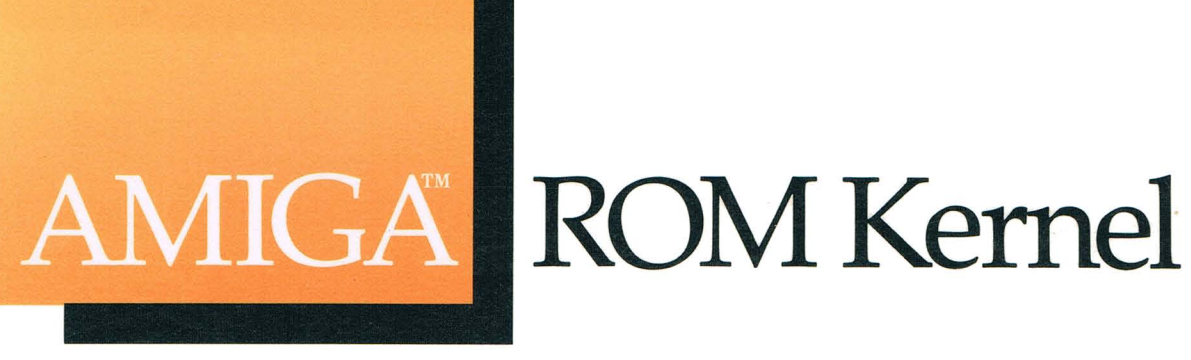

# Reference Manual: Libraries and Devices

Commodore Business Machines, Inc.

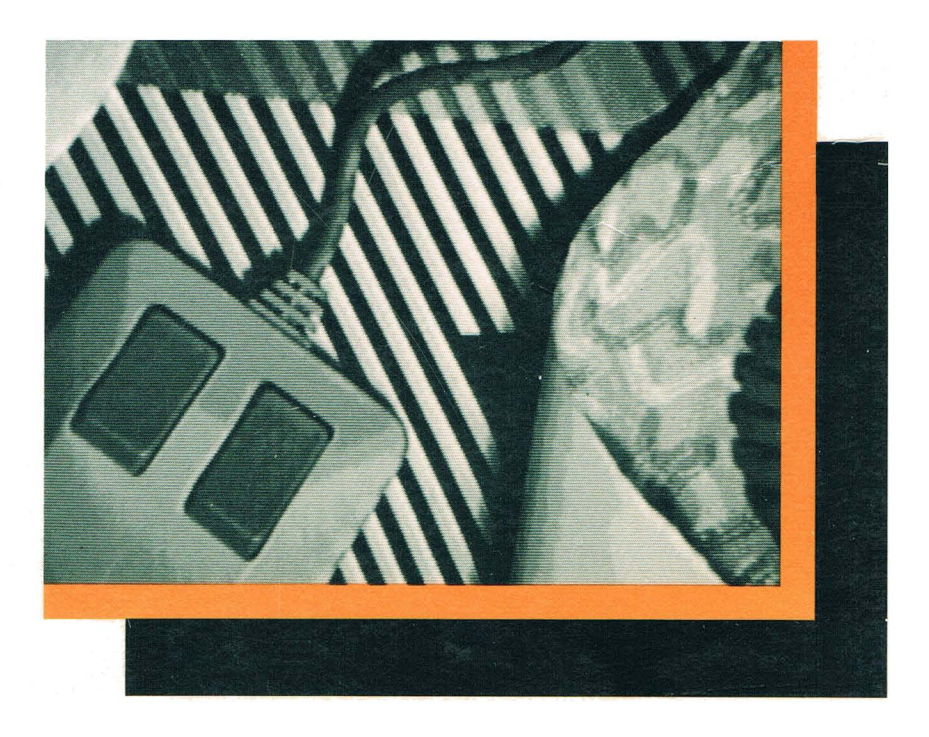

# **Amiga**

# **ROM Kernel Reference Manual Libraries and Devices**

Commodore Business Machines, Inc.

Amiga Technical Reference Series

 $\blacktriangle$  $\mathbf{v}$ Addison-Wesley Publishing Company, Inc.

Reading, Massachusetts Menlo Park, California Don Mills, Ontario Wokingham, England Amsterdam Sydney Singapore Tokyo Mexico City Bogota Santiago San Juan

Written by Rob Peck

Contributing editors:

Dave Berezowski, Bob Burns, Susan Deyl, Sam Dicker, Andy Finkel, Larry Hildenbrand, Neil Katin, Dale Luck, and R. J. Mical

Program examples by Rob Peck, Sam Dicker, Tom Pohorsky, Larry Hildenbrand, and Neil Katin

The following people have contributed significantly to the contents of this manual:

Bruce Barrett, Dave Lucas, Jim Mackraz, Bob Pariseau, Tom Pohorsky, Stan Shepard, and Barry Whitebook

This book is dedicated to all those "busy guys" who made Amiga and who are Amiga.

Many of the designations used by manufacturers and sellers to distinguish their products are claimed as trademarks. Where those designations appear in this book and Addison-Wesley was aware of a trademark claim, the designations have been printed in initial caps.

COPYRIGHT © 1986 by Commodore Electronics, Ltd.

#### Library of Congress Cataloging-in.Publication Data

Amiga ROM kernel reference manual.

(Amiga technical reference series) Includes index.

1. Amiga (Computer)-Programming. storage. I. Commodore Business Machines.<br>0A76.8.A177A6554 1986 005.4'46 QA76.8.Al77A6554 1986 005.4'46 ISBN 0·201·11078-4 II. Series. 86·10878

2. Read·on1y

#### CDEFGHU-AL-89876

#### *Third Printing, Septem ber 1986*

All rights reserved. No part of this publication may be reproduced, stored in a retrieval system, or transmitted, in any form or by any means, electronic, mechanical, photocopying, recording, or otherwise, without the prior written permission of the publisher. Printed in the United States of America. Published simultaneously in Canada.

#### DISCLAIMER

COMMODORE-AMIGA, INC., ("COMMODORE") MAKES NO WARRANTIES, EITHER EXPRESSED OR IMPLIED, WITH RESPECT TO THE PROGRAMS DESCRIBED HEREIN, THEIR QUALITY, PERFORMANCE, MERCHANTA-BILITY, OR FITNESS FOR ANY PARTICULAR PURPOSE. THESE PROGRAMS ARE SOLD "AS IS." THE ENTIRE RISK AS TO THEIR QUALITY AND PERFORMANCE IS WITH THE BUYER. SHOULD THE PROGRAMS PROVE DEFECTIVE FOLLOWING PURCHASE, THE BUYER (AND NOT THE CREATOR OF THE PROGRAMS, COMMODORE, THEIR DISTRIBUTORS OR THEIR RETAILERS) ASSUMES THE ENTIRE COST OF ALL NECES-SARY DAMAGES. IN NO EVENT WILL COMMODORE BE LIABLE FOR DIRECT, INDIRECT, INCIDENTAL OR CONSEQUENTIAL DAMAGES RESULTING FROM ANY DEFECT IN THE PROGRAMS EVEN IF IT HAS BEEN ADVISED OF THE POSSIBILITY OF SUCH DAMAGES. SOME LAWS DO NOT ALLOW THE EXCLUSION OR LIMITATION OF IMPLIED WARRANTIES OR LIABILITIES FOR INCIDENTAL OR CONSEQUENTIAL DAMAGES, SO THE ABOVE LIMITATION OR EXCLUSION MAY NOT APPLY.

Amiga is a trademark of Commodore-Amiga, Inc.

Printed from camera·ready mechanicals supplied by the authors.

# **PREFACE**

## **System Software Architecture**

The Amiga kernel consists of a number of system modules, some of which reside permanently in the protected *kickstart* memory and others that are loaded as needed from the system disk. Figure **P-l** illustrates how the various modules interact with one another. At the top of the hierarchy are Workbench and the Command Line Interface (CLI), the user-visible portions of the system. Workbench uses Intuition to produce its displays and AmigaDOS to interact with the filing system. Intuition, in turn, uses the input device to retrieve its input and the graphics and layers library routines to produce its output.

AmigaDOS controls processes and maintains the filing system and is in turn built on Exec, which manages tasks, task switching, interrupt scheduling, message-passing, I/O, and many other functions.

At the lowest level of the hierarchy is the Amiga hardware itself. Just above the hardware are the modules that control the hardware directly. Exec controls the 68000, scheduling its time among tasks and maintaining its interrupt vectors, among other things. The trackdisk device is the lowest-level interface to the disk hardware, performing disk-head movement and raw disk I/O. The keyboard and gameport devices handle the keyboard and gameport hardware, queuing up input events for the input device to process. The audio device, serial device, and parallel device handle their respective hardware. Finally, the routines in the graphics library handle the interface to the graphics hardware.

## **Programming**

The functions of the kernel were designed to be accessed from any language that follows the Amiga's standard interface conventions. These conventions define the proper naming of symbols, the correct usage of processor registers, and the format of public data structures.

## **REGISTER CONVENTIONS**

All system functions follow a simple set of register conventions. The conventions apply when any system function is called; programmers are encouraged to use the same conventions in their own code.

The registers DO, DI, AO, and Al are always scratch; they are free to be modified at any time. A function may use these registers without first saving their previous contents. The values of all other data and address registers must first be preserved. If any of these registers are used by a function, their contents must be saved and restored appropriately.

If assembly code is used, function parameters may be passed in registers. The conventions in the preceding paragraphs apply to this use of registers as well. Parameters passed in DO, DI, AO, or Al may be destroyed. All other registers must be preserved.

If a function returns a result, it is passed back to the caller in DO. If a function returns more than one result, the primary result is returned in DO and all other results are returned by accessing reference parameters.

The A6 register has a special use within the system, and it may not be used as a parameter to system functions. It is normally used as a pointer to the base of a function vector table. All kernel functions are accessed by jumping to an address relative to this base.

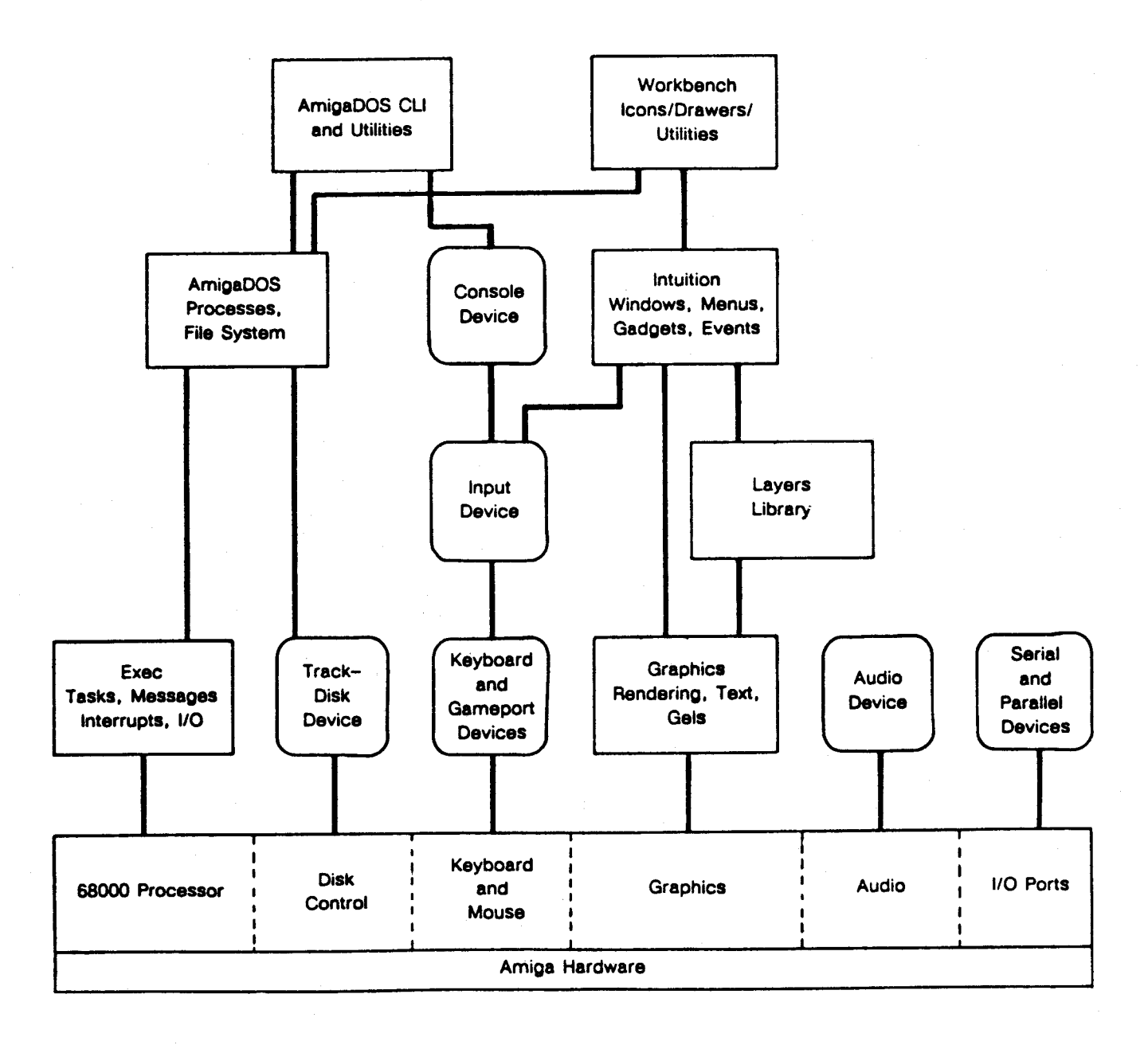

Figure P-l: Amiga System Software Modules

## **DATA STRUCTURES**

The naming, format, and initial values of public data structures must also be consistent. The conventions are quite simple and are summarized below.

- 1. All non-byte fields must be word-aligned. This may require that certain fields be padded with an extra byte.
- 2. All address pointers should be 32 bits (not 24 bits) in size. The upper byte must never be used for data.
- 3. Fields that are not defined to contain particular initial values must be initialized to zero. This includes pointer fields.
- 4. All reserved fields must be initialized to zero (for future compatibility).
- 5. Data structures to be accessed by custom hardware must not be allocated on a program stack.
- 6. Public data structures (such as a task control structure) must not be allocated on a program stack.
- 7. When data structures are dynamically allocated, conventions 3 and 4 above can be satisfied by specifying that the structure is to be cleared upon allocation.

## **OTHER PRACTICES**

A few other general programming practices should be noted.

- 1. Never use absolute addresses. All hardware registers and special addresses have symbolic names (see the include files and *amiga.lib).*
- 2. Because this is a multitasking system, programs must never directly modify the processor exception vectors (including traps) or the processor priority level.
- 3. Do not assume that programs can access hardware resources directly. Most hardware is controlled by system software that will not respond well to interference. Shared hardware requires programs to use the proper sharing protocols.
- 4. Do not access shared data structures directly without the proper mutual exclusion. Remember, it is a multitasking system and other tasks may also be accessing the same structures.
- 5. Most system functions require a particular execution environment. For example, DOS functions can be executed only from within a process; execution from within a task is not sufficient. As another example, most kernel functions can be executed from within tasks, but cannot be executed from within interrupts.
- 6. The system does not mohitor the size of a program stack. Take care that your programs do not cause it to overflow.
- 7. Tasks always execute in the 68000 processor user mode. Supervisor mode is reserved for interrupts, traps, and task dispatching. Take extreme care if your code executes in supervisor mode. Exceptions while in supervisor mode are deadly.
- 8. Do not disable interrupts or multitasking for long periods of time.
- 9. Assembly code functions that return a result do not necessarily affect the processor condition codes. By convention, the caller must test the returned value before acting on a condition code. This is usually done with a TST or MOVE instruction. Do not trust the condition codes returned by system functions.

## 68010 AND **68020** COMPATIBILITY

If you wish your code to be upwardly compatible with the 68010/68020 processors, you must avoid certain instructions and you must not make assumptions about the format of the supervisor stack frame. In particular, the MOVE  $SR, \leq a$  instruction is a privileged instruction on the 68010 and 68020. If you want your code to work correctly on all  $680x0$  processors, you should use the  $GetCC()$  function instead (see the Exec library function descriptions in the "Library Summaries" appendix of this book.

## **Contents of This Manual**

This manual describes the graphics support routines (including text and animation), the I/O devices, the Workbench (an environment for running programs), and the floating point mathematics library. For information about the multitasking executive, see *Amiga ROM Kernel Reference Manual: Exec.* 

The discussion of the data structures and routines in this manual is reinforced through numerous C-language examples. The examples are kept as simple as possible. Whenever possible, each example demonstrates a single function. Where appropriate, there are complete sample programs.

Boldface type is used for the names of functions, data structures, macros, and variables. System header files and other system file names are shown in italics.

For more information about system software, see *Amiga Intuition Reference Manual, AmigaDOS User's Manual, AmigaDOS Developer's Manual,* and *AmigaDOS Technical Reference Manual.* 

# Contents

## PART I

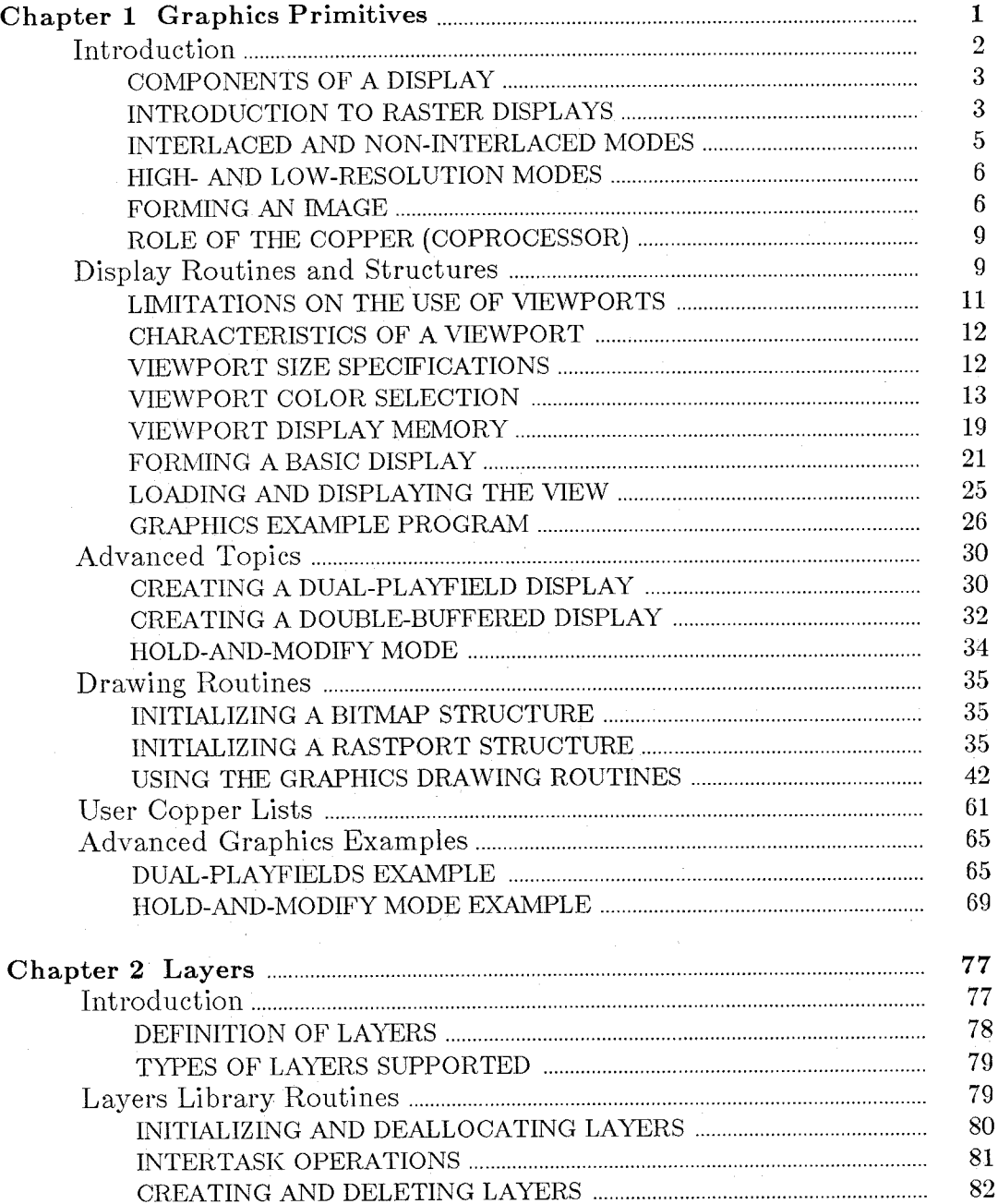

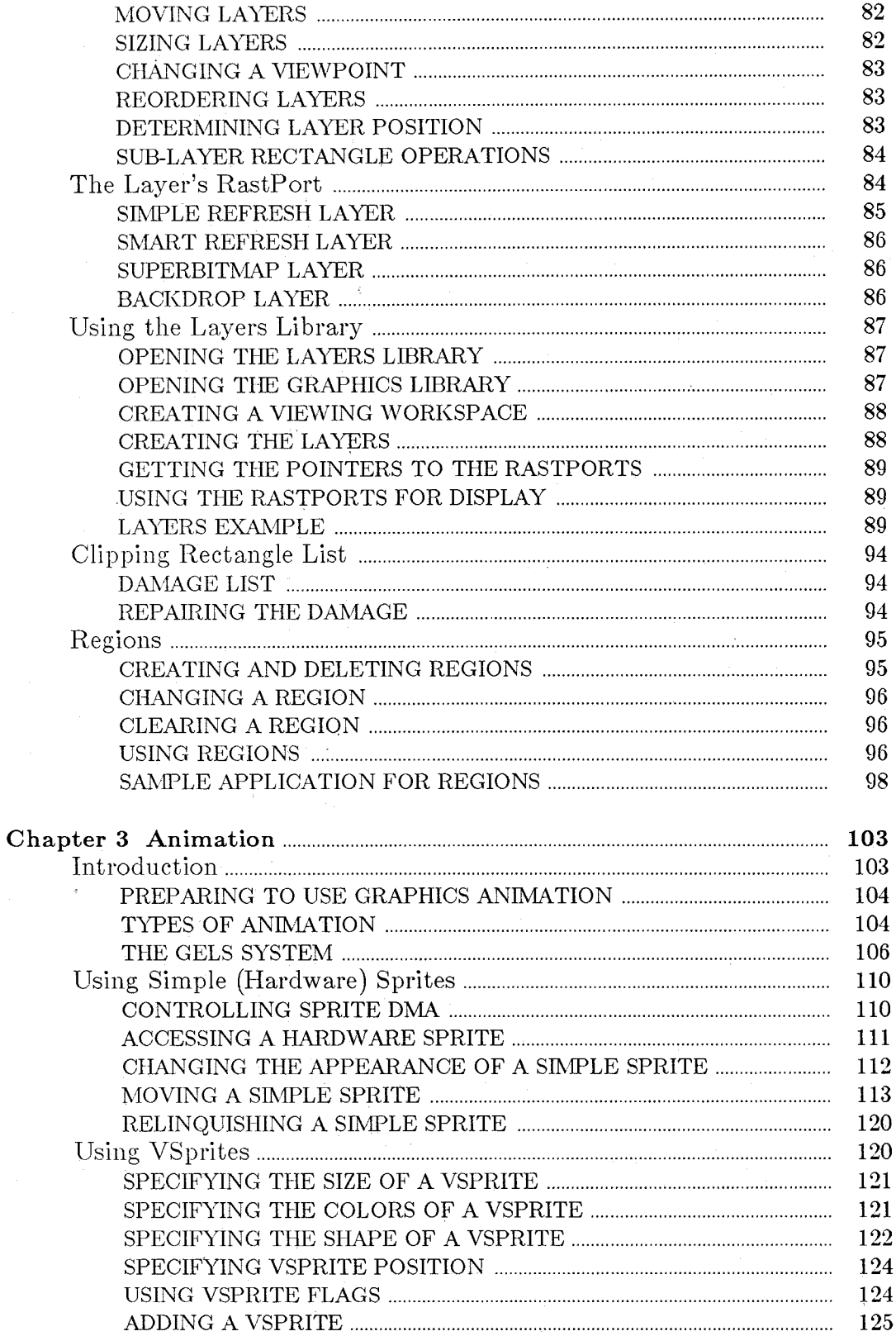

 $\mathbf{x}$ 

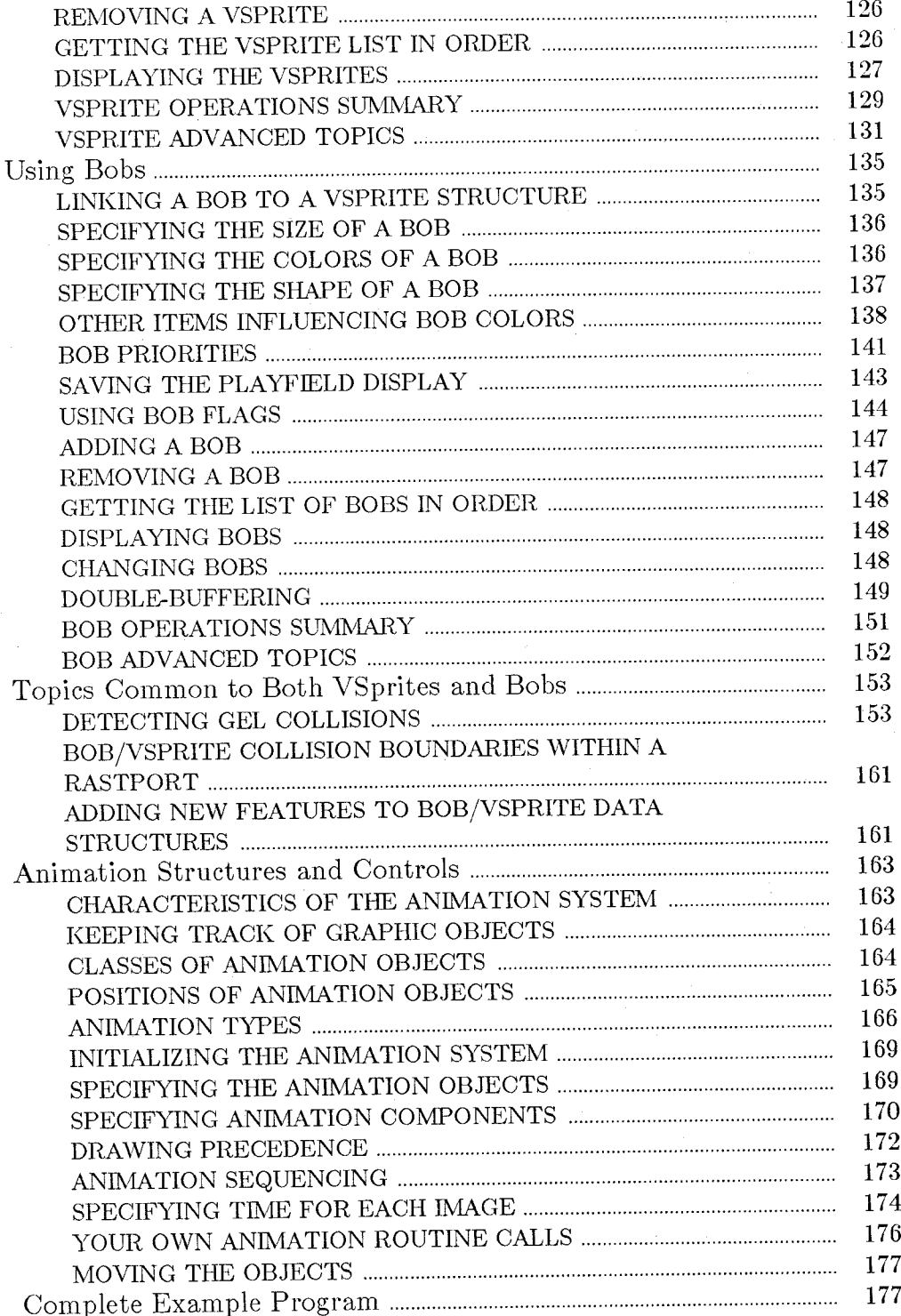

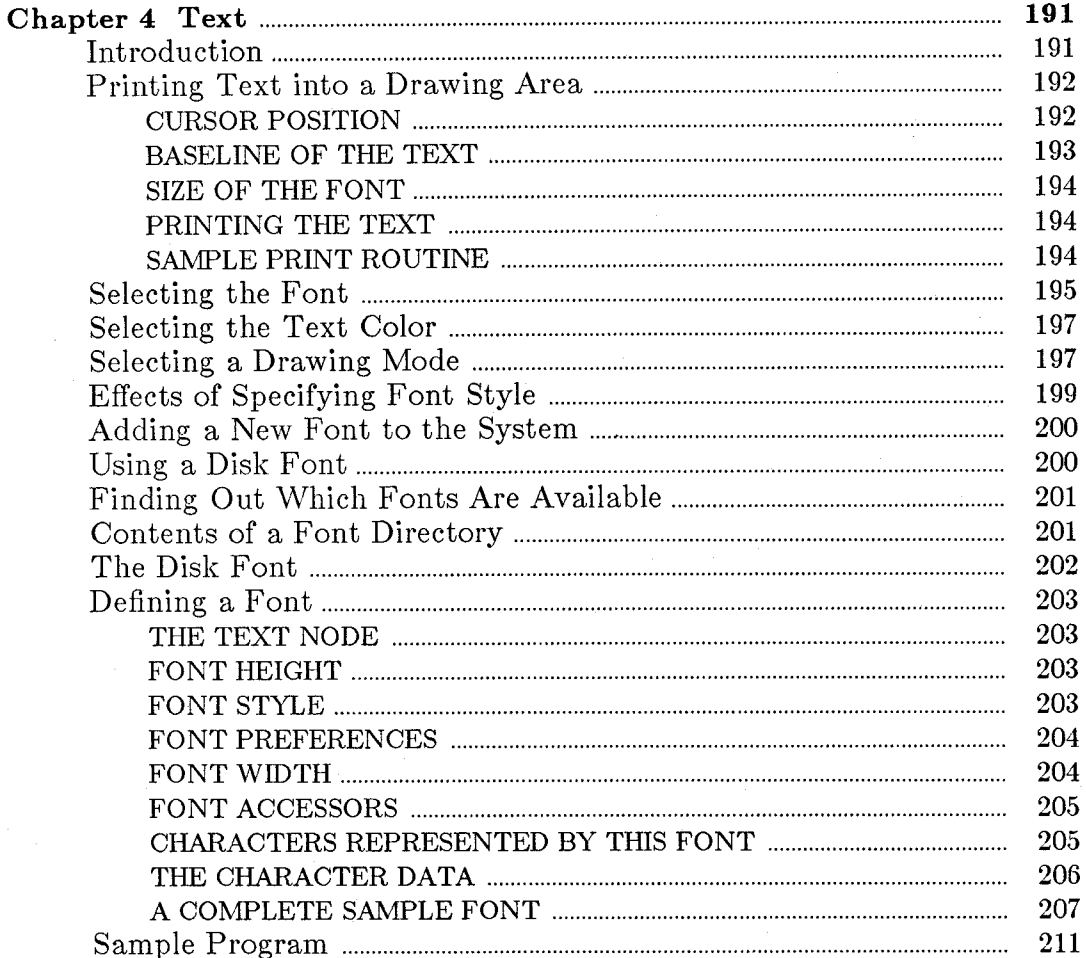

## PART II

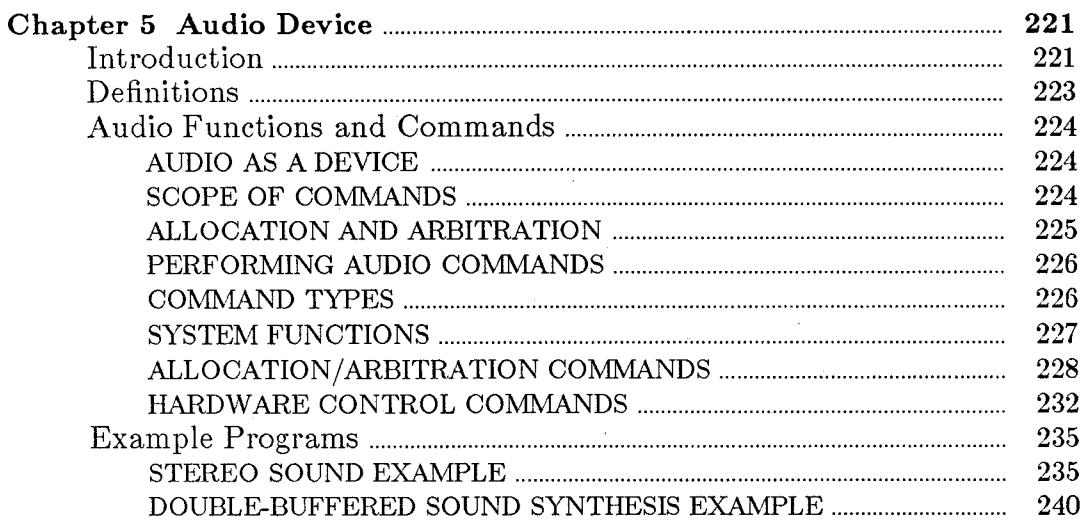

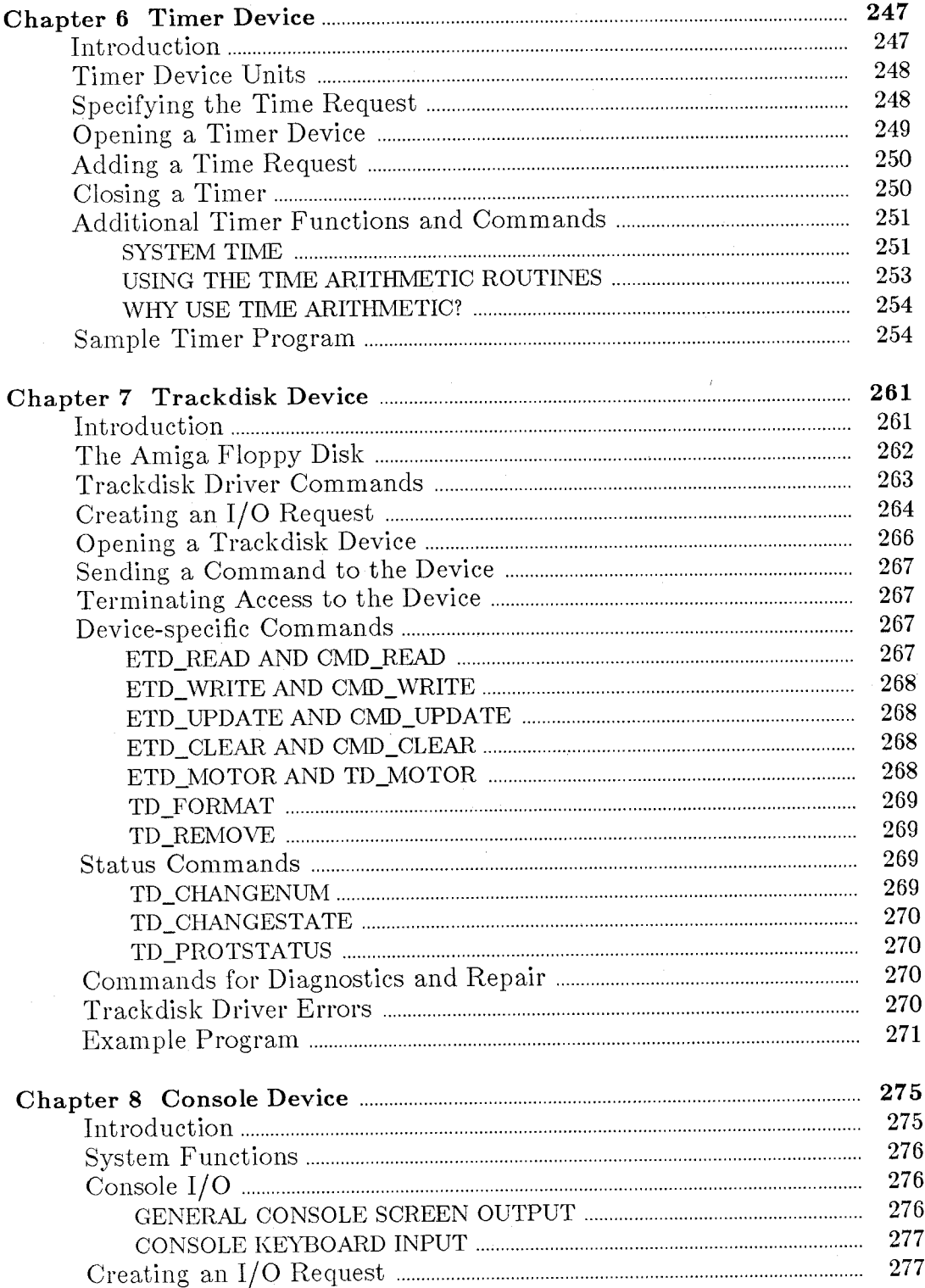

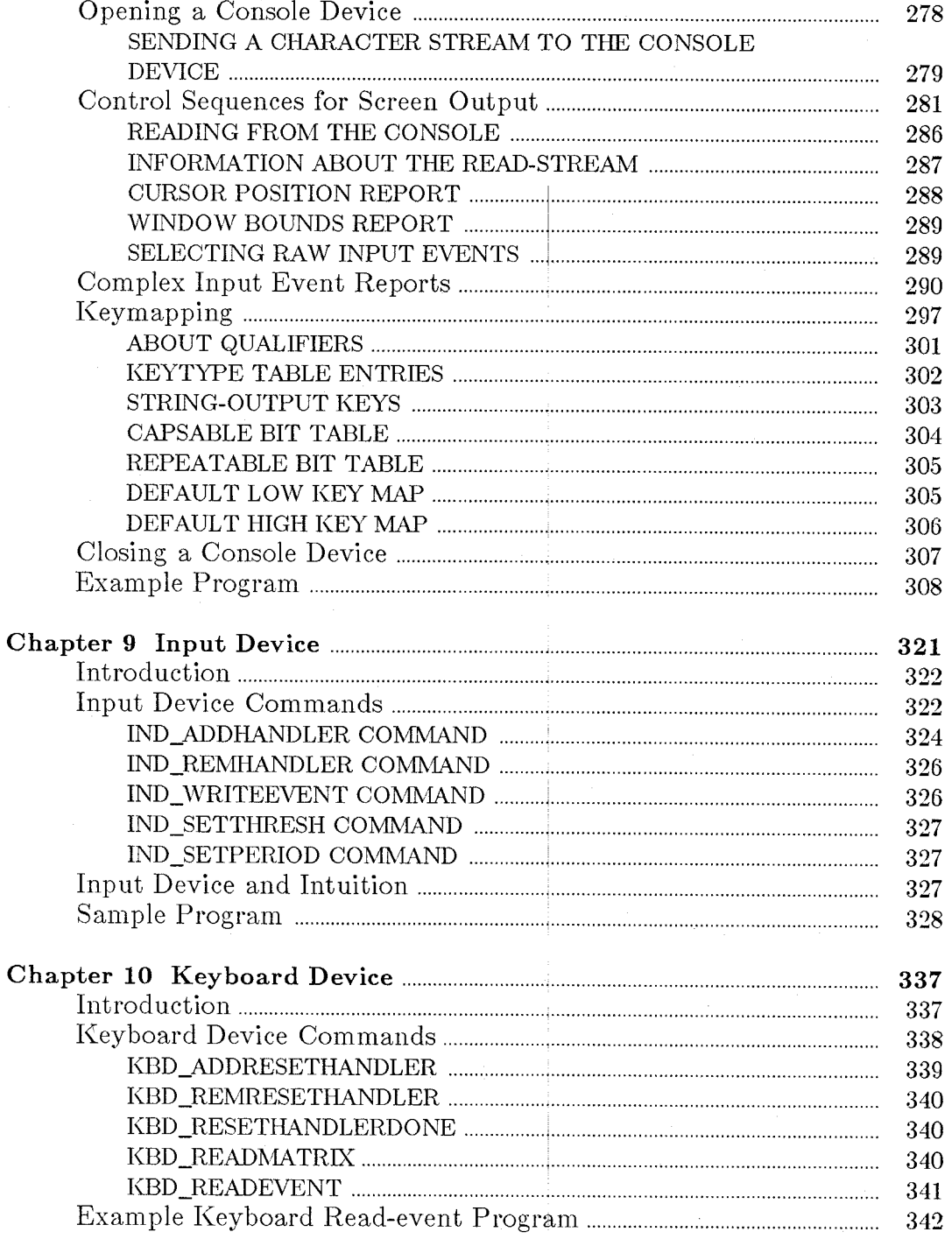

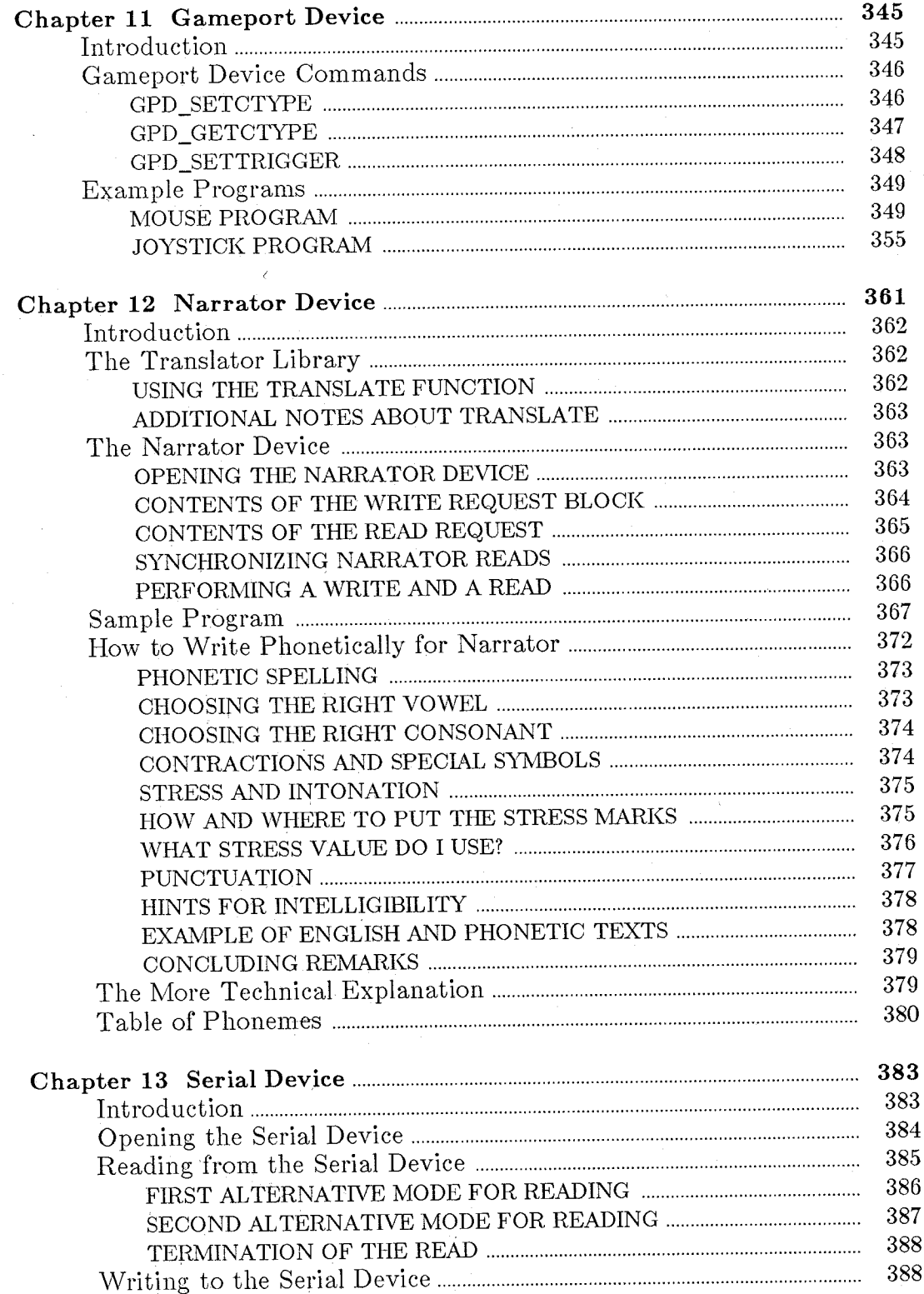

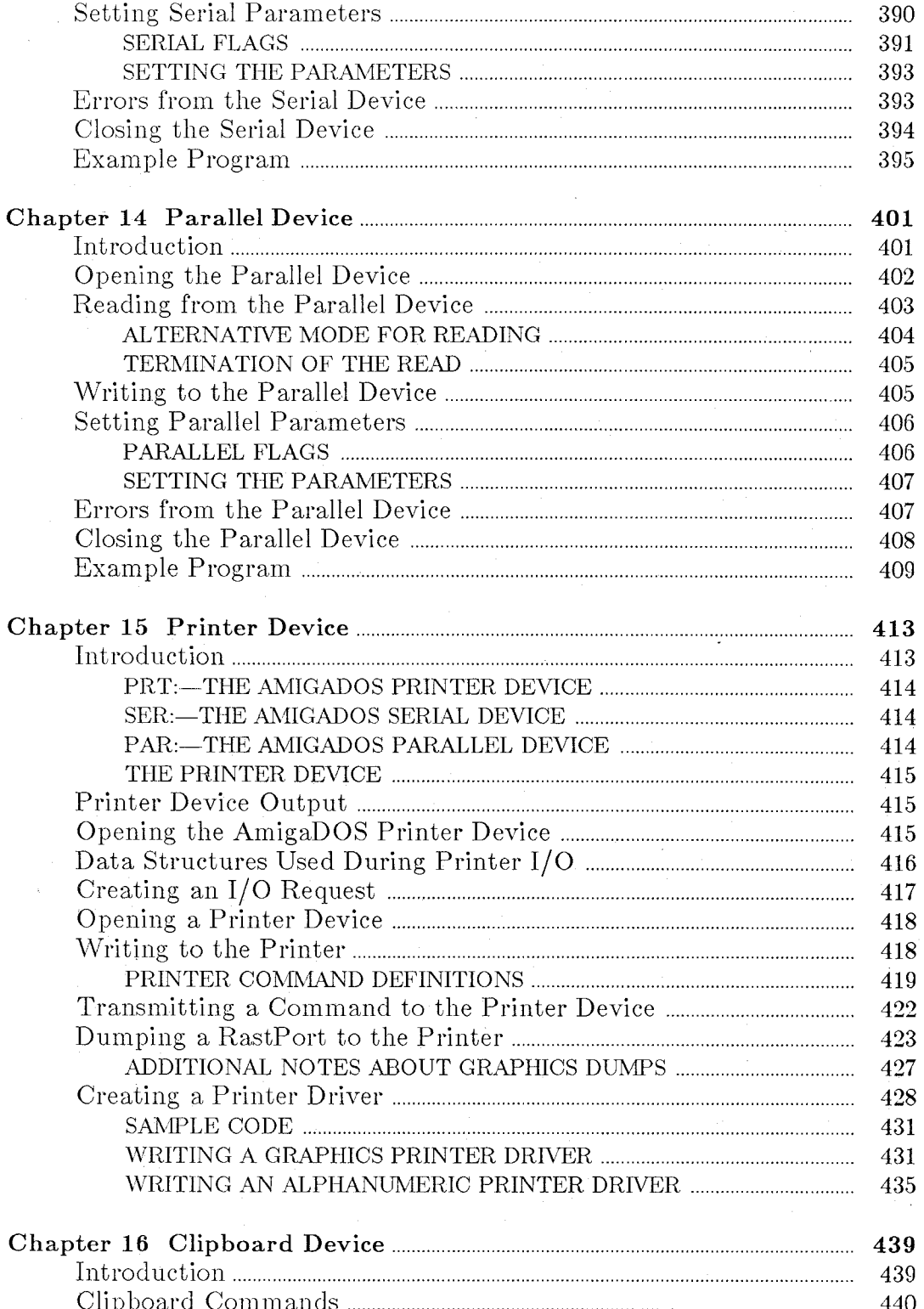

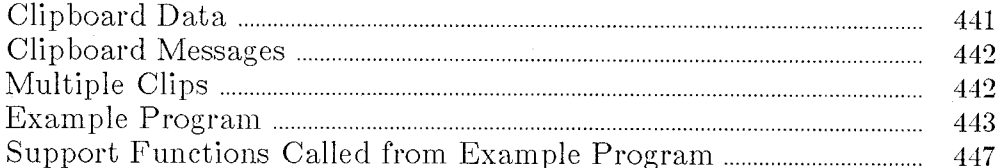

## PART III

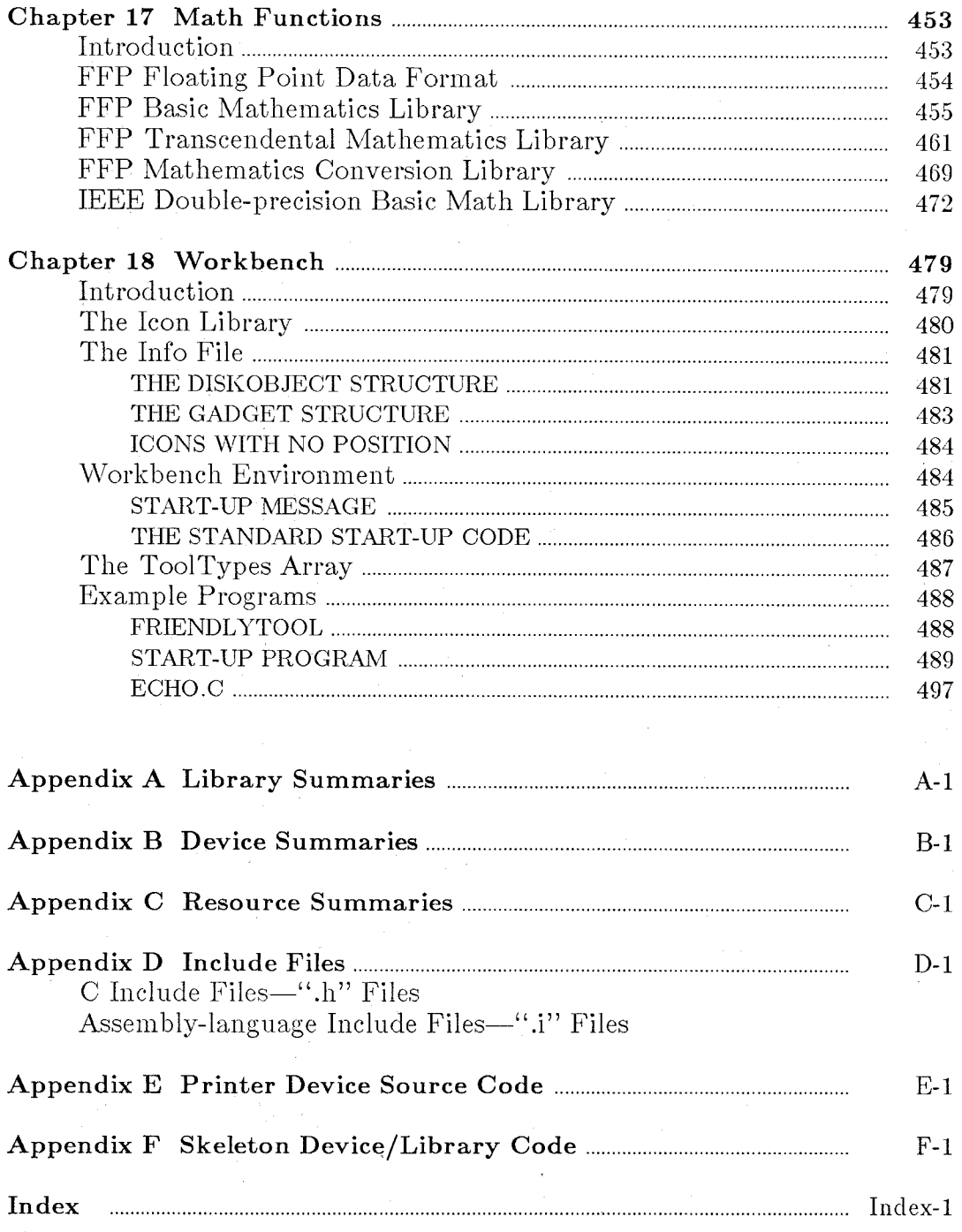

# PART I

# **Chapter 1**

# **Graphics Primitives**

This chapter describes the basic graphics tools. It covers the graphics support structures, display routines, and drawing routines. Many of the operations described in this section are also performed by the Intuition software. See the book called *Intuition: The Amiga User Interface*  for more information.

Graphics Primitives 1

## **Introd uction**

The Amiga has two basic types of graphics support routines: display routines and drawing routines. These routines are very versatile and allow you to define any combination of drawing and display area you may wish to use.

The first section of this chapter defines the display routines. These routines show you how to form and manipulate a display, including the following aspects of display use:

- o How to identify the memory area that you wish to have displayed
- o How to position the display area window to show only a certain portion of a larger drawing area
- o How to split the screen into as many vertically stacked slices as you wish
- o Whether to use high-resolution (640 pixels across) or low-resolution (320 pixels across) display mode for a particular screen segment, and whether to use interlaced (400 lines top to bottom) or non-interlaced (200 lines) mode
- o How to specify how many color choices per pixel are to be available in a specific section of the display

The next section of the chapter explains all of the available modes of drawing supported by the system software, including how to do the following:

- o Reserve memory space for use by the drawing routines
- o Define the colors that can be drawn into a drawing area
- o Define the colors of the drawing pens (foreground pen, background pen for patterns, and outline pen for area-fill outlines)
- o Define the pen position in the drawing area
- o Draw lines, define vertex points for area-filling, and specify the area-fill color and pattern
- o Define a pattern for patterned line drawing
- o Change drawing modes
- o Read or write individual pixels in a drawing area
- o Copy rectangular blocks of drawing area data from one drawing area to another
- o Use a template (predefined shape) to draw an object into a drawing area

## **COMPONENTS OF A DISPLAY**

In producing a display, you are concerned with two primary components: sprites and the playfield. Sprites are the easily movable parts of the display. The playfield is the static part of the display and forms a backdrop against which the sprites can move and with which the sprites can interact.

This chapter covers the creation of the background. Sprites are described in chapter 3, "Animation."

## **INTRODUCTION TO RASTER DISPLAYS**

The Amiga produces its video displays on standard television or video monitors by using raster display techniques. The picture you see on the video display screen is made up of a series of horizontal video lines stacked one on top of another, as illustrated in figure 1-1. Each line represents one sweep of an electronic video beam, which "paints" the picture as it moves along. The beam sweeps from left to right, producing the full screen one line at a time. After producing the full screen, the beam returns to the top of the display screen.

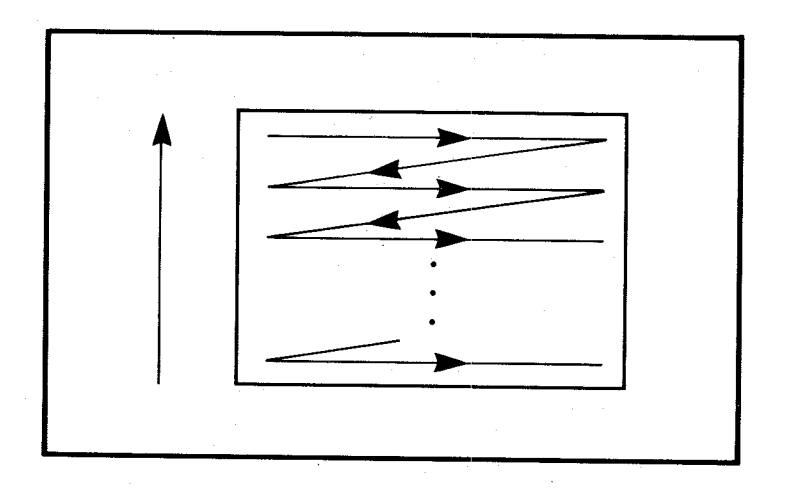

Figure 1-1: How the Video Display Picture Is Produced

The diagonal lines in the figure show how the video beam returns to the start of each horizontal line.

## **Effect of Display Overscan on the Viewing Area**

To assure that the picture entirely fills the viewable region of the screen, the manufacturer of the video display usually creates a deliberate *overscan.* That is, the video beam is swept across a larger section than the front face of the screen can actually display. The video beam actually covers 262 vertical lines. The user, however, sees only the portion of the picture that is within the center region of the display, which is about 200 rows, as illustrated in figure 1-2 below. The graphics system software lets you specify more than 200 rows.

Overscan also restricts the amount of video data that can appear on each display line. The system software allows you to specify a display width of up to 352 pixels (or 704 in high-resolution mode) per horizontal line. Generally, however, you should use the standard values of 320 (or 640 in high-resolution mode) for most applications.

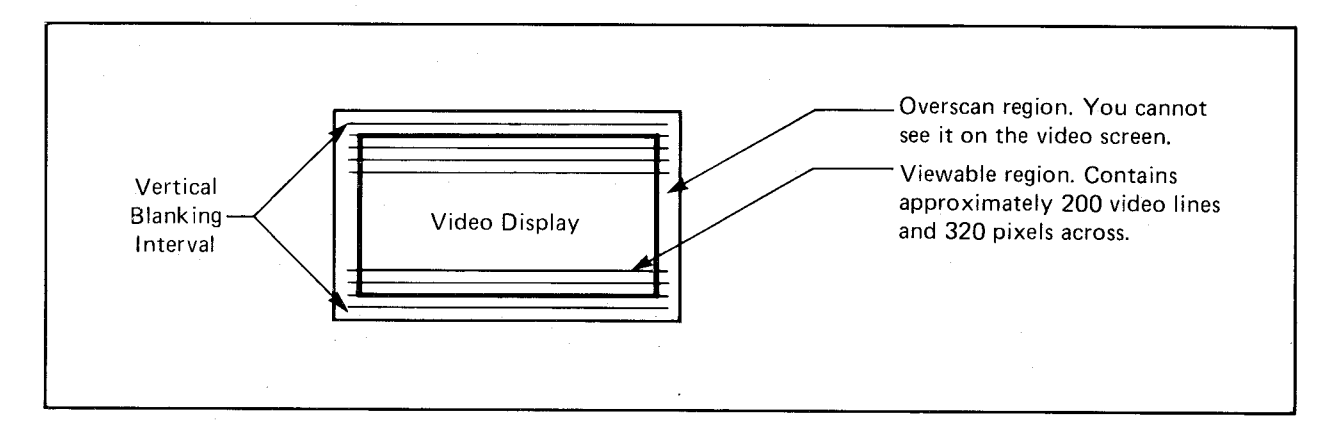

Figure 1-2: Display Overscan Restricts Usable Picture Area

The time during which the video beam is in the region below the bottom line of the viewable area and above the top line of the next display field is called the *vertical blanking interval.* 

## **Color Information for the Video Lines**

The hardware reads the system display memory to obtain the color information for each line. As the video display beam sweeps across the screen producing the display line, it changes color, producing the images you have defined.

## **INTERLACED AND NON-INTERLACED MODES**

In producing the complete display (262 video lines), the video display device produces the top line, then the next lower line, then the next, until it reaches the bottom of the screen. When it reaches the bottom, it returns to the top to start a new scan of the screen. Each complete set of 262 lines is called a *display field*. It takes about 1/60th of a second to produce a complete display field.

The Amiga has two vertical display modes: *interlaced* and *non-interlaced*. In non-interlaced mode, the video display produces the same picture for each successive display field. A noninterlaced display normally has about 200 lines in the viewable area (for a full-screen size display).

To make the display more precise in the vertical direction, you use interlaced mode, which displays twice as much data in the same vertical area as non-interlaced mode. Within the same amount of viewable area, you can display 400 video lines instead of 200.

For interlaced mode, the video beam scans the screen at the same rate (1/60th of a second per complete video display field); however, it takes two display fields to form a complete video display picture. During the first of each pair of display fields, the system hardware shows the odd-numbered lines of an interlaced display (1, 3, 5, and so on). During the second display field, it shows the even-numbered lines (2, 4, 6 and so on). These sets of lines are taken from data defining 400 lines. During the display, the hardware moves the second display field's lines downward slightly from the position of the first, so that the lines in the second field are "interlaced" with those of the first field, giving the higher vertical resolution of this mode. For an interlaced display, the data in memory defines twice as many lines as for a non-interlaced display, as shown in figure 1-3.

| DATA AS                                                                      | <b>DATA</b>          |
|------------------------------------------------------------------------------|----------------------|
| <b>DISPLAYED</b>                                                             | IN MEMORY            |
| Odd field $-$ Line 1                                                         | Line 1               |
| Even field $-$ Line 1                                                        | Line 2               |
| Odd field $-$ Line 2                                                         | Line 3               |
| Even field $-$ Line 2                                                        | Line 4               |
| $\bullet$<br>$\cdot$<br>Odd field<br>- Last line<br>Even field $-$ Last line | Line 399<br>Line 400 |

Figure 1-3: Interlaced Mode - Display Fields and Data in Memory

Figure 1-4 shows a display formed as display lines 1, 2, 3, 4, ... 400. The 400-line interlaced display uses the same physical display area as a 200-line non-interlaced display.

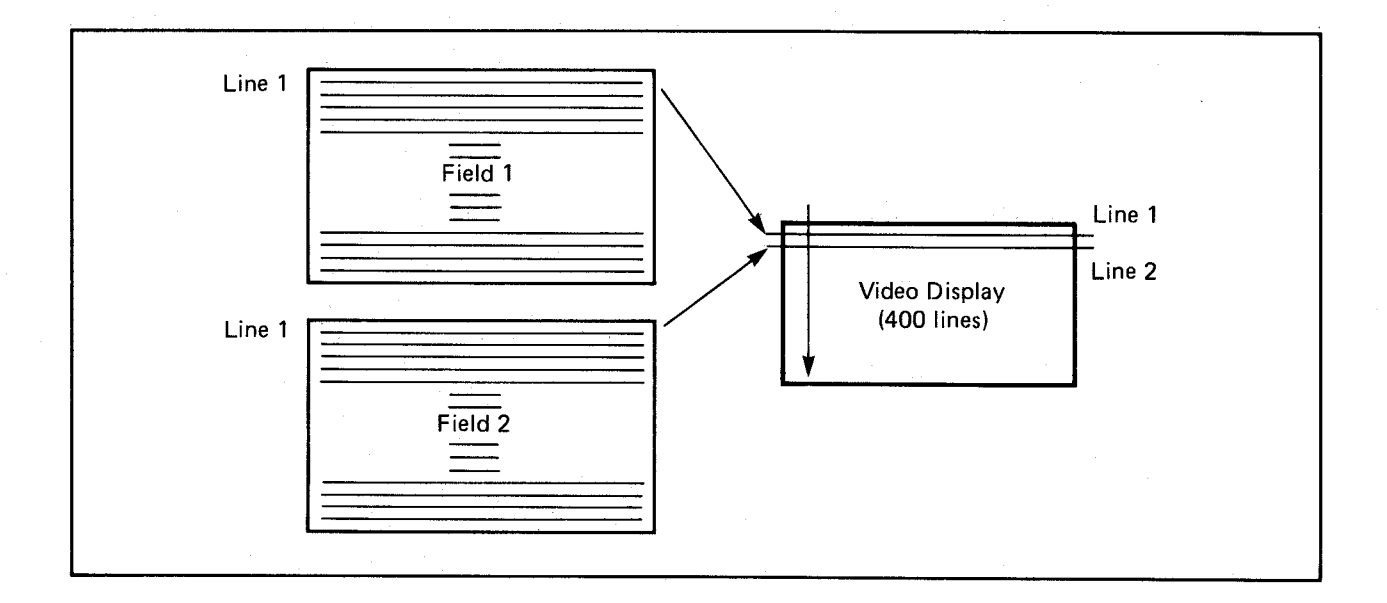

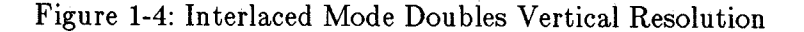

During an interlaced display, it appears that both display fields are present on the screen at the same time and form one complete picture. This phenomenon is called *video persistence.* 

#### **HIGH- AND LOW-RESOLUTION MODES**

The Amiga also has two horizontal display modes: *high-resolution* and *low-resolution.* Highresolution mode provides (nominally) 640 distinct pixels (picture elements) across a horizontal line. Low-resolution provides (nominally) 320 pixels across each line. Low-resolution mode allows up to 32 colors at one time, and high-resolution mode allows 16 colors (out of 4,096 choices) at one time.

One other display mode affects the number of colors you can display at one time: *hold-andmodify.* Hold-and-modify mode allows you to display all 4,096 colors on the screen at once.

## **FORMING AN IMAGE**

To create an image, you write data (that is, you "draw") into a memory area in the computer. From this memory area, the system can retrieve the image for display . You tell the system exactly how the memory area is organized, so that the display is correctly produced. You use a block of memory words at sequentially increasing addresses to represent a rectangular region of data bits. Figure 1-5 shows the contents of three example memory words: 0 bits are shown as blank rectangles, and 1 bits as filled-in rectangles.

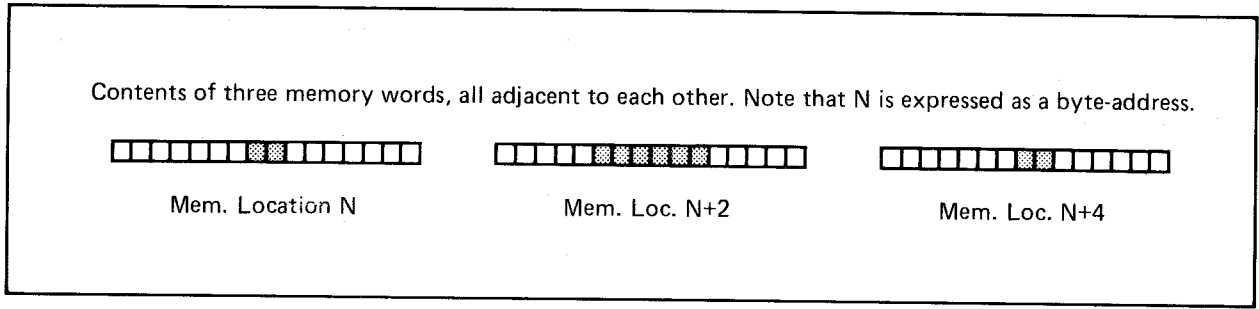

Figure 1-5: Sample Memory Words

The system software lets you define linear memory as rectangular regions, called *bit-planes.* Figure 1-6 shows how the system views the same three words as a bit-plane, wherein the data bits form an x-y plane.

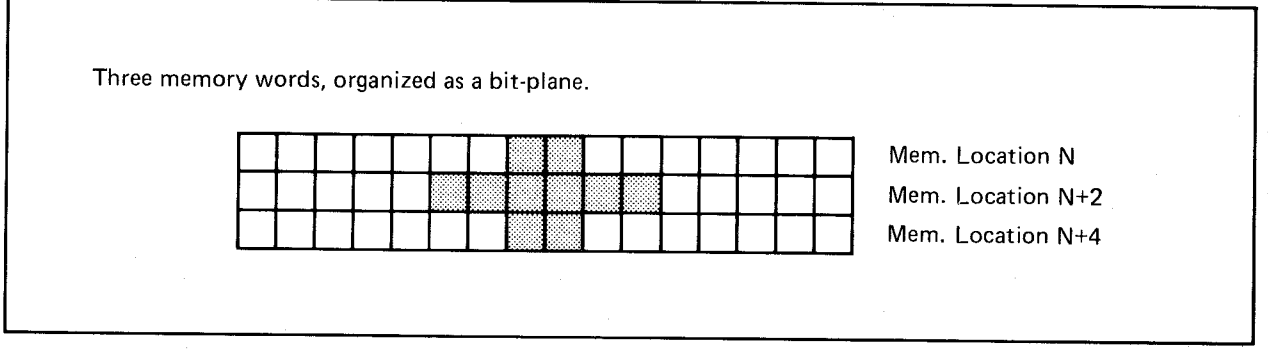

Figure 1-6: A Rectangular "Look" at the Sample Memory Words

Figure 1-7 shows how 4,000 words (8,000 bytes) of memory can be organized to provide enough bits to define a single bit-plane of a full-screen, low-resolution video display (320 x 200).

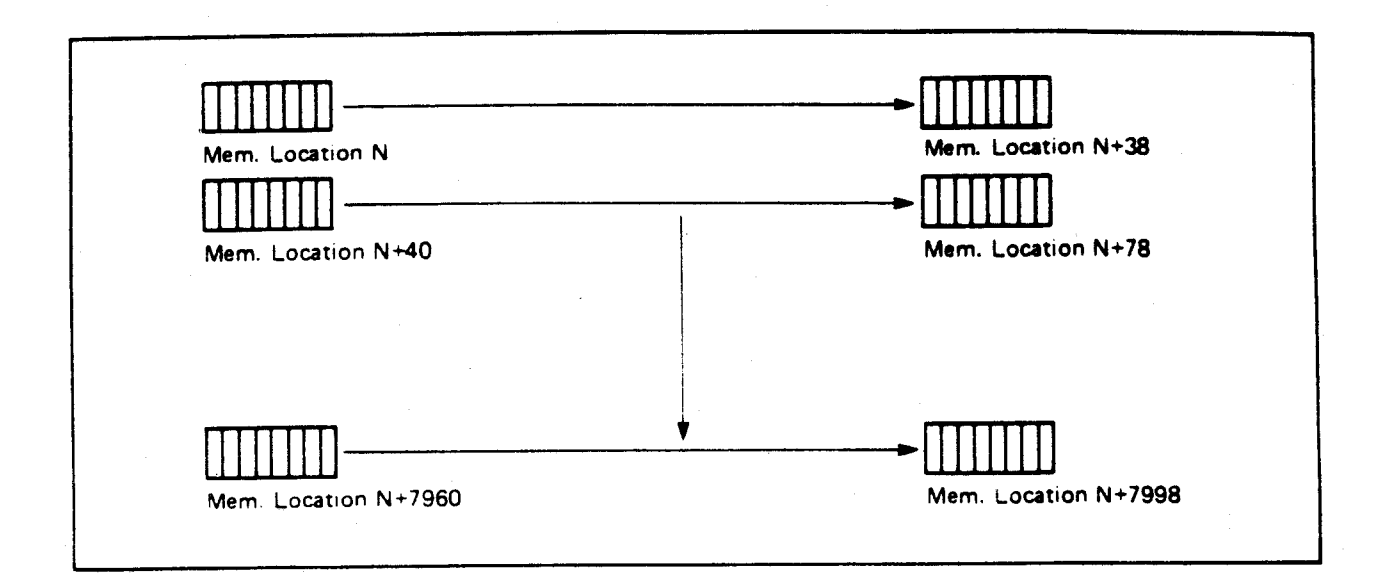

Figure 1-7: Bit-Plane for a Full-screen, Low-resolution Display

Each memory data word contains 16 data bits. The color of each pixel on a video display line is directly related to the value of one or more data bits in memory, as follows:

- o If you create a display in which each pixel is related to only one data bit, you can only select from only two possible colors, because each bit can have a value of only 0 or 1.
- o If you use two bits per pixel, there is a choice of four different colors because there are four possible combinations of the values of 0 and 1 from each of the two bits.
- o If you specify three, four, or five bits per pixel, you will have eight, sixteen, or thirtytwo possible choices of a color for each pixel.

To create multicolored images, you must tell the system how many bits are to be used per pixel. The number of bits per pixel is the same as the number of bit-planes used to define the image.

As the video beam sweeps across the screen, the system retrieves one data bit from each bitplane. Each of the data bits is taken from a different bit-plane, and one or more bit-planes are used to fully define the video display screen. For each pixel, data-bits in the same x,y position in each bit-plane are combined by the system hardware to create a binary value. This value determines the color that appears on the video display for that pixel. (See figure 1-8.)

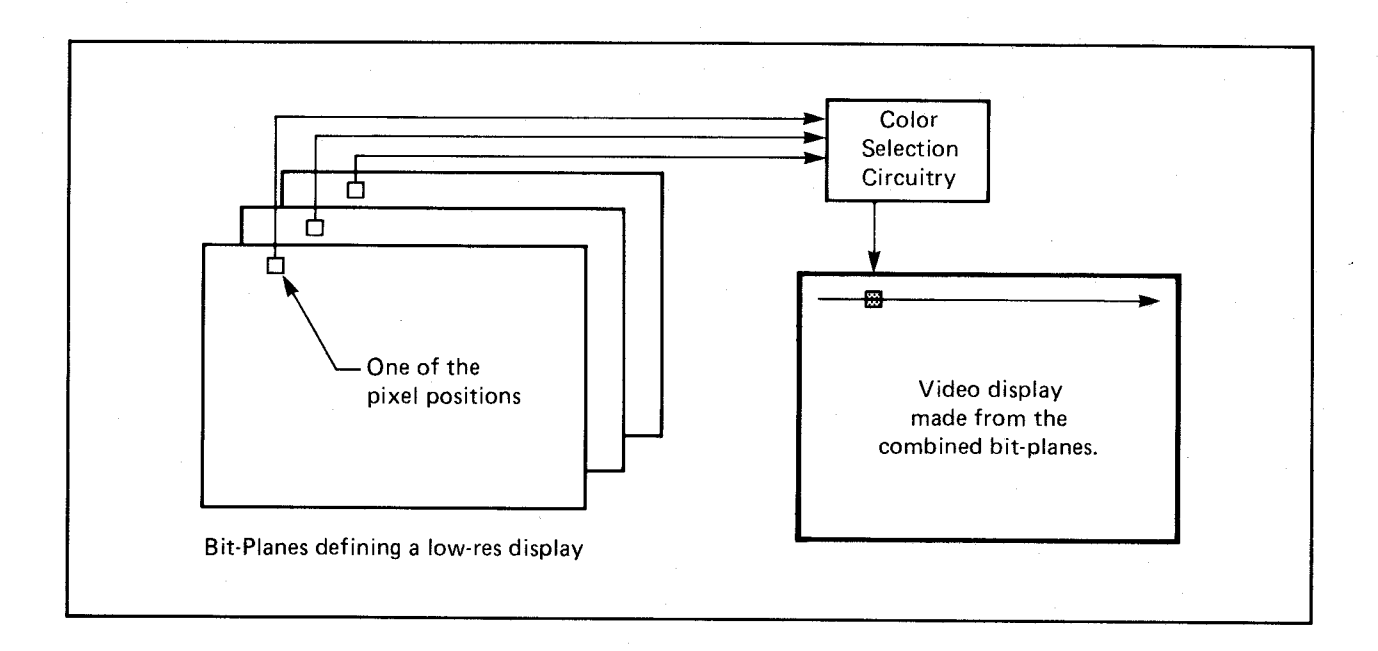

Figure 1-8: Bits from Each Bit-Plane Select Pixel Color

You will find more information showing how the data bits actually select the color of the displayed pixel in the section called "ViewPort Color Selection."

## **ROLE OF THE COPPER (COPROCESSOR)**

The Amiga has a special-purpose coprocessor, called the *Copper,* that can control nearly the entire graphics system. The Copper can control register updates, reposition sprites, change the color palette, and update the blitter. The graphics and animation routines use the Copper to set up lists of instructions for handling displays, and advanced users can write their own "user Copper lists."

# **Display Routines and Structures**

**Caution:** This section describes the lowest-level graphics interface to the system hardware. If you use any of the routines and the data structures described in these sections, your program will essentially take over the entire display. It will not, therefore, be compatible with the multiwindow operating environment, known as Intuition, which is used by AmigaDOS.

The descriptions of the display routines, as well as those of the drawing routines, occasionally use the same terminology as that in *Intuition: The Amiga User Interface.* These routines and data structures are the same ones that Intuition software uses to produce its displays.

The computer produces a display from a set of instructions you define. You organize the instructions as a set of parameters known as the **View** structure. Figure 1-9 shows how the system interprets the contents of a **View** structure. This drawing shows a complete display composed of two different component parts, which could, for example, be a low-resolution, multicolored part and a high-resolution, two-colored part.

A complete display consists of one or more **ViewPorts,** whose display sections are separated from each other by at least one blank line. The viewable area defined by each **ViewPort** is a rectangular cut from the same size (or larger) raster. You are essentially defining a display consisting of a number of vertically stacked display areas in which separate sections of graphics rasters can be shown.

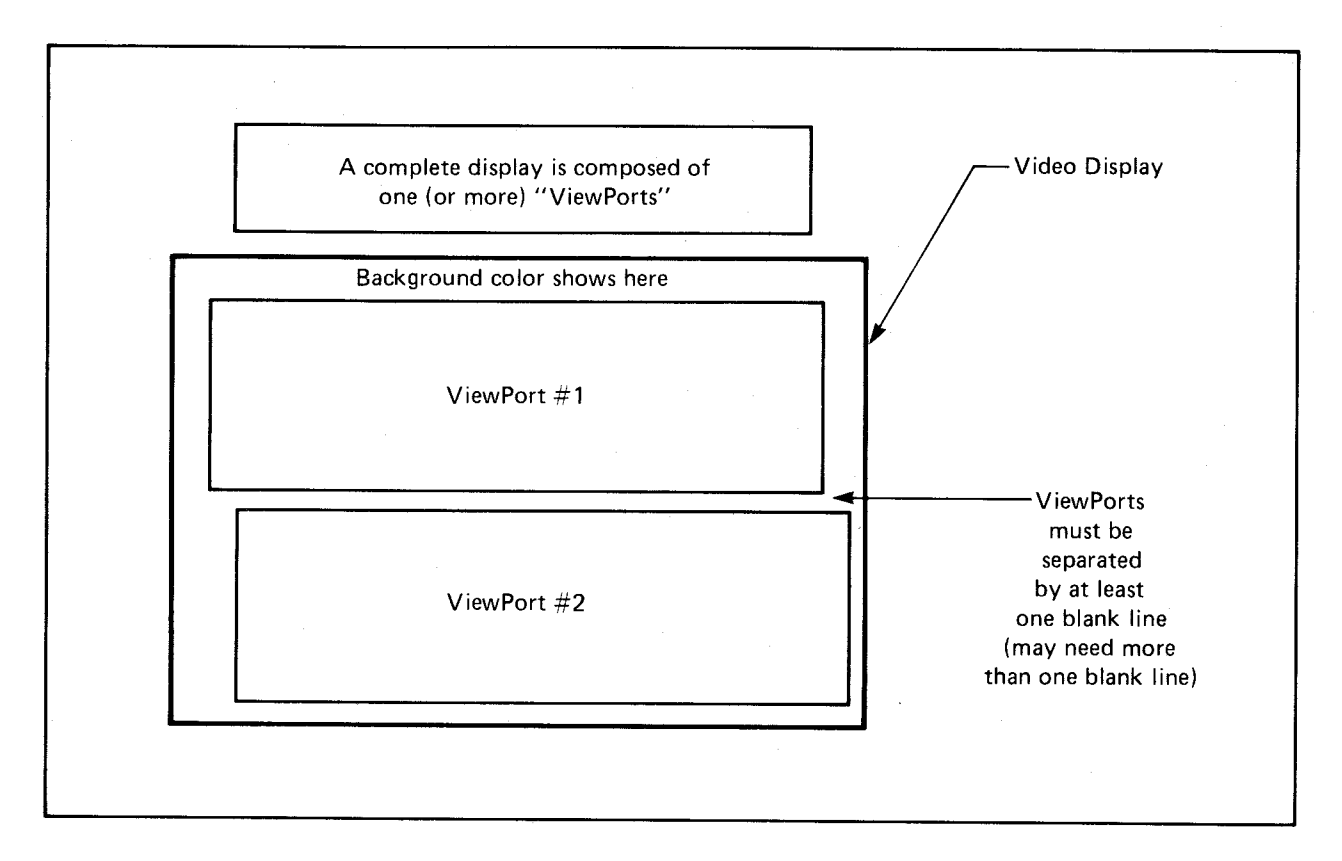

Figure 1-9: The Display Is Composed of ViewPorts

## LIMITATIONS ON THE USE OF VIEWPORTS

The system software for defining ViewPorts allows only vertically stacked fields to be defined. Figure 1-10 shows acceptable and unacceptable display configurations. If you want to create overlapping windows, define a single ViewPort and manage the windows yourself within that ViewPort.

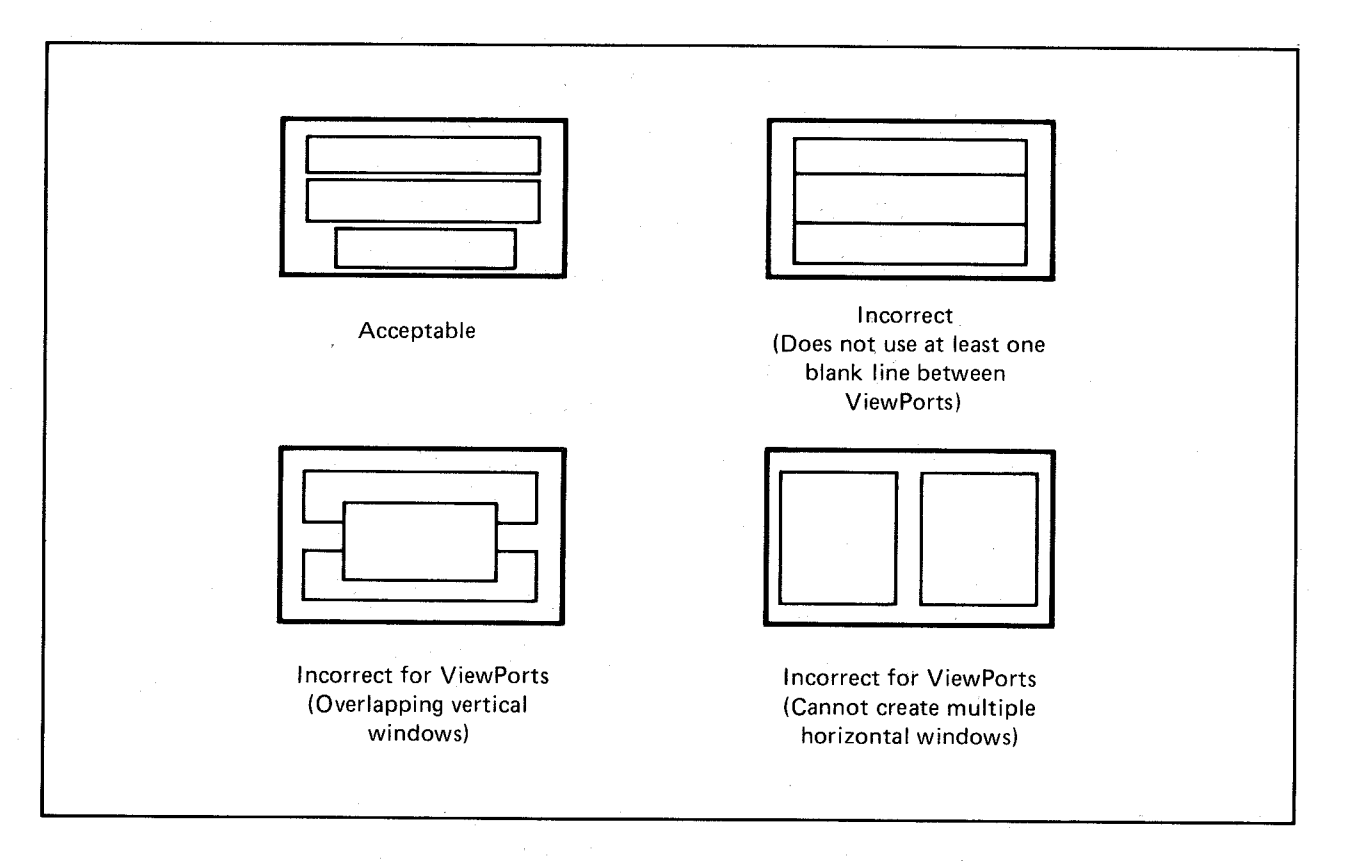

Figure 1-10: Correct and Incorrect Uses of ViewPorts

A ViewPort is related to the custom screen option of Intuition. In a custom screen, you can split the screen into slices as shown in the "correct" illustration of figure 1-10. Each custom screen can have its own set of colors, use its own resolution, and show its own display area. Within a ViewPort-actually within its associated RastPort (drawing area definition)-it is possible to split the display into separate drawing areas called *windows.* The ViewPort is simply an indivisible window into a possibly larger complex drawing area.

### CHARACTERISTICS OF A VIEWPORT

To describe a ViewPort fully, you need to set the following parameters: height, width, and display mode.

In addition to these parameters, you must also tell the system the location in memory from which the data for the ViewPort display should be retrieved, and how to position the final ViewPort display on the screen.

## VIEWPORT SIZE SPECIFICATIONS

Figure 1-11 illustrates that the variables DHeight, and DWidth specify the size of a ViewPort.

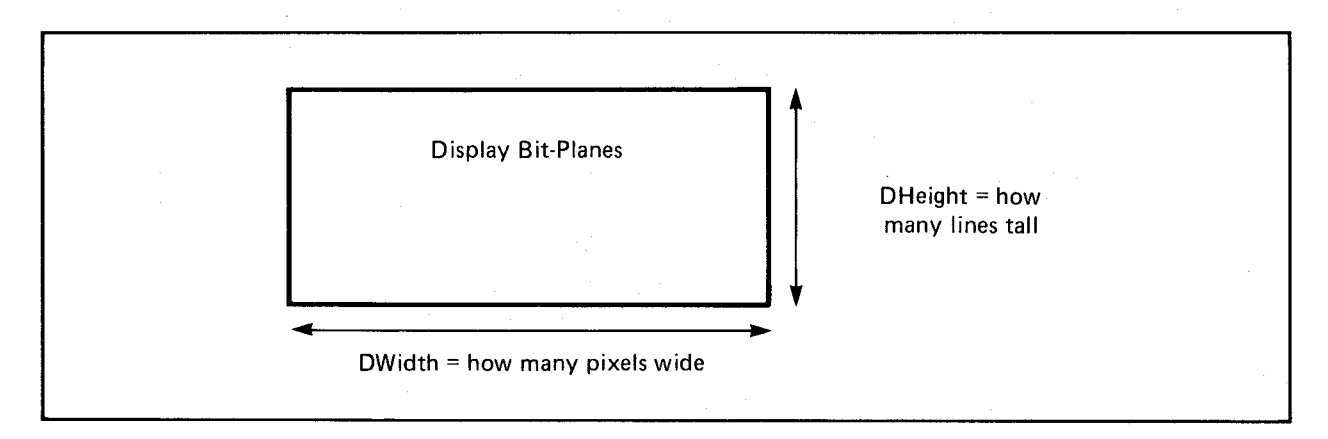

Figure 1-11: Size Definition for a ViewPort

#### ViewPort Height

The variable DHeight determines how many video lines will be reserved to show the height of this display segment. The size of the actual segment depends on whether you define a noninterlaced or an interlaced display. An interlaced display is half as tall as a non-interlaced display of the same number of lines.

For example, a View consisting of two ViewPorts might be defined as follows:

o ViewPort  $#1$  is 150 lines, high-resolution mode (uses the top three-quarters of the display).

o **ViewPort** #2 is 49 lines of low-resolution mode (uses the bottom quarter of the display and allows the space for the required blank line between **ViewPorts**).

The user interface software (Intuition) assumes a standard configuration of 200 rows (400 in in terlaced mode).

## **ViewPort Width**

The **DWidth** variable determines how wide, in current pixels, the display segment will be. If you are using low-resolution mode, you should specify a width of 320 pixels per horizontal line. If you are using high-resolution mode, you should specify a width of 640 pixels. You may specify a smaller value of pixels per line to produce a narrower display segment.

Although the system software allows you define low-resolution displays as wide as 352 pixels and high-resolution displays as wide as 704 pixels, you should not exceed the normal values of 320 or 640, respectively. Because of display overscan, many video displays will not be able to show all of a wider display, and sprite display may be affected. If you are using hardware sprites or VSprites with your display, and you specify **ViewPort** widths exceeding 320 or 640 pixels (for low- or high-resolution, respectively), it is likely that hardware sprites 5, 6, and 7 will not be rendered on the screen. These sprites may not be rendered because playfield DMA (direct memory access) takes precedence over sprite DMA when an extra-wide display is produced.

## **VIEWPORT COLOR SELECTION**

The maximum number of colors that a ViewPort can display is determined by the depth of the **BitMap** that the **ViewPort** displays. The depth is specified when the **BitMap** is initialized. See the section below called "Preparing the BitMap Structure."

Depth determines the number of bit-planes used to define the colors of the rectangular image you are trying to build (the raster image) and the number of different colors that can be displayed at the same time within a **ViewPort.** For any single pixel, the system can display anyone of 4,096 possible colors.

Table 1-1 shows depth values and the corresponding number of possible colors for each value.

## Table 1-1: Depth Values and Number of Colors in the ViewPort

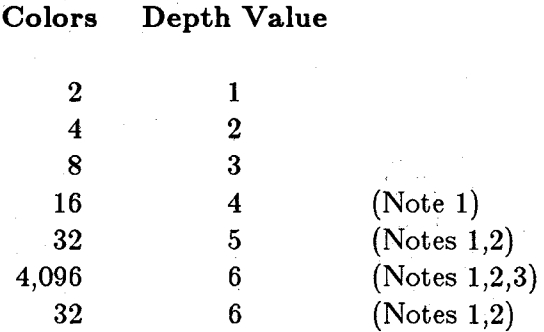

Notes:

- 1. Single-playfield mode only-ViewPort mode not DUALPF
- 2. Low-resolution mode only-ViewPort mode not HIRES
- 3. Hold-and-modify mode only-ViewPort mode =  $HAM$

The color palette used by a ViewPort is specified in a ColorMap. See the section called "Preparing the ColorMap" for more information.

Depending on whether single- or dual-playfield mode is used, the system will use different color register groupings for interpreting the on-screen colors. Table 1-2 below details how the depth and the Modes variable in the ViewPort structure affect the registers the system uses.

Table 1-2: Single-playfield Mode (Modes variable not equal to DUALPF)

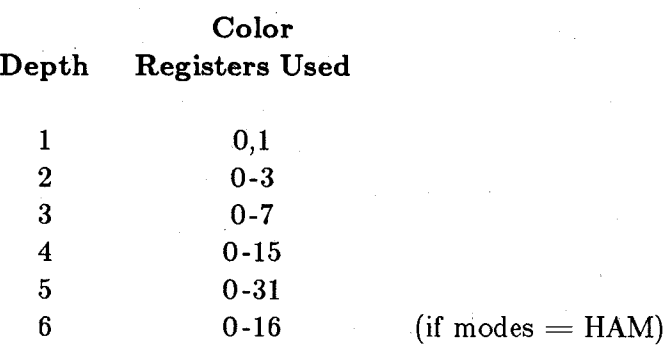

Table 1-3 shows the five possible combinations when the Modes variable is set to DUALPF.

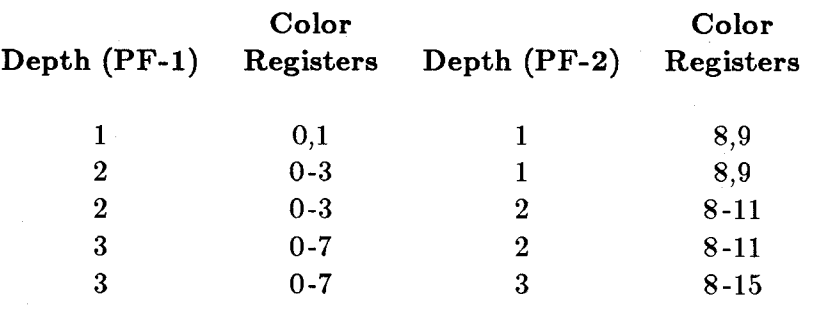

Table 1-3: Dual-playfield Mode (Modes variable  $=$  DUALPF)

The system has seven different display modes that you can specify for each ViewPort. The seven bits that control the modes are DUALPF, PFBA, HIRES, LACE, HAM, SPRITES, and VP \_HIDE. A mode becomes active if you set the corresponding bit to 1 in the Modes variable of the ViewPort structure. After you initialize the ViewPort, you can set the bit(s) for the modes you want. (See the section called "Preparing the ViewPort Structure" for more information about initializing a ViewPort.)

Modes DUALPF and PFBA are related. DUALPF tells the system to treat the raster specified by this ViewPort as the first of two independent and separately controllable playfields. It also modifies the manner in which the pixel colors are selected for this raster.

When PFBA is a 1, it specifies that a second playfield has video priority over the first one. Playfield relative priorities can be controlled when the playfield is split into two overlapping regions. Single-playfield and dual-playfield modes are discussed in "Advanced Topics" below.

HIRES tells the system that the raster specified by this ViewPort is to be displayed with 640 horizontal pixels rather than 320 horizontal pixels.

LACE tells the system that the raster specified by this ViewPort is to be displayed in interlaced mode. If the ViewPort is non-interlaced and the View is interlaced, the ViewPort will be displayed at its specified height and will look only slightly different than it would look when displayed in a non-interlaced View. See "Interlaced Mode versus Non-interlaced Mode" below for more information.

HAM tells the system to use "hold-and-modify" mode, a special mode that lets you display up to 4,096 colors on screen at the same time. It is described in the "Advanced Topics" section.

SPRITES tells the system that you are using sprites in this display (either VSprites or Simple Sprites). This bit, when a 1, tells the software to load color registers for sprites. See chapter 3, "Animation," for more information about sprites.

VP \_HIDE tells the system that this ViewPort is obscured by other ViewPorts. When a View is constructed, no display instructions are generated for this ViewPort.

EXTRA\_HALF BRITE is reserved for future use.

## Single-playfield Mode versus Dual-playfield Mode

When you specify single-playfield mode (see figure 1-12), you are asking that the system treat all bit-planes as part of the definition of a single playfield image. Each of the bit-planes defined as part of this ViewPort contributes data bits that determine the color of the pixels in a single playfield.

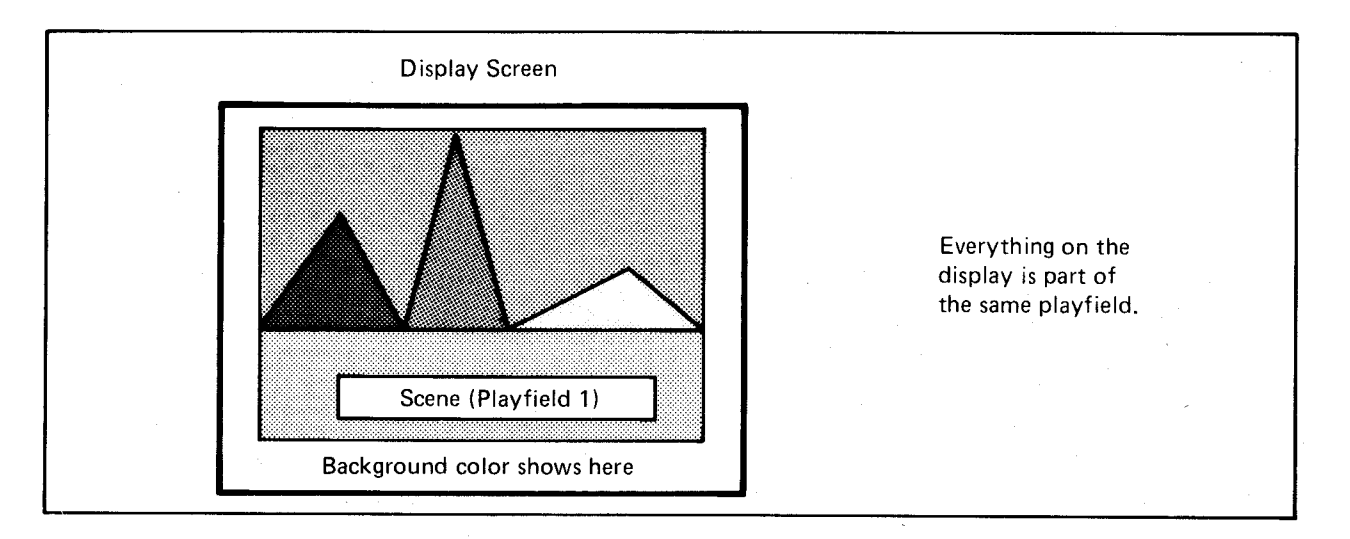

Figure 1-12: A Single-playfield Display

If you use dual-playfield mode (ViewPort.Modes  $=$  DUALPF), you can define two independent, separately controllable playfield areas (see figure 1-13).

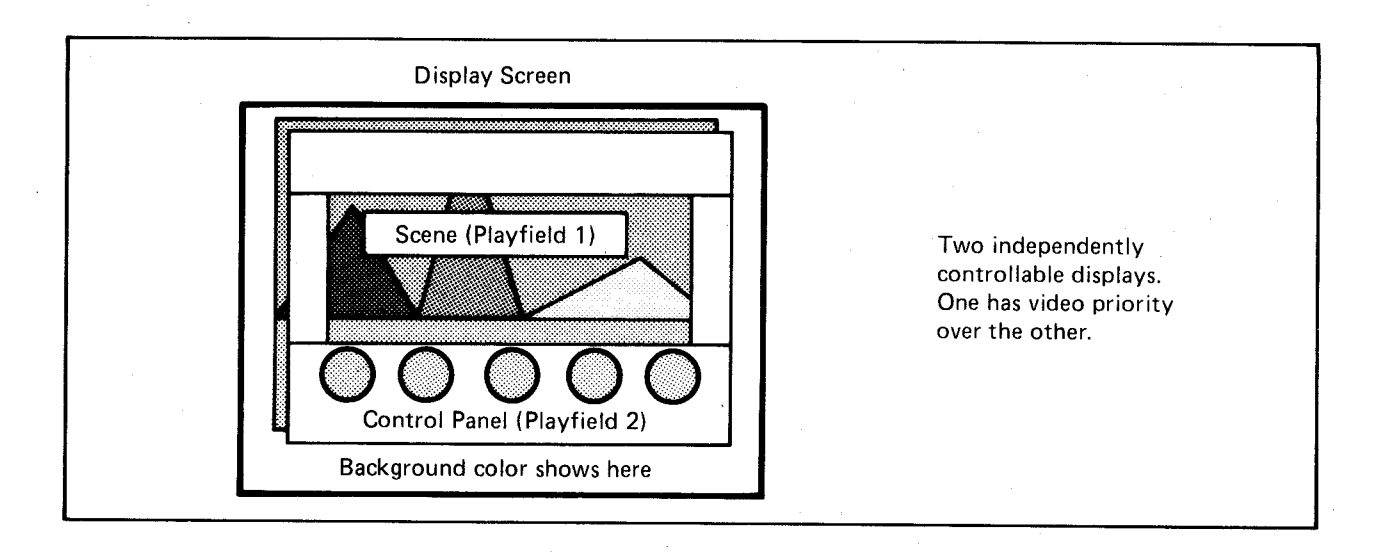

Figure 1-13: A Dual-playfield Display

In figure 1-13, the display mode bit PFBA is set to 1. If  $PFBA = 0$ , the relative priorities will be reversed; playfield 2 will appear to be behind playfield 1.

## **Low-resolution Mode versus High-resolution Mode**

In low-resolution mode, horizontal lines of 320 pixels fill most of the ordinary viewing area. The system software lets you define a screen segment width up to 352 pixels in this mode, or you can define a screen segment as narrow as you desire. In high-resolution mode (also called "normal" resolution), 640 pixels fill a horizontal line. In this mode you can specify any width from 0 to 704 pixels. Overscan normally limits you to showing only 0 to 320 pixels per line in lowresolution mode or 0 to 640 pixels per line in high-resolution mode. Intuition assumes the nominal 320-pixel or 640-pixel width (see figure 1-14).
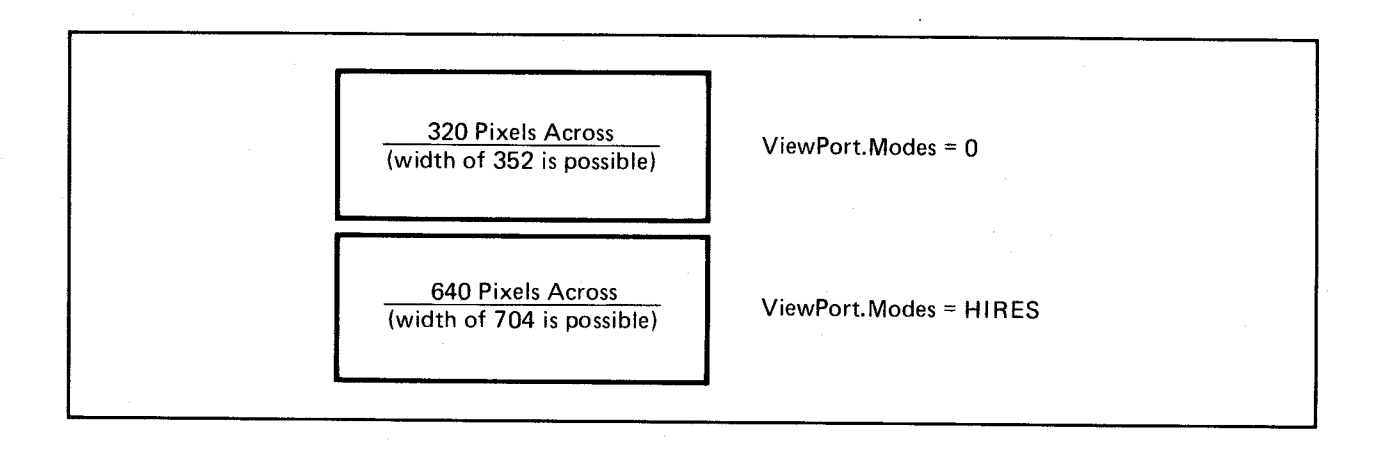

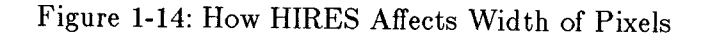

# **Interlaced Mode versus Non-interlaced Mode**

In interlaced mode, there are twice as many lines available as in non-interlaced mode, providing better vertical resolution in the same display area (see figure 1-15).

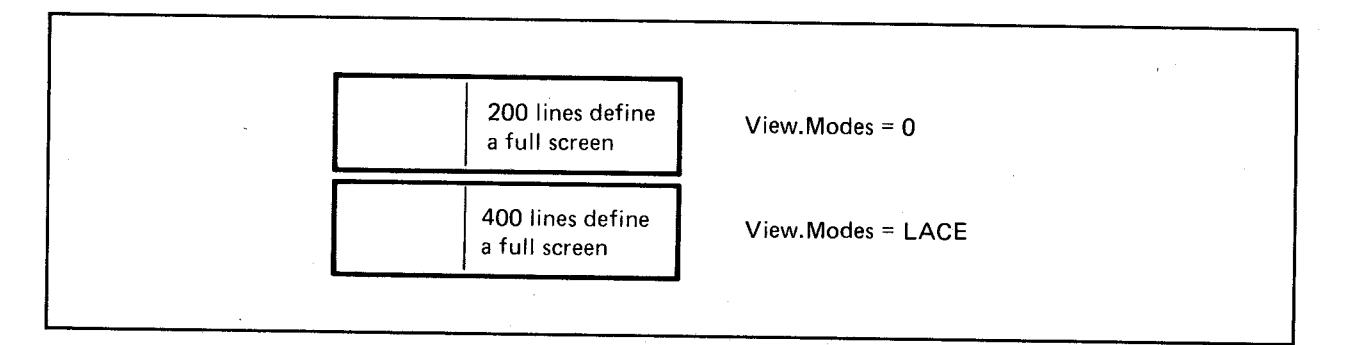

Figure 1-15: How LACE Affects Vertical Resolution

If the **View** structure does not specify LACE, and the **ViewPort** specifies LACE, you may see only every other line of the **ViewPort** data. If the **View** structure specifies LACE and the **ViewPort** is non-interlaced, the same **ViewPort** data will be repeated in both fields. The height of the **ViewPort** display is the height specified in the **ViewPort** structure. If both the **View** and the **ViewPort** are interlaced, the **ViewPort** will be built with double the normal vertical resolution. That means it will need twice as much data space in memory as a noninterlaced picture for this display.

# VIEWPORT DISPLAY MEMORY

The picture you create in memory can be larger than the screen image that can be displayed within your ViewPort. This big picture (called a raster and represented by the BitMap structure) can have a maximum size of 1,024 by 1,024 pixels. Because a picture this large cannot fit fully on the display, you specify which piece of it to display. Once you have selected the piece to be shown, you can specify where it is to appear on the screen.

The example in figure 1-16 introduces terms that tell the system how to find the display data and how to display it in the ViewPort. These terms are RHeight, RWidth, RyOffset, RxOffset, DHeight, DWidth, DyOffset and DxOffset.

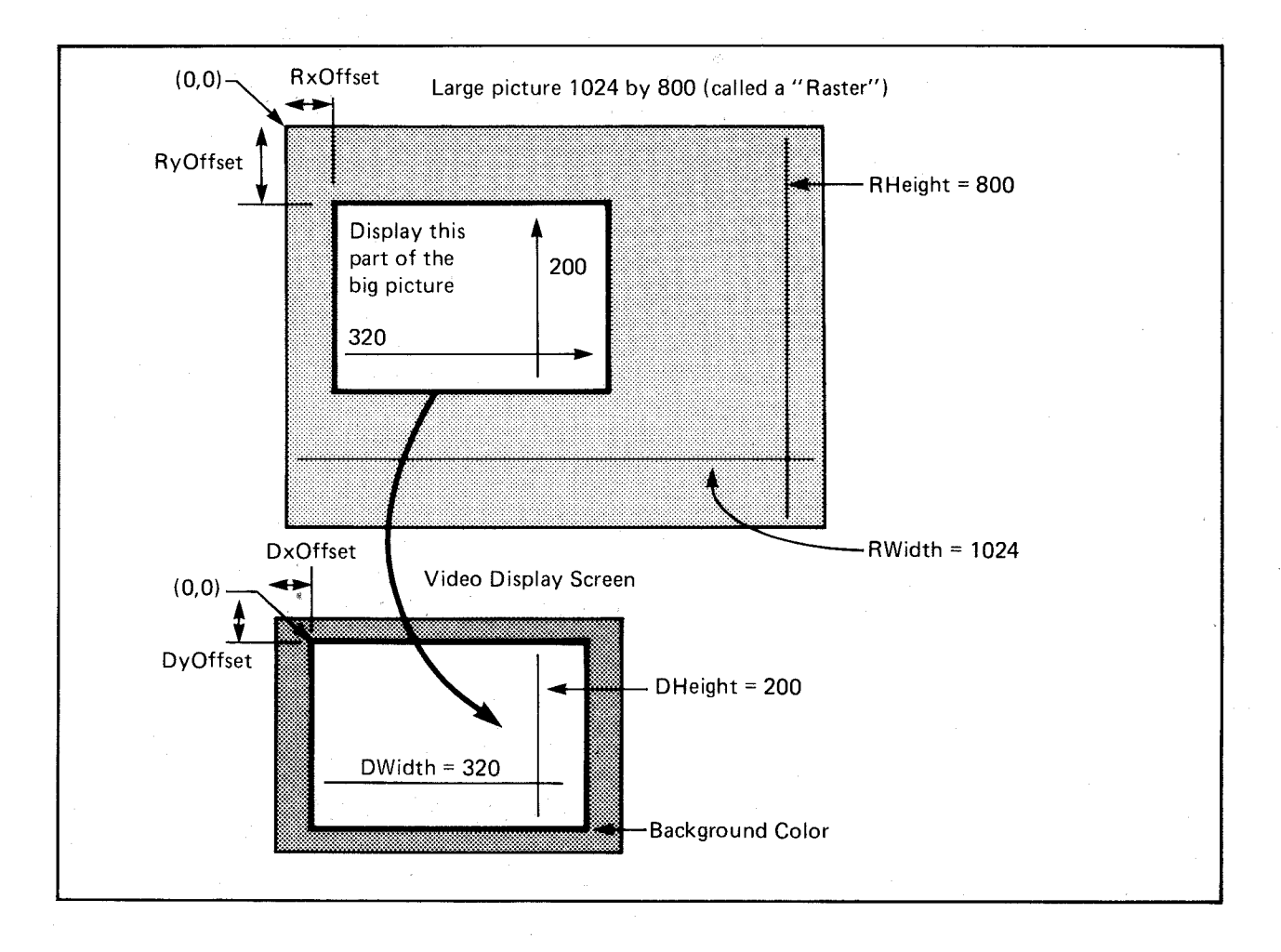

Figure 1-16: ViewPort Data Area Parameters

The terms RHeight and RWidth do not appear in actual system data structures. They refer to the dimensions of the raster and are used here to relate the size of the raster to the size of the display area. RHeight is the number of rows in the raster, and RWidth is the number of bytes per row times 8. The raster shown in the figure is too big to fit entirely in the display area, so you tell the system which pixel of the raster should appear in the upper left corner of the display segment specified by your **ViewPort.** The variables that control that placement are **RyOffset** and **RxOffset.** 

To compute **RyOffset** and **RxOffset,** you need **RHeight, RWidth, DHeight,** and **DWidth.**  The **DHeight** and **DWidth** variables define the height and width in pixels of the portion of the display that you want to appear in the **ViewPort.** The example shows a full-screen, lowresolution mode (320-pixel), non-interlaced (200-line) display formed from the larger overall picture.

Normal values for **RyOffset** and **RxOffset** are defined by the formulas:

 $0 \leq RyO$ ffset  $\leq RHe$ ight - DHeight)  $0 \leq RxO$ ffset  $\leq RW$ idth - DWidth)

Once you have defined the size of the raster and the section of that raster that you wish to display, you need only specify where to put this **ViewPort** on the screen. This is controlled by the variables **DyOffset** and **DxOffset.** A value of 0 for each of these offsets places a normalsized picture in a centered position at the top, bottom, left and right on the display screen. Possible values for **DyOffset** range from -16 to +200 (-32 to +400 if **View.Modes** includes LACE). Possible values for  $DxOffset$  range from -16 to  $+352$  (-32 to  $+704$  if **ViewPort.Modes** includes HIRES).

The parameters shown in the figure above are distributed in the following data structures:

- o **Raslnfo** (information about the raster) contains the variables **RxOffset** and **RyOffset.**  It also contains a pointer to the **BitMap** structure.
- o **View** (information about the whole display) includes the variables that you use to position the whole display on the screen. The **View** structure contains a **Modes** variable used to determine if the whole display is to be interlaced or non-interlaced. It also contains pointers to its list of **ViewPorts** and pointers to the Copper instructions produced by the system to create the display you have defined.
- o **ViewPort** (information about this piece of the display) includes the values **DxOffset**  and **DyOffset** that are used. to position this slice relative to the overall **View.** The **ViewPort** also contains the variables **DHeight** and **DWidth,** which define the size of this slice; a **Modes** variable; and a pointer to the local **ColorMap.** Each **ViewPort**  also contains a pointer to the next **ViewPort.** You create a linked list of **ViewPorts**  to define the complete display.
- o **BitMap** (information about memory usage) tells the system where to find the display and drawing area memory and shows how this memory space is organized.

You must allocate enough memory for the display you define. The memory you use for the display may be shared with the area control structures used for drawing. This allows you to draw into the same areas that you are currently displaying on the screen.

As an alternative, you can define two BitMaps. One of them can be the active structure (that being displayed) and the other can be the inactive structure. If you draw into one BitMap while displaying another, the user cannot see the drawing taking place. This is called *doublebuffering* of the display. See "Advanced Topics" below for an explanation of the steps required for double-buffering. Double-buffering takes twice as much memory as single-buffering because two full displays are produced.

To determine the amount of required memory for each **ViewPort** for single-buffering, you can use the following formula.

#### $bytes\_per\_ViewPort = Depth * RASSIZE$  (Width, Height);

RASSIZE is a system macro attuned to the current design of the system memory allocation for display rasters. See *graphics/ gfxmacros.h* for the formula with which RASSIZE is calculated.

For example, a 32-color ViewPort (depth  $= 5$ ), 320 pixels wide by 200 lines high uses 40,000 bytes (as of this writing). A 16-color ViewPort (depth  $= 4$ ), 640 pixels wide by 400 lines high uses 128,000 bytes (as of this writing).

# FORMING A BASIC DISPLAY

This section offers an example that shows how to create a single ViewPort with a size of 200 lines, in which the area displayed is the same size as the big picture (raster) stored in memory. The example also shows how this ViewPort becomes the single display segment of a View structure. Following the description of the individual operations, the "Graphics Example Program" section pulls all of the pieces into a complete executable program. Instead of linking these routines to drawing routines, the example allocates memory specifically and only for the display (instead of sharing the memory with the drawing routines) and writes data directly to this memory. This keeps the display and the drawing routines separate for purposes of discussion.

Here are the data structures that you need to define to create a basic display:

struct View V; struct ViewPort vp; struct BitMap b; struct RasInfo ri;

- /\* The name used here for a View is  $v$ ,
- \* for a ViewPort is vp,
- \* for a BitMap is b,
- $*$  and for a RasInfo is ri.  $*/$

### Opening the Graphics Library

Most of the system routines used here are located in the graphics library. When you compile your program, you must provide a way to tell the compiler to link your calling sequences into the routine library in which they are located. You accomplish this by declaring the variable called GfxBase. Then, by opening the graphics library, you provide the value (address of the library) that the system needs for linking with your program. See the "Libraries" chapter in the *Amiga ROM Kernel Reference Manual: Exec* for more information.

Here is a typical sequence:

struct GfxBase \* GfxBase; /\* declare the name \*GfxBase as a

\* pointer to the corresponding library \* /

#### Preparing the View Structure

The following code section prepares the View structure for further use:

InitView(  $&\text{v}$ );  $/*$  initialize the View structure  $*/$ v. ViewPort  $=\&\text{vp};$  /\* tell the View structure where to find the \* first ViewPort in a possible list of Viewports \* /

### Preparing the ViewPort Structure

The following code section prepares the ViewPort structure for further use:

InitVPort(  $&\text{vp }$ ); /\* initialize the structure (set up default values) \*/

 $vp.DWidth = WIDTH;$  /\* how wide is the display \*/  $vp.DHeight = HEIGHT; /* how tall is the display for this ViewPort */$ vp.RasInfo =  $&$ ri;  $/$ \* pointer to a RasInfo structure \*/  $vp.ColorMap = GetColorMap(32);$  /\* using a 32-color map \*/

The InitVPort() routine presets certain default values. The defaults include:

- o Modes variable set to zero-this means you select a low-resolution display.
- $\circ$  Next variable set to zero-no other ViewPort is linked to this one. If you want to have multiple ViewPorts in a single View, you must create the link yourself. The last ViewPort in the chain must have a Next value of O.

If you have defined two ViewPorts, such as

# struct ViewPort vpA; struct ViewPort vpB;

and you want them to both be part of the same display, you must create a link between them, and a NULL link at the end of the chain of ViewPorts:

 $vpA.Next = \&vpB$  /\* tell first one the address of the second \*/  $vpB.Next = NULL;$ /\* after this one, there are no others  $*/$ 

#### Preparing the BitMap Structure

The BitMap structure tells the system where to find the display and drawing memory and how this memory space is organized. The following code section prepares a BitMap structure, including allocation of memory for the bit-map. For this example, this memory is used only for the display and is not shared with any drawing routines. The example writes directly to the display area.

# /\* initialize the BitMap structure  $*/$ InitBitMap( &b, DEPTH, WIDTH, HEIGHT );  $/*$  now allocate some memory that can be \* be linked into the BitMap for display purposes \* / for( $i=0$ ;  $i$ <DEPTH,  $i$ ++)

{ b.Planes[i] = (PLANEPTR)AllocRaster(WIDTH, HEIGHT); }

This code allocates enough memory to handle the display area for as many bit-planes as the depth you have defined. This code segment does not include the error-checking that is present in the full example later on.

#### Preparing the RasInfo Structure

The RasInfo structure provides information to the system about the location of the BitMap as well as the positioning of the display area as a window against a larger drawing area. Use the following steps to prepare the RasInfo structure:

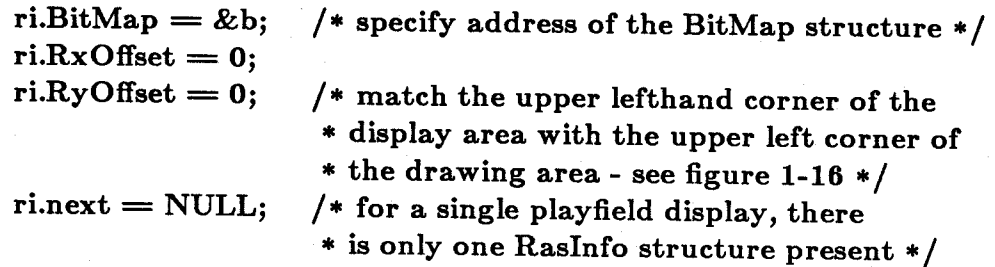

## Preparing the ColorMap Structure

Interrupts should be used to display this ViewPort. When the View is created, Copper instructions are generated to change the current contents of each color register just before the topmost line of a ViewPort so that this ViewPort's color registers will be used for interpreting its display.

Here are the steps normally used for initializing a ColorMap:

/\* define some colors in an array of words  $*/$ UWORD colortable  $\vert \vert = \{ 0, 0xf00, 0x0f0, 0x00f \}$ /\* allocate space and get a pointer to it  $*/$  $/* 4$  colors in this table  $(4$  registers for Copper \* to reload before this ViewPort is displayed \* /  $vp.ColorMap = GetColorMap (4);$  $LoadRGB4$  (vp,  $ColorTable, 4$ )

*Note*: The "4" in the name LoadRGB4() refers to the fact that each of the red, green, and blue values in a color table entry consists of four bits. It has nothing to do with the fact that this particular color table contains four entries, which is a result of the choice of  $DEPTH = 2$ for this example.

From the section called "ViewPort Color Selection," notice that you might need to specify more colors in the color map than you think. If you use a dual-playfield display (covered later in this chapter) with a depth of 1 for each of the two playfields, this means a total of four colors (two for each playfield). However, because playfield 2 uses color registers starting from number 8 on up when in dual-playfield mode, the color map must be initialized to contain at least 10 entries. That is, it must contain entries for colors 0 and 1 (for playfield 1) and color numbers 8 and 9 (for playfield 2). Space for sprite colors must be allocated as well.

#### Creating the Display Instructions

Now that you have initialized the system data structures, you can request that the system prepare a set of display instructions for the Copper using these structures as input data. During the one or more blank vertical lines that precede each **ViewPort**, the Copper is busy changing the characteristics of the display hardware to match the characteristics you expect for this ViewPort. This may include a change in display resolution, a change in the colors to be used, or other user-defined modifications to system registers.

Here is the code that creates the display instructions:

### MakeVPort( &v, &vp);

In this line of code,  $&\mathbf{v}$  is the address of the View structure and  $&\mathbf{v}\mathbf{p}$  is the address of the first ViewPort structure. Using these structures, the system has enough information to build the instruction stream that defines your display.

MakeVPort() creates a special set of instructions that controls the appearance of the display. If you are using animation, the graphics animation routines create a special set of instructions to control the hardware sprites and the system color registers. In addition, the advanced user can create special instructions (called user Copper instructions) to change system operations based on the position of the video beam on the screen.

All of these special instructions must be merged together before the system can use them to produce the display you have designed. This is done by the system routine  $MrgCop()$  (which stands for "Merge Coprocessor Instructions"). Here is a typical call:

# $MrgCop ($ &v $);$  /\* merge this View's Copper instructions \* into a single instruction list \* /

#### LOADING AND DISPLAYING THE VIEW

To display the View, you need to load it using LoadView() and turn on the direct memory access (DMA). A typical call is shown below.

# LoadView( &v );

where  $&\mathbf{v}$  is the address of the View structure defined in the example above.

Two macros control display DMA: ON\_DISPLAY and OFF\_DISPLAY. They simply turn the display DMA control bit in the DMA control register on or off. After you have loaded a new View, you use ON\_DISPLAY to allow the system DMA to display it on the screen.

If you are drawing to the display area and do not want the user to see intermediate steps in the drawing, you can turn off the display. Because **OFF\_DISPLAY** shuts down the display DMA and possibly speeds up other system operations, it can be used to provide additional memory cycles to the blitter or the 68000. The distribution of system DMA, however, allows fourchannel sound, disk read/write, and a sixteen-color, low-resolution display (or four-color, highresolution display) to operate at the same time with no slowdown (7.1 megahertz effective rate) in the operation of the 68000.

# **GRAPHICS EXAMPLE PROGRAM**

The program below creates and displays a single-playfield display that is 320 pixels wide, 200 lines high, and two bit-planes deep.

 $\#$ include "exec/types.h" #include "graphics/gfx.h" #include "hardware/dmabits.h" #include "hardware/custom.h" #include "hardware/blit.h"  $\#$ include "graphics/gfxmacros.h" #include "graphics/copper.h" #include "graphics/view.h"  $\#$ include "graphics/gels.h" #include "graphics/regions.h"  $\#$ include "graphics/clip.h"  $#$ include "exec/exec.h"  $\#$ include "graphics/text.h"  $\#$ include "graphics/gfxbase.h"

#define DEPTH 2 #define WIDTH 320 #define HEIGHT 200 #define NOT\_ENOUGH\_MEMORY -1000  $/*$  construct a simple display  $*/$ 

struct View v; struct ViewPort vp; struct ColorMap \*cm; struct RasInfo ri; struct BitMap b; struct RastPort rp; /\* pointer to ColorMap structure, dynamic alloc  $*/$ 

LONG i; SHORT j,k,n; extern struct ColorMap  $*GetColorMap$ ; struct GfxBase \*GfxBase;

struct View \*oldview;  $/*$  save pointer to old View so can restore \*/

/\* black, red, green, blue \*/ USHORT colortable  $= \{ 0x000, 0x000, 0x000, 0x000 \}$ ; /\* my own colors \*/ SHORT boxoffsets $\vert \vert = \{ 802, 2010, 3218 \}$ ;  $\frac{1}{2}$  /\* where to draw boxes \*/

UBYTE \*displaymem; UWORD \*colorpalette;

 $main()$ 

{

 $GfxBase = (struct GfxBase*)OpenLibrary("graphics. library", 0);$ if  $(GfxBase == NULL)$  exit(1); oldview = GfxBase->ActiView; /\* save current View to restore later  $*/$ 

 $/*$  example steals screen from Intuition if Intuition is around  $*/$ 

InitView(&v); InitVPort(&vp); v.ViewPort = &vp; /\* link View into ViewPort \*/ /\* initialize View \*/ /\* init ViewPort \*/

/\* init bit map (for RasInfo and RastPort)  $*/$ InitBitMap(&b,DEPTH, WIDTH, HEIGHT);

/\* (init RasInfo)  $*/$  $ri.BitMap = \&b$  $ri.RxOffset = 0;$  $ri.RyOffset = 0;$  $ri.Next = NULL;$ 

 $/*$  now specify critical characteristics  $*/$  $vp.DWidth = WIDTH;$  $vp.DHeight = HEIGHT;$  $vp.Rashfo = &ri$ 

/\* (init color table)  $*/$ cm = GetColorMap(4);  $/* 4$  entries, since only 2 planes deep  $*/$  $colorable$ :  $\text{colorpalette} = (\text{UWORD}*)\text{cm}$  -  $\text{ColorTable}$ ; for(i=0; i<4; i++) {  $*coloralette++ = colortable[i];$ } /\* copy my colors into this data structure  $*/$ vp.ColorMap = cm;  $/*$  link it with the ViewPort  $*/$ 

```
/* allocate space for bitmap */for(i=0; i<DEPTH; i++)
     { 
           b.Planes[i] = (PLANEPTR)AllocRaster(WIDTH, HELGHT);if(b.Planes[i] == NULL) exit(NOT_ENOUGH_MEMORY);
     } 
     MakeVPort( &v, &vp);
     MrgCop( &v );
      for(i=0; i<2; i++)
      \{/* construct Copper instruction (prelim) list *//* merge preliminary lists together into a real
                                  * Copper list in the view structure. */displaymem = (UBYTE * )b. Planes[i];BltClear( displaymem,RASSIZE(WIDTH,HEIGHT),O) 
            } 
      } 
     LoadView(\&v);
      /* now fill some boxes so that user can see something *//* always draw into both planes to assure true colors */for(n=1; n<4; n++) \qquad /* three boxes */
      \left\{ \right.for(k=0; k < 2; k++)
            { 
                  /* boxes will be in red, green and blue */displaymem = b. Planes[k] + boxoffsets[n-1];
                  DrawFilledBox(n,k ); 
            } 
      } 
     Delay(50*1O); 
     LoadView(oldview);
     FreeMemory();
     CloseLibrary( GfxBase); 
                                 /* wait for 10 seconds *//* put back the old View *//* exit gracefully *//* since program opened library, close it */\} /* end of main() */
```
 $/*$  return user- and system-allocated memory to sys manager  $*/$ FreeMemory()

```
/* free drawing area */ 
for(i=0; i <DEPTH; i++)
```
{

```
{ 
           FreeRaster(b.Planes[i],WIDTH,HEIGHT); 
     } 
     /* free the color map created by GetColorMap() */FreeColorMap(cm);
     /* free dynamically created structures */ 
     Free VPortCopLists( &vp);
     FreeCprList(v.LOFCprList);
     return(O); 
DrawFilledBox( fillcolor,plane) 
      UBYTE value; 
      for(j=0; j<100; j++)
      { 
            if((fillcolor \& (1 << plane)) != 0)
           { 
                  value = 0xff;
```
 $*$ displaymem $++$  = value;

displaymem  $+=$  (b.BytesPerRow - 20);

SHORT fillcolor,plane; {

> } else {

}

 $\{$ 

}

 $value = 0;$ 

for(i=0; i $<$ 20; i++)

}

}

}

```
Exiting Gracefully
```
 $return(0);$ 

The sample program above provides a way of exiting gracefully, returning to the memory manager all dynamically-allocated memory chunks. Notice the calls to **FreeRaster**() and **FreeColorMap()**. These calls correspond directly to the allocation calls **AllocRaster()** and **GetColorMap()** located in the body of the program. Now look at the calls within FreeMemory() to **FreeVPortCopLists()** and **FreeCprList()**. When you call **MakeVPort()**, the graphics system dynamically allocates some space to hold intermediate instructions from which a final Copper instruction list is created. When you call  $MrgCop()$ , these intermediate Copper lists are merged together into the final Copper list, which is then given to the hardware for interpretation. It is this list that provides the stable display on the screen, split into separate ViewPorts with their own colors and resolutions and so on.

When your program completes, you must see that it returns all of the memory resources that it used so that those memory areas are again available to the system for reassignment to other projects. Therefore, if you use the routines MakeVPort() or MrgCop(), you must also arrange to use FreeCprList() (pointing to each of those lists in the View structure) and FreeVPortCopLists() (pointing to the ViewPort that is about to be deallocated). If your view is interlaced, you will also have to call  $FreeCprList(\&v.SHFCprList)$  because an interlaced view has a separate Copper list for each of the two fields displayed.

As a final caveat, notice that when you do free everything, the memory manager or other programs may immediately change the contents of the freed memory. Therefore, if the Copper is still executing an instruction stream (as a result of a previous LoadView()) when you free that memory, the display will go "south." You will probably want to turn off the display or provide an alternate Copper list when this one is to be deallocated.

# **Advanced Topics**

# CREATING A DUAL-PLAYFIELD DISPLAY

In dual-playfield mode, you have two separately controllable playfields. In this mode, you always define two RasInfo data structures. Each of these structures defines one of the playfields. There are seven different ways you can configure a dual-playfield display, because there are five different distributions of the bit-planes which the system hardware allows. Table 1-4 shows these distributions.

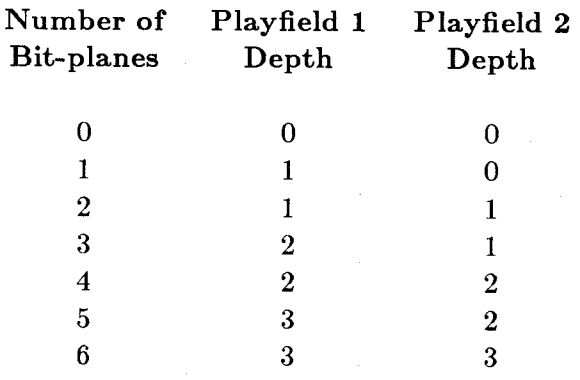

Table 1-4: Bit-Plane Assignment in Dual-playfield Mode

Recall that if you set PFBA in the ViewPort Modes variable to 1, you can swap playfield priority and display playfield 2 in front of playfield 1. In this way, you can get more bit-planes in the background playfield than you have in the foreground playfield. If you create a display with multiple ViewPorts, only for this ViewPort will the playfield priority be changed.

Playfield 1 is defined by the first of the two Raslnfo structures. Playfield 2 is defined by the second of the two RasInfo structures.

When you call  $\text{MakeVPort}()$ , you use parameters as follows:

# Make VPort( &view, &viewport );

The ViewPort Modes variable must include the DUALPF bit. This tells the graphics system that there are two **RasInfo** structures to be used.

In summary, to create a dual-playfield display you must do the following things:

o Allocate one View structure

- o Allocate two BitMap structures
- o Allocate two Raslnfo structures (linked together), each pointing to different BitMaps
- o Allocate one ViewPort structure
- o Set up a pointer in the ViewPort structure to the playfield 1 Raslnfo
- o Initialize each BitMap structure to describe one playfield, using one of the permissible bit-plane distributions shown in table 1-4 and allocate memory for the bit-planes themselves. Note that BitMap 1 and BitMap 2 need not be the same width and height.
- o Initialize the ViewPort structure
- o Set the DUALPF (and possibly the PFBA) bit in the ViewPort Modes variable
- $o$  Call MakeVPort()
- $\circ$  Call MrgCop()

For display purposes, each of the two BitMaps is assigned to a separate playfield display.

To draw separately into the BitMaps, you must also assign these BitMaps to two separate RastPorts. The section called "Initializing the RastPort" shows you how to use a RastPort data structure to control your drawing routines.

# CREATING A DOUBLE-BUFFERED DISPLAY

To produce smooth animation or other such effects, it is occasionally necessary to dou ble- buffer your display. To prevent the user from seeing your graphics rendering while it is in progress, you will want to draw into one memory area while actually displaying a different area.

Double-buffering consists of creating two separate display areas and two sets of pointers to those areas for a single View.

To create a double-buffered display, you must perform these actions:

- o Allocate two BitMap structures
- o Allocate one RasInfo structure
- o Allocate one ViewPort structure
- o Allocate one View structure
- o Initialize each BitMap structure to describe one drawing area and allocate memory for the bit-planes themselves
- o Create a pointer for each BitMap
- o Create a pointer for the **View** long-frame Copper list **(LOFCprList)** and short-frame Copper list **(SHFCprList)** for each of two alternate display fields. The **SHFCprList**  is for interlaced displays.
- o Initialize the **RasInfo** structure, setting the **BitMap** pointer to point to one of the two **BitMaps** you have created
- o Call **MakeVPort()**
- o Call **MrgCop()**
- o Call **LoadView**()

When you call MrgCop(), the system uses all of the information you have provided in the various data structures to create a list of instructions for the Copper to execute. This list tells the Copper how to split the display and how to specify colors for the various portions of the display. When the steps shown above have been completed, the system will have allocated memory for a long-frame (LOF) Copper list and a short-frame (SHF) Copper list and will have set pointers called **LOFCprList** and **SOFCprList** in the **View** structure. The long-frame Copper list is normally used for all non-interlaced displays, and the short-frame Copper list is used only when interlaced mode is turned on. The pointers point to the two sets of Copper instructions.

The LOFCprList and SHFCprList pointers are initialized when MrgCop() is called. The instruction stream referenced by these pointers includes references to the first **BitMap.** 

You must now do the following:

- o Save the current values in back-up pointers and set the values of **LOFCprList** and **SHFCprlist** in the **View** structure to zero. When you next perform  $MrgCop()$ , the system automatically allocates another memory area to hold a new list of instructions for the Copper.
- o Install the pointer to the other **BitMap** structure in the **RasInfo** structure before your call to MakeVPort(), and then call MakeVPort and MrgCop.

Now you have created two sets of instruction streams for the Copper, one of which you have saved in a pair of pointer variables. The other has been newly created and is in the **View**  structure. You can save this new set of pointers as well, swapping in the set that you want to use for display, while drawing into the **BitMap** that is not on the display. Remember that you will have to call FreeCprList() on both sets of Copper lists when you have finished.

# HOLD-AND-MODIFY MODE

In hold-and-modify mode you can create a single-playfield display in which 4,096 different colors can be displayed simultaneously. This requires that your ViewPort be defined using six bitplanes and that you set the HAM bit in the ViewPort Modes variable.

When you draw into the BitMap associated with this ViewPort, you can choose one of four different ways of drawing into the BitMap. (Drawing into a BitMap is shown in the next section, "Drawing Routines.") If you draw using color numbers 0-15, the pixel you draw will appear in the color specified in that particular system color register. If you draw with any other color value from 16-31, the color displayed depends on the color of the pixel that is to the immediate left of this pixel on the screen. For example, hold constant the contents of the red and the green parts of the previously produced color, and take the rest of the bits of this new pixel's color register number as the new contents for the blue part of the color. Hold-andmodify means hold part and modify part of the preceding defined pixel's color.

Note that a particular hold-and-modify pixel can only change one of the three color values at a time. Thus, the effect has a limited control.

In hold-and-modify mode, you use all six bit-planes. Planes 5 and 6 are used to modify the way bits from planes 1 - 4 are treated, as follows:

o If the 6-5 bit combination from planes 6 and 5 for any given pixel is 00, normal color selection procedure is followed. Thus, the bit combinations from planes 4 - 1, in that order of significance, are used to choose one of 16 color registers (registers 0-15).

If only five bit-planes are used, the data from the sixth plane is automatically supplied with the value as 0.

- o If the 6-5 bit combination is 01, the color of the pixel immediately to the left of this pixel is duplicated and then modified. The bit combinations from planes 4 - 1 are used to replace the four "blue" bits in the pixel color without changing the value in any color register.
- o If the 6-5 bit combination is 10, the color of the pixel immediately to the left of this pixel is duplicated and then modified. The bit combinations from planes 4 - 1 are used to replace the four "red" bits.
- o If the 6-5 bit combination is 11, the color of the pixel immediately to the left of this pixel is duplicated and then modified. The bit combinations from planes 4 - 1 are used to replace the four "green" bits.
- o At the leftmost edge of each line, hold-and-modify begins with the background color. The color choice does not carry over from the preceding line.

# **Drawing Routines**

Most of the graphics drawing routines require information about how the drawing is to take place. For this reason, the graphics support routines provide a data structure called a **RastPort,** which contains information essential to the graphics drawing functions. **In** using most of the drawing functions, you must pass them a pointer to your **RastPort** structure. Associated with the **RastPort** is another data structure called a **BitMap,** which contains a description of the organization of the data in the drawing area.

# **INITIALIZING A BITMAP STRUCTURE**

The **RastPort** contains information for controlling the drawing. In order to use the graphics, you also need to tell the system the memory area location where the drawing will occur. You do this by initializing a **BitMap** structure, defining the characteristics of the drawing area, as shown in the following example. This was already shown in the section called "Forming a Basic Display," but it is repeated here because it relates to drawing as well as to display routines. You need not necessarily use the same BitMap for both the drawing and the display.

**struct BitMap myBitMap;** 

**SHORT depth = 3;/\* max of eight colors ... going to need three \* bit-planes to represent this number of colors \*** /  $SHORT$  width  $= 320$ ;  $SHORT$  height  $= 200$ ;

**InitBitMap( &myBitMap, depth, width, height);** 

# **INITIALIZING A RASTPORT STRUCTURE**

Before you can use a **RastPort** for drawing, you must initialize it. Here is a sample initialization sequence:

**struct RastPort myRastPort; InitRastPort( &my RastPort);** 

# / **\* now link together the BitMap and the RastPort \*** / **myRastPort.BitMap = &myBitMap;**

Note that you cannot perform the link until after the **RastPort** has been initialized.

The **RastPort** data structure can be found in the include files *rastport.h* and *rastport.i.* It contains the following information:

- o Drawing pens
- o Drawing modes
- o Patterns
- o Text attributes and font information
- o Area-filling information
- o Graphics elements information for animation
- o Current pen position
- o A write mask
- o Some graphics private data
- o A pointer for user extensions

The following sections explain each of the items in the **RastPort** structure.

### **Drawing Pens**

The Amiga has three different drawing "pens" associated with the graphics drawing routines. These are:

- $\circ$  FgPen-the foreground or primary drawing pen. For historical reasons, it is also called the A-Pen.
- o BgPen-the background or secondary drawing pen. For historical reasons, it is also called the B-Pen.
- o AOIPen-the area outline pen. For historical reasons, it is also called the O-Pen.

A drawing pen variable in the **RastPort** contains the current value (range 0-255) for a particular color choice. This value represents a color register number whose contents are to be used in rendering a particular type of image. In essence, the bits of a "pen" determine which bit-planes are affected when a color is written into a pixel (as determined by the drawing mode and modified by the pattern variables and the write mask as described below). The drawing routines support **BitMaps** up to eight planes deep, allowing for future expansion in the hardware.

*Note:* The Amiga 1000 contains only 32 color registers. Any range beyond that repeats the colors in 0-31. For example, pen numbers 32-63 refer to the colors in registers 0-31.

The color in FgPen is used as the primary drawing color for rendering lines and areas. This pen is used when the drawing mode is JAM1 (see the next section for drawing modes). JAM1 specifies that only one color is to be "jammed" into the drawing area.

You establish the color for  $\mathbf{FgPen}$  using the statement:

# SetAPen( &myRastPort, newcolor );

The color in BgPen is used as the secondary drawing color for rendering lines and areas. If you specify that the drawing mode is JAM2 (jamming two colors) and a pattern is being drawn, the primary drawing color (FgPen) is used where there are 1s in the pattern. The secondary drawing color  $(BgPen)$  is used where there are 0s in the pattern.

You establish the drawing color for BgPen using the statement:

# SetBPen( &myRastPort, newcolor );

The area outline pen AOIPen is used in two applications: area fill and flood fill. (See "Area Fill Operations" below.) In area fill, you can specify that an area, once filled, can be outlined in this AOIPen color. In flood fill (in one of its operating modes) you can fill until the flood-filler hits a pixel of the color specified in this pen variable.

You establish the drawing color for **AOIPen** using the statement:

#### SetOPen(  $\&$ myRastPort, newcolor );

#### Drawing Modes

Four drawing modes may be specified:

- JAM1 Whenever you execute a graphics drawing command, one color is jammed into the target drawing area. You use only the primary drawing pen color, and for each pixel drawn, you *replace* the color at that location with the FgPen color.
- JAM2 Whenever you execute a graphics drawing command, two colors are jammed into the target drawing area. This mode tells the system that the pattern variables (both line pattern and area pattern-see the next section) are to be used for the drawing. Wherever there is a 1 bit in the pattern variable, the FgPen color replaces the color of the pixel at the drawing position. Wherever there is a 0 bit in the pattern variable, the BgPen color is used.

#### COMPLEMENT

For each 1 bit in the the pattern, the corresponding bit in the target area is complemented-that is, its state is reversed. As with all other drawing modes, the write mask can be used to protect specific bit-planes from being modified. Complement mode is often used for drawing and then erasing lines.

#### INVERSEVID

This is the drawing mode used primarily for text. If the drawing mode is (JAMI | INVERSEVID), the text appears as a transparent letter surrounded by the FgPen color. If the drawing mode is  $(JAM2/INVERSEVID)$ , the text appears as in (JAMll INVERSEVID) except that the BgPen color is used to draw the text character itself. In this mode, the roles of FgPen and BgPen are effectively reversed.

You set the drawing modes using the statement:

# SetDrMd( &myRastPort, newmode );

#### Patterns

The RastPort data structure provides two different pattern variables that it uses during the various drawing functions: a line pattern and an area pattern. The line pattern is 16 bits wide and is applied to all lines. When you initialize a RastPort, this line pattern value is set to all Is (hex FFFF), so that solid lines are drawn. You can also set this pattern to other values to draw dotted lines if you wish. For example, you can establish a dotted line pattern with the statement:

# SetDrPt(  $\&$ myRastPort, 0xcccc );

where "cccc" is a bit-pattern, 1100110011001100, to be applied to all lines drawn. If you draw multiple, connected lines, the pattern cleanly connects all the points.

The area pattern is 16 bits wide and its height is some power of two. This means that you can define patterns in heights of 1, 2, 4, 8, 16, and so on. To tell the system how large a pattern you are providing, include this statemen t:

# SetAfPt(  $\&$ myRastPort,  $\&$ myAreaPattern, power\_of\_two);

where *&myAreaPattern* is the address of the first word of the area pattern and power\_of\_two specifies how many words are in the pattern. For example:

```
USHORT myAreaPattern[] = { 
     OxffOO, 
     OxffOO, 
     OxOOff, 
     OxOOff, 
     OxfOfO, 
     OxfOfO, 
     OxOfOf, 
     OxOfOf
```

```
};
```
**SetAfPt( &myRastPort, &myAreaPattern, 3 );** 

This example produces a pattern that is a large checkerboard above a small checkerboard. Because **power\_of\_two** is set to 3, the pattern is 2 to the 3rd, or 8, rows high.

#### **Pattern Positioning**

The pattern is always positioned with respect to the upper left corner of the **RastPort** drawing area (the 0,0 coordinate). If you draw two rectangles whose edges are adjacent, the pattern will be continuous across the rectangle boundaries.

### **Multicolored Patterns**

The last example above produces a two-color pattern with one color where there are Is and the other color where there are Os in the pattern. A special mode allows you to develop a pattern having up to 256 colors. To create this effect, specify **power \_of\_two** as a negative value instead of a positive value.

The following initialization establishes an 8-color checkerboard pattern where each square in the checkerboard has a different color. The checkerboard is 2 squares wide by 4 squares high.

```
USHORT myAreaPattern[3][8] = {
     { 
     }, 
        OxOOOO, 
        OxOOOO, 
        Oxffff, 
        Oxffff, 
        OxOOOO, 
        OxOOOO, 
        Oxffff, 
        Oxffff, 
                      / * plane 0 pattern * /
```

```
{ 
}, 
{ 
{ 
  OxOOOO, 
  OxOOOO, 
  OxOOOO, 
  OxOOOO, 
  Oxffff, 
  Oxffff, 
  Oxffff, 
  Oxffff, 
   OxffOO, 
  OxffOO, 
  OxffOO, 
  OxffOO, 
  OxffOO, 
  OxifOO, 
  OxffOO, 
  OxifOO 
                  / * plane 1 pattern * / 
                 / * plane 2 pattern * /
```

```
SetAfPt( &myRastPort, &myAreaPattern, -3 );
```

```
/ * when doing this, it is best to set three other parameters as follows: * / 
SetAPen( &myRastPort, 255); 
SetBPen( &myRastPort, 0); 
SetDrMd( &myRastPort, JAM2);
```
If you use this multicolored pattern mode, you must provide as many planes of pattern data as there are planes **in** your **BitMap.** 

### **Text Attributes**

};

Text attributes and font information are set by calls to the font routines. These are covered separately in chapter 4, "Text."

#### Area-fill Information

Two structures in the RastPort-AreaInfo and TmpRas-define certain information for area filling operations. The AreaInfo pointer is initialized by a call to the routine InitArea().

# InitArea (&myRastPort, &areabuffer, count);

To use area fill, you must first provide a work space in memory for the system to store the list of points that define your area. You must allow a storage space of 5 bytes per vertex. To create the areas in the work space, you use the functions  $AreaMove()$ ,  $AreaDraw()$ , and  $AreaEnd()$ .

Typically, you prepare the RastPort for area-filling using a sequence like the following:

# UWORD areabuffer [250];  $/*$  allow up to 100 vertices in the definition of an area  $*/$ InitArea (&myRastPort, &areabuffer[O], 100);

The area buffer *must* start on a *word* boundary. That is why the sample declaration shows areabuffer as composed of unsigned words (250), rather than unsigned bytes (500). It still reserves the same amount of space, but aligns the data space correctly.

In addition to the AreaInfo structure in the RastPort, you must also provide the system with some work space to build the object whose vertices you are going to define. This requires that you initialize a TmpRas structure, then point to that structure for your RastPort to use.

Here is sample code that builds and initializes a TmpRas. Note that the area to which TmpRas.RasPtr points must be at least as large as the area (width times height) of the largest rectangular region you plan to fill. Typically, you allocate a space as large as a single bitplane (usually 320 by 200 bits for low-resolution mode, 640 by 200 bits for high-resolution mode).

PLANEPTR myplane; myplane = AllocRaster(320,200);  $/*$  get some space  $*/$ if  $(myplane == 0)$  exit $(1);$  /\* stop if no space \*/ my RastPort. TmpRas= InitTmpRas( &myTmpRas,  $myplane, RASSIZE(320,200));$ 

When you use functions that dynamically allocate memory from the system, you must remember to return these memory blocks to the system before your program exits. See the description of FreeRaster() in the "Library Summaries" appendix.

#### **Graphics Element Pointer**

The graphics element pointer in the **RastPort** structure is called **GelsInfo.** If you are doing graphics animation using the GELS system, this pointer must refer to a properly initialized **GelsInfo** structure. See chapter 3, "Animation," for more information.

#### **Current Pen Position**

The graphics drawing routines keep the current position of the drawing pen in the variables cp\_x and cp\_y, for the horizontal and vertical positions, respectively. The coordinate location 0,0 is in the upper left corner of the drawing area. The x value increases proceeding to the right; the y value increases proceeding toward the bottom of the drawing area.

#### **Write Mask**

The write mask is a **RastPort** variable that determines which of the bit-planes are currently writable. For most applications, this variable contains all Is (hex fr). This means that all bitplanes defined in the **BitMap** are affected by a graphics writing operation. You can selectively disable one or more bit-planes by simply specifying a 0 bit in that specific position in the control byte. For example:

 $myRastPort.Mask = 0xFB;$  /\* disable bit-plane  $2*/$ 

# **USING THE GRAPHICS DRAWING ROUTINES**

This section shows you how to use the Amiga drawing routines. All of these routines work either on their own or with the windowing system and layer library. See chapter 2, "Layers," or *Intuition: The Amiga User Interface* for details about using the layer library and windows.

As you read this section, keep in mind that to use the drawing routines, you need to pass them a pointer to a **RastPort.** You can define the **RastPort** directly, as shown in the sample program segments in preceding sections, or you can get a **RastPort** from your **Window** structure using code like the following:

**struct Window \*Wj struct RastPort \*usableRastPort; /\* and then, after your Window is initialized ... \*/ usableRastPort = w- > RastPort;** 

42 Graphics Primitives

You can also get the RastPort from the layer structure, if you are not using Intuition.

# Drawing Individual Pixels

You can set a specific pixel to a desired color by using a statement like this:

int result; result = WritePixel( $\&$ myRastPort, x, y);

WritePixel() uses the primary drawing pen and changes the pixel at that x,y position to the desired color if the X,y coordinate falls within the boundaries of the RastPort. A value of 0 is returned if the write was successful; a value of -1 is returned if X,Y was outside the range of the RastPort.

#### Reading Individual Pixels

You can determine the color of a specific pixel with a statement like this:

int result;  $result = ReadPixel(*k*myRastPort, x, y);$ 

ReadPixel() returns the value of the pixel color selector (from 0 to 255) at the specified  $x,y$ location. If you specify an x,y outside the range of your RastPort, this function returns a value of -1.

### Drawing Lines

Two functions are associated with line drawing: Move() and Draw(). Move() simply moves the cursor to a new position. It is like picking up a drawing pen and placing it at a new location. This function is executed by the statement:

## Move( &myRastPort, x, y);

Draw() draws a line from the current x,y position to a new x,y position specified in the statement itself. The drawing pen is left at the new position. This is done by the statement:

Draw( &myRastPort, x, y);

Draw() uses the pen color specified for FgPen. Here is a sample sequence that draws a red line from location (0,0) to (100,50). Assume that the value in color register 2 represents red.

SetAPen( &myRastPort, 2); Move( &myRastPort, 0, 0); Draw( &myRastPort, 100,50);  $/*$  make primary pen red  $*/$ /\* move to new location  $*/$ /\* draw to a new location \*/

Caution: If you attempt to draw a line outside the bounds of the BitMap, using the basic initialized RastPort, you may crash the system. You must either do your own software clipping to assure that the line is in range, or use the layer library. Software clipping means that you need to determine if the line will fall outside your BitMap *before* you draw it.

### Drawing Patterned Lines

To turn the example above into a patterned line draw, simply add the following statement:

### SetDrPt( &myRastPort, Oxaaaa);

Now all lines drawn appear as dotted lines. To resume drawing solid lines, execute the statement:

### SetDrPt( &myRastPort, -1);

#### Drawing Multiple Lines with a Single Command

You can use multiple  $Draw()$  statements to draw connected line figures. If the shapes are all definable as interconnected, continuous lines, you can use a simpler function, called PolyDraw(). PolyDraw() takes a set of line endpoints and draws a shape using these points. You call PolyDraw() with the statement:

# PolyDraw( &myRastPort, count, arraypointer);

PolyDraw() reads an array of points and draws a line from the current pen position to the first, then a connecting line to each succeeding position in the array until count points have been drawn. This function uses the current drawing mode, pens, line pattern, and write mask specified in the target RastPort; for example:

```
SHORT linearray | = \{3,3, 
    15,3, 
    15,15, 
   3,15, 
   3,3 
};
```
# PolyDraw( &myRastPort, 5, &linearray[O]);

draws a rectangle, using the five defined pairs of x,y coordinates.

"

## Area-fill Operations

Assuming that you have properly initialized your RastPort structure to include a properly initialized Arealnfo, you can perform area fill by using the functions described in this section.

AreaMove() tells the system to begin a new polygon, closing off any other polygon that may already be in process by connecting the end-point of the previous polygon to its starting point. AreaMove() is executed with the statement:

# AreaMove( &myRastPort, x, y);

 $AreaDraw()$  tells the system to add a new vertex to a list that it is building. No drawing takes place when  $AreaDraw()$  is executed. It is executed with the statement:

# AreaDraw( &myRastPort, x, y);

AreaEnd() tells the system to draw all of the defined shapes and fill them. When this function is executed, it obeys the drawing mode and uses the line pattern and area pattern specified in your RastPort to render the objects you have defined. Note that to fill an area, you do not have to AreaDraw() back to the first point before calling AreaEnd(). AreaEnd() automatically closes the polygon.  $AreaEnd()$  is executed with the following statement:

### AreaEnd( &myRastPort);

Here is a sample program segment that includes the AreaInfo initialization. It draws a pair of disconnected triangles, using the currently defined FgPen, BgPen, AOIPen, DrawMode, LinePtrn, and AreaPtrn:

WORD areabuffer[250]; struct RastPort \*rp;

struct TmpRas tmpras; struct Arealnfo myArealnfo;

```
InitArea(&myArealnfo, areabuffer, 100); 
\text{rp-}\gt \text{AreaInfo} = \&\text{myAreaInfo};\text{rp-}\text{>TmpRas} = \text{InitTmpRas} ( \& tmpras, AllocRaster(320,200), RASSIZE(320,200);
```
 $/*$  Area routines need a temporary raster buffer at least as large as the \* largest object to be drawn. If a single task uses multiple RastPorts, \* it is sometimes possible to share the same TmpRas structure among \* multiple RastPorts. Multiple tasks, however, cannot share a TmpRas, \* as each task won't know when another task has a drawing partially \* completed. \*/

AreaMove( rp, 0,0 ); AreaDraw( rp, 0,100); AreaDraw( rp, 100,100);

AreaMove( rp, 50,10); AreaDraw( rp, 50,50); AreaDraw( rp, 100,50);

AreaEnd ( rp );

If you had executed the statement "SetOPen( &myRastPort, 3)" in the area-fill example, then the areas that you had defined would have been outlined in pen color 3. To turn off the outline function, you have to set the **RastPort Flags** variable back to 0 by:

 $\#$ include "graphics/gfxmacros.h"

BNDRYOFF(&myRastPort);

Otherwise, every subsequent area-fill or rectangle-fill operation will use the outline pen.

Caution: If you attempt to fill an area outside the bounds of the BitMap, using the basic initialized RastPort, it may crash the system. You must either do your own software clipping to assure that the area is in range, or use the layer library.

# **Flood-fill Operations**

Flood fill is a technique for filling an arbitrary shape with a color. The Amiga flood-fill routines can use a plain color or do the fill using a combination of the drawing mode, **FgPen, BgPen,**  and the area pattern.

There are two different modes for flood fill:

- o In *outline mode* you specify an x,y coordinate, and from that point the system searches outward in all directions for a pixel whose color is the same as that specified in the area outline pen. All horizontally or vertically adjacent pixels *not* of that color are filled with a colored pattern or plain color. The fill stops at the outline color. Outline mode is selected when the **mode** variable is a O.
- o In *color mode* you specify an x,y coordinate, and whatever pixel color is found at that position defines the area to be filled. The system searches for all horizontally or vertically adjacent pixels whose color is the same as this one and replaces them with the colored pattern or plain color. Color mode is selected when the **mode** variable is a 1.

You use the **Flood**() routine for flood fill. The syntax for this routine follows.

# **Flood( rp, mode, x,** y);

where

**rp** is a pointer to the **RastPort** 

**x,y** is the starting coordinate in the **BitMap** 

**mode** tells how to do the fill

The following sample program fragment creates and then flood-fills a triangular region. The overall effect is exactly the same as shown in the preceding area-fill example above, except that flood-fill is slightly slower than area-fill. Mode 0 (fill to a pixel that has the color of the outline pen) is used in the example.

 $oldAPen = myRastPort.FgPen;$ SetAPen( &myRastPort, myRastPort.AOIPen); /\* using mode  $0*/$ /\* triangular shape  $*/$ Move( &myRastPort, 0, 0); Draw( &myRastPort, 0, 100); Draw( &myRastPort, 100, 100); Draw(  $\&$ myRastPort, 0, 0); /\* close it \*/

SetAPen( &myRastPort, oldAPen); Flood( $\&$ myRastPort, 0, 10, 50);

This example saves the current FgPen value and draws the shape in the same color as AOIPen. Then FgPen is restored to its original color so that FgPen, BgPen, DrawMode, and AreaPtrn can be used to define the fill within the outline.

#### Rectangle-fill Operations

The final fill function, RectFill(), is for filling rectangular areas. The form of this function follows:

RectFill( rp, xmin, ymin, xmax, ymax);

where

xmin and ymin

represent the upper left corner of the rectangle

#### xmax and ymax

represent the lower right corner of the rectangle

rp points to the RastPort that receives the filled rectangle

Rectangle-fill uses FgPen, BgPen, AOIPen, DrawMode and AreaPtrn to fill the area you specify. Remember that the fill can be multicolored as well as single- or two-colored.

The following three sets of statements perform exactly the same function:

```
/* area-fill a rectangular area * / 
SetAPen(rp,1);
SetOPen(rp,3); 
AreaMove(rp,0,0);
AreaDraw(rp,O,lOO); 
AreaDraw(rp,lOO,lOO); 
AreaDraw(rp,lOO,O); 
AreaEnd(rp );
```

```
/* flood-fill a rectangular area * / 
SetAPen(rp,3); 
SetOPen(rp,3); 
Move( rp,O,O); 
Draw(rp,O,lOO); 
Draw(rp,lOO,lOO); 
Draw(rp,lOO,O); 
Draw(rp,O,O); 
SetAPen(rp,l); 
Flood( rp,0,50 ,50);
```

```
/ * rectangle-fill a rectangular area * / 
SetAPen(rp,l); 
SetOPen(rp,3); 
Rectfill( rp,O,O, 1 00,100);
```
Not only is the RectFill() routine the shortest, it is also the fastest to execute.

# **Data Move Operations**

The graphics support functions include several routines for simplifying the handling of the rectangularly organized data that you would encounter when doing raster-based graphics. These routines do the following:

- o Clear an entire segment of memory
- o Set a raster to a specific color
- o Scroll a su brectangle of a raster
- o Draw a pattern "through a stencil"
- o Extract a pattern from a bit-packed array and draw it into a raster
- o Copy rectangular regions from one bit-map to another
- o Control and utilize the hardware-based data mover, the blitter

The following sections cover these routines in detail.

# Clearing a Memory Area

For memory that is accessible to the blitter (that is, internal CHIP memory), the most efficient way to clear a range of memory is to use the blitter. You use the blitter to clear a block of memory with the statement:

# BltClear( memblock, bytecount, flags);

where memblock is a pointer to the location of the first byte to be cleared, and bytecount is the number of bytes to set to zero.

This command accepts the starting location and court and clears that block to zeros. For the meanings of settings of the flags variable, see the summary page for this routine in the "Library Summaries" appendix.

# Setting a Whole Raster to a Color

You can preset a whole raster to a single color by using the function SetRast(). A call to this function takes the following form:

#### SetRast( RastPort, pen);

where

# RastPort

is a pointer to the RastPort you wish to use

#### pen

is the pen value that you wish to fill that RastPort

#### Scrolling a Sub-rectangle of a Raster

You can scroll a sub-rectangle of a raster in any direction - up, down, left, right, or diagonally. To perform a scroll, you use the ScrollRaster() routine and specify a dx and dy (delta-x, delta-y) by which the rectangle image should be moved towards the (0,0) location.

As a result of this operation, the data within the rectangle will become physically smaller by the size of delta-x and delta-y, and the area vacated by the data when it has been cropped and moved is filled with the background color (color in BgPen).

Here is the syntax of the  $ScrollRaster()$  function:

# ScrollRaster( rp, dx, dy, xmin, ymin, xmas, ymax );

where

rp is a pointer to a RastPort

#### dx, dy

are the distances (positive, 0, or negative) to move the rectangle

# xmin, xmax, ymin, ymax

specify the outer bounds of the sub-rectangle

Here are some examples that scroll a sub-rectangle:

 $/*$  scroll down 2  $*/$ ScrollRaster(&myRastPort,O,2,lO,lO,50,50);

 $/*$  scroll right  $1*/$ ScrollRaster(&myRastPort,1,O,lO,lO,50,50);

# Drawing through a Stencil

The routine BltPattern() allows you to change only a very selective portion of a drawing area. Basically, this routine lets you define the rectangular region to be affected by this drawing operation and a mask of the same size that defines how that area will be affected.

Figure 1-17 shows an example of what you can do with BltPattern(). The 0 bits are represented by blank rectangles; the 1 bits by filled-in rectangles.

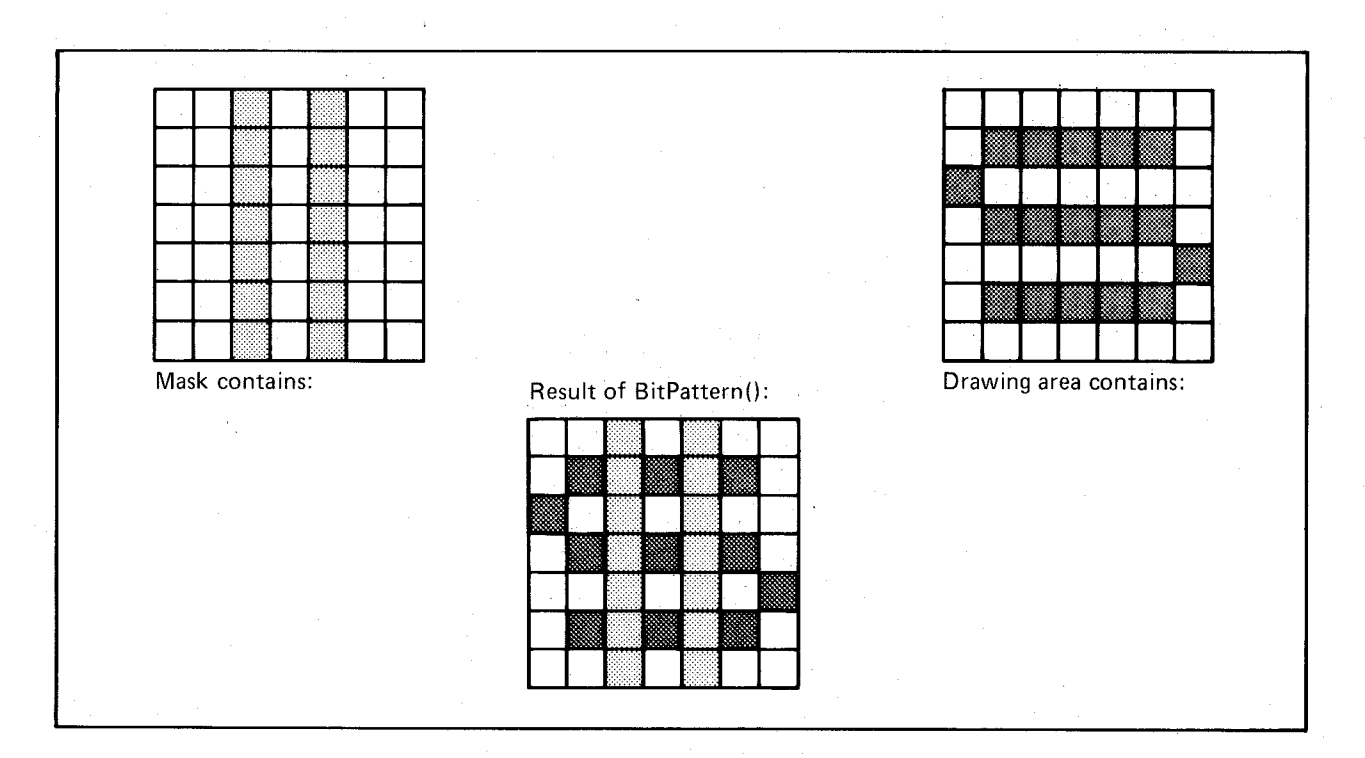

Figure 1-17: Example of Drawing Through a Stencil

In the "Result" drawing, the lighter squares show where the target drawing area has been affected. 'Exactly *what* goes into the drawing area where the mask has 1's is determined by your FgPen, BgPen, DrawMode, and AreaPtrn.

The variables that control this function are:

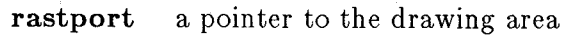

mask a pointer to the mask (mask layout explained below)

xl, maxx upper left corner x, and lower right corner x

yl, maxy upper left corner y, and lower right corner y

bytecnt number of bytes per row for the mask *(must* be an even number of bytes)

You call BltPattern() with:

# BltPattern( rastport, mask, xl, yl, maxx, maxy, bytecnt)

The mask parameter is a rectangularly organized, contiguously stored pattern. This means that the pattern is stored in linearly increasing memory locations stored as (maxy - yl) rows of bytecnt bytes per row.

*Note:* These patterns must obey the same rules as BitMaps. This means that they must consist of an even number of bytes per row. For example, a mask such as:

# 0100001000000000 0010010000000000 0001100000000000 0010010000000000

is stored in memory beginning at a legal *word* address.

# Extracting from a Bit-packed Array

You use the routine BltTemplate() to extract a rectangular area from a source area and place it into a destination area. Figure 1-18 shows an example.
Array start: line end+1

Line end (first line)

..................................... <sup>~</sup>

Character starts n-bits in from starting point on the left edge of the array.

# Figure 1-18: Example of Extracting from a Bit-Packed Array

If the rectangular bit array is to be represented as a rectangle within a larger, rectangularly organized bit array, the system must know how the larger array is organized. This allows the system to extract each line of the object properly. For this extraction to occur properly, you need to tell the system the modulo for the array. The modulo is the value that must be added to the address pointer so that it points to the correct word in the next line in this rectangularly organized array.

Figure 1-19 represents a single bit-plane and the smaller rectangle to be extracted. The modulo in this instance is 4, because at the end of each line, you must add 4 to the address pointer to make it point to the first word in the smaller rectangle.

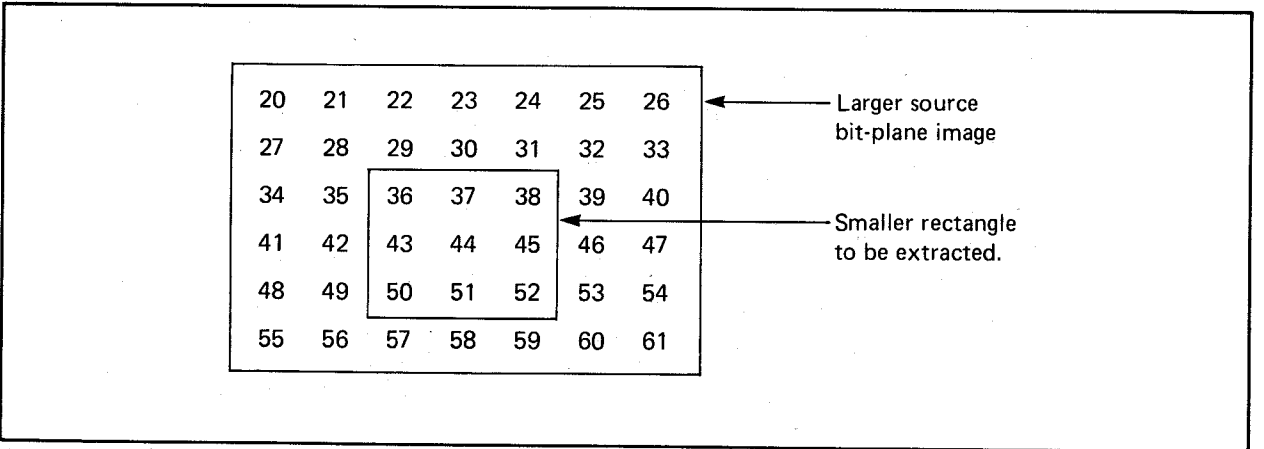

### Figure 1-19: Modulo

Note that the modulo value must be an even number of bytes.

 $\text{BltTemplate}()$  takes the following arguments:

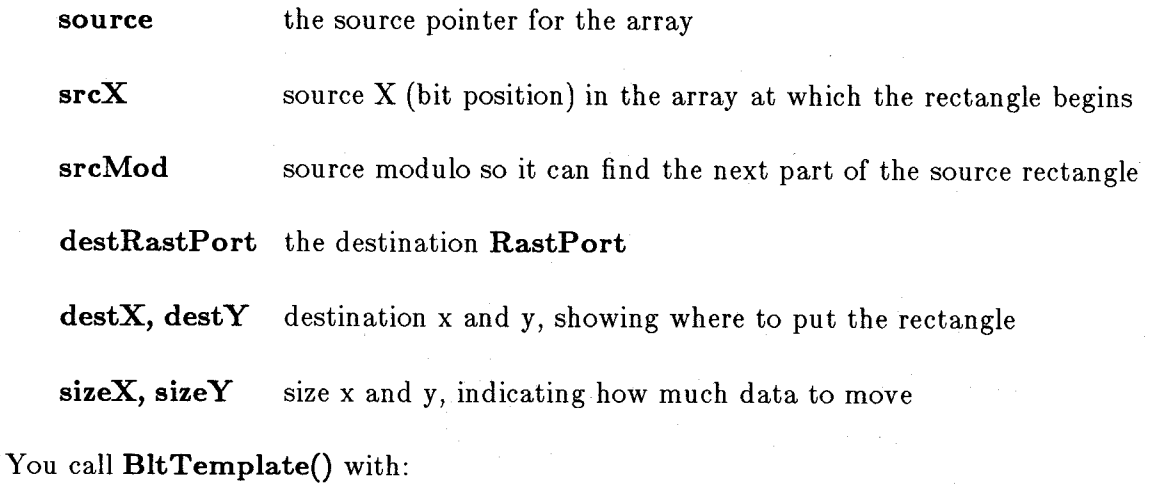

BltTemplate( source, srcX, srcMod, destRastPort, destX, destY, sizeX, sizeY);

BltTemplate() uses FgPen, BgPen, DrawMode and Mask to place the template into the destination area. This routine differs from BltPattern() in that only a solid color is deposited in the destination drawing area, with or without a second solid color as the background (as in the case of text). Also, the template can be arbitrarily bit-aligned and sized in x.

#### Copying Rectangular Areas

Two routines copy rectangular areas from one section of chip memory to another: BltBitMap() and ClipBlit(). BltBitMap() is the basic routine, taking BitMaps as part of its arguments. It allows you to define a rectangle in a source region and copy it to a destination area of the same size elsewhere in memory. This routine is often used in graphics rendering.

ClipBlit() takes most of the same arguments, but it works with the RastPorts and layers. Before ClipBlit() moves data, it looks at the area from which and to which the data is being copied (RastPorts, not BitMaps) and determines if there are overlapping areas involved. It then splits up the overall operation into a number of bit maps to move the data in the way you request.

Here is a sample call to ClipBlit(). This call is used in an image editor to transfer a rectangular block of data from the screen to a back-up area.

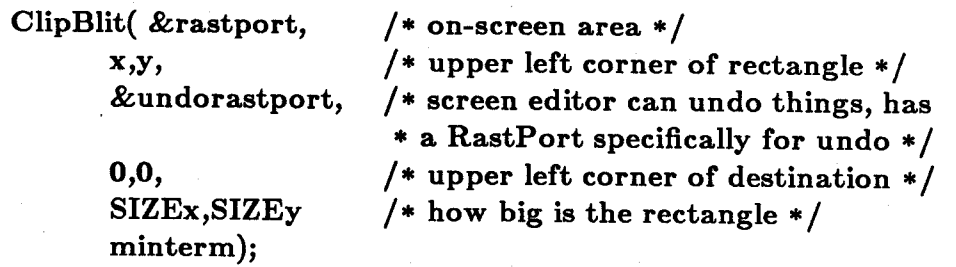

The **minterm** variable is an unsigned byte value whose leftmost 4 bits represent the action to be performed during the move. This routine uses the blitter device to move the data and can therefore logically combine or change the data as the move is made. The most common operation is a direct copy from source area to destination, which is the hex value CO.

You can determine how to set the minterm variable by using the logic equations shown in table 1-5.

# Table 1-5: Minterm Logic Equations

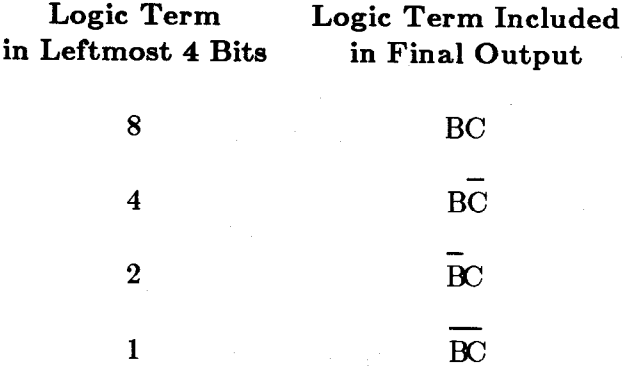

Source B contains the data from the source rectangle, and source C contains the data from the destination area. If you choose bits 8 and 4 from the logic terms (CO), in the final destination area you will have data that occurs in source B only. Thus, CO means a direct copy. The logic equation for this is:

 $BC + BC = B(C + \overline{C}) = B$ 

Logic equations may be used to decide on a number of different ways of moving the data. For your convenience, a few of the most common ones are listed in table 1-6.

Table 1-6: Some Common Logic Equations for Copying

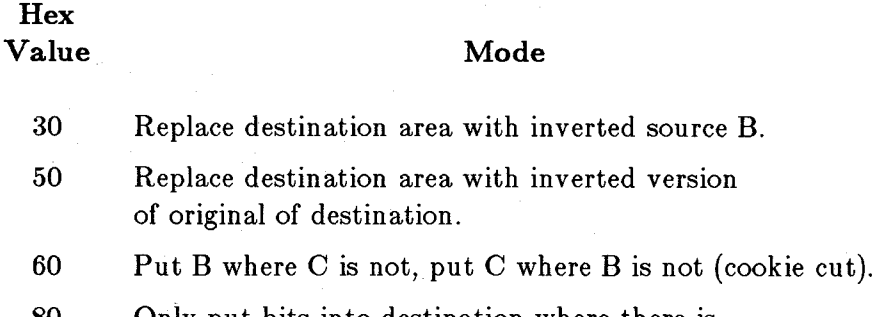

80 Only put bits into destination where there is a bit in the same position for both source and destination (sieve operation).

Refer to the listing for **BltBitMap**() in the "Library Summaries" index.

### **Accessing the Blitter in a Multitasking Environment**

To use the blitter, you must first be familiar with how its registers control its operation. This topic is covered thoroughly in the *Amiga Hardware Reference Manual* and is not repeated here.

Four routines may be used to gain access to the blitter:

- **O OwnBlitter**() allows your task to obtain exclusive use of the blitter. Note, however, that the system uses the blitter extensively for disk and display operation. While your task is using the blitter, many other system processes will be locked out. Therefore, use it only for brief periods and relinquish it as quickly as possible, using **DisownBlitterO.**
- o **DisownBlitter**() returns the device to shared operation.
- o **QBlitO** and **QBSBlitO** let your task queue up requests for the use of the blitter on a non-exclusive basis. You share the blitter with system tasks.

You provide a data structure called a **bltnode** (blitter node). The system can use this structure to link blitter usage requests into a first-in, first-out (FIFO) queue. When your turn comes, your own blitter routine can be repeatedly called until your routine says it is finished using the blitter.

Two separate queues are formed. One queue is for the **QBlit()** routine. You use **QBlit()** when you simply want something done and you do not necessarily care when it happens. This may be the case when you are moving data in a memory area that is not currently being displayed.

The second queue is maintained for **QBSBlit()**. QBS stands for "queue-beam-synchronized" blitter operations. **QBSBlit()** forms a beam-synchronized FIFO. When the video beam gets to a predetermined position, your routine is called. Beam synchronization takes precedence over the simple FIFO. This means that if the beam sync matches, the beam-synchronous blit will be done before the non-synchronous blit in the first position in the queue. You might use QBSBlit() to draw into an area of memory that is currently being displayed to modify memory that has already been "passed-over" by the video beam. This avoids display flicker as an area is being updated.

The input to each routine is a pointer to a **bltnode** data structure. The required items of the data structure are:

o A poin ter to a **bltnode** 

- o A pointer to a function to perform
- o A **beamsync** value (used if this is a **beamsync** blit)
- o A status flag indicating whether the blitter control should perform a "clean-up" routine when the last blit is finished
- o The address of the clean-up routine if the status flag states that it should be used

The **bltnode** data structure is contained in the include file *hardware/blit.h.* Here is a copy of that data structure, followed by details about the items you must initialize:

**struct bltnode** 

{

};

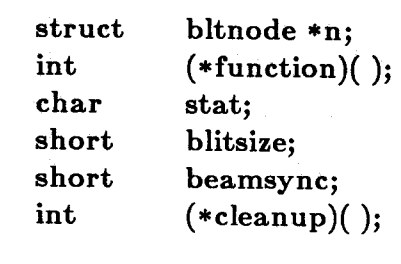

The contents of **bltnode** are as follows:

### **struct bltnode \*n;**

This is a pointer to the next **bltnode,** which, for most applications will be zero. You should not link **bltnodes** together. This is to be performed by the system by way of a separate call to **QBlit()** or **QBSBlit()**.

# int (\*function)( );

This position is occupied by the address of a function that the blitter queuer will call when your turn comes up. Your routine must be formed as a subroutine, with an RTS at the end. Using the C-language convention, the returned value will be in DO (C returns its value by the return(value) statement).

If you return a nonzero value, the system will call your routine the next time the blitter is done until you finally return o. This is to allow you to maintain control over the blitter; for example, it allows you to handle all five bit-planes if you are blitting an object that spans that number of planes. For display purposes, if you are blitting multiple objects and then saving and restoring the background, you must be sure that all planes of the object are positioned before another object is overlaid. This is the reason for the lockup in the blitter queue; it allows all work per object to be completed before going on to the next one.

Actually, the system tests the *status codes* for a condition of EQUAL or NOTEQUAL. When the C language returns the value of 0, it sets the status codes to EQUAL. When it returns a value of -1, it sets the status codes to NOTEQUAL, so they would be compatible. Functions (\*function)()) that are written for  $QBlit()$  and  $QBSBlit()$  are not normally written in C. They are usually written in assembly language, as they then can take advantage of the ability of the queue routines to pass them parameters in the system registers. The register passing conventions for these routines are as follows:

- o Register AO receives a pointer to the system hardware registers so that all hardware registers can be referenced as an offset from that address.
- o Register A1 contains a pointer to the current bltnode. You may have queued up multiple blits, each of which perhaps uses the same blitter routine. You can access the data for this particular operation as an offset from the value in AI. A typical user of these routines will precalculate the hardware register values that are stuffed into the registers and, during the routine, simply stuff them. For example, you can create a new structure such as the following: '

**struct myblit** {

struct bltnode; /\* make this new structure

**\* compatible with the bltnode** 

**\* by making it the first element \* /** 

**short bltconl; /\* contents to be stuffed into** 

**\* blitter control register 1 \* /** 

**short fwmask,lwmask;** 

};

/ **\* first and last word masks \* /** 

**short bltmdc, bltmdb, bltmda;** 

/\* modulos for sources a, b,and c \*/ **char \* bltpta, \* bltptb, \* bltptc;**  / **\* pointer to source data for sources \* /** 

Other forms of data structures are certainly possible, but this should give you the general idea.

#### **char stat;**

Tells the system whether or not to execute the clean-up routine at the end. This byte should be set to CLEANUP (Ox40) if cleanup is to be performed. If not, then the **bltnode cleanup** variable can be zero.

#### **short beamsync;**

The value that should be in the VBEAM counter for use during a beam-synchronous blit before the **function**() is called.

The system cooperates with you in planning when to start a blit in the routine **QBSBlit()** by not calling your routine until, for example, the video beam has already passed by the area on the screen into which you are writing. This is especially useful during single buffering of your displays. There may be time enough to write the object between scans of the video display. You will not be visibly writing while the beam is trying to scan the object. This avoids flicker (part of an old view of an object along with part of a new view of the object).

### int  $(*cleanup)($ ;

The address of a routine that is to be called after your last return from the **QBlit()** routine. When you finally return a zero, the queuer will call this subroutine (ends in **RTS** or **return**()) as the clean-up. Your first entry to the function may have dynamically allocated some memory or may have done something that must be undone to make for a clean exit. This routine must be specified.

# **User Copper Lists**

The Copper coprocessor allows you to produce mid-screen changes in certain hardware registers in addition to changes that the system software already provides. For example, it is the Copper that allows the Amiga to split the viewing area into multiple draggable screens, each with its own independent set of colors.

To create your own mid-screen (or mid-Intuition-Screen) effects on the system hardware registers, you provide "user Copper lists" that can be merged into the system Copper lists.

In the **ViewPort** data structure there is a pointer named **UCopIns. If** this pointer value is non-NULL, it points to a user Copper list that you have dynamically allocated and initialized to con tain your own special hard ware-stuffing instructions. You allocate a user Copper list by an instruction sequence such as the following:

### **struet UCopList \*cl;**

# $cl = (struct UCopList *)$ **AlloeMem(sizeof(struet UCopList), MEMF \_PUBLIC** I **MEMF \_CHIP I MEMF \_CLEAR);**

Once this pointer to a user Copper list is available, you can use it with system macros *(graphics/ gfxmacros.h)* to instruct the system what to add to its own list of things for the Copper to do within a specific **ViewPort.** 

The file *graphics/ gfxmacros.h* provides the following three macro functions that implement user Copper instructions.

**CWAIT** waits for the video beam to reach a particular horizontal and vertical position. Its format follows:

# **CWAIT(ue, v, h)**

where

**ue** is the pointer to the Copper list

- v is the vertical position for which to wait, specified relative to the top of the **ViewPort.**  The legal range of values is from 0 to 261.
- h is the horizontal position for which to wait. The legal range of values is from 0 to 223

**CMOVE** installs a particular value into a specified system register. Its format follows:

# **CMOVE(uc, reg, value)**

where

**uc** is the pointer to the Copper list

**reg** is the register to be affected, specified in this form form: "custom.register" (see *hardware/ custom. h)* 

**CEND** terminates the user Copper list. Its format follows:

**CEND(uc)** 

where **uc** is the pointer to the user Copper list.

Executing any of the user Copper list macros causes the system to dynamically allocate special data structures called intermediate Copper lists that are linked into your user Copper list (the list to which cl points) describing the operation. When you call the function **MakeVPort(&view, &viewport)** as shown in the section called "Forming A Basic Display," the system uses all of its intermediate Copper lists to sort and merge together the real Copper lists for the system **(LOFCprList** and **SHFCprList).** 

When your program exits, you must return to the system all of the memory that you allocated or caused to be allocated. This means that you must return the intermediate Copper lists, as well as the user Copper list data structure. Here are two different methods for returning this memory to the system.

/ **\* Returning memory to the system if you have NOT \* obtained the viewport from Intuition. \* /** 

**Free VP ortCopLists( &viewport);** 

/ **\* Returning memory to the system if you HAVE \* obtained the viewport from Intuition. \* /** 

**CloseScreen( screen); /\* Intuition only \*/** 

The example program below shows the use of user Copper lists under Intuition.

/\* User-Copper-Lists Demo Program ... changes the background color \* in mid-screen.

\*/

#define WINDOWGADGETS (WINDOWSIZING|WINDOWDRAG| WINDOWDEPTH!WINDOWCLOSE) #define WWIDTH 120 #define WHEIGHT 90 #define MAXINT OxFFFFFFFF

#include "exec/types.h" #include "exec/memory.h"  $#$ include  $\langle$ graphics/gfxmacros.h $>$  $\#$ include  $\langle$ graphics/copper.h $>$ #include "in tuition/intuition .h"  $#$ include  $\langle$ hardware/custom.h $>$ 

```
extern struct Window *OpenWindow();
extern struct Screen *OpenScreen();
```

```
long IntuitionBase=0;
long GfxBase=0;
```

```
/* use the 40/80 column font for this test */
```

```
struct TextAttr TestFont = { 
  "topaz.font", 8, 0, 0 
};
```

```
struct NewScreen ns = {
 0, 0, /* start position */320, 200, 4, /* width, height, depth */0, 1, /* detail pen, block pen */0, /* viewing mode */CUSTOMSCREEN, /* screen type */&TestFont, /* font to use */"Test Screen",/* default title for screen */ 
  NULL /* pointer to additional gadgets */};
```
extern struct Custom custom;

/\* provides a way to get to the base of the custom chips \*/

```
\text{main}()
```
{

{

}

 $\{$ 

}

{

}

{

```
struct Window *w; 
struct RastPort *rp; 
struct ViewPort *vp; 
struct UCopList *cl; 
                         /* pointer to a Window */\gamma pointer to a RastPort \ast/
                         /* pointer to a ViewPort */ 
                         /* user Copper list and a pointer to it. */struct Screen *screen; 
GfxBase = OpenLibrary("graphics. library", 0);if (GfxBase == NULL)exit(1000);
} 
IntuitionBase = OpenLibrary("intuition.hibrary", 0);if (IntuitionBase == NULL)
   CloseLibrary( GfxBase); 
   exit(2000); 
screen = OpenScreen(\&ns);if( !screen) 
  goto cleanup; 
else 
  vp = \&screen->ViewPort;rp = \&screen->RastPort;
/* v1.1 initialization, just use CINIT for v1.2 *//* In this case, although WE allocated the memory for the user Copper list,
 * the SYSTEM (Intuition) deallocates it when the custom screen is closed. 
 * Therefore there is no corresponding FreeMem() in this sample program.
 */ 
cl = AllocMem(sizeof(struct UCopList), MEMF_PUBLIC|MEMF_CLEAR);
CWAIT(cl,100,0); /* wait till middle of screen */CMOVE(cl,custom.color[0],0xFFF); /* change background color */CEND(cl); 
/* Programmer can affect ANY of the system registers that the Copper has access to 
 * (see the Amiga Hardware Reference Manual) in this way. Simply note that the 
 * system may already be using these registers in some manner and that most of 
 * the system registers are either read-only or write-only, so you'll have to be
```
64 Graphics Primitives

\* careful about what you are trying to affect.

\*/

 $vp$ ->UCopIns = cl;

Delay(50);  $/*$  wait one second before changing anything  $*/$ 

/\* Now force a remake of the Copper list for all screens.  $*/$ 

RethinkDisplay();

```
Delay(100);
   CloseScreen(screen);
cleanup: 
} 
   CloseLibrary(IntuitionBase ); 
   CloseLibrary( GfxBase);
```
/\* end of main()  $*/$ 

# **Advanced Graphics Examples**

# **DUAL-PLAYFIELDS EXAMPLE**

This example is almost identical to the single-playfield demonstration program earlier in this chapter. It has been adapted to show a dual-playfield display with objects drawn in both playfields. The single playfield wrote directly into the screen's memory. This example adds a **RastPort** so that rectangle-fill routines can be used.

```
\#include \ltexec/types.h>\#include \langlegraphics/gfx.h>#include \langlegraphics/gfxbase.h>#include <hardware/dmabits.h>#include <hardware/custom.h>\#include \langlegraphics/gfxmacros.h>\#include \langlegraphics/rastport.h>\#include \langlegraphics/view.h>#include < < exec/exec.h>
```
#define DEPTH 2 #define WIDTH 320 #define HEIGHT 200 #define NOT\_ENOUGH\_MEMORY -1000 struct View v; struct ViewPort vp; struct ColorMap \*cm; /\* pointer to ColorMap structure, dynamic alloc \*/ struct RasInfo ri; struct BitMap b;

 $/*$  added a second RasInfo for dual.playfield  $*/$ struct RasInfo ri2;  $/*$  added a second BitMap for dual.playfield  $*/$ struct BitMap b2;

short  $i, j, k, n;$ struct  $ColorMap *GetColorMap$ ; struct GfxBase \*GfxBase;

/\* black, red, green, blue, \* ignored, ignored, ignored, ignored, \* (transparent), purple, lime green, mauve \*/ USHORT colortable $[] = \{$ OxOOO, OxfOO, OxOfO, OxOOf, 0,0,0,0, 0, Ox495, Ox62a, Oxf9c

};

/\* Nobody will see center set of 4 colors in this case because only two planes \* and dual-playfield mode. (In dualpf mode, colors 0-7 are dedicated to \* playfield 1, and 8-15 to playfield number 2. So since only 2 planes in each \* playfield, colors 4-7 and 12-15 won't even get used in this example) \*/

UWORD \*colorpalette;

/\* added RastPorts for both bitmaps \*/

struct RastPort rp, rp2; struct View \*oldview; /\* save and restore old View \*/

 $\text{main}()$ 

{

 $GfxBase = (struct GfxBase*)OpenLibrary("graphics. library", 0);$ if  $(GfxBase == NULL)$  exit(1);

InitView(&v); /\* initialize View \*/ v.ViewPort =  $&\text{vp};$  /\* link View into ViewPort \*/ InitVPort(&vp);  $/*$  init ViewPort  $*/$ 

66 Graphics Primitives

```
/* now specify critical characteristics */vp.DWidth = WIDTH;vp.DHeight = HEIGHT;vp.RasInfo = &ri;vp.Modes = DUALPF | PFBA ; /* dual-playfield mode */
     /* init bit map (for RasInfo and RastPort) */ 
     InitBitMap( &b,DEPTH,WIDTH,HEIGHT); 
          /* (init RasInfo) */ri.BitMap = \&b;/* align upper left corners of display 
     * with upper left corner of drawing area */ 
     ri.RxOffset = 0;ri.RyOffset = 0;/* ****************************************************************** */ 
/* changed here for dual playfields */ 
     InitBitMap(&b2,DEPTH,WIDTH,HEIGHT); 
     ri.Next = &xiri2;ri2.BitMap = &b2;
     ri2.RxOffset = 0;ri2.RyOffset = 0;ri2.Next = 0;/* ********************************************************************* */ 
                     /* (init color table) */cm = GetColorMap(12); /* 12 entries, since dual playfields */
     colorable = cm > ColorTable;for(i=0; i<12; i++)
     { 
          *coloralette++ = colortable[i];} 
                     /* copy my colors into this data structure */vp.ColorMap = cm; /* link it with the ViewPort *//* allocate space for BitMap */for(i=0; i<DEFTH; i++){ 
      } 
        b.Planes[i] = (PLANEPTR)AllocRaster(WIDTH, HELGHT);if(b.Planes[i] == NULL) exit (NOT\_ENOUGH\_MEMORY);b2.Planes[i] = (PLANEPTR)AllocRaster(WIDTH,HEIGHT); 
        if(b2.Planes[i] == NULL) exit (NOT\_ENOUGH_MEMORY);
```
/\* Initialize the RastPorts and link them to the bitmaps  $*/$ 

InitRastPort( &rp); InitRastPort( &rp2);  $rp.BitMap = \&b$  $rp2.BitMap = \&b2$ 

MakeVPort(  $\&v, \&vp$ ); /\* construct Copper instr (prelim) list  $*/$ MrgCop(  $&\text{v}$  );  $/*$  merge prelim lists together into a real \* Copper list in the View structure. \* / SetRast( $&\text{r},0$ );  $/*$  simpler form of setting drawing area to  $0*/$  $SetRast(\&rp2,0);$ 

oldview = GfxBase->ActiView; /\* save current view to restore later  $*/$ /\* example steals screen from Intuition if started from WBench  $*/$ 

 $LoadView(xv);$ 

/\* Now fill some boxes so that user can see something  $*/$ /\* first playfield  $*/$  $SetAPPen(\&rp, 1);$ RectFill(&rp,20,20,200,100);  $SetAPen(\&rp,2);$ RectFill( &rp,40,40,220,120); SetAPen(&rp,3); RectFill(&rp,60,60,240,140); /\* second playfield  $*/$  $SetAPen(\&rp2,1);$ RectFill( &rp2,50,90,245,180);  $SetAPen(\&rp2,2);$  $RectFill( $\&$ rp2, 70, 70, 265, 160);$  $SetAPPen(\&rp2,3);$ RectFill( &rp2, gO, 10,285, 148);

/\* Now tear some holes in the playfield so user can see that foreground \* area of playfield 2 (called PFB also) is transparent in any area \* where it has a color value of 0 \*/

SetAPen(&rp2,0); RectFill( &rp2, 110, 15,130,175); RectFill( &rp2, 175,15,200,175); Delay(300);  $/*$  uses AmigaDOS function... delay 5 seconds  $*/$ LoadView(oldview);  $/*$  Put Intuition's View back again  $*/$ WaitTOF();  $/*$  wait for Intuition View to return  $*/$ FreeMemory();  $/*$  and exit gracefully  $*/$ CloseLibrary( GfxBase);

# $\}$  /\* end of main() \*/

FreeMemory()

}

{ /\* return user and system-allocated memory to sys manager \* /

```
for(i=0; i<DEFTH; i++){ 
                                    /* free the drawing area */FreeRaster(b.Planes[i] ,WIDTH, HEIGHT); 
  FreeRaster(b2.Planes[i] ,WIDTH, HEIGHT); 
} 
FreeColorMap(cm); /* free the color map *//* free dynamically created structures */Free VPortCopLists( &vp);
FreeCprList(v.LOFCprList);
return(0);
```
# **HOLD-AND-MODIFY MODE EXAMPLE**

This example demonstrates the Amiga's hold-and-modify mode, showing at all times a different subset of 256 of the 4,096 colors available on the Amiga. At any moment, no two squares are the same color.

/\*\*\*\*\*\*\*\*\*\*\*\*\*\*\*\*\*\*\*\*\*\*\*\*\*\*\*\*\*\*\*\*\*\*\*\*\*\*\*\*\*\*\*\*\*\*\*\*\*\*\*\*\*\*\*\*\*\*\*\*\*\*\*\*\*\*\*\*\*\*/ \* Rob Peck **--** November 5, 1985 \* Bob Pariseau **--** November 10, 1985 (Rework for tutorial) \*\*\*\*\*\*\*\*\*\*\*\*\*\*\*\*\*\*\*\*\*\*\*\*\*\*\*\*\*\*\*\*\*\*\*\*\*\*\*\*\*\*\*\*\*\*\*\*\*\*\*\*\*\*\*\*\*\*\*\*\*\*\*\*\*\*\*\*\*\*/

 $\#$ include  $\lt$ exec/types.h $>$  $#$ include  $\lt$ intuition/intuition.h  $>$  $#$ include  $\langle$ intuition/intuitionbase.h $>$ 

#define XSIZE **11**  #define YSIZE 6 /\* Color box sizes  $*/$ 

struct GfxBase  $*GfxBase$ ; /\* Export the library pointers  $*/$ struct IntuitionBase \*IntuitionBase;

struct RastPort  $*rp$ ; /\* Graphics structures  $*/$ struct ViewPort \*vp;

```
struct TextAttr TestFont =
```

```
{
```
"topaz.font",  $/*$  Standard system font  $*/$ 

8, 0, 0

};

```
struct Window *w; /* Intuition structures */struct Screen *screen; 
struct IntuiMessage *message; 
struct NewScreen ns = {
  0, 0, \neq start position */320, 200, 6, /* width, height, depth */0, 1, /* detail pen, block pen */HAM, /* Hold and Modify ViewMode */ 
  CUSTOMSCREEN, /* screen type */ 
  &TestFont, /* font to use */" 256 different out of 4096", /* default title for screen */NULL /* pointer to additional gadgets */}; 
struct NewWindow nw = \{0, 11, /* start position */320, 186, /* width, height */
```

```
-1, -1, \rightarrow detail pen, block pen */MOUS EBUTTONS|CLOSEWINDOW, /* IDCMP flags */ACTIVATE|WINDOWCLOSE, /* window flags */
NULL, /* pointer to first user gadget */NULL, /* pointer to user checkmark */"colors at any given moment", /* window title */NULL, /* pointer to screen (set below) */NULL, /* pointer to superbitmap */0, 0, 320, 186, \sqrt{\ast} ignored since not sizeable \sqrt{\ast}CUSTOMSCREEN /* type of screen desired */
```
};

```
LONG squarecolor[16 * 16], freecolors[4096-(16*16)];
SHORT squares[I6 * 16]; 
SHORT xpos[16], ypos[16];
```

```
char *number\vert \vert = \{"0", "1", "2", "3", "4", "5", "6", "7", "8", "9","A", "B", "0", "D", "E", "F"
```
};

SHORT sStop, cStop, sequence; BOOL textneeded;

```
\text{main}()ULONG class; 
  USHORT code, i; 
  BOOL wheelmode; 
  for(i=0; i<16; i++)
  { 
                            /* establish color square positions */xpos[i] = (XSIZE + 4) * i + 20;ypos[i] = (YSIZE + 3) * i + 21;} 
  GfxBase = (struct GfxBase*)OpenLibrary("graphics. library", 0);if (GfxBase == NULL) exit(100);
  IntuitionBase = (\text{struct IntuitionBase *})\text{OpenLibrary}("intuition.library", 0);
  if (IntuitionBase == NULL){ 
  } 
    CloseLibrary( GfxBase); 
    exit(200); 
  screen = (struct Screen *)OpenScreen(\&ns);if (screen == NULL)
  { 
  } 
    CloseLibrary(IntuitionBase ); 
    CloseLibrary(GfxBase); 
    exit(300); 
  nw.Screen = screen; /* open window in our new screen */
  w = (struct Window*)OpenWindow(&nw);if (w == NULL){ 
  } 
    CloseScreen( screen); 
    CloseLibrary(In tuitionBase); 
    CloseLibrary(GfxBase); 
    exit(400); 
  vp = \&screen->ViewPort; /* Set colors in screen's VP */
  rp = w->RPort; /* Render into the window's RP */
```
{

 $/*$  Set the color registers: Black, Red, Green, Blue, White  $*/$ 

```
SetRGB4(vp, 0, 00, 00, 00); 
SetRGB4(vp, 1, 15, 00, 00); 
SetRGB4(vp, 2, 00, 15, 00); 
SetRGB4(vp, 3,00, 00, 15); 
SetRGB4(vp, 4, 15, 15, 15);
```
SetBPen(rp, 0);  $/*$  Insure clean text  $*/$  $textr{needed} = TRUE;$ wheelmode  $= \text{TRUE}$ ; /\* Start with Color Wheel display \*/

for  $(i,j)$  {

{ /\* Process any and all messages in the queue, then update the display \* colors once, then come back here to look at the queue again. If you

\* see a left-mouse-button-down event, then switch display modes. If you

\* see a Close-Window-gadget event, then clean up and exit the program.

```
* NOTE: This is a BUSY LOOP so the colors will cycle as quickly as possible. 
*/
```

```
while((message = (struct IntuiMessage *)GetMsg(w->UserPort)) != NULL)
{
```

```
class = message > Class;
```
 $code = message->Code;$ 

```
ReplyMsg(message); /* Can't reply until done using it! */
```

```
if(class = CLOSEWINDOW) /* Exit the program */
```

```
{
```

```
Close Window( w); 
CloseScreen(screen);
CloseLibrary(IntuitionBase);
CloseLibrary( GfxBase); 
exit(0);
```

```
}
```

```
if(class == MOUSEBUTTONS &&c code == SELECTDOWN) /* swap modes */
{
```

```
wheelmode = NOT wheelmode;
```

```
SetAPen(rp, 0); \frac{1}{2} /* Clear the drawing area */
  SetDrMd(rp, JAMl); 
  RectFill(rp, 3, 12, 318, 183); 
  textr{textneeded} = TRUE;}
```
if(wheelmode) colorWheel $()$ ; else colorFull $()$ ;

}

```
colorFull() /* Display a randomized set of colors */{ 
  SHORT sChoice, cChoice, usesquare; 
  LONG usecolor; 
  if(textneeded) /* First call since mode change? */
  { 
     prompt();
     sStop = 255; \sqrt{\ast} Top of list of squares yet to change \ast/cStop = 4095 - 256; \sqrt{\ast} Top of list of colors still needing use \ast/
     for(usecolor=0; usecolor \lt 256; usecolor++) /* Initialize colors */
     { 
     } 
       usesquare = usecolor:square[usesquare] = use square;squarecolor[usesquare] = usecolor;
       hamBox(usecolor, xpos[usesquare \% 16], ypos[usesquare / 16]);
     for(usecolor=256; usecolor < 4095; usecolor++) /* Ones not yet used */
     { 
       freecolors usecolor - 256 = usecolor;
     } 
  } 
  /*************************************************************************** 
   * Randomly choose next square to change such that all squares change color 
   * at least once before any square changes twice. squares[O] through squares 
   * [sStop] are the square numbers that have not yet changed in this pass. 
   * RangeRand(r) is an integer function provided in "amiga.lib" that produces 
   * a random result in the range 0 to (r-l) given an integer r in the range 1 to 65535. 
   **************************************************************************/ 
   sChoice = RangeRand(sStop + 1); /* Pick a remaining square */
   usesquare = squares [sChoice]; /* Extract square number */
   squares SChoice = squares SStop; /* Swap it with sStop slot */
   square[SStop] = usesquare;if(NOT sStop--) sStop = 255; /* Only one change per pass *//***************************************************************************
```
\* Randomly choose new color for selected square such that all colors are

\* used once before any color is used again, and such that no two squares

\* simultaneously have the same color. freecolors[O] through freecolors[cStop]

\* are the colors that have not yet been chosen in this pass. Note that

\* the 256 colors in use at the end of the previous pass are not available

\* for choice in this pass.

\*\*\*\*\*\*\*\*\*\*\*\*\*\*\*\*\*\*\*\*\*\*\*\*\*\*\*\*\*\*\*\*\*\*\*\*\*\*\*\*\*\*\*\*\*\*\*\*\*\*\*\*\*\*\*\*\*\*\*\*\*\*\*\*\*\*\*\*\*\*\*\*\*\*\*/

```
cChoice = RangeRand(cStop + 1);
```

```
usecolor = freecolors [cChoice];freecolors[cChoice] = freecolors[cStop];freecolors[cStop] = squarecolor[l'] use square.]square[usesquare] = usecolor;
```

```
if(NOT cStop--) cStop = 4095 - 256;
```

```
hamBox(usecolor, xpos[usesquare \% 16], ypos[usesquare / 16]);
```

```
colorWheel() \rightarrow /* Display an ordered set of colors */
```

```
{
```

```
SHORT i, j;
```

```
if( textneeded) 
{ 
  prompt();
```

```
SetAPen(rp, 2); /* Green pen for green color numbers */Move(rp, 260, ypos[15|+17);
Text(rp, "Green", 5); 
for(i=0; i<16; i++)
```

```
{ 
  Move(rp, xpos[i]+3, ypos[15]+17);
  Text(rp, number[i], 1);
```

```
}
```

```
SetAPen(rp, 3); /* Blue pen for blue color numbers */Move(rp, 4, 18); 
Text(\text{rp}, \text{ "Blue", 4});
for(i=0; i<16; i++)
{ 
  Move(rp, 7, ypos[i]+6);
  Text(rp, number[i], 1);
```
}

```
} 
     SetAPen(rp, 1); /* Red pen for red color numbers */Move(rp, 271, 100); 
     Text(\text{rp}, \text{ "Red", 3});
     sequence = 0;SetAPen(rp, 1); /* Identify the red color in use */SetDrMd(rp, JAM2); 
  Move(rp, 280, 115); 
  Text(rp, number[sequence], 1);
  for(j=0; j<16; j++) /* Update all of the squares */for(i=0; i<16; i++)
       hamBox((sequence <<8 | i<<4 | j), xpos[i], ypos[j]);
  if(++sequence == 16) sequence=0;
prompt() /* Display mode changing prompt */
  SetDrMd(rp, JAM2); 
  SetAPen(rp, 4);Move(rp, 23, 183); 
  Text(rp, "[left mouse button = new mode]", 30);
  textr{textneeded} = FALSE:
1********************************************************************** 
* hamBox() -- routine to draw a colored box in Hold and Modify mode. Draws a
* box of size XSIZE by YSIZE with an upper left corner at (x,y). The 
* desired color is achieved in 3 steps on each horizontal line of the box. 
* First we set the red component, then the green, then the blue. We 
 * achieve this by drawing a vertical line of Modify-Red, followed by a
* vertical line of Modify-Green, followed by a rectangle of Modify-Blue. 
 * Note that the resulting color for the first two vertical lines depends 
 * upon the color(s) of the pixels immediately to the left of that \ell* line. By the time we reach the rectangle we are assured of getting 
 * (and maintaining) the desired color because we have set all 3 
 * components (R, G, and B) straight from the bit map. 
 ***********************************************************************1 
hamBox (color, x, y)LONG color, x, y;
{
```
}

{

```
Graphics Primitives 75
```
### SHORT c;

# SetDrMd(rp, JAM1);  $/*$  Establish Drawing Mode in RastPort  $*/$

c=((color & 0xf00)>>8);/\* Extract desired Red color component. \*/ SetAPen(rp, c + 0x20); /\* Hold G, B from previous pixel. Set R=n. \*/  $Move(rp, x, y);$ Draw(rp, x,  $y+YSIZE$ );

### x++;

c=((color & 0xf0)>>4); /\* Extract desired Green color component. \*/  $SetAPen(rp, c + 0x30);$  $Move(np, x, y);$ Draw(rp, x,  $y+YSIZE$ ); /\* Hold R, B from previous pixel. Set  $G=n.$  \*/

### x++;

}

c=(color & 0xf);  $/*$  Extract desired Blue color component. $*/$ SetAPen(rp, c + 0x10); /\* Hold R, G from previous pixel. Set B=n. \*/ RectFill(rp, x, y, x+XSIZE-2, y+YSIZE);

# **Chapter 2**

# **Layers**

The layers library enables you to create displays containing overlapping display elements. This chapter describes the layers library routines and how you use them in creating graphics.

# **Introduction**

The layers library contains routines that do the following:

- o Multiplex a **BitMap** among various tasks by creating "layers" in the **BitMap**
- o Create separate writable **BitMap** areas, some portions of which may be in the common (perhaps on-screen) **BitMap,** and some portions in an obscured area. In two modes, called smart-refresh and superbitmap, graphics are rendered into both the obscured and the non-obscured areas.
- o Move, size or depth-arrange the layers, bringing obscured segments into a non-obscured area

Tasks can create layers in a common **BitMap** and then output graphics to those layers without any knowledge that there are other tasks currently using this **BitMap.** 

To see what the layers library provides, you need only look at the Intuition user interface, as used by numerous applications on the Amiga. The windows that Intuition creates are based, in part, on the underlying strata of the layers library. You can find more details about Intuition in the book titled *Intuition: The A miga User Interface.* 

If you wish, you can use the layers library directly to create your own windowing system. The layers library takes care of the difficult things, that is, the bookkeeping jobs that are needed to keep track of where to put which bits. Once a layer is created, it may be moved, sized, deptharranged or deleted using the routines provided in this library. In performing their rendering operations, the graphics routines know how to use the layers and only draw into the correct drawing areas.

# **DEFINITION OF LAYERS**

The internal definition of the layers resembles a set of *clipping rectangles* in that a drawing area is split into a set of rectangles. A clipping rectangle is a rectangular area into which the graphics routines will draw. Some of the rectangles are visible; some are invisible. If a rectangle is visible, the graphics can draw directly into it. If a rectangle is obscured by an overlapping layer, the graphics routine may possibly draw into some other memory area. This memory area must be at least large enough to hold the obscured rectangle so the graphics routines can, on command, expose the obscured area.

The layers library manages interactions between the various layers by using a data structure called **Layer\_Info.** Each major drawing area, called a **BitMap** (which all windows share), requires one **Layer\_Info** data structure.

You may choose to split the viewing area into multiple parts by providing multiple independent **ViewPorts.** If you use the layers library to subdivide each of these parts into layers (effectively providing windows within these subdivisions), you must provide one **Layer\_Info** structure for each of these parts.

# TYPES OF LAYERS SUPPORTED

The layers library supports four types of layers:

### o *Simple Refresh*

No back-up area is provided. Instead, when an obscured section of the layer is exposed to view, the routine using this layer is told that a "refresh" of that area is in order. This means that the program using this layer must redraw those portions of its display that are contained in the previously obscured section of the layer. All graphics rendering routines are "clipped" so that they will only draw into exposed sections of the layer.

# o *Smart Refresh*

The system provides one or more back-up areas into which the graphics routines can draw whenever a part of this layer is obscured.

### o *Superbitmap*

There is a single back-up area, which is permanently provided to store what is not in the layer. The back-up area may be larger than the area that is actually shown in the on-screen **BitMap.** 

#### o *Backdrop*

A backdrop layer always appears behind all other layers that you create. The current implementation of backdrop layers prevents them from being moved, sized, or deptharranged.

# **Layers Library Routines**

The layers library contains the routines shown below:

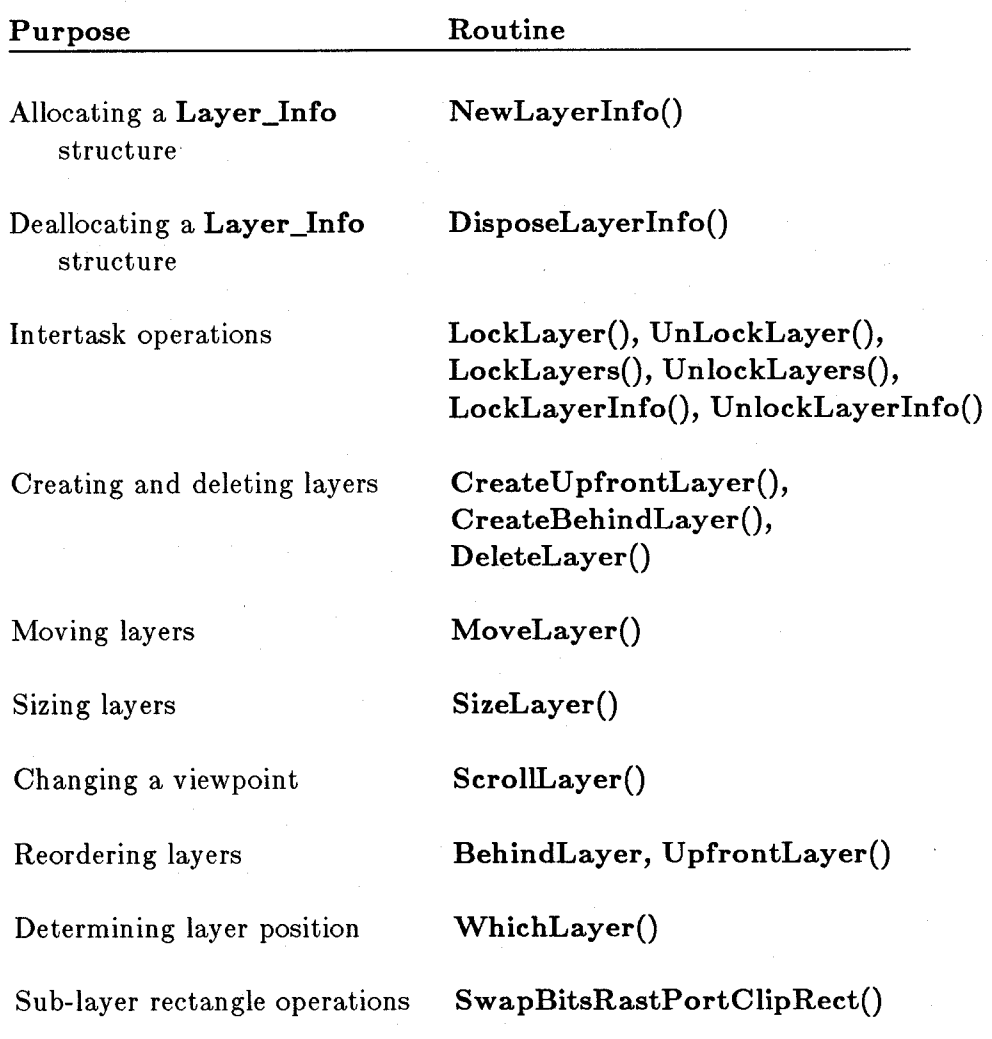

# **INITIALIZING AND DEALLOCATING LAYERS**

The function NewLayerInfo() allocates and initializes a Layer\_Info data structure and allocates some extra needed memory for the 1.1 release. After the call to NewLayerInfo(), you can use the layer operations described in the following paragraphs.

The function DisposeLayerInfo() deallocates a Layer\_Info structure that was allocated with a call to **NewLayerInfo**() and frees the extra memory that was allocated.

*Note:* Prior to the current **1.1** release, **Layer\_Info** structures were initialized with the **InitLayers**() function. For backwards compatibility, you can still use this function with newer software. For optimal performance, however, you should call **FattenLayerInfo**() to allocate the needed extra memory and ThinLayerInfo() to return the memory to the system free-list. Failure to deallocate memory will result in loss of that available memory.

# INTERTASK OPERATIONS

This section shows the use of the routines LockLayerInfo(), UnlockLayerInfo(), LockLayer(), UnlockLayer(), LockLayers(), and UnlockLayers().

### $LockLayerInfo()$  and  $UnlockLayerInfo()$

You create layers by using the routines  $CreateUpFrontLayer()$  and  $CreateBehindLayer()$ . If multiple tasks are all trying to create layers on the same screen or ViewPort, each task will be trying to affect the same data structures while creating its layers. The Layer\_Info data structure controls the layers. LockLayerInfo $()$  ensures that the Layer Info data structure remains intact and tasks can obtain this exclusive access.

LockLayerInfo() grants exclusive access to the locking task. If some other task has the Layer\_Info locked, the call will block until the lock succeeds.

## $LockLayer()$  and  $Unlocklayer()$

If a task is making some changes to a particular layer, such as resizing it or moving it, the task must inhibit the graphics rendering into the layer. LockLayer() blocks graphics output once the current graphics function has completed. The other task goes to sleep only if it attempts to draw graphics. LockLayer() returns exclusive access to the layer once other tasks, including graphics, are finished with this layer.

UnlockLayer() frees the locked layer for other operations.

If more than one layer must be locked, then these LockLayer() calls must be surrounded by LockLayerInfo $()$  and UnLockLayerInfo $()$ . This is to prevent deadlock situations.

### LockLayers() and UnlockLayers()

Sometimes it is necessary to lock all layers at the same time. For example, under Intuition, a rubber-band box is drawn when a window is being moved or sized. To draw such a box, Intuition must stop all graphics rendering to all windows (and associated layers) so that it can draw a line using the graphics complement drawing mode. If other graphics draw over this line, it would not be possible for Intuition to erase it again, using a subsequent complement operation over the same line. Thus  $LockLayers()$  is used to lock all layers in a single command. UnlockLayers() releases the layers.

You can simulate **LockLayers**() by calling **LockLayer**() for each layer in the **LayerList**. However, in that case, you must call LockLayerInfo() before and UnlockLayerInfo() after each **LockLayer**() call.

# **CREATING AND DELETING LAYERS**

CreateUpFrontLayer() creates a layer that is in front of all other layers. Intuition uses this function to create certain types of new windows, as well as other Intuition components.

CreateBehindLayer() creates a layer that is behind all other layers. Intuition uses this function to create a new "Backdrop" window.

Each of the routines that create layers return a pointer to a layer data structure (shown in the include file *graphics/ layers. h).* 

*Note:* When you create a layer, the system automatically creates a **RastPort** to go along with it. Because a **RastPort** is specified by the drawing routines, if you use this layer's **RastPort,**  you will draw into only the area that you have designated on the screen for this layer. See also the topic called "The Layer's RastPort" below.

DeleteLayer() is used to remove a layer from the layer list. It is one of the functions used by Intuition to close a window.

For these functions, you need to perform LockLayerInfo() and UnlockLayerInfo(), because you need to access the **Layer\_Info** structure itself.

# **MOVING LAYERS**

MoveLayer() moves a layer to a new location. When you move a layer, the move command affects the list of layers that is being managed by the **Layer\_Info** data structure. The system locks the **Layer\_Info** for you during this operation.

### **SIZING LAYERS**

The SizeLayer() command changes the size of a layer by leaving the coordinates of the upper left corner the same and modifying the coordinates of the lower right corner of the layer. The system locks the **Layer\_Info** for you during this operation.

# **CHANGING A VIEWPOINT**

**ScrollLayer**() is for superbitmap layers only. This command changes the portion of a superbitmap that is shown by a layer. An analogy is a window in a wall. If the homeowner does not like the view he sees from a particular window, he might either change what he sees by planting trees (that is, new graphics rendering) or he might decide to move the window to see another part of the great outdoors (changing the portion of the superbitmap shown by a layer). You must provide a superbitmap; the **ScrollLayer**() command repositions the smaller layer against the larger superbitmap, thus showing a different part of it.

Because the layer size and on-screen position do not change while this operation is taking place, it is not necessary to lock the **Layer\_Info** data structure. However, it is necessary to prevent graphics-rendering operations from drawing into this layer or its associated superbitmap while **ScrollLayer**() is performing the repositioning. Thus, the system locks the layer for you while this operation is taking place.

### **REORDERING LAYERS**

BehindLayer() and UpfrontLayer() are used, respectively, to move a layer behind all other layers or in front of all other layers. **BehindLayer**() also considers any backdrop layers, moving a current layer behind all others except backdrop layers. The system performs LockLayers() for you during this operation.

### **DETERMINING LAYER POSITION**

If the viewing area has been separated into several layers, you may wish to find out which layer is topmost at a particular x,y coordinate. For example, Intuition does this while keeping track of the mouse position. When you move the mouse into one of the windows and click the left button, Intuition feeds the current x,y coordinate to WhichLayer(). In return, WhichLayer() tells Intuition which layer has been selected, and thus it knows with which window you wish to work.

If you wish to be sure that no task changes the sequence of layers (by using UpfrontLayer(), BehindLayer(), CreateUpFrontLayer(), DeleteLayer(), MoveLayer() or SizeLayer()) before your task can use this information, call **LockLayerInfo**() before calling **WhichLayer**(). Then, after receiving and using the information that WhichLayer() delivers, you can call UnlockLayerInfo(). In this way, you will assure that you are acting on data that was true as of the moment it was received.

## **SUB-LAYER RECTANGLE OPERATIONS**

The SwapBitsClipRectRastPort() routine is for users who do not want to worry about clipping rectangles. The need for this routine goes a bit deeper than that. It is a routine that actually enables the menu operations of Intuition to function much more quickly than they would if this routine were not provided.

Oonsider the case where there are several windows open on an Intuition screen. If you wish to produce a menu, there are two ways to do it:

- o Create an up-front layer with **CreateUpfrontLayer**(), then render the menu in it. This could use lots of memory and require a lot of (very temporary) "slice-and-dice" operations to create all of the clipping rectangles for the existing windows and so on.
- o Use SwapBitsClipRectRastPort(), directly on the screen drawing area:
	- o Render the menu in a back-up area off the screen, then lock all of the on-screen layers so that no task can use graphics routines to draw over your menu area on the screen.
	- o Next, swap the on-screen bits with the off-screen bits, making the menu appear.
	- o When you finish with the menu, swap again and unlock the layers.

The second rendering method is faster and leaves the clipping rectangles and most of the rest of the window data structures untouched.

Notice that all of the layers must be locked while the menu is visible. Any task that is using any of the layers for graphics output will be halted while the menu operations are taking place. If, on the other hand, the menu is rendered as a layer, no task need be halted while the menu is up because the lower layers need not be locked. It is a tradeoff decision that you must make.

# **The Layer's RastPort**

When you create a layer, you automatically get a **RastPort.** The pointer to the **RastPort** is contained in the layer data structure and can be retrieved typically by the statement:

 $\mathbf{r} \mathbf{p} = \mathbf{layer} \mathbf{p}$ ;

# **/\* copy the pointer from the layer structure \* into a local pointer for further use \* /**

Using this **RastPort**, you can draw anywhere into the layer's defined rectangle. Location  $(0,0)$ is the coordinate location for the upper left corner of the rectangle, and location (xmax, ymax) is the lower right corner. If you try to draw to any location outside of this coordinate system, the graphics routines will clip the drawing to the inside boundaries of this area.

The type of layer you specify by the **Flags** variable determines the other facilities the layer provides. The following paragraphs describe the types of layers -simple refresh, smart refresh, superbitmap, and backdrop—and the flags you set for the type you want. Note that the three layer-type Flags are mutually exclusive. That is, you cannot specify more than one layer-type flag-LA YERSIMPLE, LAYERSMART, LA YERSUPER.

### SIMPLE REFRESH LAYER

When you draw into the layer, any portion of the layer that is visible (not obscured) will have its drawing rendered into the common BitMap of the viewing area.

If another layer operation is performed that causes part of a simple refresh layer to be obscured and then exposed, you must restore the part of the drawing that your application rendered into the obscured area.

Simple refresh has two basic advantages:

- o It uses no back-up area to save drawing sections that cannot be seen anyway (and therefore saves memory).
- o When an application tries to restore the layer by performing a full-layer redraw, (sandwiched between a BeginUpdate(), EndUpdate() pair), only those damaged areas are redrawn, making the operation very time efficient.

Its disadvantage is that the application needs to watch to see if its layer needs refreshing. This test can be performed, typically, by a statement set such as the following:

refreshstatus = layer->Flags & LAYERREFRESH; if (refreshstatus  $== 0$ ) refresh(layer);

*Note:* Applications using Intuition typically get their refresh notifications as event messages passed through an Intuition Direct Communications Message Port (IDCMP).

# SMART REFRESH LAYER

If any portion of the layer is hidden by another layer, the bits for that obscured portion are rendered into a back-up area. With smart refresh layers, the system handles all of the refresh requirements except when the layer is made larger. Its disadvantage is the additional memory needed to handle this automatic refresh.

### SUPERBITMAP LAYER

A superbitmap layer is similar to a smart refresh layer. It too has a back-up area into which drawings are rendered for currently obscured parts of the display. However, it differs from smart refresh in that:

- o The back-up BitMap is user-supplied, rather than being allocated dynamically by the system.
- o The back-up BitMap may be larger than the area of this BitMap that is currently showing within the current size of this layer.

To see a larger portion of a superbitmap in the on-screen layer, you use  $SizeLayer()$ . To see a different portion of the superbitmap in the layer, you use ScrollLayer().

When the graphics routines perform your drawing commands, part of the drawing appears in the common BitMap (the on-screen portion). Any drawing outside the layer itself is rendered into the superbitmap. When it is time to scroll or size the layer, the layer contents are copied into the superbitmap, the scroll or size positioning is modified, and the appropriate portions are then copied back into the layer.

### BACKDROP LAYER

Any layer can be designated a backdrop layer. You can turn off the backdrop flag temporarily and allow a layer to be depth-arranged. Then by restoring the backdrop flag, you can again inhibit depth-arrangement operations.

You change the backdrop flag typically by the statements:

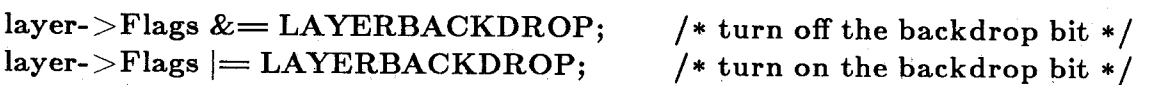

# **Using the Layers Library**

The following is a step-by-step example showing how the layers library can be used in your programs. Note that the Intuition software, which is part of the system as well, manages many of these items for you. The example below can be started up under Intuition, but it requires that the Amiga be reset in order to exit the program.

The example program explains the individual parts separately, then merges the parts into a single working example. This simple example produces three rectangles on the screen: one red, one green, and one blue. Each rectangle is rendered as a rectangle-fill of one of three smart layers created for the example.

### OPENING THE LAYERS LIBRARY

Like all library routines, the layers library must be opened before it can be used. This is done typically by the following code:

```
struct LayersBase *LayersBase;
```

```
LayersBase = (struct LayersBase*)OpenLibrary("layers.library", 0);if (LayersBase == NULL)\left\{ \right.exit(NO _LAYERS_LIBRARY_FOUND); 
}
```
# OPENING THE GRAPHICS LIBRARY

Because the example uses various graphics library functions as well as the layers library, you must also open the graphics library with the following code:

```
struct GfxBase * GfxBase;
```
{

}

 $GfxBase = (struct GfxBase*)OpenLibrary("graphics. library", 0);$  $if(GfxBase == NULL)$ 

exit(NO\_GRAPHICS\_LIBRARY\_FOUND);

# **CREATING A VIEWING WORKSPACE**

You can create a viewing workspace by using the primitives InitVPort(). InitView(). **MakeVPort(), MrgCop(), and LoadView().** See the "Graphics Example" section in chapter 1, "Graphics Primitives." You add the following statements:

**struct Layer\_Info \*li;**   $li=NewLayerInfo();$ 

This provides and initializes a **Layer\_Info** data structure with which the system can keep track of layers that you create.

### **CREATING THE LAYERS**

You can create layers in this common bit map by calling **CreateUpfrontLayer**() (or CreateBehindLayer()), with a sequence such as the following. The Flags value in this example is LAYERSMART (see *graphics/ clip.h* in the "Include Files" appendix for all other flag values). This sequence requests construction of a smart refresh layer.

**#define FLAGS LA YERSMAR T struct BitMap b; struct Layer\_Info i;**  struct RastPort \*rp[3]; /\* allocate a RastPort pointer for each layer \*/ **struct Layer** \* layer [3]; / **\* allocate a layer pointer for each layer \* /** 

**/\* Layer\_Info, common BitMap, xl,yl,x2,y2,** 

**\* flags = ° (smart refresh), null pointer to superbitmap \* / layer[O] = CreateUpfrontLayer(&li,&b,20,20,lOO,80,FLAGS,NULL);** 

**layer[l] = CreateUpfrontLayer(&li,&b,30,30,110,90,FLAGS,NULL); layer[2] = CreateUpfrontLayer(&li,&b,40,40,120,lOO,FLAGS,NULL);** 

**/\* if not enough memory, can't continue the example \* /**   $\text{if}(\text{layer}[0] == \text{NULL} \parallel \text{layer}[1] == \text{NULL} \parallel \text{layer}[2] == \text{NULL} \text{exit}(3);$ 

# **GETTING THE POINTERS TO THE RASTPORTS**

Each layer pointer data structure contains a pointer to the **RastPort** that it uses. Here is the assignment from the layer structure to a set of local pointers:

$$
\begin{aligned} &\quad \text{for}(\text{i=0};\,\text{i<3};\,\text{i++})\\ &\{\quad & \quad \text{rp}[\text{i}]=\text{layer}[\text{i}]\text{-}\text{>rp};\\ &\quad \end{aligned}
$$

### **USING THE RASTPORTS FOR DISPLAY**

Here are the rectangle-fill operations that create the display:

```
for(i=0; i<3; i++){ 
} 
    SetAPen(rp [i],i+l); 
    SetDrMd(rp[i],JAMl); 
    RectFill( rp [i],O,O ,80 ,50);
```
If you perform an **UpfrontLayer**() or **BehindLayer**() command prior to the **Delay**() shown in the complete example below, all of the data contained in each layer is retained and correctly rendered automatically by the layers library. This is because these are all smart-refresh layers. If you change the example to use a **Flags** value of LAYERSIMPLE, and then perform **UpfrontLayer()** or **BehindLayer()**, the obscured portions of the layers, now exposed, contain only the background color. This illustrates that simple-refresh layers may have to be redrawn after layer operations are performed.

### **LAYERS EXAMPLE**

Here is the complete example, which is a compilation of the complete example in chapter 1 and the pieces given above. Sections of the example that differ from those shown in the chapter 1 example are indicated through comments to show the additions adding the layers library demonstration.
/\*\*\*\*\*\*\*\*\*\*\*\*\*\*\*\*\*\*\*\*\*\*\*\*\*\*\*\*\*\*\*\*\*\*\*\*\*\*\*\*\*\*\*\*\*\*\*\*\*\*\*\*\*\*\*\*\*\*\*\*\*\*\*\*\*\*\*\*\*\*\*\*\*\*\*\*\*\*

- \* This example shows how to use the layers.library. Certain functions are not
- \* available in the system software prior to the release of version 1.1. Therefore,
- \* this example can be compiled only if your C-disk supports version 1.1 or beyond.

\*\*\*\*\*\*\*\*\*\*\*\*\*\*\*\*\*\*\*\*\*\*\*\*\*\*\*\*\*\*\*\*\*\*\*\*\*\*\*\*\*\*\*\*\*\*\*\*\*\*\*\*\*\*\*\*\*\*\*\*\*\*\*\*\*\*\*\*\*\*\*\*\*\*\*\*\*\* \*/

#include" exec/types.h"  $\#$ include "graphics/gfx.h" #include "hardware/dmabits.h"  $#$ include "hardware/custom.h" #include "hardware/blit.h"  $\#$ include "graphics/gfxmacros.h" #include "graphics/copper.h" #include "graphics/view .h"  $\#$ include "graphics/gels.h" #include "graphics/regions.h" #include "graphics/clip.h" #include "exec/exec.h" #include "graphics/text.h" #include "graphics/gfxbase.h" /\* \*\*\*\*\*\*\*\*\*\*\*\* added for layers support \*\*\*\*\*\*\*\*\*\*\*\*\*\*\*\*\*\*\*\*\*\*\*\* \*/ #include "graphics/layers.h" #include "graphics/clip.h" /\* \*\*\*\*\*\*\*\*\*\*\*\* added for layers support \*\*\*\*\*\*\*\*\*\*\*\*\*\*\*\*\*\*\*\*\*\*\*\* \*/

#define DEPTH 2 #define WIDTH 320 #define HEIGHT 200 #define NOT\_ENOUGH\_MEMORY -1000

/\* construct a simple display  $*/$ #define FLAGS LA YERSMART /\* dynamically created RastPorts from the calls to CreateUpfrontLayer  $*/$ struct RastPort \*rp[3];  $/*$  RastPort for each layer \*/

struct ColorMap  $*GetColorMap$ ; struct GfxBase \*GfxBase;

SHORT boxoffsets $\vert \vert = \{ 802, 2010, 3218 \}$ ; /\* black, red, green, blue  $*/$ USHORT colortable $\vert \vert = \{ 0x000, 0x000, 0x000, 0x000 \}$ ; long LayersBase; extern struct Layer \*CreateUpfrontLayer(); extern struct Layer\_Info \*NewLayerInfo();

 $\text{main}()$ 

struct View v;

{

struct ViewPort vp; struct ColorMap  $*cm$ ; /\* pointer to ColorMap structure, dynamic alloc  $*/$ struct Raslnfo ri; struct BitMap b; short i,j,k,n; struct Layer\_Info \*li; struct Layer \*layer[3];  $GfxBase = (struct GfxBase*)OpenLibrary("graphics. library", 0);$ if  $(GfxBase == NULL)$  exit(1);  $LayersBase = OpenLibrary("layers.library", 0);$ if(LayersBase  $==$  NULL) exit(2); oldview = GfxBase->ActiView; /\* save current View, go back later  $*/$ /\* example steals screen from Intuition \*/  $\text{li} = \text{NewLayerInfo}()$ ;  $\qquad \qquad \text{/* get a LayerInfo structure } */$ if( $\text{li} == \text{NULL}$ ) exit(100); /\* not needed if gotten by NewLayerInfo InitLayers(Ii); FattenLayerInfo(Ii); \* / InitView( $&\mathbf{v}$ );  $/*$  initialize View  $*/$ v.ViewPort =  $&\text{vp};$  /\* link View into ViewPort \*/ InitVPort( $&$ vp);  $/*$  init ViewPort  $*/$  $/*$  now specify critical characteristics  $*/$  $vp.DWidth = WIDTH;$  $vp.DHeight = HEIGHT;$  $vp.RasInfo = &ri$ /\* init BitMap (for Raslnfo and RastPort) \*/ InitBitMap(&b,DEPTH,WIDTH,HEIGHT); ri.BitMap =  $&\&b$  /\* (init RasInfo) \*/ ri.RxOffset =  $0$ : /\* align upper left corners of display  $ri.RvOffset = 0;$  $ri.Next = NULL$ \* with upper left corner of drawing area \*/ /\* (init color table)  $*/$  $vp.ColorMap = GetColorMap(4);$  /\* four entries, since only two planes deep \*/  $colorable:$   $(UBYTE*)cm$ - $\geq$ ColorTable; /\* copy my colors into this data structure  $*/$ 

struct View \*oldview; /\* save pointer to old View so can go back to sys  $*/$ 

## LoadRGB4(vp,colortable,4);

/\* allocate space for BitMap \*/ for $(i=0; i$ {  $b.Planes[i] = (PLANEPTR)AllocRaster(WIDTH, HEIGHT);$ 

 $if(b.Panes[i] == NULL) exit (NOT\_ENOUGH\_MEMORY);$  $BltClear(b.Planes[i], RASSIZE(width, height),0);$ 

}

MakeVPort( &v, &vp);  $MrgCop( $\&v$ ):$ /\* construct Copper instr (prelim) list  $*/$ /\* merge prelim lists together into a real \* Copper list in the View structure. \* /

 $LoadView(\&v);$ 

/\* now fill some boxes so that user can see something  $*/$ 

/\* Layer\_Info, common BitMap, x,y,x2,y2,

\* flags = 0 (simple refresh), null pointer to superbitmap  $*/$  $layer[0] = CreateUpfrontLayer(ii, & b, 5, 5, 85, 65, FLAGS, NULL);$  $if (layer[0] == NULL)$  goto cleanup1;

 $layer[1] = CreateUpfrontLayer(ii, & b, 20, 20, 100, 80, FLAGS, NULL);$  $if (layer[1] == NULL)$  goto cleanup2;

 $layer[2] = CreateUpfrontLayer(ii, & b, 45, 45, 125, 105, FLAGS, NULL);$  $if (layer[2] == NULL)$  goto cleanup3;

for(i=0; i<3; i++) /\* layers are created, now draw to them  $*/$ {

 $rp[i] = layer[i]$ ->rp;  $SetAPen(rp[i], i+1);$ SetDrMd(rp[i],JAM1 );  $RectFill(rp[i],0,0,79,59);$ 

}  $SetAPen(rp[0],0);$  $Move( rp[0], 5, 30);$ Text(rp[0],"Layer  $0$ ",7);

 $SetAPPen(rp[1],0);$  $Move(rp[1], 5, 30);$  $Text(rp[1], "Layer 1", 7);$ 

 $SetAPPen(rp[2],0);$ 

 $Move(rp[2], 5, 30);$ Text(rp[2],"Layer  $2$ ",7);

Delay(100);  $/*$  two seconds before first change  $*/$ BehindLayer(li,layer[2]);

Delay(100);  $/*$  another change two seconds later  $*/$ 

 $UpfrontLayer(h,layer[0]);$ 

```
for(i=0; i<30; i++)
\{MoveLayer(i, layer[1], 1, 3);Delay(10); /* wait .2 seconds (uses DOS function) */
```
}

cleanup3:

LoadView(oldview); DeleteLayer(li,layer[2]); cleanup2:

DeleteLayer(li,layer[1]);

cleanupl:

DeleteLayer(li,layer[O]);

```
DisposeLayerlnfo(li);
```
 $/*$  return user and system-allocated memory to sys manager  $*/$ for(i=0; i<DEPTH; i++) /\* free the drawing area  $*/$ 

/\* put back the old View  $*/$ 

FreeRaster(b.Planes[i],WIDTH,HEIGHT);

FreeColorMap(cm);  $/*$  free the color map  $*/$  $/*$  free dynamically created structures  $*/$ Free VPortCopLists( &vp);

FreeCprList(v.LOFCprList); return(O);

CloseLibrary(GfxBase);

 $\}$  /\* end of main() \*/

# **Clipping Rectangle List**

When you perform the various graphics drawing routines, you will notice that the routines draw into Intuition windows, even though the windows might be partially or totally obscured on the screen. This is because the layer library functions split the drawing area to provide lists of drawing areas that the graphics drawing can use for its operations.

In particular, the layer library functions split the windows into rectangles. You need only concern yourself with a single overall RastPort that contains the description of the complete area that you are managing. When either you or Intuition use the layer library, the graphics routines will be able to tell how the drawing area is split and where rendering can occur.

The set of rectangles comprising the layer is known as a clipping rectangle list (ClipRect structure). A clipping rectangle is a rectangular area into which the graphics routines will draw. All drawing that would fall outside of that rectangular area is clipped (not rendered).

### DAMAGE LIST

For a smart-refresh window, the system automatically generates off-screen buffer spaces, essentially linked into the clipping rectangle list. Thus, parts of the display that are on the screen are rendered into the on-screen drawing area, and parts of the display that are obscured are drawn into a back-up area. When segments are exposed, the back-up area information is brought to view automatically during the routines  $UpfrontLayer()$  and  $BehindLayer()$ , as well as during  $MoveLayer()$ .

For a simple-refresh window however, any section of a drawing area that is not covered in the clipping rectangle list is not drawn into by the graphics routines. When obscured areas are exposed, they will not contain any graphics rendering at all. As the system creates and moves layers in front of such simple-refresh windows, the layers library keeps track of the rectangular segments that have not been drawn and are therefore not part of any automatically saved back-up areas, This list of non-drawn areas is called a DamageList.

## REPAIRING THE DAMAGE

When you receive a REFRESH event from Intuition for a simple refresh window, you are being told that Intuition, through the layers library, has done something to change the portions of your window that are exposed to view. In other words, there is likely to be a blank space where there is supposed to be some graphics.

To update only those areas that need updating, you call BeginUpdate(). BeginUpdate() saves the pointer to the current clipping rectangles. It also installs in the layer structure a pointer to the set of ClipRects generated from the DamageList. In other words, the graphics rendering routines see only those rectangular spaces that need to be updated and refuse to draw into any other spaces within this layer. If, for example, there are only one or two tiny rectangles that need to be fixed, the graphics routines can ignore all but these spaces and repair them very quickly and efficiently. To repair the layer, you ask the graphics routines to redraw the whole layer, but the routines use the new clipping rectangle list (that is, the damage list) to speed the process.

To complete the update process call EndUpdate(), to restore the original ClipRect list.

# **Regions**

Regions are rectangles that, when combined, can become part of a DamageList. The library *graphics. library* contains several support routines for regions. Among these are routines for the following operations:

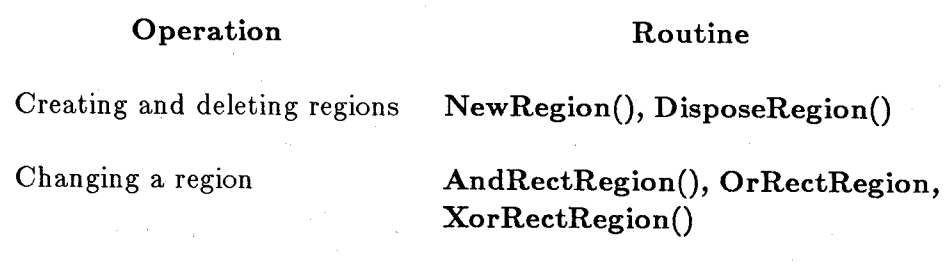

 $ClearRegion$  Clear Region

Basically, the region commands let you construct a custom DamageList, which you can use with your graphics rendering routines. With this list, you can selectively update a custom-sized, custom-shaped part of your display area without disturbing any of the other layers that might be present.

## CREATING AND DELETING REGIONS

NewRegion() allocates and initializes a new data structure that may be thought of as a blank painter's easel.

If this new region is to be used as the basis for a DamageList, and you asked the graphics routines to draw something through this DamageList, nothing would be drawn as there is nothing in the region. The region that you produce can be thought of as patches of canvas. A new region has no canvas.

Because a region is dynamically created by using **NewRegion**(), the procedure **DisposeRegion**() is provided to return the memory to the system when you have finished with it. Note that not only the region structure is deallocated; so are any rectangles that have been linked in to it.

### **CHANGING A REGION**

**OrRectRegion**() modifies a region structure by or'ing a clipping rectangle into the region. This has an effect similar to adding a rectangle of canvas to the easel. If you now exercise the drawing routines, the rendering will occur in the areas where the region has been *or'ed* (canvas rectangle has been added) and will be inhibited elsewhere.

**AndRectRegion**() modifies a region structure by and'ing a clipping rectangle into the region. This has an effect similar to using the rectangle as an outline for a position on the easel. Any area of canvas that falls outside this outline is clipped and discarded.

**XorRectRegion**() applies the rectangle to the region in an exclusive-or mode. That is, wherever there is no canvas, canvas is applied to the easel. Wherever there is canvas present within the rectangle, a hole is created. Thus it is a combination of **OrRectRegion**() and **AndRectRegion**() in a single application.

### **CLEARING A REGION**

While you are performing various types of selective drawing area updates, you may wish to do some of your graphics rendering with one form of region, and some with a different form of region. You can perform **ClearRegion**() to go from one form back to a fresh, empty region. Then you can begin again to compose yet another modified region for the next drawing function.

### **USING REGIONS**

The region routines typically are used in a sequence like the following:

struct Region \*r; struct Rectangle \*rect1, \*rect2, rect3;

 $r = \text{NewRegion}$ . OrRectRegion(rect1, r); AndRectRegion(rect3, r); XorRectRegion(rect2, r);

 $/*$  add a rectangle  $*/$  $/*$  patch a rectangle  $*/$ /\* weird patch  $*/$ 

 $/*$  in this section of code:

\* 1. Save current pointer to DamageList for the layer you wish to affect.

\* 2. Equate the region address (r) to the DamageList pointer in the

\* layer structure.

\* 3. Perform whatever drawing functions you wish into this layer.

\* 4. Restore the original DamageList pointer.

\*/

# DisposeRegion(r);

The drawing will only occur in those areas of the drawing area that you have specified should be updated. Graphics rendering is often made faster this way, because not all of the area need be updated.

A typical sequence using ClearRegion() might be:

struct Region \*r; struct Rectangle \*rect1, \*rect2, rect3; struct Layer\_Info \* Ii;

 $r = \text{NewRegion}$ ; OrRectRegion(rect1, r); OrRectRegion(rect2, r);

(swap in as a damage list) BeginUpdate(li); (draw, draw, draw something) EndUpdate(li);

(restore original damage list)

ClearRegion(r); AndRectRegion(rect3, r);

(swap, draw, restore)

DisposeRegion(r);

# **SAMPLE APPLICATION FOR REGIONS**

For example, assume that you are producing a display that requires a view through a fence. You can create this "slats" effect by using regions, as follows:

1. Create a new region.

2. Create several rectangles representing the open areas of the slats in the fence.

*3. Or* these into the region.

4. Save the **DamageList** pointer in the affected layer so it can be restored later.

5. Copy the region address into **DamageList** pointer.

6. Draw the scene in to the entire layer using the graphics.

7. Restore the original **DamageList** pointer.

8. Dispose of the region.

Here is a sample application. It is based on the sample layers library program shown above. For brevity, the comments have been stripped out except where new material, pertinent to regions, has been inserted.

 $/*$  SIMPLE REGIONS EXAMPLE.... DRAW BEHIND A FENCE  $*/$ 

/\* Certain layers.library routines are used herein that are not

\* available until Amiga C compiler version **1.1** and beyond. \* /

 $\#$ include  $\lt$ exec/types.h $>$  $\#$ include  $\langle$ graphics/gfx.h $>$  $#$ include  $<$ hardware/dmabits.h $>$  $\#$ include  $\langle$ hardware/custom.h $>$  $\#$ include  $\langle$ graphics/gfxmacros.h $>$  $\#$ include  $\langle$ graphics/regions.h $>$  $#$ include  $\langle$ graphics/clip.h $>$  $\#$ include  $\langle$ graphics/text.h $>$  $#$ include  $<$ hardware/blit.h $>$  $\#$ include  $\langle$ graphics/gfxbase.h $>$  $\#$ include  $\langle$ graphics/copper.h $>$  $\#$ include  $\langle$ graphics/gels.h $>$  $\#$ include  $\langle$ graphics/rastport.h $>$  $\#$ include  $\langle$ graphics/view.h $>$  $\#$ include  $\lt$ exec/exec.h $>$ 

 $\#$ include  $\langle$ graphics/layers.h $>$ 

```
#define FLAGS LA YERSIMPLE 
extern struct Layer *CreateUpfrontLayer();
```
struct GfxBase \*GfxBase;

long LayersBase;

```
#define DEPTH 2 
#define WIDTH 320 
#define HEIGHT 200 
#define NOT_ENOUGH_MEMORY -1000
```

```
struct ColorMap *GetColorMap();
```

```
USHORT colortable\vert \vert = \{ 0x000, 0x000, 0x000, 0x000 \};
       /* black, red, green, blue */
```

```
extern struct Layer_Info *NewLayerInfo();
```

```
main()
```
 $\{$ 

```
struct View *oldview; 
struct View v; 
struct ViewPort vp; 
struct ColorMap *cm; 
struct RasInfo ri; 
struct BitMap b; 
struct RastPort *rp; 
short i,j,k,n; 
UBYTE *displaymem; 
UWORD *colorpalette; 
                          /* one RastPort for one layer */
```
struct Layer\_Info \*li; struct Layer \*layer; /\* one layer pointer  $*/$ 

extern struct Region \*NewRegion();<br>struct Region \*rgn; /\* one reg /\* one region pointer  $*/$ struct Rectangle rect[14]; /\* some rectangle structures  $*/$ struct Region \*oldDamageList; SHORT x,y;

 $GfxBase = (struct GfxBase*)OpenLibrary("graphics. library", 0);$ if  $(GfxBase == NULL)$  exit(1);

 $LayersBase = OpenLibrary("layers.hibrary", 0);$ if(LaversBase  $==$  NULL) exit(2);

 $oldview = GfxBase > ActiView;$ 

```
\mathrm{li} = \mathrm{NewLayerInfo}();
InitView(\&v);v.ViewPort = & vp;InitVPort(<i>kv</i>p);vp.DWidth = WIDTH;vp.DHeight = HEIGHT;vp.RasInfo = &ri;/* v1.1 code only */InitBitMap( &b,DEPTH,WIDTH,HEIGHT); 
ri.BitMap = &b;
ri.RxOffset = 0;ri.RyOffset = 0;ri.Next = NULL;cm = GetColorMap(4);colorable = (UWORD * )cm > ColorTable;for(i=0; i<4; i++)
{ 
   *coloralette++ = colortable[i];} 
vp.ColorMap = cm;
for(i=0; i<DEPTH; i++)
{ 
   b.Planes[i] = (PLANEPTR)AllocRaster(WIDTH, HELGHT);if(b.Planes[i] == NULL) exit (NOT\_ENOUGH\_MEMORY);BltClear(b.Planes[i],RASSIZE(WIDTH,HEIGHT,O); 
} 
MakeVPort( &v, &vp ); 
MrgCop( &v ); 
LoadView(xv);
layer = CreateUpfrontLayer(ii, & b, 0, 0, 200, 140, FLAGS, NULL);if(layer == NULL) \; exit(3);rp = layer > rp;SetAPen(rp,3); 
RectFill(rp, 0, 0, 199, 139); /* show the layer itself */j=10; /* initialize the rectangles */
```

```
for(i=0; i<10; i++)
 { 
} 
    rect[i].MinX = j;rect[i].MaxX = j + 8;.
    rect[i].MinY = 20;rect[i].MaxY = 120;i + = 16;
rgn = NewRegion();if(rgn == NULL) exit(4);
for(i=0; i<14; i++)
    OrRectRegion(rgn,&rect[i]); 
                                 /* get a new region to use */oldDamageList = layer->DamageList;layer-DamageList = <math>rgn</math>:Begin Update(layer); 
/* here insert the drawing routines to draw something behind the slats */x = 4; y = 10;
SetAPen(rp,O); 
SetDrMd(rp,JAMl); 
RectFill(rp,0,0,199,139);
SetAPPen(rp, 1);SetBPen(rp,O); 
SetDrMd(rp, JAM2);
for(i=0; i < 14; i++)
{ 
} 
  Move(np, x, y);Text(rp,"Behind A Fence",14);
  x \rightarrow 4; y \rightarrow 9;
EndUpdate(layer); 
layer > DamageList = oldDamageList;DisposeRegion(rgn);
Delay(300); 
DeleteLayer(li, layer); 
DisposeLayerInfo(li); 
LoadView(oldview);
```
/\* return user and system-allocated memory to sys manager  $*/$ for(i=0; i<DEPTH; i++)/\* free the drawing area \*/

FreeRaster(b.Planes[i], WIDTH, HEIGHT);

FreeColorMap(cm);  $/*$  free the color map  $*/$ 

/\* free dynamically created structures  $*/$ 

Free VPortCopLists( &vp); FreeCprList(v.LOFCprList); return(O);

CloseLibrary(GfxBase);

 $\}$  /\* end of main() \*/

# **Chapter 3**

# **Animation**

# **Introduction**

The graphics animation routines let you define images by specifying various characteristics of graphic objects, such as the following:

- o Height
- o Width
- o Colors
- o Shape
- o Position in the drawing area
- o How to draw the object
- o How to move the object
- o How the object interacts with other elements

The objects you define are called GELS (for "graphic elements"). You can draw GELS into or onto a background display of some type. The graphics animation routines operate on a list of GELS to produce a list of instructions that cause the system to draw the GELS in the manner you have specified.

## PREPARING TO USE GRAPHICS ANIMATION

Because the animation routines have been designed to interact with a background display, you must first make sure that such a display is already defined.

To define a display with which the GELS can interact, you define View, ViewPort, and RastPort structures. For details on the construction of these structures, see chapter 1, "Graphics Primitives," and chapter 2, "Layers."

The graphics animation routines described in this chapter create additional material that is linked into the View structure. This material consists of additional instructions for color changes and dynamic reassignment of the hardware resources that create the display animation effects you specify.

### TYPES OF ANIMATION

Using the Amiga system tools, you can perform two different kinds of image animation: sprite animation and playfield animation.

### Sprite Animation

Sprites are hardware objects that you create and move independently of the playfield display. Sprites are always 16 low-resolution pixels wide and are as high as you specify. To move sprites, you must define where they are on the screen. The built-in priority circuitry determines how the sprite appears on the screen relative to the playfield elements or to other sprites.

You can manipulate sprites directly through a simple sprite set of routines or by using the graphics kernel VSprite rou tines.

### Playfield Animation

Sprites are normally moved against a background. This background area is called the playfield. You may treat the playfield area as a single background or separate it into two separately controllable sections, using dual-playfield mode. See chapter 1, "Graphics Primitives," for details on how to create and control playfields.

In playfield animation, sections of the playfield are modified. You draw, erase, and redraw objects into the playfield, creating an animation effect. To move the data quickly and efficiently, the system uses one of the specialized built-in hardware devices, the *blitter.* The system uses the blitter to move the playfield objects, while it saves and restores the background. The objects controlled by the blitter are called Bobs, for "blitter objects."

Playfield animation is somewhat more complicated than VSprite animation from the point of view of system design, but not much more complicated for you as the user of the animation routines. The hardware displays the VSprites over the playfield automatically, and the priority overlay circuitry assures that they will be displayed in the correct order. If you are animating multiple Bobs, you control their *video priority* by defining the sequence in which the system draws them. The last one drawn has the highest video priority in the sense that it appears to be in front of all other Bobs.

A Bob is physically a part of the playfield. When the system displays a Bob, it must first save a copy of the playfield area into which the Bob will be drawn. Then the system can restore the playfield to its original condition when moving the Bob to a new location. Once the playfield areas have been saved, the system can draw the Bob. To move the Bob, the system must first restore the play field area (thus erasing the object) before it saves the playfield at the new location and draws the Bob there.

Bobs offer more flexibility and many more features than VSprites. Bob animation is less restrictive but slower than VSprite animation. VSprites are superior to Bobs in speed of display, because VSprites are mostly hardware-driven and Bobs are part hardware and part software. Bobs, on the other hand, are superior to VSprites in that they offer almost all of the benefits of VSprites but suffer none of the limitations, such as size or number of colors. Both are very powerful and useful. The requirements of your particular application determine the type of GEL to use.

#### THE GELS SYSTEM

The acronym GEL describes all of the graphic elements, or "objects," supplied by the Amiga ROM kernel. Both VSprites and Bobs are GELS, as are the more advanced animation elements known as AnimComps and AnimObs.

### Initializing the GEL System

To initialize the graphics element animation system, you provide the system with the addresses of two data structures. The system uses these data structures to keep track of the GELS that you will later define. To perform this initialization, you call the system routine InitGels(), which takes the form:

### InitGels( head, tail, Ginfo );

where

### head

is a pointer to the VSprite structure to be used as the GEL list head

#### tail

is a pointer to the VSprite structure to be used as the GEL list tail

#### Ginfo

is a pointer to the GelsInfo structure to be initialized

The graphics animation system uses two "dummy" VSprites as place holders in the list of GELS that you will construct. The dummy VSprites are used as the head and tail elements in the system list of GELS. You add graphics elements to or delete them from this list.

The call to InitGels() forms a linked list of GELS that is empty except for these two dummy elements. When the system initializes the list with the dummy VSprite, it automatically gives the VSprite at the head the maximum possible negative y and x positions and the VSprite at the tail the maximum possible positive y and x positions. This assures that the two dummy elements are always the outermost elements of the list.

The y,x values are coordinates that relate to the physical position of the GEL within the drawing area. The system uses the y,x values as the basis for the placement (and later sorting) of the GELS in the list.

When you add a GEL to the list of graphics elements, the system links that GEL into the list shown above. Then the system adds any new element to the list immediately ahead of the first GEL whose y,x value is greater than or equal to that of the new GEL being added.

### **Types of GELS**

Figure **3-1** shows how you can view the components of GELS as inter-related layers of graphics elements.

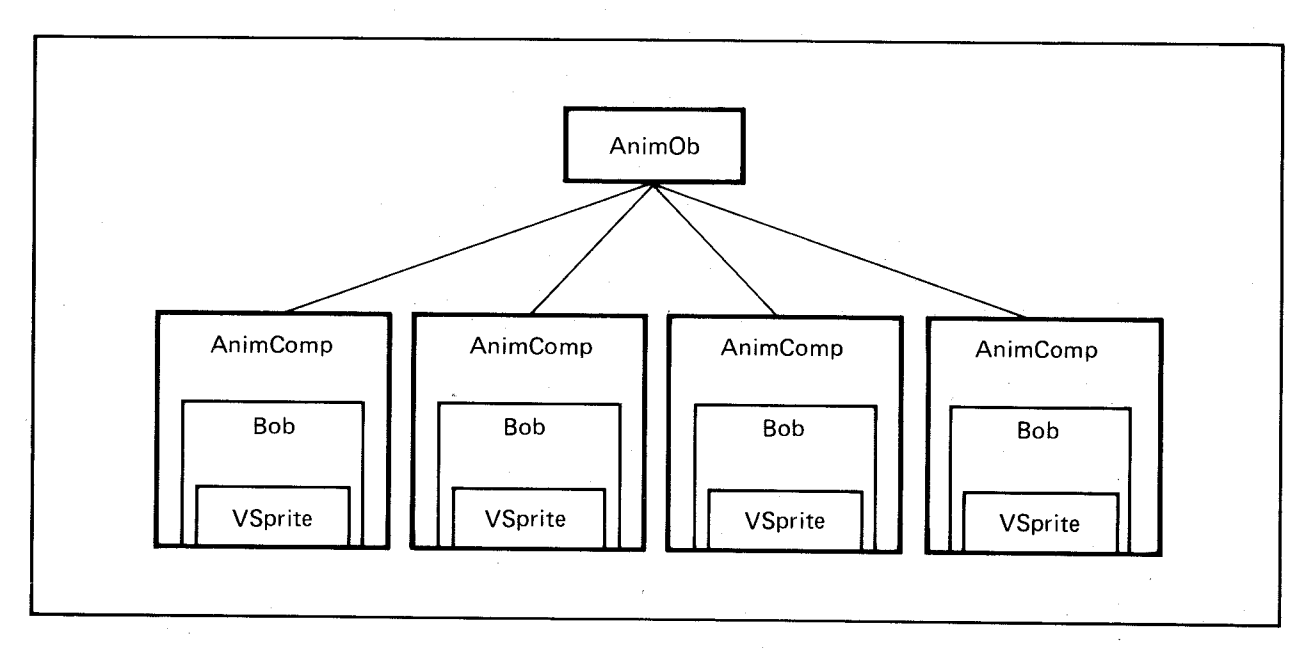

Figure 3-1: Shells of Gels

The types of GELS are listed below:

- o Simple (hardware) sprites
- o **VSprites**
- o **Bobs**
- o **AnimComps**
- o **AnimObs**

**VSprites** and **Bobs** are the primary software-controlled animation objects. They are part of an integrated animation system. The simple sprites, on the other hand, are separate from the animation system. **It** is up to you to decide which type of sprite to use. The next sections describe all of these animation components.

### **Simple (Hardware) Sprites**

The simple sprite is a special graphics element, related to the graphics animation system only in that it vies with the **VSprites** for the use of the same underlying hardware elements, the real hardware sprites.

The Amiga hardware has the ability to handle up to eight sprite objects. Each sprite is produced by one of the eight hardware sprite DMA channels. Each sprite is 16-bits wide and arbitrarily tall. The Amiga software provides a choice about how you can use these hardware elements. You can either allocate one or more hardware sprites for your exclusive use, or you can allow all sprites to be managed by the system software and assigned as virtual sprites by the system. Using virtual sprites, it can appear as though you have an unlimited set of sprites with which to work. If you need only a few sprites, however, you may wish to use the less complex routines shown in the section called "Using Simple Sprites."

### **VSprites**

The virtual sprite is the most elemental component. It contains a little more information than is needed to define a hardware sprite. The system temporarily assigns each **VSprite** to a hardware sprite, as needed. The information in the **VSprite** structure allows the system to maintain the more general GEL functions, such as collision detection and double-buffering. After a sprite DMA channel has displayed the last line of a sprite, the system can reuse the channel to display a different image lower on the screen. The system software takes advantage of this reusability to dynamically assign hardware sprites to carry **VSprite** images.

The **VSprite** is a data structure closely related to hardware sprites. The **VSprite** structure contains the following information:

#### o Size

- o Image display data
- o Screen coordinates
- o Collision descriptors
- o A pointer to color information

### **Bobs**

The **Bob** is the next outermost level of the GEL system. It is like an expanded hardware sprite done in software. It uses the same information defined in a **VSprite,** but adds other data that further defines this type of object. **Bobs** and **VSprites** differ in that the system draws **Bobs**  into the playfield using the blitter, while it assigns **VSprites** to hardware sprites.

A **Bob** structure contains the following information:

- o A pointer to a **VSprite**
- o Priority descriptors
- o Variables and pointers that define how and where to save the background

### **AnimComps**

The **AnimComp** (for "animation component") is a data structure that extends the definition of a **Bob.** It allows the system to include the **Bob** as part of a total animation object. An **AnimComp** expands on the **Bob** data. **AnimComps** include the following:

- o A pointer to this **AnimComp's Bob**
- o Links that define the sequence of animation drawings
- o Information that describes the screen coordinates of the **AnimComp** with respect to the position of the **AnimOb,** described below
- o Timing information for sequencing this **AnimComp** as part of the list of animation drawings
- o A pointer to a user routine to execute in conjunction with this **AnimComp**

### **AnimObs**

The **AnimOb** (for "animation object") is the primary animation object. It is a pseudo-object whose primary purpose is to link one or more **AnimComps** into a single overall object. As the **AnimOb** moves, so move its **AnimComps.** When the **Bobs** move with their **AnimComps,**  the system sets the screen coordinates in the **VSprite** accordingly. **AnimObs** include the following:

- o A pointer to this AnimOb's first AnimComp
- o Links to previous or succeeding AnimObs
- o Informatiori that describes the position of this AnimOb on the screen, as well as its velocity and acceleration
- o Information for double-buffering this AnimOb, if desired
- o A pointer to a user routine to execute in conjunction with this AnimOb

# **Using Simple (Hardware) Sprites**

To use simple sprites, define their data structures and use the following routines:

- o  $ON\_SPRITE a$  system macro to turn on sprite DMA
- o  $OFF\_SPRITE a$  system macro to turn off sprite DMA
- $\circ$  GetSprite() attempts to allocate a sprite from the virtual sprite machine for your exclusive use
- o **ChangeSprite()** modifies the sprite's appearance
- o MoveSprite $()$  changes the sprite's position
- o FreeSprite $()$  returns the sprite to the virtual sprite machine

These routines are described in detail in the following sections.

To use these simple sprite routines or the VSprite routines, you must include the SPRITE flag in the data structure for OpenScreen(). If you are not using Intuition, this flag must be specified in the View and ViewPort data structures before MakeView() is called.

### CONTROLLING SPRITE DMA

You can use the graphics macros ON\_SPRITE and OFF\_SPRITE to control sprite DMA. OFF\_SPRITE prevents the system from displaying any sprites, whether hardware or VSprite. ON\_SPRITE restores the sprite data access and display. Note that the Intuition cursor is a sprite. Thus, if you use OFF\_SPRITE, you make Intuition's cursor invisible as well.

110 Animation

### **ACCESSING A HARDWARE SPRITE**

You use GetSprite() to gain access to a new hardware sprite. You use a call such as

### **status = GetSprite( sprite, number)**

GetSprite() allocates a hardware sprite for your exclusive use. The virtual sprite allocator can no longer assign this sprite. Note that if you steal one sprite, you are effectively stealing two. The sprite pairs  $0/1$ ,  $2/3$ ,  $4/5$ , and  $6/7$  share the same color registers. If you are stealing a hardware sprite, you steal its color registers as well. So you might as well ask for the other sprite in the pair. Table 3-1 shows the color registers assigned to each sprite pair.

Table 3-1: Sprite Color Registers

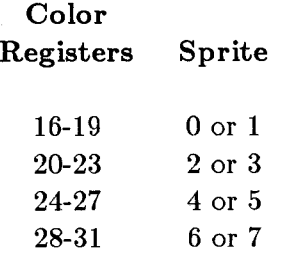

You are not granted *exclusive* use of the color registers. If the **ViewPort** is 5 bit-planes deep, all 32 of the system color registers will still be used by the playfield display hardware.

Note, however, that registers 16, 20, 24, and 28 always generate the "transparent" color when selected by a sprite, regardless of which color is actually in them. Their true color will be used only if they are selected by a playfield. For further information, see the *Amiga Hardware Reference Manual.* 

Also note that sprites and sprite colors are bound to the **ViewPort** in that you can reload the colors between **ViewPorts.** In other words, if a user in a **ViewPort** located in the top part of the screen allocates sprite 0 and a user in the a **ViewPort** at the bottom of the screen allocates sprite 1, these two sprites will not necessarily have the same color set, as the two **ViewPorts**  can have totally independent sets of colors.

The inputs to the **GetSprite**() routine are:

**sprite** A pointer containing the address of a data structure called **SimpleSprite** 

**number** The number (0-7) of the hardware sprite you wish to reserve. If **number** is -1, the system gets any sprite.

A value of 0-7 is returned in "status" if your request was granted, specifying which sprite you have allocated. A value of -1 means that this sprite is already allocated.

The structure for a simple sprite is shown below:

```
struct SimpleSprite { 
}; 
     /* pointer to definition data of the hardware sprite to be displayed */UWORD *posctldata; 
    UWORD height; /* height of this simple sprite in rows */UWORD x,y; /* current position */
    /* number (0-7) of hardware sprite associated with this simple sprite */UWORD num;
```
This data structure is found in the *graphics/ sprite.h* file in the appendixes to this manual.

# CHANGING THE APPEARANCE OF A SIMPLE SPRITE

The ChangeSprite() routine changes the appearance of a reserved sprite. It is called by the following sequence:

### ChangeSprite( vp, s, newdata )

ChangeSprite() substitutes a new data content for that currently used to display a reserved hardware sprite.

The inputs to this routine are:

vp A pointer to the ViewPort for this sprite or 0 if this sprite is relative only to the current View

A pointer to a SimpleSprite structure

newdata A pointer to a data structure containing the new data to be used

The structure for the new data is shown below:

s

struct userspritedata

/\* position and control information for this sprite  $*/$ UWORD posctl[2];

 $/*$  two words per line of sprite height, first of the two

\* words contains msbit for color selection, second word

\* contains lsbit (colors 0,1,2,3 from allowable color

\* register selection set). Color '0' for any sprite

\* pixel makes it transparent.

\*/<br>UWORD sprdata[2][height];

 $/*$  actual sprite image  $*/$ 

 $/*$  initialize to 0, 0 for unattached simple spites  $*/$ UWORD reserved [2];

};

{

### MOVING A SIMPLE SPRITE

MoveSprite() repositions a reserved hardware sprite. It is called as follows:

MoveSprite( vp, sprite, x, y )

After you call this routine, the reserved sprite is moved to a new position relative to the upper left corner of the ViewPort.

The inputs to  $MoveSprite()$  are as follows:

vp A pointer to the ViewPort with which this sprite interacts or 0 if this sprite's position is relative only to the current View

sprite

A pointer to a SimpleSprite structure

x, y Pixel position to which a sprite is to be moved. If the sprite is being moved over a high-resolution display, the system can move the sprite only in two-pixel increments. In low-resolution mode, single-pixel increments in the x direction are acceptable. For an interlaced mode display, the y direction motions are in two line increments. The same image of the sprite is placed into both even and odd fields of the interlaced display.

The upper left corner of the ViewPort area has coordinates  $(0,0)$ . The motion of the sprite is relative to this position.

The following example demonstrates how you move a simple sprite.

/\* This program creates and displays a 320-by-200 by 2-bit-plane \* single-playfield display and adds one simple sprite to it. \*/

#include "exec/types.h"  $\#$ include "graphics/gfx.h" #include "hardware/dmabits.h" #include "hardware/custom.h" #include "hardware/blit.h"  $\#$ include "graphics/gfxmacros.h" #include "graphics/copper.h"  $#$ include "graphics/view.h"  $\#$ include "graphics/gels.h"  $\#$ include "graphics/regions.h" #include "graphics/clip.h"  $#include$  " exec/ exec.h" #include "graphics/text.h" #include "graphics/gfxbase.h" #include "graphics/sprite.h"

#define DEPTH 2 #define WIDTH 320 #define HEIGHT 200 #define NOT\_ENOUGH\_MEMORY -1000

/\* construct a simple display \*/

struct View view; struct ViewPort viewport;

/\* pointer to ColorMap structure, dynamically allocated  $*/$ struct ColorMap \*cm;

struct RasInfo rasinfo; struct BitMap bitmap;

SHORT xmove, ymove;

extern struct ColorMap \*GetColorMap(); struct GfxBase \*GfxBase;

/\* save pointer to old View so can restore \*/ struct View \*oldview;

```
USHORT colortable\vert \vert = \{}; 
      /* black, red, green, blue */OxOOO, OxfOO, OxOfO, OxOOf, 
      0,0,0,0, 
      0;0,0,0,0,0,0,0, 
      0,0,0,0,0,0,0,0, /* sprites from here up */0,0,0,0,0,0,0,0
```
/\* where to draw boxes  $*/$ SHORT boxoffsets $\vert \vert = \{$ 802, 2010, 3218

};

UWORD \*colorpalette;

struct SimpleSprite sprite;

/\* Last entry is " position control" for the next reuse of the hardware sprite.

\* Simple sprite machine supports only one use of a hardware sprite per video

\* frame. Any combination of binary bits from word 1 and word 2 per line

\* establishes the color for a pixel on that line. Any nonzero pixels in lines

 $*$  1-3 are color "1" of the sprite, lines 4-6 are color "2", lines 7-9 are color "3". \*/

UWORD sprite\_data $|$  = {

0,0, 
$$
\smash{\big)}\begin{array}{l} \n\text{0.0,} \\
\text{0.0,} \\
\text{0.0,} \\
\text{0.0,} \\
\text{0.0,} \\
\text{0.0,} \\
\text{0.0,} \\
\text{0.0,} \\
\text{0.0,} \\
\text{0.0,} \\
\text{0.0,} \\
\text{0.0,} \\
\text{0.0,} \\
\text{0.0,} \\
\text{0.0,} \\
\text{0.0,} \\
\text{0.0,} \\
\text{0.0,} \\
\text{0.0,} \\
\text{0.0,} \\
\text{0.0,} \\
\text{0.0,} \\
\text{0.0,} \\
\text{0.0,} \\
\text{0.0,} \\
\text{0.0,} \\
\text{0.0,} \\
\text{0.0,} \\
\text{0.0,} \\
\text{0.0,} \\
\text{0.0,} \\
\text{0.0,} \\
\text{0.0,} \\
\text{0.0,} \\
\text{0.0,} \\
\text{0.0,} \\
\text{0.0,} \\
\text{0.0,} \\
\text{0.0,} \\
\text{0.0,} \\
\text{0.0,} \\
\text{0.0,} \\
\text{0.0,} \\
\text{0.0,} \\
\text{0.0,} \\
\text{0.0,} \\
\text{0.0,} \\
\text{0.0,} \\
\text{0.0,} \\
\text{0.0,} \\
\text{0.0,} \\
\text{0.0,} \\
\text{0.0,} \\
\text{0.0,} \\
\text{0.0,} \\
\text{0.0,} \\
\text{0.0,} \\
\text{0.0,} \\
\text{0.0,} \\
\text{0.0,} \\
\text{0.0,} \\
\text{0.0,} \\
\text{0.0,} \\
\text{0.0,} \\
\text{0.0,} \\
\text{0.0,} \\
\text{0.0,} \\
\text{0.0,} \\
\text{0.0,} \\
\text{0.0,} \\
\text{0.0,} \\
\text{0.0,} \\
\text{0.0,} \\
\text{0.0,} \\
\text{0.0,} \\
\text{0.0,} \\
\text{0.0,} \\
\text{0.0,} \\
\text{0.0,} \\
\text{0.0,} \\
\text{0.0,} \\
\text{0.0,} \\
\text{
$$

/\* NOTE this last line specifies unattached, simple sprites \*/ 0, ° / \* next sprite field \* /

};

\*

### /\*\*\*\*\*\*\*\*\*\*\*\*\*\*\*\*\*\*\*\*\*\*\*\*\*\*\*\*\*\*\*\*\*\*\*\*\*\*\*\*\*\*\*\*\*\*\*\*\*\*\*\*\*\*\*\*\*\*\*\*\*\*\*\*\*\*\*

\* FOLLOWING IS FOR INFORMATION ONLY.... the simple-sprite machine directly \* sets these bits; the user has no need to change any of them. Use the

\* functions ChangeSprite() and MoveSprite() to have an effect on the sprite.

- \* position control:
- \* first UWORD:

\* bits 15-8, start vertical value, lowest 8 bits of this value

- \* con tained here.
- \* bits 7-0, start horizontal value, highest 8 bits of this value
	- contained here.
- \* second UWORD:
- \* bits 15-8, end (stopping) vertical value, lowest 8 bits of this \* value contained here.
- \* bit  $7 =$  Attach-bit (used for attaching sprites to get additional colors (15 instead of 3, supported by the hardware but
- \* NOT supported by the simple sprite machine).
- \* bits 6-4 (unused)
- \* bit 2 start vertical value; bit 8 of that value.
- \* bit 2 end vertical value; bit 8 of that value.
- \* bit 2 start horizontal value; bit 0 of that value.
- \*

\*\*\*\*\*\*\*\*\*\*\*\*\*\*\*\*\*\*\*\*\*\*\*\*\*\*\*\*\*\*\*\*\*\*\*\*\*\*\*\*\*\*\*\*\*\*\*\*\*\*\*\*\*\*\*\*\*\*\*\*\*\*\*\*\*\*\*\*/

# main()

 $\left\{ \right\}$ 

LONG i; SHORT j,k,n; SHORT spgot; UBYTE \*displaymem;

 $GfxBase = (struct GfxBase*)OpenLibrary("graphics. library", 0);$ if( $GfxBase == NULL$ ) exit(100);

/\* save current view to restore later  $*/$  $oldview = GfxBase->ActivView;$ 

 $/*$  example steals screen from Intuition if started from WBench  $*/$ 

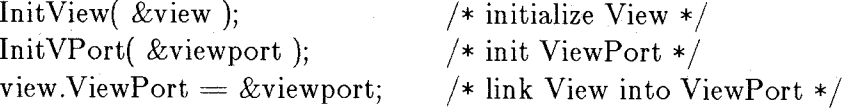

 $\frac{1}{x}$  init bit map (for RasInfo and RastPort) \*/ InitBitMap{ &bitmap, DEPTH, WIDTH, HEIGHT );

 $/*$  init RasInfo  $*/$ rasinfo.BitMap =  $&$ bitmap;

116 Animation

rasinfo.RxOffset  $= 0$ ; rasinfo.RyOffset  $= 0$ ;  $rasinfo.Next = NULL;$ 

 $/*$  now specify critical characteristics  $*/$  $viewport.DWidth = WIDTH;$  $viewport.DHeight = HEIGHT;$ viewport.RasInfo =  $&$ rasinfo;

 $/*$  initialize the color map. It has 32 entries. Sprites take up \*the top 16 and we want to specify some sprite colors  $*/$  $cm = GetColorMap(32);$ 

```
/* no memory for color map */if(cm == NULL) {
     FreeMemory();
     exit( 100 );
```
 $colorable:$   $\equiv$  (UWORD  $\ast$ ) $\rm cm$ - $\gt$ ColorTable; for(i=0; i<32; i++) {  $*coloralett++ = colortable[i];$ 

```
}
```
}

}

/\* copy my colors into this ViewPort structure  $*/$  $viewport.ColorMap = cm;$ 

/\* addition for simple sprite:  $*/$  $vp.Modes = SPRITIES;$ 

/\* allocate space for bitmap  $*/$ for(i=0; i<DEPTH; i++) {

> bitmap.Planes[i] = (PLANEPTR) AllocRaster( WIDTH, HEIGHT ); if( bitmap.Planes[i] == NULL ) exit( NOT\_ENOUGH\_MEMORY );

/\* clear the display area  $*/$ BltClear( bitmap.Planes[i], RASSIZE(WIDTH,HEIGHT), 1 );

/\* construct Copper instr (prelim) list  $*/$ MakeVPort( &view, &viewport );

/\* merge prelim lists into a real Copper list in the view structure.  $*/$ MrgCop( &view ); LoadView( &view );

/\* now fill some boxes so that user can see something  $*/$ /\* always draw into both planes to assure true colors  $*/$ for(n=1;  $n<4$ ;  $n++$ ) /\* three boxes \*/

for(k=0; k < 2; k++) {

{

}

}

/\* boxes will be in red, green and blue  $*/$ displaymem = bitmap.Planes[k] + boxoffsets[n-1]; DrawFilledBox( n, k, displaymem );

/\*\*\*\*\*\*\*\*\*\*\*\*\*\*\*\*\*\*\*\*\*\*\*\*\*\*\*\*\*\*\*\*\*\*\*\*\*\*\*\*\*\*\*\*\*\* \* now we are ready to play with the sprites! \*\*\*\*\*\*\*\*\*\*\*\*\*\*\*\*\*\*\*\*\*\*\*\*\*\*\*\*\*\*\*\*\*\*\*\*\*\*\*\*\*\*\*\*\*\*/

/\* Get the next available sprite. We should do an error \* check, if returns -1, then no sprites are available \*/

 $spgot = GetSprite( \& sprite, -1);$ 

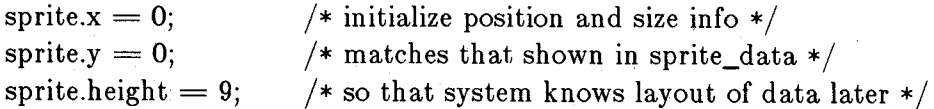

/\* now put some colors into this sprite's color registers

\* to custom-control the colors this particular sprite will display.

\* NOTE: sprite pairs share color registers; i.e., sprites 0 and 1,

\* 2 and 3, 4 and 5, 6 and 7 as pairs share the same sets of color

\* registers (see the Amiga Hardware Reference manual for details).

\* The code following figures out which sprite the system gave us,

\*\* and sets that sprite's color registers to the correct value \*/

 $k = ((\text{spgot} \& 0x06)*2) + 16;$ 

/\* convert sprite number into the base number for its color reg set  $*/$ /\* value at k treated as transparent \*/ SetRGB4(  $&$ viewport, k+1, 12, 3, 8 ); SetRGB4( &viewport, k+2, 13, 13, 13 ); SetRGB4( &viewport, k+3, 4, 4, 15 );

 $/*$  top of sprite is red, middle is white, bottom is blueish  $*/$ ChangeSprite( &viewport,&sprite,sprite\_data);

MoveSprite(0,&sprite,30,0);

118 Animation

```
xmove = 1; ymove = 1;
     for( n = 0; n < 4; n++ ) {
          i=0;
          while(i++ < 185 ) {
                MoveSprite( 0, &sprite, sprite. x + xmove, sprite.y + ymove);
     } 
           } 
                /* slow it down to one move per video frame */WaitTOF();ymove = -ymove;
          xmove = -xmove;/* free this sprite so others can use it also */FreeSprite( spgot ); 
     /* restore the system to its original state */LoadView(oldview);
     FreeMemory();
     CloseLibrary( GfxBase ); 
\} /* end of main() */
/* return user and system-allocated memory to sys manager */FreeMemory()
{ 
} 
     LONG i; 
     /* free drawing area */ 
     for(i=0; i <DEPTH; i++) {
           if( bitmap.Planes[i] ! = \text{NULL} ) {
                FreeRaster( bitmap.Planes[i], WIDTH, HEIGHT ); 
           } 
     } 
     /* free the color map created by GetColorMap() \ast/if( cm ! = NULL ) FreeColorMap( cm );
     /* free dynamically created structures */ 
     FreeVPortCopLists( &viewport ); 
     FreeCprList( view.LOFCprList ); 
     return(0);
```
DrawFilledBox( fillcolor, plane, displaymem )

```
SHORT fillcolor,plane; 
UBYTE *displaymem; 
{ 
} 
      UBYTE value; 
     LONG j; 
     for(j=0; j<100; j++) {
      } 
            if((fillcolor \& (1 << plane)) != 0) {
                  value = 0xff;
            } else { 
                  value = 0;
           } 
           for(i=0; i<20; i++) {
                  *displaymem++ = value;
            } 
            displaymem += (bitmap.BytesPerRow - 20);
     return(O);
```
### RELINQUISHING A SIMPLE SPRITE

The FreeSprite() routine returns an allocated sprite to the virtual sprite machine. The virtual sprite machine can now reuse this sprite to allocate virtual sprites. The syntax of this routine is

# FreeSprite( num)

where  $num$  is the number  $(0-7)$  of the sprite you want to return.

*Note*: You *must* free sprites after you have allocated them using GetSprite(). If you do not free them and your task ends, the system will have no way of reallocating those sprites until the system is rebooted.

# **Using VSprites**

This section tells how to define a VSprite. It describes how to:

o Specify the size of the VSprite object

- o Select its colors
- o Form its image
- o Specify its position within the drawing area
- o Add it to the list of GELS
- o Control it after you add it to the list

The system software also provides a way to detect collisions between individual **VSprites** and other on-screen objects. Collision detection applies to both **VSprites** and to **Bobs. It** appears as a separate topic under "Topics Common to Both VSprites and Bobs."

### **SPECIFYING THE SIZE OF A VSPRITE**

The first step in defining a **VSprite** is telling its dimensions to the system. A **VSprite** is always **16** pixels wide and may be any number of lines high. Each pixel is the same size as a pixel in low-resolution mode (320 pixels across a horizontal line) of the graphics display. To specify how many lines make up the **VSprite** image, you use the **VSprite** structure **Height**  variable.

If your **VSprite is 12** lines high and the name of your **VSprite** structure is myVSprite, then you can set the height value with the following statement:

### $myV$ Sprite.Height  $= 12$ ;

Each line of a **VSprite** requires two data words to specify the color content of each pixel. This means that the data area containing the **VSprite** image is **12** x 2, or 24, words long.

See the next section for details on how bits of these data words select the color of the **VSprite**  pixels.

## **SPECIFYING THE COLORS OF A VSPRITE**

Because **VSprites** are so closely related to the hardware sprites, the choice of colors for **VSprites** is limited in the same way. Specifically, each pixel of a **VSprite** can be anyone of three different colors or it may be transparent. However, the system software provides a great deal of versatility in the choice of colors for the virtual sprites. Each virtual sprite may have its own set of three unique colors.

When the system assigns a hardware sprite to carry the VSprite's image, it assigns that VSprite's color set to the hardware sprite that will produce that image. To define which set of three colors to use for this VSprite, you initialize the VSprite structure pointer named SprColors. SprColors points to the first data item of three sequentially-stored 16-bit values. The system then jams these values into the selected hardware sprite's color registers when it is being used to display this VSprite.

Every time you direct the system to redraw the VSprites, the GEL system reevaluates the current on-screen position of each VSprite and decides which hardware sprite will carry this VSprite's image for this rendering. It creates a customized Copper instruction sequence including both the repositioning of hardware sprites and the reloading of sprite color registers for various screen positions. Thus, during a move sequence, a VSprite may be represented by one or many different real hardware sprites, depending on its current position relative to other VSprites.

For example, if your set of colors is defined by the statement:

# WORD spriteColors  $= \{ 0x00F, 0x0F0, 0xF00 \};\$

and if your VSprite is named myVSprite, to set the VSprite colors you would use the following statement:

## $myVSprite.SprColors = &$ spriteColors:

How you specify the VSprite colors may affect how many VSprites you can show on the screen at any one time. For further information, see "How VSprites are Assigned."

# SPECIFYING THE SHAPE OF A VSPRITE

To define the appearance of a VSprite, initialize the VSprite structure pointer called ImageData to point to the first word of the image data. A VSprite image is defined exactly as the image of a real hardware sprite. It takes two sequential 16-bit data words to define each line of a VSprite.

To select colors for the pixels of a VSprite, examine the combination of the data bits in corresponding locations in each of the two data words that define each line. The first of each pair of data words supplies the low-order bit of the color selector for that pixel; the second word of the pair supplies the high-order bit.

For example:

# mem 0101111111111111 mem + 1 0011111111111111

Reading from left to right, the combinations of these two sequential memory data words form the binary values of 00, 01, 10, 11, and so on. These binary values select colors as follows.

00 - selects VSprite color of "transparent"

01 - selects the first of three VSprite colors you have defined

10 - selects the second VSprite color

11 - selects the third VSprite color

In those areas where the combination of bits yields a value of 00, the VSprite is transparent. Any object whose priority is lower than that of the VSprite will show through in transparent sections of the VSprite. Thus, you might form a full three-color image, with some transparent areas, from a data set like the following sample:

#### VSprite Data

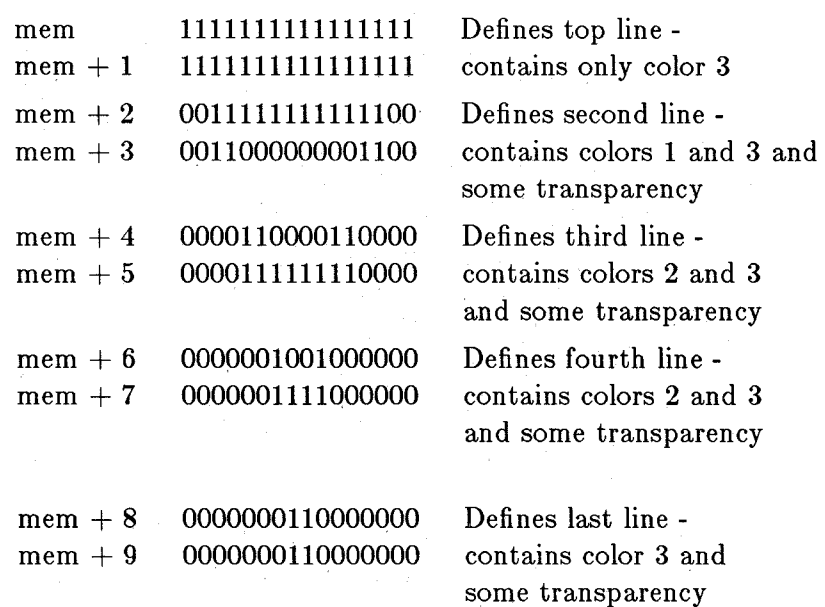

The VSprite Height for this sample image is 5.

SprColors must point to the set of three colors that are to be used to display this VSprite, and ImageData must point to the location ("mem" in the example) that contains the first word of the VSprite definition.

# SPECIFYING VSPRITE POSITION

To control the position of a VSprite, you use the y and x variables within the VSprite structure. You specify the position of the upper left corner of a VSprite relative to the upper left corner of the drawing area where you wish the  $V$ Sprite to appear. Assign a value of 0,0 for y,x to make the VSprite appear with its upper left corner against the upper left corner of the drawing area. You can use values of y and x to move the VSprite entirely off the screen, if you wish.

You resolve the vertical positioning for VSprites in terms of the non-interlaced mode of the display. When you position a VSprite so that its y value is within the visible area of the screen, you can select anyone of 200 possible positions down the screen at which its topmost edge can be placed.

You resolve the horizontal positioning for VSprites in terms of the low-resolution mode of the screen display. When you position a VSprite so that its x value is within the visible area of the screen, you can select anyone of 320 possible positions across the screen at which its leftmost edge can be placed. Note that if you are using VSprites under Intuition and within a screen, they will be positioned relative to the upper left-hand corner of the screen.

# USING VSPRITE FLAGS

Now that you have defined the VSprite's size, colors, shape, and position, you may want to know where to add information to the data structures or where to check about the progress of the system routines. The following sections describe the functions of the VSprite flags, the variables that let you do some of these activities.

The VSprite data structure contains a variable named Flags that has information about its data and about the progress of the system routines. The following sections describe the uses of the VSPRITE, VSOVERFLOW, and GELGONE flags. You can use these flags to perform these tasks:

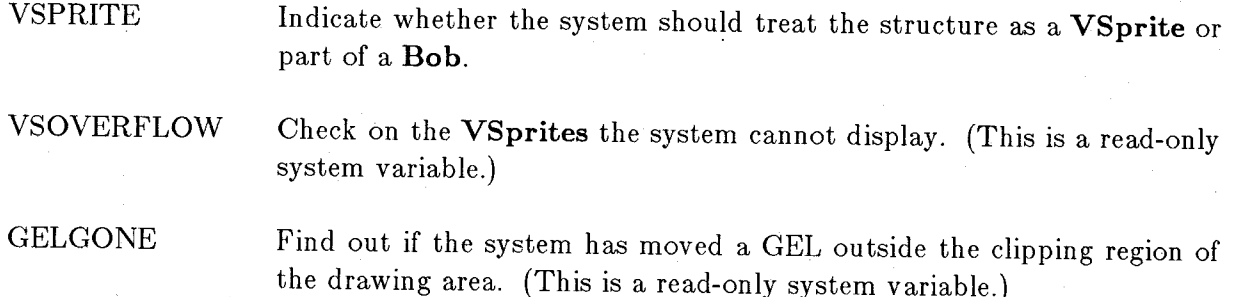

### VSPRITE Flag

To tell the GEL routines to treat this VSprite structure as a VSprite instead of a Bob, set the VSPRITE flag to 1. This affects the interpretation of the data layout and the use of various system variables. If you set the VSPRITE flag bit to zero, the GEL routines treat this VSprite structure as though it defined a Bob instead of a VSprite.

*Note*: Under Intuition, **VSprites** work only in screens, not in windows. **Bobs** work in both screens and in windows. Thus, if you wish to use VSprites and Bobs together, you can only do so by writing directly to the RastPort of a screen.

### VSOVERFLOW Flag

If you have currently defined more VSprites at the same horizontal line than the system can possibly assign to the real hardware sprites, then the VSprites that the system cannot display have their VSOVERFLOW flag set. This means that it is possible that one or more VSprites will not appear on the display for this pass of producing the GELS.

### GELGONE Flag

When the GELGONE flag is set to 1, you know that the system has moved a GEL (VSprite or a Bob) entirely outside of the clipping region of the drawing area. You can assume that the system will fully or at least partially draw' any objects within the clipping region. Because the system will not draw this object that· is outside the clipping area, you may wish to use **RemVSprite()** to delete the **VSprite** from the GEL list in order to speed up processing of the rest of the list. Of course, VSprites that you remove from the list are no longer managed or checked by the system.

### ADDING A VSPRITE

To control VSprites, you first describe them using the VSprite structure variables mentioned above. Next you tell the system (by adding the VSprites to the GEL list) which VSprites to handle. This section tells you how to add a VSprite to the GEL list.

To add a VSprite to the system GEL list, call the system routine AddVSprite(), and specify the address of the VSprite structure that controls this VSprite as well as the RastPort with which it is associated.
A typical system call for this purpose follows:

### struct VSprite myVSprite;

### AddVSprite( &myVSprite, &rastport );

### REMOVING A VSPRITE

To remove a VSprite from the list of controlled objects, use the system routine RemVSprite(). This function takes the following form:

RemVSprite( VS );

where VS is a pointer to the VSprite structure to be removed from the GEL list

## GETTING THE VSPRITE LIST IN ORDER

When the system has displayed the last line of a VSprite, it reassigns the hardware sprite to another VSprite located at a lower position, farther left on the screen. The system allocates hardware sprites in the order in which it encounters the VSprites in the list. Therefore, you must sort the list of VSprites before the system can assign the use of the hardware sprites correctly.

When you first enter VSprites into the list using AddVSprite(), the system uses the y,x coordinates to place the VSprites into the correct position in the list. If you change the y,x coordinates after they are in the list, you must reorder the list before the system can use it to produce the display.

You use the routine SortGList() (for "sort the GEL list") to get them in the correct order before asking the system to display them. This sorting step is essential! You call this function as follows:

### SortGList( RPort );

# where RPort is a pointer to the RastPort structure containing the GelsInfo

Note that there may be a GEL list in more than one RastPort. You must sort all of them.

### DISPLAYING THE VSPRITES

The next few sections explain how to display the VSprites. You use the following system routines:

- o  $ON_DISPLAN -$  to turn on the playfield display
- o  $ON$  SPRITE  $-$  to turn on the VSprites display
- o DrawGList $()$  to draw the elements into the current RastPort
- o  $MrgCop()$  to install the VSprites into the display
- o LoadView() to ask the system to display the new View
- o WaitTOF $()$  to synchronize the routines with the display

## Turning on the Display

Before you can view a display on the screen, you must enable the system direct memory access for both the hardware sprites and the playfield display. To enable the display of both playfield and VSprites, use the system macro calls:

ON\_DISPLAY; ON\_SPRITE;

#### Drawing the Graphics Elements

The system routine called **DrawGList**() looks through the list of controlled GELS. It prepares necessary instructions and memory areas to display the data according to your requirements. You call this routine as follows:

#### DrawGList( RPort, VPort );

where

## RPort

is a pointer to the RastPort

#### VPort

is a pointer to the View

Because the system links VSprites to a View, the use of a RastPort is not significant for them. However, you can use DrawGList() for Bobs as well as VSprites, so it is required that you pass the pointer to the RastPort to the routine. DrawGList() actually draws Bobs into that RastPort when you execute the instructions.

Once DrawGList() has prepared the necessary instructions and memory areas to display the data, you will need to install the VSprites into the display with MrgCop().

#### Merging VSprite Instructions

Recall that the call to DrawGList() did not actually draw the VSprites. It simply provided a new set of instructions that the system uses to assign the VSprite images to real hardware sprites, based on their positions. The View structure already has a set of instructions that specifies how to construct the display area. It includes pointers to the set of VSprite instructions that was made by the call to DrawGList(). To install the current VSprites into the display area, you call the routine  $MrgCop()$  to merge together all of the display-type instructions in the View structure. You call this routine as follows:

MrgCop( View);

where View is a pointer to the View structure whose Copper instructions are to be merged

DrawGList() handles Bobs as wells as VSprites. Therefore, the call to DrawGList(), although it did not really draw the VSprite images yet, *does* draw the Bobs into the selected RastPort.

#### Loading the New View

Now that the display instructions include the definition of the VSprites, you can ask the system to prepare to display this newly configured View. You do this with the following system routine:

#### LoadView( view);

where view is a pointer to the View that contains the pointer to the Copper instruction list

The Copper instruction lists are double-buffered, so this instruction does not actually take effect until the next display field occurs. This avoids the possibility of some routine trying to update the Copper instruction list while the Copper is trying to use it to create the display.

128 Animation

## Synchronizing with the Display

To synchronize your routines with the display, you use a call to the system routine **WaitTOF().** Although your routines may possibly be capable of generating more than 60 complete display fields per second, the system itself is limited to 60 displays per second. Therefore, after generating a complete display, you may wish to wait until that display is ready to be shown on the screen before starting to generate the next one. WaitTOF $()$  holds your task until the vertical-blanking interval (blank area at the top of the screen) has begun. At that time, the system has retrieved the current Copper instruction list and is ready to allow generation of a new list.

The call to the vertical-blanking synchronization routine takes the following form:

## WaitTOF();

Now that you have learned how to add and display VSprites, you may want want to change some of their characteristics, as shown in the following section.

#### Changing VSprites

Once the VSprite has been added to the GEL list and is in the display, you can change some of its characteristics with the following operations:

- o Pointing to a new VSprite image (change the ImageData pointer)
- o Pointing to a new VSprite color set (change the SprColors pointer)
- o Defining a new VSprite position (change the y,x values)

## VSPRITE OPERATIONS SUMMARY

This section provides a summary of the VSprite operations in their proper sequence:

- o Define a View structure that you can later merge with the VSprite instructions.
- o Initialize the GEL system (call  $InitGels()$ ). This only needs to be done once.
- o Define the VSprite:
	- Define height.
- Define on-screen position.  $\overline{a}$
- Define where to find **ImageData** data.  $\overline{a}$
- Define where to find **SprColors** to use.  $\ddot{\phantom{a}}$
- Define **VSprite** structure flags to show that this is a **VSprite.**   $\overline{\phantom{a}}$
- o Add the **VSprite** to the GEL list.
- o Change the **VSprite** appearance by doing the following:
	- Changing the pointer to **ImageData.**
	- Changing its height.
- o Change the **VSprite** colors by changing the pointer to **SprColors.**
- o Move the **VSprite** by defining a new y,x position.
- o Display the **VSprite** with this sequence of routines:
	- ON\_DISPLAY;
	- ON\_SPRITE;
	- SortGList()
	- DrawGList()
	- $MrgCop()$
	- LoadView()

Once you have mastered the basics of handling **VSprites,** you may want to study the next two sections to find out how to reserve hardware sprites for use outside the **VSprite** system and how to assign the **VSprites.** 

### **VSPRITE ADVANCED TOPICS**

This section describes advanced topics pertaining to **VSprites.** It contains details about reserving hardware sprites for use outside of the **VSprite** system, information about how **VSprites**  are assigned, and more information about **VSprite** colors.

#### **Reserving Hardware Sprites**

 $\ddotsc$ 

To prevent the **VSprite** system from using specific hardware sprites, you can write into the variable named **sprRsrvd** in the **GelsInfo** structure. The pointer to the **GelsInfo** structure is contained in the **RastPort** structure. If the contents of this 8-bit value is zero, then all of the hardware sprites may be used by the **VSprite** system. If any of the bits is a 1, the sprite corresponding to that bit will not be utilized by **VSprites.** Note that this increases the likelihood of a **VSprite** VSOVERFLOW. See the next section, "How VSprites are Assigned," for further details on this topic.

Hardware sprites are reserved as shown below.

This sprite is reserved: 76543210 If this **sprRsrvd** bit is a 1: 76543210

You normally assign hardware sprites in pairs, as suggested by the following example. Suppose you want to reserve sprites 0 and 1. Your program would typically include the following kinds of statemen ts:

**struct RastPort myRastPort; /\* the View structure is defined \*/** 

 $myRastPort->GelsInfo->sprRsrvd = 0x03;$  /\* reserve 0 and 1 \*/

If you reserve a hardware sprite for your own use, the system is unable to use that hardware sprite when it makes a **VSprite** assignment. **In** addition, because pairs of hardware sprites share color register sets, reserving one hardware sprite effectively eliminates two.

If you are using the simple sprite system to allocate sprites, you can look in the **GfxBase** structure to see which sprites are already in use.

*Note:* If Intuition is running, sprite 0 is already reserved for use as the pointer.

The reserved sprite status is accessible as

### $current reserved = GfxBase->SpriteReserved$

The next section presents a few trouble-shooting techniques for **VSprite** assignment.

### How VSprites Are Assigned

Each VSprite can display three possible colors plus transparent. To define colors for VSprites, you use the SprColors pointer. SprColors points to the first of three word quantities, representing the three possible pixel colors for that virtual sprite.

Although the VSprites are handled by the automatic routines, the system may run out of sprites. If you ask that the software display more than four VSprites on a single horizontal scan line, it is possible that one or more sprites may disappear until the conflict is resolved.

Here is the reason that the VSprite routines might have problems, and some suggestions on how to avoid them. There are 8 *real* sprite DMA channels. Sprites 0 and 1 share color registers 17-19; sprites 2 and 3 share registers 21-23; sprites 4 and 5 share registers 25-27; and sprites 6 and 7 share registers 29-31.

When the VSprite routines use the sorted list of VSprite elements, they build a Copper instruction list that decides when to reuse a sprite DMA channel. They also build a Copper instruction stream that stuffs the color register set for the sprite selected at that time on the screen to represent this VSprite image.

This process consists of the following steps:

- 1. Use real sprite 0 to represent the first virtual sprite. Load that virtual sprite's colors into the three color registers for sprite 0 (registers 17, 18, 19).
- 2. Now look at the rest of the virtual sprites the user wishes to display on this same horizontal line.
- 3. If the VSprite color pointers are all different from the pointer found in the sprite 0 pointer, it will not be possible to use the real sprite 1 DMA channel for display on this line because it shares the real sprite 0 colors.
- 4. Conversely, if one of the other virtual sprites to appear on this line shares the same virtual color pointer, the VSprite routines can use sprite DMA channel 1 to represent that second virtual sprite.
- 5. The VSprite routines continue to map virtual sprites against the real sprites until either of the following events occurs:
	- o All virtual sprites are assigned.
	- o The system runs out of real sprites that it can use.

The system will run out of real sprites to use if you ask the virtual sprite system to display more than four sprites having different pointers to their color table on the same horizontal line. During the time that there is a conflict, one or more of your virtual sprites will disappear.

You can avoid these problems by taking the following precautions:

- o Minimize the number of VSprites you wish to appear on a single horizontal line.
- o If colors for some virtual sprites are the same, make sure that the pointer for each of the VSprite structures for these virtual sprites points to the same memory location, rather than to a duplicate set of colors elsewhere in memory.

### If You Do Not Specify VSprite Colors

To pick the set of colors to use, you specify the pointer named SprColors. If you specify a 0 value for SprColors, that VSprite does not generate a color-change instruction stream for the Copper when the system displays it. Instead, the VSprite appears drawn in the color set that is currently written into the color registers for the hardware sprite currently selected to display this VSprite.

Table 3-2 shows how the hardware sprites use the color registers to select their possible range of colors:

Table 3-2: Hardware Sprite Color Registers

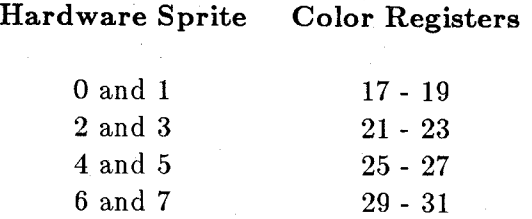

During one screen display, the system may use hardware sprite number 1 to display a VSprite. In this case, the VSprite selects its three available colors from color register numbers 17-19. On another screen display, the system may select hardware sprite number 7 to display the same VSprite. In this case, the hardware sprite uses color registers 29-31.

Therefore, if you make the **SprColors** pointer a 0, specifying that color does not matter, the system may display your VSprite in any one of a set of four different possible color groupings as indicated in the table above.

### How VSprite and Playfield Colors Interact

The VSprites use system color registers 16 through 31 to hold the VSprite color selections. There are only 32 color registers in the system. The highest 16 color registers (16-31) are shared with the playfield color selections. If you are working in 32-color low-resolution mode, the system makes the first 16 color selections for the playfield pixels from color registers 0-15 and then makes the remaining color selections from color registers 16-31.

If you are using the VSprite system and specifying the colors (using SprColors) for each VSprite, the contents of color registers 16-31 will change constantly as the video display beam progresses down the screen. The Copper instructions change the registers to display the correct set of colors for your VSprites depending on their positions. If you have any part of a 32-color playfield display drawn in any of the colors shown in table 3-2, those colors will appear to flicker and change as your VSprites move.

This problem also affects 32-color Bobs because Bobs are actually drawn as part of the playfield display. Anything that affects the playfield affects the Bobs as well.

You can avoid this flickering and changing of colors by taking the following precautions:

- o Use no more than 16 colors in the playfield display whenever you use VSprites; or
- o If you are using a 32-color playfield display, do not use any colors other than 0-15, 16, 20, 24, and 28. The remaining color numbers are used by the VSprite system; or
- o Specify the VSprite SprColors pointer as a value of o. This avoids changing the contents of any of the hardware sprite color registers, but may cause the VSprites to change colors depending on their positions relative to each other, as described in the previous section.

The first two alternatives are the easiest to implement.

# **Using Bobs**

Because **Bobs** and **VSprites** are both graphics objects handled by the GEL system, they share many of the same data requirements. **VSprites** and **Bobs** differ primarily in that **Bobs** are drawn into the playfield using the blitter, while **VSprites** are assigned to hardware sprites.

The following sections describe how to define a **Bob,** including how to specify its size, select its colors, form its image, and specify its on-screen position.

Because a **Bob** is a more complex object than a VSprite, you must also define various other items, such as the color depth of the **Bob,** how to handle the drawing of the **Bob,** and certain other variables that the GEL system requires when **Bobs** are used.

## **LINKING A BOB TO A VSPRITE STRUCTURE**

To fully define a **Bob,** you define two different structures: a **VSprite** structure and a **Bob**  structure. The graphics animation system has been designed as a set of interrelated elements, each of which builds on the information provided by the underlying structure to create additional versatility. The common elements-such as height, collision-handling information, position in the drawing area, and pointers to the data definition - are part of the **VSprite** structure. The added features-such as drawing sequence, data about saving and restoring the background, and other features not common to VSprites-are part of the **Bob** structure instead.

The **VSprite** and **Bob** structures must point to one another, so that the system knows where all of the appropriate variables are defined. For example, suppose your program defines two structures that are to define a **Bob** named "my Bob" as follows:

**struct Bob myBob; struct VSprite myVSprite;** 

You must create a link between the two structures with a set of program statements such as:

## **myBob.BobVSprite = &myVSprite; myVSprite.VSBob = &myBob;**

Now the system can go back and forth between the two structures to obtain the various elements as needed to define the **Bob.** 

## SPECIFYING THE SIZE OF A BOB

Whereas a VSprite was limited to 16 pixels of width, a Bob can be any size you wish to define. To specify the size of a Bob, you use not only the Height but also the Width variable. You specify these variables in a VSprite structure associated with the Bob. Specify the width as the number of 16-bit words it takes to fully contain the object.

As an example, suppose the Bob is 24 pixels wide and 20 lines tall. You use statements such as the following to specify the size:

myVSprite.Height =  $20$ ; /\* 20 lines tall \*/ myVSprite.Width = 2;  $/* 2$  words = 24 pixels wide, rounded \* up to the next multiple of 16 pixels. \* /

Because Bobs are drawn into the playfield background, the pixels of the Bob are the same size as the background pixels. With hardware sprites, the pixels are of a fixed size (low-resolution pixels).

## SPECIFYING THE COLORS OF A BOB

Because a Bob is drawn into the playfield area, it can have as many colors as the playfield area itself. Typically a five-bit-plane, low-resolution mode display allows you to select playfield pixels (and therefore, Bob pixels) from any of 32 active colors out of a system palette of 4,096 different color choices. The set of colors you select for the playfield area is the set of colors the system uses to display the Bobs.

For Bobs, the system ignores the SprColors variable in the VSprite structure. You use the Depth variable in the VSprite structure to define how much data is provided to define the Bob. This variable also defines how many different colors you can choose for each of the pixels of a Bob.

The Depth variable specifies how many bit-plane images the system must retrieve from the Bob image data area to make up the Bob. These are called bit-plane images as the system will write each image into a different bit-plane. The combination of bits in identical y,x positions in each bit-plane determines the color of the pixel at that position.

For example, if you specify only one plane, then the bits of that image let you select only two different colors: one color for each bit that is a 0, a second color for each bit that is a 1. Likewise, if there are 5 images stored sequentially and you specify a depth of 5, each image contributes one bit for each position in the image to the color number selector, allowing up to 32 different choices of color for each **Bob** pixel.

You specify depth using a statement such as the following:

```
myVSprite.Depth = 5; /* allow 32 colors; requires that a
                         * 5-bit-plane image be present in data area. * /
```
## SPECIFYING THE SHAPE OF A BOB

The organization of a Bob in memory is different from that of a VSprite because of the way the system retrieves data to draw Bobs. To define a Bob, you must still initialize the ImageData pointer to point to the first word of the image definition; however, the layout of the data is different for Bobs than for VSprites.

The sample image below shows the same image defined as a VSprite in the "Using VSprites" section above. The data, however, is stored in a way typical of a Bob.

If a shape is 2 bits "deep" and is a triangular shape, you would lay it out in memory as follows:

#### $\langle$ first bit-plane data $\rangle$

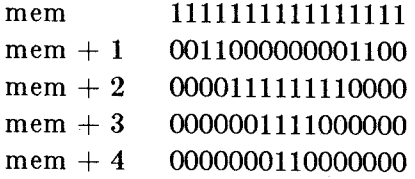

 $\leq$ second bit-plane data $>$ 

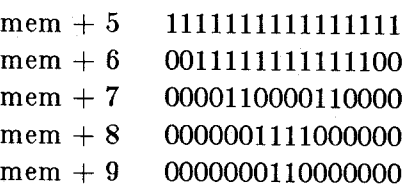

 $\lt$  third bit-plane data  $>$ 

 $<<$ fourth bit-plane data $>$ 

 $\ddotsc$  $<<$ fifth bit-plane data $>$  $\dddotsc$ 

To state the width of the Bob image, you use 16-bit words. The Width value is the number of words that fully contain the image. For example, you store a 29-bit wide image in 32 bits (2 data words of 16 bits each) for each line of its data.

You still specify the number of lines with the **Height** variable in the **VSprite** data structure. However, you treat **Height** somewhat differently for a **Bob** than for a **VSprite.** Specifically, for a **VSprite,** two adjacent data words that always occur together define the colors of each **VSprite** pixel. For a **Bob,** the **Height** variable defines how many adjacent data words it takes to define one complete bit-plane image. That is, for a **Bob** the number of adjacent data words in each bit-plane image definition is given by the following formula: **Height x Width.** 

The **Depth** variable defines how many adjacent (end-to-end) images there are in the data area to define the shape of the **Bob.** See the example at the end of the "PlaneOnOff" section below.

### **OTHER ITEMS INFLUENCING BOB COLORS**

Three other variables in the **VSprite** structure affect the color of **Bob** pixels: **PlanePick, ImageShadow,** and **PlaneOnofl'.** 

#### **PlanePick**

Assume that you have defined a playfield composed of five bit-planes. The variable **PlanePick**  in the **VSprite** structure lets you specify which of the bit-planes are to be affected when the system draws the **Bob. PlanePick** binary values affect the bit-planes according to the following pattern:

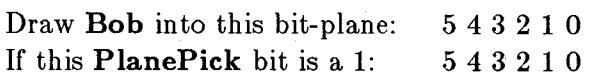

For example, if **PlanePick** has a binary value of:

#### **00011**

then the system draws the first bit-plane image of the **Bob** into bit-plane 0 and the second image into bit-plane 1.

Suppose that you still want to define an image of only 2 bit-planes, but wish to draw the **Bob**  into bit-planes 1 and 4 instead of 0 and 1. Simply choose a **PlanePick** value of:

#### 10010

This value means "write first image into plane 1, second image into plane 4."

#### **ImageShadow**

The variable named **ImageShadow** is a pointer to a memory area that you have reserved for holding the shadow mask of a **Bob.** A shadow mask is the logical or combination of all 1-bits of a **Bob** image. There is a variable in the **VSprite** structure called **ColIMask** (pointer to a collision mask, covered under "Topics Common to Both VSprites and Bobs") for which you reserve some memory space. The **ImageShadow** and **ColIMask** pointers usually, but not necessarily, point to the same data.

Figure 3-2 shows an example of a shadow mask with only the 1 bits.

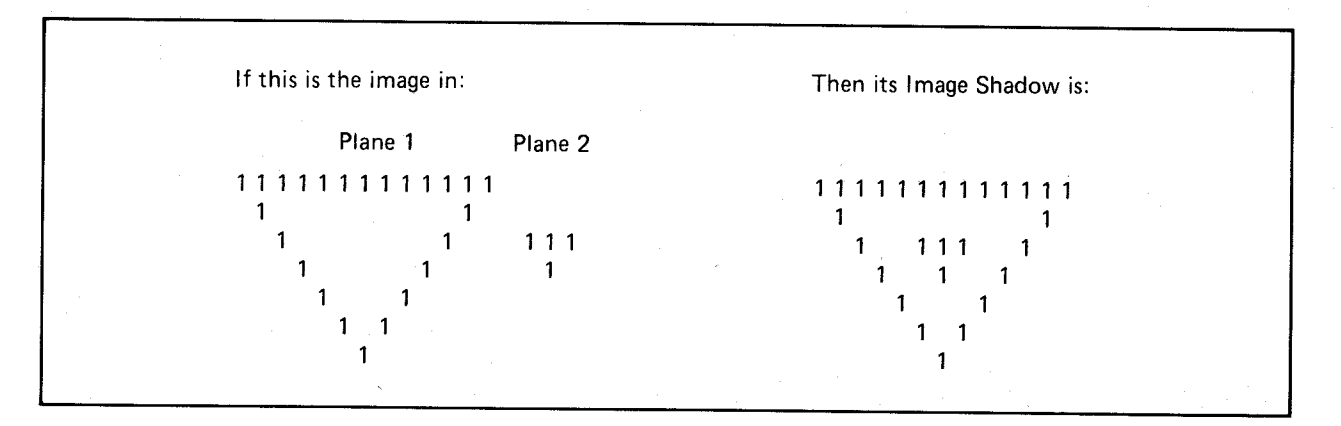

Figure 3-2: An Image and Its ImageShadow

The system uses the shadow mask along with the variable **PlaneOnOff,** discussed in the next section. Because **ImageShadow** in the **Bob** structure is a pointer to a data area containing the sprite shadow, you must provide space that the the system can use for this purpose. You must then initialize the pointer to the first location within the data area that you have set aside. You can calculate the minimum size of this area as follows:

shadow size  $=$  Height  $*$  Width

So, for example, an object 5 lines high by 32 bits wide **(VSprite** *or* **Bob)** requires a sprite shadow storage area of at least 5 x 2, or ten 16-bit locations. The example in the "PlaneOnOff" section below shows how to reserve the memory for the sprite shadow and how to tell the system where to find it.

## PlaneOnOff

The variable named PlaneOnOff tells the system what to do with the playfields that are not "picked" (affected) by **PlanePick**. The binary bit positions for **PlaneOnOff** are the same as those for PlanePick (lowest bit position specifies the lowest-numbered bit-plane). However, their meaning differs. For every plane position not selected by PlanePick, parts of the nonselected plane are filled with the value shown in the corresponding position of PlaneOnOff. The parts that are filled are the positions where there is a I-bit present in the sprite's image shadow.

This provides a great deal of versatility. You can use a two-plane VSprite image as the source for many Bob images. Yet, because of the color combinations each contains, it may seem that there are several different images present.

For example, assume that the data shown in the Bob layout above defines a two-bit-plane Bob image that selects its colors from color registers 0, 1, 4, and 5. To initialize the Bob and VSprite structures, you need to provide the following types of statements:

```
/* data definition from example layout * / 
WORD BobData[]=\{OxFFFF, Ox300C, OxOFFO, Ox03CO, Ox0180, 
    OxFFFF, Ox3FFC, OxOC30, Ox03CO, Ox0180 
};
```
/\* reserve space for the collision mask for this Bob  $*/$ WORD BobCollision[10];

myVSprite.Width  $= 1$ ; /\* sample image is 16 pixels wide  $(1 \text{ word})$  \*/ myVSprite.Height  $=5;$  /\* takes 5 lines to define each image of the Bob  $*/$ myVSprite.Depth = 2; /\* only two bit-plane images are defined in BobData  $*/$ 

/\* show the system where it can find the data image of the Bob  $*/$  $myVSprite. Image Data = BobData;$ 

/\* binary = 00101, means draw into only bit-planes 0 and 2  $*/$  $myVSprite.PlanePick = 0x05;$ 

 $\sqrt{\ast}$  binary = 00000, means for planes not picked, that is, 1, 3, and 4,  $*$ fill those planes with 0's wherever there is a 1 in the sprite shadow mask \*/

 $myVSprite.PlaneOnOff = 0x00;$ 

/\* where to put collision mask  $*/$  $myVSprite. CollMask = BobCollision;$ 

## /\* tell the system where it can assemble a sprite shadow \*/ /\* point to same area as CollMask  $*/$  $myBob. ImageShadow = BobCollision;$

 $/*$  create the sprite collision mask for this Bob's VSprite structure  $*/$ InitMasks( &myVSprite );

Whenever the system draws this **Bob**, it fills any position where there is a 1 in the sprite shadow with a 0 for any plane not selected by PlanePick. Therefore, the only binary combinations the Bob pixels can form are as shown below. Because of PlanePick, 1s can appear only at these two locations: 0 0 1 0 1. So the color choices are limited to the following:

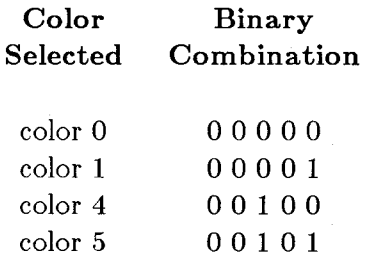

These color choices fulfill the requirements specified for the example.

To select the position of a Bob, specify the y and x variables in the VSprite structure associated with the Bob. For example:

 $myVSprite.Y = 100;$  $myVSprite.X = 100$ ;

#### BOB PRIORITIES

This section describes the two choices you have for system priorities between **Bobs**. You can ignore the priority issue and let the system decide which Bob has the highest priority, or you can specify the drawing order yourself. When you specify the drawing order, you control which Bob the system draws *last,* and therefore, which one appears in front of other Bobs.

#### Letting the System Decide Priorities

If you want the system to decide, you set the Before and After pointers in the Bob data structure to zero. In this case, the system draws the **Bobs** in their y,x positional order on the screen. In other words, the system draws whichever object is on the screen and is currently the highest within the drawing area (lowest y coordinate value). If two objects have the same y coordinate, the object that has the lowest x coordinate value is drawn first.

Animation 141

The Bob drawn first has the lowest priority. The Bob drawn last has the highest priority because later objects overlap the objects drawn earlier.

As you use the animation system to move objects past each other on the screen, you will notice that sometimes the objects switch priorities as they pass each other. For example, suppose you want the system to establish the priorities of the Bobs, and there are two Bobs defined in the system-myBob2 and myBob3. You set the Before and After pointers as follows:

 $myBob2. Before = 0;$  $myBob2.After = 0;$  $myBob3.Before = 0;$  $my Bob3. After = 0;$ 

## Specifying the Drawing Order

If you wish to specify the priorities, simply specify the pointers as follows. Before points to the Bob that this Bob should be drawn before, and After points to the Bob that this Bob should be drawn after. This guarantees that Bob objects retain their relative priorities.

For example, suppose you want to assure that myBob3 always appears in front of myBob2. You must initialize the Before and After pointers so that the system will always draw myBob3 last; that is, after myBob2.

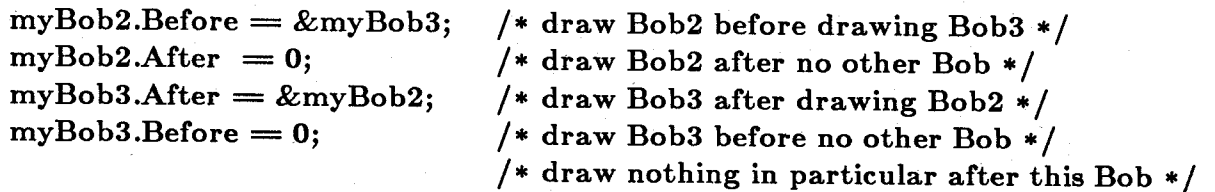

If you decide to specify the Before and After pointers for anyone Bob in a group, then you must also at least set the Before and After pointers to zero for *all* of the rest of the Bobs in that group.

For example, if there are ten Bobs and you only care that the system draws numbers 4, 6, and 9 in that sequence, you must properly fill in the Before and After pointers for these three Bobs. If you do not care in which order the system draws the other seven Bobs, you need only initialize their Before and After pointers to a value of 0 to assure correct treatment by the system.

You must properly point *all* Before and After pointers of a group to each other because the Bob that is the upper-leftmost becomes the first the system considers for drawing. The system follows the Before pointers until it finds one having a zero value, and draws that Bob first. It then draws other Bobs in the sequence you have specified.

In the example code sequence above, the comment "draw nothing in particular after this Bob" simply means that once the drawing sequence for this set of **Bobs** has been performed, the system still proceeds to find and draw all other Bobs currently linked into the GEL list. To continue the drawing operation, the system simply goes on searching the list for the next Bob whose Before pointer is O.

#### Specifying Priority between Bobs and VSprites

See "Topics Common to Both VSprites and Bobs" below for details.

## SAVING THE PLAYFIELD DISPLAY

Once the system has drawn the Bobs, they become part of the playfield segment of the display. The image of a **Bob** overlays part of the background area. To move a **Bob** from one place to another, you must tell the system to save the background before it draws the Bob and to restore the background to its original condition when it moves the Bob.

A variable called sprFlag in the VSprite structure contains a flag called SAVEBACK. To cause the system to save and restore the background for that Bob, set the SAVEBACK flag to 1.

In addition to the sprFlag variable, you must also tell the system where it can put this saved background area. For this, you use the SaveBuffer variable. For example, if the Bob is 48 pixels wide and 20 lines high, and the system is drawing it into a playfield of five bit-planes, you must allocate space for storing the following:

(48 pixels/16 pixels per word)  $*(20 \text{ lines}) * (5 \text{ bit-planes}) = 300 \text{ words}$ 

To allocate this space, use the graphics function  $\text{AliceRaster}()$ . When you use  $\text{AliceRaster}()$ for this purpose, you can specify the area size in bits, so it may well be the most convenient way to reserve the space you need. For example:

 $myBob.SaveBuffer = AllocRaster(48,20 * 5);$ /\* save space to store 48 bits times 20 words times 5 bit-planes  $*/$ 

Note that the **AllocRaster**() function rounds the width value up to the next integer multiple of 16 bits.

### USING BOB FLAGS

The following sections describe the Bob flags. Some of these are in the VSprite structure associated with the Bob; others are in the Bob structure itself. The description of each flag tells the structure in which the flag is located.

#### VSPRITE Flag

If you are using the VSprite structure to describe a Bob, set VSPRITE to zero.

The VSPRITE flag is located in the VSprite structure.

## SAVEBACK Flag

If you want the GEL routines to save the background before the Bob is drawn and to restore the background after the Bob is removed, set the SAVEBACK (for "save the background") flag in the VSprite structure to 1.

If you set this flag, you must have allocated the buffer named SaveBuffer.

#### OVERLAY Flag

If the system should use the sprite shadow mask when it draws the Bob into the background, set the OVERLAY flag in the VSprite structure to 1. If this flag is set, it means that the background original colors show through in any section where there are 0 bits in the sprite shadow mask. Essentially, then, those 0 bits define areas of the Bob that are "transparent."

If you set the OVERLAY bit to a value of 0, the system uses the *entire rectangle* of words that define the Bob image and uses its contents to *replace* the playfield area at the specified y,x coordinates.

If you set this flag, you must have allocated space for and initialized the ImageShadow shadow mask. See the section above called "Sprite Shadow Mask" for details on the shadow mask.

#### GELGONE Flag

The system sets this flag in the VSprite structure to indicate when the Bob has been moved to y,x coordinates entirely outside of the "clipping region."

When an object crosses over certain specified boundaries in the drawing area, the system does not draw all of the object into the background but "clips" (truncates) it to those limits. At the time of this writing, the variables named topmost, bottommost, leftmost, and rightmost define the minimum and maximum y,x coordinates of this clipping region.

When the system sets the GELGONE flag to a 1, you know that the object has passed entirely beyond those limits and that the system will not draw any part of the object into the drawing area. On the basis of that information, you may decide that the object need no longer be part of the GEL list and may decide to remove it to speed up the consideration of other objects.

### SAVEBOB Flag

To tell the system not to erase the old image of the Bob when the Bob is moved, set the SAVEBOB flag in the Bob structure to 1. This lets you use the Bob like a paintbrush if you wish. It has the opposite effect of SAVEBACK.

*Note:* It takes longer to preserve and restore the raster image than simply to draw a new Bob image wherever required.

#### BOBISCOMP Flag

If this Bob is part of an AnimComp, set the BOBISCOMP flag in the Bob structure to 1. If the flag is a 1, you must also initialize the pointer named BobComp. Otherwise, the system ignores the pointer, and it may be left alone. See "Animation Structures and Controls" for a discussion of AnimComps.

#### BWAITING Flag

When a **Bob** is waiting to be drawn, the system sets the BWAITING flag in the **Bob** structure to 1. This occurs only if the system has found a **Before** pointer in this **Bob's** structure that points to another Bob. Thus, the system flag BWAITING provides current draw-status to the system. Currently, the system clears this flag on return from each call to  $DrawGList()$ .

## BDRAWN Flag

The BDRAWN system status flag in the Bob structure tells the system that this Bob has already been drawn. Therefore, in the process of examining the various Before and After flags, the drawing routines may determine the drawing sequence. Currently, the system clears this flag on return from each call to  $DrawGList()$ .

### BOBSAWAY Flag

To initiate the removal of a Bob during the next call to DrawGList(), set BOBSAWAY to 1. Either you or the system may set this Bob structure system flag. The system restores the background where it has last drawn the Bob. The system will unlink the Bob from the system GEL list the next time DrawGList() is called unless you are using double-buffering. In that case, the Bob will not be unlinked and completely removed until two calls to DrawGList() have occurred and the **Bob** has been removed from both buffers.

### **BOBNIX Flag**

When a Bob has been completely removed, the system sets the BOBNIX flag to 1 on return from DrawGList(). In other words, when the background area has been fully restored and the Bob has been removed from the GEL list, this flag in the removed Bob is set to a 1. BOBNIX is significant when you use double-buffering, because once you ask that a Bob be removed, the system must remove it from the active drawing buffer and from the display buffer. Once BOBNIX has been set for a double-buffered Bob, it has been removed from both buffers and you are free to reuse it or deallocate it.

This flag is in the Bob structure.

## SAVEPRESERVE Flag

The SAVEPRESERVE flag is a double-buffer version of the SAVEBACK flag. If you are using double-buffering and wish to save and restore the background, you set SAVEBACK to 1. SAVEPRESERVE is used by the system to indicate whether the Bob in the "other" buffer has been restored; it is for system use only.

## ADDINGABOB

To add a Bob to the system GEL list (the same list you created for VSprites using InitGels()), you use the AddBob() routine. It is advisable that you initialize the different variables you plan to use within the Bob structure before you ask that the system add this Bob to the list.

For example:

struct Gelslnfo myGelslnfo; struct VSprite dummySpriteA, dummySpriteB; struct Bob myBob;

/\* done ONCE, for this Gelslnfo \*/ InitGels( &dummySpriteA, &dummySpriteB, &myGelslnfo );

/\* here initialize the Bob variables \* / AddBob( &myBob, &rastport );

#### REMOVING A BOB

Two methods may be used to remove a Bob. This section describes the system routine for each method.

The first method uses the **RemBob**() routine. You call this routine as follows:

## RemBob ( &myBob, &rastport );

**RemBob()** causes the system to remove the **Bob** during the next call to **DrawGList()** (or two calls to DrawGList() if the system is double-buffered). RemBob() asks the system to remove the Bob "at its next convenience."

The second method uses the **RemIBob**() routine. For example:

### RemIBob ( &myBob, &rastport, &viewport );

RemIBob() tells the system "remove this Bob immediately!" It causes the system to erase the Bob from the drawing area and causes the immediate erasure of any other Bob that had been drawn subsequent to this one. The system then unlinks the Bob from the system GEL list. To redraw the Bobs that were drawn on top of the one just removed, you must make another call to  $DrawGList()$ .

## GETTING THE LIST OF BOBS IN ORDER

Like the list of VSprites, the list of GELS must be in the proper y,x sorted order from top of screen to bottom and from left to right. The system uses the position information to decide drawing sequences if you have not specified otherwise by using the Before and After pointers. You must therefore assure that the GEL list is sorted before you ask the system to display the Bobs.

To sort the GEL list, you call **SortGList**(). For example:

### SortGList( &rastport );

#### DISPLAYING BOBS

This section provides the typical sequence of operations for drawing the Bobs on the screen. It is very similar to that shown for VSprites, as both Bobs and VSprites are GELS and are part of the same list of con trolled objects.

Specifically, the system automatically synchronizes the drawing routines to the display beam and may not require that the display be turned off during the update. If large **Bobs** or many Bobs are created, you may be interested in double-buffering. See the section called "Double-Buffering" in this chapter for details.

When you call DrawGList(), the system *actually draws* any Bobs on this list into the area you have specified. The system saves the backgrounds if you have provided for the save and then performs the drawing sequence in the order you requested. To initiate this drawing, call DrawGList(). For example:

struct RastPort \*rp; struct ViewPort \*vp;

 $\mathrm{DrawGList}(\texttt{rp},\, \texttt{vp}); \quad \ \ \textit{/*} \ \texttt{draw} \ \texttt{the \textit{elements} \ * \textit{/}}$ 

#### CHANGING BOBS

You can change the following characteristics of **Bobs**:

o To change their appearance, change the pointer to the ImageData in the associated VSprite structure. Note that the change in the ImageData pointer also requires a change in the ImageShadow or a recalculation of the object mask, using InitMasks().

- o To change their color choices, change their **PlanePick** and/or **PlaneOnOff** values; also change the depth parameters if the sprite image has multiple planes defined.
- o To change the location in the drawing area, change the y,x values in the associated VSprite structure.
- o To change the object priorities, change the drawing sequence by altering the **Before** and After flags in the Bob structures.
- o To change the Bob into a paintbrush, set the SAVEBOB flag to aIm the Bob structure.

*Note:* Neither these nor other changes actually happen until you call **SortGList**() and then DrawGList().

#### DOUBLE-BUFFERING

Double-buffering is the technique of supplying two different memory areas in which the drawing routines may create images. The system displays one memory space while you are drawing into the other area. This assures that you never see any display fields on the screen that consist partly of old material and partly of new material.

The system animation routines use an extension that you establish to the Bob structure. Also, if you do not care to use double-buffering, you need not tie up precious memory resources for unneeded variable storage space.

To find whether a Bob is to be double-buffered, the system examines the pointer named DBuffer in the Bob structure. If this pointer has a value of 0, the system does not use double-buffering for this Bob.

*Note:* If you do *not* wish to use double-buffering, you must initialize the DBuffer pointer to zero. For example:

## myBob.DBuffer  $= 0$ ; /\* do this if this Bob is NOT double-buffered \*/

The next section discusses several other variables that you must describe if you want to use double-buffering. *Note:* if any of the Bobs are double-buffered, then *all* of them must be double-buffered.

## Variables Used in Double-Buffering

To use double-buffering for a given Bob, you must provide a data packet for the system to store some of the variables it needs to handle double-buffering. This data packet is a structure named DBufPacket that consists of the following variables:

### BufY, BufX

System variables that let the system keep track of where the object was located "last screen" (as compared to the Bob structure variables called oldY and oldX that tell where the object was two screens ago). BufY and BufX provide for correct restoration of the background within the currently active drawing buffer.

#### BufPath

System variable related to the drawing order used to draw this Bob into the background. BufPath assures that the system restores the backgrounds in the correct sequence; it relates to the system variables DrawPath and ClearPath (found in this Bob's VSprite structure).

#### BufBuffer

You must set this field to point to a buffer as big as this Bob's SaveBuffer to allocate separate space for buffering the background on which you are drawing the Bob. This buffer is used to store the background for later restoration when the system moves the object.

The next section shows how to pull all these variables together to make a double-buffered Bob.

#### Creating a Double-Buffered Bob

To create a double-buffered Bob, you must initialize all of the normal Bob variables and pointers and execute a code sequence similar to the following:

## struct DBufPacket myDBufPacket;

/\* allocate a DBufPacket for myBob \*/

/\* same size as previous example in "Saving the Playfield Display" \*/  $myDBufPacket.BufBuffer = AllocRaster( 48, 20 * 5 );$ 

/\* tell Bob about its double buff status \* /  $myBob.DBuffer = myDBufPacket;$ 

 $\ddotsc$ 

### **BOB OPERATIONS SUMMARY**

The following steps are involved in defining, moving, and displaying a Bob:

- o Define a **RastPort** structure for the drawing routine to use.
- o Initialize the GEL system (call InitGels()) for this RastPort. You only need to do this once.
- o Create and link a **Bob** and a **VSprite** structure.
- o Define the following **Bob** parameters:
	- Height  $\blacksquare$
	- Width
	- Depth
	- Position
	- Where to find **ImageData** data  $\overline{a}$
	- Which planes to pick for writing this **Bob**   $\blacksquare$
	- How to treat the planes not picked  $\overline{a}$
	- **VSprite** structure flags to show that this is a **Bob**   $\overline{a}$
	- Space for the sprite shadow
	- Pointer to a **DBufPacket** if you want to use double-buffering (otherwise, make this pointer a NULL (0) value)
- o Call InitMasks() to create the sprite shadow.
- o Add the **Bob** to the GEL list.
- o Change the **Bob** appearance by
	- Changing the pointer to **ImageData**
	- Changing its height, width or depth
- o Change the Bob colors by
	- Changing the playfield color set
	- Changing PlanePick and PlaneOnOff
- o Move the Bob by defining a new y,x position.
- o Display the Bob by calling:
	- SortGList();
	- $DrawGList()$ ;

Now that you've mastered the basics of handling VSprites and Bobs, you may want to find out about some of the interactions between the two and how to cope with these interactions. Or, you may want to skip these advanced topics and read about software collisions, clipping, and adding new features in "VSprite and Bob Topics" below.

## BOB ADVANCED TOPICS

#### How Bob Colors Are Controlled

Bobs do not use the SprColor pointer. To determine the color of a Bob, you use the existing colors in the 32-en try color table. The lower 16 of the 32 possible color selections (registers 0- 15) are always dedicated to playfield color selections, providing 16 unique colors for the Bobs, since they are playfield objects.

However, the playfields and the VSprites share the upper 16 of the 32 color entries (registers 16-31). If you are using five bit-planes to display the Bobs, any Bob with a pixel whose color value exceeds 15 may change color if the virtual sprites are running at the same time.

*Note:* This also applies to *any* static part of the display area (the playfield), whether a Bob or simply part of the background display, for which a five- or six-bit-plane image is used if the color number for a specific pixel exceeds the value of 15.

To explain further, the virtual sprite routines, notably SortGList() and DrawGList(), work together to decide which real sprite will be used at any point on the screen. DrawGList() makes up a Copper instruction list to change the contents of the upper 16 color registers, perhaps several times within a single display field. Therefore, depending on where a Bob image is on the screen relative to a virtual sprite, and depending on its color content, a Bob may take on different colors (perhaps even within only a part of its body).

To minimize color interactions between Bobs and virtual sprites, take the appropriate precautions:

- o Limit the background to four or fewer bit-planes and thus limit the Bob color choices to 16 or fewer.
- $\circ$  Use five bit-planes, but specify **Bob** colors or background colors from the colors 0 through 15 or 16, 20, 24, or 28 only. Colors 16, 20, 24, and 28 are used neither by real sprites nor by virtual sprites and are treated as transparent areas. Therefore, if you use only these colors for Bobs, the simultaneous use of virtual sprites will not affect the Bob or background colors.
- o Use sprRsrvd to "fence-off" certain sprite pairs, so you can also use their colors for Bobs.

# **Topics Common to Both VSprites and Bobs**

## DETECTING GEL COLLISIONS

To detect collisions between graphics elements, you use the **DoCollision**() routine. **DoColli**sion() determines if there are any pixels of one graphics element currently touching those of another graphics element or if any of the graphics elements have passed outside of specified screen boundaries.

Whenever there is a collision, the system performs one of 16 possible collision routines. The addresses of the collision routines are kept in a table called the collision handler table. DoCollision() examines the HitMask and MeMask of each of the VSprite structures in the GEL list and determines if there is a collision between any two GELS. It then calls the collisionhandler routine at the table position corresponding to the bits in the HitMask and MeMask, as outlined below.

*Note:* The current form of these routines does *not* use the built-in *hardware* collision detection. You may, if you wish, reserve one or more sprites for your own use and move them using your own routines. When specific sprites have been reserved for your own use, you may choose to use the hardware collision detection to sense collisions between your own objects and other onscreen elements. See the *Amiga Hardware Reference Manual* for information about hardware collision detection.

## **Default Kinds of Collisions**

Two kinds of software collisions are handled by the collision routines: boundary hits and GELto-GEL hits.

You can set up routines to handle as many as 16 different kinds of collisions using the **VSprite**  structure **MeMask** and **HitMask.** When you call a collision routine, you give it certain kinds of information about the colliding elements, as described in the next two sections.

## **Boundary Hits**

During the operation of the DoCollision() routines, if you have enabled boundary collisions for a GEL and that GEL crosses a boundary, the system calls the boundary-hit routine you have defined. Note that the system calls the routine once for each GEL that has gone outside of the boundary.

The system will call your routine with the following two arguments:

- o A pointer to the **VSprite** structure of the GEL that hit the boundary
- o A flag word containing one to four bits set, representing top, bottom, left and right boundaries, telling you which one or more boundaries it has hit or 'exceeded. To test these, use the names TOPHIT, BOTTOMHIT, LEFTHIT, and RIGHTHIT.

## **GEL-to-GEL Collisions**

If, instead of a GEL-to-boundary collision, DoCollision() senses a GEL-to-GEL collision, the system calls your collision routine with the following two parameters. They will be different from those in the GEL-to-boundary collision.

- o Address of the **VSprite** structure that defines the uppermost (or leftmost if y coordinates are iden tical) object of a colliding pair
- o Address of the **VSprite** structure that defines the lowermost (or rightmost if y coordinates are identical) object of a colliding pair

## **Handling Multiple Collisions**

When multiple elements collide within the same display field, the following set of sequential calls to the collision routines occurs:

- o The system issues each call in a sorted order for GELs starting at the upper left-hand corner of the screen and proceeding to the right and down the screen.
- o For any two colliding graphics elements, the system issues only one call to the collision routine for this pair. The system bases the collision call on the object that is the highest and leftmost of the pair on the screen.

#### **Preparing for Collision Detection**

Before you can use the system to detect collisions between GELS, you must initialize the table of collision-detection routines. This table points to the actual routines that you will use for the various collision types you have defined. Also, you must prepare certain variables and pointers within the **VSprite** structure: **BorderLine, CollMask, HitMask,** and **MeMask.** 

#### **Building a Table of Collision Routines**

To add to or change the table entries for the collision routines, call the SetCollision() routine. The syntax for this routine follows:

## **SetCollision( num, routine, Ginfo)**

#### where

#### **num**

is the collision vector number

#### **routine**

is a pointer to the user collision routine

### **Glnfo**

is a pointer to a **Gelslnfo** structure

When the **View** structure is first initialized, the system sets all of the values of the collision routine pointers to zero. You must initialize those table entries so that they correspond to the **HitMask** and **MeMask** bits that you have set. Only those table entries can cause the system to call the collision routines.

You must also allocate a table, pointed to by GelsInfo, for vectors. The table needs to be only as large as the number of bits for which you wish to provide collision processing. For example:

```
VOID myCollisionRoutine( GELM, GELN) / * sample collision routine * / 
struct VSprite *GELM; 
struct VSprite *GELN;
```
printf("GEL at  $\%$ k has hit GEL at  $\%$ k", (long)GELM, (long)GELN);

 $/*$  sample initialization  $*/$ ReadyGels(gelsinfo, rastport);/ \* use exec\_support function \* / SetCollision( 15, myCollisionRoutine, &gelsinfo );

### Collision Mask

{

}

The variable named CollMask is a pointer to a memory area that you have reserved for holding the collision mask of a GEL. A collision mask is usually the same as the shadow mask of the GEL, formed from a *logical-or* combination of all 1 bits in all planes of the image. Figure 3-3 shows an example collision mask.

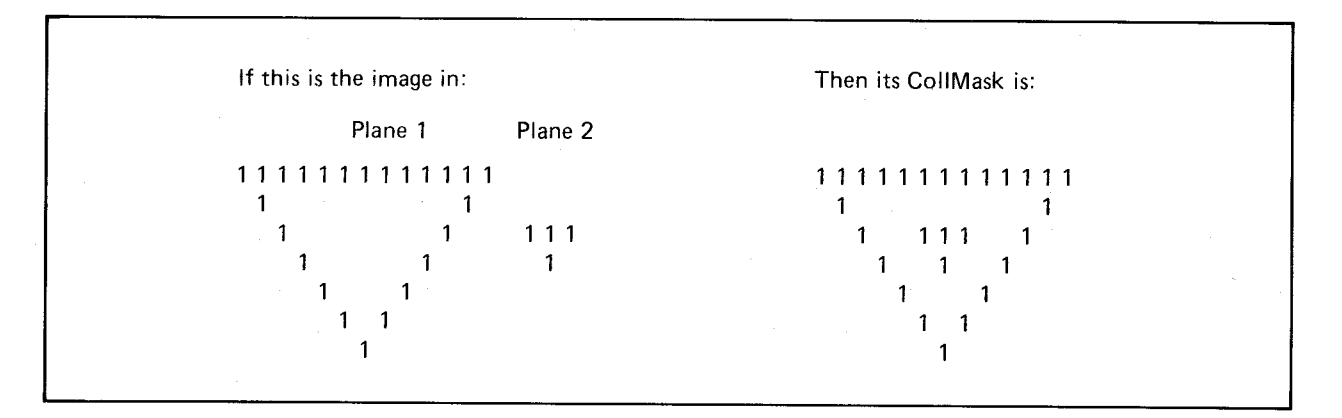

Figure 3-3: A Collision Mask

You normally use this collision mask to control drawing of the object and to define essentially the positions where there is an image bit present. After you have defined the collision mask through the routine InitMasks(), you may specify that the system is to store both the shadow mask and the collision mask in the same location.

For example, here are typical program statements to reserve an area for the sprite shadow, initialize the pointer correctly, and then specify that the system uses the same mask for collisions (this example assumes a two-word-wide, four-line-high image):

```
/* reserve 8 16-bit locations for sprite
* shadow to be stored into by the system. 
*/ 
WORD myShadowData[8]; 
    /* and point to it */myVSprite. ImageShadow = myShadowData;/* collision mask is same as shadow */myVSprite. CollMask = myShadowData;
```
As an alternative, for certain game-oriented applications, you may design certain objects with sensitive regions and non-sensitive regions. Suppose you have an object, such as a spaceship, with an outer layer that is to be non-sensitive and an inner core that is to register collisions for the overall object. You would define your shadow mask with 1 bits in the appropriate positions to define the desired sensitive area. An example using this type of image is shown in figure 3-4.

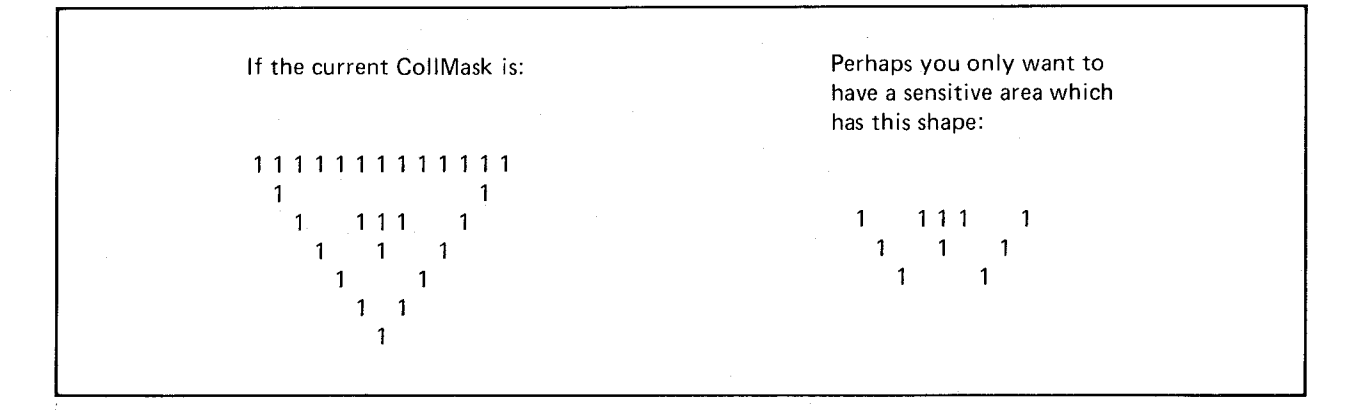

Figure 3-4: Shadow Mask for a Sensitive Area

## BorderLine Image

For fast collision detection, the system uses the pointer named BorderLine. BorderLine specifies the location of the horizontal *logical-or* combination of all of the bits of the object. It may be compared to taking the whole object and squashing it down into one single horizontal line. Here is a sample of an object and its BorderLine image:

#### OBJECT

## 001100001100 000110011000 000011110000 0001100011000 0011000001100

#### BORDERLINE IMAGE

### 001111111100

The borderline image establishes a single set of words (represented by the collision mask) that have 1 bits at the outermost edges of the object. Using this squashed image, the system can quickly determine if the image is touching the left or rightmost boundary of the drawing area.

To establish the borderline data, you make a system call to InitMasks(). Before calling InitMasks(), you provide the system with a place to store the image it creates. The size of the data area you reserve must be at least as large as the image is wide.

In other words, if it takes three 16-bit words to hold the width of a GEL, then you must reserve three words for the borderline image. For example:

/\* reserve some space for the border image to be stored for this Bob  $*/$ WORD myBorderLineData[3];

/\* tell the system where to put the BorderLine image it will form \*/  $myVSprite.BorderLine = myBorderLine Data;$ 

*Note*: Both Bobs and VSprites participate in the software collision detection.

The next section tells how to turn on the software collision detection independently for each GEL.

### Software Collision-Detect Control Variables

You can enable or disable software collision detection for each GEL independently. In addition, any time the system senses a collision, you can specify which of 16 possible collision routines you wish to have automatically executed. The HitMask and MeMask variables in the VSprite structure let you specify the relationships between different GELS.

By specifying the bits in these masks, you can control how and when the system senses collisions between objects. The collision testing routine, in addition to sensing an overlap between objects, also uses these masks to determine which routine(s) (if any) the system will call when a collision occurs.

When the system determines a collision, it *ands* the HitMask of the upper-leftmost object in the colliding pair with the MeMask of the lower-rightmost object of the pair. The bits that are Is after the *and* operation choose which of the 16 possible collision routines to perform.

- o If the collision is with the boundary, bit 0 is a 1 and the system calls the collision handling routine number o. You assign bit 0 to the condition called "boundary hit." The system uses the flag called BORDERHIT to indicate that an object has landed on or moved beyond the outermost bounds of the drawing area (the edge of the clipping region ).
- o If you set anyone of the other bits (1 to 15), then the system calls the collision handling routine corresponding to the set bit.

If more than one bit is set in both masks, the system calls the vector corresponding to the rightmost bit.

#### Using HitMask and MeMask

This section provides an example of the use of the HitMask and MeMask to define a new form of collision detection.

Suppose there are two classes of objects that you wish to control on the screen: ENEMYTANK and MYMISSILE. Objects of class ENEMYTANK should be able to pass across one another without registering any collisions. Objects of class MYMISSILE should also be able to pass across one another without collisions. However, when MYMISSILE collides with ENEMYTANK or ENEMYTANK collides with MYMISSILE, the system should process a collision routine.

Choose a pair of collision detect bits not yet assigned within MeMask, one to represent ENEMYTANK, the other to represent MYMISSILE. You will use the same two bits in the corresponding HitMask.

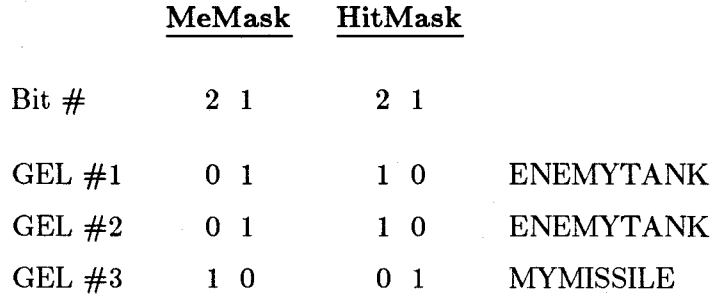

In the example, bit 1 represents ENEMYTANK objects. In the MeMask, bit 1 is a 1 for GEL #1 and says "I am an ENEMYTANK." Bit 2 is a zero says this object is not a MYMISSILE object.

In bit 1 of the HitMask of GEL  $#1$ , the 0 bit there says, "I will not register collisions with other ENEMYTANK objects." However, the 1 bit in bit 2 says, "I will register collisions with MYMISSILE objects."

Thus when a call to  $DoCollision()$  occurs, for any objects that appear to be colliding, the system *ands* the MeMask of one object with the HitMask of the other object. If there are nonzero bits present, the system will call one (or more) of your collision routines.

In this example, suppose that the system senses a collision between ENEMYTANK  $#1$  and ENEMYTANK  $#2$ . Suppose also that ENEMYTANK  $#1$  is the top/leftmost object of the pair. Here is the way that the collision testing routine performs the test to see if the system will call any collision-handling routines:

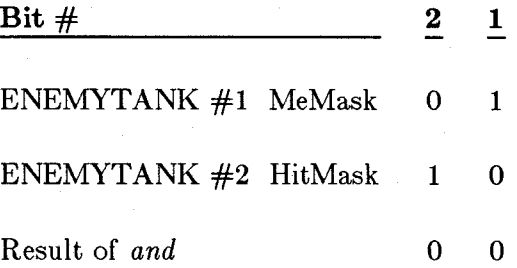

Therefore, the system does not call a collision routine.

Suppose that DoCollision() finds an overlap between ENEMYTANK  $#1$  and MYMISSILE, and MYMISSILE is the top/leftmost of the pair:

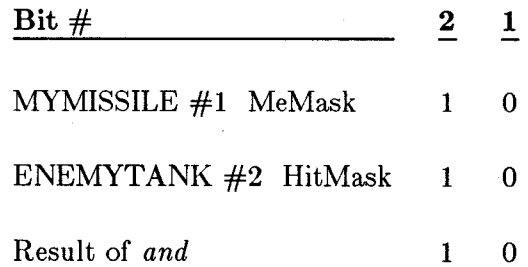

Therefore, the system calls the collision routine at position 2 in the table of collision-handling routines.

## BOB/VSPRITE COLLISION BOUNDARIES WITHIN A RASTPORT

To specify a region within the **RastPort** (drawing area) that the system will use to define the outermost limits of the GEL boundaries, you use the following variables: topmost, bottommost, leftmost, and rightmost. The DoCollision() routine tests these boundaries when determining collisions within this RastPort.

Here is a typical program segment that assigns the variables correctly. It assumes that you already have a RastPort structure named myRastPort.

 $myRastPort$ ->GelsInfo->topmost = 50;  $myRastPort > GelsInfo - >bottommost = 100;$  $myRastPort > GelsInfo > leftmost = 80;$  $myRastPort > GelsInfo->rightmost = 240;$ 

The current release of the system software makes use of the clipping-rectangle feature of the RastPorts to create clipping to the RastPort's limits. However, you may base the "boundary collision" limits for this RastPort on the variables shown here.

## ADDING NEW FEATURES TO BOB/VSPRITE DATA STRUCTURES

This section describes how to expand the size and scope of the VSprite or Bob data structures. In the definition for the VSprite and the Bob structures, there is an item called UserExt at the end of the structure. If you want to add something to these structures (specifically, a user extension), you simply specify that the User Ext variable is composed of a specific type.

Why would you want to add things to the structure? When the **DoCollision**() routine passes control to your collision-processing function, you may wish to change some variable associated with the GEL. The example below places speed and acceleration figures with each GEL. When

Animation 161
you perform the collision routine, it exchanges these values between the two colliding objects. The system uses additional routines during the no-collision times to calculate the new positions for the objects.

You could define a structure similar to the following:

**struct mylnfo** { **short xvelocity; short yvelocity; short xaccel; short yaccel;**  };

that you want to have associated with each of the GELS. These variables are, for example, *your* user extensions.

You would also provide the following line:

## For **VSprites:**  #define VUserStuff struct mylnfo

For **Bobs:** 

#define BUserStuff struct myInfo

### For **AnimObs:**

#define AUserStuff struct myInfo

When the system is compiling the graphics/gels.h file with your program, the compiler substitutes "struct myInfo" everywhere that **UserExt** is used in the header. The structure is thereby customized to include the items you wish to associate with it.

Note: The header files include the following UserStuff variables for **VSprites, Bobs,** and **AnimObs:** 

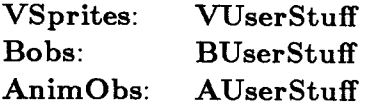

## **Animation Structures and Controls**

This section outlines the system animation support for Bobs only. In the section called "Bob Priorities" you learned how to control the priorities of Bobs with respect to one another by specifying the drawing sequence. The following sections explain how to link objects and how to specify an animation completely by linking different views of objects into a sequence.

To perform animation, an artist produces a series of drawings. Each drawing differs from the preceding one so that when they are sequenced, the object appears to move naturally. An animation in the Amiga consists of a linked list of the components of the animation object and each component as a linked list of the different drawings in its sequence.

To perform the actual animation, you make a call to a system routine called Animate(). When you call Animate(), the software follows all of your animation instructions and "moves" the objects accordingly. When you next call DrawGList(), the system draws all objects in the position caused by your calls to Animate(). Essentially, Animate() simply manipulates a set of instructions in a set of object lists. Only when the system draws the objects are your instructions displayed visually.

Remember, the system draws the currently sorted objects from its GELS list.

## CHARACTERISTICS OF THE ANIMATION SYSTEM

The animation system lets you define a series of Bobs, which it then links into an overall object. The combined object consists of one or more Bobs that comprise the overall object and additional Bobs that comprise alternate appearances (animation sequences) for the various component parts.

You specify the following:

- o The initial appearance of an overall object by defining Bobs as its components
- o Alternate views of various components by defining additional Bobs
- o The drawing precedence for the initial appearance of the object among the Bobs that comprise the initial appearance

The animation system does the following:

o Moves all linked objects simultaneously

- o Maintains inter-object prioritization
- o Sequences alternate views to provide animation through user-specified timing variables

## **KEEPING TRACK OF GRAPHIC OBJECTS**

The section called "Getting the List of Bobs in Order" described how the system maintains a list of **Bobs** to draw on the screen according to your instructions. The animation system selectively adds items to and removes items from this list of screen objects during the Animate() routine. The next time you call **DrawGList()**, the system will draw the current **Bobs** in the list into the selected **RastPort.** 

## CLASSES **OF ANIMATION OBJECTS**

You have two classes of animation objects to consider: **AnimObs** and **AnimComps.** The **AnimOb** is the primary animation object. It is this object whose position you are specifying with respect to the coordinates of the drawing area. Actually, an **AnimOb** itself contains no imagery. It is merely the top-level data structure that organizes the components that it manages and that specifies a position relative to which everything else is drawn. The AnimComp, on the other hand, is an animation component - for example, an arm, leg, or head - of an animation object. The animation object consist of animation components that you specify.

To define an **AnimOb**, you specify several characteristics of the primary animation object, including the following:

- o The initial position of this object
- o Its velocity and acceleration in the X and Y directions
- o How many calls to **DrawGListO** you have made while this object has been active
- o A pointer to a special animation routine related to this object (if desired)
- o A pointer to the first of its animation components
- o Your own extensions to this structure, if desired

## **POSITIONS OF ANIMATION OBJECTS**

The next two sections tell how to specify the initial position of an **AnimOb** and its **AnimComp.** 

## **Position of an AnimOb**

To specify a registration point within the drawing area (the **RastPort)** for all components, you use the variables **AnX** and **AnY** in the **AnimOb** structure. Figure 3-5 illustrates that each component has its own offset from the object's registration point.

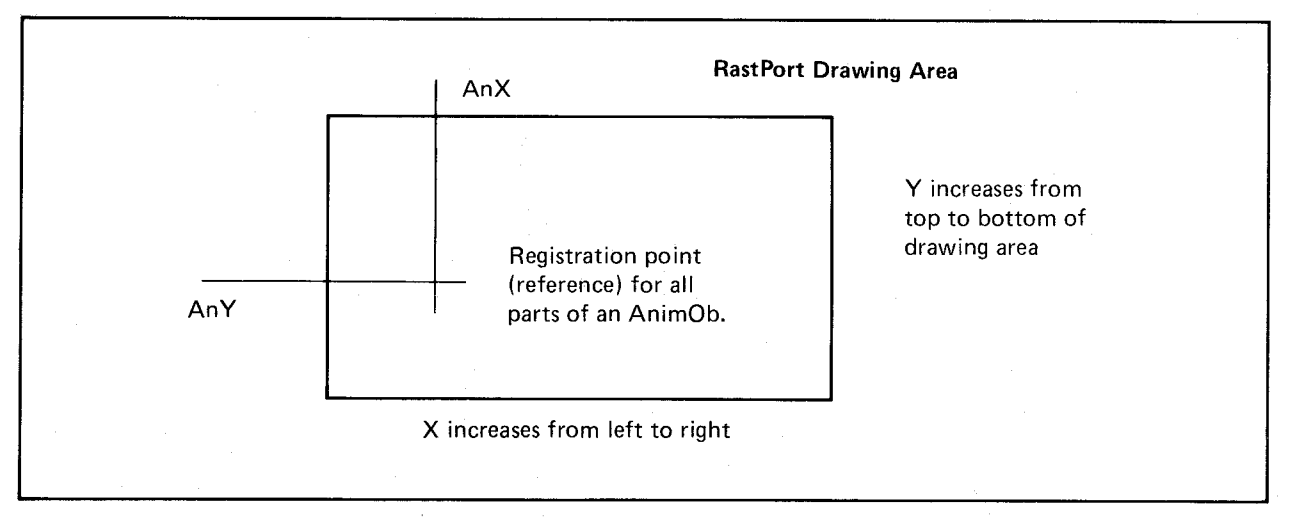

Figure 3-5: Specifying an AnimOb Position

## **Position of an AnimComp**

To specify where the component is to be located *relative to the position of the registration point,*  you use variables in the **AnimComp** structure. When you move the animation object, all of the component parts of this animation object move with it, as illustrated in figure 3-6.

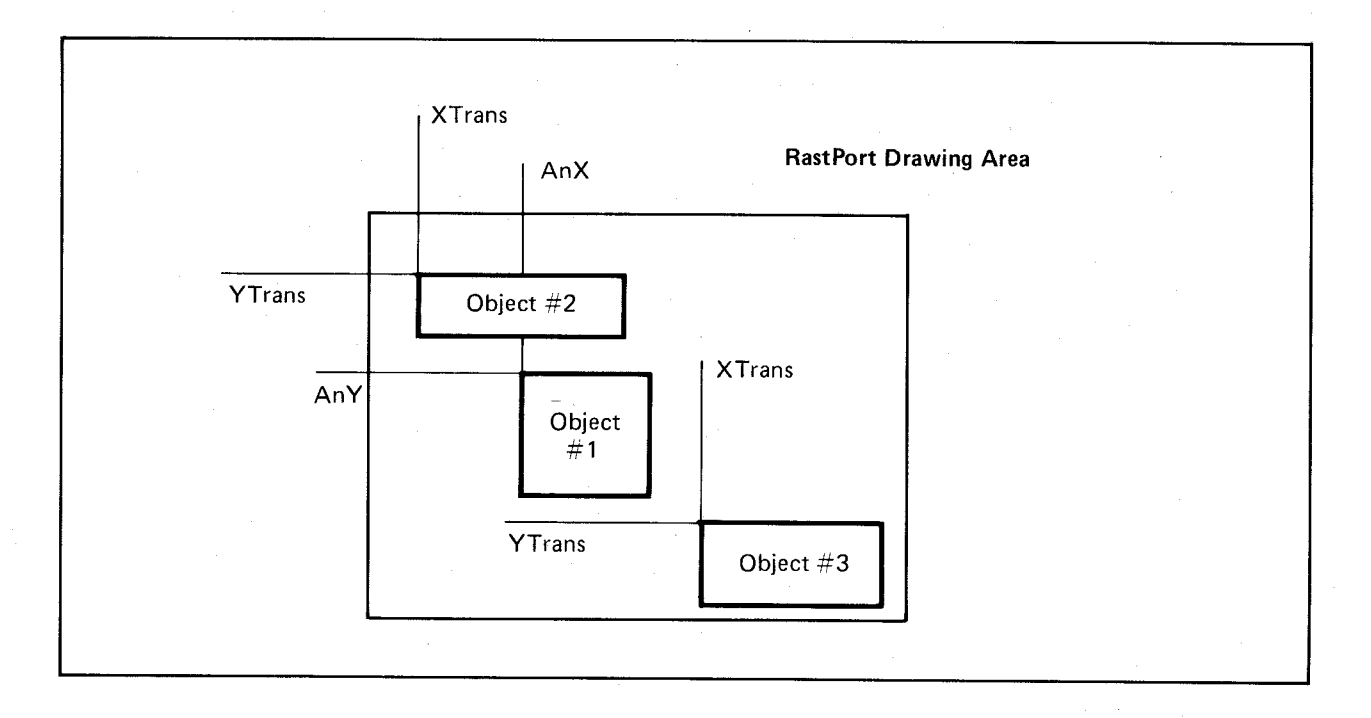

Figure 3-6: Specifying an AnimComp Position

To specify the relative placement of a component with respect to the registration point of the AnimOb, you assign the values of XTrans and YTrans in the AnimComp structure. These values can be positive (as shown for object  $#3$ ), negative (as shown for object  $#2$ ), or zero (as shown for component  $#1$ ) in figure 3-6 above.

Now that the system knows the position of the objects and components you wish to animate, you can tell the system how to animate them. The following sections describe the animation choices provided for you by the system.

## ANIMATION TYPES

The system software allows two forms of animation: sequenced drawing and motion control.

## Sequenced Drawing

In sequenced drawing, an artist produces a sequence of views of an object, where each view is a modification of a preceding view. To produce apparent motion of the object, the artist draws each new view of an object at a position somewhat farther from a common reference point than the preceding view.

If an animation is to be continuous, based on a repeating sequence, then the last drawing in the series should allow the first drawing in the series to be the next in line, creating a continuity of motion. Figure 3-7 shows four out of a sequence of drawings that could use this technique for animation. (The other intermediate steps are not shown.)

As you will notice, each of the drawings, reading from right to left, is a little closer to its registration point (the reference point). The upper level of the figure shows the figures individually. The lower level shows the figures overlaid, demonstrating that smooth motion would be possible. To the left of the overlaid figures is a second set, drawn in gray, representing the reinitialization of the sequence of drawings, beginning with number one.

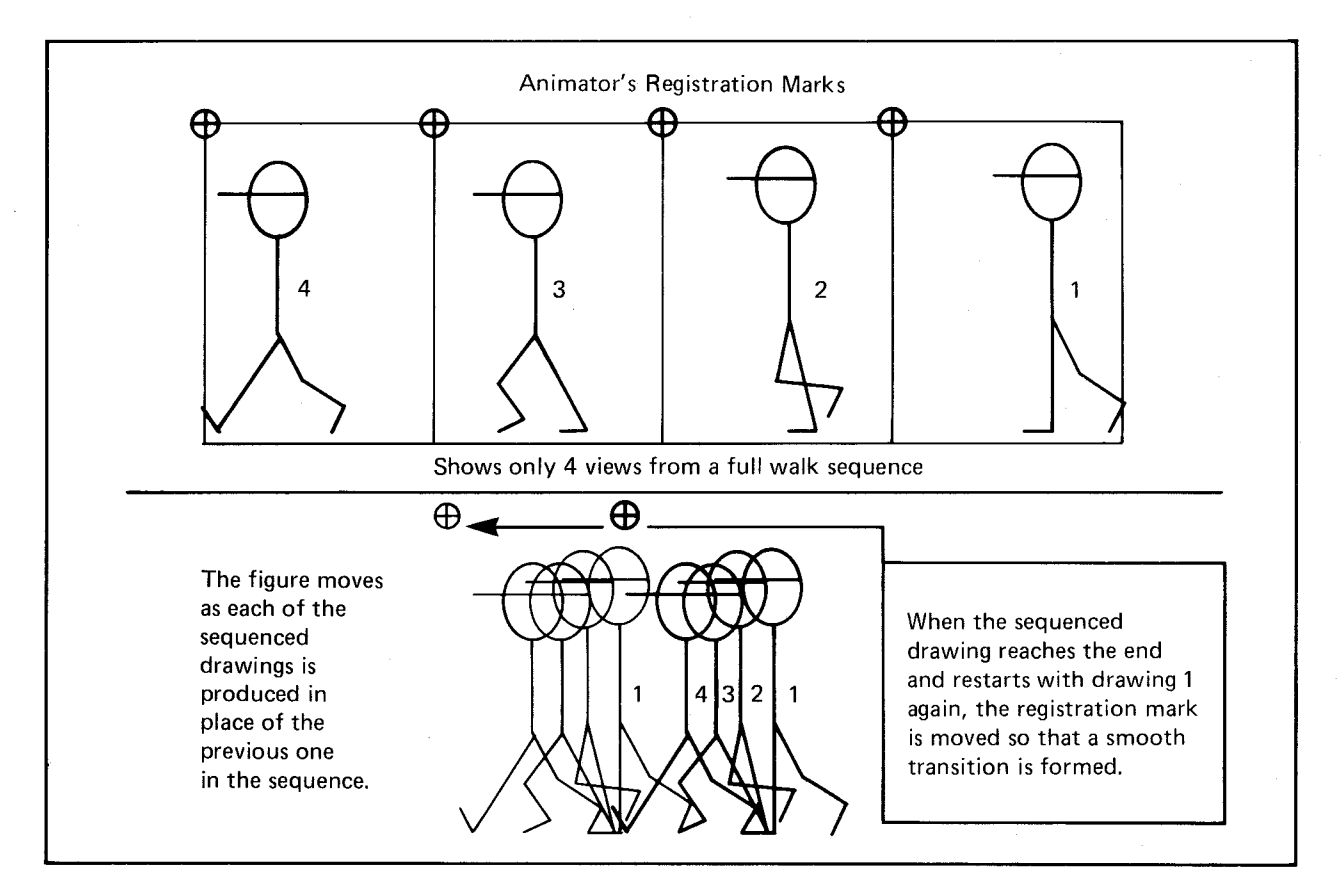

Figure 3-7: A Sequenced Drawing

Sequenced animation often consists of a closed "ring" of drawings. When the last drawing of the sequence has been completed, the first drawing in the sequence is repeated again, becoming the first in the next part of the animation, offset by a specific position in space.

To specify sequenced drawing, use the variables called **compFlags** in the **AnimComp** structure, and **RingXTrans** and **RingYTrans** in the **AnimOb** structure.

To move the registration mark to a new location, you set the RINGTRIGGER bit for a component in its compFlags variable. The system software adds the values of RingXTrans and RingYTrans found in the AnimOb structure to the values of AnX and AnY of the head object (the registration mark), thereby moving the reference point to the new location. The next time you execute  $DrawGList()$ , the drawing sequence starts over again at the new location, mating properly with the final drawing of the sequence at the old registration mark.

You usually set RINGTRIGGER in only one of the animation components in a sequence; however, you can choose to use this flag and the translation variables in any way you wish.

## Motion Control

In the second form of animation, you can specify objects that have independently controllable velocities and accelerations in the X and Y directions. Components can still sequence. Furthermore, you can use ring and velocity simultaneously if you wish.

The variables that control this motion are located in the AnimOb structure and are called:

- o YVel, XVel—the velocities in the y and x directions
- o YAccel, XAccel—the accelerations in the y and x directions

Velocities and accelerations can be either positive or negative.

The system treats the velocity numbers as though they are fixed-point binary fractions, with the decimal point fixed at position 6 in the word. That is:

vvvvvvvvvv.ffffff

where v stands for actual values that you add to the x or y  $(AnX, AnY)$  positions of the object for each call to **Animate**(), and f stands for the fractional part. By using a fractional part, you can specify the speed of an object in increments as precise as 1/64th of an interval.

In other words, if you set the value of  $\mathbf{X}$ Vel at 0x0001, it will take 64 calls to the Animate() routine before the system will modify the object's x coordinate position by a step of one. The system requires a value of  $0x0040$  to move the object one step per call to  $\text{Animal}()$ .

Each call you make to Animate() simply adds the value of XAccel to the current value of XVel, and YAccel to the current value of YVel, modifying these values accordingly.

## Using Sequenced Drawing and Motion Control

If you are using sequenced drawing, you will probably set the velocity and acceleration variables to zero. This allows you to produce the animation exactly in the form in which the artist has designed it in the first place.

Consider an example of a person walking. As each foot falls, with sequenced drawing, it is positioned on the ground exactly as originally drawn. If you include a velocity value, then the person's foot will not be stationary with respect to the ground, and the person appears to "skate" rather than walk. If you set the velocity and acceleration variables at zero, you can avoid this problem.

## INITIALIZING THE ANIMATION SYSTEM

To initialize the system, you must define a pointer to an **AnimOb**. The system uses this pointer to keep track of all of the real AnimObs that you create. The following typical code sequence accomplishes this:

### struct AnimOb \*animKey;

### $animKey = NULL;$

*Note*: Before you can use the animation system, you must call the routine InitGels(). Therefore, you must initialize the GEL system as well as the animation system. See the "Initializing the GEL System" section for details on InitGels(), the Bob-control system that eventually displays the objects that you manipulate.

## SPECIFYING THE ANIMATION OBJECTS

To add animation objects to the controlled object list, you use the routine  $\text{AddAnimOb}()$ . Figure 3-8 shows how to build a list of controlled objects using this routine. The animKey always points to the object most recently added to the list.

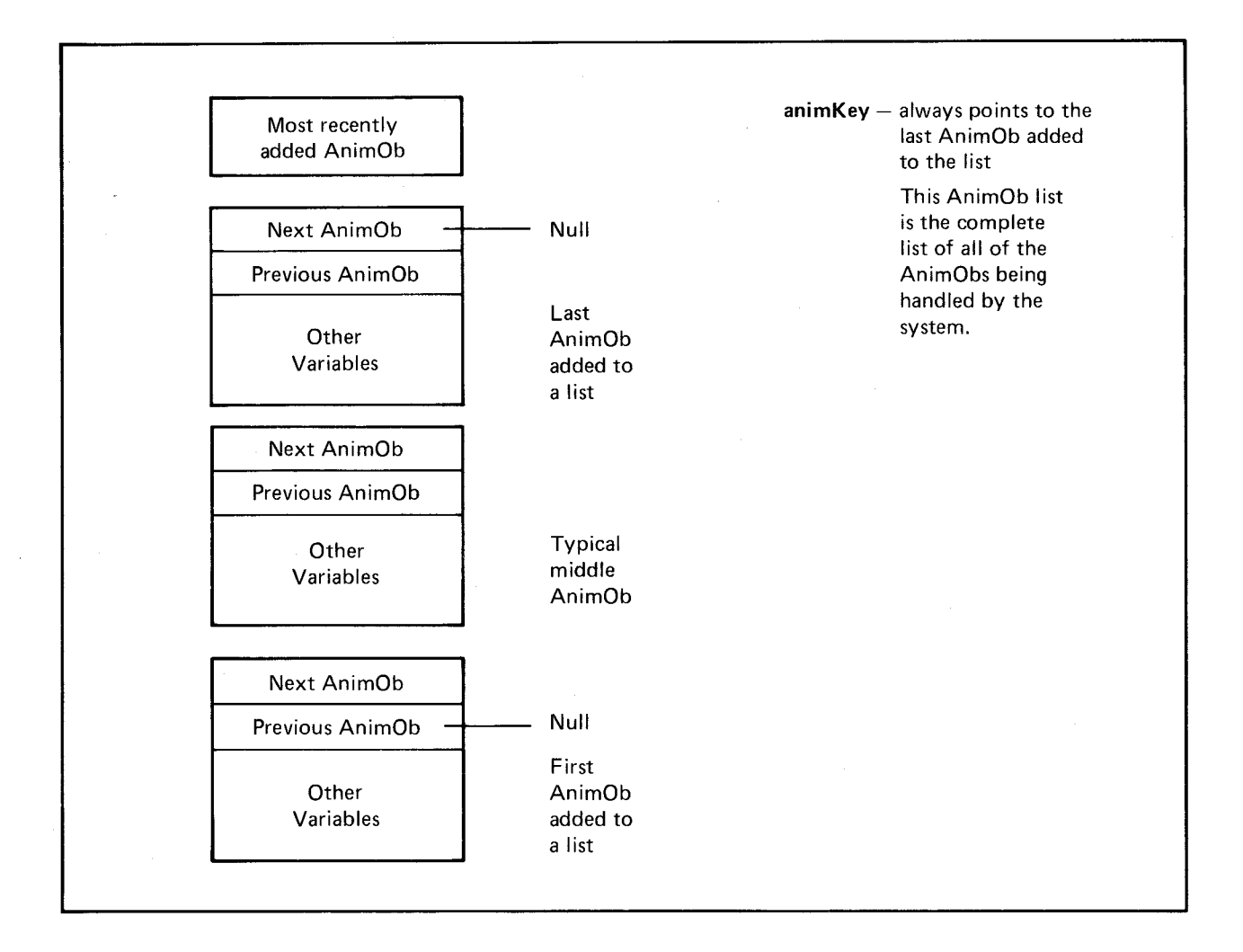

Figure 3-8: Linking AnimObs into a List

Next, you tell the system about the components that make up the object.

## SPECIFYING ANIMATION COMPONENTS

As previously stated, each animation object consists of one or more individual component parts. The parts may be, for example, the body of an object, its arms, its legs, and so on. Not only does the system animator move parts from place to place, but it also offers different views of each of the parts. To specify the relationships between the individual parts and views of those parts, you initialize various pointers within the AnimComp structure.

You use the pointers called PrevSeq and NextSeq to build a doubly-linked list of a set of animation components used for sequenced drawing, as outlined above. In all cases, when you specify AnimComps, you must initialize these pointers to build the sequence that you wish the system to follow for drawing the various views of this component. The "Animation Sequencing" section below shows how the system uses these pointers.

To link the components together into a whole object, use the pointers called PrevComp and NextComp. When you build an animation object, you must initialize the PrevComp and NextComp pointers *for only the initial view of the animation object.* Whenever the animation system senses that one of the animation objects has "timed out" and switched to a new sequence of that component, the system automatically adjusts the PrevComp and NextComp poin ters so that it retains the complete animation object.

Figure 3-9 shows an animation object built of several components. The AnimOb points to the head component. Notice that the "head" component may be anyone of the components of the object. A pointer in the structure of the head component, in turn, points to the next one, and so on (building the initial view of the object).

To point around the ring for each of the component sequenced views (although the objects do not necessarily have to form a ring), you initialize the sequence pointers NextSeq and PrevSeq. The animation system ignores the PrevComp and NextComp pointers for each of the *non-current* components.

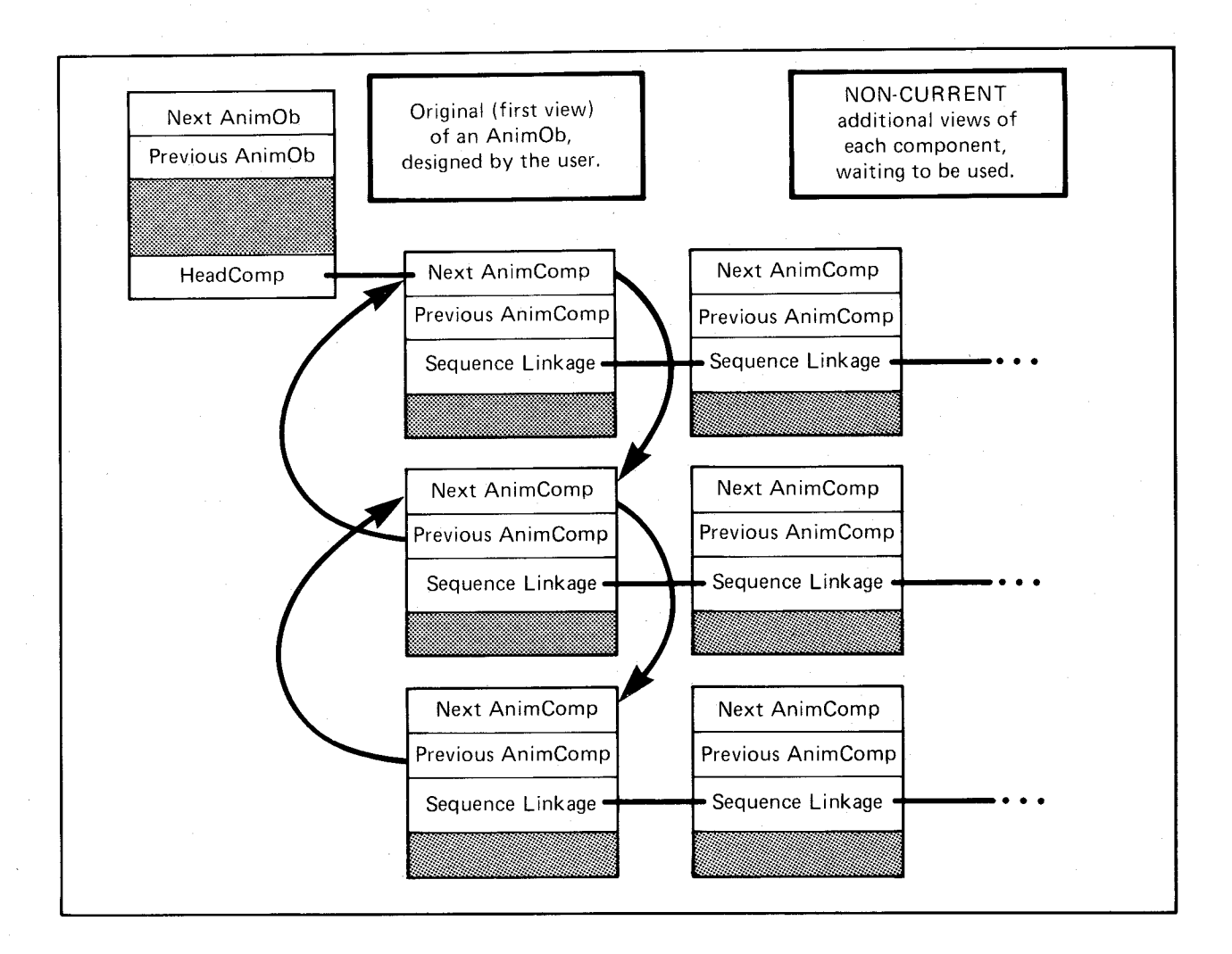

Figure 3-9: Linking AnimComps To Form an AnimOb

## **DRAWING PRECEDENCE**

The sequence in which you link the components in a list to define the object itself is immaterial. The system simply uses this list of components to define the overall object. To specify the drawing precedence for the objects in an animation object, you use the **Before** and **After**  pointers in the **Bob** structure *for the initial sequence of the animation object.* 

If you refer to the description of adding **Bobs** in the section called "Adding a Bob," you will see that when you add **Bobs** to the system, the **Before** and **After** pointers control the drawing sequence and thereby the precedence of the objects. Once you have added the **Bobs** to the system with **AddBob**(), you must assign a fixed set of pointers to establish the correct drawing order.

Animation components may have several views, each of which points to a Bob structure. However, only one of those views is actually "active" for that component at any one time, making up part of the overall animation object. The animation system adjusts the Before and After pointers of the Bob structure for each of the current views to maintain the sequence of drawing for each of the components the same as that you have defined for the initial view. Adjustments take place in the sequencing any time anyone of the animation components "times out" and shows a new sequence. Therefore, if you are defining Bobs as part of the animation system, you need only initialize the **Before** and **After** pointers within the **Bob** structure for the initial sequence of each of the components.

You may wish to define multiple animation objects. To assure that one complete *object* always has priority over another object, you can use the initial sequence linkage to control this as well. You use the Bob Before and After pointers to link together the last AnimComp's Bob of one AnimOb to the first AnimComp's Bob of the next AnimOb. The system maintains the drawing order during calls to  $\text{Animal}$  from that time onward.

You may modify the drawing order during part of the animation (such as to make one object pass in front of another during one display sequence, then pass behind it on the next sequence). You can perform this kind of activity, if you wish, during an AnimORoutine or AnimCRoutine. See the section called "Your Own Animation Routine Calls" for details.

## ANIMATION SEQUENCING

To perform sequenced drawing, you must define the sequence in which you wish the drawings to be made. For each of the animation components, there is a set of pointers that allows you to define the exact sequence in which the drawings should appear.

After a period of time that you have specified, which is separately controllable for each component, the system software automatically switches from the current drawing in the sequence to the next one. For this purpose, you provide three pieces of information in the AnimComp structure: pointers to the previous and next drawings in the sequence that you have defined, a user flag variable called Flags, and a TimeSet variable.

After the specified time interval for each of the sequenced drawings, the system software switches to show the next drawing specified in the sequence. The next section shows how you specify the time.

Figure 3-10 illustrates how the system uses the "next sequential image" pointer to step from one image to the next at the specified time.

If you set the RINGTRIGGER bit in the Flags variable, the system adjusts the reference point for the sequenced drawing. See the "Sequenced Drawing" section above for details.

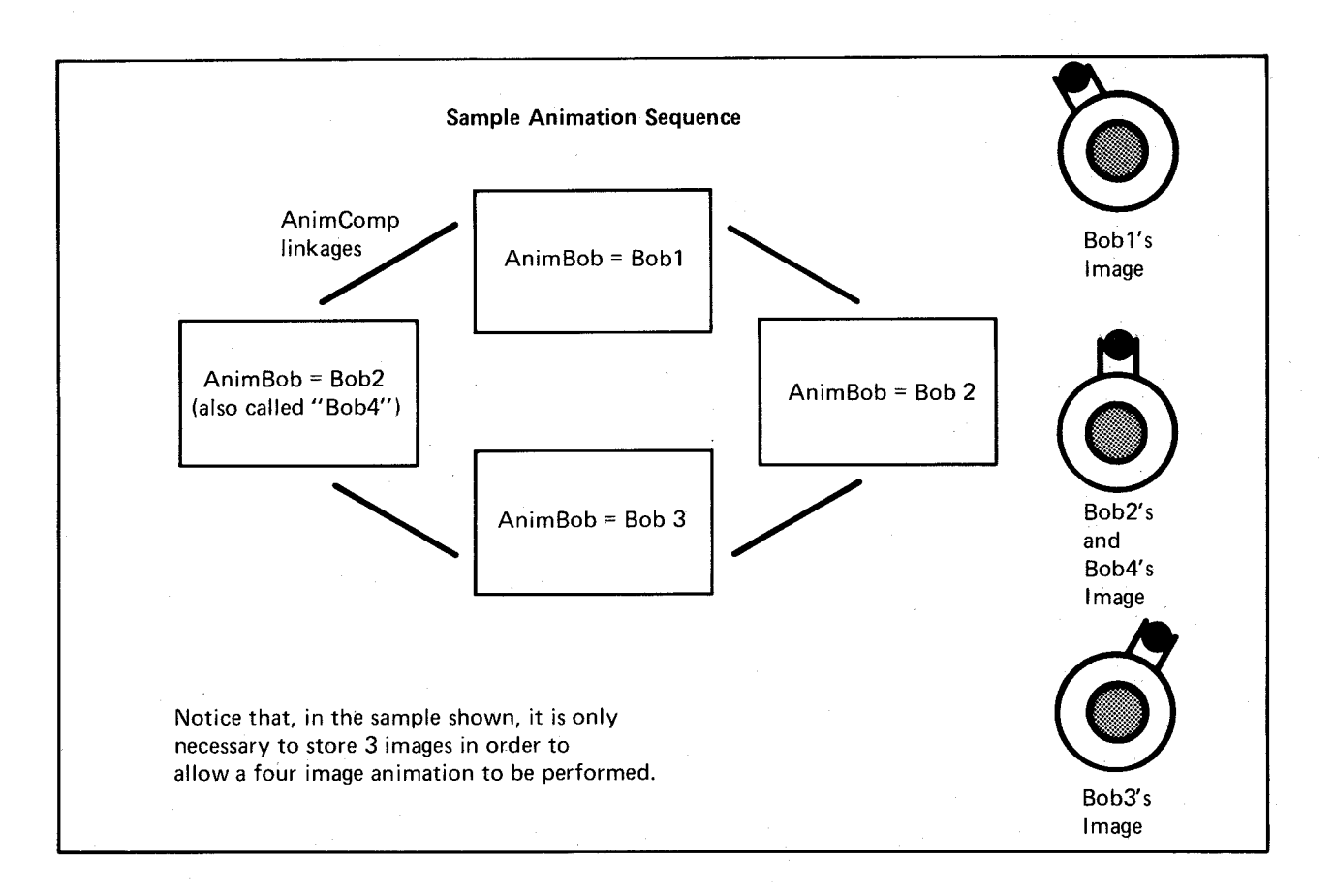

Figure 3-10: Linking AnimComps for Sequenced Drawing

## SPECIFYING TIME FOR EACH IMAGE

When you have defined all of your animation objects and components, you call the  $\text{Animal}(\cdot)$ routine. To manipulate the objects, you set the variable called Timer in the AnimComp structure and you set a corresponding variable called TimeSet (also in the AnimComp structure).

When the system selects the animation component, the system copies the value currently in TimeSet into the variable named Timer. If Timer has a nonzero value when you call Animate(), then the current view of the animation component remains the active view for as many calls to Animate() as you specify with the value in Timer. When the Timer value counts down to zero, the system makes the next sequential view active. If you set the value in TimeSet to zero, Timer remains zero. Timer never triggers from a non-zero state and, therefore, does not cause any change in the view.

When the system activates a new sequence component, it checks that component's compFlags to see if the RINGTRIGGER flag bit is set. If so, the system performs ring processing, which means that it adds the values RingYTrans and RingXTrans to AnY and AnX respectively. See the section called "Animation Types" for details.

Now let's see how this process works in an actual animation. Let's say that you are animating the figure of a man. As he walks across the screen, he swings his arm back and forth at a fixed rate. Assume that you have three drawings of the arm: swung forward, at a center position, and swung back. To animate the arm, you may follow these steps:

- 1. Define four Bobs: the first for the forward swing, the second for the center, the third for the back swing, and the fourth centered again.
- 2. Define four AnimComps, one for each of these Bobs. To link them together in a sequence (forward, center, back, center), use the PrevSeq and NextSeq pointers.
- 3. Link *one* of the AnimComps in this sequence to the AnimComp that defines the body of the man, using the AnimComp, PrevComp, and NextComp pointers.
- 4. Set the Timer variable for *each* sequenced AnimComp to a value appropriate for him to hold that pose. For example, three calls to Animate() for forward and back, and two calls for each of the two centered positions of his arm might be appropriate values.
- 5. Set the value of XTrans and YTrans for *each* AnimComp to position the arm properly with respect to the rest of the body for each sequence of the arm swing.
- 6. Continue the arm sequence by setting the RINGTRIGGER bit in the flags variable of the last sequence, thereby triggering a return to the first view when the timer of the last view times out.

Now, each time you call Animate(), the animation system checks all of the Timer variables, as well as calling your AnimCRoutines and AnimORoutines. When each of the Timer variables becomes a zero, the next sequenced view of the AnimComp replaces the current sequence. When an AnimComp becomes "current," the value in its TimeSet variable is copied into its Timer variable.

This also means that you have told the system two things: first, to remove the Bob of the current sequence from the system Bob list the next time you call DrawGList(); and second, to use the Bob representing the new sequence in its place. The system automatically copies the Bob Before and After pointers from the current sequence into the new sequence AnimComp's Bob to assure that the object is still drawn in the same order, maintaining its priority relative to other objects in the drawing area.

## YOUR OWN ANIMATION ROUTINE CALLS

The AnimOb and AnimComp structures include pointers to your own routines that you want the system to call. If you want a routine to be called, you must specify the address of the routine in this variable. If no routine is to be called, you must set this variable to zero. No values are passed to these routines, except a pointer to its AnimOb or AnimComp, respectively. However, because you set each AnimORoutine (the AnimOb routine) and AnimCRoutine (the AnimComp routine), you can use the extensions to the AnimOb or Bob or VSprite structures to hold the variables you need for your own routines.

Suppose you are creating the following animation:

- o A man is walking a dog down a street. There is a fireplug at one side of the screen. Let's say you wish to change the appearance of the fireplug if the dog approaches too closely. You would, therefore, design an AnimORoutine to do a proximity check on the dog.
- o To allow the fireplug to have different appearances, you might provide three individual views. One is normal, one is an intermediate view (comparable to the center arm-swing mentioned earlier), and the final view is a "strength pose," saying "back off dog!"
- o You may set the TimeSet and Timer variables for the "normal" appearance for the fireplug at zero. This means that it should never change from this appearance no matter how many calls to  $\text{Animal}()$  occur, as defined above. (If it is already zero, it will not decrement; therefore, it can never go from non-zero to zero).
- o You may set the TimeSet variable for the intermediate view to 1 (stay in the intermediate pose for only one call to Animate()). In addition, you may set the TimeSet variable for the strength pose to 10 (stay strong for ten calls to  $\text{Animal}()$ ).
- o For each call to Animate(), the AnimORoutine for the fireplug checks how close the dog has approached. If it is within a certain range, the AnimORoutine changes the Timer variable for the normal fireplug pose to a 1.
- o The next call to Animate() finds a value of 1 in the Timer variable and decrements it. This makes a value of 0, forcing a change to the next sequence (the intermediate pose). The system will remove the normal pose Bobs from the system Bob list it is to draw, and the next call to DrawGList() will therefore draw the intermediate pose instead.
- o The next call to **Animate**() finds a value of 1 in the **Timer** variable for the intermediate pose and decrements it, causing a change to the strength pose. The fireplug remains in the strength pose for ten calls to Animate(), returning through the intermediate pose for one call, then to the normal pose again.

o Now that the Timer value has become zero again, the fireplug returns to the original state, staying in its normal pose until the dog again approaches within range.

## MOVING THE OBJECTS

When you have defined all of the structures and have established all of the links, you can call the Animate() routine to move the objects. Animate() adjusts the positions of the objects as described above, and calls the various subroutines (AnimCRoutines and AnimORoutines) that you have specified.

After the system has completed the **Animate**() routine, as the screen objects have been moved. their order in the graphics objects list may possibly be incorrect. Therefore, as always, before ordering the system to redraw the objects, you must sort them first.

If you perform DoCollision() when the system has newly positioned the objects after your call to Animate(), your collision routines may also have an effect on the ultimate position of the objects. Therefore, you should again call SortGList() to assure that the system correctly orders the objects before you call DrawGList(), as illustrated in the following typical call sequence:

 $/* \dots$  setup of graphics elements and objects  $*/$ 

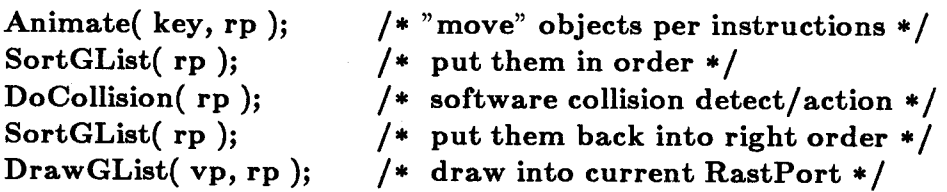

## Complete Example Program

The following program produces a single-buffered display with two Bobs and two Vsprites.

*1\** SAMPLE PROGRAM THAT USES GELTOOLS TO PRODUCE A DOUBLE BUFFERED DISPLAY \* SCREEN CONTAINING TWO BOBS AND TWO VSPRITES

\* Author: David Lucas *\*1* 

*1\** Leave this structure definition at the top. Look at gals.h. *\*1* struct vInfo { short vx,vy; *1\** This VSprites velocity. *\*1*  short id;

};<br>#define VUserStuff struct vInfo

/\* Things to notice:

Default value in sprite/playfield priority register has all hardware sprites having a higher priority than either of the two playfields. Areas containing color 0 of both the bob and vsprite are shown as transparent (see ho

You can specify bob drawing order by using the before and after pointers, thereby always maintaining an apparent precedence of one bob over another. Re Vsprites... because they are assigned sequentially from top of screen

Without double-buffering, there would be flicker on the part<br>of the bobs. Double buffering consists of writing into an area<br>that is not being displayed. Some of the flicker could have been<br>alleviated by valting for the vid

*\*1* 

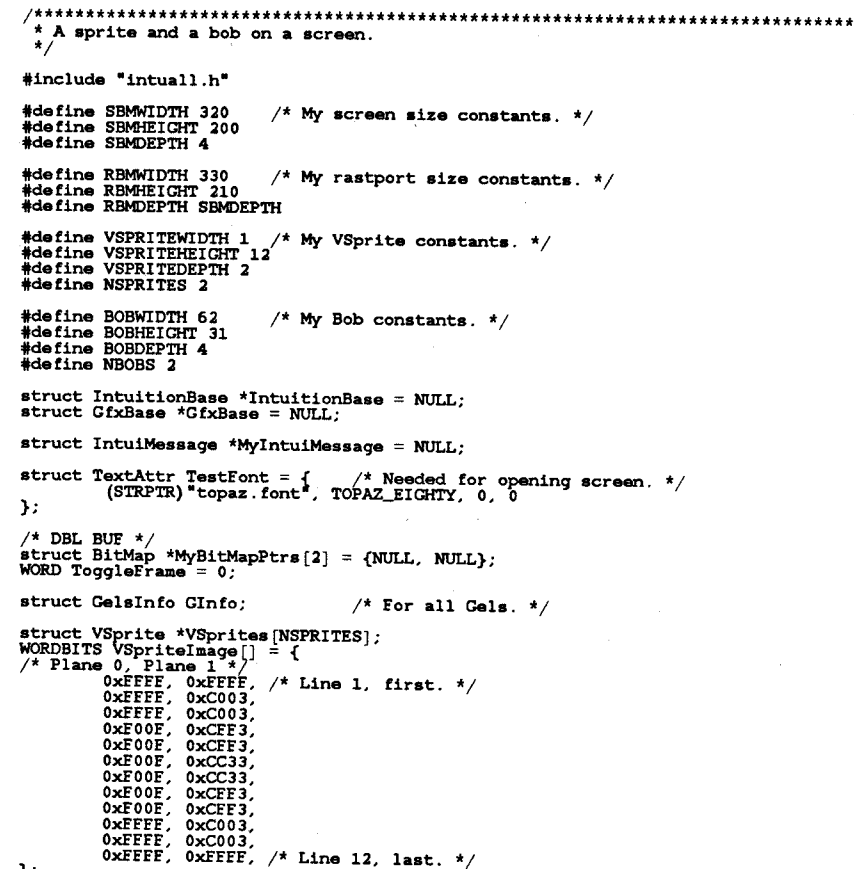

178 Animation

};

#### USHORT \*VSpriteLmage\_chip =  $0$ ;

/\* These are the colors that will be used for my VSprites. Note I really do mean \* colors, not color register numbers. High to low, starting at bit 12 and going  $*$  down to LSB, there are four bits each of red, green and

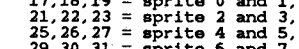

 $25,26,27 =$  sprite 4 and 5,<br>  $29,30,31 =$  sprite 6 and 7.<br>  $\star$  Please read the section on how VSprites are assigned in the RKM.<br>  $\star$  Please read the section on how VSprites are assigned in the RKM.

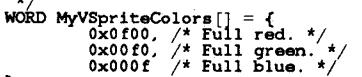

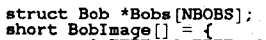

};

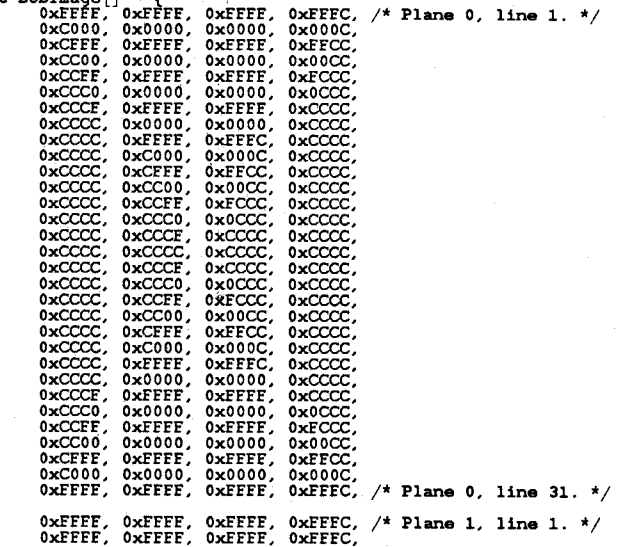

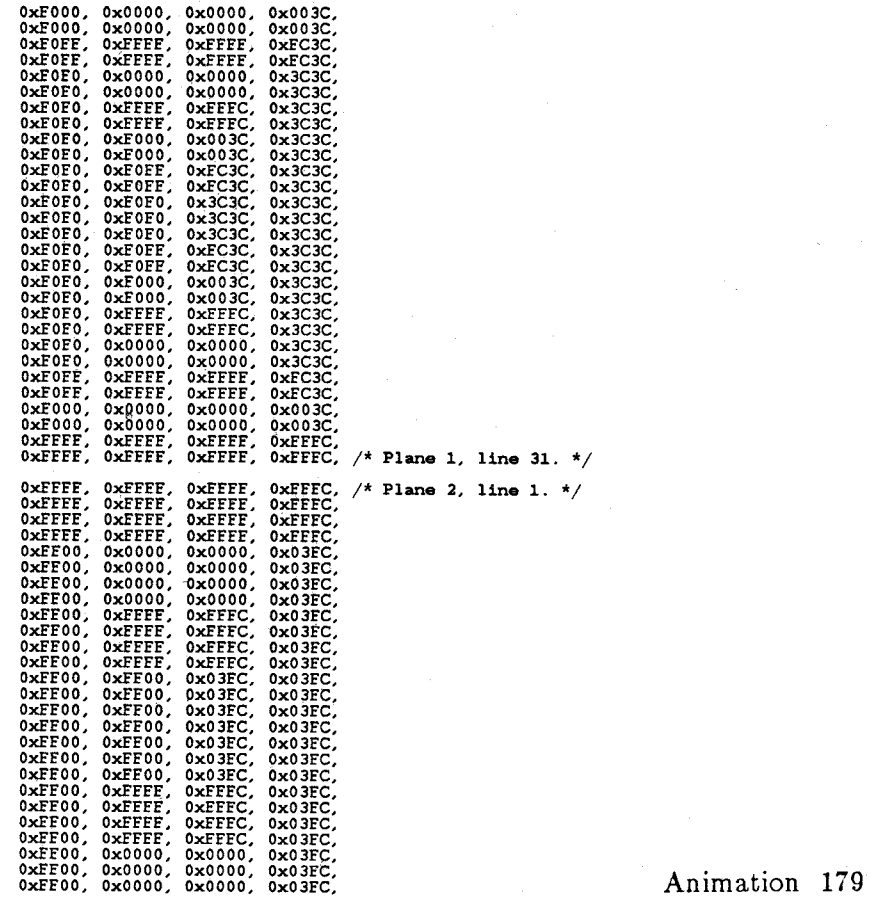

 $\mathbf{r}$ 

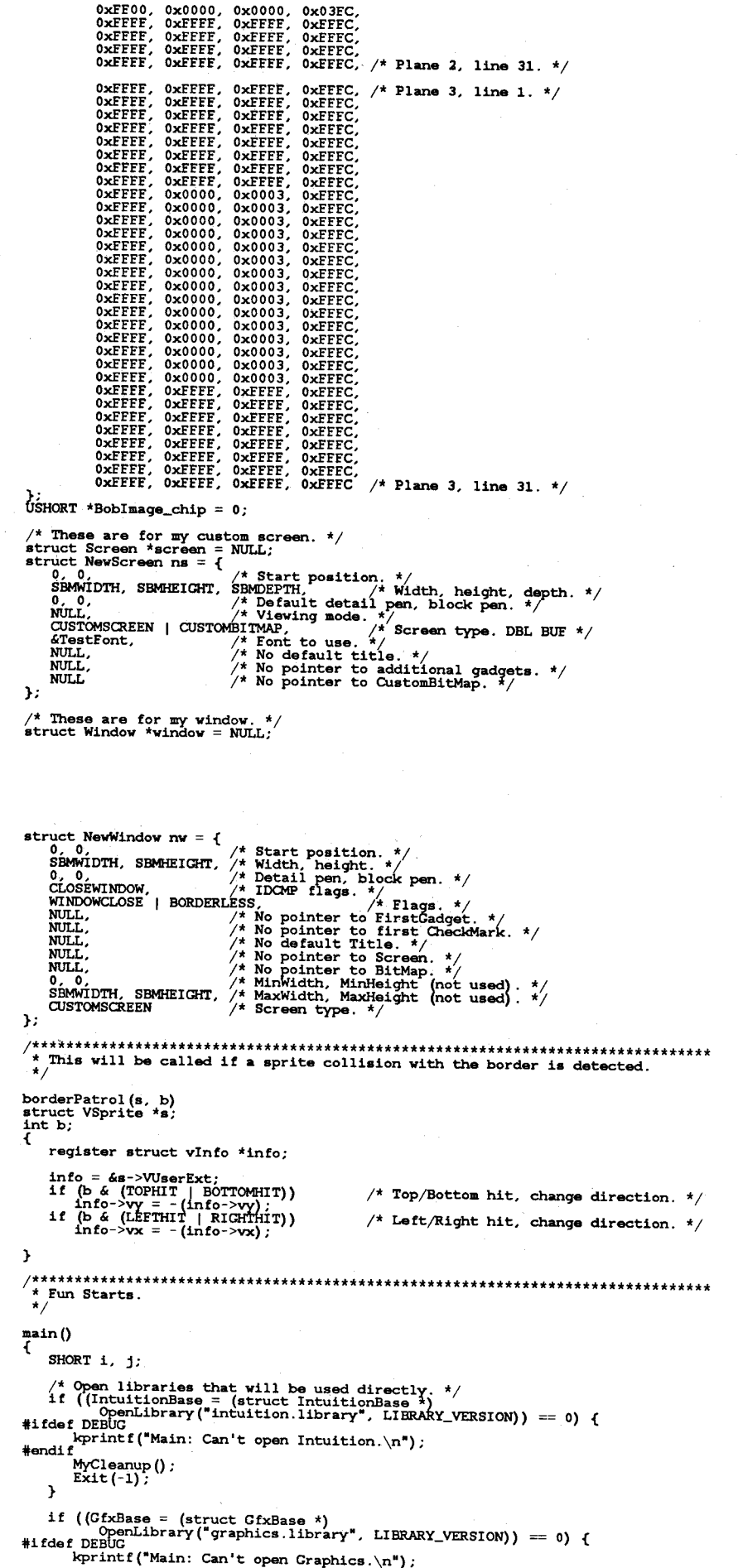

180 Animation

#endif f<br>MyCleanup () ;<br>Exit (-1) ;  $\lambda$  $7**********$ \*\*\*\*\*\*\*\*\*\*\*\*\*\*\*\*\*\*\*\*\*\*\*\*\*\*\*\*\*\*\*\*\*\* \* DBL BUE  $\star$ for (j=0; j<2; j++) {<br>
if ((MyBitMapPtrs[j] = (struct BitMap \*)<br>
#ifdef DEBUC<br>
AllocMem(sizeof(struct BitMap), MEME\_CHIP)) == 0) {<br>
#ifdef DEBUC kprintf("Main: Can't allocate BitMap.\n"); #endif MyCleanup();<br>Exit(-1); }<br>for(i=0; i<RBMDEPTH; RBMDEPTH, RBMMIDTH, RBMHEIGHT);<br>for(i=0; i<RBMDEPTH; i++) {<br>if ((MyBitMapPtrs[j]->Planes[i] = (PLANEPTR)AllocRaster(RBMWIDTH,<br>c service RBMHEIGHT)) == 0) { #ifdef DEBUG kprintf("Main: Can't allocate BitMaps' Planes.\n"); #endif MyCleanup();<br>Exit(-1); BitClear (MyBitMapPtrs[j]->Planes[i], (RBMWIDTH / 8) \* RBMHEIGHT, 1);  $\mathbf{I}$ ,<br>ns.CustomBitMap = MyBitMapPtrs[0]; /\* !! \*/<br>screen->RastPort.Flags = DBUFFER; /\* Open My Very Own Screen. \*/<br>if ((screen = (struct Screen \*)OpenScreen(&ns)) == 0) {<br>#ifdef DEBUG Example of the contract of the contract of the contract of the contract of the contract of the contract of the contract of the state of the state of the state of the state of the state of the state of the state of the stat r<br>MyCleanup () ;<br>Exit (-1) ;  $\mathbf{v}$ /\* Now get that flashing title bar off the display. DBL BUF \*/  $/$ \*  $\begin{array}{lll} \texttt{screen->ViewPort}.\texttt{RasInfo->Rx0ffset = 5;} \\ \texttt{screen->ViewPort}.\texttt{RasInfo->Ry0ffset = 5;} \end{array}$ /\* Set screens' colors (Could've used LoadRGB4()). \*/<br>SetRGB4(&screen->ViewPort, 00, 00, 00, 00);<br>SetRGB4(&screen->ViewPort, 01, 15, 00, 00);<br>SetRGB4(&screen->ViewPort, 01, 15, 00);<br>SetRGB4(&screen->ViewPort, 03, 00, 00, SetRGB4(6screen->ViewPort, 07, 15, 11, 00);<br>SetRGB4(6screen->ViewPort, 08, 05, 13, 00);<br>SetRGB4(6screen->ViewPort, 09, 14, 03, 00);<br>SetRGB4(6screen->ViewPort, 10, 15, 02, 14);<br>SetRGB4(6screen->ViewPort, 11, 15, 13, 11);<br>Se  $nw.Scren = screen$ : if ((window = (struct Window \*)OpenWindow(&nw)) == 0) {<br>#ifdef DEBUG writer DEBUG<br>
kprintf ("Main: Can't open Window.\n");<br>#endif MyCleanup();<br>Exit(-1);  $\mathbf{L}$ /\*\*\*\*\*\*\*\*\*\*\*\*\*\*\*\*\*\*\*\*\*\*\*\*\* Now that the screen envirionment is set up, It's time to set up the  $\star$  gels system.<br> $\star$ / /\* ReadyGels is in GelTools(). \*/<br>if (ReadyGels(&GInfo, &screen->RastPort) != 0) {<br>#ifdef\_DEBUG Next DEDUC<br>ReadyGels failed.\n");<br>#endif MyCleanup();<br>Exit(-1);  $\mathbf{1}$ SetCollision(0, borderPatrol, &GInfo); r<br>MyCleanup () ;<br>Exit (-1) ; <sup>}</sup> \* System is set up, now set up each Cel. /\* First use the routines in geltools to get the sprite. \*/<br>for(i = 0; i < NSPRITES; i++) {<br>if (VSprites |i] = (struct VSprite \*)MakeVSprite(VSPRITEHEIGHT,<br>if (VSPrites inage\_chip, &MyVSpriteColors [0], i\*6, (i\*8)+10,<br>For #ifdef DEBUG Animation 181 kprintf("Main: MakeVSprite failed.\n");

 $H$ MyCleanup();<br>Exit(-1);  $\mathbf{I}$  $\begin{array}{lll} \text{VSprites [1] -}&\text{VUserExt }.\text{vx = 1};\\ \text{VSprites [1] -}&\text{VUserExt }.\text{vy = 1};\\ \text{VSprites [1] -}&\text{VUserExt }.\text{id = 1}; \end{array}$ AddVSprite(VSprites[i], &screen->RastPort);  $\overline{\mathbf{1}}$ /\* First use the routines in geltools to get the bob. \*/<br>for(i = 0; i < NBOBS; i++) {<br>if ((Bobs[i] = (struct Bob \*)MakeBob(BOBWIDTH, BOBHEIGHT, BOBDEPTH,<br>Boblinage\_chip, 0x0F, 0x00, (i\*6), (i\*8)+10,<br>edge provided and DAVE #ifdef DEBUG kprintf("Main: MakeBob failed.\n"); **#endif**  $MyCleanup()$ ;<br>Exit $(-1)$ ;  $\mathbf{v}$ Bobs [i] ->BobVSprite->VUserExt.vx = 1;<br>Bobs [i] ->BobVSprite->VUserExt.vy = 1;<br>Bobs [i] ->BobVSprite->VUserExt.id = i;  $\hspace{0.1 cm}\vrule{0.2cm}{0.1 cm}\vrule{0.2cm}{0.1 cm}\vrule{0.2cm}{0.1 cm}\vrule{0.2cm}{0.1 cm}\vrule{0.2cm}\vrule{0.2cm}{0.1 cm}\vrule{0.2cm}{0.1 cm}\vrule{0.2cm}{0.1 cm}\vrule{0.2cm}\vrule{0.2cm}{0.1 cm}\vrule{0.2cm}{0.1 cm}\vrule{0.2cm}\vrule{0.2cm}{0.1 cm}\vrule{0.2cm}\vrule{0.2cm}{0.1 cm}\vrule{0.2cm}{0.1 cm}\vrule{0.2cm}\vrule{0.2cm}{0.1 cm}\vrule$ kprintf("Main: Can't allocate double buffers' packet for a bob.\n"); #endif MyCleanup();<br>Exit(-1); If ((Bobs[i]->DBuffer->BufBuffer = (WORD \*)AllocMem (size<br>of(SHORT) \* ((BOBWIDTH+15)/16) \* BOBHEIGHT \* BOBDEPTH, MEMF\_CHIP)) == 0) { kprintf("Main: Can't allocate double buffer for a bob.\n"); #endif MyCleanup();<br>Exit(-1); AddBob(Bobs[i], &screen->RastPort); /\* The following relies on the fact that AddBob sets the before<br>\* and after pointers to 0, so the first before and last after.<br>\* are left alone.<br>\* Earlier bob has higher priority, thus this bob'll be drawn<br>\* AFIER that on  $if'(1 > 0)$  { Bobs[i]->After = Bobs[i-1];<br>Bobs[i]->After->Before = Bobs[i];  $\}$  /\* End of for. \*/  $\begin{array}{l} \textit{/*} \textit{**} \textit{**} \textit$ for (;;) {<br>DrawGels(); while (MyIntuiMessage = (struct IntuiMessage \*)<br>
GetMsg(window->UserPort))<br>
switch (MyIntuiMessage->Class) {<br>
case CLOSEWINDOW: se chosominuom.<br>ReplyMsg(MyIntuiMessage);<br>MyCleanup ();<br>Exit(TRUE); Extract,<br>default:<br>ReplyMsg(MyIntuiMessage);<br>break;  $\mathbf{r}$  $\rightarrow$  $\mathbf{y}$ DrawCels() register struct VSprite \*pSprite; /\* Move everything in the sprite list. This includes Bobs. \*/<br>pSprite = GInfo.gelHead->NextVSprite;<br>while (pSprite = GInfo.gelTail){<br>pSprite->X += pSprite->VUserExt.vx;<br>pSprite->Y += pSprite->VUserExt.vy;<br>pSprite = pSprite  $\Omega_{\rm B}$  $\mathbf{r}$ SortCList (&screen->RastPort);<br>
NoCollision (&screen->RastPort);<br>  $\begin{array}{rcl}\n\end{array}$   $\begin{array}{rcl}\n\end{array}$  The List in order. \*/<br>
DoCollision (&screen->RastPort);<br>  $\end{array}$   $\begin{array}{rcl}\n\end{array}$  The US (&screen->RastPort, &screen->Vie

182 Animation

h

```
MyCleanup()
        short i, j;
         \begin{array}{ll}\n\text{for} & \{1=0\} \quad 1 \leq \text{NBOBS}; \quad 1\leftrightarrow\} \quad \{\text{if} \quad (\text{Bobs} \ [1] \quad != \text{ NULL}) \quad \{\text{DeleteGe1 (Bobs} \ [1] \text{~> BobVSprite}) \; ; \quad \end{array}\mathbf{r}\ddot{\phantom{1}}for (i=0; i < NBPRITIES; i++)\ \{if (VSprites[i]) != NULL\}\ \{ \ \label{def:2} DeleteGel (VSprites [i]) ;
                \mathbf{r}}<br>ProgeCels (&CInfo) ;<br>FreeImages () ;<br>if (window i= NULL)<br>CloseWindow (window) ;<br>if (screen i= NULL)<br>CloseScreen (screen) ;
        /* DBL BUF */<br>
for(j=0; j<2; j++) {<br>
if (MyBitMapPtrs[j] i= NULL) {<br>
if (MyBitMapPtrs[j]->Planes[1] i= 0)<br>
if (MyBitMapPtrs[j]->Planes[1], RBMWIDTH, RBMHEIGHT);<br>
reeRaster(MyBitMapPtrs[j]->Planes[1], RBMWIDTH, RBMHEIGHT);
                      }<br>FreeMem(MyBitMapPtrs[j], sizeof(struct BitMap));
       \rightarrow<sup>3</sup>
        if (GfxBase != NULL)<br>CloseLibrary (GfxBase) ;<br>if (IntuitionBase != NULL)<br>CloseLibrary (IntuitionBase) ;
 \mathbf{r}InitImages()
  \left\{ \right.extern USHORT *VSpriteImage_chip;<br>extern USHORT *BobImage_chip;<br>int i;
 :<br>|return (FALSE) ;
  )<br>
if ((BobImage_chip = (USHORT *)<br>
AllocMem(sizeof(BobImage), MEMF_CHIP)) == 0) {<br>
#ifdef DEBUG
```

```
kprintf("InitImages: No Memory for BobImage.\n");<br>#endif
                 .<br>return (FALSE) ;
        \begin{array}{ll} & \bullet\texttt{wexm}+\cdots\\ & \texttt{for} \; (1=0\;:\; 1<\cdot24\;:\; 1++)\\ & \texttt{VSpriteImage\_chip[i]} = \texttt{VSpriteImage[i]};\\ & \texttt{for} \; (1=0\;:\; 1<\cdot496\;:\; 1++)\\ & \texttt{RobImage\_chip[i]} = \texttt{BobImage[i]};\\ & \texttt{return}(\texttt{TRUE}); \end{array}\overline{ }FreeImages()
         extern USHORT *VSpriteImage_chip;<br>extern USHORT *BobImage_chip;
        if (VSpriteImage_chip i= 0)<br>
FreeMem (VSpriteImage_chip, sizeof(VSpriteImage));<br>
if (Boblmage_chip i= 0)<br>
FreeMem (Boblmage_chip, sizeof(Boblmage));
```

```
\overline{\phantom{a}}
```
intuall.h, general includer for intuition

Confidential Information: Commodore-Amiga, Inc.<br>Copyright (c) Commodore-Amiga, Inc.

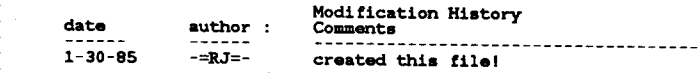

- #include <exec/types.h><br>#include <exec/nodes.h><br>#include <exec/nodes.h><br>#include <exec/lists.h><br>#include <exec/lists.h><br>#include <exec/nemory.h><br>#include <exec/nemory.h><br>#include <exec/ports.h><br>#include <exec/libraries.h><br>
- $\begin{array}{ll} \text{\#include} & \texttt{\#include} & \texttt{\#include}$
- #define Msg IOStdReq

/\* temporary kluge for dosextens.h \*/

#include <libraries/dos.h><br>#include <libraries/dosextens.h>

#include <graphics/gfx.h><br>#include <graphics/regions.h><br>#include <hardware/blit.h> /\* ALWAYS INCLUDE GFX.H before other includes \*/<br>/\* new as of 7/9/85 \*/

#define blitNode bltnode

/\* temporary kludge for gels.h \*/

\* #include <graphics/collide.h><br>\* #include <graphics/copper.h><br>\* #include <graphics/copper.h><br>\* #include <graphics/copper.h><br>\* #include chardware/dmabits.h><br>\* #include <graphics/gels.h><br>\* #include <graphics/clup.hb><br>\* #inc

 $\frac{1}{\pi}$  changed so I can get gadget addr \*/

GELTOOLS.C  $\sim$ 

A FILE CONTAINING USEFUL SETUP TOOLS FOR THE ANIMATION SYSTEM

author: Rob Peck, incorporating valuable comments and changes from<br>Barry Whitebook and David Lucas.

----------------

#include <axec/types.h><br>#include <axec/memory.h><br>#include <qraphics/gix.h><br>#include <graphics/gis.h><br>#include <graphics/gis.h><br>#include <graphics/clip.h><br>#include <graphics/view.h><br>#include <graphics/view.h><br>#include <grap

/\* ALWAYS INCLUDE GFX.H before other includes \*/

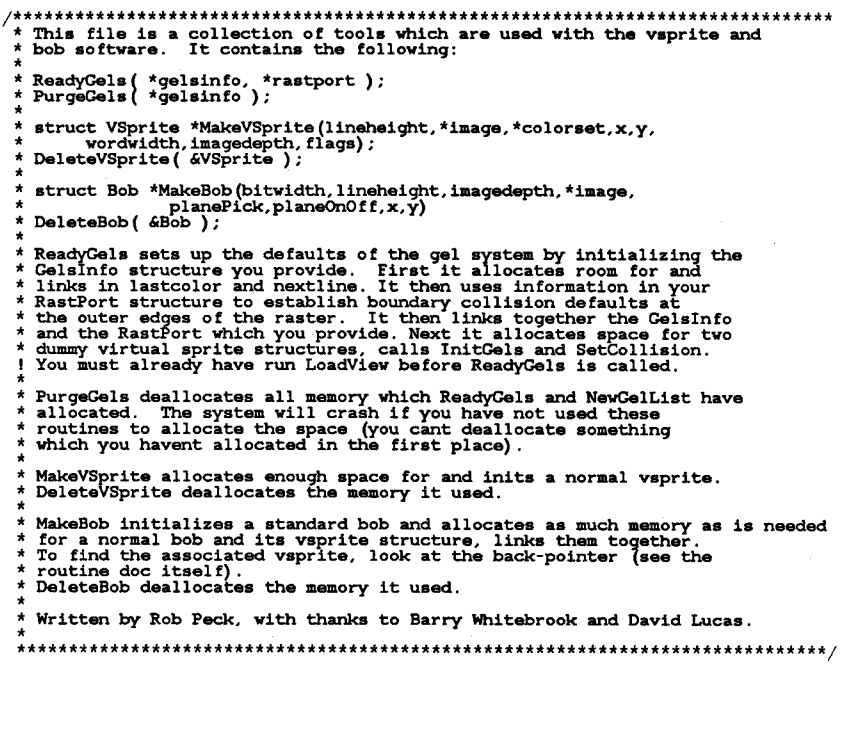

#### void border\_dummy()

return; þ,

 $/$ \* Caller passes a pointer to his CelsInfo structure which he wants to init, \* along with a pointer to his IVPArgs. Default init places the topmost  $*$  bottommost etc at the outermost when the structure of callers rastp

extern struct RastPort \*myRast;

struct VSprite \*SpriteHead = NULL;<br>struct VSprite \*SpriteTail = NULL;

\* This routine cannot be run until the first LoadView (&view) has been<br>\* axecuted. InitCels works with an already active View, so LoadView<br>\* must have been run first. ReadyCels(g, r)<br>struct RastPort \*r;<br>struct CelsInfo \*g; ï 

kprintf("ReadyGels: No memory for sprite head.\n"); **Hondi f** 

#### $\overline{\phantom{a}}$ return (-1) ;

 $\mathbf{r}$ 

if (SpriteTail = (struct VSprite \*)AllocMem(sizeof<br>(struct VSprite), MEMF\_PUBLIC | MEMF\_CLEAR)) == 0) {<br>#ifdef DEBUG

Example in the state of the state of the state of the state of the state of the state of the state of the state of the state of the state of the state of the state of the state of the state of the state of the state of the

 $return (-1)$ ;  $\overline{\mathbf{r}}$ 

At By setting all bits here, it means that there are NO<br>\* reserved sprites. The system can freely use all of the<br>\* hardware sprites for its own purposes. The caller will not be<br>\* trying to independently use any hardware sp

#### $g'$  >sprRsrvd = -1;

 $\frac{1}{x}$  The nextline array is used to hold system information about  $\frac{x}{x}$  at which line number on the screen is this hardware sprite  $\frac{x}{x}$  again going to become available to be given a new vsprite to  $\frac{x}{y}$  disp

- display
- 

if  $((g$ ->nextLine =  $(WORD *)$ AllocMem(sizeof(WORD) \* 8,<br>size nume\_PUBLIC | MEMF\_CLEAR)) == NULL) { #ifdef DEBUG

We have a more interesting to the second interval in the second form intervals and it was detailed by the second of  $\{n^*\}$  ;  $r$ eturn $(-1)$  ;

At In the last<br>color pointer array, the system will store  $*$  a pointer to the color definitions most recently used<br> $*$  by the system .... as a reminder, wirtual sprites can<br> $*$  be assigned to any of the real hardware spr

As the system is scanning to determine which hardware<br>sprite should next be used to represent a vsprite, it<br>checks the contents of this array. If a hardware sprit<br>is available and already has been assigned this set of<br>colo

If all vsprites use a different set of sprColors, (pointers<br>to sprColors are different for all vsprites), then there<br>is a limit of 4 vsprites on a horizontal line. If, on<br>the other hand, you define, lets say 8 vsprites, wi

In this case, you will be able to put all 8 vsprites on<br>the same horizontal line. The reason this helps is that<br>the system hardware shares the color registers between pairs<br>of hardware sprites. The system thus has enough r

\* Note that lastcolor will not be used for bobs. Just sprites.

<sup>1f</sup> ((g->lastColor = (WORD \*\*)AllocMem(sizeof(LONG) \* 8,<br>
... MEME\_PUBLIC | MEME\_CLEAR)) == NULL) { #ifdef DEBUG

 $\overline{\phantom{a}}$ return (-1) ;  $\mathbf{A}$ 

 $\frac{1}{2}$  This is a table of pointers to the routines which should \* be performed when DoCollision senses a collision. This

 $\mathbf{r}$ 

\* declaration may not be necessary for a basic vsprite with \* no collision detection implemented, but then it makes for \* a complete example.  $if$  ((q->collHandler = (struct collTable \*)AllocMem(sizeof(struct<br>#ifdef DEBUG ), MEME\_PUBLIC | MEME\_CLEAR)) == NULL) { Tirus DEBOG ("ReadyCels: No memory for collHandler.\n");<br>| kprintf("ReadyCels: No memory for collHandler.\n");  $\lceil \mathtt{return(\text{-}1)} \rceil$  $\mathbf{v}$  $\frac{1}{2}$  When any part of the object touches or passes across<br>\* this boundary, it will cause the boundary collision<br>\* routine to be called. This is at smash[0] in the<br>\* collision handler table and is called only if<br>\* DoC  $q$ ->leftmost = 0; g->leftmost = 0;<br>g->rightmost = r->BitMap->BytesPerRow \* 8 - 1;<br>g->topmost = 0;<br>g->bottommost = r->BitMap->Rows - 1; r->GelsInfo = g; /\* Link together the two structures \*/ InitGels(SpriteHead, SpriteTail, g);  $/*$  Pointers initialized to the dummy sprites which will be  $*$  used by the system to keep track of the animation system. SetCollision(0, border\_dummy, g);  $\begin{array}{c}\n\texttt{NaitTOF(}\end{array}; \\ \texttt{return(0)}$ þ, PurgeGels(g)<br>struct GelsInfo \*q; if (g->collHandler != NULL)<br>
if (g->collHandler != NULL)<br>
if (g->lastColor != NULL)<br>
if (g->lastColor != NULL)<br>
FreeMem(g->lastColor, sizeof(LONC) \* 8);<br>
if (g->nextLine != NULL)<br>
FreeMem(g->nextLine, sizeof(WORD) \* 8);<br>
i  $\mathbf{r}$ \* Because MakeVSprite is called by MakeBob, MakeVSprite only creates the<br>\* VSprite, it doesn't add it to the system list. The calling routine must<br>\* do an AddVSprite after it is created. struct VSprite \*MakeVSprite (lineheight, image, colorset, x, y,<br>wordwidth, imagedepth, flags)<br>SHORT lineheight; /\* How tall is this vsprite? \*/<br>WORD \*image; /\* Where is the variet image data, should be<br>wixed image: /\* Wher ſ struct VSprite \*v; /\* Make a pointer to the vsprite structure which<br>this routine dynamically allocates \*/ **if**  $((v = (struct VSpring *) Allocation(sizeof (struct VSpring) ...  
MEME_PUBLIC | MEME_CLEAR)) == 0) {$ minust DEBUG<br>printf("MakeVSprite: Couldn't allocate VSprite.\n");<br>#endif  $return(0)$ ;  $\mathbf{y}$ v->Flags = flags;  $/*$  Is this a vsprite, not a bob? \*/ /\* Establish initial position relative to \*/<br>/\* the Display coordinates. \*/  $v \rightarrow Y = Y;$ <br> $v \rightarrow X = x;$ v->Height = lineheight;<br>v->Width = wordwidth; /\* The Caller says how high it is. \*/<br>/\* A vsprite is always 1 word (16 bits) wide. \*/ A There are two kinds of depth... the depth of the image itself, and the  $*$  depth of the playfield into which it will be drawn. The image depth  $*$  says how much data space will be needed to store an image if it's  $*$  dy  $v$ ->Depth = imagedepth; /\* Assume that the caller at least has a default boundary collision<br>\* routine.... bit 1 of this mask is reserved for boundary collision<br>\* detect during DoCollision(). The only collisions reported will be<br>\* with the border  $v$ ->MeMask = 1;<br> $v$ ->HitMask = 1;  $v$ ->ImageData = image; /\* Caller says where to find the image.  $*/$ 

Animation 187

/\* Show system where to find a mask which is a squished down version \* of the vsprite (allows for fast horizontal border collision detect) \*/

if  $((v-)BorderLine = (WORD *)A11ocMem ((size of (WORD)*wordwidth),\n... _{MEMF\_PUBLIC} | MEM_CULEAR)) == 0) {$ #ifdef DEBUG

kprintf(HMakeVSprite: Couldn't allocate BorderLine.\n"); #endif

} return(O);

**/\* Show system where to find the mask which contains a 1 bit for any** \* position in the object in any plane where there is a 1 bit (all planes \* OR'ed together). \*/

if  $((v-)CO11Mask = (WORD *)$ AllocMem(sizeof(WORD)\*lineheight\*wordwidth,<br>
#ifdef DEBUG

kprintf(HMakeVSprite: Couldn't allocate CollMask.\n"); #endif return(O);

}

**/\* This isn't used for a** Bob~ **just a VSprite. It's where the \* Caller says where to find the VSprites colors.**  \*/

**v->SprColors = colorset;** 

/\* These aren't used for a VSprite, and MakeBob'll do set up for Bob. \*/<br>v->PlanePick = 0x00;<br>v->PlaneOnOff = 0x00;

InitMasks(v); return(v);  $\frac{1}{x}$  Create the collMask and borderLine  $\frac{x}{x}$ 

}

struct Bob \*MakeBob(bitwidth,lineheight,imagedepth,image,<br>----- planePick,planeOnOff, x,y, flags)

SHORT bitwidth,lineheight,imagedepth,planePick,planeOnOff,x,y, flags; **WORD \* image;** 

{ **struct Bob \*b; struct VSprite \*v;**  SHORT wordwidth;

wordwidth =  $(bitwidth+15)/16$ ;

 $\frac{1}{4}$  Create a vsprite for this bob, it will need to be deallocated \* later (freed) when this bob gets deleted. **\* Note: No color set for bobs.** 

\*/ if «v = MakeVSprite(lineheight, image, NULL, x, y, wordwidth, imagedepth, flags» == 0) { #!fdef DEBUG

kprintf("MakeBob: MakeVSprite failed.\n"); #endif

 $\overline{\ }$  return (0) ;

**/\* Caller selects which bit planes into which the image is drawn.** \*/ v->PlanePick = planePick;

/\* What happens to the bit planes into which the image is not drawn. \*/<br>v->PlaneOnOff = planeOnOff;

if «b = (struct Bob \*)AllocMem(sizeof(struct Bob),

 $\text{Hifdef DEBUG}$   $\text{MEMF\_CLEAR}$  == 0) {

kprintf(HMakeBob: Couldn't allocate bob.\n"); #endif  $r$ eturn $(0)$ ;

}

v->VSBob = b; /\* Link together the bob and its vsprite structures \*/

b->Flags = 0; /\* Not part of an animation (BOBISCOMP) and don't keep the image present after bob is removed (SAVEBOB) \*/

**/\* Tell where to save background. Must have enough space for as many** \* bitplanes deep as the display into which everything is being drawn. \*/

if «b->SaveBuffer = (WORD \*)AllocMem(sizeof(SHORT) \* wordwidth \* lineheight \* imagedepth, MEMF\_CHIP <sup>I</sup>MEMF\_CLEAR» == 0) { #ifdef DEBUG

kprintf("MakeBob: Couldn't allocate save buffer.\n");<br>#endif

return(0);<br>.

b->ImageShadow = v->CollMask;

*1\** **Interbob priorities are set such that the earliest defined bobs have \* the lowest priority, last bob defined is on top.**  \*/

b->Before = NULL; b->After = NULL;  $\frac{1}{x}$  Let the caller worry about priority later. \*/

 $b$ ->BobVSprite =  $v$ ;

*1\** **InitMasks does not preset the imageShadow ... caller may elect to use \* the collMask or to create his own version of a shadow, although it \* is usually the same.**  \*/

188 Animation

->BobComp =<br>-<mark>>DBuffer</mark> = *1\** **this is not part of an animation** *\*1*  /\* this is not double buffered \*/

*1\** **Return a pOinter to this newly created bob for additional caller** 

\* interaction or for AddBob(b);

\*/ return (b) ;

}

} }

/\* Deallocate memory which has been allocated by the routines Makexxx. \*/ /\* Assumes images and imageshadow deallocated elsewhere. \*/ DeleteGel (v) struct VSprlte \*v;

- 
- If (v  $1 = \text{NULL}$ ) {<br>
if (v->VSBob 1= NULL) {<br>
if (v->VSBob->SaveBuffer 1= NULL) {<br>
FreeMem(v->VSBob->SaveBuffer, sizeof(SHORT) \* v->Width<br>
\* v->Height \* v->Depth);
	- If (v->VSBob->DBuffer 1= NULL) {<br>
	if (v->VSBob->DBuffer->BufBuffer 1= 0) {<br>
	FreeMem(v->VSBob->DBuffer->BufBuffer,<br>
	sizeof(SHORT) \* v->Width \* v->Height \* v->Depth);<br>
	, sizeof(SHORT) \* v->Width \* v->Height \* v->Depth);
		-

}<br>freeMem(v->VSBob->DBuffer, sizeof(struct DBufPacket));

t<br>FreeMem( v->VSBob, sizeof(struct Bob));

- 
- for->CollMask 1= NULL) {<br>if (v->CollMask 1= NULL) {<br>FreeMem(v->CollMask, sizeof(WORD) \* v->Height \* v->Width);
- if (v->BorderLine != NULL) {<br>FreeMem(v->BorderLine, sizeof(WORD) \* v->Width);
- }<br>FreeMem(v, sizeof(struct VSprite));

# **Chapter 4**

# **Text**

## **Introduction**

Text on the Amiga is simply another graphics primitive. Because of this, you can easily intermix text and graphics on the same screen. Typically, a 320-by-200 graphics screen can contain 40-column, 25-line text using a text font defined in an 8-by-8 matrix. The same type of font can be used to display 80-column text if the screen resolution is extended to 640 by 200. Window borders and other graphics embellishments may reduce the actual available area.

The text support routines use the RastPort structure to hold the variables that control the text drawing process. Therefore, any changes you make to RastPort variables affect both the drawing routines and the text routines.

In addition to the basic fonts provided in the ROMs, you can link your own font into the system, and ask that it be used along with the other system fonts.

This chapter shows you how to:

- o Print text into a drawing area
- o Specify the character color
- o Specify which font to use
- o Access disk-based fonts
- o Link in a new font
- o Define a new font
- o Define a disk-based font

## **Printing Text into a Drawing Area**

The placement of text in the drawing area depends on several variables. Among these are the current position for drawing operations, the font width and height, and the placement of the font baseline within that height.

### CURSOR POSITION

Text position and drawing position use the same variables in the RastPort structure-cp\_y and cp\_x, the current vertical and horizontal pen position. The text character begins at this point. You use the graphics call Move( $&$ rastPort, x, y) to establish the cp\_y and cp\_x position.

## BASELINE OF THE TEXT

The cp\_y position of the drawing pen specifies the position of the baseline of the text. In other words, all text printed into a RastPort using a single "write string" command is positioned relative to this cp\_y as the text baseline. Figure 4-1 shows some sample text that includes a character that has 1 dot below the baseline and a maximum of 7 dots above and including the baseline.

For clarity, blank squares and shaded squares, rather than Os and Is, are used for the figure.

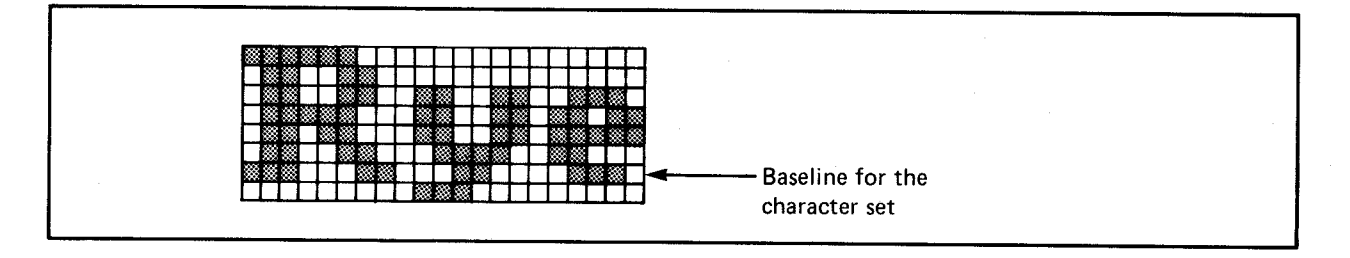

Figure 4-1: Text Baseline

The figure shows that for this font, the baseline value is 6. The baseline value is the number of lines from the top of the character to the baseline.

When the text routines output a character to a RastPort, the leftmost edge of the character position is specified by the  $cp_x$  (current horizontal position) variable.

After all characters have been written to the RastPort, the variable cp\_y is unchanged. The value of cp\_x will be changed by the number of horizontal positions that were needed to write all characters of the specified text. Both fixed-width and proportionally spaced character sets are accommodated.

The default fonts in the system are all designed to be above and below the baseline, where the baseline position is at line 6 of the character font. This means that you must specify a  $cp_y$ value of at least 6 when you request that text be printed to a RastPort in order to assure that you stay within the memory bounds of the RastPort itself. Location (0,0) specifies the upper left-hand corner of the memory space that is dedicated to the RastPort. Because all text will be written above and below the baseline, you must start at a proper position or the routines will write into non-RastPort memory.

You should not request that the text routines write beyond the outer bounds of the RastPort memory, either horizontally or vertically. Text written outside the RastPort bounds may be clipped if the RastPort supports clipping (most do). Clipping means that the system will display only that portion of the text that is written into the boundaries of the RastPort.

#### SIZE OF THE FONT

Font design is covered later in this chapter. For now, simply note that the width and height of the font affect how many characters you may print on a line. The position of the baseline affects where you print a line.

## PRINTING THE TEXT

You may print text into a RastPort by using the Text() routine. A typical call to this routine is:

## Text( &rastPort, string, count)

where

&rastPort is a pointer that describes where the text is to be output

string is the address of the string output

count is the string length

#### SAMPLE PRINT ROUTINE

Here is an example showing a string to be written to a RastPort. This example assumes that you have already prepared a RastPort into which the text can be rendered.

```
/* sample routine to print a single line of text to the screen. */struct RastPort *rp; 
test(){ 
SetAPen(rp, 1); /* use color number 1 to draw the text */Move( rp, 0, 40); /* start down a few lines from the top */Text(rp, "This is test text", 17);
return();}
```
## **Selecting the Font**

Character fonts each have a name. Two default character fonts are provided in the ROMs. One font produces either 40- or 80-column text (depending on the use of a 320 or 640 horizontal resolution, respectively). The other font produces either 32- or 64-column text. The names and specifications of these default fonts are are shown in table 4-1.

Table 4-1: Default Character Fonts

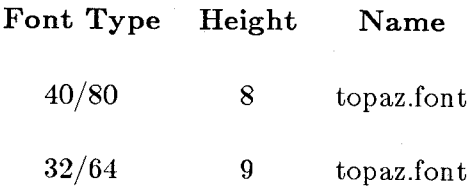

To specify which font the system should use, you call the system routine OpenFont() or OpenDiskFont(), followed by SetFont(). A typical call to these routines follows.

font=OpenFont(textattr); font=OpenDiskFont(textattr); SetFont( font, rp )

where

font

is a pointer to a TextFont data structure, returned by either OpenFont() or OpenDiskFont().

textattr

is a structure located in the include file *graphics/text.h.* It contains a pointer to a nullterminated string that specifies the name of the font, font height, font style bits, and font preference bits.

rp is the address of the RastPort that is to use that font until told to use a different one.

The call to OpenFont() or OpenDiskFont() says "give me a font with these characteristics." The system attempts to fulfill your request by providing the font whose characteristics best match your request. The table above shows that both of the system fonts have the name "topaz.font." In the system font selections, the height of the characters distinguishes between them. If  $OpenFont()$  cannot be satisfied, it returns a 0.

*Note:* In chapter 1, "Graphics Primitives," you saw that the routine InitRastPort() initializes certain variables to default values. This routine automatically sets the default to topaz.font with the correct width according to Preferences.

The example below shows how a new font is selected. This example prints two lines of text to the screen, each line of text in a different font. It assumes that a RastPort is already set up elsewhere.

 $\#$ include "graphics/text.h"

```
test()\left\{ \right.struct TextAttr f; 
     /* provide a font structure to build on for font change */struct TextFont *font; 
f.ta_N = "topaz.font";/* set font name into font descriptor struct *//* initial font default is "topaz.font" * / 
f.ta_YSize = 8;/* define font size */f.ta_Style = 0;
     /* define font style */f.ta_Flags = 0;
     /* define font preferences */font = OpenFont(\&f);if (font !=0) {
     SetFont( rp, font); 
          /* ask system to find & set one like this */Move( rp, 0, 40); 
     Text(rp, "topaz.font, 8 dots high", 23);
     CloseFont(font);
     } 
f.ta_Ysize=9; 
font = OpenFont(\& f);if (font != 0) {
     SetFont(rp,font);
     Move( rp, 0, 48); 
          /* start a few lines down from the top */Text( rp, "topaz.font, 9 dots high", 23); 
     CloseFont(font);
     { 
return(O); 
}
```
196 Text

## **Selecting the Text Color**

You can select which color to use for the text you print by using the graphics calls **SetAPen**() and SetBPen() and by selecting the drawing mode in your RastPort structure. The combination of those values determines exactly how the text will be printed.

## **Selecting a Drawing Mode**

The **DrawMode** variable of a **RastPort** determines how the text will be combined with the graphics in the destination area.

*Note:* The **DrawMode** selections are *values,* not bits. You can select from *anyone* of the following drawing modes.

**If DrawMode** is JAMl, it means that the text will be drawn in the color of **FgPen** (the foreground, or primary, drawing pen). Wherever there is a I-bit in the text pattern, the **FgPen**  color will overwrite the data present at the text position in the **RastPort.** This is called overstrike mode.

**If DrawMode** is JAM2, it means that the **FgPen** color will be used for the text, and the **BgPen** color (the background or secondary drawing color pen) will be used as the background color for the text. The rectangle of data bits that defines the text-character completely overlays the destination area in your **RastPort.** Where there is a 1 bit in the character pattern definition, the **FgPen** color is used. Where there is a 0 bit in the pattern, the **BgPen** color is used. This mode draws text with a colored background.

**If DrawMode** is COMPLEMENT, it means that wherever the text character is drawn, a position occupied by a 1 bit causes bits in the destination **RastPort** to be changed as follows (see also figure 4-2):

- o If a text-character 1 bit is to be written over a destination area 0 bit, it changes the destination area to a 1 bit.
- o If a text-character 1 bit is to be written over a destination area 1 bit, the result of combining the source and destination is a 0 bit. **In** other words, whatever the current state of a destination area bit, a 1 bit in the source changes it to the opposite state.
- o Zero bits in the text character definition have no effect on the destination area.

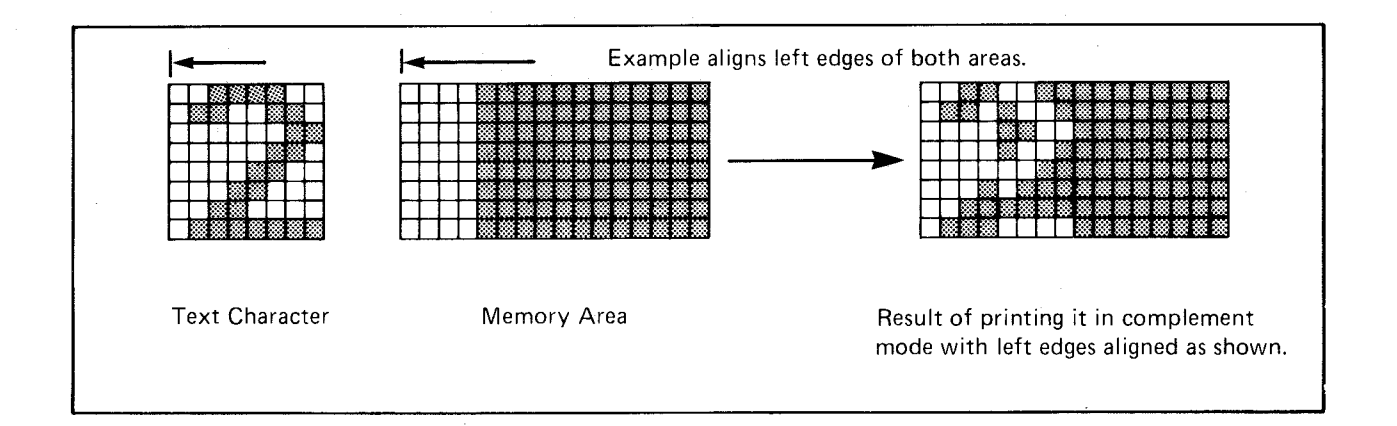

## Figure 4-2: Complement Mode

If you set the INVERSVID flag to a 1, it will change all 1 bits to 0 bits and vice versa in a text or other RastPort writing operation before writing them into the destination area. If the drawing mode at that time is JAM2, then the pattern colors will be reversed as well. If DrawMode is INVERSVID, you can produce inverse video characters.

Here is an example showing each of the three modes of text that you can produce. Again it assumes that your RastPort has been set up elsewhere.

```
/* sample routine to print four lines of text to
      * the screen, each line in a different mode * / 
test(){ 
SetAPen(rp, 2); \frac{1}{2} /* use color 2 as primary drawing color \frac{*}{2}SetBPen(rp, 3); /* use color 3 as secondary drawing color */Move( rp, 0, 6); /* move the drawing position near upper left */SetDrMd( rp, JAM1); /* Jam 1 color into target raster */ 
Text( rp, "This is JAM1 mode", 17 ); 
Move( rp, 0, 46); <br>
/* move the drawing position for next line */<br>
SetDrMd( rp, JAM2); /* Jam 2 colors into target raster */
                        \frac{1}{2} Jam 2 colors into target raster */
Text(rp, "This is JAM2 mode", 17);
Move( rp, 0, 86); /* move the drawing position for next line *//* use exclusive-or (COMPLEMENT) to write */ 
SetDrMd( rp, COMPLEMENT ); 
Text(rp, "This is COMPLEMENT mode", 23);
Move( rp, 0, 126 ); 
SetDrMd(rp,JAM1+INVERSEVID); 
Text( rp, "INVERSE", 7 ); 
return; 
}
```
# **Effects of Specifying Font Sty Ie**

When you call OpenFont(), specifying certain style characteristics, the system searches the loaded fonts to find the closest match to the font you requested. If the remainder of the characteristics match what you have requested, but the style does not match, the text routines AskSoftStyle() and SetSoftStyle() create a font styled as you have requested by modifying the existing font (that is, modifying a normal font to italic or bold by modifying its characters.) Because many fonts do not lend themselves to such modifications, it is always preferred that the font of the specific style be loaded for use. The system always tries to find the exact specified font before attempting to modify another to fit your request.

If there is a font present in the system that matches your OpenFont() request both in name and size, but not in style, (as determined by looking at the font style field), you may use SetSoftStyle() to generate the selected style algorithmically as follows:

#### NORMAL

The font is used exactly as defined.

#### UNDERLINED

An underline is generated one pixel below the baseline position.

#### ITALIC

The character is given a slant to the right, starting from the bottom line, and shifting subsequent upward line positions to the right one bit position for every second count up from the bottom of the character.

#### EXTENDED

This attribute cannot be set with SetSoftStyle(). See "Font Style" below.

If you use a font that has the various style characteristics built in, rather than generated, the internal spacing and kerning tables tell the system how to leave the proper amount of space between characters if you are simply printing them one at a time.

If you ask  $Text()$  to output the characters individually,  $Text()$  calculates character positioning and width based on the *normal* width and inter-character spacing that it finds in the font descriptor. After printing one or more characters, it automatically positions the drawing pen (cp\_x) at the position it believes to be correct for the next output character. This may cause adjacent characters to overlap when printed individually.

There is a solution to this problem. If you are using generated style for a font, you must take care to build your output strings of characters before calling  $Text()$  to output them.  $Text()$ can handle character strings, correctly generating the desired style with correct inter-character spacing.

To increase inter-character spacing, you can set a field called **rp\_TxSpacing** in the **RastPort.**  The spacing is specified in pixels.

# **Adding a New Font to the System**

The ROM Exec code maintains a list of the text fonts that are currently linked into the system. To add another font, you must open a disk font using the diskfont library or define the font. You must also reserve some memory where the font can be loaded, move the font definition into that memory area, and link the font name and location into the system font list.

## **Using a Disk Font**

To use an existing disk font, you must open the diskfont library and open a disk font. Here are the program fragments you need to open the library. This gives you access to whatever routines the diskfont library contains:

#### **struct Library \*DiskfontBase;**

### **DiskfontBase = (struct Library \*) OpenLibrary(" diskfont.library" ,0);**

Before trying to use the diskfont routines, you should check that the **OpenLibrary**() call returned a value other than NULL.

Here is the program fragment you need to actually load a disk-based font. It assumes that you already know the name of the font you want to load.

**struct TextFont \*font; struct TextAttr myTextAttr;** 

**font = OpenDiskFont(&myTextAttr);** 

# **Finding Out Which Fonts Are Available**

The function AvailFonts() fills in a memory area designated by you to hold a list of all of the fonts available in the entire system. AvailFonts() searches the AmigaDOS directory path currently assigned to FONTS: and locates all available fonts. If you haven't issued a DOS ASSIGN command to change the FONTS: directory path, the system will search the *sys.jonts*  directory.

The test program "whichfont.c" at the end of this chapter provides a list of the fonts you can use and shows you how to find the appropriate items to put into the text attribute data structure for the call to OpenDiskFont().

# **Contents of a Font Directory**

In a font directory, you will usually find two names for each font type. A typical pair of entries in the fonts directory is as follows:

sapphire.font  $s$ apphire $(dir)$ 

The file named *sapphire.font* does not contain the actual font. It contains the description of the contents of that font family. The contents are described by a FontContentsHeader and one or more FontContents data structure entries. The FontContentsHeader structure is defined in *libraries/ diskfont.h* as:

```
struct FontContentsHeader { 
   UWORD fch_FileID; /* FCH_ID */<br>UWORD fch_NumEntries; /* the nu
                                       /* the number of FontContents elements */
           /* FontContents (1 or more) follow here */};
```
where

#### fch\_FileID

is simply a numeric identifier for this file type. The value is OxfOO.

#### fch\_NumEntries

says how many entries of type FontContents follows this header.

The FontContents structure is defined as follows:

```
struct FontContents { 
    char fc_FileName[MAXFONTPATH]; 
    UWORD fc_YSize; 
    UBYTE fc_Style; 
    UBYTE fc_Flags; 
    };
```
where

#### fc\_FileName

is the pathname that AmigaDOS must follow to find the actual diskfont descriptive header, along with the **TextFont** data structure of which this font is composed. Once AmigaDOS reaches the path named in FONTS:, it finds the filename by the path shown in this entry in FontContents.

#### fc\_YSize, fc\_Style, and fc\_Flags

correspond to their equivalents in the TextAttr data structure (ta\_YSize, ta\_Style, and ta\_Flags).

As an example, a typical entry in sapphire font is:

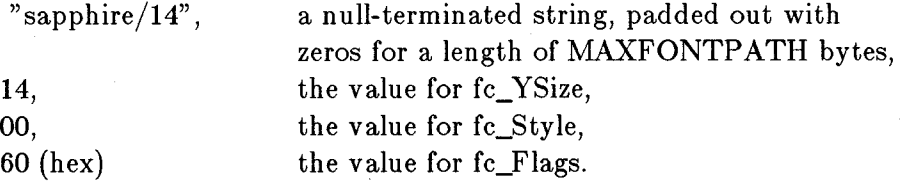

This entry indicates that the actual DiskFontHeader for the font to be loaded is in path FONTS:sapphire/14. This means that the sapphire subdirectory in the fonts directory must have a file named  $14$  in order to allow this font to be loaded.

## **The Disk Font**

A disk font is constructed as a loadable, executable module. In this manner, AmigaDOS can be used to perform **LoadSegment**() and **UnloadSegment**() on it. AmigaDOS can therefore allocate memory for the font, and return the memory when the font is unloaded. The contents of the DiskFont are described in the include-file *libraries/ diskfont.h.* The most significant item in this structure, the embedded TextFont structure, is described below in the topic "Defining a Font."

# Defining a Font

To define a font, you must specify its characteristics using the TextFont structure. The TextFont structure is specified in the include file named *graphics/text.h.* The following topics show the meaning of the items in a TextFont structure. Following the structure description is an example showing a four-character font, which is defined using this structure and can be linked into the system using  $AddFont()$ .

#### THE TEXT NODE

The first item in the TextFont structure is a listNode by which the system can link this font structure into the system TextFonts list. You specify the name of the font using the name pointer field of the font listNode.

For example:

### struct TextFont suitFont;  $/*$  name chosen for sample font here  $*/$ suitFont.textNode.ln\_name = "suits.font";

#### FONT HEIGHT

You specify the height in the ySize variable. All characters of the font must be defined using this number of lines of data even if they do not require that many lines to contain all font data. Variable-height fonts are not supported.

For example:

suitFont.ySize  $= 8$ ; /\* all characters are 8 lines high \*/

#### FONT STYLE

You can specify the style of the font by specifying certain bits as 1s in the TextFont Style variable. The value of Style is determined by the sum of the style bits, defined as:

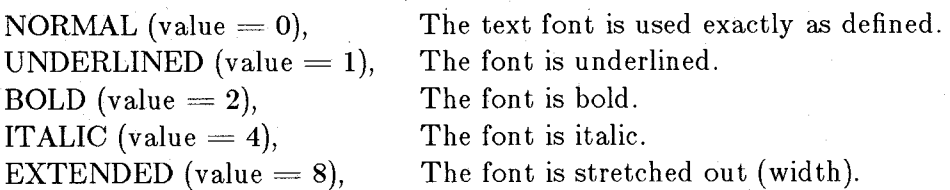

In the font structure, these bits indicate style attributes as intrinsically a part of the font; that is, the font already has them and you can never take them away.

#### **FONT PREFERENCES**

This variable provides additional information that tells the font routines how to create or access the characters. The Preferences variable is composed of the sum of the preference bits, defined as follows:

#### FPB\_ROMFONT (value  $= 0$ )

The font is located in ROM. If you are making up your own font, this variable will not be zero unless you are burning new system ROMs yourself.

#### $FPB$ <sub>REVPATH</sub> (value  $= 2$ )

The font is designed to be rendered from right to left (for example, Hebrew).

#### FPB\_PROPORTIONAL (value  $= 32$ )

The characters in the font are not guaranteed to be **xSize** wide (see "Font Width" below). Each character has its own width and positioning in the character space. The bit-packing of the characters is of great importance, as described below. The variables **modulo, charloc,** and **charspace** define how the characters are defined and bitpacked.

#### FONT WIDTH

The **xSize** variable specifies the nominal width of the font. For example:

#### $\text{suitFont.tf_XSize} = 14;$  /\*  $\text{specify 14 bits width *}$ /

#### FONT ACCESSORS

If you have added a font to the system list, it is possible that more than one task will be accessing a character font. A variable in the font structure keeps track of how many accessors this font currently has. Whenever you call  $OpenFont()$  or  $OpenDistFont()$ , this variable is incremented for the font and decremented by CloseFont(). The font accessor value should never be reduced below zero. This accessor count should be initialized to zero *before* you first link a new font into the system, but it is managed by the system after the link is performed.

If you wish to remove a font from the system to free the memory that it is currently using, you must ensure that the number of accessors is zero before ordering its removal.

#### CHARACTERS REPRESENTED BY THIS FONT

It is possible to create a font consisting of 0 to 255 characters. Some fonts can be exceedingly large because of their design and the size of the characters. For this reason, the text system allows the design and loading of fonts that may consist of only a few of the characters. The variables tf loChar and tf hiChar specify the numerical values for the characters represented in this font. As an example, one font could contain only the capital letters. A second font could contain the small letters, and a third could contain the punctuation marks and numerals. Depending on the size of the font itself, you may arrange to subdivide the font even further.

In the example that is being built for this chapter, a font consisting of four playing card suits is being constructed. This font might consist of only four items, one for each of the playing suits. For example:

 $suitFont.tf\_LoChar = 160;$ /\* value to use for first character chosen at whim  $*/$ 

#### suitFont.tf HiChar  $= 163$ ;

/\* 160 to 163 range says that there are 4 characters

\* represented in this font \* /

As part of the character data, in addition to defining the included character numbers, you must also define a character representation to be used as the image of a character number requested but not defined in this font. This character is placed at the end of the font definition.

For this example, any character number outside the range of 160-163 inclusive would print this "not in this font" character.

#### THE CHARACTER DATA

The font structure includes a pointer to the character set data along with descriptions of the how the data is packed into an array. The variables used are defined in *graphics/text.h;* their usage is as follows:

#### tf CharData

This is a pointer to the memory location at which the font data begins. This is the bit-packed array of character information.

#### tf Modulo

This is the row modulo for the font. The font is organized with the top line of the first character bit adjacent to the top line of the second character and so on.

For example, if the bit-packed character set needs 10 words of 16 bits each to hold the top line of all of the characters in the set, then the value of the modulo will be 20 (bytes). Twenty is the number which must be added to the pointer into the character matrix to go from the first line to the second line of a specific character.

#### tf\_CharLoc

This is a pointer to an array of paired values. The values are the bit offset into the bit-packed character array for this character, and the size of the character in bits. Expressed in C language, this array of values can be expressed as:

struct charDef  $=$  { WORD charOffset; WORD charBitWidth; }

In the program definition, the array to which charLoc points can be expressed as:

#### struct charDef suitDef[5];

 $/*$  define an array of four sets of character and one "not a

\* character" bit-packed placement and width information \* /

For ali proportional fonts, there must be one set of descriptors for each character defined in the character set.

#### tf\_CharSpace

This is a pointer to an array of words of proportional spacing information. This is the width of each character rectangle, in other words, how many bits width are used to contain the edge-to-edge width of this character's bit definition.

For example, a narrow character may still be stored within a wide space (see figure 4-3).

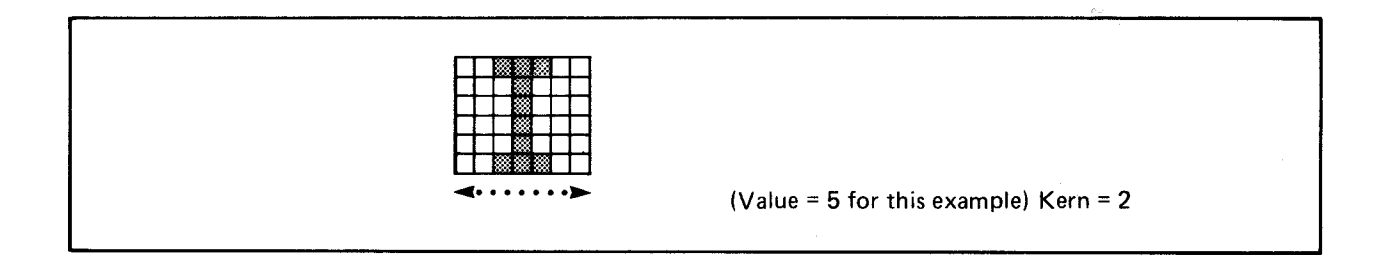

Figure 4-3: CharSpace Figure

If this pointer is null, use the nominal width for each character (xSize).

### tf\_CharKern

This is a pointer to an array of words of character kerning data. Kerning is the offset from the character pointer to the start of the bit data (see figure 4-4). If this pointer is null, kerning is zero.

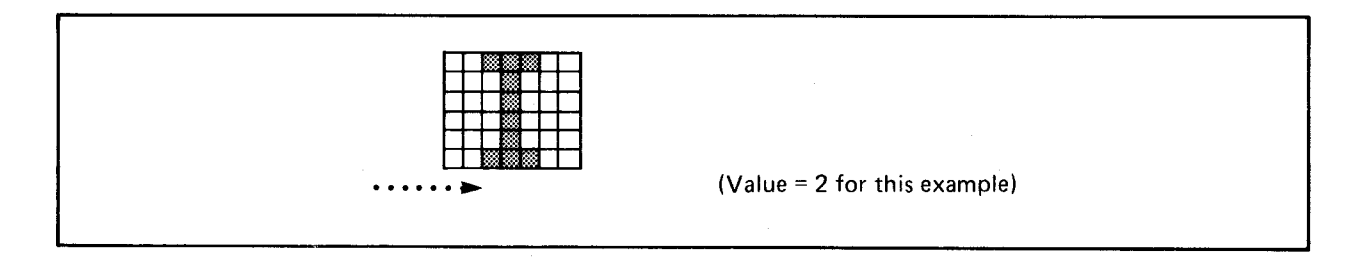

Figure 4-4: CharKern Figure

#### A COMPLETE SAMPLE FONT

The sample font below pulls together all of the pieces from the above sections. It defines a font whose contents are the four suits from a set of playing cards: clubs, hearts, spades and diamonds.

The suits are defined as proportionally spaced to provide a complete example, even though each suit could as easily have been defined in a 14-wide-by-8-high matrix. There is an open-centered square, which is used if you ask for a character not defined in this font.

\* A complete sample font. To test this font, the following must be done: \* \* 1. In the AmigaDOS SYS:fonts directory, install a file named \* test.font, containing 264 bytes. \* The first two bytes must contain the value hex 0f00, the identifier \* for a font header. \* The next word (2 bytes), should contain the value 0001, which is the number of FontContents elements. There will be only one \* font in the directory that this font description covers. \* \* Follow this header material with the ASCII value for 'test/8'; the next 250 bytes should be set to zero. This represents the pathname for AmigaDOS to follow from the directory SYS:fonts to reach this test font. 'test' is the directory it should go to and '8' is the font file itself, as assembled and linked below. \* \* The next two bytes (as one word) contain the font YSize; in this case, 0008. \* \* The next byte contains the font Flags, in this case 00. \* \* The last byte contains the font characteristics, in this case hex 60. \* This says it is a disk-based font (bit 1 set) and the font has been removed (bit 7 set), saying that the font is not currently resident. Summary (all in hex) of test.font file:  $0f00\ 0001\ test/8\ ... \ ... \ 0008\ 00\ 60$ \* word word 256-bytes...... word byte byte \* \* 2. Create a directory named 'test' in SYS:fonts. \* \* Copy the file created by assembling and linking the test font \* below into a file named '8' in subdirectory SYS:fonts/test. \* \* Use the font under the Notepad program or any other. It defines ASCII characters 'a' 'b' 'c' and 'd' only. All other characters print an "unknown character," a rectangle. \* \*------ In cl u d ed Files -----------------------------------------------

INCLUDE INCLUDE " exec/types.i" " exec/nodes.i"

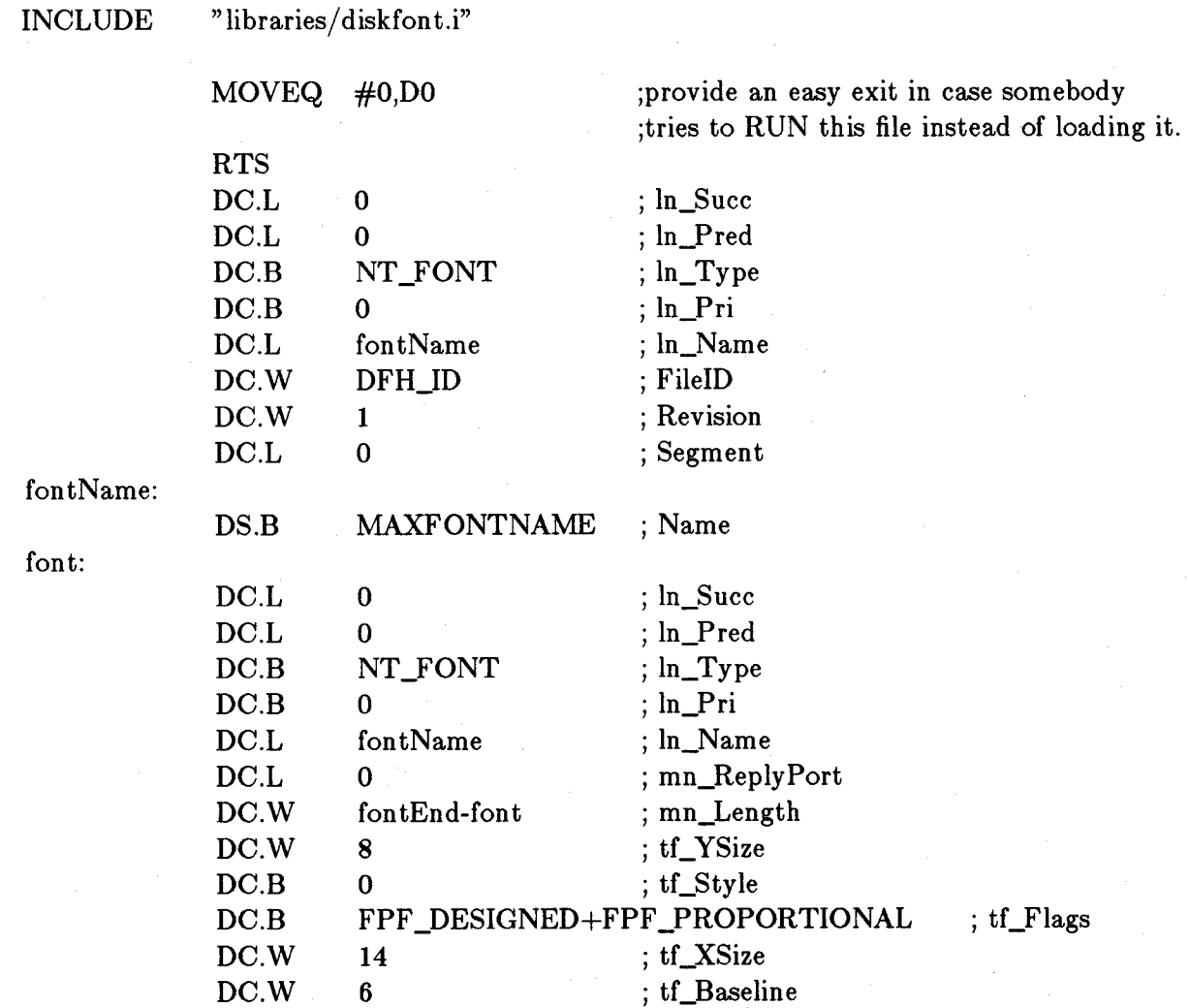

\* baseline must be no greater than YSize-1, otherwise algorithmically-

\* generated style (italic particularly) can corrupt system memory.

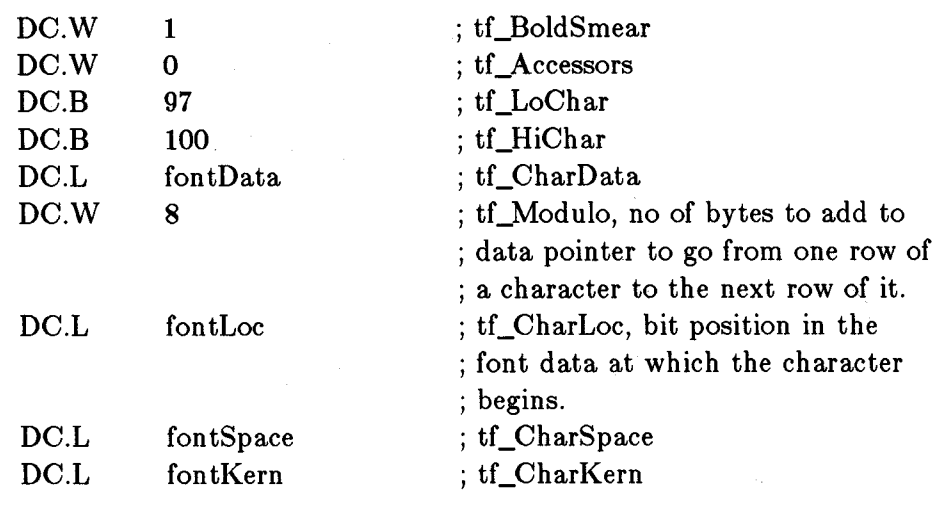

\*\*\*\*\*\*\*\*\*\*\*\*\*\*\*\*\*\*\*\*\*\*\*\*\*\*\*\*\*\*\*\*\*\*\*\*\*\*

\* These are the suits characters that this font data defines. ASCII lower-case \* a,b,c,d. The font descriptor says that there are 4 characters described here. \* The fifth character in the table is the character to be output when there is \* no character in this character set that matches the ASCII value requested.

\* \*

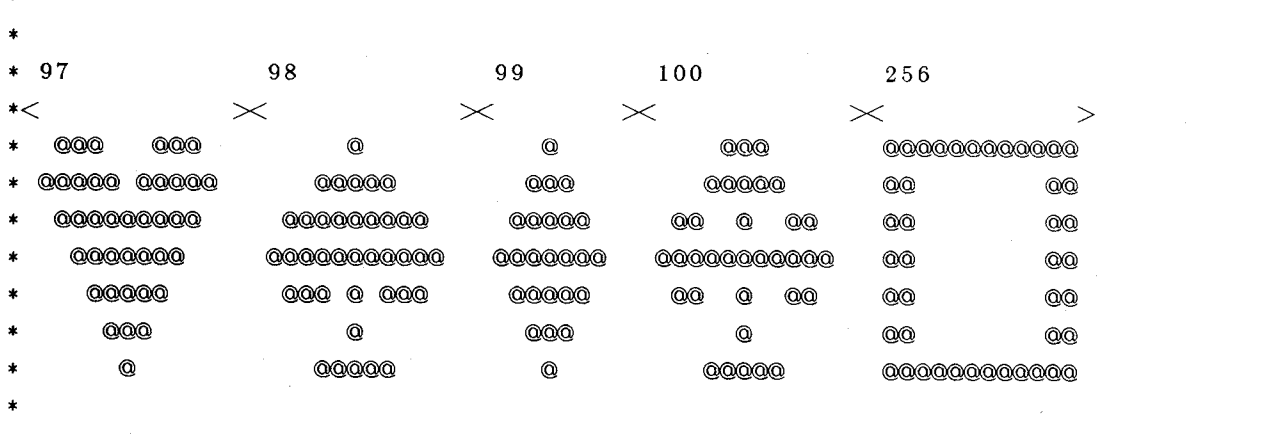

\*\*\*\*\*\*\*\*\*\*\*\*\*\*\*\*\*\*\*\*\*\*\*\*\*\*\*\*\*\*\*\*\*\*\*\*\*\*\*\*\*\*\*\*\*\*\*\*\*\*\*\*\*\*\*\*\*\*\*\*\*\*\*\*\*\*\*

fontData:

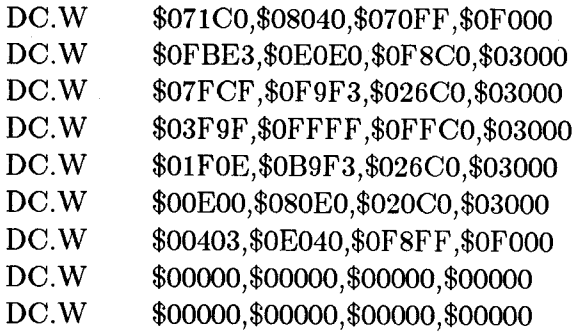

\* font data is bit-packed edge to edge to save space; that's what the \* fontLoc is all about.

#### fontLoc:

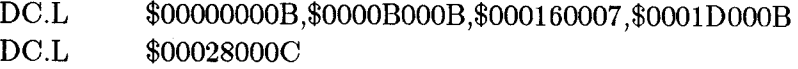

\* Each pair of words specifies how the characters are bit-packed. For \* example, the first character starts at bit position 0000, and is OOOB \* (11) bits wide. The second character starts at bit position ooOB and \* is OOOB bits wide, and so on. Tells font handler how to unpack the \* bits from the array.

fontSpace:

DC.W 000012,000012,000008,000012,000013

\* fontSpace array: Use a space this wide to contain this character

\* when it is printed.

fontKern:

DC. W 000001,000001,000001,000001,000001

fontEnd:

END

## **Sample Program**

The following sample program asks **AvailFonts**() to make a list of the fonts that are available, then opens a separate window and prints a description of the various attributes that can be applied to the fonts, in the font itself. Notice that not all fonts accept all attributes (garnet9 for example, will not underline). If you run this program, note also that not all fonts are as easily readable in the various bold and italicized modes. This rendering is done in a fixed manner by software and the fonts were not necessarily designed to accept it. It is always best to have a font that has been designed with a bold or italic characteristic built in rather than trying to italicize and embolden an existing plain font.

 $/*$  "whichfont.c" \*/

#define AFTABLESIZE 2000

#include "exec/types.h" #include "exec/io.h" #include " exec/memory .h"

 $\#$ include "graphics/gfx.h" #include "hardware/dmabits.h" #include "hardware/custom.h" #include "hardware/blit.h"  $\#$ include "graphics/gfxmacros.h" #include "graphics/copper.h" #include " graphics/view .h" #include "graphics/gels.h" #include "graphics/regions.h" #include "graphics/clip.h" #include "exec/exec.h"  $\#$ include "graphics/text.h" #include "graphics/gfxbase.h" #include "devices/keymap.h" #include " libraries/ dos.h" #include "graphics/text.h"

 $#$ include "libraries/diskfont.h" #include "intuition/intuition.h"

struct AvailFonts \*af; struct AvailFontsHeader \*afh; extern int  $A$ vailFonts $()$ ;

struct TextFont \*tf; struct TextAttr ta;

ULONG DosBase; ULONG DiskfontBase; ULONG IntuitionBase; ULONG GfxBase;

struct NewWindow  $nw = \{$ 10, 10,  $\frac{\ast \text{starting position (left, top)} \ast}{\ast}$ 620,40,  $/* width, height*/$  $-1,-1$ ,  $/*$  detailpen, blockpen  $*/$ 0,  $/*$  flags for IDCMP  $*/$ WINDOWDEPTHIWINDOWSIZINGIWINDOWDRAGISIMPLE\_REFRESHI ACTIVATE|GIMMEZEROZERO, /\* window gadget flags \*/ 0,  $\frac{\sqrt{2}}{100}$  /\* pointer to 1st user gadget \*/<br>NULL,  $\frac{\sqrt{2}}{100}$  /\* pointer to user check \*/ /\* pointer to user check  $*/$ "Text Font Test",  $/*$  title  $*/$ <br>NULL,  $/*$  pointer /\* pointer to window screen  $*/$ 

NULL,  $/*$  pointer to super bitmap  $*/$ 100,45,  $/* min width, height*/$ 640,200,  $/*$  max width, height  $*/$ 

WBENCHSCREEN};

struct Window \*w; struct RastPort \*rp;

SHORT text\_styles[] = { FS\_NORMAL, FSF\_UNDERLINED, FSF\_ITALIC, FSF\_BOLD, FSF\_ITALIC I FSF\_BOLD, FSF\_BOLD I FSF\_UNDERLINED, FSF\_ITALIC | FSF\_BOLD | FSF\_UNDERLINED };

char \*text $[ \ ] = \{$  " Normal Text", " Underlined", " Italicized", " Bold", " Bold Italics", " Bold Underlined", " Bold Italic Underlined" }; char textlength  $] = \{ 12, 11, 11, 5, 13, 16, 23 \};$ 

char \*pointsize $[] = \{ " 0", " 1", " 2", " 3", " 4", " 5", " 6", " 7", " 8", " 9", "$  $"10", "11", "12", "13", "14", "15", "16", "17", "18", "19",$ 

"20" ,"21" ,"22" ,"23" ,"24" ,"25" ,"26" ,"27" ,"28" ,"29",  $"30"$ ,  $"31"$ :

char fontname[40]; char dummy[lOO]; char outst[100];

/\* provided for string length calculation  $*/$ /\* build something to give to Text, see note in the \* program body about algorithmically generated styles  $*/$ 

 $\text{main}()$ 

{

UBYTE fonttypes; int j,k,m; SHORT afsize; SHORT style; SHORT sEnd; /\* numerical position of end of string terminator,  $*$  and coincidentally the length of the string.  $*/$ 

if(  $(DosBase = OpenLibrary("dos.library", 0)$ ) == NULL) exit(-1); if((DiskfontBase=OpenLibrary("diskfont.library",0))==NULL) exit(-4); if((IntuitionBase=OpenLibrary("intuition.library",0))==NULL) exit(-2); if( $(GfxBase=OpenLibrary("graphics. library", 0)$ ) = NULL) exit(-3);

tf=NULL; /\* no font currently selected  $*/$ 

afsize = AFTABLESIZE; /\* show how large a buffer is available  $*/$ fonttypes  $= 0 \text{xf};$  /\* show us all font types \*/

 $afh = (struct \text{Available} +) \text{ AliceMem} (afsize, MEMF_CLEAR);$ if(afh  $=$  NULL) exit(-5);

printf("\nSearching for Fonts\n"); AvaiIFonts(afh, afsize, fonttypes);

af  $=$  (struct AvailFonts \*) &afh[1]; /\* bypass header to get to the

\* first of the availfonts \*/

for  $(j = 0; j < afh > afh_NumEntries; j++)$ {

if((af- $>$ af\_Attr.ta\_Flags & FPF\_REMOVED) ||

 $(af->af\_Attr.ta\_Flags & FPF\_REVPATH)$ |

 $((af~>af_T)^T$ ype&AFF\_MEMORY)&&

 $(af->af\_Attr.ta\_Flags&FPF\_DISKFONT)))$ 

/\* do nothing if font is removed, or if font

- \* designed to be rendered  $rt$ ->left (simple
- \* example writes left to right) or if font
- \* both on disk and in ram, don't list it twice. \*/

/\* AvailFonts performs an AddFont to the system list; if run twice, you \* get two entries, one of "af\_Type  $1$ " saying that the font is memory-\* resident, and the other of "af\_Type 2" saying the font is disk-based. \* The third part of the if-statement lets you tell them apart if you \* are scanning the list for unique elements; it says "if it's in \* memory and it is from disk, then don't list it because you'll find \* another entry in the table that says it is not in memory, but is on \* disk." (Another task might have been using the font as well, creating \* the same effect.)

#### else

\*/

{

printf("\nFont name found was: %ls", af- > af\_Attr.ta\_Name); printf(" and its point size is:  $\%$ ld", af- $>$ af\_Attr.ta\_YSize); /\* Style parameter is in af- $>$ af Attr.ta Style,

- $*$  Flags parameter is in af- $>a$ f\_Attr.ta\_Flags.
- }  $af++;$

\*/

} /\* now that we've listed the fonts, let's look at them  $*/$ 

 $w = (struct Window *)OpenWindow(&xnw);$  $rp = w$ ->RPort;

for(m=0; m < 2; m++) /\* do normal video, then inverse video \*/ {

af = (struct AvailFonts \*)  $\&$  afh[1]; /\* reset value of af to original \*/ SetAPen(rp,I);

 $if(m == 0)SetDrMd(rp, JAM1);$ else SetDrMd(rp,JAMI+INVERSVID);

/\* now print a line that says what font and what style it is  $*/$ 

for  $(j=0; j < afh > afh_NumEntries; j++)$ {  $CStringAppend(\& fontname[0], af->af\_Attr.ta\_Name);$ /\* copy name into build-name area \*/ /\* already has ".font" onto end of it  $*/$ 

 $ta.ta_Name = \&fontname[0];$  $\text{ta.ta}_Y \text{Size} = \text{af} - \text{af}_X \text{Attr.ta}_Y \text{Size};$  /\* ask for this size \*/

```
ta.ta_Style = af->af_Attr.ta_Style; /* ask for designed style */
ta.ta_F lags = FPF_ROMFONT|FPF_DISKFONT|FPF _PROPORTIONALIFPF _DESIGNED; 
     /* accept it from anywhere it exists */style = \text{ta.ta}_S Style;
if(!((af->af Attr.ta Flags & FPF REMOVED) ||
  (af->aCAttr.ta_Flags & FPF _REVPATH) II 
  ((af - af Type & AFF MEMORY)&&
  (af > af\_Attr.ta\_Flags&FPF\_DISKFONT)))/* this is an IF-NOT, the reverse of the earlier if-test on 
   * these same parameters 
   */ 
   { 
     tf = (struct TextFont*) OpenDiskFont(&ta);if (tf != 0)
      { 
     SetFont(w->RPort, tf);for(k=0; k \lt7; k++)
         {
        style = text\_style[k];Setsstyle(w-)RPort, style, 255);SetRast(rp,0); /* erase any previous text */Move(rp, 10,20); \mathcal{L} \ast move down a bit from the top \ast/
        sEnd = \mathrm{CStringAppend}(\&\text{outst}[0], \text{af}=\&\text{aft}. \text{Attr.ta\_Name});sEnd = sEnd + CStringAppend(\&oust[sEnd], "");
        sEnd = sEnd + CStringAppend(\&oust[sEnd],pointsize[af->af\_Attr.ta_YSize];sEnd = sEnd + CStringAppend(\&outst[sEnd], "Points, ");CStringAppend(\&outst[sEnd],text[k]);Text(rp,&outst[O],CStringAppend(&dummy[O],&outst[O])); 
     /* Have to build the string before sending it out to text IF 
      * ALGORITHMICALLY GENERATING THE STYLE since the kerning and 
      * spacing tables are based on the vanilla text, and not the 
      * algorithmically generated sty Ie. If you send characters out 
      * individually, it is possible that the enclosing rectangle of 
      * a later character will chop off the trailing edge of a
```
- \* preceding character.
- \*/

/\*\*\*\*\*\*\*\*\*\*\*\*\*\*\*\*\*\*\*\*\*\*\*\*\*\*\*\*\*\*\*\*\*\*\*\*\*\*\*\*\*\*\*\*\*\*\*\*\*\*\*\*\*\*\*\*\*\*\*\*\*\*\*\*\*\*\*\*\*\*\*\*\*\*\*\*\*\*\* \* This alternate method, when in INVERSVID, exhibits the problem described above. \* Text(rp,af->af\_Attr.ta\_Name,STRLEN(af->af\_Attr.ta\_Name)); \* Text(rp,"  $",2);$ \* Text(rp,pointsize[af->af\_Attr.ta\_YSize],2); \* Text(rp," Points, ",9);<br>\* \*  $Text(rp, text[k], textlength[k]);$ \*\*\*\*\*\*\*\*\*\*\*\*\*\*\*\*\*\*\*\*\*\*\*\*\* } Delay $(40)$ ; }  $/*$  use the DOS time delay function \* specifies 60ths of a second \* / CloseFont(tf); /\* close the old one  $*/$ /\* NOTE: Even though you close a font, it doesn't get unloaded from \* memory unless a font with a different name is specified for loading. \* In this case, any font that has been closed (except the topaz set) \* can have its memory area freed, and that font will no longer be \* accessible. If you close a font to go to a different point size, it \* will NOT cause a disk access. \*/  $}$  /\* end of if-tf-ne-0 \*/<br>} /\* end of if-(in memor  $\frac{1}{2}$  /\* end of if-(in memory but from disk) \*/  $af++$ ;  $\}$  /\* Do next font now \*/ } /\* end of for-loop, controlled by m \*/ FreeMem( afh,AFTABLESIZE);  $CloseWindow(w);$ CloseLibrary(In tuitionBase); CloseLibrary(DosBase ); CloseLibrary(DiskfontBase ); CloseLibrary(GfxBase );

/\* copy a string and return the number of characters added to a string. \* Effectively returns the length of the string if not adding anything  $*/$ 

int CStringAppend(dest, source)

char \*dest;

char \*source;

{

int  $i=0$ ;

 $char *s = source;$ 

 $char *d = dest;$ 

while  $(( i < 79) \&\& (\star d = \star s)) \{ d++, s++; i++) \}$ 

/\* if a NULL found in source, end the copy, but the NULL itself gets \* copied over to the destination. If no NULL, then 79 characters get \* copied, then a terminating NULL is added \*/

if( $i < 79$ ) return(i);

else  $\{ *d = 0;$  return(i); }

/\* value returned is the position of the terminating NULL to

\* allow other strings to be appended simply using the next

\* append command in sequence \* /

}

# PART II

# **Chapter 5**

# **Audio Device**

# **Introduction**

The Amiga has four hardware audio channels-two of the channels produce audio output from the left audio connector and two from the right. These channels can be used in many ways. You can combine a right and a left channel for stereo sound, use a single channel, or play a different sound through each of the four channels.

The audio software is implemented as a standard Amiga input/output device with commands that allocate audio channels and control the sound output.

Some of the audio device commands isolate the programmer from idiosyncrasies of the specialchip hardware. You can also produce sound on the Amiga by directly accessing the hardware registers. For certain types of sound synthesis, this is more CPU-efficient. Some of the audio commands make most sound synthesis easier. Other commands enable your program to coreside with other programs using the multitasking environment to produce sound at the same time. Programs can co-reside because the audio device handles allocation of audio channels and arbitrates among programs competing for the same resources.

Most personal computers that produce sound have hardware designed for one *specific* synthesis technique. The Amiga uses a very general method of digital sound synthesis that is quite similar to the method used in digital hi-fi components and state-of-the-art keyboard and drum synthesizers, with one significant difference. The Amiga has a tightly-coupled 68000 microprocessor capable of generating and modifying the digital data while the sound is playing. How much of the CPU you can afford to use for sound synthesis depends on your application.

For programs that can afford the memory, playing sampled sounds gives you a simple and very CPU-efficient method of sound synthesis. When a sound is sampled, the amplitude of the waveform that represents a sound is measured (sampled) by an analog-to-digital converter at a fixed interval (period) in time. This results in a table of numbers. When the sound is played back by the Amiga, the table is fed by a DMA channel into one of the four digital-to-analog converters in the custom chips. The digital-to-analog converter converts the samples into voltages that can be played through amplifiers and loudspeakers, reproducing the sound.

On the Amiga you can create sound data in many other ways. For instance, you can use trigonometric functions in your programs to create the more traditional sounds-sine waves, square waves, or triangle waves- by using tables that describe their shapes. Then you can combine these waves for richer sound effects by adding the tables together. Once the data is entered, you can modify it with techniques described in the section called "Audio Functions and Commands."

For information about the limitations of the audio hardware and suggestions for improving system efficiency and sound quality, refer to the *Amiga Hardware Reference Manual.* 

The following works are recommended for information about computer sound generation in general:

- o *Musical Applications of Microprocessors,* by Hal Chamberlain (Hayden, 1980)
- o *Foundations of Computer Music,* by Curtis Roads and John Strawn (Cambridge: MIT Press, 1985)

o *Digital Audio Signal Processing,* by John Strawn (Los Altos, California: William Kaufmann, Inc., 1985)

# **Definitions**

Terms used in the following discussions may be unfamiliar. Some of the more important terms are defined below.

#### Amplitude

The height of a waveform, which corresponds to the amount of voltage or current in the electronic circuit.

Amplitude modulation

A means of producing special audio effects by using one channel to alter the amplitude of another.

#### Buffer

An area of continuous memory, typically used for storing blocks of data.

#### Channel

One "unit" of the audio device.

#### **Cycle**

One repetition of a waveform.

#### Frequency

The number of times per second a waveform repeats.

#### Frequency modulation

A means of producing special audio effects by using one channel to affect the period of the waveform produced by another channel.

#### Period

The time elapsed between the output of successive sound samples, in units of system clock ticks.

#### Precedence

Priority of the user of a sound channel.

#### Sample

Byte of audio data, one of the fixed-interval points on the waveform.

#### Volume

The decibel level of sound coming from an audio channel.

Waveform

Graph that shows a model of how the amplitude of a sound varies over time-usually over one cycle.

# **Audio Functions and Commands**

The first part of this section gives some general information about audio functions and commands. Following the general information there is a brief description of each command. For complete specifications, see the command and function reference section and the header files *devices/ audio.i* and *devices/ audio.h* in the "Include Files" appendix.

#### **AUDIO AS A DEVICE**

The audio device has much in common with the other I/O devices, so general information about device I/O is not repeated here. Before reading further, you should become familiar with the general description of device I/O in the *Amiga ROM Kernel Reference Manual: Exec.* 

Audio device commands use an extended **IORequest** block instead of the standard **IORequest**  block. When using an audio command, refer to the *devices/ audio.i* and *devices/ audio.h* files for the extended fields.

#### **SCOPE OF COMMANDS**

All audio commands (except for CMD\_WRITE, ADCMD\_WAITCYCLE, and CMD\_READ) can operate on multiple channels. CMD\_WRITE, ADCMD\_WAITCYCLE, and CMD\_READ operate on only one channel. You tell the audio device driver which channels you want a command to act upon by setting the least significant four bits of the **io\_unit** field of the **IORequest** block. You specify a 1 in the position of the channel you want to affect and a 0 in all other positions. For instance, you specify 5 (0101) to use channels 0 and 2.

Certain of the audio device commands are actually higher-level functions in that they execute more than one audio device command with a single call. For example, the OpenDevice() function, when used for the audio device, can perform an ADCMD\_ALLOCATE command so that you can start writing data immediately. The **CloseDevice**() function can perform a ADCMD\_FREE command to relinquish the channel(s) so you can exit immediately after closing the audio device.

#### **ALLOCATION AND ARBITRATION**

You request the use of one or more audio channels by performing the ADCMD\_ALLOCATE command. If possible, ADCMD\_ALLOCATE obtains the channels for you. When you request a channel, you specify a precedence number from -128 (the lowest precedence) to 127 (the highest). If a channel you want is being used and you have specified a higher precedence than the current user, ADCMD\_ALLOCATE will "steal" the channel from the other user. Later on, if your precedence is lower than that of another user who is performing an allocation, the channel may be stolen from you. If, after allocating a channel with the appropriate precedence, you raise the precedence to the maximum precedence with the ADCMD\_SETPREC command, then no other allocation call can steal a channel from you. When you have finished with a channel, you must relinquish it with the ADCMD\_FREE command to make it available for other users.

Table 5-1 shows suggested precedence values.

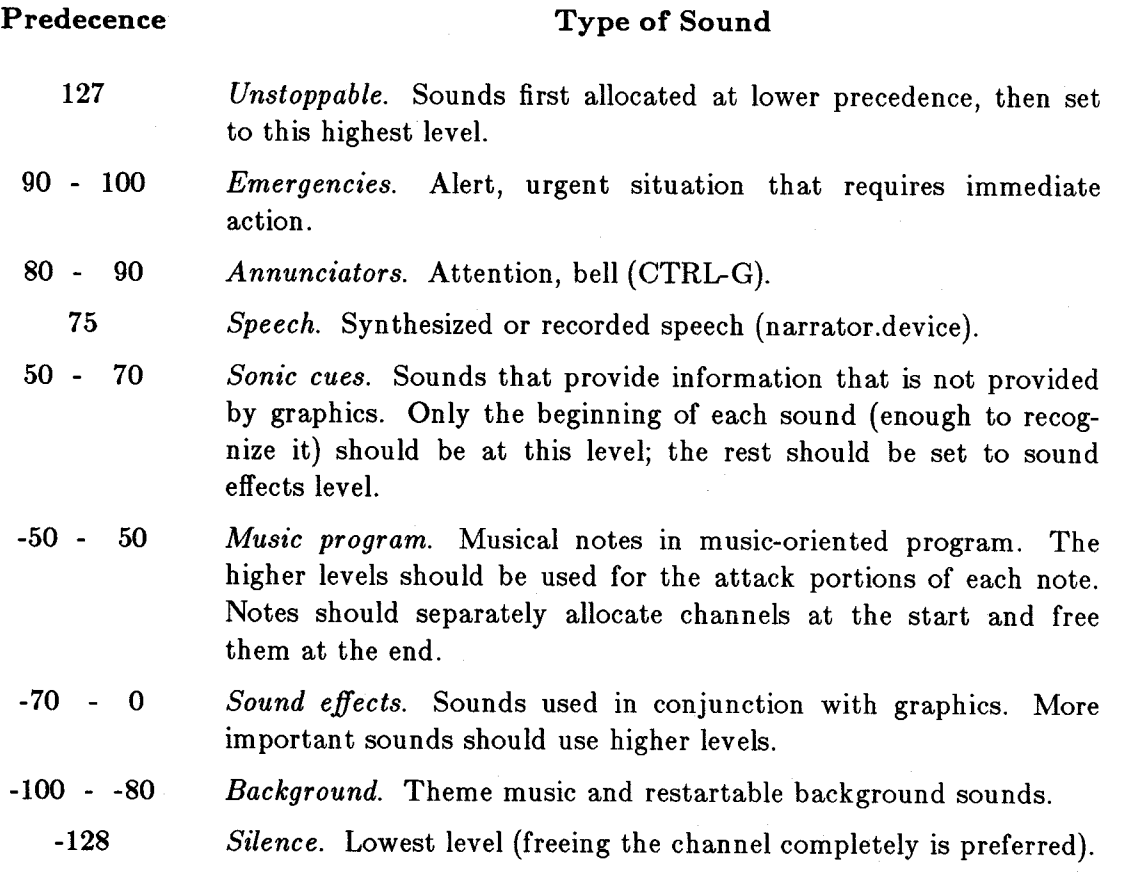

Table 5-1: Suggested Precedences for Channel Allocation

Audio Device 225

When you first perform a channel allocation request, the audio device provides you with an "allocation key" that is unique to the granting of your current allocation request. The allocation key is also copied in the **ioa\_AllocKey** field of your I/0 control block and is used by all audio commands. Later, as you queue output requests to the audio device, the device can compare the allocation key in your request block to the key currently assigned for that channel (or channels). If the channel is stolen from you by another channel user that has a higher precedence, the copy of the key maintained by the audio channel is changed. If you attempt to perform a command on a channel that has been stolen from you, an AUDIO\_NOALLOCATION error is returned and the bit in the **io\_unit** field corresponding to the stolen channel is cleared so you know which channel was stolen.

There is no specific separate "audio resource." Instead, the audio device, with its allocation key management, arbitrates the use of the physical audio resources.

#### **PERFORMING AUDIO COMMANDS**

To perform an audio command, sometimes you must use the system function BeginIO() rather than **SendIO**() or **DoIO**(). This is because the latter two functions clear the device-specific bits in the **io\_Flags** field of the **IORequest** (bits 4 thru 7). Some of the audio commands use these bits to select options. If you use  $SendIO()$  or  $DoIO()$ , the flags will be set to 0 (FALSE), which may not be desirable.

#### **COMMAND TYPES**

Commands and functions for audio use can be divided into three categories: system functions, allocation/arbitration commands, and hardware control commands. There are also three audio device flags.

The system functions are

o **OpenDevice()** 

- o **CloseDevice()**
- o **BeginIO**()
- o **AbortIO**()

The allocation/arbitration commands are

- o ADCMD\_ALLOCATE
- o ADCMD \_FREE
- o ADCMD \_SETPREC
- o ADCMD\_LOCK

The hardware control commands are

- 0 CMD\_WRITE
- 0 ADCMD \_FINISH
- o ADCMD\_PERVOL
- 0 CMD\_FLUSH
- 0 CMD\_RESET
- o ADCMD\_WAITCYCLE
- 0 CMD\_STOP
- 0 CMD\_START
- 0 CMD\_READ

The following paragraphs describe each function and command.

#### SYSTEM FUNCTIONS

These are standard Amiga device functions. They are used for communication with the device.

#### OpenDevice()

The audio device adds to the normal operation of this function. When you open the audio device with a nonzero ioa\_Length field, OpenDevice() will attempt to allocate channels based on allocation mask just as if you had called the ADCMD\_ALLOCATE command. This allocation is done with the ADIOF \_NOWAIT flag set, so ADCMD\_ALLOCATE will return immediately if it fails. If you are opening the device and are not ready to have a channel allocated to you just then, set the ioa\_Length field to zero.

#### $CloseDevice()$

When used with the audio device, CloseDevice() performs an ADCMD\_FREE command on any channels selected by the **io\_Unit** field. If you have different allocation keys for the channels you are using, you cannot use this function to close all of them at once. Instead, you will have to issue one ADCMD\_FREE command for each unique allocation that you are using. After issuing the ADCMD\_FREE command(s), you can call **CloseDevice**().

#### $BeginIO()$

Audio use of this function differs from normal use only in that it takes a pointer to an **IOAudio** structure as its only argument.

#### AbortIO()

This function can be used to cancel requests for ADCMD\_ALLOCATE, ADCMD\_LOCK, CMD\_WRITE, or ADCMD\_WAITCYCLE. When used with the audio device, AbortIO() always succeeds.

#### **ALLOCATION/ARBITRATION COMMANDS**

These commands allow the audio channels to be shared among different tasks and programs. None of these commands can be called from interrupt code.

#### **ADCMD\_ALLOCATE**

This command gives access to channels. You perform this command with a pointer to a data array that describes the channels you want to allocate. For example, if you want a pair of stereo channels and you have no preference about which of the left and right channels the system will choose for the allocation, you can pass the command a pointer to an array containing 3, 5, 10, and 12. Channels 0 and 3 output sound on the left side, and channels 1 and 2 on the right side. Table 5-2 shows how this array corresponds to all the possible combinations of a right and a left channel.

#### Table 5-2: Possible Channel Combinations

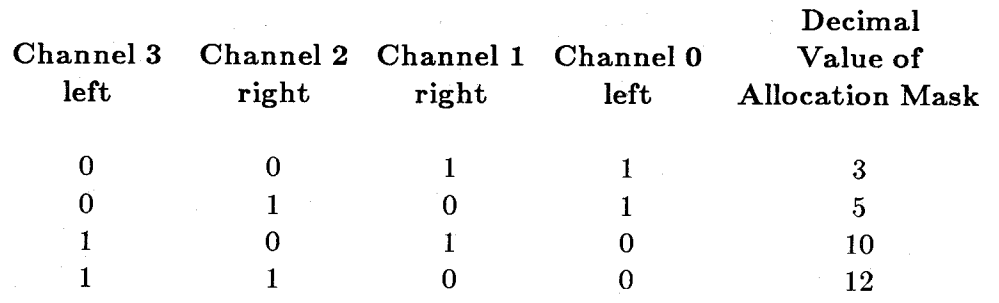

How ADCMD\_ALLOCATE Operates. The ADCMD\_ALLOCATE command tries the first combination, 3, to see if channels 0 and 1 are not being used. If they are available, the 3 is copied into the io\_unit field and you get an allocation key for these channels. You copy the key into other I/O blocks for the other commands you may want to perform using these channels. When finished with the channels, you perform the ADCMD\_FREE command. If channels o and 1 are being used, ADCMD\_ALLOCATE tries the other combinations in turn. If all the combinations are in use, ADCMD\_ALLOCATE checks the precedence number of the users of the channels and finds the combination that requires it to steal the channel or channels of the lowest precedence. If all the combinations require stealing a channel or channels of equal or higher precedence, the I/O request ADCMD\_ALLOCATE fails. Precedence is in the In\_Pri field of the io\_Message in the IORequest block you pass to ADCMD\_ALLOCATE; it has a value from -128 to 127.

The ADIOF\_NOWAIT Flag. If you need to produce a sound right now and otherwise you don't want to allocate, set the ADIOF \_NOWAIT flag to 1. This will cause the command to return an 10ERR\_ALLOCF AILED error if it cannot allocate any of the channels. If you are producing a non-urgent sound and you can wait, set the ADIOF \_NOWAIT flag to o. Then, the IORequest block returns only when you gets the allocation. If ADIOF \_NOWAIT is set to 0, the audio device will continue to retry the allocation request whenever channels are freed until it is successful. If the program decides to cancel the request,  $\bf{AbortIO}()$  can be used.

ADCMD\_ALLOCATE Examples. The following are some more examples of how to tell ADCMD\_ALLOCATE your channel preferences. If you want any channel, but want to try to get a left channel first, use an array containing 1, 8, 2, and 4:

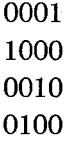

If you want only a left channel, use 1 and 8 (channels 0 and 3):

0001 1000

For a right channel, use 2 and 4 (channels 1 and 2):

0010 0100

To produce special effects, such as hardware-controlled amplitude and frequency modulation, you may need to allocate channels that can be "attached" to each other. The following allocation map specifies the allowable combinations. (For further information about amplitude and frequency modulation, see the *Amiga Hardware Reference Manual.)* 

0011 3 0110 6 1100 12

If you want all the channels, use the following allocation map:

1111 15

If you want to allocate a channel and keep it for a sound that can be interrupted and restarted, allocate it at a certain precedence. If it gets stolen, allocate it again with the ADIOF\_NOWAIT flag set to 0. When the channel is relinquished, you will get it again.

**The Allocation** Key. If you want to perform multi-channel commands, all the channels must have the same key since the **IORequest** block has only one allocation key field. The channels must all have that same key even when they were not allocated simultaneously. If you want to use a key you already have, you can pass in that key in the allocation key field and ADCMD\_ALLOCATE can allocate other channels with that existing key. The ADCMD\_ALLOCATE command returns a new and unique key only if you pass in a zero in the allocation key field.

#### **ADCMD\_FREE**

ADCMD\_FREE is the opposite of ADCMD\_ALLOCATE. When you perform ADCMD\_FREE on a channel, it does a CMD\_RESET command on the hardware and "unlocks" the channel. It also checks to see if there are other pending allocation requests. You do not need to perform ADCMD\_FREE on channels stolen from you.

#### **ADCMD\_SETPREC**

This command changes the precedence of an allocated channel. As an example of the use of ADCMD\_SETPREC, assume that you are making sound of a chime that takes a long time to decay. It is important that user hears the chime but not so important that he hears it decay all the way. You could lower precedence after the initial attack portion of the sound to let another program steal the channel. You can also set the precedence to maximum (127) if you cannot have the channel(s) stolen from you.

#### **ADCMD LOCK**

The ADCMD\_LOCK command performs the "steal verify" function. When a user is attempting to steal a channel or channels, ADCMD\_LOCK gives you a chance to clean up before the channel is stolen. You perform a ADCMD\_LOCK command right after the ADCMD\_ALLOCATE command. ADCMD\_LOCK does not return until a higher-priority user attempts to steal the channel(s) or you perform an ADCMD\_FREE command. If someone is attempting to steal, you must finish up and ADCMD\_FREE the channel as quickly as possible.

ADCMD\_LOCK is necessary only if you want to store directly to the hardware registers instead of using the device commands. If your channel is stolen, you are not notified unless the ADCMD\_LOCK command is present, and this could cause problems for the user who has stolen the channel and is now using it. ADCMD\_LOCK sets a switch that is not cleared until you perform an ADCMD\_FREE command on the channel. Canceling an ADCMD\_LOCK request with **AbortIO**() will not free the channel.

The following outline describes how ADCMD\_LOCK works when a channel is stolen and when it is not stolen.

- 1. User A allocates a channel.
- 2. User A locks the channel.

If User B allocates the channel with a higher precedence:

- 3. User B's ADCMD\_ALLOCATE command is suspended (regardless of the setting of the ADIOF\_NOWAIT flag).
- 4. User A's ADCMD\_LOCK command IS replied to with an error (ADIOERR\_CHANNELSTOLEN).
- 5. User A does whatever is needed to finish up when a channel is stolen.
- 6. User A frees the channel with ADCMD\_FREE.
- 7. User B's ADCMD\_ALLOCATE command is replied to. Now user B has the channel.

If the channel is not allocated by another user:

- 3. User A finishes the sound.
- 4. User A performs the ADCMD\_FREE command.
- 5. User A's ADCMD\_LOCK command is replied.

Never make the freeing of a channel (if the channel is stolen) dependent on allocating another channel. This may cause a deadlock. To keep a channel and never let it be stolen, set precedence to maximum (127). Do not use a lock for this purpose.

#### HARDWARE CONTROL COMMANDS

The following commands change hardware registers and affect the actual sound output.

#### CMD\_WRITE

This is a single-channel command and is the main command for making sounds. You pass the following to CMD WRITE:

- o A pointer to the waveform to be played (must start on a word boundary and must be in memory accessible by the custom chips, MEMF\_CHIP)
- o The length of the waveform in bytes (must be an even number)
- o A count of how many times you want to play the waveform

If the count is 0, CMD\_ WRITE will play the waveform from beginning to end, then repeat the waveform continuously until something aborts it.

If you want period and volume to be set at the start of the sound, you set the WRITE command's ADIOF \_PERVOL flag. If you do not do this, the previous volume and period for that channel will be used. This is one of the flags that would be cleared by DoIO() and SendIO(). The ioa\_WriteMsg field in the IORequest block is an extra message field that can be replied at the start of the CMD\_WRITE. This second message is used only to tell you when the CMD\_WRITE command *starts* processing, and it is used only when the ADIOF\_WRITEMESSAGE flag is set to 1.

If a CMD\_STOP has been performed, the CMD\_WRITE requests are queued up.

The CMD\_WRITE command does not make its own copy of the waveform, so any modification of the waveform before the CMD\_WRITE command is finished may affect the sound. This is sometimes desirable for special effects.

To splice together two waveforms without clicks or pops, you must send a separate, second CMD\_WRITE command while the first is still in progress. This technique is used in doublebuffering, which is described below.

**Double-buffering.** By using two waveform buffers and two CMD\_WRITE requests you can compute a waveform continuously. This is called double-buffering. The following describes how you use double-buffering.

- 1. Compute a waveform in memory buffer A.
- 2. Issue CMD\_WRITE command A with **io\_Data** pointing to buffer A.
- 3. Continue the waveform in memory buffer B.
- 4. Issue CMD\_WRITE command B with **io\_Data** pointing to Buffer B.
- 5. Wait for CMD\_ WRITE command A to finish.
- 6. Continue the waveform in memory buffer A.
- 7. Issue CMD\_WRITE command A with **io\_Data** pointing to Buffer A.
- 8. Wait for CMD\_WRITE command B to finish.
- 9. Loop back to step 3 until the waveform is finished.
- 10. At the end, remember to wait until both CMD\_WRITE command A and CMD\_WRITE command B are finished.

#### **ADCMD\_FINISH**

The ADCMD\_FINISH command aborts (calls **AbortIO()**) the current write request on a channel or channels. This is useful if you have something playing, such as a long buffer or some repetitions of a buffer, and you want to stop it.

ADCMD\_FINISH has a flag you can set (ADIOF \_SYNCCYCLE) that allows the waveform to finish the current cycle before aborting it. This is useful for splicing together sounds at zero crossings or some other place in the waveform where the amplitude at the end of one waveform matches the amplitude at the beginning of the next. Zero crossings are positions within the waveform at which the amplitude is zero. Splicing at zero crossings gives you fewer clicks and pops when the audio channel is turned off or the volume is changed.

#### **ADCMD\_PERVOL**

ADCMD PERVOL lets you change the volume and period of a CMD WRITE that is in progress. The change can take place immediately or you can set the ADIOF SYNCCYCLE flag to have the change occur at the end of the cycle. This is useful to produce vibratos, glissandos, tremolos, and volume envelopes in music or to change the volume of a sound.

#### **CMD\_FLUSH**

CMD\_FLUSH aborts (calls **AbortIO**()) all CMD\_WRITEs and all ADCMD WAITCYCLEs that are queued up for the channel or channels. It does not abort ADCMD\_LOCKs (only ADCMD\_FREE clears locks).

#### **CMD\_RESET**

CMD\_RESET restores all the audio hardware registers. It clears the attach bits, restores the audio interrupt vectors if the programmer has changed them, and performs the CMD\_FLUSH command to cancel all requests to the channels. CMD\_RESET also unstops channels that have had a CMD\_STOP performed on them. CMD\_RESET does not unlock channels that have been locked by ADCMD\_LOCK.

#### **ADCMD\_WAITCYCLE**

This is a single-channel command. ADCMD\_WAITCYCLE is replied to when the current cycle has completed, that is, after the current CMD\_WRITE command has reached the end of the current waveform it is playing. If there is no CMD\_WRITE in progress, it returns immediately.

#### CMD\_STOP

This command stops the current write cycle immediately. If there are no CMD\_WRITEs in progress, it sets a flag so any future CMD \_WRITEs are queued up and do not begin processing (playing).

#### **CMD\_START**

CMD\_START undoes the CMD\_STOP command. Any cycles that were stopped by the CMD\_STOP command are actually lost because of the impossibility of determining exactly where the DMA ceased. If the CMD\_WRITE command was playing two cycles and the first one was playing when CMD\_STOP was issued, the first one is lost and the second one will be played.

This command is also useful when you are playing the same wave form with the same period out of multiple channels. If the channels are stopped, when the CMD\_ WRITE commands are issued, CMD\_START exactly synchronizes them, avoiding cancellation and distortion. When channels are allocated, they are effectively started by the CMD\_START command.

#### **CMD\_READ**

CMD\_READ is a single-channel command. Its only function is to return a pointer to the current CMD\_WRITE command. It enables you to determine which request is being processed.

# **Example Programs**

#### **STEREO SOUND EXAMPLE**

This program demonstrates allocating a stereo pair of channels using the allocation/arbitration commands. For simplicity, it uses no hardware control commands and writes directly to the hardware registers. To prevent another task from stealing the channels before writing to the registers, it locks the channels.

/\*\*\*\*\*\*\*\*\*\*\*\*\*\*\*\*\*\*\*\*\*\*\*\*\*\*\*\*\*\*\*\*\*\*\*\*\*\*\*\*\*\*\*\*\*\*\*\*\*\*\*\*\*\*\*\*\* \* \* Stereo Sound Example \* \* Sam Dicker \* 3 December 1985 \* (created: 17 October 1985) \* \*\*\*\*\*\*\*\*\*\*\*\*\*\*\*\*\*\*\*\*\*\*\*\*\*\*\*\*\*\*\*\*\*\*\*\*\*\*\*\*\*\*\*\*\*\*\*\*\*\*\*\*\*\*\*\*\*/

/\* If you are using the Amiga C compiler, turn off stack-checking  $*$  in phase 2, e.g., "lc2 -v filename.q." \*/

 $\#$ include "exec/types.h" #include "exec/memory.h" #include "hardware/custom.h" #include "hardware/dmabits.h" #include "libraries/dos.h" #include "devices/audio.h"

/\* audio channel assignment  $*/$ #define LEFTOB 0 #define RIGHTOB 1  $\#$ define RIGHT1B 2  $\#$ define LEFT1B  $\qquad \qquad$  3  $\#$ define LEFTOF  $1$  $\#$ define RIGHTOF  $2$ #define RIGHTIF 4  $\#$ define LEFTIF 8

/\* used by example sound  $*/$ #define WAVELENGTH 2 #define CLOCK 3579545  $\#$ define LEFTFREQ 50.0 #define RIGHTFREQ 50.1 #define MAXVOLUME 64 #define SOUNDPREC -40

extern struct MsgPort \*CreatePort(); extern struct AudChannel aud[]; extern UWORD dmacon;

/\* four possible stereo pairs  $*/$ UBYTE allocationMap $[$   $] = \{$
```
}; 
  LEFTOF | RIGHTOF,
  LEFTOF | RIGHT1F,
  LEFT1F | RIGHT0F,
  LEFT1F | RIGHT1F
```
struct IOAudio \*allocIOB = 0; /\* used by cleanUp to determine \* what needs to be 'cleaned up' \* / struct IOAudio \*lockIOB = 0; struct Device  $*$ device  $= 0$ : struct MsgPort  $*$ port  $= 0$ ;

 $BYTE$  \*square WaveData = 0;

 $\text{main}()$ 

 $\left\{ \right.$ 

UBYTE channels; struct AudChannel \*leftRegs, \*rightRegs;

/\* allocate I/O blocks from chip public memory and initialize to zero  $*/$ 

if (((allocIOB = (struct IOAudio \*)AllocMem(sizeof(struct IOAudio),  $MEMF_PUBLIC | MEMF_CLEAR$  $)$  == 0)  $||$  $((lockIOB = (struct IOAudio *)AllocMem(sizeof(struct IOAudio),$  $MEMF_PUBLIC | MEMF_CLEAR$  $)$  == 0)) cleanUp("Out of memory");

/\* open the audio device  $*/$ 

if (OpenDevice(AUDIONAME, 0, allocIOB, 0)  $!=$  0) cleanUp("Cannot open audio device"); device = allocIOB- > ioa\_Request.io\_Device;

/\* initialize I/O block for channel allocation  $*/$ 

allocIOB- > ioa\_Request.io\_Message.mn\_Node.ln\_Pri = SOUNDPREC; if  $((\text{port} = \text{CreatePort}("sound example", 0)) == 0)$ 

cleanUp("Cannot create message port");

allocIOB- >ioa\_Request.io\_Message.mn\_ReplyPort = port;  $allocIOB\text{-}$ ioa\_Request.io\_Command = ADCMD\_ALLOCATE;

 $/*$  if no channel is available immediately, abandon allocation  $*/$ allocIOB->ioa\_Request.io\_Flags = ADIOF \_NOWAIT;  $allocIOB >ioa_Data = allocationMap;$  $allocIOB\geq\text{ioa\_Length} = \text{sizeof}(\text{allocationMap});$ 

/\* allocate channels now. Alternatively, ADCMD\_ALLOCATE could have been

\* preformed when audio was first OpenDevice'd by setting up ioa\_Data and

\* ioa\_Length before OpenDevice'ing \* /

BeginlO( allocIOB); if (WaitIO( allocIOB)) cleanUp("Channel allocation failed");

/\* initialize I/O block for to lock channels \*/

 $lockIOB->ioa\_Request.io\_Message.mn\_Reply Port = port;$  $lockIOB->ioa\_Request.io\_Device = device;$ 

/\* one lock command to lock both channels  $*/$  $\text{lockIOB}$ -  $>$ ioa\_Request.io\_Unit  $=$  allocIOB- $>$ ioa\_Request.io\_Unit;  $lock IOB->ioa_R$ equest.io\_Command = ADCMD\_LOCK;  $lockIOB->ioa$  AllocKey = allocIOB- $>ioa$  AllocKey;

 $/*$  lock the channels  $*/$ SendIO(lockIOB);

/\* if lock returned there is an error  $*/$ if (CheckIO(lockIOB))

/\* the channel must have been stolen  $*/$ cleanUp("Channel stolen");

/\* compute the hardware register addresses  $*/$ 

 $channels = (ULONG)(allocIOB - >ioa_Request.io_Linit);$  $leftRegs = (channels & LEFT0F)$  ?  $&$ aud $[LEFT0B]$  :  $&$ aud $[LEFT1B]$ ; rightRegs = (channels & RIGHTOF)?  $\&$ aud[RIGHTOB] :  $\&$ aud[RIGHT1B];

/\* allocate waveform memory from chip-addressable ram. AllocMem always

\* allocates memory on a word boundary which is necessary for audio \* waveform data \* /

if  $((squareWaveData = (BYTE *)$ AllocMem $(WAVELENGTH, MEMF_CHH)) == 0)$ cleanUp("Out of memory");

/\* a two cycle square wave (how complex!)  $*/$ 

 $squareWaveData[0] = 127;$  $squareWaveData[1] = -127;$  /\* these registers are described in detail in the Amiga Hardware Manual \*/

/\* write-only hardware registers must be loaded separately. \*  $\langle \text{reg1} \rangle = \langle \text{reg2} \rangle = \langle \text{data} \rangle$  may not work with some compilers \*/  $leftRegs->ac\_ptr = (UWORD *)squareWaveData;$  $right  $Regs->ac\_ptr$  = (UWORD * )squareWaveData;$  $leftRegs->ac\_len = WAVELENGTH / 2;$ rightRegs- $>\text{ac len} = \text{WAVELENGTH} / 2$ ;

/\* a slightly different frequency is used in each channel to make the \* sound a bit more interesting \* /

leftRegs->ac\_per = CLOCK / LEFTFREQ / WAVELENGTH;  $rightRegs > ac\_per = CLOCK / RIGHTFREG / WAVELENGTH;$ 

 $leftRegs->ac\_vol = MAXVOLUME;$  $rightRegs\text{-}$  $\geq$ ac\_vol = MAXVOLUME;  $d$ macon = DMAF\_SETCLR | channels  $<<$  DMAB\_AUD0;

/\* play sound until the user press CTRL-C or lock is replied\*/

```
puts("Press CTRL-C to stop"); 
putchar(O); 
while(Wait(SIGBREAKF _CTRL_C 11 < < port- >mp_SigBit) != SIGBREAKF _CTRL_C)
```
 $/*$  each time the port signals, check if lock is replied  $*(a \text{ signal is not guaranteed to be valid})$ 

```
if (CheckIO(1ockIOB)) { 
   puts("Channel stolen"); 
   break;
```

```
}
```
}

/\* free any allocated audio channels. In this instance explicitly

\* performing the ADCMD\_FREE command is unnecessary. CloseDevice'ing

\* with allocIOB performs it and frees the channels automatically  $*/$ 

 $allocIOB\geq\text{ioa\_Request.io\_Command} = \text{ADCMD\_FREE};$ DoIO(allocIOB);

```
/* free up resources and exit */cleanUp("");
```
/\* print an error message and free allocated resources  $*/$ 

```
clean Up( message) 
TEXT *message; 
{ 
} 
   puts( message); 
   if (squareWaveData  == 0)
     FreeMem(squareWaveData, WAVELENGTH); 
   if (port != 0)
     DeletePort(port);
   if (device != 0)
     CloseDevice{ alloclOB); 
   if (lockIOB == 0)FreeMem(lockIOB, sizeof{struct IOAudio)); 
   if (allocIOB != 0)
     FreeMem(allocIOB, sizeof(struct IOAudio)); 
   exit();
```
#### **DOUBLE-BUFFERED SOUND SYNTHESIS EXAMPLE**

This program demonstrates double-buffered writing to an audio channel using the hardware control commands. This technique can be used to synthesize sound in "real-time." This program uses the mouse as a simple input device; to keep the example simple, the program directly reads the mouse register.

Real-time synthesis code should always be written in the fastest assembly language possible (unlike this example) and should try to precompute as much data as possible. In this example, a sine wave look-up table is precomputed. Then, while the sound is being played, the table is scanned at a rate dependent on a variable (frequency) and the scanned values are copied into temporary buffers. This frequency variable is modified by mouse movement, effectively making the mouse a pitch control. In a "real" program, because pitch is the only parameter being controlled, it would be much more efficient to modify the "period" and play one fixed sine-wave waveform buffer (or one waveform for each octave).

Two temporary buffers are used. One must be computed and sent to the audio device before the other one has finished playing. Otherwise, the audio device turns off the sound, making a pop. This program runs in software interrupts to make sure that it gets adequate processor time to avoid this problem.

\*\*\*\*\*\*\*\*\*\*\*\*\*\*\*\*\* \* \* Double-Buffered Sound Synthesis Example \* \* Sam Dicker \* 3 December 1985 (created: 8 October 1985) \* \*\*\*\*\*\*\*\*\*\*\*\*\*\*\*\*\*\*\*\*\*\*\*\*\*\*\*\*\*\*\*\*\*\*\*\*\*\*\*\*\*\*\*\*\*\*\*\*\*\*\*\*\*\*\*\*\*/  $/*$  If you are using the Amiga C compiler, turn off stack-checking  $*$  in phase 2, e.g., " $c2 - v$  filename.q." \*/ #include "exec/types.h" #include "exec/memory .h"  $#$ include "exec/interrupts.h" #include "exec/errors.h" #include "hardware/custom.h"  $\#$ include "libraries/dos.h" #include "devices/audio.h" #define BUFFERSIZE 250 #define SINETABLEPOWER2 #define SINETABLESIZE #define SINETABLESTEP /\* mouse register addresses \*/ 10  $(1 <<$  SINETABLEPOWER2) (2 \* 3.141593 / SINETABLESIZE) #define XMOUSEREG  $(*((BYTE *)\&joy0dat + 1))$ <br>#define YMOUSEREG  $(-(*BYTE *)\&jov0dat))$  $(-(* (BYTE *)\&joy0dat))$ extern struct MsgPort \*CreatePort(); extern struct Library \*OpenLibrary(); extern struct Task  $*FindTask()$ ; extern UWORD joyOdat; /\* channel allocation map  $*/$ UBYTE allocationMap  $[$  = { 1, 8, 2, 4 }; struct Library \*MathBase  $= 0$ ; /\* used by cleanUp to determine \* what needs to be 'cleaned up' \*/ struct MsgPort  $*$ allocPort = 0; struct IOAudio \*allocIOB  $= 0$ ; struct Device  $*$ device  $= 0$ ; struct Interrupt  $*$ interrupt = 0; struct MsgPort \*soundPort  $= 0$ ; BYTE \*buffer[2] = { 0 };

struct IOAudio \*soundIOB $[2] = \{ 0 \};$ 

```
int newBuffer();
UBYTE sine Table [SINETABLESIZE]; 
ULONG angle = 0;
ULONG frequency = 0x2000000;BYTE lastYMouse;
```
 $\text{main}()$ 

}

{

int i; FLOAT sine  $= 0.0$ ;  $FLOAT$  cosine  $= 1.0$ ;

/\* open the math library  $*/$ 

if  $((\text{MathBase} = \text{OpenLibrary}$ ("mathffp.library", 0)) == 0) cleanUp("Cannot open math library");

/\* generate the sine lookup table  $*/$ 

for  $(i = 0; i <$  SINETABLESIZE;  $++i$ ) {

/\* generate table values between -128 and 127  $*/$  $\text{sineTable}[i] = 127 * \text{sine} + 0.5;$ 

 $/*$  compute the next point in the table. The table could have been \* computed by calling the 'sin' function for each point, but this \* method is a little faster where great accuracy is not required  $*/$  $sine +=$  SINETABLESTEP  $*(cosine ==$  SINETABLESTEP  $* sine);$ 

```
/* read the starting mouse count */lastYMouse = YMOUSEREG;
```
/\* initialize I/O block to allocate a channel when the audio device is OpenDevice'd  $*/$ 

```
if ((\text{allocPort} = \text{CreatePort}("sound example", 0)) == 0)cleanUp("Cannot create reply port"); 
if ((\text{alloc}IOB = (\text{struct }IOAudio *)AllocMem(sizeof(struct IOAudio),
     MEMF_PUBLIC | MEMF_CLEAR) == 0)
  cleanUp("Out of memory");
```

```
/* allocation precedence */ 
alloclOB- >ioa_Request.io_Message.mn_Node.ln_Pri = -40;
```
allocIOB- $>$ ioa\_Request.io\_Message.mn\_ReplyPort = allocPort;

/\* allocate from any channel \*/ allocIOB- $>ioa$ \_Data = allocationMap;  $allocIOB\geq\text{ioa\_Length} = \text{sizeof}(\text{allocationMap});$ 

 $/*$  open the audio device with channel allocation and check for errors  $*/$ 

switch (OpenDevice(AUDIONAME, 0, alloclOB, 0)) { case IOERR\_OPENFAIL:

cleanUp("Cannot open audio device"); case ADIOERR\_ALLOCFAILED:

cleanUp("Cannot allocate audio channel");

}

 $\text{device} = \text{allocIOB}$  > ioa\_Request.io\_Device;

/\* initialize the software interrupt structure  $*/$ 

if ((interrupt  $=$  (struct Interrupt \*)AllocMem(sizeof(struct Interrupt),  $MEMF_CLEAR | MEMF_PUBLIC) = 0$ cleanUp("Out bf memory");  $interrupt->is\_Code = (VOID (*)))newBuffer;$ 

/\* initialize the reply port for CMD\_WRITE's to generate software interrupts  $*/$ 

if ((soundPort = (struct MsgPort  $*)$ AllocMem(sizeof(struct MsgPort),  $MEMF_CLEAR | MEMF_PUBLIC) = = 0$  $cleanUp("Out of memory")$ ;  $soundPort$ ->mp\_Flags = PA\_SOFTINT;  $soundPort$ ->mp\_SigTask = (struct Task \*)interrupt;  $soundPort$ - $>mp$ <sub>-</sub>Node.ln<sub>-Type</sub> = NT<sub>-</sub>MSGPORT;  $NewList$ ( $&$ soundPort- $>$ mp MsgList);

 $/*$  initialize both I/O blocks for the CMD\_WRITES  $*/$ 

for  $(i = 0; i < 2; ++i)$  {

/\* allocate waveform memory from chip addressable ram. AllocMem

\* always allocates memory on a word boundary which is necessary

- \* for audio waveform data \* /
- if  $((buffer[i] = (BYTE*)$ AllocMem $(BUFFERSIZE, MEMF_CHIP))$  $==0)$ cleanUp("Out of memory");

if ((soundIOB[i] = (struct 10Audio \*)AllocMem(sizeof(struct IOAudio),

 $MEMF_PUBLIC | MEMF_CLEAR$  $)$  == 0)

cleanUp("Out of memory");

 $soundIOB[i]$ - $>ioa_R$ Request.io\_Message.mn\_ReplyPort = soundPort;  $soundIOB[i]$ - $>ioa_{\text{.}Reguest.io\text{.}Device} = device;$  $soundIOB[i] >ioa_R$ equest.io\_Unit  $=$  allocIOB- $>ioa_R$ equest.io Unit;  $soundIOB[i] > ioa_Request.io_Command = CMDWRITE;$ 

/\* load the volume and period registers  $*/$ soundIOB[i]->ioa\_Request.io\_Flags = ADIOF\_PERVOL;

 $soundIOB[i] > ioa_AllocKey = allocIOB > ioa_AllocKey;$  $soundIOB[i]$ - $>ioa\_Data = buffer[i];$  $soundIOB[i] >ioa\_Length = BUFFERSIZE;$ 

/\* some arbitrary period and volume  $*/$ 

 $soundIOB[i]$ - $>ioa_Period = 200;$  $soundIOB[i]$ - $>ioa_Volume = 64;$ 

/\* play one cycle of each buffer, then reply  $*/$  $soundIOB[i]$ - $>ioa_Cycles = 1;$ 

 $/*$  this really "primes the pump" by causing the reply port \* to generate a software interrupt and write the first buffers \*/ ReplyMsg(soundIOB[i]);

/\* wait for CTRL-C to stop the program  $*/$ 

```
puts("Press CTRL-C to stop"); 
putchar(O); 
Wait(SIGBREAKF _CTRL_C);
```

```
/* free up resources and exit */cleanUp("");
```

```
\frac{1}{2} print an error message and free allocated resources \frac{1}{2}
```

```
clean Up(message)
TEXT *message; 
{
```
int i;

}

}

pu ts( message);

244 Audio Device

if (device  $!= 0$ )

/\* CloseDevice'ing with 'alloclOB' preforms an ADCMD\_FREE on any

```
* channel allocated with 'alloclOB's ioa_AllocKey. ADCMD_FREE
```
\* performs a CMD\_RESET, which performs a CMD\_FLUSH, which AbortIO's

\* any CMD\_WRITES to those channels \*/

CloseDevice( alloclOB);

```
for (i = 0; i < 2; ++i) {
```
if (soundIOB[i])

FreeMem(soundIOB[i], sizeof(struct IOAudio));

if (buffer[i])

FreeMem(buffer[i], BUFFERSIZE);

```
if (soundPort)
```
}

FreeMem(soundPort, sizeof(struct MsgPort));

if (interrupt)

FreeMem(interrupt, sizeof(struct Interrupt)); if (alloclOB)

FreeMem(alloclOB, sizeof(struct IOAudio));

```
if (allocPort)
```
DeletePort( allocPort, sizeof(struct MsgPort));

if (Math Base )

```
CloseLibrary(MathBase) ;
```
 $exit()$ ;

/\* software interrupt server code \*/

```
newBuffer()
```
{

}

```
in t i; 
struct IOAudio *ioa; 
BYTE *buffer; 
BYTE mouseChange, curYMouse; 
ULONG newFreq;
```
/\* get I/O block from reply port  $*/$  $ioa = (struct~IOAudio*)GetMsg(soundPort);$ 

/\* check if there really was an I/O block on the port and if there are no

\* errors. An error would indicate either the channel was aborted from

\* being stolen (IOERR\_ABORTED), it was stolen before the write was

\* performed and had the wrong allocation key (ADIOF \_NOALLOCATION), or it

\* was aborted by being CloseDevice'd. In any case, if there is an error do

\* not send the next write. The program will just wait around silently \*/

if (ioa && ioa->ioa\_Request.io\_Error == 0) {

/\* determine how far the mouse has moved  $*/$ 

 $curYMouse = YMOUSEREG;$  $mouseChange = curYMouse - lastYMouse;$  $lastYMouse = curYMouse;$ 

/\* modify the frequency proportionally  $*/$ newFreq = frequency + mouseChange \* (frequency  $>$  > 6);

/\* limit the frequency range  $*/$ if (newFreq  $> 0x800000$  & & newFreq  $< 0x40000000$ )  $frequency = newFreq;$ 

/\* scan the table and copy each new sample into the audio waveform buffer  $*/$ 

```
for (i = 0, \text{ buffer} = \text{ioa}-\text{ioa}_Data; i < \text{BUFFERSIZE}; ++i)
   *buffer++ = sineTable[(angle + = frequency) >>
        (32 - SINETABLEPOWER2)];
```

```
/* send the write I/O block */BeginIO(ioa);
```
}

}

# **Chapter 6**

# **Timer Device**

### **Introd uction**

The Amiga timer device provides a general time-delay capability. It can signal you when *at least* a certain amount of time has passed. Because the Amiga is a multitasking system, the timer device cannot guarantee that exactly the specified amount of time has elapsed.

To use a timer device you open up a channel of communication to the device and send the device a message saying how much time should elapse. At the end of that time, the device returns a message to you stating that the time has elapsed.

Timer Device 247

### **Timer Device Units**

There are two units in the timer device. One uses the vertical blank interrupt for its "tick" and is called UNIT\_VBLANK. The other uses a programmable timer in the 8520 CIA chip and is called UNIT\_MICROHZ. These are the names you use when calling  $OpenDevice()$ . The examples at the end of the chapter demonstrate how you call OpenDevice().

The VBLANK timer unit is very stable and has a precision comparable to the vertical blanking time, that is,  $+/- 16.67$  milliseconds. When you make a timing request, such as "signal me in 21 seconds," the reply will come in  $21 + (-0.017$  seconds. This timer has very low overhead and should be used for all long duration requests.

The MICROHZ timer unit uses the built-in precision hardware timers to create the timing interval you request. It accepts the same type of command—"signal me in so many seconds and microseconds." The microhertz timer has the advantage of greater resolution than the vertical blank timer, but it has less accuracy over comparable periods of time. The microhertz timer also has much more system overhead. It is primarily useful for short burst timing for which critical accuracy is not required.

### **Specifying the Time Request**

Both timer units have identical external interfaces. Time is specified via a timeval structure.

struet timeval { ULONG tv\_sees; ULONG tv\_micro; };

The time specified is measured from the time the request is posted. For example, you must post a timer request for 30 minutes, rather than for a specific time such as 10:30 p.m. The micro field is the number of microseconds in the request. Logically, seconds and microseconds are concatenated by the driver. The number of microseconds must be "normalized;" it should be a value less than one million.

The primary means of specifying a requested time is via a timeRequest structure. A time request consists of an IORequest structure followed by a timeval structure, as shown below.

### struct timeRequest { }; struct IORequest tr\_node; struct timeval tr \_time;

Note that the timer driver does not use a "standard extension" IORequest block. It only uses the base IORequest structure. When the specified amount of time has elapsed, the driver will send the IORequest back via ReplyMsg() (the same as all other drivers). This means that you must fill in the ReplyPort pointer of the IORequest structure if you wish to be signaled.

When you submit a timer request, the driver destroys the values you have provided in the timeval structure. This means that you must reinitialize the time specification before reposting the IORequest.

Multiple requests may be posted to the timer driver. For example, you can make three time requests in a row to the timer, specifying:

Signal me in 20 seconds (request 1) Signal me in 30 seconds (request 2) Signal me in 10 seconds (request 3)

As the timer queues these requests, it changes the time values and sorts the timer requests to service each request at the requested interval, resulting effectively in the following order:

(request 3) in now+lO seconds (request 1) 10 seconds after request 3 is satisfied (request 2) 10 seconds after request 1 is satisfied

A sample timer program is given at the end of this chapter.

### **Opening a Timer Device**

To gain access to a timer unit, you must first open that unit. This is done by using the system command OpenDevice(). A typical C-language call is shown below:

struct timereq timer \_request\_block error = OpenDevice(TIMERNAME,unit\_number,timer\_request\_block,O); The parameters shown above are as follows:

#### **TIMERNAME**

This is a define for the null-terminated string, currently "timer.device."

#### **unit\_number**

This indicates which timer unit you wish to use, either UNIT VBLANK or UNIT\_MICROHZ as defined in "Timer Device Units" above.

#### **timer \_request\_block**

This is the address of an **IORequest** data structure that will be used later to communicate with the device. The OpenDevice() command will fill in the unit and device fields of this data structure.

### **Adding a Time Request**

You add a timer request to the device by passing a correctly initialized I/O request to the timer. The code fragment below demonstrates a sample request:

```
set_timer ( seconds,microseconds) 
ULONG seconds, microseconds; 
{ 
} 
     timermsg- >io_Command = TR_ADDREQUEST; 
    timermsg->tr_ttime.tv secs = seconds;
    timermsg- >tr _time.tv _micro = microseconds; 
    DoIO(timermsg);
```
*Note*: Using **DoIO**() here puts your task to sleep until the time request has been satisfied (see the sample program at the end of the chapter).

If you wish to send out multiple time requests, you have to create multiple request blocks (referenced here as "timermsgs") and then use **SendIO**() to transmit each to the timer.

### **Closing a Timer**

After you have finished using a timer device, you should close it:

**CloseDevice( timermsg);** 

## **Additional Timer Functions and Commands**

There are two additional timer commands (accessed as standard device commands, using an **IORequest** block as shown above) and three additional functions (accessed as though they were library functions).

The additional timer commands are as follows:

- o TR\_GETSYSTIME get the system time
- o  $TR$ \_SETSYSTIME  $-$  set the system time

The additional timer library-like functions are:

- o **SubTime( Dest, Source)** subtract one time request from another
- o **AddTime( Dest, Source)** add one time request to another
- $\circ$  result  $=$  **CmpTime( Dest, Source)**  $-$  compare the time in two time requests

#### **SYSTEM TIME**

The "system timer" is unrelated to the system time as it appears in the **DateStamp** command of AmigaDOS. It is provided simply for the convenience of the developer and is utilized by Intuition.

The command TR\_SETSYSTIME sets the system's idea of what time it is. The system starts out at time "zero" so it is safe to set it forward to the "real" time. However, care should be taken when setting the time backwards. System time is specified as being monotonically increasing.

The time is incremented by a special power supply signal that occurs at the external line frequency. This signal is very stable over time, but it can vary by several percent over short periods of time. System time is stable to within a few seconds a day. In addition, system time is changed every time someone asks what time it is using TR\_GETSYSTIME. This way the return value of the system time is unique and unrepeating. This allows system time to be used as a unique identifier.

*Note*: The timer device sets system time to zero at boot time. AmigaDOS will set the system time when it reads in the boot disk, if it has not already been set by someone else (more exactly, if the time is less than 86,400 seconds [one day]). AmigaDOS sets the time to the last modification time of the boot disk. The time device does not interpret system time to any physical value. AmigaDOS treats system time relative to midnight, 1 January 1978.

Here is a program that can be used to inquire the system time. Instead of using the Exec support function CreateStdIO() for the request block, the block is initialized "correctly" for use as a timeval request block. The command is executed by the timer device and, on return, the caller can find the data in his request block.

#### /\* getsystime.c - get system time  $*/$

#include "exec/types.h" #include "exec/Iists.h" #include "exec/nodes.h" #include "exec/ports.h" #include "exec/io.h"  $#include$  " exec/devices.h" #include "devices/timer.h"

#define msgblock tr.tr\_node.io\_Message struct timerequest tr;

 $\min()$ 

{

}

int error; error = OpenDevice(TIMERNAME,UNIT\_MICROHZ,&tr,O); msgblock.mn\_Node.ln\_Type = NT\_MESSAGE; msgblock.mn\_Node.ln\_Pri = 0; msgblock.mn\_Node.ln\_Name = NULL;  $m$ sgblock.mn\_ReplyPort = NULL;

 $tr.tr\_node.io\_Command = TR\_GETSYSTME;$  $DoIO(*k*tr);$ 

printf("\nSystem Time is:\n"); printf (" Seconds Microseconds\n"); printf ("%10ld %10ld\n",tr.tr\_time.tv\_secs, tr.tr\_time.tv\_micro);  $CloseDevice( \&tr);$ 

 $/*$  end of main  $*/$ 

#### **USING THE TIME ARITHMETIC ROUTINES**

As indicated above, the time arithmetic routines are accessed in the timer device structure as though it were a routine library. To use them, you create an **IORequest** block and open the timer. In the **IORequest** block is a pointer to the device's base address. This address is needed to access each routine as an offset-for example, LVOAddTime, LVOSubTime, **\_LVOCmpTime-from** that base address. (See the "Device Summaries" appendix for these commands.)

There are C-language interface routines in *amiga.lib* that perform this interface task for you. They are accessed through a variable called **TimerBase.** You prepare this variable by the following method (this is only a partial example):

**struct timeval time1, time2, time3; SHORT result;** 

**struct Device \*TimerBase;** / **\* declare the interface variable \* /** 

**TimerBase = timermsg->Device;** 

/ **\* now that Timer Base is initialized, it is permissible to call \* the time-comparison or time-arithmetic routines \* /** 

 $time1.tv\_secs = 3; time1.tv\_micro = 0;$  $time2.tv\_secs = 2$ ;  $time2.tv\_micro = 500000$ ;  $time3.tv\_secs = 1; time2.tv\_micro = 900000;$ / **\* 3.0 seconds \* /**  / **\* 2.5 seconds \* /**  / **\* 1.9 seconds \* /** 

 $/*$  result of this example is  $+1$  ... first parameter has **\* greater time value than second parameter \*/** 

**result = CmpTime( &time1, &time2 );** 

/ **\* add to time1 the values in time2 \* / AddTime( &time1, &time2);**  / **\* subtract values in time3 from the value currently in time1. \* Results in time1. \* / SubTime( &time1, &time3);** 

Timer Device 253

#### **WHY USE TIME ARITHMETIC?**

As mentioned earlier in this section, because of the multitasking capability of the Amiga, the timer device can provide timings that are at least as long as the specified amount of time. If you need more precision than this, using the system timer along with the time arithmetic routines can at least, in the long run, let you synchronize your software with this precision timer after a selected period of time.

Say, for example, that you select timer intervals so that you get 161 signals within each 3 minute span. Therefore, the **timeval** you would have selected would be 180/161, which comes out to 1 second and 118,012 microseconds per interval. Considering the time it takes to set up a call to **set\_timer** and delays due to task-switching (especially if the system is very busy) it is possible that after 161 timing intervals, you may be somewhat beyond the 3-minute time. Here is a method you can use to keep in sync with system time:

- 1. Begin.
- 2. Read system time; save it.
- 3. Perform your loop however many times in your selected interval.
- 4. Read system time again, and compare it to the old value you saved. (For this example, it will be more or less than 3 minutes as a total time elapsed.)
- 5. Calculate a new value for the time interval (timeval); that is, one that (if precise) would put you exactly in sync with system time the next time around. **Timeval** will be a lower value if the loops took too long, and a higher value if the loops didn't take long enough.
- 6. Repeat the cycle.

Over the long run, then, your average number of operations within a specified period of time can become precisely what you have designed.

### **Sample Timer Program**

Here is an example program showing how to use a timer device.

/\* Simple Timer Example Program:

\* \* Includes dynamic allocation of data structures needed to communicate

 $*$  with the timer device as well as the actual device I/O

\*/

```
\#include "exec/types.h"
#include "exec/nodes.h" 
#include "exec/lists.h" 
#include "exec/memory .h" 
#include "exec/interrupts.h" 
#include "exec/ports.h" 
#include "exec/libraries.h" 
#include "exec/tasks.h" 
#include "exec/io.h" 
#include "exec/devices.h"
#include "devices/timer.h"
```
APTR TimerBase;  $/*$  to get at the time comparison functions  $*/$ 

```
/* manifest constants -- "never will change" */ 
#define SECSPERMIN (60) 
#define SECSPERHOUR (60*60) 
#define SECSPERDAY (60*60*24)
```
extern struct timerequest  $*CreateTimer();$ 

 $main()$ 

{

/\* save what system thinks is the time.... we'll advance it temporarily  $*/$ LONG seconds;

struct timerequest \*tr;

struct timeval old timeval; struct timeval mytimeval; struct timeval currentval;

printf("Oimer testO);

```
/* sleep for two seconds */currentval.tv_secs = 2;
currentval.tv_micro = 0;TimeDelay( &currentval, UNIT_VBLANK);
printf( "After 2 seconds delay0);
```
/\* sleep for four seconds \*/ currentval.tv\_secs  $= 4$ ; currentval.tv\_micro  $= 0$ ; TimeDelay( &currentval, UNIT\_VBLANK ); printf( "After 4 seconds delay0);

/\* sleep for 500,000 micro-seconds =  $1/2$  second  $*/$ currentval.tv\_secs  $= 0$ ; currentval.tv\_micro  $= 500000$ ; TimeDelay( &currentval, UNIT\_MICROHZ ); printf( "After  $1/2$  second delay0);

printf $($  "0 );

(void) Execute( $"date", 0, 0$ );

printf $('0)$ ;

GetSysTime( &oldtimeval ); printf(  $^{\circ}$ Current system time is  $\%$ ld current seconds0, old timeval. tv\_secs );

printf("Setting a new system timeO);

 $seconds = 1000 * SECSPERDAY + oldtimeval.tv\_secs;$ 

SetNewTime( seconds );

/\* (if user executes the AmigaDOS DATE command now, he will \* see that the time has advanced something over 1000 days  $*/$ 

printf $($  "0 ); (void) Execute( $"date", 0, 0$ );

printf $('0)$ ;

 $/*$  added the microseconds part to show that time keeps \* increasing even though you ask many times in a row  $*/$ GetSysTime( &mytimeval );

printf( "Original system time is %ld.%061dO, mytimeval. tv\_sees, mytimeval. tv\_micro );

GetSysTime( &mytimeval ); printf( "First system time is  $\%$  ld.%06ld0, mytimeval.tv\_secs, mytimeval.tv\_micro );

256 Timer Device

GetSysTime( &mytimeval );

printf( "Second system time is %ld.%06IdO, mytimeval.tv\_secs, mytimeval.tv\_micro );

printf( "Resetting to former timeO ); SetNewTime( old timeval.tv\_secs );

GetSysTime( &mytimeval ); printf( $"Current system time is \%$ Id.%06Id0, mytimeval.tv\_secs, mytimeval.tv\_micro );

/\* just shows how to set up for using the timer functions, does not \* demonstrate \* the functions themselves. (TimerBase must have a \* legal value before AddTime, SubTime or CmpTime are performed. \*/  $tr =$  CreateTimer( UNIT\_MICROHZ );  $TimerBase = (APTR)tr-$ tr\_node.io\_Device;

```
/* and how to clean up afterwards */TimeBase = (APTR)(-1);DeleteTimer( tr );
```

```
}
```

```
extern struct MsgPort *CreatePort();
extern struct IORequest *CreateExtIO();
```
struct timerequest \* CreateTimer( unit) ULONG unit;

#### {

/\* return a pointer to a time request. If any problem, return NULL  $*/$ 

int error;

}

struct MsgPort \*timerport; struct timerequest \*timermsg;

```
timerport = CreatePort( 0, 0);if( timerport == NULL)
{ 
     return( NULL );
```

```
timermsg = (struct timerequest *)CreateExtlO( timerport, sizeof( struct timerequest ) );
```

```
} 
     if( timermsg == NULL ) {
           return( NULL ); 
     } 
     error = Open Device(TIMERNAME, unit, timestamp, 0);if( error != 0)
     { 
     } 
           DeleteTimer( timermsg ); 
           return( NULL ); 
     return( timermsg ); 
/* more precise timer than AmigaDOS Delay() */TimeDelay( tv, unit) 
struct timeval *tv; 
int unit; 
{ 
} 
int 
     struct timerequest *tr;
     /* get a pointer to an initialized timer request block */tr = CreateTimer( unit);
      /* any nonzero return says timedelay routine didn't work. */if( tr == NULL ) return(-1 );
      WaitForTimer( tr, tv); 
      /* deallocate temporary structures */ 
      DeleteTimer( tr ); 
      return(0);
WaitForTimer( tr, tv ) 
struct timerequest *tr; 
struct timeval *tv; 
{ 
      tr->tr_node.io_Command = TR_ADDREQUEST; /* add a new timer request */ 
      /* structure assignment */tr-tr_time = *tv;
```
/\* post request to the timer -- will go to sleep till done  $*/$ 

### DoIO( tr );

}

```
int 
SetNewTime( secs ) 
LONG secs; /* seconds since 1 Jan 78 */{
```
struct timerequest \*tr;

 $tr =$  CreateTimer( UNIT\_MICROHZ );

```
/* non zero return says error */ 
if( tr = 0 ) return(-1);
```

```
tr-\trianglerighttr_node.io_Command = TR_SETSYSTIME;
tr- tr_time. tv_secs = secs;
tr > tr \pm time. tv \pm micro = 0;
DoIO( tr );
```

```
DeleteTimer(tr);
return(O);
```
int

}

GetSysTime(tv) struct timeval \*tv;

{

struct timerequest \*tr;

tr = CreateTimer( UNIT \_MICROHZ );

 $/*$  non zero return says error  $*/$ if(  $tr = 0$  ) return( $-1$  );

 $tr$  >  $tr$ <sub>node.io</sub>\_Command = TR\_GETSYSTIME; DoIO( tr );

/\* structure assignment \*/  $*tv = tr$  > tr = time;

DeleteTimer( tr ); return $(0)$ ;

}

```
int 
DeleteTimer( tr ) 
struct timerequest *tr; 
{
```
struct MsgPort \*tp;

```
if( tr := 0 )
{ 
   tp = tr > tr\_node.io\_Message.mn\_ReplyPort;if(tp != 0) {
         DeletePort(tp);
   }
```
CloseDevice( tr ); DeleteExtIO( tr, sizeof(struct timerequest) );

}

}

# **Chapter 7**

# **Trackdisk Device**

# **Introduction**

The Amiga trackdisk device directly drives the disk, controls the disk motors, reads raw data from the tracks, and writes raw data to the tracks. Normally, you use the AmigaDOS functions to write or read data from the disk. The trackdisk driver is the lowest-level software access to the disk data and is used by AmigaDOS to get its job done. The trackdisk device supports the usual commands such as CMD\_WRITE and CMD\_READ. In addition, it supports an extended form of these commands to allow additional control over the disk driver.

The trackdisk device can queue up command sequences so that your task can do something else while it is waiting for a particular disk activity to occur. If several sequenced write commands are queued to a disk, a task assumes that all such writes are going to the same disk. The trackdisk driver itself can stop a command sequence if it senses that the disk has been changed, returning all subsequent IORequest blocks to the caller with an error ("disk changed").

When the trackdisk device is requested to provide status information for commands such as TD\_REMOVE or TD\_CHANGENUM, the value is returned in the io\_Actual field of the IORequest.

### **The Amiga Floppy Disk**

The Amiga floppy disk consists of NUMHEADS (2) heads, NUMCYLS (80) cylinders, and NUMSECS (11) sectors per cylinder. Each sector has TD\_SECTOR (512) usable data bytes plus TD\_LABELSIZE (16) of sector label area. This gives useful space of 880K bytes plus 28K bytes of label area per floppy disk.

Although the disk is logically divided up into sectors, all I/O to the disk is implemented as an entire track. This allows access to the drive with no interleaving and increases the useful storage capacity by about 20 percent. Normally, a read of a sector will only have to copy the data from the track buffer. If the track buffer contains another track's data, then the buffer will first be written back to the disk (if it is "dirty") and the new track will be read in. All track boundaries are transparent to the user. The driver ensures that the correct track is brought into memory.

The performance of the disk is greatly enhanced if you make effective use of the track buffer. The performance of sequential reads will be up to an order of magnitude greater than reads scattered across the disk.

The disk driver uses the blitter to encode and decode the data to and from the track buffer. Because the blitter can access only chip memory (memory that is accessible to the specialpurpose chips and within the lowest 512K bytes of the system, known as MEMF \_CHIP to the memory allocator  $\text{Allow}($ ), all buffers submitted to the disk must be in chip memory. In addition, only full-sector writes on sector boundaries are supported. Note also that the user's buffer must be word-aligned.

The disk driver is based upon a standard driver structure. It has the following restrictions:

o All reads and writes must use an io\_Length that is an integer multiple of TD\_SECTOR bytes (the sector size in bytes).

- o The offset field must be an integer multiple of TD\_SECTOR.
- o The data pointer must be word-aligned.
- o The data pointer must be in MEMF\_CHIP memory. This is because the disk driver uses the blitter to fill the data buffer.
- o Only the 3 1/2-inch disk format is supported by the trackdisk driver. The 5 1/4-inch format is supported by the IBM PC emulation software.

# **Trackdisk Driver Commands**

The trackdisk driver allows the following system interface functions and commands. In addition to the usual device commands, the trackdisk driver has a set of extended commands.

The system interface functions are

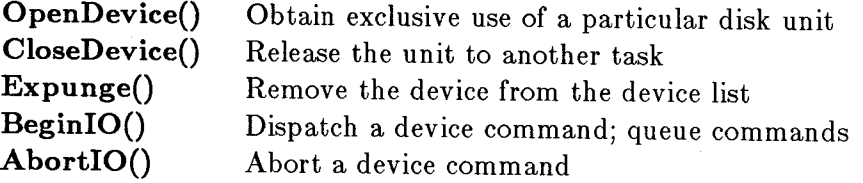

The device-specific commands are

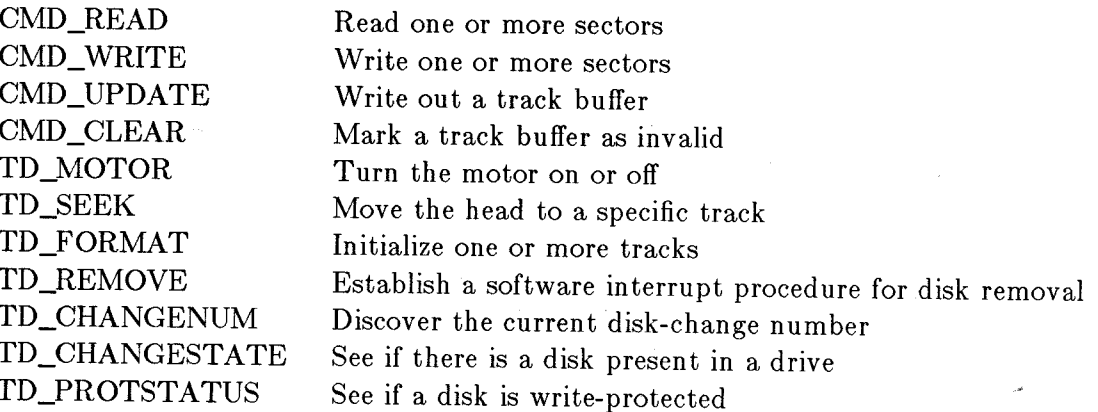

In addition to the device-specific commands listed above, the trackdisk driver has a number of extended commands. These commands are similar to their normal counterparts but have additional features: they allow you to control whether a command will be executed if the disk has been changed, and they allow you to read or write to the sector label portion of a sector.

Extended commands take a slightly larger I/O request block, which contains information that is needed only by the extended command and that is ignored by the standard form of that command. The extra information takes the form of two extra longwords at the end of the data structure. These commands are performed only if the change count is less than or equal to the one in the **iotd\_Count** field of the command's I/0 request block. The extended commands are listed below:

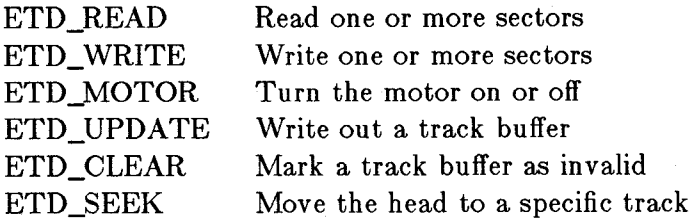

### **Creating an I/O Request**

The trackdisk device, like other devices, requires that you create an I/0 request message that you pass to the device for processing. The message contains the command and several other items of control information.

Here is a program fragment that can be used to create the message block that you use for trackdisk communications. In the fragment, the routine **CreateStdIO**() is called to return a pointer to a message block. This is acceptable for the standard form of the commands. If you wish to use the extended form of the command, you will need an extended form of the request block. In place of **CreateStdIO**(), you can use the routine **CreateExtIO**(), a listing of which appears in the appendixes of the *Amiga ROM Kernel Reference Manual: Exec.* 

**struct IOStdReq \*diskreq; /\* I/O request block pointer \* for non-extended commands \* / struct IOExtTD \*diskextreq; /\* I/O request block pointer \* for extended commands \* / struct Port \*diskreqPort; / \* a port at which to receive replies \* / diskreqPort = CreatePort(" diskreq.port" ,0);**   $if(diskreqPort == 0) exit(100);$  /\* error in CreatePort() \*/ **diskreq = CreateStdIO(diskreqPort);**   $\text{if}(\text{diskreq} == 0)$  {  $\text{DeletePort}(\text{diskreqPort})$ ;  $\text{exit}(200)$ ; } /\* error in CreateStdIO() **diskextreq = CreateExtIO(diskreqPort,sizeof(struct 10ExtTD)); if(diskextreq == 0) { DeletePort(diskreqPort); exit(300) };** 

The routine CreatePort() is part of *amiga.lib.* It returns a pointer to a Port structure that can be used to receive replies from the trackdisk driver.

The routine CreateStdIO() is also in *amiga.lib*. It returns a pointer to an IOStdReq block that becomes the message you pass to the track disk driver to tell it the command to perform.

The data structure **IOExtTD** takes the form:

```
struct IOExtTD { 
}; 
    struct IOStdReq iotd_Req; 
    ULONG iotd_Count; 
    ULONG iotd_SecLabel;
```
where

#### **IOStdReq**

is a standard **IORequest** block that contains fields used to transmit the standard commands (explained below).

#### **iotd\_Count**

helps keep old I/O requests from being performed when the diskette has been changed. All extended commands treat as an error any case where the disk change counter is greater than **iotd\_Count.** Any I/O request found with an **iotd\_Count** less than the current change counter value will be returned with a characteristic error (TDERR\_DiskChange) in the **io\_Error** field of the I/O request block. This allows stale I/O requests to be returned to the user after a disk has been changed. The current disk-change counter value can be obtained by TD\_CHANGENUM.

If the user wants extended disk I/O but does not care about disk removal, then **iotd\_Count** may be set to the maximum unsigned long integer value (OxFFFFFFFF).

#### **iotd\_SecLabel**

allows access to the sector identification section of the sector header.

Each sector has 16 bytes of descriptive data space available to it; the disk driver does not interpret this data. If **iotd\_SecLabel** is null, then this descriptive data is ignored. If it is not null, then **iotd\_SecLabel** should point to a series of 16-byte chunks (one for each sector that is to be read or written). These chunks will be written out to the sector's label region on a write or filled with the sector's label area on a read. If a CMD\_WRITE (the standard write call) is done, then the sector label area is left unchanged.

### **Opening a Trackdisk Device**

To gain access to a disk unit, you must first open the unit by usmg the system command **OpenDevice().** A typical C-language call is shown below:

#### $error = Open Device(TD_NAME,unit_number, disk_request-block, flags);$

where:

#### **TD\_NAME**

is a define for the null-terminated string, currently "trackdisk.device."

#### **unit\_number**

is the disk unit you wish to use (defined below).

#### **disk\_request\_block**

is the address of an **IORequest** data structure that will later be used to communicate with the device. The **OpenDevice**() command will fill in the unit and device fields of this data structure.

#### **flags**

tell how the  $I/O$  is to be accomplished. For an **OpenDevice**() command, this field is normally set to zero.

The **unit\_number** can be any value from 0 to 3. Unit 0 is the built-in 3 1/2-inch disk. Units 1 through 3 represent additional 3 1/2-inch disks that may be daisy-chained from the external disk unit connector on the back of the Amiga. The first unit (plugged directly into the Amiga) is unit 1. The second unit (plugged into unit 1), is designated as unit 2. The end-unit, farthest electrically from the Amiga, is unit 3.

The following are some common errors that may be returned from an OpenDevice() call.

#### *Device in use*

Some other task has already been granted exclusive use of this device.

#### *Bad unit number*

Either you have specified a unit number outside the range of 0-3 or you do not have a unit connected in the specified position.

#### *Bad device type*

You may be trying to use a  $5 \frac{1}{4}$ -inch drive with the trackdisk driver. This is not supported.

### **Sending a Command to the Device**

You send a command to this device by initializing the appropriate fields of your IOStdReq or IOExtTD and then using SendIO(), DoIO(), or BeginIO() to transmit the command to the device. Here is an example:

```
MotorOn(){ 
    diskreq->io_Length = 1; /* 1 says turn it on */
    diskreq->io\_Command = TD\_MOTOR;DoIO(diskreq); /* task sleep till command done */ 
    return(O); 
}
```
### **Terminating Access to the Device**

As with all exclusive-access devices, you *must* close the trackdisk device when you have finished using it. Otherwise, the system will be unable to allocate the device to any other task until the system is rebooted.

### **Device-specific Commands**

The device-specific commands that are supported are explained below.

#### ETD\_READ AND CMD\_READ

ETD\_READ obeys all of the trackdisk driver restrictions noted above. ETD\_READ transfers data from the track buffer to the user's buffer, if and only if the disk has not been changed. If the desired sector is already in the track buffer, no disk activity is initiated. If the desired sector is not in the buffer, the track containing that sector is automatically read in. If the data in the current track buffer has been modified, it is written out to the disk before the new track is read. CMD\_READ does not check if the disk has been changed before executing this command.

#### **ETD\_WRITE AND CMD\_WRITE**

ETD\_ WRITE obeys all of the trackdisk driver restrictions noted above. ETD\_ WRITE transfers data from the user's buffer to track buffer if and only if the disk has not been changed. If the track that contains this sector is already in the track buffer, no disk activity is initiated. If the desired sector is not in the buffer, the track containing that sector is automatically read in. If the data in the current track buffer has been modified, it is written out to the disk before the new track is read in for modification. CMD\_ WRITE does not check for disk change before performing the command.

#### ETD UPDATE AND CMD UPDATE

The Amiga track disk driver does not write data sectors unless it is necessary (you request that a different track be used) or until the user requests that an update be performed. This improves system speed by caching disk operations. The update commands ensure that any buffered data is flushed out to the disk. If the track buffer has not been changed since the track was read in, the update commands do nothing. In addition, ETD\_UPDATE can make sure that the disk was not changed before it writes the buffer. This prevents writing the buffered data onto a different diskette.

#### ETD\_CLEAR AND CMD\_CLEAR

ETD\_CLEAR marks the track buffer as invalid, forcing a reread of the disk on the next operation. ETD\_UPDATE or CMD\_UPDATE would be used to force data out to the disk before turning the motor off. ETD\_CLEAR or CMD\_CLEAR is usually used after the disk has been removed, to prevent caching of data to the new diskette. ETD\_CLEAR or CMD\_CLEAR will not do an update, nor will an update command do a clear. CMD\_CLEAR does not check for disk change.

#### **ETD\_MOTOR AND TD\_MOTOR**

TD\_MOTOR is called with a standard **IORequest** block. The **io\_Length** field contains the requested state of the motor. A 1 will turn the motor on; a 0 will turn it off. The old state of the motor is returned in **io\_Actual. If io\_Actual** is zero, then the motor was off. Any other value implies that the motor was on. If the motor is just being turned on, the driver will delay the proper amount of time to allow the drive to come up to speed. Normally, turning the drive on is not necessary—the driver does this automatically if it receives a request when the motor is off. However, turning the motor off is the user's responsibility. In addition, the standard instructions to the user are that it is safe to remove a diskette if and only if the motor is off (th at is, if the disk light is off).

#### TD\_FORMAT

TD\_FORMAT is used to write data to a track that either has not yet been formated or has had a hard error on a standard write command. TD\_FORMAT completely ignores all data currently on a track and does not check for disk change before performing the command. TD\_FORMAT is called with a standard IORequest. The io\_Data field must point to at least one track worth of data. The io\_Offset field must be track aligned, and the io\_Length field must be in units of track length (that is, NUMSECS\*TD\_SECTOR). The driver will format the requested tracks, filling each sector with the contents of the io\_Data field. You should do a read pass to verify the data. The command TD\_FORMAT does not check whether the disk has been changed before the command is performed.

If you have a hard write error during a normal write, you may find it necessary to use the TD\_FORMAT command to reformat the track as part of your error recovery process.

#### TD\_REMOVE

TD\_REMOVE is called with a standard IORequest. The APTR io\_Data field points to a software interrupt structure. The driver will post this software interrupt whenever a disk is inserted or removed. To find out the current state of the disk, TD\_CHANGENUM and TD\_CHANGESTATE should be used. If TD\_REMOVE is called with a null io\_Data argument, then disk removal interrupts are suspended.

### **Status Commands**

The commands that return status on the current disk in the unit are TD\_CHANGENUM, TD\_CHANGESTATE, and TD\_PROTSTATUS.

#### TD\_CHANGENUM

TD\_CHANGENUM returns the current value of the disk-change counter (as used by the extended commands-see below). The disk change counter is incremented each time the disk is inserted or removed.

#### **TD\_CHANGESTATE**

TD\_CHANGESTATE returns zero if a disk is currently in the drive, and nonzero if the drive has no disk.

#### **TD\_PROTSTATUS**

TD\_PROTSTATUS returns nonzero if the current diskette is write-protected. All these routines return their values in **io\_Actuai.** These routines are safe to call from an interrupt routine (such as the software interrupt specified in TD\_REMOVE). However, care should be taken when calling these routines from an interrupt. You should never **Wait**() for them to complete while in interrupt processing—it is never legal to go to sleep on the interrupt stack.

### **Commands for Diagnostics and Repair**

Currently only one command, TD\_SEEK, IS provided for internal diagnostics and for disk repair.

TD\_SEEK is called with a standard **IORequest.** The **io\_Offset** field should be set to the (byte) offset to which the seek is to occur. TD\_SEEK will not verify its position until the next read. That is, TD\_SEEK only moves the heads; it does not actually read any data and it does not check to see if the disk has been changed.

### **Trackdisk Driver Errors**

Table 7-1 is a list of error codes that can be returned by the track disk driver. When an error occurs, these error numbers will be returned in the **io\_Error** field of your **IORequest** block.

### Table 7-1: Trackdisk Driver Error Codes

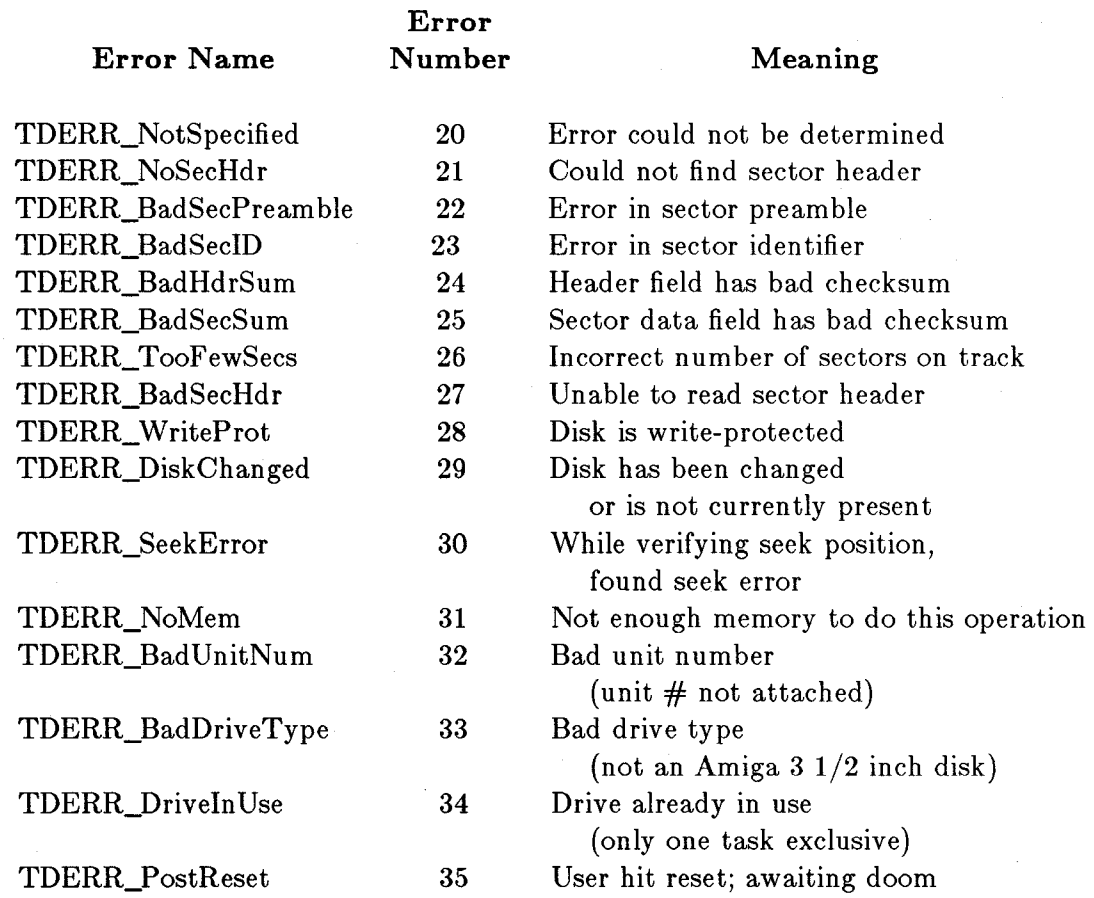

# **Example Program**

The following sample program exercises a few of the trackdisk driver commands.

#include "exec /types.h" #include "exec/nodes.h" #include "exec /lists.h" #include "exec/memory.h" #include "exec /interrupts.h" #include "exec/ports.h" #include "exec /libraries.h" #include "exec/io.h" #include "exec/tasks.h" #include "exec/execbase.h"  $#$ include "exec/devices.h"

Trackdisk Device 271

#### #include "devices/trackdisk.h"

#define TD\_READ CMD\_READ #define BLOCKSIZE TD\_SECTOR

SHORT error; struct MsgPort \*diskport; struct IOExtTD \*diskreq; BYTE diskbuffer[BLOCKSIZE]; BYTE \*diskdata; SHORT testval;

extern struct MsgPort \*CreatePort(); extern struct IORequest \*CreateExtIO();

ULONG diskChangeCount;

ReadCyISec{cyl, sec, hd) SHORT cyl, sec, hd;

{

LONG offset;

diskreq- >iotd\_Req.io\_Length = BLOCKSIZE;  $diskreq$ - $\text{biod}\_\text{Req.io}\_\text{Data} = {APTR})$ diskbuffer; /\* show where to put the data when read  $*/$  $diskreq > \text{iod\_Req.io\_Command} = ETD$  READ; /\* check that disk not changed before reading  $*/$  $diskreq > \mathrm{iod\_Count} = diskChangeCount;$ 

/\* convert from cylinder, head, sector to byte-offset value to get \* right one {as dos and everyone else sees it) ... \* /

/\* driver reads one CYLINDER at a time (head does not move for \* 22 sequential sector reads, or better put, head does not move for \* 2 sequential full track reads.) \*/

offset =  $TD\_SECTION * (sec + NUMSECS * hd + NUMSECS * NUMHEADS * cyl);$  $diskreq$ ->iotd\_Req.io\_Offset = offset; DoIO(diskreq);  $return(0);$ 

```
MotorOn()
```
}

{

/\* TURN ON DISK MOTOR ... old motor state is returned in io\_Actual  $*/$  $diskreq >iotd\_Req.io\_Length = 1;$ 

/\* this says motor is to be turned on  $*/$ 

diskreq->iotd\_Req.io\_Command = TD\_MOTOR;

 $/*$  do something with the motor  $*/$ 

DoIO{diskreq);

printf("\nOld motor state was: %ld",diskreq->iotd\_Req.io\_Actual);
```
printf("\nio_Error value was: %\ldotsdiskreq->iotd_Req.io_Error);
return(O);
```

```
MotorOff()
```
}

 $\mathbf{\mathbf{f}}$ 

}

{

```
printf("\n\infty turn it off");
      diskreq->iotd_Req.io_Length = 0;
      /* says that motor is to be turned on */diskreq->iotd_Req.io_Oommand = TD_MOTOR; 
      /* do something with the motor */DoIO(diskreq);
      printf("\nOld motor state was: %ld" ,diskreq->iotd_Req.io_Actual); 
     printf("\nio_Error value was: % ld", diskreq->iotd_Req.io_Error);
      return(O); 
SeekFullRange(howmany) 
SHORT howmany; 
int i; 
for(i=0; i<howmany; i++)
      { 
      } 
            diskreq->iotd_Req.io_Offset =
                  ((NUMOYLS -1)*NUMSEOS*NUMHEADS -1) * 512; 
            /* seek to cylinder 79, head 1*/diskreq- >iotd_Req.io_Oommand = TD_SEEK; 
           DoIO(diskreq);
            if(diskreq->iotd Req.io Error != 0)
                  printf("\nSeek Cycle Number %ld, Error = %ld",
                                   i, diskreq- >iotd_Req.io_Error); 
            diskreq->iotd_Req.io_Offset = 0;
                  /* seek to cylinder 0, head 0*/diskreq->iotd_Req.io_Oommand = TD_SEEK; 
            DoIO(diskreq);
            if(diskreq->iotd_Req.io_Error != 0)
                  printf("\nSeek Cycle Number %ld, Error = %ld",
                                    i, diskreq- >iotd_Req.io_Error); 
            printf("\nOompleted a seek"};
```

```
return(O};
```

```
}
```
 $\{$ 

## $\text{main}()$

SHORT cylinder,head,sector;

```
diskdata = \&diskbuffer[0];/* point to first location in disk buffer */diskport = CreatePort(0,0);if(diskport == 0) exit(100); /* error in createport */
diskreq = (struct IOExtTD *)OreateExtIO(diskport, sizeof(struct IOExtTD));
```
/\* make an io request block for communicating with the disk  $*/$ if(diskreq == 0) { DeletePort(diskport); exit(200); }

```
error = OpenDevice(TD_NAME,O,diskreq,O); 
         /* open the device for access, unit 0 is builtin drive */printf("\nError value returned by OpenDevice was: \%lx", error);
   /* now get the disk change value */diskreq->iotd_Req.io_Command = TD_CHANGENUM; 
   DoIO(diskreq); 
   diskChangeCount = diskreq->iotd_Req.io_Actual;
   printf("\nChange number for disk is currently \%ld", diskChangeCount);
   MotorOn();
   SeekFullRange( 10); 
   for( cylinder=0; cylinder < 80; cylinder + +)
     { 
     for(head=0; head <2; head++)
   for(sector=0; sector<11; sector++){ 
         ReadCylSec(cylinder, sector, head); 
         if(diskreq->iotd_Req.io_Error != 0)
                                                /* tracks to test *//* number of heads to test *//* sectors to test */printf("\nError At Cyl=%ld, Sc=%ld, Hd=%ld, Error=%ld", 
                     cylinder,sector,head, 
                     diskreq- >iotd_Req.io_Error); 
         } 
      printf("\nCompleted reading Cylinder=% ld", cylinder);
      } 
   MotorOff();
   CloseDevice( diskreq); 
DeleteExtIO(diskreq, sizeof(struct IOExtTD));
```
DeletePort(diskport);

 $\}$  /\* end of main \*/

# **Chapter 8**

# **Console Device**

This chapter describes how you do console (keyboard and screen) input and output on the Amiga. The console device acts like an enhanced ASCII terminal. It obeys many of the standard ANSI sequences as well as additional special sequences unique to the Amiga.

# **Introduction**

Console I/O is tied closely to the Amiga Intuition interface; a console must be tied to a window that is already opened. From the **Window** data structure, the console device determines how many characters it can display on a line and how many lines of text it can display in a window without clipping at any edge.

You can open the console device many times, if you wish. The result of each open call is a new console unit. AmigaDOS and Intuition see to it that only one window is currently active and its console, if any, is the only one (with a few exceptions) that receives notification of input events, such as keystrokes. Later in this chapter you will see that other Intuition events can be sensed by the console device as well.

Note: For this entire chapter the characters "<CSI>" represent the *control sequence introducer.* For output you may use either the two-character sequence "<Esc>|" or the one-byte value \$9B (hex). For input you will receive \$9B's.

# **System Functions**

The various system functions-such as DoIO(), SendIO(), AbortIO(), CheckIO(), and so on-operate normally. The only caveats are that CMD\_WRITE may cause the caller to wait internally, even with SendIO(), and a task waiting on response from a console is at the user's whim. If a user never reselects that window, and the console response provides the only wakeup call, that task may well sleep indefinitely.

# **Console I/O**

The console device may be thought of as a kind of terminal. You send character streams to the console device; you also receive them from the console device. These streams may be characters or special sequences.

## **GENERAL CONSOLE SCREEN OUTPUT**

Console character screen output (as compared to console command sequence transmission) outputs all standard printable characters (character values hex 20 thru 7E and AO thru FF) normally. Many control characters such as BACKSPACE and RETURN are translated into their exact ANSI equivalent actions. The line-feed character is a bit different, in that it can be translated into a new-line character. The net effect is that the cursor moves to the first column of the next line whenever  $a \leq LF > 1$  is displayed. This code is set via the mode control sequences discussed under "Control Sequences for Screen Output."

#### **CONSOLE KEYBOARD INPUT**

If you read from the console device, the keyboard inputs are preprocessed for you and you will get ASCII characters, such as "B." Most normal text-gathering programs will read from the console device in this manner. Special programs, such as word processors and music keyboard programs, will use raw input. Keys are converted via the keymap associated with the unit.

The sections below deal with the following topics:

- o Setting up for console I/O (creating an I/O request structure)
- o Writing to the console to control its behavior

o Reading from the console

o Closing down a console device

# **Creating an I/O Request**

This section shows you how to set up for console I/0. Console I/0, like that used with other devices, requires that you create an I/O request message that you pass to the console device for processing. The message contains the command as well as a data area. **In** the data area, for a write, there will be a pointer to the stream of information you wish to write to the console. For a read, this data pointer shows where the console is to copy the data it has for you. There is also a length field that says how many characters (maximum) are to be copied either from or to the console device.

Here is a program fragment that can be used to create the message block that you use for console communications.

For *writing* to the console:

**struct IOStdReq \*consoleWriteMsg; struct Port \*consoleWritePort; /\* I/O request block pointer \* /**  / \* **a port at which to receive replies\* /** 

**consoleWritePort = CreatePort("mycon.write" ,0);**  if(consoleWritePort  $== 0$ ) exit(100); /\* error in createport \*/ **consoleWriteMsg = CreateStdIO(consoleWritePort);**  if(consoleWriteMsg  $== 0$ ) exit(200); /\* error in createstdio \*/ For *reading* from the console:

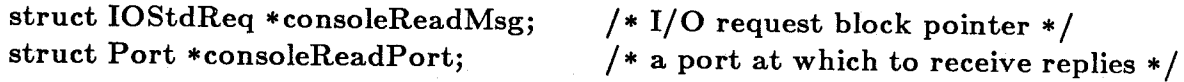

**consoleReadPort = CreatePort("mycon.read" ,0);**  if(consoleReadPort  $== 0)$  exit(300); /\* error in createport \*/  $\text{consoleReadMsg} = \text{CreateStdIO}(\text{consoleReadPort});$ **if(consoleReadMsg == 0) exit(400); /\* error in createstdio \*/** 

These fragments show two messages and ports being set up. You would use this set-up if you want to have a read command continuously queued up while using a separate message with its associated port to send control command sequences to the console. **In** addition, if you want to queue up multiple commands to the console, you may wish to create multiple messages (but probably just one port for receiving replied messages from the device).

# **Opening a Console Device**

For other devices, you normally use OpenDevice() to pass an uninitialized IORequest block to the device. For a console device, a slightly different method is used. You must have initialized two fields in the request block; namely, the data pointer and the length field. Here is a subroutine that can be used to open a console device (attach it to an existing window). It assumes that intuition.library is already open, a window has also been opened, and this new console is to be attached to the open window.

```
/ * this function returns a value of 0 if the console 
* device opened correctly and a nonzero value 
* (the error returned from OpenDevice) if there was an error. 
*/ 
Open Console( writerequest,readrequest, window) 
     struct IOStdReq *writerequest; 
     struct IOStdReq *readrequest; 
     struct Window *window; 
     { 
          int error; 
           \text{writerequest}>io \text{Data} = (\text{APTR}) \text{ window};\text{writerequest-} > \text{io Length} = \text{sizeof}(\text{*window});error = OpenDevice(" console.device" , 0, writerequest, 0); 
           readrequest->io_Device = writerequest->io_Device; 
           readrequest->io_Unit = writerequest->io_Unit; 
     } 
                / * clone required parts of the request * / 
           return(error);
```
Notice that this routine opens the console using one I/O request (write), then copies the write request values into the read request. This assures that both input and output go to the same console device.

## **SENDING A CHARACTER STREAM TO THE CONSOLE DEVICE**

To perform console I/O, you fill in fields of the console I/O standard request and pass this block to the console device using one of the normal I/O functions. When the console device has completed the action, the device returns the message block to the port you have designated within the message itself. The function **CreateStdIO**() initializes the message to contain the address of the **ReplyPort.** 

The following subroutines use the **IOStdReq** created above. Note that the **IOStdReq** itself contains a pointer to the unit with which it is communicating. Thus, a single function can be used to communicate with multiple consoles.

```
/* output a single character to a specified console */ConPutChar(request,character)
struct IOStdReq *request; 
char character; 
{ 
     request->io\_Command = CMD_WRITE;request > io\_Data = & character;request\text{-}io_Length = 1;
     DoIO(request); 
     return; 
} 
/* output a stream of known length to a console */Con Write( request,string,length) 
struct IOStdReq *request; 
char *string; 
int length; 
{ 
     request\text{-}io\_Command = CMD\_WRITE;request\text{-}io\_Data = string;request\text{-}io_length = length;DoIO(request); 
     return; 
} 
/* output a NULL-terminated string of characters to a console * / 
ConPutStr(request,string) 
struct IOStdReq * request; 
char *string; 
{ 
request->io\_Command = CMD_WRITE;request > io\_Data = string;request->io_Length = -1;
DoIO(request);
     return; 
} 
                              /* tells console to end when it sees a 
                              * terminating zero on the string. * /
```
# **Control Sequences for Screen Output**

Table 8-1 lists the functions that the console device supports, along with the character stream that you must send to the console to produce the effect. Where the function table indicates multiple characters, it is more efficient to use the **Con Write** () function rather than **ConPutChar()** because it avoids the overhead of transferring the message block multiple times. The table below uses the second form of  $\langle\text{CSI}\rangle$ , that is, the hex value 9B, to minimize the number of characters to be transmitted to produce a function.

In table 8-1, if an item is enclosed in square brackets, it is optional and may be omitted. For example, for INSERT [N] CHARACTERS the value for N or M is shown as optional. The console device responds to such optional items by treating the value of N as if it is not specified. The value of N or M is always a decimal number, having one or more ASCII digits to express its value.

#### Table 8-1: Console Control Sequences

**Command** 

## **Sequence of Characters (in Hexadecimal Form)**

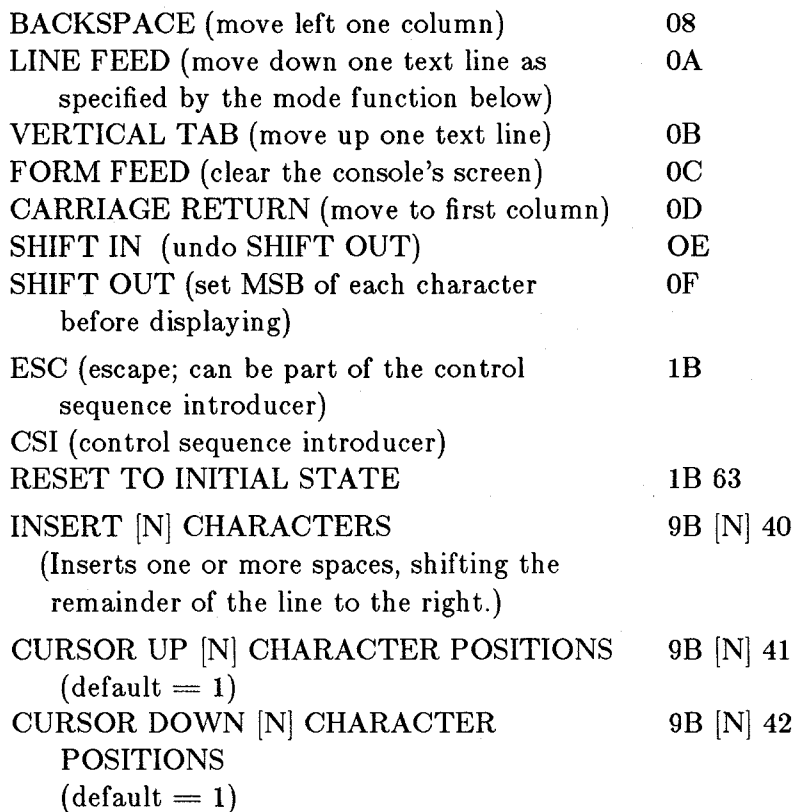

Console Device 281

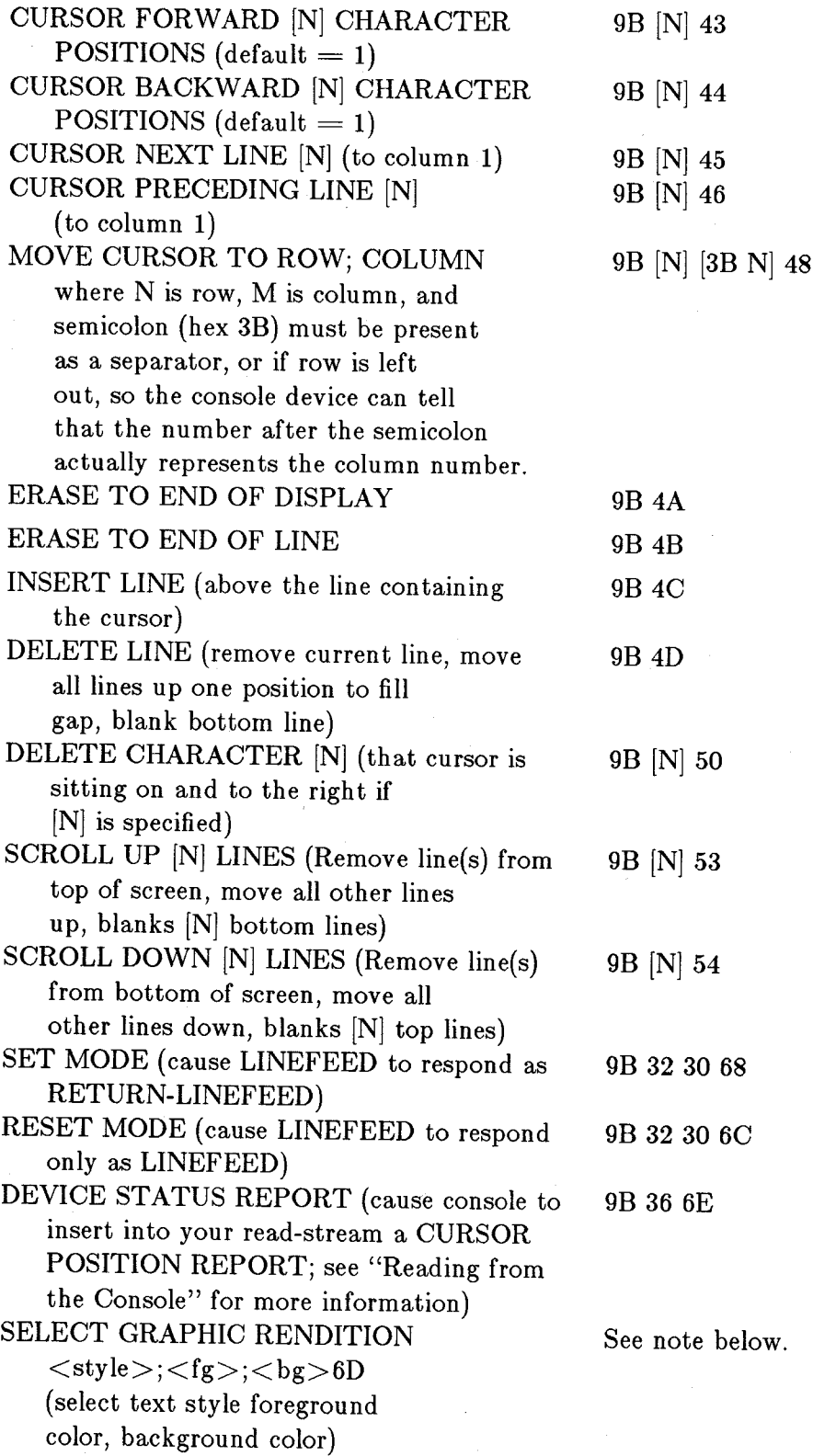

See the note below.)

*Note:* For SELECT GRAPHIC RENDITION, any number of parameters, in any order, are valid. They are separated by semicolons. The parameters follow:

 $<$ style $>$  =

o Plain text

1 Bold-face

3 Italic

4 Underscore

7 Inverse-video

 $<$ fg $>$  =

30 - 37

Selecting system colors 0-7 for foreground. Transmitted as two ASCII characters.

 **=** 

40 - 47 selecting system colors 0-7 for background. Transmitted as two ASCII characters.

For example, to select bold face, with color 3 as foreground and color 0 as background, send the sequence:

9B 31 3B 33 33 3B 34 30 6D

representing the ASCII sequence:

 $" <$ CSI $>$ 1;33;40m"

where  $\langle\text{CSI}\rangle$  is the control sequence introducer, here used as the single-character value 9B hex.

The sequences in table 8-2 are not ANSI standard sequences; they are private Amiga sequences.

In these command descriptions, length, width, and offset are comprised of one or more ASCII digits, defining a decimal value.

# **Command Sequence of Characters (in Hexadecimal Form)**

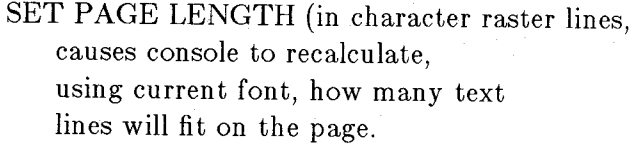

SET LINE LENGTH (in character positions, using current font, how many characters should be placed on each line). 9B  $\lt \text{width} > 75$ 

- SET LEFT OFFSET (in raster columns, how far from the left of the window should the text begin). 9B  $<$ offset > 78
- SET TOP OFFSET (in raster lines, how far from the top of the window's **RastPort** should the topmost line of the character begin). 9B  $\leq$  offset > 79
- SET RAW EVENTS-see the separate topic "Selecting Raw Input Events" below for more details.
- RESET RAW EVENTS-see "Selecting Raw Input Events" below.

SET CURSOR RENDITION - make the cursor visible or invisible:

> Invisible: Visible:

WINDOW STATUS REQUEST - ask the console device to tell you the current bounds of the window, in upper and lower row and column character positions. (User may have resized or repositioned it.) See "Window Bounds Report" below.

 $9B <$ length $> 74$ 

9B 30 20 70 9B 20 70

#### 9B 30 20 71

*Note:* The console device normally handles the SET PAGE LENGTH, SET LINE LENGTH, SET LEFT OFFSET, and SET TOP OFFSET functions automatically. To allow it to do so again after setting your own values, you can send the function without a parameter.

## **Examples**

Move cursor right by 1:

Character string equivalents:  $\langle\text{CSI} \rangle \text{C}$  or  $\langle\text{CSI} \rangle \text{1C}$ Numeric (hex) equivalents: 9B 43 9B 31 43

Move cursor right by 20:

Character string equivalent: <CSI>20C Numeric (hex) equivalent: 9B 32 30 43

Move cursor to upper left corner (home):

Character string equivalents:  $<$ CSI $>$ H or  $<$ CSI $>$ 1:1H or  $<$ CSI $>$ ;1H or  $<$ CSI $>$ 1:H

Numeric (hex) equivalents: 9B 48 9B 31 3B 31 48 9B 3B 31 48 9B 31 3B 48

Move cursor to the fourth column of the first line of the window:

Character string equivalents:  $<$ CSI $>$ 1;4H or  $<$ CSI $>$ ;4H

Numeric (hex) equivalents: 9B 31 3B 34 48 9B 3B 34 48

Clear the screen:

Character string equivalents:

 $\langle$ FF $>$  or CTRL-L {clear screen character} or <CSI>H<CSI>J {home and clear to end of screen} or

Numeric (hex) equivalents: OC 9B 48 9B 4A

#### **READING FROM THE CONSOLE**

Reading input from the console device returns an ANSI 3.64 standard byte stream. This stream may contain normal characters and/or RAW input event information. You may also request other RAW input events using the SET RAW EVENTS and RESET RAW EVENTS control sequences discussed below. See "Selection of Raw Input Events."

The following subroutines are useful for setting up for console reads. Only a single-characterat-a-time version is shown here.

*Note:* This example does not illustrate the fact that a request for more than one character can be satisfied by only one, thus requiring you to look at **io\_Actual.** 

/\* queue up a read request to a console, show where to put the character when ready \* to be returned. Most efficient if this is called right after console is opened \*/

QueueRead( request, whereto) struct IOStdReq \*request; char \*whereto;

```
request\text{-}io\_Command = CMD\_READ;request > io_Data = whereto;
request > io\_Length = 1;SendIO(request);
return;
```

```
}
```
{

 $/*$  see if there is a character to read. If none, don't wait, \* come back with a value of **-1** \*/

int

ConMayGetChar( consolePort,request, whereto) struct Port \*consolePort;

286 Console Device

```
struct IOStdReq *request;
```

```
char *whereto; 
{
```

```
register temp;
```

```
if (GetMsg(consolePort) == NULL) return(-1);
temp = *whereto;QueueRead( request,whereto); 
return (temp);
```
}

 $/*$  go and get a character; put the task to sleep if \* there isn't one present \*/

### **UBYTE**

```
ConGetChar( consolePort,request, whereto) 
struct IOStdReq *request; 
struct Port *consolePort; 
char *whereto;
```
{

}

```
register temp; 
while((GetMsg(constePort) == NULL)) WaitPort(consolePort);
temp = *whereto; /* get the character */
QueueRead( request, w hereto); 
return(temp);
```
## **INFORMATION ABOUT THE READ-STREAM**

For the most part, keys whose keycaps are labeled with ANSI standard characters will ordinarily be translated into their ASCII-equivalent character by the console device through the use of its keymap. A separate section in this chapter has been dedicated to the method used to establish a keymap and the internal organization of the keymap.

For keys other than those with normal ASCII equivalents, an escape sequence is generated and inserted into your input stream. For example, in the default state (no raw input events selected) the function and arrow keys will cause the sequences shown in table 8-3 to be inserted in the input stream.

## Table 8-3: Special Key Report Sequences

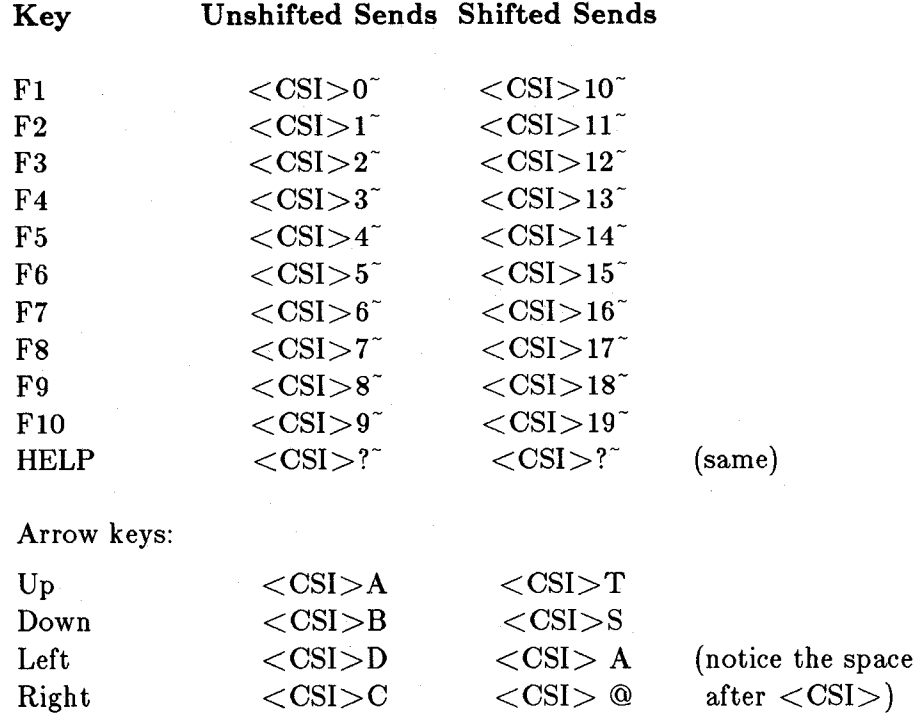

#### **CURSOR POSITION REPORT**

If you have sent the DEVICE STATUS REPORT command sequence, the console device returns a cursor position report into your input stream. It takes the form:

 $<<$ CSI $><$   $<$ row $>$ ; $<$ column $>$ R

For example, if the cursor is at column 40 and row 12, here are the ASCII values you receive in a stream:

9B 34 30 3B 31 32 52

#### WINDOW BOUNDS REPORT

A user may have either moved or resized the window to which your console is bound. By issuing a WINDOW STATUS REPORT to the console, you can read the current position and size in the input stream. This window bounds report takes the following form:

 $<$ CSI $>$ 1;1; $<$ bottom margin $>$ ; $<$ right margin $>$ r

Note that the top and left margins are always 11 for the Amiga. The bottom and right margins give you the window row and column dimensions as well. For a window that holds 20 lines with 60 characters per line, you will receive the following in the input stream:

9B 31 3B 31 3B 32 30 3B 36 30 20 72

## SELECTING RAW INPUT EVENTS

If the keyboard information-including "cooked" keystrokes-does not give you enough information about input events, you can request additional information from the console driver.

The command to SET RAW EVENTS is formatted as:

"<CSI> [event-types-separated-by-semicolons]{"

If, for example, you need to know when each key is pressed and released you would request "RAW keyboard input." This is done by writing " $<<$ CSI $>$ 1{" to the console. In a single SET RAW EVENTS request, you can ask the console to set up for multiple event types at one time. You must send multiple numeric parameters, separating them by semicolons (;). For example, to ask for gadget pressed, gadget released, and close gadget events, write " $<$ CSI $>$ 7;8;11{" (all as ASCII characters, without the quotes).

You can reset, that is, delete from reporting, one or more of the raw input event types by using the RESET RAW EVENTS command, in the same manner as the SET RAW EVENTS was used to establish them in the first place. This command stream is formatted as:

< CSI > [even t-types-separated-by-semicolons]}

So, for example, you could reset all of the events set in the above example by transmitting the command sequence: "<CSI>7;8;11}." Table 8-4 is a list of the valid raw input event types.

## Table 8-4: Raw Input Event Types

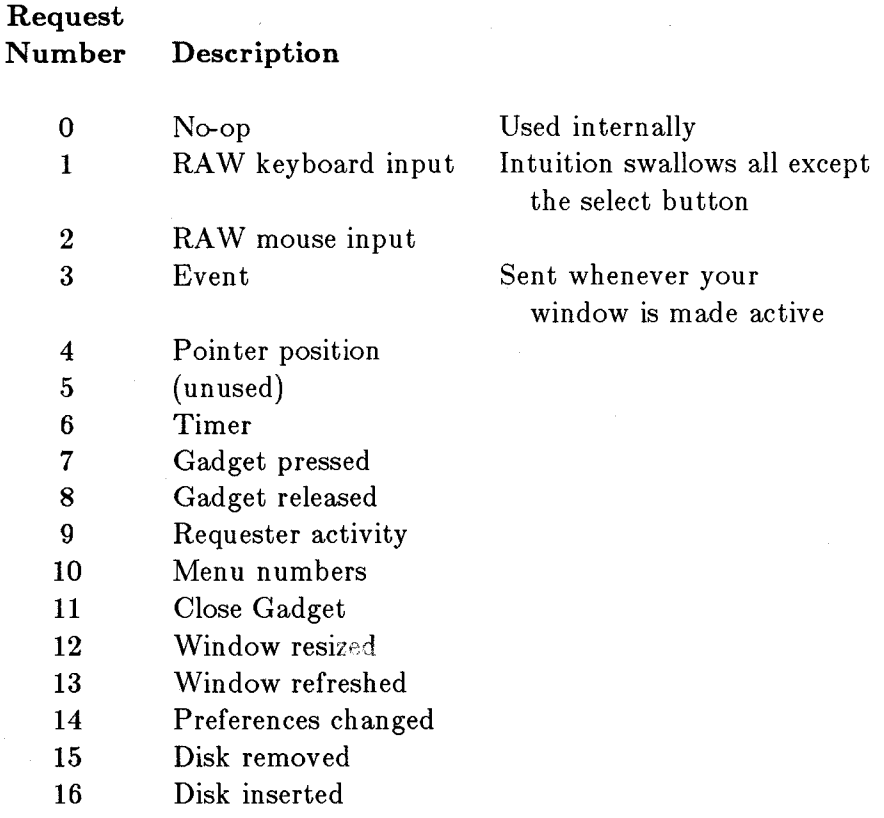

# **Complex Input Event Reports**

If you select any of these events you will start to get information about the events in the following form:

 $<<$ CSI $><$ class $>, <$ subclass $>, <$ keycode $>, <$ qualifiers $>, <$ x $>, <$ y $>,$  $\langle$ seconds $>\rangle$ ;  $\langle$ microseconds $>$ |

where

 $<$ CSI $>$ 

is a one-byte field. It is the "control sequence introducer", 9B in hex.

 $\langle$ class $>$ 

is the RAW input event type, from the above table.

290 Console Device

 $<$ subclass $>$ 

is usually O. If the mouse is moved to the right controller, this would be 1.

 $<$ keycode $>$ 

indicates which key number was pressed (see figure 8-1 and table 8-6). This field can also be used for mouse information.

#### $<$ qualifiers $>$

indicates the state of the keyboard and system. The qualifiers are defined as shown in table 8-5.

#### Table 8-5: Input Event Qualifiers

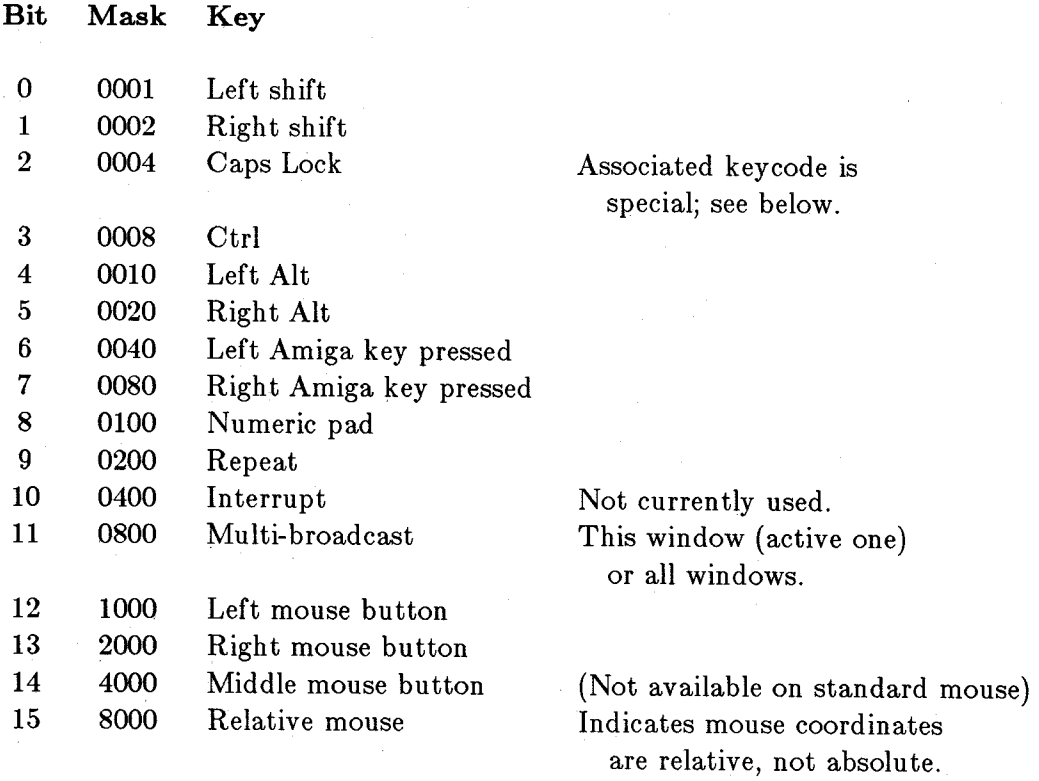

The Caps Lock key is handled in a special manner. It generates a keycode only when it is pressed, not when it is released. However, the up/down bit (80 hex) is still used and reported. If pressing the Caps Lock key causes the LED to light, keycode 62 (Caps Lock pressed) is sent. If pressing the Caps Lock key extinguishes the LED, keycode 190 (Caps Lock released) is sent. In effect, the keyboard reports this key as held down until it is struck again.

The  $\langle x \rangle$  and  $\langle y \rangle$  fields are filled by some classes with an Intuition address:  $x \langle \langle 16+y, 16y \rangle$ .

The  $\le$ seconds $>$  and  $\le$ microseconds $>$  fields contain the system time stamp taken at the time the event occurred. These values are stored as long-words by the system.

With RAW keyboard input selected, keys will no longer return a simple one-character "A" to "Z" but will instead return raw keycode reports of the form:

 $<<$ CSI $>$ 1;0; $<$ keycode $>$ ; $<$ qualifiers $>$ ;0;0; $<$ seconds $>$ ; $<$ microseconds $>$ |

For example, if the user pressed and released the "B" key with the left Shift and right Amiga keys also pressed, you might receive the following data:

 $<\text{CSI}>1;0;35;129;0;0;23987;99|\ <\text{CSI}>1;0;163;129;0;0;24003;18|$ 

The  $\langle$ keycode $\rangle$  field is an ASCII decimal value representing the key pressed or released. Adding 128 to the pressed key code will result in the released keycode. Figure 4-1 lets you convert quickly from a key to its keycode. The tables let you convert quickly from a keycode to a key.

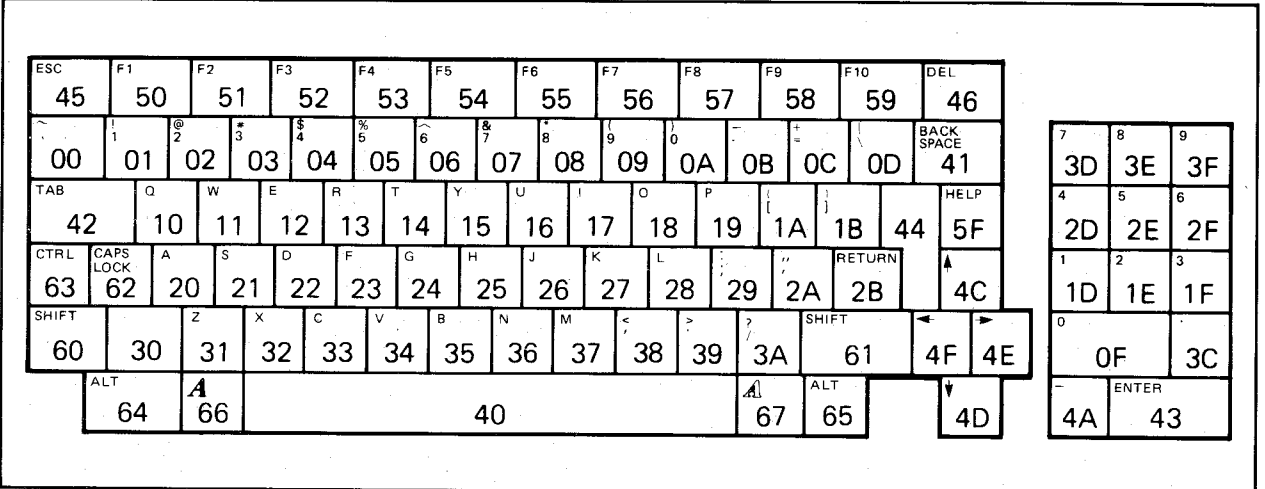

Figure 8-1: The Amiga Keyboard, Showing Keycodes in Hex

The default values given correspond to the values the console device will return when these keys are pressed and the keycaps as shipped with the standard American keyboard.

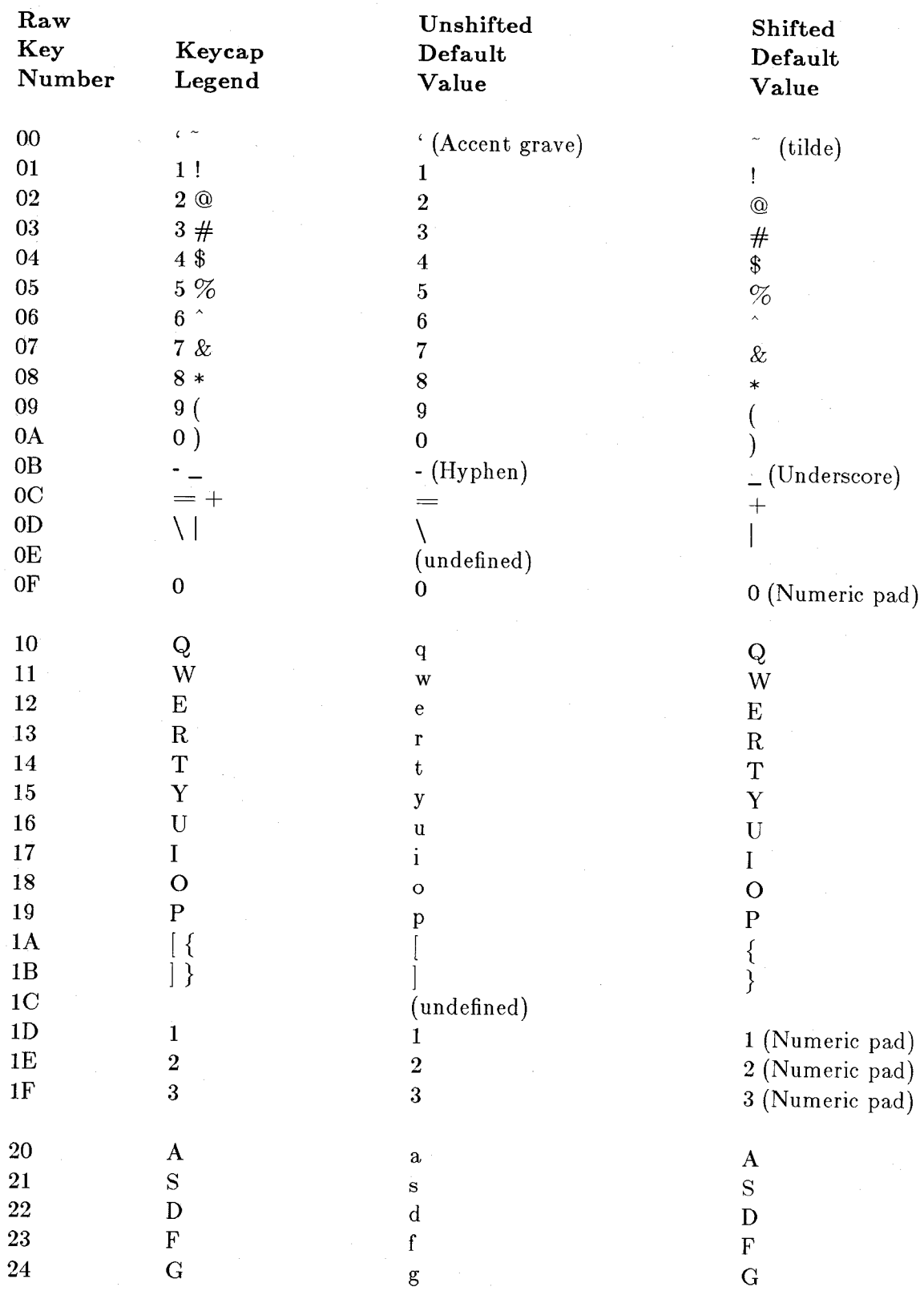

# Table 8-6: System Default Console Key Mapping

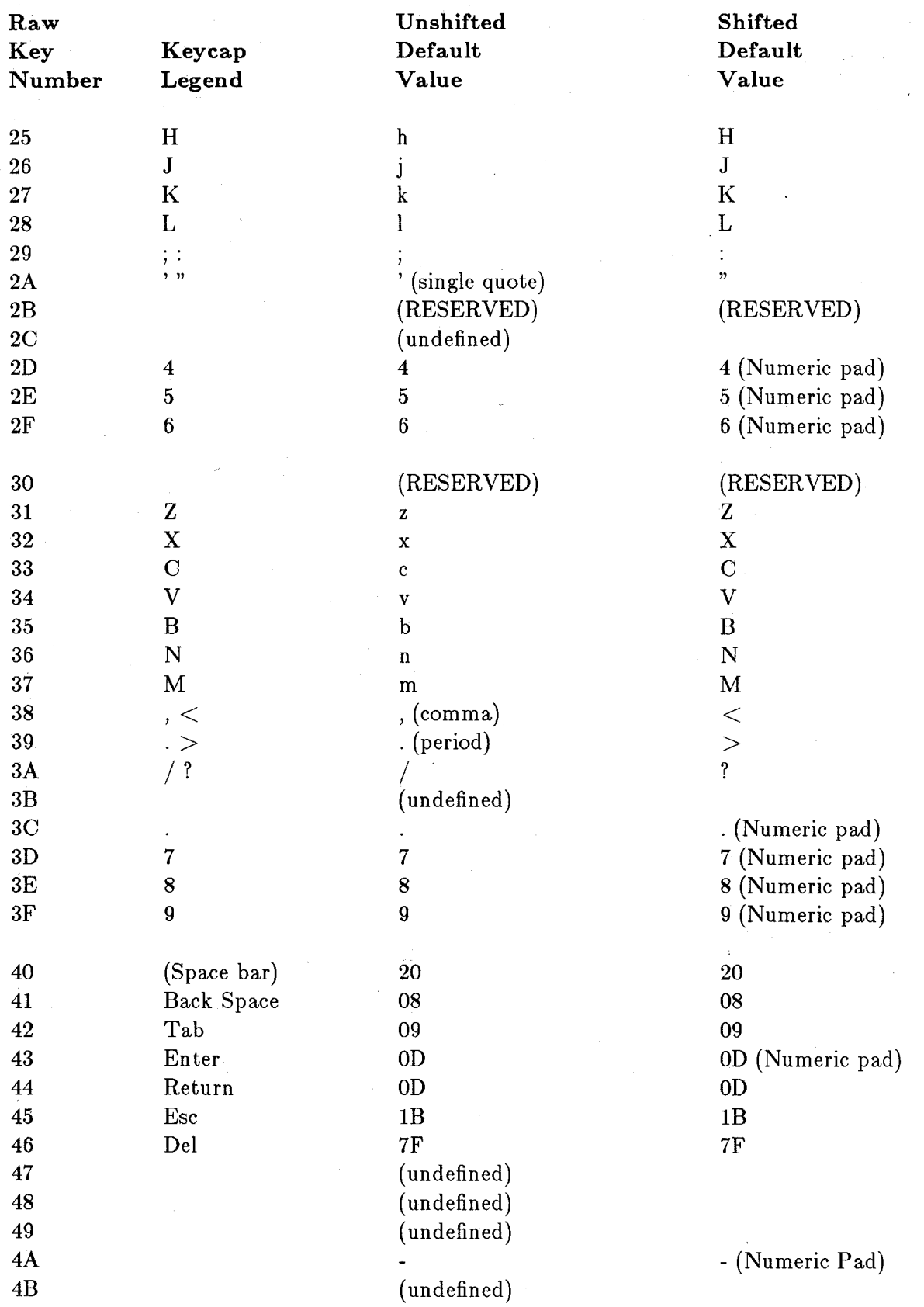

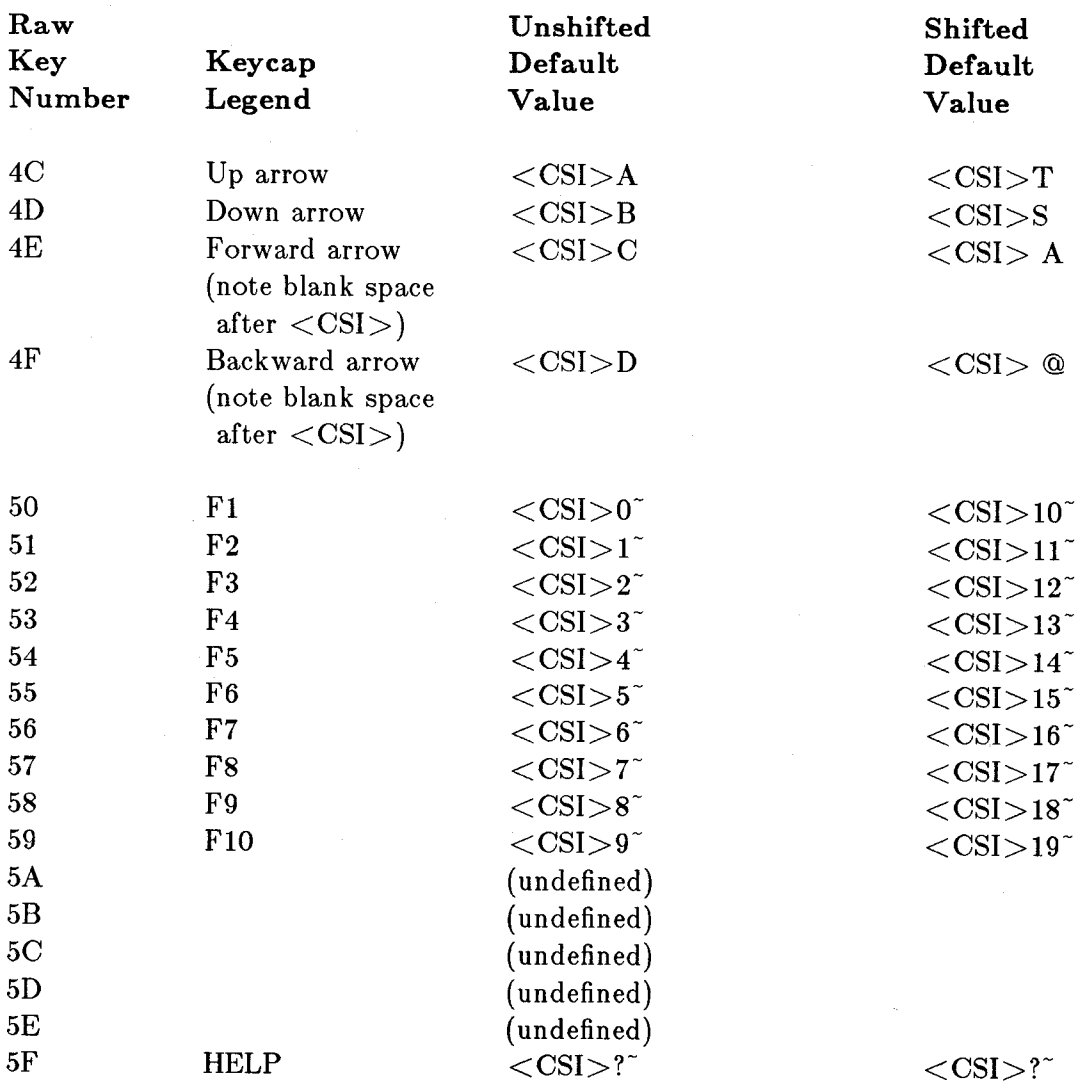

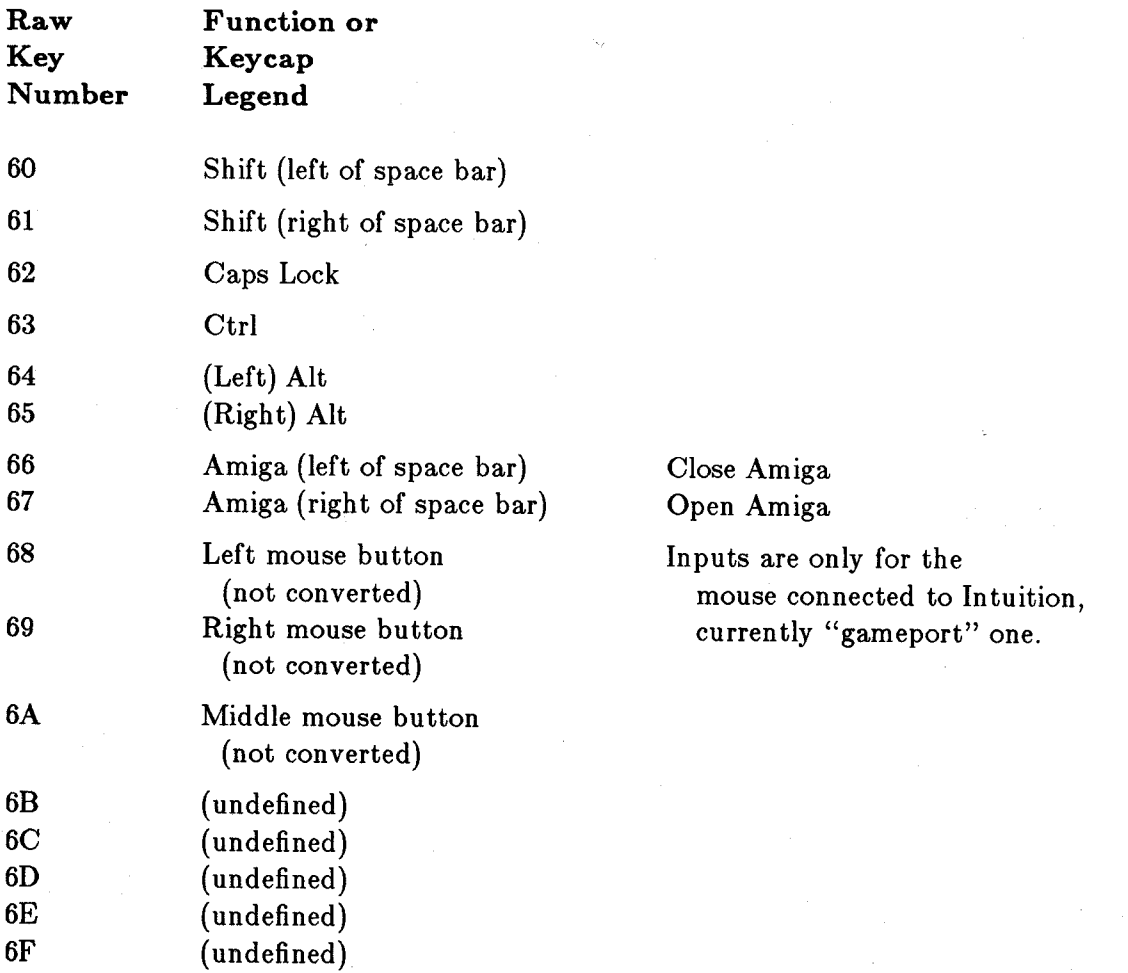

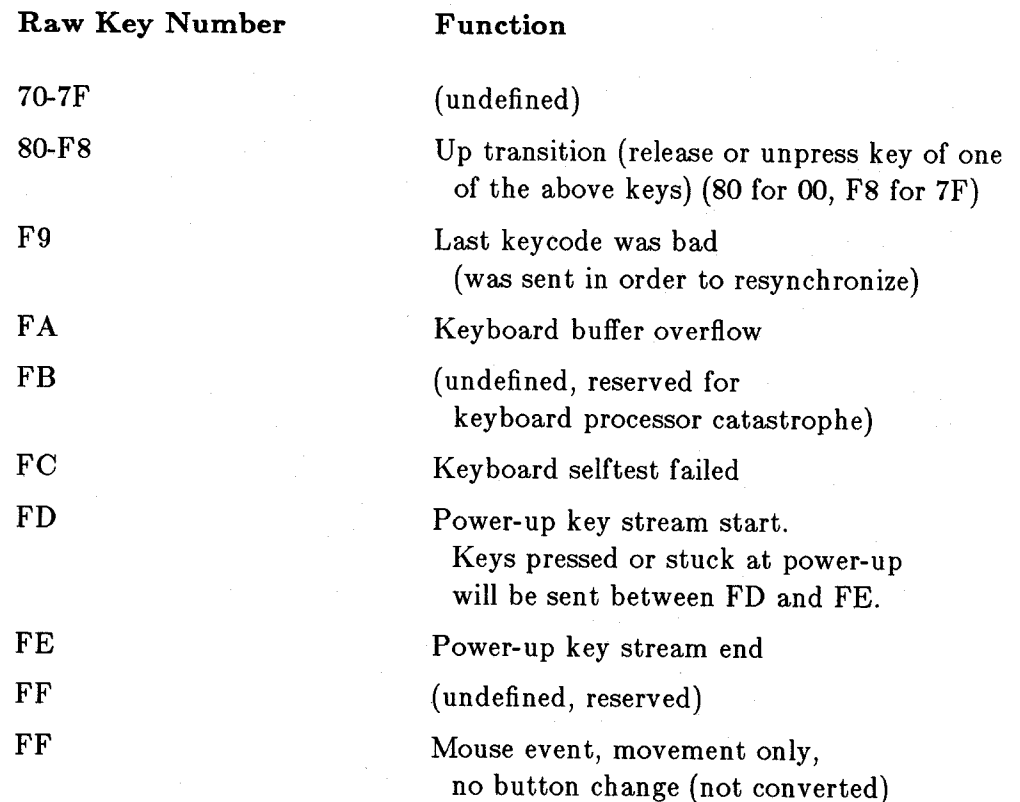

Notes about the preceding table:

- 1) "(undefined)" indicates that the current key board design should not generate this number. If you are using SetKeyMap() to change the key map, the entries for these numbers must still be included.
- 2) "(not converted)" refers to mouse button events. You must use the sequence "< $CSI>2$ {" to inform the console driver that you wish to receive mouse events; otherwise these will not be transmitted.
- 3) "(RESERVED)" indicates that these keycodes have been reserved for non-US keyboards. The "2B" code key will be between the double-quote{") and Return keys. The "30" code key will be between the Shift and "Z" keys.

# **Keymapping**

The Amiga has the capability of mapping the keyboard in any manner that you wish. In other computers, this capability is normally provided through the use of "keyboard enhancers." In the Amiga, however, the capability is already present and the vectors that control the remapping are user-accessible.

The functions called **AskKeyMap**() and **SetKeyMap**() each deal with a set of eight longword pointers, known as the **KeyMap** data structure. The Key Map data structure is shown below.

> **struct KeyMap** { **UBYTE \*km\_LoKeyMapTypes; ULONG \*km\_LoKeyMap; UBYTE \*km\_LoCapsable; UBYTE \*km\_LoRepeatable; UBYTE \*km\_HiKeyMapTypes; ULONG \*km\_HiKeyMap; UBYTE \*km\_HiCapsable; UBYTE \*km\_HiRepeatable;**  };

The function **AskKeyMap**() shown below does not return a pointer to a table of pointers to currently assigned key mapping. Instead, it *copies* the current set of pointers to a userdesignated area of memory. **AskKeyMap**() returns a TRUE/FALSE value that says whether or not the function succeeded.

The function **SetKeyMap**(), also shown below, copies the designated key map data structure to the console device. Thus this routine is complementary to **AskKeymap**() in that it can restore an original key mapping as well as establish a new one.

/ **\* this include file is needed as well as \* other normal console includes \* / #include "devices/keymap.h" int AskKeyMap(request,keymap) struct IOStdReq \*request; struct KeyMap \*keymap;**  { } **int i; request->io\_Command = CD\_ASKKEYMAP; request->io\_Length = sizeof(struct KeyMap); request->io\_Data = keymap;/\* where to put it \*/ DoIO(request);**  i **= request- >io\_Error;**  if(i) return(FALSE); **else return(TRUE);/\* if no error, it worked. \*/** 

```
int SetKeyMap(request,keymap) 
     struct IOStdReq *request; 
     struct KeyMap *keymap; 
{ 
     int i; 
     request->io\_Command = CD\_SETKEYMAP;
```
}

```
request > io\_Length = sizeof(struct KeyMap);request->io_Data = keymap; /* where to get it */
DoIO(request); 
i = request->io_Error;
if(i) return (FALSE);else return(TRUE); /* if no error, it worked. */
```
As a prelude to the following material, note that the Amiga keyboard transmits raw key information to the computer in the form of a key position and a transition. Figure 8-1 shows a physical layout of the keys and the hexadecimal number that is transmitted to the system when a key is pressed. When the key is released, its value, plus hexadecimal 80, is transmitted to the computer. The key mapping described herein refers to the translation from this raw key transmission into console device output to the user.

The low key map provides translation of the key values from hex 00-3F; the high key map provides translation of key values from hex 40-67. Raw output from the keyboard for the low key map does not include the space bar, Tab, Alt, Ctrl, arrow keys, and several other keys (see figure 8-2 and table 8-7).

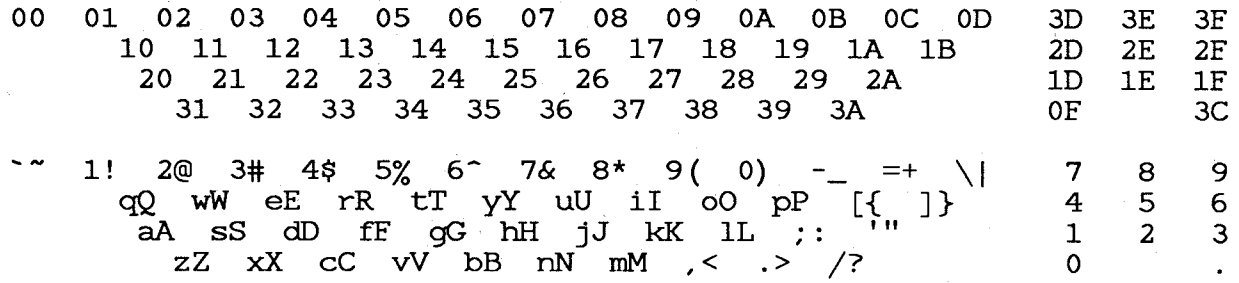

Figure 8-2: Low Key Map Translation Table

## Table 8-7: High Key Map Hex Values

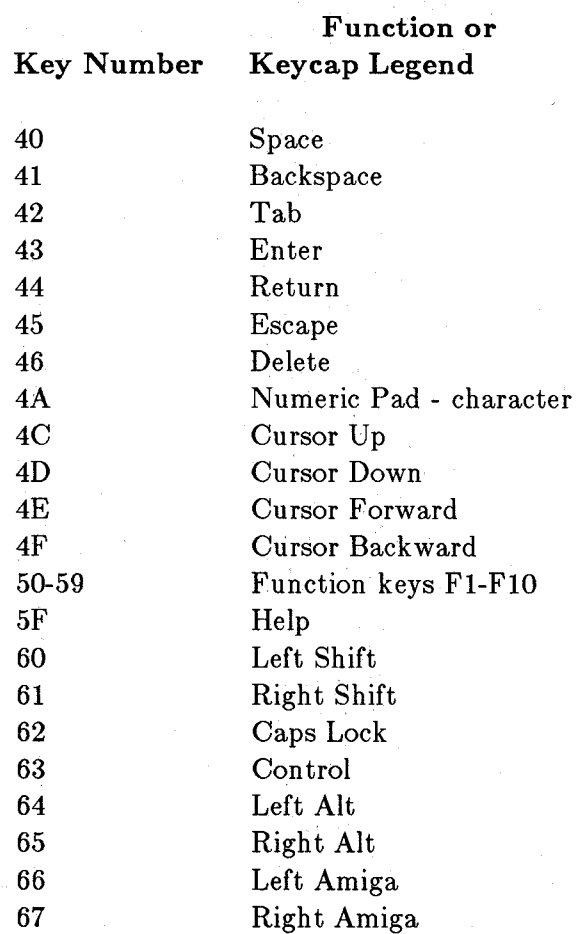

The keymap table for the low and high keymaps consists of 4-byte entries, one per hex keycode. These entries are interpreted in one of two possible ways:

- o As four separate bytes, specifying how the key is to be interpreted when pressed alone, with one qualifier, with another qualifier, or with both qualifiers (where a qualifier is one of three possible keys: Ctrl, Alt, or Shift).
- o As a longword containing the address of a string descriptor, where a string of hex digits is to be output when this key is pressed. If a string is to be output, any combination of qualifiers may affect the string that may be transmitted.

*Note*: The keymap table *must* begin aligned on a word boundary. Each entry is four bytes long, thereby maintaining word alignment throughout the table. This is necessary because some of the entries may be longword addresses and *must* be aligned properly for the 68000.

#### **ABOUT QUALIFIERS**

As you may have noticed, there are three possible qualifiers, but only a 4-byte space in the table for each key. This does not allow space to describe what the computer should output for all possible combinations of qualifiers. This problem is solved by only allowing all three qualifiers to affect the output at the same time in string mode. Here is how that works.

For "vanilla" keys, such as the alphabetic keys, use the 4 bytes to represent the data output for the key alone, Shifted key, Alt'ed key, and Shifted-and-Alt'ed key. Then for the Ctrl-key-plusvanilla-key, use the code for the key alone with bits 6 and 5 set to o.

For other keys, such as the Return key or Esc key, the qualifiers specified in the key types table (up to two) are the qualifiers used to establish the response to the key. This is done as follows. **In** the keytypes table, the values listed for the key types are those listed for the qualifiers in *devices/keymap.h* and *devices/keymap.i*. Specifically, these qualifier equates are:

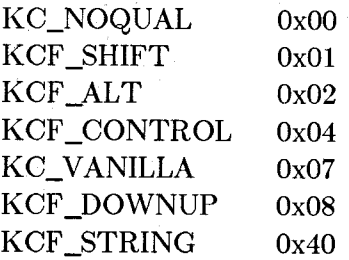

As shown above, the qualifiers for the various types of keys occupy specific bit positions in the key types control byte.

**In** assembly code, a keymap table entry looks like this:

# SOME\_KEY:

DC.B VALUE\_I, VALUE\_2, VALUE\_3, VALUE\_4

Table 8-8 shows how to interpret the keymap for various combinations of the qualifier bits.

 $820$ ಪೌರಗಳುಗಳನ್ನು **OXSm** . ನೇರಿ ಇತು  $\mathbb{S}^d$  ) ing o *o*  nop

#### Table 8-8: Keymap Qualifier Bits

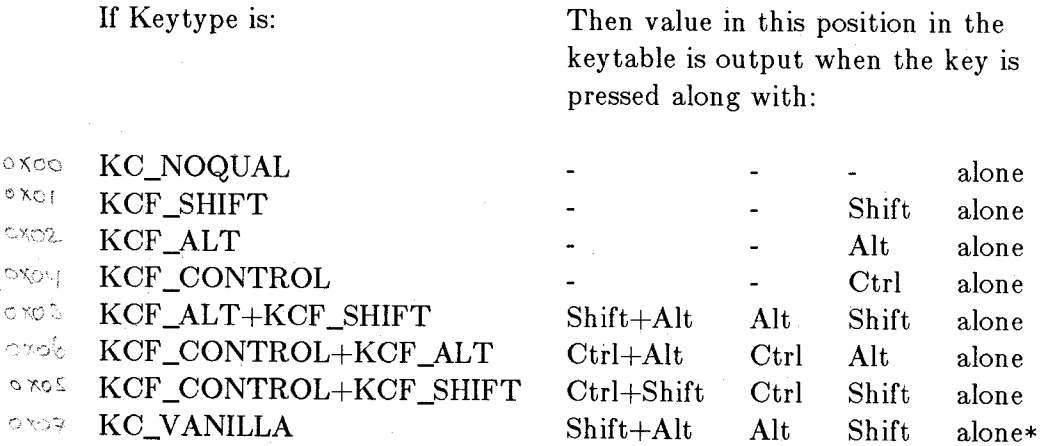

\* Special case-Ctrl key, when pressed with one of the alphabet keys and certain others, is to output key-alone value with the bits 6 and 5 set to zero.

## **KEYTYPE TABLE ENTRIES**

The vectors named km\_LoKeyTypes and km\_HiKeyTypes contain one byte per raw key code. This byte defines the entry type that is made in the key table by a set of bit positions.

Possible key types are:

- o Any of the qualifier groupings noted above
- o KCF \_STRING + any combination of KCF \_SHIFT, KCF \_ALT, KCF \_CONTROL (or KC\_NOQUAL) if the result of pressing the key is to be a stream of bytes (and keywith-one-or-more-qualifiers is to be one or more alternate streams of bytes).

Any key can be made to output up to eight unique byte streams if KCF\_STRING is set in its keytype. The only limitation is that the total length of all of the strings assigned to a key be within the "jump range" of a single byte increment. See the "String-Output Keys" section below for more information.

The low keytype table covers the raw keycodes from hex 00-3F and contains one byte per keycode. Therefore this table contains 64 (decimal) bytes. The high keytype table covers the raw keycodes from hex 40-67 and contains 38 (decimal) bytes.

### STRING-OUTPUT KEYS

When a key is to output a string, the keymap table contains the address of a string descriptor in place of a 4-byte mapping of a key as shown above. Here is a partial table for a new high key map table that contains only three entries thus far. The first two are for the space bar and the backspace key; the third is for the tab key, which is to output a string that says "[TAB]." An alternate string, "[SHIFTED-TAB]," is also to be output when a shifted TAB key is pressed.

#### new HiMapTypes: DC.B KCF \_ALT,KC\_NOQUAL, DC.B KCF \_STRING+KCF \_SHIFT, ;(more)  $\ddotsc$ newHiMap: DC.B 0,0,\$AO,\$20 ;space bar, and Alt-space bar DC.B 0,0,0,\$08 ;Back Space key only DC.L newkey42 ;new definition for string to ;output for Tab key ;(more)  $\ddotsc$ newkey42: DC.B new42ue - new42us ;length of the ;unshifted string DC.B new42us - new key42 ;number of bytes from start of ;string descriptor to start of ;this string DC.B new42se - new42ss ;length of the shifted string DC.B new42ss - newkey42 ;number of bytes from start of ;string descriptor to start of ;this string new42us: DC.B '[TAB]' new42ue: new42ss: DC.B '[SHIFTED-TAB]' new42se:

The new high map table points to the string descriptor at address newkey42. The new high map types table says that there is one qualifier, which means that there are two strings in the key string descriptor.

Each string in the descriptor takes two bytes in this part of the table: the first byte is the length of the string, and the second byte is the distance from the start of the descriptor to the start of the string. Therefore, a single string  $(KCF\_STRING + KC ~NOQUAL)$  takes 2 bytes of string descriptor. If there is one qualifier, 4 bytes of descriptor are used. If there are two qualifiers, 8 bytes of descriptor are used. If there are 3 qualifiers, 16 bytes of descriptor are used. All strings start immediately following the string descriptor in that they are accessed as single-byte offsets from the start of the descriptor itself. Therefore, the distance from the start of the descriptor to the last string in the set (the one that uses the entire set of specified qualifiers) must start within 255 bytes of the descriptor address.

Because the length of the string is contained in a single byte, the length of any single string must be 255 bytes or less while also meeting the "reach" requirement. However, the console input buffer size limits the string output from any individual key to 32 bytes maximum.

The length of a keymap containing string descriptors and strings is variable and depends on the number and size of the strings that you provide.

#### **CAPSABLE BIT TABLE**

The vectors called km\_LoCapsable and km\_HiCapsable point to the first byte in an 8-byte table that contains more information about the key table entries. Specifically, if the Caps Lock key has been pressed (the Caps Lock LED is on) and if there is a bit *on* in that position in the capsable map, then this key will be treated as though the Shift key is now currently pressed. For example, in the default key mapping, the alphabetic keys are "capsable" but the punctuation keys are not. This allows you to set the Caps Lock key, just as on a normal typewriter, and get all capital letters. However, unlike a normal typewriter, you need not go out of Caps Lock to correctly type the punctuation symbols or numeric keys.

In the table, the bits that control this feature are numbered from the lowest bit in the byte, and from the lowest memory byte address to the highest. For example, the bit representing capsable status for the key that transmits raw code 00 is bit 0 in byte 0; for the key that transmits raw code 08 it is bit 0 in byte 1, and so on.

There are 64 bits (8-bytes) in each of the two capsable tables.

#### REPEATABLE BIT TABLE

For both the low and high key maps there is an 8-byte table that provides one bit per possible raw key code. This bit indicates whether or not the specified key should repeat at the rate set by the Preferences program. The bit positions correspond to those specified in the capsable bit table.

If there is a 1 in a specific position, the key can repeat. The vectors that point to these tables are called km\_LoRepeatable and km\_HiRepeatable.

#### DEFAULT LOW KEY MAP

In the default low key map, all of the keys are treated in the same manner:

- o When pressed alone, they transmit the ASCII equivalent of the unshifted key.
- o When Shifted, they translate the ASCII equivalent of the shifted value when printed on the keycap.
- o When "Alt'ed" (pressed along with an Alt key), they transmit the alone-value with the high bit of a byte set (value plus hex 80).
- o When Shifted and Alt'ed, they transmit the shifted-value plus hex 80.

In this table, the bytes that describe the data to be transmitted are positioned as the example for the "A" key shown here:

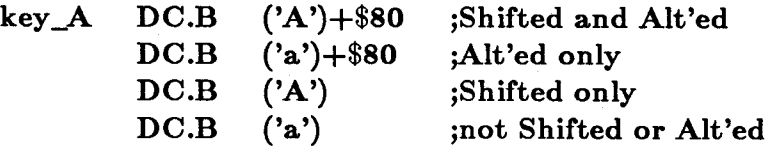

In addition to the response to the key alone, Shifted, Alt'ed, and Shifted-and-Alt'ed, the default low keymap also responds to the key combination of "Ctrl  $+$  key" by stripping off bits 6 and 5 of the generated data byte. For example, Ctrl  $+$  A generates the translated keycode 01 (61 with bits 6 and 5 set to 0).

All keys in the low key map are mapped to their ASCII equivalents, as noted in the low key map key table shown above.

Because the low key table contains 4 bytes per key, and describes the keys (raw codes) from hex 00-3F, there are 64 times 4 or 256 bytes in this table.

## DEFAULT HIGH KEY MAP

Most of the keys in the high key map generate strings rather than single-character mapping. The following keys map characters with no qualifier, along with their byte mapping:

Key

Generates Value:

**BACKSP** ENTER DEL \$08 \$OD \$7F

The following keys map characters and use a single qualifier:

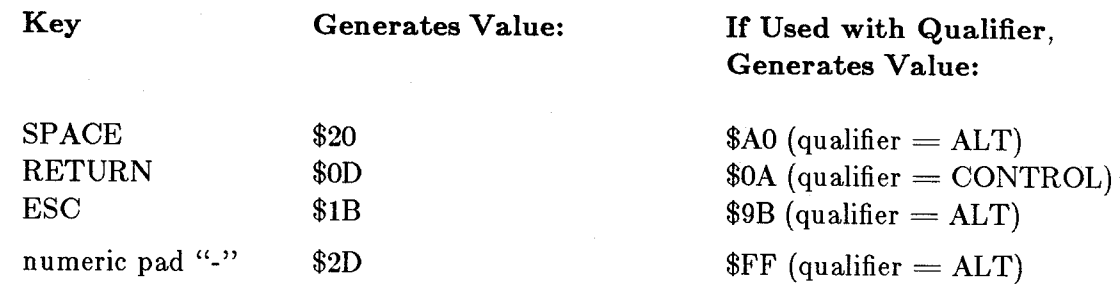

The following keys generate strings:

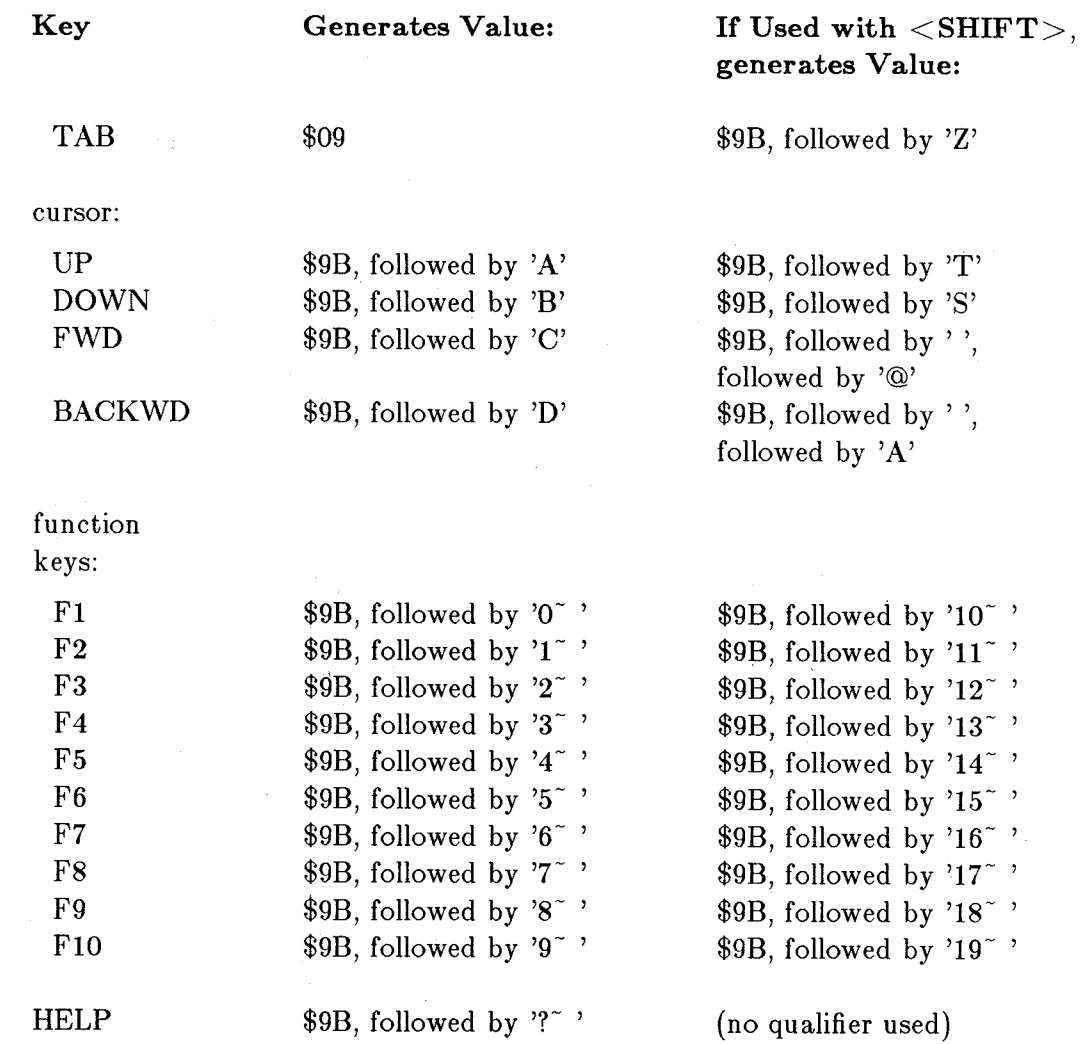

# **Closing a Console Device**

When you have finished using a console, it must be closed so that the memory areas it utilized may be returned to the system memory manager. Here is a sequence that you can use to close a console device:

# **CloseDevice( requestBlock);**

Note that you should also delete the messages and ports associated with this console after the console has been closed:

DeleteStdIO(consoleWriteMsg); DeleteStdIO(consoleReadMsg); DeletePort(consoleWritePort); DeletePort( consoleReadPort);

If you have finished with the window used for the console device, you can now close it.

# **Example Program**

The following is a console device demonstration program with supporting macro routines.

 $/*$  cons.c  $*/$ 

/\* This program is supported by the Amiga C compiler, version 1.1 and beyond.

\* (v1.0 compiler has difficulties if string variables do not have their initial

\* character aligned on a longword boundary. Compiles acceptably but won't run

\* correctly.)

\*/

 $\#$ include "exec/types.h" #include "exec/io.h" #include "exec/memory.h"

 $#$ include "graphics/gfx.h" #include "hardware/dmabits.h" #include "hardware/custom.h" #include "hardware/blit.h" #include "graphics/gfxmacros.h"  $#$ include "graphics/copper.h" #include "graphics/view.h"  $\#$ include "graphics/gels.h" #include "graphics/regions.h"  $\#$ include "graphics/clip.h" #include "exec/exec.h" #include "graphics/text.h"  $\#$ include "graphics/gfxbase.h"

#include "devices/console.h" #include "devices/keymap.h"

#include "libraries/dos.h"
#include "graphics/text.h" #include "libraries/diskfont.h" #include "intuition/intuition.h"

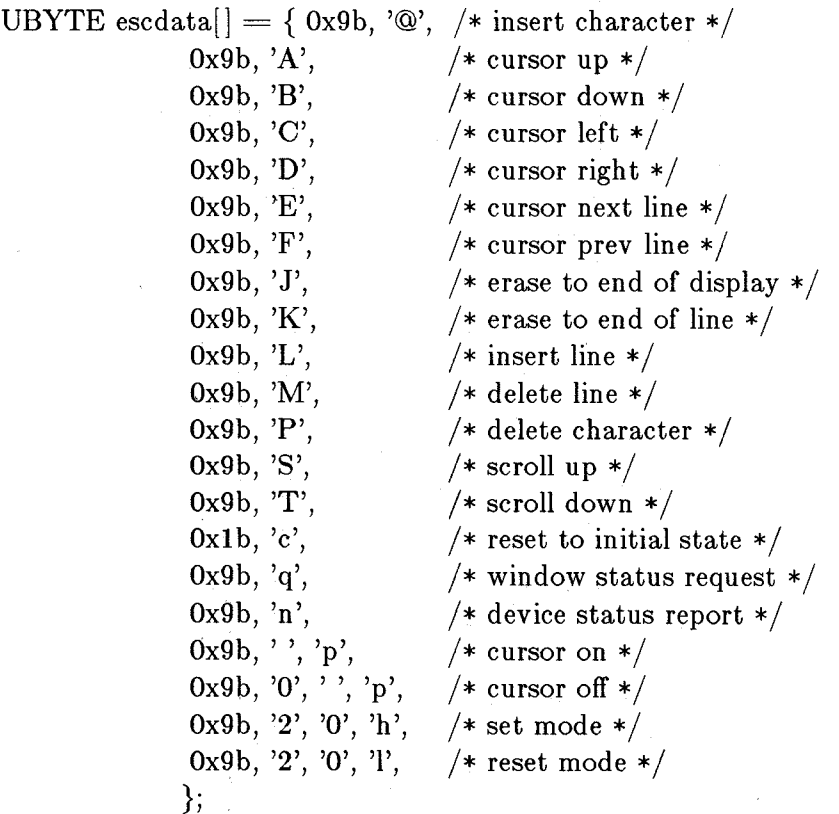

/\* COVER A SELECTED SUBSET OF THE CONSOLE AVAILABLE FUNCTIONS  $*/$ 

#define INSERTCHARSTRING #define CURSUPSTRING #define CURSDOWNSTRING #define CURSFWDSTRING #define CURSBAKSTRING #define CURSNEXTLINE #define CURSPREVLINE #define ERASEEODSTRING #define ERASEEOLSTRING #define INSERTLINESTRING #define DELETELINESTRING #define DELCHARSTRING #define SCROLLUPSTRING #define SCROLLDOWNSTRING #define RESETINITSTRING #define WINDOWSTATSTRING &escdata[O]  $&$ escdata $[0+2]$  $&$ escdata $[0+4]$  $&$ escdata $[0+6]$  $&\text{escdata}[0+8]$  $&$ escdata $[0+ 10]$  $&$ escdata $[0+12]$  $&$ escdata $[0+14]$  $&$ escdata[0+16]  $&\text{escdata}[0+18]$  $&\text{escdata}[0+20]$  $&\text{escdata}[0+22]$  $&\text{escdata}[0+24]$  $&\text{escdata}[0+26]$  $\&$ escdata $[0+28]$  $&$ escdata $[0+30]$  #define DEVSTATSTRING #define CURSONSTRING #define CURSOFFSTRING #define SETMODESTRING #define RESETMODESTRING

#define BACKSPACE(r)  $\#$ define TAB $(r)$  $\#$ define LINEFEED $(r)$ #define VERTICALTAB(r) #define FORMFEED(r)  $\#$ define CR(r) #define SHIFTOUT(r) #define SHIFTIN(r) #define CLEARSCREEN(r)

#define RESET(r)  $\#$ define INSERT $(r)$  $\#$ define CURSUP $(r)$  $\#$ define CURSDOWN(r) #define CURSFWD(r) #define CURSBAK(r) #define CURSNEXTLN(r) #define CURSPREVLN(r) #define ERASEEOD(r) #define ERASEEOL(r) #define INSERTLINE(r) #define DELETELINE(r) #define SCROLLUP(r) #define SCROLLDOWN(r) #define DEVICESTATUS(r) #define WINDOWSTATUS(r)  $\#$ define DELCHAR(r) #define CURSORON(r) #define CURSOROFF(r) #define SETMODE(r) #define RESETMODE(r)

 $\#$ define CloseConsole(r)

ULONG DosBase; ULONG DiskfontBase; ULONG IntuitionBase; ULONG GfxBase;

 $\&$ escdata $[0+32]$  $&\text{escdata}[0+34]$  $&$ escdata $[0+37]$  $&\text{escdata}[0+41]$  $&\text{escdata}[0+45]$ 

ConPutChar(r,Ox08) ConPutChar(r,Ox09) ConPutChar(r,OxOa) ConPutChar(r,OxOb)  $ConPutChar(r, 0x0c)$  $ConPutChar(r, 0x0d)$ ConPutChar(r,OxOe) ConPutChar(r,OxOf) ConPutChar(r,OxOc)

Con Write(r,RESETINITSTRING,2) Con Write(r,INSERTCHARSTRING,2) Con Write(r,CURSUPSTRING,2) Con Write(r,CURSDOWNSTRING,2) Con Write(r,CURSFWDSTRING,2) Con Write(r,CURSBAKSTRING,2) Con Write(r,CURSNEXTLINE,2) Con Write(r,CURSPREVLINE,2) Con Write(r,ERASEEODSTRING,2) Con Write(r,ERASEEOLSTRING,2) Con Write(r,INSERTLINESTRING,2) Con Write(r,DELETELINESTRING,2) Con Write(r,SCROLLUPSTRING,2) Con Write(r,SCROLLDOWNSTRING,2) ConWrite(r,DEVSTATSTRING,2) ConWrite(r,WINDOWSTATSTRING,2) Con Write(r,DELCHARSTRING,2)  $ConWrite(r, CURSONSTRING, 3)$ Con Write(r,CURSOFFSTRING,4) Con Write(r,SETMODESTRING,4) Con Write(r,RESETMODESTRING,4)

 $CloseDevice(r)$ 

```
struct NewWindow nw = \{10, 10, \frac{\sqrt{8}}{10} /* starting position (left, top) */
     620,90, /* width, height */-1,-1, /* detailpen, blockpen */0, /* flags for idemp */WINDOWDEPTHIWINDOWSIZINGIWINDOWDRAGISIMPLE_REFRESH 
          |ACTIVATE|GIMMEZEROZERO, /* window gadget flags */
     0, /* pointer to 1st user gadget */NULL, /* pointer to user check */"Console Test", /* title */NULL, /* pointer to window screen */NULL, /* pointer to super bitmap */100,45, /* min width, height*/640,200, /* max width, height */WBENCHSCREEN} ; 
struct Window *w; 
struct RastPort *rp; 
struct IOStdReq *consoleWriteMsg; 
struct MsgPort *consoleWritePort; 
struct IOStdReq *consoleReadMsg; 
struct MsgPort *consoleReadPort; 
extern struct MsgPort *CreatePort;
extern struct IOStdReq *CreateStdIO();
                                   /* I/O request block pointer *//* a port at which to receive *//* I/O request block pointer */ 
                                    /* a port at which to receive */char readstring [200]; /* provides a buffer even though using only one char */\text{main}(){ 
     SHORT i; 
     SHORT status; 
     SHORT problem; 
     SHORT error; 
     problem = 0;
     if((DosBase = OpenLibrary("dos.library", 0)) == NULL)\{ problem = 1; goto cleanup1; \}if((DiskfontBase=OpenLibrary" diskfontlibrary",0)) == NULL)\{ problem = 2; goto cleanup2; \}if((IntuitionBase=OpenLibrary(" in tuition.library" ,O))==NULL) 
          { problem = 3; goto cleanup3; }
     if((GfxBase=OpenLibrary("graphics. library", 0)) == NULL)
```
{ problem = 4; goto cleanup4; }

 $\text{consoleWritePort} = \text{CreatePort}("my.com.write", 0);$ if(consoleWritePort  $== 0$ )  $\{$  problem = 5; goto cleanup5;  $\}$  $\text{consoleWriteMsg} = \text{CreateStdIO}(\text{consoleWritePort});$ if(consoleWritePort  $== 0$ )  $\{$  problem = 6; goto cleanup6;  $\}$  $\text{consoleReadPort} = \text{CreatePort}("my.con.read", 0);$ if( $\text{consoleReadPort} == 0$ )  $\{$  problem = 7; goto cleanup7;  $\}$  $\text{consoleReadMsg} = \text{CreateStdIO}(\text{consoleReadPort});$ if(consoleReadPort  $== 0$ )  $\{$  problem = 8; goto cleanup8;  $\}$  $w =$  (struct Window \*)OpenWindow(&nw); /\* create a window \*/  $if(w == NULL)$  $\{$  problem = 9; goto cleanup9;  $\}$  $rp = w$ ->RPort;  $/*$  establish its rastport for later  $*/$ /\* \*\*\*\*\*\*\*\*\*\*\*\*\*\*\*\*\*\*\*\*\*\*\*\*\*\*\*\*\*\*\*\*\*\*\*\*\*\*\*\*\*\*\*\*\*\*\*\*\*\*\*\*\*\*\*\*\*\*\*\*\*\*\*\*\*\*\*\*\*\*\*\* \*/  $/*$  NOW, Begin using the actual console macros defined above. /\* \*\*\*\*\*\*\*\*\*\*\*\*\*\*\*\*\*\*\*\*\*\*\*\*\*\*\*\*\*\*\*\*\*\*\*\*\*\*\*\*\*\*\*\*\*\*\*\*\*\*\*\*\*\*\*\*\*\*\*\*\*\*\*\*\*\*\*\*\*\*\*\* \*/  $error = OpenConsole(consoleWriteMsg, consoleReadMsg,w);$ if(error  $!= 0$ )  $\{$  problem = 10; goto cleanup10;  $\}$ /\* attach a console to this window, initialize \* for both write and read \* / QueueRead(consoleReadMsg,&readstring[O]); /\* tell console where to \* put a character that \* it wants to give me \* and queue up first read \* / ConWrite(consoleWriteMsg,"Hello, World\r\n",14); ConPutStr(consoleWriteMsg," testing BACKSPACE"); for(i=0; i<10; i++) { BACKSP ACE( console WriteMsg); Delay(30); }  $ConPutStr(consoleWriteMsg," \r\n\cdot r)$ ; ConPutStr(consoleWriteMsg,"testing TAB\r");

312 Console Device

for(i=0; i<6; i++)

{ TAB( consoleWriteMsg); Delay(30); }

 $ConPutStr( consoleWriteMsg," \r\n\mathbf{n}$ ");

ConPu tStr( console WriteMsg," testing LINEFEED\r"); for(i=0; i<4; i++) { LINEFEED(consoleWriteMsg); Delay(30); }

 $ConPutStr( consoleWriteMsg," \r\n^n);$ 

 $ConPutStr( consoleWriteMsg," testing, VERTICAL TABLE'');$ for(i=0; i<4; i++)

{ VERTICALTAB(consoleWriteMsg); Delay(30); }

ConPutStr(consoleWriteMsg,"\r\n");

 $ConPutStr(consoleWriteMsg," testing FORMFEED\r$ ");  $Delay(30);$ 

for(i=0; i $<$ 2; i++)

{ FORMFEED{consoleWriteMsg); Delay(30); }

```
ConPutStr(\text{consoleWriteMsg," \r\n\};
```

```
ConPutStr(consoleWriteMsg," testing CR");
Delay(30);CR{ console WriteMsg); 
Delay(60);ConPutStr(consoleWriteMsg," \r\n^n);
```
 $ConPutStr(consoleWriteMsg," testing INSERT\r');$ for(i=0; i $<$ 4; i++) { INSERT{consoleWriteMsg); Delay(30); }

ConPutStr{ consoleWriteMsg,"\r\n");

ConPutStr(consoleWriteMsg," testing DELCHAR\r"); CR{consoleWriteMsg);

for(i=0; i<4; i++)

{ DELCHAR{consoleWriteMsg); Delay(30); }

ConPutStr( $\text{consoleWriteMsg," \r\n\}$ ;

ConPutStr(consoleWriteMsg," testing INSERTLINE\r"); CR( console WriteMsg);

for(i=0;  $i<3$ ; i++)

{ INSERTLINE(consoleWriteMsg); Delay(30); }  $ConPutStr( consoleWriteMsg." \r\n\cdot \r\n)$ :

 $ConPutStr(consoleWriteMsg," testing DELETELINE\r$ ; CR( console WriteMsg); LINEFEED(consoleWriteMsg);  $Delay(60);$ 

for(i=0;  $i < 4$ ; i++)

{ DELETELlNE(consoleWriteMsg); Delay(30); }  $ConPutStr(consoleWriteMsg," \r\n\r\n\$ 

ConPutStr(consoleWriteMsg,"testing CURSUP\r"); for(i=0;  $i < 4$ ; i++)

{ CURSUP(consoleWriteMsg); Delay(30); }

 $ConPutStr(consoleWriteMsg," \r\n\cdot r)$ ;

ConPutStr( console WriteMsg," testing CURSDOWN\r"); for(i=0; i $<$ 4; i++)

{ CURSDOWN(consoleWriteMsg); Delay(30); }

 $ConPutStr(consoleWriteMsg," \r\n\cdot \r\n)$ ;

ConPutStr(consoleWriteMsg,"testing CURSFWD\r"); for(i=0; i<4; i++)

{ CURSFWD(consoleWriteMsg); Delay(30); }

 $ConPutStr(consoleWriteMsg," \r\n\cdot)$ ;

ConPutStr(consoleWriteMsg," testing CURSBAK"); for(i=0;  $i < 4$ ; i++)

{ CURSBAK(consoleWriteMsg); Delay(30); }

 $ConPutStr(consoleWriteMsg," \r\n\cdot r);$ 

ConPutStr(consoleWriteMsg," testing CURSPREVLN"); for(i=0; i $<$ 4; i++)

{ CURSPREVLN(consoleWriteMsg); Delay(30); }

 $ConPutStr( consoleWriteMsg," \r\n\cdot \r\n)$ ;

ConPutStr(consoleWriteMsg," testing CURSNEXTLN"); for(i=0; i<4; i++)

{ CURSNEXTLN(consoleWriteMsg); Delay(30); }

314 Console Device

 $ConPutStr( consoleWriteMsg," \r\n\n^");$ 

ConPutStr(consoleWriteMsg," testing ERASEEOD"); CURSPREVLN( console WriteMsg); CURSPREVLN( console WriteMsg); CURSPREVLN( console WriteMsg); Delay(60); for( $i=0$ ;  $i<4$ ;  $i++$ )

{ ERASEEOD(consoleWriteMsg); Delay(30); }

 $ConPutStr( consoleWriteMsg," \r\n\cdot \r$ :

ConPutStr(consoleWriteMsg," testing ERASEEOL.junk"); CURSBAK( console WriteMsg); CURSBAK( console WriteMsg); CURSBAK( console WriteMsg); CURSBAK( console WriteMsg); CURSBAK( console WriteMsg); Delay(60); ERASEEOL(consoleWriteMsg);  $Delay(30);$  $ConPutStr( consoleWriteMsg," \r\n\cdot \r$ :

ConPutStr(consoleWriteMsg,"testing SCROLLUP"); for(i=0; i<4; i++) { SCROLLUP( console WriteMsg); Delay(30); }

 $ConPutStr( consoleWriteMsg," \r\n\cdot \r$ ConPutStr(consoleWriteMsg,"testing SCROLLDOWN"); ConPutStr( consoleWriteMsg,"\n \n \n"); for(i=0; i<4; i++) { SCROLLDOWN(consoleWriteMsg); Delay(30); }

 $ConPutStr(consoleWriteMsg," \r\n\cdot)$ ;

ConPutStr(consoleWriteMsg,"testing CURSOROFF"); CURSOROFF( console WriteMsg); ConPutStr( console WriteMsg, "printed.with.cursor.off"); Delay(60);

 $ConPutStr(consoleWriteMsg," \r\n^n);$ 

CURSORON( console WriteMsg); Delay(30); ConPutStr(consoleWriteMsg,"testing CURSORON"); /\* \*\*\*\*\*\*\*\*\*\*\*\*\*\*\*\*\*\*\*\*\*\*\*\*\*\*\*\*\*\*\*\*\*\*\*\*\*\*\*\*\*\*\*\*\*\*\*\*\*\*\*\*\*\*\*\*\*\*\*\*\*\*\*\*\*\*\*\*\*\*\*\* \*/ Delay(120); /\* wait 2 seconds (120/60 ticks)  $*/$ 

status =  $\text{CheckIO}(\text{consoleReadMsg});$  /\* see if console read \* anything, abort if not \* / if(status == FALSE) AbortIO(consoleReadMsg);<br>WaitPort(consoleReadPort); /\* wait for abor WaitPort(consoleReadPort);  $/*$  wait for abort to complete  $*/$ <br>GetMsg(consoleReadPort);  $/*$  and strip message from port  $*$ /\* and strip message from port  $*/$ 

CloseConsole( console WriteMsg); cleanuplO: cleanup9:

Close Window( w);

cleanup8:

DeleteStdIO( consoleReadMsg); cleanup7:

DeletePort(consoleReadPort); cleanup6:

DeleteStdIO( console WriteMsg); cleanup5:

DeletePort(consoleWritePort); cleanup4:

CloseLibrary( GfxBase);

cleanup3:

CloseLibrary(In tuitionBase);

cleanup2:

CloseLibrary(DiskfontBase);

cleanup1:

CloseLibrary(DosBase ); if(problem  $> 0$ ) exit(problem+1000); else

```
return(0);
```
 $\}$  /\* end of main() \*/

/\* Open a console device  $*/$ 

/\* this function returns a value of 0 if the console

\* device opened correctly and a nonzero value (the error

\* returned from OpenDevice) if there was an error.

\*/

int

Open Console( writerequest,readrequest, window)

316 Console Device

```
struct IOStdReq *writerequest; 
     struct IOStdReq *readrequest; 
     struct Window *window; 
     { 
     } 
           int error; 
           writerequest->io_Data = (APTR) window;
           writerequest->io_Length = sizeof(*window);
           error = OpenDevice("console.device", 0, write request, 0);read request > io\_Device = writerequest > io\_Device;readrequest \gt io_Unit = writerquest \gt io_Unit;/* clone required parts of the request */return(error);
/* Output a single character to a specified console */int 
ConPutChar(request,character) 
     struct IOStdReq *request; 
     char character; 
     { 
     } 
           request > io\_Command = CMD_WRITE;request > io\_Data = (APTR)&character;
           request->io Length = 1;
           DoIO(request); 
           /* command works because DolO blocks until command is 
            * done (otherwise pointer to the character could become 
            * invalid in the meantime). 
            */ 
           return(O); 
/* Output a stream of known length to a console */int 
Con Write( request,string,length) 
     struct IOStdReq *request; 
     char *string; 
     int length; 
     {<br>}
           request\text{-}io\_Command = CMD\_WRITE;
```
 $request > io\_Data = (APTR)string;$  $request\text{-}\_Length = length;$ DoIO(request); /\* command works because DolO blocks until command is

```
* done (otherwise pointer to string could become
```

```
* invalid in the meantime).
```

```
*/
```

```
return(O);
```
}

/\* Output a NULL-terminated string of characters to a console \*/

int

```
ConPutStr(request, string)
     struct IOStdReq *request; 
      char *string; 
      { 
           request\text{-}io\_Command = CMD\_WRITE;request > io\_Data = (APTR)string;request->io_Length = -1; /* tells console to end when it sees
      } 
           DoIO(request); 
           return(O); 
                                        * a terminating zero on the string. *//* queue up a read request to a console, show where to put the 
      * character when ready to be returned. Most efficient if this is 
      * called right after console is opened * / 
     int 
QueueRead( request, whereto) 
     struct IOStdReq *request; 
     char *whereto; 
      { 
      } 
           request > io\_Command = CMD\_READ;request > io\_Data = (APTR)whereto;request > io\_Length = 1;SendIO(request);
           return(O); 
     /* see if there is a character to read. If none, don't wait, 
      * come back with a value of -1 * / 
     int 
ConMayGetChar( request,requestPort, whereto) 
     struct IOStdReq *request; 
     char *whereto; 
     {
```
318 Console Device

```
register temp;
```

```
if (GetMsg(requestPort) == NULL) return(-1);
temp = *whereto;QueueRead( request, whereto); 
return(temp);
```
}

/\* go and get a character; put the task to sleep if \* there isn't one present \*/

### UBYTE

```
Con GetChar( consolePort,request, whereto) 
     struct IOStdReq *request; 
     struct MsgPort *consolePott; 
      char *whereto;
```
{

}

```
register UBYTE temp; 
while((GetMsg(consolePort) == NULL)) WaitPort(consolePort);<br>temp = *whereto; /* get the character */
                          /* get the character */QueueRead( request, whereto); 
return(temp);
```
Console Device 319

# **Chapter 9**

# **Input Device**

This chapter describes the Amiga input device, which is a combination of three other devices: keyboard device, gameport device, and timer device. The input device merges separate input event streams from the keyboard, mouse, and timer into a single stream. This single stream can then be interpreted by the prioritized linked list of input handlers that are watching the input stream.

Note that two additional messages can appear in the input stream: "disk inserted" and "disk removed." These messages come from AmigaDOS and are sent to the input device for further propagation.

## **Introd uction**

The input device is automatically opened by AmigaDOS by any call to open the console device. When the input device is opened, a task, appropriately named "input.device", is started. The input device task communicates directly with the keyboard device to obtain raw key inputs. It also communicates with the gameport device to obtain mouse button and mouse movement events and with the timer device to obtain time events. In addition to these event streams, you can also directly input an event to the input device, to be fed to the handler chain. This topic is also covered below.

The keyboard device is also accessible directly (see chapter 10). However, while the input device task is operating, that task attempts to retrieve all incoming keyboard events and add them to the input stream.

The gameport device has two units. As you view the Amiga, looking at the gameport connectors, connector "I" is assigned as the primary mouse input for Intuition and contributes gameport input events to the input event stream. Connector "2" is handled by the other gameport unit and is currently unassigned. Each unit of the gameport device is an exclusive access object, in that you can specify what type of controller is attached. It is then assumed that only one task is sending requests for input from that unit. While the input device task is running, that task expects to read the input from connector 1. Direct use of the gameport device is covered in a separate chapter of this manual.

The timer device provides time events for the input device. It also provides time interval reports for controlling key repeat rate and key repeat threshold. The timer device is a shared-access device and is described in its own separate chapter.

## **Input Device Commands**

The input device allows the following system functions:

#### **Command**

### **Operation**

**OpenDevice()**  $CloseDevice()$  $DoIO()$ SendIO() AbortIO()

Obtain shared use of the input device Relinquish use of the input device Initiate a command, and wait for it to complete Initiate a command, and return immediately Abort a command already in the queue

Only the Start, Stop, Invalid, and Flush commands have been implemented for this device. All other commands are no-operations.

The input device also supports the device-specific commands shown in table 9-1.

Table 9-1: Input Device Commands

### **I/O Command**

### **Operation**

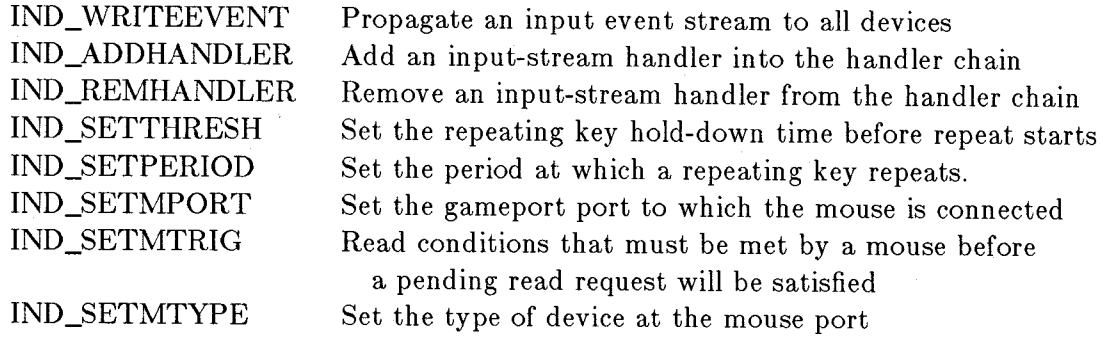

The device-specific commands outlined above are described in the following paragraphs. A description of the contents of an input event is given first because the input device deals in input events. An input event is a data structure that describes the following:

- o The class of the event-often describes the device that generated the event
- o The subclass of the event-space for more information if needed
- o The code-keycode if keyboard, button information if mouse, others
- o A qualifier such as "Alt key also down," "key repeat active"
- o A position field that contains a data address or a mouse position count
- o A time stamp, showing the sequence in which events have occurred
- o A link-field by which input events are linked together

The various types of input events are listed in the include file *devices/ inputevent.h.* That information is not repeated here. You can find more information about input events in the chapters titled "Gameport Device" and "Console Device."

There is a difference between simply receiving an input event from a device (gameport, keyboard, or console) and actually becoming a handler of an input event stream. A handler is a routine that is passed an input event, and it is up to the handler to decide if it can process the

input event. If the handler does not recognize the event, it passes the address of the event as a return value.

Because of the input event field called ie\_NextEvent, it is possible for the input event to be a pointer to the first event in a linked list of events to be handled. Thus, the handler should be designed to handle multiple events if such a link is used. Note that handlers can themselves generate new linked lists of events which can be passed down to lower priority handlers.

### IND\_ADDHANDLER COMMAND

You add a handler to the chain using the command IND\_ADDHANDLER. Assuming that you have a properly initialized an  $IOStdReg$  block as a result of a call to  $OpenDevice()$  (for the input device), here is a typical C-Ianguage call to the IND\_ADDHANDLER function:

struct Interrupt handlerStuff; handlerStuff.is  $Data = \&$ hsData; /\* address of its data area  $*/$  $handlerStuff.is\_Code = myhandler;$ /\* address of entry point to handler  $*/$ handlerStuff.is\_Node.ln\_Pri = 51; /\* set the priority one step higher than Intuition, so that our \* handler enters the chain ahead of Intuition. \*/  $inputRequestBlock.io\_Command = IND\_ADDHANDLER;$  $inputRequestBlock.io\_Data = \&handlerStuff$ 

#### DoIO(&inputRequestBlock);

Notice from the above that Intuition is one of the input device handlers and normally distributes all of the input events. Intuition inserts itself at priority position 50. You can choose the position in the chain at which your handler will be inserted by setting the priority field in the list-node part of the interrupt data structure you are feeding to this routine.

Note also that *any* processing time expended by a handler subtracts from the time available before the next event happens. Therefore, handlers for the input stream must be fast.

#### Rules for Input Device Handlers

The following rules should be followed when you are designing an input handler:

- o If an input handler is capable of processing a specific kind of an input event and that event has no links (ie\_NextEvent  $= 0$ ), the handler can end the handler chain by returning a NULL (0) value.
- o If there are multiple events linked together, the handler is free to delink an event from the input event chain, thereby passing a shorter list of events to subsequent handlers. The starting address of the modified list is the return value.
- o If a handler wishes to add new events to the chain that it passes to a lower-priority handler, it may initialize memory to contain the new event or event chain. The handler, when it again gets control on the next round of event handling, should assume nothing about the current contents of the memory blocks it attached to the event chain. Lower priority handlers may have modified the memory as they handled their part of the event. The handler that allocates the memory for this purpose should keep track of the starting address and the size of this memory chunk so that the memory can be returned to the free memory list when it is no longer needed.

Your routine should be structured so that it can be called as though from the following Clanguage statement:

### $newEventChain = yourHandlerCode(oldEventChain, yourHandlerData);$

### where

- o yourHandlerCode is the entry point to your routine
- o oldEventChain is the starting address for the current chain of input events
- o newEventChain is the starting address of an event chain which you are passing to the next handler, if any

A NULL (0) value terminates the handling.

Memory that you use to describe a new input event that you have added to the event chain is available for reuse or deallocation when the handler is called again or after the IND\_REMHANDLER command for the handler is complete.

Because IND\_ADDHANDLER installs a handler in any position in the handler chain, it can, for example, ignore specific types of input events as well as act upon and modify existing streams of input. It can even create new input events for Intuition or other programs to interpret.

#### IND\_REMHANDLER COMMAND

You remove a handler from the handler chain with the command IND REMHANDLER. Assuming that you have a properly initialized IOStdReq block as a result of a call to **OpenDevice()** (for the input device) and you have already added the handler using IND\_ADDHANDLER, here is a typical C-Ianguage call to the IND\_REMHANDLER function:

 $inputRequestBlock.io\_Command = IND\_REMHANDLER;$  $inputRequestBlock.io Data = & handlerStuff;$ /\* tell it which one to remove  $*/$ DoIO(&inputRequestBlock);

### IND\_WRITEEVENT COMMAND

As noted in the overview of this chapter, input events are normally generated by the timer device, keyboard device or gameport device. A user can also generate an input event and send it to the input device. It will then be treated as any other event and passed through to the input handler chain. You can create your own stream of events and then send them to the input device using the IND\_WRITEEVENT command. Here is an example, assuming a correctly initialized **input\_request\_block**. The example sends in a single event, which is a phony mousemovement:

struct InputEvent phony;

 $input\_request\_block.io\_Command = IND\_WRITEEVENT;$  $input\_request\_block.io\_Flags = 0;$  $input\_request\_block.io\_Length = sizeof(struct InputEvent);$  $input\_request\_block.io\_Data = \&phony$ 

phony.ie\_NextEvent = NULL; /\* only one \*/  $phony.ie\_Class = IECLAS\_RAWMOUSE;$  $phony.ie$  TimeStamp.tv secs  $= 0;$  $phony.ie_TimesSample, tw_micro = 0;$  $phony.ie\_Code = IECODE\_NOBUTTON;$  $phony.ie\_Qualifier = IEQUALIFIER\_RELATIVEMOUSE;$ phony.ie\_ $X = 10$ ; phony  $ie_Y = 5$ ;

/\* mouse didn't move, but program made system think that it did.  $*/$ DoIO( $&$ input\_request\_block);

*Note*: This command adds the input event to the end of the current event stream. The system links other events onto the end of this event, thus modifying the contents of the data structure you constructed in the first place.

### **IND\_SETTHRESH COMMAND**

This command sets the timing in seconds and microseconds for the input device to indicate how long a user must hold down a key before it begins to repeat. This command is normally performed by the Preferences tool or by Intuition when it notices that the Preferences have been changed. If you wish, you can call this function. The following typical sequence assumes that you have already correctly initialized the request block by opening the input device. Only the fields shown here need be initialized.

**struct InputEvent thresh\_event;** 

**input\_request\_hlock.io\_Command = IND\_SETTHRESH; input\_request\_hlock.io\_Flags = 0; input\_request\_hlock.io\_Data = &thresh\_event;** 

 $threshold\_event.ie$   $NextEvent = 0$ :  $t$ hresh\_event.ie\_TimeStamp.tv\_secs = 1;  $\frac{1}{t}$   $\frac{1}{t}$  one second  $\frac{1}{t}$  $threshold\_event.ie\_TimeStamp.tv$  micro  $= 500000$ **/\* 500,000 microseconds = 1/2 second \*** / **DoIO(&input\_request\_hlock);** 

### **IND\_SETPERIOD COMMAND**

This command sets the time period between key repeat events once the initial period threshold has elapsed. Again, it is a command normally issued by Intuition and preset by the Preferences tool. A typical calling sequence is as shown above; change the command number and the timing period values to suit your application.

## **Input Device and Intuition**

There are several ways to receive information from the various devices that are part of the input device. The first way is to communicate directly with the device. This way is, as specified above, occasionally undesirable (while the input device task is running). The second way is to become a handler for the stream of events which the input device produces. That method is also shown above.

The third method of getting input from the input device is to retrieve the data from the console device or from the IDCMP (Intuition Direct Communications Message Port).

If you choose this third method, you should be aware of what happens to input events if your task chooses not to respond to them. If there is no active window and no active console, then input events (keystrokes or left-button mouse clicks usually) will simply be ignored. If, however, there is an active window (yours), and you choose to simply let the messages pile up without responding to them as quickly as possible, here is what happens:

- o Another event occurs. If the system has no empty message that it can fill in to report this new event, then memory is dynamically allocated to hold this new information and the new message is transmitted to the message port for the task.
- o When the task finally responds to the message, the allocated memory is not returned to the system until the window is closed. Therefore, a task that chooses not to respond to its incoming messages for a long period of time can potentially remove a great deal of memory from the system free-memory list, making that memory space unavailable to this or other tasks until this task is completed.

Thus it is always a good idea to respond to input messages as quickly as possible to maximize the amount of free memory in the system while your task is running.

## **Sample Program**

/\* Sample program for adding an input handler to the input stream

\* Note that compiling this program native on the Amiga requires

\* a separate compile for this program, a separate assembly for the

\* handler.interface.asm, and a separate alink phase. Alink will

\* be used to tie together the object files produced by the separate

\* language phases. If compiling under Amiga C, disable stack checking

\* code in pass 2 of the compiler (e.g., lc2 -v filename.q).

\*<br>\* Linking information:

- \* inputdev.with:
- 

\* \* FROM lib:Lstartup.obj,inputdev.o, input.timerstuif.o, handler.interface.o

- \* TO inputdev
- \* LIBRARY lib:lc.lib, lib:amiga.lib
- \*/

 $\#$ include  $\lt$ exec/types.h $>$  $\#$ include  $\lt$ exec/ports.h $>$  $\#$ include  $\lt$ exec/memory.h $>$  $\#$ include  $\lt$ exec/io.h $>$  $\#$ include  $\lt$ exec/tasks.h $>$ 

328 Input Device

 $#$ include  $\langle$ exec/interrupts.h  $>$  $#$ include  $\langle$ devices/input.h $>$  $\#$ include  $\lt$ exec/devices.h  $>$  $#$ include  $\langle$ devices/inputevent.h $>$ 

#define FIKEYUP OxDO /\* local copy of the event  $*/$  $/*$  assumes never has a next.event attached  $*/$ struct MsgPort \*inputDevPort; struct IOStdReq \*inputRequestBlock; struct Interrupt handlerStuff;

struct InputEvent dummyEvent;

extern struct MsgPort \*CreatePort(); extern struct IOStdReq \*CreateStdIO();

struct MemEntry me[IO];

/\* If we want the input handler itself to add anything to the

\* input stream, we will have to keep track of any dynamically

\* allocated memory so that we can later return it to the system.

\* Other handlers can break any internal links the handler puts

\* in before it passes the input events.

\*/

struct InputEvent

```
*myhandler(ev, mydata)
```
struct InputEvent \*ev;/\* and a pointer to a list of events  $*/$ struct MemEntry \*mydata[];

/\* system will pass me a pointer to my own data space.  $*/$ 

{

/\* Demo version of program simply reports input events as

\* its sees them; passes them on unchanged. Also, if there

\* is a linked chain of input events, reports only the lead

\* one in the chain, for simplicity.

```
*/ 
if (ev - > ie\_Class == IECLASS\_TIMER)
```

```
\{
```
 $return (ev);$ 

}<br>} /\* don't try to print timer events!!! they come every 1/10th sec. \*/ else {

Forbid(); /\* don't allow a mix of events to be reported  $*/$ 

 $\text{copyevent}$ .ie\_Class = ev- $>$ ie\_Class;  $copyevent.ie\_SubClass = ev-> ie\_SubClass;$  $\text{copy event}.\text{ie\_Code} = \text{ev} - \text{ie\_Code};$ copyevent.ie\_Qualifier  $=$  ev- $>$ ie\_Qualifier; copyevent.ie\_ $X = ev$ ->ie\_X; copyevent.ie\_ $Y = ev$ ->ie\_Y; copyevent.ie TimeStamp.tv\_secs = ev->ie TimeStamp.tv\_secs; copyevent.ie TimeStamp.tv micro  $= ev$ - >ie TimeStamp.tv micro;  $\text{Permit}()$ ;

}

 $/*$  There will be lots of events coming through here;

\* rather than make the system slow down because something

\* is busy printing the previous event, let's just print what

\* we find is current, and if we miss a few, so be it.

\*

\* Normally this loop would "handle" the event or perhaps

\* add a new one to the stream. (At this level, the only

\* events you should really be adding are mouse, raw key or timer,

\* because you are ahead of the intuition interpreter.)

\* No printing is done in this loop (lets main() do it) because

\* printf can't be done by anything less than a 'process'

 $\ast/$ 

 $return (ev);$ 

 $/*$  pass on the pointer to the event (most handlers would

\* pass on a pointer to a changed or an unchanged stream)

\* (we are simply reporting what is seen, not trying to

\* modify it in any way)  $*/$ 

## }

1\* NOTICE: THIS PROGRAM LINKS ITSELF INTO THE INPUT STREAM AHEAD OF \* INTUITION. THEREFORE THE ONLY INPUT EVENTS THAT IT WILL SEE AT \* ALL ARE TIMER, KEYBOARD AND GAMEPORT. AS NOTED IN THE PROGRAM,  $*$  THE TIMER EVENTS ARE IGNORED DELIBERATELY  $*/$ 

extern struct Task  $*FindTask()$ ; struct Task \*mytask; LONG mysignal; extern VOID HandlerInterface();

struct timerequest \*mytimerRequest;

extern struct timerequest \*PrepareTimer(); extern int  $WaitTimer()$ ; extern int DeleteTimer();

330 Input Device

 $main()$ 

{

SHORT error;

ULONG oldseconds, oldmicro, oldclass;

/\* init dummy event, this is what we will feed to other handlers \* while this handler is active  $*/$ 

dummyEvent.ie\_Class = IECLASS\_NULL; /\* no event happened \*/ dummyEvent.ie\_NextEvent = NULL; /\* only this one in the chain  $*/$ 

inputDevPort = CreatePort(0,0); /\* for input device \*/ if(inputDevPort == NULL) exit(-1); /\* error during createport \*/  $inputRequestBlock = CreateStdIO(inputDevPort);$ if(inputRequestBlock == 0) { DeletePort(inputDevPort); exit(-2); } /\* error during createstdio  $*/$ 

 $mytimerRequest = PrepareTimer():$ if(mytimerRequest  $==$  NULL) exit(-3);

handlerStuff.is\_Data  $= (APTR)$ &me[0];

 $/*$  address of its data area  $*/$ 

 $h$ andlerStuff.is\_Code = HandlerInterface;

/\* address of entry point to handler \*/ handlerStuff.is\_Node.ln\_Pri  $= 51$ ;

/\* set the priority one step higher than

\* Intuition, so that our handler enters

\* the chain ahead of Intuition.

\*/

error = OpenDevice("input.device" ,0,inputRequestBlock,0); if(error  $== 0$ ) printf("\nOpened the input device");

 $inputRequestBlock$ - $>io\_Command = IND$  ADDHANDLER;  $inputRequestBlock - >io\_Data = (APTR) \& handlerStuff;$ 

DoIO(inputRequestBlock);  $copy event.ie\_TimeStamp.tv\_secs = 0;$  $copy event.ie\_TimeStamp.tv\_micro = 0;$ copyevent.ie\_Class  $= 0$ ;  $oldesconds = 0;$ oldmicro  $= 0$ ; old class  $=0$ ;

 $for($ ;;) {  $/*$  FOREVER  $*/$ 

```
WaitForTimer(mytimerRequest, 0, 100000); 
           /* TRUE = wait; time = 1/10th second */
/* note: while this task is asleep, it is very very likely that 
* one or more events will indeed pass through the input handler. 
* This task will only print a few of them, but won't intermix 
* the pieces of the input event itself because of the Forbid()
* and Permit() (not allow task swapping when a data structure
* isn't internally consistent) 
*/ 
if(copyevent.ie_Class == IECLASS_RAWKEY && copyevent.ie_Code == F1KEYUP)
else 
  { 
  } 
} 
      break; /* exit from forever */ 
      Forbid();
      if(\text{convevent}: \text{TimeStamp.tv\_secs} != oldseconds ||
           copyevent.ie_TimeStamp.tv_micro != oldmicro II 
           \text{copyevent}.ie \text{Class} != oldclass )
      { 
      } 
           oldseconds = copyevent.ie TimeStamp.tv_secs;
           \alphaddmicro = copyevent.ie_TimeStamp.tv_micro;
           old class = copverent.ie Class;showEvents( &copyevent);
      Permit();
/* Although this task sleeps (main loop), the handler is independently
 * called by the input device. 
 */ 
/* For keystrokes that might be recognized by AmigaDOS, such as 
 * alphabetic or numeric keys, you will notice that after the 
 * first such keystroke, AmigaDOS appears to lock out your task 
 * and accepts all legal keystrokes until you finally hit return. 
 * This is absolutely true .... when both you and AmigaDOS try to 
 * write into the same window, as is true if you run this program 
 * from the CLI, the first keystroke recognized by AmigaDOS locks 
 * the layer into which it is writing. Any other task trying 
 * to write into this same layer is put to sleep. This allows 
 * AmigaDOS to edit the input line and prevents other output to 
 * that same window from upsetting the input line appearance. 
 * In the same manner, while your task is sending a line of output, 
 * AmigaDOS can be put to sleep it too must output at that time.
```
\*

\* You can avoid this problem if you wish by opening up a separate \* window and a console device attached to that window, and output \* strings to that console. If you click the selection button on \* this new window, then AmigaDOS won't see the input and your \* task will get to see all of the keystrokes. The other alternative \* you can use, for demonstration sake, is to: \*

\* 1. Make the AmigaDOS window slightly smaller in the vertical direction.

- 2. Then click in the Workbench screen area outside \* of any window.
- \*

\* Now there is no console device (particularly not AmigaDOS's

\* console) receiving the raw key stream and your task will report \* as many keystrokes as it can catch (while not sleeping, that is). \*/

/\* remove the handler from the chain  $*/$  $inputRequestBlock->io\_Command = IND\_REMHANDLER;$  $inputRequestBlock \gt io\_Data = (APTR) \& handlerStuff;$ DoIO(inputRequestBlock);

/\* close the input device  $*/$ CloseDevice(in pu tRequestBlock);

/\* delete the IO request  $*/$ DeleteStdIO(inputRequestBlock);

/\* free other system stuff  $*/$ DeletePort(inputDevPort); DeleteTimer( mytimerRequest); }  $/* end of main */$ 

int showEvents(e) struct InputEvent \*e; {  $print("\n\newcommand{\nn}{\nn\n}newInput Event$ "); printf("\nie\_Class  $=\%$ lx", e->ie\_Class); printf("\nie\_SubClass = %lx",e->ie\_SubClass); printf("\nie\_Code = %lx", e->ie\_Code); printf("\nie\_Qualifier  $=$  %lx", e- > ie\_Qualifier); printf("\nie\_X = %ld", e->ie\_X); printf("\nie\_Y = %ld", e->ie\_Y);

printf("\nie\_TimeStamp(seconds) = %lx", e->ie\_TimeStamp.tv\_secs);

Input Device 333

```
return(O);
```

```
}
```

```
/* input.timerstuff.c */
```

```
#include "exec/types.h" 
#include "exec/nodes.h" 
\#include "exec/lists.h"
#include "exec/memory .h" 
#include "exec/interrupts.h" 
#include "exec/ports.h" 
#include "exec/libraries.h" 
\#include "exec/io.h"
#include "exec/tasks.h" 
#include "exec/execbase.h"
\#include "exec/devices.h"
#include "devices/timer.h"
```

```
extern struct MsgPort *CreatePort;
extern struct IORequest *CreateExtIO();
```

```
struct timerequest 
* PrepareTimer(precision) 
SHORT precision;
```

```
{
```
/\* return a pointer to a time request. If any problem, return NULL  $*/$ 

int error; SHORT whichunit;

```
struct MsgPort *timerport; 
struct timerequest *timermsg;
```

```
t = CreatePort(0,0);if (timerport == NULL)
    return(NULL); /* error during CreatePort */
```

```
timermsg = (struct timerequest *)CreateExtIO( timerport,sizeof(struct timerequest)); 
if (\text{timermsg} == \text{NULL}){ 
      DeletePort( timerport); 
      return(NULL); /* error during CreateExtIO */ 
      }
```

```
} 
int 
       if(precision) \frac{1}{\pm} if true, use precision timer (under 1 second) */
             whichunit = UNIT_MICROHZ;
       else 
             which unit = UNIT_VBLANK;error = OpenDevice(TIMERNAME, whichunit, timermsg, 0); 
      if (error != 0)
             { 
             DeleteExtIO(timermsg,sizeof(struct timerequest));
             DeletePort(timerport):
            return(NULL); /* Error during OpenDevice */ 
             } 
      return( timermsg); 
WaitForTimer( tr ,seconds, microseconds) 
ULONG seconds, microseconds; 
struct timerequest *tr; 
{ 
      tr > tr<sub>node.io</sub>_Command = TR_ADDREQUEST; /* add a new timer request */
} 
      tr>-tr\_time.tv\_secs = seconds; /* seconds */
      tr->tr_time.tv_micro = microseconds; /* microseconds */<br>DoIO( tr ); /* post request to the timer */
                                     /* post request to the timer *//* goes to sleep till done */return(O); 
int 
DeleteTimer( tr) 
struct timerequest *tr; 
{ 
} 
      struct MsgPort *tp; 
      tp = tr-\text{tr\_node.io\_Message.mn\_ReplyPort};if(tr != 0){ 
            CloseDevice( tr); 
            DeleteExtIO( tr,sizeof(struct timerequest)); 
       } 
       \mathrm{f}(\mathrm{tp} \mid = 0)DeletePort(tp);return(O);
```
\* handler.interface.asm

\*\*\*\*\*\*\*\*\*\*\*\*\*\*\*\*\*\*\*\*\*\*\*\*\*\*\*\*\*\*\*\*\*\*\*\*\*\*\*\*\*\*\*\*\*\*\*\*\*\*\*\*\*\*\*\*\*\*\*\*\*\*\*\*\*\*\*\*\*\*\*\*\*

\* HandlerInterface()

\* \* This code is needed to convert the calling sequence performed by

\* the input. task for the input stream management into something

\* that a C program can understand.

\* \* This routine expects a pointer to an InputEvent in AO, a pointer

\* to a data area in AI. These values are transferred to the stack

\* in the order that a C program would need to find them. Since the

\* actual handler is written in C, this works out fine.

XREF \_myhandler XDEF \_HandlerInterface

\_Handler Interface:

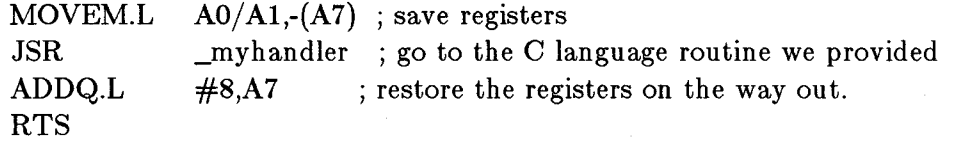

END

# **Chapter 10**

# **Keyboard Device**

# **Introduction**

The keyboard device gives system access to the Amiga keyboard. When you send this device the command to read one or more keystrokes from the keyboard, for each keystroke (whether key-up or key-down) the keyboard device creates a data structure called an input event to describe what happened. A keyboard input event includes the key code (including up or down transition status), information about the current state of the left and right Shift keys, and whether the key came from the numeric keypad area.

Thus, the keyboard device provides more information than simply the "raw" key input that might be obtained by directly reading the hardware registers. In addition, the keyboard device can buffer keystrokes for you. If your task takes more time to process prior keystrokes, the keyboard device senses additional keystrokes and saves several keystrokes as a type-ahead feature. If your task takes an exceptionally long time to read this information from the keyboard, any keystrokes queued up beyond the number the system can handle will be ignored. Normally, the input device task processes these keyboard events, turning them into input device events so that no keystrokes are lost. You can find more information about key board event-queuing in the chapter, "Input Device," in the topic titled "Input Device and Intuition."

## **Keyboard Device Commands**

The keyboard device allows the following system functions. The system functions operate normally.

### Command Operation

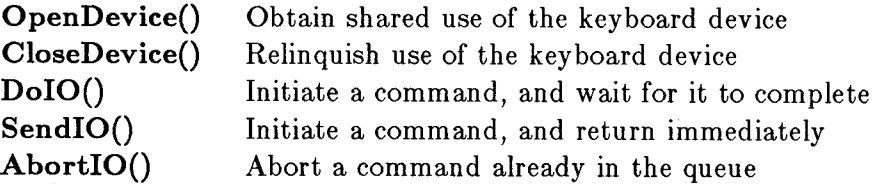

The keyboard device also responds to the following commands:

### I/O Command

#### Operation

KBD\_ADDRESETHANDLER KBD\_REMRESETHANDLER KBD\_RESETHANDLERDONE

KBD\_READMA TRIX KBD\_READEVENT

Add a reset handler to the device Remove a reset handler from the device Indicate that a handler has completed its job and reset could possibly occur now Read the state of every key in the keyboard Read one (or more) key event from the keyboard device

### KBD\_ADDRESETHANDLER

This command adds a routine to a chain of reset-handlers. When a user presses the key sequence Ctrl-Ieft Amiga-right Amiga (the reset sequence), the keyboard device senses this and calls a prioritized chain of reset-handlers. These might be thought of as clean-up routines that "must" be performed before reset is allowed to occur. For example, if a disk write is in progress, the system should finish that before resetting the hardware so as not to corrupt the contents of the disk. There are probably a few reasons why a program may wish to add its own reset handler as well. Note that if you add your own handler to this chain, you must ensure that your handler allows the rest of reset processing to occur. Reset must continue to function.

You add a handler to the chain by the command KBD\_ADDRESETHANDLER. Assuming that you have a properly initialized IOStdReq block as a result of a call to OpenDevice() (for the input device), here is a typical C-Ianguage call to the KBD\_ADDRESETHANDLER function:

struct Interrupt resetHandlerStuff; resetHandlerStuff.is\_Data = &resetHandler Data; / \* address **of** its data area \* /  $resetHandlerStuff.is\_Code = myResearchHandler;$ / \* address **of** entry point to handler \* / resetHandlerStuff.is\_Node.ln\_Pri = myPriority; keyboardRequestBlock.io\_Command = KBD\_ADDRESETHANDLER;  $keyboardRequestBlock.io\_Data = & resetHandlerString;$ 

### DoIO(&keyboardRequestBlock);

The priority field in the list node structure establishes the sequence in which reset handlers are processed by the system. Your routine should be structured so that it can be called as though from the following C-Ianguage sequence:

### my ResetHandler(resetHandler Data);

Any return value from this routine is ignored. All keyboard reset handlers are activated if time permits.

The final command in your handler routine should be KBD\_RESETHANDLERDONE, as described below.

*Note:* Because of the time-critical nature of handlers, handlers are usually written in assembly code. However, keyboard reset processing can take a little longer and is therefore less critical if written in a language such as C.

#### KBD\_REMRESETHANDLER

This command is used to remove a keyboard reset handler from the system. The only difference from the calling sequence shown in KBD~DDRESETHANDLER above is a change in the command number to KBD\_REMRESETHANDLER, and there is no need to specify the priority of the handler.

### KBD\_RESETHANDLERDONE

This command tells the system that this handler is finished with its essential activities. If this is the last handler in the chain, it completes the reset sequence. If not, the next handler in the chain gets its chance to function.

Here is a typical statement sequence used to end a keyboard reset handler, again assuming a properly initialized inputRequestBlock:

keyboardRequestBlock.io\_Command = KBD\_RESETHANDLERDONE;  $keyboardRequestBlock.io\_Data = &resetHandlerStuff$ SendIO(&keyboardRequestBlock); return; /\* return so that other handlers can also do their jobs \*/

Note that SendIO() is used instead of  $DoIO($ ). This routine is being executed within a software interrupt, and it is illegal to allow a  $Wait()$  within such routines.

### KBD\_READMATRIX

This command lets you discover the current state  $(UP = 0, DOWN = 1)$  of every key in the key matrix. You provide a data area that is at least large enough to hold one bit per key, approximately 16 bytes. The keyboard layout is shown in figure 10-1 below, indicating the numeric value each transmits (raw) when it is pressed. This value is the numeric position that this key occupies in the key matrix read by this command.

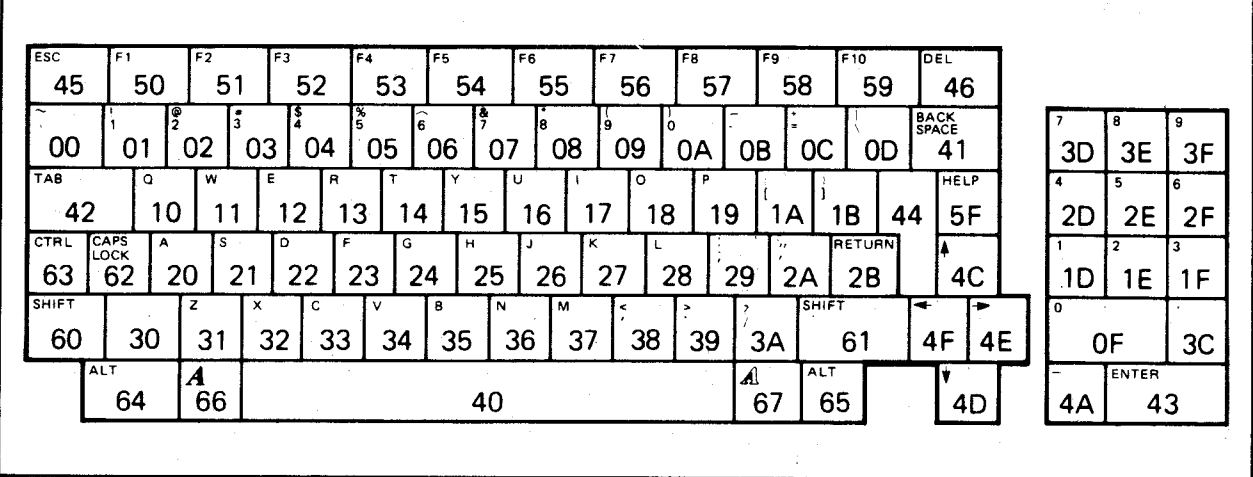

Figure 10-1: Raw Key Matrix

Assuming that you have already initialized an lOStdReq block for communication with the keyboard device, here is a typical calling sequence for sending the read-matrix command:

```
UBYTE keyMatrix[16]; 
keyboardRequestBlock.io_Command = KBD_READMATRIX; 
keyboardRequestBlock.io\_Data = \&keyMatrix[0];/* where to put the key matrix */DoIO(&keyboardRequestBlock);
```
To find the status of a particular key (for example, to find out if the F2 key is down), you find the bit that specifies the current state by dividing the key matrix value (hex  $51 =$  decimal 81) by 8. This indicates that the bit is in byte number 10 of the matrix. Then take the same number (decimal 81) modulo 8 to determine which bit position within that byte represents the state of the key. This yields a value of 1. So, by reading bit position 1 of byte number 10, you determine the status of the function key F2.

### KBD\_READEVENT

Reading keyboard events is normally not done through direct access to the keyboard device. See chapter 9, "Input Device," for the intimate linkage between that device and the keyboard device. This section is provided primarily to show you the component parts of a keyboard input event.

The figure above shows the code value that each key places into the ie\_Code field of the input event for a key down event. For a key-up event, a value of hexadecimal 80 is or'ed with the value shown above. Additionally, if either shift key is down, or if the key is one of those in the

numeric keypad, the qualifier field of the keyboard input event will be filled in accordingly.

*Note*: The keyboard device can queue up several keystrokes without a task requesting a report of keyboard events. However, when the keyboard event buffer has been filled with no task interaction, additional keystrokes will be discarded.

## **Example Keyboard Read-event Program**

*Note:* This sample program will run properly only if AmigaDOS and the input device are not active.

/\* sample program to demonstrate direct communications with the keyboard,

\* won't work unless input device is disabled, so that keyboard can

\* be accessed individually. (It will compile and it will run, but

\* this program will get some of the keyboard's inputs, and the input

\* device will steal the rest... no guarantee that F1 Key can break it out.)

\* \* To try the program, if run under the AmigaDOS CLI, strike any key, then

\* hit return. (You won't see any responses until each return key ... DOS

\* is sitting on the input stream with its input editor as well as the

\* input device.) By rapidly hitting FI then Return several times,

\* eventually you can generate a hex 50 that exits the program. This

\* program is provided for those who are taking over the machine. It

\* is not intended as a general purpose keyboard interface under DOS. \*/

 $\#$ include  $\lt$ exec/types.h $>$  $\#$ include  $\lt$ exec/io.h $>$  $\#$ include  $\lt$ exec/devices.h $>$  $\#$ include  $\lt$ devices/keyboard.h  $>$  $\#$ include  $\lt$ devices/inputevent.h $>$ 

#define FIKEY Ox50

extern struct MsgPort \*CreatePort(); extern struct IOStdReq \*CreateStdIO();

SHORT error;

struct IOStdReq \*keyreq; struct MsgPort \*keyport; struct InputEvent \*keydata;

/\* pointer into the returned data area \* where an input event has been sent \*/

BYTE keybuffer[sizeof( struct InputEvent )];

 $\text{main}()$ { }  $keyport = CreatePort(0,0);$ if(keyport == 0) { printf("\nError during CreatePort");  $ext(-1);$ }  $keyreq = CreateStdIO(keyport);$ /\* make an io request block for \* communicating with the keyboard \* / if(keyreq == 0) { printf("\nError during CreateStdIO"); DeletePort(keyport);  $ext(-2);$ } error = OpenDevice("keyboard.device" ,0,keyreq,0); /\* open the device for access  $*/$ if (error  $!= 0$ ) { printf("\nCan't open keyboard!"); ReturnMemoryToSystem(); exit(-100); }  $keyreq->io\_Length = sizeof(struct InputEvent);$ /\* read one event each time we go back to the keyboard  $*/$  $keyreq > io\_Data = (APTR)keybuffer;$ /\* show where to put the data when read  $*/$  $keydata = (struct InputEvent *)keybuffer;$ keyreq- $>$ io\_Command = KBD\_READEVENT; /\* get an event!! \*/  $for($ ;;)  $\{$  $/*$  FOREVER  $*/$ printf("\n Ready to retrieve another keyO); DoIO( keyreq ); if(keydata- $>$ ie\_Code == F1KEY) break; printf("\n Raw key found this time was  $\%$ lx", keydata->ie\_Code); } printf("\nFINALLY found an F1 key!!! Exiting..."); ReturnMemoryToSystem(); /\* can't get here because of FOREVER, \* but if user provides an exit..... \*/

Keyboard Device 343

ReturnMemoryToSystem() {

DeleteStdIO(keyreq); DeletePort(keyport);  $return(0);$ 

}

# **Chapter 11**

# **Gameport Device**

# **Introd uction**

The gameport device is the means of access to the Amiga gameports. There are two units in the gameport device. Unit 0 controls the front gameport connector (connector 1). Unit 1 controls the rear gameport connector (connector 2).

You must tell the system the type of device connected to the gameport connector and how the device is to respond. That is, should the device return status immediately each time you ask for information or should it only return status once certain conditions have been met?

Gameport Device 345
When the input device is operating, the left gameport connector is usually dedicated to that device. Therefore, this chapter's examples concentrate on the right connector, which is not dedicated to the input device. Note that if the input device is not started, the left connector, as game port unit 0, can perform the same functions as shown below for the right connector.

When a gameport unit finally reponds to a request for input, it formulates an input event. The contents of the input event vary based on the type of device you have told the unit is connected and the trigger conditions it must look for.

### **Gameport Device Commands**

The gameport device allows the following system functions.

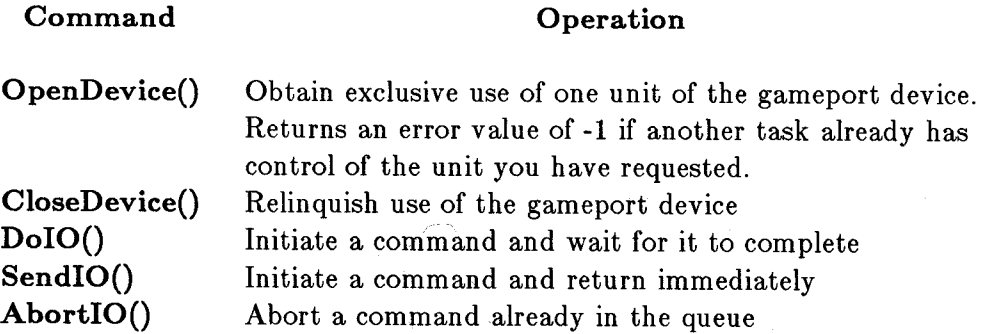

The gameport device also responds to the following commands:

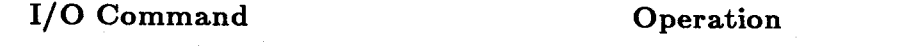

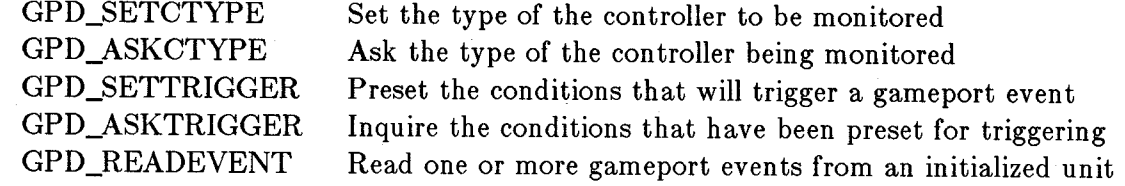

#### GPD\_SETCTYPE

This command establishes the type of controller that is to be connected to the specific gameport device. You must have already successfully opened that specific unit before you will be able to tell it what type of controller is connected. As of this writing, there are three different legal controller types: mouse, absolute joystick, relative joystick, and "no controller."

A mouse controller can report input events for one, two, or three buttons and for positive or negative (x,y) movements. A trackball controller or driving controller for various games is generally of the same type, and can be declared as a mouse controller.

An absolute joystick is one that reports one single event for each change in its current location. If, for example, the joystick is centered and a user pushes the stick forward, a forward-switch event will be generated. A relative joystick, on the other hand, is comparable to an absolute joystick with "autorepeat" installed. As long as the user holds the stick in a position other than centered, the gameport device continues to generate position reports.

As of this writing, there is no direct system software support for proportional joysticks or proportion al con trollers.

You specify the controller type by the following code or its equivalent:

#### **struct IOStdReq \*gameIOMsg;**

```
setControllerType( type) 
UBYTE *type;
```

```
{ 
    / * set type of controller * / 
gameIOMsg->io_Command = GPD_SETCTYPE; 
gameIOMsg->io_Data = type; /* show where data can be found */ 
. DoIO(gameIOMsg); 
return(O); 
}
```
#### GPD\_GETCTYPE

You use this command to find out what kind of controller has been specified for a particular unit. This command puts the controller type into the data area that you specify with the command. Here is a sample call:

```
SHORT getControllerType(type); 
UBYTE *type; 
{ 
    / * get type of controller * / 
gamma-Sio\_Command = GPD GETCTYPE:
gameIOMsg->io_Data = type; /* show where data should be placed */ 
DoIO(gameIOMsg); 
return (gamebuffer[O]); 
}
```
The value that is returned corresponds to one of the four controller types noted in GPD\_SETCTYPE above. Controller type definitions can be found in the include file named *devices/ gameport.h.* 

#### GPD\_SETTRIGGER

You use this command to specify the conditions that can trigger a gameport event. The device won't reply to your read request until the trigger conditions have been satisfied.

For a mouse device, you can trigger on a certain minimum-sized move in either the x or y direction, on up or down transitions of the mouse buttons, on a timed basis, or any combination of these conditions. Here is an example that shows why you might want to use both time and movement. Suppose you normally signal mouse events if the mouse moves at least 10 counts in either the x or y directions. If you are moving the cursor to keep up with mouse movements and the user moves the mouse less than 10 counts, after a period of time you will want to update the position of the cursor to exactly match the mouse position. Thus the timed report with current mouse counts will be desirable.

For a joystick device, you can select timed reports as well as button-up and button-down report trigger conditions.

The information needed for gameport trigger setting is placed into a GameTrigger data structure:

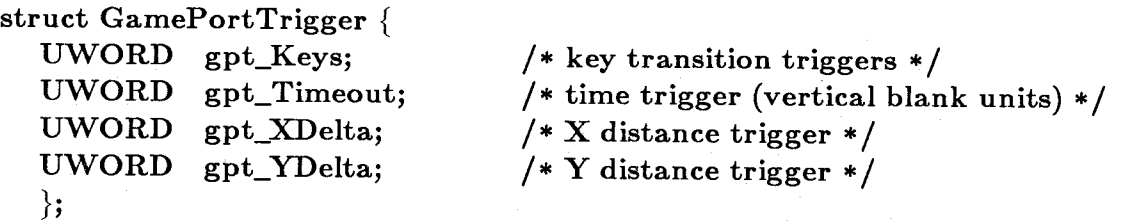

The field gpt\_Keys can be set to a value of GPTF\_UPKEYS to report upward transitions or GPTF \_DOWNKEYS to report downward transitions.

The field  $gpt$ -Timeout is set to count how many vertical blank units should occur (1/60th of a second each) between reports in the absence of another trigger condition. Thus, this specifies the maximum report interval.

*Note:* If a task sets trigger conditions and does not ask for the position reports (by sending an I/O request to be filled in with available reports), the gameport device will queue up several additional reports. If the trigger conditions again occur and as many events as the system can handle are already queued, the additional triggers will be ignored until the buffer of one or more of the existing triggers is read by a device read request.

struct GamePortTrigger mousetrigger = { GPTF \_UP KEYS + GPTF \_DOWNKEYS, 1800, XMOVE, YMOVE }:  $/*$  trigger on all mouse key transitions, every 30 seconds, \* (1800 = 30 times 60 per sec) for any 10 in an x or y direction \*/

You set the trigger by using the following code or the equivalent:

 $\text{gameIOMsg-}>$ io\_Command = GPD\_SETTRIGGER; /\* command to set the trigger conditions  $*/$ gameIOMsg->io\_Data =  $\&$ mousetrigger; /\* show where to find the trigger condition info  $*/$ DoIO(gameIOMsg);

# Example Programs

#### MOUSE PROGRAM

Here is a complete sample program that lets you open the right gameport device unit and define it as a mouse device. You are directed to unplug the mouse and plug it into the right connector. Mouse moves and button clicks are reported to the console device that started the program. If you do not move the mouse for 30 seconds, a report is generated automatically. If you do not move it for 2 minutes, the program exits.

/\* \*\*\*\*\*\*\*\*\*\*\*\*\*\*\*\*\*\*\*\*\*\*\*\*\*\*\*\*\*\*\*\*\*\*\*\*\*\*\*\*\*\*\*\*\*\*\*\*\*\*\*\*\*\*\*\*\*\*\*\*\*\*\*\*\*\*\*\* \* mouse test, for right game port on the Amiga

\* \* Notes: The right port is used for this test because the input. device task is \* busy continuously with the lefthand port, feeding input events to Intuition or \* console devices. If Intuition is not activated (applications that take over the \* whole machine may decide not to activate Intuition) and if no console device is \* activated, \* the input device will never activate, allowing the application free \* rein to use either the left OR the right hand joystick/mouse port. If either \* Intuition or the console device is activated, the lefthand port will yield, at \* best, every alternate input event to an external application such as this test program. \* \* This will undoubtedly mess up either of the two applications and should,

\* therefore, be avoided. It was ok to use the right port in this case, because

\* the system has no particular interest in monitoring it.

\* \* Using a function called SetMPort(), you can reconfigure so that the \* mouse is expected in the other port, but that isn't demonstrated here.

\*\*\*\*\*\*\*\*\*\*\*\*\*\*\*\*\*\*\*\*\*\*\*\*\*\*\*\*\*\*\*\*\*\*\*\*\*\*\*\*\*\*\*\*\*\*\*\*\*\*\*\*\*\*\*\*\*\*\*\*\*\*\*\*\*\*\*\*\* \*/

 $\#$ include  $\lt$ exec/types.h $>$  $\#$ include  $\lt$ exec/devices.h $>$  $\#$ include  $\langle$ graphics/gfx.h $>$  $\#$ include  $\lt$ devices/gameport.h  $>$  $#$ include  $\langle$  devices/inputevent.h $>$ 

LONG GfxBase=O;

#define XMOVE 10 #define YMOVE 10 #define MAX(m,n) (m  $>$  n ? m : n)

/\* trigger on all mouse key transitions, and every  $*$  30 seconds, and for any 10 in an x or y direction  $*/$ 

struct GamePortTrigger mouse trigger = { GPTF \_UPKEYS + GPTF \_DOWNKEYS, 1800, XMOVE, YMOVE };

struct InputEvent \*game\_data; /\* pointer into the returned data area

\* where input event has been sent \*/

SHORT error;

struct IOStdReq \*game\_io\_msg;

BYTE gamebuffer[sizeof( struct InputEvent )]; BYTE \*gamedata;

SHORT testval;

struct MsgPort \*game\_msg\_port;

SHORT movesize; extern struct MsgPort  $*CreatePort$ ; extern struct IOStdReq \*CreateStdIO();

```
SHORT codeval, timeouts;
```

```
#define IF _NOT_IDLE_TWO_MINUTES while(timeouts < 4) 
\text{main}(){ 
     GfxBase = OpenLibrary("graphics. library", 0);if (GfxBase == NULL){ 
     } 
           printf("Unable to open graphics library\n");
           exit(1000);
     printf("Mouseport Demo\n");
```

```
printf("\nMove Mouse from Left Port to Right Port\n"); 
printf("\nThen move the mouse and click its buttons");
```
 $timeouts = 0;$ 

```
\text{gamedata} = \&\text{gamebuffer}[0];/* point to first location in game buffer */
```

```
\text{game\_msg\_port} = \text{CreatePort}(0,0);/* provide a port for the IO response */if(game_msg\_port == 0){
```

```
printf("\nError While Performing CreatePort");
exit(-1);
```

```
}
```

```
\text{game\_io\_msg} = \text{CreateStdIO}(\text{game\_msg\_port});/* make an io request block for communicating with 
                          the keyboard */
```

```
if(game_io_msg == 0){ 
     printf("\nError While Performing CreateStdIO");
     DeletePort(game_msg_port);
     exit(-2);
```

```
}
```
error = OpenDevice("gameport.device" ,1,game\_io\_msg,O); /\* open the device for access, unit 1 is right port  $*/$ 

if(error  $== 0)$ 

printf("\nError while opening the device, exiting"); DeleteStdIO(game\_io\_msg); DeletePort(game\_msg\_port );  $ext(-3);$ 

}

{

 $\text{game\_io\_msg} > \text{io\_Length} = \text{sizeof}(\text{struct InputEvent});$ /\* read one event each time we go back to the gameport  $*/$ 

game io\_msg- >io\_Data  $=$  (APTR)gamebuffer;  $/*$  show where to put the data when read  $*/$ 

game  $data = (struct InputEvent *)gamebuffer;$ 

/\* test the mouse in this loop  $*/$ set\_controller\_type(GPCT\_MOUSE);

/\* specify the trigger conditions  $*/$  $\text{game\_io\_msg}$ ->io\_Command = GPD\_SETTRIGGER; /\* show where to find the trigger condition info  $*/$ game\_io\_msg-  $>$ io\_Data = (APTR)&mousetrigger;

/\* this command doesn't wait... returns immediately  $*/$ SendIO(game\_io\_msg); WaitPort(game\_msg\_port ); GetMsg(game\_msg\_port );

#### printf("\nI will report:");

printf( $\eta$ ) Mouse X or Y moves if either is over 10 counts"); printf( $\eta$ <sup>n</sup> Button presses (along with mouse moves if any)"); printf( $\gamma$ <sup>n</sup> Or every 30 seconds (along with mouse moves if any)"); printf("\n if neither move or click happens\n"); printf("\nIf no activity for 2 minutes, the program exits\n");

/\* from now on, just read input events into the input buffer, one at a \*time. read-event waits for the preset conditions  $*/$ 

 $game\_io\_msg->io\_Command = GPD\_READEVENT;$  $\text{game\_io\_msg} > \text{io\_Data} = (\text{APTR})$ gamebuffer;

#### IF \_NOT \_IDLE\_TWO\_MINUTES

game\_io\_msg- > io\_Length  $=$  sizeof(struct InputEvent); /\* read one event each time we go back to the gameport  $*/$ 

{

printf("\n Waiting For Mouse Report\n");

SendIO(game\_io\_msg);

WaitPort(game\_msg\_port);  $/*$  this is NOT a busy wait... it is a task-sleep  $*/$ 

GetMsg(game\_msg\_port);

 $\text{codeval} = \text{game\_data} > \text{ie\_Code};$ switch(codeval) { case IECODE\_LBUTTON:

printf("\nMouse Left Button Pressed"); maybe\_mouse\_moved(); break;

case IECODE\_RBUTTON: printf("\nMouse Right Button Pressed"); maybe\_mouse\_moved(); break;

case (IECODE\_LBUTTON + IECODE\_UP\_PREFIX): printf("\nMouse Left Button Released"); maybe\_mouse\_moved(); break;

case (IECODE\_RBUTTON + IECODE\_UP \_PREFIX): printf("\nMouse Right Button Released"); maybe\_mouse\_moved(); break;

### case IECODE\_NOBUTTON:

timeouts++; /\* after 2 minutes, dump program if \* user loses in terest \* /  $movesize = may be\_mouse\_move()$ ; if(movesize  $== 0$ ) { printf("\n30 seconds passed, no trigger events"); } else if( movesize < XMOVE && movesize < YMOVE ) { printf(" $\n\frac{F}{e}$ ) (Even though less than trigger count,"); printf(" $\in$  reporting mouse move at the selected"); printf("\n timing interval for user info)");

```
} 
       break; 
default: 
       break; 
}
```
}

}

set\_controller\_type( GPCT \_NOCONTROLLER);

```
CloseDevice(game_io_msg); 
DeleteStdIO(game_io_msg); 
DeletePort(game_msg_port );
```

```
printf("\nExiting program ... 2 minutes with no activity sensed\n1>");
return(O);
```
/\* if mouse didn't move far enough to trigger a report, then caller \* will also report that 30 seconds (1800 vblanks) has elapsed \*/

```
int maybe_mouse_moved()\left\{ \right\}} 
     int xmove, ymove; 
     xmove = game_data \geq ie_X;ymove = game_data->ie_Y;
     if(xmove != 0 || ymove != 0)
      { 
      } 
           printf("\nMouse Moved by X-value %ld, Y-value %ld", 
           xmove, ymove); 
           timeouts = 0;if(xmove < 0) xmove = -xmove;
     if(ymove < 0) ymove = -ymove;
     return(MAX(xmove,ymove)); 
int set_controller_type(type)
SHORT type; 
{ 
      /* set type of controller to mouse */\text{game\_io\_msg}\text{-}\text{io\_Command} = \text{GPD\_SECTIONPE};
```
 $*$ gamedata  $=$  type;

```
/* set it up *//* this command doesn't wait... returns immediately */SendIO(game_io_msg);
```
WaitPort(game\_msg\_port ); GetMsg(game\_msg\_port ); return(O);

}

#### **JOYSTICK PROGRAM**

/\* \*\*\*\*\*\*\*\*\*\*\*\*\*\*\*\*\*\*\*\*\*\*\*\*\*\*\*\*\*\*\*\*\*\*\*\*\*\*\*\*\*\*\*\*\*\*\*\*\*\*\*\*\*\*\*\*\*\*\*\*\*\*\*\*\*\*\*\*\*\*\* \*/ \* joystick test, for right game port on the Amiga.

\* Notes: The right port is used for this test because the input.device task is \* busy continuously with the lefthand port, feeding input events to Intuition or \* console devices. If In tuition is not activated (applications that take over the \* whole machine may decide not to activate Intuition) and no console device is \* activated either, the input device will never activate, allowing the application \* free rein to use either the left OR the right hand joystick/mouse port. If \* either Intuition or the console device is activated, the lefthand port will \* yield, at best, every alternate input event to an external application such as \* this test program. This will undoubtedly mess up either of the two applications \* and should therefore be avoided. It was ok to use the right port in this case, \* because the system has no particular interest in monitoring it.

\*\*\*\*\*\*\*\*\*\*\*\*\*\*\*\*\*\*\*\*\*\*\*\*\*\*\*\*\*\*\*\*\*\*\*\*\*\*\*\*\*\*\*\*\*\*\*\*\*\*\*\*\*\*\*\*\*\*\*\*\*\*\*\*\*\*\*\*\*\*\* \*/

 $#$ include  $\langle$ exec/types.h $>$  $\#$ include  $\lt$ exec/devices.h $>$  $\#$ include  $\langle$ graphics/gfx.h $>$  $\#$ include  $\lt$ devices/gameport.h  $>$  $#$ include  $\lt$ devices/inputevent.h $>$ 

LONG GfxBase=0;

#define XMOVE 10 #define YMOVE 10 #define  $MAX(m,n)$   $(m > n ? m : n)$ #define FOREVER for(;;) struct InputEvent \*game\_data; /\* pointer into the returned data area

\* where input event has been sent \*/

SHORT error;

struct 10StdReq \*game\_io\_msg;

**BYTE BYTE** gamebuffer[sizeof( struct InputEvent )]; \*gamebuff;

**SHORT** SHORT testval; codevalue;

struct MsgPort \*game\_msg\_port;

SHORT movesize; extern struct MsgPort  $*CreatePort$ ; extern struct IOStdReq \*CreateStdIO();

SHORT codeval, timeouts;

 $\text{main}()$ 

{

int events\_reported; events\_reported  $= 0;$ printf(" Joystick Demo\n"); printf("\nPlug a Joystick Into Right Port\n"); printf("\nThen move the stick and click its buttons");

```
/* point to first location in game buffer */\text{gamebuf} = \&\text{gamebuf}[0];
```
/\* SYSTEM DEVICE COMMUNICATIONS SUPPORT SETUP ROUTINES \*\*\*\*\*\* \*/

```
/* provide a port for the IO response */\text{game\_msg\_port} = \text{CreatePort}(0,0);if(game_msg\_port == 0){ 
      prin tf(" \nError While Performing CreatePort"); 
      exit(-1);
```

```
}
```
/\* make an io request block for communicating with the gameport  $*/$  $\text{game\_io\_msg} = \text{CreateStdIO}(\text{game\_msg\_port});$ 

if(game\_io\_msg  $== 0)$ { printf("\nError While Performing CreateStdIO");

```
} 
      DeletePort(game_msg_port) ; 
      exit(-2);/* ********************************************************* */ 
 /* OPEN THE DEVICE */ 
/* open the device for access, unit 1 is right port */error = OpenDevice("gameport.device",1,game_io_msg,0);
if(error == 0)
{ 
} 
      printf("\nError while opening the device, exiting");
      DeleteStdIO(game_io_msg); 
      DeletePort(game_msg_{port}):
      exit(-3);/* ******************************************************** */ 
/* SET THE DEVICE TYPE */\text{game\_data} = (\text{struct InputEvent *})\text{gamebuffer};/* test the joystick in this loop */if (set\_controller\_type(GPCT\_ABSJOYSTICK) := 0){ 
} 
      printf("\nError while trying to set GPCT_ABSJOYSTICK");
      DeleteStdIO(game_io_msg); 
      DeletePort(game_msg_port ); 
      exit(-4);/* ************************************************************ */ 
/* SET THE DEVICE TRIGGER */if (set\_controller\_trigger() != 0){ 
} 
     printf("\nError while trying to set controller trigger");
     DeleteStdIO(game_io_msg); 
     DeletePort(game_msg_port ); 
     ext(-4);/* ************************************************************ */ 
/* TELL USER WHAT YOU WILL BE DOING */printf("\nI will report: \n");<br>printf("\n Stick X or Y n
printf("\n Stick X or Y moves");<br>printf("\n Button presses (along
             Button presses (along with stick moves if any)");
```
/\* \*\*\*\*\*\*\*\*\*\*\*\*\*\*\*\*\*\*\*\*\*\*\*\*\*\*\*\*\*\*\*\*\*\*\*\*\*\*\*\*\*\*\*\*\*\*\*\*\*\*\*\*\*\*\*\*\*\*\* \*/ /\* SETUP THE 10 MESSAGE BLOCK FOR THE ACTUAL DATA READ \*/

 $/*$  from now on, just read input events into the input buffer, one at a \* time; read-event waits for the preset conditions \*/

 $\text{game}_i$  io\_msg- $>$ io\_Command = GPD\_READEVENT; game\_io\_msg- $>$ io\_Data  $=$  (APTR)gamebuffer;

/\* read one event each time we go back to the gameport  $*/$  $game\_io\_msg->io\_Length = sizeof(struct InputEvent);$ 

/\* don't use quick io  $*/$  $\text{game\_io\_msg} > \text{io\_Flags} = 0;$ 

/\* \*\*\*\*\*\*\*\*\*\*\*\*\*\*\*\*\*\*\*\*\*\*\*\*\*\*\*\*\*\*\*\*\*\*\*\*\*\*\*\*\*\*\*\*\*\*\*\*\*\*\*\*\*\*\*\* \*/ /\* LOOP FOREVER \*/

FOREVER

{

/\* read one event each time we go back to the gameport  $*/$  $\text{game\_io\_msg} > \text{io\_Length} = \text{sizeof}(\text{struct InputEvent});$ 

printf("\n Waiting For Joystick Report\n"); SendIO(game\_io\_msg); WaitPort(game\_msg-port ); /\* this is NOT a busy wait... it is a task-sleep  $*/$ GetMsg(game\_msg\_port);

 $codevalue = game_data > ie\_Code;$ 

 $if(codevalue == IECODE_L BUTTON)$ printf("\nFire Button pressed");  $if(codevalue == (IECODE\_LBUTTON + IECODE\_UP\_PREFIN))$ printf("\nFire Button released");

which\_direction $($ );  $showbugs()$ ; if (events\_reported  $++$  >12) break;

set\_controller\_type(GPCT\_NOCONTROLLER);

CloseDevice(game\_io\_msg); DeleteStdIO(game\_io\_msg);

}

```
} 
      DeletePort(game_msg_port ); 
      printf("\nExiting program ... 12 events reported.\n1>");
      return(O); 
int which_direction()
{ 
} 
      SHORT xmove, ymove; 
      xmove = game_data \gt ie_X;ymove = game_data > ie_Y;switch(ymove) 
      { 
            case (-1):
           print(''\nForward');break; 
           case (1):
           printf("\nBack");
           break; 
      default: 
           break; 
      } 
      switch(xmove)
      { 
           case (-1): 
           printf("\hbarLeft");
           break; 
           case (1): 
           print(f"\inRight");
           break; 
     default: 
           break; 
      } 
     return(O); 
in t set_con troller _type( type) 
SHORT type; 
{ 
     game\_io\_msg->io\_Command = GDP\_SECTIONPE;/* set type of controller to mouse */game\_io\_msg->io\_Length = 1;game\_io\_msg->io\_Data = (APTR)gamebuf;*gamebuff = type;
```

```
SendIO(game_io_msg); 
/* set it up *//* this command doesn't wait... returns immediately */WaitPort(game_msg_port ); 
GetMsg(game_msg_port ); 
return((int) game\_io\_msg->io\_Error);
```

```
int set_controller_trigger()
```
{

}

struct GamePortTrigger gpt;

```
game\_io\_msg->io\_Command =<math>GPD\_SETTRIGGER;\text{game\_io\_msg} > \text{io\_Length} = \text{sizeof}(\text{gpt});game_io_msg->io_Data = APTR)&gpt;
gpt.gpt\_Keys = GPTF\_UPKEYS+GPTF\_DOWNKEYS;gpt.gpt\_Timeout = 0;gpt.gpt\_XDelta = 1;gpt.gpt\_YDelta = 1;
```
return(DoIO(game\_io\_msg));

```
}
```
{

showbugs()

struct InputEvent \*e;

 $e = (struct InputEvent *) \& game buffer[0];$ /\* where the input event gets placed  $*/$ printf("\nie\_Class = %  $|x|$ ,e->ie\_Class); printf("\nie\_SubClass = % lx", e- > ie\_SubClass); printf("\nie\_Code = % lx", e->ie\_Code); printf("\nie\_Qualifier  $=$  % lx", e->ie\_Qualifier); printf("\nie\_X = %ld", e->ie\_X); printf("\nie\_Y = %ld", e->ie\_Y); printf("\nie\_TimeStamp(seconds) = % |x", e->ie\_TimeStamp.tv\_secs); return(O);

}

# **Chapter 12**

# **Narrator Device**

This chapter provides routines for accessing both the narrator device and the translator library and shows how some of the parameters passed to the device can affect the output. In addition, this chapter contains a nontechnical explanation of how to effectively utilize the speech device. A more technical explanation is also provided for those who may be interested in how the speech is actually produced.

Narrator Device 361

## **Introduction**

Two different subsystems comprise the speech system on the Amiga. They are the *narrator device,* which communicates with the audio device to actually produce human-like speech, and the *translator library,* which contains a routine that translates English text into phonemes suitable for the narrator device.

### **The Translator Library**

The translator library provides a single routine, named Translate(), that converts an English language string into a phonetic string. To use this function, you must first open the library.

Setting a global variable, TranslatorBase, to the value returned from the call to OpenLibrary() enables the Amiga linker to correctly locate the translator library:

struct Library \*TranslatorBase;

 $TranslatorBase = OpenLibrary("translation.library", REVISION);$ if(TranslatorBase == NULL) exit (CANT\_OPEN\_TRANSLATOR);

Note that for the OpenLibrary() call to succeed, the directory currently assigned by Amiga-DOS as *LIBS:* must contain *translator. library.* 

#### USING THE TRANSLATE FUNCTION

Once the library is open, you can call the translate function:

UBYTE \*sampleinput; UBYTE outputstring[500]; SHORT rtnCode; /\* pointer to sample input string  $*/$ /\* place to put the translation  $*/$ /\* return code from function  $*/$ 

sampleinput  $=$  "this is a test";  $\frac{1}{2}$   $\frac{1}{2}$  a test string of 14 characters  $\frac{1}{2}$ rtnCode = Translate(sampleinput,14,outputstring,500);

The input string will be translated into its phoneme equivalent and can be used to feed the narrator device. If you receive a nonzero return code, you haven't provided enough output buffer space to hold the entire translation. In this case, the  $Translate()$  function breaks the translation at the end of a word in the input stream and returns the position in the input stream at which the translation ended. You can use the output buffer, then call the  $\text{Translate}()$  function again, starting at this original ending position, to continue the translation where you left off.

Note, however, that the value returned is *negative.* Therefore, you must use **-rtnCode** as the starting point for a new translation.

### **ADDITIONAL NOTES ABOUT TRANSLATE**

The English language has many words that do not sound the same as they are spelled. The translator library has an exception table that it consults as the translation progresses. Words that are not in the exception table are translated literally. Therefore, it is possible that certain words will not translate well. You can improve the quality of the translation by handling those words on your own, using the tutorial information included at the end of this chapter.

As with all other libraries of routines, if you have opened the translator library for use, be sure to close it before your program exits. If the system needs memory resources, it can then expel closed libraries to gain additional space.

# **The Narrator Device**

The narrator device on the Amiga provides two basic functions:

- I) You can write to the device and ask it to speak a phoneme-encoded string in a specific manner- pitch, male/female, various speaking rates, and so on.
- o You can read from the device. As it speaks, the device can generate mouth shapes for you and you can use the shapes to perform a graphics rendering of a face and mouth.

### **OPENING THE NARRATOR DEVICE**

To use the narrator device, you must first open the device. The narrator device is disk-resident. For the OpenDevice() call to succeed, the narrator device must be present in the directory currently assigned by AmigaDOS to the DEVS: directory.

To communicate with the narrator device, like any other device, you must pass an **iORequest**  block to **OpenDevice**(). The block used by the narrator device for a write is a special format called a narrator\_rb. The block used for a read is also a special format, called a mouth\_rb. Both blocks are described in the sections that follow. A sample OpenDevice() sequence for the narrator device follows. Notice that two request blocks are created, one for writing to the device and one for reading from it. For brevity, the error checking is left out of this short example. It is, however, utilized in the sample program later on.

```
struct narrator_rb *writeNarrator;
struct narrator rb *readNarrator;
\text{writeport} = \text{CreatePort}(0,0);readport = CreatePort(0,0);\text{writeNarrator} = (\text{struct narrow\_rb *}) \text{CreateExtIO}(\text{writeport},sizeof(struct\ narrator_r b));readNarrator = (struct mouth_rb*)CreateExtIO(readopt,sizeof (struct mouth_r b));
```
The routine **CreateExtIO**() is in the "Other Routines" appendix of the *Amiga ROM Kernel Reference Manual: Exec.* CreatePort() is contained in *amiga.lib* and can be accessed by linking your program to *amiga.lib.* 

#### **CONTENTS OF THE WRITE REQUEST BLOCK**

You can control several characteristics of the speech, as indicated in the narrator request block structure shown below.

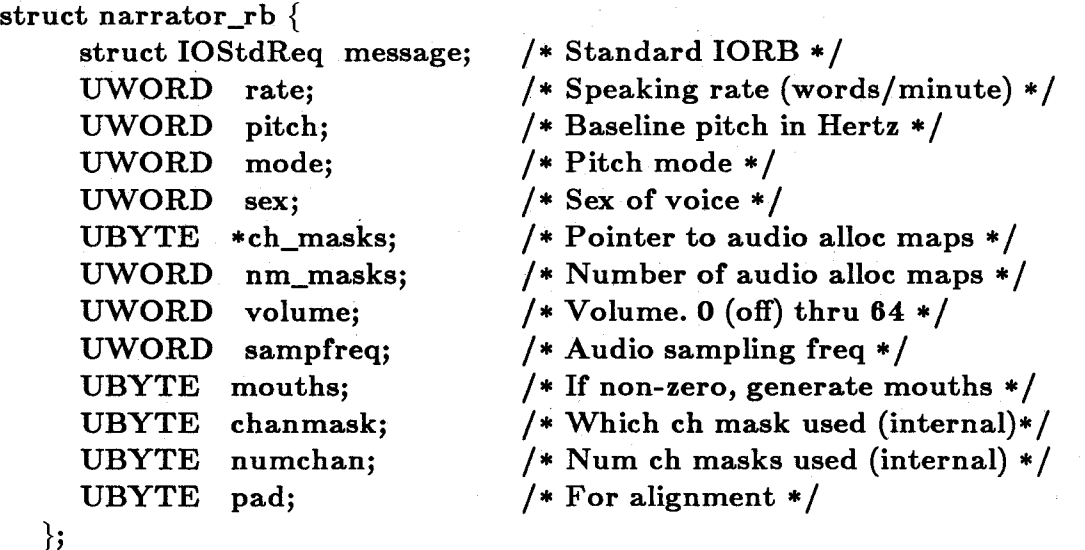

where

#### **rate**

is the speed in words per minute that you wish it to speak.

**pitch** 

is the baseline pitch. If you are using an expressive voice rather than a monotone, the pitch will vary above and below this baseline pitch.

#### mode

determines whether you have a monotone or expressive voice.

#### sex

determines if the voice is male or female.

#### ch\_masks, nm\_masks, volume, sampfreq

are described in the chapter called "Audio Device."

#### mouths

is set to nonzero before starting a write if you want to read mouths using the read command while the system is speaking.

#### chanmask, numchan, pad

are for system use only.

The system default values are shown in the files *devices/narrator.h* and *devices/narrator.i.* When you call OpenDevice(), the system initializes the request block to the default values. If you want other than the defaults, you must change them *after* the device is open.

#### CONTENTS OF THE READ REQUEST

The mouth\_rb data structure follows. Notice that it is an extended form of the narrator\_rb structure.

struct mouth\_rb {

struct narrator \_rb voice; UBYTE width; UBYTE height; UBYTE shape; UBYTE pad; };  $/*$  Speech IORB  $*/$  $/*$  Width (returned value)  $*/$  $1*$  Height (returned value)  $*/$ *1* \* Internal use, do not modify \* *1*   $/*$  For alignment  $*/$ 

The fields width and height will, on completion of a read-request, contain an integer value proportional to the mouth width and height that are appropriate to the phoneme currently being spoken. When you send a read request, the system does not return a response until one of two things happens. Either a different mouth size is available (this prevents you from drawing and redrawing the same shape or having to check whether or not it is the same) or the speaking has completed. You must check the error return field when the read request block is returned to determine if the request block contains a new mouth shape or simply is returning status of ND\_NoWrite (no write in progress, all speech ended for this request).

#### OPENING THE NARRATOR DEVICE

This section demonstrates opening the device as well as synchronizing a read request so that it responds only to the write request for which the device is opened. You can read the mouth shapes only if the write request contains the same unit number and a write is currently in progress; the system returns an error if the numbers don't match or if the write has completed. Note again that error checking is deferred to the example program at the end of the chapter.

#### SHORT openError;

```
openError = OpenDevice("narrator.device", 0, writeNarrator, 0);/* after error checking, synchronize the read and write requests */readNarrator > narrator_rb.message.io\_Device =writeNarrator->message.io_Device; /* copy device info */ 
readNarrator->narrator_rb.message.io_Unit =
    writeNarrator- >message.io_Unit; /* copy unit info */
```
At this point, it is acceptable to change the default values before issuing a write.

More details about what **OpenDevice**() performs are contained in the narrator device summary pages.

#### :PERFORMING A WRITE AND A READ

You normally perform a write command by using the functions  $BeginIO()$  or  $SendIO()$  to transmit the request block to the narrator device. This allows the narrator's task to begin the I/O, while your task is free to do something else. The something else may be issuing a series of read commands to the device to determine mouth shapes and drawing them on-screen. The following sample set of function calls implements both the write and read commands in a single loop. Again, error checking is deferred to the sample program.

#### **SHORT** readError;

```
\text{writeNarrator}\text{-}\text{message.io\_Length} = \text{streNoutputstring};/* tell it how many characters the translate function returned * / 
writeNarrator->message.io_Data = outputstring; 
     / * tell it where to find the string to speak * / 
SendIO(writeNarrator); 
     / * return immediately, run tasks concurrently * / 
readNarrator->voice.message.io_Error = 0; 
while((readError = readNarrator->voice.message.io_Error) != 
     ND_NoWrite) 
{ 
} 
     DoIO(readNarrator); 
          / * put task to sleep waiting for a different mouth shape or 
           * return of the message block with the error field showing 
           * no write in progress 
           */ 
    DrawMouth(readNarrator->width,readNarrator->height); 
          /* user's own unique routine, not provided here * / 
GetMsg(writeport); /* remove the write message from the 
                     * writeport so that it can be reused * /
```
The loop continues to send read requests to the narrator device until the speech output has ended. DoIO() automatically removes the read request block from the readport for reuse. SendIO() is used to transmit the write request. When it completes, the write request will be appended to the writeport, and must be removed before it can be reused.

### **Sample Program**

The following sample program uses the system default values returned from the OpenDevice() call. It translates and speaks a single phrase.

 $\#$ include "exec/types.h" #include "exec/exec.h"

#include "exec/nodes.h"  $\#$ include "exec/lists.h" #include "exec/memory .h" #include "exec/interrupts.h" #include "exec/ports.h" #include "exec /libraries.h" #include "exec/io.h" #include "exec/tasks.h" #include "exec/execbase.h"

#include "devices/narrator.h" #include "libraries/translator.h"

struct MsgPort \*readport=0; struct MsgPort \*writeport=O;

extern struct MsgPort \*CreatePort(); extern struct IORequest \*CreateExtIO();

struct narrator\_rb \*writeNarrator=0; struct mouth rb \*readNarrator=0; struct Library \*TranslatorBase=O; UBYTE \*sampleinput;  $/*$  pointer to sample input string  $*/$ UBYTE outputstring [500];  $\sqrt{*}$  place to put the translation  $*/$ SHORT rtnCode;  $/*$  return code from function  $*/$ SHORT readError; SHORT writeError; SHORT error; BYTE audChanMasks[4] = { 3,5,10,12 }; /\* which channels to use \*/

#define CANT\_OPEN\_TRANSLATOR -100 #define CANT\_OPEN\_NARRATOR -200 #define CREATE\_PORT\_PROBLEMS -300 #define CREATE\_IO\_PROBLEMS -400 #define CANT\_PERFORM\_WRITE -500 #define REVISION 1

extern struct Library \*OpenLibrary();

 $\text{main}()$ 

{

 $TranslatorBase = OpenLibrary("translation.library", REVISION);$ 

368 Narrator Device

if(TranslatorBase == NULL) exit (CANT\_OPEN\_TRANSLATOR); sampleinput = "this is a test"; /\* a test string of 14 characters  $*/$  $rtnCode = Translate(sampleinput, 14, outputstring, 500);$  $error = rtnCode + 100;$ if( $rtnCode == 0$ ) goto cleanup0;

writeport  $=$  CreatePort $(0,0)$ ; if(writeport == NULL) { error=CREATE\_PORT\_PROBLEMS; goto cleanup1; }  $readport = CreatePort(0,0);$ if(readport == NULL) {  $error=CREATE\_PORT\_PROBLEMS$ ; goto cleanup2; } write Narrator  $=$  (struct narrator\_rb \*)Create ExtIO(write port, sizeof(struct narrator rb)); if(writeNarrator == NULL) { error=CREATE\_IO\_PROBLEMS; goto cleanup3; } readNarrator = (struct mouth\_rb \*)CreateExtIO(readport,

sizeof(struct mouth rb));

if(readNarrator == NULL) { error=CREATE\_IO\_PROBLEMS; goto cleanup4; } /\* SET UP PARAMETERS FOR WRITE-MESSAGE TO THE NARRATOR DEVICE \*/

/\* show where to find the channel masks  $*/$ writeNarrator- $>$ ch\_masks  $=$  (audChanMasks);

/\* and tell it how many of them there are  $*/$  $writeNarrator > nm\_masks = sizeof(audChanMasks);$ 

/\* tell it where to find the string to speak  $*/$ writeNarrator- $>$ message.io\_Data = (APTR)outputstring;

/\* tell it how many characters the translate function returned  $*/$  $writeNarrator$  > message.io\_Length = strlen(outputstring);

/\* if nonzero, asks that mouths be calculated during speech  $*/$ writeNarrator- $>$ mouths = 1;

/\* tell it this is a write-command  $*/$  $writeNarrator$  > message.io\_Command = CMD\_WRITE;

/\* Open the device  $*/$ 

error = OpenDevice("narrator.device", 0, writeNarrator, 0); if(error  $!= 0$ ) goto cleanup4;

/\* SET UP PARAMETERS FOR READ-MESSAGE TO THE NARRATOR DEVICE  $*/$ 

/\* tell narrator for whose speech a mouth is to be generated  $*/$ 

readNarrator->voice.message.io\_Device = writeNarrator- > message.io\_Device;  $readNarrator$ -  $\geq$ voice.message.io\_Unit  $=$  $writeNarrator$  > message.io\_Unit;

readNarrator- $\gt$ width  $= 0$ ; readNarrator->height = 0; /\* initial mouth parameters  $*/$ 

 $readNarrator$ -  $\triangleright$ voice.message.io\_Command = CMD\_READ; /\* initial error value  $*/$  $readNarrator$  > voice.message.io\_Error = 0;

/\* Send an asynchronous write request to the device  $*/$ 

 $writeError = SendIO(writeNarrator);$ if(writeError != NULL) {  $error=CANT\_PERFORM\_WRITE$ ; goto cleanup5; } /\* return immediately, run tasks concurrently  $*/$ 

/\* keep sending reads until it comes back saying "no write in progress"  $*/$ 

```
while((readError = readNarrator->voice.message.io_Error) !=ND_NoWrite)
```
{

```
DoIO(readNarrator);
```
/\* put task to sleep waiting for a different mouth shape

\* or return of the message block with the error field

\* showing no write in progress

 $*$  /  $\cdot$ 

 $DrawMouth(readNarrator->width,readNarrator->height);$ /\* user's own unique routine, not provided here \*/

```
}
```
Delay(30);

```
rtnCode = Translate("No it is not", 13, output starting, 500);writeNarrator->sex = FEMALE;writeNarrator->pitch = MAXPITCH; /* raise pitch from default value */writeNarrator->message.io_Data = (APTR)outputstring;
writeNarrator->message.io_Length = strlen(outputstring);
DoIO( writeNarrator);
```
Delay(30);

rtnCode = Translate("Please! I am speaking now!" ,26,outputstring,500);  $writeNarrator->sex = MALE;$ 

```
writeNarrator \gt pitch = DEFPITCH;
writeNarrator->message.io_Data = (APTR)outputstring;
writeNarrator->message.io_Length = strlen(outputstring);
DoIO(writeNarrator);
```
Delay(30);

 $rtnCode = Translate($ 

"Well, you are not very interesting, so I am going home!", 55,ou tputstring,500);

 $writeNarrator->sex = FEMALE;$ 

writeNarrator- $>$ pitch = MAXPITCH:

writeNarrator- > message.io\_Data =  $(APTR)$ outputstring;

 $writeNarrator$  > message.io\_Length = strlen(outputstring); DoIO( writeNarrator);

 $Delay(30);$ 

 $rtnCode = Translate("Bye "Bye", 7, output starting, 500);$  $writeNarrator->sex = MALE;$  $writeNarrator\geq pitch = DEFPITCH;$ writeNarrator->rate = 7; /\* slow him down \*/ writeNarrator->message.io\_Data =  $(APTR)$ outputstring;  $writeNarrator$  > message.io\_Length = strlen(outputstring); DoIO( writeNarrator);

cleanup5:

if(writeNarrator  $== 0)$ 

CloseDevice(writeNarrator);

/\* terminate access to the device  $*/$ 

 $/*$  now return system memory to the memory allocator  $*/$ 

cleanup4:

 $if(readNarrator != 0)$ 

DeleteExtIO(readNarrator,sizeof(struct mouth\_rb));

cleanup3:

if(writeNarrator  $== 0$ )

DeleteExtIO(writeNarrator,sizeof(struct narrator\_rb));

cleanup2:

if(readport  $!= 0$ )

DeletePort(readport);

cleanup1:

if(writeport  $!= 0$ )

DeletePort( writeport);

```
cleanupO: 
      if(TranslatorBase  == 0)
            CloseLibrary(TranslatorBase ); 
                         /* terminate access to the library */if(error != 0) exit(error);
\} /* end of test */
DrawMouth(w,h) 
SHORT w,h; 
\{ return(0);
int strlen(string)
char *string; 
{ 
      int i,length; 
      length = -1;/* dummy routine */}
      for(i=0; i<256; i++) /* 256 characters max length at this time */{ 
             \text{if}(*\text{string++} == '') \{ \text{ length} = \text{i+1}; \text{ break}; \};} 
      return(length); 
}
```
The loop continues to send read requests to the narrator device until the write request has completed. Then the program cleans up and exits.

You can experiment with the narrator device by using values other than the default, changing them before the write command is sent to the device.

# **How to Write Phonetically for Narrator**

This section describes in detail the procedure used to specify phonetic strings to the *Narrator*  speech synthesizer. No previous experience with phonetics is required. The only thing you may need is a good pronouncing dictionary for those times when you doubt your own ears. You do not have to learn a foreign language or computer language. You are just going to learn how to write down the English that comes out of your own mouth. In writing phonetically you do not have to know how a word is spelled, just how it is said.

Narrator works on utterances at the sentence level. Even if you want to say only one word, Narrator will treat it as a complete sentence. Therefore, Narrator wants one of two punctuation marks to appear at the end of every sentence-a period (.) or a question mark  $(?)$ . If no punctuation appears at the end of a string, Narrator will append a period to it. The period is used for almost all utterances and will cause a final fall in pitch to occur at the end of a sentence. The question mark is used at the end of yes/no questions only, and results in a final rise in pitch. For example, the question, *Do you enjoy using your Amiga?* would take a question mark at the end because the answer to the question is either yes or no. The question, *What is your favorite color?* would not take a question mark and should be followed by a period. Narrator recognizes other punctuation marks as well, but these are left for later discussion.

#### **PHONETIC SPELLING**

Utterances are usually written phonetically usmg an alphabet of symbols known as I.P.A. (for "International Phonetic Alphabet"). This alphabet is found at the front of most good dictionaries. The symbols can be hard to learn and are not available on computer keyboards, so the Advanced Research Projects Agency (ARPA) came up with *Arpabet,* a way of representing each symbol using one or two upper-case letters. Narrator uses an expanded version of Arpabet to specify phonetic sounds.

A phonetic sound, or *phoneme,* is a basic speech sound, almost a speech atom. Working backwards, sentences can be broken into words, words into syllables, and syllables into phonemes. The word *cat* has three letters and (coincidentally) three phonemes. Looking at the table of phonemes we find the three sounds that make up the word *cat.* They are K, AE, and T, written as KAET. The word *cent* translates as S, EH, Nand T, or SEHNT. Notice that both words begin with a *c* but because the *c* says *k* in *cat* we use the phoneme K. **In** *cent* the *c* says *s* so we use the phoneme S. You may also have noticed that there is no C phoneme.

The above example illustrates that a word rarely sounds like it looks in English spelling. These examples introduce you to a very important concept: spell it like it sounds, not like it looks.

#### **CHOOSING THE RIGHT VOWEL**

Phonemes, like letters, are divided into the two categories of vowels and consonants. Loosely defined, a vowel is a continuous sound made with the vocal cords vibrating and air exiting the mouth (as opposed to the nose). All vowels use a two-letter code. A consonant is any other sound, such as those made by rushing air (like S or TH), or by interruptions in air flow by the lips or tongue (like B or T). Consonants use a one- or two-letter code.

**In** English we write with only five vowels: a, e, i, 0 and u. It would be easy if we only *said* five vowels. Unfortunately, we say more than 15 vowels. Narrator provides for most of them. You choose the proper vowel by listening. Say the word out loud, perhaps extending the vowel sound you want to hear. Compare the sound you are making to the sounds made by the vowels in the example words to the right of the phoneme list. For example, the *a* in *apple* sounds the same as the *a* in *cat,* not like the *as* in *Amiga, talk,* or *made.* Notice also that some of the

example words in the list do not even use any of the same letters contained in the phoneme code; for example, AA as in *hot.* 

Vowels are divided into two groups: those that maintain the same sound throughout their durations and those that change their sound. The ones that change are called *diphthongs.*  Some of us were taught the terms *long* and *short* to describe vowel sounds. Diphthongs fall into the long category, but these two terms are inadequate to fully differentiate between vowels and should be avoided. The diphthongs are the last six vowels listed in the table. Say the word *made* out loud very slowly. Notice how the *a* starts out like the e in *bet* but ends up like the e in *beet.* The *a* therefore is a diphthong in this word and we would use EY to represent it. Some speech synthesis systems require you to specify the changing sounds in diphthongs as separate elements, but Narrator takes care of the assembly of diphthongal sounds for you.

#### **CHOOSING THE RIGHT CONSONANT**

Consonants are divided into many categories by phoneticians, but we need not concern ourselves with most of them. Picking the correct consonant is very easy if you pay attention to just two categories: voiced and unvoiced. A voiced consonant is made with the vocal cords vibrating, and an unvoiced one is made when the vocal cords are silent. Sometimes English uses the same letter combinations to represent both. Compare the *th* in *thin* and in *then.* Notice that the first is made with air rushing between the tongue and upper teeth. In the second, the vocal cords are vibrating also. The voiced *th* phoneme is DH, the unvoiced is TH. Therefore, *thin* is spelled TH, IH, N or THIHN, and *then* is spelled DH, EH, N or DHEHN. A sound that is particularly subject to mistakes is voiced and unvoiced *s* spelled Z or S. To put it clearly, *bats*  ends in S, *suds* ends in Z. What kind of *s* does *closet* have? How about *close?* Say all of these words out loud to find out. Actually *close* changes its meaning when the *s* is voiced or unvoiced: *I love to be close to you.* versus *What time do you close?* 

Another sound that causes some confusion is the r sound. There are two different r-like phonemes in the Narrator alphabet: R under the consonants and ER under the vowels. Which one do you use? Use ER if the r sound is the vowel sound in the syllable. Words that take ER are *absurd, computer* and *flirt.* Use R if the r sound precedes or follows another vowel sound in that syllable, such as in *car, write,* or *craft. Rooster* uses both kinds of r. Can you tell which is which?

#### **CONTRACTIONS AND SPECIAL SYMBOLS**

There are several phoneme combinations that appear very often in English words. Some of these are caused by our laziness in pronunciation. Take the word *connector* for example. The *<sup>0</sup>* in the first syllable is almost swallowed out of existence. You would not use the AA phoneme; you would use the AX instead. It is because of this *relaxation* of vowels that we find ourselves using AX and IX very often. Since this relaxation frequently occurs before 1, m and n, Narrator has a shortcut for typing these combinations. Instead of *personal* being spelled PERSIXNAXL, we can spell it PERSINUL, making it a little more readable. *Anomaly* goes from AXNAAMAX-LIY to UNAAMULIY, and KAAMBIXNEYSHIXN becomes KAAMBINEYSHIN for *combination.* It may be hard to decide whether to use the AX or IX brand of relaxed vowel. The only way to find out is to try both and see which sounds best.

Other special symbols are used internally by Narrator. Sometimes they are inserted into or substituted for part of your input sentence. You can type them in directly if you wish. The most useful is probably the Q or glottal stop; an interruption of air flow in the glottis. The word *Atlantic* has one between the *t* and the *I.* Narrator knows there should be a glottal stop there and saves you the trouble of typing it. But Narrator is only close to perfect, so sometimes a word or word pair might slip by that would have sounded better with a Q stuck in someplace.

#### STRESS AND INTONATION

It is not enough to tell Narrator what you want said. For the best results you must also tell Narrator how you want it said. In this way you can alter a sentence's meaning, stress important words, and specify the proper accents in polysyllabic words. These things improve the naturalness and thus the intelligibility of Narrator's spoken output.

Stress and intonation are specified by the single digits 1-9 following a vowel phoneme code. Stress and intonation are two different things but are specified by a single number. Stress is, among other things, the elongation of a syllable. Because a syllable is either stressed or not, the presence of a number after the vowel in a syllable indicates stress on that syllable. The value of the number indicates the intonation. From this point onward, these numbers will be referred to as *stress marks.* Intonation here means the pitch pattern or contour of an utterance. The higher the stress mark, the higher the potential for an accent in pitch (a rise and fall). A sentence's basic contour is comprised of a quickly rising pitch gesture up to the first stressed syllable in the sentence, followed by a slowly declining tone throughout the sentence, and finally a quick fall to a low pitch on the last syllable. The presence of additional stressed syllables causes the pitch to break its slow, declining pattern with rises and falls around each stressed. syllable. Narrator uses a very sophisticated procedure to generate natural pitch contours based on how you mark the stressed syllables.

#### HOW AND WHERE TO PUT THE STRESS MARKS

The stress marks go immediately to the right of vowel phoneme codes. The word *cat* has its stress marked after the AE so we get KAE5T or KAE9T. You generally have no choice about the location of a number; there is definitely a right and wrong location. Either a number should go after a vowel or it should not. Narrator will not flag an error if you forget to put a stress mark in or if you place one on the wrong vowel. It will only tell you if a stress mark is in the wrong place, such as after a consonant.

The rules for placing stress marks are as follows:

- o Always place a stress mark in a *content* word. A content word is one that contains some meaning. Nouns, verbs, and adjectives are all content words. *Boat, huge, tonsils*  and *hypertensive* are all content words; they tell the listener what you are talking about. Words like *but, the, if* and *is* are not content words. They do not convey any real-world meaning at all but are required to make the sentence function. Thus, they are given the name *function words.*
- o Always place a stress mark on the accented syllable(s) of polysyllabic words, whether they are content or function words. A polysyllabic word is any word of more than one syllable. *Commodore* has its stress (or accent as it is often called) on the first syllable and would be spelled KAA5MAXDOHR. *Computer* is stressed on the second syllable, producing KUMPYUW5TER.

If you are in doubt about which syllable gets the stress, look the word up in a dictionary and you will find an accent mark over the stressed syllable. If more than one syllable in a word receives stress, they usually are not of equal value. These are referred to as primary and secondary stresses. The word *understand* has its first and last syllables stressed, with *stand* getting primary stress and *un* secondary, which produces AHINDERSTAE4ND. Syllables with secondary stress should be marked with a value of only 1 or 2.

Compound words (words with more than one root) such as *base/ball, soft/ware, lunch/wagon,* and *house/boat* can be written as one word but should be thought of as separate words when marking stress. Thus, *lunchwagon* would be spelled LAH5NCHWAE2GIN. Notice that *lunch* got a higher stress mark than *wagon.* This is common in compound words; the first word usually receives the primary stress.

#### WHAT STRESS VALUE **DO I** USE?

If you get the spelling and stress mark positions correct, you are 95 percent of the way to a good sounding sentence. The next thing to do is decide on the stress mark values. They can be roughly related to parts of speech, and you can use table 12-1 as a guide to assigning values.

#### Table 12-1: Recommended Stress Values

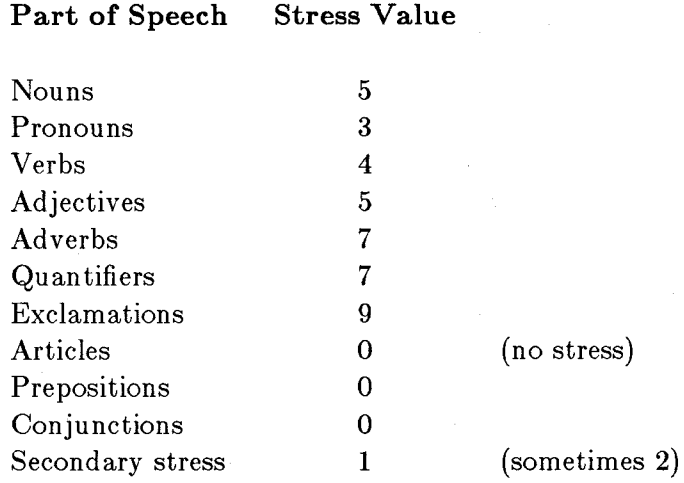

The above values merely suggest a range. If you want attention directed to a certain word, raise its value. If you want to downplay a word, lower it. Sometimes even a function word can be the focus of a sentence. It is quite conceivable that the word "to" in the sentence "Please deliver this to Mr. Smith." could receive a stress mark of 9. This would add focus to the word "to" indicating that the item should be delivered to Mr. Smith in person.

#### PUNCTUATION

In addition to the period or question mark that is required at the end of a sentence, Narrator recognizes several other punctuation marks: dashes, commas, and parentheses. The comma goes where you would normally put a comma in an English sentence. It causes Narrator to pause with a slightly rising pitch, indicating that there is more to come. The use of additional commas—that is, more than would be required for written English—is often helpful. They serve to set clauses off from one another. There is a tendency for a listener to lose track of the meaning of a sentence if the words run together. Read your sentence aloud while pretending to be a newscaster. The locations for additional commas should leap out at you.

The dash serves almost the same purpose as the comma, except that the dash does not cause the pitch to rise so severely. A rule of thumb is: Use dashes to divide phrases, commas to divide clauses. For a definition of these terms, consult a high school English book.

Parentheses provide additional information to Narrator's intonation routine. They should be put around noun phrases of two or more content words. This means that the noun phrase, "a giant yacht" should be surrounded with parentheses because it contains two content words, *giant* and *yacht.* The phrase *my friend* should not have parentheses around it because it contains only one content word. Noun phrases can get pretty big, like "the silliest guy I ever saw" or "a big basket of fruit and nuts." The parentheses really are most effective around these large phrases; the smaller ones can sometimes go without. The effect of parentheses is subtle, and in some sentences you might not even notice their presence. In sentences of great length, however, they help provide for a very natural contour.

#### HINTS FOR INTELLIGIBILITY

There are a few tricks you can use to improve the intelligibility of a sentence. Often, a polysyllabic word is more recognizable than a monosyllabic word. For instance, instead of saying *huge,*  say *enormous.* The longer version contains information in every syllable, thus giving the listener three times the chance to hear it correctly. This can be taken to extremes, so try not to say things like "This program has a plethora of insects in it."

Another good practice is to keep sentences to an optimal length. Writing for reading and writing for speaking are two different things. Try not to write a sentence that cannot be easily spoken in one breath. Such a sentence tends to give the impression that the speaker has an infinite lung capacity. Try to keep sentences confined to one main idea. A run-on sentence tends to lose its meaning after a while.

New terms should be highly stressed the first time they are heard. If you are doing a tutorial or something similar, stress a new term at its first occurrence. All subsequent occurrences of that term need not be stressed as highly because it is now "old news."

The above techniques are but a few ways to enhance the performance of Narrator. You will probably find some of your own. Have fun.

#### EXAMPLE OF ENGLISH AND PHONETIC TEXTS

Cardiomyopathy. I had never heard of it before, but there it was listed as the form of heart disease that felled not one or two but all three of the artificial heart recipients. A little research produced some interesting results. According to an article in the Nov. 8, 1984, *New England Journal of Medicine,* cigarette smoking causes this lethal disease that weakens the heart's pumping power. While the exact mechanism is not clear, Dr. Arthur J. Hartz speculated that nicotine or carbon monoxide in the smoke somehow poisons the heart and leads to heart failure.

KAA1RDIYOWMAYAA5PAXTHIY. AY /HAED NEH1VER HER4D AXV IHT BIXFOH5R, BAHT DHEH5R IHT WAHZ - LIH4STIXD AEZ (DHAX FOH5RM AXV /HAA5RT DIHZIY5Z) DHAET FEH4LD (NAAT WAH5N OHR TUW5) - BAHT (AO7L THRIY5 AXV DHAX AA5RTAXFIHSHUL /HAA5RT RIXSIH5PIYINTS). (AH LIH5TUL RIXSER5CH) PROHDUW5ST (SAHM IH5NTRIHSTIHNX RIXZAH5LTS). AHKOH5RDIHNX TUW (AEN AA5RTIHKUL IHN DHAX NOWVEH5MBER EY2TH NA Y5NTIYNEYTIYFOH1R NUW IY5NXGLIND JER5NUL AXV MEH5DIXSIN), (SIH5GEREHT SMOW5KIHNX) KA04ZIHZ

378 Narrator Device

(DHIHS LIY5THUL DIHZIY5Z) DHAET WIY4KINZ (DHAX /HAA5RTS PAH4MPIHNX PAW2ER). WAYL (DHIY IHGZAE5KT MEH5KINIXZUM) 1HZ NAAT KLIY5R, DAA5KTER AA5RTHER JEY2 /HAA5RTS SPEH5KYULEYTIHD DHAET NIH5KAXTIYN OHR KAA5RBIN MUNAA5KSAYD IHN DHAX SMOW5K - SAH5M/HAW1 POY4ZINZ DHAX /HAA5RT - AEND LIY4DZ TUW (/HAA5RT FEY5LYER).

#### **CONCLUDING REMARKS**

This guide should get you off to a good start in phonetic writing for Narrator. The only way to get really proficient is to practice. Many people become good at it in as little as one day. Others make continual mistakes because they find it hard to let go of the rules of English spelling, so trust your ears.

### **The More Technical Explanation**

The *SoftVoice* speech synthesis system is a computer model of the human speech production process. It attempts to produce accurately spoken utterances of any English sentence, given only a phonetic representation as input. Another program in the system, *Translator,* derives the required phonetic spelling from English text. Timing and pitch contour are produced automatically by the synthesizer software.

In humans, the physical act of producing speech sounds begins in the lungs. To create a voiced sound, the lungs force air through the vocal folds (sometimes called the vocal cords), which are held under tension and which periodically interrupt the flow of air, thus creating a buzz-like sound. This buzz, which has a spectrum rich in harmonics, then passes through the vocal tract and out the lips, which alters its spectrum drastically. This is because the vocal tract acts as a frequency filter, selectively reinforcing some harmonics and suppressing others.

It is this filtering that gives a speech sound its identity. The amplitude versus frequency graph of the filtering action is called the *vocal tract transfer function.* Changing the shape of the throat, tongue, and mouth retunes the filter system to accent different frequencies.

The sound travels as a pressure wave through the air, and it causes the listener's eardrum to vibrate. The ear and brain of the listener decodes the incoming frequency pattern. From this the listener can subconsciously make a judgment about what physical actions were performed by the speaker to make the sound. Thus the speech chain is completed, the speaker having encoded his physical actions on a buzz via selective filtering and the listener having turned the sound into guesses about physical actions by frequency decoding.

Now that we know how we do it, how does a machine do it? It turns out that the vocal tract is not random, but tends to accentuate energy in narrow regions called *formants.* The formant positions move smoothly as we speak, and it is the formant frequencies to which our ears are sensitive. So, luckily, we do not have to model throat, tongue, teeth and lips with our computer, we can imitate formant action.

A good representation of speech requires up to five formants, but only the lowest three are required for intelligibility. We begin with an oscillator that produces a waveform similar to that which is produced by the vocal folds, and we pass it through a series of resonators, each tuned to a different formant frequency. By controlling the volume and pitch of the oscillator and the frequencies of the resonators, we can produce highly intelligible and natural-sounding speech. Of course the better the model, the better the speech; but more importantly, experience has shown that the better the control of the model's parameters, the better the speech.

Oscillators, volume controls and resonators can all be simulated mathematically in software, and it is by this method that the SoftVoice system operates. The input phonetic string is converted into a series of target values for the various parameters illustrated. A system of rules then operates on the string to determine things such as the duration of each phoneme and the pitch contour. Transitions between target values are created and smoothed to produce natural continuous changes from one sound to the next.

New values are computed for each parameter for every 8 milliseconds of speech, which produces about 120 acoustic changes per second. These values drive a mathematical model of the speech synthesizer. The accuracy of this simulation is quite good. Human speech has more formants than the SoftVoice model, but they are low in energy content.

The human speech production mechanism is a complex and wonderful thing. The more we learn about it, the better we can make our computer simulations. Meanwhile, we can use synthetic speech as yet another computer output device to enhance the man/machine dialogue.

## **Table of Phonemes**

Table 12-2 lists all the available phonemes.

### Table 12-2: Phonemes

### Vowels

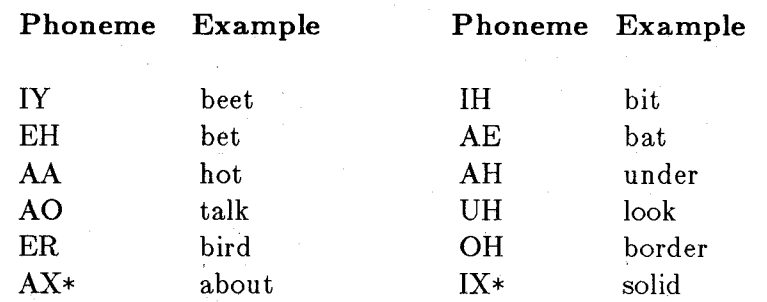

\*AX and IX should never be used in stressed syllables.

### Diphthongs

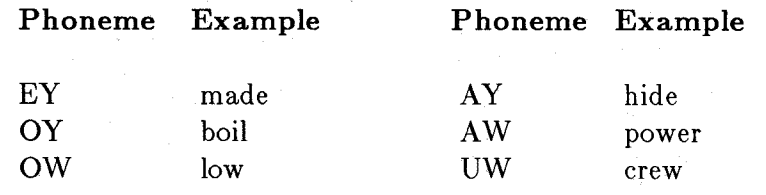

### Consonants

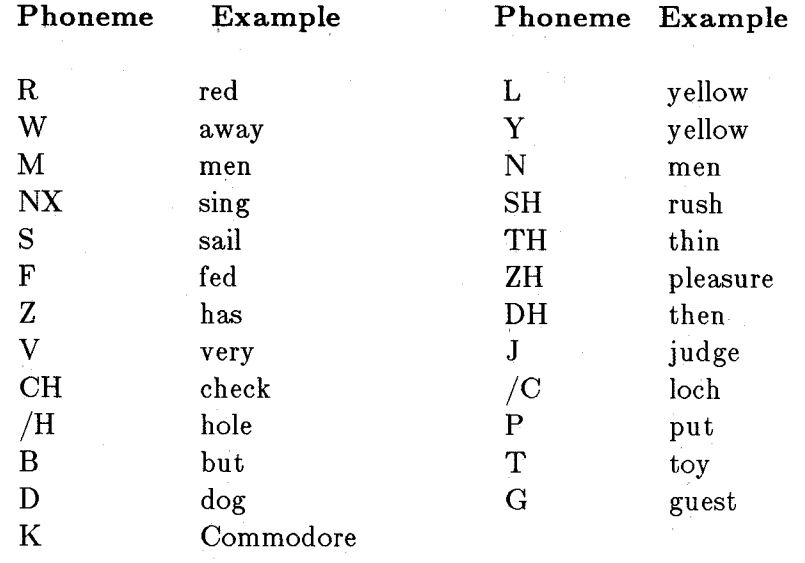
### Spedal Symbols

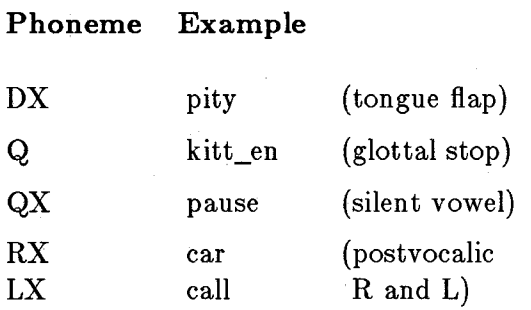

### **Contractions**

(see text)

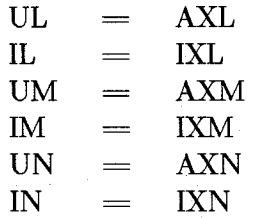

### Digits and Punctuation

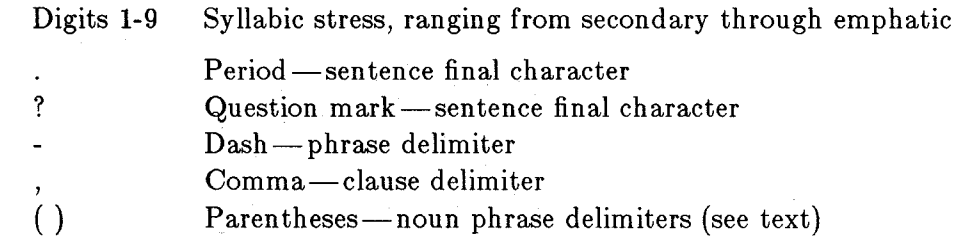

# **Chapter 13**

# **Serial Device**

This chapter describes software access to the serial port. The serial device is accessed via the standard system device-access routines and provides some additional functions specifically appropriate to use of this device.

# **Introduction**

The serial device can be opened in either exclusive access mode or shared mode. It can be set to transmit and receive many different baud rates (send and receive baud rates are identical). It can support a seven-wire handshaking as well as a three-wire interconnect to a serial hardware

Serial Device 383

device. Handshaking and access mode must be specified before the serial device is opened. Other serial parameters can be specified using the SDCMD\_SETPARAMS command after the device has been opened.

### **Opening the Serial Device**

Typically, you open the serial device by using the following function calls: .

```
LONG error; 
struct Port *mySerPort; 
struct IOExtSer *mySerReq;
```
/\* create a reply port to which serial device can return the request  $*/$  $mySerPort = CreatePort("mySerial", 0);$ if(mySerPort == NULL) exit(100);  $/* can't create port? */$ 

```
/* create a request block appropriate to serial */mySerReq = (struct IOExtSer *)CreateExtIO(mySerPort, 
              sizeof(struct IOExtSer));
```

```
if(mySerReq == NULL) goto cleanup1; /* error during CreateExtIO? */
```
 $mySerReq->io_SerFlags = 0;$ 

/\* Accept the default, i.e., exclusive Access and XON/XOFF protocol

\* is enabled. Remaining flags all zero, see devices/serial.h

\* for bit-positions. Definitions included in this chapter. \* /

```
error = OpenDevice("serial device", 0, mySerReq, 0);if(error != 0) goto cleanup2; /* device not available? */
```

```
\ddotsccleanup2: 
  DeleteExtIO(mySerReq,sizeof(struct IOExtSer));
cleanupl: 
 DeletePort(mySerPort);
```
The routines  $CreatePort()$  and  $DeletePort()$  are part of amiga.lib. Information about the routines CreateExtIO() and DeleteExtIO() can be found in the appendixes of the *Amiga ROM Kernel Reference Manual: Exec.* 

During the open, the only flags that the serial device pays any attention to are the shared/exclusive-access flag and the seven-wire flag (the seven-wire flag enables RS-232-C DTR/DSR,RTS/CTS handshaking protocol). All other bits in io\_SerFlags are ignored. However, for consistency, the other flag bits should be set to zero when the device is opened.

When the serial device is opened, it opens the timer device and then allocates an input buffer of the size last used (default and minimum  $= 512$  bytes). As with any of the other serial port parameters, you can later change the value used for the read buffer size with the **SDCMD\_SETPARMS** command. The **OpenDevice()** routine will fill the latest parameter settings into the **io\_Request** block.

Once the serial device is opened, all characters received will be saved, even if there is no current request for them. Note that a parameter change cannot be performed while an I/0 request is actually being processed, because it would invalidate request-handling already in progress. Therefore you must use **SDCMD\_SETP ARAMS** only when you have no serial I/O requests pending.

### **Reading from the Serial Device**

You read from the serial device by sending your IORequest (IOExtSer) to the device with a read command. You specify how many bytes are to be transferred and where the data is to be placed. Depending on how you have set your parameters, the request may read the requested number of characters or it may terminate early.

Here is a sample read command:

**char myDataArea[100]; mySerReq->IOSer.io\_Data = &myDataArea[O]; /\* where to put the data \*/**   $\text{mySerReq->IOSer.io\_Length} = 100;$  /\* read 100 characters \*/ mySerReq->IOSer.io\_Command = CMD\_READ;/\* say it is a read \*/<br>DoIO(mySerReq); /\* synchronous request \*/ /\* synchronous request \*/

If you use this example, your task will be put to sleep waiting until the serial device reads 100 bytes (or terminates early) and copies them into your read-buffer. Early termination can be caused by error conditions or by the serial device sensing an end of file condition.

Note that the **io\_Length** value, if set to -1, tells the serial device that you want to read a nullterminated string. The device will read all incoming characters up to and including a byte value of OxOO in the input stream and will then report to you an **io\_Actual** value that is the actual length of the string, excluding the 0 value. Be aware that you must encounter a 0 value in the input stream before the system fills up the buffer you have specified. The **io\_Length** is, for all practical purposes, indefinite. Therefore, you could potentially overwrite system memory if you never encountered the null termination (zero value byte) in the input stream.

#### FIRST ALTERNATIVE MODE FOR READING

As an alternative to  $DoIO()$  you can use SendIO() to transmit the command to the device. In this case, your task can go on to do other things while the serial device is collecting the bytes for you. You can occasionally do a CheckIO( $mySerReq$ ) to see if the I/O is completed.

```
struct Message *myIO;
```
/\* same code as in above example, except: \*/ SendIO(mySerReq);

 $/*$  do something  $*/$  $/*$  (user code)  $*/$  $myIO = CheckIO(mySerReq);$ if( $myIO$  != FALSE) goto ioDone; /\* this IO is done \*/

/\* do something else  $*/$  $/*$  (user code)  $*/$ WaitIO(mySerReq);  $myIO = mySerReg;$  /\* if had to wait, need a value for myIO \*/ } ioDone: Remove(mySerPort->mp\_MsgList,myIO);

 $/*$  use the Remove function rather than the GetMsg function  $*/$ 

#### /\* now check for errors, and so on.  $*/$

The Remove() function is used instead of the  $\text{GetMsg}()$  function to demonstrate that you might have established only one port at which all of your I/O requests will be returned, and you may be checking each request, in turn, with  $\text{CheckIO}()$  to see if it has completed (maybe a disk request, a serial request and a parallel request, all simultaneously outstanding, all using SendIO() to transmit their commands to the respective devices).

It is possible that while you are doing other things and checking for completion of I/O, one device may complete its operations and append its message block to your reply port while you are about to check the status of a later-arriving block. If you find that this later one has completed and you call  $GetMsg()$ , you will remove whichever message is at the head of the list. This message may not necessarily be the one you expect to be removing from the port. CheckIO $()$ returns the address of the IORequest if the I/O is complete, and you can use this address for the Remove() function to remove the correct request block for processing and reuse.

### **SECOND ALTERNATIVE MODE FOR READING**

Instead of transmitting the read command with either **DoIO()** or **SendIO()**, you might elect to use **BeginIO**(), (the lowest level interface to a device) with the "quick I/O" bit set in the **io\_Flags** field.

/ **\* same code as in read example, except: \* /**  mySerReq->IOSer.io\_Flags = IOF\_QUICK; /\* use QUICKIO \*/

**BeginIO(mySerReq);** 

The serial device may support quick I/O for certain read requests. As documented in the "Input/Output" chapter in *Amiga ROM Kernel Reference Manual: Exec,* this command may be synchronous or asynchronous. Any write request always clears the quick I/O bit. Various read commands may or may not clear it, depending on whether or not quick I/O occurs.

After executing the code shown above, your program needs to know if the I/O happened synchronously, and it must also test to see if the I/O took place.

**if((mySerReq->IOSer.io\_Flags & IOF \_QUICK) == 0)**   $\{ \}$ **/\* QUICKIO couldn't happen for some reason, so it did it normally ... \* queued the request, cleared the QUICKIO bit, and used the equivalent \* of SendlO. Might want to have the task doing something else while \* awaiting the completion \* of the I/O. After knowing it is done, must \* remove the message from the reply port for possible reuse. \*/ WaitlO( mySer Req); /\* assumes single-threaded I/O, as compared to**  \* the SendIO() example in the previous section \*/ } **else**  { **/\* If flag is still set, 10 was synchronous, 10Request was NOT appended**  \* to the reply port and there is no need to remove the message from **\* the reply port; continue on with something else. \*/**   $\cdot$ }

The way you read from the device depends on your need for processing speed. Generally the BeginIO() route provides the lowest system overhead when quick I/O is possible. However, if quick I/O did not work, it still requires some overhead for handling of the **10Request** block.

#### **TERMINATION OF THE READ**

Reading from the serial device can terminate early if an error occurs or if an end-of-file is sensed. You can specify a set of possible end-of-file characters that the serial device is to look for in the input stream. These are contained in an **io\_TermArray** that you provide, using the **SDCMD\_SETP ARAMS** command. *Note:* **io\_TermArray** is used only when EOF mode is selected.

If EOF mode is selected, each input data character read into the user's data block is compared against those in **io\_TermArray.** If a match is found, the **IORequest** is terminated as complete, and the count of characters read (including the **TermChar)** is stored in **io\_Actual.** To keep this search overhead as efficient as possible, the serial device requires that the array of characters be in descending order (an example is shown in the summary page in the "Device Summaries" appendix for **SDCMD\_SETPARAMS).** The array has eight bytes and all must be valid (that is, do not pad with zeros unless zero is a valid EOF character).

Fill to the end of the array with the least value **TermChar.** When making an arbitrary choice of EOF character(s), it is advisable to use the lowest value(s) available.

### **Writing to the Serial Device**

You can write to the serial device as well as read from it. It may be wise to have a separate block for reading and writing to allow simultaneous operation of both reading and writing. The sample code below creates a separate reply port and request for writing to the serial device. Note that it assumes that the **OpenDevice**() function worked properly for the read. It copies the initialized read request block to initialize the write request block. Error-checking has been deliberately left out of this code fragment for brevity but should, of course, be provided in a functional program.

**/\* code fragment to** "clone" **an existing serial I/O request block instead of \* opening the device once for read and once for write \* /** 

/ **\* pointer to an existing serial read request block initialized by a \* call to OpenDevice(SERIALNAME,O,mySerReq,O) \* / struct IOExtSer \*mySerReq;** 

**LONG i; BYTE \*b,\*c;** 

**struct Port \*mySerWritePort; /\* pointer to a MsgPort at which to receive \* replies to write requests \* /** 

**struct IOExtSer \*mySerWriteReq; /\* pointer to a new request block for serial \* communications \* /** 

 $mySerWritePort = CreatePort("mySerialWrite", 0);$ 

mySerWriteReq = (struct IOExtSer \*)CreateExtIO(mySerWritePort, sizeof(struct IOExtSer));

 $b = (BYTE*)$ mySerReq;  ${\rm c} = ({\rm BYTE}*){\rm mySerWriteReq};$  $/*$  start of read request block  $*/$ /\* start of write request block  $*/$ for $(i=0; i <$  sizeof(struct IOExtSer);  $i++$ )  $*c++ = *b++;$ mySerWriteReq->IOSer.io\_Message.mn\_ReplyPort = mySerWritePort; /\* clones the request block on a byte by byte basis  $*/$ /\* Note: it might simply be easier here to have opened the serial device \* twice. This would reflect the fact that there are two "software entities"

\* that are currently using the device. However, if you are using exclusive

\* access mode, this is not possible and the request block must be copied anyway. \*/

Note that this code would require the following clean-up at the termination of the program:

```
cleanupWriteIO: 
    DeleteExtIO(mySerWriteReq); 
cleanupWritePort: 
    DeletePort(mySerWritePort);
```
Now, to perform a write:

char dataToWrite[lOO]; mySerReq->IOSer.io\_Data = &dataToWrite[0]; /\* where to get the data \*/ mySerReq->IOSer.io\_Length = n;  $/*$  write n characters  $*/$ mySerReq->IOSer.io\_Command = CMD\_WRITE; /\* say it is a write  $*/$ DoIO(mySerReq);  $/*$  synchronous request  $*/$ 

You can use the SendIO() or BeginIO() functions as well as  $DoIO($ ). The same warnings apply as shown above in the discussions about alternative modes of reading.

Note that if io\_Length is set to -1, the serial device will output your serial buffer until it encounters a value of OxOO in the data. It transmits this 0 value in addition to the data to match the technique used for serial read shown above. (You can also read data zeroterminated).

# **Setting Serial Parameters**

You can control the following serial parameters. The parameter name within the serial data structure is shown in table 13-1. All of the fields described in this section are filled in when you call OpenDevice() to reflect the current settings of the serial device. Thus, you need not worry about any parameter that you do not need to change.

### Table 13-1: Serial Parameters

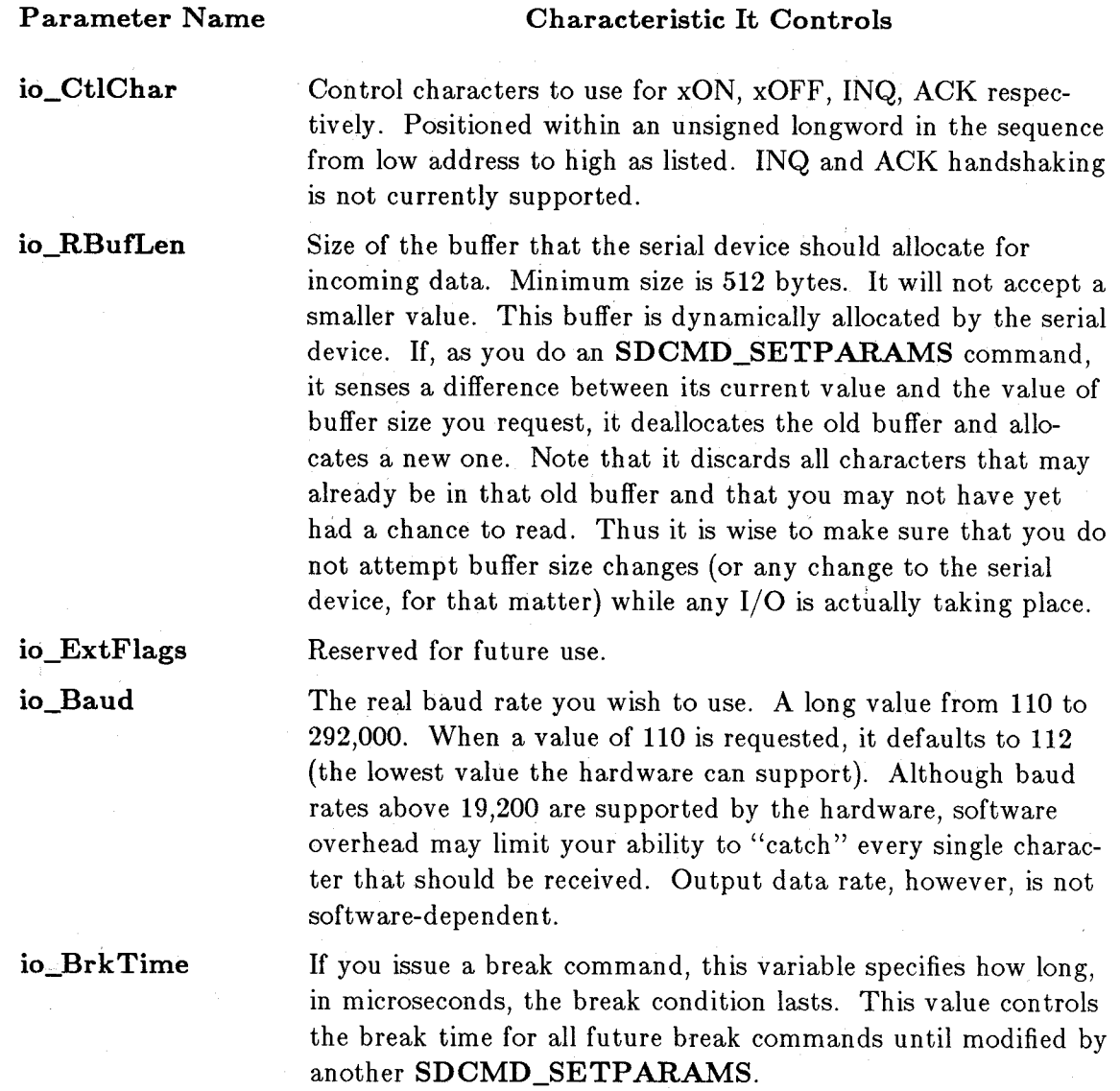

390 Serial Device

io\_TermArray

A byte-array of eight termination characters, must be in descending order. If EOFMODE is set in the serial flags, this array specifies eight possible choices of character to use as an end of file mark. See the section above titled "Termination of the Read" and the SDCMD\_SETPARAMS summary page in the "Device Summaries" appendix for more information.

io\_ReadLen io\_ WriteLen io\_StopBits How many bits per read character; typically a value of 7 or 8. How many bits per write character; typically a value of 7 or 8. How many stop bits are to be expected when reading a character and to be produced when writing a character; typically 1. A value of 2 is allowed if io\_WriteLen = 7.

io\_Ser Flags

Explained below; see "Serial Flags."

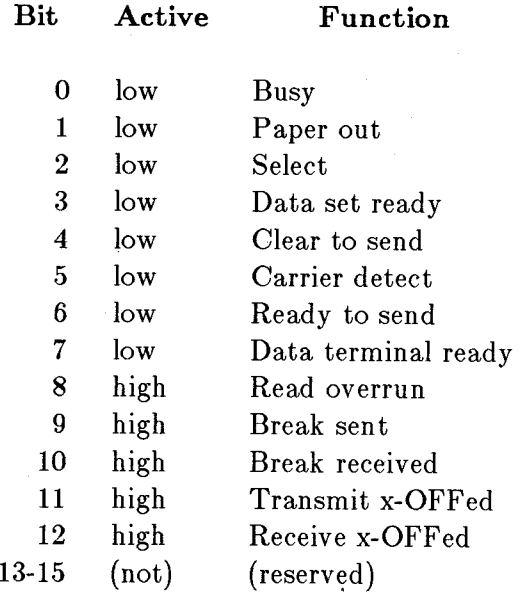

#### SERIAL FLAGS

Table 13-2 shows the flags that can be set to affect the operation of the serial device. Note that the default state of all of these flags is zero.

### SERB\_XDISABLED SERB\_EOFMODE

#### **SERB SHARED**

#### SERB\_RAD\_BOOGIE

#### SERB\_QUEUEDBRK

### Effect on Device Operation

Disable XON-XOFF feature.

Set this bit if you want the serial device to check I/O characters against io\_TermArray and to terminate the IORequest immediately if an end-of-file character has been encountered. *Note:* This bit can be set and reset directly in the user's IORequest (IOExtSer) block without a call to SDCMD\_SETPARAMS.

Set this bit if you want to allow other tasks to simultaneously access the serial port. The default is exclusive-access. If someone already has the port, whether for exclusive or shared access, and you ask for exclusive-access, your OpenDevice() call will fail (should be modified only at  $OpenDecic()$ ).

If set, this bit activates high-speed mode. Certain peripheral devices (MIDI, for example) may require high serial throughput. Setting this bit high causes the serial device to skip certain of its internal checking code to speed throughput. In particular, it:

- Disables parity checking
- Bypasses XON/XOFF handling
- Uses only 8-bit character length
- Will not test for a break signal
- Automatically sets SERB\_XDISABLED bit

Note that the Amiga is a multitasking system and has immediate processing of software interrupts. If there are other tasks running, it is possible that the serial driver may be unable to keep up with high data transfer rates, even with this bit set.

If set, every break command that you transmit will be enqueued. This means that the current serial output commands will be executed in sequence. Then the break command will be executed, all on a FIFO (first in, first out) basis. If this bit is cleared (the default), a break command takes immediate precedence over any serial output already enqueued. When the break command has finished, the interrupted request will continue (if it is not aborted by the user).

#### SERB\_7WIRE

If set (should be established only at  $OpenDecic()$ ), the serial device is to use a seven-wire handshaking for RS-232-C communications. Default is three-wire (pins 2, 3, and 7).

SERB\_PARTY\_ODD SERB\_PARTY\_ON

If set, selects odd parity. If clear, selects even parity. If set, parity usage and checking is enabled.

### SETTING THE PARAMETERS

You set the serial parameters by setting the flags and parameters as you desire and then transmitting the command SDCMD\_SETPARAMS to the device. Here is an example:

mySerReq->IOSer.io\_SerFlags  $\&=$  SERF\_PARTY\_ODD; /\* 'and' with invest mySerReq->IOSer.io\_SerFlags  $=$  SERF\_QUEUEDBRK | SERF\_PARTY\_ON;<br>mySerReq->io\_BrkTime = 500000: /\* 500k microseconds = 1/2 second \*/  $/* 500k$  microseconds =  $1/2$  second \*/  $mySerReq->IOSer.io\_Command = SDCMD\_SETPARAMS;$  $DoIO(mySerReq);$  /\* synchronous request \*/

The above command would set the bits for queued break and even parity while leaving the other flags unchanged. Notice the difference between the flag names and the flags that you actually set using C. "SERB..." is the name applied to the bit position within the flag word. "SERF ... " is the name of a 1 bit in a mask at that bit position.

## **Errors from the Serial Device**

The possible error returns from the serial device are listed in table 13-3.

Table 13-3: Serial Device Errors

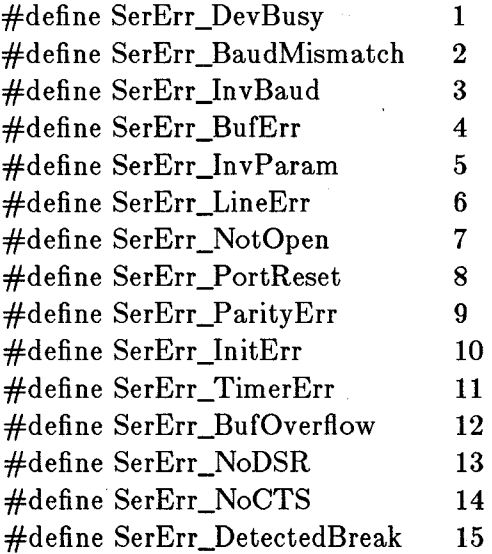

## **Closing the Serial Device**

When the (final, if shared access) **CloseDevice**() is performed, the input buffer is deallocated, the timer device is closed, and the latest parameter settings are saved for the next open.

Typically, you close the serial device with the following function call:

#### **CloseDevice( mySer Req);**

This assumes that the serial device has completed all activities you have requested and has returned all I/0 requests to you.

When you have finished with the serial device, it is up to you to deallocate any memory and dependencies you might have used for the serial device communications. If you have used the techniques shown earlier in this chapter to establish the communications in the first place, your clean-up typically will consist of the following code:

**cleanup2: DeleteExtIO(mySerReq,sizeof(struct IOExtSer)); cleanup1: DeletePort(mySerPort); cleanup WriteIO: DeleteExtIO( mySer WriteReq); cleanup WritePort: DeletePort(mySerWritePort);** 

# **Example Program**

Here is an example program that uses static rather than dynamic allocation of the **IOExtSer**  request block. It assumes that you have connected a serial terminal device to the Amiga serial port, and it uses the baud rate you have established in Preferences. The program outputs the following status lines to the CLI window:

Serial device opened and accepted parameters

Testing character exact-count output thru SendWaitWrite

Test string length of -1 (make system find end of string)

Type 16 characters to send to Amiga...

If no external terminal is attached, waits forever!

and outputs the following lines to the external terminal:

Device opened ok

User counts characters in string to send, or if null-terminated string, says '-1'

Types 16 characters to send to Amiga

At this point, you must type 16 characters on your external terminal. This sample program does not echo characters that you type, so you will not see anything more until all 16 have been typed. Finally the program will respond (to the external terminal) with:

You typed these printable characters:  $\langle$  here it lists the 16 characters $>$ End of test 54321.. ... exit

Then the program exits, printing "Test completed!" to the CLI window.

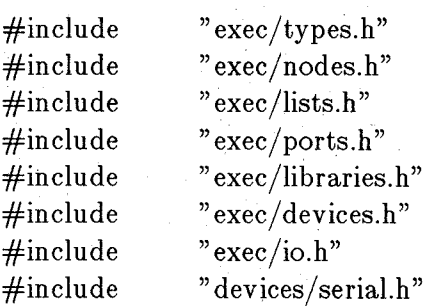

struct IOExtSer \*IORser;

struct MsgPort \*port; char buffer[200]; extern struct MsgPort \*CreatePort(); extern struct IORequest \*CreateExtIO();

 $/*$  Note: to run this program, you must have an external terminal, set \* at 9600 baud, attached to the Amiga serial port. Additionally the \* serial.device file must be located in the directory currently \* assigned to DEVS: (to check this, in AmigaDOS, type: ASSIGN \* then check the directory (usually the boot CLI disk volume, devs directory.) \*/

 $\text{main}()$ 

{

```
int error; 
int actual; 
unsigned long rbl; 
unsigned long brk; 
unsigned long baud; 
unsigned char rwl; 
unsigned char wwl; 
unsigned char sf;
```
unsigned long to;

```
unsigned long tl;
```

```
/* SET UP the message port in the I/O request */port = CreatePort (SERIALNAME, 0);if (port == NULL) {
} 
     printf("\nProblems during CreatePort"); 
     exit(100);
```
 $/*$  Create the request block for passing info

396 Serial Device

 $*$  to and from the serial device.  $*/$ 

```
IORser = (struct IOExtSer *)CreateExtIO(port,sizeof(struct IOExtSer)); 
if (IORser == NULL){
```

```
printf("\nProblems during CreateExtIO"); 
goto cleanupl;
```
open:

}

}

/\* OPEN the serial.device \*/

```
if ((error = OpenDevice (SERIALNAME, 0, IORser, 0)) != 0) {
     printf ("Serial device did not open, error =\%ld", error);
     goto cleanupl;
```

```
/* SET PARAMS for the serial.device */
rbl = 4096;rwl = 0x08;
wwl = 0x08;
brk = 750000;
```
 $baud= 9600$ ;

 $sf = 0x00$ ;

 $t0 = 0x51040303$ ;

 $t1 = 0x03030303;$ 

if  $((error = SetParameters (IOReser,rbl,rwl,wwl,brk,baud,sf,t0,t1)) := 0)$ printf ("Set parameters command returned an error: %ld", error); goto cleanup2; }

printf("\nSerial Device opened and accepted parameters"); WriteSer (IORser,"\n\015Device opened ok\n\015", -1);

printf("\nTesting character exact-count output thru SendWaitWrite"); SendWaitWrite (IORser,

"User counts characters in string to send\n\015", 42);

printf("\nTest string length of -1 (make system find end of string)"); SendWaitWrite (IORser,

"or if null terminated string, say '-1'\n\015", -1);

printf("\nType 16 characters to send to amiga..."); printf("\nlf no external terminal is attached, waits forever!!"); WriteSer (IORser,

"\n\015Type 16 characters to send to amiga\n\015", -1);  $actual =$  ReadSer (IORser, buffer, 16); WriteSer (IORser,

"\n\015You typed these printable characters:\n\015", -1); WriteSer (IORser,buffer, actual); WriteSer (IORser,"\n\015End of test\n\015", -1); WriteSer (IORser,"  $54321$ ..... exit $\n\ln\015$ ", 16);

printf("\nTest completed!\n");

/\* CLOSE the serial.device  $*/$ cleanup2: CloseDevice (IORser);

cleanup1:

DeletePort (port); exit  $(0)$ ;

}

/\* SERIAL I/O functions \*/

SetParams(io,rbuf\_len,rlen,wlen,brk,baud,sf,ta0,ta1)

struct IOExtSer \*io; unsigned long rbuf\_len; unsigned char rlen; unsigned char wlen; unsigned long brk; unsigned long baud; unsigned char sf; unsigned long taO; unsigned long tal;

{

int error;

io- >io\_ReadLen  $io$ - $>$ io\_ $BrkTime$ io- >io\_Baud  $=$  rlen;  $=$  brk;  $=$  baud;  $i$ o- $>$ io\_WriteLen  $=$  wlen;  $i\infty > i\infty$ StopBits  $= 0x01;$  $\mathrm{io}\text{-}\mathrm{io}\text{-}\mathrm{RBufLen} = \mathrm{rbuf}\text{-}\mathrm{len};$  $\text{i} \circ \text{-} \text{io}\_\text{SerFlags} = \text{sf};$ io->IOSer.io\_Command = SDCMD\_SETPARAMS;  $i\in$  > $i\in$ TermArray.TermArray $0 = ta0$ ; io->io\_TermArray.TermArray1 = ta1;

```
if ((error = DolO (io)) == 0) {
             printf ("serial.device setparams error % ld \n", error);
       } 
      return (error); 
} 
ULONG ReadSer(io,data,length) 
struct IOExtSer *io; 
char *data; 
ULONG length; 
{ 
} 
      int error; 
      i\circ->IOSer.io_Data = (APTR)data;
      i\circ > lOSer.io_Length = length;
      io->IOSer.io_Command = CMD_READ;
      if ((error = DolO (io)) != 0)printf ("serial.device read error % ld \langle n", error);
      } 
      return (io->IOSer.io_Actual);
WriteSer(io,data,length) 
struct IOExtSer *io; 
char *data; 
int length; 
{ 
} 
      int error; 
      io->IOSer.io_Data = (APTR)data; 
      \mathrm{io}\text{-}\mathrm{S}OSer.\mathrm{io}\text{-}\mathrm{Length} = length;
      \text{io}-\text{OSer.io\_Command} = \text{CMD\_WRITE};if ((error = DolO (io)) != 0) {
            printf ("serial.device write error % ld \n", error);
      } 
      return (error); 
ULONG SendWait Write(io,data,length) 
struct IOExtSer *io; 
char *data; 
int length;
```
int error;

{

}

io- >IOSer.io\_Data = (APTR)data;  $i\in$  > lOSer.io\_Length = length;  $io$ ->IOSer.io\_Command = CMD\_WRITE;

SendlO (io);

if ((error  $=$  WaitIO (io))  $!=$  0) { printf ("serial.device waitio error % ld \n", error); } return (io->IOSer.io\_Actual);

400 Serial Device

# **Chapter 14**

# **Parallel Device**

This chapter describes software access to the parallel port. The parallel device is accessed via the standard system device access routines and provides some additional functions specifically appropriate to use of this device.

## **Introduction**

The parallel device can be opened either in exclusive-access or shared mode. Other parallel device parameters can be specified using the PDCMD\_SETPARAMS command after the device has been opened.

Parallel Device 401

# **Opening the Parallel Device**

Typically, you open the parallel device by using the following function calls:

LONG error; struct Port \*myParPort; struct IOExtPar \*myParReq;

/\* create a reply port to which parallel \* device can return the request \* /  $myParPort = CreatePort("myParallel", 0);$ if(myParPort == NULL) exit(100); /\* can't create port? \*/

/\* create a request block appropriate to parallel  $*/$ myParReq = (struct IOExtPar \*)CreateExtIO(myParPort, sizeof(struct IOExtPar)); if(myParReq == NULL) goto cleanup1; /\* error during CreateExtIO? \*/

myParReq- $>$ io ParFlags = 0;

 $/*$  accept the default, i.e., exclusive access. Remaining flags all zero,

\* see devices/parallel.h for bit-positions. Definitions included in this \* chapter. \* /

 $error = Open Device("parallel.device", 0, myParReq, 0);$ if(error != 0) goto cleanup2; /\* device not available? \*/

 $\ddotsc$ cleanup2: DeleteExtIO(myParReq,sizeof(struct IOExtPar)); cleanupl: DeletePort(myParPort);

The routines CreatePort() and DeletePort() are part of amiga.lib. Information about the routines CreateExtIO() and DeleteExtIO() can be found in the appendixes of the *Amiga ROM Kernel Reference Manual: Exec.* 

The parallel device is disk-resident. If it has not yet been loaded from disk, it will be read from *DEVS:parallel.device* on the boot AmigaDOS disk. Its parameters will be set up from default values.

During the opening process, the only flag used by the parallel device is the shared/exclusiveaccess flag. For consistency, however, the other flag bits should be set to zero when the device is opened.

When the parallel device is opened, it opens the timer device and fills the latest parameter settings into the **io\_Request** block. The **OpenDevice**() routine will fill the latest parameter settings into the **io\_Request** block. Note that a parameter change cannot be performed while an I/O request is being processed, because it would invalidate request handling already in progress. Therefore, you must use PDCMD SETPARAMS only when you have no parallel I/O requests pending.

### **Reading from the Parallel Device**

You read from the parallel device by sending your **IORequest** (IOExtPar) to the device with a read command. You specify how many bytes are to be transferred and where the data is to be placed. Depending on how you have set your parameters, the request may read the requested number of characters, or it may terminate early.

Here is a sample read command:

char myDataArea[iOO]; myParReq->IOPar.io\_Data =  $\&$ myDataArea[0]; /\* where to put the data \*/ myParReq->IOPar.io\_Length = **100;** /\* read **100** characters \*/  $myParReq->IOPar.io\_Command = CMD\_READ;$  /\* say it is a read \*/ D6IO(myParReq); /\* synchronous request \*/

If you use this example, your task will be put to sleep waiting until the parallel device reads 100 bytes (or terminates early) and copies them in to your read-buffer. Early termination can be caused by error conditions or by the parallel device sensing an end-of-file condition.

Note that the io\_Length value, if set to -1, tells the parallel device that you want to read a null-terminated string. The device will read all incoming characters up to and including a byte value of dxoO in the input stream, then report to you an io\_Actual value that is the actual length of the string, excluding the 0 value. Be aware that you must encounter a 0 value in the input stream before the system fills up the buffer you have specified. The io\_Length is, for all practical purposes, indefinite. Therefore, you could potentially overwrite system memory if you never encountered the null termination (zero-value byte) in the input stream.

### ALTERNATIVE MODE FOR READING

As an alternative to DoIO(), you can use SendIO() to transmit the command to the device. In this case, your task can go on to do other things while the parallel device is collecting the bytes for you. You can occasionally do a CheckIO(myParReq) to see if the I/O is completed.

### struct Message \*myIO;

/\* same code as in above example, except: \* / SendIO(myParReq);

 $/*$  do something  $*/$  $/*$  (user code)  $*/$  $myIO = CheckIO(myParReq);$  $if(myIO := FALSE)$  goto ioDone;

 $/*$  this IO is done  $*/$ 

 $/*$  do something else  $*/$  $/*$  (user code)  $*/$ 

WaitIO(myParReq);<br>myIO = myParReq;

/\* if had to wait, need a value for myIO  $*/$ }

ioDone:

```
Remove( my Par Port-> mp_MsgList,my 10); 
/* use the Remove function rather than the GetMsg function */
```
### /\* now check for errors, and so on. \* /

The Remove() function is used instead of the GetMsg() function to demonstrate that you might have established only one port at which all of your I/0 requests will be returned, and you may be checking each request in turn with CheckIO() to see if it has completed. These requests could be, for example, a disk request, a parallel request, and a serial request, all simultaneously outstanding and all using SendIO() to transmit their commands to the respective devices.

It is possible that while you are doing other things and checking for completion of I/0, one device may complete its operations and append its message block to your reply port when you are about to check the status of a later-arriving block. If you find that this later one has completed and you call GetMsg(), you will remove the message at the head of the list. This message may not necessarily be the one you expect to remove from the port. CheckIO() returns the address of the IORequest if the I/O is complete, and you can use this address for the Remove() function to remove the correct request block for processing and reuse.

### TERMINATION OF THE READ

Reading from the parallel device can terminate early if an error occurs or if end of file is sensed. You can specify a set of possible end-of-file characters that the parallel device is to look for in the input stream. These are contained in an io\_TermArray that you provide, using the PDCMD\_SETP ARAMS command. *Note:* io\_TermArray is used only when EOF mode is selected.

If EOF mode is selected, each input data character that is read into the user's data block is compared against those in io\_TermArray. If a match is found, the IORequest is terminated as complete, and the count of characters read (including the TermChar) is stored in io\_Actual. To keep this search overhead as efficient as possible, the parallel device requires that the array of characters be in descending order (an example is shown in the PDCMD\_SETPARAMS summary in the "Device Summaries" appendix. The array has eight bytes and all must be valid (that is, do not pad with zeros unless zero is a valid EOF character). Fill to the end of the array with the least-value TermChar. When making an arbitrary choice of EOF character(s), it is advisable to use the lowest value(s) available.

### **Writing to the Parallel Device**

You can write to the parallel device as well as read from it. It may be wise to have a separate IORequest block for reading and writing to allow both operations to take place simultaneously. If you wish to queue multiple commands to the parallel device (either read or write commands), it is acceptable to clone (copy) the I/O request block you receive from the call to OpenDevice(). A sample of cloning code is shown in the "Serial Device" chapter.

To perform a write:

char dataToWrite[lOO]; myParReq->IOPar.io\_Data =  $\&$ dataToWrite[0]; /\* where to get the data \*/ myParReq->IOPar.io\_Length = n;  $/*$  write n characters  $*/$  $myParReq->IOPar.io\_Command = CMD_WRITE; /* say it is a write */$ DoIO(myParReq); /\* synchronous request \*/

You can use the SendIO() or BeginIO() functions as well as  $DoIO($ ). The same warnings apply as shown above in the discussions about alternative modes of reading.

Note that if io\_Length is set to -1, the parallel device will output your parallel buffer until it encounters a value of OxOO in the data. It transmits this 0 value in addition to the data to match the technique used for parallel read shown above. (You can also read data zeroterminated. )

### **Setting Parallel Parameters**

You can control the parallel parameters shown in table 14-1. The parameter name within the parallel data structure is shown below. All of the fields described in this section are filled in when you call OpenDevice() to reflect the current settings of the parallel device. Thus, you need not worry about any parameter that you do not need to change.

#### Table 14-1: Parallel Parameters

## **Parameter Name Characteristic It Controls io\_PExtFlags** Reserved for future use. **io\_PTermArray** A byte-array of eight termination characters, must be in descending order. If EOFMODE is set in the parallel flags, this array specifies eight possible choices of character to use as an end-of-file mark. See the **PDCMD\_SETP ARAMS** summary page in the "Device Summaries" appendix and the section above titled "Termination of the Read" for more information. **io\_ParFlags** Explained below; see "Parallel Flags."

### **PARALLEL FLAGS**

The flags shown in table 14-2 can be set to affect the operation of the parallel device. Note that the default state of all of these flags is zero.

 $\mathcal{P}^2$ 

#### Table 14-2: Parallel Flags

### **Flag Name Effect on Device Operation PARB EOFMODE** Set this bit if you want the parallel device to check I/O characters against **io\_TermArray** and terminate the **IORequest** immediately if an end-of-file character has been encountered. *Note:* This bit can be set and reset directly in the user's **IORequest (IOExtPar)** block without a call to PDCMD\_SETPARAMS. **PARB SHARED** Set this bit if you want to allow other tasks to simultaneously access the parallel port. The default is exclusive access. If someone already has the port, whether for exclusive or shared access, and you ask for exclusive access, your **OpenDevice**() call will fail (should be modified only at **OpenDevice()**).

#### **SETTING THE PARAMETERS**

You set the parallel parameters by setting the flags and parameters as you desire and then transmitting the command **PDCMD\_SETP ARAMS** to the device. Here is an example:

### $myParReq->IOPar.io\_ParFlags$   $&=$   $\degree$  PARF EOFMODE: / **\* "and" with inverse \* / myParReq-**> IOPar.io\_Command **= PDCMD\_SETP ARAMS; DoIO(myParReq); /\* synchronous request \*/**

The above command would cancel EOFMODE (use of the io\_TermArray), leaving the other flags unchanged. Notice the difference between the flag names and the flags that you actually set using C. "PARB..." is the name applied to the bit position within the flag word. "PARF..." is the name of a 1 bit in a mask at that bit position.

### **Errors from the Parallel Device**

The possible error returns from the parallel device are listed in table 14-3.

Table 14-3: Parallel Device Errors

#define ParErr\_DevBusy 1  $\#$ define ParErr\_BufToBig 2  $\#$ define ParErr InvParam 3 #define ParErr\_LineErr 4 #define ParErr\_NotOpen 5 #define ParErr\_PortReset 6 #define ParErr\_InitErr 7

### **Closing the Parallel Device**

When the (final, if shared access) CloseDevice() is performed, the timer device is closed, and the latest parameter settings are saved for the next open.

Typically, you close the parallel device with the following function call:

#### **CloseDevice( my Par Req);**

This assumes that the parallel device has completed all activities you have requested and has returned all I/O requests to you. When you have finished with the parallel device, it is up to you to deallocate any memory and dependencies you might have used for the parallel device communications. **If** you have used the techniques shown earlier in this chapter to establish the communications in the first place, your clean-up typically will consist of the following code:

**cleanup2:**  DeleteExtIO(myParReq,sizeof(struct IOExtPar)); **cleanup!: DeletePort(myParPort); cleanupWriteIO: DeleteExtIO( my Par WriteReq); cleanupWritePort: DeletePort(myParWritePort);** 

# **Example Program**

Here is an example program that uses static rather than dynamic allocation of the **IOExtPar**  request block. It assumes that you have connected a parallel I/O device to the Amiga parallel port.

```
\#include "exec/types.h"
#include "exec/nodes.h" 
#include "exec/lists.h" 
#include "exec/ports.h" 
#include "exec/libraries.h" 
#include "exec/devices.h"
#include "exec/io.h" 
#include "devices/parallel.h"
```

```
struct IOExtPar 10Rpar; 
struct MsgPort *port; 
char buffer [64000];
extern struct MsgPort *CreatePort();
```

```
\text{main}()
```
{

```
int error; 
int actual; 
unsigned char pfiags; 
unsigned long ptO; 
unsigned long ptl;
```

```
open:
```

```
/* OPEN the parallel.device */
```

```
if ((error = OpenDevice (PARALLELNAME, 0, &IORpar, 0)) != 0) {
  printf ("bad news %ld on Open \langle n", error);
  exit (error);
```

```
}
```

```
/* SET UP the message port in the I/O request */port = CreatePort (PARALLELNAME, 0);10Rpar. IOPar.io_Mless age.mn_ReplyPort = port;
```

```
/* SET PARAMS for the parallel.device */ 
  pflags = PARF\_EOFMODE;pt0 = 0x51040303;pt1 = 0x03030303;
```

```
if ((error = setparams(pflags, pt0, pt1)) := 0)printf ("bad news %ld on setup \langle n", error);
      DeletePort();
      exit (error); 
   } 
   actual = readPar (buffer, 60000);/* OLOSE the parallel.device */ 
   OloseDevice (&IORpar); 
   DeletePort (port); 
   exit (0); 
} 
/* PARALLEL I/O functions */ 
setparams(pf, ta0, ta1)
{ 
   unsigned char pf; 
   unsigned long taO; 
   unsigned long tal; 
   int error; 
   IORpar.io\_ParFlags = pf;IORpar.IOPar.io\_Command = PDCMD\_SETPARAMS;10Rpar.io_PTermArray.PTermArrayO = taO; 
   IORpar.io\_PTermArray.PTermArray1 = tal;
```

```
if ((error = DolO (& IORpar)) != 0)printf ("parallel.device setparams error % ld \n", error);
} 
return (error);
```

```
}
```
readPar(data,length) char \*data; ULONG length; {

int error;

```
IORpar.IOPar.io\_Data = data;10Rpar.IOPar.io_Length = length;
IORpar.IOPar.io\_Command = CMD\_READ;
```
410 Parallel Device

```
if ((error = DolO (& IORpar)) != 0)printf ("parallel.device read error \%ld \n", error);
   } 
   return (IORpar.IOPar.io_Actual); 
} 
,wri teP ar( data, len gth) 
   char *data; 
{ 
   int length; 
   int error; 
   IORpar.IOPar.io\_Data = data;IORpar.io_length = length;IORpar.IOPar.io\_Command = CMD_WRITE;if ((error = DolO (\& IORpar)) != 0)
```

```
printf ("parallel.device write error %ld \n", error);
} 
return (error);
```

```
}
```
# **Chapter 15**

# **Printer Device**

# **Introduction**

There are four basic ways of doing output to a printer on the Amiga computer and three basic kinds of output you can send. You can send your output to these devices:

o PRT:-the DOS printer device

Printer Device 413

- o **SER:** the DOS serial device
- o  $\text{PAR:}$ —the DOS parallel device
- o **printer .device**  to directly access the printer device itself

Your output can take the following form:

- o A character stream, consisting of commands and data (if sent through **DOS** or directly to the printer device)
- o A command (if sent directly to the printer device)
- o A graphics dump (also sent directly to the printer device)

The following section explains the various possible access pathways to the printer itself, along with the advantages and disadvantages of each pathway.

### **PRT:-THE AMIGADOS PRINTER DEVICE**

PRT: is the AmigaDOS printer device. By using the Workbench Preferences tool, you can direct the output to either a serial or parallel printer, which is the generic printer configured on the system. You may print (output) escape sequences to **PRT:** to specify the options you want. The escape sequences you send are interpreted by the printer driver and (usually different) escape sequences are forwarded to the printer. This is by far the easiest method for most applications. **PRT:** may be opened just like any other AmigaDOS file.

### **SER:-THE AMIGADOS SERIAL DEVICE**

SER: is the AmigaDOS serial device. If you "know" that the printer is connected to the serial port (you should not) and you "know" what kind of printer it is (again, you should not) then you could use AmigaDOS to open **SER:** and output characters to it, causing it to print. *This practice is strongly discouraged!* Characters you send are not examined or converted.

### **PAR:-THE AMIGADOS PARALLEL DEVICE**

PAR: is the AmigaDOS parallel device. The warnings given in the paragraph above apply here as well.

#### **THE PRINTER DEVICE**

By opening the Exec printer device directly, you have full control over the printer. You can either send escape sequences as shown in the command definitions table below for printer control or call the RawWrite() routine to send raw characters directly to your printer with no processing at all. Using this technique would be similar to sending raw characters to **SER:** or **PAR:** from AmigaDOS (but you do not need to know which one is connected to the printer). Also note that all "commands" to the printer transmitted through the DOS printer access path must take the form of a character stream. Direct access to the printer device allows you to transmit other commands, such as reset or flush or, for graphics dumps, DumpRPort() (dump a raster to a graphics-capable printer).

### **Printer Device Output**

The printer device can be thought of as kind of a filter, in that some printers respond in one way to a command output and some respond in another. The printer device, as a standard printer interface, recognizes command sequences. Depending on the printer-dependent configuration that is currently loaded (by the Preferences tool), the printer device either ignores the command sequences or perhaps translates them into an entirely different sequence that this printer can actually understand and obey.

## **Opening the AmigaDOS Printer Device**

You can open the DOS printer device just as though it were a normal DOS output file. Here is an example program segment that accomplishes this:

**struct File \*file;** 

**file = Open(** "PRT:", **MODE\_NEWFILE); if (file == 0) exit(PRINTER\_WONT\_OPEN);** 

Then, to print use code like this:

 $actual_length = Write(file, dataLocation, length);$ 

where

**file** 

is a file handle (see the *AmigaDOS Developers Manua0.* 

#### dataLocation

is a pointer to the first character in the output stream you wish to write.

#### length

is the length of the output stream.

#### actual length

is the actual length of the write. For the printer device, if there are no errors, this is likely to always be the same as the length of write requested. The only exception is if you specify a value of -1 for length. In this case, -1 for length means that a null (0) terminated stream is being written to the printer device. The device returns the count of characters written prior to encountering the null. If it returns a value of -1 as actuaLlength, there has been an error.

Note that the Open() function could be called with  $SER:$  or  $PAR:$  if you do not want to have any character translation performed during the printer  $I/O$ . When the printer  $I/O$  is complete, and your program is ready to exit, you should close the device. Here is a sample function call that you could use:

#### Close(file);

Note that printer I/O through the DOS versions of the printer device must be done by a process, not by a task. DOS utilizes information in the process control block and would become confused if a simple task attempted to perform these activities. Printer I/O using the printer device directly, however, *can* be performed by a task.

### **Data Structures Used During Printer I/O**

This section shows you how to set up for Exec printer I/0. There are three distinct kinds of data structures required by the printer I/O routines. Some of the printer commands, such as start, stop, and flush, require only an IOStdReq. Others, such as write, require a larger data structure called an IODRPReq (for "dump a RastPort") or IOPrtCmdReq (for "printer command request"). For convenience, the printer device has defined a single data structure, called printerIO, that can be used to represent any of the three different kinds of printer communications request blocks.

The data structure type **printerIO** used in the following examples is a C-language union defined as:

union printerlO{ struct 10StdReq ios; struct 10DRPReq iodrp; struct 10PrtCmdReq iopc; }

This means that one memory area can be used to represent three distinct forms of memory layout for the three different types of data structures that must be used to pass commands to the printer device. Some of the commands are simple and can use an 10StdReq. Some of the commands require many more parameters and extend the basic I/O request block accordingly. If you use the function  $CreateExtIO()$ , you can automatically allocate enough memory to hold the largest structure in the union statement.

## **Creating an I/O Request**

Printer I/0, like the I/0 of other devices, requires that you create an I/O request message that you pass to the printer device for processing. The message contains the command as well as a data area. For a write, there will be a pointer in the data area to the stream of information you wish to write to the printer.

The following program fragment can be used to create the message block that you use for printer communications.

union printerIO \*printerMsg;  $/* I/O$  request block pointer \*/<br>struct Port \*printerPort; /\* a port at which to recei /\* a port at which to receive  $*/$ 

```
print = CreatePort("my.print.port", 0);printerMsg = (union printerlO *)CreateExtIO(printerPort, 
         sizeof(union printerIO));
```
Error handling is not shown here. It is deferred to the example at the end of the chapter.

The routine CreatePort(), which is part of *amiga.lib*, and the routine CreateExtIO() may be found in the appendixes of the *Amiga ROM Kernel Reference Manual: Exec.* 

Note that there are two additional kinds of I/O request blocks that, for some commands, must be prepared for sending to the printer. They are called IODRPReq and IOPrtCmdReq. Both are outlined in the include file *devices/printer.h.* The function call to  $CreateExtIO()$ returns a pointer to a memory block the size of the largest form of printer 10Request.

# **Opening a Printer Device**

You open a path to the printer device using code like the following:

```
int 
OpenPrinter( request) 
union printerIO *request; 
\{return(OpenDevice("printer.device",0,request,0));
}
```
This routine returns a value of zero if the printer device was opened successfully and a value other than zero if it did not open.

### **Writing to the Printer**

There are three forms of writing to the printer. The first uses a character stream that you create, possibly containing escape sequences to be processed by the printer driver ("PrintString" example) or containing just about anything else that is to be passed directly to the printer ("PrintRaw" example). The second form of write passes a command to the printer ("PrintCmd" example). The third form asks for a graphics dump of a drawing area ("Printer-Dump" example).

To write to the printer, you pass to the printer device the system standard command CMD\_ WRITE. Here are routines that can be used to send this command:

 $/*$  Send a NULL-terminated string to the printer  $*/$ 

/\* Assumes printer device is open and printerMsg is correctly initialized. \* Watches for embedded "escape-sequences" and handles them as defined.

```
*/
```

```
int 
PrintString(request,string)
union printerIO *request; 
char *string; 
{ 
      request\text{-}\mathrm{pos.io\_Command} = \mathrm{CMD\_WRITE};request\text{-}jos.io\_Data = string;request >ios.io_Length = -1;
```
/\* if -1, the printer assumes it has been given

418 Printer Device
```
} 
            * a null-terminated string. 
            */ 
     return(DoIO(request»; 
/ * Send RAW character stream to the printer directly, 
 * avoid" escape-sequence" parsing by the device. 
 */ 
int 
PrintRaw(request, buffer, count)<br>union printerIO *request;
union printerIO *request; /* a properly initialized request block */<br>char *buffer; /* where is the output stream of charact
                                  /* where is the output stream of characters */
int count; /* how many characters to output * /{ 
} 
     /* queue a printer raw write */ 
     request->ios.io_Command = PRD_RAWWRITE; 
     request->ios.io_Data = buffer; 
     request- > ios.io_Length = count; 
     return(DoIO(request));
```
### **PRINTER COMMAND DEFINITIONS**

The following table describes the supported printer functions. You can use the escape sequences with **PRT:** and the printer device.

To transmit a command to the printer device, you can either formulate a character stream containing the material shown in the "Escape Sequence" column of table **15-1** below or send an **IORequest** to the printer device specifying which of these commands you wish to have performed. A sample routine for transmitting commands is shown immediately following the command table.

Again, recall that **SER:** and **PAR:** will ignore all of these and pass them directly on to the attached device.

## Table 15-1: Printer Device Command Functions

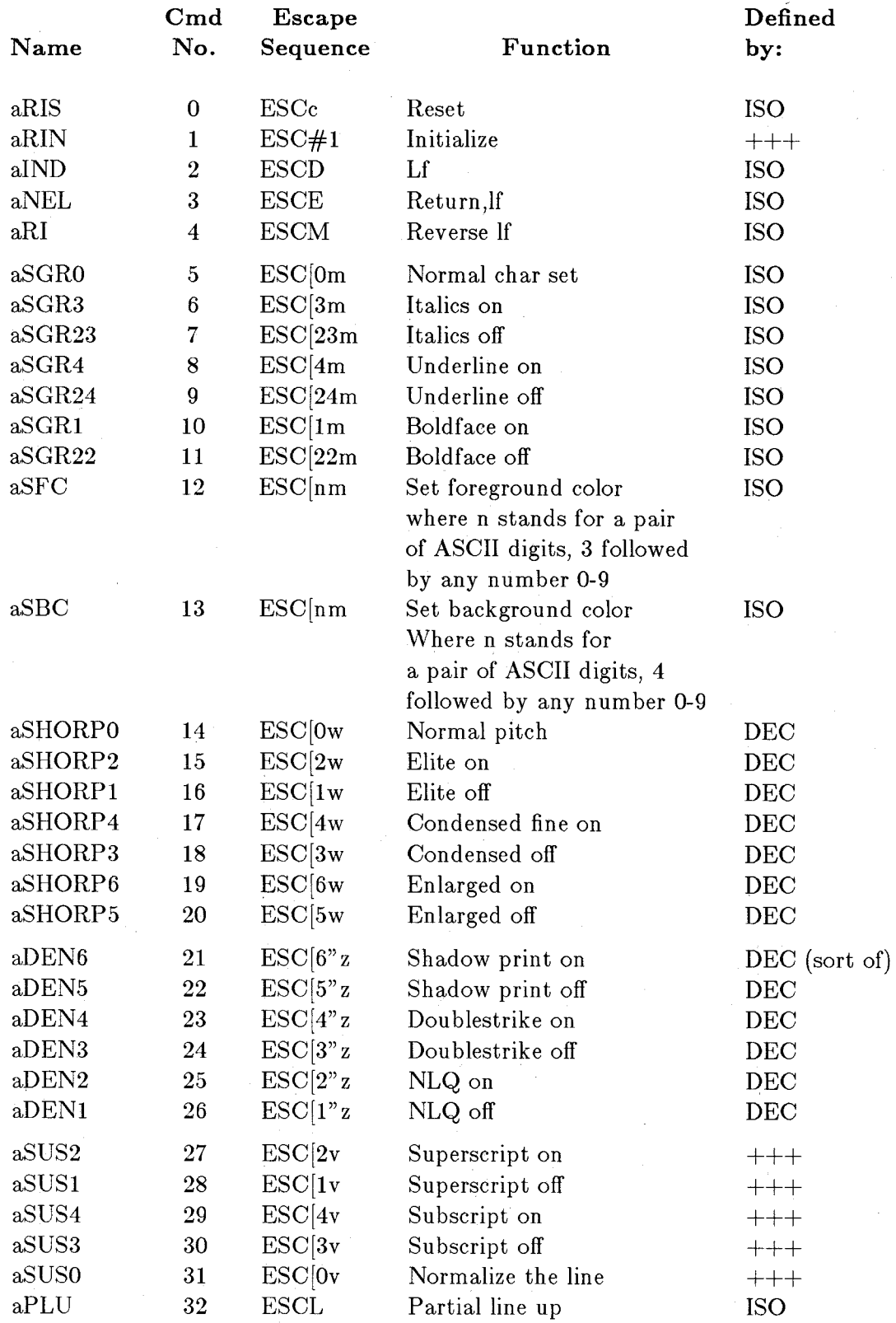

420 Printer Device

i.

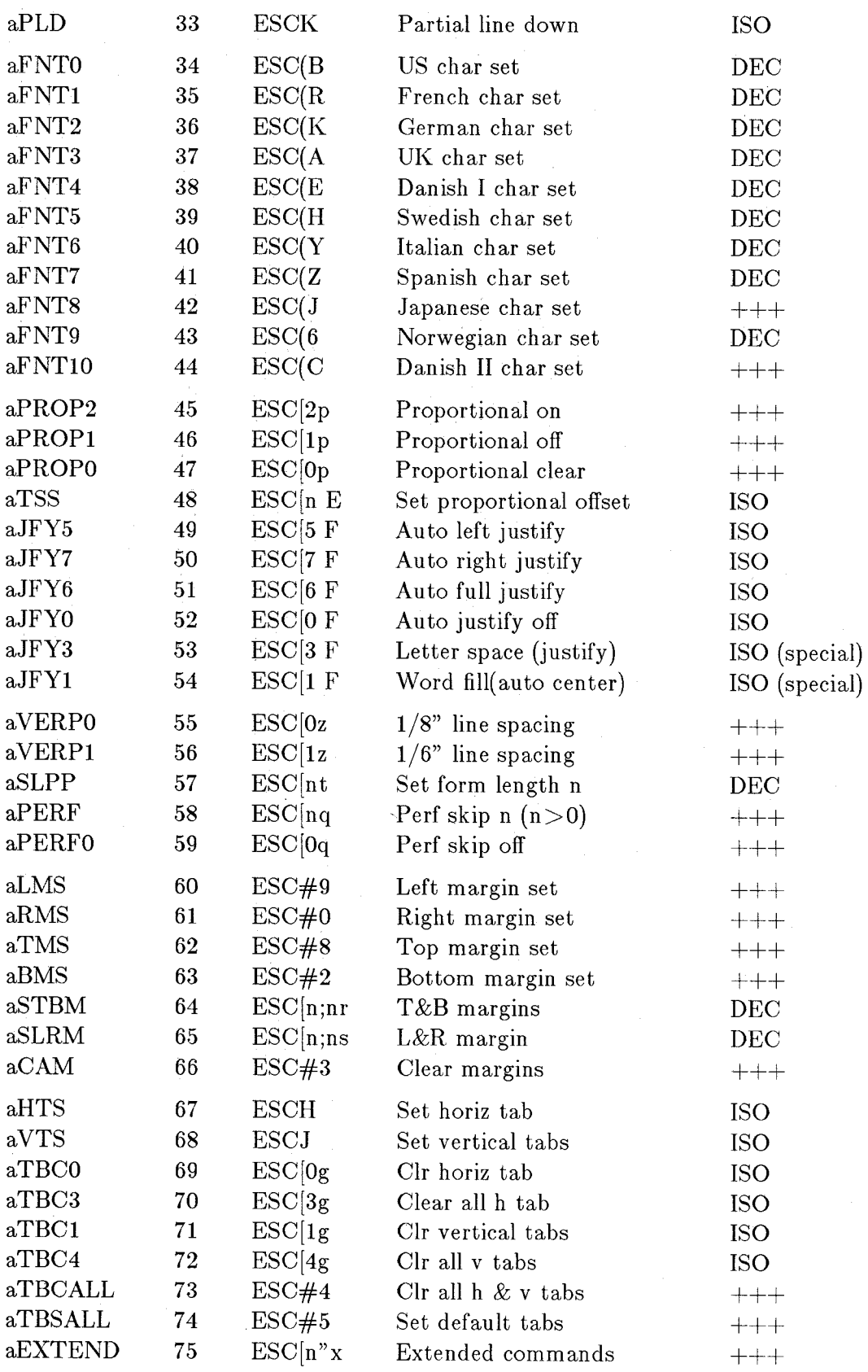

Legend:

- ISO indicates that the sequence has been defined by the International Standards Organization. This is also very similar to ANSI x3.64.
- DEC indicates a control sequence defined by Digital Equipment Corporation.
- $+++$  indicates a sequence unique to Amiga.

n stands for a decimal number expressed as a set of ASCII digits, for example 12.

## **Transmitting a Command to the Printer Device**

As noted above, to transmit a command to the printer device, you can either formulate an escape sequence and send it via the **CMD\_ WRITE** command, or you can utilize the command names and pass parameters and the command to the device. Here is a sample routine that uses the system command **PRD\_PRTCOMMAND** to transmit a command to the device:

**int PrintCommand(request,command, pO, pI, p2, p3) union printerIO \*request; int command, pO, pI, p2, p3; /\* command and its parameters \* /**  { / **\* queue a printer command \* / request->iopc.io\_Command = PRD\_PRTCOMMAND; request->iopc.io\_PrtCommand = command; reqnest->iopc.io\_ParmO = pO;**   $request->iopic.io\_Param1 = p1;$  $request->iopic.io\_Param2 = p2;$  $request->iopic.io\_Param3 = p3;$ 

**return(DoIO(request»;** 

}

As an example, suppose you wanted to set the left and right margins on your printer to columns 1 and 79 respectively. Here is a sample call to the **PrintCommand**() function for this purpose:

**PrintCommand(aSLRM, 1, 79, 0, 0);** 

Consult the function table. Wherever there is a value of "n" to be substituted, it will be utilized from the next available parameter for this command. Most of the commands in the table need 'no parameters; some need one and others need two. Few, if any, require more than two parameters; however, this function provides room for expansion.

## **Dumping a RastPort to the Printer**

You can dump a RastPort (drawing area) to the printer by sending the command PRD\_DUMPRPORT to the printer, along with several parameters that define how the dump is to be accomplished. The parameters shown in the sample dump function below are completely described in the summary for DumpRPort() in the "Device Summaries" appendix.

int

```
DumpRPort(request,rastPort, colorMap, modes, sX,sy, sw,sh, dc,dr, s) 
  union printerIO *request; 
  struct RastPort *rastPort; 
 struct ColorMap *colorMap; 
  ULONG modes; 
  UWORD sx, sy, sw, sh; 
  LONG dc, dr; 
  UWORD S; 
    { 
   request\text{-}biofp.io\_Command = PRD\_DUMPRPORT;request >iodrp.io\_RastPort = rastPort;request >iodrp.io_ColorMap = colorMap;
    request > iodrp.io Models = modes;
   request->iodrp.io SrcX = sx;request->iodrp.io_SrcY = sy;
    request->iodrp.io_SrcWidth = sw;
   request->iodrp.io_SrcHeight = sh;
   request >iodrp.io\_DestCols = dc;request\text{-}bidrop.io\_DestRows = dr;request->iodrp.io Special = s;
   return(DoIO(request));
    }
```
As an example of this function, suppose you wanted to dump the current contents of the Workbench screen to the printer. The typical program code shown below would accomplish it. Note that during the dump no other tasks should be writing to the screen, nor should you use the mouse to move windows or otherwise modify the screen appearance.

/\*<br>\* Author: Rob Peck,  $12/1/85$ 

\* Modified: Carolyn Scheppner, 04/08/86

\* \* This code may be freely utilized to develop programs for the Amiga. \*/

 $\#$ include "exec/types.h"  $#$ include "intuition/intuition.h" #include "devices/printer.h" #define INTUITION\_WONT\_OPEN 1000

union printerIO { struct IOStdReq ios; struct IODRPReq iodrp; struct IOPrtCmdReq iopc; };

union printerIO \*request;  $/*$  a pointer to a request block  $*/$ 

extern int DumpRPort(); extern struct IORequest \*CreateExtIO(); extern struct MsgPort  $\ast$ CreatePort();

struct IntuitionBase \*IntuitionBase;

 $main()$ 

{

struct Screen \*screen; struct RastPort \*rp; struct ViewPort \*vp; struct ColorMap \*cm; struct MsgPort \*printerPort; int modes,width,height,error; /\* at which to receive reply  $*/$ 

 $IntuitionBase = (struct IntuitionBase*)OpenLibrary($ "intuition.library",O); if (IntuitionBase  $==$  NULL) exit(INTUITION\_WONT\_OPEN);

 $s$ creen = IntuitionBase->FirstScreen; /\* ptr to front Screen \*/

 $vp = \&screen->ViewPort;$  /\* get screen's ViewPort, from \* which the ColorMap will be gotten \*/  $rp = \&screen->RastPort;$  /\* get screen's RastPort, which \* is what gets dumped to printer \*/

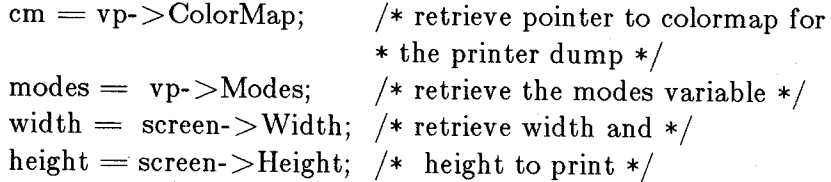

 $printerPort = CreatePort("my.print.port", 0);$ request = (union printerIO \*)CreateExtIO(printerPort, sizeof(union printerIO));

```
error = OpenPrinter(request);if(error != 0) goto cleanup2;
```
Delay(300);  $/* 300/60 = 6$  seconds delay before it starts  $*/$  $error = DumpRPort($ request,  $/*$  pointer to initialized request  $*/$ rp, /\* RastPort pointer \*/ cm,  $/*$  color map pointer  $*/$ modes, /\* low, high res, etc (display modes)\*/ 0, 0,  $/* x$  and y offsets into rastport  $*/$ width, height,  $/*$  source size  $*/$ 0,0,  $/*$  dest size 0 because of Special  $*/$ SPECIAL\_FULLCOLS I SPECIAL\_ASPECT /\* Special \*/  $/*$  Special = print max width  $*/$ /\* with proportional height  $*/$ 

);

ClosePrin ter( request);

cleanup2:

DeleteExtIO(request, sizeof(union printerIO));

DeletePort(prin terPort);

cleanup1:

CloseLibrary(In tuitionBase);

 $\}$  /\* end of demo screen dump \*/

```
/************************************************************************/ 
/* printersupport.c rtns 
/************************************************************************/
```
/\* OPEN THE PRINTER \*/ int OpenPrin ter( request)

```
union printerIO *request;
```

```
{ 
return( OpenDevice(" prin ter.device" ,O,request,O)); 
}
```

```
/* CLOSE THE PRINTER */int 
ClosePrin ter( request) 
  union printerIO *request:
    \{CloseDevice( request);
```

```
return(O);
```
}

/\* Send a null-terminated string to the printer. Assumes printer device \* is open and printerMsg is correctly initialized. Watches for embedded \* "escape-sequences" and handles them as defined. \*/

#### int

```
PrintString(request,string)
```
union printerIO \*request;

char \*string; {

```
request->ios.io\_Command = CMD_WRITE;
```

```
request > ios.io\_Data = (APTR) string;
```

```
request\text{-}jos.io\_Length = -1;
```

```
/* if -1, the printer assumes it has been given a null terminated string. */return(DoIO(request));
```

```
}
```
/\* Send RAW character stream to the printer directly, \* avoid" escape-sequence" parsing by the device.

\*/ int

PrintRaw(request,buffer,count)

```
union printerIO *request; /* a properly initialized request block */char *buffer; /* where is the output stream of characters */int count; /* how many characters to output */ 
{ 
/* queue a printer raw write */
```

```
request >ios.io\_Command = PRD_RAWWRITE;
```

```
request >ios.io\_Data = (APTR)buffer;
```

```
request->ios.io Length = count:
  return(DoIO(request));
  } 
/* Send Printer Command */ 
int 
PrintCommand(request,command, pO, pI, p2, p3) 
  union printerIO *request; 
  int command, p0, p1, p2, p3; \frac{1}{2} command and its parameters \frac{*}{2}\{/* queue a printer command */request\gt; iopic.io\_\text{Command} = PRD\,\,\text{PRTCOMMAND};request\text{-}iopc.io_PrtCommand = command:
    request->iopc.io_Param0 = p0;
    request\text{-}bipc.io\_Param1 = p1;request->iopc.io_Parm2 = p2;
    request->iopc.io_Parm3 = p3;
    return(DoIO( request)); 
    }
```
#### **ADDITIONAL** NOTES **ABOUT GRAPHICS DUMPS**

The print command accepts a "use the largest area you have" specification that looks at the Preferences active print width and active print height to bound the size of the print. These values are specified as a character count and a character size specification. Thus, the width of the print is bounded by the number of inches specified by the following equation: (RIGHT\_MARGIN - LEFT\_MARGIN + 1) / CHARACTERS\_PER\_INCH. The height is specified by the equation: LENGTH / LINES\_PER\_INCH.

**NumRows** in the printer tag refers to the number of dots in the graphics print element, and can be used by graphics render code to determine how much buffer space is needed to compose a line of graphics output. It has not been used in practice; the number has instead been hard coded into the render function specific to the printer.

If the printer for which you are developing can be set to unidirectional mode under software control, we recommend that you put this in the initialization code for the printer (see case 0 Master Initialization, below). This produces better-looking printouts and under most conditions (believe it or not) a faster printout.

## **Creating a Printer Driver**

Creating a printer-dependent code fragment for the printer device involves writing the data structures and code, compiling and assembling it, and linking it to produce an Amiga object binary file. The first piece in that file is the **PrinterSegment** structure described in *devices/prtbase.h* and *devices/prtbase.i* (which is pointed to by the BPTR returned by the LoadSeg() of the object file).

You specify the printer-dependent object file to load by specifying "custom printer" in Preferences and filling in the custom printer name with the name of the object file (relative to the directory *DEVS:printers/).* 

The printer-dependent code Printer Segment contains the **PrinterExtendedData** (PED) structure (also described in *devices/prtbase.h* and *devices/prtbase.i* at the beginning of the object). The PED structure contains data describing the capabilities of the printer, as well as pointers to code and other data. Here is the assembly code for a sample **PrinterSegment,**  which would be linked to the beginning of the sequence of files describing the printer-dependent code fragment.

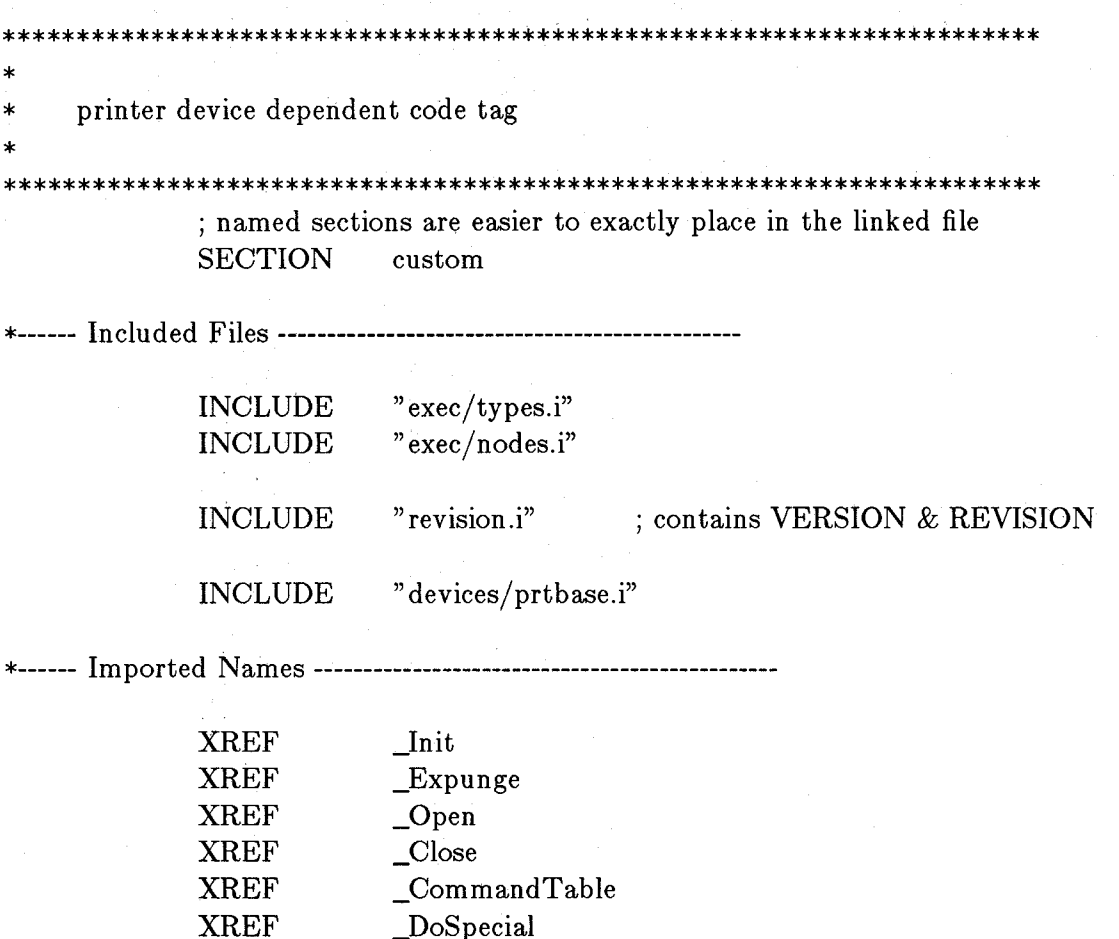

428 Printer Device

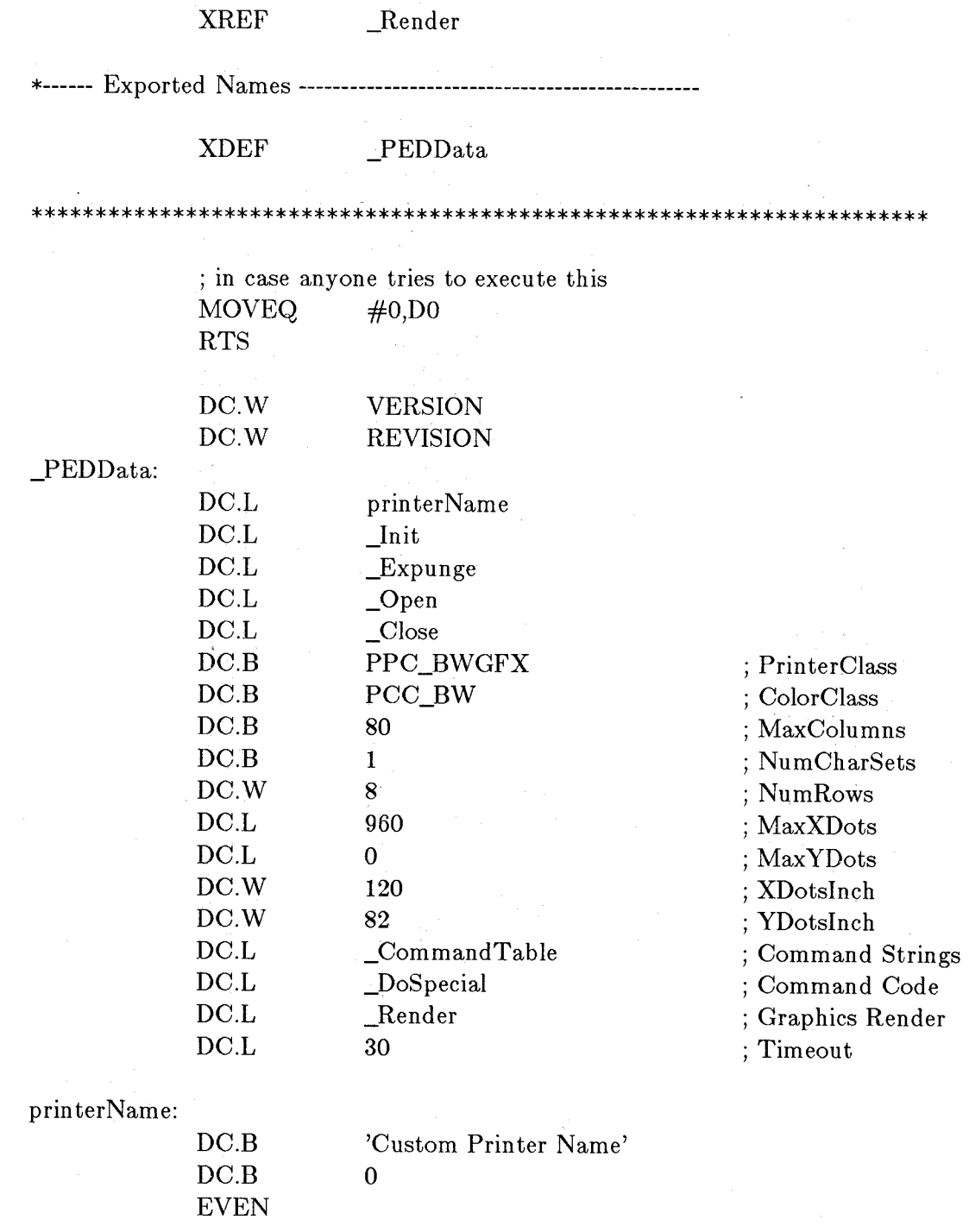

The printer name should be the brand name of the printer that is available for use by programs wishing to be specific about the printer name in any diagnostic or instruction messages. The four functions at the top of the structure are used to initialize this printer-dependent code:

## **(\*(PED-** >ped\_Init))(PD);

This is called when the printer-dependent code is loaded and provides a pointer to the

printer device for use by the printer-dependent code. It can also be used to open up any libraries or devices needed by the printer-dependent code.

#### $(*(PED->ped\_Expunge))()$ ;

This is called immediately before the printer-dependent code is unloaded, to allow it to close any resources obtained at initialization time.

#### $(*(PED-)ped\_Open)(ior);$

This is called in the process of an **OpenDevice**() call, after the Preferences are read and the correct primitive I/O device (parallel or serial) is opened. It must return zero if the open is successful, or nonzero to terminate the open and return an error to the user.

#### $(*(PED->ped\_Close))(ior);$

This is called in the process of a **CloseDevice**() call to allow the printer-dependent code to close any resources obtained at open time.

The **pd\_** variable provided as a parameter to the initialization call is a pointer to the **PrinterData** structure described in *devices/prtbase.h* and *devices/prtbase.i.* This is also the same as the **io\_Device** entry in printer I/O requests.

#### **pd\_SegmentData**

This points back to the Printer Segment, which contains the PED.

#### **pd\_PrintBuf**

This is available for use by the printer-dependent code-it is not otherwise used by the printer device.

#### **(\*pd\_PWrite)(data, length);**

This is the interface routine to the primitive I/O device. This routine uses two I/O requests to the primitive device, so writes are double-buffered. The data parameter points to the byte data to send, and the length is the number of bytes.

#### $(*pd_PBothReady()$ ;

This waits for both primitive I/O requests to complete. This is useful if your code does not want to use double buffering. If you want to use the same data buffer for successive **pd\_PWrites,** you must separate them with a call to this routine.

#### **pd\_Preferences**

This is the copy of Preferences in use by the printer device, obtained when the printer was opened.

The timeout field is the number of seconds that an I/O request from the printer device will remain posted and unsatisfied to the primitive I/O device (parallel or serial) before the timeout requester is presented to the user. This value should be large enough to avoid the requester during normal printing.

#### SAMPLE CODE

To help you in developing custom printer drivers for the Amiga, four sets of source files have been included as a part of this document. The files include *init.asm, printertag.asm, data.c, render.c,* and *dospecial.c.* 

Four sets of files for four different types of printers are provided:

diablo\_c - an example of a ymcb color printer epson - an example of a b/w printer okimate20 - an example of a ymc\_bw printer (has two render.c functions) hpplus - an example of a single-sheet, multiple-density printer

The source files for the hpplus includes one additional C-Ianguage source, named *density.c.* 

In addition, you will also need certain files that are common to all printer drivers. These are called *macros.i* and are printer assembly code macros that *init.asm* uses. All of these files are in the "Printer Device Source Code" appendix of this manual.

#### WRITING A GRAPHICS PRINTER DRIVER

Designing the graphics portion of a custom printer driver consists of two steps: writing a printer-specific *render.c* function, and replacing the printer-specific values in *printertag.asm.*  Note that a printer that does *not* support graphics has a very simple form of Render(); it returns an error. Here is sample code for Render() for a non-graphics printer (typically, an alphacom or diablo\_630):

```
#inelude "exec/types.h" 
#inelude "devices/printer .h" 
int 
Render()
{ 
     return(PDERR_NOTGRAPHICS); 
}
```
The following section describes the contents of a typical driver for a printer that actually supports graphics. The example code for the Epson printer, contained in the "Printer Device Source Code" appendix, shows a typical Render() function based on this description.

#### Render.c

This function is the main printer-specific code module and consists of six parts:

- o Master initialization
- o Pixel rendering
- o Dumping a pixel buffer to the printer
- o Clearing and initializing the pixel buffer
- o Closing down
- o Density selection

Master Initialization (case 0). When this call is made, you are passed the width (in pixels) in x and the height (in pixels) in y of the picture as it should appear on the printer. Note that the printer non-specific code (using the printer-specific values in *printertag. asm* (that will be discussed later), has already verified that these values are within range for the printer. It is recommended that you use these values to allocate enough memory for a temporary buffer in which to build a command buffer for the printer. The buffer size needed is dependent on the specific printer, the width (usually), and the height (sometimes). In general, the buffer represents the commands and data required for one pass of the print head and usually takes the following form:

 $\lt$ start gfx cmd $>$  $\lt$ data $>$  $\lt$ end gfx cmd $>$ 

where:

 $<$ start

is the command required to define the graphic dump for each line.

 $\langle data \rangle$ 

is the binary data.

 $<$ end

is a terminator telling the printer to print the data (usually a carriage return).

For color printers, enough buffer space must usually be allocated for each different color ribbon, ink, and so on that the printer offers (the okimate-20 and diablo\_c-150 are provided as examples of this). Please refer to the sample drivers.

The example *render.c* functions use double buffering to reduce the dump time, which is why the  $\text{AllocMem}()$  call is for

(BUFSIZE times two)

where BUFSIZE represents the amount of memory for one entire print cycle (usually one pass of the print head).

Printers that would do more than one pass of the print head on a dump call are those that have to do a pass for each different main color that they want to lay down on the paper (like the Okidata-20 with three colors and the Epson-ix-80 with four colors). A printer such as the Diablo<sub>c</sub>-150 that can lay down all the colors in a single pass needs to do only one pass.

The number of passes the printer has to do is irrelevant to you. This topic was introduced mainly to illustrate the true meaning of the term "one print cycle." You want to send the printer an entire print cycle to allow the main non-printer-specific driver to continue onward, computing the values for the next print cycle while the printer is printing the previous dots. This is why you will find double buffering used in the example driver code.

Any other initialization that the printer requires should also be done at this time. It is advisable that you also do a reset command so that you know what state the printer is in before you try to send it any further commands.

In addition, after performing a reset command it is advisable to send no other commands for at least one second to allow the printer to "calm down". Waiting after a reset is *strongly* recommended. The function PWait(seconds,microseconds) has been provided in the *wait.asm* file (see the "Printer Device Source Code" appendix) for this purpose. The *wait.asm* file must be assembled and linked into your custom printer device code.

Render Pixel (Case 1). When this call is made, your routine will be passed the x,y position of a single pixel and its color type. Note that the X,y value is an absolute value and you will have to do some modulus math (usually an AND) to compute the relative pixel position in your buffer. The absolute values will range from 0 to width-l for x and 0 to height-l for y. The color types are O-black, I-yellow, 2-magenta, and 3-cyan. Currently there is no provision for an RGB (red-green-blue) prin ter.

Dump Buffer to Printer (Case 2). When this call is made, you must send the buffer to the printer. As it now stands, there should be no need for you to change this routine. It should be common to all printers. It simply sends the buffer that you have been filling (via case 1) to the printer.

You would want to change this routine only if you need to do some post-processing on the buffer before it is sent to the printer. For example, if your printer uses the hexadecimal number \$03 as a command and requires that you send \$03 \$03 to send \$03 as data, you would probably want to scan the buffer and expand \$03's to \$03 \$03. Of course, you'll need to allocate space somewhere in order to expand the buffer.

Because the printer driver does not send you the blank pixels, you must initialize the buffer to values for blank pixels (usually 0). Clearing the buffer should be the same for all printers. Initializing the buffer is printer-specific, and it includes placing the printer-specific control codes in the buffer ahead of and behind where the data will go.

**Closing Down (Case** 3). When this call is made you must wait for the print buffers to clear and then de-allocate the memory. This routine should be common to all printers. It simply waits for both buffers to empty, and then deallocates the memory that they used. There should be no need for you to change this routine. If you do change it, however, make sure that the amount of memory allocated for case 0 is deallocated by this routine.

**Pre-Master Initialization (Case** 4). Currently this option is implemented only on the HPLaserJet and HPLaserJet PLUS printers, although the call is made to each printer-specific driver. Ignoring it causes no problems as the call is made simply to give you a chance to select a different density from the default one. You should note that this call is made *before* the master initialization call (case 0) and gives you a chance to alter any variables that the master initialization may use to program the printer. Refer to the HPLaserJet PLUS printer driver for an example of density selection.

#### **Printertag.asm**

The printer-specific values that need to be filled in here are as follows:

#### **MaxXDots**

the maximum number of dots the printer can print across the page.

#### **MaxYDots**

the maximum number of dots the printer can print down the page. Generally, if the printer supports roll or form feed paper, this value should be 0 indicating that there is no limit. If the printer has a definite y dots maximum (as the HPLaserJet does), this number should be entered here.

#### **XDotsInch**

the dot density in x (for example, 120 dpi).

#### **YDotsInch**

the dot density in y (for example, 144 dpi).

#### **PrinterClass**

the printer class the printer falls into. Current choices are:

PPC\_BWALPHA - alphanumeric, no graphics. **PPC\_BWGFX** - black&white (only) graphics. **PPC\_COLORGFX** - color (and maybe b/w) graphics.

#### **ColorClass**

the color class the printer falls into. Current choices are:

**PCC\_BW** - Black&White only (for example, EPSON). **PCC\_YMC** - Yellow Magenta Cyan only. **PCC\_YMC\_BW** - Yellow or Black&White but not both (for example, Okimate 20). **PCC\_YMCB** - YellowMagentaCyanBlack (for example, Diablo\_c-150).

#### **Nu:m:Rows**

the number of pixel rows printed by one pass of the print head. This number is used by the non-printer-specific code to determine when to make a case 2 (see above) call to you. You have to keep this number in mind when determining how big a buffer you'll need to store one print cycle's worth of data.

#### WRITING AN ALPHANUMERIC PRINTER DRIVER

This alphanumeric section is meant to be read with the alpha listing for the EpsonX80 and Diablo Adv 25 close at hand.

The alphanumeric portion of the printer driver is designed to convert ANSI  $x3.64$  style commands into the specific escape codes required by each individual printer. For example, the ANSI code for italics on is  $\text{ESC}(3m)$ . The Epson FX80 printer would like a  $\text{ESC} \% G$  to begin italic output mode. By using the printer driver all printers may be handled in a similar manner.

There are two parts to the alphanumeric portion of the printer driver: the Command Table data table and the **DoSpecial**() routine.

#### **Command Table**

The **Command Table** is used to convert all escape codes that can be handled by simple substitution. It has one entry per ANSI command supported by the printer driver. When you are creating a custom **ComtnandTable,** you must maintain the order of the commands in the same sequence as that shown in *printer.h* and *printer.i.* By placing the specific codes for your printer in the proper position, the conversion takes place automatically.

*Note*: If the code for your printer requires a decimal 0 (an ASCII NULL character), you enter this NULL into the Command Table as octal 376 (decimal 254).

Placing an octal value of 377 (255 decimal) in a position in the command table indicates to the printer device that no simple conversion is available on this printer for this ANSI command. For example, if a printer does not support one of the functions (for instance, if a daisy-wheel printer does not have a foreign character set), 377 octal (255 decimal) is placed in that position. However, 377 in a position can also mean that the ANSI function is to be handled by code located in the  $DoSpecial()$  function.

#### DoSpecial() Function

The DoSpecial() function is meant to implement all the ANSI functions that cannot be done by simple substitution, but can be handled by a more complex sequence of control characters sent to the printer. These are functions that need parameter conversion, read values from Preferences, and so on.

The DoSpecial() function is set up as follows:

#include "exec/types.h" #include "devices/printer.h" #include "devices/prtbase.h"

extern struct PrinterData \*PD;

DoSpecial( command,outputBuffer ,vline,current VMI,crlfFlag,Parms) char outputBuffer $\mathbb{R}$ : UWORD \*command; BYTE \*vline; BYTE \*currentVMI; BYTE \*crlfFlag; UBYTE  $\text{Params}$ ;  $\{$  /\* code begins here... \*/

where

#### command

points to the command number. The *devices/printer.h* file contains the definitions for the routines to use (aRIN is initialize, and so on).

#### vline

points to the value for the current line position.

#### currentVMI

points to the value for the current line spacing.

#### crlfFlag

points to the setting of the "add line feed after carriage return" flag.

#### Parms

contain whatever parameters were given with the ANSI command.

#### outputBuffer

points to the memory buffer into which the converted command is returned.

Almost every printer will require an aRIN (initialize) command in DoSpecial(). This command reads the printer settings from Preferences and creates the proper control sequence for the specific printer. Also, it returns the character set to normal (not italicized, not bold, and so on). Other functions depend on the printer.

Certain functions are implemented both in the CommandTable and in the DoSpecial() routine. These are functions such as superscript, subscript, PLU (partial line up), and PLD (partial line down), which can often be handled by a simple conversion. However, certain of these functions must also adjust the printer device?s line-position variable.

# **Chapter 16**

# **Clipboard Device**

## **Introd uction**

The clipboard device is implemented as an Exec-style device. It is responsible for caching data that has been "cut" and providing data to "paste" in an application.

Clipboard 439

## **Clipboard Commands**

The clipboard responds to the following system functions:

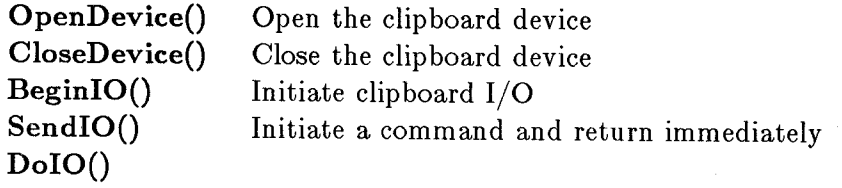

The I/O commands and their implementations are as follows:

CMD INVALID CMD\_READ

Always an invalid command.

Read data from the clipboard for a paste. **io\_Offset** and **io\_ClipID** must be set to zero for the first read of a paste sequence. An **io\_Actual** that is less than the **io\_Length**  indicates that all the data has been read. After all the data has been read, a subsequent read must be performed (one whose **io\_Actual** returns zero) to indicate to the clipboard device that all the data has been read. This allows random access of the clip while reading (provided only valid reads are performed).

CMD\_WRITE Write data to the clipboard as a cut. **io\_Offset** and **io\_ClipID** must be set to zero for the first write of a cut sequence. An update command indicates that all the data has been written.

CMD\_UPDATE Indicate that the data provided with a write command is complete and available for subsequent read/pastes.

CMD\_CLEAR Clear any cut from this unit. Subsequent read/pastes will have no data available.

CMD\_STOP Service no commands except invalid, start, flush.

CMD\_START Resume command servicing.

CMD\_FLUSH Abort all pending commands.

CBD\_POST Post the availability of clip data. **io\_ClipID** must be set to zero, a subsequent write of this data does not have **io\_ClipID**  set to zero as described above, but to the value in **io\_ClipID.** 

CMD\_CLIPREADID Return the **io\_ClipID** of the current clip to read.

CMD\_CLIPWRITEID Return the **io\_ClipID** of the latest clip written.

## **Clipboard Data**

Data on the clipboard resides in one of three places. When an application posts a cut, the data resides in that application's private memory space. When an application writes to the clipboard, either of its own volition or in response to a message from the clipboard to satisfy a post, the data is copied to the clipboard, either to memory or to a special disk file. When the clipboard is not open, the data resides in the special disk file.

Data on the clipboard is self-identifying. It must be a correct IFF (Interchange Format Files) file; the rest of this this section refers to IFF concepts. See the appendixes of the Amiga ROM *Kernel Reference Manual: Exec* for a complete description of IFF. If the top-level chunk is of type CAT or LIST with an identifier of CLIP, that indicates that the contained chunks are different representations of the same data, in decreasing order of preference on the part of the producer of the clip. Any other data is as defined elsewhere (probably a single representation of the cut data produced by an application).

The clipboard tool, which is the application that allows a Workbench user to view a clip, understands only the text (FTXT) and graphics (ILBM) form types. Applications using the clipboard to export data should include at least one of these types in a CLIP CAT so that their data can be represented on the clipboard in some form for user feedback.

The clipboard device nonstandard I/O request is called an IOClipReq and looks like a standard request except for the addition of the io\_ClipID field, which is assigned by the device to identify clips. It must be set to zero by the application for a post or an initial write or read, but preserved for subsequent writes or reads. The same initialization must be performed for the io\_Offset field, but for different reasons.

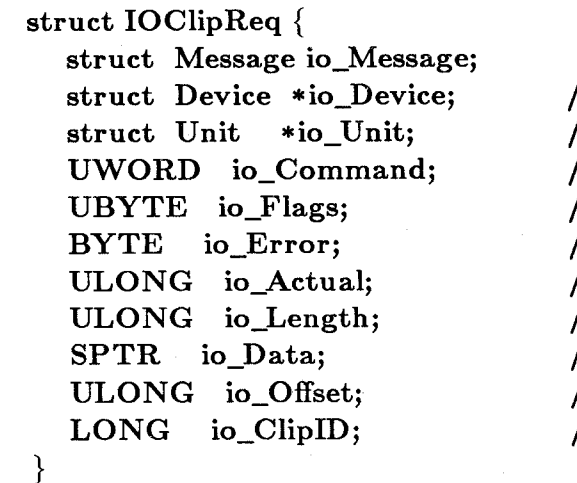

 $/*$  device node pointer  $*/$ 

/ \* unit ( driver private) \* /

/ \* device command \* /

/\* including QUICK and SATISFY \*/

 $/*$  error or warning num  $*/$ 

/\* number of bytes transferred \* /

/\* number of bytes requested \* /

/\* either clip stream or post port  $*/$ 

 $/*$  offset in clip stream  $*/$ 

 $/*$  ordinal clip identifier  $*/$ 

## **Clipboard Messages**

When an application performs a post, it must specify a message port for the clipboard to send a message to if it needs the application to satisfy the post with a write called the **SatisfyMsg.** 

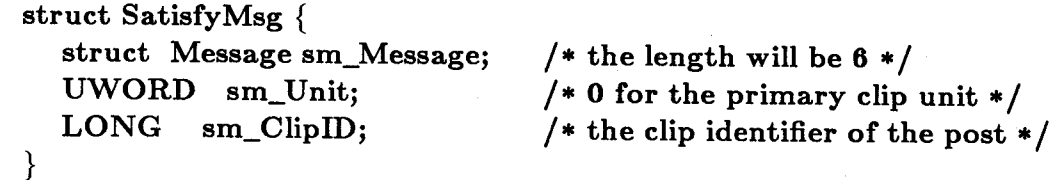

If the application wishes to determine if a post it has recently performed is still the current clip, it should check the **io\_ClipID** found -in the post request upon return with that returned by the **CLIPREADID** command.

If an application has a pending post and wishes to determine if it should satisfy it (for example, before it exits), it should check the **io\_ClipID** of the post I/O request with that of the **CLIPWRITEID** command. If the application receives a satisfy message from the clipboard device (format described below), it must immediately perform the write with the **io\_ClipID** of the post. The satisfy message from the clipboard may be removed from the application message port by the clipboard device at any time (because it is re-used by the clipboard device). It is not dangerous to spuriously satisfy a post, however, because it is identified by the **io\_ClipID.** 

The cut data is provided to the clipboard device via either a write or a post of the cut data. The write command accepts the data immediately and copies it onto the clipboard. The post command allows an application to inform the clipboard of a cut, but defers the write until the data is actually required for a paste. In the preceding discussion, references to the read and write commands of the clipboard device actually refer to a sequence of read or write commands, where the clip data is acquired and provided in pieces instead of all at once. The clipboard has an end-of-clip concept that is somewhat analogous to end-of-file for both read and write. The read end-of-file must be triggered by the user of the clipboard in order for the clipboard to move on to service other users' requests, and consists of reading data past the end of file. The write end-of-file is indicated by use of the update command, which indicates to the clipboard that the previous write commands are completed See the description of the commands above for more information.

## **Multiple Clips**

The clipboard also supports multiple clips. This is not to be confused with the multiple IFF CLIP chunks in a clip, which allow for different representation of the same data. Multiple clips store different data. Applications performing cut and paste operations generally specify the primary clip. The alternate clips are provided to aid applications in the maintenance of a set of clips (like a scrapbook). The multiple clips are implemented as different units in the clipboard device, and are thus accessed at open time:

#### **OpenDevice("clipboard.device", unit, &IOClipReq, 0);**

The primary clip unit used by applications to share data is unit 0; use of alternate clip units is by private convention.

## **Example Program**

```
\#include "exec/types.h"
\#include "graphics/gfx.h"
#include "graphics/gfxbase.h" 
\#include "graphics/view.h"
#include "intuition/intuition.h" 
#include " libraries/ dos.h" 
#include " libraries/ dosextens.h" 
#include "devices/clipboard.h" 
extern int stdout; 
struct GfxBase *GfxBase; 
char buffer[80], *b, c;
int rawConsole, oldStdout, postID; 
readS(){ 
} 
   b = buffer;while (Read(rawConsole, &c, 1), ((c := \sqrt{34}) \& (c := \sqrt{r}))) {
     *b++ = c;printf("%c", c);
   } 
   *{\rm b} = '0';\text{main}(){ 
   int i; 
   GfxBase = (struct GfxBase *) OpenLibrary("graphics. library", 0);printf("CBOpen returned %ld.\n", CBOpen(PRIMARY_CLIP));
```

```
printf(" CBOpen RAW: file is \%lx.\n", rawConsole =
      Open("RAW:25/25/615/150/clipboard.device test", MODE_OLDFILE)); 
oldStdout = stdout;stdout = rawConsole;printf("\033[20h");
c = 0;postID = 0;while (c != '\34') {
} 
   while((postID) && (!WaitForChar(rawConsole, 1000000))) 
      if (CBCheckSatisfy(&postID)) { 
      } 
         if (postID) \{} 
            printf("Satisfy post data\langle n" \rangle;
            readS();
            printf("\nsatisfying \"%s\"\n", buffer);
            CBSatisfy Post(buffer); 
            postID = 0;Read(rawConsole, &c, 1); 
  switch (c) {
  } 
     case 'w': 
        printf("Enter cut data\n"); 
        readS();
        printf("\ncutting \"%s\"\n", buffer);
        CBCutS(buffer);
        break; 
     case 'r': 
        CBPasteS(buffer ); 
        printf("paste is \\%s\'\n\n");
        break; 
     case 'p': 
        printf("Posting post...\n\cdot \mathbf{n}");
        postID = CBPost;
        break; 
      default:; 
CBClose();
printf("CBClose returned.\n\ln");
Close( rawConsole);
```

```
stdout = oldStdout;
```

```
printf("\nTest Done.\n"); 
} 
strcpy( to, from) 
register char *to, *from; 
{ 
} 
   do { 
      *to++ *from;\} while( *from + + );
strcat( to, from) 
register char *to, *from; 
{ 
   while(*to ) to ++;strcpy( to, from ); 
} 
strlen( s ) 
register char *s; 
{ 
   register i = 0;
   while(*s++) i++;
   return( i ); 
} 
strcmp( a, b ) 
register char *a, *b; 
{ 
} 
   while(*a++ == *b) {
     if( ! *b++ ) return( 0 );
   } 
   if( *--a < *b ) return( -1 ); 
   return(1);
char * 
index( s, c ) 
char *s, c; 
{ 
   char sc;
```

```
while(\text{sc} = \text{*_s}) {
    if( \mathrm{sc} == \mathrm{c} ) return( \mathrm{s} );
    s++;} 
return(0);
```

```
}
```

```
char * 
rindex( origs, c ) 
char *origs, c; 
{ 
} 
   char sc, *s; 
   s = \&origs[strlen( origs ) - 1];
   while(s > = origs) {
   } 
     if( *s == c ) return( s );
      S--;return(0);
```

```
char * 
TailPath( path) 
char *path;
```
char \*last;

{

```
/* looking for "volume:/name/bar/tail". 
* The routine breaks if volume has a slash ... 
*/
```

```
/* check for a slash */if(!(\text{last} = \text{index}(\ \text{path}, \ ')' ) ) ) {
```

```
/* no slash. Check for a colon */if(!(\text{last} = \text{rindex}( \text{ path}, \text{'}) ) ) }
```

```
/* no colon either. Return the original */return( path );
```

```
} 
return( last );
```
}

}

## **Support Functions Called from Example Program**

```
/************************************************************/ 
* Program name: cbio 
* Purpose: Provide standard clipboard device interface routines 
          such as Open, Post, Read, Write, etc.
/***********************************************************/ 
#include "exec/types.h" 
#include "exec/ports.h" 
#include "exec/io.h" 
#include "devices/clipboard.h" 
struct IOClipReq clipboardIO = 0;
struct MsgPort clipboardMsgPort = 0;
struct MsgPort satisfyMsgPort = 0;
int CBOpen(unit)
int unit; 
{ 
  int error; 
   /* open the clipboard device */if ((error = Open Device("clipboard device", unit, & clipboardIO, 0)) \equiv 0)return(error);
} 
   /* Set up the message port in the I/O request */clipboardMsgPort.mp_Node.ln_Type = NT_MSGPORT; 
   clipboardMsgPortmp_Flags = 0;clipboardMsgPortmp_SigBit = AllocSignal(-1);clipboardMsgPort.mp_SigTask = (struct Task *) FindTask((char *) NULL);
   AddPort( &clipboardMsgPort); 
   clipboardIO.io Message.mn ReplyPort = &clipboardMsgPort;
  satisfyMsgPort.mp_Node.ln_Type = NT_MSGPORT; 
   satisfyMsgPortmp_Flags = 0;satisfyMsgPortmp_SigBit = AllocSignal(-1);satisfyMsgPortmp_SigTask = (struct Task *) FindTask((char *) NULL);AddPort( &satisfyMsgPort); 
   return(O); 
CBClose()
{ 
   RemPort( &satisfyMsgPort); 
   RemPort( &clip boardMsgPort);
```

```
CloseDevice( &clipboardIO);
```

```
CBCut(stream, length) 
char *stream; 
int length;
```
{

}

```
clipboardIO.io\_Command = CMD_WRITE;clipboardIO.io\_Data = stream;clipboardIO.io\_Length = length;clipboardIO.io_Offset = 0;
clipboardIO.io_ClipID = 0;DoIO(&clipboardIO);
clipboardIO.io_Command = CMD_UPDATE;
DoIO(&clipboardIO);
```

```
}
```
writeLong(ldata) LONG \*ldata;

```
{
```

```
clipboardIO.io\_Command = CMD WRITE;
clipboardIO.io\_Data = Idata;clipboardIO.io_Length = 4;
DoIO(&clipboardIO);
```

```
}
```
 $CBSatisfy Post(string)$ char \*string;

#### {

int length; char \*s;

 $length = 0;$  $s =$ string; while(\*s++) length++;

```
clipboardIO.io_Offset = 0;
writeLong("FORM");
length += 12;writeLong( &length); 
writeLong("TEST");
writeLong("TEST");
length -12;
writeLong( &length);
```
/\* "FORM" \*/

 $/* # */$  $/* "TEST" */$  $/*$  "TEST"  $*/$ 

 $/* # */$ 

```
clipboardIO.io\_Command = CMD_WRITE;clipboardIO.io\_Data = string;
```

```
clipboardIO.io\_Length = length;DoIO(&clipboardIO); /* text string */clipboardIO.io\_Command = CMD\_UPDATE;DoIO(&clipboardIO);
} 
CBCutS(string)
char *string; 
{ 
} 
  clipboardIO.io_ClipID = 0;CBSatisfyPost(string);
CBPasteS(string)
char *string; 
{ 
  int length; 
  clipboardIO.io\_Command = CMD\_READ;clipboardIO.io_Data = 0;
  clipboardIO.io\_Length = 16;clipboardIO.io\_Offset = 0;clipboardIO.io\_ClipID = 0;DoIO(&clipboardIO);
  clipboardIO.io\_Command = CMD\_READ;clipboardIO.io_Data = \&length;
  clipboardIO.io_Length = 4;
  DoIO( & clipboard IO);
```
 $clipboardIO.io\_Command = CMD\_READ;$  $clipboardIO.io\_Data = string;$  $clipboardIO.io\_Length = length;$ DoIO(&clipboardIO);

string[length]  $=$  '\0';

```
/* force end of file to terminate read */clipboardIO.io_Command = CMD_READ; 
clipboardIO.io_Length = 1;clipboardIO.io_Data = 0;
DoIO(&clipboardIO);
```

```
}
```
int  $CBPost()$ {

```
} 
int 
   clipboardIO.io\_Command = CBD_POST;clipboardIO.io_Data = &satisfyMsgPort;
   clipboardIO.io_ClipID = 0;
  DoIO(&clipboardIO);
   return(clipboardIO.io ClipID);
CBCurrentReadID()
{ 
} 
int 
   clipboardIO.io\_Command = CMD\_CLIPREADID;DoIO(&clipboardIO);
  return(clipboardIO.io_ClipID);
CBCurrent WriteID()
{ 
} 
   clipboardIO.io_Command = CMD_CLIPWRITEID; 
  DoIO(&clipboardIO);
   return(clipboardIO.io_ClipID);
BOOL 
CBCheckSatisfy(idVar) 
int *idVar; 
{ 
  struct SatisfyMsg *sm; 
  if (*idVar == 0)return(TRUE); 
  if (*idVar < CBCurrentWriteID()) {
     *idVar = 0;return(TRUE); 
   } 
  if (\text{sm} = (\text{struct SatisfyMsg} *) GetMsg(\& \text{satisfyMsgPort})}
     if (*idVar == sm->sm_ClipID)return(TRUE); 
   } 
  return(FALSE);
```

```
}
```
# PART **III**

# **Chapter 17**

## **Math Functions**

This chapter describes the structure and calling sequences required to access the Motorola Fast Floating Point and IEEE Double Precision math libraries via the Amiga-supplied interfaces.

## **Introd uction**

**In** its present state, the FFP library consists of three separate entities: the basic math library, the transcendental math library, and C and assembly-language interfaces to the basic math library plus FFP conversion functions. The IEEE Double Precision library presently consists of one entity: the basic math library.

Math Functions 453

## **FFP Floating Point Data Format**

FFP floating-point variables are defined within C by the float or FLOAT directive. In assembly language they are simply defined by a DC.L/DS.L statement. All FFP floating-point variables are defined as 32-bit entities (longwords) with the following format:

> $\begin{array}{lll} \text{MMMMMMMMMMMMM} & \text{MMMMMMMMM} & \text{SEEEE} \\ \text{31} & \text{23} & \text{15} & \text{7} \end{array}$  $31 \hspace{1.5cm} 23 \hspace{1.5cm} 15 \hspace{1.5cm} 7$

where

 $M = 24$ -bit mantissa

 $S =$  Sign of FFP number

 $E =$  Exponent in excess-64 notation

The mantissa is considered to be a binary fixed-point fraction; except for 0, it is always normalized (has a 1 bit in its highest position). Thus, it represents a value of less than 1 but greater than or equal to  $1/2$ .

The sign bit is reset (0) for a positive value and set (1) for a negative value.

The exponent is the power of two needed to correctly position the mantissa to reflect the number's true arithmetic value. It is held in excess-54 notation, which means that the two'scomplement values are adjusted upward by 64, thus changing  $$40$  (-64) through  $$3F$  (+63) to \$00 through \$7F. This facilitates comparisons among floating-point values.

The value of 0 is defined as all 32 bits being Os. The sign, exponent, and mantissa are entirely cleared. Thus, Os are always treated as positive.

The range allowed by this format is as follows:

#### DECIMAL:

9.22337177 x 10\*\*18 > +VALUE > 5.42101070 x 10\*\*-20  $-9.22337177 \times 10^{**}18 \leq$   $-VALUE \leq -2.71050535 \times 10^{**}20$ 

#### BINARY (HEXADECIMAL):

.FFFFFF x 2\*\*63 > +VALUE > .800000 x 2\*\*-63  $-$ .FFFFFF x 2\*\*63 < -VALUE < -.800000 x 2\*\*-64

Remember that you cannot perform *any* arithmetic on these variables without using the fast floating-point libraries. The formats of the variables are *incompatible* with the arithmetic format of C-generated code; hence, all floating-point operations are performed through function calls.

## **FFP Basic Mathematics Library**

The FFP basic math library resides in ROM and is opened by making a call to the **OpenLibrary**() function with mathffp.library as the argument. In C, this might be implemented as shown below:

```
int MathBase;
```

```
\min()
```
{

}

 $char lib_name[] = "mathfIn. library"$ ;

```
if ((\text{MathBase} = \text{OpenLibrary}(\text{lib\_name}, 0)) < 1) {
     print("Can't open %s: vector = %08x\n', lib_name,MathBase); 
           ext(); }
```
Math Functions 455

The global variable MathBase is used internally for all future library references.

This library contains entries for the basic mathematics functions such as add, subtract, and so on. The C-called entry points are accessed via code generated by the C compiler when standard numerical operators are given within the source code. Note that to use either the C or assembly language interfaces to the basic math library all user code must be linked with the library *amiga.lib.* The C entry points defined for the basic math functions are as follows:

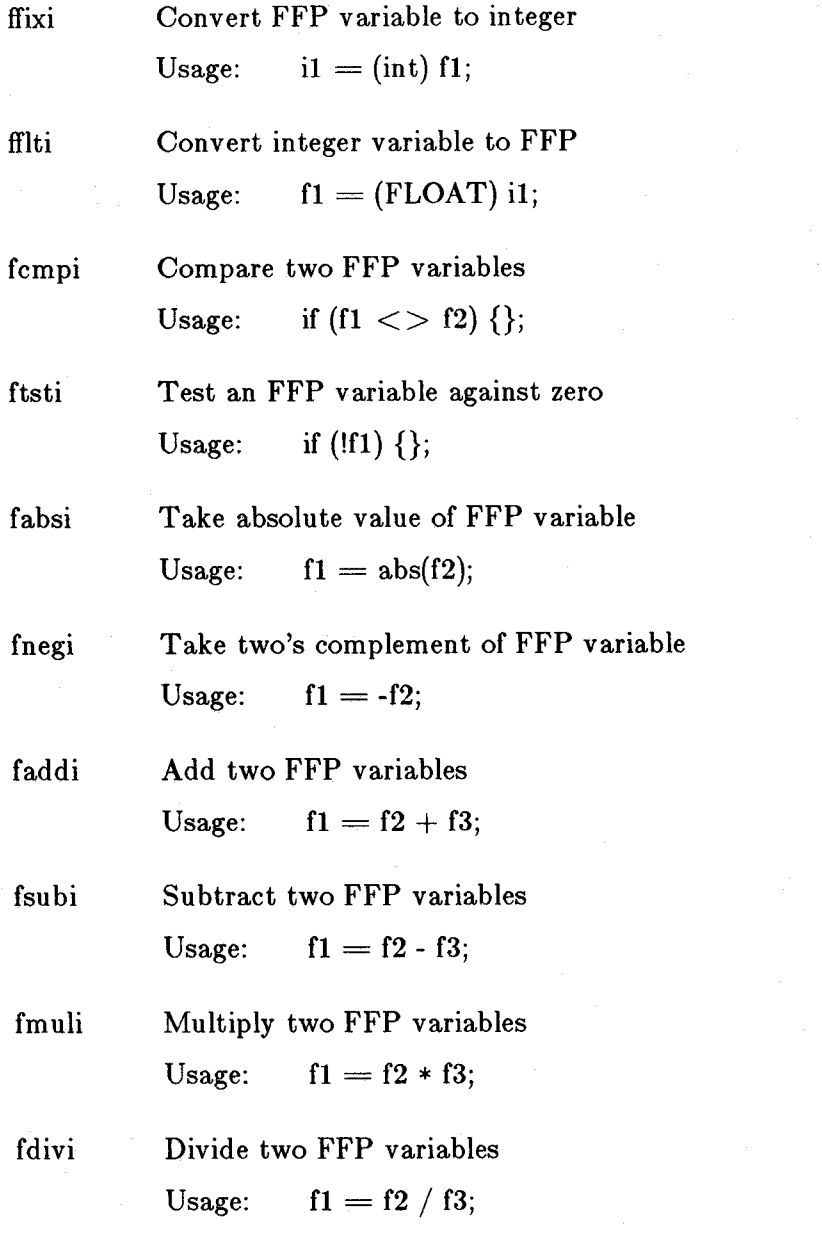

Be sure to include proper data type definitions as shown in the example below.
$#include$  <libraries/mathffp.h> int MathBase;

 $main()$ 

{

}

FLOAT fl, f2, f3; int iI, i2, i3; char lib\_name $[] = "mathbf{f}$ p.library";  $\text{if}((\text{MathBase} = \text{OpenLibrary}(\text{lib\_name}, 0)) < 1)$  { printf("Can't open %s: vector =  $\%08x\n\cdot n$ ", lib\_name, MathBase);  $ext()$ ; }  $i1 = (int) f1$ ;  $f_i = (FLOAT)$  i1; if  $(f1 < f2)$  {}; if (!f1)  $\{\}$ ;  $f1 = abs(f2);$  $f1 = -f2;$  $f1 = f2 + f3;$  $f1 = f2 - f3$ ;  $f1 = f2 * f3;$  $f1 = f2 / f3$ ; /\* Call ffixi entry  $*/$ /\* Call fflti entry  $*/$ /\* Call fcmpi entry  $*/$ /\* Call ftsti entry  $*/$ /\* Call fabsi entry  $*/$ /\* Call fnegi entry \* /  $/*$  Call faddi entry  $*/$ /\* Call fsubi entry \*/ /\* Call fmuli entry  $*/$ /\* Call fdivi entry  $*/$ 

The Amiga assembly language interface to the Motorola Fast Floating Point basic math routines is shown below, including some details about how the system flags are affected by each operation. This interface resides in *amiga.lib* and must be linked with the user code. Note that the access mechanism from assembly language is as follows:

MOVEA.L \_MathBase,A6 JSR \_LVOSPFix, A6

\_LVOSPFix -

Convert FFP to integer

Inputs: Outputs: Condition codes:

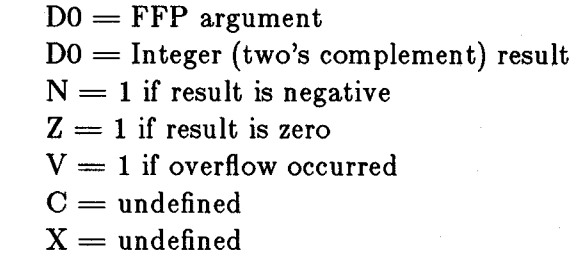

\_LVOSPFlt -

Convert integer to FFP

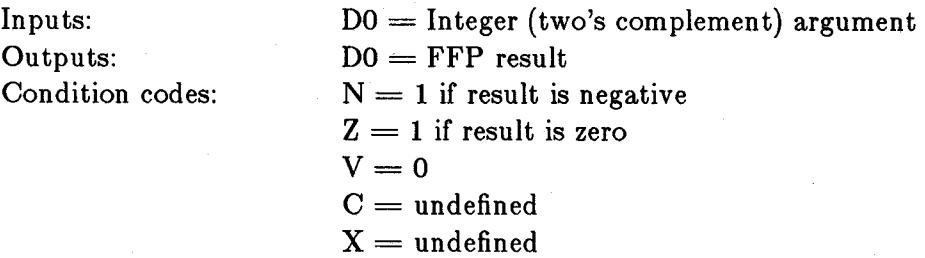

\_LVOSPCmp - Compare

Inputs:

Outputs:

Condition codes:

 $D1 = FFP$  argument 1  $Do = FFP argument 2$  $D0 = +1$  if arg1  $\langle$  arg2  $D0 = -1$  if  $arg1 > arg2$  $D0 = 0$  if  $arg1 = arg2$  $N=0$  $Z = 1$  if result is zero  $V=0$  $C =$  undefined  $X =$  undefined  $GT = arg2 > arg1$  $GE = arg2 >= arg1$  $EQ = arg2 = arg1$  $NE = arg2$  < > arg1  $LT = arg2 < arg1$  $LE = arg2 \leq - arg1$ 

## \_L VOSPTst - Test

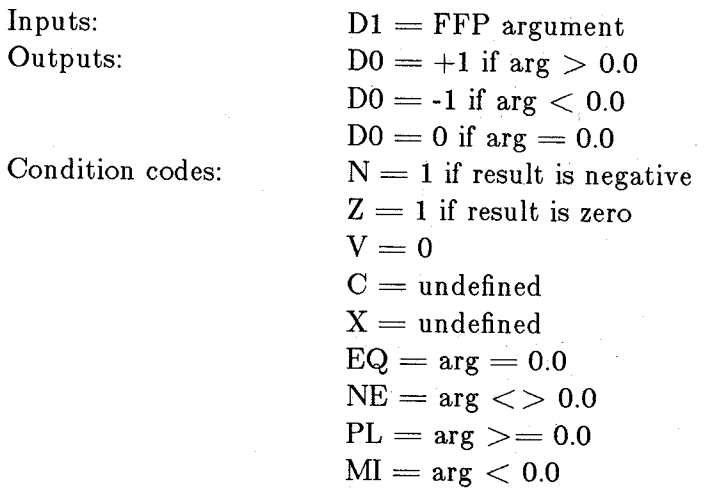

*Note:* This routine trashes the argument in Dl.

## \_LVOSPAbs -

Absolute value

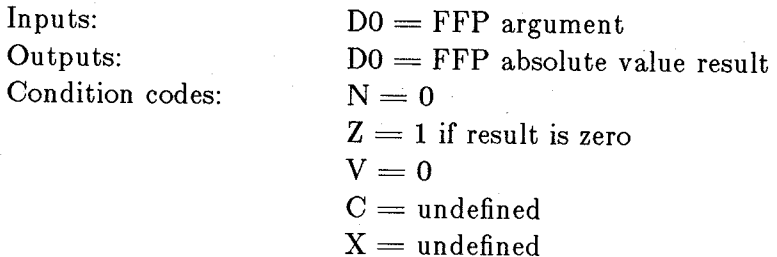

## \_LVOSPNeg -

Negate

Inputs: Outputs: Condition codes:  $Do = FFP argument$  $Do = FFP$  negated result  $N = 1$  if result is negative  $Z = 1$  if result is zero  $V=0$  $C =$  undefined  $X =$  undefined

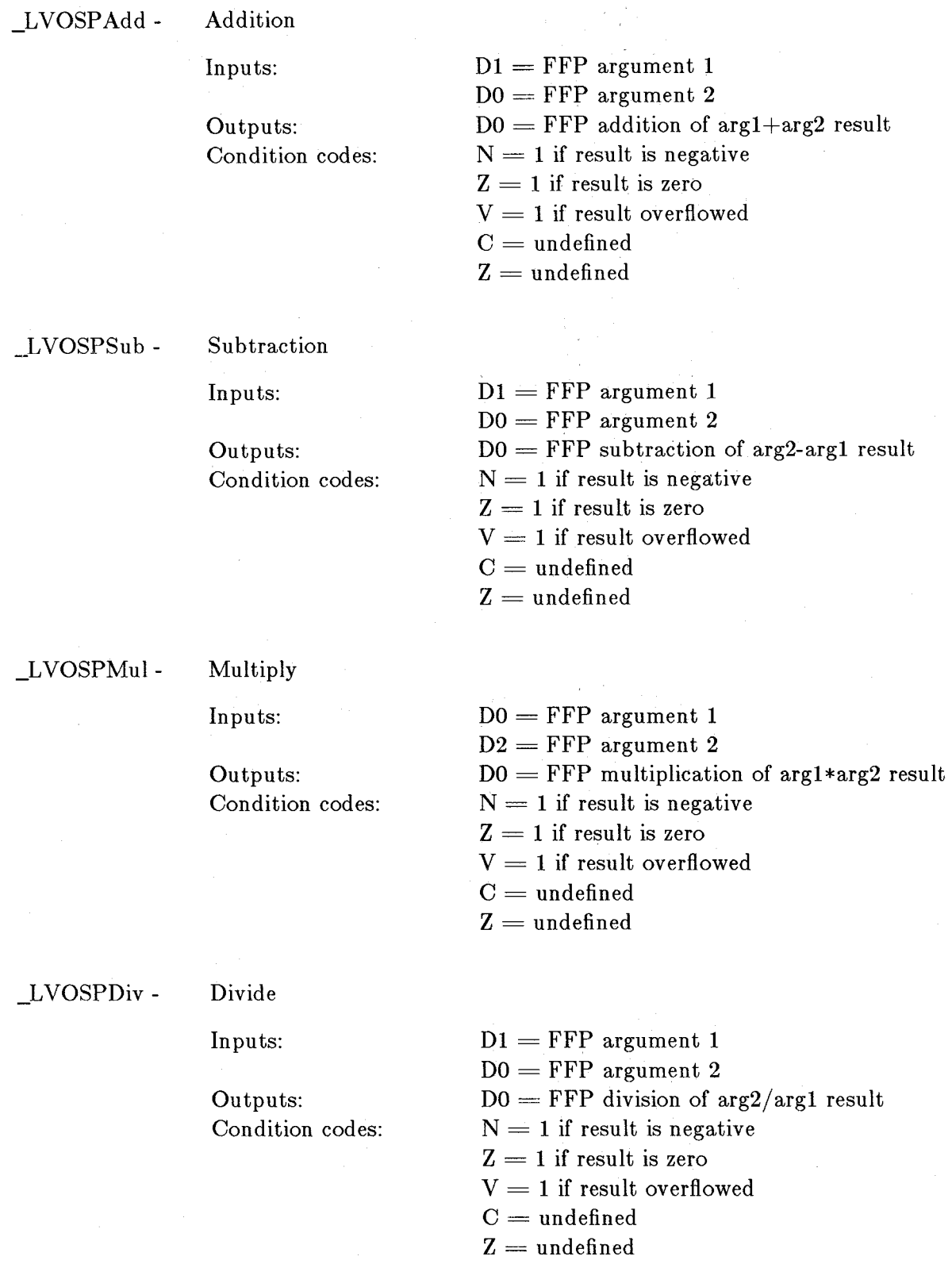

# **FFP Transcendental Mathematics Library**

The FFP transcendental math library resides on disk and must be accessed in the same way as the basic math library after it is loaded ihto system RAM. The name to be included in the OpenLibrary() call is *mathtrans.library*. In C, this might be implemented as follows:

```
int MathBase; 
int MathTransBase; 
\min()\left\{ \right.char bmath_name[] = "mathffp.library";char tmath_name] = "mathtrans. library";\text{if}((\text{MathBase} = \text{OpenLibrary}(\text{bnath\_name}, 0)) < 1)printf("Can't open %s: vector = %08x\n", bmath_name,
                MathBase); 
          ext(); }
     \text{if}((\text{MathTransBase} = \text{OpenLibrary}(\text{tmath\_name}, 0)) < 1)printf("Can't open %s: vector = %08x\n", tmath_name,
          Math TransBase); 
     ext(); }
```
The global variables MathBase and MathTransBase are used internally for all future library references. Note that the transcendental math library is dependent upon the basic math library and, therefore, is opened after the basic math library has been opened.

This library contains entries for the transcendental math functions sine, cosine, and so on. The C-called entry points are accessed via code generated by the C compiler when the actual function names are given within the source code. The C entry points defined for the transcendental math functions are as follows:

SPAsin Return arcsine of FFP variable. Usage:  $f1 = SPAsin(f2)$ ; SPAcos Return arccosine of FFP variable.

}

Usage:  $f1 = SPA\cos(f2)$ ;

**SPAtan** Return arctangent of FFP variable.

Usage:  $f1 = SPAtan(f2)$ :

SPSin Return sine of FFP variable. This function accepts an FFP radian argument and returns the trigonometric sine value. For extremely large arguments where little or no precision would result, the computation is aborted and the " $V$ " condition code is set. A direct return to the caller is made.

Usage:  $f1 = \text{SPSin}(f2)$ ;

SPCos

Return cosine of FFP variable. This function accepts an FFP radian argument and returns the trigonometric cosine value. For extremely large arguments where little or no precision would result, the computation is aborted and the "V" condition code is set. A direct return to the caller is made.

Usage:  $f1 =$  SPC $\cos(f2)$ :

SPTan Return tangent of FFP variable. This function accepts an FFP radian argument and returns the trigonometric tangent value. For extremely large arguments where little or no precision would result, the computation is aborted and the "V" condition code is set. A direct return to the caller is made.

Usage:  $f1 = \mathrm{SPTan}(f2)$ :

SPSincos Return sine and cosine of FFP variable. This function accepts an FFP radian argument and returns both the trigonometric sine and cosine values. 1f both the sine and cosine are required for a single radian value of interest, this function will result in almost twice the execution speed of calling the sin and cos functions independently. For extremely large arguments where little or no precision would result, the computation is aborted and the "V" condition code is set. A direct return to the caller is made.

Usage:  $f1 = \text{SPSincos}(\&f3, f2)$ ;

SPSinh Return hyperbolic sine of FFP variable.

Usage:  $f1 = SPSinh(f2)$ ;

SPCosh Return hyperbolic cosine of FFP variable.

Usage:  $f1 = \text{SPCosh}(f2)$ ;

SPTanh Return hyperbolic tangent of FFP variable.

Usage:  $f1 = SPTanh(f2)$ ;

SPExp Return e to the FFP variable power. This function accepts an FFP argument and returns the result representing the value of  $e$  (2.71828...) raised to that power.

Usage:  $f1 = \text{SPExp}(f2)$ ;

SPLog Return natural log (base e) of FFP variable. Usage:  $f1 =$  SPLog( $f2$ ):

SPLoglO Return naparian log (base 10) of FFP variable. Usage:  $f1 = SPLog10(f2)$ ;

SPPow Return FFP arg2 to FFP arg1. Usage:  $f1 = \text{SPPow}(f3, f2)$ ;

SPSqrt Return square root of FFP variable. Usage:  $f1 = SPSqrt(f2)$ ;

SPTieee Convert FFP variable to IEEE format Usage:  $i1 =$  SPTieee(f1);

```
SPFieee Convert IEEE variable to FFP format. 
          Usage: f1 = SPFieee(i1);
```
Be sure to include proper data type definitions, as shown in the example below.

```
#include <mathffp.h>
```
int MathBase; int MathTransBase;

```
\min()
```
{

FLOAT fl, f2, f3; int i1, i2, i3; char bmath\_name $[] = "mathf$ fip.library"; char tmath\_name $[] = "mathtrans. library";$ 

 $\text{if}((\text{MathBase} = \text{OpenLibrary}(\text{bnath\_name}, 0)) < 1)$ printf("Can't open %s: vector = %08x\n", bmath\_name, MathBase);  $exit();$ }

```
\text{if}((\text{MathTransBase} = \text{OpenLibrary}(\text{tmath\_name}, 0)) < 1)printf("Can't open %s: vector = %08x\n", tmath_name, MathTransBase);
     exit();}
```
 $f1 = SPAsin(f2);$  /\* Call SPAsin entry \*/

 $f1 = SPA\cos(f2)$ ;  $f1 = SPAtan(f2);$  $f1 =$   $SPSin(f2)$ ;  $f1 =$   $SPCos(f2)$ ;  $f1 =$   $SPTan(f2);$  $f1 = SPSincos(\&f3, f2);$  $f1 = SPSinh(f2)$ ;  $f1 =$   $SPCosh(f2)$ ;  $f1 =$   $SPTanh(f2)$ ;  $f1 = \text{SPExp}(f2);$  $f1 =$  $SPLog(f2)$ ;  $f1 =$  $SPLog10(f2);$  $f1 =$  **SPPow(f2)**;  $f1 = SPSqrt(f2);$  $i1 =$  **SPTieee(f2)**;  $f1 =$  **SPF**ieee(i1); } / **\* Call SP Acos entry \*** / / **\* Call SP Atan entry \* / /\* Call SPSin entry \*/**  / **\* Call SPCos entry \*** / / **\* Call SPTan entry \*** / **/\* Call SPSincos entry \* /**  / **\* Call SPSinh entry \*** / **/\* Call SPCosh entry \*/**  / **\* Call SPTanh entry \* /**  / **\* Call SPExp entry \*** / **/\* Call SPLog entry \*** / **/\* Call SPLoglO entry \*/**  / **\* Call SPPow entry \*** / **/\* Call SPSqrt entry \* /**  / **\* Call SPTieee entry \*** / / **\* Call SPFieee entry \* /** 

The section below describes the Amiga assembly language interface to the Motorola Fast Floating Point transcendental math routines and includes some details about how the system flags are affected by the operation. Again, this interface resides in the library file *mathlink.lib* and must be linked with the user code. Note that the access mechanism from assembly language is as shown below:

LEA LVOSPAsin, A6 JSR \_MathTransBase(A6)

\_LVOSPAsin - Arcsine

Inputs: Outputs: Condition codes:

 $Do = FFP argument$  $Do = FFP$  arctangent radian result  $N=0$  $Z = 1$  if result is zero  $V=0$  $C =$ undefined  $X =$  undefined

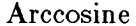

Inputs: Outputs: Condition codes:  $Do = FFP$  argument  $D0 = FFP$  arctangent radian result  $N=0$  $Z = 1$  if result is zero  $V=0$  $C =$  undefined  $X =$  undefined

\_LVOSPAtan - Arctangent

Inputs: Outputs: Condition codes:  $DO = FFP argument$  $Do = FFP$  arctangent radian result  $N=0$  $Z = 1$  if result is zero  $V=0$  $C =$  undefined  $X =$  undefined

\_L VOSPSin - Sine

Inputs: Outputs: Condition codes:  $DO = FFP$  argument in radians  $Do = FFP$  sine result  $N = 1$  if result is negative  $Z = 1$  if result is zero  $V = 1$  if result is meaningless (that is, input magnitude too large)  $C =$  undefined  $X =$ undefined

\_LVOSPCos - Cosine

Inputs: Outputs: Condition codes:  $DO = FFP$  argument in radian  $Do = FFP$  cosine result  $N = 1$  if result is negative  $Z = 1$  if result is zero  $V = 1$  if result is meaningless (that is, input magnitude too large)  $C =$  undefined  $X =$ undefined

#### \_LVOSPTan - Tangent

Inputs: Outputs: Condition codes:  $Do = FFP$  argument in radians  $Do = FFP$  tangent result  $N = 1$  if result is negative  $Z = 1$  if result is zero  $V = 1$  if result is meaningless  $(hat is, input magnitude too large)$  $C =$ undefined

 $X =$ undefined

 $DO = FFP$  argument in radians  $D1 =$  Address to store cosine result  $DO = FFP$  sine result  $(D1) = FFP \cosine result$  $N = 1$  if result is negative  $Z = 1$  if result is zero  $V = 1$  if result is meaningless (that is, input magnitude too large)  $C =$  undefined  $X =$ undefined

 $D0 = FFP$  argument in radians  $Do = FFP$  hyperbolic sine result  $N = 1$  if result is negative  $Z = 1$  if result is zero  $V = 1$  if overflow occurred  $C =$ undefined  $X =$ undefined

 $DO = FFP argument$  in radians  $D0 = FFP$  hyperbolic cosine result

 $N = 1$  if result is negative  $Z = 1$  if result is zero  $V = 1$  if overflow occurred

 $C =$  undefined  $X =$  undefined

Condition codes:

Condition codes:

# **\_L** VOSPCosh - Hyperbolic cosine

Inputs: Outputs:

Inputs: Outputs:

**\_L** VOSPSincos - Sine and cosine

Inputs:

Outputs:

Condition codes:

**\_L** VOSPSinh - Hyperbolic sine

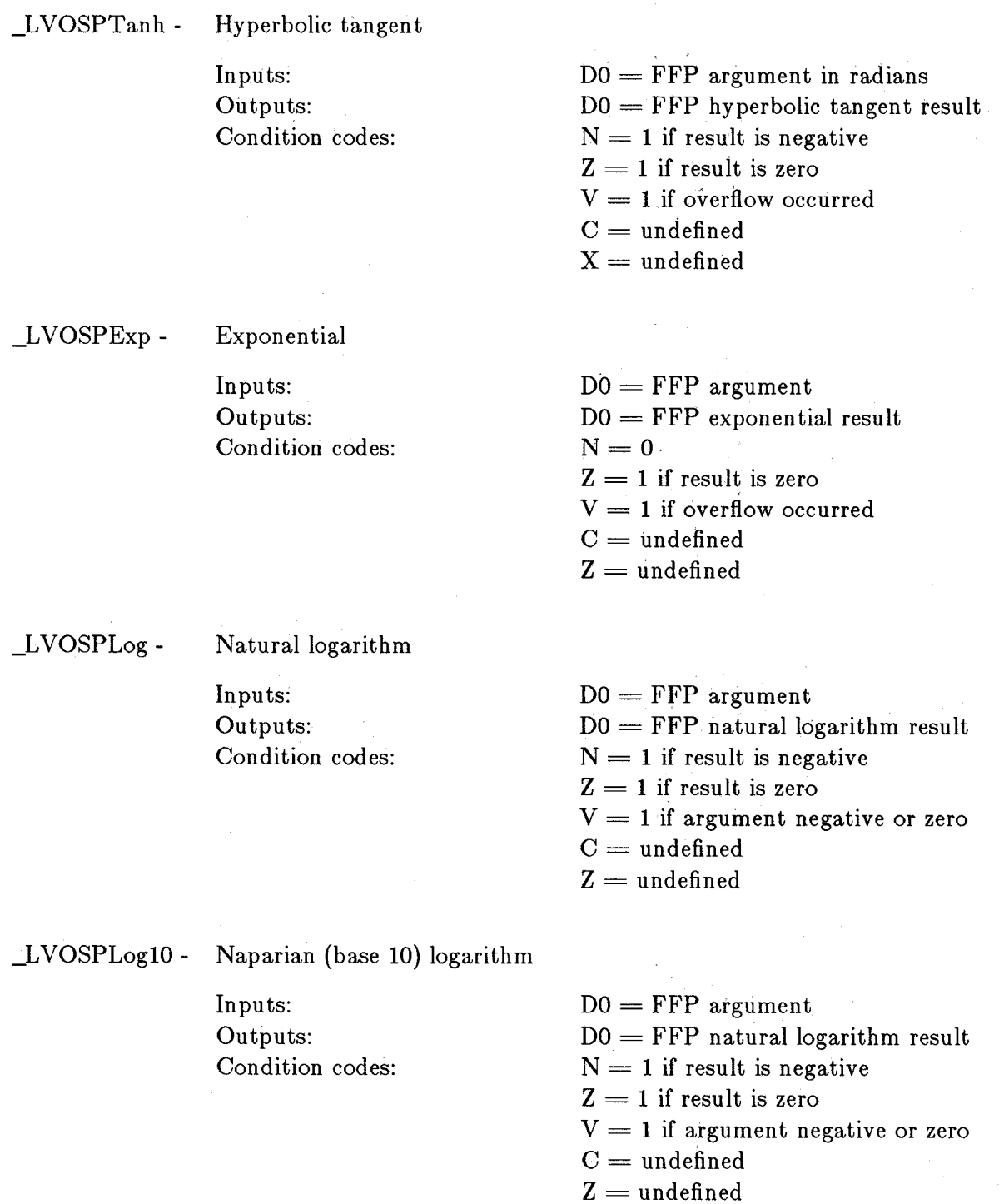

# \_LVOSPPow - Power

Inputs:

Outputs: Condition codes:

 $DI = FFP$  argument value  $Do = FFP$  exponent value  $D0 = FFP$  result of arg taken to exp power  $N=0$  $Z = 1$  if result is zero  $V = 1$  if result overflowed or arg  $< 0$ 

 $C =$  undefined

 $Z =$ undefined

 $Do = FFP argument$ 

\_L VOSPSqrt - Square root

Inputs: Outputs: Condition codes:

\_LVOSPTieee - Convert to IEEE format

Inputs: Outputs: Condition codes: DO = FFP square root result  $N=0$  $Z = 1$  if result is zero  $V = 1$  if argument was negative  $C =$ undefined  $Z =$ undefined

 $Do = FFP$  format argument  $Do = IEEE$  floating-point format result  $N = 1$  if result is negative  $Z = 1$  if result is zero  $V =$  undefined

 $C =$ undefined  $Z =$  undefined

\_LVOSPFieee - Convert from IEEE format

Inputs: Outputs: Condition codes:

 $Do = IEEE$  floating-point format argument  $DO = FFP$  format result  $N =$  undefined

 $Z = 1$  if result is zero

 $V = 1$  if result overflowed FFP format

 $C =$  undefined

 $Z =$  undefined

# **FFP Mathematics Conversion Library**

The FFP mathematics conversion library is accessed by linking code into the executable file being created. The name of the file to include in the library description of the link command line is *mathlink\_lib.lib.* When this is included, direct calls are made to the conversion functions. Only a C interface exists for the conversion functions; there is no assembly language interface. The basic math library is required in order to access these functions and might be opened as shown below.

int MathBase;

 $\min()$  $\left\{ \right.$ 

char bmath\_name $[] = "mathf]$  =  $"mathf$ 

```
if ((\text{MathBase} = \text{OpenLibrary}(\text{bnath\_name}, 0)) < 1)printf("Can't open %s: vector = \%08x\n, bmath_name,
          MathBase};
```

```
exit();}
```
}

The global variable MathBase is used internally for all future basic math library references.

This library contains entries for the conversion functions associated with math library usage. The C-called entry points are accessed via code generated by the C compiler when the actual function names are given within the source code. The C entry points defined for the math conversion functions are as follows:

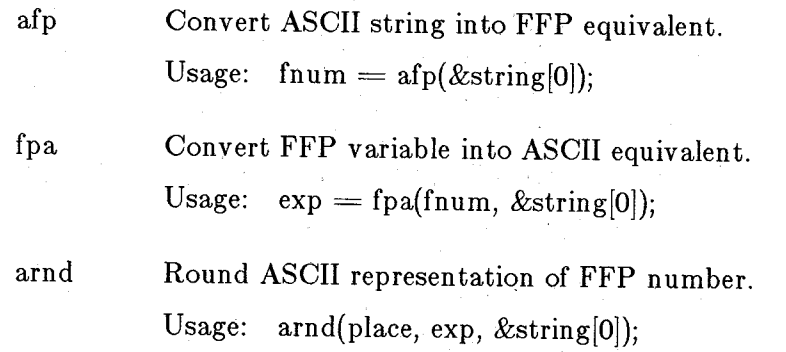

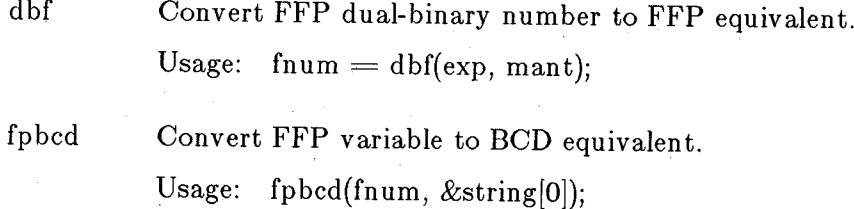

Be sure to include proper data type definitions, as shown in the example below. Print statements have been included to help clarify the format of the math conversion function calls.

```
\#include \langlemathffp.h\rangle
```

```
char st1[80] = "3.1415926535897";char st2[80] = "2.718281828459045";
char st3[80], st4[80];
```
int MathBase;

```
\text{main}()
```
{

FLOAT num1, num2, num3, num4, num5, num6, num7, num8, num9; FLOAT n1, n2, n3, n4, n5, n6, n7, n8, n9; int i1, i2, i3, i4, i5, i6, i7, i8, i9; lnt exp1, exp2, exp3, exp4, manti, mant2, mant3, mant4, place1, place2;

```
if ((\text{MathBase}=\text{OpenLibrary}(" \text{mathffp}.\text{library}" ,0)) < 1 } {
             printf("Can't open mathffp.library:vector = \%08x\n",
                    MathBase); 
             exit();
```

```
}
```
 $n1 = afp(st1);$  /\* Call afp entry \*/  $n2 = afp(st2);$  /\* Call afp entry \*/ printf("\n\nASCII %s converts to floating point %f", st1, n1); printf("\nASCII %s converts to floating point % f", st2, n2);

 $num1 = 3.1415926535897;$  $num2 = 2.718281828459045;$ 

```
exp1 = fpa(num1, st3); /* Call fpa entry */
exp2 = fpa(num2, st4); /* Call fpa entry */
printf("\n\nfloating point %f converts to ASCII %s", num1, st3);
```
printf("\nfloating point %f converts to ASCII %s", num2, st4);

 $place1 = -2$ ;

 $place2 = -1;$ arnd(place1, exp1, st3);  $/*$  Call arnd entry  $*/$ arnd(place2, exp2, st4);  $/*$  Call arnd entry  $*/$ printf("\nASCII round of %f to %d places yields %s", num1, place1, st3); printf("\nASCII round of %f to %d places yields %s", num2, place2, st4);  $\exp 1 = -3$ ;  $\exp 2 = 3$ ;  $\exp 3 = -3$ ;  $\exp 4 = 3$ ;  $mant1 = 12345$ ; mant2 =  $-54321$ ; mant3 =  $-12345$ ;  $t4 = 54321$ ;  $n1 = \text{dbf}(\text{expl}, \text{mant1});$  /\* Call dbf entry \*/  $n2 = \text{dbf}(\exp 2, \text{mant2})$ ;  $\angle$   $\angle$  Call dbf entry  $\angle$  $n3 = \text{dbf}(\text{exp3}, \text{mant3});$  /\* Call dbf entry \*/  $n4 = \text{dbf}(\exp 4, \text{mant} 4);$  /\* Call dbf entry \*/ printf("\n\ndbf of exp = %d and mant = %d yields FFP number of  $\%$  f", exp1, mant1, n1); printf("\ndbf of exp = %d and mant = %d yields FFP number of  $\% f$ ", exp2, mant2, n2); printf("\ndbf of exp = %d and mant = %d yields FFP number of  $\%$  f", exp3, mant3, n3); printf("\ndbf of exp = %d and mant = %d yields FFP number of  $\%$  f", exp4, mant4, n4);  $num1 = -num1;$ fpbcd(num1, st3);  $/*$  Call fpbcd entry  $*/$  $\text{st3}[8] = \text{'0'}$ ; strcpy $(\& i2, \& st3[4])$ ;  $\text{st3}[4] = \text{'\text{0}}$ strcpy $(\&$ i1, st3); printf("\n\nfloating point %f converts to BCD %08x%08x", num1, i1, i2);  $num2 = num2;$ fpbcd(num2, st4);  $/*$  Call fpbcd entry  $*/$  $\text{st4}[8] = \text{'0'};$ strcpy $(\&$ i4,  $\&$ st4[4]);  $\text{st4}[4] = \text{'0'}$ ;  $stropy(&i3, st4);$ printf("\nfloating point  $\%$ f converts to BCD  $\%08x\%08x$ ", num2, i3, i4);

}

# **IEEE Double-precision Basic Math Library**

The IEEE double-precision basic math library resides on disk and is opened by making a call to the OpenLibrary $()$  function with mathieeedoubbas.library as the argument. In C, this might be implemented as shown below.

#### int MathleeeDoubBasBase;

```
\min(){ 
     char lib_name\vert\vert = "mathieeedoubbas.library";
```

```
if ((\text{MathLee} \text{DoubleBas} \text{Base} = \text{OpenLibrary}(\text{lib\_name}, 0)) < 1)printf("Can't open %s: vector = \%08x\n", lib_name,
           MathleeeDoubBasBase);
           ext(); }
```
The global variable MathleeeDoubBasBase is used internally for all future library references.

This library contains entries for the basic mathematics functions, such as add, subtract, and so on. The C-called entry points are accessed via code generated by the C compiler when the actual function names are given within the source code. The C entry points defined for the IEEE double-precision basic math functions are listed below:

IEEEDPFix

}

Convert IEEE double-precision variable to integer

Usage:  $i1 = \text{IEEEDPFix}(f1);$ 

IEEEDPFlt

Convert integer variable to IEEE double precision

Usage:  $f1 = \text{IEEEDPFlt}(i1);$ 

IEEEDPCmp

Compare two IEEE double-precision variables

Usage: switch (IEEEDPCmp(f1, f2))  $\{\};$ 

IEEEDPTst

Test an IEEE double-precision variable against zero

Usage: switch (IEEEDPTst $(f1)$ )  $\}$ ;

#### IEEEDPAbs

Take absolute value of IEEE double-precision variable

Usage:  $f1 = \text{IEEEDPAbs}(f2)$ ;

#### IEEEDPNeg

Take two's complement of IEEE double-precision variable

Usage:  $f1 = \text{IEEEDPNeg}(f2)$ ;

#### IEEEDPAdd

Add two IEEE double-precision variables

Usage:  $f1 = \text{IEEEDPAdd}(f2, f3);$ 

#### IEEEDPSub

Subtract two IEEEDPSub variables

Usage:  $f1 = \text{IEEEDPSub}(f2, f3);$ 

#### IEEEDPMul

Multiply two IEEE double-precision variables

Usage:  $f1 = \text{IEEEDPMul}(f2, f3);$ 

#### IEEEDPDiv

Divide two IEEE double-precision variables

Usage:  $f1 = \text{IEEEDPDiv}(f2, f3);$ 

Be sure to include proper data type definitions, as shown in the example below.

#### **int MathleeeDoubBasBase;**

 $f_i = IEEEDPFlt(i1);$ 

```
\text{main}(){ 
      double fl, f2, f3; 
      int iI, i2, i3; 
      char lib_name\mathbb{R} = "mathieeedoubbas.library";
      \text{if}((\text{MathLee} \text{DoubleBas} \text{Base} = \text{OpenLibrary}(\text{lib\_name}, 0)) < 1)print("Can't open \%s: vector = %08x\n', lib_name,MathleeeDou bBasBase); 
            ext(); }
      i1 = \text{IEEEDPFix}(f1);/ * Call IEEEDPFix entry * /
```

```
/* Call IEEEDPFlt entry * /
```
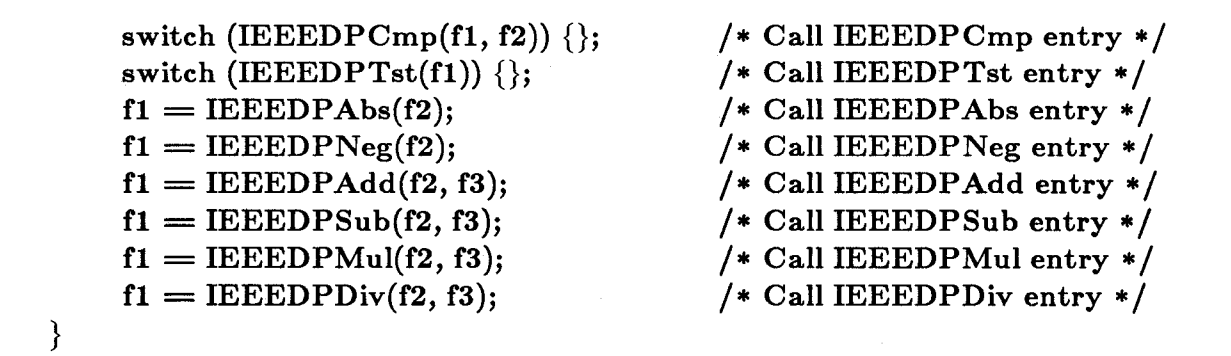

The Amiga assembly language interface to the IEEE double-precision floating-point basic math routines is shown below, including some details about how the system flags are affected by each operation. Note that the access mechanism from assembly language is as shown below:

LEA LVOIEEEDPFix, A6 JSR \_\_MathIeeeDoubBasBase(A6)

\_L VOIEEEDPFix - Convert IEEE double-precision to integer

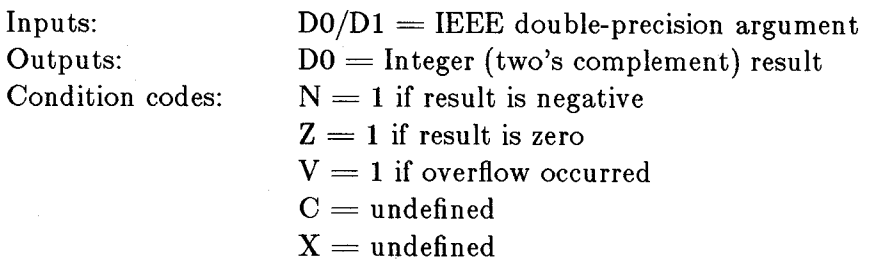

\_L VOIEEEDPFlt -

Convert integer to IEEE double-precision

Inputs: Outputs: Condition codes:  $D0 =$  Integer (two's complement) argument  $D0/D1 = IEEE$  double-precision result  $N = 1$  if result is negative  $Z = 1$  if result is zero  $V=0$  $C =$ undefined

 $X =$ undefined

# \_LVOIEEEDPCmp -

Compare two IEEE double-precision values

 $In<sub>f</sub>$ 

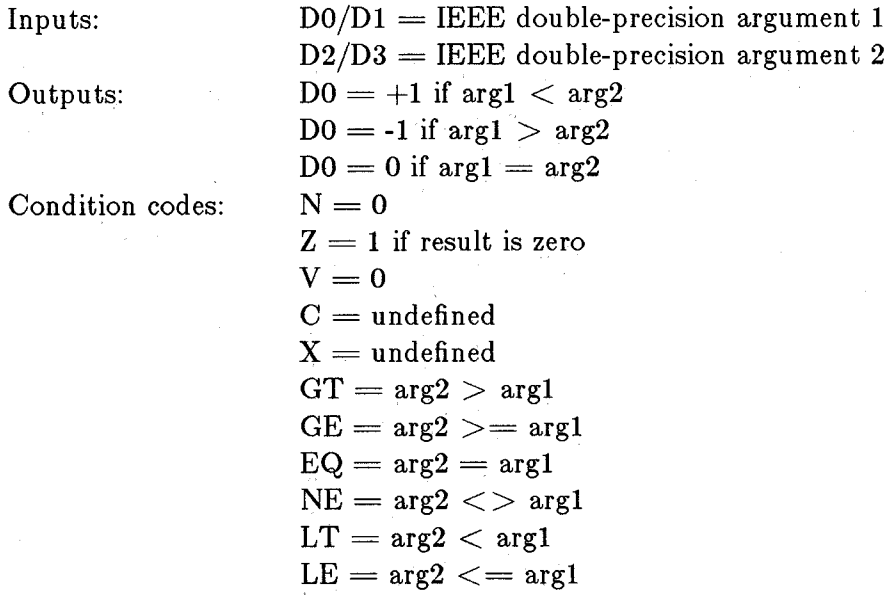

## $\_$ LVOIEEEDPTst -

Test an IEEE double-precision value against zero

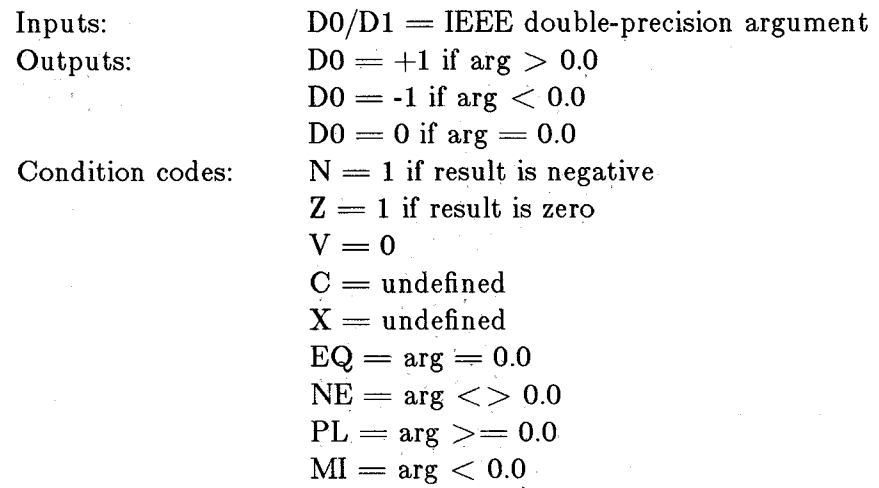

### \_L VOIEEEOP Abs - Absolute value

Inputs: Outputs:

Condition codes:

 $D0/D1 = IEEE$  double-precision argument  $D0/D1 =$  IEEE double-precision absolute value result  $N=0$  $Z = 1$  if result is zero  $V=0$  $C =$  undefined  $X =$  undefined

\_L VOIEEEOPNeg - Negate

Inputs: Outputs: Condition codes:  $D0/D1 =$  IEEE double-precision argument  $D0/D1 = IEEE$  double-precision negated result  $N = 1$  if result is negative  $Z = 1$  if result is zero  $V=0$ 

## $C =$  undefined  $X =$ undefined

\_L VOIEEEOP Add - Addition

Inputs:

Outputs:

Condition codes:

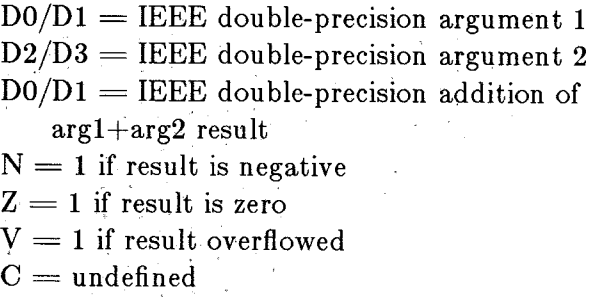

 $Z =$  undefined

#### LVOIEEEDPSub - Subtraction

Condition codes:

Inputs:

Outputs:

 $D2/D3 = IEEE$  double-precision argument 2  $D0/D1 = IEEE$  double-precision subtraction of argl-arg2 result  $N = 1$  if result is negative  $Z = 1$  if result is zero  $V = 1$  if result overflowed  $C =$ undefined  $Z =$  undefined

 $D0/D1 = IEEE$  double-precision argument 1

**\_L** VOIEEEDPMul - Multiply

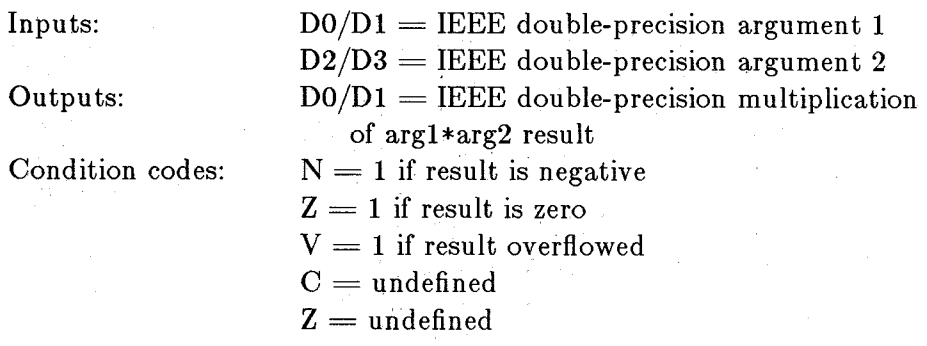

**\_L** VOIEEEDPDiv - Divide

Inputs:

Outputs:

Condition codes:

 $D0/D1 = IEEE$  double-precision argument 1  $D2/D3 = IEEE$  double-precision argument 2  $D0/D1 = IEEE$  double-precision division of argl/arg2 result  $N = 1$  if result is negative  $Z = 1$  if result is zero  $V = 1$  if result overflowed  $C =$  undefined  $Z =$  undefined

# **Chapter 18**

# **Workbench**

This chapter shows how to use the Workbench facilities in your applications. For information about *IconEd*, the icon editor for making Workbench icons, see the appendixes of the *Introduction to Amiga* manual for revision **1.1** of the system software.

# **Introduction**

Workbench is both an application program and a screen in which other applications can run. Workbench allows users to interact with the Amiga file system by using icons, and it gives the programmer access to a body of library functions for manipulating the application's objects and icons.

Workbench 479

Here are definitions of some terms that may be unfamiliar or used in unfamiliar ways in this chapter.

#### *Workbench object*

A Workbench object contains all the information that Workbench needs to display and use a project, tool, drawer, etc. The two kinds of Workbench objects are **WBObject**  (as Workbench uses objects) and **DiskObject** (as most other users will view objects in memory or in a file on disk).

*zcon* 

This is a shorthand name for a Workbench object. An icon may be in memory or on disk or both.

#### *info file*

The disk representation of an icon. The format of an icon on disk is slightly different from an icon in memory, but one is obtainable from the other.

#### *strings*

A null-terminated sequence of bytes.

#### *activating*

The act of starting a tool, opening a drawer, and so on. The term *opening* is reserved for windows and files.

#### *tool*

An application program or system utility.

#### *project*

Something produced by an executable program and associated with an executable program, for example, a text file or a drawing.

#### *drawer*

A disk-based directory.

# **The Icon Library**

The icon library, *icon.library,* has memory-management routines, icon input and output routines, and string manipulation routines. The "Library Summaries" appendix to this manual contains the reference pages for this library.

# **The Info File**

•

The *info file* is the center of interaction between applications and Workbench. This file stores all the necessary information to display an icon and to start up an application. An info file can contain several different types of icons, as shown in table 17-1.

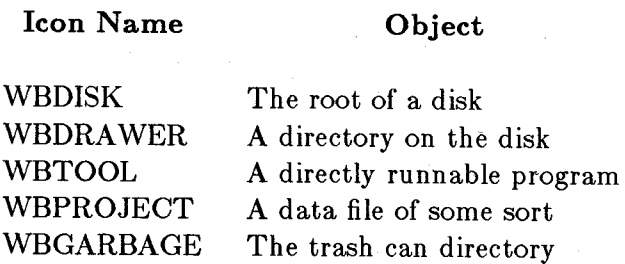

A non-DOS disk

Table 18-1: Contents of a Workbench Info File

The actual data present in the info file depends on the icon type. Note that *any* graphical image can be used for any icon type in the info file. In fact, the graphical image need not be unique for each type of icon. However, it is strongly recommended as a matter of programming style that each type of icon have a unique graphical image associated with it. In fact, you may want to have several unique images associated with an icon type. For example, you can have several different images associated with the WBTOOL type of icon info file.

Most people will not access the info file directly. The icon manipulation library does all the work needed to read and write info files. The GetDiskObject(), PutDiskObject(), and FreeDiskObject() routines are especially helpful. The calling sequence of each of these is given in the icon library reference pages in the "Library Summaries" appendix.

#### THE DISKOBJECT STRUCTURE

WBKICK

The DiskObject structure is at the beginning of all info files, and is used in the routines GetDiskObject(), PutDiskObject(), and FreeDiskObject(). The structure is defined in *workbench/workbench.h* and contains the following elements:

do\_Magic

A magic number that the icon library looks for to make sure that the file it is reading really contains an icon. It should be the manifest constant WB\_DISKMAGIC. PutDiskObject() will put this value in the structure, and GetDiskObject will not believe that a file is really an icon unless this value is correct.

#### **do\_Version**

This provides a way to enhance the info file in an upwardly-compatible way. It should be WB DISKVERSION. The icon library will set this value for you and will not believe weird values.

#### **do\_Gadget**

This contains all the imagery for the icon. See the "Gadget Structure" section for more details.

#### **do\_Type**

The type of the icon (WBTOOL, WBPROJECT, and so on).

#### **do\_Default Tool**

Default tools are used for projects and disks. For projects the default tool is the program invoked when the project is activated. This tool may be absolute (DISK:file), relative to the root of this disk (:file), or relative to the project (file). If the icon is of type WBDISK, the default tool is the diskcopy program that will be used when this disk is the source of a copy.

Note that if the tool is run via the default tool mechanism (for example, a project was activated, not a tool), all the information in the project's info file is used, and the tool's info file is ignored. This is especially important for variables like **StackSize** and **ToolWindow.** 

#### **do\_ToolTypes**

**ToolTypes** is an array of free-format strings. Workbench does not enforce any rules on these strings, but they are useful for passing environment information. See the "TooITypes" section for more information.

#### **do\_CurrentX, do\_CurrentY**

Drawers have a virtual coordinate system. The user can scroll around in this system using the scroll gadgets on the "drawers" window. Each icon in the drawer has a position in the coordinate system. **CurrentX** and **CurrentY** contain the icon's current position in the drawer.

#### **do\_DrawerData**

If the icon is capable of being opened as a drawer (WBDISK, WBDRAWER, WBGAR-BAGE), it needs a **DrawerData** structure to go with it. This structure contains an Intuition **NewWindow** structure. (see *Amiga Intuition Reference Manual* for more information about windows.) Workbench uses this to hold the current window position and size of the window so it will reopen in the same place. The **CurrentX** and **CurrentYof** the origin of the window is also stored.

#### **do\_ToolWindow**

By default, Workbench will start a program without a window. If **ToolWindow** is set,

this file will be opened and made the standard input and output of the program. This window will also be put into the process's pr\_WindowPtr variable and will be used for all system requesters. Note that this work is actually done in the languagedependent start-up script; if you are coding in assembly language or an unsupported language, you will have to do the work yourself. The only two files that it makes sense to open are *CON:* or *RA W:.* See the AmigaDOS manuals for the full syntax accepted by these devices.

#### do\_StackSize

This is the size of the stack used for running the tool. If this is null, then Workbench will use a reasonable default stack size (currently 4K bytes).

#### THE GADGET STRUCTURE

To hold the icon's image, Workbench uses an Intuition Gadget structure, defined in *intuition/intuition.h or intuition/intuition.i* for the assembly language version. Workbench restricts some of the values of the gadget. Any unused field should be set to O. For clarity in presentation, you can use the assembly language version of these structures,

*Note:* The C version has the leading "gg\_" stripped off. (Workbench structure members have the same name in all languages supported by Amiga). The Intuition gadget structure members that Workbench pays attention to are listed below:

#### gg\_Width

This is the width (in pixels) of the active icon's active region. Any mouse button press within this range will be interpreted as having selected this icon.

### gg\_Height

The same as Width, only in the vertical direction.

#### gg\_Flags

Currently the gadget *must* be of type GADGIMAGE. Three highlight modes are supported: GADGHCOMP, GADGHIMAGE, and GADGBACKFILL. GADGHCOMP complements the image specified (as opposed to Intuition, which complements the select box). GADGHIMAGE uses an alternate selection image. GADGBACKFILL is similar to GADGHCOMP, but ensures that there is no "orange ring" around the selected image. It does this by first complementing the image, and then flooding all orange pixels that are on the border of the image to blue. (In case you do not use the default colors, orange is color 3 and blue is color 0.) All other flag bits should be O.

#### gg\_Activation

The activation should have only RELVERIFY and GADGIMMEDIATE set.

#### gg\_Type

The gadget type should be BOOLGADGET.

#### gg\_ GadgetRender

Set this to an appropriate Image structure.

#### gg\_SelectRender

Set this if and only if the highlight mode is GADGHIMAGE.

The Image structure is typically the same size as the gadget, except that ig Height is often one pixel less than the gadget height. This allows a blank line between the icon image and the icon name. The image depth *must* be 2; ig PlanePick must be 3; and ig PlaneOnOff should be 0. The ig\_NextImage field should be null.

#### ICONS WITH NO POSITION

Picking a position for a newly created icon can be tricky. NO\_ICON\_POSITION is a magic value for  $\text{do\_CurrentX}$  and  $\text{do\_CurrentY}$  that instructs Workbench to pick a reasonable place for the icon. Workbench will place the icon in an unused region of the drawer. If there is no space in the drawers window, the icon will be placed just to the right of the visible region.

# **Workbench Environment**

When a user activates a tool or project, Workbench runs a program. This program is a separate process and runs asynchronously to Workbench. This allows the user to take advantage of the multiprocessing features of the Amiga.

The environment for a tool under the Workbench is quite different from the environment when a tool is run from the CLI. The CLI does not create a new process for a program; it jumps to the program's code and the program shares the process with the CLI. This means that the program has access to all the CLI's environment, but the program must be very careful to restore all the correct defaults before returning. Workbench starts a tool from scratch and explicitly passes the environment to the tool.

One of the things that a Workbench program must set up is stdin and stdout. By default, a Workbench program does not have a window to which its output will go. Therefore, stdin and stdout do not point to legal file handles. If your program attempts to  $print()$ , it will destroy the system.

#### START-UP MESSAGE

Right after the tool is started, Workbench sends the tool a message, which is posted to the message port in the tool's process. This message contains the environment and the arguments for the tool.

Each icon that is selected in the Workbench is passed to the tool. The first argument is the tool itself. If the tool was derived from a default tool, then this is passed in addition to the project. All other arguments are passed in the order in which the user selected them; the first icon selected will be first.

The tool may do what it wishes with the start-up message; however, it must deallocate the message sooner or later. If the message is replied to Workbench, then Workbench will take care of all the clean-up. The tool should not do this until it finishes executing, because part of the clean-up is freeing the tool's data space.

The start-up message, whose structure is outlined in *workbench/startup.h*, has the following structure elements:

#### sm\_Message

A standard Exec message. The reply port is set to the Workbench.

#### sm\_Process

The process descriptor for the tool (as returned by  $CreateProcess()$ )

#### sm\_Segment

The loaded code for the tool (returned by LoadSeg())

#### sm\_NumArgs

The number of arguments in sm\_ArgList

#### sm\_ ToolWindow

This is the same string as the DiskObject's do\_ToolWindow. It is passed here so the tool's start-up code can open a window for the tool. If it is null, no default window is opened.

#### sm\_ArgList

This is the argument list itself.

Each argument has two parts. The wa\_Name element is the name of the argument. If this is not a default tool or a drawer-like object, this will be the same as the string displayed under the icon. A default tool will have the text of the do\_DefaultTool pointer; a drawer will have a null name passed. The wa\_Lock is always a lock on a directory, or is NULL (if that object type does not support locks).

The following code fragment will work for all arguments (assuming that open will work on them at all).

```
LockArg( arg ) 
struct WBArg * arg; 
int open mode; 
{ 
} 
  LONG olddir; 
  LONG lock; 
  /* see if this type can be locked */if( arg->wa Lock == NULL) {
  } 
     /* cannot lock it -- it must be a device (for example, DF0:) */return( NULL ); 
  /* change directory to where the argument is */olddir = CurrentDir( arg->wa_Lock );
   /* open the argument up */lock = Lock( arg->wa_Name, SHAREN\_LOCK);if( lock == NULL ) {
   } 
     /* who knows: maybe the user canceled a disk insertion 
     * request. The real reason can be gotten by IoErr()*/ 
     return( NULL ); 
   /* set the directory back */CurrentDir( olddir ); 
   return( lock );
```
For more routines to manipulate Workbench arguments, see the function appendix.

#### THE STANDARD START-UP CODE

The standard start-up code handles the worst of the detail work of interfacing with the system. The C start-up code (startup.ob) waits for the start-up message, opens the tool window (if one has been requested), sets up SysBase and DOSBase, and passes the start-up message on to  $\text{main}$ . When  $\text{main}$  returns (or  $\text{exit}$ ) is called) it replies the message back to Workbench.

The main() procedure is called with two parameters: argv and argc. If argc is not NULL, you have been called from the CLI. If argc is NULL, you have been called from Workbench. The global variable WBenchMsg points to the Workbench start-up message.

*Note:* A word of warning for those of you who do not use the standard start-up sequence: you must turn off task switching (with  $\textbf{Forbid}()$ ) before replying the message to Workbench. This will prevent Workbench from unloading your code before you can tell the DOS that you want to exit. See the C start-up code in the "Example Programs" section.

# **The ToolTypes Array**

This section shows how the ToolTypes array should be formatted, and describes the standard entries in the ToolTypes array. In brief, ToolTypes is an array of strings. These strings can be used to encode information about the icon that will be available to all who wish to use it. The formats are user-definable and user-extensible.

Workbench does not enforce much about the ToolTypes array, but some conventions are strongly encouraged. A string may be up to 32K bytes large, but you should not make it over a line long. The alphabet is 8-bit ANSI (for example, normal ASCII with foreign-language extensions). To see what it looks like, try typing with the Alt key held down. Avoid special or nonprin ting characters. The case of the characters is significant. The general format is

 $\langle$ name $>=<$ value $\langle$ | $\langle$ value $\rangle$ |\*

where  $\langle$ name $\rangle$  is the field name and  $\langle$ value $\rangle$  is the text to associate with that name. If the ID has multiple values, the values may separated by a vertical bar. Currently, the value should be the name of the application that understands this file. For example, a basic program might be

#### FILETYPE=ABasiC.programl text

This notifies the world that this file is acceptable to either a program that is expecting any arbitrary type of text (for example, an editor) or to a program that only understands a basic program.

Two routines are provided to help you deal with the Tooltype array. FindToolType() returns the value of a Tooltype element. Using the above example, if you are looking for FILETYPE, the string "ABasiC.program| text" will be returned.

MatchToolValue() returns nonzero if the specified string is in the reference value string. This routine knows how to parse vertical bars. For example, using the reference value string of "ABasiC.program|text", MatchToolValue() will return TRUE for "text" and "ABasiC.program" and FALSE for everything else.

# **Example Programs**

Some example programs, including a start-up sequence, are provided in the following sections.

#### **FRIENDL YTOOL**

This program tells the application if it can understand a particular object.

- /\* INPUTS
- \* diskobj -- a workbench DiskObject (a returned by GetDiskObject)
- \* id -- the application identifier
- \* \* OUTPUTS
- \* nonzero if it understands this object's type
- \*/

#include "exec/types.h" #include "workbench/workbench.h" #include "workbench/icon.h"

LONG IconBase;

```
FriendlyTool( diskobj, id ) 
struct DiskObject *diskobj; 
char *id; 
{
```

```
char **toolarray; 
char *value;
```
/\* default return value is failure  $*/$ int isfriendly  $= 0$ ;

- /\* this assumes that you have not already opened the icon library
- \* elsewhere in your program. You undoubtedly have, because
- \* you managed to get a DiskObject structure.
- \*/

```
IconBase = OpenLibrary( ICONNAME, 1 ); 
if( IconBase == NULL ) {
} 
  /* couldn't find the library??? */
  return(0);
```

```
/* extract the tool type value array */\text{toolarray} = \text{diskobj} > \text{do}ToolType;
```

```
/* find the FILETYPE entry */ 
value = FindToolType( toolarray, "FILETYPE" );
if( value ) \{
```
 $/*$  info file did define the FILETYPE entry  $*/$ 

```
isfriendly = MatchToolValue( value, id );
}
```

```
Close( IconBase );
```

```
/* protect ourselves from inadvertent use */ 
IconBase = -1;
```

```
return( isfriendly );
```

```
}
```
### **START-UP PROGRAM**

```
*************************
* * C Program Startup/Exit (Combo Version: CLI and WorkBench) 
* 
             ************************************************************************ 
******* Included Files ************************************************* 
     INCLUDE "exec/types.i" 
     INCLUDE "exec/alerts.i" 
     INCLUDE "exec/nodes.i" 
     INCLUDE" exec/lists.i" 
     INCLUDE "exec/ports.i" 
     INCLUDE" exec/libraries.i" 
     INCLUDE" exec/tasks.i" 
     INCLUDE "libraries/dos.i"
```
## INCLUDE" libraries/ dosextens.i" INCLUDE "workbench/startup.i"

### \*\*\*\*\*\*\* Imported \*\*\*\*\*\*\*\*\*\*\*\*\*\*\*\*\*\*\*\*\*\*\*\*\*\*\*\*\*\*\*\*\*\*\*\*\*\*\*\*\*\*\*\*\*\*\*\*\*\*\*\*\*\*\*

xlib macro

xref \_LVOI endm

xref \_AbsExecBase xref \_Input xref \_Output

xref \_main ; C code entry point

xlib Alert xlib FindTask xlib Forbid xlib GetMsg xlib OpenLibrary xlib CloseLibrary xlib ReplyMsg xlib Wait xlib WaitPort

xlib CurrentDir xlib Open

\*\*\*\*\*\*\* Exported \*\*\*\*\*\*\*\*\*\*\*\*\*\*\*\*\*\*\*\*\*\*\*\*\*\*\*\*\*\*\*\*\*\*\*\*\*\*\*\*\*\*\*\*\*\*\*\*\*\*\*\*\*\*\*

xdef \_SysBase xdef \_DOSBase

xdef \_errno xdef \_stdin xdef \_stdout xdef \_stderr

xdef \_exit xdef \_WBenchMsg ; standard C exit function

callsys macro CALLLIB \_LVO1 endm

\*\*\*\*\*\*\*\*\*\*\*\*\*\*\*\*\*\*\*\*\*\*\*\*\*\*\*\*\*\*\*\*\*\*\*\*\*\*\*\*\*\*\*\*\*\*\*\*\*\*\*\*\*\*\*\*\*\*\*\*\*\*\*\*\*\*\*\*\*\*\*\* \* \* Standard Program Entry Point \* <br>\* main (argc, argv) int argc; \* char \*argv[]; \* \*\*\*\*\*\*\*\*\*\*\*\*\*\*\*\*\*\*\*\*\*\*\*\*\*\*\*\*\*\*\*\*\*\*\*\*\*\*\*\*\*\*\*\*\*\*\*\*\*\*\*\*\*\*\*\*\*\*\*\*\*\*\*\*\*\*\*\*\*\*\*\* startup: move.l move.! move.l clr.l ; reference for Wack users sp,initialSP ; initial task stack pointer dO,dosCmdLen aO,dosCmdBuf \_WBenchMsg ;------ get Exec's library base pointer: move.l \_AbsExecBase,a6 move.l a6,\_SysBase ;------ get the address of our task suba.l al,al callsys FindTask move.l dO,a4 ;------ are we running as a son of Workbench? tst.l  $pr\_CLI(A4)$ beq from Workbench ;============~=====~==============~==~====  $:==-=-1$  CLI Start-up Code  $==$ ;====================~===~================ fromCLI: ;------ attempt to open DOS library: bsr open DOS ;------ find command name: move.l pr\_CLI(a4),aO add.l aO,aO ; bcpl pointer conversion add.! move.l add.l aO,aO cli\_CommandName(aO),aO aO,aO ; bcpl pointer conversion

add.! aO,aO

;------ create buffer and array:

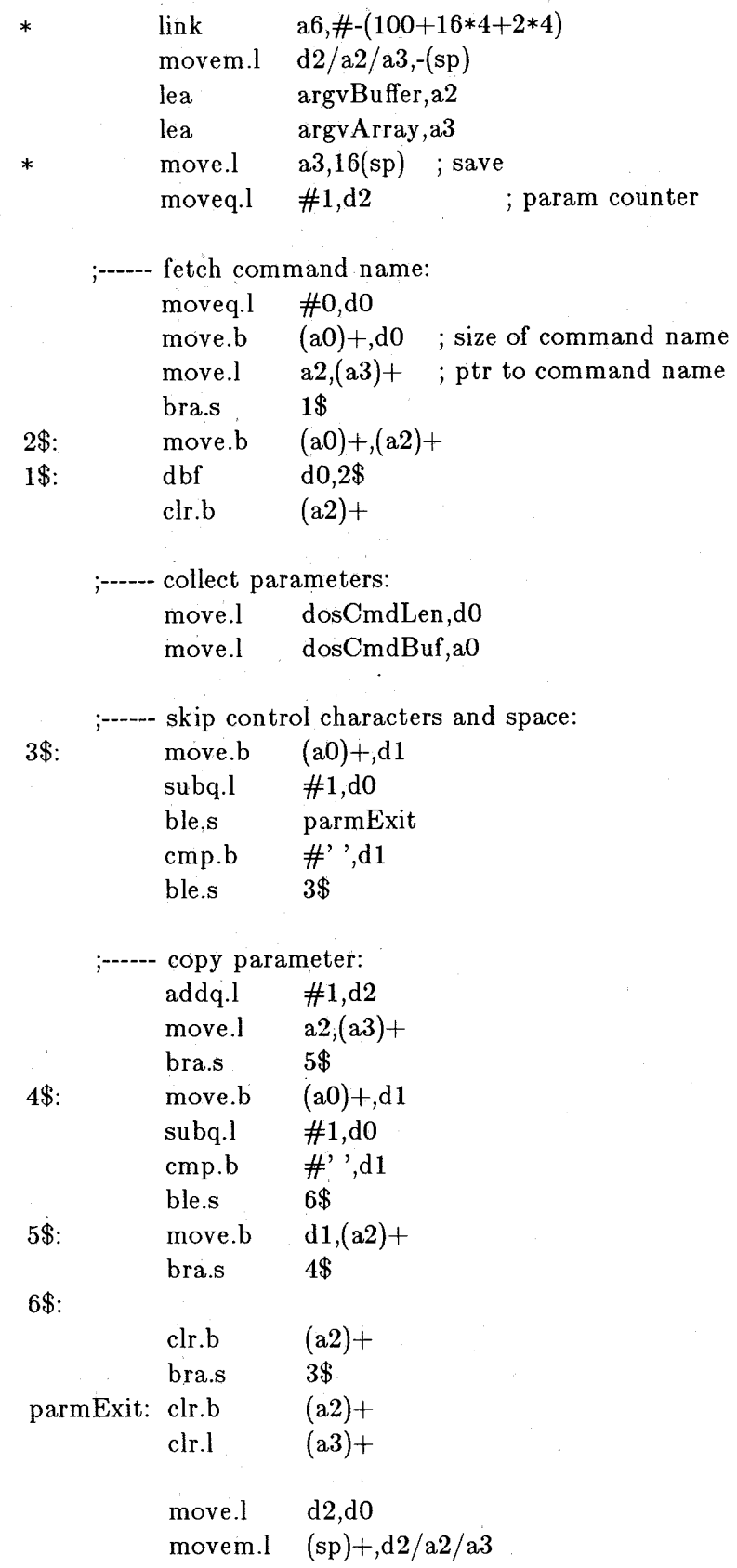

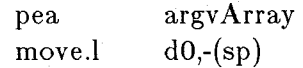

- \* The above code relies on the end of line containing a con trol
- \* character of any type, i.e. a valid character must not be the

\* last. This fact is ensured by DOS.

;------ get standard input handle: jsr \_Input move.l dO,\_stdin

;------ get standard output handle: jsr Output

move.l dO,\_stdout move.l dO,\_stderr

;------ call C main entry point isr main

```
;------ return success code: 
     moveq.l \#0, D0move.l initialSP,sp ; restore stack ptr
     rts
```
0 \_\_\_\_\_\_ ---------------------------- , ----------------------------------

;====== Workbench Start-up Code =============== 0 \_\_\_\_\_\_ ---------------------------- , ----------------------------------

fromWorkbench:

;------ open the DOS library: bsr openDOS

;------ we are now set up. wait for a message from our starter bsr waitmsg

;------ save the message so we can return it later move.l dO,\_ WBenchMsg

;------ push the message on the stack for wbmain move.l  $d0,-(SP)$ elr.l -(SP) indicate: run from Workbench

;------ get the first argument move.l dO,a2

move.l sm\_ArgList( a2),dO

Workbench 493
beq.s docons

**;------** and set the current directory to the same directory move.l \_DOSBase,a6 move.l dO,aO move.l wa\_Lock(aO),dl callsys Curren tDir

# docons:

**;------** get the toolwindow argument move.l sm\_TooIWindow(A2),dl beq.s domairi

**;------** open up the file move.l #MODE\_OLDFILE,d2 callsys Open

**;------** set the C input and output descriptors

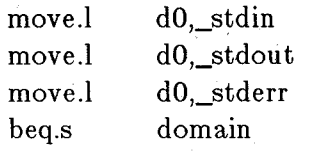

**;------** set the console task (so Open( "\*", mode) will work

waitmsg has left the task pointer in A4 for us

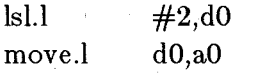

move.l fh\_Type(aO),pr\_ConsoleTask(A4)

domain:

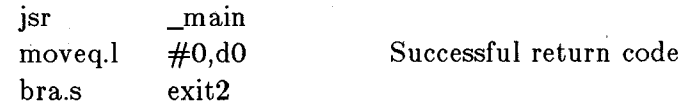

\*\*\*\*\*\*\*\*\*\*\*\*\*\*\*\*\*\*\*\*\*\*\*\*\*\*\*\*\*\*\*\*\*\*\*\*\*\*\*\*\*\*\*\*\*\*\*\*\*\*\*\*\*\*\*\*\*\*\*\*\*\*\*\*\*\*\*\*\*\*\*\*

\* \* C Program Exit Function

\* \* Warning: this function really needs to do more than this.

\* \*\*\*\*\*\*\*\*\*\*\*\*\*\*\*\*\*\*\*\*\*\*\*\*\*\*\*\*\*\*\*\*\*\*\*\*\*\*\*\*\*\*\*\*\*\*\*\*\*\*\*\*\*\*\*\*\*\*\*\*\*\*\*\*\*\*\*\*\*\*\*\*

\_exit:

move.l 4(SP),dO ; extract return code

exit2:

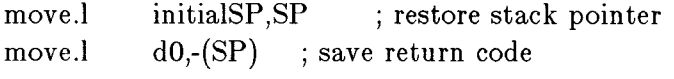

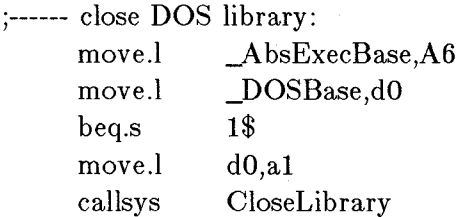

1\$:

;------ if we ran from CLI, skip workbench cleanup: tst.l \_ WBenchMsg beq.s exitToDOS

;------ return the startup message to our parent

we forbid so workbench can't UnLoadSeg() us

- before we are done:
	- callsys Forbid

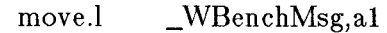

callsys ReplyMsg

;------ this rts sends us back to DOS: exitToDOS:

> move.l rts  $(SP)$ +,dO

**,-----------------------------------------------------------------------**

noDOS:

ALERT moveq.l bra.s (AG\_OpenLib!AO\_DOSLib) #100,dO exit2

,-----------------------------------------~----------- ------------------

; This routine gets the message that workbench will send to us ; called with task id in A4

waitmsg:

lea callsys lea callsys rts pr\_MsgPort(A4),aO WaitPort pr\_MsgPort(A4),aO GetMsg \* our process base \* our process base

# **;-----------------------------------------------------------------------** ; Open the DOS library:

openDOS

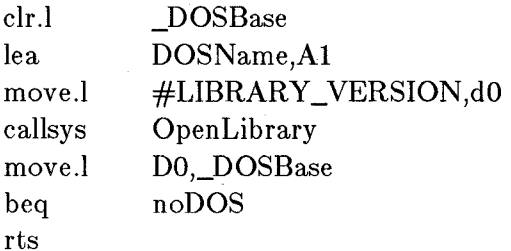

## \*\*\*\*\*\*\*\*\*\*\*\*\*\*\*\*\*\*\*\*\*\*\*\*\*\*\*\*\*\*\*\*\*\*\*\*\*\*\*\*\*\*\*\*\*\*\*\*\*\*\*\*\*\*\*\*\*\*\*\*\*\*\*\*\*\*\*\*\*\*\*\*

# DATA

\*\*\*\*\*\*\*\*\*\*\*\*\*\*\*\*\*\*\*\*\*\*\*\*\*\*\*\*\*\*\*\*\*\*\*\*\*\*\*\*\*\*\*\*\*\*\*\*\*\*\*\*\*\*\*\*\*\*\*\*\*\*\*\*\*\*\*\*\*\*\*\*

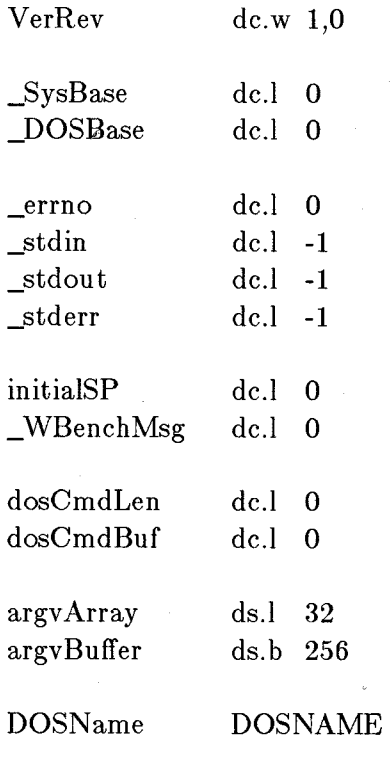

END

# **ECHO.C**

The following example program prints out arguments passed by the CLI or the WorkBench.

```
/* Note: If WB startup, uses window opened by LStartup.obj */
```

```
\#include \ltexec/types.h >#include <workbench/startup.h>\#include \langlelattice/stdio.h>extern struct WBStartup *WBenchMsg; 
main( argc,argv) 
int argc; 
char **argv; 
     { 
     } 
        BYTE c; 
        if(argc > 0) {
           printCliArgs( argc,argv); 
         } 
        else { 
        print WBArgs(WBenchMsg); 
        while ((c=getchar()) := 'n');} 
prin tCliArgs( argc,argv) 
int argc; 
char **argv; 
     { 
        int i; 
        for(i=0; i < argc; i++) {
           printf("Arg %2ld = %s\n", i, argv[i]);
         } 
     } 
print WBArgs(msg)
struct WBStartup *msg; 
     { 
        struct WBArg *arg; 
        int i; 
        for(i=0, arg=msg->sm\_ArgList; i < msg->sm\_NumArgs; i++, arg++) {
         printf("WBArg%2ld:Lock=0x%06lx:Name=%s\n",
                 i, arg->wa\_Lock, arg->wa\_Name);} 
         printf("PRESS <RET> TO EXIT\n"); 
     }
```
# **Appendix A**

# **Library Summaries**

This appendix contains UNIX-like summaries for the routines that are built into the Amiga ROM (or kickstart) software, as well as summaries of routines in disk-Ioadable libraries. The debug library documentation is included here as well.

These documentation files are organized alphabetically. Following this introduction is a listing of each routine in this appendix, followed by the name of the library in which the routine is located. The tutorial sections of this manual show you how these routines relate to one another and give you the prerequisites for calling them.

Most routines are listed as part of a library of routines. Before you can use a routine within your program, you must make sure that the library is opened. Opening libraries is explained fully in the "Libraries" chapter of *Amiga ROM Kernel Reference Manual: Exec* but it bears repeating here. You open a library by using the OpenLibrary() function as follows:

struct LibBase \*LibBase;

 $LibBase = OpenLibrary("library.name", version);$ 

where

## library.name

is a string that describes the name of the library you wish to open.

# version

is the version number of the library that you wish to have opened. A value of 0 says give me any version. A value of 31, for example (which is the latest version as of this writing) means specifically to open version 31 of this library or a later version if 31 is not available.

If the library is disk-resident, it is loaded and initialized. The **OpenLibrary**() function returns the address of the library base, which you must assign to a specific variable. In this way your program links into the library-specific interface code that is contained in *amiga.lib.* 

The names of the libraries that are currently part of the Amiga software and the corresponding names of the library base pointers associated with them are as follows:

# Library Name

# Library Base Pointer Name

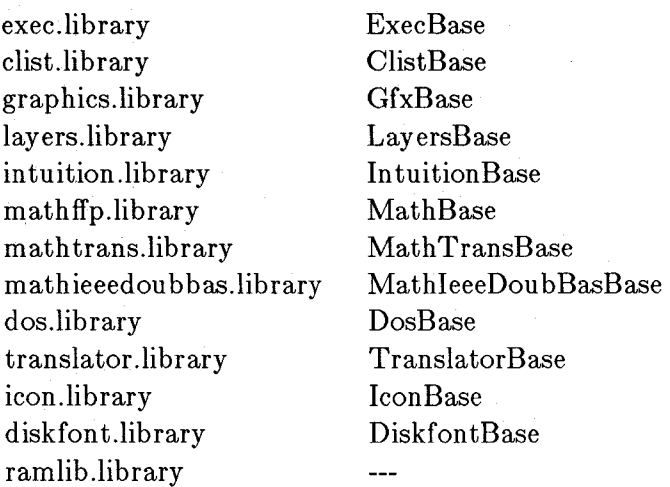

(not useful to C language)

For example:

 $\#$ include "graphics/gfx.h" struct GfxBase \*GfxBase;  $GfxBase = OpenLibrary("graphics. library", 0);$  $if(GfxBase == NULL) exit(NO GRAPHICS LIBRARY_FOUND);$ 

*Note:* If your program is coming up through the normal start-up code (see the "Workbench" chapter), *exec. library* and *dos.library* are already opened for you. Thus you need not open them yourself.

The logic of this code is as follows:

1. When calling a routine, C takes the parameters for the routine and pushes them onto the stack. For example:

 $x =$ Routine(parmA, parmB);

Then it calls a routine named " Routine" (adds an underscore to the head of the routine name).

2. The underlying ROM (or disk-based) code usually expects its parameters to be passed in registers rather than on the stack. This is to make the code truly general-purpose (that is, it does not impose a particular stack frame) and more efficient for assembly language coding.

Therefore, the interface code **at \_Routine,** in turn, saves the contents of registers the routine will use, pulls parameters off the stack, jams them into registers, and finally passes control directly to the actual starting location of the routine itself.

The linker needs the library base location because it is through a "jump-with-offset" from a machine register that the **\_Routine** entry point is found. The Amiga uses a relocating loader in AmigaDOS, so you can never be sure exactly where a library of routines is located. However, once the system has loaded a library, it knows how and where to find it and gives you a way to use the library's routines.

The following shows typical interface code linked to your program from *amiga.lib:* 

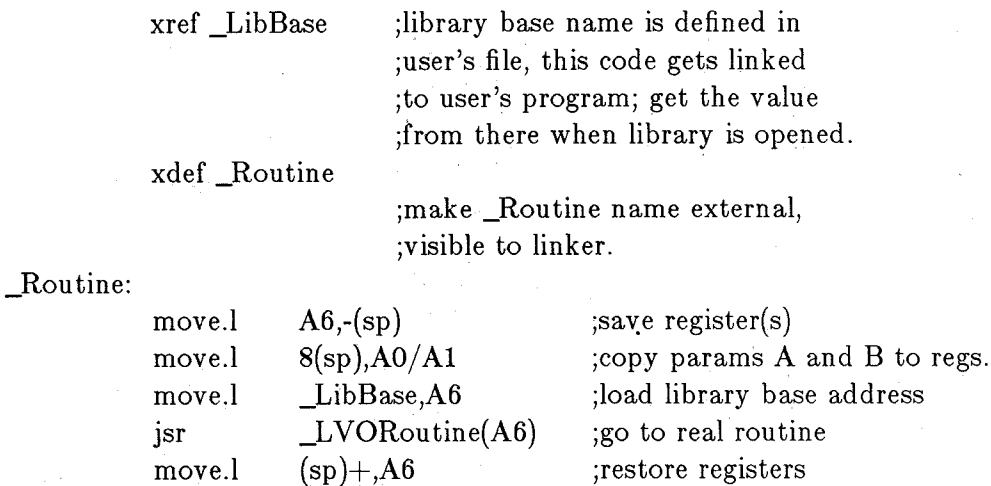

where **LVORoutine** is a value representing the offset, within the library, at which the "real" routine (the routine that expects parameters in registers) is located.

When you have finished using a library, at the end of your program, you should close it, using the **CloseLibrary**() function as follows:

CloseLibrary(LibBase);

rts

**If** the system is running out of memory and needs to free up space, it can check the libraryaccessors field for various libraries. For those whose accessors value is zero, it can retrieve the memory that the library had used.

abs AddAnimOb AddBob AddDevice AddFont AddFreeList AddGadget AddHead AddlntServer AddLibrary AddPort **AddResource** AddTail AddTask AddVSprite Allocate AllocCList AllocEntry AllocMem AllocRaster AllocRemember AllocSignal AllocTrap Al locWBObject AndRectRegion Animate AreaDraw AreaEnd AreaMove **AskFont** AskSoftStyle AutoRequest AvailFonts AvailMem BeginRefresh BeginUpdate BehindLayer BltBitMap BltBitMapRastPort BltClear BltPattern **BltTemplate** BuildSysRequest BumpRevision Cause CEND ChangeSprite CheckIO CINIT ClearDMRequest ClearEOL ClearMenuStrip ClearPointer ClearRegion ClearScreen ClipBlit Close

mathffp. library graphics. library graphics. library exec. library graphics. library icon. library intuition. library exec. library exec. library exec. library exec. library exec. library exec. library exec. library graphics. library exec. library clist.library exec. library exec. library graphics.library intuition. library exec. library exec. library icon. library graphics. library graphics. library graphics. library graphics. library graphics. library graphics. library graphics. library intuition. library diskfont.library exec. library intuition. library layers. library layers. library graphics. library graphics. library graphics.library graphics. library graphics. library intuition. library icon. library exec. library graphics. library graphics. library exec. library graphics. library intuition. library graphics. library intuition. library intuition. library graphics. library graphics. library graphics. library dos.library

CloseDevice CloseFont CloseLibrary CloseScreen CloseWindow CloseWorkBench CMOVE ColdReset ConcatCList CopyCList CopySBitMap CreateBehindLayer CreateDir CreateExtlO CreateProc CreateStdlO CreateUpfrontLayer CurrentDir CurrentTime CWAlT DateStamp Deallocate Delay DeleteFile DeleteLayer DeletePort DeleteStdlO DeviceProc Disable DisownBlitter DisplayAlert DisplayBeep DisposeLayerlnfo DisposeRegion DoCollision DolO DoubleClick Draw DrawBorder DrawGList Drawlmage DupLock Enable EndRefresh EndRequest EndUpdate Enqueue Examine Execute Exit ExNext faddi FattenLayerlnfo fcmpi fdivi fflti FindName FindPort FindTask F indToo 1 Type

exec. library graphics. library exec. library intuition. library intuition. library intuition. library graphics. library exec. library clist.library clist.library graphics. library layers. library dos.library exec\_support. library dos.library exec\_support. library layers. library dos.library intuition. library graphics. library dos.library exec. library dos.library dos.library layers. library exec\_support. library exec\_support. library dos.library exec. library graphics. library intuition. library intuition. library layers. library graphics. library graphics. library exec. library intuition. library graphics. library intuition. library graphics. library intuition. library dos.library exec. library intuition. library intuition. library layers. library exec. library dos.library dos.library dos.library dos.library mathffp. library layers. library mathffp. library mathffp. library mathffp. library exec. library exec. library exec. library icon. library

Flood Forbid FlushCList fmuli fnegi FreeCList FreeColorMap FreeCopList FreeCprList FreeDiskObject FreeEntry FreeFreeList FreeGBuffers FreeMem FreeRaster FreeRemember FreeSignal FreeSprite FreeSysRequest FreeTrap FreeVPortCopLists FreeWBObject fsubi ftsti **GetCC GetCLBuf GetCLChar GetCLWord** GetColorMap GetDefPrefs GetDiskObject GetGBuffers GetIcon **GetMsq** GetPrefs GetRGB4 GetSprite GetWBObject IEEEDPAbs IEEEDPAdd IEEEDPCmp IEEEDPDiv I EEEDPFIt IEEEDPMul IEEEDPNeg IEEEDPSub IEEEDPTst IncrCLMark Info InitArea InitBitMap InitCLPool InitGels InitGMasks InitLayers InitMasks InitRastPort InitRequester InitStruct InitTmpRas

graphics. library exec. library clist.library mathffp. library mathffp. library clist.library graphics. library graphics. library graphics. library icon. library exec. library icon. library graphics. library exec. library graphics. library intuition. library exec. library graphics. library intuition. library exec. library graphics. library icon. library mathffp. library mathffp. library exec. library clist.library clist.library clist.library graphics. library intuition. library icon. library graphics. library icon. library exec. library intuition. library graphics. library graphics. library icon. library mathieeedoubbas.library mathieeedoubbas.library mathieeedoubbas.library mathieeedoubbas.library mathieeedoubbas.library mathieeedoubbas.library mathieeedoubbas.library mathieeedoubbas.library mathieeedoubbas.library clist.library dos.library graphics. library graphics.library clist.library graphics. library graphics. library layers. library graphics. library graphics. library intuition. library exec. library graphics. library

InitView InitVPort Input Insert IntuiTextLength IoErr IsInteractive ItemAddress LoadRGB4 LoadSeg LoadView Lock LockLayer LockLayerInfo LockLayerRom LockLayers MakeLibrary MakeScreen MakeVPort MarkCList MatchToolValue ModifyIDCMP ModifyProp Move MoveLayer MoveLayerInFrontOf MoveScreen MoveSprite MoveWindow MrgCop NewLayerInfo NewRegion OffGadget OffMenu OnGadget OnMenu Open OpenDevice OpenDiskFont OpenFont OpenLibrary OpenResource OpenScreen OpenWindow **OpenWorkBench** OrRectRegion Output OwnBlitter ParentDir PeekCLMark Permit PolyDraw PrintIText PutCLBuf PutCLChar PutCLWord PutDiskObject PutIcon PutMsg PutWBObject

graphics. library graphics. library dos.library exec. library intuition. library dos.library dos.library intuition. library graphics.library dos.library graphics. library dos.library layers. library layers. library graphics. library layers. library exec. library intuition. library graphics. library clist.library icon. library intuition. library intuition. library graphics. library layers. library layers. library intuition. library graphics. library intuition. library graphics. library layers. library graphics. library intuition. library intuition. library intuition. library intuition. library dos.library exec. library diskfont.library graphics. library exec. library exec. library intuition. library intuition. library intuition. library graphics. library dos.library graphics. library dos.library clist.library exec. library graphics. library intuition. library clist.library clist.library clist.library icon. library icon. library exec. library icon. library

QBlit QBSBlit Read ReadPixel RectFill **RefreshGadgets** RemakeDisplay RemDevice RemFont RemHead RemIBob RemlntServer RemLibrary Remove RemoveGadget RemPort RemResource RemTail RemTask RemVSprite Rename ReplyMsg ReportMouse Request RethinkDisplay ScreenToBack ScreenToFront ScrollLayer ScrollRaster ScrollVPort Seek SendIO SetAPen SetBPen SetOPen SetCollision SetComment SetDMRequest SetDrMd SetExcept SetFont SetFunction 'SetlntVector SetMenuStrip **SetPointer SetProtection** SetRast SetRGB4 SetSignal SetSoftStyle SetSR SetTaskPri SetWiridowTitles ShowTitle' Signal SizeCList SizeLayer SizeWindow SortGList SPAbs

graphics. library graphics. library dos.library graphics. library graphics~library intuition. library intuition. library . exec. library graphics. library . exec. library graphics. library exec. library exec. library exec. library intuition. library exec. library exec. library exec. library exec. library graphics. library dos.library exec. library intuition. library intuition. library intuition. library intuition. library intuition. library layers. library graphics. library graphics. library dos.library exec. library graphics. library graphics. library graphics. library graphics. library dos.library intuition. library graphics. library exec. library graphics. library exec. library exec. library intuition. library intuition. library dos.library graphics. library graphiGs.library exec. library graphics. library exec. library exec. library intuition. library intuition. library exec. library clist.library layers. library intuition. library graphics. library mathffp. library

SPAcos SPAdd **SPAsin** SPAtan sPCmp SPCos SPCosh SPDiv SPExp SPFieee SPFlt SplitCList SPLog SPLoglO SPMul SPNeg SPPow SPSin SPSincos SPSinh SPSqrt SPSub SPTan SPTanh SPTieee SPTst SubCList SumLibrary SuperState SwapBitsRastPortClipRect SyncSBitMap Text TextLength ThinLayerlnfo UnGetCLChar UnGetCLWord UnLoadSeg UnLock UnlockLayer UnlockLayerlnfo UnlockLayerRom UnlockLayers UnPutCLChar UnPutCLWord UpfrontLayer UserState VBeamPos ViewAddress ViewPortAddress Wait WaitBlit WaitBOVP WaitForChar WaitIO WaitPort WaitTOF WBenchToBack WBenchToFront WhichLayer WindowLimits

mathtrans.library mathffp. library mathtrans.library mathtrans.library mathffp . library mathtrans.library mathtrans.library mathffp . library mathtrans.library mathtrans.library mathffp. library clist.library mathtrans.library mathtrans.library mathffp . library mathffp. library mathtrans.library mathtrans.library mathtrans.library mathtrans.library mathtrans.library mathffp. library mathtrans.library mathtrans.library mathtrans.library mathffp. library clist.library exec. library exec. library layers. library graphics. library graphics. library graphics. library layers. library clist.library clist.library dos.library dos.library layers. library layers.library graphics. library layers. library clist.library clist.library layers. library exec. library graphiCs. library intuition. library intuition. library exec. library graphics. library graphics. library dos.library exec. library exec. library graphics. library intuition. library intuition. library layers. library intuition. library

WindowToBack WindowToFront Write WritePixel XorRectRegion intuition. library intuition. library dos.library graphics. library graphics. library abs

#### NAME

abs -- obtain the absolute value of the fast floating-point number

C USAGE

 $fnum2 = abs(fnuml)$ ; DO

#### FUNCTION

Accepts a floating-point number and returns the absolute value of said number. Note that this function is called by compiler-generated code, not by a user-generated function call.

#### INPUTS

fnuml - floating-point number

#### RESULT

fnum2 - floating-point absolute value of fnuml

BUGS

⋗  $\mathbf{I}$  $\overline{5}$ 

SEE ALSO

None

SPAbs,

#### AddAnimOb

NAME

..<br>AddAnimOb -- add an AnimOb to the linked list of AnimObs

SYNOPSIS

AddAnimOb(anOb, anKey, RPort)<br>a0 al a2  $a1$ 

FUNCTION

Links this AnimOb into the current list pointed to by animKey Initializes all the Timers of the AnimOb's components Calls AddBob with each component's Bob Note that the RPort must be correctly initialized before you call here,

including a valid GelsInfo

#### INPUTS

anOb = pointer to the AnimOb structure to be added to the list anKey  $=$  address of  $\alpha$  ptr to the first AnimOb in the list (NULL if none)  $RPort$  = pointer to a valid RastPort

RESULT Nothing

#### BUGS

None known

SEE ALSO Nothing

#### AddBob

#### NAME

AddBob - adds a Bob to current GEL list

#### SYNOPSIS

AddBob(Bob, RPort)

aO al

#### FUNCTION

Sets up the system Bob flags, then links this GEL into the list via AddVSprite

#### INPUTS

Bob pointer to the Bob structure to be added to the GEL list RPort = pointer to a RastPort structure

#### RESULT

Nothing

#### BUGS

None known

AddVSprite

 $\overline{c}$ 

#### AddDevice

NAME

 $AddDevice - add a device to the system$ 

SYNOPSIS

AddDevice(device) Al

FUNCTION

This function adds a new device to the system, making it available to everyone. The device should be ready to be called at this time.

INPUTS

device - pointer to a properly initialized device node

SEE ALSO RernDevice

#### AddFont

NAME

AddFont -- add a font to the system list

#### SYNOPSIS

AddFont(textFont), GraphicsLib Al A6

#### FUNCTION

This function adds the text font to the system, making it available for use by any application. The font added must be in public memory and must remain until successfully removed.

#### INPUTS

textFont - a TextFont structure in public RAM.

#### AddFreeList

NAME

 $AddFreeList$  -- add memory to the free list

### SYNOPSIS

status AddFreeList( free, mem, len DO AO Al A2

#### FUNCTION

This routine adds the specified memory to the free list. The free list will be extended (if required). If there is not enough memory to complete the call, a null is returned.

Note that AddFreeList does NOT allocate the requested memory. It only records the memory in the free list.

INPUTS<br>free -- a pointer to a FreeList structure

 $m$  -- the base of the memory to be recorded

len -- the length of the memory to be recorded

#### RESULTS

status -- nonzero if the call succeeded.

#### EXCEPTIONS

SEE ALSO

AllocEntry, FreeEntry, FreeFreeList

BUGS

#### AddGadget

#### NAME

AddGadget - add a gadget to the gadget list of the window or screen

#### **SYNOPSIS**

AddGadget(Pointer, Gadget, Position)<br>A0 Al D0 AO Al DO

#### FUNCTION

Adds the specified gadget to the gadget list of the given window, linked in at the position in the list specified by the Position argument (that is, if Position ==  $\tilde{0}$ , the gadget will be inserted at the head of the list, and if Position == 1, the gadget will be inserted after the first gadget and before the second). If the position you specify is greater than the number of gadgets in the list, your gadget will be added to the end of the list. This procedure returns the position at which your gadget was added.

 $\overline{c}$ 

Calling AddGadget() does not cause your gadget to be displayed. The benefit of this is that you may add several gadgets without having the gadget list redrawn every time. The drawback is that you are obliged to call RefreshGadgets() to have your added gadgets displayed.

NOTE: A relatively safe way to add the gadget to the end of the list is to specify a Position of  $-1$ . That way, only the 65,536th (and multiples of it) will be inserted at the wrong position. The return value of the procedure will tell you where it was actually inserted.

NOTE: The system window and screen gadgets are initially added to the front of the gadget list. The reason for this is: if you position your own gadgets in some way that interferes with the graphical representation of the system user. If you then start adding gadgets to the front of the list, you will disturb this plan, so beware. On the other hand, if you do not violate the design rule of never overlapping your gadgets, there is no problem.

#### INPUTS

Pointer = pointer to the window to get your gadget. Gadget = pointer to the new gadget. position = integer position in the list for the new gadget

(starting from zero as the first position in the list).

#### RESULT

Returns the position where the gadget was actually added.

BUGS

None.

SEE ALSO

RemoveGadget ( ) .

#### AddHead

NAME

 $AddHead$  -- insert node at the head of a list

SYNOPSIS

AddHead(list, node) AO Al

FUNCTION

Add a node to the head of a doubly linked list.

INPUTS

list - a pointer to the target list header node - the node to insert at head

#### AddIntServer

#### NAME

AddIntServer -- add an interrupt server to the system

#### SYNOPSIS

AddIntServer(intNum, interrupt) DO-0:4 Al

#### FUNCTION

This function adds a new interrupt server to a given server chain. The node is located on the chain in a priority dependent position. Higher priority nodes will be serviced first.

If this server is the first one, interrupt will be enabled on this chain.

Servers are called with the following register conventions:

- DO scratch
- Dl scratch
- $A0 -$  scratch

Al - server data segment pointer (scratch)

- AS jump vector register (scratch)
- A6 library base pointer (scratch)
- all other registers must be preserved

#### INPUTS

intNum - the Portia interrupt bit  $(0..14)$ interrupt - pointer to an interrupt server node

SEE ALSO

RemIntServer

#### AddLibrary

NAME

AddLibrary  $-$  add a library to the system

#### SYNOPSIS

AddLibrary(library) Al

FUNCTION

This function adds a new library to the system making it available to everyone. The library should be ready to be called at this time. It will be added to the system library name list, and the checksum on the library entries will be calculated.

#### INPUTS

library - pointer to a properly initialized library structure

## SEE ALSO

RemLibrary

#### NAME

AddPort  $-$  add a message port to the system

#### SYNOPSIS

AddPort(port) Al

FUNCTION

This function attaches a message port structure to the system's message port list. The name and priority fields of the port structure should be initialized prior to calling this function. If the user does not require the name and priority fields, they should be initialized to zero. As with the name field in other system list items, the name is useful when more than one task needs to rendezvous on at port.

#### INPUTS

port - pointer to a message port

#### SEE ALSO

RemPort, FindName

#### AddResource

#### NAME

AddResource -- add a resource to the system

#### SYNOPSIS

AddResource(resource) Al

#### FUNCTION

This function adds a new resource to the system and makes it available to other users. The resource should be ready to be called at this time.

#### INPUTS

resource - pointer to a properly initialized resource node

#### SEE ALSO

RemResource

#### AddTail

#### NAME

AddTail -- append node to tail of a list

#### SYNOPSIS

AddTail(list, node)<br>A0 Al AD Al

#### FUNCTION

Add a node to the tail of a doubly linked list.

#### INPUTS

list - a pointer to the target list header node - the node to insert at tail

### AddTask

NAME

AddTask  $-$  add a task to the system

SYNOPSIS

AddTask(task, initialPC, finalPC)<br>Al A2 A3  $A2$ 

FUNCTION

Add a task to the system.

Certain fields of the task control block must be initialized and a minimal stack should be allocated prior to calling this function.

This function will temporarily use space from the new task's stack for the task's initial set of registers. This space is allocated starting at the SPREG location specified in the task control block (not from SPUPPER). This means that a task's stack may contain static data put there prior to its execution. This is useful for providing initialized global variables or some tasks may want to use this space for passing the task its initial arguments.

A task's initial registers are set to zero (except the PC) .

INPUTS

task - pointer to the task control block  $initialPC - the initial entry point$ 

finalPC - the finalization code entry point. If zero, the system will use a general finalizer. This pointer is placed on the stack as if it were the outermost return address.

SEE ALSO

RemTask

#### AddVSprite

#### NAME

 $AddV$ sprite  $-$  add a VSprite to the current GEL list

#### SYNOPSIS

AddVSprite(VS, RPort) aO al as called by C

#### FUNCTION

Sets up the system VSprite flags Links this VSprite into the current GEL list using its Y,X

#### INPUTS

VS = pointer to the VSprite structure to be added to the GEL list  $RPort = pointer to a RastPort structure$ 

#### RESULT

Nothing

#### BUGS

None known

# > SEE ALSO<br>Nothi

Nothing

 $\overline{6}$ 

#### Allocate

#### NAME

Allocate -- allocate a block of memory

**SYNOPSIS** 

memoryBlock allocate(freeList, byteSize) DO AO DO

FUNCTION

This function is used to allocate blocks of memory from a given free memory pool. It will return the first free block that is greater than or equal to the requested size.

All blocks, whether free or allocated., will be block aligned; hence, all allocation sizes are rounded up to the next block even value (e.g. the minimum allocation resolution is 8 bytes).

This function, when used in conjunction with a private free list, can be used to manage an application's internal data memory.

INPUTS

freeList - points to the memory list header byteSize - the size of the desired block in bytes

RESULT

memoryBlock - a pointer to the just allocated free block. If there are no free regions large enough to satisfy the request, return zero. If the amount of requested memory is invalid, return zero.

#### EXCEPTIONS

If the free list is corrupt, the system will panic.

#### SEE ALSO

Deallocate

#### AllocCList

#### NAME

AllocCList  $-$  allocate and initialize a clist

#### SYNOPSIS

cList AllocCList(cLPool) DO Al

#### FUNCTION

Get a descriptor that can be used to reference a clist. The clist described is empty. Clists that are no longer in use must be explicitly closed with FreeCList in order to free all their memory: an empty clist still consumes clist pool resources.

#### INPUTS

cLPool

A clist pool that has already been initialized.

### RESULTS

cList

⋗  $\overline{\mathcal{S}}$  a longword descriptor for a clist that can be used for clist functions.

#### **EXCEPTIONS**

if cList is negative, no space was available for a new clist.

#### NOTES

This function is implicitly performed by BufToCL.

### AllocEntry

#### NAME

AllocEntry -- allocate many regions of memory

#### SYNOPSIS

memList AllocEntry(memList) DO AO

#### FUNCTION

This routine takes a memList structure and allocates enough memory to hold the required memory as well as a MemList structure to keep track of it. These MemList structures may be linked together in a task control block to keep track of the total memory usage of this task.

#### INPUTS

memList -- A memList structure filled in with memEntry structures.

#### RESULTS

memList  $-$  A different memList filled in with the actual memory allocated, and their sizes. If enough memory cannot be obtained, then the requirements of the failed allocation are returned and bit 31 is set.

#### EXAMPLES

The user wants five regions of 2, 4, 8, 16, and 32 bytes in size with requirements of MEMF\_CLEAR, MEMF\_PUBLIC, MEMF\_CHIP.OR.MEMF\_CLEAR, MEMF\_FAST.OR.MEMF\_CLEAR, and MEMF\_PUBLIC.OR.MEMF\_CLEAR respectively. The following code fragment would do that:

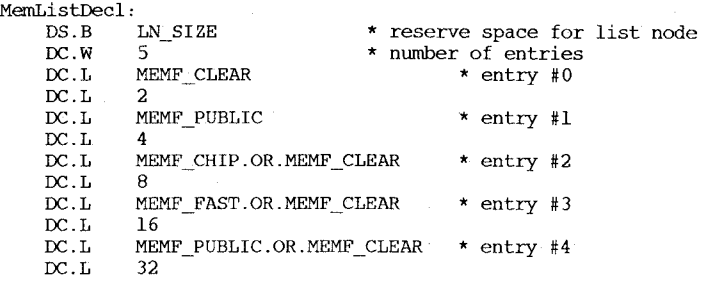

start:

MemListDecl, AO CALLLIB \_LVOAllocEntry,A5

BCLR. L #31,DO BEQ. S success

------ Type of memory that we failed on is in DO

#### AllocMem

#### NAME

AllocMem -- allocate memory given certain requirements

SYNOPSIS

memoryBlock AllocMem(byteSize, requirements) DO DO DI-O:31

#### FUNCTION

This is the memory allocator to be used by system code and applications. It provides a means of specifying whether the allocation should be made in a memory area accessible to the chips, or accessible to shared system code.

The proper allocation of memory is necessary for system code that needs to be compatible with memory mapped systems.

Memory is allocated based on the "requirements" listed. The rule is that (requirements  $\&$  attributes) == requirements for any particular memory block.

AllocMem will try all memory spaces until one is found with the requested attributes and room for the memory request.

#### INPUTS

⋗  $\mathbf{I}$  $\mathbf{z}$ 

> byteSize - the size of the desired block in bytes This number is rounded up to the next larger block size for the actual allocation. requirements  $-$  (still in flux) (see IA\_Structs for bit definitions)

> > MEMF PUBLIC:

memory must not be mapped, swapped, or otherwise made non-addressable. ALL MEMORY THAT IS REFERENCED VIA INTERRUPTS AND/OR BY OTHER TASKS MUST BE EITHER PUBLIC OR LOCKED INTO MEMORY! This includes both code and data.

MEMF CHIP: Only certain parts of memory are reachable by the special chip sets' DMA circuitry. Anything that will use on-chip DMA must be in memory with this attribute. DMA includes screen memory, things that are blitted, audio blocks, raw disc buffers, etc.

MEMF FAST:

This is non-chip memory. It is possible for the processor to get locked out of chip memory under certain conditions. If one cannot accept these delays, then one should use FAST memory (by default the system will allocate from FAST memory first anyway).

MEMB CLEAR:

The memory will be initialized to all zeros.

#### RESULT

memoryBlock - a pointer to the allocated free block. If there are no free regions large enough to satisfy the request (or if the amount of requested memory is invalid), return zero.

#### EXAMPLES

AllocMem(321,MEMB\_CHIP) - private chip memory AllocMem(25,MEMB\_PUBLIC) - a "public" system structure that does not require chip memory.

#### EXCEPTIONS

If the free list is corrupt, the system will panic.

SEE ALSO

AllocAbs, FreeMem

#### AllocRaster

#### NAME

 $\text{Allockaster}$  -- allocate space for a Bit Plane

#### SYNOPSIS

AllocRaster( width, height) dO dl

#### **FUNCTION**

This function calls the memory allocation routines to allocate memory space for a bitplane width bits wide and height bits high.

Returns a pointer to the first word if successful. Returns 0 if unable to allocate that amount of space.

#### **INPUTS**

x,y are maximum dimensions of the array in bits.

#### SEE ALSO

FreeRaster

#### AllocRemember

NAME

AllocRemember -- call AllocMem() and create a link node

**SYNOPSIS** 

AllocRemember(RememberKey, Size, Flags)<br>A0 DO Dl

#### FUNCTION

This routine calls the Exec AllocMem() function for you; it also links the parameters of the allocation into a master list, so that you can simply call the Intuition routine FreeRemember() at a later time to deallocate all allocated memory without being reguired to remember the details of the memory you have allocated.

This routine has two primary uses:

- o Say that you are doing a long series of allocations in a procedure (such as the Intuition OpenWindow() procedure). If any one of the allocations fails for lack of memory, you need to abort the procedure. Abandoning ship correctly involves freeing up any memory you may have already allocated. This procedure allows you to free up that memory easily, without being required to keep track of how many allocations you have already done, what the sizes of the allocations were, or where the memory was allocated.
- o Also, in the more general case, you may do all of the allocations in your entire program using this routine. Then, when your program is exiting, you can free it all up at once with a simple call to FreeRemember().

You create the "anchor" for the allocation master list by creating a variable that is a pointer to the Remember structure and initializing that pointer to NULL. This is called the RememberKey. Whenever you call AllocRemember(), the routine actually does two memory allocations, one for the memory you want and the other for a copy of a Remember structure. The Remember structure is filled in with data describing your memory allocation, and it is linked into the master list pointed to by your RememberKey. Then, to free up any memory that has been allocated, all you have to do is call FreeRemember() with your RememberKey.

Please read the FreeRemember() function description. As you will see, you can choose to free just the link nodes and keep all the allocated memory for yourself, or you can elect to free both the nodes and your memory buffers.

See this appendix for a description of the AllocMem() call and the values you should use for the Size and Flags variables.

INPUTS

RememberKey ~ the address of a pointer to a Remember structure. Before the-first call to AllocRemember(), initialize this pointer to NULL. For instance:

struct Remember \*RememberKey;

 $RememberKey = NULL;$ AllocRemember(&RememberKey, BUFSIZE, MEMF\_CHIP) FreeRemember( &RememberKey, TRUE)

- Size = the size in bytes of the memory allocation. Please refer to the Exec AllocMem() function in this appendix for details.
- Flags = the specifications for the memory allocation. Please refer to the Exec AllocMem() function in the this appendix for details.

#### RESULT

If the memory allocation is successful, this routine returns the byte address of your requested memory block. Also, the node to your block will be linked into the list pointed to by your RememberKey variable. If the allocation fails, this routine returns NULL and the list pointed to by RememberKey, if any, will be undisturbed.

### BUGS

None.

SEE ALSO

FreeRemember( ) . The Exec AllocMem() function.

 $\blacktriangleright$  $\mathbf{1}$  $23$ 

#### AllocSignal

NAME

AllocSignal -- allocate a signal bit

SYNOPSIS

 $signalNum = AllocSignal(signalNum)$ <br>DO

DO DO

#### FUNCTION

Allocate a signal bit from the current tasks pool. Either a particular bit, or the next free bit may be allocated. The signal associated with the newly allocated bit will be properly initialized (cleared).

If the signal is already in use (or no free signals are available) a -1 is returned.

This function can only be used by the currently running task.

#### WARNING

Signals may not be allocated or freed from exception handling code.

#### INPUTS

signalNum - the desired signal number {of  $0..31$ } or -1 for no preference.

#### RESULTS

signalNum - the signal bit number allocated  ${0..31}$ . If no signals are available, this function returns -1.

#### SEE ALSO

FreeSignal

#### AllocTrap

#### NAME

AllocTrap -- allocate a processor trap vector

#### SYNOPSIS

trapNum = AllocTrap(trapNum)<br>DO DO DO DO

### FUNCTION

Allocate a trap number from the current task's pool. These trap numbers are those associated with the 68000 TRAP type instructions. Either a particular nnumber, or the next free number may be allocated.

If the trap is already in use (or no free traps are available)  $a -1$  is returned.

This function can only be used by the currently running task.

#### WARNING

Signals may not be allocated or freed from exception handling code.

#### INPUTS

trapNum - the desired trap number {of  $0$ ..15} or -1 for no preference.

RESULTS<br>trapNum - the trap number allocated {of 0..15}. If no traps are **by allocated {bid** available, this function returns -1.

#### SEE ALSO

FreeTrap

#### AllocWBObject

### NAME

AllocWBObject - allocate a Workbench object

#### SYNOPSIS

object AllocWBObject ( ) DO

FUNCTION

This routine allocates a Workbench object and initializes its free list. A subsequent call to FreeWBObject will free all of its memory.

If memory cannot be obtained, a NULL is returned.

This routine is intended only for internal users that can track changes to the Workbench.

INPUTS

RESULTS

object - the WBObject (if memory is available)

#### EXCEPTIONS

SEE ALSO AllocEntry, FreeEntry, FreeWBObject

#### AndRectRegion

#### NAME

AndRectRegion -- Perform 2d AND operation of rectangle with region, leaving result in region

#### SYNOPSIS

AndRectRegion(region, rectangle)<br>a0 al  $a1$ 

#### Function

Clip away any portion of the region that exists outside· of the rectangle. Leave the result in region.

#### INPUTS

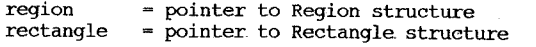

BUGS

 $52$ 

### Animate

### NAME

Animate processes every AnimOb in the current animation list

#### SYNOPSIS

Animate(key, RPort) aO al

FUNCTION<br>For every AnimOb in the list:

- updates its location and velocities<br>- calls the AnimOb's special routine if one is supplied

- 
- for each component of the AnimOb<br>- if this sequence times out, switches to the new one<br>- calls this component's special routine if one is supplied
	- $-$  sets the sequence's sprite's y,x coordinates based on all this

#### INPUTS

 $key = address of the variable that points to the head AnimOb$  $RPort = pointer to the RastPort structure$ 

#### RESULT

Nothing

BUGS

None known

SEE ALSO Nothing

#### AreaDraw

#### NAME

AreaDraw -- add a point to a list of end points for area-fill.

SYNOPSIS<br>error = (int) AreaDraw( rp, x, y)<br>Al DO Dl

#### FUNCTION

Add point to the vector buffer.

#### INPUTS

x,y are coordinates of a point in the raster

rp points to a RastPort structure

#### RETURNS

0 if no error<br>-1 if no space left in vector list

#### SEE ALSO

AreaMove, InitArea, AreaEnd

 $\mathbf{1}$  $9\overline{6}$ 

 $\triangleright$ 

#### AreaEnd

#### NAME

AreaEnd -- process table of vectors and produce areafill

 $SYNOPSIS$ <br>error = AreaEnd(rp) Al

FUNCTION

#### Triggers the filling operation.

Processes the vector buffer and generates required fill into the raster planes. After the fill is complete, reinitializes for.the next AreaMove. Uses the raster set up by InitTmpRas when generating an areafill mask.

#### INPUTS

rp points to a RastPort structure

RETURNS<br>0 if no error -1 if no space left in vector list

#### SEE ALSO

InitArea, AreaMove, AreaDraw

#### AreaMove

#### NAME

AreaMove  $-$  define a new starting point for a new. shape in the vector list

#### SYNOPSIS

 $error = AreaMove( rp, x, y)$ Al DO Dl

#### FUNCTION

Closes the last polygon and starts another polygon at (X,y). Enters necessary points in vector buffer.

Closing a polygon may result in the generation of another AreaDraw() to close previous polygon.

#### INPUTS

x,y are positions in the raster rp points to a RastPort structure

>- RETURNS o if no error

 $\frac{1}{2}$  -1 if no space left in vector list

#### SEE ALSO

InitArea, AreaDraw, AreaEnd

#### AskFont

#### NAME

AskFont  $-$  get the text attributes of the current font

#### SYNOPSIS

AskFont(rastPort, textAttr), graphicsLib  $A<sup>0</sup>$ 

#### FUNCTION

This function fills the text attributes structure with the attributes of the current font in .the rastPort.

INPUTS

rastPort - the RastPort from which the text attributes are extracted

textAttr - the TextAttr structure to be filled

#### AskSoftStyle

#### NAME

AskSoftStyle -- get the soft style bits of the current font

### SYNOPSIS

enable AskSoftStyle(rastPort), graphicsLib Al A6

#### FUNCTION

This function returns those style bits of the current font that are not intrinsic in the font itself but are algorithmically generated. These are the bits that are valid to set in the enable mask for SetSoftStyle

#### INPUTS

rastPort - the RastPort from which the font and style are extracted

#### **RESULTS**

১

 $82$ 

enable - those bits in the style algorithmically generated. Style bits that are not defined are also set.

#### AutoRequest

#### NAME

AutoRequest  $-\frac{1}{2}$  automatically build and get response from a requester

#### **SYNOPSTS**

AutoRequest(Window, BodyText, PositiveText, NegativeText, A0 A1 A2 A3 AO Al A2 A3<br>PositiveFlags, NegativeFlags, Width, Height)<br>DO D3 D3 DO Dl D2 D3

#### FUNCTION

This procedure automatically builds a requester for you and then waits for a response from the user or the system to satisfy your request. If the response is positive, this procedure'returns TRUE. If the response is negative, this procedure returns FALSE.

This procedure first. preserves the state of the IDCMP values of the' window argument. Then, it creates an IDCMPFlag specification by merging your PositiveFlags, NegativeFlags, and the IDCMP class GADGETUP. You may choose to specify no flags for either the PositiveFlags or NegativeFlags arguments.

The IntuiText arguments and the Width and Height values are passed directly to the BuildSysRequest() procedure, along with your window pointer and the IDCMP flags. Please refer to BuildSysRequest{) for a description of the IntuiText that an important but long-winded description that need not be duplicated here.

If the BuildSysRequest() procedure does not return a pointer to a window, it will return TRUE or FALSE (not valid structure pointers) instead, and these BOOL values will be returned. immediately.

On the other hand, if a valid window pointer is returned, that window will have had its IDCMP ports and flags initialized according to your specifications. AutoRequest() then waits for an IDCMP message, on' the UserPort; this message will satisfy one of three requirements:

- o If the message is of a class that matches one of your PositiveFlags arguments (if you have supplied any), this routine returns TRUE.
- o If the message class matches one of your NegativeFlags. arguments (if you have supplied any), this routine
- o The only other possibility is that the IDCMP message is of class GADGETUP, which means that one of the two gadgets,' as specified by the positiveText and NegativeText arguments, was selected by the user. If the TRUE gadget was selected, TRUE is ,returned. If the FALSE gadget was selected, FALSE is returned.

When the dust has settled, this routine calls FreeSysRequest(), if necessary, to clean up the requester and any other allocated memory.

#### INPUTS

Window = pointer to a Window structure. BodyText = pointer to an IntuiText structure. PositiveText = pointer to an IntuiText structure.

NegativeText = pointer to an IntuiText structure.

PositiveFlags  $=$  flags for the IDCMP.

NegativeFlags = flags for the IDCMP.

Width, Height = the sizes required for the rendering of the requester.

#### **RESULT**

The return value is either TRUE or FALSE. See the text above for a complete description of the chain of events that might lead to either of these values being returned.

#### BUGS

None.

#### SEE ALSO

 $\triangleright$  BuildSysRequest().

#### AvailFonts

NAME

AvailFonts - build an array of all fonts in memory / on disk

SYNOPSIS

error = AvailFonts(buffer, bufBytes, types);<br> $A0$  DO Dl AO DO Dl

**FUNCTION** 

AvailFonts fills a user supplied buffer with the structure, described below, that contains information about all the fonts available in memory and/or on disk. Those fonts available on disk need to be loaded into memory and opened via OpenDiskFont(); those already in memory are accessed via OpenFont. The TextAttr structure required by the open calls is part of the information AvailFonts() supplies.

#### INPUTS

buffer - memory to be filled with struct AvailFontsHeader followed by an array of AvailFonts elements, which contains entries for the available fonts and their names.

bufBytes - the number of bytes in the buffer

types - AFF MEMORY is set to search memory for fonts to fill the structure, AFF DISK is set to search the disk for fonts to fill the structure. Both can be specified.

RESULTS

- buffer filled with struct AvailFontsHeader followed by the AvailFonts elements, There will be duplicate entries for fonts found both in memory and on disk, differing only by type. The existence of a disk font in the buffer indicates that it exists as an entry in a font contents file -- the underlying font file has not been checked for validity, thus an OpenDiskFont() of it may fail.
- error  $-$  if non-zero, this indicates the number of bytes needed for AvailFonts in addition to those supplied. Thus structure elements were not returned because of insufficient bufBytes.

#### AvailMem

#### NAME

AvailMem -- memory available given certain requirements

....

#### SYNOPSIS

size AvailMem(requirements) DO Dl

#### FUNCTION

This function returns the size of memory given certain requirements.

#### INPUTS

requirements - a requirements mask as specified in AllocMem

#### RESULT

size - total free space remaining

### BeginUpdate

#### NAME

BeginUpdate -- prepare to repair damaged layer

#### SYNOPSIS

BeginUpdate( 1 ) aO

#### INPUTS

 $1 =$  pointer to a layer

#### FUNCTION

Converts damage list to ClipRect list and swaps in for programmer to redraw through. This routine simulates the ROM library environment. The layer is locked against changes made by the layer library.

#### SEE ALSO

layers.h EndUpdate()

BeginRefresh  $-$  set up a window for optimized refreshing

#### **SYNOPSIS**

BeginRefresh(Window) AO

#### **FUNCTION**

This routine sets up your window for optimized refreshing. It sets Intuition internal states and then sets up the layer underlying your window for a call to the layer library. There, the "clip rectangles" of the layer are reorganized in a fashion that causes any drawing performed in your window (until you call EndRefresh()) to occur only in the regions that need to be refreshed. The tenn "clip rectangles" refers to the division of your window into visible and concealed rectangles. For more infonnation about clipping rectangles and the layer library, refer to the main chapters of this manual.

For instance, if you have a SIMPLE\_REFRESH window that is partially concealed and the user brings it to the front, your program will receive a message asking it to refresh its display. If your program calls BeginRefresh() before doing any of the drawing, the layer that underlies your window will be arranged such that the only drawing that will actually take place will be that which goes to the newly revealed areas. This is very perfonnance-efficient.

After your program has performed its refresh of the display, it should call EndRefresh() to reset the state of the layer and the window. Then the program may proceed with drawing to the window as usual.

Your program learns that the window needs refreshing by receiving either a message of class REFRESHWINDOW through the IDCMP or an input event of class IECLASS REFRESHWINDOW through the console device. Whenever the program is told that the window needs refreshing, it should call BeginRefresh() and EndRefresh() to clear the refresh-needed state, even if no drawing will be done.

#### INPUTS

Window = pointer to the Window structure that needs refreshing.

#### RESULT

None.

#### BUGS

None.

#### SEE ALSO

EndRefresh() .

### BeginRefresh BehindLayer BehindLayer BehindLayer BehindLayer BehindLayer

NAME

NAME BehindLayer -- put layer behind other layers.

**SYNOPSIS** 

#### BehindLayer( Ii, I ) aO al

INPUTS

 $li = pointer to LayerInfo structure$ 

 $1$  = pointer to a layer

FUNCTION

*Moves* this layer behind all others, swapping bits in and out of the display with other layers. If other layers are REFRESH, collects their damage lists and sets bit in Flags of those layers that may be revealed. If this layer is a a backdrop layer, puts it behind all other backdrop layers. If this layer is NOT a backdrop layer, puts it in front of the top backdrop layer and behind all other layers.

#### **RETURNS**

TRUE if operation successful

FALSE if operation unsuccessful (probably out of memory)

#### BUGS

SEE ALSO

layers.h

#### BltBitMap

#### NAME

#### $BltBitMap - move a rectangle in a raster$

#### **SYNOPSIS**

planes = BltBitMap(SrcBitMap, SrcX, SrcY, DestBitMap, DO AO DO Dl Al DestX, DestY, SizeX, SizeY, Minterm, Mask, TempA);<br>D2 D3 D4 D5 D6 D7 A2 D2 D3 D4 D5 D6 D7 A2

#### FUNCTION

Performs non-destructive blits to move a rectangle from one area in a raster to another area, which can be on a different raster.

#### INPUTS

SrcBitMap, DestBitMap - the BitMap(s) containing the rectangles - the planes copied from the source to the destination are only those whose plane numbers are identical and less

- 
- 
- than the minimum plane count and whose write mask is non-zero.<br>- SrcBitMap and DestBitMap can be identical<br>SrcX. SrcY the x and y coordinates of the upper left corner of the
	-
- source rectangle. Valid range is positive signed integer such that the raster word's offset  $0.1$  (32767-Size)
- DestX, DestY the x and y coordinates of the upper left corner of the destination for the rectangle. Valid range is as for Src. SizeX, SizeY - the size of the rectangle to be moved. Valid range
- is  $(X: 1..976; Y: 1..1023$  such that final raster word's offset is  $0.032767$ )<br>Minterm - the logic function to apply to the rectangle when A is
- non-zero (i.e. within the rectangle). B is the source<br>rectangle and C, D is the destination for the rectangle.<br>- \$0C0 is a vanilla copy<br>- \$030 inverts the source before the copy<br>- \$030 inverts the source and inverts the d
	-
	-
	-
	-
- Mask the write mask to apply to this operation. Bits set indicate the corresponding planes (if not greater than the minimum plane count) are to participate in the operation. Typically, this is set to Oxff.
- TempA If the copy overlaps exactly to the left or right (i.e., the scan line addresses overlap), and TempA is non-zero, it points to enough chip-accessible memory to hold a line of A source for the blit.

#### RESULTS

planes the number of planes actually involved in the blit.

- EXCEPTIONS<br>This blt is assumed to be friendly: no errors conditions (e.g., a rectangle outside the BitMap bounds) are tested or reported.
	-

#### BltBitMapRastPort

#### NAME

BltBitMapRastPort -- blit from source bitmap to destination rastport

#### SYNOPSIS

```
BltBitMapRastPort<br>
*(srcbm,srcx,srcy,destrp,destX,destY,sizeX,sizeY,minterm)<br>
*a0 d0 dl al d2 d3 d4 d5 d6
       *a0 d0 d1 al
```
#### FUNCTION

Blits from source bitmap to position specified in destination rastport using minterm.

#### INPUTS

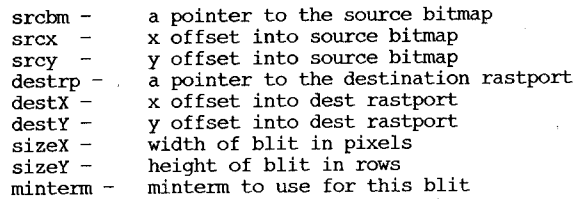

#### RETURNS

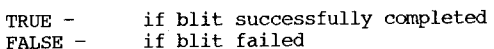

#### BUGS

SEE ALSO

A plane count that is less than expected can be attributed to a failure to allocate a TempA when it was needed.
BltClear

NAME

# SYNOPSIS

BltClear( $\frac{m}{n}$ emBlock, bytecount, flags)<br>al d0 dl al dO dl

# FUNCTION'

For memory that is local and blitter accessible. The most efficient way to clear a range of memory locations is to use the system's most efficient data mover, the blitter. This command accepts the starting location and count and clears that block to zeros.

# INPUTS

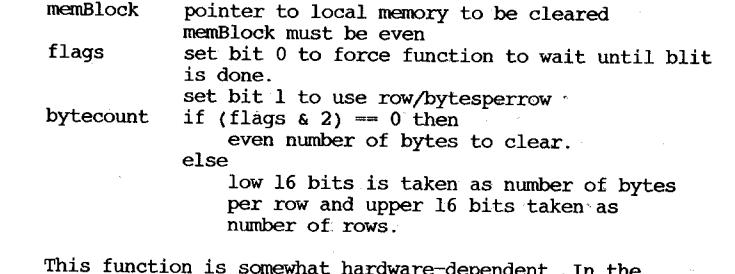

This function is somewhat hardware-dependent. In the rows/bytesperrow mode, rows must be  $\leq 1024$  and bytesperrow must be <= 128. In standard bytecount mode multiple runs of the blitter may be used to clear all the memory.

#### RESULT

The block of memory is set to zeros.

#### BUGS

None known.

SEE ALSO

# BltPattern

# NAME

BltPattern  $-$  Using standard drawing rules for areafill, blit through a mask

#### SYNOPSIS

BltPattern(RastPort \*, char \*, xl, yl, maxx, maxy, bytecnt) al,  $a_0$  do di d2 d3 d4

# FUNCTION

Blit using drawmode,areafill pattern,outline, mask pointed to by a0, at position rectangle  $(x1, y1)$  (maxx, maxy). The image is not shifted but must be word aligned.

#### INPUTS

al points to RastPort aO points to 2 dimensional mask if needed xl,yl upper left of rectangular region in RastPort maxx, maxy points to lower right of rectangular region in RastPort bytecnt number of BytesPerRow for char  $*$  a0

#### RETURNS

SEE ALSO

# BltTemplate

#### NAME

#### SYNOPSIS

BltTemplate(source, srcX, srcMod, destRastPort, AO DO DI Al destx, destY, sizeX, sizeY), graphicsLib D<sub>2</sub> D3 D4 D5

#### **FUNCTION**

This function draws the image in the template into the RastPort in the current color and drawing mode at the specified position. The template is assumed not to overlap the destination.

EXCEPTIONS

If the template falls outside the RastPort boundary, it is truncated to that boundary.

### BuildsysRequest

NAME

```
BuildSysRequest - build and display a system requester
```
SYNOPSIS

BuildSysRequest(Window, BodyText, positiveText, NegativeText, AO Al  $A2 \t\t A3$ IDCMPFlags, Width, Height) DO DI D2

#### FUNCTION

This procedure builds a requester based on the supplied information. If all goes well and the requester is constructed, this procedure returns a pointer to the window in which the requester appears. That window will have the IDCMP UserPort and WindowPort initialized to reflect the flags found in the IDCMPFlags argument. The program may then Wait() on those ports to detect the user's response to your requester, which may include either selecting one of the gadgets or causing some other event to be noticed by Intuition (such as DISKINSERTED, for instance). After the requester is satisfied, your program should call the FreeSysRequest() procedure to remove the requester and free any allocated memory.

If it is not possible to construct the requester, this procedure will use the text arguments to construct a text string for a call to the DisplayAlert() procedure and then will return either TRUE or FALSE depending on whether DisplayAlert() returned FALSE or TRUE, respectively.

If the Window argument you supply is equal to NULL, a new window will be created for you in the Workbench screen. If you want the requester created by this routine to be bound to a particular window, you should not supply a Window argument of NULL.

The text arguments are used to construct the display. They are pointers to instances of the IntuiText structure.

The BodyText argument should be used to describe the nature of the requester. As usual with IntuiText data, you may link several lines of text together, and the text may be placed in various locations in the requester. This IntuiText pointer will be stored in the ReqText variable of the new requester.

The PositiveText argument describes the text that you want associated with the user choice of "Yes," "RUE," "retry," or "good." If the requester is successfully opened, this text will be rendered in a gadget in the lower left of the requester; this gadget will have the GadgetID field set to TRUE. If the requester cannot be opened and the DisplayAlert() mechanism is used, this text will be rendered in the lower left corner of the alert display with additional text specifying that the left mouse button will select this choice. This pointer can be set to NULL, which specifies

that there is no TRUE choice that can be made.

The NegativeText argument describes the text that you want associated with the user choice of "No," "FALSE," "cancel," or "bad." If the requester is successfully opened, this text will be rendered in a gadget in the lower right of the requester; this gadget will have the GadgetID field set to FALSE. If the requester cannot be opened and the DisplayAlert() mechanism is used; this text will be rendered in the lower right corner of the alert display with additional text specifying that the right mouse button will select this choice. This pointer cannot be set to NULL. There must always be a way for the user to cancel this requester.

The positive and negative gadgets created by this routine have the following features:

- o BOOLGADGET
- o RELVERIFY
- o REQGADGET
- o TOGGLESELECT

When defining the text for your gadgets, you may find it convenient to use the special definitions used by Intuition for the construction of the gadgets. These definitions include AUTODRAWMODE, AUTOLEFTEDGE, AUTOTOPEDGE and AUTOFRONTPEN. You can find these in your local intuition.h (or intuition.i) file.

The Width and Height values describe the size of the requester. All of your BodyText must fit within the width and Height of your requester. The gadgets will be created to conform to your sizes.

IMPORTANT NOTE: For the preliminary release of this procedure, a new window is opened in the same screen as the one containing your window. However, with a forthcoming update of Intuition this will change; the requester will be opened in the window supplied as an argument to this routine, if possible. The primary implication of this will be that the IDCMP flags and ports will be disturbed by a call to this routine. To assure upward compatibility, it is your responsibility to make sure that the ports and IDCMPFlags of the window passed to the routine are protected before the call to this routine.

#### INPUTS

 $Window = pointer to a Window structure.$  $BodyText = pointer to an Intuifext structure.$  $PositiveText = pointer to an Intuifext structure.$  $N$ egativeText = pointer to an IntuiText structure. IDCMPFlags ~ the IDCMP flags you want used for the

initialization of the IDCMP of the window containing this requester.

Width, Height  $=$  the size required to draw your requester.

## RESULT

If the requester was successfully drawn in a window, the value returned by this procedure is a pointer to the window in which the requester was drawn. If, however, the requester cannot be drawn in the window, this routine will have

called DisplayAlert() before returning and will pass back TRUE if the user pressed the left mouse button and FALSE if the user pressed the right mouse button.

BUGS

This procedure currently opens a window and then opens the requester within that window. Also, if DisplayAlert() is called, the PositiveText and NegativeText are not rendered in the lower corners of the alert.

SEE ALSO

FreeSysRequest(), DisplayAlert(), ModifyIDCMP(), Wait(), AutoRequest()

# BumpRevision

# NAME

BumpRevision -- reformat a name for a second copy

# SYNOPSIS

result BumpRevision( newbuf, oldname AD Al DO

#### FUNCTION

BumpRevision takes a name and turns it into a "copy of name." It knows how to deal with copies of copies. The routine will truncate the new name to the maximum DOS name size (currently 30 characters).

#### INPUTS

newbuf - the new buffer that will receive the name (it must be at least 31 characters long). oldname - the original name

RESULTS

∀  $\mathbf{r}$  $\infty$  result  $-$  a pointer to newbuf

# EXCEPTIONS

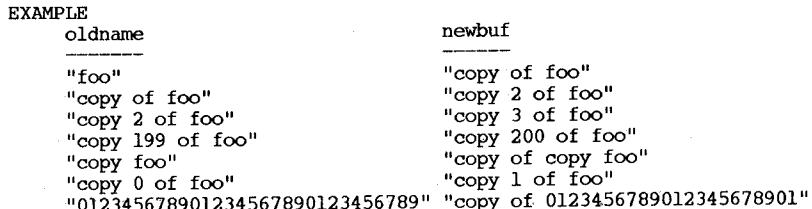

SEE ALSO

BUGS

# Cause

```
NAME
```
Cause -- cause a software interrupt

SYNOPSIS

Cause(interrupt) Al

FUNCTION

This function causes a software interrupt to occur. If it is called from user mode (and processor level 0), the -software interrupt will preempt the current task.

Currently only 5 software interrupt priorities are implemented: -32, -16, 0, +16, and +32. Priorities in between these values are truncated. Priorities outside the -32/+32 range are not allowed.

INPUTS

interrupt - pointer to a properly initialized interrupt node

#### NAME

 $CEND - terminate$  user Copper list.

# SYNOPSIS

CEND( c )  $\sim$ 

#### FUNCTION

Adds instruction to terminate user Copper list.

### INPUTS

 $c = pointer to UCopList structure$ 

#### RESULTS

This is actually a macro that calls cWait(c) to wait for the end of the user Copper list and then calls CBump(C) to bump the local pointer to the next instruction.

BUGS

None Known

SEE ALSO

 $CINT()$  $CMOVE()$ ;  $\triangleright$  CWAIT();

# ChangeSprite

 $ChangeSprite - change the sprite image pointer.$ 

SYNOPSIS

ChangeSprite( vp, s, newdata) aO al a2

 $\mathbf{f}$ 

 $\mathbf{1}$ 

#### FUNCTION

The sprite image is changed to use the data starting at newdata

# INPUTS

vp

s

- = pointer to ViewPort structure that this sprite is relative to.
	- or 0 if relative only top of View
	- pointer to SimpleSprite structure
- newdata = pointer to data structure of the following form:

# struct spriteimage

UWORD posctl[2];  $\prime$ \* used by simple sprite machine\*/

UWORD UWORD data [height]  $[2]$ ; /\* actual sprite image \*/ reserved[2];  $\prime^*$  initialized to \*/  $/*$  0xFFFF, 0xFF7F  $*/$ 

Programmer must initialize reserved[2]. The spriteimage must be in CHIP memory. The height subfield of the SimpleSprite structure must be set to reflect the height of the new spriteimage BEFORE calling ChangeSprite. The programmer may allocate two sprites to handle a single attached sprite. After GetSprite, ChangeSprite, the programmer can set the SPRITE\_ATTACHED bit in posctl[l] of the odd-numbered sprite.

# RESULTS

BUGS

SEE ALSO

sprite.h FreeSprite changeSprite MoveSprite

NAME

# CheckIO

#### NAME

 $CheckIO - get the IO request status$ 

# SYNOPSIS

result CheckIO(iORequest) DO Al

# FUNCTION

This function determines the current state of an I/O request and returns FALSE if the I/O has not yet completed. This function effectively hides the internals of the I/O completion mechanism.

If the I/O has completed, Check10 will not remove the returned IORequest from the reply port. This should be performed with Remove.

This function SHOULD NOT be used to busy loop, waiting for an 10 to complete.

# INPUTS

iORequest - pointer to an I/O request block

#### RESULTS

result - null if I/O is still in progress. Otherwise DO points to the IORequest block.

# $\mathcal{A}$  .  $\frac{8}{8}$

# CINIT

# NAME

CINIT - initialize user Copper list to accept intermediate user Copper instructions

# SYNOPSIS

struct CopperList \*CINIT( c , n )

#### FUNCTION

allocates/initializes Copper list data structures/buffers

INPUTS

c = pointer to UCopList structure<br>n = number of instructions buffer must hold

# RESULTS

this is actually a macro that calls UCopperListInit(c,n) If ( c== 0) allocate copperList structure and a buffer to hold n Copper instructions. If  $(c := 0)$  then just reinitialize the list to accept Copper instructions and ignore n.

BUGS

### ClearDMRequest

# NAME

# SYNOPSIS

ClearDMRequest(Window) AD

# FUNCTION

Attempts to clear the DMRequester from the specified window. The DMRequester is the special requester that you attach to the double-click of the menu button; the user can then bring up that requester on demand. This routine will not clear the DMRequester if it is active (in use by the user). If you want to change the DMRequester after having called SetDMRequest(), the correct way to start is by calling ClearDMRequest() until it returns a value of TRUE; then you can call setDMRequest () with the new DMRequester.

#### INPUTS

Window = pointer to the structure of a window from which the DMRequest is to be cleared.

RESULT

 $\triangleright$  $\bullet$  $\mathbf{\hat{s}}$ 

If the DMRequest was not currently in use, this function zeroes out the DMRequest pointer in the window and returns TRUE.

If the DMRequest was currently in use, this function does not change the pointer and returns FALSE.

BUGS

None.

SEE ALSO

SetDMRequest().  $Request()$ .

# ClearEOL

NAME

ClearEOL -- clear from current position to end of line

#### SYNOPSIS

ClearEOL(rastPort), graphicsLib<br>Al A6 A6

#### FUNCTION

Clears a rectangular swath from the current position to the right edge of the rastport. The height of the swath is taken from that of the current text font, and the vertical positioning of the swath is adjusted by the text baseline, such that text output at this position would lie wholly on this newly cleared area.

Clearing consists of setting the color of the swath to zero, or, if the DrawMode is 2, to the BgPen.

# ClearMenuStrip

#### NAME

ClearMenuStrip -- clear the menu strip from the window

#### SYNOPSIS

ClearMenuStrip(Window)  $A<sub>0</sub>$ 

# FUNCTION

Clears the menu strip from the window.

# INPUTS

Window = pointer to a Window structure.

#### RESULT

None.

#### BUGS

None.

SEE ALSO SetMenuStrip().

# ClearPointer

NAME

 $ClearPointer$  - clear the pointer definition from a window

#### SYNOPSIS

ClearPointer(Window)  $A<sub>0</sub>$ 

#### FUNCTION

Clears the window of its own definition of the Intuition pointer. After ClearPointer() is called, every time this window is active the default Intuition pointer will be the pointer displayed to the user. If your window is active when this routine is called, the change will take place imnediately.

# INPUTS

Window = pointer to the structure of the window to be cleared of its pointer definition.

RESULT None.

BUGS

None.

SEE ALSO SetPointer() .

# ClearRegion

# NAME

ClearRegion -- set this region to size 0

# SYNOPSIS

ClearRegion(region) aO

# Function

Clip away all rectangles in the region, leaving nothing.

# INPUTS

 $region = pointer to Region structure$ 

BUGS

# ClearScreen

# NAME

ClearScreen -- clear from current position to end of RastPort

SYNOPSIS

ClearScreen(rastPort), graphicsLib A<sub>6</sub>

# FUNCTION

Clears a rectangular swath from the current position to the right edge of the rastPort with ClearEOL, then clears the rest of the screen from just beneath the swath to the bottom of the rastPort.

Clearing consists of setting the color of the swath to zero, or, if the DrawMode is 2, to the BgPen.

### ClipBlit

# NAME

ClipBlit -- Calls BltBitMap() after accounting for windows

# SYNOPSIS

ClipBlit(Src, SrcX, SrcY, Dest, DestX, DestY, XSize, YSize, Minterm );<br>a0 d0 dl al d2 d3 d4 d5 d6

# FUNCTION

Performs the same function as BltBitMap(), except that it takes into account the Layers and ClipRects of the layer library, all of.which are (and should be) transparent to you. So, whereas BltBitMap() requires pointers to BitMaps, ClipBlit requires pointers to the RastPorts that contain the Bitmaps, Layers, et cetera.

If you are going to blit blocks of data around via the RastPort of your Intuition Window, you must call this routine (rather than BltBitMap()).

Either the Src RastPort, the Dest RastPort, both, or neither, can have Layers. This routine takes care of all cases.

See BltBitMap() for a thorough explanation.

INPUTS

 $42$ 

Src = pointer to the RastPort of the source for your blit

SrcX, SrcY = the topleft offset into Src for your data

Dest = pointer to the RastPort to receive the blitted data

Destx, DestY = the topleft offset into the destination RastPort

XSize = the width of the blit

YSize = the height of the blit

Minterm = the boolean blitter function, where SRCB is associated with the Src RastPort and SRCC goes to the Dest RastPort

RESULT

None

BUGS

None

SEE ALSO

BltBitMap();

# Close

# NAME

Close -- close. a file for input or output

SYNOPSIS

Close( file DI

FUNCTION

The file handle 'file' indicates the file that Close should close. You obtain this file handle as a result of a call to Open. You must remember to close explicitly all the files you open in a program. However, you should not close inherited file handles opened elsewhere.

# INPUTS

file - BCPL pointer to a file handle

# CloseDevice

## NAME

CloseDevice  $\div$  conclude access to a device

# SYNOPSIS

CloseDevice(iORequest) Al

# FUNCTION

This function informs the system that access to a device/unit previously opened has been concluded. The device may perform certain house-cleaning operations. The I/O request structure is now free to be recycled.

# INPUTS

iORequest - pointer to an I/O request structure

# SEE ALSO

OpenDevice

#### CloseFont

# NAME

 $Closefont$  -- release a pointer to a system font.

# SYNOPSIS

CloseFont(font), GraphicsLib A6

# FUNCTION

This function indicates that the font specified is no longer in use. It is used to close a font opened by OpenFont, so that fonts that are no longer in use do not consume system resources.

# INPUTS font -

A font, as returned by OpenFont.

# CloseLibrary

# NAME

CloseLibrary -- conclude access to a library

# SYNOPSIS

CloseLibrary(library) Al

#### FUNCTION

This function informs the system that access to the given library has been concluded. The user should not reference 'the library or any routine in the library after this close.

# INPUTS

library- pointer to a library node

# SEE ALSO

openLibrary

# CloseScreen

#### NAME

Close Screen - close an Intuition screen

SYNOPSIS

CloseScreen(Screen) AO

FUNCTION

This function unlinks the screen, unlinks the ViewPort, and deallocates everything. It does not care whether or not there are still any windows attached to the screen and does not try to close any attached windows; in fact, it ignores them altogether. If this is the last screen, this function attempts to reopen Workbench.

#### INPUTS

Screen = pointer to the Screen structure to be cleared and deallocated.

RESULT

None.

# BUGS

None.

SEE ALSO OpenScreen(). CloseWindow

# NAME

CloseWindow -- close an Intuition window

SYNOPSIS

CloseWindow(Window) AO

#### FUNCTION

This function closes an Intuition window. It unlinks it from the system, unallocates its memory, and, if its screen is a system one that would be empty without the window, closes the system screen, too.

Caution: if you are ever rude enough to CloseWindow() on a window that has an IDCMP without first having Reply()'d to all of the messages to the IDCMP port, Intuition in turn will be so rude as to reclaim and deallocate its messages without waiting for your permission.

Caution: if you have added a menu strip to this<br>window (via a call to SetMenuStrip()) you must be sure to remove that menu strip (via a call to ClearMenuStrip()) before closing your window. CloseWindow() does not check whether the menus of your window are currently being used when the window is closed. If this happens to be the case, as soon as the user releases the menu button the system will crash.

#### INPUTS

Window  $=$  a pointer to a Window structure.

## RESULT

None.

#### BUGS

None.

SEE ALSO

OpenWindow(), CloseScreen()

# CloseWorkBench

NAME

#### $Clos$ eWorkBench  $-$  close the Workbench screen

SYNOPSIS

BOOL CloseWorkBench()

# **FUNCTION**

This routine attempts to close the Workbench. If the Workbench is open, it tests whether or not any applications have opened windows on the Workbench and returns FALSE if so. Otherwise, it cleans up all special buffers, closes the Workbench screen, makes the Workbench program mostly inactive (it will still monitor disk activity), and returns TRUE.

If the Workbench screen isn't open when this routine is called, TRUE is returned immediately.

#### INPUTS

None.

#### **RESULT**

TRUE if the Workbench screen is closed. FALSE if anything went wrong and the workbench screen is still out there.

BUGS

None.

SEE ALSO None.

 $\overline{\phantom{a}}$  $\ddot{t}$ 

# CMOVE

# NAME

CMOVE -- append Copper move instruction to user Copper list.

# SYNOPSIS

CMOVE $( c , a , v )$ 

# FUNCTION

Adds instruction to move value v to hardware register a.

### INPUTS

- c = pointer to UCopList structure<br>a = hardware register<br> $v = 16$  bit value to be written
- 
- 

# **RESULTS**

This is actually a macro that calls  $CMove(c, \&a, v)$ and then calls CBump(c) to bump the local pointer to the next instruction.

BUGS

# ColdReset

NAME

ColdReset -- cause a system coldstart to occur

# SYNOPSIS

# ColdReset ( )

# FUNCTION

This function causes a coldstart system reset sequence identical to that which occurs at power-on. All current system activities will be stopped, and the entire software system will be re-initialized. Nothing will be preserved. This function will assert processor RESET to reset all hardware devices.

#### EXCEPTION

This function operates in supervisor mode only. Any attempt to perform this function from user mode will result in a privilege violation trap.

# ConcatCList

# NAME

ConcatCList -- concatenate two character lists

SYNOPSIS error ConcatCList(sourceCList, destCList)

AO Al

# FUNCTION

Exhaust the contents of the sourceCList onto the end of the destCList. The resulting destCList is the concatenation of the original destCList and sourceCList; the resulting sourceCList is empty.

# INPUTS<br>sourceCList -

The clist descriptor used to manage the source character list.

destCList

The clist descriptor used to manage the destination character list.

# RESULT error

An error code that, if non-zero, indicates the clist pool associated with the destCList had an out-of-memory condition during the concatenation process.

# CopyCList

# NAME

 $CopyClist - copy a clist to a new clist$ 

# SYNOPSIS

 $clist = CopyClist(clist)$ DO AD

# FUNCTION

Copy a cList non-destructively into a new clist, created by this operation in the same cLPooI.

INPUTS

# cList

The clist descriptor used to manage the original character list.

RESULTS cList

> a longword descriptor for a clist that can be used for clist functions, and contains the same contents as the original clist.

# EXCEPTIONS

if cList is negative, not enough space was available for the new clist.

# CopySBitMap

#### NAME

CopySBitMap  $-$  synchronize Layer window with contents of Super BitMap

#### SYNOPSIS

CopySBitMap( layer \* ) aO

#### FUNCTION

This *is* the inverse of SyncSBitMap. Copies all bits from SuperBitMap to Layer bounds. This *is* used for those functions that do not want to deal with the ClipRect structures but do want to be able to work with a SuperBitMap Layer.

# INPUTS

layer \* is a pointer to a Layer that has a SuperBitMap The Layer should already be locked by the caller.

SEE ALSO

~ SyncSBitMap

 $\frac{48}{5}$ 

# CreateBehindLayer

#### NAME

CreateBehindLayer -- create a new layer behind all existing layers.

#### SYNOPSIS

CreateBehindLayer(li,bm,xO,yO,xl,yl,flags [,bm2J) aO al dO dl d2 d3 d4 [a2 J

# INPUTS

Ii = pointer to LayerInfo structure

bm = pointer to common BitMap used by all Layers

bm2 = pointer to optional Super BitMap

flags= various types of layers supported as bit sets.

 $x0, y0$ = upper left hand corner of layer

xl,yl= lower right hand corner of layer

# FUNCTION

Creates a new Layer of position and *size* (xO,yO)->(xl,yl) Makes this layer of type found in flags If SuperBitMap, uses bm2 as pointer to real SuperBitMap. and copies contents of Superbitmap into display layer. If this layer *is* a backdrop layer, places it behind all other layers, including other backdrop layers. If this is not a backdrop layer, places it behind all nonbackdrop layers.

SEE ALSO

layers.h

CreateDir

#### NAME

CreateDir -- create a new directory

#### SYNOPSIS

lock CreateDir( name DO DI

# FUNCTION

CreateDir creates a new directory with the name you specified, if possible. It returns an error if it fails. Remember that AmigaDOS can only create directories on devices which support them, for example, disks.

<sup>A</sup>return of zero means that AmigaDOS has found an error (such as, disk write protected), you should then call IoErr(); otherwise, CreateDir returns a shared read lock on the new directory.

#### INPUTS

name - address of first character of a null-terminated string

#### RESULTS

lock - BCPL pointer to a lock

#### **CreateExtIO**

NAME

# CreateExtIO  $-$  create an I/O request

# SYNOPSIS

 $i$ oReq = CreateExtIO(  $i$ oReplyPort, size);

# FUNCTION

Allocates memory for and initializes <sup>a</sup>new I/O request block of a user-specified number of bytes. The number of bytes MUST be greater than the length of an Exec\_message, or some very nasty things will happen.

# INPUTS

 $i$ oReplyPort - a pointer to an already initialized message port to be used for this I/O request's reply port. size - the size of the  $I/O$  request to be created.

# **RESULT**

Returns a pointer to the new I/O Request block, or NULL if the request failed.

# EXAMPLE

This example allocates space for IOExtTD (e.g., a trackdisk driver I/O Request block for extended I/O operations).

struct IORequest myBlock; struct MsgPort port;

myBlock = CreateExtIO( port, sizeof(struct IOExtTD) ); if( myBlock == NULL ) { exit ( NO\_MEM\_OR\_SIGNALS );

SEE ALSO

DeleteExtIO

#### CreateProc

#### NAME

CreateProc -- create a new process

#### SYNOPSIS

process CreateProc( name, pri, segment, stackSize Dl D2 D3 D4  $\overline{D}$ 

# FUNCTION

CreateProc creates a process with the name 'name'. It allocates a process control structure from the free memory area and then initializes it.

CreateProc takes a segment list as the argument 'segment'. (See also LoadSeg and UnLoadSeg.) This segment list represents the section of code that you intend to run as a new process. CreateProc enters the code at the first segment in the segment list, which should contain suitable initialization code or a jump to such.

'stacksize' represents the size of the root stack in bytes when CreateProc activates the process. 'pri' specifies the required priority of the new process. The result is the process identifier of the new process or zero if the routine failed.

The argument 'name' specifies the process name.

A zero return code implies an error of some kind.

INPUTS name - address of first character of a null~terminated string pri - integer segment - BCPL pointer to a segment stackSize - integer

#### RESULTS

process - process identifier

# CreateStdIO

# NAME

CreateStdIO -- create a standard I/O request

#### SYNOPSIS

ioStdReq = CreateStdIO( ioReplyPort )

#### FUNCTION

Allocates memory for and initializes a new I/O request block.

#### INPUTS

ioReplyPort - a pointer to an already initialized message port to be used for this I/O request's reply port.

# **RESULT**

Returns a pointer to the new io request block. A NULL indicates that there was not enough memory for the I/O Request, or that the reply port was not a valid port.

#### EXAMPLE

struct IOStdReq myBlock; struct MsgPort port;

```
myBlock = createStdIO( port ); 
if myBlock == NULL) {
       printf( "Insufficient memory" );
```
#### SEE ALSO

DeleteStdIO, CreateExtIO

CreateUpfrontLayer

#### NAME

CreateUpfrontLayer -- create a new layer on top of existing layers.

# SYNOPSIS

CreateUpfrontLayer(li,bm,xO,yO,xl,yl,flags [,bm2]) a0 al d0 dl d2 d3 d4  $\left[$  a2 $\right]$ 

# INPUTS

 $1i$  = pointer to LayerInfo structure bm = pointer to common BitMap used by all Layers  $bm2$  = pointer to optional Super BitMap flags= various types of layers supported as bit sets. xO,yO= upper left hand corner of .layer  $x1, y1 = 1$  ower right hand corner of layer

# FUNCTION

Creates a new Layer of position and size  $(x0, y0)$   $\rightarrow$   $(x1, y1)$ and places it on top of all other layers. Makes this layer of type found in flags. If SuperBitMap, uses·bm2 as pointer to real SuperBitMap and copies contents of Superbitmap into display layer.

#### SEE ALSO

layers.h

CurrentDir

# NAME

CurrentDir  $-$  make a directory associated with a lock the current working directory

#### SYNOPSIS

oldLock currentDir( lock DO DI

#### FUNCTION

CurrentDir makes current a directory associated with a lock. (See also LOCK). It returns the old current directory lock.

A value of zero is a valid result here and indicates that the current directory is the root of the initial start-up disk.

#### INPUTS

lock - BCPL pointer to a lock

RESULTS

oldLock - BCPL pointer to a lock

#### CurrentTime

# NAME

CurrentTime -- get the current time values

# **SYNOPSIS**

ULONG Seconds, Micros; CurrentTime(&Seconds, &Micros) D<sub>1</sub>

# FUNCTION

This function puts copies of the current time into the supplied argument pointers. This time value is not extremely accurate, nor is it of a very fine resolution. The time will be updated no more than sixty times a second and will typically be updated far fewer times a second.

#### INPUTS

Seconds = pointer to a ULONG variable to receive the current seconds value.

 $Microsoft = pointer to a ULONG variable for the current$ microseconds value.

# RESULT

BUGS

Puts the time values into the memory locations specified by the arguments.

# $\overline{c}$

 $\blacktriangleright$  $\mathbf{r}$ 

None.

SEE ALSO None.

# CWAIT

# NAME

CWAIT. -- append Copper wait instruction to user Copper list.

### SYNOPSIS

CWAIT $( c, v, h )$ 

FUNCTION

Adds instruction to wait for vertical beam position v and horizontal position h

#### INPUTS

c pointer to UCopList structure

v  $=$  vertical beam position (relative to top of ViewPort)

h horizontal beam position

# RESULTS

This is actually a macro that calls  $CWait(c,v,h)$ and then calls CBump(c) to bump the local pointer to the next instruction.

BUGS

# DateStamp

# NAME

DateStamp -- obtain the date and time in internal forma

#### SYNOPSIS

DateStamp( v );

# FUNCTION

DateStamp takes a vector of three longwords that is set to the current time. The first element in the vector is a count of the number of days. The second element is the number of minutes elapsed in the day. The third is the number of ticks elapsed in the current minute. A tick happens 50 times a second. DateStamp ensures that the day and minute are consistent. All three elements are zero if the date is unset. DateStamp currently only returns even multiples of 50 ticks. Therefore the time you get is always an even number of ticks.

INPUTS<br> $v - \text{address of the first element in an array of three longwords}$ 

## RESULTS

This array is filled as described under FUNCTION.

# Deallocate

# NAME

Deallocate -- deallocate a block of memory

# **SYNOPSIS**

Deallocate(freeList, memoryBlock, byteSize) AO Al DO

# FUNCTION

This function deallocates memory by returning it to the appropriate free memory pool. This function can be used to free an entire block allocated with the above function, or it can be used to free a sub-block of a previously allocated block.

If memoryBlock is not on a block boundary (MEM\_BLOCKSIZE) then it will be rounded down. Note that this will work correctly with all the memory allocation routines, but may cause surprises if one is freeing only part of a region. If byteSize is null, nothing happens. Also, the size of the block will be rounded up, so the freed

block will fill an entire memory block.

#### INPUTS

freeList - points to the free list memoryBlock - memory block to return byteSize - the size of the desired block in bytes

#### SEE ALSO

Allocate

# Delay

# NAME

Delay -- delay a process for a specified time

#### SYNOPSIS

Delay( timeout ) Dl

# FUNCTION

The function Delay takes an argument 'timeout'. 'timeout' allows you to specify how long the process should wait in ticks (50 per second).

# INPUTS

timeout - integer

# DeleteExtIO

# NAME

DeleteExtlO -- return memory allocated for extended I/O request

# SYNOPSIS

DeleteExtIO( ioReq );

#### FUNCTION

Frees up an 10 request as allocated by CreateExtIO().

# INPUTS

 $i$ oReq - A pointer to the IORequest block to be freed.

# RESULTS

No return value

# EXAMPLE

struct IORequest ioReq; DeleteExtIO $($  ioReq  $)$ ;

# SEE ALSO

CreateExtIO

DeletcFile

#### NAME

DeleteFile -- delete a file or directory

SINOPSIS<br>success = DeleteFile( name<br>D0 Dl DI

DeleteFile attempts to delete the file or directory 'name'. It returns<br>an error if the deletion fails. Note that you must delete all the<br>file within a directory before. an error if the deletion fails. Note that you must delete all the files within a directory before you can delete the directory itself.

INPUTS name - address of first character of a null-terminated string

RESULTS success - boolean

# DeleteLayer

NAME

DeleteLayer -- delete layer from layer list.

SYNOPSIS

```
DeleteLayer( Ii, I ) 
             aO al
```
INPUTS

Ii pointer to LayerInfo structure

 $\frac{1}{1}$  = pointer to a layer

#### FUNCTION

Removes this layer from the list of layers and releases memory associated with it. Restores other layers that may have been obscured by it. Triggers refresh in those that may need it. If this is a superbitmap, makes sure SuperBitMap is current. The SuperBitMap is not removed from the system but is available for program without rest of layer stuff.

# SEE ALSO

layers.h

### DeviceProc

#### NAME

DeviceProc -- return the process identifier of the process handling that I/O

#### SYNOPSIS

process Deviceproc( name DO Dl

#### FUNCTION

DeviceProc returns the process identifier of the process that handles the device associated with the specified name. If DeviceProc cannot find a process handler, the result is zero. If 'name' refers to a file on a mounted device, then IoErr() returns a pointer to a directory lock.

You can use this function to determine the process identification of the handler process where the system should send its messages.

#### INPUTS

name - address of first character of a null-terminated string

#### RESULTS

process - BCPL pointer to a Process

#### Disable

NAME

Disable -- Disable interrupts in a non-preemptive fashion.

SYNOPSIS

Disable();

# FUNCTION

Disabling is similar to forbidding, but it also prevents interrupts from occurring during a critical section. Disabling is required when a task accesses structures that are shared by interrupt code. It eliminates the possibility of an interrupt accessing shared structures by preventing interrupts from occurring.

To disable interrupts you can call the Disable() function. If you are writing in assembly code, the DISABLE macro is more efficient (but consumes more code space). To enable interrupts again, use the Enable() function and ENABLE macros.

Like forbidden sections, disabled sections can be nested. Also like forbidden sections, the Wait() function implies an Enable() until the task again regains the processor.

It is important to realize that there is a danger in using disabled sections. Because the software on the Amiga depends heavily on its interrupts occurring in nearly real time, you cannot disable for more than a very brief instant. A rule of thumb is to disable for no more than 250 microseconds.

Masking interrupts by changing the 68000 processor interrupt priority levels with the MOVESR instruction can also be dangerous and is generally discouraged. The disable- and enable-related functions and macros control interrupts through the 4703 custom chip and not through the 68000 priority level. In addition, the processor priority level can be altered only from supervisor mode (Which means this process is much less efficient).

It is never necessary to both disable and forbid. Because disable prevents interrupts, it also prevents preemptory task scheduling. Many Exec lists can only be accessed while disabled. Suppose you want to print the names of all waiting tasks. You would need to access the task list from a disabled section. In addition, you must avoid calling certain system functions that require multitasking to function properly (printf() for example). In this example, the names are gathered into a name array while the code section is disabled. Then the code section is enabled and the names are printed.

> struct ExecBase \*eb; struct Task \*tc; char \* names [ARRAYSIZE]; int count;

Disable(); for (tc = eb -) TaskWait.tc\_Node.lh\_Head;

```
tc \rightarrow tc Node.ln Succ;<br>tc = tc \rightarrow tc Node.ln Succ) {
             names { count++} = tc \overline{\rightarrow} tc Node.ln Name;
} 
\text{Enable}();
for (i = 0, i \in \text{count}, i++) {
             printf (" %s ", names{il); 
\overline{1}
```
Of course, the code in this example will have problems if a waiting task is removed before its name is printed. If this were to happen, the name-string pointer would no longer be valid. To avoid such problems it is a good programming practice to copy the entire name string into a temporary buffer.

DisownBlitter

```
NAME
```
DisownBlitter -- return blitter to free state.

SYNOPSIS DisownBlitter( )

FUNCTION' Free blitter for use by other blitter users

INPUTS

RETURNS

SEE ALSO' OwnBlitter

# DisplayAlert

#### NAME

DisplayAlert  $-$  create a display of an alert message

SYNOPSIS

DisplayAlert(AlertNumber, String, Height) DO AO Dl

#### **FUNCTION**

Creates an alert display with the specified.message.

If the system can recover from this alert, it is,a RECOVERY ALERT. The routine waits until the user presses one of the mouse buttons, after which the display is restored to its original state and a BOOL value is returned by this routine to specify whether or not the user pressed the left mouse button.

If the system cannot recover from this alert, it is a DEADEND ALERT, and this routine returns immediately upon creating the alert display. The return value is FALSE.

The AlertNumber is a LONG value, related to the value sent to the Alert() routine. The only bits that are pertinent to this routine, however, are the ALERT TYPE bits. These bits must be set to RECOVERY\_ALERT for alerts from which the system may safely recover or DEADEND ALERT for fatal alerts. These states are described in the paragraph above. A third type of alert, the DAISY\_ALERT, is used only by the Executive.

The String argument points to an AlertMessage string. The AlertMessage string is composed of one or more substrings,

- o First, a 16-bit x coordinate and an 8-bit y coordinate, describing where on the alert display you want this string to appear. The y coordinate describes the offset to the baseline of the text.
- o Then, the bytes of the string itself, which must be null-terminated (end with a byte of zero).
- Lastly, the continuation byte, which specifies whether or not another substring follows this one. If the continuation byte is non-zero, there is another substring to be processed in this AlertMessage. If the continuation byte is zero, this is the last substring in the message.

The last argument, Height, describes how many video lines tall you want the alert display to be.

#### INPUTS

- AlertNumber = the number of this AlertMessage. The only pertinent bits of this number are the ALERT\_TYPE bits. The rest of the number is ignored by this routine.
- String = pointer to the alert message string, as described above.

Height = minimum display lines required for your message.

A BOOL value of TRUE or FALSE. If this is a DEADEND ALERT, FALSE is always the return value. If this is a RECOVERY ALERT, the return value will be TRUE if the user presses the left mouse button in response to your message and FALSE if the user presses the right button.

BUGS

If the system is in more trouble than you think, the level of your alert may become DEADEND\_ALERT without you ever knowing about it.

SEE ALSO None

RESULT

# DisplayBeep

# NAME

DisplayBeep -- "beep" the video display

# SYNOPSIS

DisplayBeep(Screen) AO

# FUNCTION

"Beeps" the video display by flashing the background color of the specified screen. If the Screen argument is NULL, every screen in the display will be beeped. Flashing all screens is not a polite thing to do, so this should be reserved for dire circumstances.

Such a routine is supported because the Amiga has no internal<br>bell or speaker. When the user needs to know of an event that is not serious enough to require the use of a requester, the DisplayBeep() function should be called.

# INPUTS

 $Screen = pointer to a Screen structure. If NULL, every$ Intuition screen will be flashed.

RESULT

>

<u>ဗ</u>္ဗ

BUGS None

None

SEE ALSO None

# DisposeLayerInfo

# NAME

```
DisposeLayerInfo -- return all memory for LayerInfo to mem pool
```
# SYNOPSIS

DisposeLayerInfo(li) aO

#### INPUTS

 $li = pointer to LagerInfo structure$ 

# FUNCTION

Returns LayerInfo and any other memory attached to this LayerInfo to memory allocator

# SEE ALSO

layers.h

# DisposeRegion

#### NAME

DisposeRegion -- return all space for this region to free memory pool

#### SYNOPSIS

DisposeRegion(region) aO

# Function

Frees all RegionRectangles for this Region and then frees the Region itself

#### INPUTS

region = pointer to Region structure

BUGS

# DoCollision

# NAME

DoCollision -- tests every GEL in GEL list for collisions

#### SYNOPSIS

DoCollision(RPort) al

# FUNCTION

Tests each GEL in GEL list for boundary and GEL-to-GEL collisions On detecting one of these collisions, the appropriate collision-handling routine is called. See the documentation for a thorough description of which collision routine is called.

This routine expects to find the GEL list correctly sorted in Y,X order. The system routine sortGList performs this function for the user

# INPUTS

RPort = pointer to a.struct RastPort

# RESULT

Nothing

#### BUGS

Does not handle GEL-to-GEL collisions completely correctly

# SEE ALSO

sortGList

# NAME

DolO -- perform an I/O command and wait for completion

SYNOPSIS error DoIO ( iORequest) DO Al

#### FUNCTION

This function requests a device driver to perform the I/O command specified in the I/O request. This function will always block until the I/O request is completed.

# INPUTS

iORequest - pointer to a properly initialized I/O request

RESULTS error - see WaitIO

#### SEE ALSO

SendIO, WaitIO

# DoubleClick

NAME

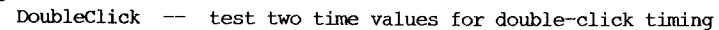

#### SYNOPSIS

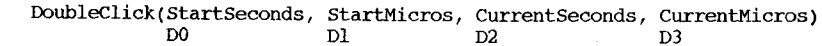

# FUNCTION

Compares the difference in the time values with the double-click timeout range that the user (using the Preferences tool or some other source) has configured into the system. If the difference between the specified time values is within the current double-click time range, this function returns TRUE; otherwise, it returns FALSE.

These time values can be found in InputEvents and IDCMP messages. The time values are not perfect; however, they are precise enough for nearly all applications.

# INPUTS

- StartSeconds, startMicros = the timestamp value describing the start of the double-click time period you are considering.
- CurrentSeconds, CurrentMicros = the timestamp value describing the end of the double-click time period you are considering.

#### RESULT

If the difference between the supplied timestamp values is within the double-click time range in the current set of Preferences, this function returns TRUE; otherwise, it returns FALSE.

#### BUGS

None

#### SEE ALSO

CurrentTime()

Draw

# NAME

Draw -- draw a line between the current pen position and the new x,y position

# SYNOPSIS

Draw( $rp$ ,  $x$ ,  $y$ ) Al DO DI

#### FUNCTION

Draws a line from the current pen position to  $(x,y)$ .

# INPUTS

rp pointer to a RastPort x,y point in the RastPort to end the line.

# DrawBorder

NAME

DrawBorder  $-$  draw the specified border into the RastPort

# SYNOPSIS

DrawBorder(RastPort, Border, LeftOffset, TopOffset)<br>Al D0 D1 AO Al DO DI

#### FUNCTION

First, this function sets up the drawing mode and pens in the RastPort according to the arguments of the Border structure Then, it draws the vectors of the Border argument into the RastPort, offset by the Leftoffset and TopOffset. This routine does Intuition window clipping as appropriate; if you draw a line outside of your window, your imagery will be clipped at the window's edge.

If the NextBorder field of the Border argument is non-zero, the next Border is rendered as well (return to the top of this FUNCTION section for details).

INPUTS

RastPort  $=$  pointer to the RastPort to receive the border crossing.

Border = pointer to a Border structure.

LeftOffset = the offset that will be added to each vector's  $x$  coordinate.

TopOffset = the offset that will be added to each vector's y coordinate.

RESULT

None

BUGS None

SEE ALSO

None

# DrawGList

# NAME

DrawGList -- process the GEL list, queueing VSprites, drawing Bobs

### SYNOPSIS

DrawGList (RPort, VPort) as called by C al aO

#### FUNCTION

- Performs one pass of the current GEL list<br>- If nextLine and lastColor are defined, these are initialized
	-
	-
	- for each GEL.<br>- If it's a VSprite, build it into the Copper list<br>- If it's a Bob, draw it into the current raster<br>- Copy the save values into the "old" variables, double-buffering if required

#### INPUTS

- al = pointer to the RastPort where Bobs will be drawn as  $=$  pointer to GfxBase
- 

#### RESULT

Nothing

# BUGS

 $\blacksquare$ සි

MUSTDRAW is not implemented yet and probably will not be for this release. we are sad.

# SEE ALSO

Nothing

#### Drawlmage

NAME

# DrawImage  $-\frac{1}{2}$  draw the specified Image into the RastPort

### SYNOPSIS

DrawImage(RastPort, Image, LeftOffset, TopOffset)<br>All D0 Dl AO Al DO DI

# FUNCTION

First, this function sets up the drawing mode and pens in the RastPort according to the arguments of the Image structure Then, it moves the image data of the Image argument into the RastPort, offset by the LeftOffset and TopOffset. This routine does Intuition window clipping as appropriate; if you draw an image outside of your window, your imagery will be clipped at the window's edge.

If the Next Image field of the Image argument is non-zero, the next Image is rendered as well (return to the top of this section for details).

#### INPUTS

RastPort = pointer to the RastPort to receive the border crossing.

Image = pointer to an Image structure.

- LeftOffset = the offset that will be added to the Image's x coordinate.
- TopOffset = the offset that will be added to the Image's y coordinate.

#### **RESULT**

None

#### BUGS

None

SEE ALSO None

# DupLock

NAME

DupLock -- duplicate a lock

#### SYNOPSIS

newLock DupLock ( lock DO Dl

# FUNCTION

DupLock takes a shared filing system read lock and returns another shared read lock to the same object. It is impossible to create a copy of a write lock. (For more information on locks, see under LOCK.)

# INPUTS

lock - BCPL pointer to a lock

# RESULTS

newLock - BCPL pointer to a lock

Enable

NAME

# Enable -- Enable interrupts following a Disable()

SYNOPSIS

Enable();

FUNCTION

Interrupts will not necessarily be enabled after this call since the Disable() function nests (only an equal number of Enable's following a set of Disable's finally re-enables interrupts).

SEE ALSO

Disable

### EndRefresh

#### NAME

EndRefresh -- end the optimized refresh state of the window

SYNOPSIS

EndRefresh(Window, Complete) AO DO

#### FUNCTION

This function gets you out of the special refresh state of your window. It is called following a call to BeginRefresh(), which begins the special refresh state.. While your window is in the refresh state, the only drawing that will be wrought in your window will be to those areas that were recently revealed and that need to be refreshed.

After your program has done all the needed refreshing for this window, this routine is called to restore the window to its non-refreshing state. Then all rendering will go to the entire window as usual.

The Complete argument is a Boolean TRUE or FALSE value used to describe whether or not the refreshing that has been done is all that needs to be done at this time. Most often, this argument will be TRUE. However, if, for instance, you have multiple tasks or multiple procedure calls that must run to Begin/EndRefresh() pair with a Complete argument of FALSE, and only the last calls with a Complete argument of TRUE.

#### INPUTS

Window = pointer to the Window currently in optimized-refresh mode. Complete = Boolean TRUE or FALSE describing whether or not this window is completely refreshed.

### **RESULT**

None

#### BUGS

None

#### SEE ALSO

BeginRefresh()

# EndRequest

# NAME

EndRequest  $-$  end the request and reset the window

# **SYNOPSIS**

# EndRequest(Requester, Window)<br>A0 Al A<sub>1</sub>

# FUNCTION

This function ends the request by erasing the requester and resetting the window. Note that this does not necessarily clear all requesters from the window, only the specified one. If the window labors under other requesters, they will remain in the window.

#### INPUTS

- Requester  $=$  pointer to the structure of the requester to be removed.
- Window  $=$  pointer to the Window structure with which this requester is associated.

# **RESULT** None

BUGS

None

SEE ALSO None

# EndUpdate

# NAME

EndUpdate  $-$  remove damage list and restore state of layer to normal.

# SYNOPSIS

EndUpdate( I, flag aO dO

# INPUTS

1 = pointer to a layer

flag= TRUE if update was successful. The damage list is cleared.

# FUNCTION

After the programmer has redrawn his picture, he calls this routine to restore the ClipRects to point to his standard layer tiling. Use flag=O if you are only making a partial update. You may use the other region functions to clip adjust the DamageList to reflect a partial update.

#### SEE ALSO

layers.h BeginUpdate()

# Enqueue

NAME

Enqueue  $-$  insert or append node to a system queue

SYNOPSIS

# Enqueue(list, node)<br> $A0$   $A1$  $A1$

# FUNCTION

Insert or append a node into a system queue. The insert is performed based on the node priority  $-$  it will keep the list properly sorted. New nodes will be inserted in front of the first node with a lower priority. Hence a FIFO queue for nodes of equal priority

INPUTS

list - a pointer to the system queue header node - the node to enqueue

# NAME

SYNOPSIS

 $\frac{1}{2}$ success - Examine( lock, FileInfoBlock DO Dl D2

**FUNCTION** 

Examine fills in information in the FilelnfoBlock concerning the file or directory associated·with the lock. This information includes the name, size, creation date, and whether it is a file or directory.

Note: FilelnfoBlock must be longword-aligned. You can ensure this in C if you use Allocmem. (See the "Amiga ROM Kernel Reference Manual: Exec" for further details on the exec call Allocmem.)

Examine gives a return code of zero if it fails.

INPUTS

lock - BCPL pointer to a lock FilelnfoBlock - address of a file info block

RESULTS<br>success - boolean

Execute

NAME

Execute -- execute a CLI command

SYNOPSIS

Success = Execute( command String, input, output DO Dl D2 D3

FUNCTION

This function takes a string (commandString) that specifies a CLI command and arguments, and attempts to execute it. The CLI string can contain any valid input that you could type directly at a CLI, including input and output indirection.

The input file handle will normally be zero, and in this case the EXECUTE command will perform whatever was requested in the commandString and then return. If the input file handle is nonzero, after the (possibly null) commandString is performed, subsequent input is read from the specified input file handle until end-of-file is reached.

In most cases, the output file handle must be provided and will be was specified. If the output file handle is set to zero, the current window, normally specified as \*, is used. Note that programs running under the Workbench do not normally have a current window.

The Execute function may also be used to create a new interactive CLI process just like those created with the NEWCLI function. To do this, you should call Execute with an empty commandString, and pass a file handle relating to a new window as the input file handle. The output file handle should be set to zero. The CLI will read commands from the new window, and will use the same window for output. This new CLI window can only be terminated by using the ENDCLI command. For this command to work the program C:RUN must be present in C:.

#### INPUTS

commandstring - address of first character of a null-terminated string

input - BCPL pointer to a file handle

output - BCPL pointer to a file handle

RESULTS

Success - boolean

# Exit

#### NAME

 $Exit - = exit from a program$ 

#### SYNOPSIS

Exit( returnCode ) Dl

**FUNCTION** 

Exit acts differently depending on whether you are running a program under a CLI or not. If you run a program that calls Exit as a command under a CLI, the command finishes and control reverts to the CLI. Exit then interprets the argument 'returnCode' as the return code from the program.

If you run the program as a distinct process, Exit deletes the process and releases the space associated with the stack, segment list, and process structure.

#### INPUTS

returnCode - integer

# NAME

ExNext -- examine the next entry in a directory.

#### SYNOPSIS

 $success = EXNext($ lock, FileInfoBlock)<br>D0 D1 D2 D1

FUNCTION

This routine is passed a lock, usually associated with a directory, and a FileInfoBlock filled in by a previous call to Examine. The FileInfoBlock contains information concerning the first file or directory stored in the directory associated with the lock. ExNext also modifies the FilelnfoBlock so that subsequent calls return information about each following entry in the directory.

ExNext gives a return code of zero if it fails for some reason. One reason for failure is reaching the last entry in the directory. However, IOErr() holds a code<sup>2</sup>that may give more information on the exact cause of a failure. When ExNext finishes after the last entry, it returns ERROR\_NO\_MORE\_ENTRIES

Follow these steps to examine a directory:

- 1) Use Examine to get a FilelnfoBlock about the directory you wish to examine.
- 2) Pass ExNext the lock related to the directory and the FilelnfoBlock filled in by the previous call to Examine.
- }) Keep calling ExNext until it fails with the error code held in IoErr() equal to ERROR\_NO\_MORE\_ENTRIES.
- 4) Note that if you don't know what you are examining, inspect the type field of the FilelnfoBlock returned from Examine to find out whether it is a file or a directory which is worth calling ExNext for.

The type field in the FileInfoBlock has two values: if it is negative, then the file system object is a file; if it is positive, then it is a directory.

#### INPUTS

lock - BCPL pointer to a lock FileInfoBlock - pointer to a file info block

RESULTS success - boolean

SPECIAL NOTE

The FileInfoBlock must be longword-aligned.

 $\frac{6}{2}$
faddi

NAME

faddi -- add two floating-point numbers

#### C USAGE

 $fnum3 = fnum1 + fnum2;$ Dl DO

# FUNCTION

Accepts two floating-point numbers and returns the arithmetic surn of said numbers. Note that this function is called by compiler-generated code, not by a user-generated function call.

#### INPUTS

. fnuml - floating-point number fnwn2 - floating-point number

#### RESULT

fnurn3 - floating-point number

# BUGS

 $\blacktriangleright$  $\mathbf{I}$ 

 $59$ 

None SEE ALSO

SPAdd,

#### FattenLayerInfo

NAME

FattenLayerInfo -- convert 1.0 LayerInfo to 1.1 LayerInfo

SYNOPSIS

FattenLayerInfo(li) aO

INPUTS

Ii = pointer to LayerInfo structure

#### FUNCTION

From 1.1 software and on, need to have more info in the Layer\_Info structure. To do this in a 1.0-supportable manner requires allocation and deallocation of the memory whenever most layer library functions are called. To prevent unnecessary allocation/deallocation, FattenLayerInfo will preallocate the necessary data structures and fool the layer library into NewLayerInfo is the approved method for getting this structure. When a program needs to give up the LayerInfo structure, it must call ThinLayerlnfo before freeing the memory. ThinLayerInfo is not necessary if New/DisposeLayerlnfo are used, however.

#### SEE ALSO

NewLayerlnfo ThinLayerlnfo DisposeLayerlnfo layers.h

fempi

NAME

fempi -- compare two floating-point numbers and set appropriate condition codes

C USAGE

```
if (fnuml \leq fnum2) \{ \dots \}<br>D1 D0
                  DI DO
```
FUNCTION

Accepts two floating-point numbers and returns the condition codes set to indicate the result of said comparison. Note that this function is called by compiler-generated code, not by a user-generated function call.

INPUTS

fnuml - floating-point number fnum2 - floating-point number

RESULT

 $\blacktriangleright$ ï.  $\mathfrak{S}^-$ 

Condition codes set to reflect the following branches:

 $GT - fnum2$  > fnuml  $GE - fnum2 \geq fnum1$  $EO - fnum2 = fnum1$ NE - fnum2 **!=** fnuml  $LT - fnum2 \leq fnum1$ 

 $LE - fnum2 \leq fnum1$ 

BUGS

None

SEE ALSO

sPCmp,

fdivi

NAME

fdivi -- divide two floating-point numbers

C USAGE

 $fnum3 = fnum1 / fnum2;$ <br>Dl D0 Dl DO

FUNCTION

Accepts two floating-point numbers and returns the arithmetic division of said numbers. Note that this function is called by compiler-generated code, not by a user-generated function call.

INPUTS

fnuml - floating-point number fnum2 - floating-point number

RESULT

fnum3 - floating-point number

BUGS

None

SEE ALSO

SPDiv,

fflti

## NAME

fflti -- convert integer number to fast floating point

#### C USAGE

 $fnum = (FLOAT)$  inum; DO

## FUNCTION

Accepts an integer and returns the converted floating-point result of said number. Note that this function is called by compiler-generated code, not by a user-generated function call.

#### INPUTS

 $inum - signed integer number$ 

# RESULT

fnurn - floating-point number

BUGS ⋗ None  $\mathbf{L}$ SEE ALSO

 $\mathbf{r}$ 

SPFlt,

#### FindName

```
NAME
```
FindName -- find a system list node with a given name

SYNOPSIS

node FindName(start, name) DO AO Al

FUNCTION<br>Traverse a system list until a node with the given name is found. To find multiple occurences of a string, this function may be called with a node starting point.

INPUTS

start - a list header or a list node to start the search<br>(if node, this one is skipped) name - a pointer to a name string terminated with null

RESULTS<br>node - a pointer to the node with the same name else zero to indicate that the string was not found.

#### FindPort

## NAME

FindPort -- find a given system message port

#### SYNOPSIS

---<br>port = FindPort(name) DO Al

# FUNCTION

This function will search the system message port list for a port with the given name. The first port matching this name will be returned.

#### INPUT

name - name of the port to find

#### RETURN

port - a pointer to the message port, or zero if not found.

# FindTask

NAME

FindTask  $-$  find a task with the given name or find oneself

#### SYNOPSIS

task FindTask(name) DO Al

### FUNCTION

This function will check all task queues for a task with the given name, and return a pointer to its task control block. If a null name pointer is given a pointer to the current task will be returned.

#### INPUT

name - pointer to a name string

# RESULT

task - pointer to the task

# FindToolType

#### NAME

FindTooIType -- find the value of a TooIType variable

SYNOPSIS

value = FindTooIType( toolTypeArray, typeName 00 M hl

#### FUNCTION

This function searches a tool type array for a given entry and returns a pointer to that entry. This is useful for finding standard tool type variables. The returned value is not a new copy of the string but is only a pointer to the part of the string after typeName.

### INPUTS

toolTypeArray - an array of strings typeName - the name of the tooltype entry

#### RESULTS

value - a pointer to a string that is the value bound to typeName, or NULL if typeName is not in the toolTypeArray.

#### EXCEPTIONS

#### EXAMPLE

Assume the tool type array has two strings in it: "FILETYPE=text" "TEMPDIR=:t"

FindToolType( toolTypeArray, "FILENAME" ) returns "text" FindToolType( toolTypeArray, "TEMPDIR" ) returns ":t" FindTooIType( toolTypeArray, "MAXSIZE") returns NULL

#### SEE ALSO

MatchTooIValue

BUGS

#### Flood

NAME

 $Flood$  -- flood rastport like areafill

SYNOPSIS

```
Flood(rp, mode, x, y)
al d2 dO dl
```
- FUNCTION
	- Searches the BitMap starting at  $(x,y)$ . Fills all adjacent pixels if they:
		- a: are not the same as AOLPen Mode 0<br>a: are the same as the one at  $(x,y)$  Mode 1 a: are the same as the one at  $(X,Y)$

When actually doing the fill, uses the modes that apply to standard area-fill routines such as drawmodes and patterns.

INPUTS

- rp pointer to RastPort
- $(x,y)$
- mode coordinate in BitMap o fill all adjacent pixels searching for border
	- fill all adjacent pixels that have same pen number as  $(x,y)$

SEE ALSO

BUGS

None known

 $\blacktriangleright$ 

# FlushCList

## NAME

FlushCList -- clear a character list

# SYNOPSIS

FlushCList(cList)  $^{\circ}$ AO

FUNCTION ensure that the cList is empty.

# INPUTS

cList -

The clist header used to manage this character list, as returned by AllocCList or StrToCL.

**RESULTS** 

# fmuli

NAME

fmuli -- multiply two floating-point numbers

C USAGE

fnum3 = fnuml \* fnum2;<br>Dl  $\begin{array}{c} \text{D} \\ \text{D} \end{array}$ Dl DO

FUNCTION

Accepts two floating-point numbers.and returns the arithmetic multiplication of said numbers. Note that this function is called by compiler-generated code, not by a user-generated function call.

INPUTS

fnuml - floating-point number fnum2 - floating-point number

RESULT

fnum3 - floating-point nwnber

BUGS

None

SEE ALSO

SPMul,

fnegi

#### NAME

fnegi -- negate the supplied floating-point number

#### C USAGE

 $fnum2 = -fnum1;$ DO

# **FUNCTION**

Accepts a floating-point number and returns the value of said number after having been subtracted from 0.0. Note that this function is called by compiler-generated code, not by a user-generated function call.

# INPUTS

fnuml - floating-point number

# RESULT

fnum2 ~ floating-point negation of fnuml

BUGS

None

SEE ALSO

SPNeg,

Forbid

NAME

Forbid --- prevent task rescheduling on a non-preemptive basis.

SYNTAX

 $Forbid()$ ;

# FUNCTION

Forbidding is used when a task is accessing shared structures that might also be accessed at the same time from another task.<br>It effectively eliminates the possibility of simultaneous access by imposing nonpreemptive task scheduling. This has the net effect of disabling multitasking for as long as your task remains in its running state. While forbidden, your task will· continue running until it performs a call to Wait() or exits from the forbidden state. Interrupts will occur normally, but no new tasks will be dispatched, regardless of their priorities.

When a task running in the forbidden state calls the Wait() function, it implies a temporary exit from its forbidden state. While the task is waiting, the system will perform normally. When the tasks receives one of the signals it is waiting for, it will again reenter the forbidden state. To become forbidden, a task calls the Forbid() function. To escape, the Permit() function is used. The use of these functions may be nested with the expected affects; you will not exit the forbidden mode until you call the outermost Permit().

As an example, Exec memory region lists should be accessed only when forbidden. To access these lists without forbidding jeopardizes the integrity of the entire system.

> struct ExecBase \*eb; struct MemHeader \*mh; APTR firsts[ARRAYSIZE]; int count;  $Forbid()$ ;

for (mh = (struct MemHeader \*) eb -> MemList.lh Head;  $mh$  ->  $mh$  Node.  $ln$  Succ;  $mh = mh \rightarrow mh$  Node.ln Succ) { firsts  $[count++] = mh$  -> mh\_First; ] Permit();

As this program traverses down the memory region list, it remains forbidden to prevent the list from changing as it is being accessed.

# $\blacksquare$  $\mathbb{Z}$

# FreeCList

# NAME

FreeCList -- free a clist

# SYNOPSIS

FreeCList(CList)  $A0$ 

#### FUNCTION

Release the cList descriptor and any resources it uses.<br>References to the cList are no longer valid.

# INPUTS

cList

a descriptor for a clist that is no longer to be used.

#### NOTES

This function is implicitly performed by CLToBuf.

# FreeColorMap

#### NAME

FreeColorMap -- free the ColorMap structure and return memory to free memory pool

# SYNOPSIS

FreeColorMap( colormap aO

# INPUTS

colonnap pointer to ColorMap allocated with GetColorMap

RESULT The space is made available for others to use.

BUGS

# SEE ALSO SetRGB4 GetColorMap

# FreeCopList

# NAME

FreeCopList -- deallocate intermediate Copper list

# SYNOPSIS

FreeCopList(coplist)

# FUNCTION

Deallocates all memory associated with this Copper list

#### INPUTS

coplist = pointer to structure CopList

# RESULTS

memory returned to memory manager

# BUGS

none known

SEE ALSO

# FreeCprList

NAME FreeCprList -- deallocate hardware Copper list

# SYNOPSIS

FreeCprList(cprlist)

# FUNCTION

Return cprlist to free memory pool

# INPUTS

 $cprlist = pointer to cprlist structure$ 

RESULTS

BUGS none known

# FreeDiskObject

## NAME

 $FreeDiskObject - free all memory in a Workbench disk object$ 

# SYNOPSIS

FreeDiskObject( diskobj  $^{\circ}$ AO

## FUNCTION

This routine frees all memory in a Workbench disk object and also frees and the object itself. It is implemented via FreeFreeList().

GetDiskObject() takes care of all the initialization required to set up the objects free list. This procedure may ONLY be called on DiskObject allocated via GetDiskObject().

# INPUTS

diskobj -- a pointer to a DiskObject structure

### RESULTS

# EXCEPTIONS

SEE ALSO

GetDiskObject, FreeFreeList

 $\approx$ BUGS

 $\triangleright$  $\blacksquare$ 

# FreeEntry

NAME

 $FreeEntry - free many regions of memory$ 

# SYNOPSIS

FreeEntry(memList)  $^{\circ}$ AO

#### FUNCTION

This routine takes a memList structure (as returned by AllocEntry) and frees all the entries.

INPUTS

memList -- pointer to structure filled in with memEntry structures

### FreeFreeList

# NAME

 $FreeFreeList - free$  all memory in a free list

#### SYNOPSIS

FreeFreeList( free ) AO

# FUNCTION

This routine frees all memory in a free list, and the free list itself. It is useful for easily getting rid of all memory in a series of structures. There is a free list in a Workbench object, and this contains all the memory associated with that object.

A FreeList is a list of MemList structures. See the MemList and MemEntry documentation for more information.

If the FreeList itself is in the free list, it must be in the first MemList in the FreeList.

#### INPUTS

free -- a pointer to a FreeList structure

# RESULTS

EXCEPTIONS

SEE ALSO

AllocEntry, FreeEntry, AddFreeList

BUGS

#### FreeGBuffers

# NAME

# SYNOPSIS

FreeGBuffers(anOb, RPort, db) as called by C<br>a0 al d0  $a1$ 

# FUNCTION

For each sequence of each component of the AnimOb, deal locates memory for: SaveBuffer BorderLine

CollMask and ImageShadow (point to same buffer)

if db is set (user wants double-buffering) deallocate: DBufPacket BufBuffer

# INPUTS

al pointer to the AnimOb structure

a2 pointer to the current RastPort

dO double-buffer indicator (set TRUE for double-buffering)

#### RESULT

BUGS

None known

SEE ALSO Nothing

 $\mathbf{1}$ 

FreeGBuffers -- deallocate memory gotten by GetGBuffers

# FreeMem

# NAME

FreeMem -- deallocate with knowledge

#### SYNOPSIS

FreeMem(memoryBlock, byteSize) Al DO

#### FUNCTION

Free a region of memory, returning it to the pool from Free a region o<br>which it came.

#### INPUTS

memoryBlock - memory block to free If the memoryBlock previously returned by an allocation routine. bytesize - the size of the block in bytes

#### SEE ALSO

AllocMem, AllocAbs

# FreeRaster

# NAME

FreeRaster -- release an allocated area to the system free memory pool.

SYNOPSIS

FreeRaster( p, width, height)<br>a0 d0 dl a<sub>0</sub> d<sub>0</sub>

INPUTS

p a pointer to a memory space returned as a result of a call to AllocRaster

width = the width in bits of the bitplane

height = the height in bits of the bitplane

the same values of width and height with which you called AllocRaster in the first place, when the pointer p returned. This defines the size of the memory space which is to be returned to the free memory pool.

# FUNCTION

Returns to the free memory pool the memory space that had been allocated by a call to AllocRast.

NOTE: Always use the same values that were used with AllocRaster

### FreeRemember

#### NAME

# SYNOPSIS

FreeRemernber(RemernberKey, ReallyForget) AO DO

#### FUNCTION

This function frees up memory allocated by the AllocRemember() function. It will free up just the Remember structures, which supply the link nodes that tie your allocations together, or it will deallocate both the link nodes and your memory buffers.

If you want to deallocate just the Remember structure link nodes, you should set the ReallyForget argument to FALSE. However, if you want FreeRemember() to really forget about all the memory, including both the Remember structure link nodes and the buffers you requested via earlier calls to AllocRemernber(), you should set the ReallyForget argument to TRUE.

If you're not sure whether or not you want to Really Forget,

⋗

# $\Omega$  INPUTS

refer to figure 11-1.

RememberKey = the address of a pointer to a Remember structure This pointer should either be NULL or be set to some value (possibly NULL) by a call to AllocRemember(). For example:

struct Remember \*RememberKey;  $RememberKey = NULL;$ AllocRemember(&RememberKey, BUFSIZE, MEMF\_CHIP) FreeRemember(&RememberKey, TRUE)

ReallyForget = a BOOL FALSE or TRUE describing, respectively, whether you want to free up only the Remember nodes or whether you want this procedure to really forget about all of the memory, including both the nodes and the memory buffers pointed to by the nodes.

RESULT

None

# BUGS

None

SEE ALSO

AllocRemember ( )

# FreeSignal

# NAME

FreeSignal -- free a signal bit

SYNOPSIS

FreeSignal(signalNum) DO

# FUNCTION

This function frees a previously allocated signal bit for reuse. This call must be performed while running in the same task in which the signal was allocated.

WARNING

Signals may not be allocated or freed from exception handling code.

INPUTS

signalNum  $-$  the signal number to free  $\{0..31\}$ 

#### FreeSprite

NAME

reeSprite -- return sprite for use by others and virtual<br>sprite machine

SYNOPSIS

FreeSprite( pick dO

#### FUNCTION

Marks sprite as available for others to use.

# INPUTS

pick  $= 0-7$ 

#### RESULTS

Sprite made available for subsequent callers of Getsprite as well as use· by Virtual Sprite Machine

BUGS

These sprite routines are provided to ease sharing of sprite hardware and to handle simple cases of sprite usage and movement. It is assumed the programs that use these routines do want to be good citizens in their hearts (i.e., that they will not FreeSprite unless.they actually own the sprite).

virtual Sprite.machine may ignore simple sprite machine.

#### $\overline{8}$ SEE ALSO

>-

 $\mathbf{r}$ 

sprite.h, GetSprite, ChangeSprite, MoveSprite

#### FreeSysRequest

NAME<br>FreeSysRequest --- free up memory used by a call to BuildSysRequest()

SYNOPSIS

FreeSysRequest(Window) AO

#### FUNCTION

This routine frees up all memory allocated by a successful call to the BuildSysRequest() procedure. If BuildSysRequest() returned a pointer to a Window structure, then your program can Wait() for the message port of that window to detect an event that satisfies the requester. When you want to remove the requester, you call this procedure. It ends the requester and deal locates any memory used in the creation of the requester.

NOTE: If BuildSysRequest() did·not return a pointer to a window, you should not call FreeSysRequest().

#### INPUTS

Window = a copy of the window pointer returned by a successful call to the BuildSysRequest() procedure.

# RESULT

None

# BUGS

None

## SEE ALSO

BuildSysRequest(), Wait(), AutoRequest()

#### FreeTrap

# NAME

FreeTrap -- free a processor trap

# SYNOPSIS

FreeTrap(trapNum) DO

FUNCTION<br>This function frees a previously allocated trap number for reuse. This call must be performed while running in the same task in which the trap was allocated.

# WARNING

Traps may not be allocated or freed from exception handling code.

# INPUTS

trapNum - the trap number to free {of 0..15}

# FreeVPortCopLists

#### NAME

FreeVPortCopLists -- deallocate all intermediate Copper lists and their headers from a viewport

#### SYNOPSIS

FreeVPortCopLists(viewport)

#### FUNCTION

Recursively searches display, color, sprite, and user Copper lists and calls FreeMem() to deallocate them from memory

# INPUTS

viewport = pointer to ViewPort structure

# RESULTS

 $vp-\text{DspIns} = \text{NULL}$ ;  $vp-\text{SprIns} = \text{NULL}$ ;  $vp-\text{ClrIns} = \text{NULL}$ ;  $vp-\lambda$ UCopIns == NULL;

#### BUGS

none known

NAME

FreeWBObject -- free all memory in a WOrkbench object

#### SYNOPSIS'

FreeWBObject( obj AD

# FUNCTION

This routine frees all memory in a workbench object, and the object itself. It is implemented via FreeFreeList().

AllocWBObject() takes care of all the initialization required to set up the objects free list.

This routine is intended only for internal users that can track changes to the WOrkbench.

# INPUTS

free -- a pointer to a FreeList structure

#### RESULTS

# EXCEPTIONS

# $\ddot{\phantom{0}}$ SEE ALSO

BUGS

AllocEntry, FreeEntry, AllocWBObject, FreeFreeList

 $54$ 

fsubi

NAME

fsubi -- subtract two floating-point numbers

C USAGE

fnum3 = fnum1 - fnum2; DI DO

FUNCTION

Accepts two floating-point numbers and returns the arithmetic subtraction of said numbers. Note that this function is called by compiler-generated code, not by a user-generated function call.

INPUTS

fnurn! - floating-point number fnum2 - floating-point number

RESULT

fnurn3 - floating-point number

BUGS

None

SEE ALSO

SPSub,

ftsti

# NAME

ftsti -- compares a fast floating-point number against the value zero (0.0) and sets the appropriate condition codes

C USAGE

if (! fnum)  $\{\ldots\}$ Dl

### FUNCTION

Accepts a floating-point number and returns the condition codes set to indicate the result of a comparison against the value of zero (0.0). Note that this function is called by compiler generated code, not by a user generated function call.

# INPUTS

fnurn - floating-point number

#### RESULT  $\blacktriangleright$

 $\blacksquare$  $82$ 

Condition codes set to reflect the following branches:

 $EQ - fnum = 0.0$ NE - fnurn **!=** 0.0  $PL - fnum \ge 0.0$  $MI - fnum \leftarrow 0.0$ 

# BUGS

None

SEE ALSO

SPTst,

# GetCC

NAME

```
GetCC -- get condition codes in a 68010 compatible way.
```
# SYNOPSIS

conditions GetCC( ) DO

FUNCTION

This function provides a means of obtaining the CPU condition codes in a manner that will make 68010 upgrades transparent.

INPUTS

#### RESULTS

conditions - the 68000/68010 condition codes

# **GetCLBuf**

# NAME

GetCLBuf -- convert a character list to contiguous data

SYNOPSIS

length GetCLBuf(cList, buffer, maxLength) AO Al Dl DO

#### FUNCTION

Move the cList data into the block of memory pointed to by buffer. Exhaust the character list. If a non-destructive peek at the character list is desired, use subCL. If the cList will no longer be used, remember to FreeCList.

#### INPUTS

cList - The clist descriptor used to manage this character list, as returned by AllocCList.

buffer -

A pointer for the byte data from the character list. maxLength-

The maximum size of buffer.

# RESULTS

 $\triangleright$  $\mathbf{I}$ 

length

 $98$ 

the number of bytes copied into buffer. This is never greater than maxLength.

EXCEPTIONS

if cList was bigger than maxLength, the cList is not empty.

# GetCLChar

NAME

GetCLChar -- get a byte from the beginning of a character list

#### SYNOPSIS

byte GetCLChar(cList) DO AO

#### FUNCTION

Get a byte from the beginning of the character list described by the cList.

#### INPUTS cList -

The clist header used to manage this character list, as returned by AllocCList or StrToCL.

# RESULTS

byte

The byte from the beginning of the character list. If no data is available, the upper three bytes are set (longword is  $-1$ ).

#### **GetCLWord**

#### NAME

GetCLWord -- get a word from the beginning of a character list

# SYNOPSIS

word GetCLWord(cList)

DO AD

# FUNCTION

Get a word from the beginning of the character list described by the cList.

# INPUTS

cList -

The clist header used to manage this character list, as returned by AllocCList or StrToCL.

# RESULTS

word

The word from the beginning of the character list. If no data is available, the upper two bytes are set (longword is -1). Partial words (1 byte) are not returned.

#### GetColorMap

#### NAME

GetColorMap -- allocate and initialize Colormap

#### SYNOPSIS

 $\text{cm} = \text{GetColorMap}$  (entries)<br>d0 d0 dO dO

INPUTS

entries = number of entries for this colormap

RESULT

cm = pointer to an initialized ColorMap structure.

Allocates and initializes the required structures to be attached to the viewPort to save color values. Returns 0 if cannot allocate memory for structures

BUGS

SEE ALSO SetRGB4 FreeColorMap

#### GetDefPrefs

#### NAME

GetDefPrefs -- get a copy of the Intuition default Preferences

#### SYNOPSIS

GetDefPrefs(PrefBuffer, Size) AO DO

#### FUNCTION

This function gets a copy of the Intuition default Preferences data. It writes the data into the buffer you specify. The number of bytes you want copied is specified by the Size argument.

The default Preferences are those that Intuition uses when it is first opened. If no Preferences file is found, these are the preferences that are used. These would also be the start-up Preferences in an environment that does not use AmigaDOS.

It is legal to take a partial copy of the Preferences structure. The more pertinent Preferences variables have been grouped near the top of the structure to facilitate the memory conservation that can be had by taking a copy of only some of the Preferences structure.

# $\frac{80}{20}$  INPUTS

- PrefBuffer = pointer to the memory buffer to receive your copy of the Intuition Preferences.
- Size = the number of bytes in your PrefBuffer-the number of bytes you want copied from the system's internal Preference settings.

#### RESULT

Returns your Preferences pointer.

#### BUGS

None.

#### SEE ALSO

GetPrefs()

# GetDiskObject

#### NAME

GetDiskObject -- read in a Workbench disk object

#### SYNOPSIS

diskobj GetDiskObject( name DO AO

FUNCTION<br>This routine reads in a Workbench disk object in from disk. The name parameter will have a ".info" postpended to it, and the info file of that name will be read. If the call fails, it will return zero. The reason for the failure may be obtained via IoErr().

> This routine is very similar to GetIcon, but it shields the programmer from the worst of the grunginess associated with GetIcon. A FreeList structure is allocated just after the DiskObject structure; FreeDiskObject makes use of this to get rid of the memory that was allocated.

#### INPUTS

name -- name of the object

#### RESULTS

diskobj -- the Workbench disk object in question

#### EXCEPTIONS

SEE ALSO GetIcon, FreeDiskObject

#### BUGS

# GetGBuffers

# NAME

# SYNOPSIS

GetGBuffers(anOb, RPort, db) as called by C<br>a0 al d0  $a1$ 

# FUNCTION

For each sequence of each component of the AnimOb, allocates memory for: SaveBuffer BorderLine

CollMask and Imageshadow (point to same buffer)

if db is set (user wants double-buffering) allocate: DBufPacket

BufBuffer

## INPUTS

- al pointer to the AnimOb structure
- a2 = pointer to the current RastPort
- dO double-buffer indicator (set TRUE for double-buffering)

# RESULT

BUGS

TRUE if the memory allocations were all successful, else FALSE

>

#### None known

# $\overline{8}$

SEE ALSO Nothing

# GetIcon

```
NAME
```
Get Icon -- read in a DiskObject structure from disk

## SYNOPSIS

status = GetIcon( name, icon, free  $\mathbf{A}$ 

## FUNCTION

This routine reads in a DiskObject structure and its associated information. All memory will be automatically allocated, and stored in the specified FreeList. The file name of the info file will be the name parameter with a ".info" postpended to it. If the call fails, a zero will be returned. The reason for the failure may be obtained via IoErr().

Users are encouraged to use GetDiskObject instead of this routine

#### INPUTS

name -- name of the object icon free -- a pointer to a FreeList name of the object a pointer to a DiskObject a pointer to a FreeList

#### RESULTS

status -- non-zero if the call succeeded.

EXCEPTIONS

SEE ALSO

BUGS

GetMsg

NAME

GetMsg -- get next message from a message port

SYNOPSIS

 $message = GetMsq(port)$ DO AO

**FUNCTION** 

This function receives a message from a given message port. It provides a fast, non-copying message receiving mechanism.

The received message is removed from the message port.

This function will not wait. If a message is not present this function will return zero. If a program must wait for a message, it can Wait on the signal specified for the port or use the WaitPort function. There can only be one task waiting for any given port.

Getting the message does not imply that the message is now free to be reused. When the receiver is finished with the message, it may ReplyMsg it.

INPUT

>

 $\overline{1}$ පි port - a pointer to the receiver message port

RESULT.

message - a pointer to the first message available. If there are no messages, return zero.

SEE ALSO

putMsg, ReplyMsg, WaitPort

GetPrefs

NAME

GetPrefs -- get the current setting of the Intuition Preferences

SYNOPSIS

GetPrefs(PrefBuffer, Size) A<sub>0</sub>

FUNCTION

This function gets a copy of the current Intuition Preferences data and writes the data into the buffer you specify. The number of bytes you want copied is specified by the Size argument.

It is legal to take a partial copy of the Preferences structure. The more pertinent Preferences variables have been grouped near the top of the structure to facilitate the memory conservation that can be had by taking a copy of only sorne of the Preferences structure.

INPUTS

PrefBuffer = pointer to the memory buffer to receive your copy of the Intuition Preferences.

Size = the number of bytes in your PrefBuffer-the number of bytes you want copied from the system's internal Preference settings.

RESULT

Returns a copy of your Preferences pointer.

BUGS None

SEE ALSO GetDefPrefs( ) GetRGB4

#### NAME

GetRGB4 -- inquire value of entry in ColorMap

### SYNOPSIS

value GetRGB4( colormap, entry DO AO DO

#### INPUTS

 $colormap = pointer to ColorMap structure$ entry ~ index into colormap

#### RESULT

Returns -1 if no valid entry Return UWORD RGB value· 4 bits per gun right justified

#### BUGS

# SEE ALSO

SetRGB4 LoadRGB4 GetColorMap FreeColorMap

 $\blacktriangledown$  $\overline{16}$ 

## GetSprite

#### NAME

GetSprite -- attempt to get a sprite for the simple sprite manager.

# SYNOPSIS

Sprite\_Number GetSprite( sprite, pick dO  $a_0$   $a_0$ 

FUNCTION<br>Attempts to allocate one of the eight sprites for private use with the simple sprite manager. This must be done before using further calls to simple sprite machine.

#### INPUTS

- sprite = ptr to programmers SimpleSprite structure. pick
	- $= 0 7$ 
		- -1 if programmer just wants the next one.

#### RESULTS

If pick is 0-7, attempts to allocate the sprite. If the sprite is already allocated, return -1. If pick is -1, allocate the next sprite. If no sprites are available, return -1.

If the sprite is available for allocation, marks it allocated and fill in the 'num' entry of the SimpleSprite structure. If successful, returns the sprite number.

# BUGS

#### SEE ALSO

sprite.h FreeSprite ChangeSprite MoveSprite GetSprite

# GetWBObject

#### NAME

 $GetWBObject$  -- read in a Workbench object

# SYNOPSIS

object GetWBObject( name DO AO

FUNCTION<br>This routine reads in a Workbench object from disk. The name parameter will have a ".info" postpended to it, and the info file of that name will be read. If the call fails, it will return'zero. The reason for the failure may be obtained via IoErr().

This routine is intended only for internal users that can track changes to the Workbench.

# INPUTS

name -- name of the object

# RESULTS

object -- the Workbench object in question

EXCEPTIONS

SEE ALSO

BUGS

 $\overline{5}$ 

>-

IEEEDPAbs

NAME

IEEEDPAbs -- obtain the absolute value of the IEEE double precision floating-point number

C USAGE

fnuml = IEEEDPAbs(fnum2)); 00/01 00/01

FUNCTION

Accepts an IEEE D.P. floating-point number and returns the absolute value of said number.

INPUTS

fnum2 - IEEE double-precision floating-point number

RESULT

fnuml - IEEE double-precision floating-point number

BUGS

None

# IEEEDPAdd

NAME

C USAGE

fnuml IEEEDPAdd(fnum2, fnurn3); DO/Dl  $\overline{D0/D1}$  D2/D3

#### FUNCTION

Accepts two IEEE D.P. floating-point numbers and returns the arithmetic sum of said numbers.

# INPUTS

fnum2 - IEEE double-precision floating-point number fnurn3 - IEEE double-precision floating-point number

#### RESULT

fnuml - IEEE double-precision floating-point number

:> BUGS

 $83$ 

None

SEE ALSO

# IEEEDPQnp

NAME

IEEEDPQnp -- compare two IEEE D.P. floating-point numbers and return a relative value indicator

C USAGE

if (IEEEDPCmp(fnuml, fnum2))  ${...}$ DO/Dl D2/D3

#### FUNCTION

Accepts two IEEE double-precision floating-point numbers and returns the CCR and the integer functional result as an indicator of the result of said comparison.

INPUTS

fnuml - IEEE double-precision floating-point number fnum2 - IEEE double-precision floating-point number

**RESULT** 

Condition codes set to reflect the following branches:

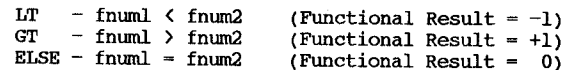

BUGS

None

## IEEEDPDiv

# NAME

IEEEDPDiv -- divide two IEEE double-precision floating-point numbers

# C USAGE

fnuml IEEEDPMul(fnum2, fnum3); DO/Ol DO/Ol D2/03

# FUNCTION

Accepts two IEEE double-precision floating-point numbers and returns the arithmetic division of said numbers.

# INPUTS

fnum2 - IEEE double-precision floating-point number fnum3 - IEEE double-precision floating-point number

#### RESULT

fnuml - IEEE double-precision floating-point number

> BUGS

None

 $64$ 

SEE ALSO

IEEEDPFlt

NAME

```
IEEEDPFlt -- convert integer number to IEEE D.P. floating-point
```
C USAGE

fnum IEEEDPFlt(inum); DO/Ol DO

FUNCTION

Accepts an integer and returns the converted IEEE double precision floating-point result of said number.

INPUTS

inum - signed integer number

RESULT

fnum - IEEE double-precision floating-point number

BUGS

None

# IEEEDPMul

# NAME

IEEEDPMul -- multiply two IEEE double-precision floating-point numbers

#### C USAGE

fnuml IEEEDPMul(fnum2, fnum3); DO/Dl DO/Dl D2/D3

#### FUNCTION

Accepts two IEEE D.P. floating-point numbers and returns the arithmetic multiplication of said numbers.

# INPUTS

fnum2 - IEEE double-precision floating-point number fnum3 - IEEE double-precision floating-point number

# RESULT

fnuml - IEEE double-precision floating-point number

#### BUGS  $\triangleright$

None SEE ALSO

95

 $\mathbf{r}$ 

# IEEEDPNeg

NAME

IEEEDPNeg -- negate the supplied IEEE double-precision floating-point number

C USAGE

fnuml DO/Dl  $\equiv$  IEEEDPNeg(fnum2); DO/Dl

# FUNCTION

Accepts an IEEE D.P. floating-point number and returns the value of said number after having been subtracted from 0.0

INPUTS

fnum2 - IEEE double-precision floating-point number

RESULT

fnuml - IEEE double-precision floating-point number

BUGS

None

## IEEEDPSub

#### NAME

IEEEDPSub -- subtract two IEEE double-precision floating-point numbers

# C USAGE

fnuml IEEEDPSub(fnum2, fnum3); DO/Dl DO/Dl D2/D3

#### FUNCTION

Accepts two IEEE D.P. floating-point numbers and returns the arithmetic subtraction of said numbers.

# INPUTS

fnum2 - IEEE double-precision floating-point number fnum3 - IEEE double-precision floating-point number

# RESULT

fnuml - IEEE double-precision floating-point number

 $\blacktriangleright$ BUGS

 $96$ 

SEE ALSO

None

#### IEEEDPTst

NAME

IEEEDPTst  $-$  compare an IEEE D.P. floating-point number against the value 0.0 and return a relative value indicator

C USAGE

if (IEEEDPTst(fnum))  $\{ \ldots \}$ DO/Dl

#### FUNCTION

Accepts an IEEE double-precision floating-point number and returns the CCR and the integer functional result as an indicator of the result of comparison against the value 0.0.

NOTE: using number directly within parenthesis to generate in-line code is much more efficient.

# INPUTS

fnum - IEEE double-precision floating-point number

#### RESULT

Condition codes set to reflect the following branches:

LT - fnum <  $0.0$  (Functional Result =  $-1$ ) GT - fnum >  $0.0$  (Functional Result = +1)  $ELSE - fnum = 0.0$  (Functional Result = 0)

BUGS

None

IncrCLMark

#### NAME

IncrCLMark -- increment a clist mark to the next position

#### SYNOPSIS

error = IncrCLMark(cList)<br>D0 A0 DO AO

#### FUNCTION

Increment a mark for clist operations to mark the next byte in the clist.

# INPUTS

cList

a longword descriptor for a.clist that can be used for clist functions.

# RESULTS

error

non-zero if the next offset is not in the clist

#### EXCEPTIONS

if error is non-zero, the request asked to move the mark beyond the end of the clist, and the mark is invalid.

#### Info

# NAME

Info -- Returns information about the disk.

SYNOPSIS success = Info(. lock, InfoData)<br>D0  $\begin{array}{cc} \text{D1} & \text{D2} \end{array}$ Dl D<sub>2</sub>

# FUNCTION

Info finds out information about any disk in use: 'lock' refers to the disk, or any file on the disk. Info returns the InfoData structure with information about the size of the disk, number of free blocks and any soft errors. Note that InfoData must be longword aligned.

#### INPUTS

 $lock - BCPL$  pointer to a lock InfoData  $-$  address of an InfoData structure

RESULTS<br>success - boolean

SPECIAL NOTE: Note that InfoData must be longword aligned.

# InitArea

# NAME

InitArea -- Initialize vector collection matrix

#### SYNOPSIS

InitArea( AreaInfo \*, buffer \*, max vectors<br>a0 al d0 aO

#### FUNCTION

This function provides initialization for the vector collection matrix such that it has a size of (max vectors). The size of the region pointed to by buffer (short pointer) should be five times as large as (max vectors). This size is in bytes. Areafills done by using AreaMove, AreaDraw, and AreaEnd must have enough space allocated in this table to store all the points of the largest fill. If not enough space, the routines will return -1

# INPUTS

AreaInfo = pointer to AreaInfo structure<br>buffer = pointer to chunk of memory to collect vertices buffer  $=$  pointer to chunk of memory to collect vert<br>max vectors = max number of vectors this buffer can hold

# $\%$  RESULT

⋗  $\mathbf{r}$ 

> Pointers are set up to begin storage of vectors done by AreaMove and AreaDraw.

#### NOTE

The underlying graphics routines actually split the table into two parts to save coordinates and flags

BUGS

None known.

#### SEE ALSO

graph. h AreaEnd AreaMove AreaDraw '

#### InitBitMap

NAME

InitBitMap -- initialize bit map structure with input values

SYNOPSIS

InitBitMap(bm, depth, width, height)<br>a0 d0 dl d2 aO dO dl d2

### FUNCTION

Initializes various elements in the BitMap structure to correctly reflect input depth, width, and height. Must be used before use of BitMap in other graphics calls. The Planes[8) are not initialized and need to 'be set up by the caller. The Planes table was put at the end of the structure so that it may be truncated if needed; as well as extended.

#### INPUTS

bm  $=$  pointer to a BitMap structure (qfx.h)

depth number of bitplanes that this bitmap will have

width number of bits (columns) wide for this BitMap

height number of bits (rows) tall for this BitMap

BUGS

None known.

SEE ALSO

gfx.h

# InitCLPool

# NAME

InitCLPool -- initialize a clist pool

#### SYNOPSIS

DO InitCLPool(cLPool, size) AO DO

#### FUNCTION

Initialize a block of memory for use as a pool for clist Initialize a block of memory for use as a poor for crise<br>hodes. This involves setting up a header structure and<br>puilding a free list of all the nodes.

#### INPUTS

# cLPool size The data area that is to be used as the character list pool for the clist operations. The size of the pool, in bytes. .CList pools are limited to 16M bytes.

RESULTS error

If the clist pool provided is so small that not even pool management memory will fit, this is set to non-zero.

InitGels

# NAME

 $\texttt{initGels} \;\; \texttt{-} \;\; \texttt{initialize a GEL list}, \; \texttt{must be called before using GELs}$ 

## SYNOPSIS

InitGels(head, tail, GInfo)<br>a0 al a2  $a0 \qquad a1$ 

#### FUNCTION

Assigns the VSprites as the head and tail of the GEL list in GfxBase Links these two GELs together as the keystones of the list If the collHandler vector points to some memory array, sets the BORDERHIT vector to NULL

#### INPUTS

head = pointer to the VSprite structure to be used as the GEL list head tail = pointer to the VSprite structure to be used as the GEL list tail GInfo  $=$  pointer to the GelsInfo structure to be initialized

#### RESULT

Nothing

BUGS

None known

SEE ALSO Nothing

# InitGMasks

# NAME

。<br>InitGMasks — initialize all the masks of an AnimOb

# SYNOPSIS

InitGMasks(anOb) `a0 as called by C

# FUNCTION

For every sequence of every component, calls InitMasks

# INPUTS

al = pointer to the AnimOb

RESULT . Nothing

#### BUGS

None known

# SEE ALSO Nothing

**A**- $\overline{5}$ 

# InitLayers

NAME

# InitLayers -- ·Initialize Layer\_Info structure

SYNOPSIS InitLayers(li)  $\cdot$ aO $\cdot$ 

INPUTS

Ii = pointer to LayerInfo structure

#### FUNCTION

Initializes Layer\_Info structure in preparation for using other layer operations on this list of layers. Makes the layers unlocked (open).

# SEE ALSO

layers.h

# InitMasks

# NAME

# .<br>InitMasks — initialize the BorderLine and CollMask masks of a VSprite

#### SYNOPSIS

InitMasks(VS) aO as called by C

#### FUNCTION

Creates the appropriate BorderLine and CollMask masks of the VSprite Correctly detects if the VSprite is actually a Bob definition, handles the image data accordingly.

## INPUTS

VS = pointer to the VSprite structure

**RESULT** 

Nothing

BUGS

SEE ALSO Nothing

マ  $\mathbf{r}$ IOI

# InitRastPort

NAME

#### InitRastPort -- Initialize raster port structure

**SYNOPSIS** 

#### InitRastPort( rp al

FUNCTION

Initializes a RastPort structure to standard values.

The struct Rastport describes a control structure for a write-able raster. The RastPort structure describes how a complete single playfield display will be written into.<br>A RastPort structure is referenced whenever any draw filling operations are to be performed on a section of memory.

The section of memory that is being used in this way may or may not be presently a part of the current actual on-screen display memory. The name of the actual memory section that is linked to the RastPort is referred to here as a "raster" or as a bitmap.

NOTE: Calling the routine InitRastPort only establishes various defaults. It does NOT establish where, in memory, the rasters are located. To do graphics with this RastPort, the user must set up the BitMap pointer in the RastPort.

INPUTS

 $rp = pointer to a RastPort structure.$ 

RESULT

All entries in RastPort get zeroed out. Exceptions: The following get  $-1$ :

Mask,FgPen, AOLPen, LinePtrn

DrawMode = JAM2

The font is set to the standard system font.

**BUGS** 

None known.

SEE ALSO rastport.h InitRequester

#### NAME

InitRequester  $-$  initialize a Requester structure

#### SYNOPSIS

InitRequester(Requester) AD

#### FUNCTION

The original text for this function was:

This function initializes a requester for general use. After calling InitRequester(), you need fill in only those requester values that fit your needs. The other values are set to states that Intuition regards as NULL.

All this routine actually does is fill the specified Requester structure with zeros. There is no requirement to call this routine before using a Requester structure. For the sake of backward compatibility, this function call remains, but its sole effect is, and is guaranteed to always be, a zero, a mystery, an enigma.

#### INPUTS

 $Requester = a pointer to a Requester structure$ 

**RESULT** 

 $\mathbf{r}$ 102

None

BUGS

SEE ALSO

None

NAME

#### Initstruct -- initialize memory from a table

SYNOPSIS

InitStruct(initTable, memory, size);<br>al a2 D0-0:10  $D0-0.16$ 

**FUNCTION** 

Clear a memory area except those words whose data and offset values are provided in the initialization table. This initialization table has byte commands to

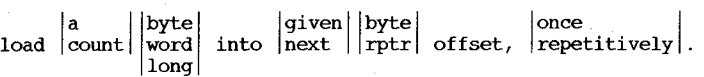

Not all combinations are supported. The offset, when specified, is relative to the memory pointer provided (Memory), and is initially zero. The initialization data (InitTable) contains byte commands whose 8 bits are interpreted as follows:

ddssnnnn

dd the destination type (and size):

- 00 next destination, nnnn is count
- 01 next destination, nnnn is repeat
- 10 destination offset is next byte, nnnn is count
- 11 destination offset is next rptr, nnnn is count
- ss the size and location of the source:
- the size and location of the source:<br>00 long, from the next two aligned words
	- 01 word, from the next aligned word
	- 10 byte, from the next byte
	- 11 ERROR will cause an ALERT (see below)
- nnnn the count or repeat:

count the (number+l) of source items to copy

repeat the source is copied (number+l) times.

initTable commands are always read from the next even byte. Given destination offsets are always relative to memory (A2).

The command 00000000 ends the InitTable stream: use 00010001 if you really want to copy one longword.

24 bit APTR not supported for 68020 compatibility -- use long.

INPUTS

- initTable the beginning of the commands and data to init Memory with. Must be on an even boundary unless only byte initialization is done.
- memory the beginning of the memory to initialize. Must be on an even boundary if size is specified.
- size the size of memory, which is used to clear it before initializing it via the initTable. If Size is zero, memory is not cleared before initializing. Size is rounded down to the nearest even number before use.

None

# IMPLEMENTATION

- DO clear size, command, count and repeat
- D1 destination offset, command type
- AO current Memory pointer
- Al current InitTable pointer

#### DO,DI,AO,AI destroyed

# InitTmpRas

#### NAME

InitTmpRas -- Initialize area of local memory for usage by areafill, floodfill, text

SYNOPSIS InitTmpRas(tmpras \*,buffer **\*,** size) aO al dO

# FUNCTION

The area of memory pointed to by buffer is set up to be used by RastPort routines that may need to get some memory for intermediate operations in preparation to putting the graphics into the final BitMap. tmpras is used to control the usage of buffer.

#### INPUTS

# tmpras pointer to a TmpRas structure to be linked into a RastPort

buffer pointer to a contiguous piece of chip memory.

size size in bytes of buffer

# RESULT

Makes buffer available for users of RastPort

BUGS

None known. It Would be nice if RastPorts could share one TmpRas.

# InitView

# NAME

Initview -- initialize view structure

# SYNOPSIS

Initview( view al

# FUNCTION

Initializes View structure to default values.

# INPUTS

 $view = pointer to a View structure$ 

# RESULT

First, View structure set to all 0s. Then values are put in DxOffset,DyOffset to properly position<br>default display about .5 inches from top and left on monitor. Initview pays no attention to previous contents of view.

BUGS  $104$ 

 $\blacktriangleright$  $\blacksquare$ 

None known.

# SEE ALSO

view.h

InitVPort

# NAME

```
InitVPort -- Initialize ViewPort structure
```
SYNOPSIS

Ini tVPort ( vp aO

# FUNCTION

Initializes ViewPort structure to default values.

INPUTS

 $vp = pointer to a ViewPort structure$ 

RESULT

ViewPort structure set to all O's.

BUGS

None known.

SEE ALSO

view.h
Input

# NAME

Input  $-$  Identifies the program's initial input file handle.

# SYNOPSIS

file Input() DO

# RESULTS

file - BCPL pointer to a file handle

# FUNCTION

To identify the program's initial input file handle, you use Input. (To identify the initial output, see Output.)

```
NAME
```
Insert  $-$  insert a node into a list

#### SYNOPSIS

Insert(list, node, listNode)<br>A0 Al A2 AD Al A2

FUNCTION

Insert a node into a, doubly linked list AFTER a given node position. Insertion at the head of a list is performed by passing a zero value for listNode.

# INPUTS

list - a pointer to the target list header node - the node to insert

listNode - the node ,after which to insert

IntuiTextLength

#### NAME

IntuiTextLength -- return the length (pixel width) of an IntuiText

# SYNOPSIS

IntuiTextLength(IText) AO

# FUNCTION

'This routine'accepts a pointer to an instance of an IntuiText structure and returns the length (the pixel width) of the string that is represented by that instance of the structure.

All of the usual IntuiText rules apply. Most notably, if the Font pointer of the structure is set to NULL, you will get the pixel width of your text in terms of the current default font.

#### INPUTS

I Text = pointer to an instance of an IntuiText structure

 $\sum_{R}$ 

 $\overline{5}$ 

Returns the pixel width of the text specified by the IntuiText data.

**BUGS** 

None

SEE ALSO None

# IoErr

NAME

 $I$ o $Err$  -- return extra information from the system

SYNOPSIS

error IoErr( ) DO

RESULTS

error - integer

FUNCTION

I/O routines return zero to indicate an error. When an error occurs, IOErr(), for example, DeviceProc, to pass back a secondary result.

IsInteractive

# NAME

IsInteractive -- discover whether a file is connected to a virtual terminal

#### SYNOPSIS

bool IsInteractive ( file DO Dl

#### FUNCTION

The function IsInteractive gives a Boolean return. This indicates whether or not the file associated with the file handle 'file' is connected to a virtual terminal.

#### INPUTS

file - BCPL pointer to a file handle

#### RESULTS

bool - boolean

#### NAME

ItemAddress -- return the address of the specified MenuItem

SYNOPSIS

ItemAddress(MenuStrip, MenuNumber)

AO DO

#### FUNCTION

.This routine feels through the specified MenuStrip and returns the address of the item specified by the MenuNumber. Typically, you will use this routine to get the address of a MenuItem from a MenuNumber sent to you by Intuition after the user has played with your menus.

This routine requires that the arguments be well defined. MenuNumber may be equal to MENUNULL, in which case this routine returns NULL. If MenuNumber does not equal MENUNULL, it is presumed to be a valid item number. selector for your MenuStrip,which includes a valid menu number and a valid item·number. If the item specified by the above two components has a subitem, the MenuNumber may have a subitem component too.

Note that there must be both a menu number and an item number. Because a subitem specifier is optional, the address returned by this routine may point to either an item or a subitem.

INPUTS

 $M$ enuStrip = a pointer to the first menu in your menu strip. MenuNumber  $=$  the value that contains the packed data that selects the menu and item (and subitem).

#### RESULT

 $If$  MenuNumber  $==$  MENUNULL, this routine returns NULL. Otherwise, this routine returns the address of the MenuItem specified by MenuNumber.

#### BUGS

None

SEE ALSO

The "Menus" chapter in Amiga Intuition Reference Manual

# LoadRGB4

#### NAME

LoadRGB4 -- load RGB color values from-table

#### SYNOPSIS

```
LoadRGB4( vp, colormap, count)<br>a0 al d0
          aO al dO
```
# FUNCTION

Loads the count words of the colormapper from table

#### INPUTS

```
vp 
colormap 
-pointer to table of 
RGB values set up like an array 
count =pointer to ViewPort 
whose colors you want to change 
           of USHORTS 
             background--
OxORGB 
            colorl 
            color<sub>2</sub><br>etc.
                           OxORGB 
                       - 0x0RGB
                          UWORD per value.
           The colors.are interpreted as 15 = maximum intensity.
                                         0 = minimum intensity.
           number of UWORDs in the table to load into the 
           colormap starting at color 0 (background) and-proceeding
```
to the next higher color number

#### ⋗ . RESULTS

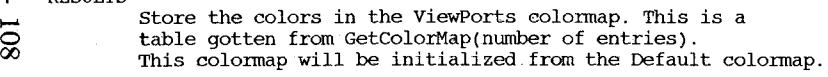

#### BUGS

None known

SEE ALSO

view.h

# LoadSeg

NAME

LoadSeg -- load a load module into memory

SYNOPSIS

segment LoadSeg( name  $D<sub>0</sub>$ Dl

FUNCTION

The file 'name' is a load module produced by the linker. LoadSeg takes this .and scatter loads the code segments into memory, chaining the segments together on their first words. It recognizes a zero as indicating the end of the chain.

If an error occurs, Loadseg unloads any loaded blocks and returns a false (zero) result.

If all goes well (that is, LoadSeg has loaded the module correctly), Loadseg returns a pointer to the beginning of the list of blocks. Once you have finished with the loaded code, you can unload it with a call to UnLoadSeg. (For using the loaded code, see CreateProc.)

INPUTS name - address of first character of a null-terminated string

#### RESULTS

segment - BCPL pointer to a segment

#### NAME

#### SYNOPSIS

LoadView( View Al

#### FUNCTION

See NAME field. Coprocessor instruction list has been created by InitVPort, MakeView, and MrgCop.

#### INPUTS

RESULT

#### BUGS

 $\sim$   $\sim$   $\sim$ 

#### SEE ALSO

Ini tVPort, MakeView, MrgCop Intuition's RethinkDisplay()

#### NAME

Lock -- lock a directory or file

#### SYNOPSIS

lock Lock ( name, accessMode DO Dl D2

# FUNCTION

Lock returns, if possible, a filing system lock on the file or directory 'name.' If the accessMode is ACCESS READ, the lock is a shared read lock; if the accessMode is ACCESS WRITE, it is an exclusive write lock. If LOCK fails (that is, if It cannot obtain a filing system lock on the file or directory) it returns a zero.

Note that the overhead for doing a Lock is less than that for doing an open. If *you* want to test to see if a file exists, *you*  should use Lock. of course, once you've found that it exists, *you*  have to use open to open it.

INPUTS name - address of first character of a null-terminated string accessMode - integer

# RESULTS

**The Emets** lock - BCPL pointer to a lock

 $\triangleright$ 

 $\bullet$ 

View  $=$  a pointer to the View structure, which contains the pointer to the constructed coprocessor instructions list

The new View is displayed, according to your instructions. The vertical blank routine will pick this pointer up and direct Copper to start displaying this View.

# LockLayer

# NAME

LockLayer -- lock layer to make changes to ClipRects

# SYNOPSIS

LockLayer( Ii, I ) aO al

# INPUTS

- li pointer to LayerInfo structure
- $1 =$  pointer to a layer

# FUNCTION

Makes this layer unavailable for other tasks to use. If another task is already using this layer, waits for it to complete and then takes the layer.

# SEE ALSO

layers.h

# LockLayerInfo

# NAME

LockLayerInfo -- lock the LayerInfo structure.

# SYNOPSIS

LockLayerInfo( Ii aO

# INPUTS

Ii = pointer to LayerInfo structure

# FUNCTION

After the operation that required a LockLayerInfo is complete, unlocks the LayerInfo'structure so that other tasks may affect the layers.

### SEE ALSO

layers.h LockLayerInfo()

# LockLayerRom

### NAME

LockLayerRom -- lock layer structure by rom(gfx lib) code

#### SYNOPSIS

LockLayerRom( layer a5

#### FUNCTION

Returns when the layer is locked and no other caller may alter the ClipRect structure in the Layer structure.

# INPUTS

layer = pointer to Layer structure

# NOTE

This call does not destroy any registers. This call nests so that callers in this chain will not lock themselves out.

Caveat: This lock does not prevent another task from calling LockLayerRom() and not blocking. This is potentially dangerous in the case of ScrollRaster which will resort the list of ClipRects although it does

not add any new ClipRects or remove any ClipRects.

#### SEE ALSO

 $\triangleright$  $\mathbf{L}$  $\overline{111}$ 

layers.h

NAME

LockLayers -- lock all layers from graphics output

SYNOPSIS LockLayers( li ) aO

# INPUTS

li - pointer to LayerInfo structure

FUNCTION

First, calls LockLayerInfo. Makes all layers in this layer list locked.

SEE ALSO

layers.h LockLayer() LockLayerInfo()

# MakeLibrary

#### NAME

MakeLibrary -- construct a library

SYNOPSIS

library MakeLibrary(vectors, structure, init, datasize, segList) AD Al A2 DO DI DO

#### **FUNCTION**

This function is used for constructing a library vector and data area. space for the library is allocated from the system's free memory pool. The size fields of the library are filled. The data portion of the library is initialized. A library specific entrypoint is called (init) if present.

#### INPUTS

vectors - pointer to an array of function pointers or function displacements. If the first word of the array is  $-1$ , then the array contains relative word displacements (based off of vectors); otherwise, the array contains absolute function pointers.

structure - points to an "Initstruct" data region. If null, then it will not be called.

- init an entry point that will be called before adding the library to the system. If null, it will not be called. When it is called, it will be called with the libAddr in DO, and its result will be the result of this function.
- dSize the size of the library data area, including the standard library node data.
- segList pointer to a memory segment list (used by DOS) This is passed to a library's init code.

#### RESULT

library - the reference address of the library. This is the address used in references to the library, not the beginning of the memory area allocated.

#### EXCEPTION

If the library vector table require more system memory than is available, this function will cause a system panic.

#### SEE ALSO

Initstruct

# MakeScreen

#### NAME

# MakeScreen  $-\frac{1}{2}$  do an Intuition-integrated MakeVPort() of a custom screen

SYNOPSIS

MakeScreen(Screen)  $A<sub>0</sub>$ 

FUNCTION

This procedure allows you to do a MakeVPort () for the ViewPort of your custom screen in an Intuition-integrated way. This allows you to do your own screen manipulations without worrying about interference with Intuition's usage of the same ViewPort.

After calling this routine, you can call RethinkDisplay() to incorporate the new ViewPort of your custom screen into the Intuition display.

#### INPUTS

Screen  $=$  address of the Screen structure.

RESULT

None

BUGS

None

SEE ALSO RethinkDisplay(), RemakeDisplay(), Makevport()

# MakeVPort

#### NAME

MakeVPort  $-$  generate display Copper list

#### SYNOPSIS

MakeVPort( view, viewport)<br>a0 al  $a<sub>l</sub>$ 

# FUNCTION

Using information in the View and ViewPort constructs intermediate Copper list for this ViewPort.

#### INPUTS

 $view = pointer to View structure$ viewport= pointer to ViewPort structure The viewport must have valid ptr to RasInfo

#### RESULTS

Constructs intermediate copper list and puts pointers in viewport. DspIns If the ColorMap ptr in ViewPort is nil, it uses colors from the default color table.

If DUALPF in Modes, there must be a second RasInfo pointed to by the first RasInfo

#### BUGS

# SEE ALSO

MrgCOp() view.h

Intuition's MakeScreen(), RemakeDisplay(), and RethinkDisplay()

# MarkCList

```
NAME
```
MarkCList -- mark a position in a clist

SYNOPSIS

error = MarkCList(cList, offset)<br> $A0$  D0 AO DO

#### **FUNCTION**

Mark the clist for index operations by specifying a byte offset into the clist. Note that only one mark is retained by each clist. If the byte to which the mark refers is subsequently manipulated, the mark will become invalid.

# INPUTS

cList a longword descriptor for a clist that can be used for clist functions.

offset

a byte offset into the clist. The first byte in the clist is at offset zero. This value should not be greater than (SizeCList-l).

# RESULTS

# error

non-zero if the offset is not in the clist

# EXCEPTIONS

if the offset is more than the length of the clist, the mark is invalid.

 $\triangleright$ 

#### MatchToolValue

#### NAME

MatchToolValue -- check a tool type variable for a particular value

#### SYNOPSIS

irs<br>result = MatchToolValue( typeString, value<br>AO Al

#### **FUNCTION**

MatchToolValue is useful for parsing a tool type value for a· known value. It knows how to parse the syntax for a tool ty known value. It knows how to parse the syntax for a<br>type value (in particular, it knows that '|' separates<br>plicarate values)

#### INPUTS

 $typeString - a ToolType value$  (as returned by FindToolType) value - you are interested if value appears in typeString

#### RESULTS

result - a one if the value was in typeString

#### EXCEPTIONS

#### EXAMPLE

Assume there are two type strings:  $type1 = "text"$  $type2 = "a|b|c"$ 

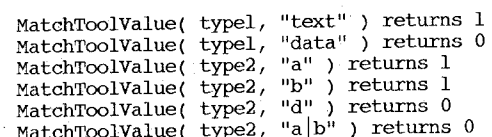

# SEE ALSO

FindToolType

BUGS

# ModifyIDCMP

NAME

# ModifyIDCMP modify the state of the window's IDCMP

SYNOPSIS

# ModifyIDCMP(Window, IDCMPFlags)<br>A0 D0

 $\frac{10}{20}$ 

#### FUNCTION

This routine modifies the state of your window's IDCMP (Intuition Direct Communication Message Port). The state is modified to reflect your desires as described by the flag bits in the value IDCMPFlags. If the IDCMPFlags argument equals NULL, you are asking for the ports to be closed; if they are open, they will be closed. If you set any of the IDCMPFlags, this means that you want the message ports to be open; if not currently open, the ports will be opened.

The four actions that might be taken are described below: o If there is currently no IDCMP in the given window and IDCMPFlags is NULL, nothing happens.

- o If there is currently no IDCMP in the given window and any of the IDCMPFlags are selected (set), the IDCMP of the window is created, including allocating and initializing the message ports and allocating a signal bit for your port. See "Input and output Methods" in the Amiga Intuition Reference Manual for full details.
- o If the IDCMP for the given window is opened and the IDCMPFlags argument is NULL, Intuition will close the ports, free the buffers, and free your signal bit. The current task must be the same one that was active when this signal bit was allocated.
- o If the IDCMP for the given window is opened and the IDCMPFlags argument is not NULL, this means that you want to change which events will be broadcast to your program through the IDCMP.

NOTE: You can set up the Window->UserPort to any port of your own before you call ModifyIDCMP(). If IDCMPFlags is non-null but your UserPort is already initialized, Intuition will assume that it is a valid port with task and signal data preset and will not disturb your set-up; Intuition will just allocate the Intuition message port for your window. The converse is true as well; if UserPort is NULL when you call here with IDCMPFlags == NULL, only the Intuition port will be deallocated. This allows you to use a port that you already have allocated:

- o openWindow() with IDCMPFlags equal to NULL (open no
- o Set the UserPort variable of your window to any valid port of your own choosing.
- port of your own choosing.<br>
o Call ModifyIDCMP() with IDCMPFlags set to what you want.<br>  $\frac{1}{2}$  only interest is a set learner could to NILL.
- o Then, to clean up later, set UserPort equal to NULL
- before calling CloseWindow() (leave IDCMPFlags alone).

A grim, foreboding note: If you are ever rude enough to

 $\blacktriangleright$ 

close an IDCMP without first having Reply() 'd to all of the messages sent to the IDCMP port, Intuition will in turn be, so rude as to reclaim and deallocate its messages without waiting for your permission.

#### INPUTS

- Window  $=$  pointer to the Window structure containing the IDCMP ports
- $IDCMPflags = the flag bits describing the new desired state$ of the IDCMP

#### RESULT

None

#### BUGS

None

#### SEE ALSO

OpenWindow( )

# ModifyProp

# NAME

 $ModifyProp$  -- modify the current parameters of a proportional gadget

#### SYNOPSIS

ModifyProp(PropGadget, Pointer, Requester, AO Al A2 Flags, HorizPot, VertPot, HorizBody, VertBody) DO DI D2 D3 D4

#### FUNCTION

This routine modifies the parameters of the specified proportional gadget. The gadget's internal state is then recalculated and the imagery is redisplayed.

The Pointer argument can point to either a Window or a Screen structure. 'Which one it actually points to is decided by examining the SCRGADGET flag of the gadget. If the flag is set, Pointer points to a Screen structure; otherwise, it points to a Window structure.

The Requester variable can point to a Requester structure; If the gadget has the REQGADGET flag set, the gadget is in a requester and the Pointer must necessarily point to a window. If this is not the gadget of a requester, the Requester argument may 'be NULL.

#### INPUTS

 $PropGadget = pointer to the structure of a proportional$ gadget.

Pointer  $=$  pointer to the structure of the "owning" display element of the gadget, which is a window or a screen.

Requester  $=$  pointer to a Requester structure (this may be NULL if this is not a requester gadget).

 $F$ lags = value to be stored in the Flags variable of the PropInfo.  $HorizPot = value to be stored in the HorizPot variable of$ the PropInfo.

- $VertPot = value to be stored in the VertPot variable of the$ PropInfo.
- HorizBody  $=$  value to be stored in the HorizBody variable of the PropInfo.

 $VertBody = value to be stored in the VertBody variable of$ the PropInfo.

#### RESULT

None

BUGS None

SEE ALSO None

≯  $\mathbf{I}$  $\overline{5}$  Move

# NAME

Move -- move graphics pen position'

\*

# SYNOPSIS

Move(  $rp$ ,  $x$ ,  $y$ )<br>al d0 dl

# FUNCTION

Moves graphics pen position to  $(x,y)$  relative to upper left  $(0,0)$ of RastPort.

Note: Text uses the same position.

#### INPUTS

 $rp =$  $x, y=$ pointer to a RastPort'structure point in the RastPort

# MoveLayer

# NAME

MoveLayer -- move nonbackdrop layer to new position in BitMap

# SYNOPSIS

MoveLayer( li, l, dx, dy ) aO al dO dl

# INPUTS

Ii pointer to LayerInfo structure

1 pointer to a nonbackdrop layer

dx delta to add to current x position

dy delta to add to current y position

#### FUNCTION

Moves this layer to new position in shared BitMap: If any refresh layers become revealed, collects damage and sets REFRESH bit in layer Flags.

# SEE ALSO

# layers.h

#### MoveLayerInFrontOf

# NAME

MoveLayerInFrontOf -- put layer in front of another layer

# SYNOPSIS

BOOLEAN MoveLayerInFrontOf( layertomove, target aO al

# INPUTS

layertomove : layer to moved target : move layertomove infront of target

if operation successful

#### FUNCTION

Moves this layer in front of target, swapping bits in and out of the display with other layers. If this is a refresh layer, collects damage list and sets bit in Flags if redraw required. By clearing the BACKDROP bit in the layers Flags, you may bring a Backdrop layer up to the front of all other layers.

if operation unsuccessful (probably out of memory)

# RETURNS

TRUE FALSE

layers.h

SEE ALSO

 $A - 117$ 

""'-l

MoveScreen

# NAME

MoveScreen -- attempt to move the screen by the delta amounts

SYNOPSIS

MoveScreen(Screen, DeltaX, DeltaY)<br>A0 D0 D1 D<sub>0</sub>

#### FUNCTION

Attempts to move the specified screen. This movement must follow one constraint (only for the current release of the software): horizontal movements are ignored.

If the Deltax and DeltaY variables you specify would move the screen in a way that violates the above restriction, the screen will be moved as far as possible.

#### INPUTS

Screen pointer to a Screen structure.

DeltaX  $=$  amount to move the screen on the x axis.

DeltaY = amount to move the screen on the y axis.

# RESULT

None

BUGS None

SEE ALSO None

# MoveSprite

#### NAME

MoveSprite -- move sprite to a point relative to top of viewport

#### SYNOPSIS

MoveSprite( vp, sprite, x, y ) aO al dO dl

#### FUNCTION

Moves sprite image to new place on display.

#### INPUTS

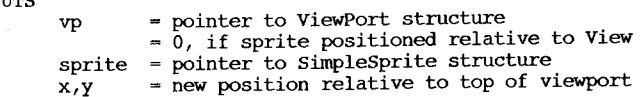

RESULTS

#### BUGS

# > SEE ALSO

sprite.h FreeSprite changeSprite Getsprite

 $\mathbf{I}$  $118$ 

#### MoveWindow

NAME

# MoveWindow  $-$  ask Intuition to move a window

SYNOPSIS

MoveWindow(Window, DeltaX, DeltaY)<br>A0 D0 Dl D<sub>0</sub>

#### FUNCTION

This routine sends a request to Intuition asking to move the window the specified distance. The delta arguments describe how far to move the window along the respective axes. Note that the window will not be moved immediately; it will be moved the next time Intuition receives an input event, which happens currently at a minimum rate of ten times per second and a maximum of sixty times a second.

This routine does no error-checking. If your delta values specify some far corner of the universe, Intuition will attempt to move your window to the far corners of the universe. Because of the distortions in the space-time continuum that can result from this, as predicted by special relativity, the result is generally not a pretty sight.

#### INPUTS

- Window = pointer to the structure of the window to be moved. Deltax = signed value describing how far to move the window on the x axis.
- DeltaY = signed value describing how far to move the window on the y axis.

#### RESULT

None

## BUGS

None

SEE ALSO

SizeWindow(), WindowToFront(), WindowToBack()

Mrgcop

#### NAME

MrgCop -- Merge together coprocessor instructions.

SYNOPSIS

MrgCop( View ) Al

FUNCTION

Merge together the display, color, sprite and user coprocessor instructions into a single coprocessor instruction stream. This essentially creates a per-display-frame program for the coprocessor. This function MrgCop is used, for example, by the graphics animation routines which effectively add information into an essentially static background display. This changes some of the user or sprite instructions, but not those which have formed the basic display in the first place. When all forms of coprocessor instructions are merged together, you will have a complete per-frame instruction list for the coprocessor.

Restrictions: Each of the coprocessor instruction lists MUST be internally sorted in min to max Y-X order. The merge routines depend on this! Each list must be terminated using CEND(Copper list)

INPUTS

View - a pointer to the view structure whose coprocessor instructions are to be merged.

RESULT

The View structure will now contain a complete, sorted/merged list of instructions for the coprocessor, ready to be used by the display processor. The display processor is told to use this new instruction stream through the instruction LoadView().

#### BUGS

 $\cdots$ 

#### SEE ALSO

InitVPort, MrgCop, LoadView Intuition's RethinkDisplay()

## NewLayerlnfo

#### NAME

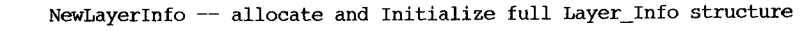

# SYNOPSIS

NewLayerInfo()

None

INPUTS

FUNCTION

Allocates memory required for full Layer\_Info structure. Initializes Layer\_Info structure in preparation to use other layer operations on this list of layers. Makes the layers unlocked (open).

#### RETURNS

pointer to Layer\_Info structure if successful NULL if not enough memory

#### SEE ALSO

layers.h

# $A - 119$  $\sim$

#### NewRegion

#### NAME

NewRegion  $-$  get a region of size 0

#### SYNOPSIS

rgn (struct Region \*)NewRegion() dO

#### Function

create a Region structure, initialize it to empty and return a pointer it.

# INPUTS none

BUGS

# OffGadget

#### NAME

OffGadget -- disable the specified gadget

# **SYNOPSTS**

OffGadget(Gadget, Pointer, Requester)<br>A0 Al A2  $A<sup>1</sup>$ 

# FUNCTION

This command disables the specified gadget. When a gadget is disabled, these things happen:

o Its imagery is displayed ghosted. o The GADGDISABLED flag is set. o The gadget cannot be selected by the user.

The Pointer argument must point to a Window structure. The Requester variable can point to a Requester structure. If the gadget has the REQGADGET flag set, the gadget is in a requester and Pointer must necessarily point to the window containing that requester. If this is not the gadget of a requester, the Requester argument may be NULL.

NOTE: It is never safe to tinker with the gadget list yourself. Do not supply some gadget that Intuition has not already processed in the usual way.

NOTE: If you have specified that this is a gadget of a requester, that requester must be currently displayed.

#### INPUTS

Gadget = pointer to the structure of the gadget that you want disabled.

Pointer = pointer to a Window structure.

Requester  $=$  pointer to a Requester structure (may be NULL if this is not a requester gadget list).

# RESULT

None

#### BUGS

None

SEE ALSO OnGadget()

#### Of fMenu

#### NAME

OffMenu -- disable the given menu or menu item

# SYNOPSIS

Off Menu (Window, Menu Number)<br>A0 D0 AO DO

#### FUNCTION

This conmand disables a subitem, an item, or a whole menu. If the base of the menu number matches the menu currently revealed, the menu strip is redisplayed.

#### INPUTS

 $Window = pointer to the Window structure.$  $M$ enuNumber = the menu piece to be enabled.

**RESULT** 

None

BUGS None

SEE ALSO

OnMenu( )

#### OnGadget

NAME

#### OnGadget  $-$  enable the specified gadget

SYNOPSIS

OnGadget (Gadget, Pointer, Requester)<br>Al Al A2  $A<sub>1</sub>$ 

#### FUNCTION

This conmand enables the specified gadget. When a gadget is enabled, these things happen:

o Its imagery is displayed normally (not ghosted).

o The gadget can thereafter be selected by the user.

The Pointer argument must point to a Window structure. The Requester variable can point to a Requester structure. If the gadget has the REOGADGET flag set. the gadget is in a requester and Pointer must point to the Window containing the requester. If this is not the gadget of a requester, the requester argument may be NULL.

NOTE: It is never safe to tinker with the gadget list yourself. Do not supply some gadget that Intuition has not already processed in the usual way.

NOTE: If you have specified that this is a gadget of a requester, that requester·must be currently displayed.

### INPUTS

 $Gadget = pointer to the structure of the  $qadget$  that you$ want enabled.

Pointer  $=$  pointer to a Window structure.

Requester  $=$  pointer to a Requester structure (may be NULL if this is not a requester gadget list).

RESULT

None

BUGS

None

SEE ALSO OffGadget()

# OnMenu

# NAME

OnMenu - enable the given menu or menu item

#### SYNOPSIS

OnMenu (Window, MenuNumber) AO DO

#### FUNCTION

This command enables a subitem, an item, or a whole menu. If the base of the menu number matches the menu currently revealed, the menu strip is redisplayed.

#### INPUTS

 $Window = pointer to the window.$ MenuNumber = the menu piece to be enabled.

### RESULT

None

BUGS

# None

SEE ALSO OffMenu()

 $\triangleright$ 

# Open

# NAME

Open -- open a file for input or output

SYNOPSIS

file Open ( name, accessMode DO Dl D2

#### FUNCTION

open opens 'name' and returns a file handle.' If 'the accessMode is MODE~OLDFILE  $(=1005)$ , OPEN opens an existing file for reading or writing.

However, Open creates a new file for writing if the value is MODE NEWFILE (=1006). The 'name' can be a filename (optionally prefaced by a device name), a simple device such as NIL:, a window specification such as CON: or RAW: followed by window parameters, or \*, representing the current window.

For further details on the devices NIL:, CON:, and RAW:, see chapter 1 of the of the AmigaDOS User's Manual. If Open cannot open the file 'name' for some reason, it returns the value zero (0). In this case, a call to the routine IoErr() supplies a secondary error code;

For testing to see if a file exists, see the entry under Lock.

INPUTS name - address of first character of a null-terminated string accessMode - integer

RESULTS

file - BCPL pointer to file handle

OpenDevice

# NAME.

OpenDevice  $-$  gain access to a device

SYNOPSIS error OpenDevice(devName, unitNumber, iORequest, flags) DO AO DO Al DI

#### FUNCTION

This function opens the named device/unit and initializes the given I/O request block.

#### INPUTS

devName - requested device name

unitNumber - the unit number to open on that device. The format of the unit number is device specific.

iORequest - the I/O request block to be returned with appropriate fields initialized.

# RESULTS

error - zero if successful, else an error is returned

SEE ALSO

CloseDevice

OpenDiskFont

NAME

OpenDiskFont.- load and get a pointer to a disk font

SYNOPSIS

font OpenDiskFont(textAttr) DO AO

# FUNCTION

This function finds the font with the specified textAttr on disk, loads it into memory, and returns a pointer to the font that can be used in subsequent SetFont() and CloseFont() calls. It is important to match this call with a corresponding CloseFont() call for effective management of font memory.

If the font is already in memory, the copy in memory is used. The disk copy is not reloaded.

INPUTS

textAttr = a TextAttr structure that describes the text font attributes desired.

#### EXCEPTIONS

DO is zero if the desired font cannot be found.

flags - additional driver specific information. This is sometimes used to request opening a device with exclusive access.

# OpenFont

# NAME

OpenFont -- get a pointer to a system font.

# SYNOPSIS

font OpenFont(textAttr), graphicsLib DO  $\overline{A}0$   $\overline{A}6$ 

# FUNCTION

This function searches the system font space for the graphics text font that best matches the attributes specified. The pointer to the font returned can be used in subsequent SetFont and CloseFont calls. It is important to match this call with a corresponding CloseFont call for effective management of RAM fonts.

# INPUTS

textAttr - a TextAttr structure"that describes the text font attributes desired

#### EXCEPTIONS

DO is zero if the desired font cannot be found. If the named font is found, but the size and style specified are not available, a font with the nearest attributes is returned.

# OpenLibrary

# NAME

OpenLibrary  $-$  gain access to a library

#### SYNOPSIS

library OpenLibrary(libName, version) DO Al DO

#### FUNCTION

This function returns a pointer to a library that was previously installed into the system. If the requested library is exists, and if the library version is greater than or equal to the requested version, then the open will succeed.

# INPUTS

libName - the name of the library to open version - the version of the library required.

# RESULTS

library - a library pointer for a successful open, else zero"

#### SEE ALSO

CloseLibrary

OpenResource

### NAME

OpenResource  $-$  gain access to a resource

SYNOPSIS resource OpenResource(resName) DO Al

#### FUNCTION

This function returns a pointer to a resource that was previously installed into the system.

#### INPUTS

resName - the name of the resource requested.

RESULTS resource - if successful, a resource pointer, else null

#### SEE ALSO

CloseResource

NAME

# OpenScreen - open an Intuition screen

SYNOPSIS

OpenScreen(NewScreen) AO

where the NewScreen structure is initialized with: Left, Top, Width, Height, Depth, DetailPen, BlockPen, ViewModes, Type, Font, DefaultTitle, Gadgets

# FUNCTION

This command opens an Intuition screen according to the specified parameters. It does all the allocations, sets up the screen structure and all substructures completely, and links this screen's ViewPort into Intuition's View of the world.

Before you call OpenScreen(), you must initialize an instance of a NewScreen structure. NewScreen is a structure that contains all of the arguments needed to open a screen. The NewScreen structure may be discarded immediately after it is used to open the screen.

The TextAttr pointer that you supply as an argument will be used as the default font for all Intuition-managed text that appears in the screen and its windows. This includes, but is not limited to, the text on the title bars of both the screen and windows.

The SHOWTITLE flag is set to TRUE by default when a screen is opened. This causes the screen's title bar to be displayed when the screen first opens. To hide the title bar, you must call the routine ShowTitle().

INPUTS

NewScreen  $=$  pointer to an instance of a NewScreen structure, which is initialized with the following information:

LeftEdge  $=$  initial x position of your screen (should be zero for now).

TopEdge = initial y position of the opening screen. width = the width for this screen's RastPort.

Height = the height for this screen's RastPort.

- Depth = number of bit-planes.
- DetailPen = pen number for details (such as gadgets or text in the title bar).
- BlockPen = pen number for block fills (such as the title bar).

Type = screen type (for any screen not created by Intuition, this should be equal to CUSTOMSCREEN). Types currently supported include only CUSTOMSCREEN, which is your own screen.

You may also set the Type flag CUSTOMBITMAP and then supply your own BitMap for Intuition to use, rather than having Intuition allocate the display memory for you.

ViewModes = the appropriate flags for the data type ViewPort.Modes. These might include: HIRES for this screen to be HIRES width. INTERLACE for the display to switch to interlaced mode. SPRITES for this screen to use sprites. DUALPF for dual-playfield mode.

Font = pointer to the default TextAttr structure for this screen and all windows that open in this screen.

DefaultTitle  $*$  pointer to a line of text that will be displayed along the screen's title bar. The text will be null-terminated. If this argument is set to NULL, no text will be produced.

 $Gadgets = this should be set to NULL.$ 

CustomBitMap = If you're not supplying a custom BitMap, this value is ignored. However, if you have your own display memory that you want used for this screen, the CustomBitMap argument should point to the BitMap that describes your display memory. See the "Screens" chapter in the Amiga Intuition Reference Manual and the "Graphics Primitives" chapter in this manual for more information about BitMaps.

#### RESULT

 $\blacktriangleright$  If all is well, the routine returns the pointer to your new Integrates. If anything goes wrong, the routine returns NULL.<br>
BUGS

~ BUGS

None

SEE ALSO

OpenWindow(), ShowTitle()

#### OpenWindow

NAME

OpenWindow -- open an Intuition window

**SYNOPSIS** 

OpenWindow(NewWindow)

AO

where the NewWindow structure is initialized with: Left, Top, Width, Height, DetailPen, BlockPen, Flags, IDCMPFlags, Gadgets, CheckMark, Text, Type, Screen, BitMap, MinWidth, MinHeight, MaxWidth, MaxHeight

FUNCTION

This command opens an Intuition window of the given height, width, and depth, including the specified system gadgets as well as any of your own. It allocates everything you need to get going.

Before you call OpenWindow(), you must initialize an instance of a NewWindow structure, which contains all of the arguments needed to open a window. The NewWindow structure may be discarded immediately after it is used to open the window.

If Type == CUSTOMSCREEN, you must have opened your own screen already via a call to OpenScreen(). Then Intuition uses your Screen argument for the pertinent information needed to get your window going. On the other hand, if Type ~~ one of Intuition's standard screens, your Screen argument is ignored. Instead, Intuition will check to see whether or not that screen already exists; if it does not, it will be opened first before Intuition opens your window in the standard screen. If the flag SUPER\_BITMAP is set, the BitMap variable must point to your own BitMap. The DetailPen and the BlockPen are used for system drawing; for instance, the title bar is first filled using the BlockPen, and then the gadgets and text are drawn using DetailPen. You can supply special pens for your window, or you can use the screen's pens instead (by setting either of these arguments to  $-1$ ).

INPUTS

NewWindow = pointer to an instance of a NewWindow structure, which is initialized with the following data:

LeftEdge  $=$  the initial x position for your window.

TopEdge  $=$  the initial  $y$  position for your window.

 $Width = the initial width of this window.$ 

Height  $=$  the initial height of this window.

- DetailPen = pen number (or  $-1$ ) for the drawing of window details (such as gadgets or text in the title bar).
- BlockPen = pen number (or -1) for window block fills (such as the title bar)
- Flags = specifiers for your requirements of this window, as follows.

o system gadgets you want attached to your window: o WINDOWDRAG allows this window to be dragged.

- o WINDOWDEPTH lets the user depth-arrange this window. o WINDOWCLOSE attaches the standard close gadget.
- 
- o WINDOWSIZING allows this window to be sized. If you ask for the WINDOWSIZING gadget, you must specify one or both of the flags SIZEBRIGHT and SIZEBBOTTOM below; if you do not, the default is SIZEBRIGHT. See the following SIZEBRIGHT and SIZEBBOTTOM items for extra information.
- o SIZEBRIGHT is a special system gadget flag that you set to specify whether or not you want the right border adjusted to account for the physical size of the sizing gadget. The sizing gadget must, after all, take up room in either the right or the bottom border (or both, if you like) of the window. Setting either this or the SIZEBBOTTOM flag selects which edge will take up the slack. This will be particularly useful to applications that want to use the extra space for other gadgets (such as a proportional gadget and two Booleans done up to look like scroll bars) or, for instance, applications that want every possible horizontal bit and are willing to lose lines vertically.

NOTE: If you select WINDOWSIZING, you must select either SIZEBRIGHT or SIZEBBOTTOM or both.

- If you select neither, the default is SIZEBRIGHT. o SIZEBBOTTOM is a special system gadget flag that you set to specify whether or not you want the bottom border adjusted to account for the physical size of the sizing gadget. For details, refer to SIZEBRIGHT above. NOTE: If you select WINDOWSIZING, you must select either SIZEBRIGHT or SIZEBBOTTOM or both. If you select neither, the default is SIZEBRIGHT.
- o GIMMEZEROZERO produces easy but expensive output.
- o Type of window raster you want: o SIMPLE\_REFRESH
	-
	-
	-
- o SUPER BITMAP o BACKDROP-specifies whether or not you want this window to be one of Intuition's special backdrop windows. See BORDERLESS as well.
- o REPORTMOUSE specifies whether or not you want the program to "listen" to mouse movement events whenever its window is active. If you want to change whether or not your window is listening to the mouse after you have opened your window, you can call ReportMouse(). Whether or not your window is listening to the mouse is also affected by gadgets, because they can cause the program to get mouse<br>movement reports. The reports (either InputEvents or messages on the IDCMP) that you get will have the x,y coordinates of the current mouse position, relative to the upper left corner of your window (GIMMEZEROZERO notwithstanding). This flag can work in conjunction with the IDCMP flag called MOUSEMOVE,
- which allows your program to listen via the IDCMP.<br>
o BORDERLESS should be set if you want a window with<br>
no default border padding. Your window may have

border padding anyway, depending on the gadgetry you have requested for the window, but you will not get the standard border lines and spacing that come with typical windows. This is a good way to take over the entire screen, since you can have a window cover the entire width of the screen using this flag. This will work particularly well in conjunction with the BACKDROP flag (see above), because it allows you to open a window that fills the entire screen.  $NOTE:$  This is not a flag that you want to set casually, since it may cause visual confusion on the screen. The window borders are the only dependable visual division between various windows and the background screen. Taking away the border takes away that visual cue, so make sure that your design does not need it before you proceed.

- o ACTIVATE is the flag you set if you want this window to automatically become the active window. The active window is the one that receives input from the keyboard and mouse. It is usually a good idea to have the window you open when your application first starts up be an ACTIVATED one, but all others opened later should not be ACTIVATED. (If the user is off doing something with another screen, for instance, your new window will change where the input is going, which would have the effect of yanking this flag thoughtfully and carefully.<br>  $\circ$  RMBTRAP, when set, causes the right mouse button
- events to be trapped and broadcast as events. Your program can receive these events through either the IDCMP or the console.
- IDCMPFlags ~ IDCMP is the acronym for Intuition Direct Communications Message Port. If any of the IDCMP flags is selected, Intuition will create a pair of message ports and use them for direct communications with the task that is opening this window (as compared with broadcasting information via the console device). See the "Input and output Methods" chapter of "Amiga Intuition Reference Manual" for complete details.

You request an IDCMP by setting any of these flags. Except for the special "verify" flags, every other flag you set tells Intuition that if a given event occurs that your program wants to know about, Intuition should broadcast the details of that event through the IDCMP rather than via the console device. This allows a program to interface with Intuition directly, rather than going through the console device.

Remember, if you are going to open both an IDCMP and a console, it will be far better to get most of the event messages via the console. Reserve your usage of the IDCMP for special performance cases; that is, when you are not going to open a console for your window and yet you do want to learn about a certain set of events (for instance, CLOSEWINDOW); another example is SIZEVERIFY, which is a function that you get only through the use

of the IDCMP (because the console does not give you any way to talk to Intuition directly).

On the other hand, if the IDCMPFlags argument is equal to zero, no IDCMP is created and the only way you can learn about any window event for this window is via a console opened for this window. For instance, you have no way to SIZEVERIFY.

If you want to change the state of the IDCMP after you have opened the window (including opening or closing the IDCMP), you call the routine ModifyIDCMP(). The flags you can set are explained below:

- o REQVERIFY is a flag that, like SIZEVERIFY and MENUVERIFY (see below), specifies that you want to make sure that your graphical state is quiescent before something extraordinary happens, such as the drawing of a rectangle of graphical data in your window. If you are drawing in that window, you probably will wish to make sure that you have ceased drawing before the user is allowed to bring up the DMRequest you have set up. The same goes for when the system has a requester for the user. Set this flag to ask for that verification step.
- o REQCLEAR is the flag you set to get notification when the last requester is cleared from your window and it is safe for you to start output again (presuming that you are using REQVERIFY).
- REQSET is a flag that you set to receive a broadcast when the first requester is opened in your window. Compare this with REQCLEAR above. This function is distinct from REQVERIFY. REQSET merely tells your program that a requester has opened, whereas REQVERIFY requires the program to respond before the requester is opened.
- o MENUVERIFY is the flag you set to have Intuition stop and wait for your program to finish all graphical output to the window before drawing the menus. Menus are currently drawn in the most memory-efficient way, which involves interrupting output to all windows in the screen before the menus are drawn. If you need to finish your graphical output before this happens, you can set this flag to make sure that you do.
- o SIZEVERIFY is used when the program sends output to the window that depends on a knowledge of the current size of the window. If the user wants to resize the window, you may want to make sure that any queued output completes before the sizing takes place (critical text, for instance). To do so, set this flag. Then, when the user wants to size, Intuition will send the program the SIZEVERIFY message and Wait() until the program replies that it is all right to proceed with the sizing. NOTE: Saying that Intuition will Wait() until your program replies is really saying that the user will wait until the program replies, which suffers the great negative potential of user-unfriendliness. Remember to use this flag sparingly, and, as always with any IDCMP message your program receives, reply promptly! After the user has sized the window, your

program can find out about it by using NEWSIZE.

- o NEWSIZE is the flag that tells Intuition to send an IDCMP message after the user has resized your window. At this point, you could examine the size variables in your Window structure to discover the
- o REFRESHWINDOW, when set, will cause a message to be sent whenever your window needs refreshing. This flag makes sense only with SIMPLE\_REFRESH and SMART REFRESH windows.
- o MOUSEBUTTONS will make sure your program receives reports about mouse-button up/down events. NOTE: only the events that mean nothing to Intuition are a gadget, Intuition deals with it without sending<br>any message.
- o MOUSEMOVE works only if you set the REPORTMOUSE flag (see above) or if one of your gadgets has the flag FOLLOWMOUSE set. Then all mouse movements will be
- o GADGETDOWN specifies that when the user "selects" a gadget you have created with the GADGIMMEDIATE flag set, the fact will be broadcast through the IDCMP.
- o GADGETUP specifies that when the user "releases" a gadget that you have created with the RELVERIFY flag set, the fact will be broadcast through the IDCMP.
- o MENUPICK specifies that MenuNumber data be sent to your program.
- o CLOSEWINDOW specifies that the CLOSEWINDOW event be broadcasted through the IDCMP rather than the console device.
- o RAWKEY specifies that all RAWKEY events be transmitted via the IDCMP. Note that these are absolutely raw keycodes, which you will have to massage before using. Setting this and the MOUSE flags effectively eliminates the need to open a console device to get input from the keyboard and mouse. of course, in exchange you lose all of the console features, most notably the "cooking" of input data and the
- o VANILLAKEY is the raw keycode RAWKEY event translated into the current default character keymap of the console device. In the USA, the default keymap is ASCII characters. When you set this flag, you will get IntuiMessages where the Code field has a character representing the key struck on the keyboard. o INTUITICKS gives you simple timer events from Intuition
- when your window is the active one; it may help you avoid opening and managing the timer device. with this flag set, you will get only one queued-up INTUITICKS message at a time. If Intuition notices that you've been sent an INTUITICKS message and haven't replied to it, another message will not be sent.

Intuition receives timer events ten times a second (approximately). o Set ACTIVEWINDOW and INACTlVEWINDOW to discover when

- your window becomes activated or inactivated.
- Gadgets = a pointer to the first of a linked list of your<br>own gadgets that you want attached to this window. Can

- be NULL if you have no gadgets of. your own. CheckMark = a pointer to an instance of the Image structure that contains the imagery. you want used when any of your MenuItems is to be checkmarked. If you do not want to supply your own imagery and prefer to use Intuition's own checkmark, set this argument to NULL.
- Text = a null-terminated line of· text that will appear on the title bar of your window (may be NULL if you want no text).
- Type = the screen type for this window. If this equals. CUSTOMSCREEN, you must have already opened a custom screen (see text above). Types available include:<br>o WBENCHSCREEN o WBENCHSCREEN o WBENCHSCREEN
	-
	-
- Screen = if your type is one of Intuition's standard screens, this argument is ignored. However, if type ==<br>CUSTOMSCREEN, this must point to the structure of your
- OWN screen.<br>BitMap = if you have specified SUPER\_BITMAP as the type of raster you want for this window, this value points to a instance of the BitMap structure. However, if the raster type is not SUPER\_BITMAP, this. pointer .is ignored.
- MinWidth, MinHeight, MaxWidth, MaxHeight = the size limits· for this window. These must be· reasonable values, which is to say that the minimums cannot be greater than the current size, nor can the maximums be smaller than the current size. If they are, they are ignored.<br>Any one of these can be initialized to zero, which means that that limit will be set to the current dimension of that axis. The limits can be changed after the window is opened by calling the WindowLimits() routine. If you have not requested the. WINDOWSIZING option, these variables are ignored and you do not have to initialize them.

#### RESULT

If all is well, this command returns a pointer to the structure of your new window. If anything goes wrong, it returns NULL.

BUGS

ACTIVATE is currently advisory only. The user is able to do things that will prevent your window from becoming the active one when it opens.

#### SEE ALSO

OpenScreen(); ModifyIDCMP(), SetWindowTitles(), WindowLimits()

#### openWorkBench

#### NAME

OpenWorkBench - open the Workbench screen

SYNOPSIS

BOOL OpenWorkBench()

FUNCTION·

This routine attempts to reopen the Workbench. If the Workbench screen reopens successfully, this routine returns TRUE; if something goes wrong, it returns FALSE.

Even though this routine does return a BOOL value, you can ignore the return value if you want.

INPUTS

None

RESULT

TRUE if the Workbench screen opened successfully or was already opened.

FALSE if anything went wrong and the Workbench screen is not open.

BUGS None

SEE ALSO None

# OrRectRegion

NAME

```
OrRectRegion -- perform second OR operation of rectangle 
                with region, leaving result in region
```
SYNOPSIS

OrRectRegion(region, rectangle)<br>a0 al  $a1$ 

# Function

If any portion of rectangle is not in the region, adds that portion to the region

# INPUTS

region rectangle pointer to Rectangle structure pointer to Region structure

BUGS

output

# NAME

Output -- Determine the programs initial output file handle.

SYNOPSIS

 $file = Output()$ 

DO

FUNCTION

To identify the program's initial output file handle, you use Output. (To identify the initial input, see Input.)

RESULTS

file - BCPL pointer to a file handle

# OWnBlitter

#### NAME

OwnBlitter -- get the blitter for private usage

# SYNOPSIS

OWnBlitter( )

#### FUNCTION

Returns when the blitter has been locked from others using it and can now be used by this task. Before actually using, the new owner should call WaitBlit, which waits until any previous blit that the blitter may have been doing is actually done.

INPUTS

#### RETURNS

# SEE ALSO

DisownBlitter

# ParentDir

# NAME

ParentDir  $-$  obtain the parent of a directory or file

SYNOPSIS

Lock ParentDir( lock DO DI

FUNCTION

This function returns a lock associated with the parent directory of a file or directory. That is, ParentDir takes a lock associated with a file or directory and returns the lock\_of its parent directory.

Note: The result of ParentDir may be zero (0) for the root of the current filing system.

INPUTS

lock - BCPL pointer to a lock

RESULTS

lock - BCPL pointer to a lock

# PeekCLMark

#### NAME

PeekCLMark -- peek at the byte in the clist at the mark

#### SYNOPSIS

byte PeekCLMark(cList) DO AO

# FUNCTION

Returns the byte value at the mark in the character list associated with the mark.

#### INPUTS

#### cList

a longword descriptor for a clist that can be used for clist functions.

# RESULTS

byte

the byte at the mark in the clist.

### Permit

NAME

# Permit -- Permit multi-tasking following a Forbid()

SYNOPSIS

Permit();

# FUNCTION

Task switching will not.necessarily be permitted after this call since the Forbid() function nests (only an equal number of Permit's following a set of Forbid's finally allows task-switching).

SEE ALSO

Forbid

PolyDraw

# NAME

PolyDraw  $-$  draw lines from table of  $(x,y)$  values.

#### SYNOPSIS

PolyDraw( rp, count , array al dO aO

#### FUNCTION

starting with the first pair, draws connected lines to it and to every succeeding pair.

## INPUTS

```
rp 
count 
array 
        pointer to RastPort structure 
       = number of points in array (x,y) pairs
       * pointer to first (x,y) pair
```
#### BUGS

none known

#### SEE ALSO

Draw()

#### NAME

PrintIText -- print the text according to the IntuiText argument

# SYNOPSIS

PrintIText(RastPort, IText, LeftEdge, TopEdge)<br>A0 Al D0 Dl AO Al DO DI

#### FUNCTION

This routine prints the IntuiText into the specified RastPort. It sets up the RastPort as specified by the IntuiText values, then prints the text into the RastPort at the IntuiText x,y coordinates offset by the left/top arguments.

This routine does Intuition window-clipping as appropriate. If you print text outside of your window, your characters will be clipped at the window's edge.

If the NextText field of the IntuiText argument is non-zero, the next IntuiText is drawn as well (return to the top of this FUNCTION section for details).

#### INPUTS

\*

RastPort = pointer to the RastPort destination of the text.  $IText = pointer to an Intuifext structure.$ 

LeftEdge ~ left offset of the IntuiText into the RastPort. TopEdge ~ top offset of the IntuiText into the RastPort.

#### RESULT

None

BUGS

None

SEE ALSO None

# PutCLBuf

#### NAME

PutCLBuf -- convert contiguous data into a character list

# SYNOPSIS

 $\begin{array}{lll} \texttt{error} = \texttt{PutCLBuf}(\texttt{clist, buffer, length})\\ \texttt{D0} & \texttt{A0} & \texttt{Al} & \texttt{DI} \end{array}$ DO AO Al Dl

#### FUNCTION

Appends the contents of the data buffer to a character list. The buffer data remains intact.

#### INPUTS

#### cList -

The clist descriptor used to manage this character list, as returned by AllocCList.

buffer -

A pointer to byte data used to initialize the character list.

length

 $\overline{a}$ 

The number of bytes of data in the buffer.

# RESULTS

error

non-zero indicates the number of bytes not added.

# PutCLChar

# NAME

PutCLChar -- add a byte to the end of a character list

SYNOPSIS error PutCLChar(cList, byte) DO AO DO

# FUNCTION

Adds a byte to the end of the character list described by the cList.

# INPUTS

- cList The clist header used to manage this character list,
	- as returned by AllocCList or StrToCL.

byte

The byte to add to the end of the character list

# RESULTS

error

non-zero indicates the byte could not be added

# PutcLWord

# NAME

PutCLWord -- add a word to the end of a character list

#### SYNOPSIS

error PutCLWord(cList, word) DO AO DO

## FUNCTION

Add a word to the end of the character list described by the cList.

# INPUTS

cList -

The clist header used to manage this character list, as returned by AllocCList or StrToCL.

word The word to add to the end of the character list

#### RESULTS

error non-zero indicates the number of bytes not added. Partial words are not added, so error is always zero or two.

# PutDiskObject

#### NAME

PutDiskObject -- write out a DiskObject to disk

#### SYNOPSIS

status PutDiskObject( name, diskobj DO AO Ai

#### FUNCTION

This routine writes out a DiskObject structure and its associated information. The file name of the info file will be the name parameter with a ".info" postpended to it. If the call fails, a zero will be returned. The reason for the failure may be obtained via IoErr().

PutDiskObject and PutIcon are functionally identical. They are both provided so there is a Put/Get/Free triple for disk objects.

INPUTS<br>name  $-$  name of the object diskobj -- a pointer to a DiskObject

RESULTS status -- non-zero if the call succeeded

EXCEPTIONS

#### SEE ALSO

GetDiskObject, FreeDiskObject, PutIcon

BUGS

PutIcon

#### NAME

PutIcon -- write out a DiskObject to disk

#### SYNOPSIS

status PutIcon( name, icon DO AO Al

# FUNCTION

This routine writes out a Diskobject structure and its associated information. The file name of the info file will be the name parameter with a ". info" postpended to it. If the call fails, a zero will be returned. The reason for the failure may be obtained via IoErr().

PutDiskObject and PutIcon are functionally identical. They are both provided so there is a Put/Get/Free triple for disk objects.

Users are encouraged to use putDiskObject instead of this routine

#### INPUTS

 $name$   $name$  of the object icon -- a pointer to a DiskObject

RESULTS

 $\blacktriangle$ 

136

status -- non-zero if the call succeeded

#### EXCEPTIONS

SEE ALSO

BUGS

```
NAME
```
PutMsg -- put a message to a message port

SYNOPSIS

PutMsg(port, message) AO Al

**FUNCTION** 

This function attaches a message to a given message port. It provides a fast, non-copying message sending mechanism.

Messages can be attached to only one port at a time. The message body capied, cooperating tasks share the same message memory. The sender task should not recycle the message until it has been replied by the receiver. of course this depends on the message handling conventions setup by the involved tasks. If the ReplyPort field is non-zero, when the message is replied by the receiver, it will be sent back to that port.

Any one of the following actions can be set to occur when a message is put:

- 1. no special action
- 2. signal a given task
	- 3. cause a software interrupt
- 3. cause a software interrupt

The action is selected depending on the value set in PB\_ACTION of MP\_FLAGS.

INPUT

port - pointer to a message port message - pointer to a message

SEE ALSO

GetMsg, ReplyMsg

PutWBObject

#### NAME

PutWBObject -- write out a Workbench object

**SYNOPSIS** 

status putWBObject( name, object DO AO Al

#### FUNCTION

This routine writes a Workbench object to disk. The name parameter will have a ".info" postpended to it, and

that file name will have the disk-resident information

written into it. If the call fails, it will return a zero. 'The reason for the failure may be obtained via IoErr().

This routine is intended only for internal users that can track changes to the Workbench.

INPUTS name -- name of 'the object

object -- the Workbench object to be written out

# RESULTS

status -- non-zero if the call succeeded.

EXCEPTIONS

SEE ALSO

BUGS

QBlit

# NAME

 $OBlit$  -- queue up a request for blitter usage

SYNOPSIS

QBlit( bp Al

#### **FUNCTION**

Links a request for the use of the blitter to the end of the current blitter queue. The pointer bp points to a blit structure containing, among other things, the link information and the address of your routine which is to be called when the blitter queue finally gets around to this specific request. When your routine is called, you are in control of the blitter ... it is not busy with anyone else's requests. This means that you can directly specify the register contents and start the blitter. See the description of the blit structure and the uses of QBlit in the "Graphics Primitives" chapter in this manual. The header of a blitter structure is shown in hardware/blit.h

#### INPUTS

bp = pointer to a blit structure

RESULT

Your routine is called when the blitter is ready for you.

NOTE

In general, requests for blitter usage through this channel are put in front of those who use the blitter via OwnBlitter and DisownBlitter. However, for small blits there is more overhead using the queuer than Own/Disown Blitter.

BUGS

None known

SEE ALSO

QBSBlit blit.h

# QBSBlit

#### NAME

QBSBlit -- synchronize the blitter request with the video beam.

#### SYNOPSIS

QBSBlit( bsp ) al

# FUNCTION

Calls a user routine for use of the blitter, enqueued separately from the QBlit queue. Calls the user routine contained in the blit structure when' the video beam is located at a specified position onscreen. Useful when you are trying to'blit into a visible part of the screen and wish to perform the data move while the beam is not trying to display that same area (prevents showing part of an old display and part of a new display simultaneously). Blitter requests on the QBSBlit queue take precedence over those on the regular blitter queue. The beam position is specified through the blitnode.

#### INPUTS

**RESULT** 

>  $-138$ 

 $bsp = pointer to a **blit structure**. See description in the$ Graphics support section of the manual for more info.

User routine is called when the QBSBlit queue reaches this request AND the video beam is in the specified position.

#### BUGS

# $\sim 100$ SEE ALSO

QBlit

Read

#### NAME

Read -- read bytes of data from a file

#### SYNOPSIS

actualLength = Read( file, buffer, length DO Dl D2 D3

#### FUNCTION

You can copy data with a combination of Read and Write. Read reads bytes of information from an opened file (represented here by the argument 'file') into the memory buffer indicated. Read attempts to read as many bytes as fit into the buffer as indicated by the value of length. You should always make sure that the value you give as the length really does represent the size of the buffer. Read may return a result indicating that it read less bytes than you requested, for example, when reading a line of data that you.typed at the terminal.

The value returned is the length of the information actually read. That is to say, when 'actualLength' is greater than zero, the value of 'actualLength' is the the number of characters read. A value of zero means that end-of-file has been reached. Errors are indicated by a value of -1. Read from the console returns a value when a return is found' or the buffer is full.

A call to Read also modifies or changes the value of IoErr(). IoErr() gives more information about an error (for example, actualLength equals -1) when it is called.

#### INPUTS

file - BCPL pointer to a file handle buffer - address of the first location of a buffer length - integer

#### RESULTS

actualLength - integer

ReadPixel

#### NAME

#### SYNOPSIS

penno (int)ReadPixel( rp, x, y) DO al DO Dl

FUNCTION<br>Combines the bits from each of the bit-planes used to describe a particular RastPort into the pen number selector which that bit combination normally forms for the system hardware selection of pixel color.

# INPUTS

x is the X coordinate within the range of the RastPort size. y is the Y coordinate within' the. range of the RastPort size. rp is a pointer to a RastPort structure

- rp is a pointer to a RastPort structure
- RESULT

Pen (0..255) number at that position is returned. -1 is returned if cannot read that pixel

#### BUGS

 $A - 139$ 

SEE ALSO WritePixel NAME

RectFill -- fill a defined rectangular area with the current drawing pen color, outline color, secondary color, and pattern.

# SYNOPSIS

RectFill( rp, xmin, ymin, xmax, ymax)<br>Al D0 Dl D2 D3  $\overline{A1}$  DO

#### FUNCTION

Fills the rectangular region specified by the parameters with the chosen pen colors, areafill pattern, and drawing mode.

#### INPUTS

(xmin,yrnin) (xmax,yrnax) are the coordinates of the upper left corner and the lower. right corner, respectively, of the rectangle.

 $(xmax \t = xmin)$  and  $(ymax \t = ymin)$ 

rp.points to the RastPort which receives the filled rectangle.

SEE ALSO

RefreshGadgets

#### NAME

 $RefreshGadgets$   $-$  refresh (redraws) the gadget display

#### SYNOPSIS

. RefreshGadgets (Gadgets, Pointer, Requester) AD Al A2

#### FUNCTION

This routine refreshes (redraws) all of the gadgets in the gadget list, starting from the specified gadget.

The Pointer argument points to a Window structure.

The Requester variable can point to a Requester structure. If the first gadget in the list has the REQGADGET flag set, the gadget list.refers to gadgets in a requester and Pointer must necessarily point to a window. If these are not the gadgets of a requester, the Requester argument may be NULL.

There are two main reasons why you might want to use this routine. First, you have modified the imagery. of the gadgets in your display and you want the new imagery to be displayed. Second, if you think that some graphic operation trashed the gadgetry of your display, this routine will refresh the imagery.

The Gadgets argument can be a copy of the FirstGadget variable in either the Screen or Window structure that you want refreshed; the effect of this will be that all gadgets will be redrawn. However, you can selectively refresh just some of the gadgets by starting the refresh part way into the list-for instance, redrawing your window non-GIMMEZEROZERO gadgets only, which you have conveniently grouped at the end of your gadget list.

NOTE: It is never safe to tinker with the gadget list yourself. Do not supply some gadget list that Intuition has not already processed in the usual way.

NOTE: If you have specified that this is the gadget list of a requester, that requester must be currently displayed.

#### INPUTS

Gadgets = pointer to the first structure in the list of gadgets wanting refreshment. Pointer = pointer to a Window structure.

Requester = pointer to a Requester structure (may be NULL if this is not a requester gadget list).

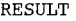

None BUGS

None

SEE ALSO

None

# RemakeDisplay

NAME

RemakeDisplay - remake the entire Intuition display

**SYNOPSIS** 

RemakeDisplay( )

FUNCTION

This is the big one. This procedure remakes the entire Intuition display. It calls MakeScreen() for every screen in the system and then it calls RethinkDisplay(), which -rethinks the relationships of the screens to one another and then rethinks the display Copper lists\_

WARNING: This routine can take several milliseconds to run, so do not use it lightly. RethinkDisplay() (called by this routine) does a Forbid() on entry and a Permit() on exit, which can seriously degrade the performance of the multitasking Executive.

INPUTS

None

**RESULT** None

**BUGS** None

SEE ALSO RethinkDisplay()
#### RemDevice

#### NAME

RemDevice -- remove a device from the system

#### SYNOPSIS

error RemDevice(device) DO Al

### FUNCTION

This function removes an existing device from the system. This function deletes the device from the device name list, so no new opens can occur.

#### INPUTS

device - pointer to a device node

#### RESULrs

error - zero if successful, else an error is returned

#### SEE ALSO

AddDevice

## RemFont

#### NAME

RemFont -- remove a font from the system list

#### SYNOPSIS

error RemFont(textFont), GraphicsLib DO Al A6

#### FUNCTION

This function removes a font from the system, ensuring that access to it is restricted to those applications that currently have an active pointer to it: i.e., no new GetFont requests to this font are satisfied.

#### INPUTS

textFont - the TextFont structure to remove.

## RemHead

#### NAME

 $RemHead$  -- remove the head node from a list

#### SYNOPSIS

node RemHead(list) DO AO

#### FUNCTION

Get a pointer to the head node and remove it from the list.

#### INPUTS

list - a pointer to the target list header

#### RESULT

node - the node removed or zero when empty list

#### RemIBob

## NAME

RemIBob -- immediately remove a Bob from the GEL list and the RastPort

## SYNOPSIS

RemIBob(Bob, RPort, VPort)<br>a0 al a2  $a^0$  al

FUNCTION

Removes a Bob immediately by uncoupling it from the GEL list and erasing it from the RastPort

#### INPUTS

 $Bob = pointer to the Bob to be removed$  $RPort = pointer to the RastPort if the Bob is to be erased$  $VPort = pointer to the ViewPort for beam-synchronized$ 

## RESULT

Nothing

BUGS None known

SEE ALSO RemVSprite RemIntServer

#### NAME

RemIntServer -- remove an interrupt server

#### SYNOPSIS

RemIntServer(intNum, interrupt) DO-0:4 Al

#### FUNCTION

This function removes an interrupt server node from the given server chain.

If this server was the last one one the chain interrupts will be disabled for intNum.

#### INPUTS

intNum - the Paula interrupt bit  $(0..14)$ interrupt - pointer to an interrupt server node

#### SEE ALSO

AddIntServer

RemLibrary

#### NAME

RemLibrary -- remove a library from the system

SYNOPSIS error RemLibrary(library) DO Al

#### FUNCTION

This function removes an existing library from the system. It will delete it from the system library name list, so no new opens may be performed.

INPUTS

library - pointer to a library node structure

SEE ALSO AddLibrary

RESULTS error - zero if successful, else an error number

NAME Remove -- remove a node from a list

## SYNOPSIS

Remove(node) Al

# FUNCTION

Remove a node from a list.

#### INPUTS

node - the node to remove

## RemoveGadget

#### NAME

#### RemoveGadget -- remove a gadget from a window

#### SYNOPSIS

USHORT RemoveGadget(Pointer, Gadget) AD Al

#### FUNCTION

This routine removes the given gadget from the gadget list of the specified window. It returns the ordinal position of the removed gadget. If the gadget pointer points to a gadget that is not in the appropriate list, -1 is returned.<br>If there are no gadgets in the list, -1 is returned. If you remove the  $65,535th$  gadget from the list, -1 is returned.

NOTE: The gadget's imagery is not erased by this routine.

#### INPUTS

- Pointer = pointer to the window from which the gadget is to be removed.
- Gadget = pointer to the gadget to be removed. The gadget itself describes whether this gadget should be removed from the window.

#### RESULT

Returns the ordinal position of the removed gadget. If the gadget was not found in the appropriate list or if there are no gadgets in the list, -1 is returned.

## BUGS

None

#### SEE ALSO

AddGadget ( ) RemPort

## NAME

RemPort -- remove a message port from the system

#### SYNOPSIS

RemPort(port) Al

#### FUNCTION

This function removes a message port structure from the system's message port list. Subsequent attempts to rendezvous by name with this port will fail.

#### INPUTS

port - pointer to a message port

#### SEE ALSO

AddPort, FindPort

#### RemResource

## NAME

RemResource -- remove a resource from the system

#### SYNOPSIS

RemResource(resource)  $\mathbf{A}$ 

## FUNCTION

This function. removes an existing resource from the system.

## INPUTS

resource - pointer to a resource node

#### SEE ALSO

AddResource

#### RemTail

#### NAME

RemTail -- remove the tail node from a list

#### SYNOPSIS

node = RemTail(list) DO  $A0$ 

#### FUNCTION

Get a pointer to the tail node and remove it from the list.

## INPUTS

list - a pointer to the target list header

#### RESULT

node - the node removed or zero when empty list

## RernTask

## NAME

RemTask -- remove a task from the system

SYNOPSIS

RernTask(task) Al

FUNCTION

This function removes a- task from the system. Deallocation of resources should-have been performed prior to calling this function.

## INPUTS

task - pointer to the task node representing the task to be removed. A zero value indicates self removal, and will cause the next ready task to begin execution.

## SEE ALSO

AddTask

RemVSprite

### NAME

...<br>RemVSprite —- remove a VSprite from the current GEL list

#### SYNOPSIS

RemVSprite (VS)  $a<sub>0</sub>$ 

## FUNCTION

Unlinks the VSprite from the current GEL list

#### INPUTS

VS ~ pointer to the VSprite structure to be removed from the GEL list

RESULT Nothing

BUGS None known

SEE ALSO

Nothing

Rename

## NAME

Rename -- rename a directory or file

#### SYNOPSIS

success = Rename(oldName, newName<br>DO Dl D2 DI D2

#### FUNCTION

Rename attempts to rename the file or directory specified as 'oldName' with the name 'newName'. If the file or directory 'newName' exists, Rename fails and Rename returns an error.

Both the 'oldName' and the 'newName' can be complex filenames containing a directory specification. In.this case, the file will be moved from one directory to another. However,' the destination directory must exist before you do this,.

Note: It is impossible to rename a file from one volume to another.'

## INPUTS

oldName - address of first character of a null-terminated string newName - address of first character of a null-terminated string

RESULTS<br>success - boolean

ReplyMsg

#### NAME

ReplyMsg -- put a message to its reply port

SYNOPSIS

ReplyMsg(message) Al

#### FUNCTION

This function sends a message to its reply port. This is usually done when the receiver of a message has finished and wants to return it to the sender (so that it can·be re-used or deallocated, whatever).

INPUT

 $message - a pointer to the message$ 

SEE ALSO ReplyMsg

#### ReportMouse

#### NAME

 $ReportMouse$  -- tell Intuition whether or not to report mouse movement

#### SYNOPSIS

ReportMouse(Window, Boolean) AO DO

#### FUNCTION

This routine tells Intuition whether or not to broadcast mouse movement events to this window when it is active. The Boolean value specifies whether to start or stop broadcasting position information of mouse-movement. If the window is active, mouse-movement reports start coming immediately after this command. This routine will change the current state of the FOLLOWMOUSE function of a currently-selected gadget, too. Note that calling ReportMouse() when a gadget is selected will only temporarily change whether or not mouse movements are reported while the gadget is selected; the next time the gadget is selected, its FOLLOWMOUSE flag<br>is examined anew. Note also that calling ReportMouse() when no gadget is currently selected will change the state of the window's REPORTMOUSE flag but will have" no effect on any gadget that may be subsequently selected.

The ReportMouse() function is first performed when OpenWindow() is first called. If the flag REPORTMOUSE is included among the options, all mouse-movement events are reported to the opening task and will continue to be reported until ReportMouse() is called with a Boolean value of FALSE. If REPORTMOUSE is not set, no mouse-movement reports will be broadcast until ReportMouse() is called with a Boolean value of TRUE.

#### INPUTS

Window = pointer to a Window structure associated with this request.

Boolean = TRUE or FALSE value specifying whether to turn this function on or off.

#### RESULT

None

## BUGS

None

## SEE ALSO

None

## Request

NAME

Request - activate a requester

#### SYNOPSIS

Request (Requester, Window)<br>A0 Al A<sub>1</sub>

#### **FUNCTION**

This routine links in and displays a requester in the specified window. This routine ignores the window's REQVERIFY flag.

#### INPUTS

- Requester  $=$  pointer to the structure of the requester to be displayed.
	- Window = pointer to the structure of the window into which this requester goes.

#### RESULT

If the requester is successfully opened, TRUE is returned. If the requester could not be opened, FALSE is returned.

#### BUGS

None

SEE ALSO None

## RethinkDisplay

#### NAME

```
RethinkDisplay - the grand manipulator of the entire
       Intuition display
```
## SYNOPSIS

RethinkDisplay()

#### FUNCTION

This function performs the Intuition global display reconstruction. This includes massaging internal-state data, rethinking all of the ViewPorts and their relationship to one another, and, finally, reconstructing the entire display based on the results of all this rethinking.

The reconstruction of the display includes calls to the graphics library to perform MrgCop() and LoadView() for all of Intuition's screens.

You may perform a MakeScreen() on your custom screen before calling this routine. The results will be incorporated in the new display.

WARNING: This routine can take several milliseconds to run, so do not use it lightly. RethinkDisplay() does a Forbid() on entry and a Permit() on exit, which can seriously degrade the performance of the multitasking Executive.

## INPUTS

None

#### RESULT

None

#### BUGS

None

SEE ALSO

MakeScreen(), RemakeDisplay(), MrgCop(), LoadView(), Forbid(), Permit()

#### ScrollLayer

#### NAME

 $scr$ - scroll around in a superbitmap

SYNOPSIS

ScrollLayer( li, l, dx, dy) aO al dO dl

#### INPUTS

li pointer to LayerInfo structure

1 = pointer to a nonbackdrop layer

dx = delta to add to current x scroll value

dy delta to add to current y scroll value

#### FUNCTION

Copies bits between layer and superbitmap to reposition layer over different portion of superbitmap.

## SEE ALSO

layers.h

## ScreenToBack

#### NAME

ScreenToBack - send the specified screen to the back of the display

#### SYNOPSIS

ScreenToBack(Screen) AO

### FUNCTION

This routine sends the specified screen to the back of the display.

## INPUTS

s<br>Screen = pointer to a Screen structure

#### RESULT

None

## BUGS

None

## SEE ALSO

ScreenToFront()

#### ScreenToFront

#### NAME

ScreenToFront  $-$  bring the specified screen to the front of the display

## SYNOPSIS

ScreenToFront(Screen) `AO

## FUNCTION

This routine brings the specified screen to the front of the display.

## INPUTS

Screen a pointer to a Screen structure

## RESULT

None

## BUGS

None

## SEE ALSO

ScreenToBack()

ScrollRaster

#### NAME

ScrollRaster  $-$  push bits in rectangle in raster around by dx,dy towards 0,0 inside rectangle

SYNOPSIS

ScrollRaster( rp, dx, dy, xmin, ymin, xmax, ymax)<br>al d0 dl d2 d3 d4 d5  $a1$  do d $1$  d2

#### FUNCTION

Moves the bits in the raster by  $(dx, dy)$  towards  $(0,0)$ . The space vacated is RectFilled with BGPen. Limits the scroll operation to the rectangle defined by (xmin,ymin)(xmax,yrnax). Bits outside will not be affected.

#### INPUTS

rp must be a valid pointer to a RastPort dx,dy are integers that may be positive, zero, or negative

#### EXAMPLE

ScrollRaster(rp, 0, 1) /\* shift raster up by one row \*/ ScrollRaster(rp,-1,-1) /\* shift raster down and to the right by 1 pixel

## BUGS

ScrollVPort

#### NAME

ScrollVPort  $-$  push bits in rectangle in vport around by dx,dy towards 0,0 inside rectangle

## SYNOPSIS

ScrollVPort( vp aO

#### FUNCTION

After the programmer has adjusted the Offset values in the RasInfo structures of ViewPort, changes the the Copper lists to reflect the the scroll positions.

#### INPUTS

vp must be a valid pointer to a ViewPort that is currently on display

#### RESULTS

Modifies hardware and intermediate Copper lists to reflect new RasInfo

#### NOTE

Changing the BitMap ptr in RasInfo and not changing the the Offsets will cause a double-buffering affect.

## BUGS

Pokes not fast enough to avoid some visible hashing of display

SYNOPSIS

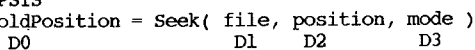

FUNCTION

Seek sets the read/write cursor for the file 'file' to the position 'position'. Both Read and Write use this position as a place to start reading or writing. If all goes well, the result is the previous position

in the file. If an error occurs, the result is  $-1$ . You can then use IoErr() to find out more information about the error.

'mode' can be OFFSET\_BEGINNING (=-1), OFFSET\_CURRENT (=0) or OFFSET\_END  $(=1)$ . You use it to specify the relative start position. For example, 20 from current is a position twenty bytes forward from current, -20 from end is 20 bytes before the end of the current file.

To find out the current file position without altering it, you call to Seek specifying an offset of zero from the current position.

To move to the end of a file, Seek to end-of-file offset with zero position. Note that you can append information to a file by moving to the end of a file with Seek and then writing. You cannot Seek beyond the end of a file.

#### INPUTS

file - BCPL pointer to a file handle position - integer mode - integer

#### RESULTS

oldPosition - integer

#### SendIO

NAME

SendIO -- initiate an I/O command

#### SYNOPSIS

SendIO(iORequest) Al

FUNCTION

This function requests the device driver to initiate the command specified in the given I/O request. The device will return regardless of whether the I/O has completed.

INPUTS

iORequest - pointer to an I/O request

SEE ALSO DolO, WaitIO

⋗  $\blacksquare$ -152 SetAPen

#### NAME

SetAPen -- Set primary pen

#### SYNOPSIS

SetAPen( rp, pen ) al dO

#### FUNCTION

Sets the primary drawing pen for lines, fills, and text.

#### INPUTS

pen pointer to RastPort structure.  $= 0 - 255$ 

#### RESULT

Changes the minterms in the RastPort to reflect new primary pen. Set line drawer to restart pattern.

#### BUGS

#### SEE ALSO

SetBPen

rp

#### NAME

SetBPen -- Set secondary pen

## SYNOPSIS

SetBPen( rp, pen ) al dO  $\cdot$   $\tau$ 

#### FUNCTION

Sets the secondary drawing pen for lines, fills, and text.

#### INPUTS

pointer to RastPort structure.

pen  $= 0 - 255$ 

#### RESULT

Changes the minterms in the RastPort to reflect new secondary pen. Set line drawer to restart pattern.

#### BUGS

#### SEE ALSO

SetAPen

rp

#### setcollision

#### NAME

s<br>SetCollision -- sets a pointer to a user collision routine

#### SYNOPSIS

SetCollision(num, routine, GInfo) dO aO al

#### FUNCTION

Sets entry h in the user's collision vectors table equal to the pointer p

#### INPUTS

num = collision vector number routine = pointer to the user's collision routine GInfo = pointer to\_a GelsInfo structure

#### RESULT

Nothing

#### BUGS

None known

#### SEE ALSO Nothing

 $A - 154$ 

#### SetComment

NAME

```
SetComment - set a comment.
```
#### SYNOPSIS

Success SetComment( name, comment DO Dl D2

#### FUNCTION

SetComment sets a comment on a file or directory. The comment is a pointer to a null-terminated string of up to 80 characters.

#### INPUTS

name - address of first character of a null-terminated stringcomment - address of first-character of a null-terminated string

RESULTS<br>success - boolean

#### SetDMRequest

#### NAME

SetDMRequest -- set the DMRequest of the window

SYNOPSIS

SetDMRequest(Window, DMRequester)<br>A0 al  $\overline{A1}$ 

## FUNCTION

This routine attempts to set the DMRequester in the specified window. The DMRequester is the special requester that you attach to the double-click of the menu button, allowing the user to bring up this requester on demand. This routine will not set the DMRequester if it is already set and is currently active (in use by the user). To change the DMRequester after having called SetDMRequest(), you start by calling ClearDMRequest (.) until it returns a value of TRUE. Then you can call SetDMRequest() with the new DMRequester.

#### INPUTS

Window = pointer to the structure of the window into which the DMRequest is to be set.

DMRequester ~ a pointer to a Requester structure.

#### **RESULT**

≯  $-155$ 

If the current DMRequest was not in use, the DMRequester pointer is set in the window and this routine returns TRUE.

If the DMRequest was currently in use, this routine does not change the pointer and returns FALSE.

#### BUGS

None

SEE ALSO

ClearDMRequest(), Request(.

SetDrMd

## NAME

 $SetDrMd - set drawing mode$ 

SYNOPSIS

SetDrMd( rp, mode ) al dO

FUNCTION

Sets the drawing mode for lines, fills and text.

INPUTS

rp mode pointer to RastPort structure.

 $= 0 - 255$ 

#define JAMl 0 #define JAM2 1 #define COMPLEMENT 2 #define INVERSVID 4 /\* jam 1 color into raster \*/ /\* jam 2 colors into raster \*/ /\* XOR bits into raster \*/ /\* inverse video for drawing modes \*/

Some combinations may not make much sense.

#### RESULT

The mode set is dependent on the bits selected. Change minterms to reflect new drawing mode. Set line drawerto restart pattern.

BUGS

SEE ALSO

SetAPen

## SetExcept

## NAME

SetExcept -- define certain signals to cause exceptions

## SYNOPSIS

oldSignals SetExcept(newSignals, signalMask) DO DO DI

## FUNCTION

This function defines which of the task's signals will cause an exception. When any of the signals occurs the task's exception handler will be dispatched. If the signal occurred prior to calling SetExcept, the exception will happen immediately.

## INPUTS

newSignals ~ the new values for the signals specified in signalMask.

signalMask - the set of signals to be effected

#### RESULTS

oldSignals- the prior exception signals

## EXAMPLE

Get the current state of all exception signals: SetExcept(O,O) Change a few exception signals: SetExcept(\$l374,\$I074)

SEE ALSO

Signal, SetSignal

#### SetFont

## NAME

SetFont -- set the text font and attributes in a RastPort

SYNOPSIS<br>error = SetFont(rastPort, font), graphicsLib<br>D0 al a0 a6 DO Al AD A6

#### FUNCTION

This function sets. the font in the RastPort to that described by font and updates the text attributes to reflect that change. If TextAttr is zero, this call leaves the RastPort with no font. This function clears the effect of any previous soft styles.

INPUTS

RastPort - the RastPort in which the text attributes are, changed.

## font - an open font.

SetFunction

#### NAME

 $SetFunction$  -- change a function vector in a library

SYNOPSIS

oldFunc = SetFunction(library, funcOffset, funcEntry)<br>D0  $\lambda$ l  $\lambda$ 0.W  $\lambda$ D0 DO Al AO.W DO

## FUNCTION

SetFunction is a functional way of changing those parts of a library that are checksummed. They are changed in such a way that the summing process will never falsely declare a library to be invalid.

#### INPUTS

library - a pointer to the library to be changed

funcOffset - the offset that FuncEntry should be put at.

funcEntry - pointer to new function

#### SetIntvector

NAME

## SetIntVector -- set a system interrupt vector

SYNOPSIS

old Interrupt SetIntVector(intNumber, interrupt) DO  $D0-0:4$  Al

#### FUNCTION

This function provides a mechanism for setting the system interrupt vectors. Both the code and data pointers of the vector are set to the new values. A pointer to the old interrupt structure is returned. When the system calls the specified interrupt code the registers are setup as follows:

DO - scratch

01 - scratch (on entry: active portia interrupts)

 $A0 -$  scratch (on entry: pointer to chipbase)

 $Al - scratch$  (on entry: interrupt's data segment)

AS - jump vector register (scratch on call)

A6 - library base pointer (scratch on call)

all other registers - must be preserved

#### INPUTS

intNum - the Paula interrupt bit number  $(0..14)$ interrupt - a pointer to a node structure containing the handler's entry point and data segment pointer. It is a good idea to give the node a name so that other users may identify who currently has control of the interrupt.

#### RESULT

A pointer to the prior interrupt node which had control of this interrupt.

### SetMenuStrip

#### NAME

SetMenuStrip -- attach the menu strip to the window

#### SYNOPSIS

SetMenuStrip(Window, Menu) AO Al

#### FUNCTION

This routine attaches the menu strip to the window. If the user presses the menu button after this routine is called, this specified menu strip will be displayed and accessible.

NOTE: You should always design your menu strip changes to be two-way operations; every menu strip you add to your window should be cleared sometime. Even in the simplest case, when you will have just one menu strip for the lifetime of your window, you should always clear the menu strip before closing the window. If you already have a menu strip attached to this window, the correct procedure for changing to a new menu strip involves calling ClearMenuStrip() to clear the old menu strip first. The sequence of events should be:

1. OpenWindow().

- 2. Zero or more iterations of:<br>o SetMenuStrip().<br>o ClearMenuStrip().
- 
- 
- 3. CloseWindow().

#### INPUTS

 $Window = pointer to a Window structure.$ Menu = pointer to the first Menu structure in the menu strip.

#### RESULT

None

BUGS

None SEE ALSO

ClearMenuStrip()

## SetOPen

## NAME

SetOPen -- Set outline pen

#### SYNOPSIS

SetOPen( rp, pen al dO

#### FUNCTION

Set the outline drawing pen for area outlines.

#### INPUTS

rp pen pointer to RastPort structure.  $= 0 - 255$ 

#### RESULT

Changes the minterms in the RastPort to reflect new outline pen.

BUGS

#### setPointer

#### NAME

#### SYNOPSIS

SetPointer(Window, Pointer, Height, Width, XOffset, YOffset)<br>A0 Al D0 D1 D2 D3 AO Al DO Dl D2 D3

### FUNCTION

This routine sets up the window with the sprite definition for the pointer. Then, whenever the window is active, the pointer image will change to the sprite's version of the pointer. If the window is active when this routine is called, the change takes place immediately.

The XOffset and YOffset arguments are used to offset the top left corner of the hardware sprite imagery from what Intuition regards as the current position of the pointer. Another way of describing it is as the offset from the "hot spot" of the pointer to the top left corner of the sprite. For instance, if you specify offsets of zero, zero, then the top-left corner of your sprite image will be placed at the pointer position. On the other hand, if you specify an XOffset of -7 (remember, sprites are 16 pixels wide), your sprite will be centered over the pointer position. If you specify an XOffset of -15, the right edge of the sprite will be over the pointer position.

#### INPUTS

Window = pointer to the structure of the window to receive this pointer definition.

Pointer  $=$  pointer to the data definition of a sprite.

Height  $=$  the height of the pointer.

width = the width of the sprite (must be less than or equal to 16).

 $X^\text{offset} = \text{the offset for your spite from the pointer position.}$ YOffset = the offset for your sprite from the pointer position.

RESULT

## None

BUGS

None SEE ALSO

Clearpointer( )

#### setProtection

#### NAME

setProtection -- set file or directory protection

#### SYNOPSIS

Success SetProtection( name, mask DO Dl D2

INPUTS name - address of first character of a null-terminated string mask - the protection mask required

RESULTS success - boolean

#### FUNCTION

SetProtection sets the protection attributes on a file or directory. The lower four bits of the mask are as follows:

bit 3: if 1 then reads not allowed, else reads allowed.

bit 2: if 1 then writes not allowed, else writes allowed.

bit 1: if 1 then execution not allowed, else execution allowed.

bit 0: if 1 then deletion not allowed, else deletion allowed.

Bits 31-4 Reserved.

Only delete is checked for in the current release of AmigaDOS. Rather than referring to bits by number you should use the definitions in "include/libraries/dos.h."

## SetRast

## NAME

SetRast -- set an entire drawing area to a specified color

#### SYNOPSIS

SetRast( RastPort, pen )<br>Al DO  $\overline{D}$  DO

### FUNCTION

Sets the entire contents of the specified RastPort to the specified pen.

#### INPUTS

RastPort is a pointer to the rastPort you wish to use. Pen is the pen value which you wish to fill into that port. (0-255)

#### RESULT

The drawing area becomes the selected pen number.

#### BUGS

SEE ALSO

#### SetRGB4

NAME

SetRGB4 -- set one color register for this viewport

#### SYNOPSIS

SetRGB4( $vp, n, r, g, b$ ) aO DO DI D2 D3

## INPUTS

vp= ViewPort to affect

 $n =$  the color number (range from 0 to 31)

 $r = red$  level

 $q = green level$ 

 $b = blue$  level

#### RESULT

If there is a ColorMap for this ViewPort, store the value in in the structure ColorMap.

The selected color register is changed to match your specs. If the color value is unused, nothing will happen.

BUGS

If the color value is unused it may affect the color values in the next ViewPorts.

SEE ALSO

LoadRGB4

SetSignal

## NAME

SetSignal  $-$  define the state of this task's signals

#### SYNOPSIS

oldSignals = SetSignal(newSignals, signalMask) DO Dl

#### FUNCTION

DO

This function defines the states of the task's signals.

This function is considered dangerous.

#### INPUTS

newSignals - the new values for.the signals specified in signalSet.  $signalMask - the set of signals to be effected$ 

#### RESULTS

oldSignals - the prior 'values for all signals

#### EXAMPLE

Get the current state of all signals: SetSignal(0,0) Clear all signals: SetSignal(O,FFFFFFFFH) ,

## SEE ALSO

Signal, Wait

#### SetSoftStyle

#### NAME

SetsoftStyle-- set the soft style of the current font

## SYNOPSIS

newStyle = SetSoftStyle(rastPort, style, enable), graphicsLib<br>Al DO Dl A6

#### FUNCTION

This function alters the soft style of the current font. Only those bits that are also set in enable are affected. .The resulting style is returned, since some-style request changes will not be honored when. the implicit style of the font precludes changing-them.

#### INPUTS

- rastPort the RastPort from which the font and style are extracted.
- style the new font style to'set, subject to enable.
- enable those bits in style to be changed. Any set bits here that would not be set as a result of AskSoftStyle will be ignored, and the newStyle result will not be as expected.

#### RESULTS

style - the resulting style, both as a result of previous soft style selection, the effect of this function, and the style inherent in the set font.

 $\blacktriangleright$  $191 -$  SetSR

#### NAME

SetSR -- get and/or set processor status register

#### SYNOPSIS

oldSR SetSR(newSR, mask) DO DO DI

#### FUNCTION

This function provides a means of modifying the CPU status register in a "safe" way (well, how safe can a function like this be anyway?). This function will only effect the status register bits specified in the mask parameter. The prior content of the entire status register is returned.

#### INPUTS

newSR - new values for bits specified in the mask. All other bits are not effected. mask - bits to be changed

#### RESULTS

oldSR - the entire status register before new bits

#### EXAMPLES

 $\blacktriangleright$  $-162$ 

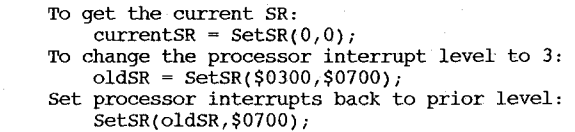

#### SetTaskPri

NAME

```
SetTaskPri - get and set the priority of a task
```
SYNOPSIS

oldPriority SetTaskPri(task, priority) DO-O:8  $\overline{D0} - 0.8$ 

#### FUNCTION

This function changes the priority of a task regardless of its state. The old priority of the task is returned. A reschedule is performed, .and a context switch may result.

#### INPUTS

task - task to be affected priority - the new priority for the task

#### RESULT

oldPriority - the tasks previous priority

#### setwindowTitles

#### NAME

SYNOPSIS

SetWindowTitles(Window, WindowTitle, ScreenTitle)<br>Al al al AO Al A2

#### FUNCTION

This routine allows you to set the text that appears in the window and/or screen title bars. The window title appears at all times in the window title bar. The window's screen title appears at the screen title bar whenever this window is active.

When this routine is called, your window title will be changed immediately. If your window is active when this routine is called, the screen title will be changed immediately.

You can specify a value of -1 for either of the title pointers. This designates that you want Intuition to leave the current setting of that particular title alone, modifying only the other one. Of course, you could set both to  $-I.$ 

Furthermore, you can set a value of 0 for either of the title pointers. Doing so specifies that you want no title to appear (the title bar will be blank).

INPUTS

⋗

163

Window = pointer to your Window structure.

WindowTitle = pointer to a null-terminated text string; this pointer can also be set to either  $-1$  or 0.

ScreenTitle = pointer to a null-terminated text string; this pointer can also be set to either -lor O.

#### **RESULT**

None

#### BUGS

None

SEE ALSO

OpenWindow(), ShowTitle()

ShowTitle

NAME

ShowTitle  $-$  set the screen title bar display mode

SYNOPSIS

ShowTitle(Screen, ShowIt) AO DO

FUNCTION

This routine sets the SHOWTITLE flag of the specified screen and then coordinates the redisplay of the screen and its windows.

The screen title bar can appear either in front of or behind Backdrop windows. Non-Backdrop windows always appear in front of the screen title bar. You specify whether you want the screen title bar to be in front of or behind the screen's Backdrop windows by calling this routine.

The ShowIt argument should be set to either TRUE or FALSE. If TRUE, the screen's title bar will be shown in front of Backdrop windows. If FALSE, the title bar will be located behind all windows. When a screen is first opened, the default setting of the SHOWTITLE flag is TRUE.

INPUTS

Screen = pointer to a Screen structure.

ShowIt = Boolean TRUE or FALSE describing whether to show or hide the screen title bar.

RESULT

None

BUGS

None

#### SEE ALSO

SetWindowTitles()

#### Signal

#### NAME

signal -- signal a task

#### SYNOPSIS

Signal (task, signals) ,AI DO

#### FUNCTION

This function signals a task with the given signals. 'If .the task is currently' waiting for one or more of these signals, it will be 'made ready and a reschedule will occur. If the task is not waiting for any of these signals, the signals will be posted to the task for possible later use. A signal may be sent to a task regardless of whether it's running, ready, or waiting.

This function is considered "low level". Its main purpose is to support multiple higher level functions like PutMsg. Generally a user need not perform Signals directly.

#### INPUT

task - the task to be signalled signals - the signals to be sent

#### SEE ALSO

Wait, Setsignal

## SizeCList

#### NAME

 $SizeCList - get$  the number of bytes in a character list

#### SYNOPSIS

bytes SizeCList(cList) DO AO

#### FUNCTION

Inquires as to the number of characters in cList.

INPUTS

cList -

The clist header used to manage this character list, as returned by AllocCList or StrToCL.

## RESULTS

bytes

'the number of bytes in cList.

SizeLayer

## NAME

SizeLayer -- change the size of this nonbackdrop layer.

#### **SYNOPSIS**

SizeLayer( li, l, dx, dy ) aO al dO dl

## **INPUTS**

li pointer to LayerInfo structure

-- pointer to a nonbackdrop layer

dx delta to add to current x size

dy delta to add to current y size

#### FUNCTION

Changes the size of this layer by  $(dx, dy)$ . The lower right hand corner is extended to make room for the larger layer. If there is SuperBitMap for this layer, copy pixels into or out of the layer depending on whether the layer increases or decreases in size.

Collect damage list for those layers that may need to be refreshed if damage occurred.

#### NOTE

⋝  $-102$ 

The current implementation forces layer to front. This is not to be depended upon and may change in future releases of layer. lib.

SEE ALSO

layers.h

#### SizeWindow

NAME

#### SizeWindow  $-$  ask Intuition to size a window

SYNOPSIS

 $SizeWindow(Window, DeltaX, DeltaX)$ <br>a0 D0 D1 AO DO

## FUNCTION

This routine sends a request to Intuition asking to size the window by the specified amounts. The delta arguments describe how much to size the window along the respective axes.

Note that the window will not be sized immediately. It will be sized the next time Intuition receives an input event, which happens currently at a minimum rate of ten times per second and a maximum of sixty times a second. You can discover when your window has finally been sized by setting the NEWSIZE flag of the IDCMP of your window. See the "Input and Output Methods" chapter in "Amiga Intuition Reference Manual" for a description of the IDCMP.

This routine does no error-checking. If your delta values specify some far corner of the universe, Intuition will attempt to size your window to that far corner. Because of the distortions in the space-time continuum that can result from this, as predicted by special relativity, the result is generally not desirable.

INPUTS

- Window = pointer to the structure of the window to be sized. DeltaX = signed value describing how much to size the window on the x axis.
- DeltaY = signed value describing how much to size the window on the y axis.

RESULT

None

#### BUGS

None

SEE ALSO

MoveWindow(), WindowToFront(), WindowToBack()

#### SortGList

## NAME

SortGList  $-$  sort the current GEL list according to the y,x coordinates

## SYNOPSIS

SortGList(RPort) al as called by C

#### FUNCTION

Sorts the current GEL list according to the GEL's  $y$ , x coordinates This sorting is essential before calls to DrawGList or DoCollision

### INPUTS

RPort pointer to the RastPort structure containing the GelsInfo

#### RESULT

Nothing

## BUGS

None known

SEE ALSO DoCollision DrawGList

#### SPAbs

NAME

SPAbs -- obtain the absolute value of the fast floating-point number

C USAGE

fnum2 spAbs (fnwnl) ; DO

## FUNCTION

Accepts a floating-point number and returns the absolute value of said number.

INPUTS

fnuml - floating-point number

**RESULT** 

fnum2 - floating-point absolute value of fnwnl

BUGS

None

SPAcos

NAME

SPAcos -- obtain the arccosine of the floating-point number

SYNOPSIS

 $fnum2 = SPACos(fnuml);$ DO

## FUNCTION

Accepts a floating-point number representing the cosine of an angle and returns the value of said angle in radians

INPUTS

fnuml - floating-point number

RESULT

fnum2 - floating-point number

> BUGS

SEE ALSO

 $\overline{191}$ 

SPAdd

NAME SPAdd -- add two floating-point numbers C USAGE fnurn3 SPADD(fnuml, fnum2); FUNCTION Dl DO Accepts two floating-point numbers and returns the arithmetic sum of said numbers. INPUTS fnuml - floating-point number fnum2 - floating-point number RESULT fnurn3 - floating-point number BUGS None SEE ALSO

#### SPAsin

### NAME

#### SYNOPSIS

 $fnum2 = SPAsin(fnuml);$ DO

## FUNCTION

Accepts a floating-point number representing the sine of an angle and returns the value of said angle in radians

## INPUTS

fnuml - floating-point number

#### RESULT

fnum2 - floating-point number

#### BUGS

None

 $A - 168$ 

SEE ALSO

#### NAME

SPAtan -- obtain the arctangent of the floating-point number

#### SYNOPSIS

 $fnum2 = SPAtan(fnuml);$ DO

## FUNCTION

Accepts a floating-point number representing the tangent of an angle and returns the value of said angle in radians

#### INPUTS

fnuml - floating-point number

RESULT

fnum2 - floating-point number

BUGS

None

sPCmp

NAME

sPCmp -- compare two floating-point numbers and set appropriate condition codes

C USAGE

if (SPCmp(fnuml, fnum2))  $\{\ldots\}$ <br>Dl D0 Dl DO

FUNCTION

Accepts two floating-point numbers and returns the' condition  $\alpha$  . ~odes set-to indicate the'result of said 'comparison. Additionally, the integer functional result is returned to indicate the result of said comparison.

## INPUTS

fnuml - floating-point number fnum2 - floating-point number

#### **RESULT**

 $601 - V$ 

Condition codes set to reflect the following branches:

 $GT - fnum2 > fnum1$  $\text{GE}$  - fnum2 >= fnuml  $EO - fnum2 = fnum1$ NE- fnum2 **!=** fnuml  $LT - fnum2 < fnum1$  $LE - fnum2 \leq fnum1$ 

Integer-functional result as:

 $+1$  => fnuml > fnum2  $-1$  => fnuml < fnum2  $0 \Rightarrow$  fnuml = fnum2

BUGS

None

SEE ALSO

SPCos

NAME

```
SPCos -- obtain the cosine of the floating point number
```
SYNOPSIS

$$
fnum2 = SPCos(fnum1);
$$
  

$$
D0
$$

**FUNCTION** 

Accepts a floating point number representing an angle in radians and returns the cosine of said angle

INPUTS

fnuml - floating point number

RESULT

fnum2 - floating point number

BUGS

None

SPCosh -- obtain the hyperbolic cosine of the floating point number

## SYNOPSIS

fnum2 SPCosh( fnuml); DO

## FUNCTION

Accepts a floating point number representing an angle in radians and returns the hyperbolic cosine of said angle

#### INPUTS

fnuml - floating point number

### RESULT

fnum2 - floating point number

BUGS

 $\Lambda$ -170 None SEE ALSO NAME

 $SPDiv$  - divide two floating-point numbers

C USAGE

$$
fnum3 = SPDiv(fnum1, fnum2);
$$
  
DL D0

FUNCTION

Accepts two floating-point numbers and returns the arithmetic division of said numbers.

INPUTS

fnuml - floating-point number fnum2 - floating-point number

RESULT

fnurn3 - floating-point number

BUGS

None

 $SPExp$  -- obtain the exponent (e\*\*X) of the floating-point number

#### SYNOPSIS

 ${\rm r}$  fnum2 = SPExp(fnuml); DO

#### FUNCTION

Accepts a floating-point number and returns e raised to the input numbers power

INPUTS

fnuml - floating-point number

RESULT

fnwn2 - floating-point number

BUGS

None SEE ALSO

 $V-III$ 

#### SPFieee

NAME

SPFieee -- convert an IEEE standard number to FFP format

SYNOPSIS

 $fnum =$  SPFieee(ieeenum); DO

FUNCTION

Accepts an IEEE standard format number and returns the same number, only converted into Motorola fast floating-point format

INPUTS

ieeenurn - floating-point number (IEEE STD format)

RESULT

.fnurn - floating-point number (Motorola FFP format)

BUGS

None

SPFlt -- convert integer number to fast floating-point

## C USAGE

fnum  $=$  SPFlt(inum); DO

#### FUNCTION

Accepts an integer and returns the converted floating-point result of said number.

INPUTS

inum - signed integer number

## RESULT

 $fnum - floating-point number$ 

BUGS

None

 $A - 172$ SEE ALSO

## SplitCList

NAME

 $SplitList$  -- split a clist

SYNOPSIS

tailCList SplitCList(cList) DO AO

#### FUNCTION

Splits a clist into two clists. The original clist will contain the head of the clist up to but not including the mark (obtained via the MarkCList command). A new clist will be created and returned containing the bytes associated with the mark thru the end of the original clist.

INPUTS

a longword descriptor for a clist that can be used for clist functions.

## **RESULTS**

tailCList-

a longword descriptor for a clist that contains the tail end of the original clist.

EXCEPTIONS

If there is not ,enough memory to build .the new clist or the mark is invalid, tailCList is negative.

SPLog

NAME

SPLog -- obtain the natural logarithm of the floating-point number

## SYNOPSIS

 $r =$ SPLog( $r =$ numl); DO

#### FUNCTION

Accepts a floating-point number and returns the natural logarithm (base e) of said number

INPUTS

fnurnl - floating-point number

RESULT

fnum2 - floating-point number

BUGS

Þ

None  $-173$ SEE ALSO SPLogIO

NAME

 $SPIogl0$  -- obtain the naparian logarithm (base 10) of the floating-point number

SYNOPSIS

 $fnum2 = SPLog10(fnum1);$ DO

## FUNCTION

Accepts a floating-point number and returns the naparian logarithm (base 10) of said number

INPUTS

fnurnl - floating-point number

RESULT

fnum2 - floating-point number

BUGS

None

SPMul -- multiply two floating-point numbers

#### C USAGE

 $fnum3 = SPMul(fnum1, fnum2);$ Dl DO

## FUNCTION

Accepts two floating-point numbers and returns the arithmetic multiplication of said numbers.

#### INPUTS

fnuml - floating-point number

fnum2 - floating-point number

#### RESULT

fnurn3 - floating-point number

 $\triangleright$  BUGS

None

SEE ALSO

SPNeg

NAME

```
SPNeg -- negate the supplied floating-point number
```
C USAGE

fnum2 SPNeg( fnuml); DO

## FUNCTION

Accepts a floating-point number and returns the value of said number after having been subtracted from 0.0

INPUTS

fnuml - floating-point number

RESULT

fnum2 - floating-point negation of fnuml

BUGS

None

SPPow

NAME

SPPow -- obtain the exponentiation of two FFP numbers

SYNOPSIS

fnum3 =  $SPPow(fnuml, fnum2);$ <br>Dl D0 DI DO

#### FUNCTION

Accepts two (2) floating-point nwnbers and returns the result of fnuml raised to the fnurn2 power

INPUTS

fnuml - floating-point nwnber fnurn2 - floating-point nwnber

RESULT

fnum3 - floating-point nwnber

BUGS<br> **V** - 1.18 None

SEE ALSO

SPSin

NAME

 $SPSin$  -- obtain the sine of the floating-point number

SYNOPSIS

 $fnum2 = SPSin(fnum1)$ ; DO

FUNCTION

Accepts a floating-point nwnber representing an angle in radians and returns the sine of said angle

INPUTS

fnuml - floating-point number

RESULT

fnurn2 - floating-point nwnber

BUGS

None

#### SPSincos

#### NAME

 $SPSincos$  -- obtain the sine & cosine of the FFP number

#### SYNOPSIS

fnum3 =  $SPSincos(fnuml, \delta fnum2);$ <br>Dl DO

## FUNCTION

Accepts a floating-point number representing an angle in radians and returns both the sine & cosine of said angle

#### INPUTS

fnuml - floating-point number  $\delta$ fnum2 - address of cosine result

#### RESULT

fnum2 - floating-point number (cosine) fnum3 - floating-point number (sine)

# $\Lambda$  -176 BUGS

None

SEE ALSO

#### Spsinh

NAME

SPSinh -- obtain the hyperbolic sine of the floating-point number

SYNOPSIS

fnum2 SPSinh( fnuml); DO

## FUNCTION

Accepts a floating-point number representing an angle in radians and returns the hyperbolic sine of said angle

INPUTS

fnuml - floating-point number

RESULT

fnum2 - floating-point number

BUGS

None
SPSqrt

NAME

SPSqrt -- obtain the square root of the floating-point number

## SYNOPSIS

 $fnum2 = SPsqrt(fnum1);$ DO

## FUNCTION

Accepts a floating-point number and returns the square root of said number

INPUTS

fnuml -floating-point number

RESULT

fnum2 - floating-point number

BUGS

 $7 - 177$ 

None

SEE ALSO

NAME

SPSub -- subtract two floating-point numbers

C USAGE

$$
\begin{array}{ll}\n\text{fnum3} &= \text{SPSub}(\text{fnum1, fnum2}); \\
& \text{D1} & \text{D0}\n\end{array}
$$

FUNCTION

Accepts two floating-point numbers and returns the arithmetic subtraction of said numbers.

INPUTS

fnuml - floating-point number fnum2 - floating-point number

RESULT

fnurn3 - floating-point number

BUGS

None

SEE ALSO

## SPTanh

NAME

SPTanh -- obtain the hyperbolic tangent of the floating-point number  $\hat{\pi}$ 

## SYNOPSIS

 $fnum2 = SPTanh(fnum1);$ DO

## FUNCTION

Accepts a· floating-point number representing an angle in radians and returns the hyperbolic tangent of said angle

INPUTS

fnuml - floating-point number

RESULT

fnum2 - floating-point number

BUGS

None

SEE ALSO

SPTieee

NAME

SPTieee -- convert an FFP number to IEEE standard format

SYNOPSIS

 $i$ eeenum = SPTieee(fnum);

FUNCTION

Accepts a Motorola fast floating-point number and returns the same number, only converted into IEEE standard format

INPUTS

·fnurn - floating-point number (Motorola FFP format)

RESULT

ieeenurn - floating-point number (IEEE STD format)

BUGS

None

SEE ALSO

SPTst

## NAME

 $SPTst$  -- compare a fast floating-point number against the value zero (0.0) and set the appropriate condition codes

## C USAGE

if  $(! (SPTst(fnum)) ) [...]$ Dl

## FUNCTION

Accepts a floating-point number and returns the condition codes set to indicate the result of a comparison against the value of zero (0.0). Additionally, the integer functional result is returned.

#### INPUTS

fnum - floating-point number

#### RESULT

 $\blacktriangleright$  $621 -$  Condition codes set to reflect the following branches:

 $EO - fnum = 0.0$ NE - fnum **!=** 0.0  $PL - fnum \ge 0.0$  $MI - fnum \leq 0.0$ 

Integer functional result as:

```
+1 => fnum > 0.0
-1 => fnum < 0.0
0 \Rightarrow fnum = 0.0
```
BUGS

None

SEE ALSO

## SubCList

```
NAME
```
## SubCList  $-$  copy a substring from a clist

. SYNOPSIS

cList SubCList(cList, index, length)

DO AO DO Dl

#### FUNCTION

Copies a substring of the cList into a new cList created by this operation. Starts at offset index into the character list and copies for length bytes. The source clist is not altered.

## INPUTS

cList

The clist descriptor used to manage this character list, as returned by NeWCList or StrToCL.

index

The offset in the character list to start copying the substring from. An index of 0 is the first character in the clist.

## length

The number of bytes to copy.

## RESULTS cList

a longword descriptor for a clist that can be used for clist functions.

#### EXCEPTIONS

If cList is negative, not enough space was available for the new clist.

If the substring does not exist for the index and length specified, the resulting clist will be shorter than expected.

## SumLibrary

## NAME

SumLibrary  $-$  compute and check the checksum on a library

## SYNOPSIS

SumLibrary(library) Al

#### FUNCTION

SumLibrary computes a new checksum on a library. It can also be used to check an old checksum. If an old checksum does not match and the library has not been marked as changed then the system will alert the user.

## INPUTS

library - a pointer to the library to be changed

## **EXCEPTIONS**

An alert will occur if the checksum fails.

## superstate

NAME

SuperState  $-$  enter supervisor state with user stack

## SYNOPSIS

oldSysStack SuperState( ) DO

#### FUNCTION

Enter supervisor mode while running on the user's stack. The user still has access to user stack variables. Be careful though, the user stack must be large enough to  $accountedate space for all interrupt data - this includes$ all possible nesting of interrupts. This function is a no op when called from supervisor state.

## RESULTS

oldSysStack - system stack pointer Save this. It will come in useful when you return to user state. If the system is already in supervisor mode, oldSysStack is zero.

## SEE ALSO

UserState

SwapBitsRastPortClipRect

## NAME

SwapBitsRastPortCLipRect - swap bits between common bitmap and obscured ClipRect

#### SYNOPSIS

SwapBitsRastPortClipRect( rp, cr aO al

#### INPUTS

 $rp = pointer to rastport$ 

 $cr = pointer to cliprect to swap bits with$ 

#### FUNCTION

Support routine useful for those that need to do some operations not done by the layer library. Allows programmer to swap the contents of a small BitMap with a subsection of the display. This is accomplished without using extra memory. The bits in the display RastPort are exchanged with the bits in the ClipRect's BitMap.

## SEE ALSO

#### syncSBitMap

NAME

SyncSBitMap  $-$  synchronize Super BitMap with whatever is in the standard Layer bounds

## SYNOPSIS

SyncSBitMap( layer \* ) aO

#### FUNCTION

Copies all bits from ClipRects in Layer into Super BitMap BitMap. This is used for those functions that do not want to deal with the ClipRect structures but do want to be able to work with a SuperBitMap Layer.

## INPUTS

layer is a pointer to a Layer that has a SuperBitMap The Layer should already be locked by the caller.

#### SEE ALSO

## CopySBitMap

## Text

## NAME

Text -- write text characters (no formatting)

#### SYNOPSIS

error Text(RastPort, string, count), gfxLib DO Al AO DO-O:16 A6

## **FUNCTION**

This graphics function writes printable text characters to the specified RastPort at the current position. No control meaning is applied to any of the characters, and only text on the current line is output.

#### INPUTS

- RastPort a pointer to the RastPort which describes where the text is to be output
- $count the string length.$  If zero, there are no characters to be output.

string - the address of string to output

## EXCEPTIONS

#### BOUNDS -

If the characters displayed run past the RastPort boundary, the current position is truncated to the boundary, and thus does not represent the true position.

I  $182$ 

#### **TextLength**

## NAME

TextLength -- determine raster length of text data

## SYNOPSIS

length TextLength(rastPort, string, count) DO Al AO DO-O:16

FUNCTION

This graphics function determines the length that text data would occupy if output to the specified RastPort with the current attributes. The length is specified as the number of raster dots: to determine what the current position would be after a Write using this string, add the length to  $cp \times (cp \vee q)$ is unchanged by Write).

#### INPUTS

- RastPort  $-$  a pointer to the RastPort, which describes where the text attributes reside.
- string the address of string to determine the length of count - the string length. If zero, there are no characters in the string.

## RESULTS

length  $-$  the number of pixels in  $x$  this text would occupy, not including any negative kerning that may take place at the beginning of the text string, nor taking into account the effects of any Clipping that may take place.

#### BUGS

A length that would overflow single-word arithmetic is not calculated correctly.

#### ThinLayerInfo

## NAME

ThinLayerInfo -- convert 1.1 LayerInfo to 1.0 LayerInfo

#### SYNOPSIS

ThinLayerlnfo(li) aD

## INPUTS

 $li = pointer to LayerInfo structure$ 

#### FUNCTION

Returns the extra memory needed that was allocated with FattenLayerInfo. This must be done prior to freeing the Layer Info structure itself. Vl.l software should be using DisposeLayerInfo.

#### SEE ALSO

layers.h DisposeLayerInfo, FattenLayerInfo

## Translate

NAME

Translate -- Converts an English string into phonetics

#### SYNOPSIS

 $rtnCode = Translate(instring, inlen, outbuf, outlen)$ 

#### FUNCTION

The translate function converts an English string into a string of phonetic codes suitable as input to the narrator device.

## INPUTS

instring - pointer to English string

- length of English string

outbuf  $-$  a char array which will hold the phonetic codes

outlen  $-$  the length of the output array

## RESULTS

Translate will return a zero if no error has occurred. The only error that can occur is overflowing the output buffer. If Translate determines that an overflow will occur, it will stop the translation at a word boundary before the overflow happens. If this occurs, Translate will return a negative number whose absolute value indicates where in the INPUT string Translate stopped. The user can then use the offset -rtnCode from the beginning of the buffer in a subsequent Translate call to continue the translation where s/he left off.

SEE ALSO

## UnGetCLChar

#### NAME

UnGetCLChar -- add a byte to the beginning of a character list

## SYNOPSIS

DO  $error = UnGetCLChar(cList, byte)$ AO DO

#### FUNCTION

Adds a byte to the beginning of the character list described by the clist.

#### INPUTS

cList -

byte

The clist header used to manage this character list, as returned by AllocCList or StrToCL.

The byte to add to the beginning of the character list

## RESULTS error

non-zero indicates the byte could not be added

## UnGetCLWord

## NAME

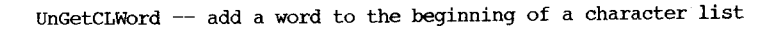

SYNOPSIS<br>
error = UnGetCLWord(cList, word)<br>
D0 a0 D0 DO AO DO

#### FUNCTION

Adds a word to the beginning of the character list described by the cList.

## INPUTS

- cList word The clist header used to manage this character list, as returned by AllocCList or StrToCL.
	- The word to add to the beginning of the character list

## RESULTS

error

 $\sim$ 

non-zero indicates the number of bytes not added. Partial words are not added, so error is always zero or two.

UnLoadSeg

## NAME

UnLoadSeg -- unload a segment previously loaded by LoadSeq

## SYNOPSIS

UnLoadSeg( segment ) Dl

## FUNCTION

UnLoadSeg unloads the segment identifier that was returned by LoadSeg. 'segment' may be zero.

## INPUTS

segment - BCPL pointer to a segment

## UnLock

## NAME UnLock -- unlock a directory or file

SYNOPSIS

UnLock( lock ) Dl

## FUNCTION

UnLock removes a filing system lock obtained from Lock, DupLock, or CreateDir.

INPUTS

lock - BCPL pointer to a lock

UnlockLayer

#### NAME

UnlockLayer  $-$  unlock layer and allow graphics routines to use it.

#### SYNOPSIS

UnlockLayer( 1) aO

## INPUTS

 $1 =$  pointer to a layer

#### FUNCTION

When finished changing the ClipRects or whatever you were doing with this layer, you must unlock it it to allow the other task to proceed with its graphic output.

## SEE ALSO

layers.h

UnlockLayerInfo

#### NAME

UnlockLayerInfo -- unlock the LayerInfo structure.

SYNOPSIS

UnlockLayerInfo( li aO

INPUTS

li = pointer to Layerlnfo structure

FUNCTION

Before doing an operation that requires the Layerlnfo structure, makes sure that no other task is also using the LayerInfo structure. This procedure returns when the. LayerInfo belongs to this task. There should be an UnlockLayerlnfo for every LockLayerInfo.

All layer routines presently LockLayerInfo when they start-up and UnlockLayerlnfo as they exit. Programmers will need to use these Lock/Unlock routines if they wish to do something with the layer structure that is not supported by the layer library.

SEE ALSO

layers.h UnlockLayerInfo()

## UnlockLayerRom

## NAME

UnlockLayerRom -- unlock Layer structure by rom (gfx.lib) code

## SYNOPSIS

UnlockLayerRom( layer as

## FUNCTION

Decrements lock count and unlocks layer if the result is O. Once the layer is really unlocked the, layerlib may then modify this layer.

## INPUTS

 $layer = pointer to Layer structure$ 

#### NOTE

There should be an UnlockLayer for every LockLayer. This call does destroy scratch registers.

## SEE ALSO

layers.h, LockLayer()

## UnlockLayers

NAME

UnlockLayers -- unlock all layers from graphics output Restart graphics output to layers that have been waiting

#### SYNOPSIS

UnlockLayers( li aO

INPUTS  $li = pointer to LayerInfo structure.$ 

FUNCTION

Make all layers in this layer list unlocked. Then call UnlockLayerInfo.

SEE ALSO

layers.h UnlockLayer()

## UnPutCLChar

## NAME

UnPutCLChar -- get a byte from the end of a character list

## SYNOPSIS

byte UnPutCLChar(cList) DO AD

## FUNCTION

Gets a byte from the end of the character list described by. the cList.

## INPUTS

cList - The clist header used to manage this character list, as returned by AllocCList or StrToCL.

## RESULTS

byte

The byte from the end of the character list. If no data is available, the upper three bytes are set (longword is -1).

## UnPutCLWord

## NAME

UnPutCLWord -- get a word from the end of a character list

## SYNOPSIS

word UnPutCLWord(cList) DO AO

## FUNCTION

Gets a word from the end of the character list described by the cList.

## INPUTS

cList -

The clist header used to manage this character list, as returned by AllocCList or StrToCL.

## RESULTS word

The word from the beginning of the character list. If no data is available, the upper two bytes are set (longword is -1). Partial words (1 byte) are not returned.

UpfrontLayer

## NAME

UpfrontLayer -- put layer in front of all other layers

## SYNOPSIS

BOOLEAN UpfrontLayer( Ii, I ) aO al

## INPUTS

Ii pointer to LayerInfo structure I pointer to a nonbackdrop layer

#### FUNCTION

Moves this layer in front of all others, swapping bits in and out of the display with other layers. If this is a refresh layer, collects damage list and sets bit in Flags if redraw required. By clearing the BACKDROP bit in the layers Flags, you may bring a Backdrop layer up to the front of all other layers.

## RETURNS

TRUE if operation successful if operation unsuccessful (probably out of memory)

FALSE

## SEE ALSO

layers.h

## UserState

NAME

UserState -- return to user state with user stack

## SYNOPSIS

UserState(sysStack) .<br>DO

## FUNCTION

Return to user state with user stack, from supervisor state with user stack. This function is normally used in conjunction with the SuperState function above.

This function must not be called from the user state.

INPUT

## sysStack - supervisor stack pointer

SEE ALSO

SuperState

VBeamPos

## NAME

VBeamPos -- get vertical beam position at this instant

## SYNOPSIS

pos VBeamPOS() dO

## FUNCTION

Gets the vertical beam position from the hardware.

INPUTS

None

## RESULT

Interrogates hardware for beam position and returns value. valid results in the range of  $0-255$ 

BUGS

Because of hardware constraints, if the vertical beam is between 256 and 262, 0 through 6 may be returned.

## NOTE

Because of multitasking, the actual value returned may have no use.

## ViewAddress

NAME

## ViewAddress - return the address of the Intuition View structure

## SYNOPSIS

ViewAddress ( )

FUNCTION

This routine returns the address of the Intuition View structure. If you want to use any of the graphics, text, or animation primitives in your window and that primitive requires a pointer to a View, this routine will return the address of the View for you,.

#### INPUTS

None.

## RESULT

Returns the address of the Intuition View structure.

#### BUGS

It would be hard for this routine to have a bug.

## SEE ALSO

All of the graphics, text, and animation primitive .

## ViewPortAddress

## NAME

ViewPortAddress  $-$  return the address of a window's viewPort structure

#### SYNOPSIS

ViewportAddress(Window) AO

## FUNCTION

This routine returns the address of the ViewPort structure associated with the specified window. This is actually the ViewPort of the screen within which the window is displayed. If you want to use any of the graphics, text, or animation primitives in your window and that primitive requlres a pointer to a ViewPort structure, you can use this call.

#### INPUTS

Window = pointer to the Window structure for which you want the ViewPort address.

#### RESULT

Returns the address of the window's ViewPort structure.

## BUGS

It would be hard for this routine to have a bug.

## SEE ALSO

All of the graphics, text, and animation primitives.

## wait

NAME

Wait -- wait for one or more signals

### SYNOPSIS

signals Wait(signalSet) D<sub>0</sub>  $D<sub>0</sub>$ 

FUNCTION

This function will cause the current task to suspend waiting for one or more signals. When any of the specified signals occurs, the task will return to the ready state. If a signal occurred prior to calling Wait, the wait condition will be immediately satisfied, and the task will continue to run.

This function cannot be called while in supervisor mode!

INPUT

signalSet - the set of signals for which to wait. Each bit represents a particular signal.

RESULTS

# $161 -$

## waitBlit

#### NAME

WaitBlit -- Waits for the blitter to be finished before proceeding with anything else.

## SYNOPSIS

WaitBlit( )

## FUNCTION

WaitBlit returns when the blitter is idle. This function should normally be used only when dealing with the blitter in a synchronous manner, such as when using OwnBlitter and DisownBlitter. WaitBlit does not wait for all blits queued up using QBlit or OBSBlit.

## INPUTS

None

## RESULT

Your program waits until the blitter is finished.

#### BUGS

Because of a bug in Agnus, this code may return too soon when the blitter has in fact not started the blit yet, even though Bltsize has been written. This most often occurs in a heavily loaded system with extended memory, HIRES, and 4 bitplanes.

SEE ALSO

OWnBlitter, DisownBlitter

## NAME

WaitBOVP -- wait till vertical beam reaches bottom of this viewPort.

## SYNOPSIS

WaitBOVP( ViewPort ) aO

## FUNCTION

Returns when vertical beam reaches bottom of this viewport.

INPUTS

 $ViewPort = pointer to ViewPort structure$ 

 $\blacktriangleright$ 

## WaitForChar

#### NAME

#### SYNOPSIS

bool WaitForChar( file, timeout DO Dl D2

## FUNCTION

If a character is available to be read from the file associated with the handle 'file' within a certain time<sub>"</sub> indicated by 'timeout,' WaitForChar returns -1 (TRUE), otherwise, it returns 0 (FALSE). If a character is available, you can use Read to read it. Note that WaitForChar is only valid when the I/O streams are connected to. a virtual terminal device. 'timeout' is specified· in microseconds ..

## INPUTS

file - BCPL pointer to'a file handle timeout·- integer

## RESULTS

bool - boolean

## WaitIO

NAME

WaitIO -- wait for completion of an I/O request

SYNOPSIS

error WaitIO(iORequest) DO Al

### FUNCTION

This function waits for the specified I/O request to complete. If the I/O has already completed, this function will return immediately.

This function should be used with care, as it does not return until the  $I/O$  request completes; if the  $I/O$  never completes, this function will never return, and your task will hang. If this situation is a possibility, it is safer to use the wait function, which will return when any particular signal is received. This is how I/O timeouts. can be properly handled:

#### INPUTS

iORequest - pointer to an I/O request block

RESULTS error - zero if successful, else an error is returned

## SEE ALSO

SendIO

## waitPort

## NAME

WaitPort -- wait for a given port to be non-empty

## SYNOPSIS

message =  $WaitPort(port)$ <br>DO  $A0$ DO AO

#### FUNCTION

This function waits for the given port to become non-empty. If necessary, the wait function will be called to wait for the port signal. If a message is already present at the port, this function will return immediately. The return value is always a pointer to the first message queued (but it is not removed from the queue.

#### INPUT

port - a pointer to the message port

## RETURN

message - a pointer to the first available message

## SEE ALSO

GetMsg

#### WaitTOF

NAME

WaitTOF -- wait for the top of the next video frame

## SYNOPSIS

WaitTOF()

none

## FUNCTION

waits for vertical blank to occur and all vertical blank service routines to complete before returning to caller.

BUGS

INPUTS

 $\blacktriangleright$  $\mathbf{r}$  $-194$ 

#### WBenchToBack

## NAME

## SYNOPSIS

WBenchToBack()

#### FUNCTION

This routine causes the Workbench screen, if it is currently opened, to go to the background. This does not "move" the screen up or down; it affects only the depth arrangement of the screen.

If the Workbench screen was opened, this function returns TRUE; otherwise, it returns FALSE.

#### INPUTS

None

## RESULT

If the Workbench screen was opened, this function returns TRUE; otherwise, it returns FALSE.

## BUGS

Non.

 $A - 195$ 

SEE ALSO WBenchToFront() WBenchToFront

```
NAME
```
WBenchToFront bring the Workbench screen in front of all screens

## SYNOPSIS

WBenchToFront()

## FUNCTION

This routine causes the Workbench screen, if it is currently opened, to come to the foreground. This does not "move" the screen up or down; it affects only the depth arrangement of the screen.

If the Workbench screen was opened, this function returns TRUE; otherwise, it returns FALSE.

INPUTS

None

#### **RESULT**

If the Workbench screen was opened, this function returns TRUE; otherwise, it returns FALSE.

BUGS

None

SEE ALSO WBenchToBack ( )

## WhichLayer

#### NAME

WhichLayer -- in which Layer is this point located?

#### SYNOPSIS

layer =  $(str$  Layer \*)WhichLayer( li, x, y)  $a0 \, d0 \, d1$ 

## INPUTS

 $li = pointer to LayerInfo structure$  $(x,y) =$  coordinate in the BitMap

#### FUNCTION

starting at. the topmost layer, checks to see if this point (x,y) occurs in this layer. If it does, returns the pointer to this layer. Returns 0 if there is no layer·at this point.

SEE ALSO

-<br>06<br>
<u>-</u>

layers.h

NAME

WindowLimits  $-$  set the minimum and maximum limits of the window

SYNOPSIS

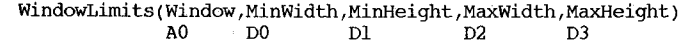

FUNCTION

This routine allows you to adjust the minimum and maximum limits of the window's size. Until this routine is called, the window's size limits are equal to the initial limits specified by the call to OpenWindow().

If you do not want to change anyone of the dimensions, set the limit argument for that dimension to zero. If any limit argument is equal to zero, that argument is ignored and the initial setting of that parameter remains undisturbed.

If any argument ·is.out of range (minimums greater than the current size, maximums less than the current size), that limit will be ignored, though the others will still take effect if they are in range. If any argument is out of range, the return value from this procedure will be FALSE. If all arguments 'are valid, the return value will be. TRUE.

If the user is currently sizing this window, the new limits will not take effect until after the sizing is completed.

INPUTS

 $Window = pointer to a Window structure.$ 

 $MinWidth, MinHeight, MaxWidth, MaxHeight = the new limits$ for the size of this window. If a limit is set to zero, it will be ignored and that setting will be unchanged.

RESULT

Returns TRUE if everything was in order. If a parameter was out of range (minimums greater than current size, maximums less than current size), FALSE is returned, and the errant limit request is not fulfilled (though the valid ones will be).

BUGS

None

SEE ALSO

OpenWindow( )

#### WindowToBack

## NAME

## SYNOPSIS

WindowToBack(Window) AO

#### FUNCTION

This routine sends a request to Intuition asking to send the window in back of all other windows in the screen. Note that the window will not be depth arranged immediately; it will be arranged the next time Intuition receives an input event, which happens currently at a minimum rate of ten times per second and a maximum of sixty times a second.

Remember that Backdrop windows cannot be depth-arranged.

#### INPUTS

Window = pointer to the structure of the window to be sent to the back.

#### RESULT

None

 $\blacktriangleright$  $\mathbf{I}$ 161

- BUGS
- None

## SEE ALSO

MoveWindow(), SizeWindow(), WindowToFront(.

## WindowToFront

NAME

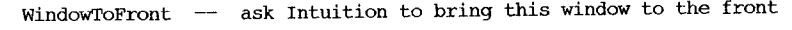

#### SYNOPSIS

WindowToFront(window) AO

## FUNCTION

This routine sends a request to Intuition asking to bring the window in front of all other windows in the screen.

Note that the window will not be depth-arranged immediately.<br>It will be arranged the next time Intuition receives an input event, which happens currently at a minimum rate of ten times per second and a maximum of sixty times a second.

Remember that Backdrop windows cannot be depth arranged.

INPUTS

Window = pointer to the structure of the window to be brought to front.

## RESULT

None

## BUGS

None

#### SEE ALSO

MoveWindow(), SizeWindow(), WindowToBack()

Write

## NAME

Write  $-$  write bytes of data to a file.

## SYNOPSIS

 $returnedLength = Write( file, buffer, length)$ DO Dl D2 D3

FUNCTION

You can copy data with a combination of Read and Write. Write writes bytes of data to the opened file 'file.' 'length' refers to the actual length of data to be transferred; 'buffer' refers to the buffer size.

write returns a value that indicates the length of information actually written. That is to say, when 'length' is greater than zero, the value<br>of 'length' is the number of characters written. A value of  $-1$  indicates an error. The user of this call must always check for an error return which may, for example, indicate that the disk is full.

## INPUTS

file - BCPL pointer to a file handle buffer - address of the first position in the buffer length - integer

#### RESULTS

returnedLength - integer

 $\blacktriangleright$ -198

## writePixel

NAME

WritePixel -- change the pen number of one specific pixel in a specified RasterPort.

#### SYNOPSIS

writePixel( rp, x, y) al DO Dl

FUNCTION

Changes the pen number of the selected pixel in the specified RastPort to that currently specified by PenA, the primary drawing pen. Obeys DrawModes and minterms in RastPort.

## INPUTS

- $x -$  the X coordinate within the RastPort at which the selected pixel is located.
- $y -$  the Y coordinate.
- $rp a$  pointer to the RastPort to use.

#### RESULT

The pixel is changed.

#### BUGS

SEE ALSO ReadPixel

## XorRectRegion

## NAME

XorRectRegion -- perform second XOR operation of rectangle with region, leaving result in region

## SYNOPSIS

XorRectRegion(region,rectangle) aO al

## Function

Clips away any portion of the region that exists outside of the rectangle. Leaves the result in region.

## INPUTS

region rectangle pointer to Rectangle structure pointer to Region structure

## BUGS

This one does not work yet.

# **Appendix B**

# **Device Summaries**

This appendix contains UNIX-like summaries for the commands that may be applied to ROMresident (or Kickstart-resident) devices, as well as summaries of routines in disk-loadable devices. These documentation files are organized by device. Following this introduction is a listing of each command, followed by the library in which it is located. Note that there are no summaries for the trackdisk device; see the "Trackdisk Device" chapter for information about this device.

The tutorial sections of this manual give you information about how these device commands relate to each other and the prerequisites for calling them. To use any of the device commands, you must first open the device. The correct calling sequence for opening each device is shown in the device tutorial chapter itself. This introduction lists the names of the current set of devices

that are included with the system.

If the device is disk-resident, it is loaded and initialized. The OpenDevice() call fills in the **io\_Device** and **io\_Unit** fields of your I/O request block, thereby tying that request block to a specific device. When you say **DoIO(IORequest)**, the **DoIO()** routine, among others, looks in the **IORequest** to find out which device is to be used. This prevents your needing to have a complete (duplicate) set of I/O transmit and control functions for each device.

The following is a list of the names of the devices that are currently a part of the Amiga software. All of these are to be treated as null-terminated strings, which are given to the **OpenDevice()** function. For example:

error = OpenDevice("keyboard.device" ,O,IORequest,O);

See OpenDevice() in the "Routine Summaries" appendix for the meaning of the various fields of this command.

## **Device Names**

audio.device clipboard.device console.device gameport.device input. device keyboard.device narrator.device parallel.device prin ter .device serial.device timer.device trackdisk.device

When you have finished using a device, at the end of your program you should close it, using the **CloseDevice**() function as follows:

CloseDevice(IORequest );

You must also free whatever memory you may have dedicated to device communication before your program ends. Note that you must make sure that the device has responded to all of your I/O requests by returning your **IORequest** blocks before you attempt to close the device or deallocate the memory.

If the system is running out of memory and needs to free up space, it can check the accessors field for various devices. If you have closed the device, it decrements its accessors count. For those devices whose accessors value is zero, the system can retrieve the memory that the device was using.

Certain devices-the timer and console devices-have routines associated with them. These devices can almost be treated as libraries. To access these routines, you must, as with a library, provide a value to a specific base variable name:

#### **Device Base Address Name**

timer console TimerBase ConsoleDevice

To get this base address, you must open the device, then copy the **io\_Device** field from your **IORequest** block as the base address for this "library" routine. Note that unlike when you are using libraries, you need not issue a **CloseLibrary**() command after using the device routines. The **CloseDevice**() function call is sufficient.

An example showing how to obtain the base address for the timer device is shown in the "Timer Device" chapter in this manual.

AbortIO AbortlO AbortIO AbortIO AddHandler AddResetHandler AddTime ALLQCATE AskCType AskTrigger background BeginIO BeginIO BeginIO BegiriIO Break CDAskKeyMap CDAskKeyMap CDInputHandler CDInputHandler CDSetKeYMap CDSetKeyMap CLEAR Clear Clear Clear Clear Clear Clear Clear Close Close Close Close CloseDevice CmpTime CurrentReadID CurrentWriteID DumpRPort Expunge Expunge FINISfl FLUSH Flush Flush Flush Flush FREE Invalid LOCK Open Open Open Open Open Open OpenDevice

audio. device serial. device narrator. device parallel. device input. device keyboard. device timer. device audio. device gameport.device gameport.device timer. device audio. device serial. device parallel.device clipboard. device serial. device console. device console. device console. device console. device console. device console. device audio. device input. device serial. device console. device console. device gameport.device keyboard. device parallel. device serial. device narrator. device parallel. device clipboard. device audio. device timer. device clipboard. device clipboard. device printer. device audio. device clipboard. device audio. device audio. device serial. device printer. device narrator. device parallel. device audio. device printer. device audio. device input. device serial. device gameport.device narrator. device parallel.device clipboard. device audio. device

B-4

OpenDevice OpenDevice PERVOL Post PrtCommand **Ouery Ouery** RawKeyConvert RawKeyConvert RawWrite READ Read Read Read Read Read Read ReadEvent ReadEvent ReadMatrix RemHandler RemResetHandler RESET Reset Reset Reset Reset Reset Reset Reset ResetHandlerDone SetCType SetMPort SetMTrig SetMType SetParams SetParams SetPeriod SETPREC SetThresh SetTrigger START Start Start Start Start Start STOP Stop stop Stop SubTime TR ADDREQUEST TR GETSYSTIME TR SETSYSTIME UPDATE Update WAITCYCLE WRITE Write

console. device console. device audio. device clipboard. device printer. device serial. device parallel. device console. device console. device printer. device audio. device serial. device console. device console. device narrator. device parallel. device clipboard. device gameport.device keyboard. device keyboard. device input. device keyboard. device audio. device input. device serial. device printer. device keyboard. device narrator. device parallel. device clipboard. device keyboard. device gameport.device input. device input. device input. device serial.device parallel. device input. device audio. device input. device gameport.device audio. device input. device serial. device printer. device narrator. device parallel.device audio. device serial. device printer. device parallel. device timer. device timer. device timer. device timer. device audio. device clipboard. device audio. device audio. device serial. device

console. device console. device printer. device narrator.device parallel. device clipboard. device input. device

write Write Write write write Write WriteEvent

## Contents

----------

audio.device/AbortIO audio.device/BeginIO audio.device/BeginIO/ADCMD\_ALLOCATE audio.device/BeginIO/ADCMD\_FINISH audio.device/BeginIO/ADCMD\_FREE audio.device/BeginIO/ADCMD\_LOCK audio.device/Begin10/ADCMD\_PERVOL audio.device/BeginIO/ADCMD\_SETPREC audio.device/BeginIO/ADCMD\_WAITCYCLE audio.device/BeginIO/CMD\_CLEAR audio.device/BeginIO/CMD\_FLUSH audio.device/BeginIO/CMD\_READ audio.device/BeginIO/CMD\_RESET audio.device/BeginIO/CMD\_START audio.device/BeginIO/CMD\_STOP audio.device/BeginIO/CMD\_UPDATE audio.device/BeginIO/CMD\_WRITE audio.device/CloseDevice audio.device/Expunge audio.device/OpenDevice

 $\overline{\mathbf{u}}$  $\mathbf{L}$  $\blacktriangleleft$  audio.device/AbortIO

## NAME

AbortIO - abort a device command

SYNOPSIS

## AbortIO(iORequest); Al

#### FUNCTION

AbortIO tries to abort a device command. It is allowed to be unsuccessful. If the Abort is successful, the io Error field of the iORequest contains an indication that 10 was aborted.

INPUTS

iORequest -- pointer to the I/O Request for the command to abort

audio.device/BeginIO

#### NAME

BeginIO - dispatch a device command

#### SYNOPSIS

BeginIO(iOReguest); Al

#### FUNCTION

BeginIO has the responsibility of dispatching all device commands. Immediate commands are always called directly, and all other commands are queued to make them single threaded.

#### **INPUTS**

iORequest  $-$  pointer to the I/O Request for this command

## audio.device/BeginIO/ADCMD\_ALLOCATE

#### NAME

#### ADCMD ALLOCATE  $-$  allocate a set of audio channels

FUNCTION

ADCMD\_ALLOCATE is a command that allocates multiple audio channels. ADCMD ALLOCATE takes an array of possible channel combinations (ioa\_Data) and an allocation precedence (In\_Pri) and tries to allocate one of the combinations of channels.

If the channel combination array is zero length (ioa\_Length), the allocation succeeds; otherwise, ADCMD ALLOCATE checks each combination, one at a time, in the specified order, to find one combination, that does not require ADCMD ALLOCATE to steal allocated channels. -

If it must steal allocated channels, it uses the channel combination that steals the lowest precedence channels. ADCMD ALLOCATE cannot steal a channel of equal or greater precedence than the allocation precedence (In\_Pri).

If it fails to allocate any channel combination and the no-wait flag (ADIOF\_NOWAIT) is set ADCMD\_ALLOCATE returns a zero in the unit field of the I/O request (io\_Unit) and an error (IOERR\_ALLOCFAILED). If the no-wait flag is clear, it places the I/O request in a list that tries to allocate again whenever ADCMD\_FREE frees channels or ADCMD\_SETPREC lowers the channels' precedences.

If the allocation is successful, ADCMD ALLOCATE checks if any channels are locked (ADCMD\_LOCK) and if so, replies (ReplyMsg) the lock I/O request with an error (ADIOERR\_CHANNELSTOLEN). Then it places the allocation I/O request in a list waiting for the locked channels to be freed. When all the allocated channels are unlocked, ADCMD ALLOCATE:

- . resets (CMD RESET) the allocated channels,
- . generates a new allocation key (ioa AllocKey), if it is zero,
- copies the allocation key into each of the allocated channels
- copies the allocation precedence into each of the allocated channels, and
- copies the channel bit map into the unit field of the I/O request.

If channels are allocated with a non-zero allocation key, ADCMD\_ALLOCATE allocates with that same key; otherwise, it generates a new and unique key.

#### ADCMD\_ALLOCATE is synchronous:

- . if the allocation succeeds and there are no locked channels to be stolen, or
- . if the allocation fails and the no-wait flag is set.

In either case, ADCMD\_ALLOCATE replies only (mn\_ReplyPort) if the quick flag (IOF QUICK) is clear; otherwise, the allocation is asynchronous, so it clears the quick flag and replies the I/O request after the allocation is finished. If channels are stolen, all audio device commands return an error (IOERR NOALLOCATION) when the former user tries to use them again. Do not use ADCMD ALLOCATE in interrupt code.

If you decide to store directly to the audio hardware registers, you must either lock the channels you've allocated or set the precedence to maximum (ADALLOC\_MAXPREC) to prevent the channels from being stolen.

Under all circumstances, unless channels are stolen, you must free (ADCMD\_FREE) all allocated channels when you are finished using them.

## INPUTS

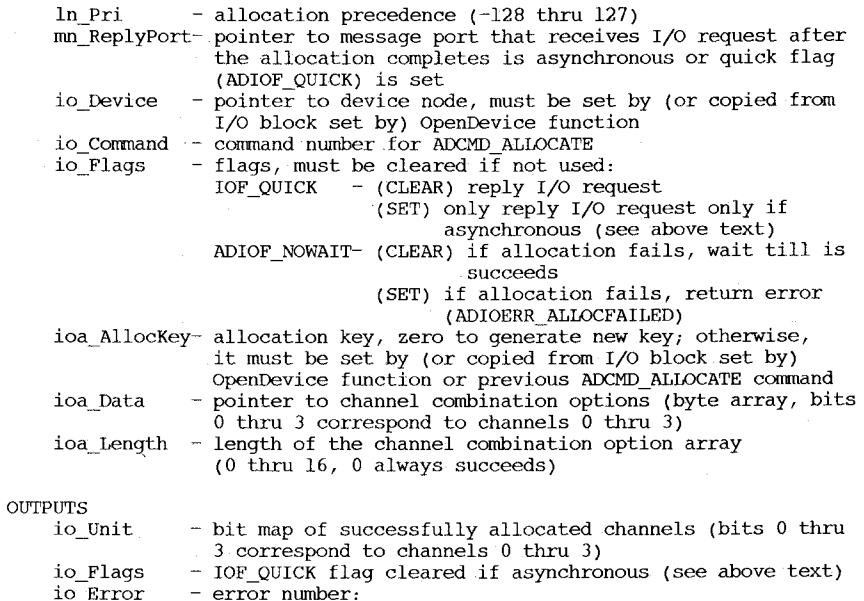

error number:<br>0 o no error ADIOERR\_ALLOCFAILED - allocation failed

audio.device/BeginIO/ADCMD\_FINISH

code at interrupt level 5 or higher.

NAME

ADCMD FINISH -- abort writes in progress to audio channels

FUNCTION

ADCMD\_FINISH is a command for multiple audio channels. For each selected channel (io\_Unit), if the allocation key (ioa\_AllocKey) is correct and there is a write (CMD\_WRITE)in progress, ADCMD\_FINISH aborts the current write immediately or at the end of the current cycle depending on the sync flag (ADIOF\_SYNCCYCLE). If the allocation key is incorrect ADCMD\_FINISH returns an error (ADIOERR\_NOALLOCATION). ADCMD FINISH is synchronous and replies only (mn ReplyPort) if the quick flag (IOF QUICK) is clear. Do not use ADCMD FINISH in interrupt

INPUTS

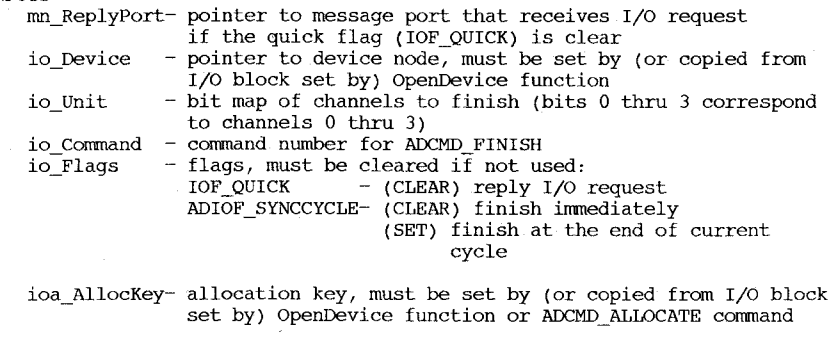

## **OUTPUTS**

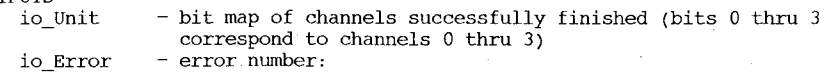

 $\sim$  - no error ADIOERR\_NOALLOCATION - allocation key (ioa\_AllocKey)

does not match key for channel

## audio.device/BeginIO/ADCMD\_FREE

#### NAME

 $ADCMD$  FREE  $-$  free audio channels for allocation

## **FUNCTION**

- ADCMD FREE is a command for multiple audio channels. For each selected channel (io Unit), if the allocation key (ioa AllocKey) is correct, ADCMD FREE does the following:
	- restores the channel to a known state (CMD\_RESET),
	- changes the channels allocation key, and
	- makes the channel available for reallocation.
	- If the channel is locked (ADCMD LOCK) ADCMD FREE unlocks it and clears the bit for the channel (io\_Unit) in-the lock I/O request. If the lock. I/O request has no channel bits set ADCMD FREE replies the lock I/O request, and -
	- checks if there are allocation requests (ADCMD\_ALLOCATE) waiting for the channel.

otherwise, ADCMD\_FREE returns an error (ADIOERR\_NOALLOCATION). ADCMD FREE is synchronous and replies only (mn ReplyPort) if the quick flag (IOF\_QUICK) is clear. Do not use ADCMD FREE in interrupt code.

#### INPUTS

 $\mathcal{C}$ 

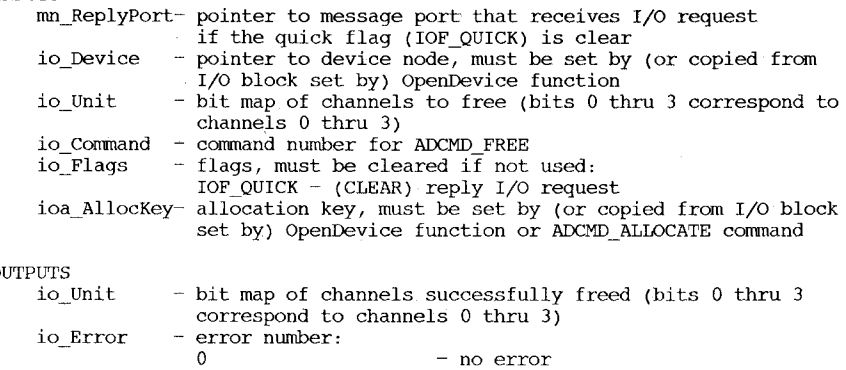

ADIOERR\_NOALLOCATION - allocation key (ioa\_AllocKey) does not match key for channel audio.device/BeginIO/ADCMD\_LOCK

NAME

ADCMD LOCK  $-$  prevent audio channels from being stolen

FUNCTION

ADCMD LOCK is a command for multiple audio channels. For each selected channel (io Unit), if the allocation key (ioa AllocKey) is correct, ADCMD\_LOCK locks the channel, preventing subsequent allocations (ADCMD\_ALLOCATE or OpenDevice) from stealing the channel. Otherwise, ADCMD\_LOCK returns an error (ADIOERR\_NOALLOCATION) and will not lock any channels.

Unlike setting the precedence (ADCMD SETPREC, ADCMD ALLOCATE or OpenDevice) to maximum (ADALLOC\_MAXPREC) which would cause all subsequent allocations to fail, ADCMD LOCK causes all higher precedence allocations, even no-wait (ADIOF NOWAIT) allocations, to wait until the channels are unlocked.

Locked channels can be unlocked only by freeing them (ADCMD\_FREE), which clears the channel select bits (io\_Unit). ADCMD\_LOCK does not reply the I/O request (mn\_ReplyPort) until all the channels it locks are freed, unless a higher precedence allocation attempts to steal one the locked channels. If a steal· occurs, ADCMD\_LOCK replies and returns an error (ADIOERR CHANNELSTOLEN). If the lock is replied (mn ReplyPort) with this error, the channels should be freed as soon as possible. To avoid a possible deadlock, never make the freeing of stolen channels dependent on another allocations completion.

ADCMD LOCK is asynchronous only if the allocation key is correct, in which case it clears the quick flag (IOF\_QUICK); otherwise, it is synchronous and replies only if the quick flag (IOF\_QUICK) is clear. Do not use ADCMD\_LOCK in interrupt code.

#### INPUTS

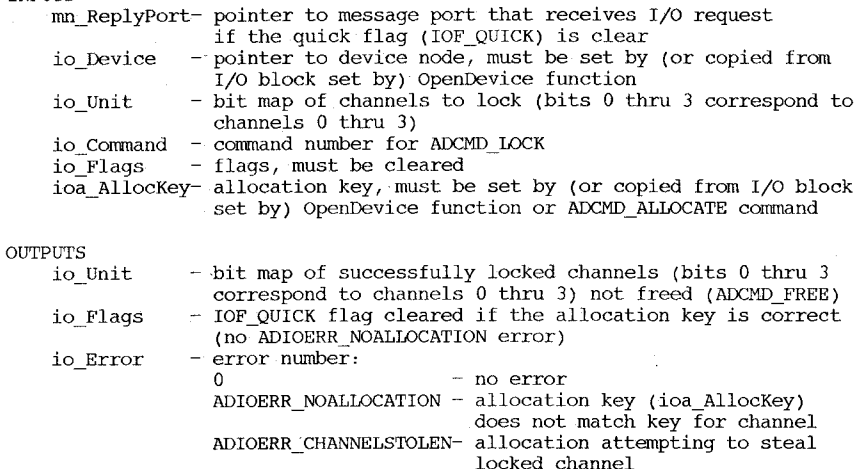

## audio.device/BeginIO/ADCMD\_PERVOL

**NAME** 

## FUNCTION

ADCMD\_PERVOL is a command for multiple audio channels. For each selected channel (io Unit), if the allocation key (ioa AllocKey) is correct and there is a write (CMD\_WRITE) in progress, ADCMD\_PERVOL loads a new volume and period immediately or at the end of the current cycle, depending on the sync flag (ADIOF\_SYNCCYCLE). If the allocation key is incorrect, ADCMD\_PERVOL returns an error (ADIOERR\_NOALLOCATION). ADCMD PERVOL is synchronous and replies (mn ReplyPort) only if the quick flag (IOF\_QUICK) is clear. Do not use ADCMD\_PERVOL in interrupt code at interrupt level 5 or higher.

#### INPUTS

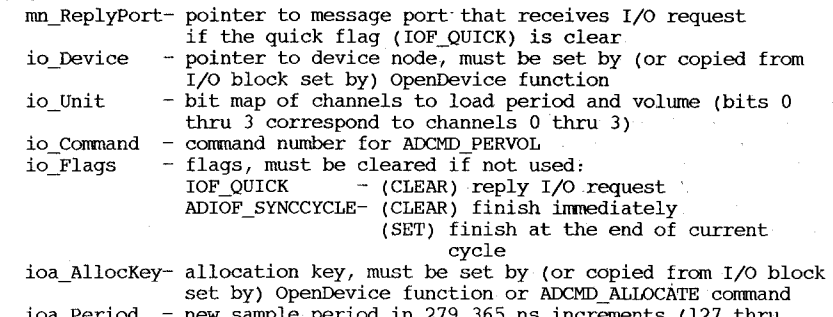

ioa\_Period - new sample period in 279.365 ns increments (127 thru 65536, anti-aliasing filter works below 300 to 500 depending on waveform)

ioa Volume - new volume (0 thru 64, linear)

#### **OUTPUTS**

- bit map of channels that successfully loaded period and io Unit volume (bits 0 thru 3 correspond to channels 0 thru 3) - error number:<br>0 - no error io Error - no error ADIOERR\_NOALLOCATION - allocation key (ioa\_AllocKey)

does not match key for channel

## audio.device/BeginIO/ADCMD\_SETPREC

NAME

```
ADCMD SETPREC - set the allocation precedence for audio channels
```
## FUNCTION

ADCMD SETPREC is a command for multiple audio channels. For each selected channel (io Unit), if the allocation key (ioa AllocKey) is correct, ADCMD SETPREC sets the allocation precedence to a new value (ln Pri) and checks if there are higher-precedence allocation requests (ADCMD\_ALLOCATE) waiting" for the channel; otherwise, ADCMD\_SETPREC returns an error (ADIOERR\_NOALLOCATION). ADCMD SETPREC is synchronous and replies (mn ReplyPort) only if the quick flag (IOF QUICK) is clear. Do not use ADCMD\_SETPREC in interrupt code.

#### INPUTS

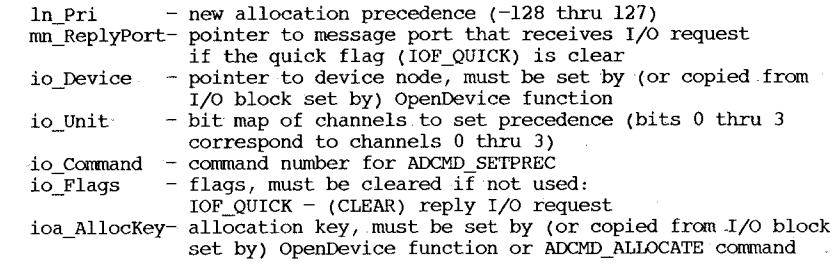

## **OUTPUTS**

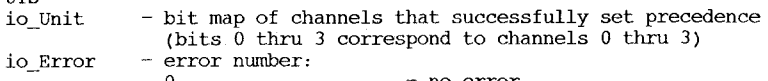

0 - no error<br>ADIOERR\_NOALLOCATION - allocation key (ioa\_AllocKey) does not match key for channel

## audio.device/BeginIO/ADCMD\_WAITCYCLE

#### NAME

ADCMD WAITCYCLE  $-$  wait for an audio channel to complete the current cycle of a write

#### **FUNCTION**

ADCMD\_WAITCYCLE is a command for a single audio channel (io\_Unit). If the allocation key (ioa\_AllocKey) is correct and there is a write (CMD\_WRITE) in progress on selected channel, ADCMD\_WAITCYCLE does not reply (mn ReplyPort) until the end of the current cycle. If there is no write is progress, ADCMD~WAITCYCLE replies immediately. If the allocation key is incorrect, ADCMD\_WAITCYCLE returns an error (ADIOERR\_NOALLOCATION). ADCMD\_WAITCYCLE returns an error (IOERR\_ABORTED) if it is canceled (AbortIO) or the channel is stolen (ADCMD\_ALLOCATE). ADCMD\_WAITCYCLE is asynchronous only if it is waiting for a cycle to complete, in which case it clears the quick flag (IOF\_QUICK); otherwise, it is synchronous and replies only if the quick flag (IOF QUICK) is clear. Do not use ADCMD WAITCYCLE in interrupt code  $a$ t interrupt level 5 or higher.

#### INPUTS

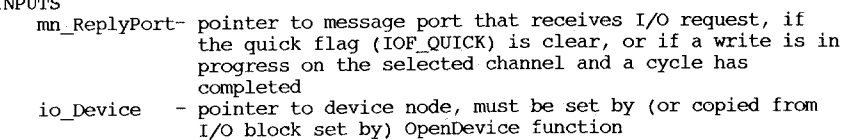

- bit map of channel to wait for cycle (bits 0 thru 3 io Unit correspond ko channels 0 thru 3). If more than one bit is set, lowest bit number channel is used.

io Command command number for CMD WAITCYCLE

io Flags - flags, must be cleared if not used: IOF QUICK - (CLEAR) reply I/O request

(SET) reply I/O request only if a write is in progress on the selected channel and a cycle has completed

ioa\_AllocKey- allocation key, must be set by (or copied from I/O block set by) OpenDevice function or ADCMD\_ALLOCATE command

#### **OUTPUTS**

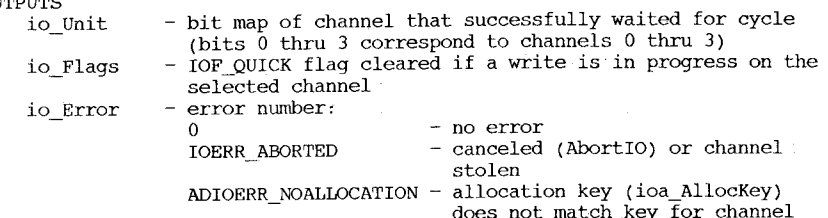

audio.device/BeginIO/CMD~CLEAR

#### NAME

#### FUNCTION

CMD CLEAR is a standard command for multiple audio channels. For each selected channel (io\_Unit), if the allocation key (ioa\_AllocKey) is correct, CMD\_CLEAR does nothing; otherwise, CMD\_CLEAR returns an error (ADIOERR\_NOALLOCATION). CMD\_CLEAR is synchronous and replies (mn\_ReplyPort) only if the quick flag (IOF\_QUICK) is clear.

#### INPUTS

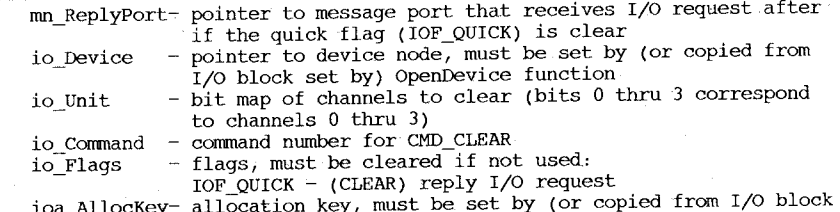

ioa\_AllocKey- allocation key, must be set by (or copied from I/O block set by) OpenDevice function or ADCMD\_ALLOCATE command

#### **OUTPUTS**

- bit map of channels successfully cleared (bits 0 thru 3 io Unit correspond to channels 0 thru 3)
- io Error error number:

 $\frac{1}{\sqrt{2}}$  - no error

ADIOERR\_NOALLOCATION - allocation key (ioa\_AllocKey) does not match key for channel

CMD CLEAR -- throw away internal caches

,udio.device(BeginIO/CMD\_FLUSH

#### NAME

 $CMD$  FLUSH  $-$  cancel all pending  $I/O$ 

## FUNCTION

CMD FLUSH is a standard command for multiple audio channels. For each selected channel (io\_Unit), if the allocation key (ioa\_AllocKey) is correct, CMD\_FLUSH aborts all writes (CMD\_WRITE) in progress or queued and any  $I/O$  requests waiting to synchronize with the end of the cycle (ADCMD\_WAITCYCLE); otherwise, CMD\_FLUSH returns an error  $(ADIOERN)$  NOALLOCATION). CMD FLUSH is synchronous and replies (mn\_Replyport) only if the quick flag (IOF OUICK) is clear. Do not use CMD FLUSH in interrupt code at interrupt level 5 or higher.

## INPUTS

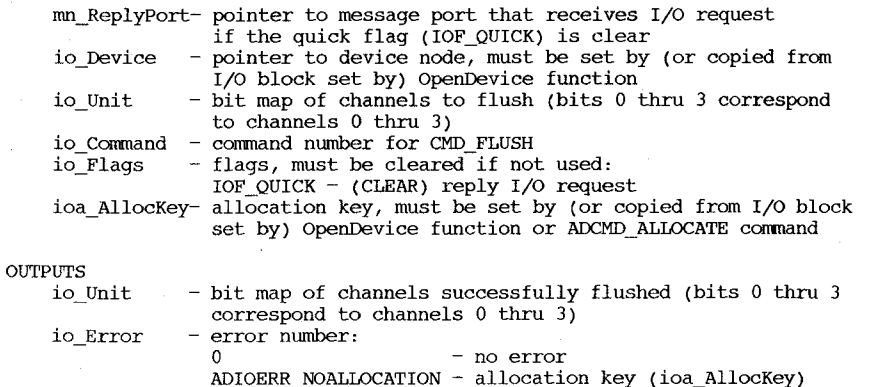

does not match key for channel

audio.device/BeginIO/CMD\_READ

## **NAME**

## $CMD$  READ  $-$  normal I/O entry point

#### FUNCTION

CMD\_READ is a standard command for a single audio channel (io\_Unit). If the allocation key (ioa\_AllocKey) is correct, CMD\_READ returns a pointer (io Data) to the I/O block currently writing (CMD WRITE) on the selected channel; otherwise, CMD READ returns an error (ADIOERR\_NOALLOCATION). If there is-no write in progress, CMD\_READ returns zero. CMD\_READ is synchronous and replies (mn\_ReplyPort) only if the quick  $\overline{b}$ it (IOF QUICK) is clear.

#### INPUTS

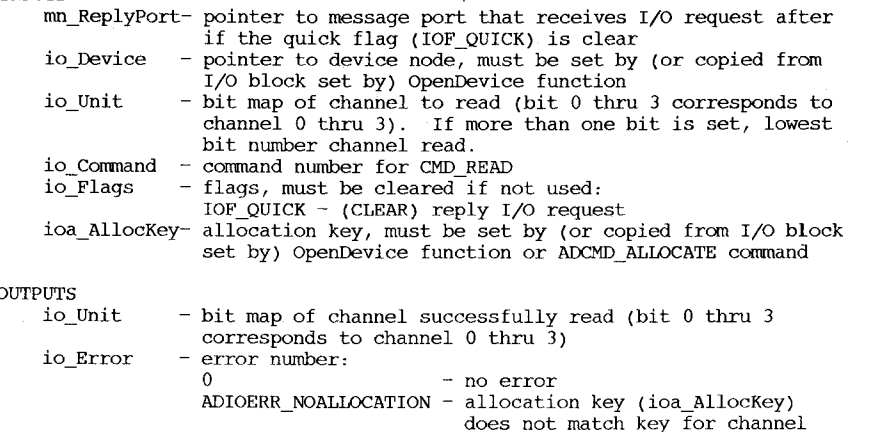

ioa Data

- pointer to I/O block for current write, zero if none is progress
### audio.device/BeginIO/CMD\_RESET

### NAME

CMD RESET -- restore device to a known state

### FUNCTION

CMD\_RESET is a standard command for multiple audio channels. For each selected channel (io\_Unit), if the allocation key (ioa\_AllocKey) is correct, CMD RESET:

- clears the hardware audio registers and attach bits,
- sets the audio interrupt vector,
- cancels all pending I/O (CMD\_FLUSH), and
- unstops the channel if it is stopped (CMD\_STOP),

Otherwise, CMD\_RESET returns an error (ADIOERR\_NOALLOCATION). CMD RESET is synchronous and replies (mn\_ReplyPort) only if the quick flag (IOF\_QUICK) is clear. Do not use CMD\_RESET in interrupt code at interrupt level 5 or higher.

### INPUTS

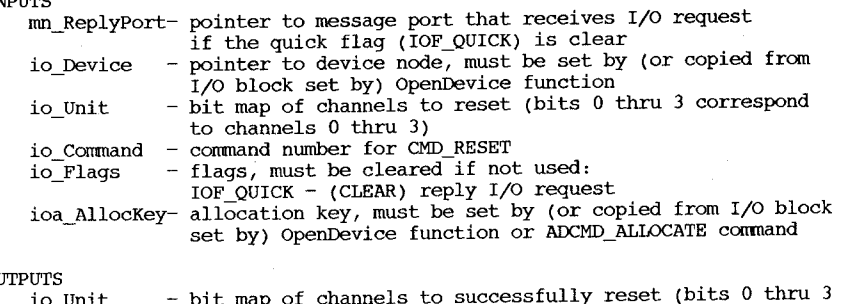

### ΟU

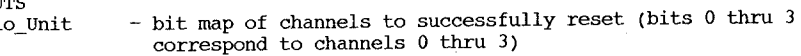

io Error

- error number:  $0 - no error$ ADIOERR\_NOALLOCATION - allocation key (ioa\_AllocKey) does not match key for channel audio.device(BeginIO/CMD\_START

### NAME

# CMD START  $-$  start device processing (like  $\hat{Q}$ )

### FUNCTION

CMD START is a standard command for multiple audio channels. For each selected channel (io\_Unit), if the allocation key (ioa\_AllocKey) is correct and the channel was previously stopped (CMD\_STOP), CMP\_START immediately starts all writes (CMD\_WRITE) to the channel. If the allocation key is incorrect, CMD START returns an error (ADIOERR\_NOALLOCATION). CMD\_START starts multiple channels<br>simultaneously to minimize distortion if the channels are playing the same waveform and their outputs are mixed. CMD START is synchronous and replies (mn\_Replyport) only if the quick flag (IOF\_QUICK) is clear. Do not use CMD\_START in interrupt code at interrupt level 5 or higher.

### INPUTS

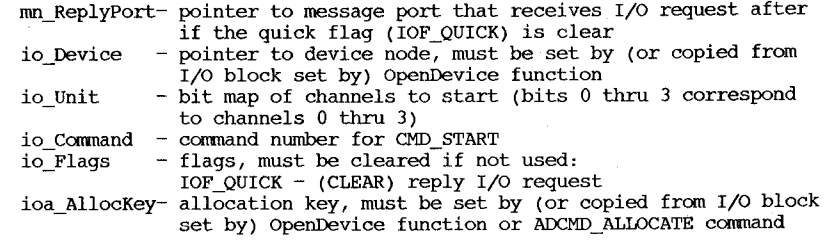

### **OUTPUTS**

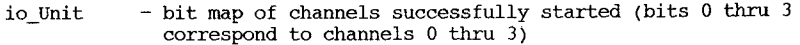

io Error

correspondents to channels of the channels of  $\alpha$  -  $\alpha$  and  $\alpha$  -  $\alpha$  no error

o - no error ADIOERR\_NOALLOCATION - allocation key (ioa\_AllocKey)

does not match key for channel

audio.device/BeginIO/CMD~STOP

### NAME

CMD STOP  $-$  stop device processing (like  $\hat{s}$ )

### FUNCTION

CMD STOP is a standard command for multiple audio channels. For each selected channel (io Unit), if the allocation key (ioa AllocKey) is correct, CMD STOP immediately stops any writes (CMD WRITE) in progress; otherwise, CMD STOP returns an error (ADIOERR NOALLOCATION). CMD~WRITE queues up writes to a stopped channel until CMD~START starts the channel or CMD RESET resets the channel. CMD STOP is synchronous and replies (mn ReplyPort) only if the quick flag (IOF QUICK) is clear. Do not use CMD~STOP in interrupt code at interrupt level 5 or higher.

 $m = R_0$  points to message pointer that receives I/O request after that receives I/O request after that receives I/O request after that receives I/O request after that request after the contract after that  $\alpha$ 

# INPUTS

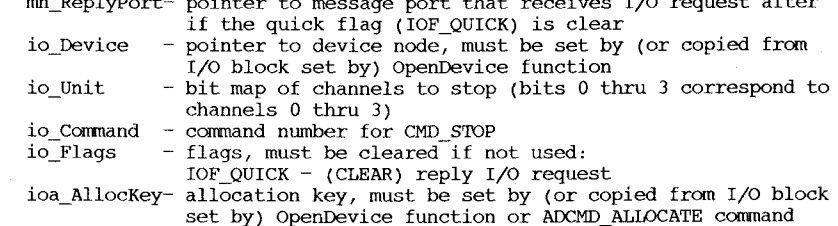

### **OUTPUTS**

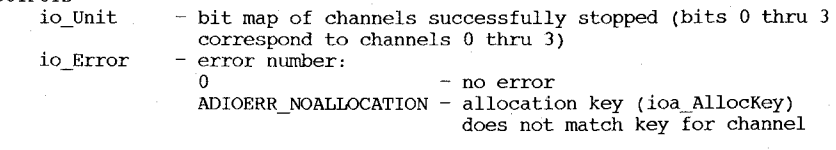

audio.device/BeginIO/CMD\_UPDATE

### NAME

### FUNCTION

CMD UPDATE is a standard command for multiple audio channels. For each selected channel (io\_Unit), if the allocation key (ioa AllocKey) is correct, CMD UPDATE does nothing; otherwise, CMD UPDATE returns an error (ADIOERR NOALLOCATION). CMD UPDATE is synchronous and replies (mn\_ReplyPort) only if the quick flag (IOF\_QUICK) is clear.

### INPUTS

- mn ReplyPort- pointer to message port that receives I/O request after if the quick flag (IOF OUICK) is clear
	- io Device pointer to device node, must be set by (or copied from I/O block set by) OpenDevice function
- io Unit  $-$  bit map of channels to update (bits 0 thru 3 correspond to channels 0 thru 3)
- io Command command number for CMD UPDATE<br>io Flags flags, must be cleared if not
- $-$  flags, must be cleared if not used: IOF~QUICK - (CLEAR) reply I/O request
- ioa~AllocKey- allocation key, must be set by (or copied from I/O block set by) OpenDevice function or ADCMD\_ALLOCATE command

### **OUTPUTS**

- bit map of channels successfully updated (bits 0 thru 3 io\_Unit
	- correspond to channels  $0$  thru  $3$ )<br>- error number:<br> $0 -$  no error

io Error

 $-$  no error

ADIOERR~NOALLOCATION - allocation key (ioa~AllocKey) does not match key for channel

 $CMD$  UPDATE  $-$  force dirty buffers out

### audio.device/BeginIO/CMD\_WRITE

### NAME

CMD\_WRlTE -- nonnal I/O entry point

### FUNCTION

CMD\_WRITE is a standard command for a single audio channel (io\_unit). If the allocation key (ioa AllocKey) is correct, CMD WRITE plays a sound using the selected channel; otherwise, it returns an error (ADIOERR\_NOALLOCATION). CMD\_WRITE queues up requests if there is another write in progress or if the channel is stopped (CMD\_STOP). When the write actually starts; if the ADIOF PERVOL flag is set, CMD\_WRITE loads volume (ioa\_Volume) and period (ioa\_Period), and if the ADIOF\_WRITEMESSAGE flag is set, CMD\_WRITE replies the write message (ioa\_WriteMsg). CMD\_WRITE returns an error (IOERR\_ABORTED) if it is canceled (AbortIO) or the channel is stolen (ADCMD\_ALLOCATE). CMD\_WRITE is asynchronous only if there is no error, in which case it clears the quick flag (IOF\_QUICK) and replies the I/O request (mn\_ReplyPort) after it finishes writting; otherwise, it is synchronous and replies only if the quick flag (IOF\_QUICK) is clear. Do not use CMD\_WRITE in interrupt code at interrupt level 5 or higher.

### INPUTS

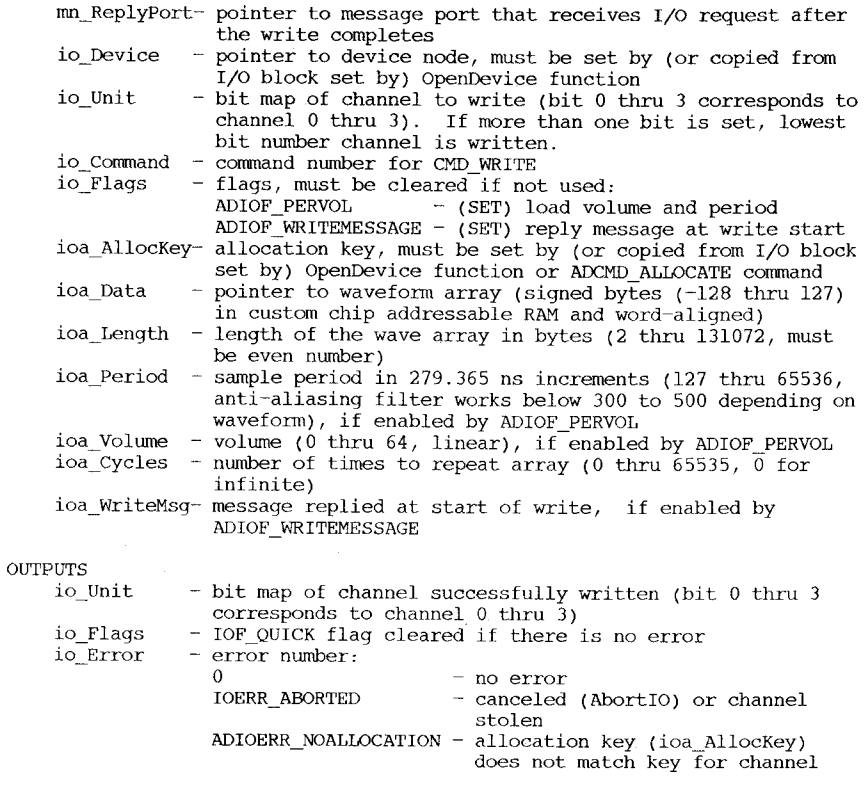

### BUGS

If CMD WRITE starts the write immediately after stopping a previous write, you must set the ADIOF PERVOL flag or the new data pointer (ioa\_Data) and length (ioa\_Length) may not be loaded.

### audio.device/CloseDevice

### NAME

CloseDevice - terminate access to the audio device

### SYNOPSIS

CloseDevice(iORequest); Al

### FUNCTION

The CloseDevice routine notifies the audio device that it will no longer be used. It takes an I/O audio request block (IOAudio) and clears the device pointer (io\_Device). If there are any channels allocated with the same allocation key (ioa\_AllocKey), CloseDevice frees (ADCMD\_FREE) them. CloseDevice decrements the open count, and if it falls to zero and an expunge (Expunge) is pending, the device is expunged.

### INPUTS

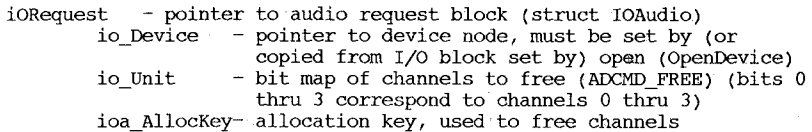

### OUTPUTS

iORequest - pointer to audio request block istruct IOAudio) io Device  $-$  set to  $-1$ 

 $io$  Unit  $-$  set to zero

### audio.device/Expunge

### NAME

EXPUNGE - indicate a desire to remove the Audio device

### FUNCTION

The Expunge routine is called when a user issues a RernDevice call. By the time it is called, the device has already been removed from the device list, so no new opens will succeed. The existence of any other users of the device, as determined by the device open count being non-zero, will cause the Expunge to be deferred. When the device is not in use, or no longer in use, the Expunge is actually performed.

 $\overline{\mathbf{u}}$  $\mathbf{r}$  $\overline{11}$ 

### audio.device/OpenDevice

NAME

OpenDevice - open the audio device

### SYNOPSIS

rsis<br>error = OpenDevice("audio.device", unitNumber, iORequest, flags);

### FUNCTION

The OpenDevice routine grants access to the audio device. It takes an I/O audio request block (iORequest), and if it can successfully open the audio device, it loads the device pointer (io\_Device) and the allocation key (ioa AllocKey); otherwise, it returns an error (IOERR\_OPENFAIL). OpenDevice increments the open count keeping the device from being expunged (Expunge). If the length (ioa\_Length) is non-zero, OpenDevice tries to allocate (ADCMD\_ALLOCATE) audio channels from a array of channel combination options (ioa\_Data). If the allocation succeeds, the allocated channel combination is loaded into the unit field (ioa\_Unit); otherwise, OpenDevice returns'an error (ADIOERR\_ALLOCE'AILED). OpenDevice does not wait for allocation to succeed and closes (CloseDevice) the audio device if it fails. To allocate channels, OpenDevice also requires a properly initialized reply port (mn ReplyPort) with an allocated signal bit.

### INPUTS

unitNumber- not used

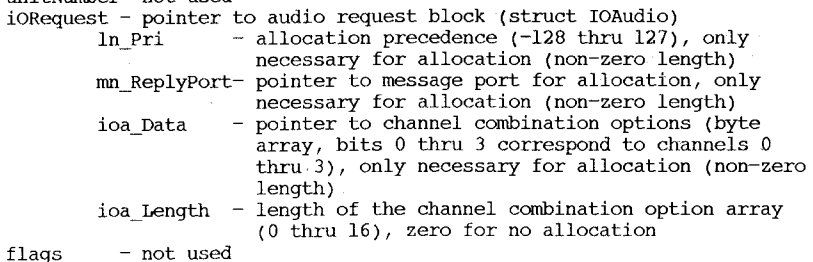

### OUTPUTS

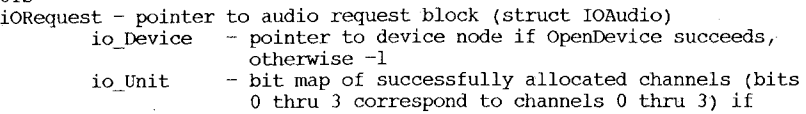

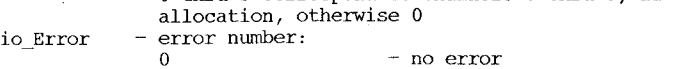

IOERR\_OPENFAIL - open failed

ADIOERR ALLOCFAILED - allocation failed, no open ioa AllocKey- unique allocation key, if OpenDevice succeeds  $error$  - copy of io Error

# Contents

clipboard.device/BeginIO clipboard.device/CloseDevice clipboard.device/CLIPREADID clipboard.device/CLIPWRITEID clipboard. device/EXPUNGE clipboard.device/OpenDevice clipboard. device/POST clipboard. device/READ clipboard. device/RESET clipboard. device/UPDATE clipboard.device/WRITE

# clipboard.device(BeginIO

# NAME

BeginIO - initiate clipboard device 10

### SYNOPSIS

SendIO(iORequest) DoIO(iORequest)

# FUNCTION

BeginIO is the workhorse device function used to initiate device commands. It can be called directly or via the Exec library functions SendIO() and DoIO().

clipboard. device/Close

# NAME

CloseDevice - terminate access to the clipboard device

# SYNOPSIS

CloseDevice(iORequest)

### FUNCTION

This routine notifies the clipboard device that the iORequest will no longer be used.

### clipboard.device/CLIPREADID

### NAME

CLIPREADID - determine the current read identifier

# FUNCTION

CLIPREADID fills the io\_ClipID with a. clip identifier that can be compared with that of a post coomand: if greater than the post identifier, the post data held privately by an application is not valid for its own pasting.

### IO REQUEST

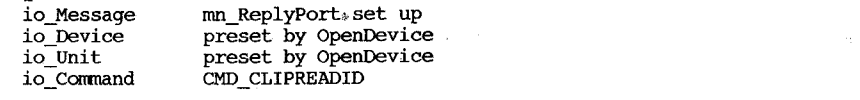

# io ClipID

the ClipID of the current write is set

### clipboard.device/CLIPWRITEID

### NAME

# CLIPWRITEID - determine the current write identifier

### FUNCTION

CLIPWRITEID fills the io\_ClipID with a clip identifier that can be compared with that of a post coomand: if greater than the post identifier, the post is obsolete and need never be satisfied.

### IO REQUEST

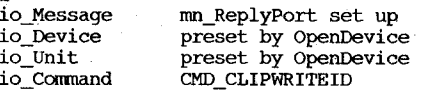

io ClipID

the ClipID of the current write is set

# clipboard. device/EXPUNGE

### NAME

Expunge - indicate a desire to remove the clipboard device

### SYNOPSIS

<Expunge is not generally called by application programs>

### FUNCTION

The Expunge routine is called when the system needs the memory In Englangs reagned is sarrow minimum of the clipboard device has no open units. The clipboard device is removed from memory until next needed (i. e., until the next OpenDevice( "clipboard. device" , ... ) .

### clipboard.device/OpenDevice

### NAME

OpenDevice - open the clipboard device

# SYNOPSIS

OpenDevice("clipboard.device", unit, iORequest, 0)

# FUNCTION

The open routine grants access to a device. There are two fields in the iORequest block that will be filled in: io Device and io Unit.

A successful OpenDevice() call must be matched by a CloseDevice() call when access to the device is no longer needed.

### RESULTS

If the open was unsuccessful, returns a non-zero result and the iORequest is not valid.

### clipboard.device/pOST

NAME

POST - post clip to clipboard

### FUNCTION

Indicate to the clipboard device that data is available for use by accessors of the clipboard. This is intended to be used when a cut is large, in a private data format, and/or changing frequently, and it thus makes sense to avoid converting it to an IFF form and writing it to the clipboard unless another application wants it. The post provides a message port to which the clipboard device will send a satisfy message if the data is required.

If the satisfy message is received, the write associated with the post must be performed. The act of writing the clip indicates that the message has been received: it may then be re-used by the clipboard device, and so must actually be removed from the satisfy message port so that the port is not corrupted.

If the application wishes to determine if a post it has performed is still the current clip, it should check the post's io\_ClipID with that returned by the CLIPREADID command. If CLIPREADID is greater, the clip is not still current.

If an application has a pending post and wishes to determine if it should satisfy it (e.g., before it exits), it should check the post's io\_ClipID with that returned by the CLIPWRITEID command. If CLIPWRITEID is greater, there is no need to satisfy the post.

10 REQUEST

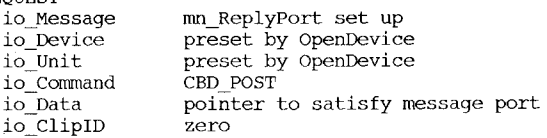

### RESULTS

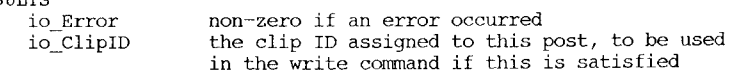

### clipboard.device/READ

NAME

READ - read clip from clipboard

FUNCTION

The read function serves two purposes.

When io Offset is within the clip, it acts as a normal read request, and io\_Data is filled with data from the clipboard. The first read request should have a zero io\_ClipID, which will be filled with the ID assigned for this read. Normal sequential access from the beginning of the clip is achieved by setting io\_Offset to zero for the first read, then leaving it untouched for subsequent reads. If io\_Data is null, then io Offset is incremented by io Actual as if io Length bytes had been read. This is useful for skipping to the end-of-file by using a huge io Length.

When io Offset is beyond the end of the clip, this acts as a signal to the clipboard device that the application is through reading this clip. Be aware that while an application is in the middle of reading a clip, any attempts to write new data to the clipboard are held off. This read past the end of file indicates that those operations may now be initiated.

10 REQUEST

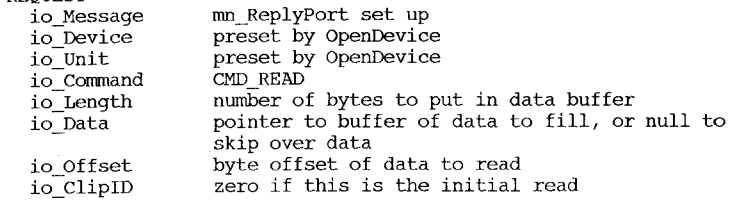

### RESULTS

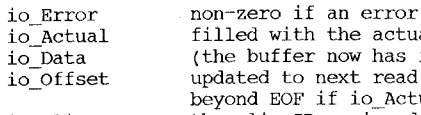

io ClipID

occurred al number of bytes read io\_Actual bytes of data) position, which is ual != io Length the clip ID assigned to this read: do not alter for subsequent reads

# clipboard. device/RESET

### NAME

RESET - reset the clipboard

# FUNCTION

Resets the clipboard device without destroying handles to the open device.

### 10 REQUEST

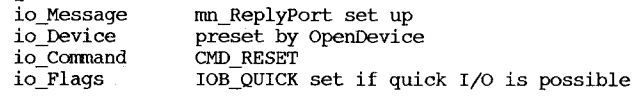

# clipboard.devicejUPDATE

NAME

UPDATE - terminate the writing of a cut to the clipboard

# FUNCTION

Indicate to the clipboard that the previous write commands are complete and can be used for any pending pastes (reads). This command cannot be issued while any of the write commands are pending.

# 10 REQUEST

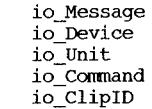

rnn\_ReplyPort set up preset by openDevice preset by OpenDevice CMD UPDATE the ClipID of the write

### RESULTS

io\_Error

non-zero if an error occurred

# clipboard.devicefWRITE

### NAME

WRITE - write clip to clipboard

### FUNCTION

This command writes data to the clipboard. This data can be provided sequentially by clearing io\_Offset for the initial write, and using the incremented value unaltered for subsequent writes. If io\_Offset is ever beyond the current clip size, the clip is padded with zeros.

If this write is in response to a SatisfyMsg for a pending post, the io\_ClipID returned by the Post command must be used. Otherwise, a new ID is obtained by clearing the io ClipID for the first write. Subsequent writes must not alter the io ClipID.

### 10 REQUEST

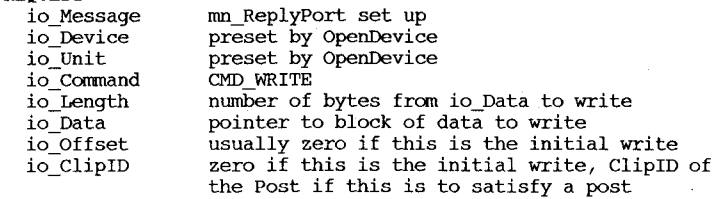

### RESULTS

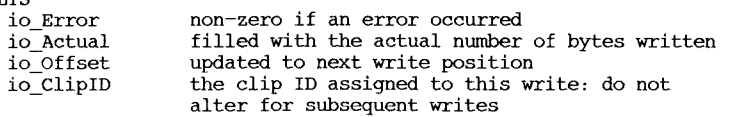

### Contents and the contract of the contract of the con-

console.device/CDAskKeyMap console.device/CDInputHandler console.device/CDSetKeyMap console. device/Clear console.device/OpenDevice console.device/RawKeyConvert console. device/Read console.device/Write

console.device/CDAskKeyMap

### NAME

 $AskKeyMap - get the current key map structure for this console$ 

### FUNCTION

Fills the IO\_DATA buffer with the current KeyMap structure in use by this console unit.

### 10 REQUEST

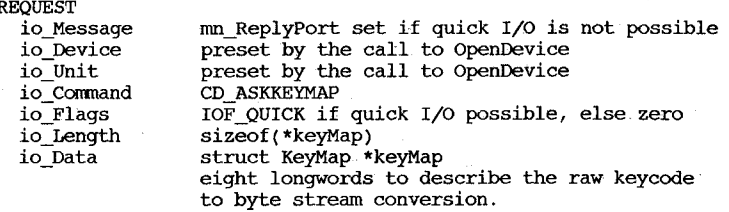

# RESULTS.

This function sets the error field in the iORequest, and fills the structure at IO\_DATA with the current key map.

# console.device/CDlnputHandler

### NAME

CplnputHandler - handle an input event for the console device

### SYNOPSIS

CDlnputHandler(events, consoleDev) A<sub>0</sub>

# FUNCTION

Accepts input events from the producer, which is usually the ROM input. task.

### NOTES

This function is different from standard device commands in that it is a function in the console device library vectors. The "OpenLibrary" call for the console device is to OpenDevice("console.device",  $-1$ , iORequest, 0) and then grab the io\_Device field out of the iORequest.as the library vector.

# console.device/CDSetKeyMap

# NAME

SetKeyMap - set the current key map structure for this console

# FUNCTION

Sets the current KeyMap structure used by this console unit to the structure pointed to by IO\_DATA

### 10 REQUEST

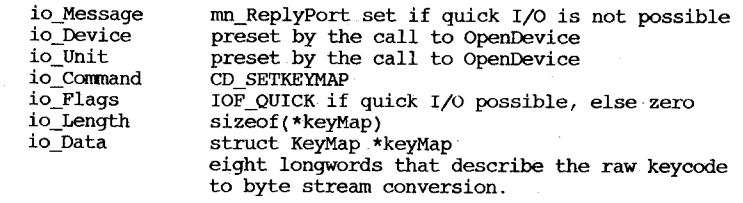

### RESULTS

This function sets the error field in the iORequest and fills the current key map from IO\_DATA.

### console. device/Clear

NAME

Clear - clear console input buffer

FUNCTION

Remove from the input buffer any reports waiting to satisfy read requests.

# 10 REQUEST

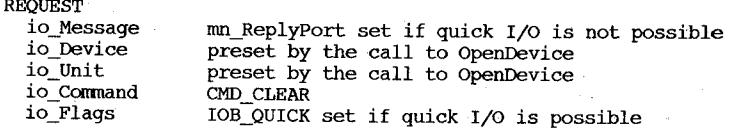

console.device/OpenDevice

NAME

OpenDevice - a request to open a console device

SYNOPSIS

OpenDevice("console.device", unit, iORequest, 0)

### FUNCTION

The open routine grants access to a device. There are two fields in the iORequest block that may be filled in: the IO~DEVICE field and possibly the IO\_UNIT field.

This open command differs from most other device open commands in that it requires some information to be supplied in the IO\_DATA field of the iORequest block. This initialization information supplies the window that is used by the console device for output.

The unit number that is a standard parameter for an open call is used specially by this device. A unit of  $-1$  indicates that no actual console is to be opened; this is used to get a pointer to the device library vector. A unit of zero binds the supplied window to a unique console. Sharing a console must be done at a level higher than the device. There are no other valid unit numbers.

IO REQUEST

 $\overline{\mathbf{u}}$  $\mathbf{r}$ 27

io Data struct Window \*window

This is the window that will be used for this console. It must be supplied if the unit in the OpenDevice call is 0 (see above). The RPort of this window is potentially in use by the console whenever there is an outstanding write command.

console.device/RawKeyConvert

NAME

 $RawKeyConvert - decode raw input classes$ 

### **SYNOPSIS**

actual RawKeyConvert (event , buffer, length, keyMap), consoleDev DO AO Al Dl A2 A6

### **FUNCTION**

This console function converts input events of type IECLASS\_RAWKEY to ANSI bytes, based on the keyMap, and places the result into the buffer.

INPUTS

 $event - an InputEvent structure pointer.$ 

buffer  $-$  a byte buffer large enough to hold all anticipated characters generated by this conversion.

length - maximum anticipation, i.e. the buffer size in bytes.

keyMap - a KeyMap structure pointer, or null if the default

console device key map is to be used.

 $\cosh$ Dev - the io Device of the console device.

### RESULTS

actual - the number of characters in the buffer, or -1 if a buffer overflow was about to occur.

### ERRORS

if actual is -1, a buffer overflow condition was detected. Not all of the characters in the buffer are valid.

### NOTES

This function is different from standard device commands in that it is a function in the console device library vectors. The "OpenLibrary" call for the console device is to OpenDevice("console.device", -1, iORequest, 0), and then grab the io Device field out of the iORequest as the library vector.

console. device/Read

### NAME

### FUNCTION

Reads the next input, generally from the keyboard. The form of this input is as an ANSI byte stream: i.e., either ASCII text or control sequences. Raw input events received by the console device can be selectively filtered via the SRE and RRE control sequences (seethe write command). Keys are converted via the keymap associated with the unit, which is.modified with AskKeyMap and SetKeyMap

If, for example, raw keycodes had been enabled by writing <CSI>ls to the console (where <CSI> is \$9B or Esc[), keys would return raw keycode reports with the information fram the input event itself, in the form: <CSI>l;O;<keycode>;<qualifiers>;O;O;<seconds>;<microseconds>q

If there is no pending input, this command will not be satisfied; if there is some input, but not as much as can fill IO LENGTH, the request will be satisfied with the input  $currently available.$ 

### 10 REQUEST

 $\overline{\mathbf{u}}$  $\sim 1$ 83

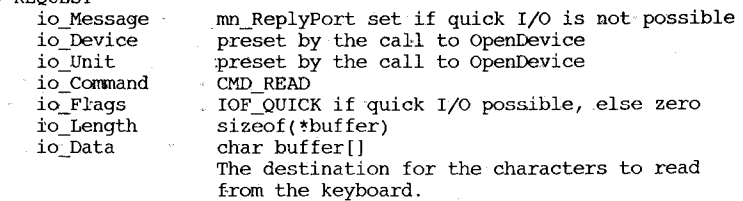

### RESULTS

This function sets the error field in the iORequest, and fills the iORequest IO\_DATA area with the next input, and IO\_ACTUAL with the number of bytes read.

# console.device/Write

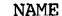

write - write text to the display

### FUNCTION

Write a text record to the display. Note that the RPort of the console window is in use while this write command is pending.

### 10 REQUEST

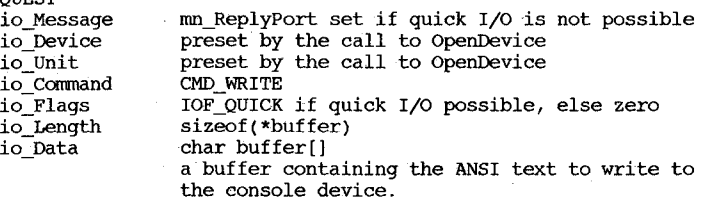

### ANSI CODES SUPPORTED

lC CUF CURSOR FORWARD<br>lD CUB CURSOR BACKWARI CUB CURSOR BACKWARD

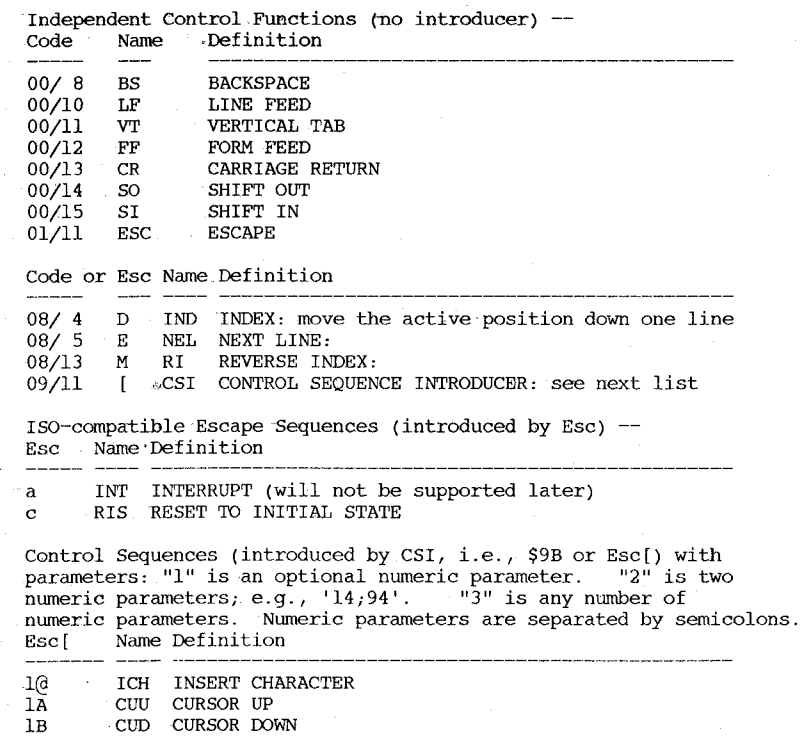

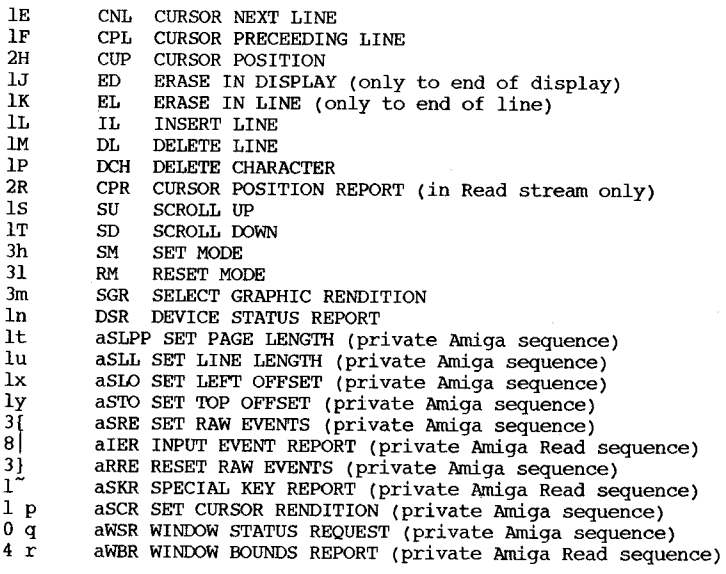

# Contents

gameport.device/AskCType gameport.device/AskTrigger gameport.device/Clear gameport.device/open gameport.devicejReadEvent gameport.device/SetCType gameport.device/SetTrigger

 $B - 29$ 

### gameport.device/AskCType

### NAME

AskCType - inquire the current gameport controller type

### FUNCTION

This command identifies the type of controller at the game port, so that the signals at the port may be properly interpreted. The controller type has been set by a previous SetCType.

This command always executes immediately.

### 10 REQUEST

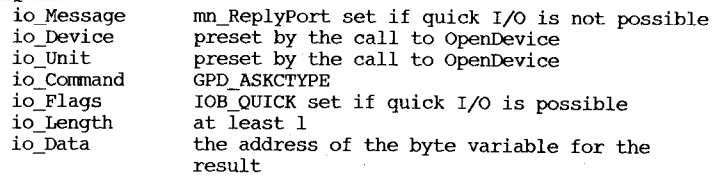

### gameport.device/AskTrigger

NAME

AskTrigger - inquire the conditions for a gameport report

### FUNCTION

This command inquires what conditions must be met by a game port unit before a pending Read request will be satisfied. These conditions, called triggers, are independent -- that any one occurs is sufficient to queue a gameport report to the Read queue. These conditions are set by SetTrigger.

This command always executes immediately.

### 10 REQUEST

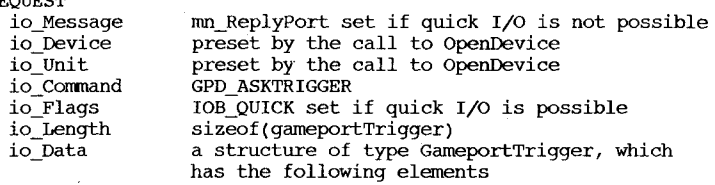

gpt\_Keys -

GPTB DOWNKEYS set if button down transitions trigger a report, and GPTB UPKEYS set if button up transitions trigger a report<br>gpt\_Timeout -

a time which, if exceeded, triggers a report; measured in vertical blank units  $(60/\text{sec})$ <br>qpt XDelta -

a distance in x which, if exceeded, triggers a

# report<br>- gpt YDelta

a distance in x which, if exceeded, triggers a report

gameport.device/Clear

NAME

Clear - clear gameport input buffer

FUNCTION

Removes from the input buffer any gameport reports waiting to satisfy read requests.

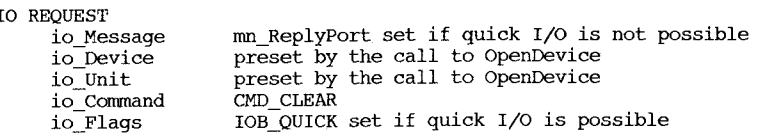

gameport.device/Open

NAME

Open - a request to open the GamePort device

SYNOPSIS

OpenDevice("gameport.device", unit, iORequest, 0)

FUNCTION

The open routine grants access to a device. Two fields in the iORequest block will be filled in: the IO\_DEVICE field and the IO\_UNIT field.

The device open count will be incremented. The device cannot be expunged unless this open is matched by a Close device.

INPUTS

unit

o unit associated with left gameport controller

unit associated with right gameport controller

RESULTS

If the open was unsuccessful, IO\_ERROR will be set, 10\_UNIT and 10 DEVICE will not be valid.

### gameport.device/ReadEvent

NAME

ReadEvent - return the next gameport event.

### FUNCTION

Reads gameport events from the gameport and puts them in the data area of the iORequest. If there are no pending gameport events, this command will not be satisfied, but if there are some events, but not as many as can fill IO\_LENGTH, the request will be satisfied with those currently available.

### 10 REQUEST

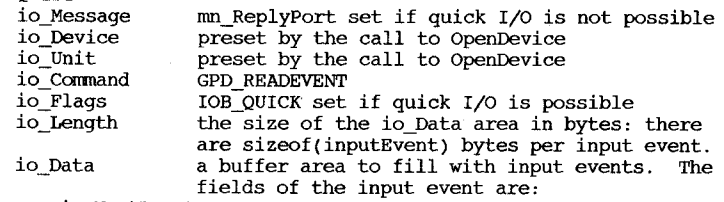

ie NextEvent

ie Code

links the events returned<br>ie Class

is IECLASS\_RAWMOUSE

ie SubClass

is 0 for the left, 1 for the right gameport

contains any gameport button reports. No report is indicated by the value Oxff.

# ie Qualifier

only the relative and button bits are set ie\_X, ie\_Y

ie\_TimeStamp the x and y values for this report, in either relative or absolute device dependent units.

the delta time since the last report, given not as a standard timestamp, but as the frame

count in the TV\_SECS field.

### RESULTS

This function sets the error field in the iORequest and fills the iORequest with the next gameport events (but not partial events) .

### SEE ALSO

gameport.device/SetCType, gameport.device/SetTrigger

gameport.device/SetCType

NAME

SetCType - set the current gameport controller type

### FUNCTION

This command sets the type of device at the gameport, so that the signals at the port may be properly interpreted. The port can also be turned off, so that no reports are generated.

This command always executes immediately.

IO REQUEST

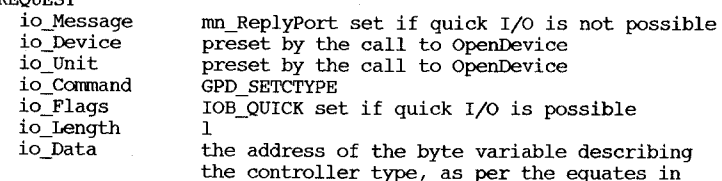

the gameport include file

# $\overline{\omega}$  $\mathbf{r}$  $\frac{3}{5}$

### gameport.device/SetTrigger

### NAME

### FUNCTION

This .command sets·what conditions must be met by a game port unit before.a pending. Read request. will be satisfied. .These conditions, called triggers, are independent  $-$  that anyone occurs is sufficient to queue a gameport report to the Read queue. These conditions are inquired with AskTrigger.

This command always executes immediately.

IO REQUEST

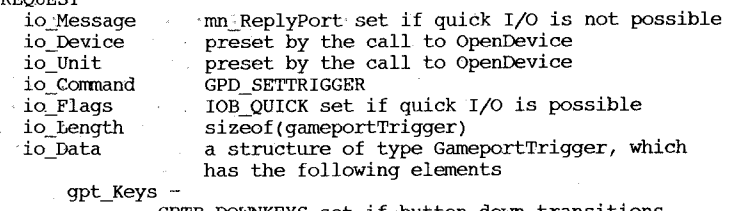

GPTB\_DOWNKEYS set if button down transitions trigger a report, and GPTB\_UPKEYS set if button up transitions trigger a report<br>gpt\_Timeout -

a-time which, if exceeded, triggers a report; measured in vertical blank units (60/sec)

gpt\_XDelta

a distance in x which, if exceeded, triggers a report<br>- gpt\_YDelta

a distance in x which, if exceeded, triggers a report

Contents

input.device/AddHandler input. device/Clear input.device/Open input.device/RemHandler input.device/Reset input.device/SetMPort input.device/SetMTrig input;device/SetMType input.device/SetPeriod input.device/SetThresh input. device/start . input.device/WriteEvent

input.device/AddHandler

# NAME

AddHandler - add an input handler to the device

FUNCTION

Adds a function to the list of functions called to handle input events generated by this device. The function is called as

newlnputEvents Handler(inputEvents, handlerData); DO AO Al

### 10 REQUEST

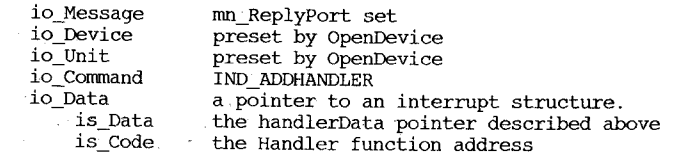

NOTES

The interrupt structure is kept by the input device until a RemHandler·command is satisfied for it.

# input. device/Clear

NAME

# Clear - clear input buffer

FUNCTION

Removes from input buffers any input reports waiting to satisfy read requests.

# 10 REQUEST

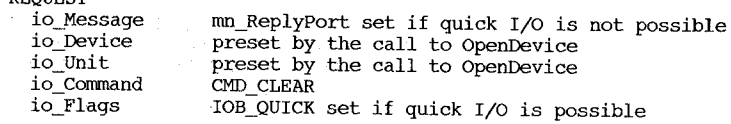

input. device/open

### NAME

Open  $-$  a request to open the input device

# SYNOPSIS

OpenDevice("input.device", 0, iORequest, 0)

### FUNCTION

The open routine grants access to a device. Two fields in the iORequest block will be filled in: the IO\_DEVICE field and the 10\_UNIT field.

The device open count will be incremented. The device cannot be expunged unless this open is matched by a CloseDevice.

### RESULTS

If the open was unsuccessful, 10 ERROR will be set, 10\_UNIT and IO DEVICE will not be valid.

### input.device/RemHandler

NAME

RemHandler - remove an input handler from the device

### FUNCTION

Removes a function previously added to the list of handler functions.

### 10 REQUEST

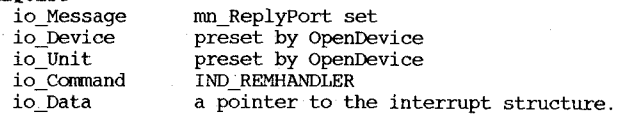

### NOTES

This command is not immediate

input.device(Reset

NAME

Reset - reset the input

### FUNCTION

Reset resets the keyboard device without destroying handles to the open device.

# 10 REQUEST

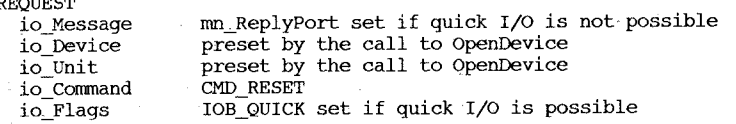

# input.device/SetMPort

NAME

SetMPort - set the current mouse port

FUNCTION

This command sets the gameport port at which the mouse is connected.

10 REQUEST  $\mathcal{A}$ 

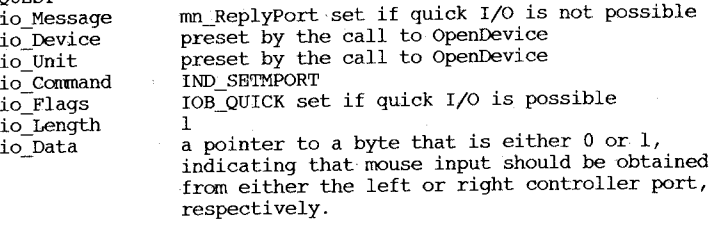

# input.device/SetMTrig

### NAME

SetMTrig - set the conditions for a mouse port report

### FUNCTION

This command sets what conditions must be met by a mouse before a pending Read request will be satisfied. The trigger specification is that used by the gameport device.

### 10 REQUEST

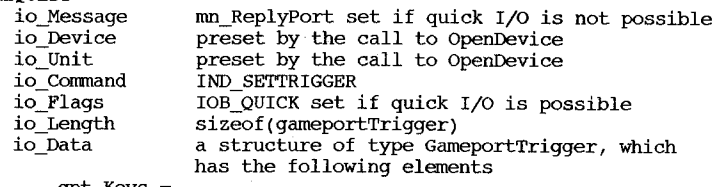

gpt\_Keys -

GPTB DOWNKEYS set if button-down transitions trigger a report, and GPTB\_UPKEYS set if button up transitions trigger a report<br>gpt Timeout -

a time which, if exceeded, triggers a report; measured in vertical blank units (60/sec)

gpt\_XDelta

a distance in x which, if exceeded, triggers a report

gpt\_YDelta

a distance in x which, if exceeded, triggers a report

### input.device/SetMType

NAME

SetMType - set the current mouse port controller type

# FUNCTION

This command sets the type of device at the mouse port, so the signals at the port may be properly interpreted.

### 10 REQUEST

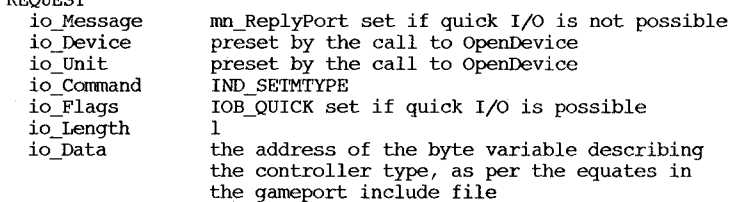

### input.device/SetPeriod

NAME

setPeriod - set the key repeat period

### FUNCTION

This command sets the period at which a repeating key repeats. This command always executes immediately.

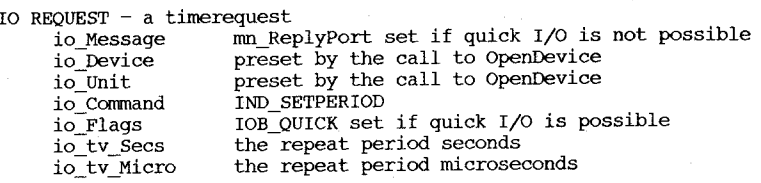

input.device/SetThresh

NAME

SetThresh - set the key repeat threshold

FUNCTION

This command sets the time that a key must be held down before it can repeat. The repeatability of a key may be restricted (as, for example, are the shift keys).

This command always executes immediately.

IO REQUEST - a timerequest<br>io Message mn Rep io\_Message mn\_Reply-Port set if quick I/O is not possible io\_Device by the call to OpenDevice<br>io\_Unit preset by the call to OpenDevice io Command IND SETTHRESH<br>io Flags IOB QUICK set io\_Flags IOB\_QUICK set if quick I/O is possible<br>io\_tv\_secs the threshold seconds io tv Secs the threshold seconds<br>io tv Micro the threshold microsed the threshold microseconds

# input. device/Start

# NAME

start - restart after stop

# FUNCTION

start restarts the unit after a stop command.

# 10 REQUEST

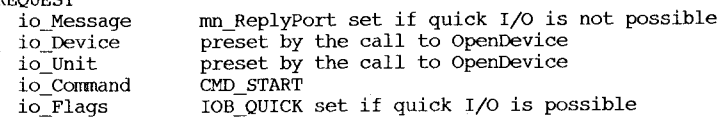

input.device/WriteEvent

NAME

WriteEvent - propagate input event(s) to all handlers

FUNCTION

### 10 REQUEST

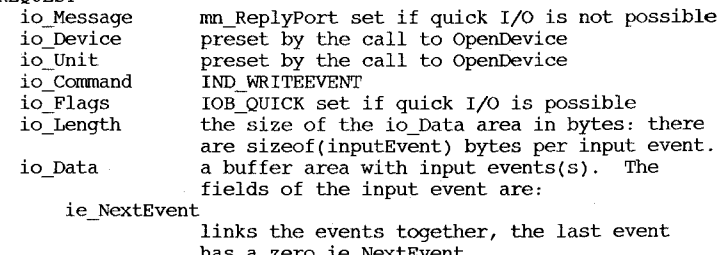

has a zero ie NextEvent.

ie Class ie\_SubClass ie\_Code<br>ie\_Qualifier<br>ie\_X, ie\_Y<br>ie\_TimeStamp

as desired

NOTES

The contents of the input event(s) are destroyed.

# Contents

keyboard.device/AddResetHandler keyboard. device/Clear keyboard.device/ReadEvent keyboard.device/ReadMatrix keyboard.device/RemResetHandler keyboard.device/Reset keyboard.device/ResetHandlerDone keyboard.device/AddResetHandler

NAME

AddResetHandler - add a reset handler to the device

FUNCTION

Adds a function to the list of functions called to clean up before a hard reset:

Handler(handlerData);

**Al** 

# 10 REQUEST

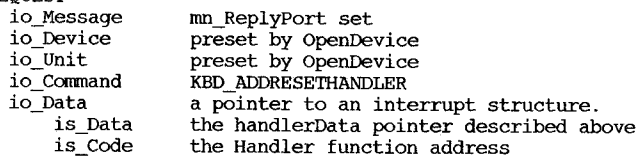

NOTES

The interrupt structure is kept by the keyboard device until a RemResetHandler command is satisfied for it.

'keyboard. device/Clear

NAME

Clear - clear keyboard input buffer

### FUNCTION

Removes from the input buffer any keys transitions waiting to satisfy read requests.

### 10 REQUEST

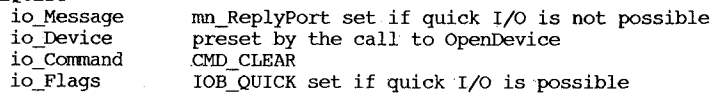

keyboard.device/ReadEvent

NAME

ReadEvent - return the next keyboard event.

FUNCTION

Read raw keyboard events from the keyboard and put them in the data area of the iORequest. If there are no pending keyboard events, this command will not be satisfied. If there are some events, but not as many as can fill 10 LENGTH, the request will be satisfied with those currently available.

10 REQUEST

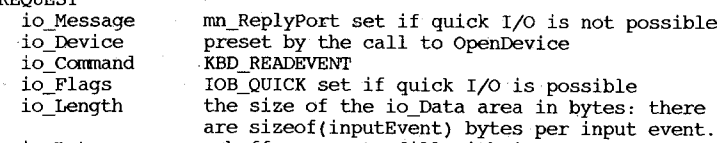

a buffer area to fill with input events. The io Data fields of the input event are:

### ie NextEvent

links the events returned

ie Class

is IECLASS\_RAWKEY ie\_Code

contains the next key up/down reports

ie Qualifier

- only the shift and numeric pad bits are set ie~SubClass, ie\_x, ie\_Y, ie\_TimeStamp are not used, and set to zero

RESULTS

This function sets the error field in the IORequest and fills the IORequest with the next keyboard events (but not partial events) .

### keyboard.device/ReadMatrix

# NAME

 $ReadMatrix - read the current keyboard key matrix$ 

# FUNCTION

This function reads the up/down state of every key in the key matrix.

### 10 REQUEST

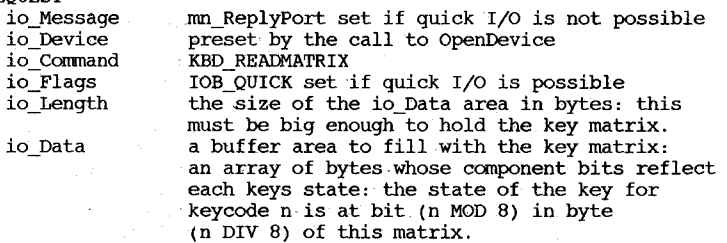

RESULTS

This function sets the error field in the IORequest and sets matrix to the current key matrix.

# keyboard.device/RemResetHandler

### NAME

RemResetHandler - remove a reset handler from the device

# FUNCTION

Removes.a function previously added to the list of handler functions.

10 REQUEST

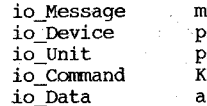

mn\_ReplyPort set preset by openDevice preset by OpenDevice KBD\_REMRESETHANDLER a pointer to the handler interrupt structure. keyboard.device/Reset

# keyboard.device/ResetHandlerDone

NAME

Reset - reset the keyboard

# FUNCTION

Reset resets the keyboard device without destroying handles to the open device.

### 10 REQUEST

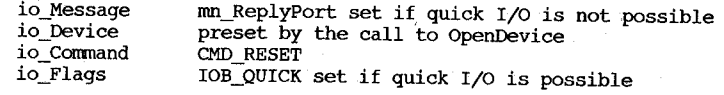

NAME

ResetHandlerDone - indicate that reset can occur

FUNCTION

Indicates that reset clean-up associated with the handler has completed.

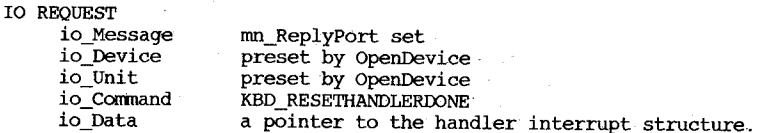

# Contents

narrator.device/AbortIO narrator.device/CloseDevice narrator.device/Flush narrator.device/OpenDevice narrator.device/Read narrator.device/Reset' narrator. device/start/Stop narrator.device/Write

narrator.device/AbortIO

### NAME

AbortIO - abort an 10 request

# SYNOPSIS

AbortIO(IORequest)

### FUNCTION

Aborts a speech 10 request. The request may be in the queue or currently active.

### INPUTS

IORB of request to abort;

# RESULTS

iO\_Error field of IORB set to IOERR\_ABORTED

SEE ALSO

### narrator.device/CloseDevice

### NAME

CloseDevice - terminate access to the narrator device

SYNOPSIS

ClOSeDevice(IORequest)

### FUNCTION

Close invalidates the 10 UNIT and 10 DEVICE fields in the IORB, preventing subsequent 10 until-another OpenDevice. CloseDevice also reduces the open count. If the count goes to 0 and the expunge bit is set, the device is expunged. If the open count goes to zero and the delayed expunge bit is not set, CloseDevice sets the expunge bit.

### INPUTS

IORequest block

RESULTS

IORequest block with unit and device pointers invalidated.

SEE ALSO

narrator.device/Flush

NAME

Flush - abort all in-progress and queued requests

SYNOPSIS Standard device command. See DoIO()/SendIO().

FUNCTION

Aborts all in-progress and queued speech requests.

INPUTS io\_Command - CMD\_FLUSH

RESULTS

SEE ALSO

### narrator. device/Open

### NAME

OpenDevice - open the narrator device

### **SYNOPSIS**

error = OpenDevie("narrator.device",  $0$ , IORequest, 0);

### FUNCTION

The OpenDevice routine grants access to the narrator device. OpenDevice checks the unit number, and if non-zero, returns an error (ND\_UnitErr). If this is the first time the driver has been opened, OpenDevice will attempt to open the audio device and allocate the driver's static buffers. If either of these operations fail, an error is returned (see the .h and .i files for possible error return codes). Next, OpenDevice (done for all opens, not just the first one) initializes the user's IORequest block (IORB). Default values for sex, rate, pitch, pitch mode, sampling frequency, and mouths are set in the appropriate fields of the IORB. Note that if users wish to use non-default values for these parms, the values must be set after the open is done. OpenDevice then assigns a pseudo-unit number to the IORB for use in synchronizing read and write requests. See the read command for more details. Finally, OpenDevice stores the device node pointer in the IORB and clears the delayed expunge bit.

### INPUTS

deviceName **- must be** "narrator. device" unitNumber - must be 0 unichumoi<br>IORequest flags - must be 0<br>- must be 0<br>- the user's IORB (need not be initialized)<br>- not used

RESULTS

lORB fields set: rate - 150 words/minute pitch - 110 Hz mode - Natural<br>sex - Male mouths  $-$  Off  $sampleq - 22200$ volume  $-64$  (max)

error - same as io Error field of IORB

### SEE ALSO

### narrator.device/Read

NAME

Read - return the next different mouth shape from an associated write

**SYNOPSIS** 

Standard device command. See DoIO/SendIO.

### **FUNCTION**

The read command of the narrator device returns mouth shapes to the user. The shape returned is guaranteed to be different from the previously returned shape (allowing updating to be done only when something has changed). Each read request is associated with a write request by the pseudo-unit number assigned by the OpenDevice call. Since the first structure in the read-mouth IORB is a narrator (write) IORB, this association is easily made by copying the narrator IORB into the narrate rb field fo the read IORB.<br>See the .hi files. If there is no write in progress or in the device input queue with the same pseudounit number as the read request, the read will be returned to the user with an error. This is also how the user knows that the write request has finished and that s/he should not issue any more reads. Note that in this case the mouth shapes may not be different from previously returned values.

### INPUTS

IORB with the narrator\_rb structure copied from the associated write request execpt for:

io\_Message - message port for read request

- io\_Command CMD\_READ
- $io<sub>error</sub> 0$ <br>width  $0$
- width  $-0$ <br>height  $-0$ height

RESULTS

- IORB fields set:
	- width  $-$  mouth width in millimeters/3.67 (division done for scaling)
	- height mouth height in millimeters
	- shape  $-$  compressed form of mouth shapes (internal use only)

SEE ALSO

Write command.

narrator. device/Reset

### NAME

Reset - reset the device to a known state

### SYNOPSIS

Standard device command. See DoIO()/SendIO().

### FUNCTION

Resets the device as though it has just be initialized. Aborts all read/write requests whether they are active or enqueued. Restarts device if it has been stopped.

### **INPUTS**

io Command = CMD RESET

RESULTS

SEE ALSO

# NAME

stop - stops the device start - restarts the device after stop

# SYNOPSIS

Standard device commands. See DoIO()/SendIO().

### FUNCTION

stop halts the currently active speech (if any) and prevents any queued requests from starting.

Start restarts the currently active speech (if any) and allows queued request to start.

**INPUTS** 

### io Command = CMD STOP or CMD START

RESULTS

SEE ALSO

# narrator.device/Write

### NAME

write - send speech request to the narrator device

# SYNOPSIS

Standard device command. See DoIO()/SendIO().

### FUNCTION

Performs the speech request. If there is an associated read request on the device input queue, write will remove it and return an initial mouth shape to the user. Note that if you are going to be doing reads, the mouths parameter must be set to 1.

### INPUTS

Narrator IORB

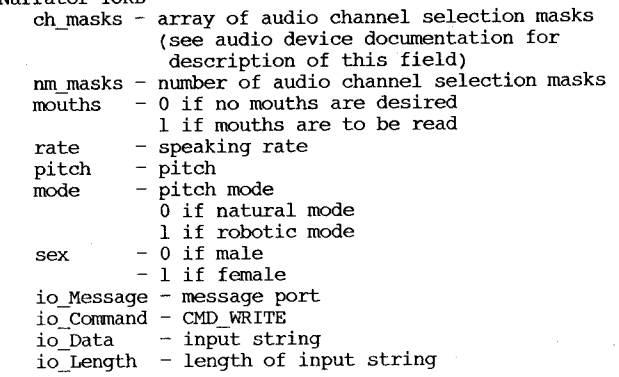

### RESULTS

The function sets the io Error field of the IORB. The io Actual field is set to the length of the input string that was actually processed. If the return code indicates a phoneme error (ND\_PhonErr), iO\_Actual is the position in the input string where the error occurred.

SEE ALSO

Read command. Audio device documentation.

# contents

parallel.device/AbortIO parallel.device/BeginIO parallel.device/Clear parallel.device/CloseDevice parallel.device/Flush parallel.device/OpenDevice parallel. device/Query parallel.device/Read parallel.device/Reset parallel.device/SetParams parallel. device/Start parallel. device/Stop parallel.device/Write

# parallel.device/AbortIO

### NAME

AbortIO  $-$  abort the specified I/O request

### FUNCTION

This function aborts the specified read or write request. If the request is active, it is stopped immediately. If the request is queued, it is painlessly removed.

### INPUTS

iORequest -- pointer to the IORqst Block that is to be aborted.

### RESULTS

Error  $-$  if the Abort succeeded, Error will be #IOERR ABORTED

- $(-2)$  and the request will be flagged as aborted (bit  $\overline{5}$  of io Flags
- set). If the Abort failed, the Error will be zero.

### parallel.device/BeginIO

NAME

### BeginIO  $-$  start up an I/O process

### FUNCTION

This function initiates a I/O request made to the parallel device. Other than read or write, the functions are performed' synchronously and do not depend on any interrupt handling logic (or its associated discontinuities). If so selected, the function can be performed as IO\_QUICK. Reads and writes are merely initiated by BeginIO, and thus return to the caller as begun, not completed. Completion is signaled via the standard ReplyMsg routine. A valid read or write request is performed asynchronously, never as IO\_QUICK. Multiple requests are handled via FIFO' queuing.

### INPUTS

iORequest  $-$  pointer to an I/O Request Block of size io ExtParSize (see parallel. i for size/definition), containing a valid function'in io\_Command to process, as well as the function's other required parameters. deviceNode -- pointer to the "parallel.device" node built at init, and put into io\_Device at Open.

### RESULTS

Error  $-$  if the BeginIO succeeded, Error will be null. If the BeginIO failed, the Error will be non-zero. Most I/O errors won't be reported until the ReplyMsg.
# parallel. device/Flush

### NAME

Flush -- clear all queued I/O requests for the parallel port

#### FUNCTION

This function purges the read and write request queues for the parallel device.

#### 10 REQUEST

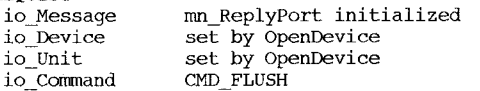

#### RESULTS

Error  $-$  if the Flush succeeded, Error will be null. If the Flush failed, the Error will be non-zero. parallel.device/Open

### NAME

Open -- a request to open the parallel port

#### SYNOPSIS

OpenDevice(parname, unit, ioRequest, flags)

#### FUNCTION

This function allows the requester software access to the parallel device. Unless the shared-access bit (bit 5 of io ParFlags) is set, exclusive use is granted and no other access is allowed until the owner closes the device.

OpenDevice initializes the io Device and io Unit fields to 0, because there is only one parallel device/unit.

#### INPUTS

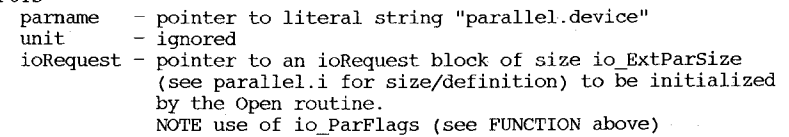

IMPORTANT!!! ioRequest block MUST (!!) be of size io\_ExtParSize !!!

 $flags$  - ignored

### RESULTS

DO -- pointer to the device node

Error -- if the Open succeeded, Error will be null. If the Open failed, then the Error will be non-zero.

#### parallel. device/Query

# NAME

Query -- query parallel port/line status

#### FUNCTION

This function return the status, of the parallel port lines and registers.

# 10 REQUEST

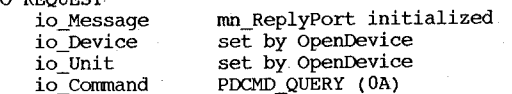

# RESULTS

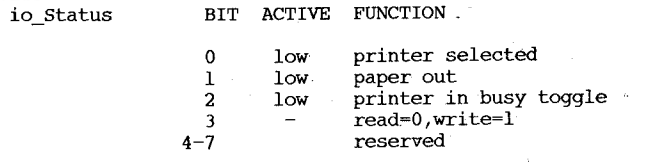

parallel.device/Read

NAME

Read -- read input from parallel port

# FUNCTION

This function causes a stream of characters to be read from the parallel I/O register. The number of characters is specified in io\_Length, unless -1 is used, in which case input is read until an EOF is read (currently 0x00). If no read request has been made, pending input (i.e. handshake request) is not acknowledged.

# 10 REQUEST

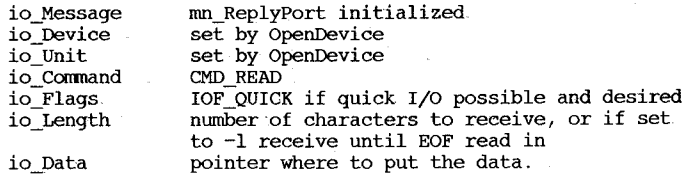

# RESULTS

Error  $-$  if the Read succeeded, Error will be null. If the Read failed, the Error will be non-zero.

SEE ALSO

parallel.device/BeginIO, parallel.device/SetParams

parallel.device/Reset

#### NAME

 $Reset -reintialize$  the parallel port

#### FUNCTION

This function resets the parallel port to its freshly initialized condition. It aborts all I/O requests both queued and current and sets the port's flags and parameters to their boot-up time default values.

# IO REQUEST

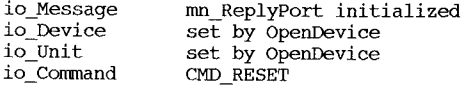

# RESULTS

 $Error - if the Rest succeed, Error will be null.$ If the Reset failed, the Error will be non-zero.

# parallel.device/SetParams

NAME

# SetParams -- change parameters for the parallel port

FUNCTION

This function allows the caller to change parameters for the parallel port. It will disallow changes if any reads or writes are active or queued. The EofMode bit of io SerFlags can be set/reset without a call to Setparams. The Shared bit of io\_SerFlags pertains to OpenDevice calls only. ALL OTHER PARA-METERS CAN BE CHANGED ONLY BY THE SETPARAMS FUNCTION. (!!!!)

IO REQUEST

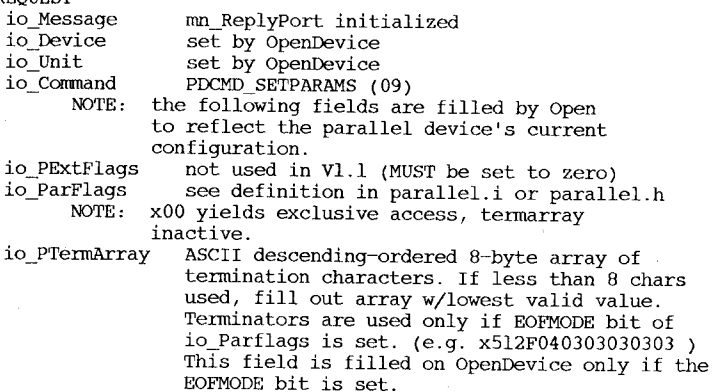

RESULTS

Error -- if the SetParams succeeded, Error will be null. If the SetParams failed, the Error will be non-zero.

# parallel. device/Start

## NAME

start -- restart I/O that has paused on the parallel port

### FUNCTION

This function restarts the current I/O activity on the parallel port by reactivating the handshaking sequence.

# **IO REQUEST**

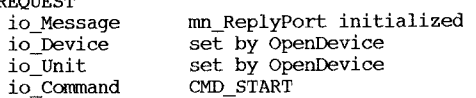

#### RESULTS

Error  $-$  if the Start succeeded, Error will be null. If the Start failed, the Error will be non-zero.

# SEE ALSO

parallel. device/stop

# parallel. device/Stop

#### NAME

stop -- pause current activity on the parallel port

# FUNCTION

This function halts the current I/O activity on the parallel device by discontinuing the handshaking sequence.

IO REQUEST

io\_Message io Device io\_Unit io<sup>-c</sup>ommand

rnn\_ReplyPort initialized set by OpenDevice set by OpenDevice CMD\_STOP

#### RESULTS

 $Error - if the Stop succeeded, Error will be null.$ If the Stop failed, the Error will be non-zero.

#### SEE ALSO

parallel. device/Start

# parallel.device/Write

# NAME

 $Write - send output to parallel port$ 

#### FUNCTION

This function causes a stream of characters to be written to the parallel output register. The number of characters is specified in io\_Length, unless -1 is used, in which case output is sent until an EOF is encountered (currently OxOO).

# IO REQUEST

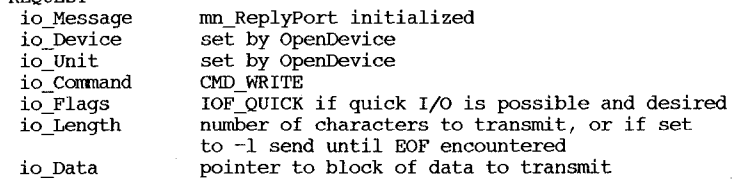

# RESULTS

Error  $-$  if the Write succeeded, Error will be null. If the Write failed, the Error will be non-zero.

#### SEE ALSO

parallel.device/BeginIO, parallel.device/SetParams

# Contents

printer.device/DumpRPort printer.device/Flush printer. device/Invalid printer.device/prtCommand printer.device/RawWrite printer.device/Reset printer. device/Start printer. device/Stop printer.device/Write

printer.devicejDumpRPort

#### NAME

DumpRPort - dump the specified RastPort to a graphics printer

#### FUNCTION

Prints a rendition of the supplied RastPort, using the supplied ColorMap, position and scaling information, as specified in the printer Preferences

#### 10 REQUEST

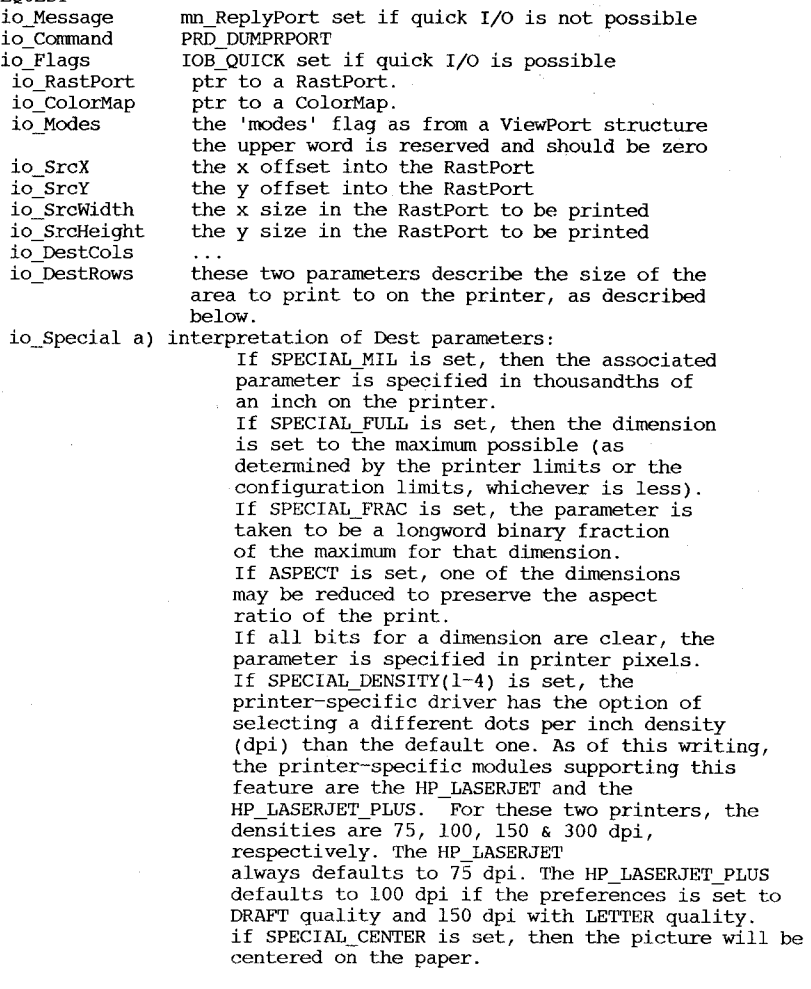

There exist rules for the interpretation of io DestRows and

io DestCols that may produce unexpected results when they are not greater than zero and io Special is zero. They have been retained for compatability. The user will not trigger these other rules with well formed usage of io\_special.

The special rules for io DestRows and io DestCols (WHICH TAKE EFFECT ONLY IF 10 SPECIAL  $15^{\degree}0$ ) are:<br>a) DestCols>0 & DestRows>0 - use as absolute values.

- i.e., DestCols=320 & DestRows=200 means that the picture will appear on the printer as 320x200 dots.
- b) DestCols=0 & DestRows>0 use the printer's maximum number of columns and print DestRows lines, i.e., if DestCols=O and DestRows=200 than the picture will appear on the printer as wide as it can be and 200 dots high.
- c) DestCols=0 & DestRows=0 same as above except the driver determines the proper number of lines to print based on the aspect ratio of the printer. This results in the largest picture possible that is not distorted or inverted Note: As of this writing, this is the call made by such program as DeluxePaint, GraphicCraft, and AegisImages.
- d) DestCols>O &DestRows=O use the specified width and the driver determines the proper number of lines to print based on the aspect ratio of the printer, i.e., if you desire a picture that is 500 pixels wide and aspect ratio correct, use DestCols=500 and DestRows=O.
- e) DestCols<O or DestRows>O the final picture is either a reduction or expansion based on the fraction I DestColsI / DestRows in the proper aspect ratio. Some examples:
	- 1) if DestCols=-2 & DestRows=l then the printed picture will be 2x the AMIGA picture and in the proper aspect ratio. (2x is derived from  $|-2|$  / 1 which gives 2.0)
	- 2) if DestCols=-l & DestRows=2 then the printed picture will be 1/2x the AMIGA picture in the proper aspect ratio. (1/2x is derived from  $|-1|/2$  which gives 0.5)

#### HINTS

The printer selected in preferences must have graphics capability to use this command.<br>Color printers may not be able to print black and white or grey-scale pictures  $-$  specifically, the Okimate 20 cannot print these with a color ribbon: use a black one. If the printer has an input buffer option, use it. If the printer can be uni- or bidirectional, select unidirectional; this produces a much cleaner picture and in some cases a faster printout. Please note that the width and height of the printable area on the printer is in terms of pixels and bounded by the folllowing: a) WIDTH = (RIGHT\_MARGIN - LEFT\_MARGIN + 1) / CHARACTERS\_PER\_INCH  $b)$  HEIGHT = LENGTH / LINES PER INCH For RGB printer support, the YMC values in the printer-specific

render.c functions equate to RGB respectively, i.e., yellow is red, magenta is green, and cyan is blue.

# printer.device/Flush

# NAME

Flush - abort all I/O requests (immediate)

# FUNCTION

Flush aborts all stopped I/O at the unit.

# IO REQUEST

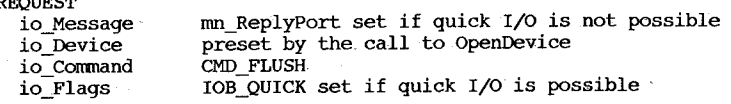

printer. device/Invalid

NAME

# Invalid - invalid command

FUNCTION

Invalid is always an invalid command and sets the device error appropriately.

IO REQUEST

io\_Message<br>io\_Command io\_Flags

ron\_ReplyPort set if quick, I/O is not possible CMD INVALID

IOB=QUICK set if quick"I/O is 'possible

printer.devicejPrtCommand

#### NAME

PCPrtCommand -- send a command to the printer

# FUNCTION

This function sends a command to either the parallel or serial device. The printer device maps this command to the control code set of the current printer. The commands supported can be found with the printer.device/Write command. All printers may not support all functions.

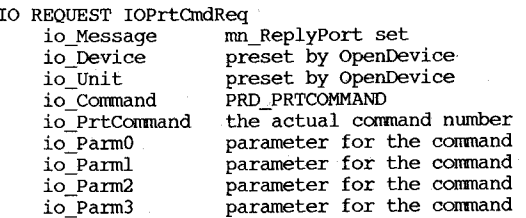

# RESULTS

Errors: if the .PCPrtCommand succeeded, Error will be zero. Otherwise; the Error will be non-zero.

#### SEE ALSO

ত:<br>∞

 $\overline{\mathbf{u}}$  $\mathbf{r}$ 

printer.device/Write printer.h, parallel.device, Preferences

# printer.device/RawWrite

# NAME

RawWrite ~ transparent write command

# FUNCTION

This is a nonstandard write command that performs no processing on the data passed to it.

IO REQUEST

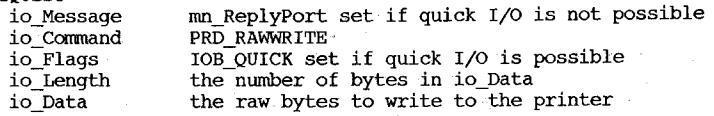

# printer.device/Reset

# printer. device/Start

# NAME

Reset - reset the printer

# FUNCTION

Reset resets the printer device without destroying handles to the open device.

# 10 REQUEST

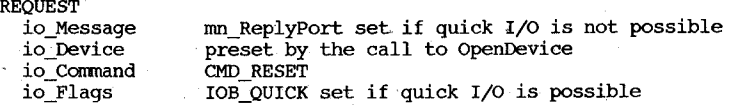

NAME

# start - restart after stop (immediate)

FUNCTION

# start restarts the unit after a stop command.

# 10 REQUEST

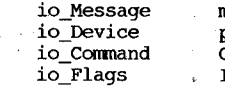

mn\_ReplyPort set if quick I/O is not possible preset by the call to OpenDevice CMD\_START

lOB\_QUICK set if quick I/O. is possible

#### printer. device/stop

#### NAME

Stop - pause current and. queued I/O requests (immediate)

#### FUNCTTON

Stop pauses all queued requests for the unit and tries to pause the current I/O request. The only cornnands that will be allowed to be performed subsequently are immediate I/O requests, which include those to start, flush, and finish the I/O after the stop cornnand.

#### *TO,* REQUEST

 $\overline{\mathbf{u}}$  $\bullet$ පි

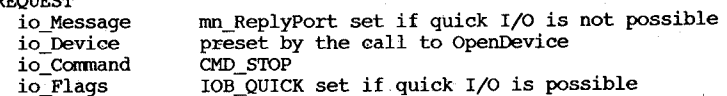

# printer.device/Write

NAME

# pcwrite -- send output to the printer

# FUNCTION

This function causes  $\tilde{a}$  buffer of characters to be written to the either the parallel or serial device. The number of characters is specified in io Length, unless -1 is used, in which case output is send until a  $0x\overline{0}0$  is encountered. The printer device, like the console device, maps ANSI X3.64 style 7-bit printer control codes to the control code set of the current printer. The ANSI codes supported can be found below. All printers may not support all ·functions.

# *TO* REQUEST

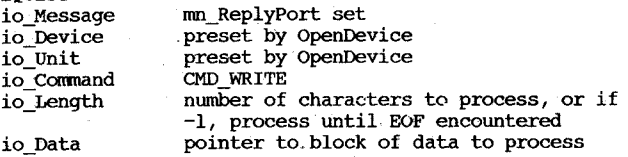

#### RESULTS

Errors: if the PCWrite succeeded, Error will be zero.<br>  $\circ$  Otherwise, the Error will be non-zero.

SEE ALSO

printer.h, parallel.device, serial.device, Preferences

ANSI X3.64 style COMMANDS

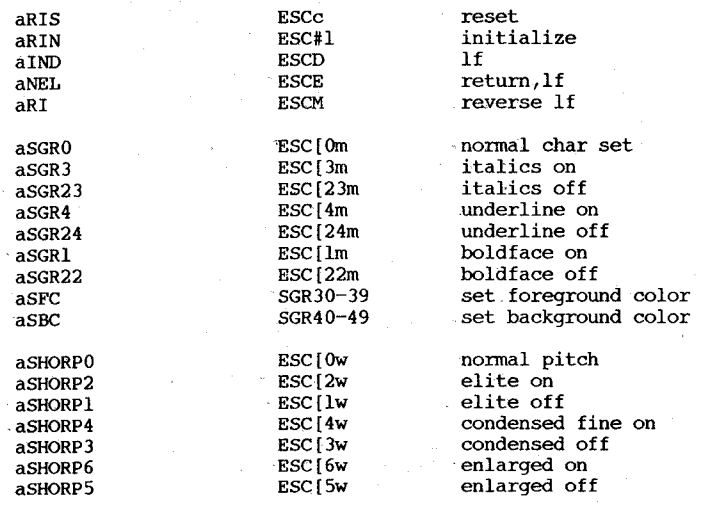

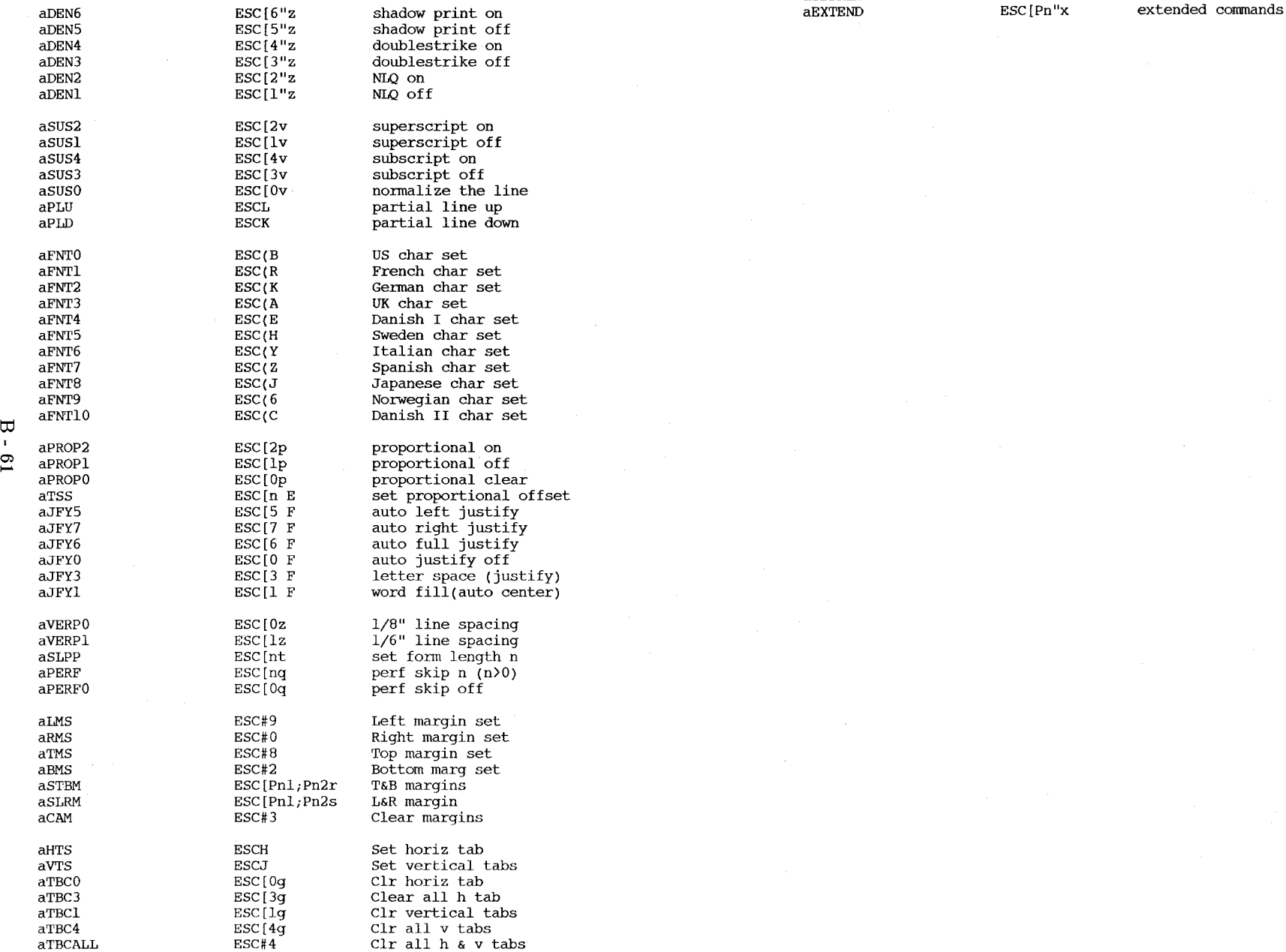

aTBSALL ESC#5 Set default tabs

# serial.device/AbortIO

#### Contents

serial.device/AbortIO serial.device/BeginIO serial. device/Break serial. device/Clear serial. device/Close serial.device/Flush serial.device/Open serial.device/Query serial.device/Read serial. device/Reset serial.device/SetParams serial.device/Start serial.device/Stop serial.device/Write

NAME

AbortIO -- abort the specified I/O request

FUNCTION

This function aborts the specified read or write request. If the request is active, it is stopped immediately. If the request is queued, it is painlessly removed.

INPUTS

 $i$ ORequest  $-$  pointer to the IORqst Block that is to be aborted.

RESULTS

Error  $-$  if the Abort succeeded, Error will be #IOERR\_ABORTED  $(-2)$  and the request will be flagged as aborted (set bit 5 of io\_Flags). If the Abort failed, the Error will be zero.

serial.device/BeginIO

NAME

FUNCTION

This function initiates a I/O request made to the serial device. Other than read or write, the functions are performed synchronously and do not depend on any interrupt-handling logic (or its associated discontinuities). Hence, if so selected, the functions can be performed as IO\_QUICK. With one exception, reads and writes are merely initiated by BeginIO and thus return to the caller as begun, not completed. Completion is signaled via the standard ReplyMsg routine. Multiple requests are handled via FIFO queuing. The only exception to this non-QUICK handling of reads and writes is for READS when:

- IO OUICK bit is set
- $-$  There are no pending read requests
- There is already enough data in the input buffer to satisfy this I/O Request immediately.

In this case, the IO QUICK flag is not cleared and the request is completed by the time it returns to the caller. There is no ReplyMsg or signal bit activity in this case.

# INPUTS

iORequest -- pointer to an I/O Request Block of size io ExtSerSize (see serial.i for size/definition), containing a valid command in io\_command to process, as well as the command's other required parameters. deviceNode -- pointer to the "serial.device" node built at init, and put into io Device at Open.

RESULTS

Error  $-$  if the BeginIO succeeded, Error will be null. If the BeginIO failed, the Error will be non-zero. Most I/O errors won't be reported until the ReplyMsg. serial.device/Break

NAME

Break -- send a break signal over the serial line

FUNCTION

This function sends a break signal (serial line held low for an extended period) out the serial port. This is accomplished by setting the UARTBRK bit of reg ADKCON. After a duration (user-specifiable via setparams, default 250000 microseconds), the bit is reset and the signal discontinued. If If the QUEUEDBRK bit of io\_SerFlags is set in the io\_Request block, the request is placed at the back of the write-request queue and executed in turn. If the QUEUEDBRK bit is not set, the break is started immediately, control returns to the caller, and the timer discontinues the signal after the duration is completed. It is up to the caller to coordinate his/her intentions with the proper commands such as ABORT, FLUSH, STOP, START, etc.

10 REQUEST

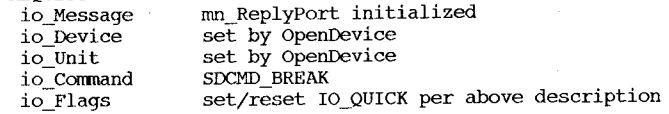

#### RESULTS

Error  $-$  if the Break succeeded, Error will be null. If the Break failed, the Error will be non-zero.

# serial. device/Clear

 $Clear - clear$  the serial port buffers

This function resets the serial port's read buffer pointers.

# IO REQUEST

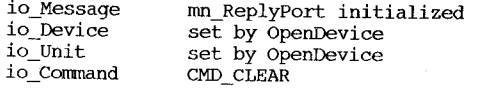

 $\frac{1}{2}$  Error  $-$  if the Clear succeeded, Error will be null. If the Clear failed, the Error will be non-zero.

# serial. device/Close

# NAME

Close -- close the serial port

# SYNOPSIS

CloseDevice(deviceNode)

# FUNCTION

This function closes software access to the serial device. Upon closing, the device's input buffer is freed.

# INPUTS

deviceNode - pointer the device node, set by Open

# SEE ALSO

serial. device/Open

## serial.device/Flush

NAME

Flush -- clear all queued I/O requests for the serial port

#### FUNCTION

This function purges the read.and write request queues for the serial device. Flush will not affect active requests.

#### 10 REQUEST

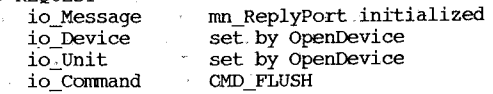

#### RESULTS

Error -- if the Flush succeeded, Error will be null. If the'Flush failed, the Error will be non-zero. serial. device/Open

NAME

Open -- a request to open the serial port

**SYNOPSIS** 

OpenDevice(sername, unit, ioRequest, flags)

#### FUNCTION

This function allows the requester software access to the serial device. Unless the shared-access bit (bit 5 of io SerFlags) is set, exclusive use is granted and no other access is allowed until the owner closes the device. All serial-specific fields are initialized to their most recent values (or default, if the first time open). OpenDevice initializes·the io.Device and io Unit fields to 0, since there is only one serial device/unit. If the user wants to support 7-wire handshaking (i.e. RS232-C

CTS/RTS protocol) *,* he should set the 7WIRE bit before opening.

- INPUTS sername pointer to literal string "serial.device" - ignored
	- ioRequest pointer to an ioRequest block of size io ExtSerSize (see serial.i,h for size/definition) to be initialized by the 0penDevice routine.
		- NOTE use of io\_SerFlags (see FUNCTION above)
- #@&%! IMPORTANT!!! ioRequest block MUST (!!), be of size iO\_ExtSerSize !!! - ignored

#### RESULTS

- DO -- pointer to the device node
- $Error if the Open succeeded, Error will be null.$ 
	- . If.the Open failed, the Error will be non-zero.

# serial.device/Query

### NAME

Query -- query serial port/line status

# FUNCTION

This function returns the status of the serial port lines and registers. The number of unread bytes in the serial device's read buffer is shown in io\_Actual.

# 10 REQUEST

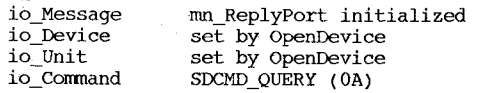

# RESULTS

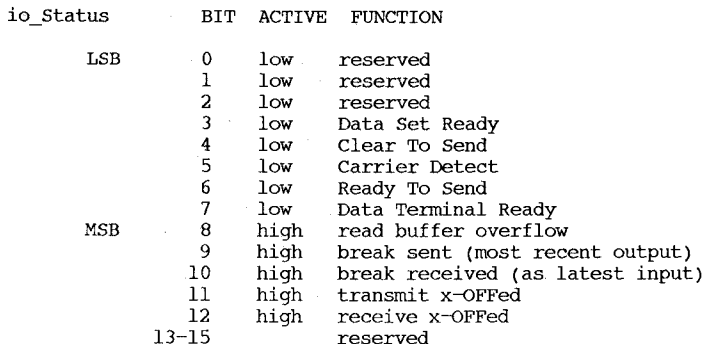

io Actual set to count of unread input characters

Error -- if the Query succeeded, Error will be null. If the Flush failed, the Error will be non-zero.

# serial.device/Read

NAME

Read -- read input from serial port

#### FUNCTION

This function causes a stream of characters to be read in the serial port. The number of characters is specified in io\_Length, unless  $-1$  is used, in which case input is read until an  $\overline{null}(0x00)$ is received. Input for which there is no. request is stored in the input buffer until it can be dispatched to a requester.

# 10 REQUEST

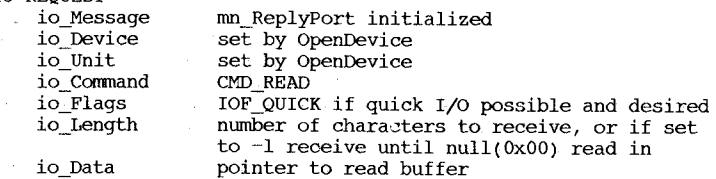

#### RESULTS

Error -- if the Read succeeded, Error will be null. If the Read failed, the Error will be non-zero.

#### serial.device(Reset

#### NAME

Reset  $-$  reinitialize the serial port

# **FUNCTION**

This function resets the serial port to its freshly initialized condition. It aborts all I/O requests both queued and current, relinquishes the current buffer, obtains a new default sized buffer, and sets the port's flags and parameters to their boot-up time default values. The functions places the reset parameter values in the ioRequest block.

# 10 REQUEST

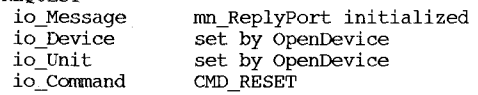

# RESULTS

Error -- if the Reset succeeded, Error will be null. If the Reset failed, the Error will be non-zero.

 $\overline{\mathbf{u}}$  $\overline{1}$  $\overline{c}$ 

# serial.device/SetParams

NAME

#### SetParams -- change parameters for the serial port

FUNCTION

This function allows the caller to change parameters for the serial device. Except for xON-xOFF enable/disable, it will reject a setparams call if any reads or writes are active or pending.

Note specifically:

- 1. Valid input for io Baud is between 112 and 292000 baud inclusive; asynchronous I/O above 32KB (especially on a busy system) may be ambitious.
- 2. The EOFMODE and QUEUEDBRK bits of io\_SerFlags can be set/reset in the io Rqst block without a call to SetParams. The SHARED and 7WIRE bits of io SerFlags are used in OpenDevice calls. ALL OTHER PARAMETERS CAN BE CHANGED ONLY BY THE SetParams COMMAND. (!!!!)
- 3. RBufLen must be at least 512.
- 4. io ExtFlags is not used in Vl.l and MUST be set to zero to assure upward compatibility.
- 5. xON-xOFF is by default enabled. The XDISABLED bit is the only parameter that can be changed via a SetParams call while the device is active. Note that this will return the value SerErr DevBusy in the io Error field.
- 6. If you are trying to run MIDI, it is suggested to set the RAD BOOGIE bit of io SerFlags to bypass unneeded overhead. Specifically, this skips checks for parity,  $x$ -OFF handling, character lengths other than 8 bits, and testing for a break signal. Setting RAD BOOGIE will also set the XDISABLED bit.

Note that writing data (that's already in MIDI format) at MIDI rates is easily accomplished. Using this driver alone for MIDI reads may, however, be inappropriate, because of MIDI time-stamping requirements and the possibility of overruns in a busy multitasking and/or display-intensive environment.

#### 10 REQUEST

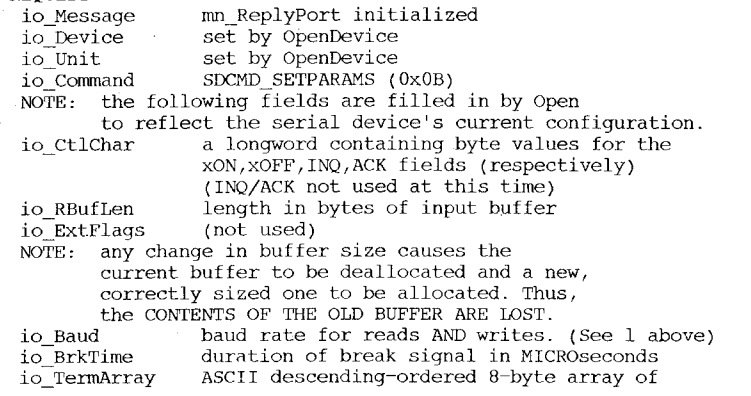

termination characters. If less than 8 chars used, fill out array w/lowest valid value. Terminators are checked only if EOFMODE bit of io Serflags is set. (e.g.,  $x512F040303030303$ ) io ReadLen number of bits in read word  $(1-8)$  not including parity<br>number of bits in unite upod  $(1-8)$ . io-WriteLen number of bits in write word  $(1-8)$  " io\_StopBits number of stop bits (1 normal, 2 can be specified for reads if ReadLen  $\leq$  7) see serial.i,h for bit equates, NOTE that x00 io SerFlags yields exclusive access, xON/OFF-enabled, no .parity checking, 3-wire protocol and TermArray

RESULTS

Error  $-$  if the SetParams succeeded, Error will be null... If the SetParams failed, the Error will be non-zero.

inactive.

#### serial. device/Start

#### NAME

start -- restart paused I/O over the .serial port

#### FUNCTION

This function restarts all current I/O on the serial port by sending an xON to.the "other side," and submitting a "logical xON" to "our side,"· if/when appropriate to current activity.

IO REQUEST

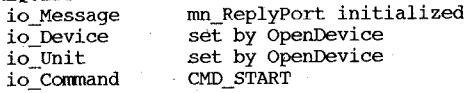

RESULTS

·Error -- if the. Start succeeded, Error will be null. If the Start failed, the Error will·be non-zero.

SEE ALSO serial. device/Stop

 $\overline{\mathbf{B}}$ . 89

# serial.device/stop

# serial.device/Write

NAME

 $Stop$  -- pause all current  $I/O$  over the serial port

# FUNCTION

This function halts all current I/O on the serial port by sending an xOFF to the "other side," and submitting a "logical xOFF" to "our side," if/when appropriate to current activity.

# IO REQUEST

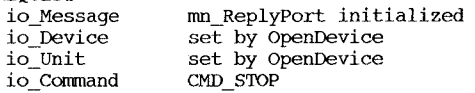

#### RESULTS

 $Error - if the Stop succeeded, Error will be null.$ If the stop failed, the Error will be non-zero.

#### SEE ALSO

serial. device/Start

# NAME

Write -- send output to serial port

### FUNCTION

This function causes a stream of characters to be written out the serial port. The number of characters is specified in io Length, unless -1 is used, in which case output is sent until a  $\overline{\text{null}}(0x00)$  is encountered.

#### IO REQUEST

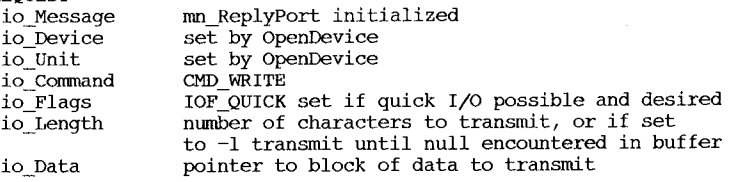

# RESULTS

Error -- if the Write succeeded, Error will be null. If the write failed, the Error will be non-zero.

SEE ALSO

serial.device/BeginIO, serial.device/setParams

# timer.device/AddTime

NAME

AddTime - add one time request to another

SYNOPSIS

AddTime( Dest, Source ), timer.device<br>A0 Al A6  $A1$ 

FUNCTION

This routine adds one timeval structure to another. The results are stored in the destination (Dest + Source -) Dest)

AD and Al will be left unchanged.

INPUTS

Dest, Source -- pointers to timeval structures.

EXCEPTIONS

SEE ALSO

BUGS

# Contents

timer.device/AddTime timer.device/background timer.device/CmpTime timer.device/SubTime timer.device/TR ADDREQUEST timer.device/TR-GETSYSTIME timer.device/TR=SETSYSTIME

# timer.device/background

TIMER REQUEST

A time request is a nonstandard IO Request. It has an IORequest followed by a timeval structure.

# TIMEVAL

A timeval structure consists of two longwords. The first is the number of seconds, the latter is the fractional number of microseconds. The microseconds must always be "normalized;" e.g., the longword must be between 0 and one million.

#### UNITS

The timer contains two units -- one that is precise but inaccurate, the other that has little system overhead, is very stable over time, but has only limited resolution.

#### UNIT MICROHZ

This unit uses a programmable timer in the 8520 to keep track of its time. It has precision down to about 2 microseconds, but will drift as system load increases. The timer is typically accurate to within five percent.

## UNIT VBLANK

This unit is driven by the vertical blank interrupt. It is very stable over time, but has a resolution of only 16667 microseconds (or 20000 microseconds in PAL land). The timer is cheap to use, and should be used by those who are waiting for long periods of time (typically 1/2 second or more) .

#### LIBRARY

In addition to the normal device calls, the timer also supports three direct, library-like calls. They are for manipulating timeval structures. Addition, subtraction, and comparison are supported.

timer.device/CmpTime

```
NAME
```
CmpTime - compare two timeval structures

#### SYNOPSIS

result CmpTime( Dest, Source), timer.device AO Al A6

# FUNCTION

This routine compares two timeval structures.

AO and Al will be left unchanged.

### INPUTS

Dest, Source -- pointers to timeval structures.

#### RESULTS

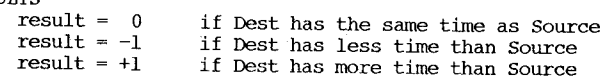

#### EXCEPTIONS

SEE ALSO

timer.device/SubTime

# NAME

SubTime - subtract one time request from another

# SYNOPSIS

SubTime( Dest, Source ), timer.device<br>a0 al a6 AD Al A6

# FUNCTION

This routine subtracts one timeval structure from another. The results are stored in the destination (Dest - Source -> Dest)

AD and Al will be left unchanged.

# INPUTS

Dest, Source -- pointers to timeval structures.

EXCEPTIONS

SEE ALSO

BUGS

# timer.device/TR\_ADDREQUEST

NAME

#### TR ADDREQUEST  $-$  submit a request to time time

FUNCTION

Asks the timer to count off a specified amount of time. The timer will chain this request with its other requests and will reply the message back to the user when the timer counts down to zero.

#### TIMER REQUEST

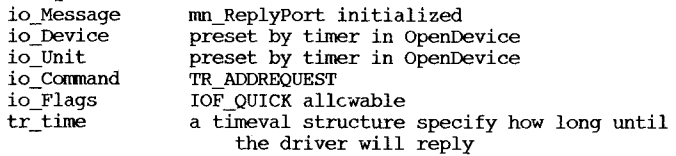

# **RESULTS**

tr\_time

will contain junk

# timer.device/TR\_GETSYSTIME

# NAME

# TR\_GETSYSTlME get the system time

Asks the timer what time it is. The system time starts at zero at power-on but maybe initialized via the TR\_SETSYSTIME call.

System time is monotonically increasing and guaranteed to be unique (except if someone sets the time backwards). The time is incremented every vertical blank by the vertical blanking interval. In addition, it is changed every time someone asks what time it is. In this way, the return value of the system time is unique and unrepeating.

#### TIMER REQUEST

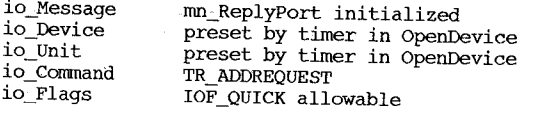

#### **RESULTS**

tr\_time

the timeval structure will be filled in with the current system time

# timer.device/TR~SETSYSTlME

NAME

# TR\_SETSYSTlME -- set the system time

FUNCTION

Sets the system's idea of what time it is. The system starts out at time "zero" so it is safe to set it forward to the "real" time. However, care should be taken when setting the time backwards. System time is specified as being monotonically increasing.

> rnn\_ReplyPort initialized preset by timer in OpenDevice preset by timer in openDevice

TR ADDREQUEST

TIMER REQUEST io\_Message

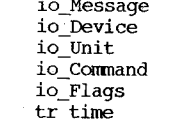

IOF QUICK allowable Ior\_goick allowable<br>a timeval structure with the current system<br>time

RESULTS none

# **Appendix C**

# **Resource Summaries**

This appendix contains summaries for system resource routines. Resources are software entities in the Amiga kernel software that enable cooperating tasks to gain exclusive access to certain parts of the Amiga hardware. There are four resources in the Amiga system:

disk allows access to one of four possible disk units.

cia allows you to access specific bits in each of the Complex Interface Adapters.

There are two cia resources: ciaa.resource and ciab.resource, corresponding to the first and second 8520 in the system. See the software memory map in *Amiga ROM Kernel Reference Manual: Exec* for the definition of the bits controlled by each CIa.

potgo manages the bits of the POTGO register.

misc manages the serial and parallel port register bits.

Each routine for resource management is outlined in the summary sections that follow.

*Note:* Resources need be used only if you are attempting to use the associated hardware directly. The system software routines use these resources internally when they perform hardware operations. Tasks that also use these software resource controls will be compatible with Exec and the system software.

To use the routines listed for the resources, you must first open the resource and assign the value returned to a specific base poihter name. Here is a list of the resource names and their associated base pointer names. Like names for libraries, their names are null-terminated strings:

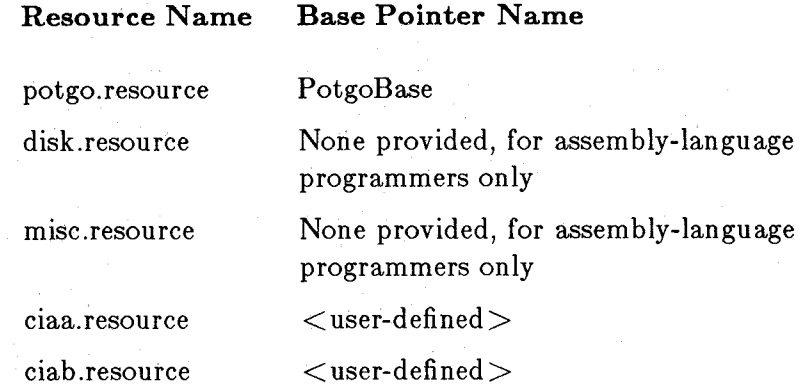

Some examples follow.

struct Library \*PotgoBase;

 $PotgoBase = (struct Library *)OpenResource("potgo.resource");$ /\* then use the routines provided  $*/$ 

 $/*$   $lt$  user-defined  $>$  example  $*/$ struct Library \*myCiaPointerA;

 $myCiaPointerA = (struct Library *)OpenResource("ciaa.resource");$ 

/\* then utilize myCiaPointerA as one of the explicit parameters \* for the C language calls to the resource routines.  $*/$ 

# Contents

cia.resource cia. resource cia. resource cia. resource

disk. resource disk.resource

disk. resource disk. resource disk. resource

misc. resource misc. resource

potgo . resource potgo.resource potgo . resource

AbleICR<br>AddICRVector AddICRVector RemICRVector SatICR

AllocUnit FreeUnit GetUnit GetUnitID GiveUnit

FreeMiscResource **GetMiscResource** 

AllocPotBits **FreePotBits** WritePotgo

 $\Omega$ ట

#### cia.resource/AbleICR

#### NAME

AbleICR -- enable/disable ICR interrupts

#### SYNOPSIS

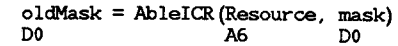

# FUNCTION

This function provides a means of enabling and disabling 8520 CIA interrupt control registers. In addition, it returns the previous enable mask.

#### INPUTS

mask - a bit mask indicating which interrupts to be modified. If bit 7 is clear the mask indicates interrupts to be disabled. If bit 7 is set, the mask indicates interrupts to be enabled. Bit positions are identical to those in 8520 ICR.

resource - pointer to ciaa.resource or ciab.resource as obtained from the call to OpenResource

# RESULTS

---<br>oldMask – the previous enable mask before the requested changes. To get the current mask without making changes, call the function with a null parameter.

#### EXAMPLES

Get the current mask:  $mask = AbleICR(0)$ Enable both timer interrupts: AbleICR (Ox83) Disable serial port interrupt: AbleICR (Ox08)

#### EXCEPTIONS

Enabling the mask for a pending interrupt will cause an inmediate processor interrupt (that is, if everything else is enabled). You may want to clear the pending interrupts with SatICRx prior to enabling them.

SEE ALSO

SetICR

cia.resource/AddICRVector

# cia.resource/RemICRVector

NAME

RemICRVector -- detach an interrupt handler from a CIA bit

### **SYNOPSYS**

RemICRVector(resource, iCRBit, interrupt)<br>A6 D0 A1 A6 DO Al

#### FUNCTION

Disconnect interrupt processing code for a particular interrupt bit of the CIA ICR.

This function will also disable the CIA interrupt for the given ICR bit.

#### INPUTS

 $i$ CRBit - bit number to set  $(0 \cdot .4)$ <br>interrupt - pointer to interrupt structure

resource - pointer to ciaa. resource or ciab. resource as obtained from the call to OpenResource

# RESULT

SEE ALSO AddICRVector

NAME

AddICRVector -- attach an interrupt handler to a CIA bit

#### SYNOPSYS

interrupt = AddICRVector (resrouce, iCRBit, interrupt) DO A6 DO Al

#### FUNCTION

Assign interrupt processing code to a particular interrupt bit of the CIA ICR. If the interrupt bit has already been assigned, this function will fail, and return a pointer to the owner interrupt. If it succeeds, a null is returned.

This function will also enable the CIA interrupt for the given ICR bit.

#### INPUTS

iCRBit - bit number to set (0 .. 4) resource - pointer to ciaa.resource or ciab.resource as obtained from the call to OpenResource

RESULT

 $\Omega$ 

 $\blacksquare$ خر interrupt - zero if successful, otherwise returns a pointer to the current owner interrupt structure.

#### SEE ALSO

RemICRVector

# cia.resource/SetICR

# NAME

SetICR -- cause, clear, and sample ICR interrupts

### SYNOPSIS

oldMask = SetICR (resource, mask) DO A6 DO

#### FUNCTION

This function provides a means of resetting, causing, and sanpling 8520 CIA interrupt control registers.

## INPUTS

mask - a bit mask indicating which interrupts to be caused. If bit 7 *is* clear the mask indicates interrupts to be reset. If bit 7 is set, the mask indicates interrupts to be caused. Bit positions are identical to those in 8520 ICR. resource - pointer to ciaa.resource or ciab.resource as obtained from the call to OpenResource

# RESULTS

oldMask - the previous interrupt register status before making the requested changes. To sanple current status without making changes, call the function with a null parameter.

EXAMPLES Get the interrupt mask:  $mask = SetICR(0)$ Clear serial port interrupt:  $SetICR (0x08)$ 

# EXCEPTIONS

Setting an interrupt bit for an enabled interrupt will cause an immediate interrupt.

# SEE ALSO

AbleICR

# disk.resource/AllocUnit

NAME

AllocUnit - allocate a unit of the disk

#### SYNOPSIS

Success = AllocUnit ( unitNum ), DRResource DO DO A6

#### FUNCTION

This routine allocates one of the units of the disk. It should be called before trying to use the disk *(via* GetUnit) .

# INPUTS

unitNum -- a legal unit number (zero through three)

### RESULTS

Success -- nonzero if successful, zero on failure

EXCEPTIONS

SEE ALSO

disk.resource/FreeUnit

#### NAME

FreeUnit - deallocate the disk

#### SYNOPSIS

FreeUnit ( unitNum ), DRResource DO A6

#### FUNCTION

This routine deallocates one of the units of the disk. It should be called when done with the disk. Do not call it if you did no successfully allocate the disk (there is no protection -- you will probably crash the disk system) .

#### INPUTS

unitNum -- a legal unit number (zero through three)

#### RESULTS

EXCEPTIONS

# SEE ALSO

BUGS

#### disk.resource/GetUnit

NAME

GetUnit - allocate the disk for a driver

#### **SYNOPSTS**

lastDriver = GetUnit ( unitPointer ), DRResource DO A1 A6

#### **FUNCTION**

This routine allocates the disk to a driver. It is either immediately available, or the request is saved until the disk is available. When it is available, your unitPointer is sent back to you (via ReplyMsg). You may then reattempt the GetUnit.

Allocating the disk allows you to use the disk's resources.<br>Remember however that there are four units to the disk; you are only one of them. Please be polite to the other units (by never selecting them, and by not leaving interrupts enabled, etc.).

When you are done, please leave the disk in the following state: dmacon dma bit ON

dsklen dma bit OFF (write a #DSKDMAOFF to dsklen)

adkcon disk bits -- any way you want

entena:disk sync and disk block interrupts -- Both DISABLED

CIA resource index interrupt -- DISABLED

8520 outputs -- doesn't matter, because all bits will be set to inactive by the resource.

8520 data direction regs -- restore to original state.

#### INPUTS

unitPtr - a pointer to your disk resource unit structure. Note that the message filed of the structure MUST be a valid message, ready to be replied to.

#### RESULTS

lastDriver - if the disk is not busy, then the last unit to use the disk is returned. This may be used to see if a driver needs to reset device registers. (If you were the last user, then no one has changed any of the registers. If someone else has used it, then any allowable changes may have been made). If the disk is busy, then a null is returned.

#### EXCEPTIONS

SEE ALSO

# disk.resouroe/OetUnitID

### NAME

GetUnitID - find out what type of disk is out there

SYNOPSIS

 $idype = GetUnitID($  unitNum  $)$ , DRResource D0  $00$ DO DO A6

# FUNCTION

INPUTS

# RESULTS

idtype -- the type of the disk drive. Standard types are defined in the resource include file.

EXCEPTIONS

SEE ALSO

BUGS

```
NAME 
    GiveUnit - Free the disk 
SYNOPSIS
```
GiveUnit (), DRResource  $A6$ 

# FUNCTION

This routine, frees the disk after a driver is done with it. If others are waiting, it will notify them.

INPUTS

RESULTS

EXCEPTIONS

SEE ALSO

# misc.resourcejFreeMiscResource

#### NAME

FreeMiscResource - make a resource available for reallocation

#### SYNOPSIS

FreeMiscResource ( unitNwn ), DRResource DO A6

#### FUNCTION

....<br>This routine frees one of the resources allocated<br>by AllocMiscResource. The resource is made availa for reuse. by AllocMiscResource. The resource is made available

This routine may not be called from an interrupt routine

#### INPUTS

unitNwn - the nwnber of the miscellaneous resource to be freed.

#### RESULTS

EXCEPTIONS

# SEE ALSO

BUGS

# misc.resource/GetMiscResource

# NAME

GetMiscResource - allocate one of the misc resources

# SYNOPSIS

CurrentUser = GetMiscResource ( unitNum, name ), DRResource DO DO Al A6

FUNCTION<br>This routine allocates one of the miscellaneous resources. If the resource is currently allocated, an error is returned. If you do get it, your name is associated with the resource (so a user can see who has it allocated) .

This routine may not be called from an interrupt routine

#### INPUTS

unitNwn - the nwnber of the resource you want to allocate name - a mnenonic name that will help the user figure out what piece of software is hogging a resource. (havoc breaks out if a name of null is passed in...)

#### RESULTS

CurrentUser - if the resource is busy, then the name of the current user is returned. If the resource is free, then null is returned.

#### EXCEPTIONS

SEE ALSO

# potgo.resource/AllocPotBits

# NAME

AllocPotBits - allocate hits in the potgo register

#### SYNOPSIS

allocated =  $\text{AllocPotBits}(\text{bits})$ , potgoResource<br>D0  $\text{6}$ DO DO A6

#### FUNCTION

The AllocPotBits routine allocates bits in the hardware potgo register that the application wishes to manipulate via WritePotgo. The request may be for more than one bit. A user trying to allocate bits may find that they are unavailable because they are already allocated, or because the start bit itself (bit 0) has been allocated, or if requesting the start bit, because input bits have been allocated. A user can block itself from allocation: i.e., it should FreePotgoBits the bits it has and re-AllocPotBits if it is trying to change an allocation involving the start bit.

# INPUTS

- bits a description of the hardware bits that the application wishes to manipulate, loosely based on the register description itself:
	- START (bit 0) set if you wish to use start (i.e., start the proportional controller counters) with the input ports you allocate (below). You must allocate all the DATxx ports you want to apply START to in this same call, with the OUTxx bit clear.
	- DATLX (bit 8) set if you wish to use the port associated with the left  $(0)$  controller, pin 5.
	- OUTLX (bit 9) set if you promise to use the LX port in output mode only. The port is not set to output for you at this time -- this bit set indicates that you don't mind if STARTs are initiated at any time by others, since ports that are enabled for output are unaffected by START.
	- DATLY (bit 10) same as DATLX but for the left (0) controller, pin 9.
	- OUTLY (bit 11) same as OUTLX but for LY.
	- DATRX (bit 12) the right (1) controller, pin 5.<br>OUTRX (bit 13) OUT for RX.<br>DATRY (bit 14) the right (1) controller, pin 9.<br>OUTRY (bit 15) OUT for RY.
	- OUTRX (bit 13)
	- DA1RY (bit 14)
	- OU1RY (bit 15)

#### RESULTS

allocated - the START and DATxx bits of those requested that were granted. The OUTxx bits are don't cares.

# potgo.resource/FreePotBits

NAME

FreePotBits - free allocated hits in the potgo register

SYNOPSIS

FreePotBits(allocated) , potgoResource DO A6

#### FUNCTION

The FreePotBits routine frees previously allocated bits in the hardware potgo register that the application had allocated via AllocPotBits and no longer wishes to use. It accepts the return value from AllocPotBits as its argument.

potgo.resource/WritePotgo

# NAME

WritePotgo - write to the hardware potgo register

#### SYNOPSIS

WritePotgo (word, mask), potgoResource  $D1$   $AB$ 

#### FUNCTION

The WritePotgo routine sets and clears bits in the hardware potgo register. Only those bits specified by the mask are affected -- it is improper to set'bits in the mask that you have not successfully allocated. The bits in the high byte are saved to be maintained when other users write to the potgo register.· The START bit is not saved, it is written only explicitly as the result of a call to this routine with the START bit set: other users will not restart it.

#### INPUTS

word - the data to write to the hardware potgoregister and save for further use, except the START bit, which is not saved.

mask - those bits in word that are'to be written. Other bits may have been provided by previous calls to this routine, and default. to zero.

# **Appendix D**

# **Include Files**

This appendix has separate sections for the C and assembly-language include files. At the beginning of each section of files there is a cross-reference showing all the defined constants, data structures, and data structure terms in each file. These names are listed alphabetically, followed by file and line-number references.

# C Include Files-".h" Files

The first portion of this appendix contains the C-Ianguage include files that define the system data structures used by the ROM (or kickstart) routines and the disk-Ioadable libraries. These include files are organized on a functional basis. For example, files pertinent to graphics are listed under "graphics/graphicsitem.h."

This appendix is a hard copy of the "SYS:includes" directory on the Amiga C (Lattice C) disk.

# Assembly-language Include Files-".i" Files

The second portion of this appendix contains the assembly language include files that define the system data structures used by the ROM (or kickstart) routines and the disk-Ioadable libraries. These include files are organized on a functional basis. For example, files pertinent to graphics are listed under "graphics/graphicsitem.i."

This appendix is a hard copy of the "SYS:includes" directory on the Amiga Macro Assembler disk.

**File numbers for cross-reference listinq:** 

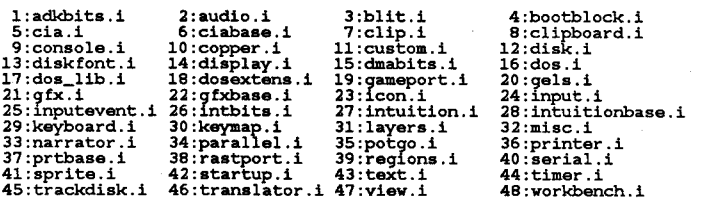

ABC,<br>
ABMC,<br>
ABORT,<br>
ABORT,<br>
ABORT,<br>
ABORT,<br>
ABORT,<br>
ac\_AnimCRoutine,<br>
ac\_CompFlags,<br>
ac\_CompFlags,<br>
ac\_Pere,<br>
ac\_Pere,<br>
ac\_Pere,<br>
ac\_Pere,<br>
ac\_Pere,<br>
ac\_Pere, ac\_SIZER<br>ac\_HIRESPERENCESSERED and MCESSERED ac\_TimeSection ac\_NT ac\_NO1 ac\_NT ac\_NT ac\_NT ac\_NT ac\_NT ac\_NT ac\_NT ac\_NT ac\_NT ac\_NT ac\_NT ac\_NT ac\_NT ac\_NT ac\_NT ac\_TION\_DERENCESSERED ac\_NT on ACTION\_DISK\_CHANGE\_ACTION\_DI 16-113, 27-217, 27-549, 27-1235, 27-1443<br>36-113<br>36-113<br>36-113<br>34-75, 40-72<br>27-572, 27-574<br>20-137<br>20-137<br>20-137<br>20-139<br>20-139<br>20-139<br>20-135<br>10-148<br>20-152<br>20-152<br>20-152<br>20-152<br>20-152<br>20-152<br>20-152<br>20-152<br>20-152<br>20-152<br>20-152

# Apr 29 10:21 1986 i.xref Page 2

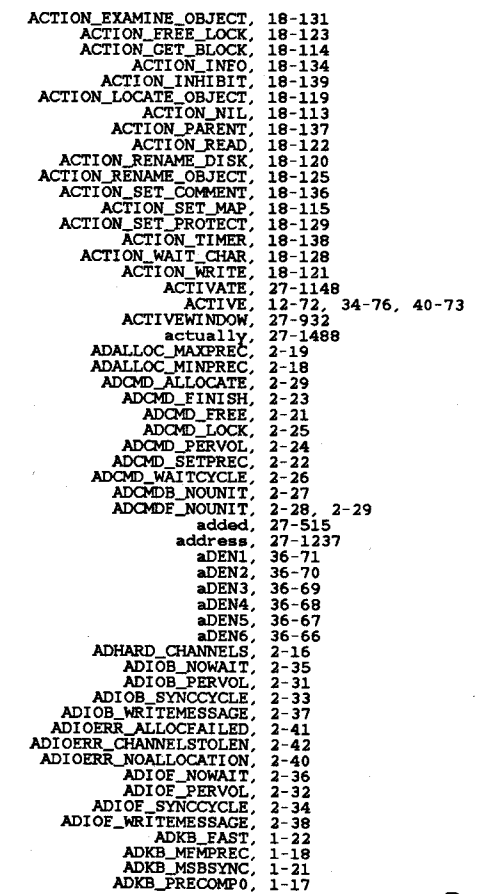
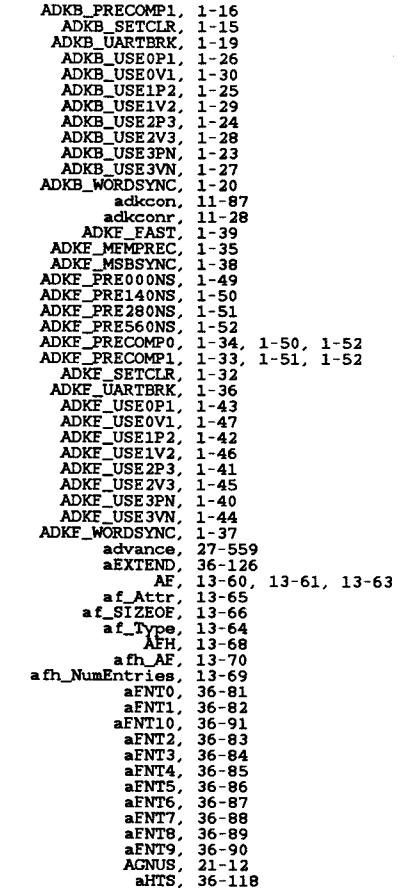

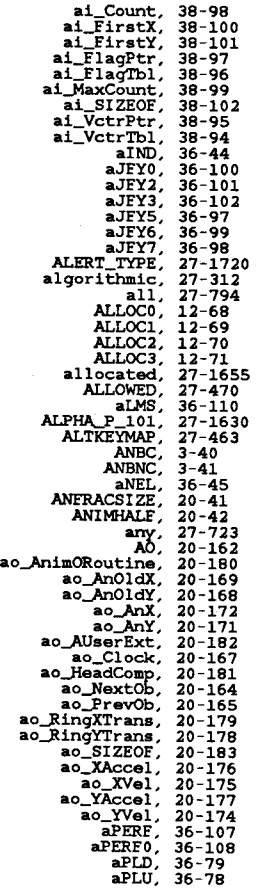

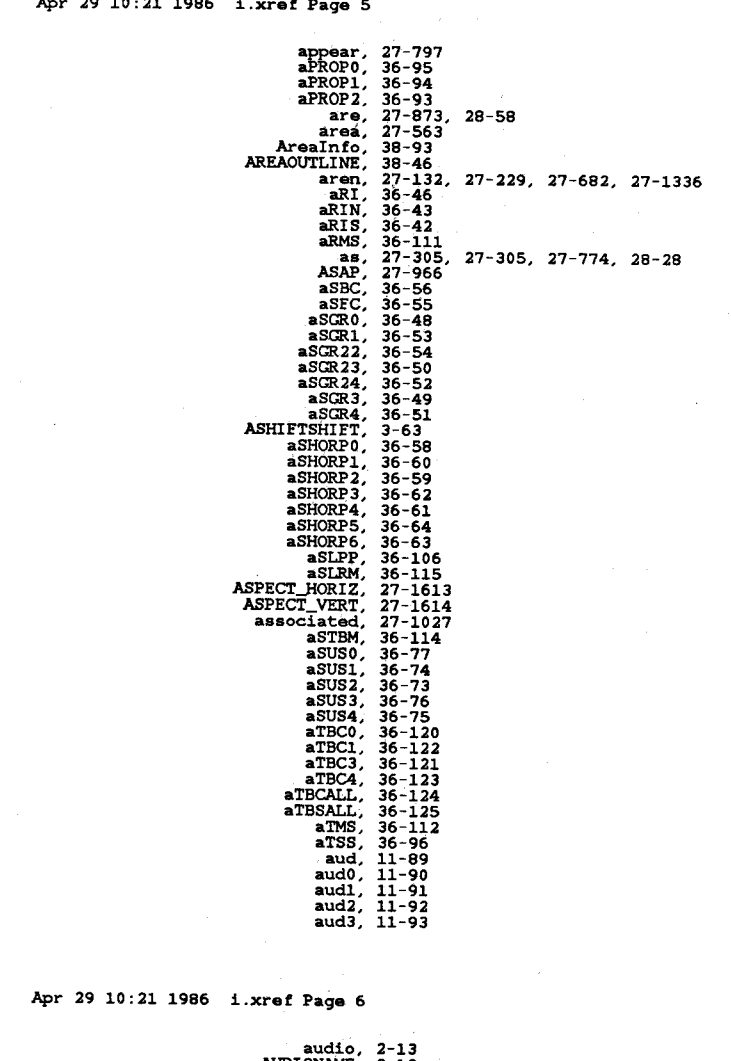

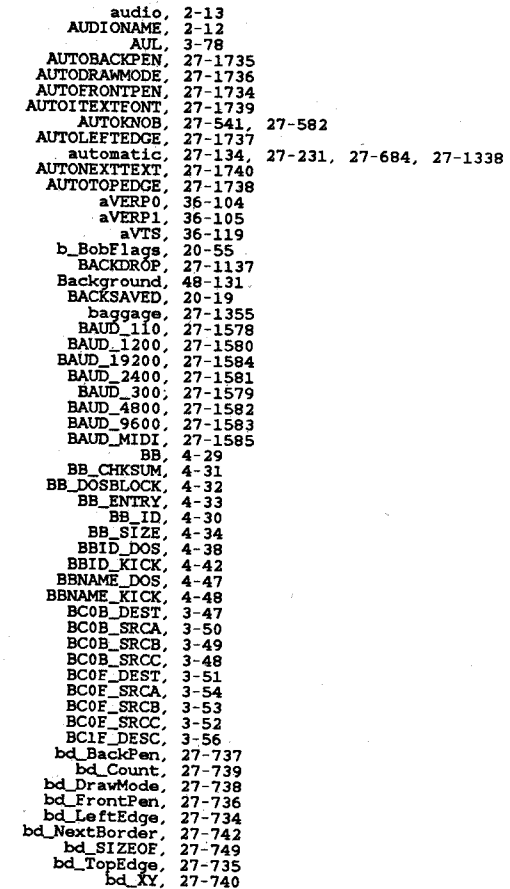

 $\lambda$ 

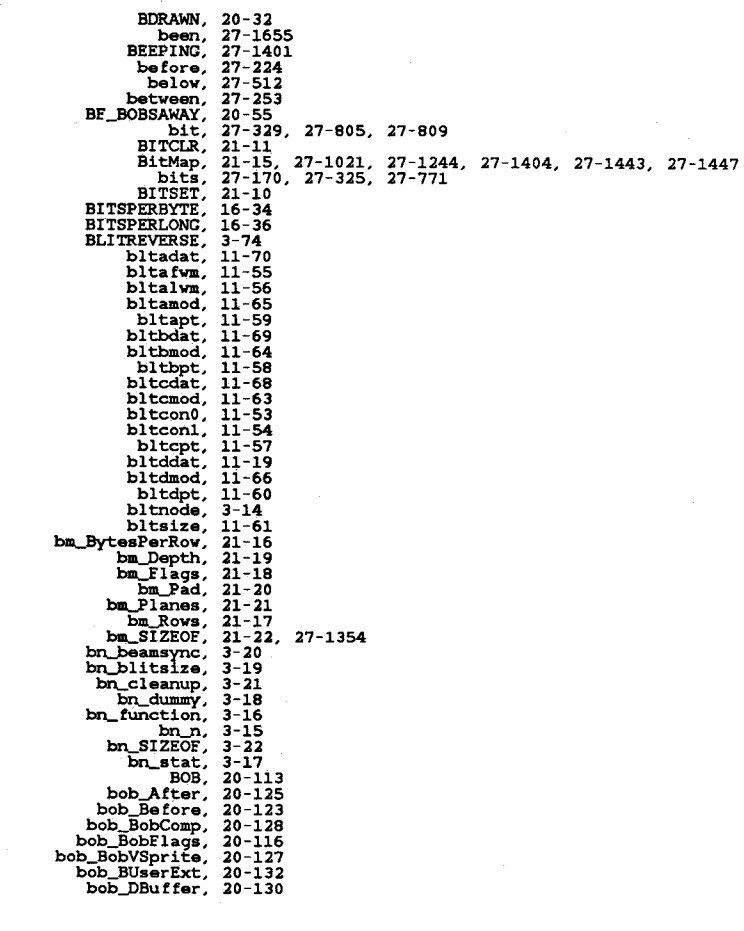

Apr 29 10:21 1986 1.xref Page 8

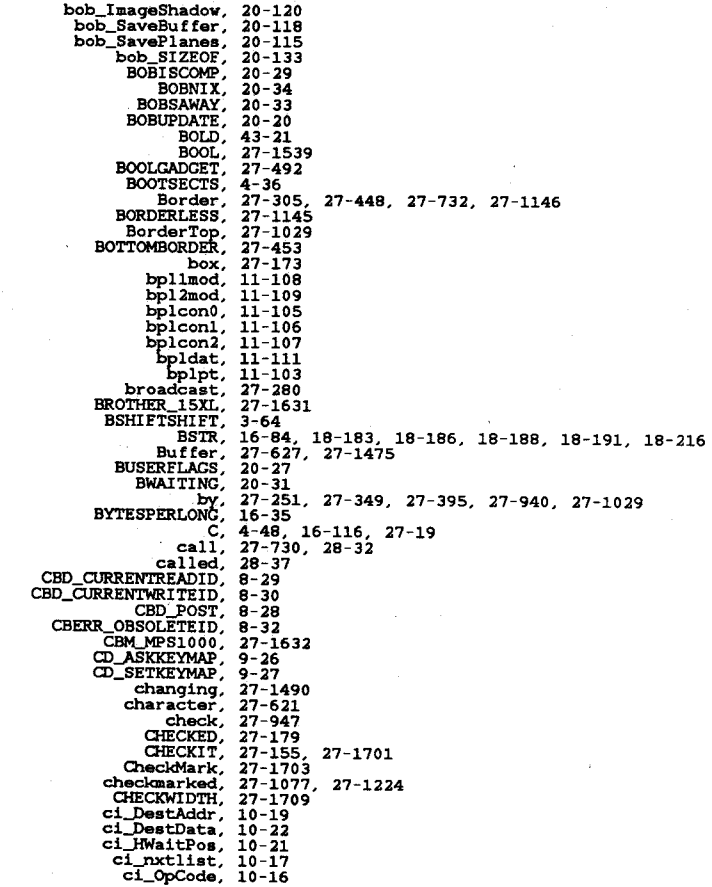

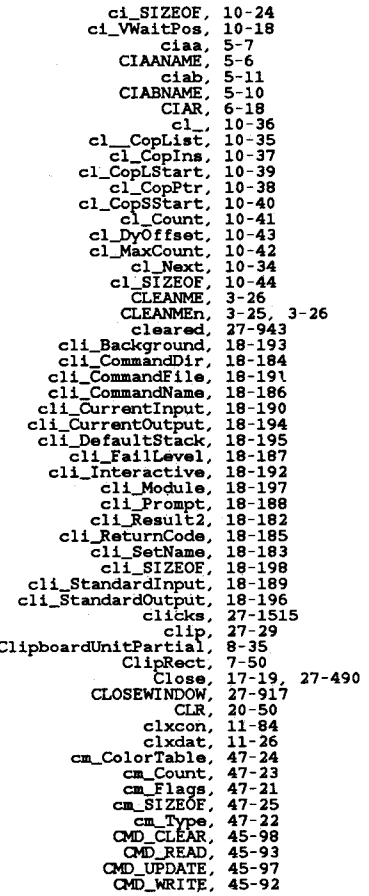

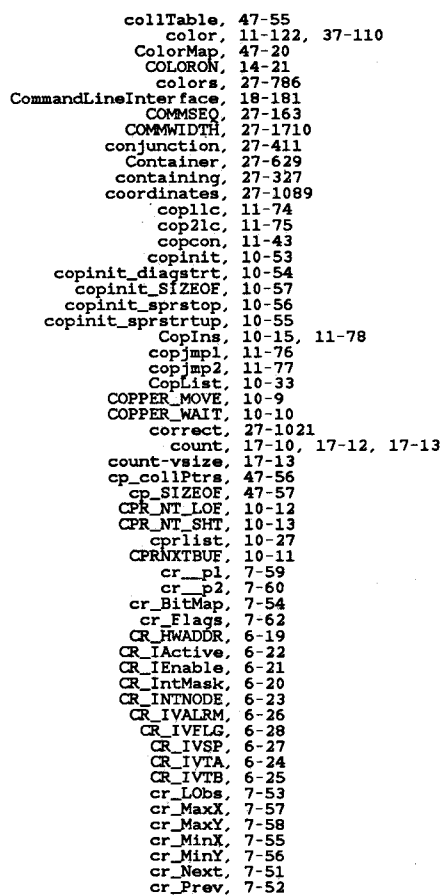

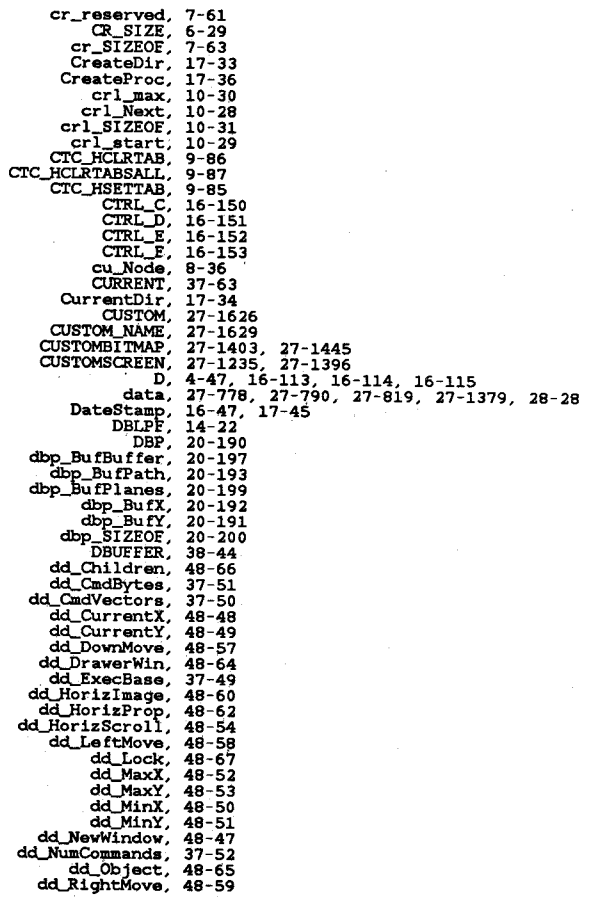

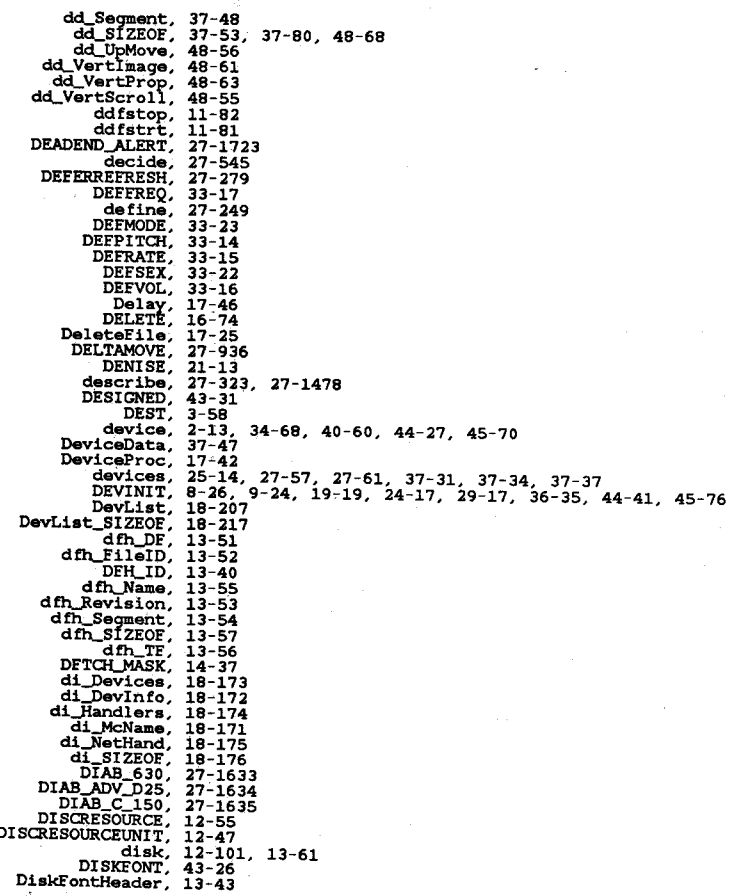

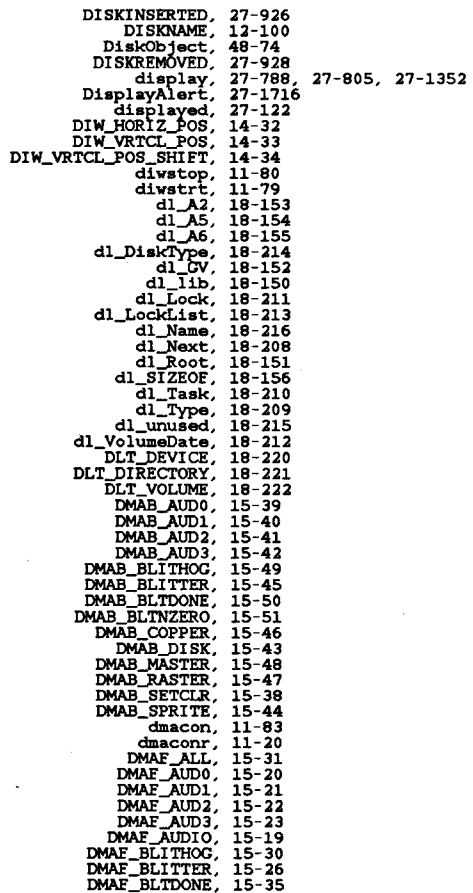

Apr 29 10:21 1986 1.xref **Page 14** 

U

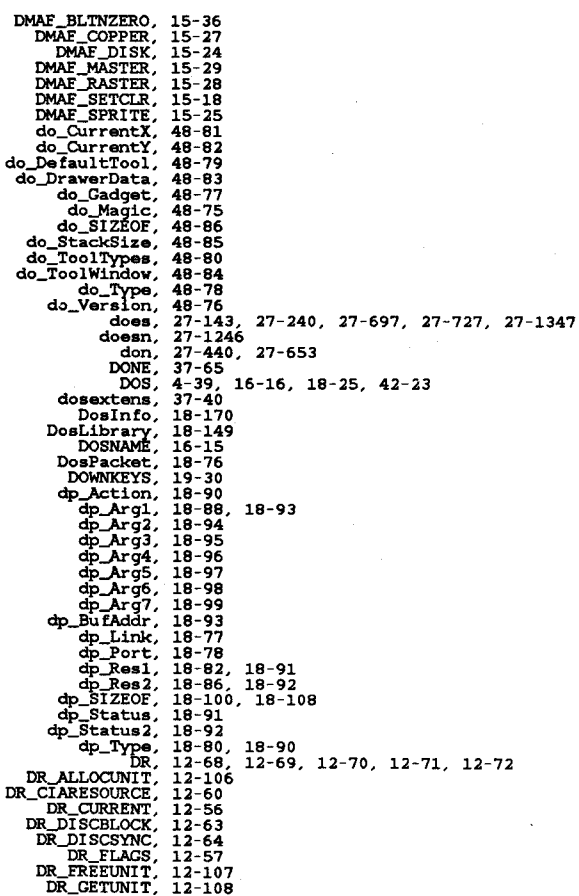

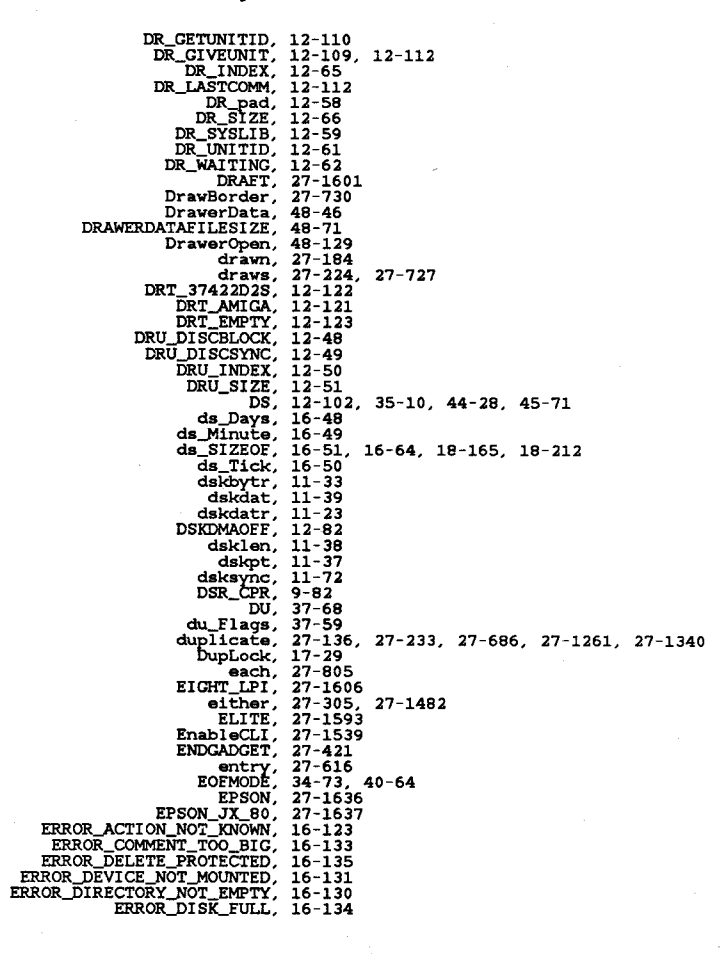

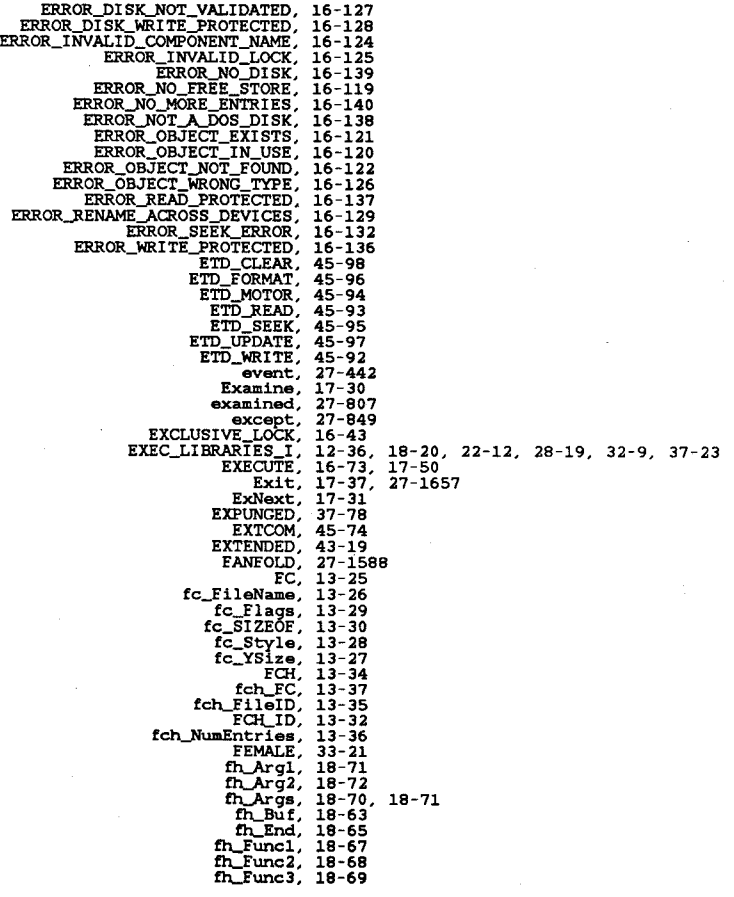

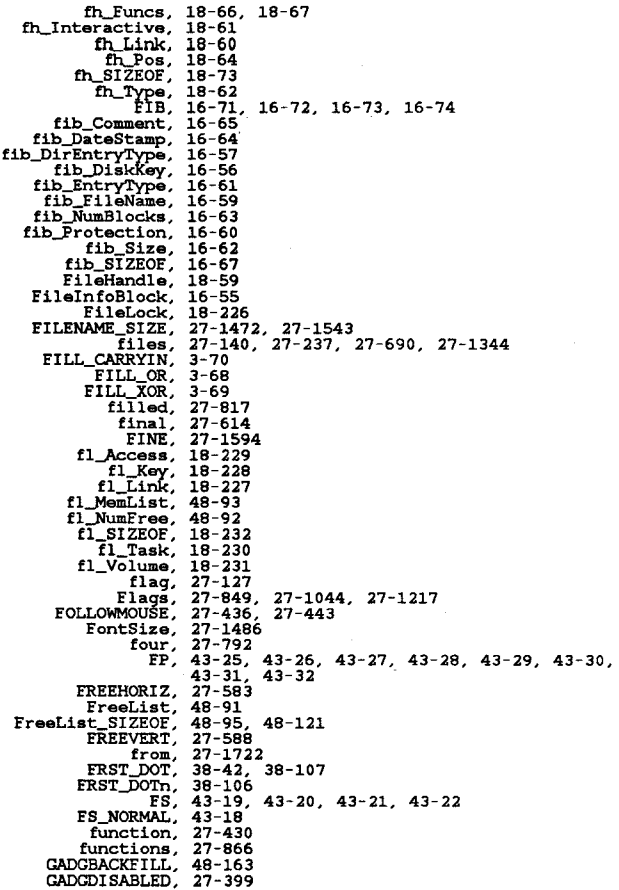

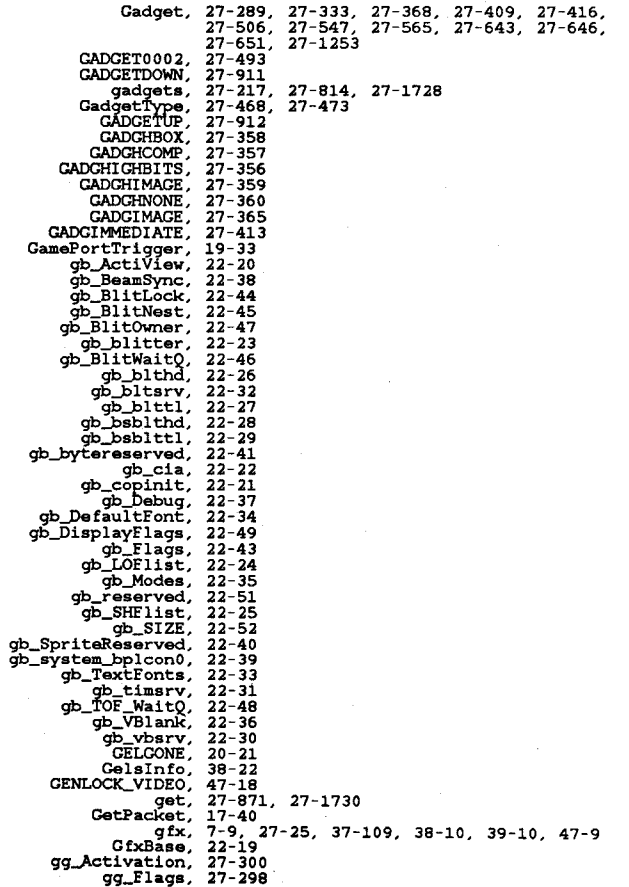

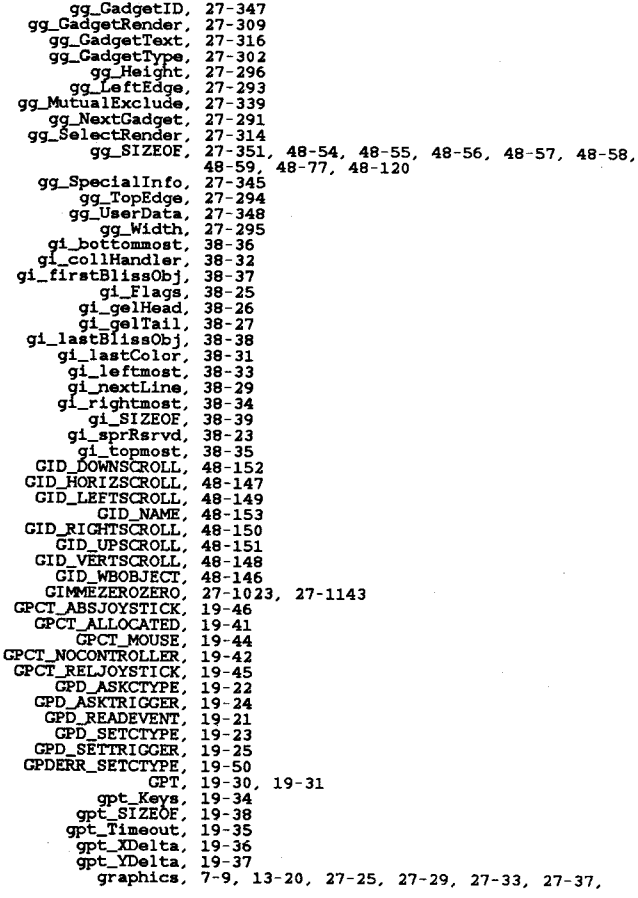

Apr 29 10:21 1986 i.xref Page 20

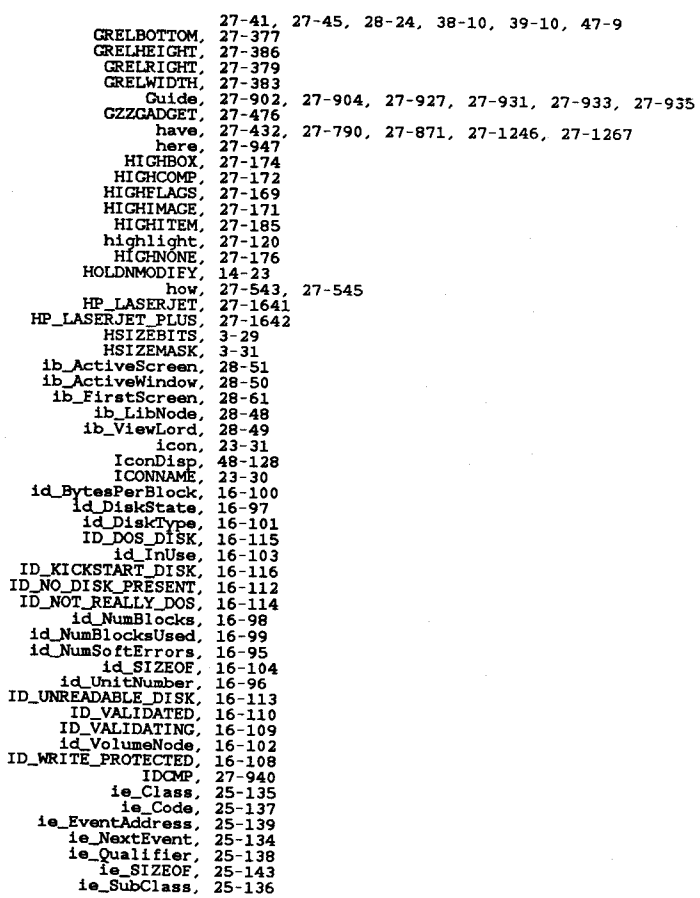

D - **12** 

 $\hat{\boldsymbol{\beta}}$ 

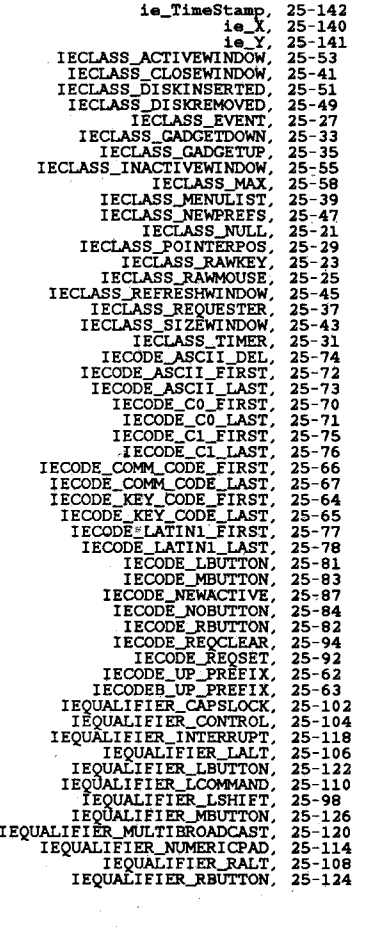

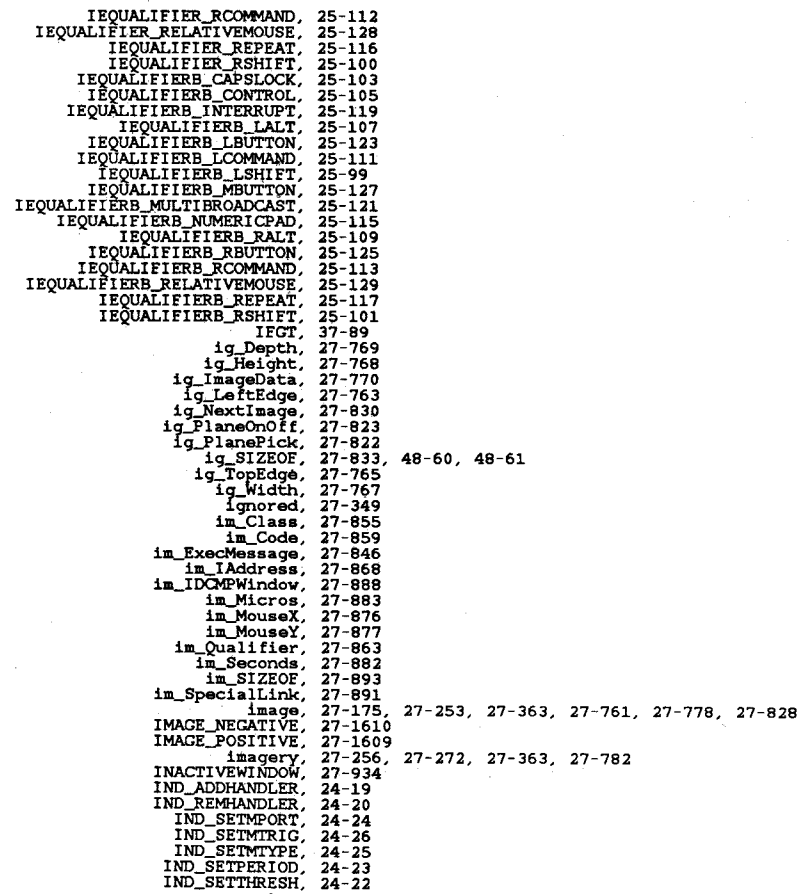

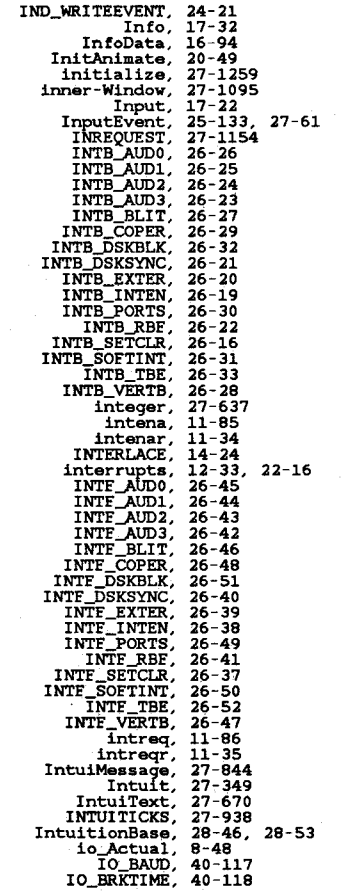

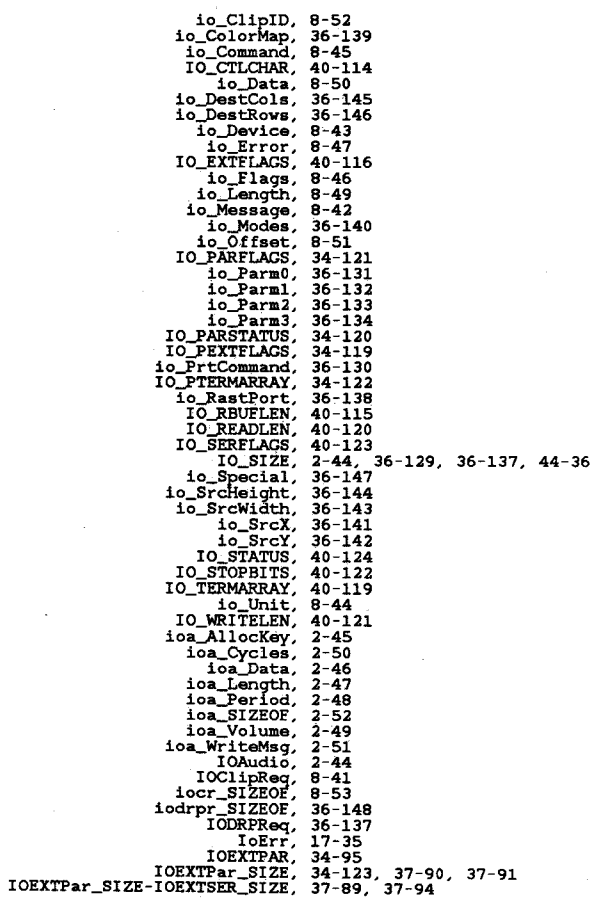

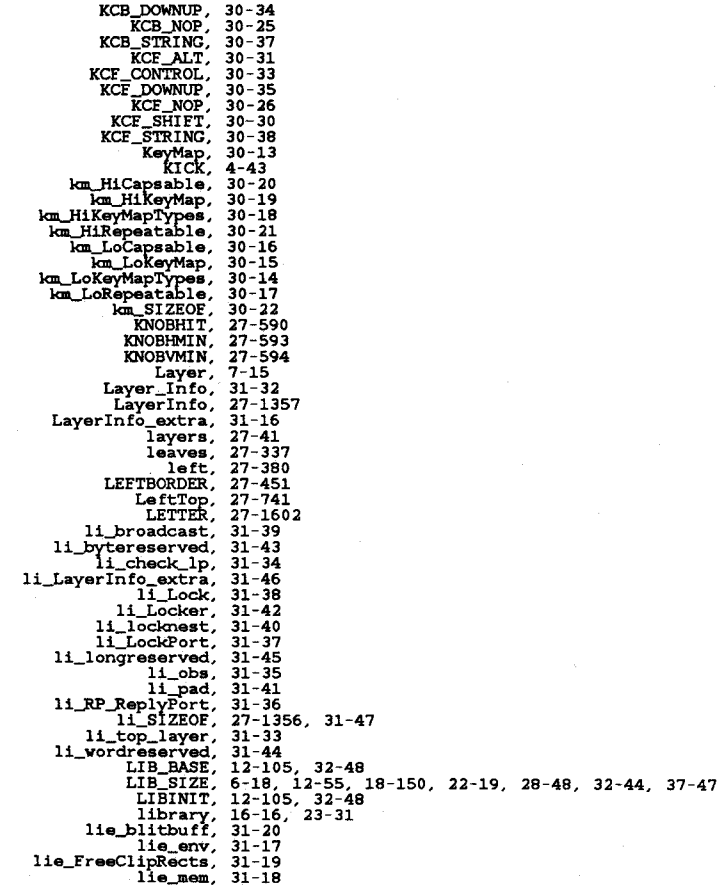

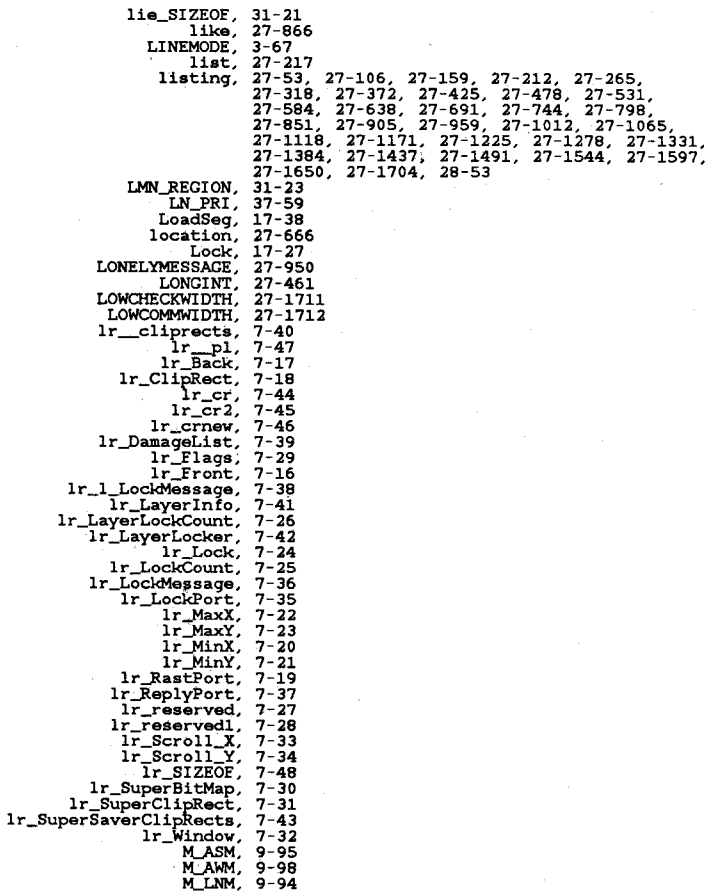

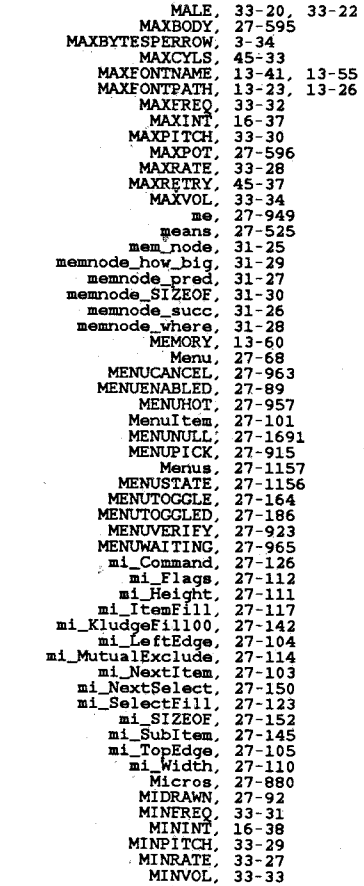

 $\hat{\boldsymbol{r}}$ 

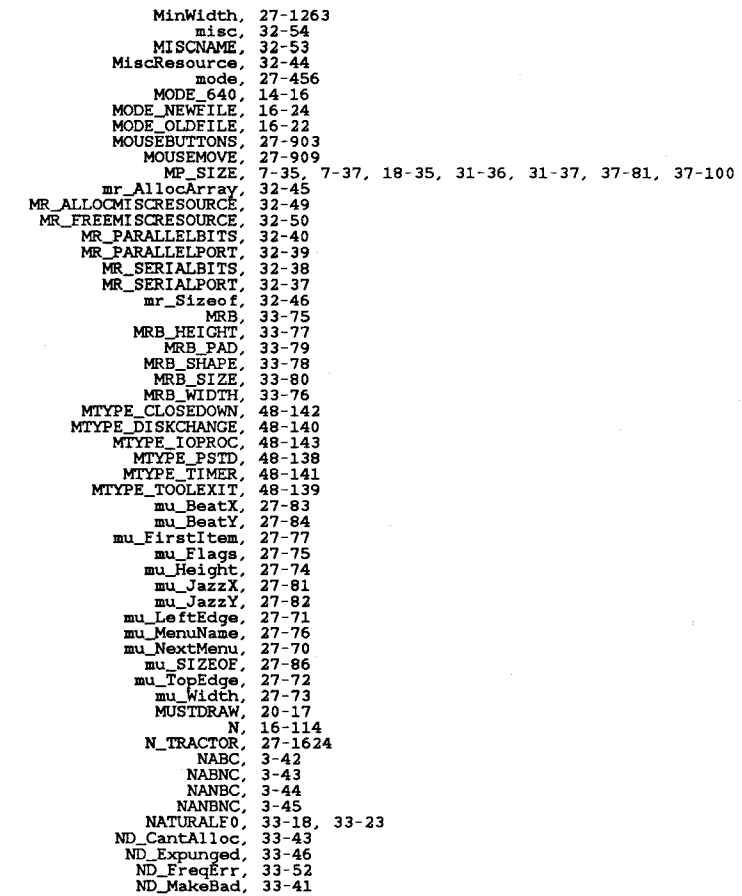

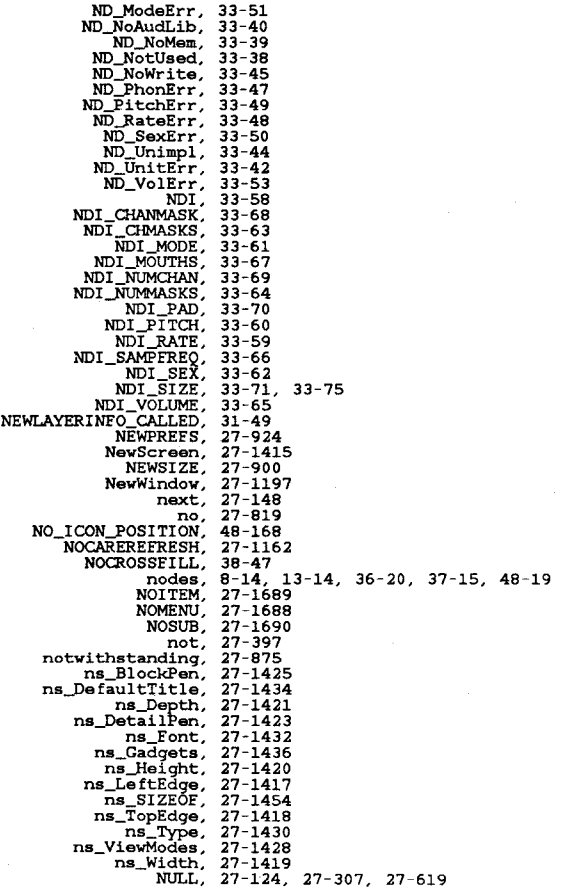

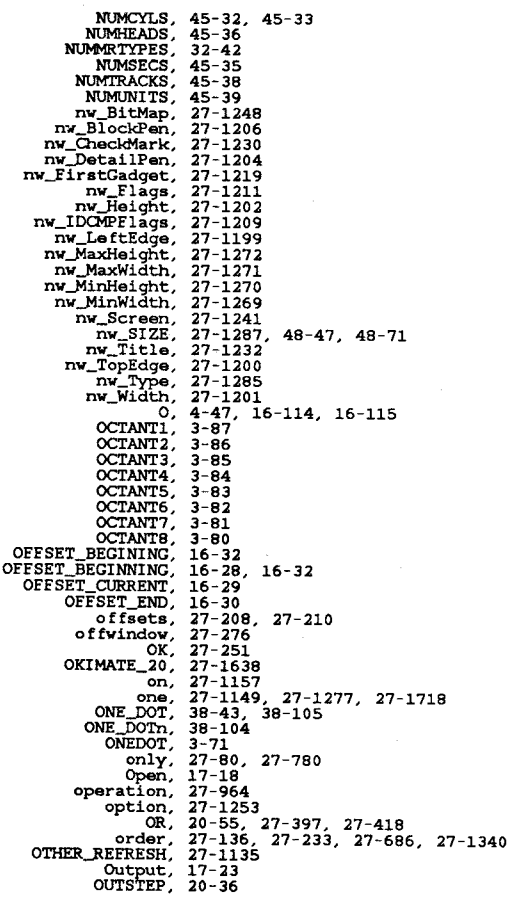

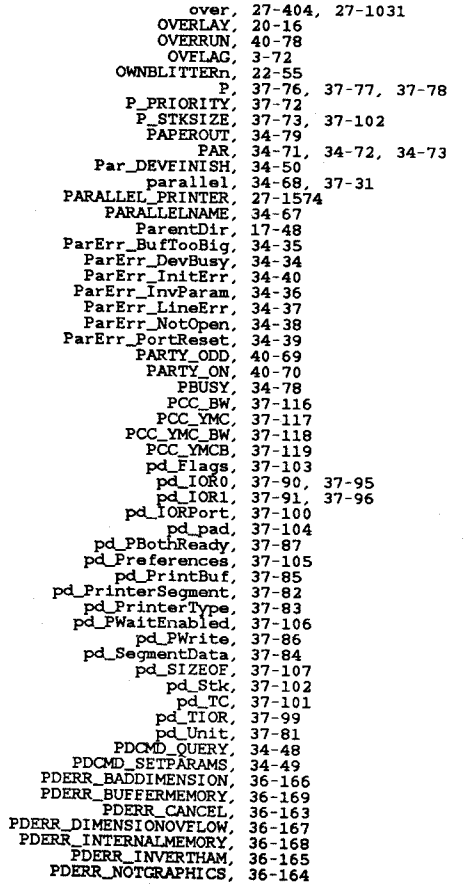

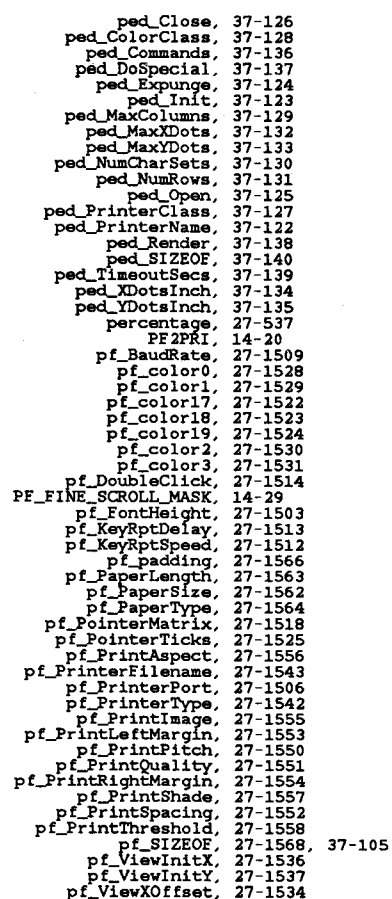

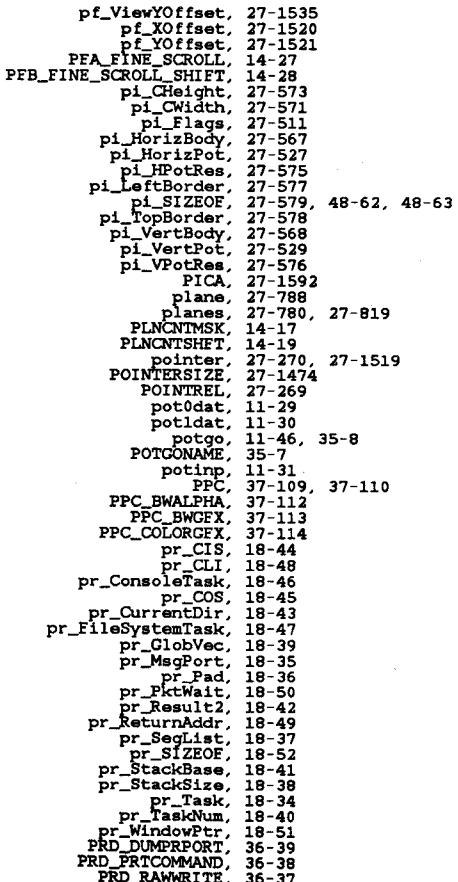

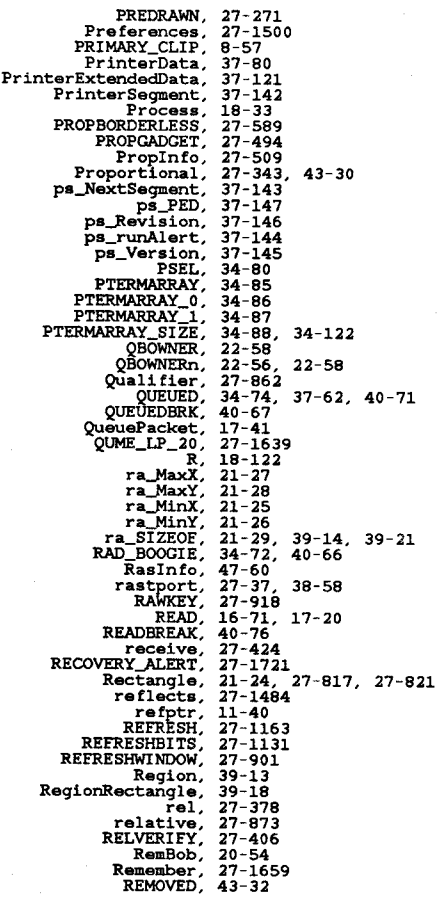

Apr 29 10:21 1986 i.xref Page 36

Ĵ

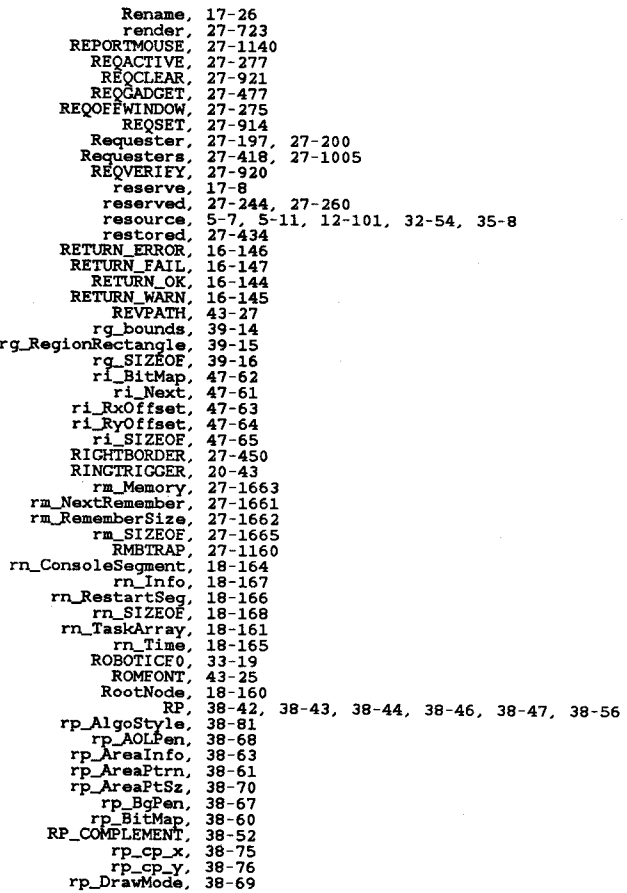

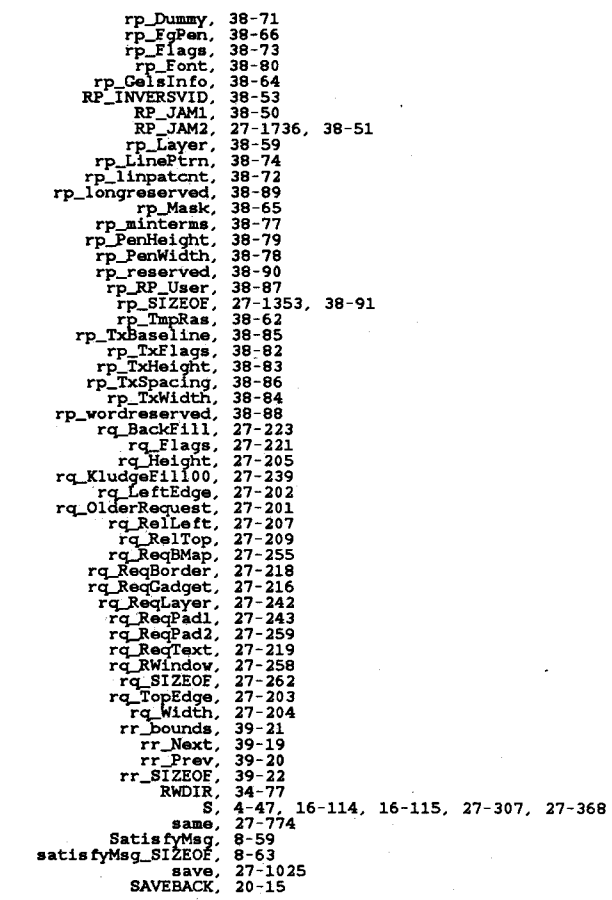

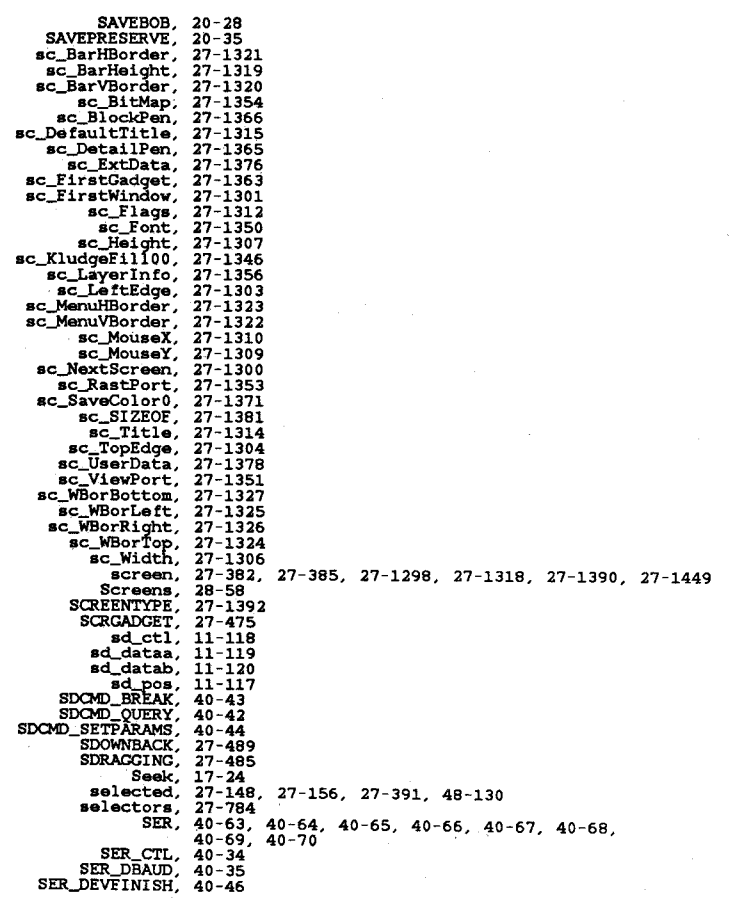

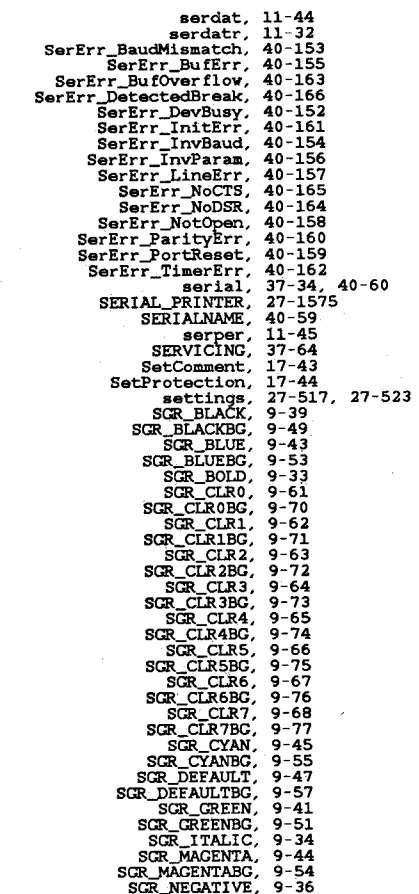

Apr 29 10:21 1986 i.xref Page 40

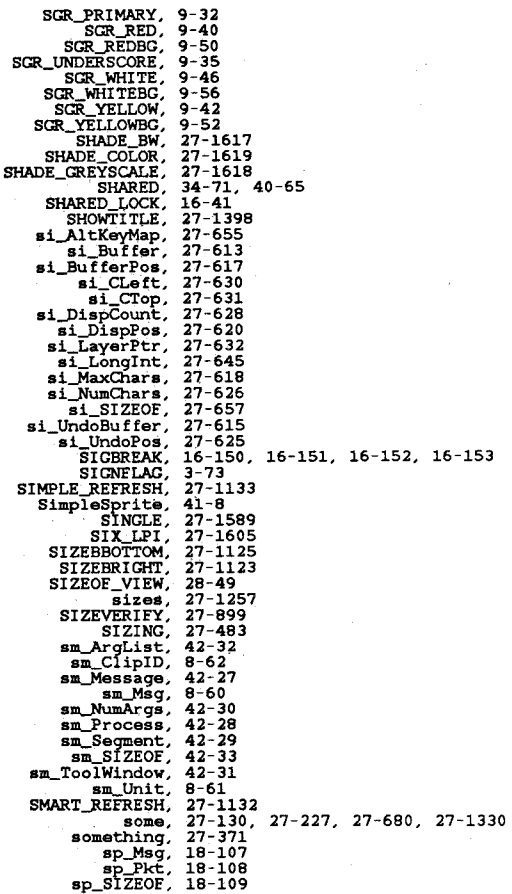

 $\sim$   $\sim$ 

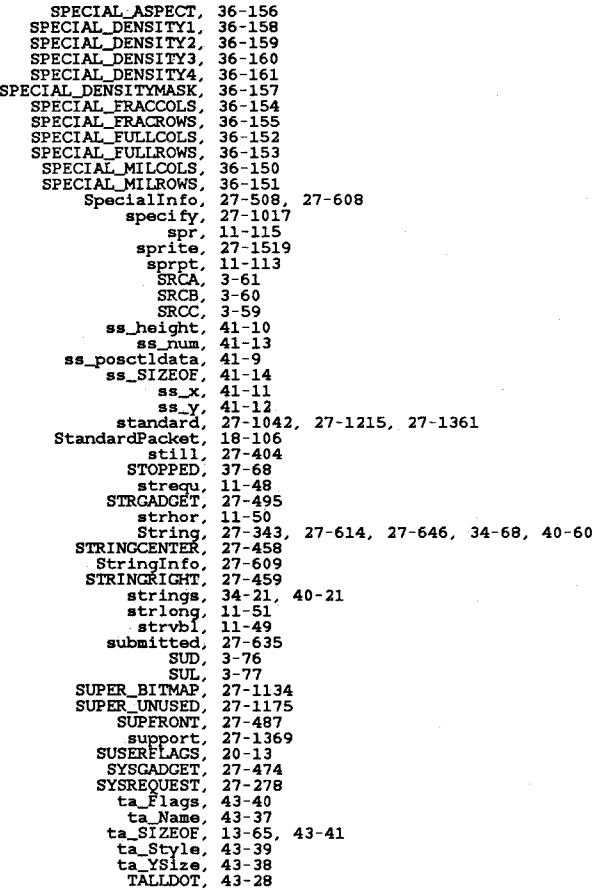

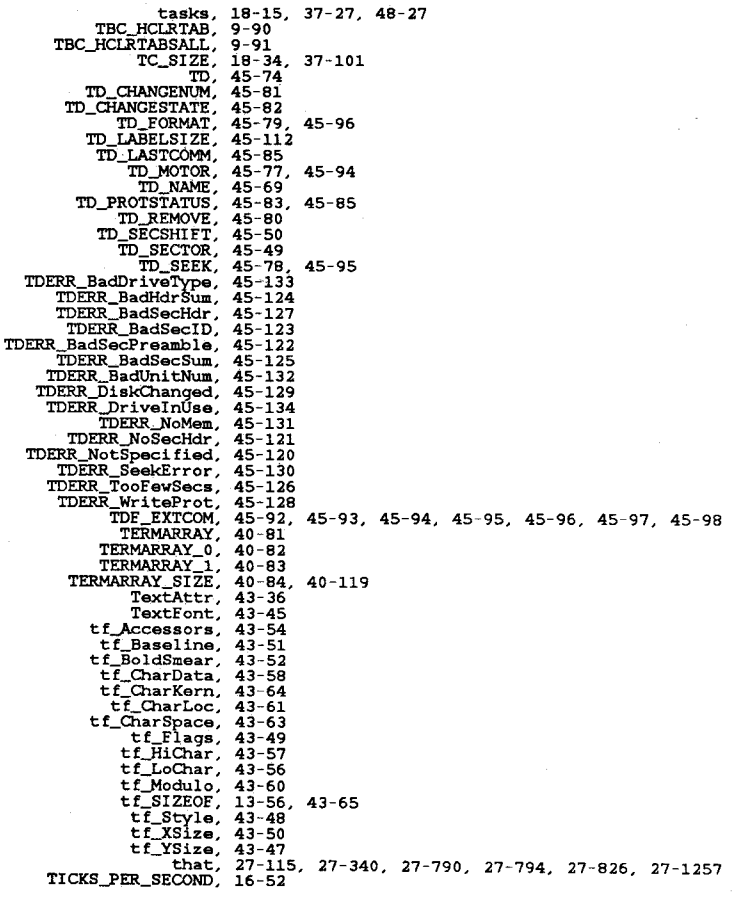

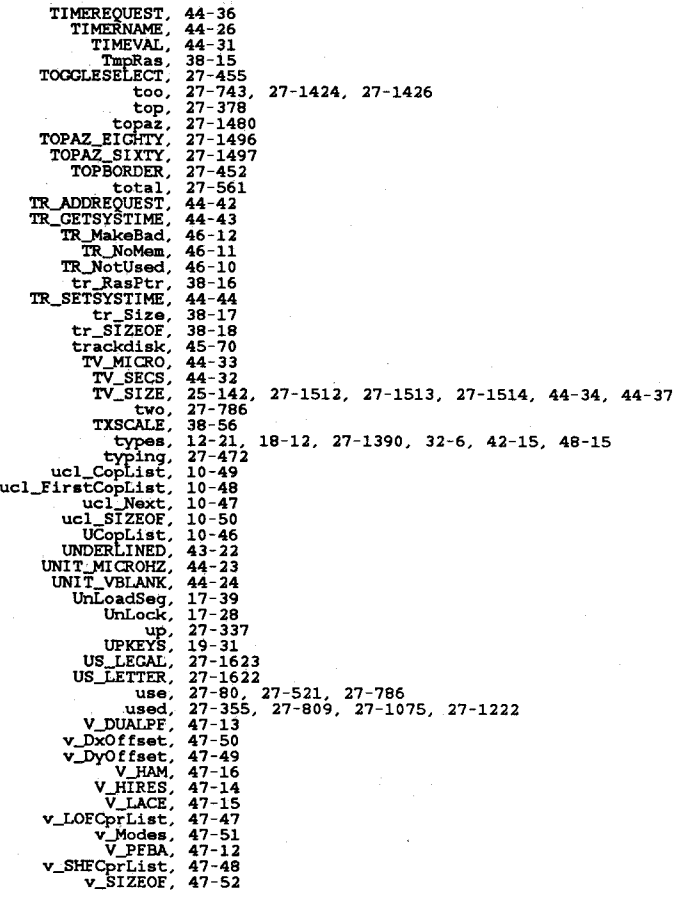

Apr 29 10:21 1986 i.xref Page 44

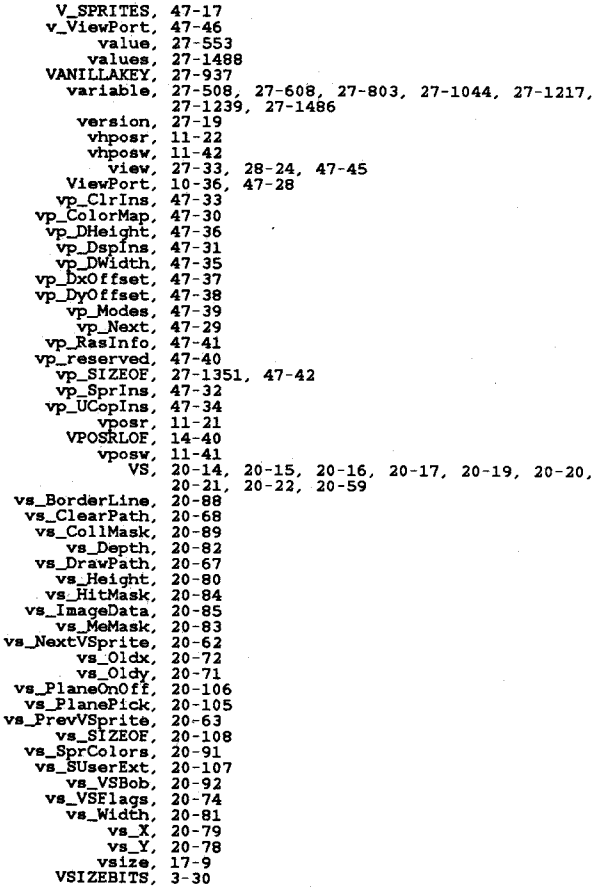

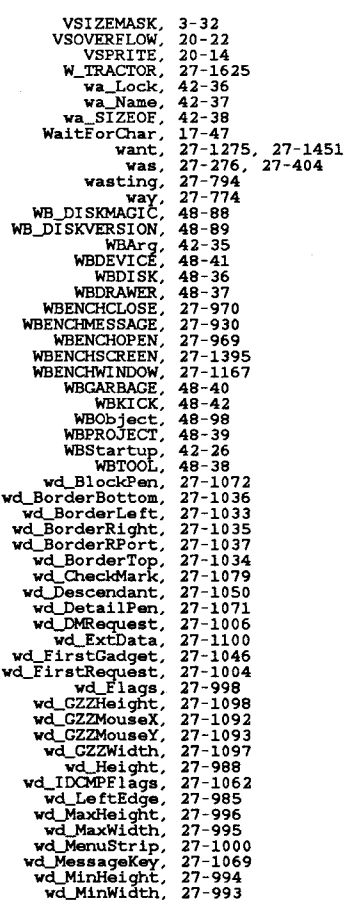

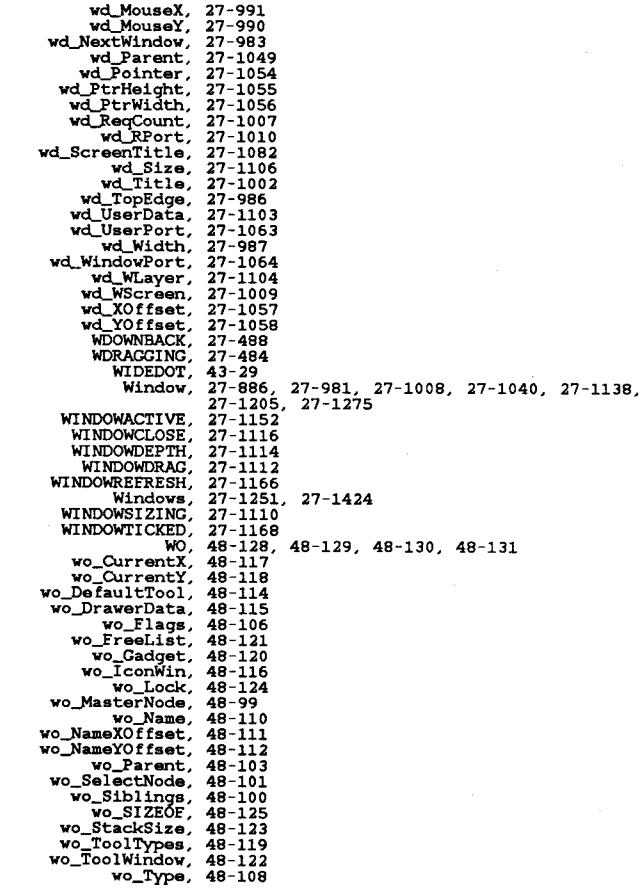

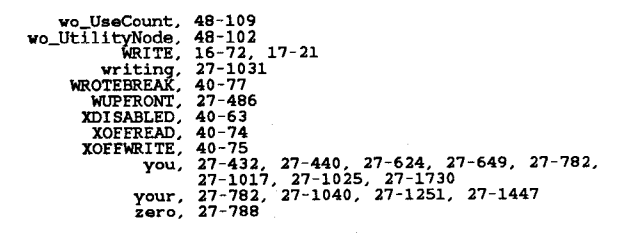

### Contents ----

 $\overline{C}$ **ZZ**  devices/audio.i<br>devices/hootblock.i<br>devices/clipboard.i<br>devices/clipboard.i<br>devices/gameport.i<br>devices/input.i<br>devices/inputevent.i<br>devices/keymap.i<br>devices/keymap.i<br>devices/parallel.i<br>devices/printer.i<br>devices/printer.i<br>d

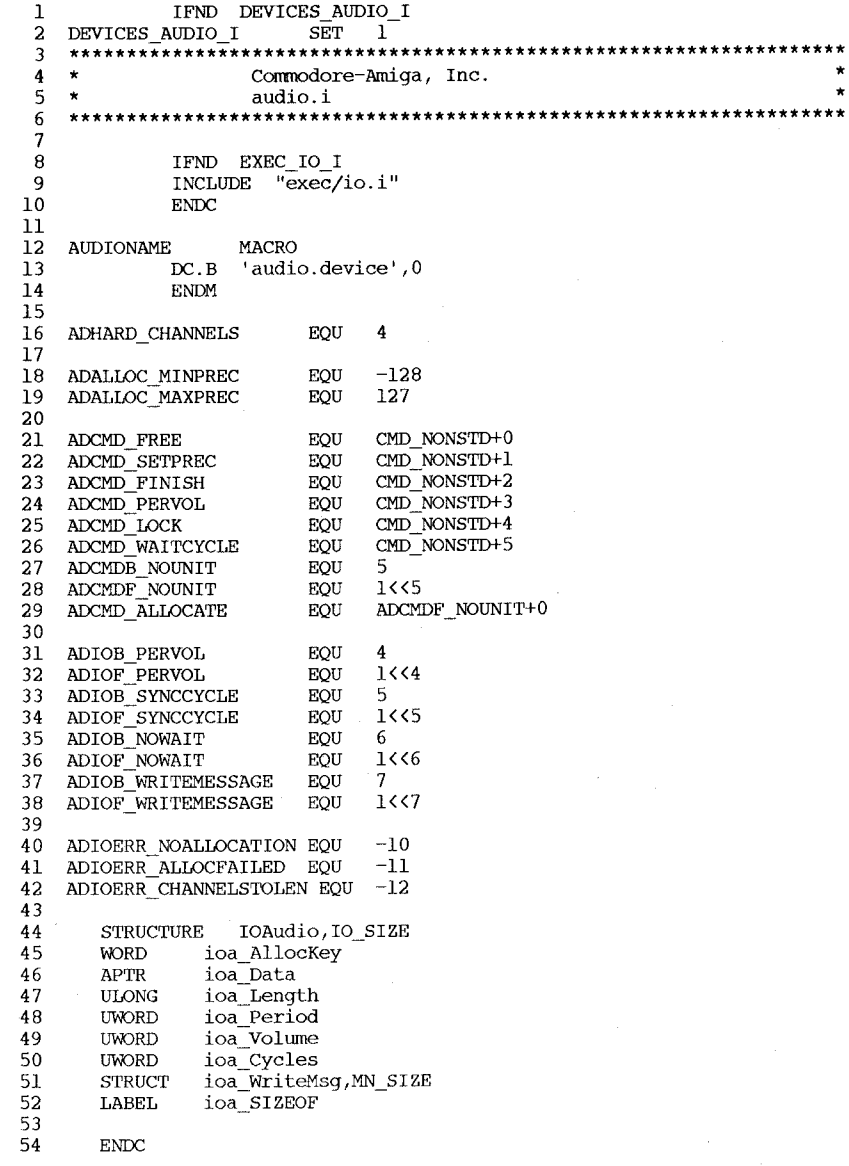

 $\star$  $\star$  $\ddot{x}$ 

```
\overline{2}Commodore-Amiga, Inc.
    \star\overline{3}bootblock.i
 \overline{a}************************
                .<br>به اینکه اینکه اینکه اینکه اینکه اینکه اینکه اینکه اینکه اینکه اینکه اینکه اینکه اینکه اینکه اینکه اینکه اینکه
                                                                       ***********
 \overline{5}6
 \overline{7}* Source Control
 \mathbf{a}\mathbf{q}\star* $Header: bootblock.i, v 27.1 85/06/24 13:15:16 neil Exp $
1011\star12* $Locker: $
    \star13* $Loq: bootblock.i, v $
14
    * Revision 27.1 85/06/24 13:15:16 neil
15
    * *** empty log message ***
1617
    \star* Revision 26.2 85/06/18 23:55:38 neil
18
    * Added BBNAME definitions
19
20
    \rightarrow* Revision 26.1 85/06/17 20:08:25 neil
21
22
    * *** empty log message ***
23
    \star24
    \star25
    + + +26
27
    ******* BootBlock definition:
28
29
     STRUCTURE BB, 0
                                    * 4 character identifier
30
       STRUCT
                BB ID, 4
                                    * boot block checksum (balance)
31
       LONG
                 BB CHKSUM
32
       LONG
                 BB DOSBLOCK
                                    * reserved for DOS patch
33
                 BB ENTRY
                                    * bootstrap entry point
       LABEL
34
       LABEL
                 BB SIZE
35
                                    * 1K bootstrap
36
    BOOTSECTS
                       \overline{2}equ
37
                                    * something that is bootable
38
    BBID DOS macro
39
                 dc.b
                       'DOS',0
40
          endm
41
                                    * firmware image disk
42
    BBID KICK
                 macro
43
                 dc.b'KICK
44
          endm
45
46
47 BBNAME DOS EQU (('D'<<24)!('O'<<16)!('S'<<8))
48 BBNAME KICK EQU (('K'<<24)!('I'<<16)!('C'<<8)!('K'))
```
U

 $\blacksquare$ 

28

```
DEVICES CLIPBOARD I
 \mathbf{I}IFND
 \overline{a}DEVICES CLIPBOARD I EOU 1
                                      ************************************
 \mathcal{R}********************************
                     Commodore-Amiga, Inc.
 \Delta5
                     clipboard.i
                                                               . . . . . . . . . . . . .
 6
 \overline{7}\mathbf{a}\mathbf{Q}clipboard device command definitions
10\star111213IFND
                 EXEC NODES I
14
       INCLUDE
                    "exec/nodes.i"
15
       ENDC
16IFND
                 EXEC LISTS I
17
       INCLUDE
                    "exec/lists.i"
18
       ENDC
19
                 EXEC PORTS I
       IFND
20
       INCLUDE
                    "exec/ports.i"
21
       ENDC.
22
       IFND
                 EXEC IO I
23
       INCLUDE
                    "exec/io.i"
24
       ENDC
25
26
       DEVINIT
27
28
                CBD POST
       DEVCMD
29
       DEVCMD
                CBD CURRENTREADID
30
       DEVCMD
                CBD CURRENTWRITEID
3132
    CBERR OBSOLETEID EQU 1
33
34
35
     STRUCTURE ClipboardUnitPartial, 0
36
                cu Node, LN SIZE;
                                      ; list of units
        STRUCT
                                   ; unit number for this unit
37
        ULONG
                cu UnitNum;
38
        ; the remaining unit data is private to the device
39
40
41
     STRUCTURE IOClipReq, 0
42
        {\tt STRUCT}io Message, MN SIZE
                io_Device
                                   ; device node pointer
43
        APTR
                                   ; unit (driver private)
44
        APTR
                 io Unit
                                   ; device command
45
        UWORD
                io Command
46
                                   ; including QUICK and SATISFY
        UBYTE
                io_Flags
47
                                   ; error or warning num
        BYTE
                 io Error
                                   ; number of bytes transferred
48
        \ensuremath{\mathsf{ULONG}}io Actual
49
        ULONG
                io Length
                                   ; number of bytes requested
50
                                   ; either clip stream or post port
        APTR
                 io_Data
51
                                   ; offset in clip stream
        ULONG
                io Offset
                                   ; ordinal clip identifier
52
                 io ClipID
        LONG
53
        LABEL
                iocr SIZEOF
54
55
56
57
    PRIMARY CLIP
                   EQU 0
                                   ; primary clip unit
58
59
     STRUCTURE SatisfyMsq, 0
```
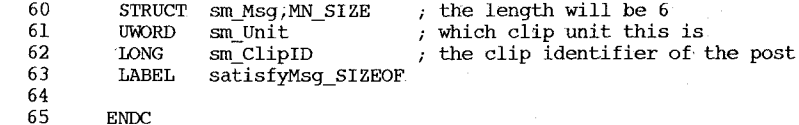

 $\mathbf{1}$ IFND DEVICES CONSOLE I  $\overline{a}$ DEVICES CONSOLE I SET I  $\overline{3}$  $\overline{4}$  $\rightarrow$ Commodore-Amiga, Inc.  $5^{\circ}$  $\overline{\phantom{a}}$ console.i 6 \*\*\*\*\*\*\*\*\*\*\*\*\*\*  $\overline{7}$ 8  $\mathbf{q}$  $\star$ Console device command definitions 10  $\star$  $11 *$ Source Control  $12$  $\star$  $13<sup>°</sup>$  $\star$ \$Header: console.i, v 1.4 85/11/13 15:13:21 kodiak Exp \$  $14$  \*  $15$  $\star$ \$Locker: \$  $\star$  $16$  $17$ 18 19 IFND EXEC IO I 20 INCLUDE "exec/io.i" 21 ENDC. 22 23 \*\*\*\*\*\*\* Console commands \*\*\*\*\*\*\* 24 DEVINIT 25 26 **DEVCMD** CD ASKKEYMAP 27 DEVCMD CD SETKEYMAP 28 29 30 \*\*\*\*\*\*\* SGR parameters 31 32 SGR\_PRIMARY **EOU**  $\overline{0}$ 33 SGR BOLD EQU  $\mathbf{L}$ 34 SGR\_ITALIC EQU  $\overline{\mathbf{3}}$ 35 SGR UNDERSCORE. EOU  $\overline{4}$ 36 SGR NEGATIVE  $\overline{7}$ EQU 37 38 \* these names refer to the ANSI standard, not the implementation 39 SGR BLACK EQU 30 40 SGR RED EQU 31 41 SGR GREEN 32 EQU 42 SGR YELLOW EQU 33 43 SGR BLUE EQU 34 44 SGR MAGENTA EQU 35 45  $SGR$  CYAN. EQU 36 46 SGR\_WHITE  $EOU$ 37 SGR\_DEFAULT 47 EQU 39 48 49 SGR\_BLACKBG EQU. 40 50 **SGR REDBG** EQU  $41$ 51 SGR\_GREENBG EQU 42 52 SGR\_YELLOWBG EQU 43 53 **SGR BLUEBG** EQU 44 SGR\_MAGENTABG 54 EQU 45 55 SGR\_CYANBG EQU 46 56 SGR WHITEBG  $47$ EQU 57 SGR\_DEFAULTBG EQU 49 58 59 \* these names refer to the implementation, they are the preferred

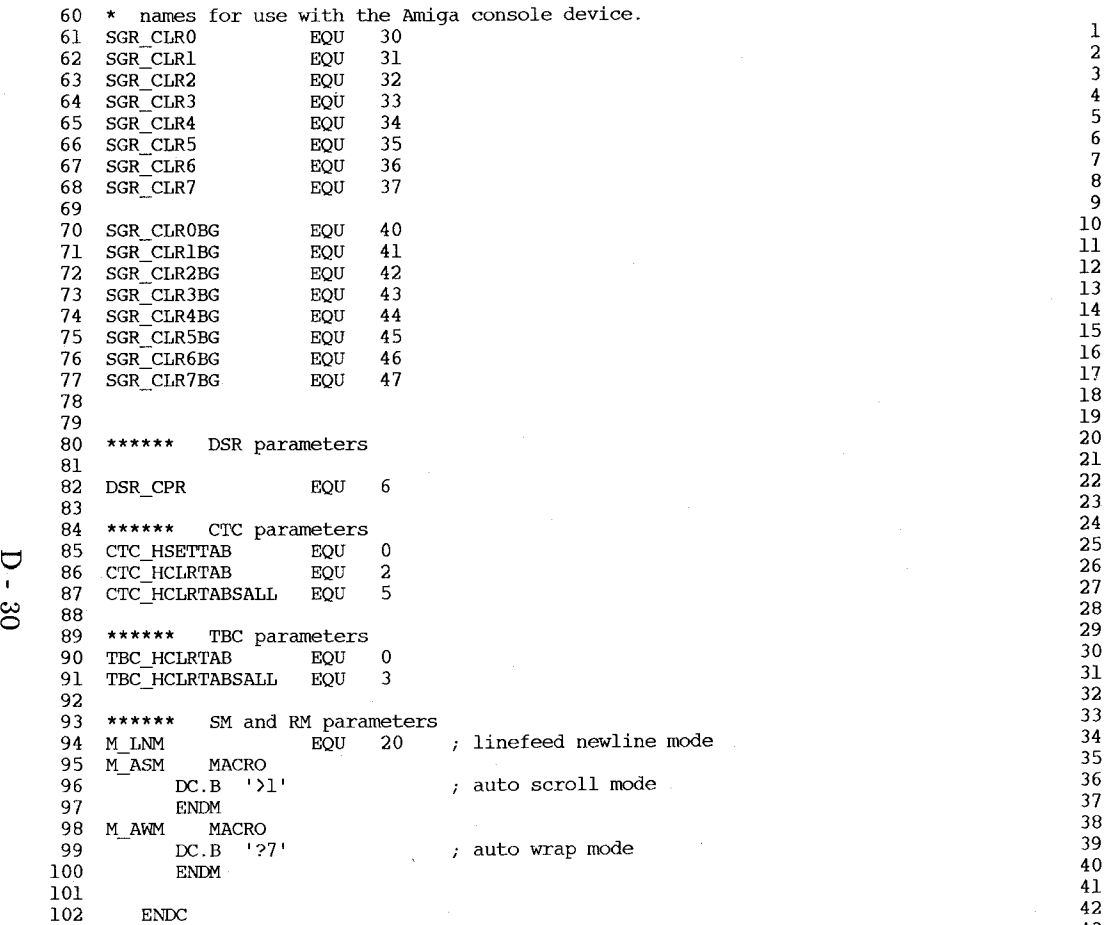

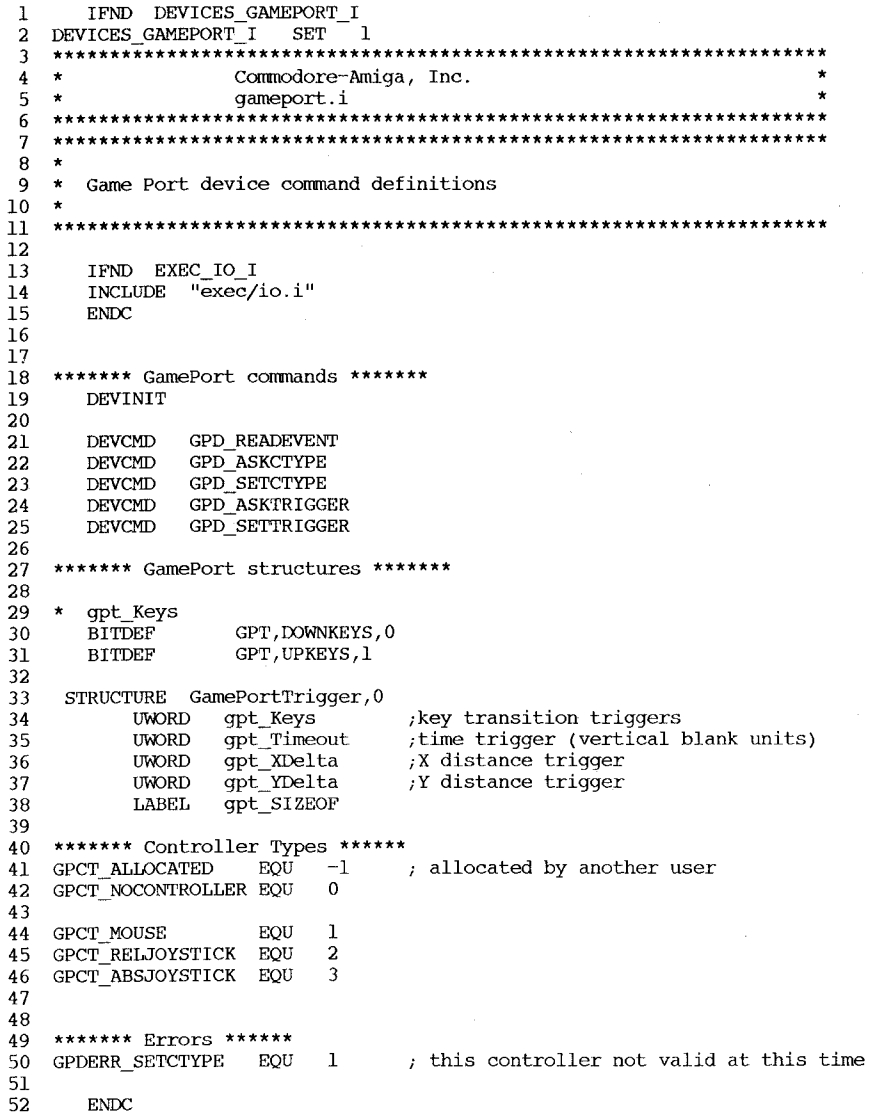

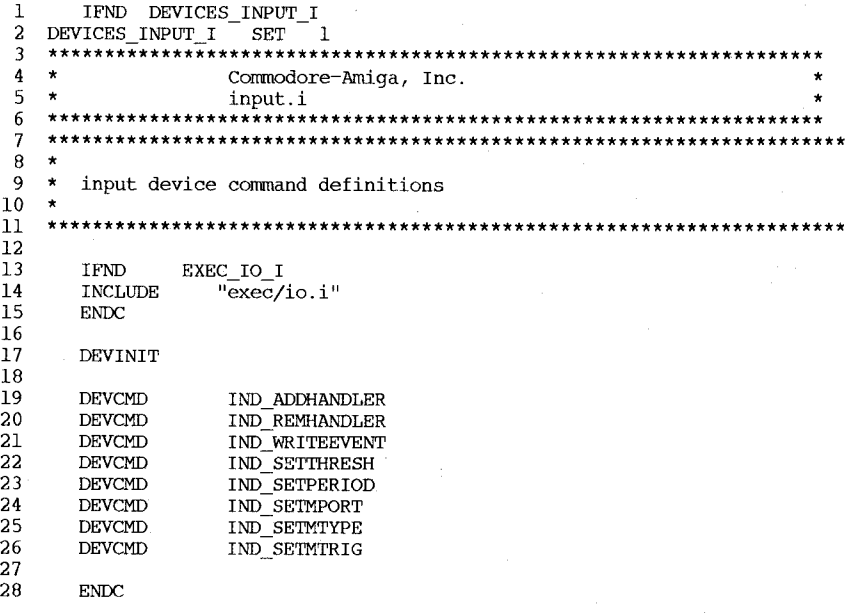

 $\omega$ 

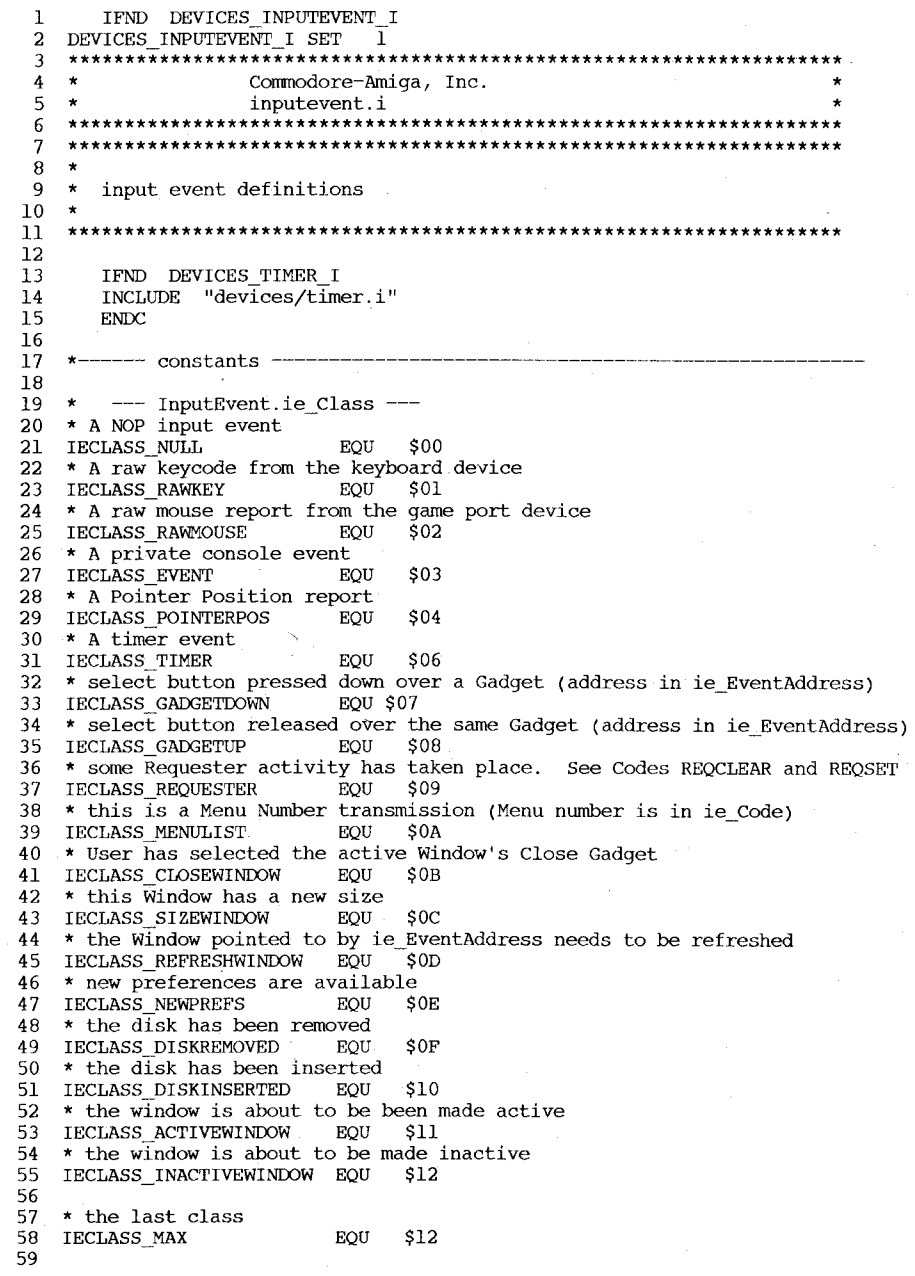

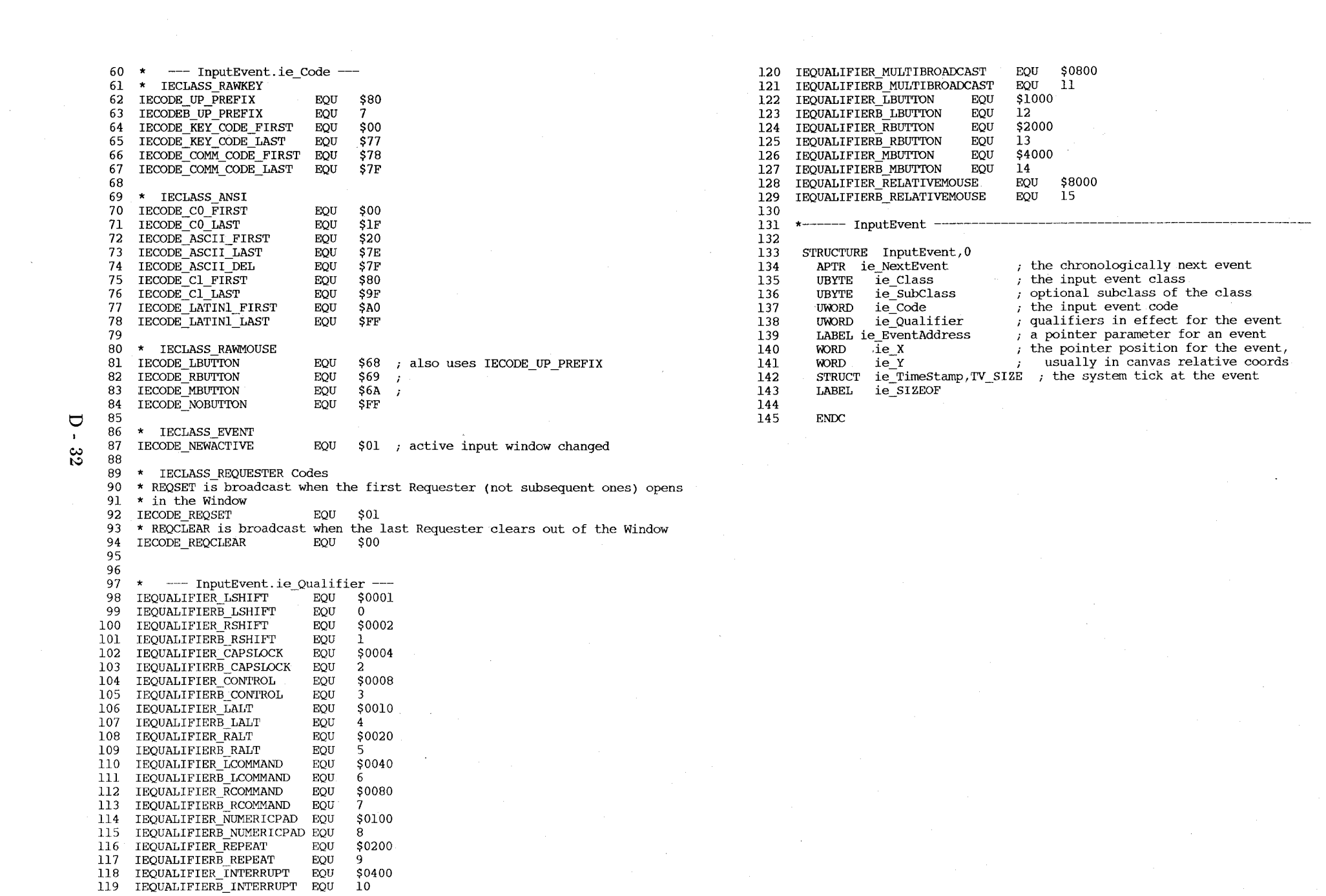

D - 32

 $\label{eq:2.1} \mathcal{L}(\mathcal{L}^{\mathcal{L}}_{\mathcal{L}}(\mathcal{L}^{\mathcal{L}}_{\mathcal{L}})) \leq \mathcal{L}(\mathcal{L}^{\mathcal{L}}_{\mathcal{L}}(\mathcal{L}^{\mathcal{L}}_{\mathcal{L}})) \leq \mathcal{L}(\mathcal{L}^{\mathcal{L}}_{\mathcal{L}}(\mathcal{L}^{\mathcal{L}}_{\mathcal{L}}))$ 

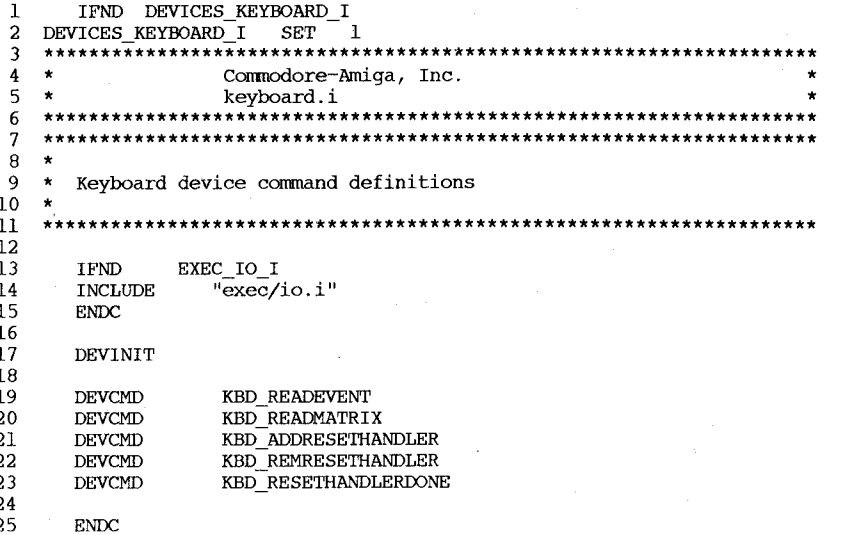

 $\mathbf 1$ IFND DEVICES KEYMAP I DEVICES KEYMAP I SET 1  $\overline{a}$  $\overline{3}$  $\overline{4}$  $\star$ Commodore-Amiga, Inc. 5  $\bullet$ keymap.i 6  $\overline{7}$  $\mathbf{g}$  $\star$ \* console.device key map definitions  $\overline{9}$  $\qquad \star$  $10$  $\begin{array}{c} 11 \end{array}$  $12\,$  $13$ STRUCTURE KeyMap, 0 14 APTR km\_LoKeyMapTypes APTR km\_LoKeyMap 15 APTR km\_LoCapsable  $16$ APTR km LoRepeatable  $17$ APTR km HiKeyMapTypes 18 19 APTR km HiKeyMap 20 APTR km HiCapsable  $21$ APTR km HiRepeatable 22 LABEL km\_SIZEOF  $\overline{23}$  ${\bf 24}$ 25 KCB NOP  $\overline{7}$ EOU 26  $KCF$ <sup>O</sup>NOP EQU \$80 27 28 KC\_NOQUAL EQU  $\theta$ 29 KC\_VANILLA EQU : note that SHIFT+ALT+CTRL is VANILLA  $7^{\circ}$ 30 KCF SHIFT EQU  $$01$ 31 KCF ALT  ${\rm EQU}$  $$02$ 32 KCB\_CONTROL EQU  $\overline{2}$ 33 KCF\_CONTROL EQU  $$04$ 34 KCB DOWNUP EQU  $\overline{3}$ 35 KCF DOWNUP EQU  $$08$ 36 37 KCB STRING EQU 6 38 KCF STRING EQU  $$40$ 39

40  ${\tt ENDC}$ 

 $\mathbf{L}$ ಜ

 $\cup$ 

 $\mathbf{1}$ IFND DEVICES NARRATOR I  $\overline{\mathbf{2}}$ DEVICES NARRATOR I SET 1  $\overline{\mathbf{3}}$ \*\*\*\*\*\*\*\*\*\*\*\*\*\*\*\*\*\*\*\*\*\*\*\*\*\*\*\*\* Commodore-Amiga, Inc. 4  $\star$ 5  $\star$ narrator.i 6 \*\*\*\*\*\*\*\*\*\*\*\*\*\*\*\*\*\*\*\*\*\*\*\*\*\*\*\*\* -7 8 **TFND** EXEC IO I  $\mathbf{Q}$ INCLUDE "exec/io.i" 10 **ENDC**  $11$ 12 ------ DEFAULT VALUES, USER PARMS, AND GENERAL CONSTANTS  $13$ 14 DEFPITCH EOU 110 ;DEFAULT PITCH 15 150 **DEFRATE** EOU ; DEFAULT RATE 16 **DEFVOL** EQU 64 ; DEFAULT VOLUME (FULL) 17 22200 **DEFFREQ** EOU ; DEFAULT SAMPLING FREQUENCY 18 NATURALFO EOU  $\mathbf 0$ : NATURAL FO CONTOURS 19 ROBOTICF0 EQU  $\mathbf{1}$ : MONOTONE FO 20 MALE EQU  $\Omega$ ; MALE SPEAKER 21 **FEMALE**  $\mathbf{1}$ EOU : FEMALE SPEAKER 22 **DEFSEX** EOU **MALE** :DEFAULT SEX 23 **DEFMODE** EOU NATURALFO ; DEFAULT MODE 24 25  $\pmb{\ast}$ Parameter bounds 26 27 MINRATE EOU 40 ; MINIMUM SPEAKING RATE 28 MAXRATE EQU 400 ; MAXIMUM SPEAKING RATE 29 MINPITCH EQU 65 ; MINIMUM PITCH 30 MAXPITCH EQU 320 ; MAXIMUM PITCH 31 MINFREQ EOU 5000 ; MINIMUM SAMPLING FREQUENCY 32 28000 MAXFREQ EQU , MAXIMUM SAMPLING FREQUENCY MINVOL 33 EQU  $\Omega$ , MINIMUM VOLUME 34 MAXVOL EQU 64 , MAXIMUM VOLUME 35 36  $\star$ Driver error codes 37 38 ND NotUsed EQU  $-1$ 39 ND NoMem EOU  $-2$ :Can't allocate memory 40 ND NoAudLib EQU  $-3$ ;Can't open audio device 41 ND MakeBad EQU  $-4$ ; Error in MakeLibrary call ND UnitErr EOU :Unit other than 0 42  $-5$ 43 ND CantAlloc EOU  $-6$ :Can't allocate the audio channel 44 ND Unimpl EQU  $-7$ ; Unimplemented command ND NoWrite EQU 45  $-8$ ; Read for mouth shape without write ND Expunged EQU  $-9$ ¿Can't open, deferred expunge bit set 46 47 ND PhonErr EOU  $-20$ ;Phoneme code spelling error ND RateErr EOU  $-21$ 48 ; Rate out of bounds ND PitchErr EQU  $-22$ :Pitch out of bounds 49 50 ND SexErr EQU  $-23$ ;Sex not valid 51 ND ModeErr EOU  $-24$ ;Mode not valid 52 ND FreqErr EQU  $-25$ ;Sampling freq out of bounds 53 ND VolErr EQU  $-26$ ;Volume out of bounds 54 55 56 57  $\star$  $1 -$  Write IORequest block 58 STRUCTURE NDI, IOSTD SIZE 59 UWORD NDI RATE ;Speaking rate in words/minute

62 UWORD NDI SEX 63 APTR NDI CHMASKS 64 UWORD NDI NUMMASKS 65 UWORD NDI VOLUME 66 UWORD NDI SAMPFREO 67 **UBYTE NDI MOUTHS** 68 **UBYTE NDI CHANMASK** 69 UBYTE NDI NUMCHAN 70 UBYTE NDI PAD 71 LABEL NDI SIZE 72 73 74 --- Mouth read IORB  $, --$ 75 STRUCTURE MRB, NDI\_SIZE 76 UBYTE MRB WIDTH 77 **UBYTE MRB HEIGHT** 78 **UBYTE MRB SHAPE** 79 **UBYTE MRB PAD** 80 LABEL MRB SIZE 81 82 83 **ENDC** 

UWORD NDI PITCH

UWORD NDI MODE

60

61

84

;Baseline pitch in Hertz  $: F0$  mode ;Speaker sex :Pointer to audio channel masks :Size of channel masks array :Channel volume ;Sampling frequency ;Generate mouths? (Boolean value) , Actual channel mask used (internal use) :Number of channels used (internal use) For alignment Size of Narrator IORequest block

;Mouth width :Mouth height :Compressed shape (height/width) ; Alignment

母 ట

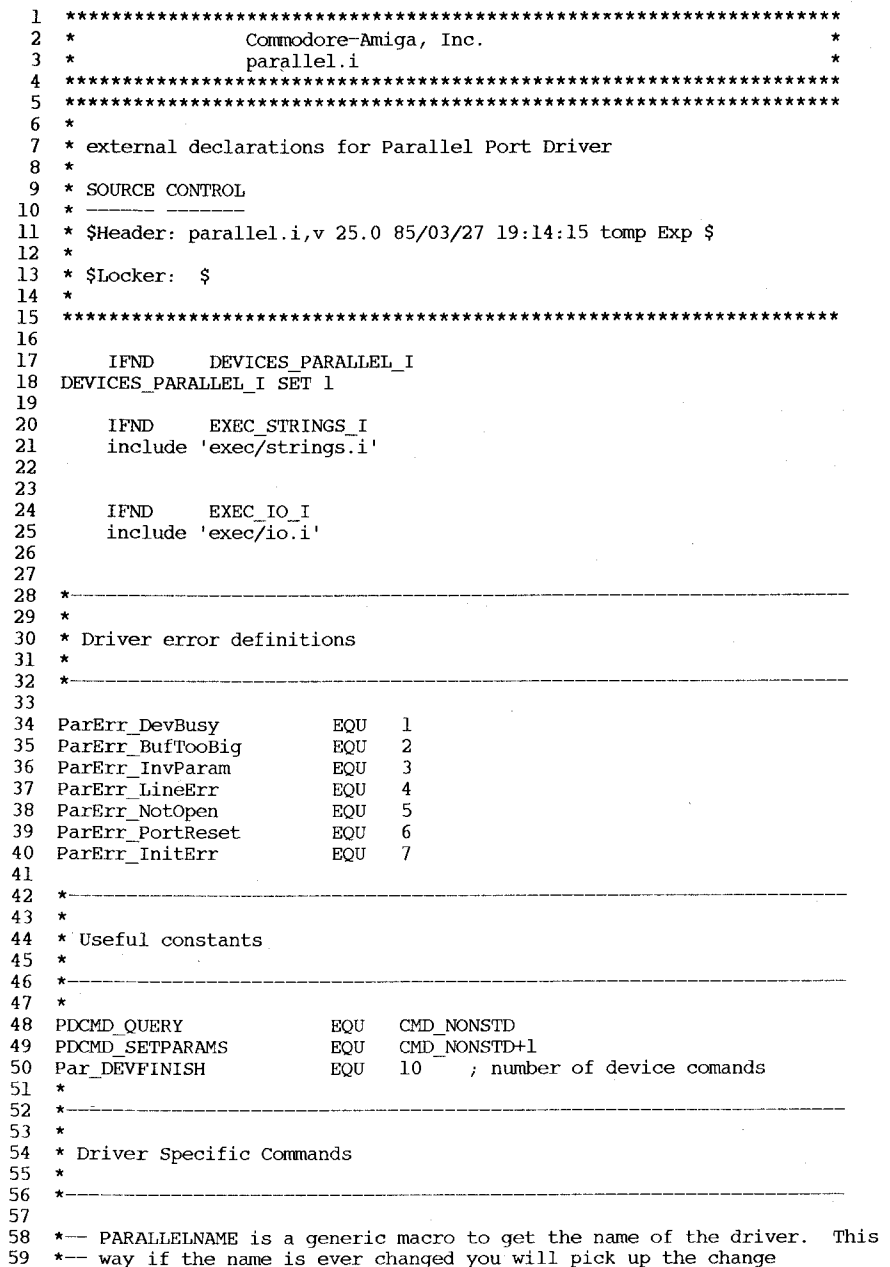

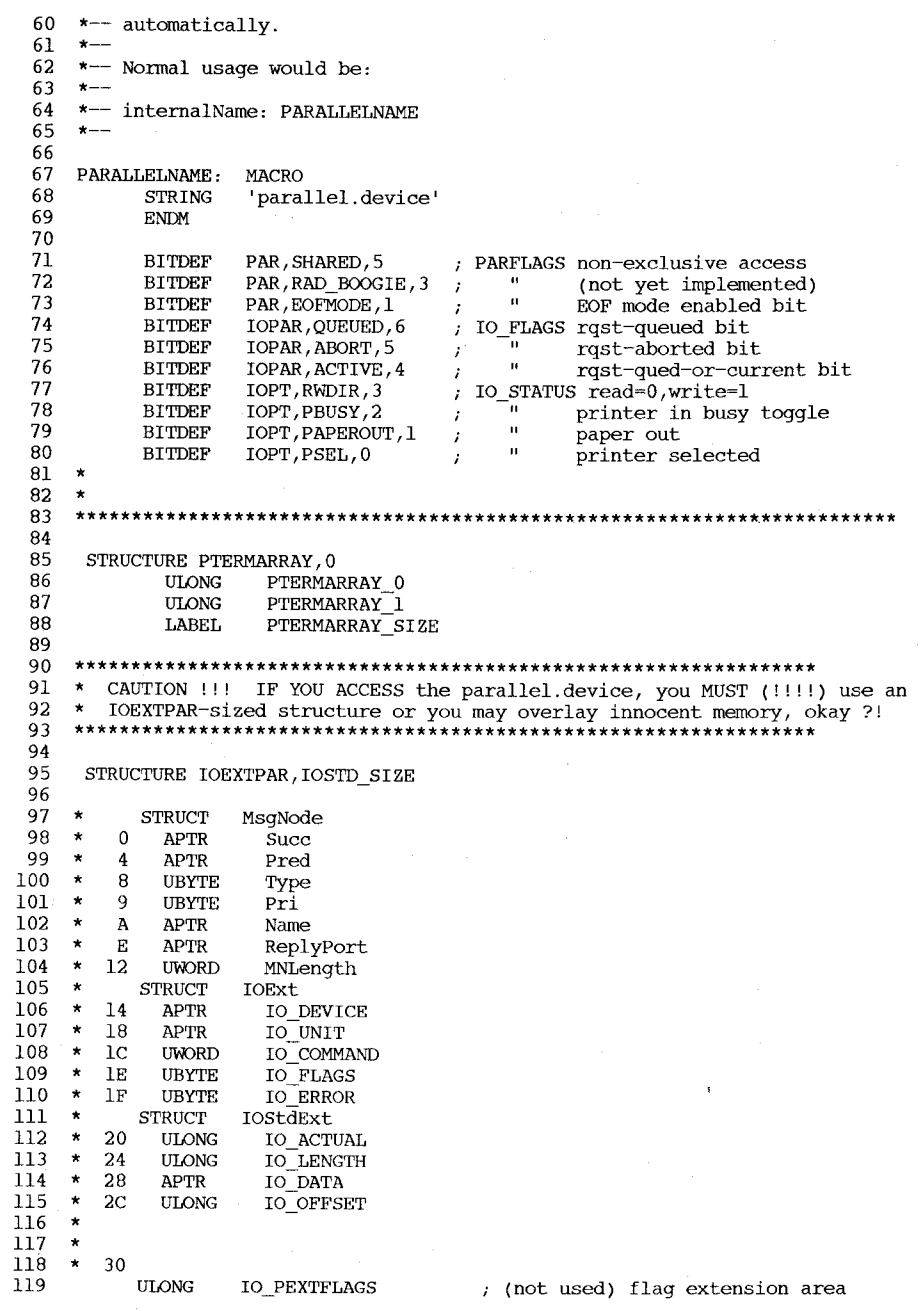

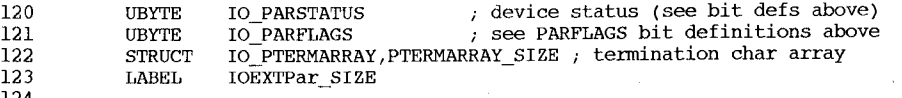

 $\begin{array}{c} 124 \\ 125 \\ 126 \end{array}$ 

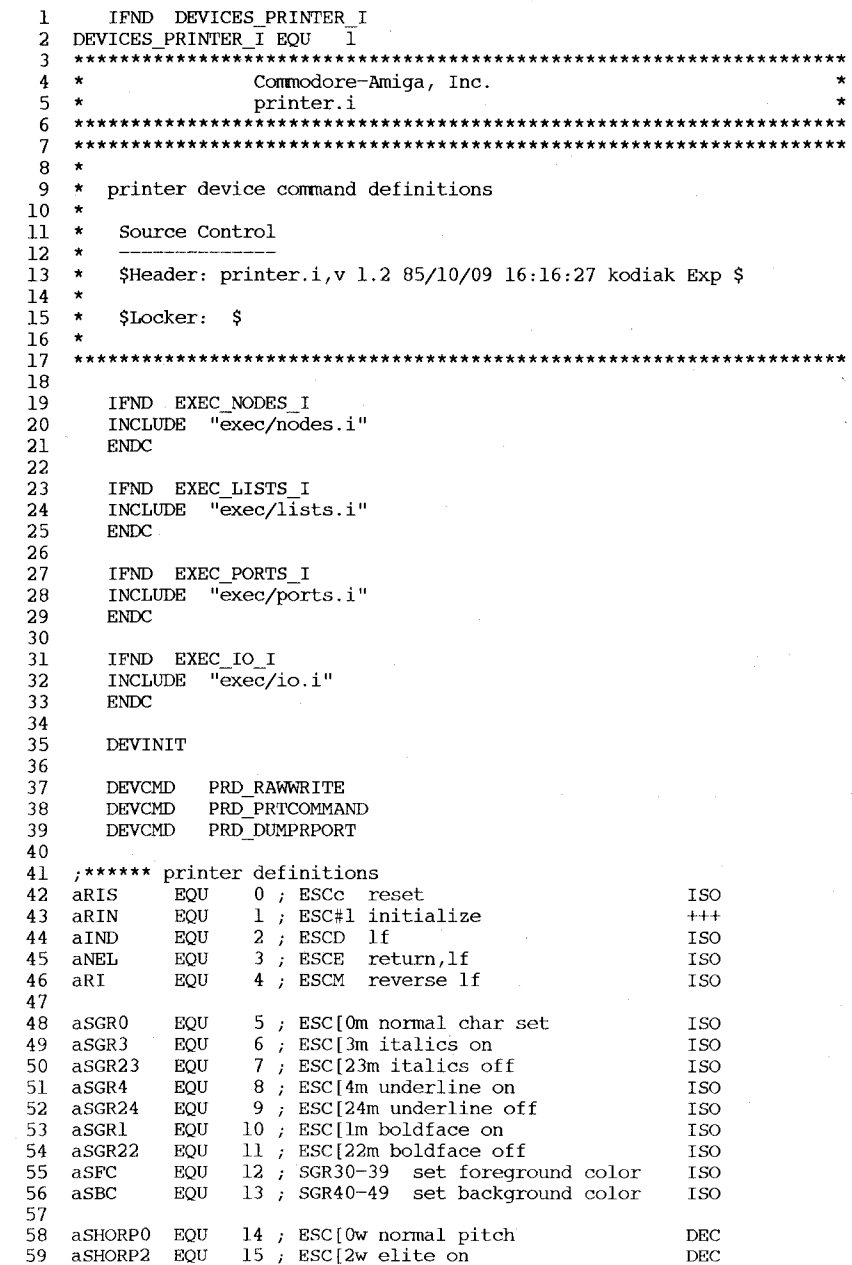

 $\mathbf{I}$ 

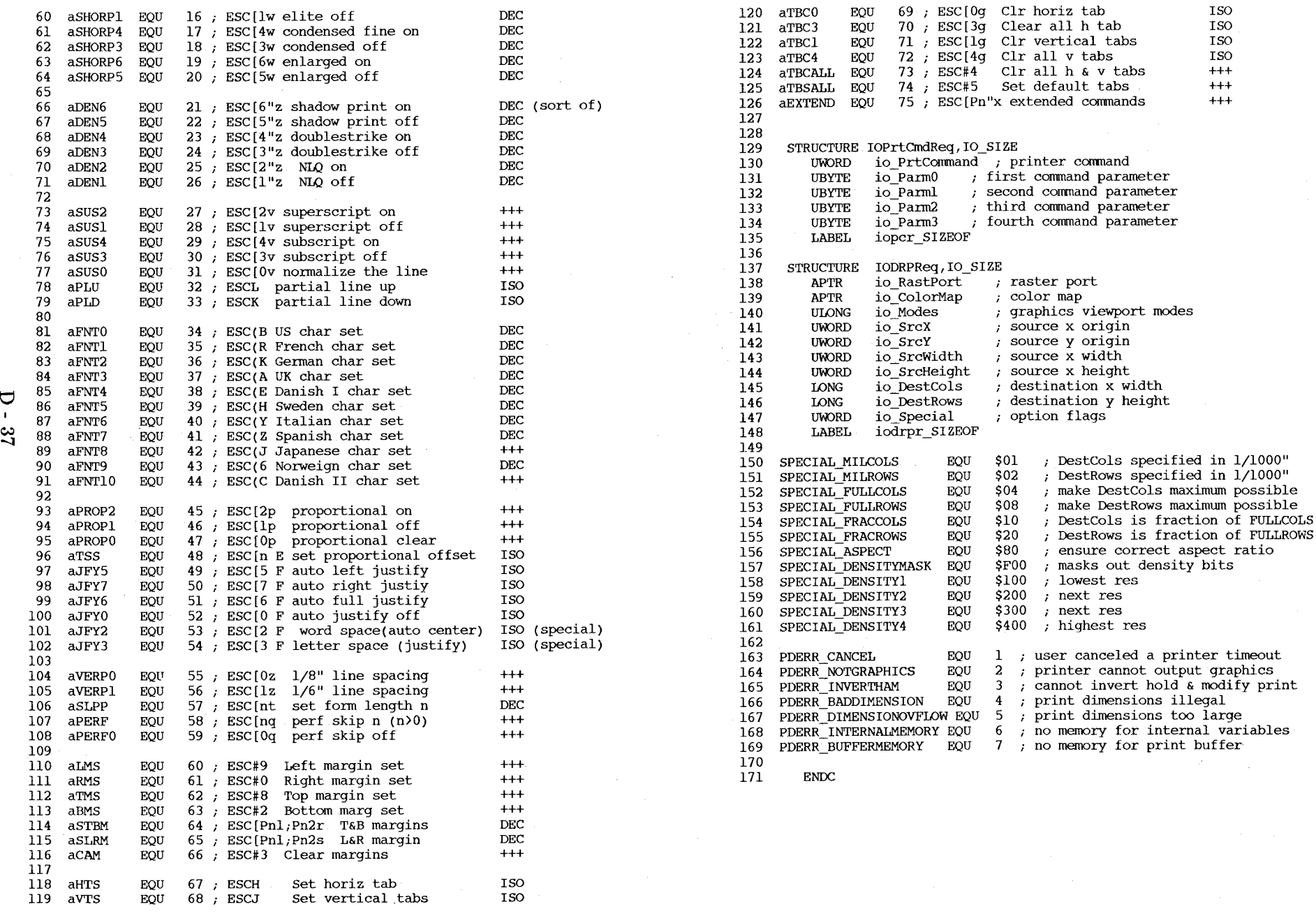

 $\mathbf{I}$ 2  $\star$ Commodore-Amiga, Inc.  $\overline{3}$  $\star$ prtbase.i  $\overline{A}$ -5  $\ddot{\phantom{1}}$ -6  $\overline{7}$  $\star$ printer device data definition  $\mathbf{a}$  $\star$  $\mathbf{Q}$ 10  $11$ IFND DEVICES PRTBASE\_I DEVICES PRTBASE  $\overline{1}$  EQU  $\overline{1}$  $12$  $\overline{1}$ IFND EXEC NODES I  $14$ 15 INCLUDE "exec/nodes.i" **16 ENDC**  $17$ IFND EXEC LISTS I  $18$ INCLUDE "exec/lists.i" 19  ${\tt ENDC}$ 20 IFND EXEC PORTS I 21 INCLUDE "exec/ports.i" 22 ENDC 23 IFND EXEC LIBRARIES I 24 INCLUDE "exec/libraries.i" 25 **ENDC** 26 IFND EXEC TASKS I 27 INCLUDE "exec/tasks.i" 28 **ENDC** 29 30 IFND DEVICES PARALLEL I INCLUDE "devices/parallel.i" 31 32  $\ensuremath{\text{ENDC}}$ 33 IFND DEVICES SERIAL I 34 INCLUDE "devices/serial.i" 35 **ENDC** 36 IFND DEVICES TIMER I 37 INCLUDE "devices/timer.i" 38 **ENDC** 39 IFND LIBRARIES DOSEXTENS I 40 INCLUDE "libraries/dosextens.i" 41 **ENDC** 42 IFND INTUITION INTUITION I 43 INCLUDE "intuition/intuition.i" 44 **ENDC** 45 46 47 STRUCTURE DeviceData, LIB SIZE 48 APTR dd Segment ; AO when initialized 49 APTR dd ExecBase ; A6 for exec 50 APTR dd CmdVectors ; command table for device commands 51 APTR dd CmdBytes , bytes describing which command queue 52 **UWORD** dd NumCommands ; the number of commands supported 53 LABEL dd SIZEOF 54 55 56  $*$  -  $*$ 57 \*-------- device driver private variables -----------58  $*$  -------59 du Flags EQU LN PRI ; various unit flags

```
60
 61
     : ------- IO FLAGS
                                     ; command is queued to be performed
 62
          BITDEF IO, QUEUED, 4
 63
          BITDEF IO, CURRENT, 5
                                     : command is being performed
 64
          BITDEF IO, SERVICING, 6
                                     ; command is being actively performed
 65
          BITDEF IO, DONE, 7
                                     : command is done
 66
 67
      , - - du Flags
 68
          BITDEF DU. STOPPED.0
                                     ; commands are not to be performed
 69
 70
 71
     \star------- Constants ---
                              \Omega72
     P PRIORITY EQU
                              $800
 73
     P STKSIZE EQU
 74
 75
     *----- pd Flags -76
         BITDEF P.IORO.O
                                     ; IORO is in use
 77
         BITDEF P, IOR1, 1
                                    : TOR1 is in use
 78
         BITDEF P, EXPUNGED, 7
                                    ; device to be expunged when all closed
 79
 80
      STRUCTURE PrinterData, dd SIZEOF
 81
          STRUCT pd Unit, MP SIZE
                                    ; the one and only unit
 82
          BPTR pd PrinterSeqment
                                    ; the printer specific segment
 83
          UWORD pd PrinterType
                                    ; the segment printer type
 84
          APTR pd SeqmentData
                                    ; the segment data structure
 85
          APTR pd PrintBuf
                                    ; the raster print buffer
 86
                                    , the parallel write function
          APTR pd PWrite
          APTR pd PBothReady
                                     ; the parallel write function's done
 87
 88
 89
          IFGT IOEXTPar SIZE-IOEXTSER SIZE
 90
          STRUCT pd IORO, IOEXTPar SIZE ; port I/O request 0
          STRUCT pd_IOR1, IOEXTPar_SIZE , and 1 for double buffering
 91
 92
          ENDC
 93
 94
          IFLE IOEXTPar SIZE-IOEXTSER SIZE
 95
          STRUCT pd IORO, IOEXTSER SIZE ; port I/O request 0
 96
          STRUCT pd IOR1, IOEXTSER SIZE
                                          , and 1 for double buffering
 97
          ENDC
 98
 99
          STRUCT pd_TIOR, IOTV SIZE
                                           ; timer I/O request
100
          STRUCT pd IORPort, MP SIZE
                                          ; and message reply port
101
          STRUCT
                 pd TC, TC SIZE
                                          ; write task
102
          STRUCT
                 pd_Stk, P_STKSIZE
                                          , and stack space
103
                                           ; device flags
          UBYTE
                  pd Flaqs
104
          UBYTE
                  pd pad
105
          STRUCT
                 pd Preferences, pf SIZEOF, the latest preferences
106
                     pd PWaitEnabled
                                          , wait function switch
         UBYTE
                 pd_SIZEOF
107
          LABEL
                                           ; warning! this may be odd
108
109
          BITDEF PPC, GFX, 0
110
         BITDEF PPC, COLOR, 1
111
112 PPC BWALPHA
                     EOU
                           \mathbf 0113 PPC BWGFX
                     EQU
                           \mathbf{1}114 PPC COLORGEX
                     EOU
                           \overline{3}115
116 PCC BW
                     EQU
                           \mathbf{1}117 PCC YMC
                     EOU
                           \overline{2}118 PCC YMC BW
                     EQU
                         3<sup>2</sup>119 PCC_YMCB
                     EQU
                         \overline{4}
```
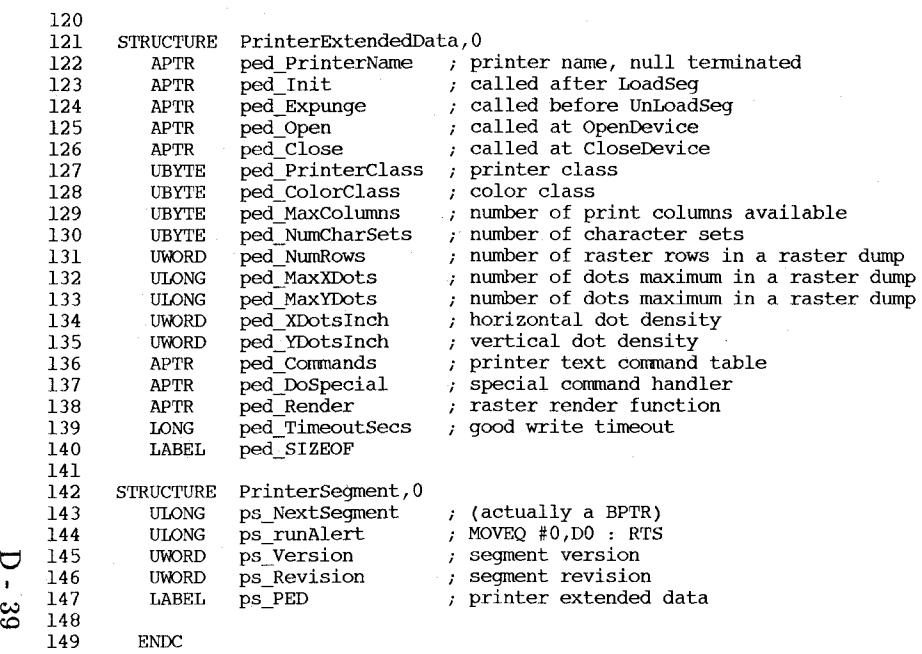

 $\sim$ 

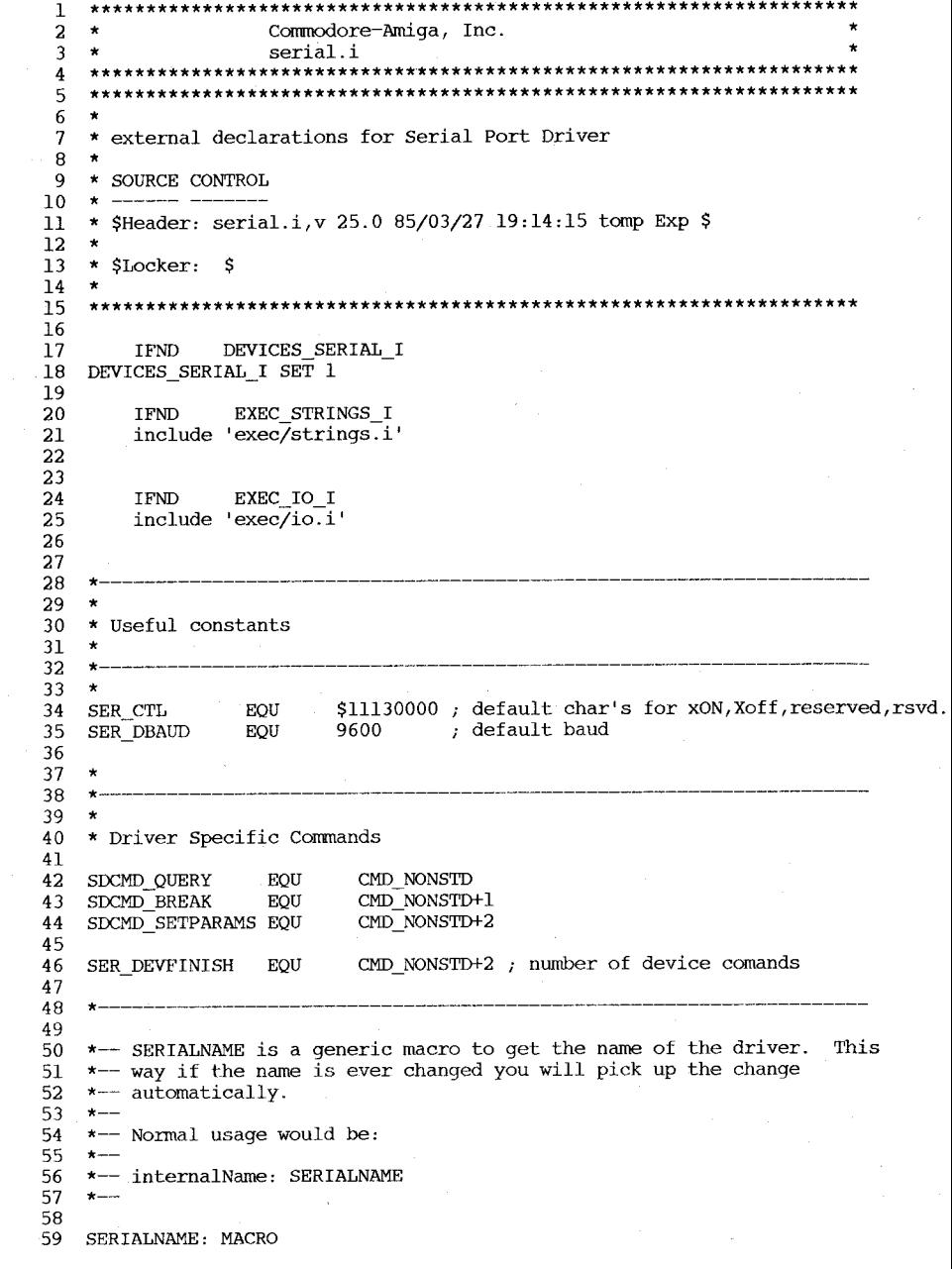

 $\sim$   $\sim$ 

 $\sim$
```
60
            STRING
                      'serial.device
                                                                                               120
                                                                                                                                  ; bits per read char (bit count)
                                                                                                        UBYTE
                                                                                                                IO READLEN
  61
            ENDM
                                                                                               121
                                                                                                        UBYTE
                                                                                                                IO WRITELEN
                                                                                                                                  ; bits per write char (bit count)
  62
                                                                                               122
                                                                                                        UBYTE
                                                                                                                IO STOPBITS
                                                                                                                                  ; stopbits for read (count)
              BITDEF SER, XDISABLED, 7 ; SERFLAGS xOn-xOff feature disabled bit
  63
                                                                                               123
                                                                                                        UBYTE
                                                                                                                IO SERFLAGS
                                                                                                                                  ; see SERFLAGS bit definitions above
                                                     FOF mode enabled bit
              BITDEF SER, EOFMODE, 6
  64
                                         \cdot124
                                                                                                        UWORD
                                                                                                                IO STATUS
                                                                                                                                  : status of serial port, as follows:
                                              \alphaBITDEF SER, SHARED, 5
                                                     non-exclusive access
  65
                                                                                               125 *\mathbf{u}66
              BITDEF SER, RAD BOOGIE, 4
                                                     high-speed mode active
                                                                                               126 \times\cdotBIT ACTIVE
                                                                                                                                      FUNCTION
                                              \mathbf{u}67
                                                    queue this Break ioRqst
              BITDEF SER, QUEUEDBRK, 3
                                                                                               127
                                                                                                   \star\Omega1<sub>ow</sub>busy
                                         \cdot\mathbf{u}RS232 7-wire protocol
  68
              BITDEF SER, 7WIRE, 2
                                                                                               128
                                                                                                   \star\mathbf{1}1<sub>ow</sub>paper out
                                         \cdot\overline{a}69
              BITDEF SER. PARTY ODD. 1
                                                     parity feature enabled bit
                                                                                               129
                                                                                                    \rightarrow\overline{2}1<sub>ow</sub>select
                                              \overline{11}parity-enabled bit
 70
              BITDEF SER, PARTY ON, 0
                                                                                               130
                                         \cdot\rightarrow3
                                                                                                                               1<sub>ow</sub>Data Set Ready
                                         , IO FLAGS rqst-queued bit
 71
              BITDEF IOSER.OUEUED.6
                                                                                               131 - x\boldsymbol{4}1<sub>0</sub>Clear To Send
 72
              BITDEF IOSER, ABORT, 5
                                                     rast-aborted bit
                                                                                               132
                                                                                                   \star\overline{5}1<sub>ow</sub>Carrier Detect
                                         \cdot73
              BITDEF IOSER, ACTIVE, 4
                                                     rgst-qued-or-current bit
                                                                                               133 \times6
                                                                                                                               1<sub>ow</sub>Ready To Send
                                         \cdot74
                                         ; IOST_HOB receive currently xOFF'ed
              BITDEF IOST, XOFFREAD, 4
                                                                                               134 +\overline{7}Data Terminal Ready
                                                                                                                               1<sub>ow</sub>75
                                               \overline{H}transmit currently xOFF'ed
              BITDEF IOST, XOFFWRITE, 3
                                                                                               135 +\overline{8}high
                                                                                                                                       read overrun
                                        \overline{1}\mathbf{u}76
              BITDEF IOST, READBREAK, 2 ;
                                                     break was latest input
                                                                                               136 +\mathbf{q}high
                                                                                                                                      break sent
                                               \mathbf{u}77
              BITDEF IOST, WROTEBREAK, 1,
                                                     break was latest output
                                                                                               137 \times10break received
                                                                                                                               high
                                               \mathbf{u}78
              BITDEF IOST, OVERRUN, 0
                                                     status word RBF overrun
                                                                                               138 \times\sim11
                                                                                                                               high
                                                                                                                                       transmit x-OFFed
 79
     \star139
                                                                                                    \star12receive x-OFFed
                                                                                                                               high
 80
      - 8
                                                                                                                      13 - 15(not)reserved
 81
      STRUCTURE TERMARRAY, 0
                                                                                               141
                                                                                                    \rightarrow82
              ULONG
                       TERMARRAY 0
                                                                                               142
                                                                                                             LABEL
                                                                                                                     IOEXTSER SIZE
 83
              ULONG
                        TERMARRAY 1
                                                                                               143
 84
              LABEL
                       TERMARRAY SIZE
                                                                                                    144
 85
                                                                                               145
     86
                                                                                               146
     * CAUTION !! IF YOU ACCESS the serial device, you MUST (!!!!) use an
 87
                                                                                               147
                                                                                                    \star88
     * IOEXTSER-sized structure or you may overlay innocent memory, okay ?!
                                                                                               148
                                                                                                    * Driver error definitions
     89
                                                                                               149
 90
                                                                                               150
 91
      STRUCTURE IOEXTSER, IOSTD SIZE
                                                                                               151
 92
                                                                                               152 SerErr DevBusy
                                                                                                                              EQU
                                                                                                                                      \mathbf{1}93
     \rightarrowSTRUCT
                     MsaNode
                                                                                               153
                                                                                                    SerErr BaudMismatch
                                                                                                                              EQU
                                                                                                                                      2
 94
     \star\overline{0}APTR
                        Succ
                                                                                               154
                                                                                                    SerErr InvBaud
                                                                                                                              EQU
                                                                                                                                      \overline{3}95
     \starAPTR
                        Pred
                                                                                               155 SerErr BufErr
         \overline{4}EOU
                                                                                                                                      \overline{4}96
     \mathbf{x}-8
              UBYTE
                       Type
                                                                                               156 SerErr InvParam
                                                                                                                                      5
                                                                                                                              EQU
 97
     \star\mathbf{Q}UBYTE
                       Pri
                                                                                               157
                                                                                                    SerErr LineErr
                                                                                                                              EOU
                                                                                                                                      -6
 98
     \starAPTR
         \mathbf{A}Name
                                                                                               158 SerErr NotOpen
                                                                                                                              EOU
                                                                                                                                      \overline{7}\star99
         Е.
              APTR
                        ReplyPort
                                                                                               159 SerErr PortReset
                                                                                                                              EOU
                                                                                                                                      8
100
    \star 12
              UWORD
                       MNLength
                                                                                               160 SerErr ParityErr
                                                                                                                              EOU
                                                                                                                                      9
101 *
            STRUCT
                     IOExt
                                                                                               161
                                                                                                    SerErr InitErr
                                                                                                                              EOU
                                                                                                                                     10
102 * 14APTR
                        IO DEVICE
                                                                                               162
                                                                                                    SerErr TimerErr
                                                                                                                              EOU
                                                                                                                                     11103 * 18IO UNIT
              APTR
                                                                                               163
                                                                                                    SerErr BufOverflow
                                                                                                                              EQU
                                                                                                                                     12
                       IO COMMAND
104 \times 10^{-1}UWORD
                                                                                               164
                                                                                                    SerErr NoDSR
                                                                                                                                     13
                                                                                                                              EOU
105 \times 1EUBYTE
                       IO FLAGS
                                                                                               165
                                                                                                    SerErr NoCTS
                                                                                                                              EOU
                                                                                                                                     14106 *1FUBYTE
                       IO ERROR
                                                                                               166
                                                                                                    SerErr DetectedBreak
                                                                                                                              EOU
                                                                                                                                     15
107 +STRUCT
                     IOStdExt
                                                                                               167
.108 \times 20ULONG
                       IO ACTUAL
                                                                                              168
109 *
        24
              ULONG
                       IO LENGTH
110 \star28
             APTR
                       IO DATA
111 - x2CULONG
                       IO OFFSET
112 \rightarrow113 \times30114
        ULONG
                 IO CTLCHAR
                                  ; control char's (order = XON,XOFF,rsvd,rsvd))
115
        ULONG
                 IO RBUFLEN
                                  ; length in bytes of serial port's read buffer
                                  ; (not used) flag extension area
116
        ULONG
                 IO EXTFLAGS
                                  ; baud rate requested (true baud)
117
        ULONG
                 IO BAUD
                                  : duration of break signal in MICROseconds
118
        ULONG
                 TO BRKTIME
        STRUCT IO TERMARRAY, TERMARRAY_SIZE ; termination character array
119
```
ᇦ

40

 $\mathbf{1}$ Commodore-Amiqa, Inc. 2  $\star$  $\rightarrow$ timer.i  $\mathcal{F}$  $\overline{4}$ -5 6  $\star$  $\overline{7}$ \* SOURCE CONTROL 8  $\star$   $-$ \* \$Header: timer.i, v 27.1 85/06/24 13:32:40 neil Exp \$ 9  $10$  $11$ \* \$Locker: \$ 12  $\star$  $13$ 14 15 IFND DEVICES TIMER I DEVICES TIMER I SET 1 16 17 18 IFND EXEC IO I 19 INCLUDE "exec/io.i" 20 21 \* unit defintions 22 23 UNIT MICROHZ EQU 0 24 UNIT VBLANK EQU 1 25 26 TIMERNAME MACRO 27 DC.B 'timer.device', 0 28  $DS.W$  0 29 **ENDM** 30 31 STRUCTURE TIMEVAL, 0 32 ULONG TV SECS 33 ULONG TV MICRO  $34$ LABEL TV SIZE 35 STRUCTURE TIMEREQUEST, IO SIZE 36 STRUCT IOTV TIME, TV SIZE 37 38 LABEL IOTV SIZE 39 40 \* IO COMMAND to use for adding a timer 41 DEVINIT TR ADDREQUEST 42 DEVCMD 43 DEVCMD TR GETSYSTIME 44 DEVCMD TR SETSYSTIME 45 46 **ENDC** 

 $\overline{2}$  $\star$ Commodore-Amiga, Inc.  $3 \star$ trackdisk.i  $\overline{4}$  $\overline{\phantom{a}}$ 6  $\star$  $7<sup>°</sup>$ \* trackdisk.i 8  $\star$ 9 \* Source Control  $10<sup>°</sup>$  $11$  $\star$ \* \$Header: trackdisk.i, v 27.2 85/07/12 23:16:27 neil Exp \$  $12 \overline{ }$  $13$  $\star$  $14 *$  SLocker: \$  $15$  $\rightarrow$  $16$  $17$ 18 IFND DEVICES TRACKDISK I 19 DEVICES TRACKDISK I SET 1 20 21 IFND EXEC IO I 22 INCLUDE "exec/io.i" 23 24 25 26  $\star$ 27 \* Physical drive constants 28  $\rightarrow$ 29 -44 30  $31$ ; normal # of cylinders 32 NUMCYLS **EOU** 80 33 MAXCYLS **EQU** NUMCYLS+20 ; max # of cyls to look for  $34 \times$ ; during a calibrate 35 NUMSECS **EOU**  $11\,$ 36 NUMHEADS **EOU**  $\overline{2}$ 37 MAXRETRY EQU  $10$ NUMCYLS\*NUMHEADS 38 NUMTRACKS EQU 39 NUMUNITS EQU  $\frac{4}{3}$ 40 41  $\rightarrow$ 42  $\star$ 43 \* Useful constants 44  $\star$ 45 46 47  $\star$  - sizes before mfm encoding 48 49 TD SECTOR EQU 512  $\,$  ;  $\,$  log  $\,$  TD\_SECTOR  $\,$ 50 TD SECSHIFT EQU - 9 51  $\star$  $\overline{2}$  $\mathcal{T}$ 52  $53$ 54 55 56 \* Driver Specific Commands 57  $\star$ 58 59

∀

 $\mathbf{f}$ 

60 TD\_NAME is a generic macro to get the name of the driver. This 120 TDERR\_NotSpecified EQU 20 61 way if the name is ever changed you will pick up the change 121 TDERR\_NoSecHdr EQU 21 122 TDERR\_BadSecPreamble EQU 22<br>123 TDERR\_BadSecID EQU 23 62 automatically.  $63 + \cdots$ 123 TDERR\_BadSecID 64 Normal usage would be: 124 TDERR\_BadHdrSum EQU 24 65  $* -$ 125 TDERR\_BadSecSum EQU 25 66 \*-- internalName: TD\_NAME 126 TDERR\_TooFewSecs EQU 26 67  $*--$ 127 TDERR\_BadSecHdr EQU 27 68 128 TDERR WriteProt EQU 28 69 TD\_NAME: MACRO 129 TDERR\_DiskChanged EQU 29<br>130 TDERR\_SeekError EQU 30 70 DC.B 'trackdisk.device',0 130 TDERR\_SeekError 71  $DS.W 0$ 131 TDERR\_NoMem EQU 31 72 ENDM 132 TDERR\_BadUnitNum EQU 32 73 133 TDERR\_BadDriveType EQU 33 74 B1TDEF TD,EXTCOM,15 TDERR\_DriveInUse EQU 34 75 135 76 DEV1N1T 136 DEVCMD TD\_MOTOR control the disk's motor 77<br>78<br>72 DEVCMD TD\_SEEK explicit seek (for testing) 79 DEVCMD TD\_FORMAT ; format disk 80 DEVCMD TD\_REMOVE notify when disk changes 81 TD\_CHANGENUM DEVCMD number of disk changes 82 DEVCMD TD\_CHANGESTATE  $i$  is there a disk in the drive? 83 DEVCMD is the disk write protected? TD\_PROTSTATUS 84 85 TD\_LASTCOMM EQU TD PROTSTATUS 86 87 \* 88 \* \* The disk driver has an "extended command" facility. These commands ত 89 90 \* take a superset of the normal 10 Request block. 91 92 \* ETD\_WR1TE EQU (CMD\_WR1TE!TDF\_EXTCOM) EQU (CMD\_READ!TDF\_EXTCOM) 93 ETD\_READ EQU (TD\_MOTOR!TDF\_EXTCOM) 94 ETD\_MOTOR (TD\_SEEK!TDF\_EXTCOM) EQU 95 ETD\_SEEK (TD\_FORMAT!TDF\_EXTCOM) 96 ETD\_FORMAT EQU 97 (CMD\_UPDATE!TDF\_EXTCOM) ETD\_UPDATE EQU 98 (CMD\_CLEAR!TDF\_EXTCOM) ETD\_CLEAR EQU 99 100 101 \*<br>\* extended IO has a larger than normal io request block. 102 103  $\star$ 104 105 STRUCTURE 10EXTTD,10STD\_S1ZE 106 ULONG IOTD\_COUNT removal/insertion count 107 ULONG 10TD\_SECLABEL sector label data region 108 LABEL IOTD\_S1ZE 109 110 \* labels are TD\_LABELSIZE bytes per sector 111 112 TD\_LABELSIZE EQU 16 113 114 **\*--------------------------------------------------------------------** 115 115 \*<br>116 \* Driver error defines<br>117 \* 117  $\frac{\ast}{\ast}$ **\*--------------------------------------------------------------------** 118 119

U  $\mathbf{r}$ 

Contents

 $\overline{\phantom{a}}$  $43\,$ 

graphics/clip.i graphics/copper.i graphics/display.i graphics/gels.i graphics/gfx.i graphics/gfxbase.i graphics/layers.i graphics/rastport.i graphics/regions.i graphics/sprite.i graphics/text.i graphics/view.i

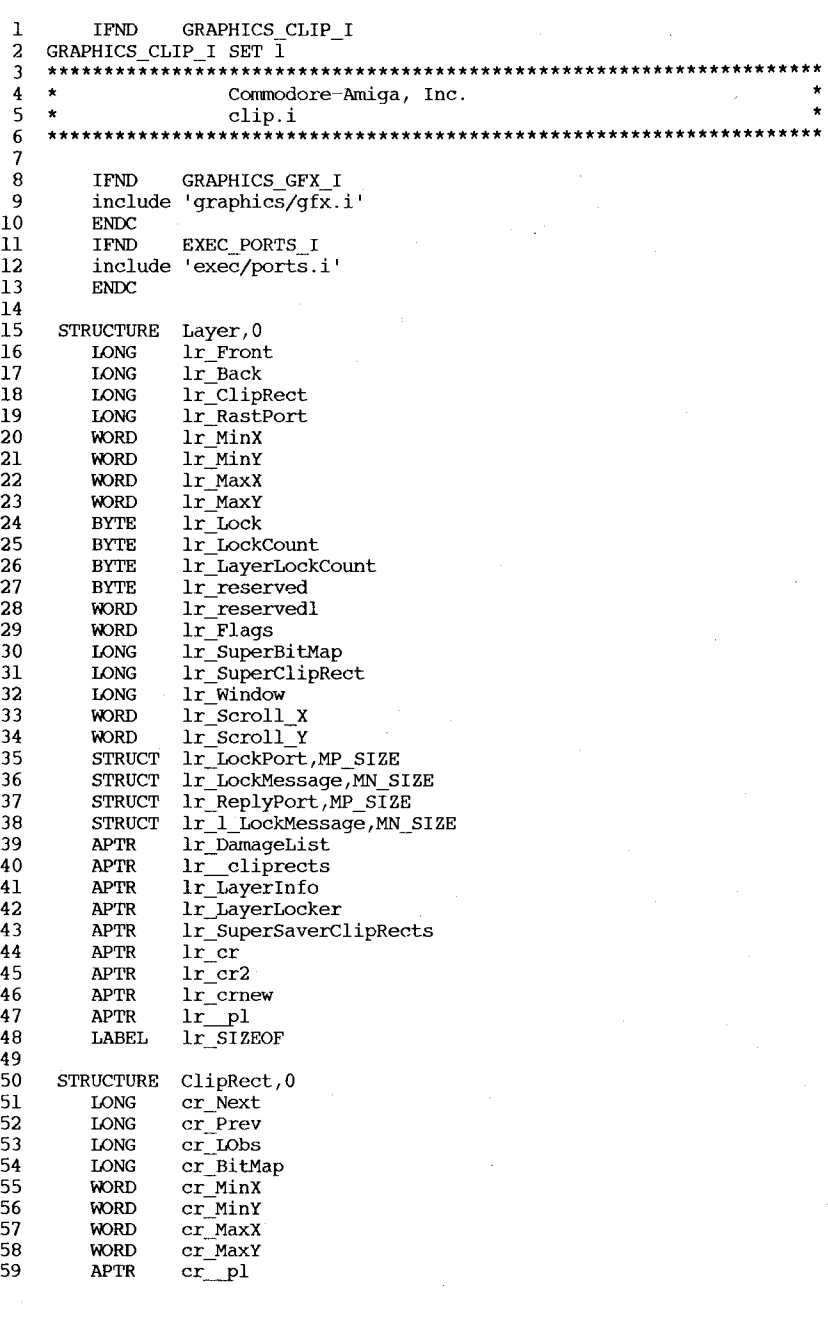

\* \*

60 APTR cr\_p2<br>61 LONG cr\_reserved<br>62 LONG cr\_Flags<br>63 LABEL cr\_SIZEOF<br>64<br>65 \* defines for clipping<br>66 ISLESSY equ 2<br>67 ISLESSY equ 2<br>68 ISGRTRY equ 4<br>69 ISGRTRY equ 8<br>70<br>71 ENDC cr\_p2<br>cr\_reserved<br>cr\_Flags<br>cr\_SIZEOF

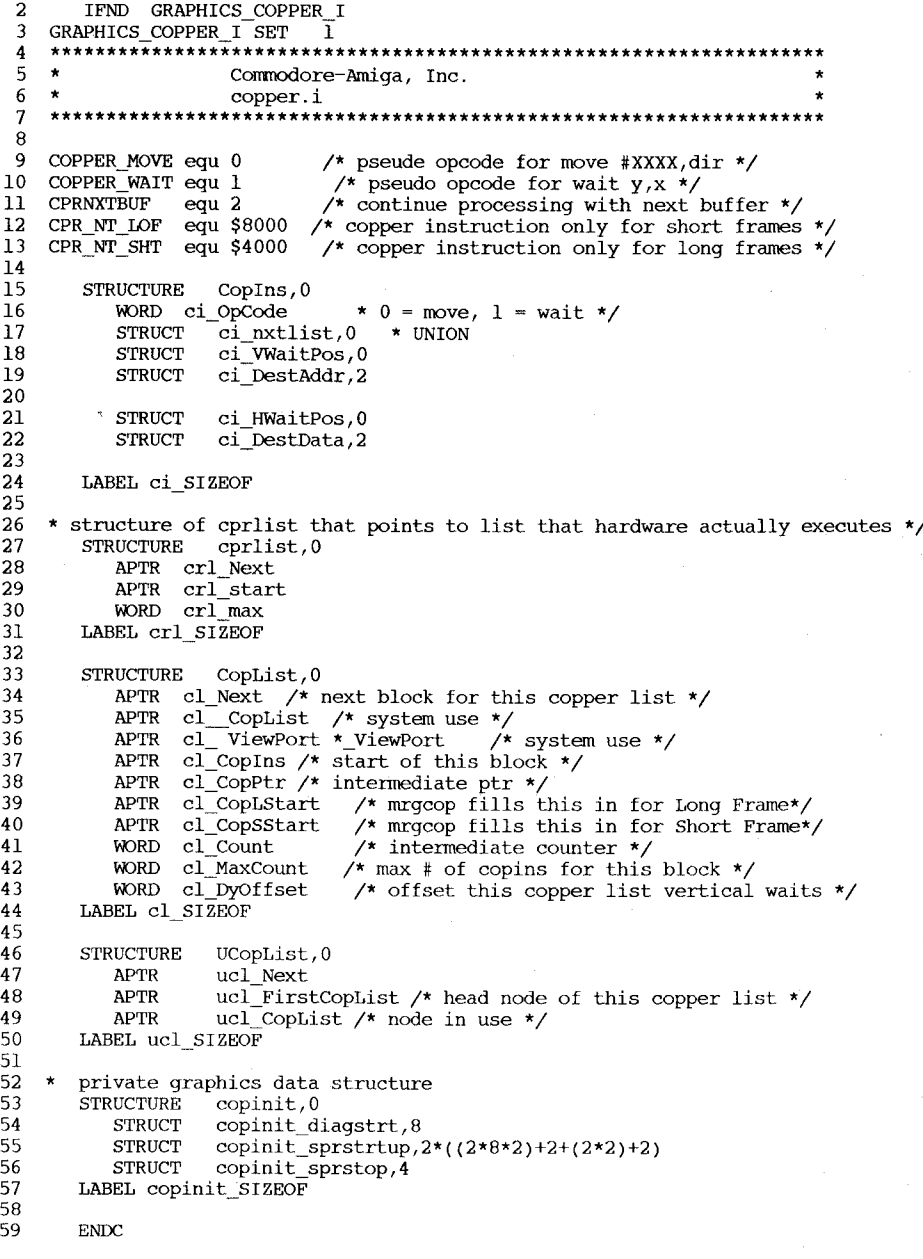

À.

```
IFND GRAPHICS DISPLAY I
\mathbf{1}\overline{2}GRAPHICS DISPLAY \overline{I} SET \overline{I}********* display.1 *************************
 \overline{\mathbf{3}}\overline{4}\star\star5
    \rightarrowCommodore-Amiga, Inc.
                                                                                \overline{z}6
    \mathbf{A}\mathbf{v}Modification History
 \overline{7}×
 8
       date
                     author:
                                  Comments
 -9
    \rightarrow\staradded this header file
10
    \pmb{\star}8 - 24 - 84Dale
11\pmb{\star}1213* include define file for display control registers */
14
    * bplcon0 defines */
15
                        $8000
16
   MODE 640
                 equ
                                             * how many bit planes? */
   PLNCNTMSK
                 equ$717* 0 = none, 1-\frac{1}{6} = 1-\frac{1}{6}, 7 = reserved */
18
                                             * bits to shift for bplcon0 */
19
    PLNCNTSHFT equ
                        12PF2PRI
                                             * bplcon2 bit */
20
                 equ
                        $40
                                             * disable color burst */
21
    COLORON
                        $0200
                 equ
                        $400
22
    DBLPF
                 equ
                        $800
23
    HOLDNMODIFY equ
                                             * interlace mode for 400 */
24
    INTERLACE
                 equ
                        \overline{4}25
26
    * bplconl defines */
27
    PFA FINE SCROLL
                                   SF
                             eau
    PFB FINE SCROLL SHIFT equ
                                   \mathbf{4}^{\circ}28
    PF FINE SCROLL MASK equ
                                    SF
29
30
    * display window start and stop defines */
31
                                            * horizontal start/stop */
                                   $7F
    DIW HORIZ POS
                             eau
32
                                             * vertical start/stop */
33
    DIW VRTCL POS
                             equ
                                    S1FF
34
    DIW VRTCL POS SHIFT
                             equ
                                    \overline{7}35
36
    * Data fetch start/stop horizontal position */
37
   DFTCH MASK
                             equ SFF
38
39
    * vposr bits */
40
    VPOSRLOF
                             equ
                                    $8000
41
42
        ENDC
```
GRAPHICS GELS I IFND  $\mathbf{1}$ GRAPHICS GELS I SET  $\overline{1}$  $\overline{a}$ 3 Commodore-Amiga, Inc.  $\overline{4}$  $\star$ Graphics Library : Gels Definitions 5  $\star$ 6  $\ddot{\phantom{0}}$  $\overline{7}$  $\bf{8}$  $\overline{9}$  $*$ ----- VS vSflags - $10$  $11$  $12\,$  $\star$ ;-- user-set vSprite flags --; mask of all user-settable vSprite-flags SUSERFLAGS EQU \$00FF  $13$ BITDEF VS, VSPRITE, 0 , set if vSprite, clear if bob  $14$ BITDEF VS, SAVEBACK, 1 ; set if background is to be saved/restored 15 ; set to mask image of bob onto background BITDEF VS, OVERLAY, 2 16 ; set if vSprite absolutely must be drawn BITDEF VS, MUSTDRAW, 3 17 --- system-set vSprite flags --18  $\rightarrow$ ; this bob's background has been saved BITDEF VS, BACKSAVED, 8 19 ; temporary flag, useless to outside world 20 BITDEF NS, BOBUPDATE, 9 ; set if gel is completely clipped (offscreen) BITDEF VS, GELGONE, 10 21 BITDEF VS, VSOVERFLOW, 11 ; vSprite overflow (if MUSTDRAW set we draw!)  $22$ 23 24 25  $*$ ------ B flags ----------- $\star$  ;-- these are the user flag bits -26 , mask of all user-settable bob-flags BUSERFLAGS EOU \$00FF 27 ; set to not erase bob 28 BITDEF B, SAVEBOB, 0 ; set to identify bob as animComp BITDEF B.BOBISCOMP, 1 29  $,$  -- these are the system flag bits --30  $\star$ ; set while bob is waiting on 'after' BITDEF B, BWAITING, 8 31 ; set when bob is drawn this DrawG pass BITDEF B, BDRAWN, 9 32 ; set to initiate removal of bob 33 BITDEF B. BOBSAWAY, 10 , set when bob is completely removed 34 BITDEF B, BOBNIX, 11 BITDEF B, SAVEPRESERVE, 12 ; for back-restore during double-buffer 35 for double-clearing if double-buffer 36 BITDEF B.OUTSTEP, 13 37 38  $\star$ ------ defines for the animation procedures --------------39 40 41 ANFRACSIZE EQU 6 ANIMHALF EQU \$0020 42 RINGTRIGGER EQU \$0001 43 44 45  $*$ ------ macros ---\* these are GEL functions that are currently simple enough to exist as a 46 \* definition. It should not be assumed that this will always be the case 47 48 InitAnimate MACRO \* &animKey 49 50  $CLR.L$  $\lambda$ l 51 **ENDM** 52 53 54 RemBob MACRO  $\star$  sh 55 #BF BOBSAWAY, b\_BobFlags+\l OR.W 56 **ENDM** 57 \*------ vs : vSprite ---58 STRUCTURE  $VS,0$  ; vSprite 59

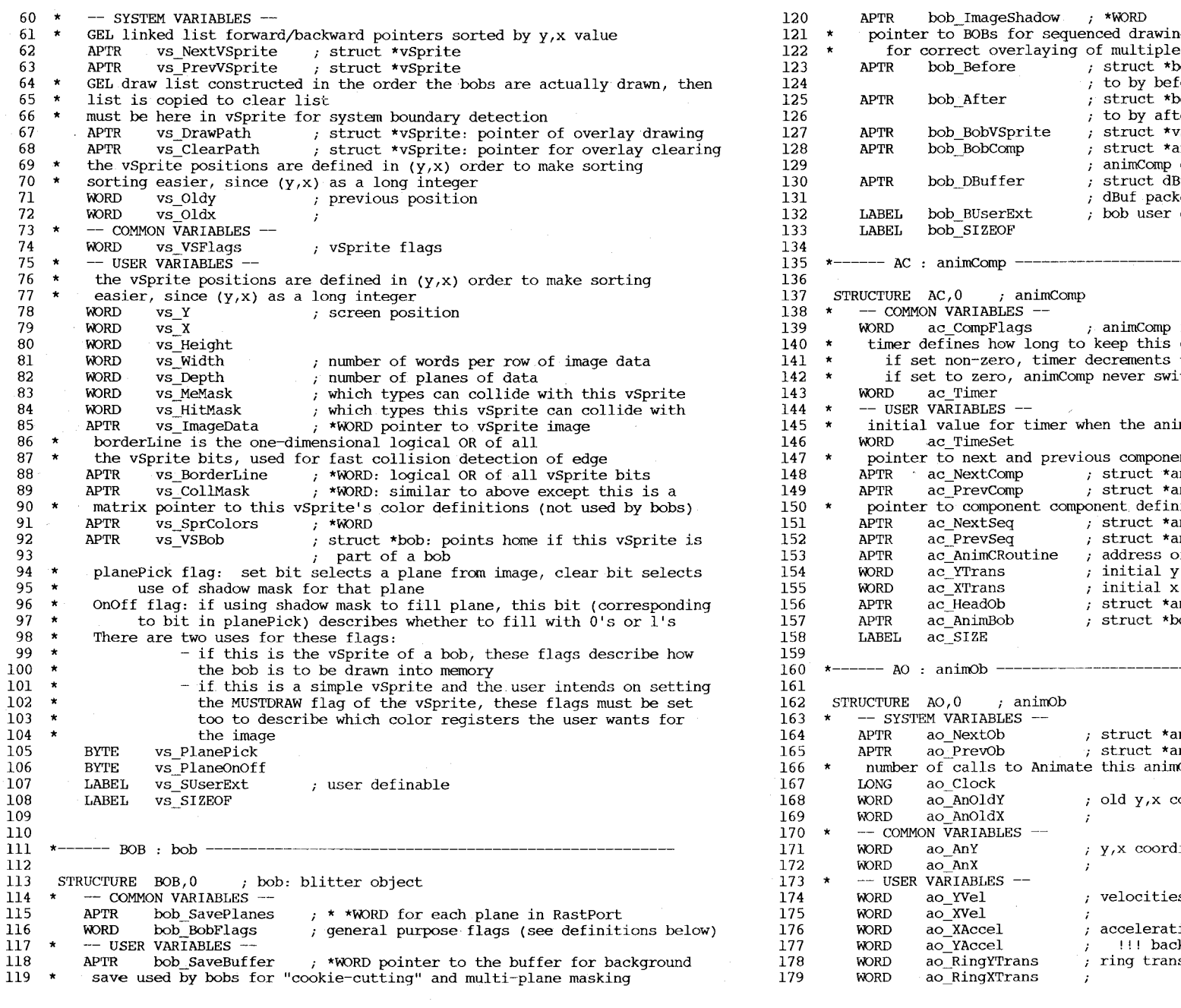

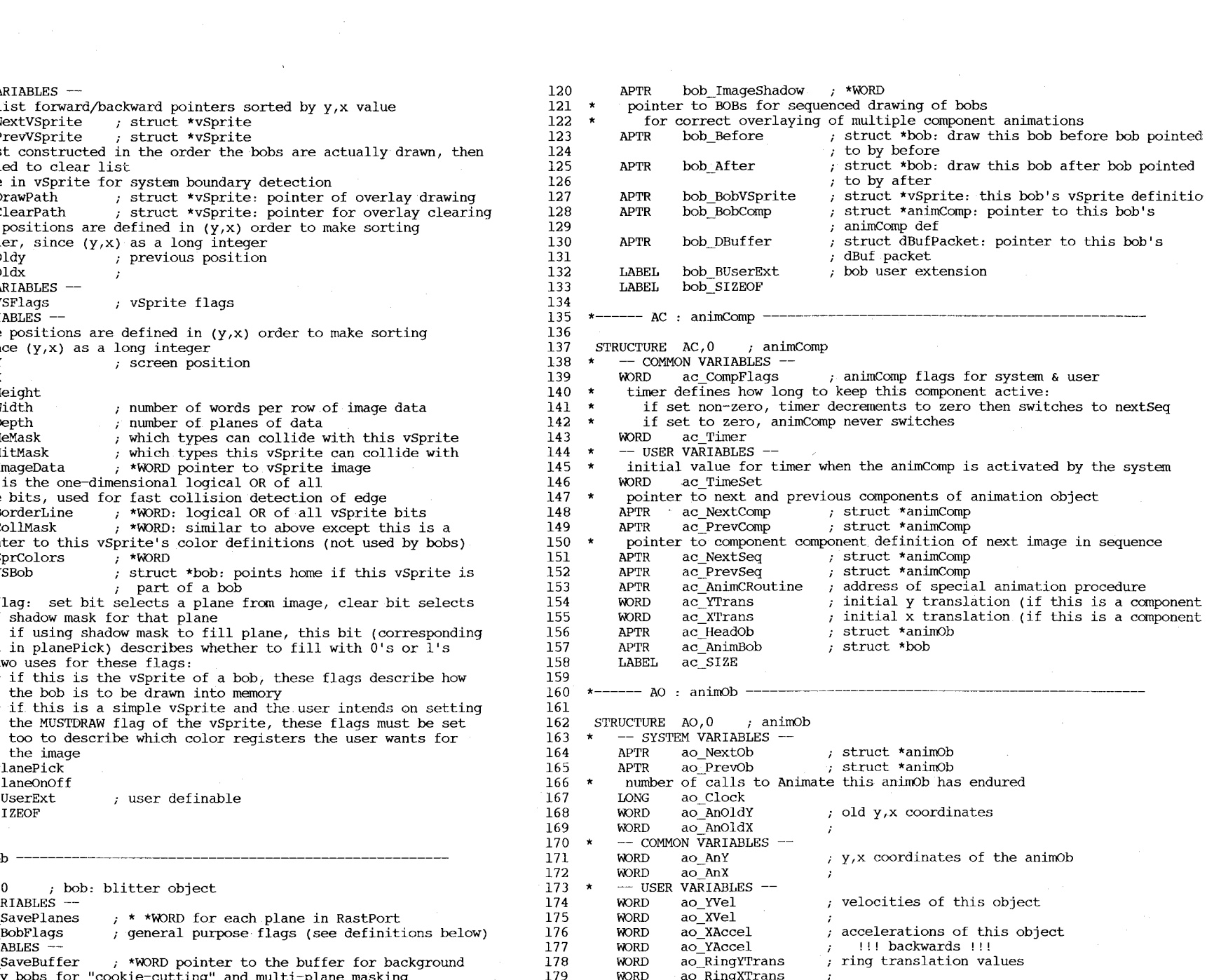

- $\overline{C}$
- $46\,$

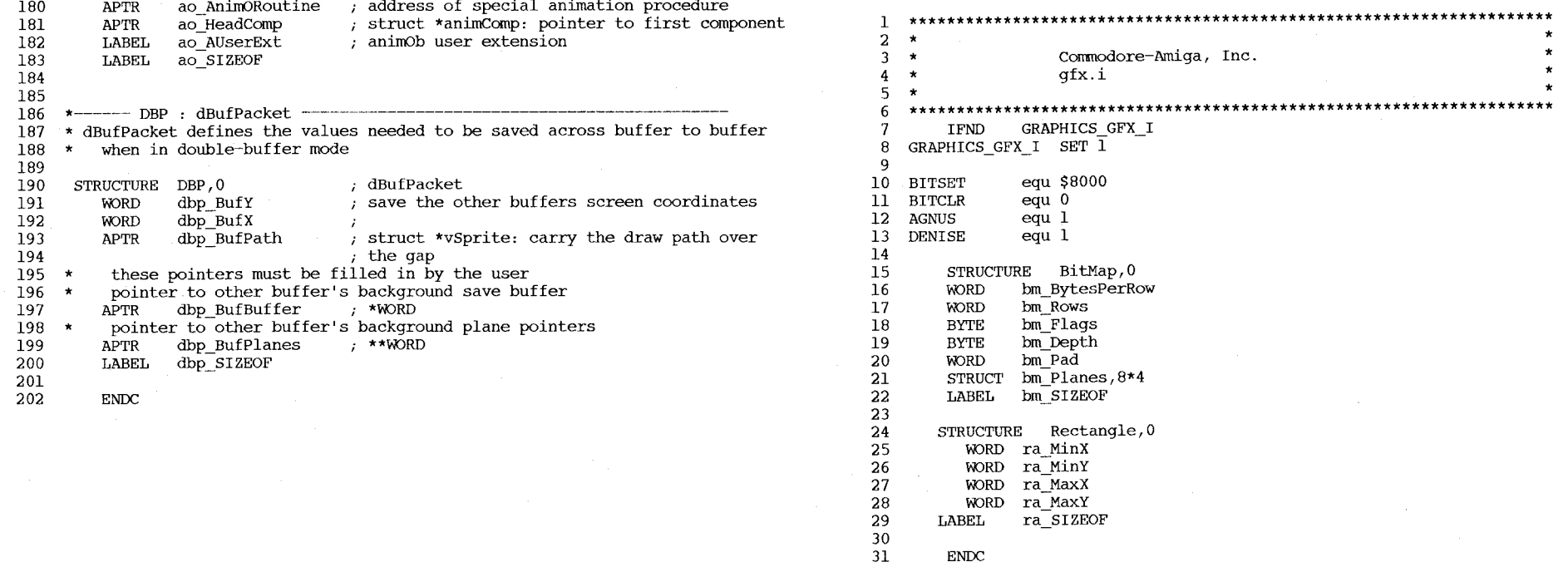

 ${\tt ENDC}$ 

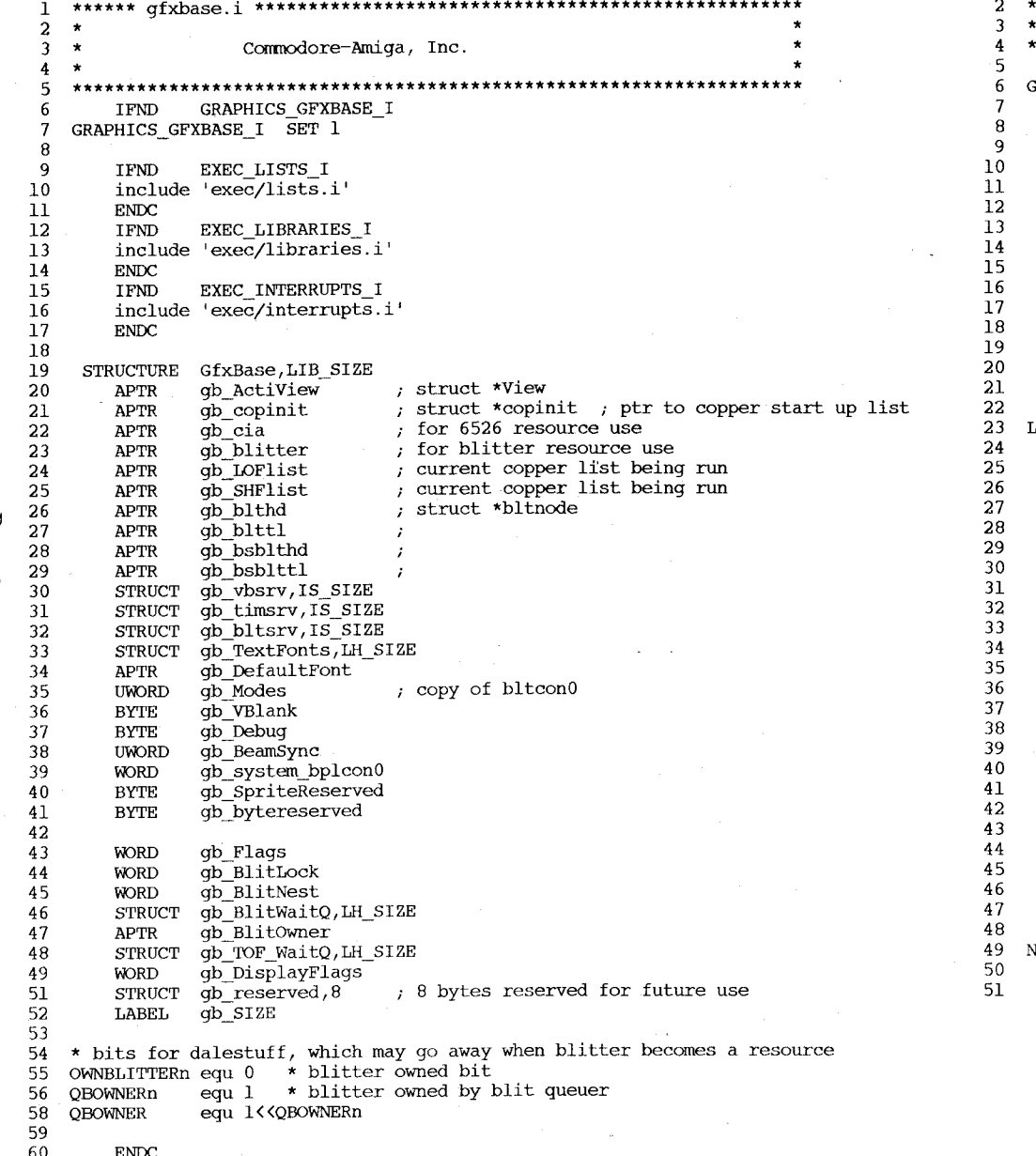

Commodore-Amiga, Inc. layers.i IFND GRAPHICS\_LAYERS\_I  $SRAPHICS$  LAYERS I  $\overline{S}ET$  1 IFND EXEC PORTS I include 'exec/ports.i'  ${\tt ENDC}$ IFND EXEC LISTS I include 'exec/lists.i'  ${\tt ENDC}$ LayerInfo extra, 0 STRUCTURE lie env,  $13*4$ **STRUCT** lie mem, LH SIZE STRUCT APTR lie FreeClipRects lie blitbuff APTR lie\_SIZEOF **LABEL** MN REGION equ -1  $STRUCTURE$  mem  $node, 0$ APTR memnode\_succ APTR memnode\_pred APTR memnode\_where  ${\tt LONG}$ memnode\_how\_big  ${\rm LABEL}$ memnode\_SIZEOF STRUCTURE Layer\_Info, 0 li\_top\_layer APTR  $\mbox{APTR}$ li check lp  $11$  obs **APTR** li\_RP\_ReplyPort, MP\_SIZE **STRUCT**  ${\tt STRUCT}$ li LockPort, MP\_SIZE **BYTE** li Lock li broadcast  $\ensuremath{\mathrm{BYTE}}$ li locknest  ${\tt BYTE}$  $li$  pad **BYTE** li\_Locker  $\mbox{APTR}$ li bytereserved, 2 **STRUCT** li wordreserved, 4  ${\tt STRUCT}$ li longreserved, 4 **STRUCT** APTR li\_LayerInfo\_extra li sizeor  $_{\rm LABEL}$ VEWLAYERINFO CALLED equ 1  ${\rm ENDC}$ 

 $D - 48$ 

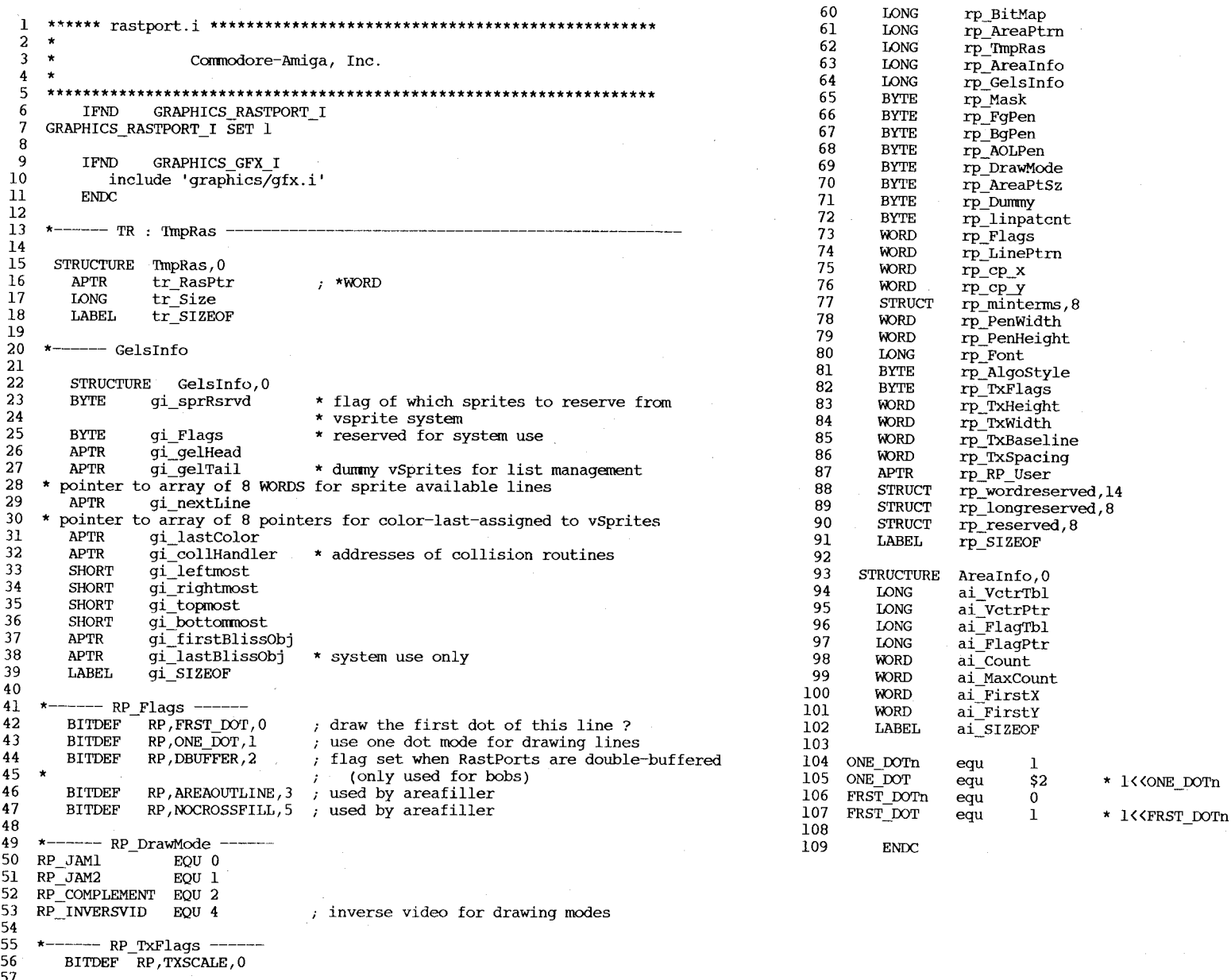

 $\sim$ 

57<br>58<br>59 STRUCTURE RastPort, 0<br>LONG rp\_Layer

 $D - 49$ 

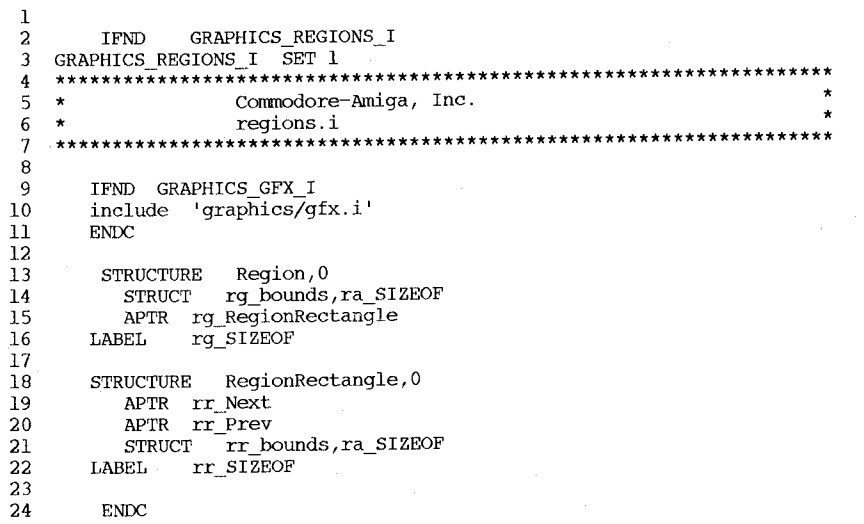

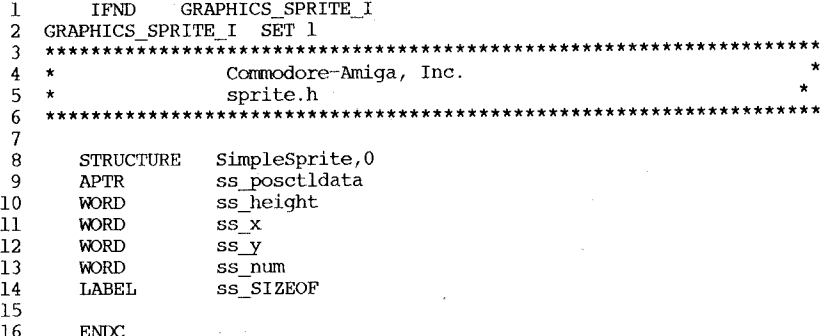

 ${\tt ENDC}$ 

 $\mathbf{1}$ IFND GRAPHICS TEXT I  $\overline{a}$ **GRAPHICS TEXT I**  $SET$  1  $\mathbf{a}$  $\ddagger$  $\rightarrow$ Commodore-Amiga, Inc. 5  $\rightarrow$ text.i 6 7  $\mathbf{B}$ - 4 9  $\overline{\phantom{a}}$ graphics library text structures  $10$  $\mathbf{r}$ 11  $12$  $13$ **IFND** EXEC PORTS I 14 INCLUDE "exec/ports.i" 15 **ENDC**  $16$  $17$  $*$ ------ Font Styles -; normal text (no style attributes set) 18 FS NORMAL  $EQU$  0 19 **BITDEF** FS, EXTENDED, 3 extended face (must be designed) 20 **BITDEF** FS, ITALIC, 2 italic (slanted 1:2 right) 21 , bold face text (ORed w/ shifted right 1) FS, BOLD, 1 **BITDEF** 22 underlined (under baseline) **BITDEF** FS, UNDERLINED, 0 23 24  $---$  Font Flags -25 FP, ROMFONT, 0 BITDEF ; font is in rom 26 **BITDEF** FP, DISKFONT, 1 ; font is from diskfont. library 27 **BITDEF** ; designed path is reversed (e.g. left) FP, REVPATH, 2 28 designed for hires non-interlaced **BITDEF** FP, TALLDOT, 3 29 FP, WIDEDOT, 4 designed for lores interlaced **BITDEF** ; character sizes can vary from nominal 30 **BITDEF** FP, PROPORTIONAL, 5 size is "designed", not constructed  $31$ **BITDEF** FP.DESIGNED.6 32 **BITDEF** FP, REMOVED, 7 ; the font has been removed 33 34 35 36 STRUCTURE TextAttr.0 37 **APTR** ta Name iname of the desired font 38 ta YSize isize of the desired font **UWORD** 39 ta Style desired font style **UBYTE** ; font preferences 40 **UBYTE** ta Flags 41 LABEL ta SIZEOF 42 43 44 45 STRUCTURE TextFont, MN SIZE  $\star$ used in this 46 ; font name in LN order to best 47 **UWORD** tf YSize ; font height 48 **UBYTE** tf Style ; font style match a font 49  $tf^-$ Flags , preference attributes / request. **UBYTE** 50 tf XSize ; nominal font width **UWORD** 51 distance from the top of char to baseline tf Baseline **UWORD** 52 ; smear to affect a bold enhancement **UWORD** tf BoldSmear 53 54 **UWORD** tf Accessors :access count  $55$ 56 the first character described here **UBYTE** tf LoChar  $57$  $tf$  $HiChar$ the last character described here **UBYTE** 58 the bit character data APTR tf CharData 59

tf Modulo **UWORD APTR**  $tf$  CharLoc ; 2 words: bit offset then size tf CharSpace **APTR** tf Charkern **APTR LABEL** tf SIZEOF

60

61

62

63

64

65

66

67

**ENDC** 

the row modulo for the strike font data ptr to location data for the strike font

ptr to words of proportional spacing data ptr to words of kerning data

 $\overline{\phantom{a}}$  $\tilde{5}$ 

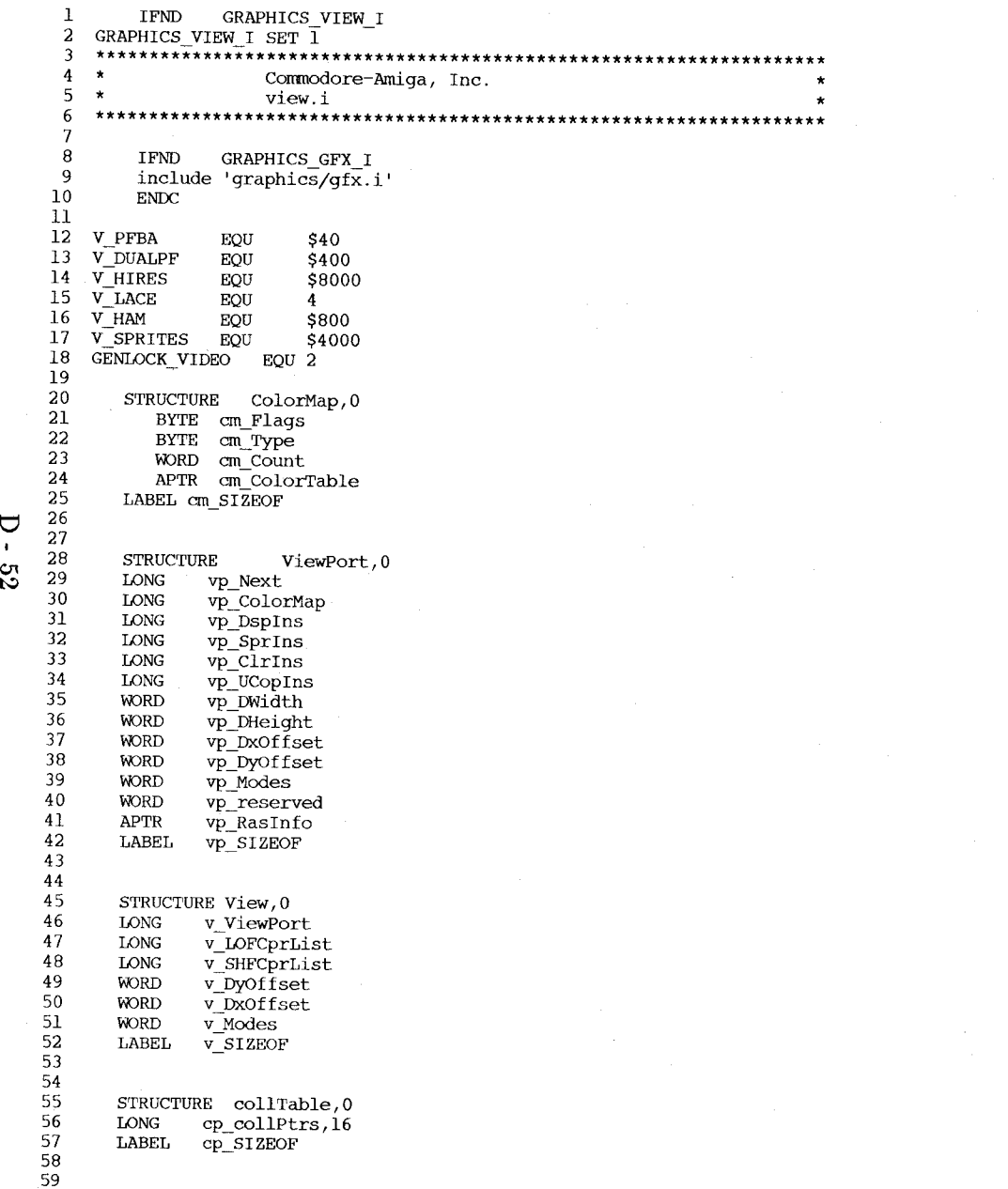

STRUCTURE RasInfo,0<br>APTR ri\_Next<br>LONG ri\_BitMap<br>WORD ri\_RxOffset<br>WORD ri\_RyOffset<br>LABEL ri\_SIZEOF 60<br>61<br>62<br>63<br>63<br>65<br>65<br>66<br>7  ${\tt ENDC}$ 

## $Contents$  $-$  - - - - - - - -

hardware/adkbits.i<br>hardware/blit.i<br>hardware/cia.i<br>hardware/custom.i<br>hardware/dmabits.i<br>hardware/intbits.i

 $\overline{\phantom{a}}$ 

 $\mathcal{L}_{\mathcal{L}}$ 

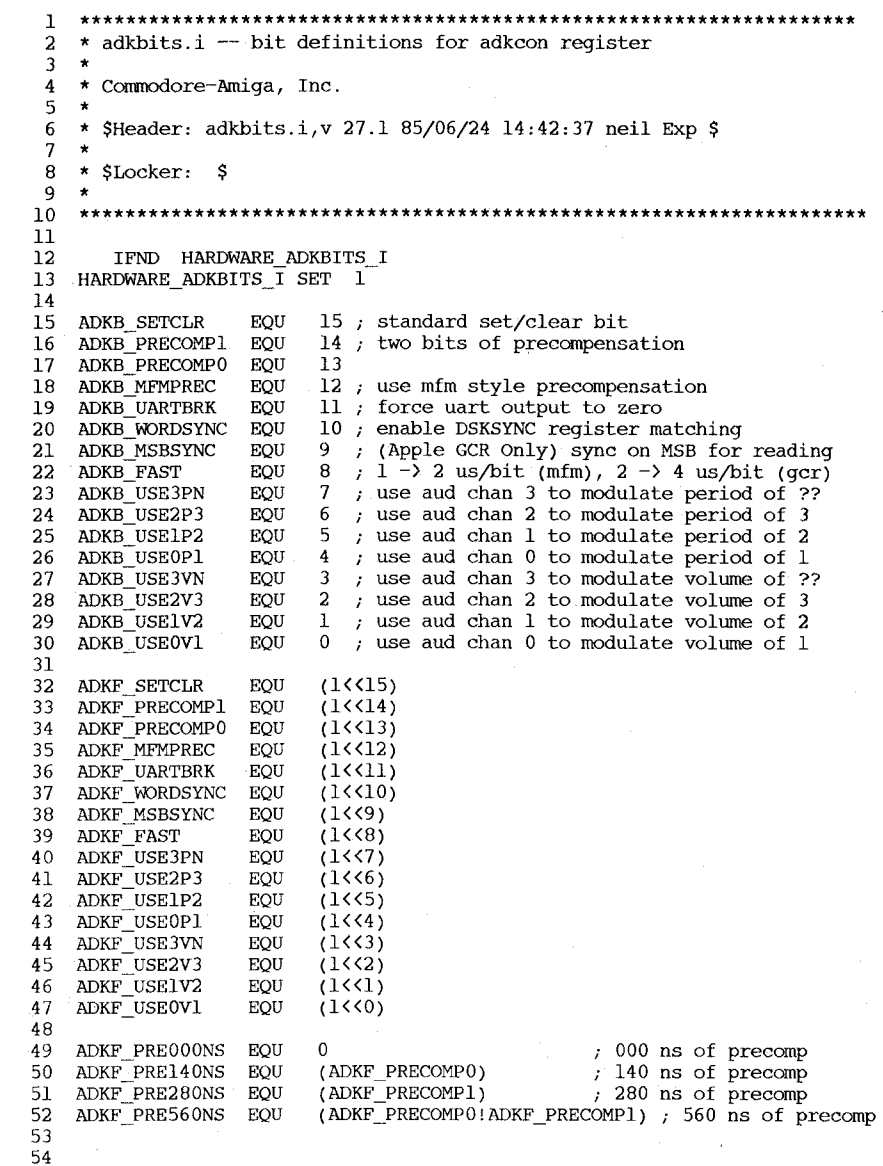

```
$400
                                                                                     60
                                                                                        SRCB
                                                                                                    equ
                                                                                                         $800
                                                                                     61
                                                                                         SRCA
                                                                                                    equ
 \mathbf{I}62
 -2.
   * Commodore-Amiga, Inc.
                                                                                                         12 /* bits to right align ashift value */
                                                                                     63
                                                                                        ASHIFTSHIFT equ
 \overline{3}* blit.i
                                                                                                         12 /* bits to right align bshift value */
                                                                                     64
                                                                                        BSHIFTSHIFT equ
 \overline{4}\cdot5\overline{)}\pmb{\star}$Header: blit.i, v 27.1 85/06/24 14:42:42 neil Exp $
                                                                                     65
                                                                                        * definations for blitter control register 1 */
                                                                                     66
 -6
   - *
                                                                                        LINEMODE
                                                                                                    equ
                                                                                                         $167
 \overline{7}\starSlocker: $
                                                                                     68
                                                                                        FILL OR
                                                                                                    equ
                                                                                                         $88
    \starequ $10
 \overline{9}69
                                                                                        FILL XOR
                                                                                     70
                                                                                        FILL CARRYIN equ
                                                                                                            $4
10ONEDOT
                                                                                                    equ
                                                                                                         \mathbf{S2}IFND HARDWARE BLIT I
                                                                                     71
11$20
                                                                                        OVFLAG
                                                                                                    equ
   HARDWARE BLIT I SET 1
                                                                                     72
12$40
                                                                                        SIGNFLAG
1373
                                                                                                    equ
                                                                                                         $274
                                                                                        BLITREVERSE equ
14STRUCTURE bltnode; 0
15
      LONG bn n
                                                                                     75
                                                                                                         $10LONG bn function
                                                                                     76
                                                                                        SUD
                                                                                                    equ
1677
                                                                                        SULequ
                                                                                                         $817
      BYTE bn stat
                                                                                                         $4BYTE bn dummy
                                                                                     78
                                                                                        AUL
                                                                                                    equ
18
                                                                                     79
      WORD bn blitsize
19
                                                                                                         24
                                                                                     80
                                                                                        OCTANT8
                                                                                                    equ
20
      WORD bn beamsync
                                                                                        OCTANT7
                                                                                                    equ
                                                                                                         \overline{4}81
21
      LONG bn cleanup
                                                                                     82 OCTANT6
                                                                                                    equ
                                                                                                         12
22
      LABEL bn_SIZEOF
                                                                                     83 OCTANT5
                                                                                                    equ
                                                                                                         28
23
                                                                                                         20
   * bit defines used by blit queuer
                                                                                     84 OCTANT4
                                                                                                    equ
24
                                                                                     85 OCTANT3
                                                                                                    equ
                                                                                                         8
25
    CLEANMEn
               equ 6
                                                                                        OCTANT2
                                                                                                         \mathbf{0}86
                                                                                                    equ
26
    CLEANME
               equ 1くくCLEANMEn
                                                                                                         1687
                                                                                        OCTANT1
                                                                                                    equ
-27
                                                                                     88
   * include file for blitter */
28
                                                                                     89
29
   HSIZEBITS
               equ
                     6
30VSIZEBITS
                     16-HSIZEBITS
               equ
                                /* 2^6 - 1 */31HSIZEMASK
                     $3f
               equ
32
   VSIZEMASK
                     $3FF7*2^10 - 1*equ
33
34 MAXBYTESPERROW EQU 128
35
36 * definitions for blitter control register 0 */
37
38 ABC
               equ
                     $80
39 ABNC
                     $40equ
40 ANBC
                     $20
               equ
                     $10
41 ANBNC
               equ
                     $842 NABC
               equ
43 NABNC
                     $4equ
44 NANBC
                     $2equ
                     $145 NANBNC
               equ
46
                      \overline{8}47 BC0B DEST
               equ
                      9
48 BCOB SRCC
               equ
                      10
49 BCOB SRCB
               equ
50 BCOB SRCA
               equ
                      -11
51 BCOF DEST
                     $100
               equ
                     $200
52 BCOF SRCC
               equ
53 BCOF SRCB
                     $400
               equ
54 BCOF SRCA
                     $800
               equ
55
56 BClF DESC
               equ 2
57
58 DEST
               equ
                     $100
59 SRCC
               equ
                     $200
```
Ò

 $\blacksquare$ 

 $54$ 

 $2:$  \* Commodore-Amiga, Inc. 3.  $\star$  cia.i -- definitions for the registers and bits in the Complex Interface 4: \* Adapter (CIA) chip 6: \* SHeader: cia.i.v  $27.1$  85/06/24 14:42:49 neil Exp \$  $8:$  \* SLocker: \$  $9. \star$ IFND HARDWARE CIA I  $12:$ 13: HARDWARE CIA I SET 1  $15:$  \* 16: \* ciaa is on an ODD address (e.g. the low byte) --  $$bfe001$ 17:  $\star$  ciab is on an EVEN address (e.g. the high byte) -- \$bfd000  $18:$  \* 19:  $\star$  do this to get the definitions:  $20:$  \* XREF ciaa  $21:$  \*  $XREF$   $ciab$  $22:$  \* 25:  $\star$  cia register offsets \$0000 26. ciapra EOU 27: ciaprb EQU \$0100 \$0200 28: ciaddra **EOU** 29: ciaddrb EOU \$0300 30: ciatalo EOU \$0400 31: ciatahi EQU \$0500 32: ciatblo EOU \$0600 33: ciatbhi EOU \$0700 34: ciatodlow **EOU** \$0800 35: ciatodmid \$0900 EOU 36: ciatodhi EOU \$0A00  $$0<sub>CO</sub>0$ 37: ciasdr EOU 38: ciaicr **EOU**  $SOD00$ 39: ciacra **EOU**  $SOE00$ 40: ciacrb **EOU** \$0F00  $41:$ 42: \* interrupt control register bit numbers 43: CIAICRB TA EQU  $\Omega$ 44: CIAICRB TB **EOU**  $\mathbf{1}$  $\overline{a}$ 45: CIAICRB ALRM EOU.  $\overline{3}$ 46: CIAICRB SP EOU 47: CIAICRB FLG EQU  $\overline{4}$ 48: CIAICRB IR **EOU** 7  $\overline{7}$  $49:$ CIAICRB SETCLR EQU  $50:$ 51: \* control register A bit numbers 52: CIACRAB START EOU  $\mathbf 0$ 53: CIACRAB PBON **EOU** -1 54: CIACRAB OUTMODE **EOU** 2 55: CIACRAB RUNMODE **EOU**  $\overline{3}$ 56: CIACRAB LOAD EOU  $\boldsymbol{4}$ 57: CIACRAB INMODE EQU 5 58: CIACRAB SPMODE EOU 6 59: CIACRAB TODIN  $\overline{7}$ EOU  $60:$ 61: \* control register B bit numbers 62: CIACRBB START  $EOU$  0 63: CIACRBB PBON EQU  $\mathbf{1}$ 64: CIACRBB OUTMODE EOU  $\overline{a}$ 

65. CIACRBB RUNMODE EOU.  $\overline{3}$ 66: CIACRBB LOAD EQU  $\overline{4}$ 67: CIACRBB INMODEO **EOU** 5 68: CIACRBB INMODEL EOU 6  $\overline{7}$ 69: CIACRBB ALARM EOU  $70:$ 71: \* interrupt control register bit masks 72: CIAICRF TA  $EOU = (1<0)$ 73: CIAICRF TB EOU  $(155)$  $(1< 2)$ 74: CIAICRF ALRM **EOU** 75: CIAICRF SP **EOU**  $(1<3)$ 76: CIAICRF FLG EOU  $(1<5)$  $(1< 7)$ EOU 77: CIAICRF IR 78: CIAICRF SETCLR EQU  $(1<5)$  $79:$ 80: \* control register A bit masks  $(155)$ 81: CIACRAF START EOU 82: CIACRAF PBON EQU  $(1<1)$ 83: CIACRAF OUTMODE EOU  $(1< 2)$ **EOU** 84: CIACRAF RUNMODE  $(1<$ (3) 85: CIACRAF LOAD EOU  $(1<4)$ 86: CIACRAF INMODE EQU  $(155)$ 87: CIACRAF SPMODE EOU  $(1<6)$  $88:$ CIACRAF TODIN EOU  $(1<5)$ 89:  $90:$ \* control register B bit masks 91: CIACRBF START EOU  $(1550)$ 92: CIACRBF PBON  $(1<1)$ EOU 93: CIACRBF OUTMODE **EOU**  $(1< 2)$ 94: CIACRBF RUNMODE **EOU**  $(155)$ 95: CIACRBF LOAD EOU  $(1<4)$ 96: CIACRBF INMODEO  $(1<5)$ EQU 97: CIACRBF INMODEl  $(1<6)$ EOU 98: CIACRBF ALARM  $(155)$ EOU 99: 100: \* control register B INMODE masks 101: CIACRBF IN PHI2 EOU  $\Omega$ 102: CIACRBF IN CNT (CIACRBF INMODEO) EOU (CIACRBF INMODEl) 103: CIACRBF IN TA EQU (CIACRBF INMODEO CIACRBF INMODE1) 104: CIACRBF IN CNT TA EQU  $106:$  $107:$  $108:$ \* Port definitions -- what each bit in a cia peripheral register is tied to  $109:$  $110:$ 111: \* ciaa port A (0xbfe001) 112: CIAB GAMEPORT1 **EOU**  $(7)$ \* gameport 1, pin 6 (fire  $button*)$ 113: CIAB GAMEPORTO **EOU**  $(6)$ \* gameport 0, pin 6 (fire button\*) 114: CIAB DSKRDY EOU  $(5)$ \* disk ready\* \* disk on track 00\* 115: CIAB DSKTRACK0 EOU  $(4)$ 116: CIAB DSKPROT  $(3)$ \* disk write protect\* EQU \* disk change\* 117: CIAB DSKCHANGE EQU  $(2)$ \* led light control (0==>bright) 118: CIAB LED EOU  $(1)$ 119: CIAB OVERLAY EOU  $(0)$ \* memory overlay bit  $120:$ 121: \* ciaa port B (0xbfel01) -- parallel port  $122:$ 

 $\Box$ Cп Č٦

123:  $\star$  ciab port A (0xbfd000)  $\frac{1}{2}$  serial and printer control EQU (7) \* serial Data Terminal'Ready\* 124: CIAB\_COMDTR  $EQU$  (6)<br>  $EOU$  (5) \* serial Request to Send\* 125: CIAB\_COMRTS  $EQU$  (5)<br>  $EOU$  (4) \* serial carrier Detect\* 126: CIAB\_COMCD \* serial Clear to Send\*  ${\rm EOU} \atop {\rm EOU}$ 127: CIAB\_COMCTS  $EQU$  (3)<br> $EOU$  (2) \* serial Data Set Ready\* 128: CIAB\_COMDSR \* printer SELECT  $EQU$  (2)<br> $EOU$  (1) 129: CIAB\_PRTRSEL \* printer paper.out  $\begin{pmatrix} 1 \\ 0 \end{pmatrix}$ 130: CIAB\_PRTRPOUT \* printer busy  $EOU$ 131: CIAB\_PRTRBUSY 132:  $133:$  \* ciab port B (0xbfdl00) -- disk control EQU  $(7)$ <br>EQU  $(6)$ \* disk motorr\* 134: CIAB DSKMOTOR \* disk select unit 3\*  $EQU$  (6)<br> $EOU$  (5) 135: CIAB\_DSKSEL3 \* disk select unit 2\* EQU  $(5)$ <br>EQU  $(4)$ 136: CIAB DSKSEL2  $\binom{4}{3}$ \* disk select unit **1\***  137: CIAB-DSKSELI \* disk select unit 0\* EQU<br>EQU 138: CIAB\_DSKSELO \* disk side select\* 139: CIAB\_DSKSIDE  $EQU$  (2)<br> $EOU$  (1) \* disk direction of seek\*  $\begin{pmatrix} 1 \\ 0 \end{pmatrix}$ 140: CIAB\_DSKDIREC  $EOU$ \* disk step heads\* 141: CIAB\_DSKSTEP 142: 143: \* ciaa port A (OxbfeOOl) 144: CIAF\_GAMEPORTI EQU (1<<7) 145: CIAF GAMEPORTO EQU (1«6) 146: CIAF\_DSKRDY EQU (1<<5) 147: CIAF\_DSKTRACKO EQU (1<<4) 148: CIAF\_DSKPROT EQU (1<<3) 149: CIAF\_DSKCHANGE EQU (1<<2) 150: CIAF\_LED EQU (1<<1) 151: CIAF\_OVERLAY EQU (1<<0) 152: 153: \* ciaa port B (OxbfelO1) - parallel port 154: 155: \* ciab port A (0xbfd000) - serial and printer control 156: CIAF\_COMDTR EQU (1«7) 157: CIAF\_COMRTS EQU (1«6) 158: CIAF\_COMCD EQU (1«5) 159: CIAF\_COMCTS EQU (1«4) 160: CIAF\_COMDSR EQU (1<<3) 161: CIAF\_PRTRSEL EQU (1«2) 162: CIAF\_PRTRPOUT EQU (1<<1) 163: CIAF\_PRTRBUSY EQU (1<<0) 164: 165: \* ciab port B (Oxbfdl00) -- disk control EQU  $(1\leq \leq 7)$ <br>EQU  $(1\leq \leq 6)$ 166: CIAF DSKMOTOR EQU (1<<6)<br>EQU (1<<5) 167: CIAF\_DSKSEL3  $EQU$  (1<<5)<br> $EOU$  (1<<4) 168: CIAF DSKSEL2  $EQU$  (1<<4)<br> $EQU$  (1<<3) 169: CIAF-DSKSELI EQU (1<<3)<br>EQU (1<<3) 170: CIAF\_DSKSELO EQU (1<<2)<br>EQU (1<<1) 171: CIAF\_DSKSIDE EQU (1<<1)<br>EQU (1<<0) 172: CIAF\_DSKDIREC  $(1<0)$ 173: CIAF\_DSKSTEP 174: 175: ENDC !HARDWARE CIA I

Ħ  $\mathbf{r}$  $c_{\overline{B}}$ 

1 2 3 5 7 8 9 11 12 14 15 16 17 18 19 20 21 22 23 24 25 26 27 28 adkconr 29 30 31 32 serdatr 33 dskhytr 34 35 36 37 38 39 40 41 42 43 44 45 46 47 48 49 50 51 52 53 54 55 56 57 58 59 60 61 62 63 bltcmod **\*\*\*\*\*\*\*\*\*\*\*\*\*\*\*\*\*\*\*\*\*\*\*\*\*\*\*\*\*\*\*\*\*\*\*\*\*\*\*\*\*\*\*\*\*\*\*\*\*\*\*\*\*\*\*\*\*\*\*\*\*\*\*\*\*\*\*\***  \* Commodore-Amiga, Inc. \* custom.i \* \$Header: custom.i,v 27.1 85/06/24 14:42:56 neil Exp \$ \* \$Locker: \$ \* **\*\*\*\*\*\*\*\*\*\*\*\*\*\*\*\*\*\*\*\*\*\*\*\*\*\*\*\*\*\*\*\*\*\*\*\*\*\*\*\*\*\*\*\*\*\*\*\*\*\*\*\*\*\*\*\*\*\*\*\*\*\*\*\*\*\*\*\*\***  IFND HARDWARE CUSTOM I HARDWARE CUSTOM  $\overline{I}$  SET  $\overline{I}$ \* \* do this to get base of custom registers: \* XREF custom; \* bltddat dmaconr vposr vhposr dskdatr joyOdat joyldat clxdat potOdat potldat potinp intenar intreqr dskpt dsklen dskdat refptr vposw vhposw copcon serdat serper potgo joytest strequ strvbl strhor strlong bltconO bltconl bltafwm bltalwm bltcpt bltbpt bltapt bltdpt bltsize EQU \$000 EQU \$002<br>EQU \$004 EQU \$004<br>EQU \$006 EQU \$006<br>EQU \$008 EQU \$008 EQU \$OOA  $EOU$  \$00C EQU \$OOE EQU \$010<br>EQU \$012 \$012 EQU \$014 EQU \$016 EQU \$018 EQU \$OlA EQU \$OlC EQU \$OlE EQU \$020 EQU \$024 EQU \$026<br>EQU \$028 EQU \$028 EQU \$02A EQU \$02C EQU \$02E EQU \$030 EQU \$032 EQU \$034 EQU \$036 EQU \$038 EQU \$03A EQU \$03C EQU \$03E EQU \$040 EQU \$042  $EOU$   $$044$ EQU \$046 EQU \$048<br>EQU \$04C  $$04C$ EQU \$050<br>EQU \$054 \$054 EQU \$058 EQU \$060

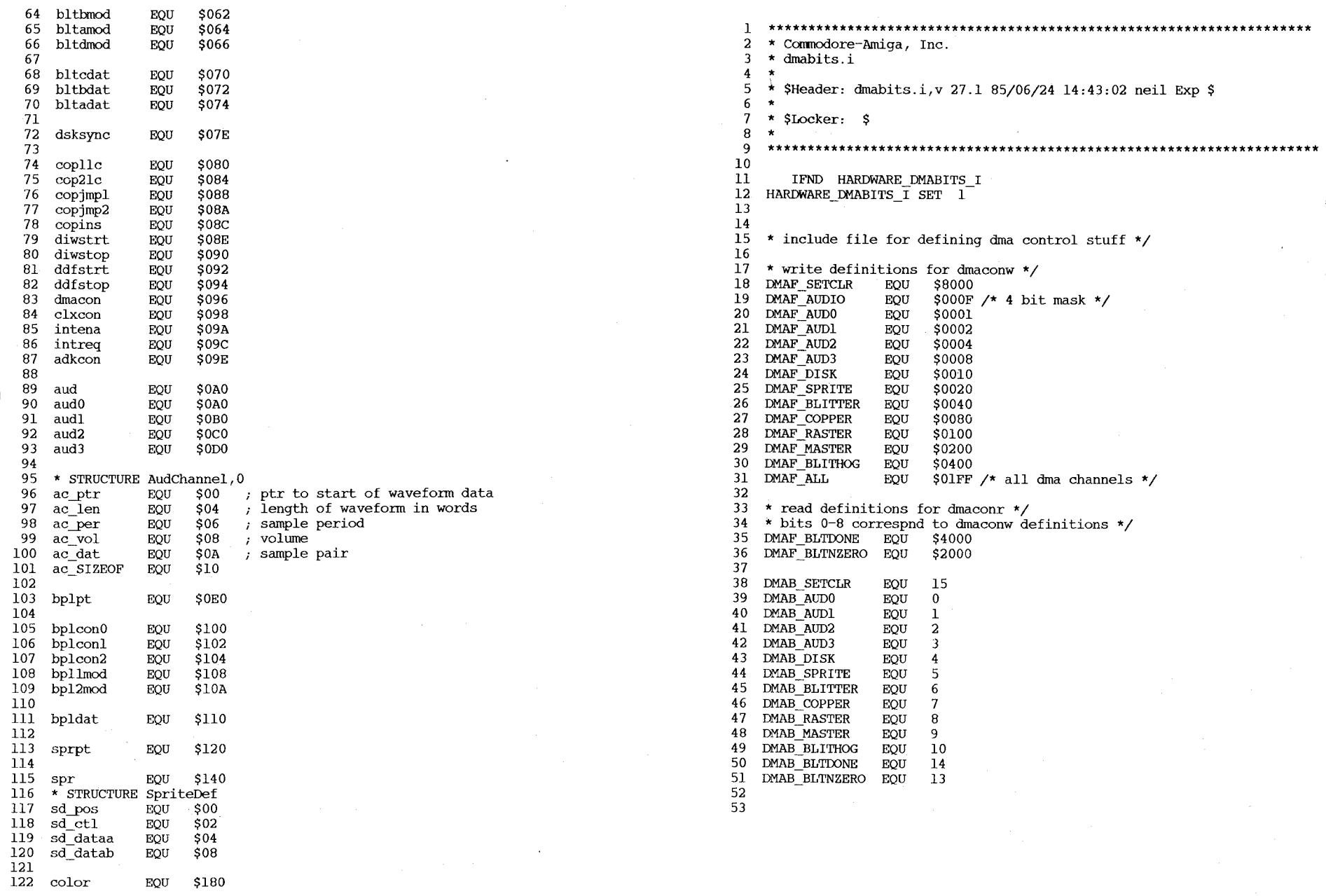

÷.

 $\mathbf{I}$  $\mathbf 1$ 

EQU \$180

 $D - 57$ 

 $\mathbf{1}$  $\overline{2}$ \* Commodore-Amiga, Inc.  $\overline{3}$ \* intenabits.i -- definitions for the bits in the interrupt enable  $\ddot{4}$ \* (and interrupt request) register 5  $\overline{\phantom{a}}$  $6\overline{6}$ \* \$Header: intbits.i, v 27.1 85/06/24 14:43:07 neil Exp \$  $\overline{7}$  $\star$ 8 \* \$Locker: \$  $\overline{9}$  $\star$  $10<sup>°</sup>$  $11$  $12$ IFND HARDWARE INTBITS I  $13$ HARDWARE INTBITS I SET 1 14 15 16 INTB SETCLR (15) ;Set/Clear control bit. Determines if bits **EQU** ; written with a 1 get set or cleared. Bits  $17$ ; written with a zero are allways unchanged. 18 19 INTB INTEN ;Master interrupt (enable only ) EOU  $(14)$ 20 INTB EXTER **EQU**  $(13)$ External interrupt: ;Disk re-SYNChronized INTB DSKSYNC 21 EQU  $(12)$ 22 INTB RBF EQU  $(11)$ serial port Receive Buffer Full 23 INTB AUD3 EQU  $(10)$ Audio channel 3 block finished ;Audio channel 2 block finished 24 INTB AUD2 EQU  $(9)$ 25 INTB\_AUD1  $(8)$ Audio channel 1 block finished EQU Audio channel 0 block finished 26 INTB AUDO EQU  $(7)$ 27 INTB\_BLIT Blitter finished EQU  $(6)$ 28 start of Vertical Blank INTB VERTB EQU  $(5)$ 29 INTB COPER EQU  $(4)$ ;Coprocessor 30 INTB PORTS : I/O Ports and timers EQU  $(3)$  $31$ INTB SOFTINT ;software interrupt request EQU  $(2)$ 32 INTB DSKBLK ;Disk Block done EOU  $(1)$ serial port Transmit Buffer Empty 33 INTB TBE EQU  $(0)$ 34 35 36 37 INTF SETCLR EOU  $(1<15)$ 38 INTF INTEN EOU  $(1<14)$ 39 INTF EXTER EOU  $(1<13)$ 40 INTF DSKSYNC EQU  $(1<12)$ 41 INTF RBF EOU  $(1<11)$ INTF AUD3 42 EOU  $(1<10)$ 43 INTF AUD2 EQU.  $(1<9)$ 44 INTF AUD1 EQU  $(1<8)$ 45 INTF AUDO EQU  $(1<7)$ 46 INTF BLIT EOU  $(1< 6)$ 47 INTF VERTB EQU  $(1<5)$ INTF COPER 48 EQU  $(1<4)$ 49 INTF PORTS EQU  $(1<3)$ 50 INTF SOFTINT EQU  $(1<2)$ 51 INTF DSKBLK EQU  $(1<1)$ 52 INTF TBE EQU  $(1<0)$ 53 54

Contents

/intuition/intuition.i /intuition/intuitionbase.i

 $\Box$  $\mathbf{r}$ 89

 $1:$  $2:$ IFND INTUITION INTUITION I  $3:$ INTUITION INTUITION I SET 1  $4:$  $5:$  $6:$   $\star$  Commodore-Amiga, Inc.  $7:7*$ 8:  $i^*$  intuition.i main include file for assembly-language programmers  $9:7*$  $10:$  ; \* Modification History 11:  $7^*$ date : author: Comments  $12: , *$  $13:7*$  $1 - 30 - 85$ -=RJ=- created this file!  $14:$  ;\*  $6 - 12 - 85$ Dale and Carl translated this from the c version  $15:$   $, *$  $6 - 13 - 85$ =VoodooDrRj= added back the comments  $16:$  $\rightarrow \infty$  $17:$  $18:$  $19:$ IFND GRAPHICS GFX I  $20:$ include 'graphics/gfx.i'  $21:$ **ENDC**  $22:$  $23:$ IFND GRAPHICS CLIP I include 'graphics/clip.i'  $24:$  $25:$ ENDC.  $26:$  $27:$ IFND GRAPHICS VIEW I  $28:$ include 'qraphics/view.i'  $29:$ **ENDC**  $30:$  $31:$ IFND GRAPHICS RASTPORT I  $32:$ include 'qraphics/rastport.i'  $33:$  ${\tt ENDC}$  $34:$  $35:$ IFND GRAPHICS LAYERS I  $36:$ include 'graphics/layers.i'  $37:$ ENDC.  $38:$  $39:$ IFND GRAPHICS TEXT I  $40:$ include 'graphics/text.i'  $41:$ **ENDC**  $42:$  $43.$ IFND EXEC PORTS I  $44:$ include 'exec/ports.i'  $45:$ **ENDC**  $46:$  $47:$ IFND DEVICES TIMER I  $48:$ include 'devices/timer.i' 49: **ENDC**  $50:$  $51:$ IFND DEVICES INPUTEVENT I  $52:$ include 'devices/inputevent.i'  $53:$ **ENDC**  $54:$  $55:$ 56. 

 $58:$  $\blacksquare$  .  $59:$ STRUCTURE Menu.0  $60:$  $61:$ APTR mu NextMenu ; menu pointer, same level  $62:$ WORD mu  $LeftEdge$  ; dimensions of the select box;  $63:$ WORD mu TopEdge ; dimensions of the select  $box$ : 64: WORD mu Width ; dimensions of the select box;  $65:$ WORD mu Height ; dimensions of the select box; 66: WORD mu Flags ; see flag definitions below: APTR mu MenuName ; text for this Menu header  $67:$ 68: APTR mu\_FirstItem ; pointer to first in chain; 69: ; these mysteriously-named variables are for internal  $70:$ use only  $71:$ WORD mu JazzX  $72:$ WORD mu JazzY WORD mu BeatX  $73:$  $74:$ WORD mu BeatY  $75:$  $76:$ LABEL mu SIZEOF  $77:$ 78. ; FLAGS SET BY BOTH THE APPLIPROG AND INTUITION MENUENABLED equ \$0001 ; whether or not this menu is enabled; 79. 80: 81: : FLAGS SET BY INTUITION:  $82:$ MIDRAWN equ \$0100 ; this menu's items are currently drawn;  $83:$ 84: 85:  $86:$  $87:$ 88:  $89:$  $90:$  $91:$ STRUCTURE MenuItem.0  $92:$ APTR mi NextItem ; pointer to next in chained list  $93:$ WORD mileftEdge; dimensions of the select box 94: WORD mi\_TopEdge ; dimensions of the select box 95. 96: WORD mi Width ; dimensions of the select box WORD mi\_Height ; dimensions of the select box 97. 98: WORD mi Flags ; see the defines below 99.  $100:$ LONG mi\_MutualExclude ; set bits mean this item excludes that item  $101:$  $102:$ APTR mi ItemFill ; points to Image, IntuiText, or NULL  $103:$  $104:$ ; when this item is pointed to by the cursor and the items highlight  $105:$ ; mode HIGHIMAGE is selected, this alternate image will be displayed APTR<sup>-</sup>mi\_SelectFill ; points to Image, IntuiText, or  $106:$  $\mbox{NULL}$  $107:$ 108: BYTE mi\_Command ; only if appliprog sets the COMMSEQ flag  $109:$ ; The following variable is strictly from Kludge-City,  $110:$ where some people

 $69$ 

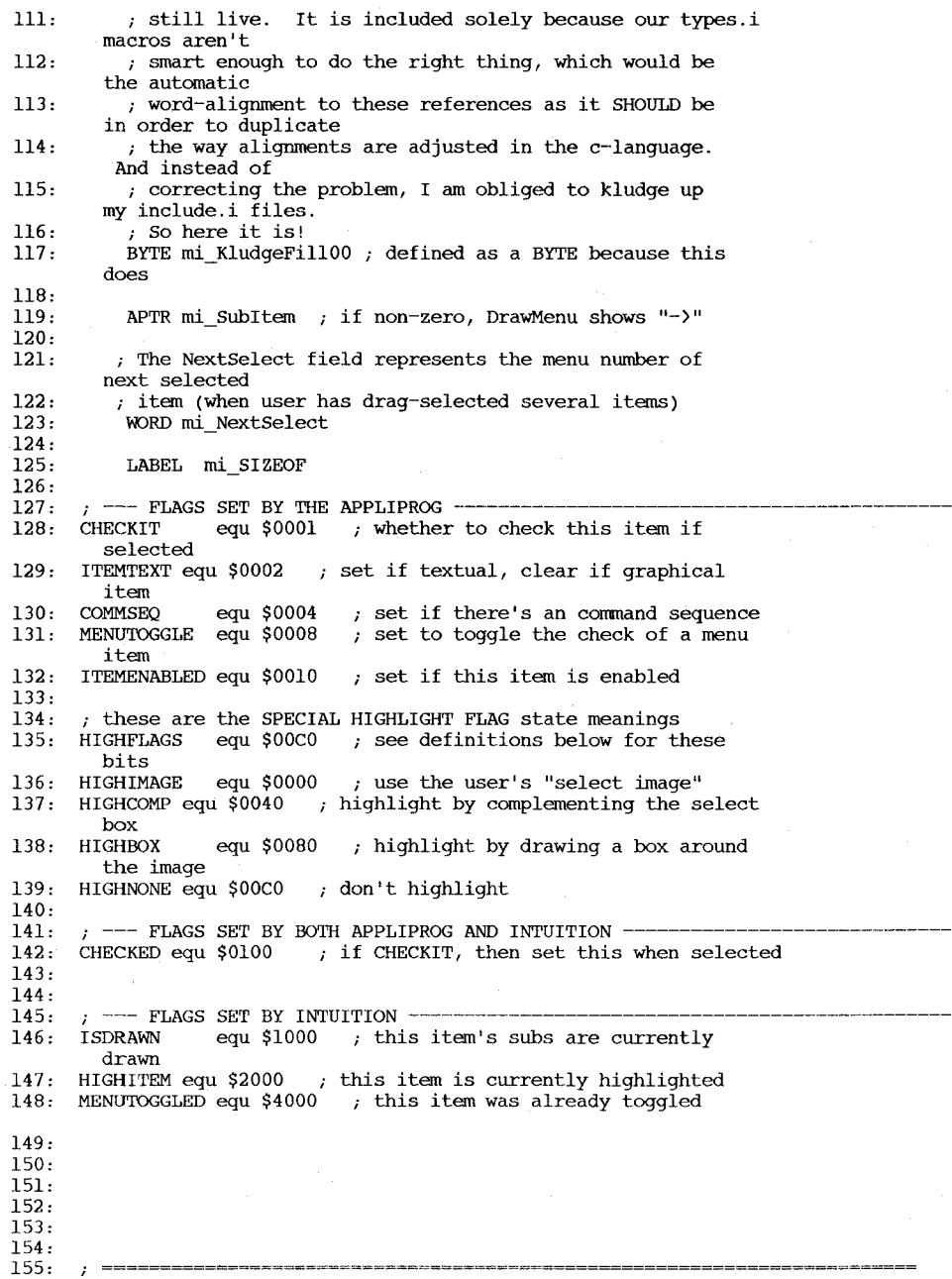

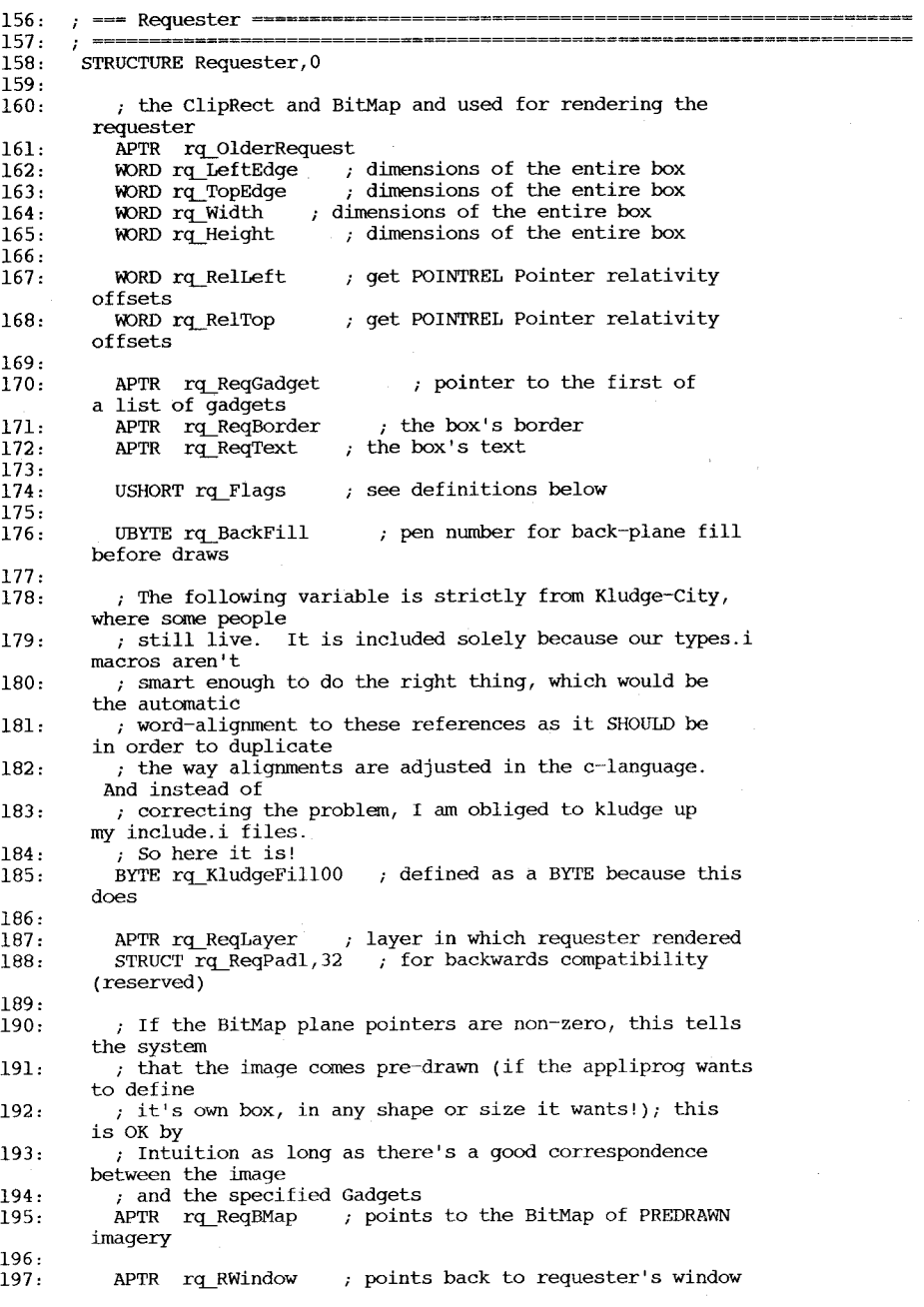

t? පි

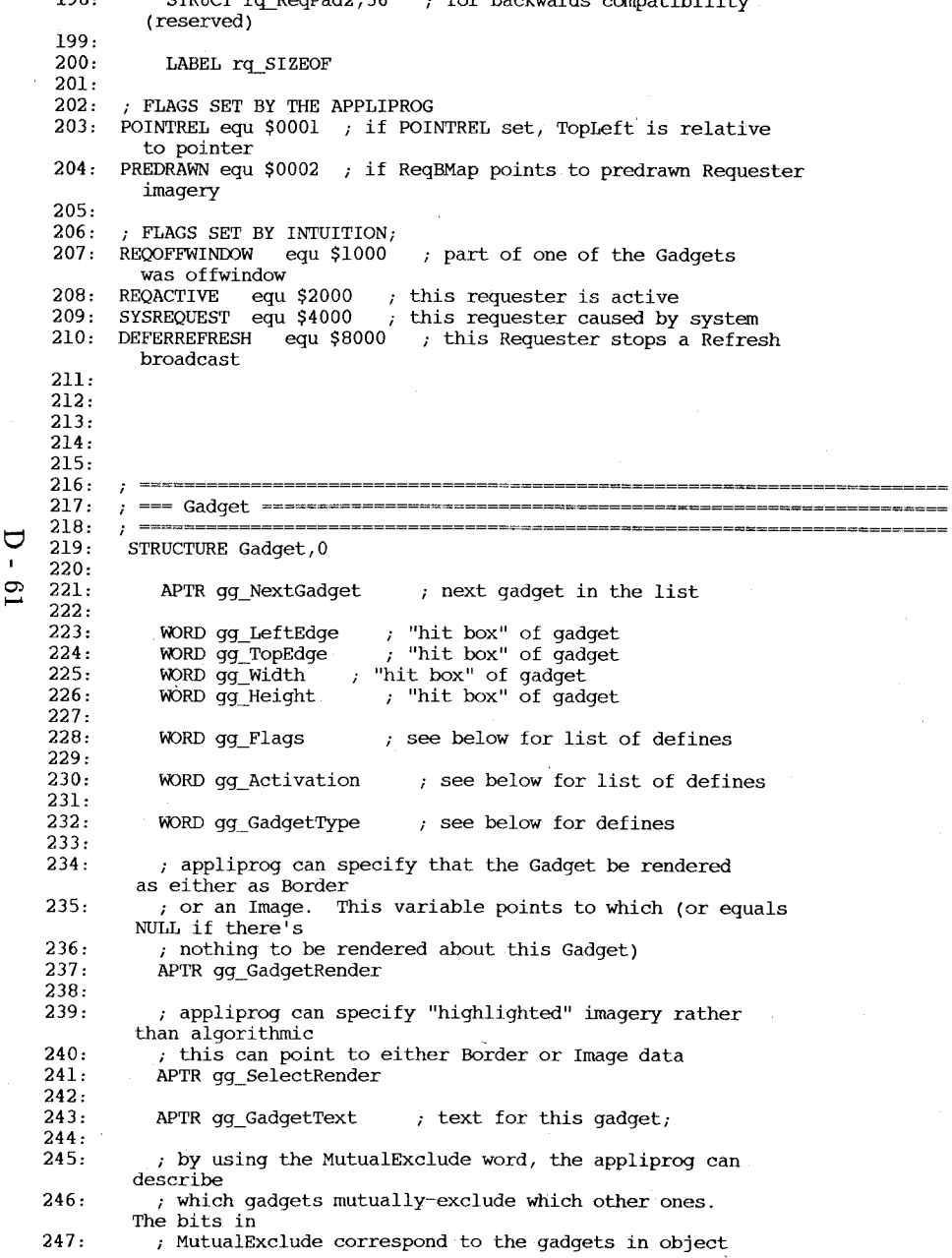

for backwards compatibility of the second

109

STRUCT r~ReqPad2,36

 $\overline{C}$ 

248: 249: 250: 251: 252: 253: 254: 255: 256: 257: 258: 259: 260: 261: 262: 263: 264: 265: --- FLAGS SET BY THE APPLIPROG -------------------------------------------. 266: combinations in these bits describe the highlight technique 267: GADGHIGHBITS equ \$0003 268: GADGHCOMP equ \$0000 ; Complement the select box 269: GADGHBOX equ \$0001 Draw a box around the image 270: GADGHIMAGE equ \$0002 ; Blast in this alternate image 271: GADGHNONE equ \$0003 ; don't highlight 272: 273: set this flag if the GadgetRender and SelectRender point co image imagery,<br>274: ; clear if it's a Border. 275: GADGIMAGE equ \$0004 276: 277: combinations in these next two bits specify to which corner 278: Left & Top coordinates are relative. If relative to Top(Left, 279: ; these are "normal" coordinates (everything is relative 280: ; this universe) 281: GRELBOTTOM equ \$0008 set if reI to bottom, clear if 282: GRELRIGHT 283: ; set the RELWIDTH bit to spec that width is relative to 284 : GRELWIDTH equ \$0020 285: ; set the RELHEIGHT bit to spec that Height is reI to height 286: GRELHEIGHT equ \$0040 287: 288: 289: specifies whether or not this Gadget is currently selected/highlighted containing ; the gadget list. If this gadget is selected and a bit is set in this gadget's MutualExclude and the gadget corresponding to ; that bit is currently selected (e.g. bit 2 set and gadget 2 ; is currently selected) that gadget must be unselected. Intuition ; does the visual unselecting (with checkmarks) and leaves it up ; to'the program to unselect internally LONG gg\_MutualExclude ; set bits mean this gadget excludes that ; pointer to a structure of special data required by Proportional, String ; and Integer Gadgets APTR gg\_SpecialInfo WORD gg GadgetID ; user-definable ID field APTR gg UserData ; ptr to general purpose User data (ignored by Intuit) LABEL gg\_SIZEOF to be used to Image imagery, the gadget's to something in reI top to left equ  $$0010$  ; set if rel to right, clear if width of screen of screen the SELECTED flag is initialized by you and set by Intuition. It

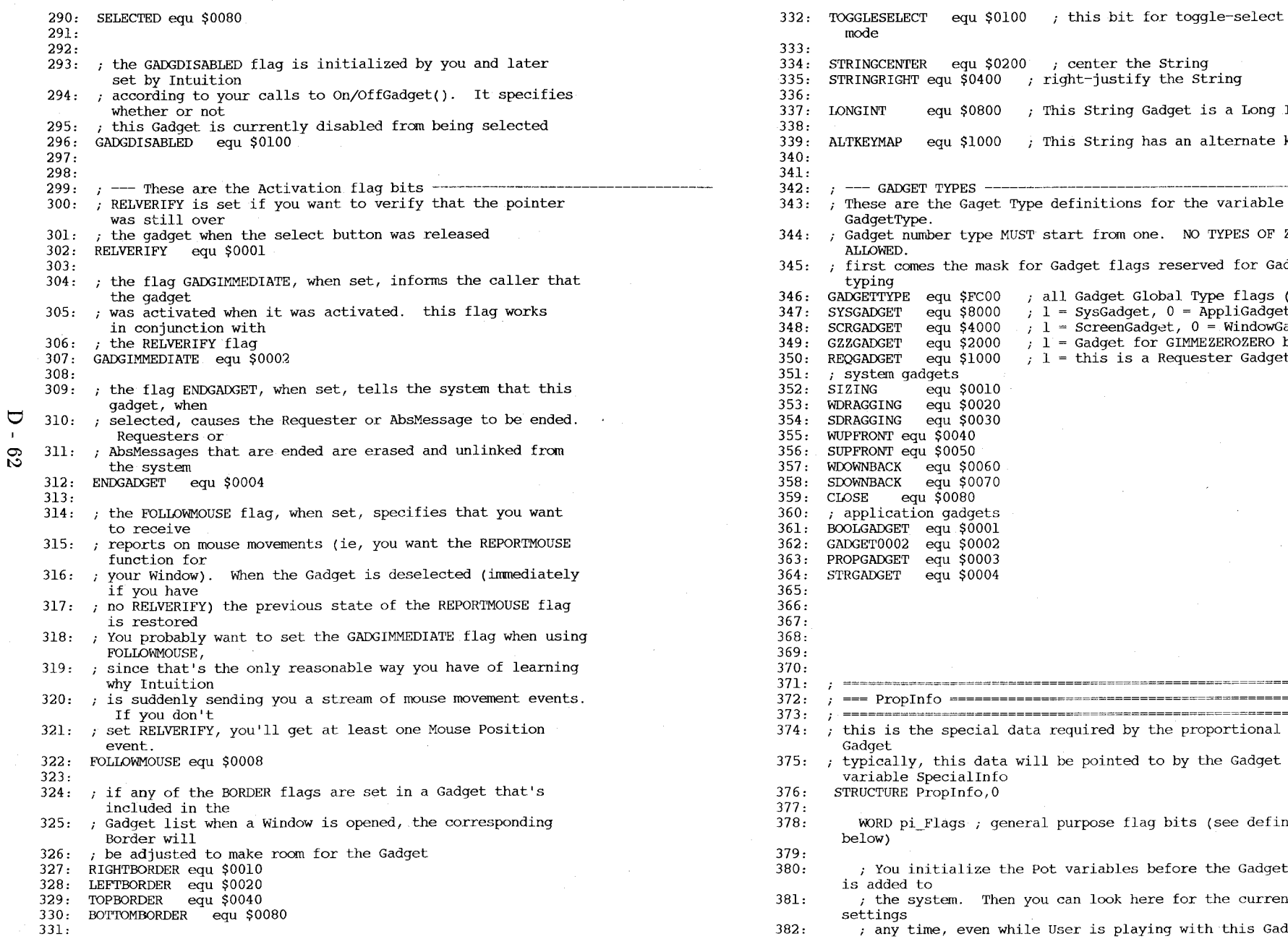

string the String adget is a Long Integer as an alternate keymapping --- GADGET TYPES --------------------------------------------------------- for the variable e. NO TYPES OF ZERO reserved for Gadget Gadget Global Type flags (padded)<br>SysGadget, 0 = AppliGadget ScreenGadget, 0 = WindowGadget<br>Gadget for GIMMEZEROZERO borders Requester Gadget ----------------**------**the proportional to by the Gadget bits (see defines efore the Gadget e for the current

مساحيات

ng with this Gadget.

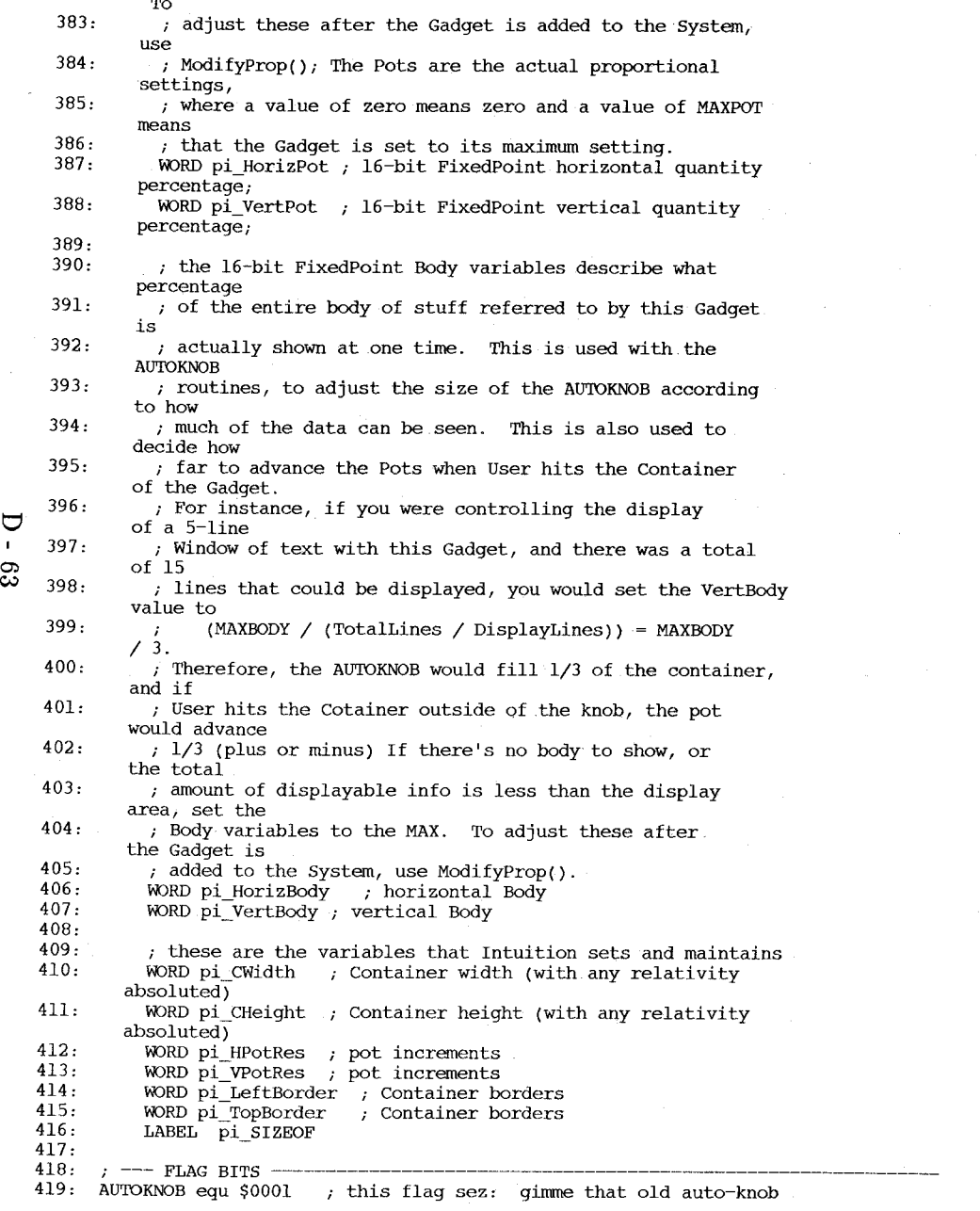

420: FREEHORIZ equ \$0002 ; if set, the knob can move horizontally 421: FREEVERT equ \$0004 ; if set, the knob can move vertically 422: PROPBORDERLESS equ \$0008 ; if set, no border will be rendered 423: 424: 425: 426: 427: 428: MAXBODY 429: МАХРОТ 430: 431: 432: 433: 434: 435: 436 : 437: ~~~ stringlnfo ~~~~~~~~~~~~~~~~~~~~~~~~~~~~~~~~~~~~~~~~~~~~~~~~~~~~~~~~= 438: 439: this is the special data required by the string Gadget 440: typically, this data will be pointed to by the Gadget 441: 442: 443: 444: 445: 446: 447: 448: 449: 450: 451: 452: 453: 454: 455: 456: 457: 458: 459: 460: 461: 462: 463: 464: 465:  $KNOBHIT$  equ  $$0100$  ; set when this Knob is hit KNOBHMIN equ 6 KNOBVMIN ; minimum horizontal size of the knob equ  $4$  ; minimum vertical size of the knob equ  $SFFF$  ; maximum body value equ \$FFFF ; maximum pot value variable Special Info STRUCTURE StringInfo, 0 ; you initialize these variables, and then Intuition maintains them APTR si Buffer ; the buffer containing the start and final string APTR si\_UndoBuffer ; optional buffer for undoing current entry WORD si BufferPos ; character position in Buffer ware all particles by character position in Buffer (including<br>WORD si MaxChars ; max number of chars in Buffer (including NULL) WORD si\_DispPos Buffer position of first displayed character ; Intuition initializes and maintains these variables for you WORD si UndoPos character position in the undo buffer WORD si\_NumChars ; number of characters currently in Buffer WORD si\_DispCount ; number of whole characters visible in container WORD si\_CLeft ; topleft offset of the container WORD si\_CTop ; topleft offset of the container APTR si\_Layerptr ; the RastPort containing this Gadget ; you can initialize this variable before the gadget is submitted to ; Intuition, and then examine it later to discover what integer ; the user has entered (if the user never plays with the gadget, ; the value will be unchanged from your initial setting) LONG si\_LongInt ; the LONG return value of a LONGINT string Gadget If you want this Gadget to use your own Console keymapping, you

set the ALTKEYMAP bit in the Activation flags of the

## $\overline{C}$  $39$

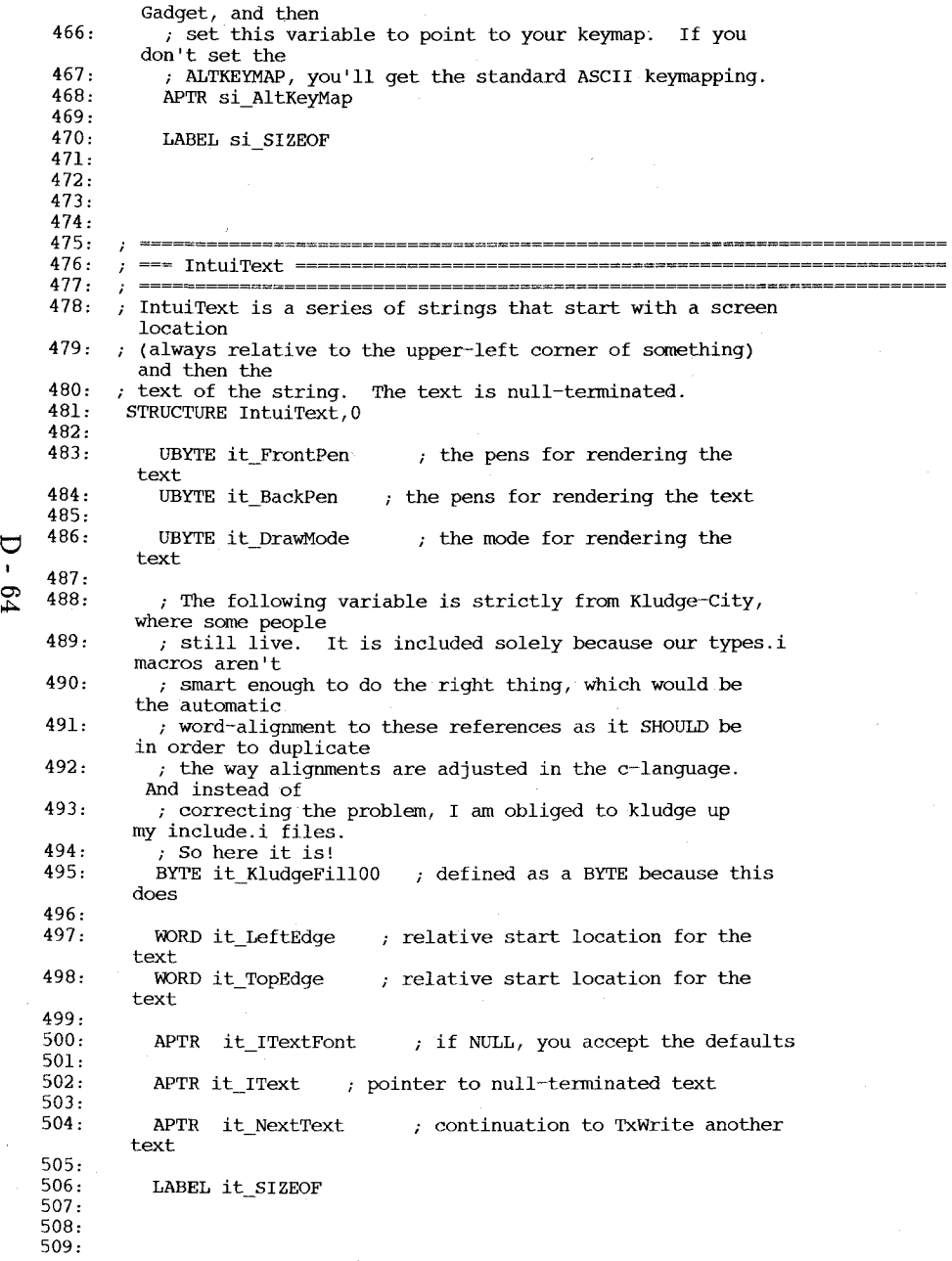

 $\sim$ 

 $\sim 10^6$ 

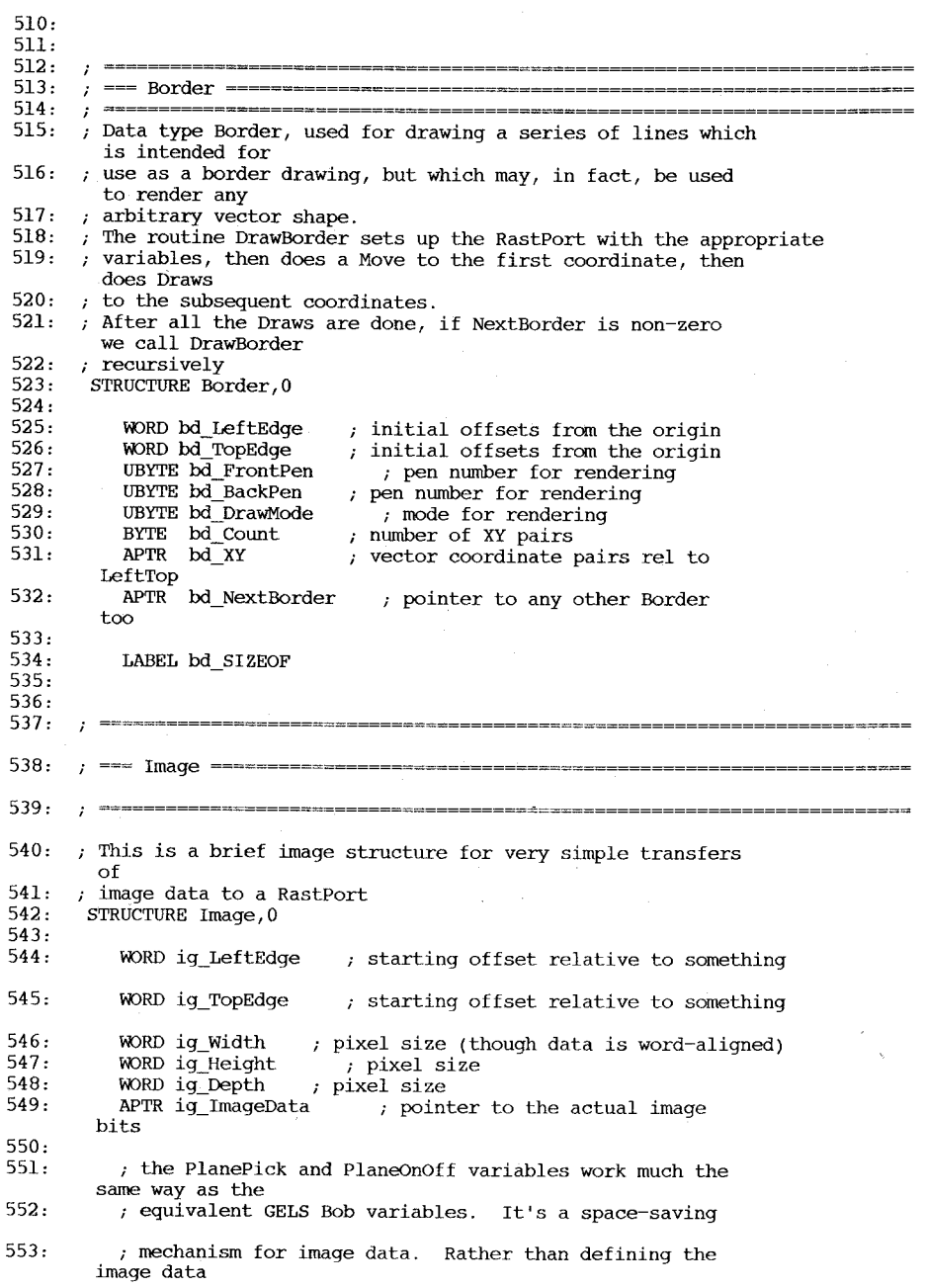

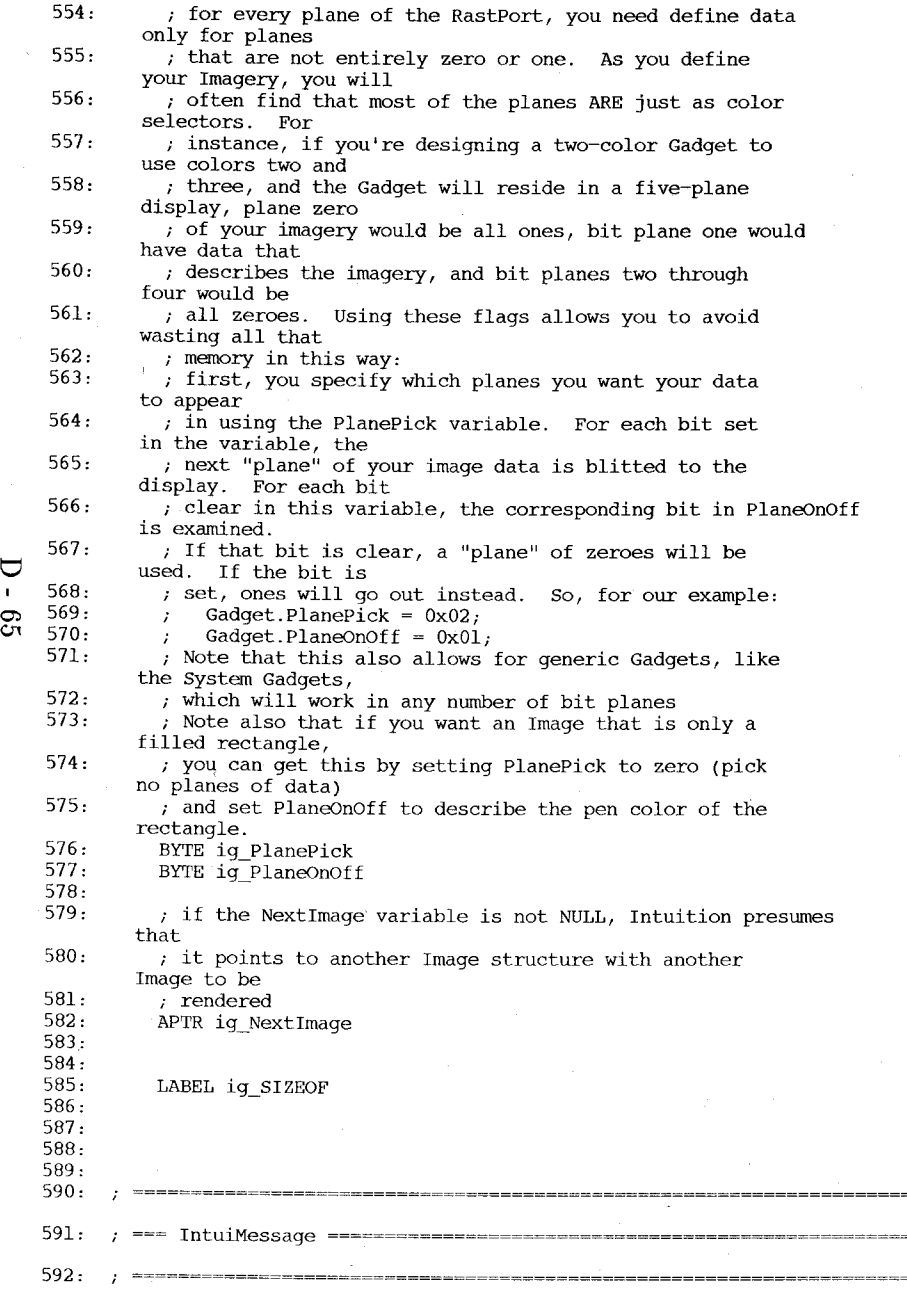

---- $\frac{1}{2}$  $= -1$ 

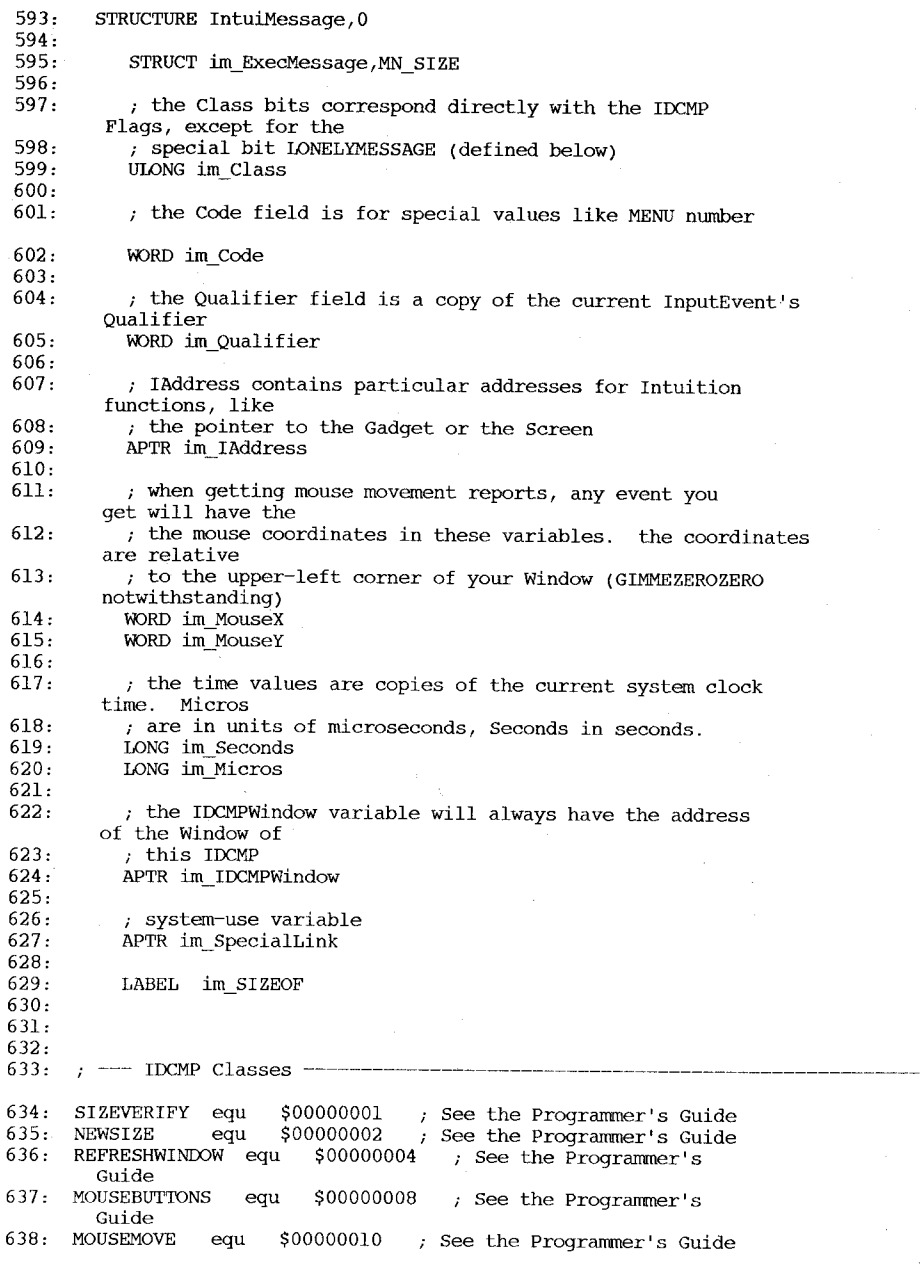

 $\bigcirc$ 

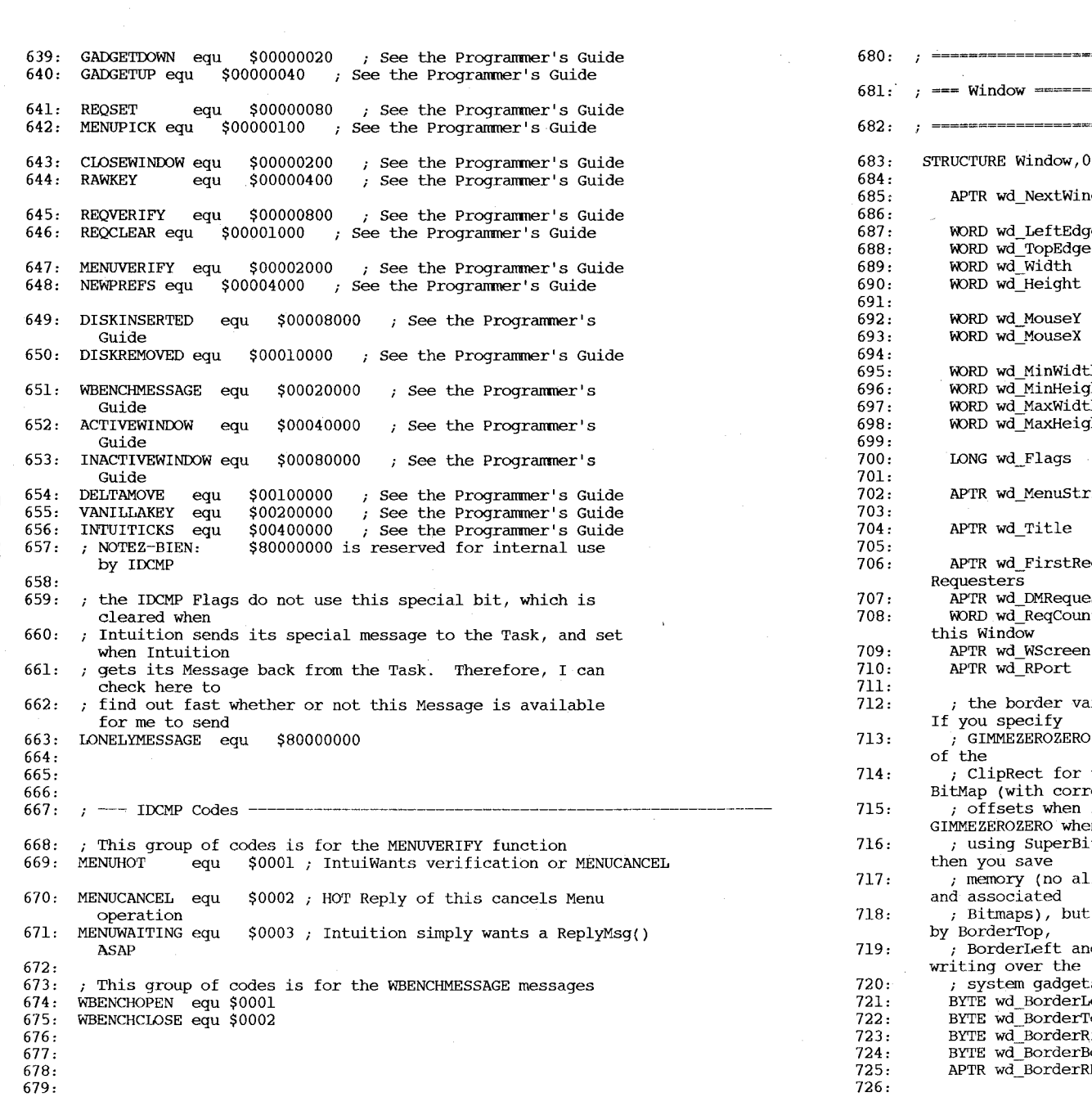

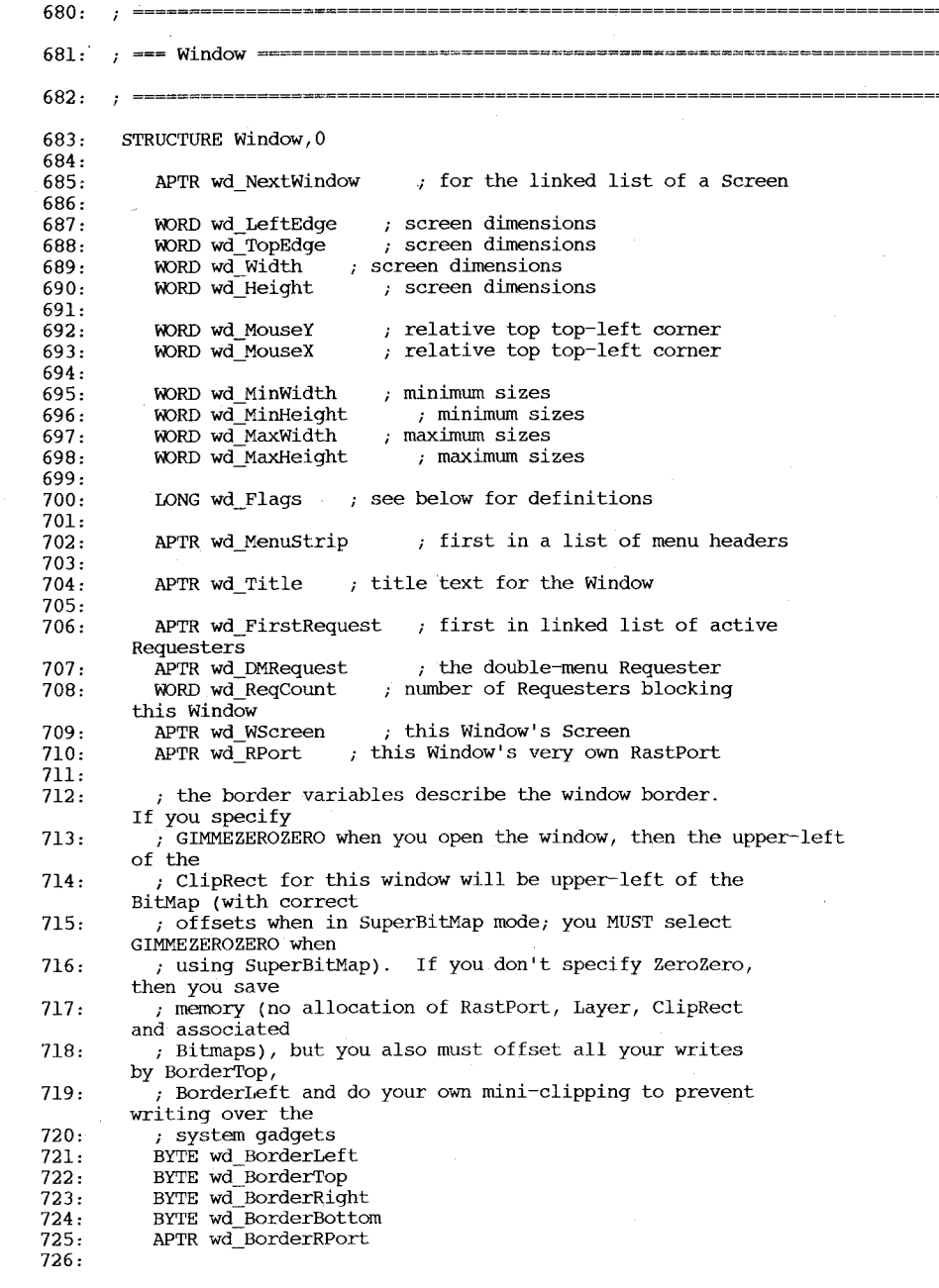

 $99 - Q$ 

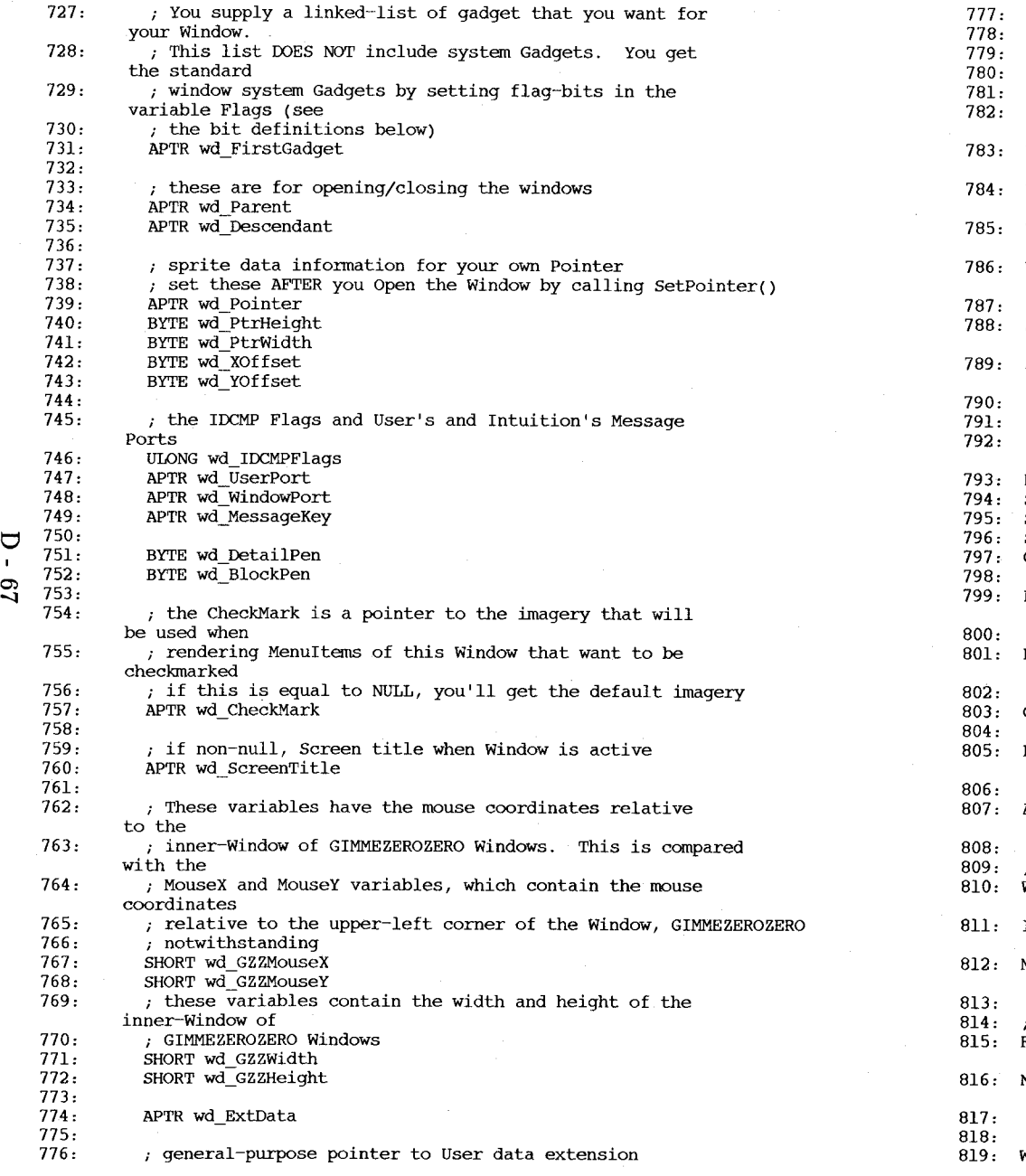

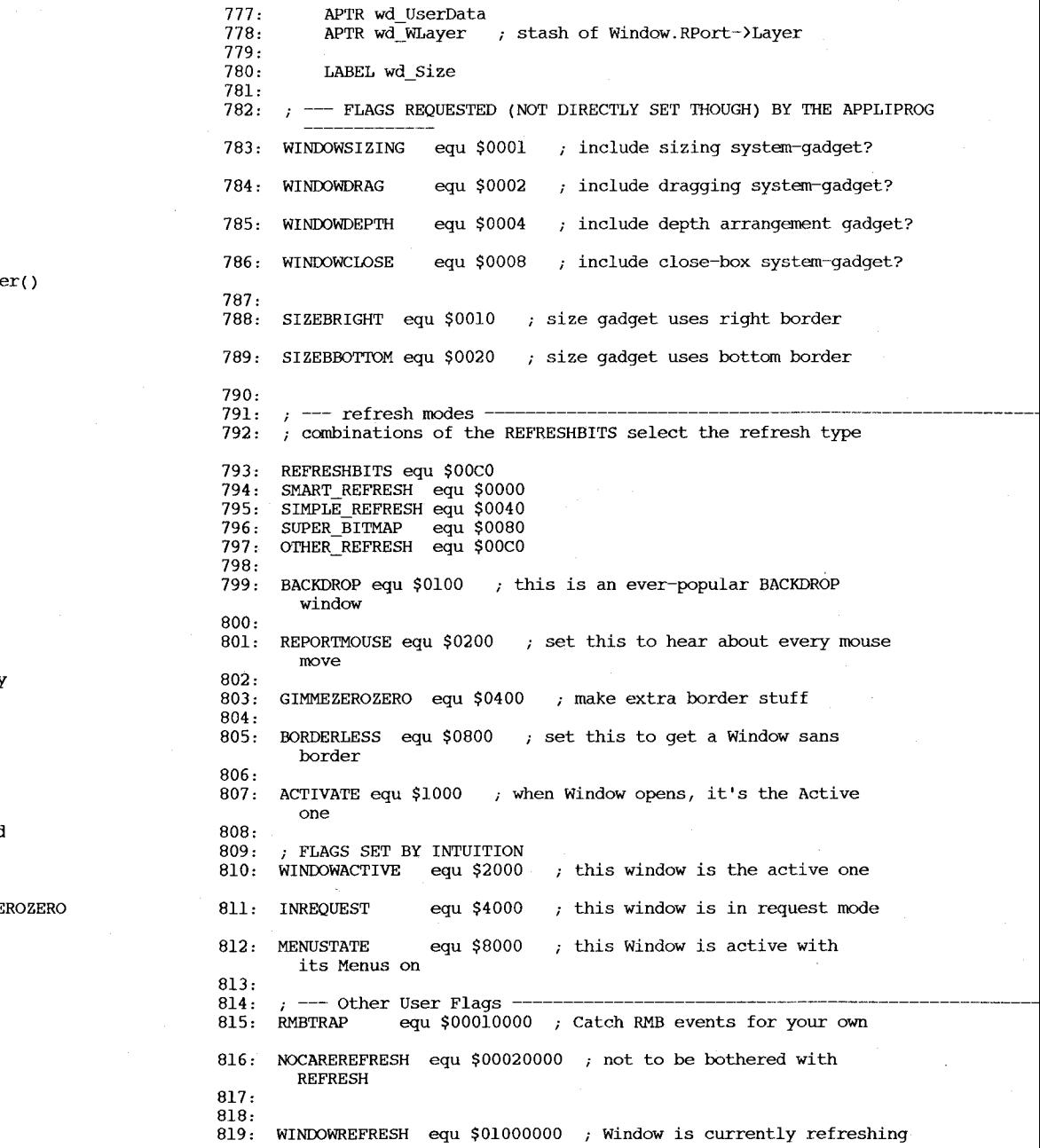

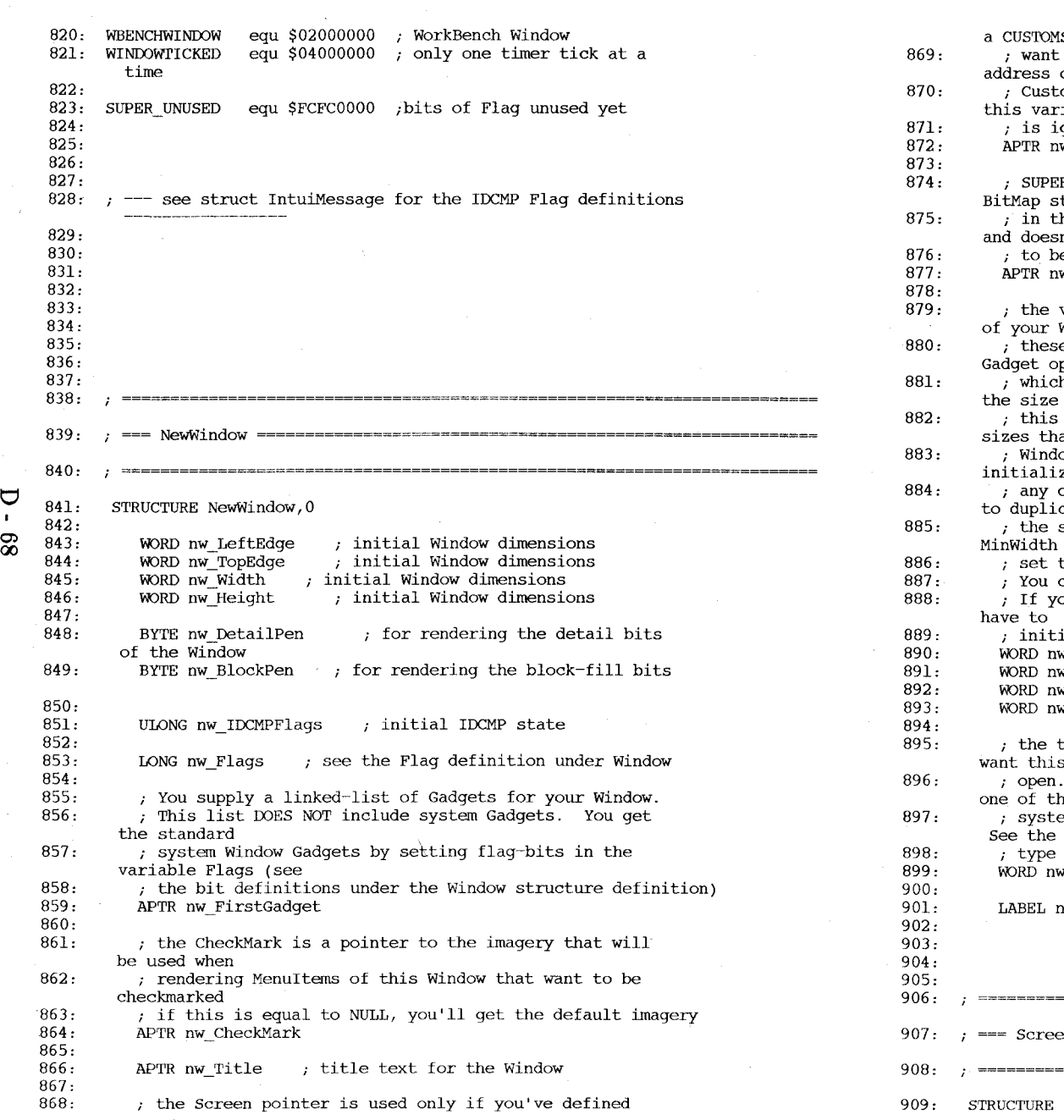

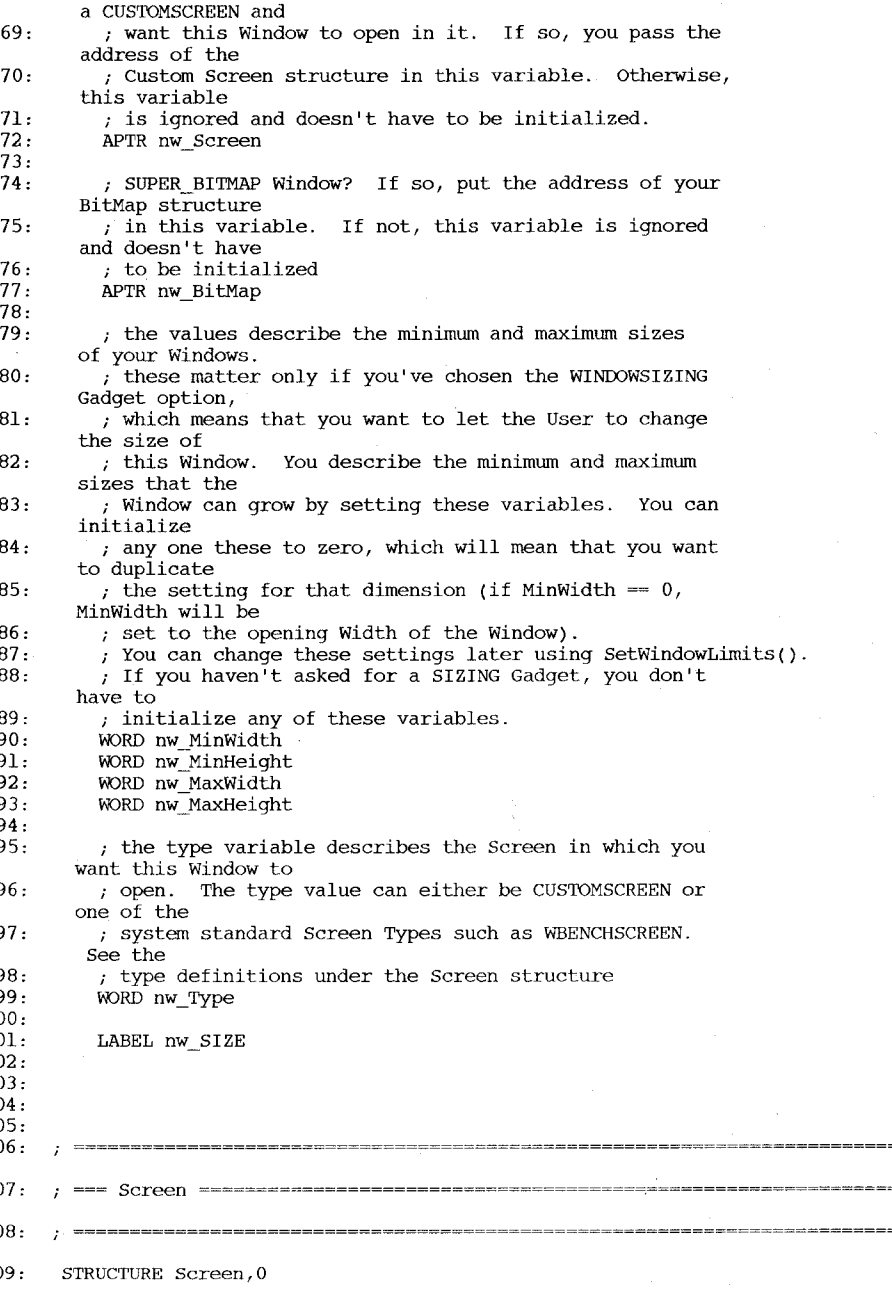

 $\blacktriangledown$ 

910: 911: APTR sc NextScreen %, linked list of screens<br>() linked list Screen's Windows 912: APTR sc<sup>FirstWindow</sup> 913: 914: WORD sc\_LeftEdge %, parameters of the screen<br>parameters of the screen 915: WORD sc\_TopEdge 916: 917: WORD sc Width null-terminated Title text 918: WORD sc<sup>Height</sup> ; for Windows without ScreenTitle 919: 920: WORD sc\_MouseY position relative to upper-left 921: WORD sc\_MouseX position relative to upper-left 922: 923: WORD sc Flags see definitions below 924: 925: APTR sc Title 926: APTR sc<sup>DefaultTitle</sup> 927: 928: ; Bar sizes for this Screen and all Window's in this Screen 929: BYTE sc\_BarHeight 930: BYTE sc BarVBorder 931: BYTE sc-BarHBorder 932: BYTE sc-MenuVBorder 933: BYTE sc<sup>HenuHBorder</sup> t:' 934: BYTE sc WBorTop 935:<br>936: BYTE sc WBorLeft BYTE sc\_WBorRight  $\begin{array}{cc} 0.937: & 937: \\ 938: & & \end{array}$ BYTE sc\_WBorBottom 939: ; The following variable is strictly from Kludge-City, where some people 940: i. still live. It is included solely because our types.i macros aren't 941: ; smart enough to do the right thing, which would be the automatic 942: ; word-alignment to these references as it SHOULD be in order to duplicate 943: ; the way alignments are adjusted in the  $c$ -language. And instead of 944:  $i$  correcting the problem, I am obliged to kludge up my include.i files. 945:  $i$  So here it is! 946: BYTE sc KludgeFill00  $\,$  defined as a BYTE because this does 947: 948: ; the display data structures for this Screen<br>APTR sc Font ; this screen's default fo 949:  $\mu$  this screen's default font 950: STRUCT sc ViewPort, vp SIZEOF ; describing the Screen's display 951: STRUCT sc RastPort,rp SIZEOF describing Screen rendering 952 : STRUCT sc BitMap, bm SIZEOF auxiliary graphexcess baggage 953 : STRUCT sc\_LayerInfo,li\_SIZEOF ; each screen gets a LayerInfo 954:<br>955: You supply a linked-list of Gadgets for your Screen. 956 : This list DOES NOT include system Gadgets. You get the standard 957 : system Screen Gadgets by default

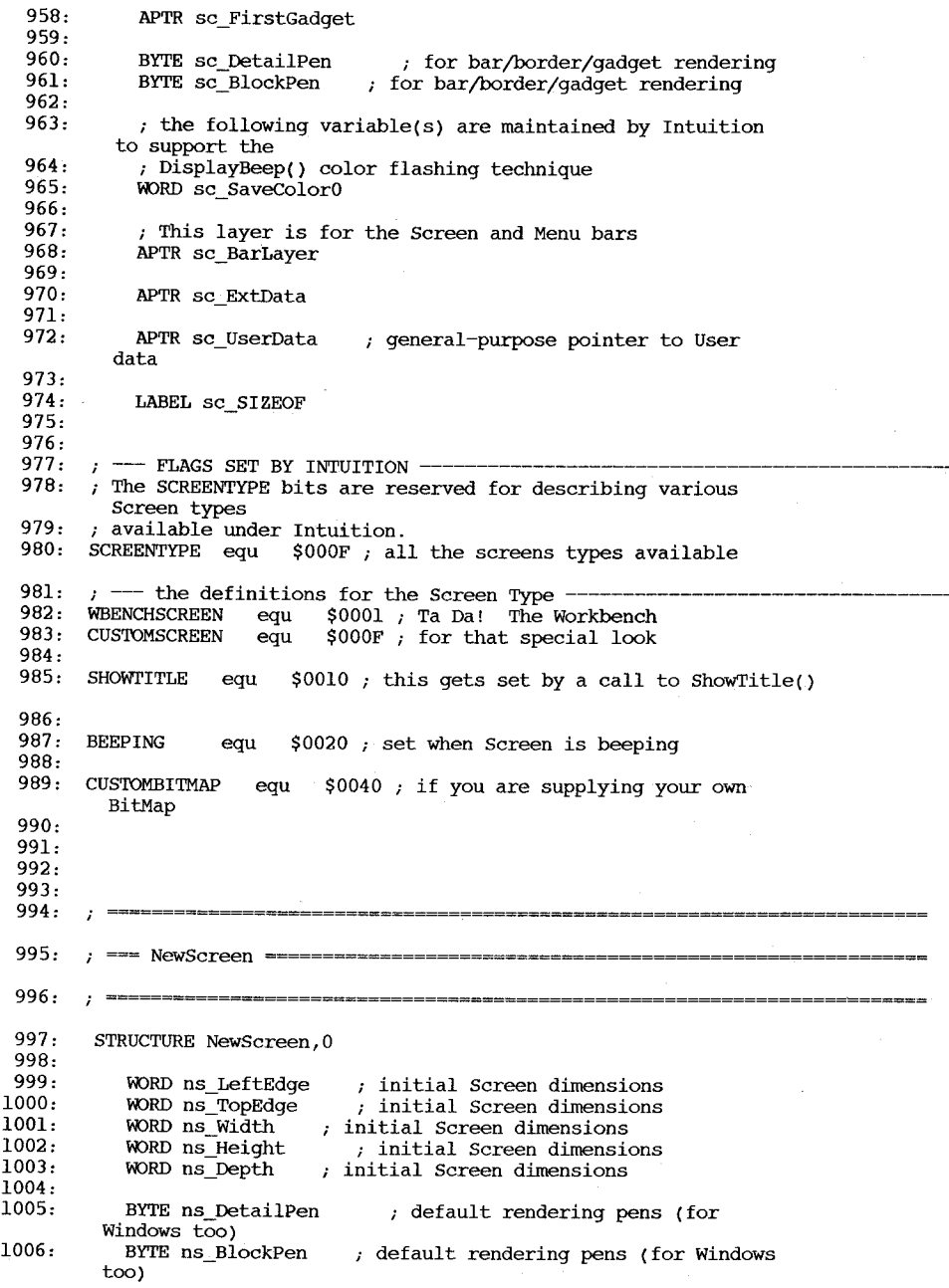

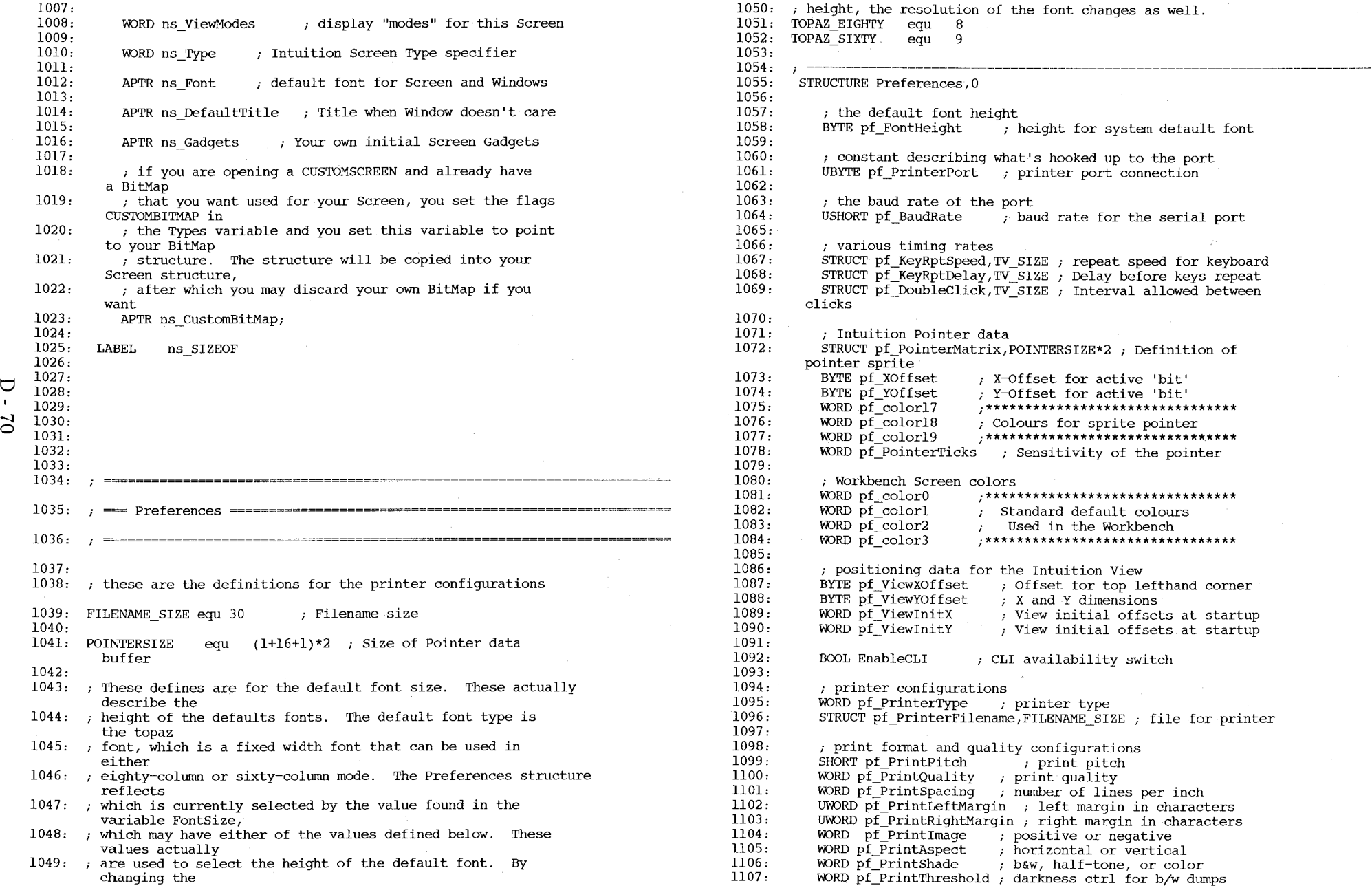

1108: 1109:  $1110:$ ; print paper description 1111: WORD pf PaperSize ; paper size UWORD  $p\bar{f}$  PaperLength ; paper length in lines 1112: WORD pf PaperType ; continuous or single sheet  $1113:$ 1114: STRUCT pf padding.50  $\cdot$  For further system expansion 1115:  $1116:$  $1117:$ LABEL pf SIZEOF  $1118:$ 1119:  $1121:$ 1122: ; PrinterPort 1123: PARALLEL PRINTER equ \$00 1124: SERIAL PRINTER equ<sup>3</sup> \$01  $1125:$ 1126: ; BaudRate 1127: BAUD 110 equ. \$00 1128: BAUD 300 equ \$01 1129: BAUD 1200 equ \$02  $1130:$  BAUD 2400 equ \$03 1131: BAUD 4800 equ \$04  $1132:$  BAUD 9600 equ  $$05$  $1133:$  BAUD 19200 equ  $$06$ ∪  $1134:$  BAUD MIDI equ \$07  $1135:$ 1136: ; PaperType 1137: FANFOLD equ \$00 1138: SINGLE equ \$80  $1139:$  $1140:$  ; PrintPitch  $1141:$  PICA equ \$000 1142: ELITE equ \$400  $1143:$  FINE  $equ$  \$800  $1144:$ 1145: ; PrintQuality equ \$000  $1146: \tDRAFT$  $1147:$  LETTER  $equ$  \$100  $1148:$ 1149: ; PrintSpacing  $1150:$  SIX LPI equ \$000 1151: EIGHT LPI equ \$200  $1152:$ 1153: ; Print Image 1154: IMAGE POSITIVE equ 0 1155. IMAGE NEGATIVE equ 1  $1156:$ 1157: ; PrintAspect 1158: ASPECT HORIZ equ 0 1159: ASPECT VERT equ 1  $1160:$ 1161: ; PrintShade 1162: SHADE BW equ \$00 1163: SHADE GREYSCALE equ \$01  $1164:$  SHADE COLOR equ  $\frac{502}{ }$  $1165:$ 1166: ; PaperSize 1167: US\_LETTER equ \$00

1168: US LEGAL equ \$10 1169: N TRACTOR equ \$20  $1170:$  W TRACTOR equ \$30  $1171:$   $CUSTOM$  $\overline{c}$  au \$40 1172:  $1173:$  ; PrinterType 1174: CUSTOM NAME equ \$00 1174: CODON\_NAME Cqu \$00<br>1175: ALPHA\_P\_101 equ \$01<br>1176: BROTHER\_15XL equ \$02  $1177:$  CBM MPS $\overline{1}000$  equ  $\overline{\phantom{1}}$  \$03 1178: DIAB\_630 equ \$04<br>1179: DIAB\_630 equ \$04<br>1179: DIAB\_ADV\_D25 equ \$05 1180: DIAB C 150 equ \$06 1181:  $EPSON$  equ  $\zeta$ 1182: EPSON JX 80 equ \$08 1183: OKIMATE 20 equ \$09  $1184:$  QUME LP 20 equ \$0A 1185: ; new printer entries, 3 October 1985 1186: HP LASERJET equ \$0B 1187: HP LASERJET PLUS equ \$0C  $1188:$ 1189: 1190:  $1191:$ 1195:  $\frac{1}{2}$  this structure is used for remembering what memory has been allocated to  $1196:$  date by a given routine, so that a premature abort or systematic exit 1197: ; can deallocate memory cleanly, easily, and completely 1198: STRUCTURE Remember, 0 1199: APTR rm NextRemember  $1200:$ ULONG rm RememberSize  $1201:$  $1202:$ APTR rm Memory  $1203:$ 1204: LABEL rm SIZEOF  $1205:$ 1206:  $1207:$  $1211:$ 1213: ;#define MENUNUM(n) (n &  $0x1F$ ) 1214: ;#define ITEMNUM(n) ((n >> 5) & 0x003F) 1215:  $\hat{i}$  +define SUBNUM(n) ((n >> 11) & 0x001F)  $1216:$ 1217:  $\hat{i}$  #define SHIFTMENU(n) (n & 0xlF) 1218: ;#define SHIFTITEM(n) ((n & 0x3F)  $(5)$ 1219:  $\hat{i}$  #define SHIFTSUB(n) ((n & 0xlF)  $\langle$  (11)  $1220:7$ 

```
\cup\overline{ }\mathbf{5}1222: 
NOMENU equ $OOlF 
    1223: 
NOITEM equ $003F 
    1224: 
NOSUB equ $OOlF 
    1225: MENUNULL equ $FFFF
    1226: 
    1227: 
    1228: 
; ~ ~RJ~'s peculiarities ~~~~~~~~~~~~~~~~~~~~~~~~~~~~~~~~~~~~~~~~~~~~~~~~~ 
    1229: ;#define FOREVER for(;;)
    1230: ;#define SIGN(x) ( ({x}) > 0) - ((x) < 0) )
    1231: 
    1232: 
    1233: ; these defines are for the COMMSEQ and CHECKIT menu stuff.
    1234: 
I'll use a generic width (for all resolutions) for the 
    1235: 
If COMMSEQ, likewise I'll use this generic stuff 
    1236: 
CHECKWIDTH equ 19 
    1237: 
COMMWIDTH equ 27 
    1238: 
LOWCHECKWIDTH equ 13 
    1239: 
LOWCOMMWIDTH equ 16 
    1240: 
    1241: 
    1242: 
these are the A1ertNumber defines. if you are calling 
    1243: 
the A1ertNumber you supply must have the ALERT_TYPE bits 
    1244: 
of these patterns 
    1245: 
ALERT_TYPE equ $80000000 
    1246: RECOVERY_ALERT equ $000000000 , the system can recover
    1247: 
DEADEND_ALERT equ 
this is it 
    1248: 
    1249: 
    1250: ; When you're defining IntuiText for the Positive and Negative
    1251: 
created by a call to AutoRequest(), these defines will 
    1252: ; reasonable-looking text. The only field without a define
    1253: 
field; you decide what text goes with the Gadget 
    1254: AUTOFRONTPEN equ 0
    1255: AUTOBACKPEN equ<sup>1</sup> 1
    1256: 
AUTODRAWMODE equ RP_JAM2 
    1257: 
AUTOLEFTEDGE equ 6 
    1258: 
AUTOTOPEDGE equ 3 
    1259: 
AUTOITEXTFONT equ 0 
    1260: 
AUTONEXTTEXT equ 0 
    1261: 
    1262: 
    1263: 
    1264: 
              If CHECKIT, 
             checkMark. 
             Disp1ayA1ert() 
             set to one 
             from this 
                                $800000000 ; no recovery possible,
             Gadgets
             get you 
             is the IText 
              ENDC
```
IFND INTUITION INTUITIONBASE I 1: 2: INTUITION\_INTUITIONBASE\_I SET 1 3: **\*\*\* intuitionbase.i \*\*\*\*\*\*\*\*\*\*\*\*\*\*\*\*\*\*\*\*\*\*\*\*\*\*\*\*\*\*\*\*\*\*\*\*\*\*\*\*\*\*\*\*\*\*\*\*\*\*\*\*\*\*\*\*\***  4 : 5: \* Comrnodore-Amiga, Inc.  $6:$  \* 7: \* \* the IntuitionBase structure and supporting structures 8: 9:  $\begin{array}{rcl}\n\text{Modification History} \\
\cdot & \text{author} \\
\cdot & \text{Comments}\n\end{array}$  $10:$  \*  $date : author :$ 11: \*  $\frac{1}{2} \left( \frac{1}{2} \right) \left( \frac{1}{2} \right) \left( \frac$  $3 - 1 - 85$   $-1imm$  $\frac{12:}{12}$  \*  $13:$  \* \* **\*\*\*\*\*\*\*\*\*\*\*\*\*\*\*\*\*\*\*\*\*\*\*\*\*\*\*\*\*\*\*\*\*\*\*\*\*\*\*\*\*\*\*\*\*\*\*\*\*\*\*\*\*\*\*\*\*\*\*\*\*\*\*\*\*\*\*\*\*\*\*\*\*\*\*\*/**  14: 15: 16: IFND EXEC LIBRARIES I INCLUDE "exec/libraries.i" 17: 18: ENDC 19: IFND GRAPHICS VIEW I 20: INCLUDE "graphics/view.i" 21: 22: ENDC 23: 24: \* Be sure to protect yourself against someone modifying these data as  $25:$  \* you look at them. This is done by calling:  $26: *$ 26: \*<br>27: \* lock = LockIBase(0), which returns a ULONG. When done call 29: \* DO DO \* Un1ockIBase(lock) where lock is what LockIBase() returned.  $28: * D0$  $30:$  \* 31: \* AO \* NOTE: these library functions are simply stubs now, but should be called 32: \* to be compatible with future releases. 33: **\* ========================================================================**  34: 35: \* \* ~~~ IntuitionBase ~~~~~~~~~~~~~~~~~~~~~~~~~~~~~~~~~~~~~~~~~~~~~~~~~~~~~~ \* **\* ======================================================**================== 36: 37: STRUCTURE IntuitionBase, 0 38: STRUCT ib LibNode,LIB SIZE 39: 40: STRUCT ib-ViewLord,SIZEOF VIEW APTR ib ActiveWindow 41: APTR ib=Activescreen 42: 43: 44: \* the Firstscreen variable points to the frontmost Screen. Screens are 45: \* then maintained in a front to back order using Screen.NextScreen 46: 47: APTR ib\_FirstScreen 48: 49: \* there is not size here because ...  $50:$  \* 51: \* 52: ENDC

Contents ---------

 $D - 73$ 

libraries/diskfont.i<br>libraries/dos.i<br>libraries/dos\_lib.i<br>libraries/dosextens.i<br>libraries/translator.i

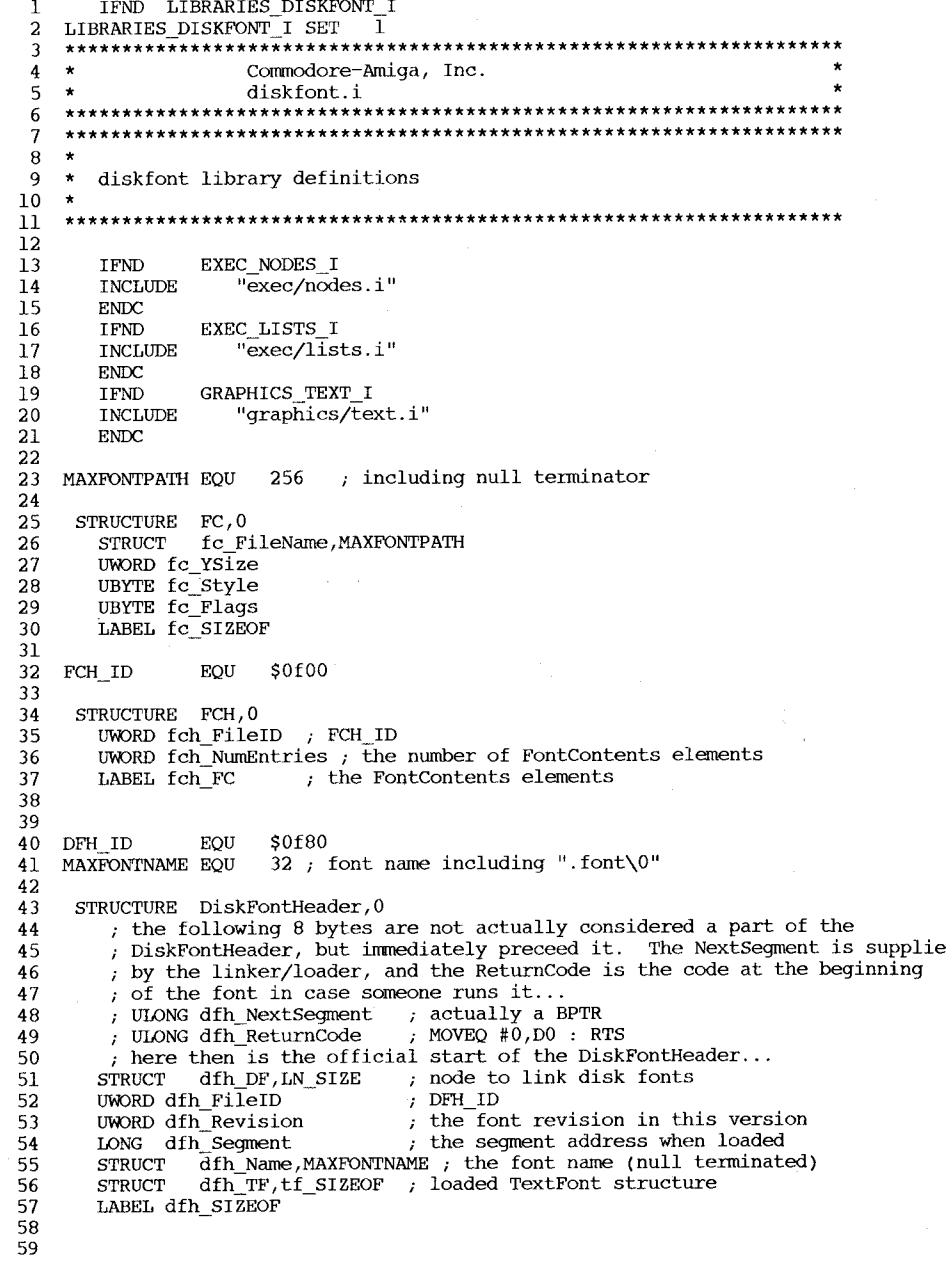

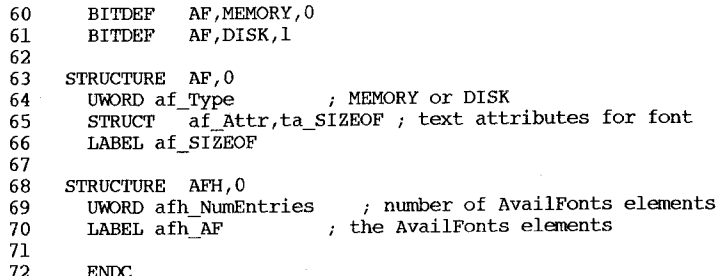

IFND LIBRARIES DOS I 1  $\mathbf{1}$  $\mathbf 2$ **SET** LIBRARIES DOS I  $\overline{3}$  $\overline{4}$ \*\*\*\*\*\*\*\*\*\*\*\*\*\*\*\*\*\*\*\*\*\* 5 Commodore-Amiga, Inc.  $\ddot{\phantom{0}}$ 6  $d$ os.i  $\overline{\phantom{a}}$ 7 \* Standard assembler header for Amiga DOS on the MC68000 8 9 10  $\overline{\phantom{a}}$ IFND EXEC TYPES I 11  $\star$ INCLUDE "exec/types.i"  $12$  $\star$ **ENDC** 13 14 15 **DOSNAME** MACRO  $DC.B$ 16 dos.library',0  $17$ **ENDM** 18 19 \* Predefined Amiga DOS global constants 20  ${\bf 21}$ \* Mode parameter to Open() \* Open existing file read/write EQU 1005 22 MODE OLDFILE \* positioned at beginning of file. 23  $\star$ \* Open freshly created file (delete 24 MODE NEWFILE EQU 1006 \* old file) read/write 25  $\star$ 26 27 \* Relative position to Seek() \* relative to Beginning Of File 28 OFFSET BEGINNING EQU  $-1$ \* relative to Current file position **EQU**  $\overline{0}$ 29 OFFSET CURRENT \* relative to End Of File EQU  $\mathbf{1}$ 30 OFFSET END 31 \* Ancient compatibility 32 OFFSET BEGINING EQU OFFSET BEGINNING 33 EQU 8 34 **BITSPERBYTE**  $\overline{\mathbf{4}}$ EQU 35 **BYTESPERLONG** 32 36 **BITSPERLONG** EQU \$7FFFFFFF 37 MAXINT EQU \$80000000 38 MININT EOU 39 \* Passed as type to Lock() 40  $-2$ ; File is readable by others EQU 41 SHARED LOCK  $-2$ 42 ACCESS READ EOU ; Synonym ; No other access allowed EOU  $-1$ 43 EXCLUSIVE LOCK EQU  $-1$ ; Synonym 44 ACCESS\_WRITE 45 46 47 STRUCTURE DateStamp, 0 ; Number of days since Jan. 1, 1978 48 LONG ds Days ; Number of minutes past midnight 49 LONG ds Minute ; Number of ticks past minute 50 LONG ds Tick ; DateStamp 51 LABEL ds SIZEOF ; Number of ticks in one second 52 TICKS PER SECOND EQU 50 53 54 \* Returned by Examine() and ExInfo() 55 STRUCTURE FileInfoBlock, 0 56 LONG fib DiskKey ; Type of Directory. If <0, then a plain fil 57 fib\_DirEntryType LONG ; If > 0 then a directory 58 , Null terminated. Max 30 chars used for now 59 STRUCT fib FileName, 108

60 61 62 63 64 65 66 67 68 69 70 71 72 73 74 75 76 77 78 79 80 81 82 83 84 85 86 87 88 89 90 91 92 93 94 95 96 97 98 99 100 101 102 103 104 105 106 \* ID stands for InfoData  $107 *$ 108 ID\_WRITE\_PROTECTED EQU 109 ID\_VALIDATING EQU 110 ID\_VALIDATED EQU  $111 *$ ll2 ID NO DISK PRESENT EQU-l 113 ID UNREADABLE DISK 114 ID\_NOT\_REALLY\_DOS<br>115 ID\_DOS\_DISK ll5 ll6 ll7 ll8 ll9 LONG LONG LONG LONG STRUCT fib\_DateStamp,ds\_SIZEOF ; Date file last changed. STRUCT fib Comment, 116 fib Protection fib\_EntryType<br>fib Size bit mask of protection, rwxd are 3-0. fib Size Number of bytes in file ; Number of blocks in file fib\_Comment,l16 (1994), Null terminated.<br>
Somment associated with file LABEL fib SIZEOF FileInfoBlock • FIB stands for FilelnfoBlock • FIBB are bit definitions, FIBF are field definitions BITDEF FIB, READ, 3<br>BITDEF FIB. WRITE. BITDEF FIB, WRITE, 2<br>BITDEF FIB.EXECUTE BITDEF FIB, EXECUTE, 1<br>BITDEF FIB. DELETE. 0 FIB, DELETE, O • All BCPL data must be long word aligned. BCPL pointers are the long word \* address (i.e byte address divided by 4  $($  >>2)) • Macro to indicate BCPL pointers  $\star$  Long word pointer<br>  $\setminus 1$  $LONG$ ENDM BSTR MACRO  $\downarrow$  Long word pointer to BCPL string.  $LONG$ ENDM \* #define BADDR( bptr ) (bptr « 2) \* Convert BPTR to byte addressed pointer \* BCPL strings have a length in the first byte and then the characters. \* For example:  $s[0]=3 s[1]=S s[2]=Y s[3]=S$ \* returned by Info() STRUCTURE InfoData,O LONG id NumSoftErrors LONG id-UnitNumber LONG id DiskState LONG id-NumBlocks LONG id-NumBlocksUsed LONG id=BytesPerBlock LONG id DiskType BPTR id-VolumeNode LONG id InUse LABEL id SIZEOF Disk states<br>TECTED EOU Disk types<br>PRESENT EQU-1 \* number of soft errors on disk \* Which unit disk is (was) mounted on \* See defines below \* Number of blocks on disk \* Number of block in use \* Disk Type code \* BCPL pointer to volume node \* Flag, zero if not in use \* InfoData 80 \* Disk is write protected 81 \* Disk is currently being validated 82 \* Disk is consistent and writeable ID\_UNREADABLE\_DISK EQU ('B'<<24)!('A'<<16)!('D'<<8) ID\_NOT\_REALLY\_DOS EQU  $(N' \angle (24) / (D' \angle (16) / (0' \angle (8)) / (5')$ *('S' «8)*  ID=DOS=DISK - EQU ('D'«24)!('0'«16)  $\overline{L}$  is  $\overline{L}$  in  $\overline{L}$  in  $\overline{L}$  is  $\overline{C}$  if  $\overline{C}$  is  $\overline{C}$  if  $\overline{C}$  if  $\overline{C}$  if  $\overline{C}$  is  $\overline{C}$  if  $\overline{C}$  if  $\overline{C}$  is  $\overline{C}$  if  $\overline{C}$  if  $\overline{C}$  if  $\overline{C}$  if  $\overline{C}$  if  $\overline{$ \* Errors from IoErr(), etc. ERROR\_NO\_FREE\_STORE EQU 103

 $\sum_{n=1}^{\infty}$ 

120 ERROR\_OBJECT\_IN\_USE 121 ERROR\_OBJECT\_EXISTS 122 123 124 125 126 127 128 129 130 ERROR\_DIRECTORY\_NOT\_EMPTY 131 ERROR\_DEVICE\_NOT\_MOUNTED 132 ERROR\_SEEK\_ERROR 133 ERROR\_COMMENT\_TOO\_BIG 134 ERROR\_DISK\_FULL 135 ERROR\_DELETE\_PROTECTED 136 ERROR\_WRITE\_PROTECTED 137 138 139 140 141 142 143 \* See FAILAT and IF for relvance to EXECUTE files 144 RETURN OK 145 146 147 148 149 150 151 152 153 154 155 ERROR\_OBJECT\_NOT\_FOUND ERROR\_ACTION\_NOT\_KNOWN  $ERROR$ INVALID COMPONENT NAME ERROR\_INVALID\_LOCK ERROR\_OBJECT\_WRONG\_TYPE ERROR\_DISK\_NOT\_VALIDATED ERROR\_DISK\_WRITE\_PROTECTED ERROR\_RENAME\_ACROSS\_DEVICES ERROR<sup>READ</sup> PROTECTED ERROR\_NOT A DOS DISK ERROR<sup>NO</sup> DISK ERROR\_NO\_MORE\_ENTRIES EQU 202 EQU 203 EQU 205 EQU 209 EQU 210 EQU 2ll EQU 212 EQU 213 EQU 214 EQU 215 EQU 216 EQU 218 EQU 219 EQU 220 EQU 221 EQU 222 EQU 223 EQU 224 EQU 225 EQU 226 EQU 232 \* These are the return. codes used by convention by AmigaDOS commands RETURN\_OK EQU 0 \* No problems, success<br>
RETURN\_WARN EQU 5 \* A warning only<br>
RETURN\_ERROR EQU 10 \* Something wrong RETURN\_ERROR EQU 10 \* Something wrong  $20 *$  Complete or severe failure \* Bit numbers that signal you that a user has issued a break  $SIGBREAK$ , CTRL $\tilde{C}$ , 12 BITDEF SIGBREAK, CTRL\_D, 13<br>BITDEF SIGBREAK, CTRL E, 14 BITDEF SIGBREAK, CTRL\_E, 14<br>BITDEF SIGBREAK. CTRL\_F.15 SIGBREAK, CTRL\_F,15
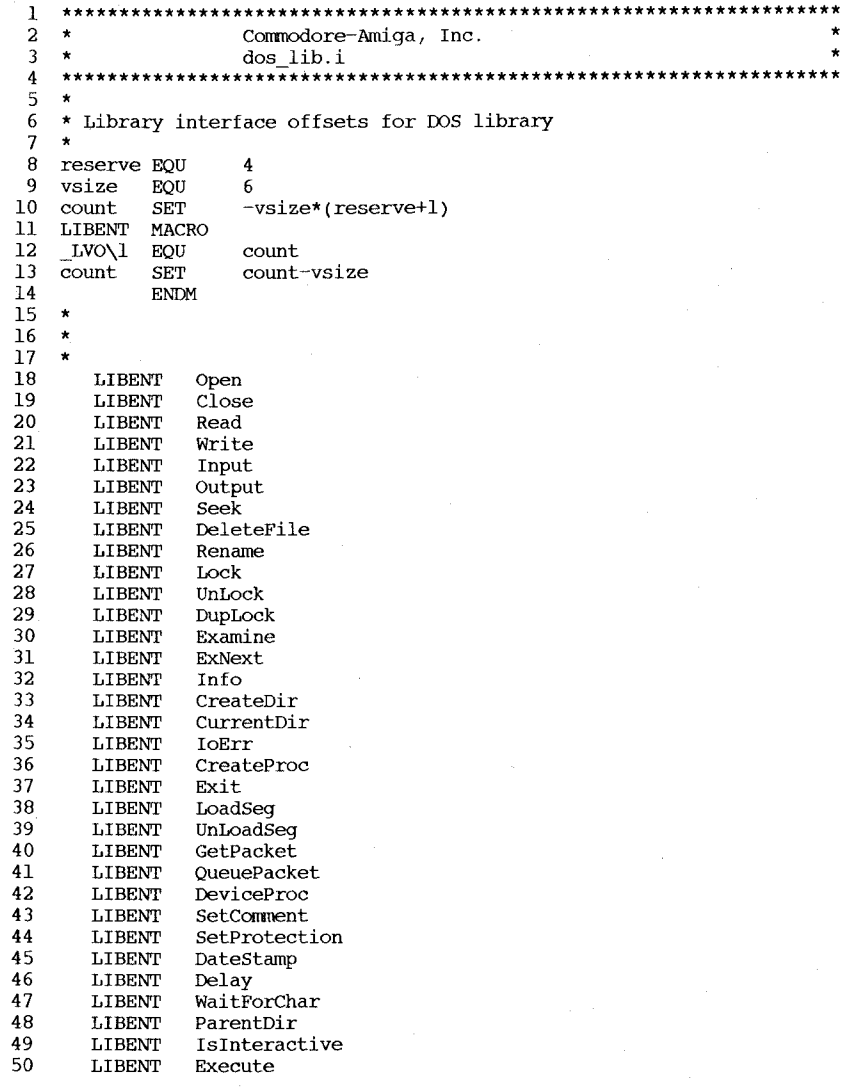

 $\bullet$  $\star$ 

 $\mathbf{1}$ IFND LIBRARIES DOSEXTENS I  $\overline{2}$  $\overline{3}$ LIBRARIES DOSEXTENS I SET 1  $\overline{4}$ \*\*\*\*\*\*\*\*\*\*\*\*\*\*\*\*\*\*\*\*\*\*\*\*\*\*\*\*\*\*\*\*\* Commodore-Amiga, Inc. 5  $\ddot{\phantom{0}}$ 6 dosextens.i  $\star$  $\overline{7}$  $\cdot$ 8 \* DOS structures not needed for the casual DOS user 9  $10$ 11 IFND EXEC TYPES I 12 INCLUDE "exec/types.i"  $13$  $ENDC$ 14 IFND EXEC TASKS I 15 INCLUDE "exec/tasks.i" 16 **ENDC**  $17$ IFND EXEC PORTS I 18 INCLUDE "exec/ports.i" 19 **ENDC** 20 IFND EXEC LIBRARIES I 21 INCLUDE "exec/libraries.i" 22 **ENDC** 23 24 IFND LIBRARIES DOS I 25 INCLUDE "libraries/dos.i" 26 **ENDC** 27 28 29 \* All DOS processes have this STRUCTure 30 \* Create and DeviceProc returns pointer to the MsqPort in this STRUCTure  $31$ \* Process\_addr = DeviceProc(..) - TC\_SIZE 32 33 STRUCTURE Process, 0 34 STRUCT pr Task, TC SIZE 35 STRUCT pr\_MsgPort, MP SIZE \* This is BPTR address from DOS functions 36 **WORD** pr Pad \* Remaining variables on 4 byte boundaries 37 **BPTR** pr SegList \* Array of seq lists used by this process 38 LONG pr StackSize \* Size of process stack in bytes 39 **APTR** pr GlobVec \* Global vector for this process (BCPL) 40 LONG pr TaskNum \* CLI task number of zero if not a CLI 41 **BPTR** pr StackBase \* Ptr to high memory end of process stack 42 LONG pr Result2 \* Value of secondary result from last call 43 **BPTR** pr CurrentDir \* Lock associated with current directory 44 \* Current CLI Input Stream **BPTR** pr CIS 45 **BPTR** pr COS \* Current CLI Output Stream 46 **APTR** pr\_ConsoleTask \* Console handler process for current window 47 **APTR** pr\_FileSystemTask \* File handler process for current drive 48 **BPTR** pr CLI \* pointer to ConsoleLineInterpreter 49 APTR pr ReturnAddr \* pointer to previous stack frame 50 **APTR** pr PktWait \* Function to be called when awaiting msg 51 **APTR** pr WindowPtr \* Window pointer for errors 52 LABEL pr SIZEOF \* Process 53 54 \* The long word address (BPTR) of this STRUCTure is returned by

55 \* Open() and other routines that return a file. You need only worry

56 \* about this STRUCT to do async io's via PutMsg() instead of

57 \* standard file system calls 58

59 STRUCTURE FileHandle, 0

```
60 
 61 
  62 
 63 
 64 
 65 
 66 
 67 
 68 
 69 
 70 
 71 
 72 
 73 
 74 
 75 
 76 
 77 
 78 
 79 
 80 
 81 
 82 
 83 
  83 *<br>84 *
 85 
 86 
 87 \star88 
 89 
 90 
 91 
 92 
 93 
 94 
 95 
 96 
 97 
 98 
 99 
100 
101 
102 
* A Packet does not require the Message to before it in memory, but 
103 
104 
105 
106 
107 
108 
109 
110 
111 
112 
* Packet types 
113 
ACTION_NIL 
114 
ACTION_GET_BLOCK 
115 
ACTION_SET_MAP 
116 
ACTION_DIE 
117 
118 
ACTION_CURRENT_VOLUME 
119 
ACTION_LOCATE_OBJECT 
          APTR fh_Link<br>APTR fh_Inter
          APTR fh Interactive<br>APTR fh Type
          APTR fh Type<br>LONG fh Buf
          LONG fh_Buf<br>LONG fh_Pos
          LONG fh_Pos<br>LONG fh_End
          LONG fh_End<br>LONG fh_Fun
                 \bar{\text{fh}} Funcs
      fh Funcl EQU fh Funcs
          LONG fh Func2<br>LONG fh Func3
          LONG fh_Func3<br>LONG fh_Args
                fh_Args
      fh Argl EQU fh Args
          LONG fh Arg2
                                      * pointer to EXEC message 
                                      * Boolean; TRUE if interactive handle 
                                      * Port to do PutMsg() to 
          LABEL fh_SIZEOF * FileHandle
       * This is the extension 
to EXEC Messages used by DOS 
       STRUCTURE DosPacket, 0<br>APTR dp Link
          APTR dp_Link<br>APTR dp Port
                  dp_Port
      * 
          LONG dp_Type
     * 
          LONG dp_Resl 
      * 
       * 
         LONG dp_Res2 
         LONG dp_Argl
                                     * pointer to EXEC message 
                                     * pointer to Reply port for the packet 
                                     * Must be filled in each send. 
                                     * See ACTION ... below and 
                                      * 'R' means Read, 'W' means write to the file 
system 
                                     * For file system calls this is the result 
                                     * that would have been returned by the 
                                     * function, e.g. write ('W') returns actual 
                                     * length written 
                                     * For file system calls this is what would 
                                     * have been returned by IoErr() 
      * Device packets common equivalents 
      dp_Action EQU dp_Type 
      dp_Status EQU dp_Resl 
      dp_Status2 EQU dp_Res2 
     dp_BufAddr EQU dp_Argl 
         LONG dp_Arg2<br>LONG dp Arg3
         LONG dp_Arg3<br>LONG dp_Arg4
         LONG dp_Arg4<br>LONG dp_Arg5
         LONG dp_Arg5<br>LONG dp Arg6
         LONG dp_Arg6<br>LONG dp Arg7
                 dp_Arg7
         LABEL dp_SIZEOF * DosPacket
     * for convenience it is useful to associate the two. 
    * Also see the function init_std~kt for initializing this STRUCTure 
        StandardPacket, 0 
STRUCTURE 
          STRUCT sp_Msg,MN_SIZE
          STRUCT sp_Pkt,dp_SIZEOF
         LABEL sp SIZEOF * StandardPacket
     ACTION_EVENT 
                                  EQU 
                                  EQU 
                                  EQU 
                                  EOU
                                  EQU 
                                  EQU 
                                  EQU 
                                         o 
                                         2 
                                         4 
                                         5 
                                         6 
                                         7 
                                         8
```

```
120 ACTION_RENAME_DISK EQU 9
 121 ACTION_WRITE EQU 'W'
 122 
ACTION_READ EQU 'R' 
 123 ACTION_FREE_LOCK EQU 15
 124 
ACTION_DELETE_OBJECT EQU 16 
 125 
 126 
 127 
ACTION_COPY_DIR EQU 19 
 128 ACTION_WAIT_CHAR EQU 20
 129 
ACTION_SET_PROTECT EQU 21 
 130 
ACTION_CREATE_DIR EQU 22 
 131 
ACTION_EXAMlNE_OBJECT EQU 23 
 132 
ACTION_EXAMINE_NEXT EQU 24 
 133 
ACTION_DISK_INFO EQU 25 
 134 ACTION_INFO BQU 26
 135 
 136 
ACTION_SET_COMMENT EQU 28 
 137 
ACTION_PARENT EQU 29 
 138 ACTION_TIMER EQU 30
 139 ACTION_INHIBIT EQU 31
 140 
 141 
 142 
 143 
 144 
 145 
 146 
 147 
 148 
 149 
-150151 
 152 
 153 
 154 
 155 
 156 
 157 
 158 *
 159 
 160 
 161 
 162 
 163 
 164 
 165 
 166 
 167 
 168 
 169 
170 
 171 
172 
173 
174 
 175 
 176 
 177 
 ...<br>178 * DOS Processes started from the CLI via RUN or NEWCLI have this additional
      ACTION_RENAME_OBJECT EQU 17 
     ACTION DISK TYPE EQU 32
     ACTION_DISK_CHANGE EQU 33
     * DOS library node structure. 
      * This is the data at positive offsets from the library node. 
      * Negative offsets from the node is the jump table to DOS functions 
      * node = (STRUCT DosLibrary *) OpenLibrary(\overline{ }"dos.library" ...)
      * 
* 
       STRUCTURE DosLibrary,O 
          STRUCT dl_lib, LIB_SIZE<br>APTR dl Root
          APTR dl_Root * Pointer to RootNode, described below<br>APTR dl GV * Pointer to BCPL global vector
                  \frac{d}{d\alpha} are \alpha \alpha \alpha \beta \gamma Private reqister dump of DOS
          LONG dl A2 * Private register dump of DOS<br>
LONG dl A5
                  d1 A5
          LONG dl_A6<br>LABEL dl SI
                  dl_SIZEOF * DosLibrary
       STRUCTURE RootNode,O 
          BPTR rn TaskArray
          BPTR rn_ConsoleSegment 
* SegList for the CLI 
          STRUCT rn Time,ds SIZEOF * Current time
          LONG rn RestartSeg
          BPTR rn Info
          LABEL rn_SIZEOF 
      STRUCTURE Doslnfo,O 
          BPTR di McName 
          BPTR di-Devlnfo 
          BPTR di=Devices 
          BPTR di_Handlers<br>APTR di_NetHand
                  di NetHand
          LABEL di<sup>SIZEOF</sup>
                                      * [0] is max number of CLI's 
                                      * [1] is APTR to process id of CLI 1 
                                      * [n] is APTR to process id of CLI n 
                                      * SegList for the disk validator process
                                      * Pointer ot the Info structure 
                                     * RootNode 
                                     * Network name of this machine currently 0
                                     * Device List 
                                     * Currently zero 
                                     * Currently zero * Network handler processid currently zero 
                                     * Dos Info
```
179 \* set to data associated with them

U  $\mathbf{z}$ 

```
180 
             STRUCTURE 
CommandLinelnterface, 0 
                                                                                                                      1 
                                                                                                                              IFND LIBRARIES_TRANSLATOR I 
     181 
                                                                                                                          LIBRARIES TRANSLATOR I SET <sup>1</sup>
                                                                                                                      2 
     182 
                        cli Result2 * Value of IoErr from last command<br>cli SetName * Name of current directory
                LONG 
                                                                                                                           ******************************************************************** 
                                                                                                                      3 
     183 
                BSTR 
                        cli SetName * Name of current directory<br>cli CommandDir * Lock associated with comma
                                                                                                                      4 
                                                                                                                                              Commodore-Amiga, Inc. 
     184 
                BPTR 
                                                  * Lock associated with command directory
                                                                                                                           * 
                                                                                                                                              translator.i 
                        cli_ReturnCode * Return code from last command<br>cli_CommandName * Name of current command
                                                                                                                      5 
     185 
                LONG 
                                                                                                                           * 
                                                                                                                       6 
                                                                                                                           ******************************************************************** 
     186 
                BSTR 
                                                  * Name of current command
                                                                                                                       7
     187 
                LONG 
                        cli_FailLevel * Fail level (set by FAILAT)<br>cli Prompt * Current prompt (set by PRO
    188 
                        cli=prompt * Current prompt (set by PROMPT) 
                                                                                                                      8 
                BSTR 
                                                                                                                                             Translator error codes<br>
J = -1 This is an o
                                                                                                                      9 
     189 
                        cli_StandardInput * Default (terminal) CLI input<br>cli CurrentInput * Current CLI input
                BPTR 
                                                                                                                           * 
TRJlotUsed 
                                                                                                                                         EQU -1 ; This is an often used system rc<br>EQU -2 ; Can't allocate memory
    190 
                        cli_CurrentInput * Current CLI input<br>cli CommandFile * Name of EXECUTE co
                                                                                                                     10 
                BPTR 
                                                                                                                                                -2 ; Can't allocate memory<br>-4 ; Error in MakeLibrary
                                                                                                                     11 
                                                                                                                          TR_NoMem 
    191 
                BSTR 
                        cli CommandFile * Name of EXECUTE command file 
                                                                                                                                                         ;Error in MakeLibrary call
                                                                                                                          TR_MakeBad EQU
    192 
                LONG 
                        cli-Interactive * Boolean True if prompts required 
                                                                                                                     12 
                        cli_Background * Boolean True if CLI created by RUN cli CurrentOutput * Current CLI output
                                                                                                                     13 
    193 
                LONG
                                                                                                                     14 
    194 
                BPTR 
                        cli_CurrentOutput * Current CLI output<br>cli_DefaultStack * Stack size to be ob
    195 
                                                  * Stack size to be obtained in long words
                                                                                                                     15 
                                                                                                                              ENDC 
                LONG 
     196 
                BPTR 
                        cli_StandardOutput * Default (terminal) CLI output<br>cli_Module * SeqList of currently loaded co
    197 
                                                  * SeqList of currently loaded command
                BPTR 
    198 
                LABEL cli SIZEOF
                                                  * CommandLineInterface
    199 
    200 
     201 ** this structure needs some work. It should really be a union, because 
    202 
          * it can take on different valued depending on whether it is a device, 
    203 
    204 
          * an assigned directory, or a volume. 
    205 
          * For now, it reflects a volume.
母
     206 
            STRUCTURE DevList, 0
     207 
\overline{2}208 
                BPTR dl Next 
                                                        bptr to next device list 
     209 
                LONG dl Type
                                                        see DLT below 
                                                        ptr to handler task 
    210 
                APTR dl_Task 
                BPTR dl Lock
                                                        not for volumes 
    211 
                STRUCT -dl VolumeDate,ds SIZEOF 
creation date 
    212 
    213 
                BPTR dl LockList -
                                                        outstanding locks 
                LONG dl DiskType
                                                        100S I, etc 
    214 
    215 
                LONG dl unused 
    216 
                BSTR dl-Name 
                                                        bptr to bcpl name 
    217 
                LABEL DevList SIZEOF
    218 
           * definitions 
for dl_Type 
    219 
    220 
          DLT_DEVICE
                             EQU 0
    221 
           DLT_DIRECTORY EQU 1
    222 
          DLT_VOLUME 
                             EQU 2 
    223 
    224 
    225 
          * a lock structure, as returned by Lock() or DupLock() 
            STRUCTURE FileLock,O 
    226 
    227 
                BPTR fl_Link 
                                         bcpl pointer to next lock 
                LONG fl<sup>key</sup>
                                         disk block number 
    228 
                LONG fl Access 
    229 
                                         exclusive or shared 
    230 
                APTR fl-Task 
                                         handler task's port 
                                         bptr to a DeviceList 
    231 
                BPTR fl Volume
    232 
                LABEL fl_SIZEOF 
    233 
    234
```
\* \*  $\mbox{Contents}$ \_\_\_\_\_\_\_\_\_

resources/ciabase.i<br>resources/disk.i<br>resources/misc.i<br>resources/potgo.i

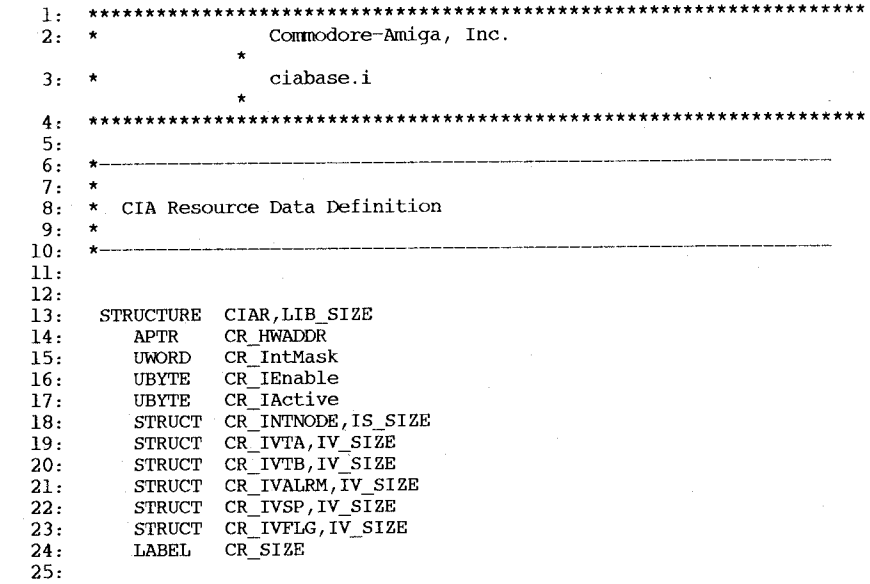

IFND RESOURCES DISK I  $\mathbf{L}$  $\overline{a}$ RESOURCES DISK I SET 1  $\mathcal{R}$ Commodore-Amiga, Inc.  $\bullet$  $\overline{4}$ disk.i  $5 \star$  $\mathbf{R}$ 10 \* external declarations for disk resources  $11 *$ 12 \* SOURCE CONTROL  $\star$   $\sim$  $13$ \* \$Header: disk.i, v 27.3 85/07/12 23:17:43 neil Exp \$  $14$ 16  $\star$  \$Locker: \$ 18 19 20 IFND EXEC TYPES I 21 INCLUDE "exec/types.i" 23 24 IFND EXEC LISTS I INCLUDE "exec/lists.i" 25 27 IFND EXEC PORTS I 28 29 INCLUDE "exec/ports.i"  $30$ 31 IFND EXEC INTERRUPTS\_I 32 33 INCLUDE "exec/interrupts.i" 34 35 36 IFND EXEC LIBRARIES\_I 37 INCLUDE "exec/libraries.i" 38 39 41 43 \* Resource structures 45 46 47 STRUCTURE DISCRESOURCEUNIT, MN SIZE STRUCT DRU DISCBLOCK, IS SIZE 48 49 STRUCT DRU DISCSYNC, IS SIZE STRUCT DRU INDEX, IS SIZE 50 51 LABEL DRU SIZE 52 53 54 55 STRUCTURE DISCRESOURCE, LIB\_SIZE APTR DR\_CURRENT ; pointer to current unit structure 56 57 UBYTE DR FLAGS 58 UBYTE DR pad 59 APTR DR SYSLIB 60 APTR DR CIARESOURCE 61 STRUCT DR\_UNITID, 4\*4 DR WAITING, LH SIZE 62 STRUCT DR DISCBLOCK, IS SIZE 63 **STRUCT** DR\_DISCSYNC, IS\_SIZE 64 STRUCT STRUCT DR\_INDEX, IS\_SIZE 65 66 LABEL DR SIZE 67 DR, ALLOCO, 0, unit zero is allocated 68 **BITDEF** 

DR, ALLOC1, 1 ; unit one is allocated 69 **BITDEF** DR, ALLOC2, 2 ; unit two is allocated 70 **BITDEF** DR, ALLOC3, 3, unit three is allocated 71 **BITDEF** DR, ACTIVE,  $7$  ; is the disk currently busy? 72 **BITDEF**  $73$ 74 75 77 \* Hardware Magic 79 \*\*\*\*\*\*\*\*\*\*\*\*\*\*\*\*\* 80 81 \$4000, idle command for dsklen register **EOU** 82 **DSKDMAOFF** 83 84 85 \* Resource specific commands 87 89 90 \*-- DR\_NAME is a generic macro to get the name of the resource. This 91 \*-- way if the name is ever changed you will pick up the change 92 93 \*-- automatically. 94  $\star$  --95 \*-- Normal usage would be:  $\star$ ---96 \*-- internalName: DISKNAME 97  $\star$ --98 99 100 DISKNAME: MACRO DC.B disk.resource',0 101 102  $DS.W$  0 **ENDM** 103 104 LIBINIT LIB\_BASE 105 LIBDEF DR ALLOCUNIT 106 DR FREEUNIT 107 LIBDEF 108 LIBDEF DR GETUNIT 109 LIBDEF DR GIVEUNIT 110 LIBDEF DR GETUNITID 111 112 DR LASTCOMM EQU DR GIVEUNIT 113 114 115 117 \* drive types 119 120 \$00000000 121 DRT AMIGA EOU \$55555555 122 DRT 37422D2S EQU 123 DRT\_EMPTY **EOU SFFFFFFFFF** 

Ō  $\mathbf{I}$  $\infty$ 

```
IFND RESOURCES MISC I
 \mathbf{I}\bf 2RESOURCES MISC I SET <sup>1</sup>
  \overline{3}\overline{4}5
       IFND EXEC TYPES I
 6
       INCLUDE "exec/types.i"
 \overline{7}\bf{8}\overline{9}IFND EXEC LIBRARIES I
 10INCLUDE "exec/libraries.i"
11121314 \timesCommodore-Amiga, Inc.
15 \timesmisc.i
16**********************************
                                    ************************************
17\overline{18}**********************************
                                                     **************
19
   \star20
    * external declarations for misc system resources
21 \star22* SOURCE CONTROL
23 * -24
    * $Header: misc.i, v 27.3 85/07/12 16:29:36 neil Exp $
25
    \star26
    * $Locker: $
27\star28
                 *************
29
30
31**********************
                                                             **********
32
    \rightarrow33
    * Resource structures
34
    \star35
    36
37
    MR SERIALPORT
                     EOU
                          \mathbf{0}38
    MR_SERIALBITS
                     EOU
                          \mathbf{1}39
    MR_PARALLELPORT EQU
                          \overline{2}40
   MR PARALLELBITS
                    EQU
                          \overline{\mathbf{3}}41
42
    NUMMRTYPES EQU 4
43
44
        STRUCTURE MiscResource, LIB SIZE
45
         STRUCT mr AllocArray, 4*NUMMRTYPES
46
         LABEL mr_Sizeof
47
48
         LIBINIT LIB BASE
49
         LIBDEF MR ALLOCMISCRESOURCE
50
                 MR FREEMISCRESOURCE
         LIBDEF
51
52
53
   MISCNAME MACRO
54
         DC.B'misc.resource',0
55
         ENDM
56
57
```

```
\mathbf{1}IFND
                     RESOURCES POTGO I
 \overline{a}RESOURCES POTGO I EOU 1
 \overline{3}*****************************
 \overline{\mathbf{4}}Commodore-Amiga, Inc.
 5
    \starpotgo.i
 6
     ***************************
                                                       *******************************
 \overline{7}POTGONAME
                    MACRO
 8
             DC.B'potgo.resource'
\overline{9}DC.B- 0
10
             DS.W
                    \overline{0}11ENDM
12ENDC
```
#### $\biguplus$  $\mathbf{r}$

**18** 

 $\mbox{Contents}$ 

workbench/icon.i<br>workbench/startup.i<br>workbench/workbench.i

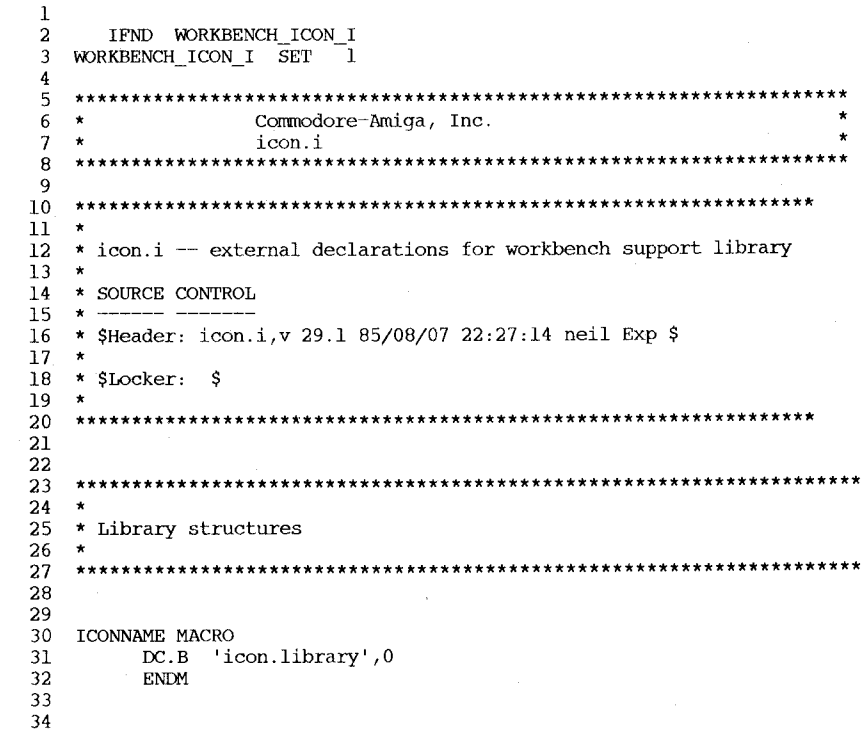

 $\overline{1}$  $\mathbf{1}$  $\overline{a}$  $\mathbf{z}$  $***$  $\overline{3}$  $\star$  $3 \star$  $\overline{4}$ \* workbench.h  $4 \star$ Workbench startup definitions  $\pmb{\star}$  $5\overline{5}$  $5 \star$ \* Commodore-Amiga, Inc.  $6 *$  Commodore-Amiga, Inc.  $\mathsf{K}$  $\overline{7}$  $\star$  $7 \star$  $\mathsf{R}$  $\star$ \$Header: workbench.i, v 31.2 85/09/02 21:32:18 neil Exp \$ 8 \* \$Header: startup.i, v 29.1 85/08/15 06:58:52 neil Exp \$  $\mathbf{q}$  $\star$  $9 \star$ \* SLocker: \$  $10$  $10$ \* SLocker: \$ 11  $\rightarrow$  $11 -$ 12  $12 \overline{ }$  $13$  $13$ 14 14 IFND EXEC TYPES I IFND EXEC TYPES I 15 INCLUDE "exec/types.i" 15 INCLUDE "exec/types.i"  $16$ 16 17  $17$  $18\,$ IFND EXEC NODES I 18 IFND EXEC PORTS I 19 19 INCLUDE "exec/nodes.i" INCLUDE "exec/ports.i" 20 20 21 21 22 IFND EXEC LISTS I 22 IFND LIBRARIES DOS I 23 23 INCLUDE "exec/lists.i" INCLUDE "libraries/dos.i" 24 24 25 25 26 TFND EXEC TASKS I 26 STRUCTURE WBStartup, 0 27 INCLUDE "exec/tasks.i" 27 ; a standard message structure **STRUCT** sm Message, MN SIZE 28 , the process descriptor for you 28 **APTR** sm Process 29 , a descriptor for your code 29 **BPTR** sm Seqment 30 IFND INTUITION INTUITION I the number of elements in ArgList 30 LONG  $sm$  Num $Aras$  $31$  $INCLUDE$  "intuition/intuition.i"  $31$ ; description of window **APTR** sm ToolWindow 32 32 : the arguments themselves **APTR** sm ArqList 33 33 **LABEL**  $\overline{\text{sm}}$  SIZEOF 34 34 35 35 STRUCTURE WBArg, 0 ; the Workbench object types 36 36 WBDISK EQU  $\mathbf{1}$ : a lock descriptor **BPTR** wa Lock 37 **WBDRAWER** EQU  $\overline{a}$ 37 , a string relative to that lock **APTR** wa Name 38 **WBTOOL** EOU  $\overline{3}$ 38 **LABEL** wa SIZEOF **EQU** 39 WBPROJECT  $\overline{4}$ 39 40 WBGARBAGE **EQU** -5 WBDEVICE 6 41 EQU 42 WBKICK EOU  $\overline{7}$ 43 44 45 ; the main workbench object structure 46 STRUCTURE DrawerData, 0 47 STRUCT dd\_NewWindow, nw\_SIZE ; args to open window **LONG** dd CurrentX  $\overline{\phantom{x}}$  current x coordinate of origin 48 49 **TONG** dd CurrentY , current y coordinate of origin 50 LONG dd MinX , smallest x coordinate in window 51 LONG dd MinY ; smallest y coordinate in window  $d\overline{d}$  Max $x$ 52 LONG ; largest x coordinate in window 53 ; largest y coordinate in window

U

 $\mathbf{r}$ 

 $83$ 

LONG dd MaxY STRUCT dd HorizScroll, qq SIZEOF 54

STRUCT dd VertScroll, gg SIZEOF 55

56 STRUCT dd\_UpMove, gg\_SIZEOF

57 STRUCT dd DownMove, gg SIZEOF 58 STRUCT dd LeftMove, qq SIZEOF

59 STRUCT dd\_RightMove, gg SIZEOF

60 61 62 63 64 65 66 67 68 69 70 71 72 73 74 75 76 77 78 79 80 81 82 83 84 85 86 87 88 89 90 91 92 93 94 95 96 97 98 99 100 101 102 103 104 105 106 107 108 109 110 III 112 113 114 115 116 117 118 119 STRUCT dd\_HorizImage,ig\_SIZEOF STRUCT dd\_VertImage,ig\_SIZEOF STRUCT dd\_HorizProp,pi\_SIZEOF STRUCT dd\_VertProp, pi\_SIZEOF APTR APTR STRUCT dd\_Children, LN\_SIZE ; where our children hang out LONG LABEL dd\_DrawerWin ; pointer to drawers window<br>dd\_Object ; back pointer to drawer objec  $i$  back pointer to drawer object dd Lock dd SIZEOF ; the amount of DrawerData actually written to disk DRAWERDATAFILESIZE EQU (nw SIZE+2\*(4)) STRUCTURE DiskObject, 0 **UWORD** UWORD STRUCT UWORD APTR APTR LONG LONG APTR APTR LONG LABEL do\_Magic  $\begin{array}{ccc} i & \text{a magic num at the start of the file} \\ \text{do Version} & \text{a version number, so we can change it} \end{array}$  $i$  a version number, so we can change it do\_Gadget , gg\_SIZEOF ; a copy of in core gadget do\_Type do DefaultTool do ToolTypes do Currentx do Currenty do DrawerData do-ToolWindow do-StackSize do SIZEOF only applies to tools only applies to tools WB\_DISKMAGIC EQU WB\_DISKVERSION EQU 1 ; our current version number \$e310 ; a magic number, not easily impersonated STRUCTURE FreeList, 0<br>WORD fl NumFree fl NumFree STRUCT fl MemList, LH SIZE ; weird name to avoid-conflicts with FileLocks LABEL FreeList\_SIZEOF STRUCTURE WBObject,O STRUCT wo MasterNode,LN SIZE STRUCT wo Siblings, LN SIZE STRUCT wo SelectNode,LN SIZE STRUCT wo\_UtilityNode, LN\_SIZE , function specific linkages APTR wO\_Parent all objects are on this list list of drawer members list of all selected objects ; object flags  $-$  see below for definitions UBYTE wo Flags UBYTE wO\_Type USHORT wo\_UseCount APTR wO\_Name SHORT wo NameXOffset SHORT wo\_NameYOffset APTR wo\_DefaultTool APTR wO\_DrawerData APTR wO\_IconWin LONG wo\_CurrentX LONG wo\_Currenty APTR wo\_ToolTypes what flavor object is this? number of references to this obj this object's textual name where to put the name if this is a drawer or disk each object's icon lives here virtual x in drawer virtual Y in drawer ; the types for this tool

120 121 122 123 124 125 126 127 128 129 130 131 132 133 134 \* each message that comes into the WorkBenchPort must have a type field 135 136 137 138 MTYPE PSTD 139 MTYPE TOOLEXIT 140 MTYPE DISKCHANGE 141 MTYPE TIMER 142 MTYPE\_CLOSEDOWN 143 MTYPE\_IOPROC **144**  145 146 147 148 149 150 151 152 153 154 155 156 \* workbench does different complement modes for its gadgets. 157 159 • The supports superiors images, superiments mode, and substitutions.<br>158 • The first two are identical to intuitions GADGIMAGE and GADGHCOMP. 159 \* backfill is similar to GADGHCOMP, but the region outside of the 160 \* image (which normally would be color three when complemented) 161 \* is flood-filled to color zero. 162 163 GADGBACKFILL EQU \$0001 164 165 \* if an icon does not really live anywhere, set its current position 166 \* to here  $167 *$ 168 \* (\$80000000) STRUCT wo\_Gadget,gg\_SIZEOF ; NOT a ptr, but an instance of it STRUCT wo\_caageeygg\_crass: 7 Not a pery bac an instance of it APTR LONG LONG LABEL wo\_ToolWindow  $\begin{array}{ccc} \text{inductor} \\ \text{inductor} \end{array}$  character string for tool's window wo StackSize  $\begin{array}{ccc} \text{inductor} \\ \text{inductor} \end{array}$  $wo\_stackSize$  ; how much stack to give to this wo Lock ; if this tool is in the backdrop , if this tool is in the backdrop wo\_SIZEOF ; workbench object flags BITDEF WO, IconDisp, 7 BITDEF WO, DrawerOpen, 6 BITDEF WO, Selected, 5 BITDEF WO, Background, 4 icon is currently in a window we're a drawer, and it is open our icon is selected set if icon is in background \* in the preceeding short. These are the defines for this type \*  $EQU \quad 1 \quad ; \quad a$  "standard Potion" message<br> $EOU \quad 2 \quad : \quad exist \text{ message from our tools}$  $EQU$  2 ; exit message from our tools<br> $EQU$  3 : dos telling us of a disk ch  $EQU$  3 ; dos telling us of a disk change  $EOU$  4 ; we got a timer tick  $EQU = 4$  ; we got a timer tick<br> $EQU = 5$  ; (unimplemented)  $EQU$  5 ;  $\{unimplemented\}$ <br> $EOU$  6 :  $\{unimplemented\}$  $6$  ;  $\langle$ unimplemented> ; we use the gadget id field to encode some special information<br>GID\_WBOBJECT EQU 0 ; a normal workbench object GID\_WBOBJECT EQU 0 ; a normal workbench object<br>GID\_HORIZSCROLL EQU 1 ; the horizontal scroll gade GID\_HORIZSCROLL  $EQU \quad 1$  ; the horizontal scroll gadget for a drawer GID VERTSCROLL  $EQU \quad 2$  ; the vertical scroll gadget for a drawer GID\_VERTSCROLL EQU 2 ; the vertical scroll gadget for a drawer GID LEFTSCROLL EQU 3 ; move one window left  $GID$  LEFTSCROLL EQU 3 ; move one window left<br>GID RIGHTSCROLL EQU 4 ; move one window right  $GID_RIGHTSCROLL$  EQU 4 ; move one window right<br>GID UPSCROLL EQU 5 ; move one window up ; move one window up  $GID_DOWNSCROLL$  EQU 6 ; move one window down<br>GID NAME EQU 7 ; the name field for a 7 ; the name field for an object \* It supports separate images, complement mode, and backfill mode. \*

∀  $\infty$  **File numbers** for **cross-reference** listing:

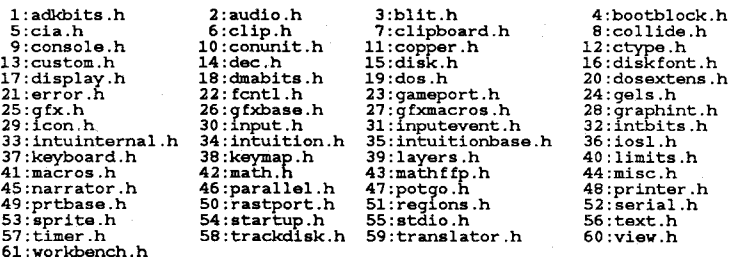

A\_OR\_B, 3-34<br>A\_OR\_C, 3-35<br>A\_TO\_D, 3-37 A\_XOR\_C, 3-36<br>ABC, 3-24, 3-34, 3-35, 3-37<br>aBMS, 48-108 ABNC, 3-25, 3-34, 3-35, 3-36, 3-37<br>
ABS, 41-6, 43-31, 55-65<br>
ac\_dat, 13-91<br>
ac\_dat, 13-92<br>
ac\_per, 13-89<br>
ac\_per, 13-89<br>
ac\_per, 13-89<br>
ac\_per, 13-89<br>
ac\_per, 13-89<br>
ac\_per, 13-89<br>
ac\_per, 13-89<br>
ac\_per, 13-90<br>
ac\_per, 13-ACTION\_EXAMINE\_NEXT, 20-133<br>ACTION\_EXAMINE\_OBJECT, 20-132<br>ACTION\_FREE\_LOCK, 20-132<br>ACTION\_GET\_BLOCK, 20-132<br>ACTION\_INTO, 1NHIBIT, 20-135<br>ACTION\_INGORE\_OBJECT, 20-136<br>ACTION\_IOCATE\_OBJECT, 20-114<br>ACTION\_MEL, 20-114<br>ACTION\_P

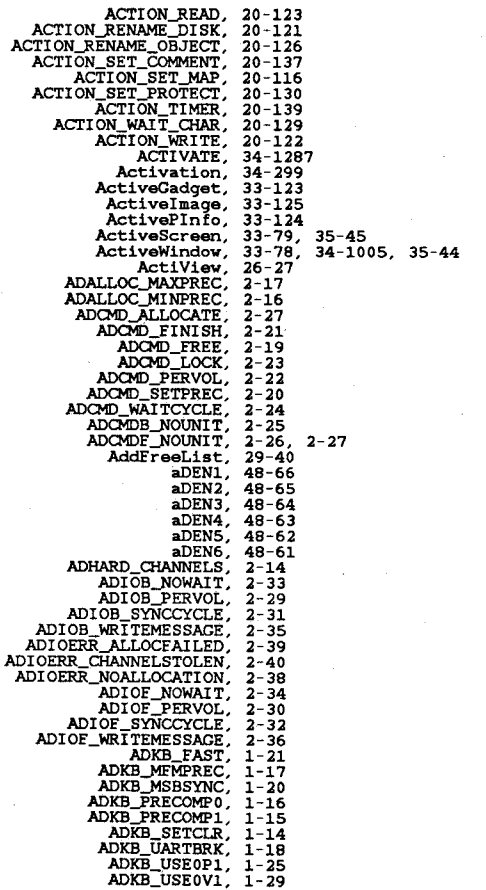

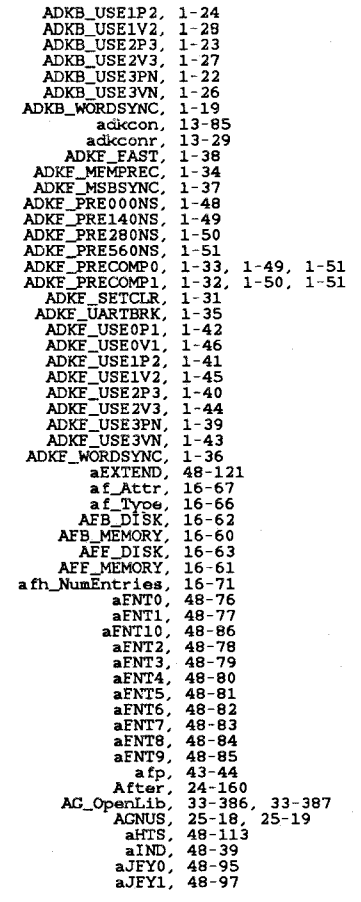

Apr 29 10:15 1986 h.xref Page 4

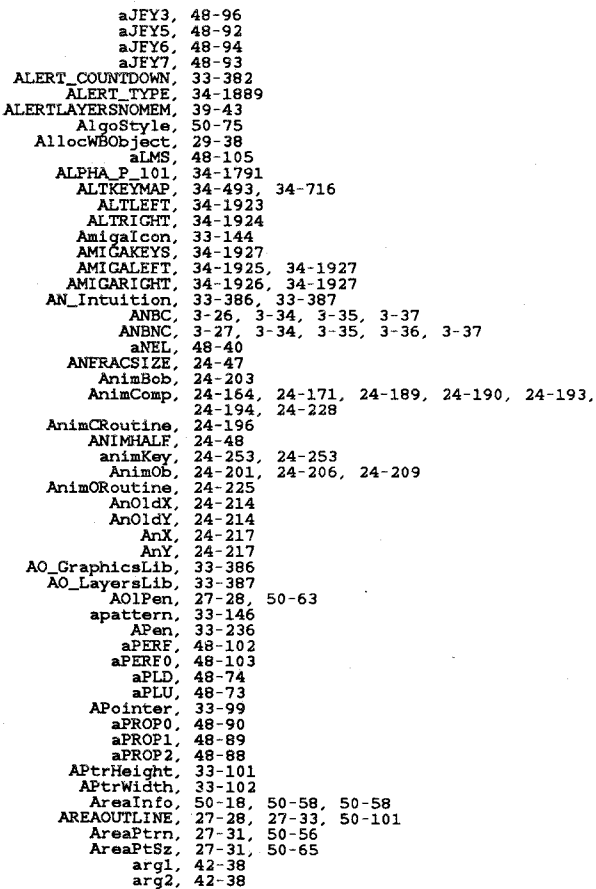

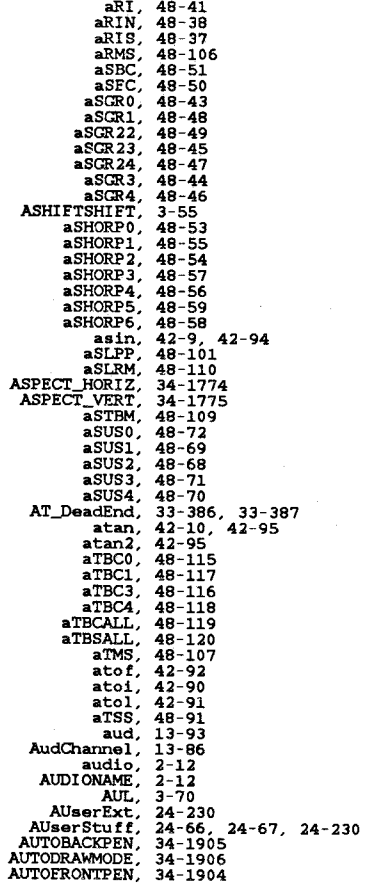

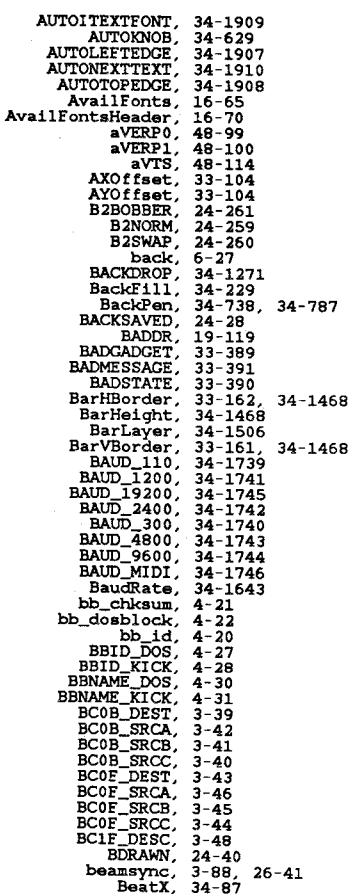

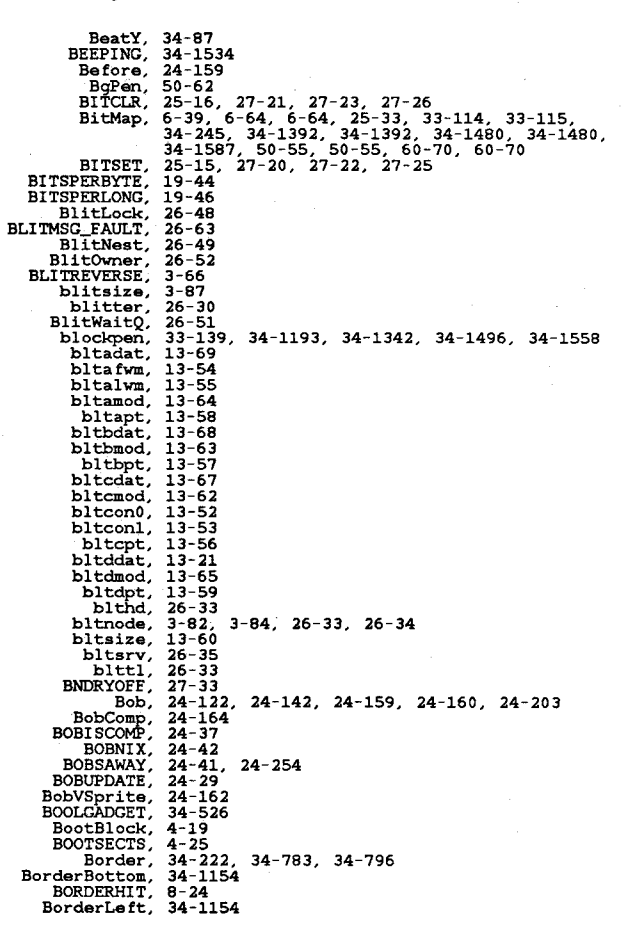

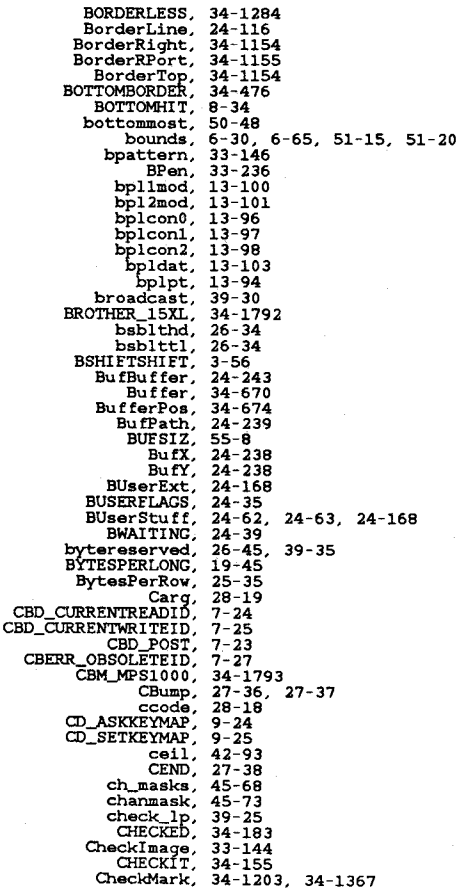

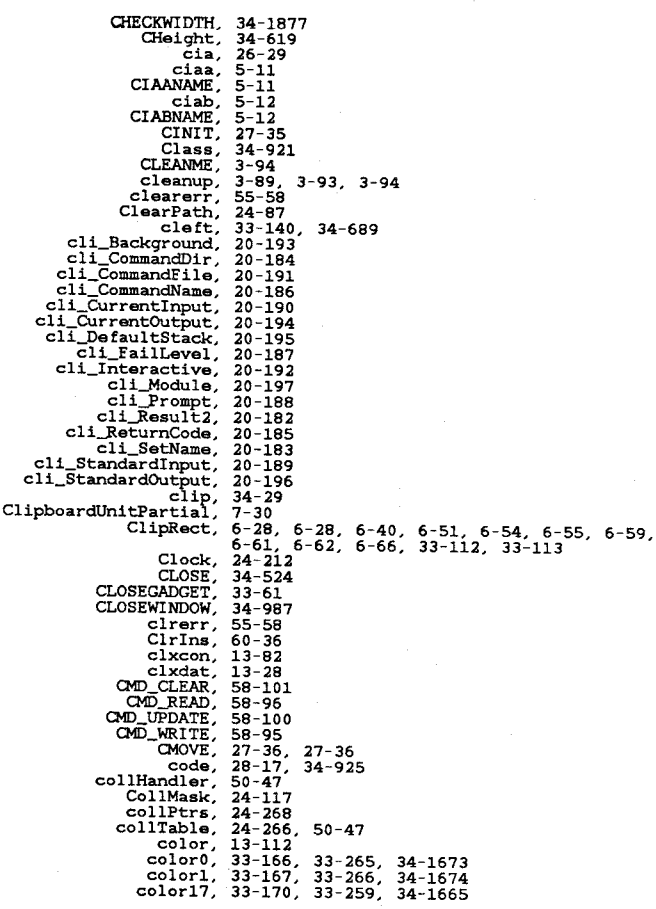

**colorl8,**  color19, **color2, color3,**  COLORNA<br>
COLORNAGE<br>
COM SELECT,<br>
COM SELECT,<br>
COM SELECT,<br>
COMMERICT,<br>
COMMETHERE,<br>
COMMETHERE,<br>
COMMETHERE,<br>
COMMETHERE,<br>
COMPLEMENT,<br>
copile,<br>
copine,<br>
copine,<br>
copine,<br>
copine,<br>
copine,<br>
copine,<br>
copine,<br>
copine,<br>
copin COPPER\_MOVE,<br>
COPPER\_WAIT,<br>
COPPER\_WAIT,<br>
CopSStart,<br>
cos, cos,<br>
cos, cos,<br>
count,<br>
Count,<br>
cp\_x, CPR\_NT\_GHT,<br>CPR\_NT\_SHT,<br>cprlist, CPRNXTBUT<br>
cr<br>
(R\_NEEDS\_NO\_CONCEALED\_RASTERS,<br>
CTC\_HCLRTABBALL,<br>
CTC\_HCLRTABBALL,<br>
CTC\_HCLRTABBALL,<br>
CTC\_HECRTABBALL,<br>
cTC\_HECRTABBALL,<br>
cu\_AlgoStyle,<br>
cu\_AlgoStyle,<br>
cu\_AreaPtrn,<br>
cu\_BgFen,<br>
cu\_BgFen,<br>
cu\_FgFen,<br>
cu\_FgFen 33-171, 33-260, 34-1666<br>33-172, 33-261, 34-1668<br>33-172, 33-261, 34-1668<br>33-169, 33-267, 34-1676<br>48-165, 60-20, 60-32, 60-32<br>17-19<br>33-314<br>34-140<br>33-314<br>34-140<br>33-314<br>34-140<br>33-314<br>34-140<br>34-169<br>34-169<br>34-169<br>50-96<br>10-97<br>11-

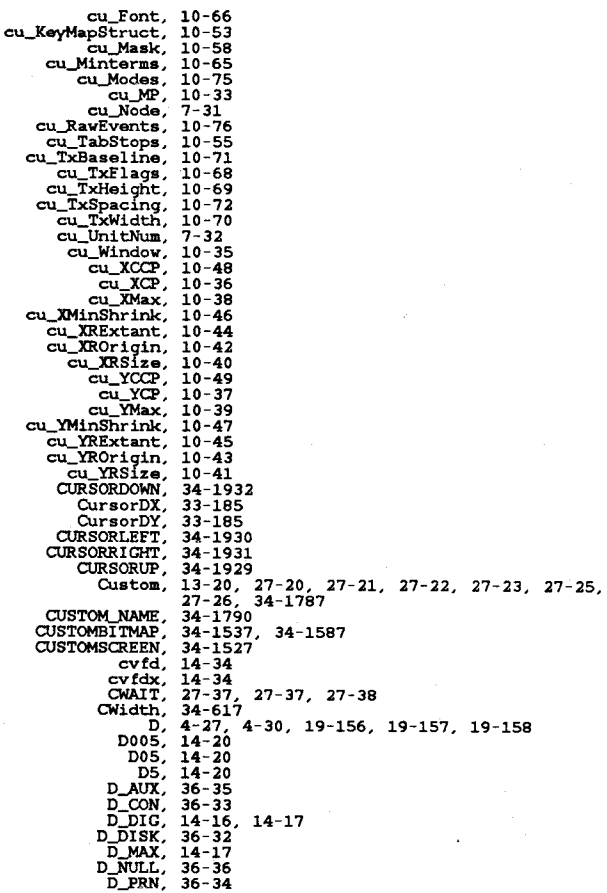

Apr 29 10:15 1986 h.xref Page 12

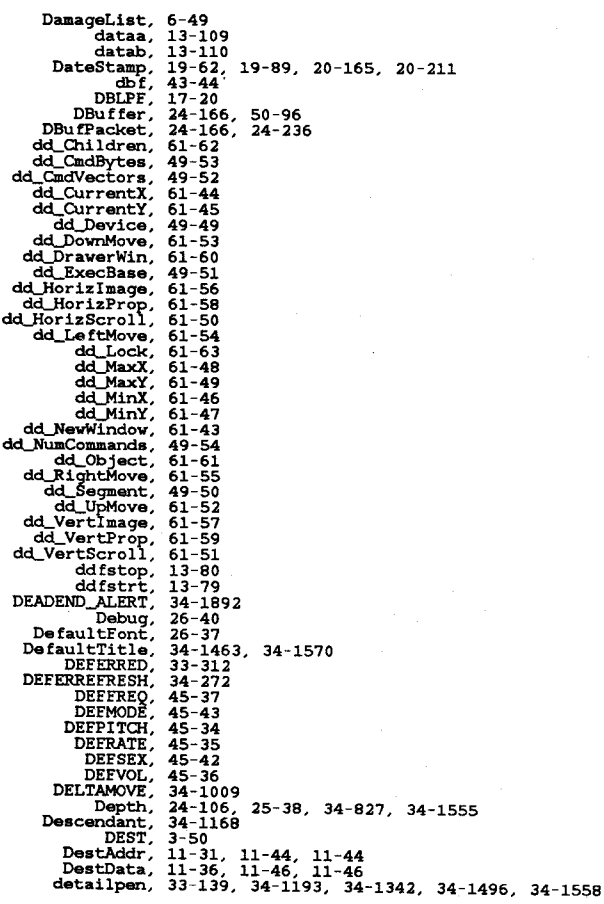

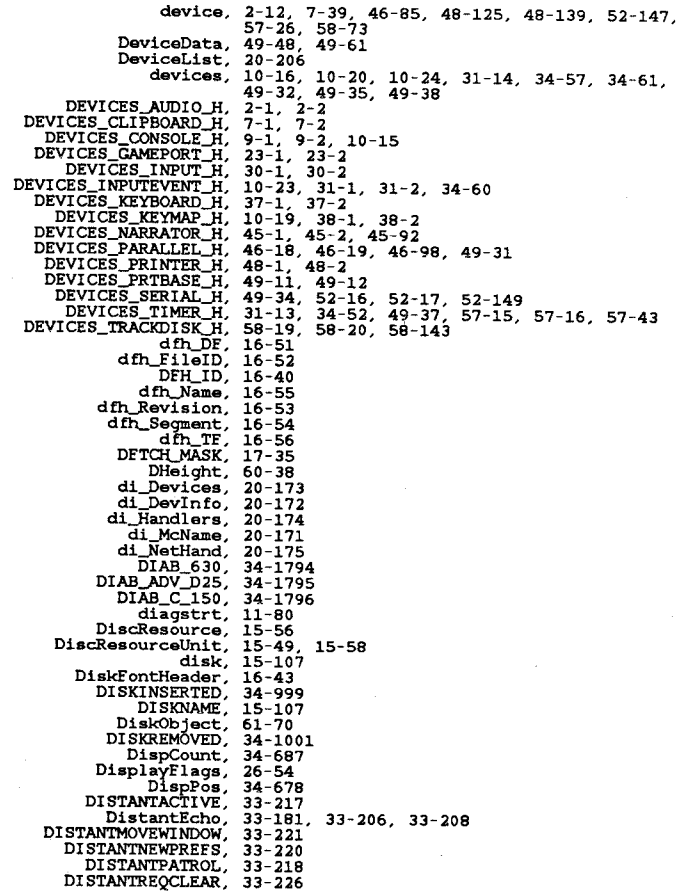

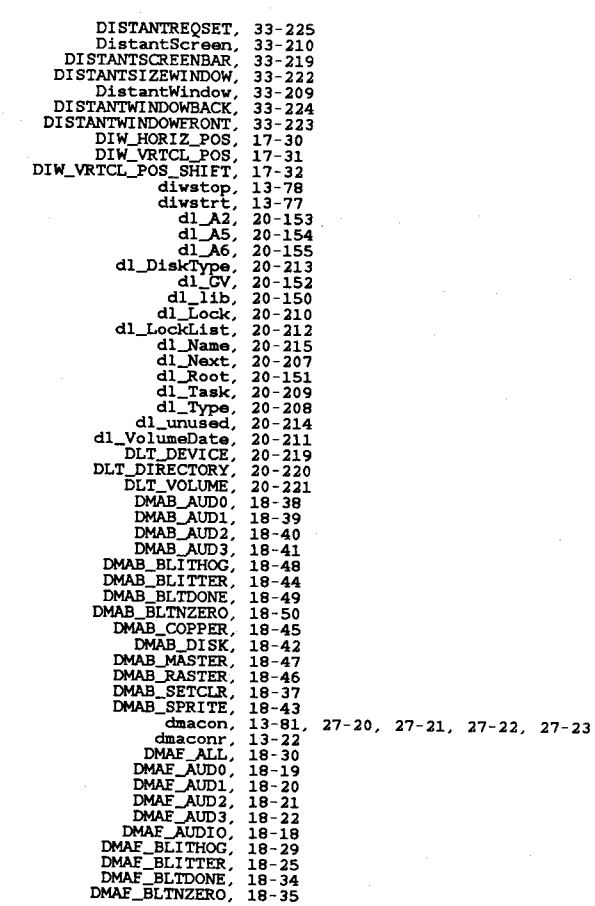

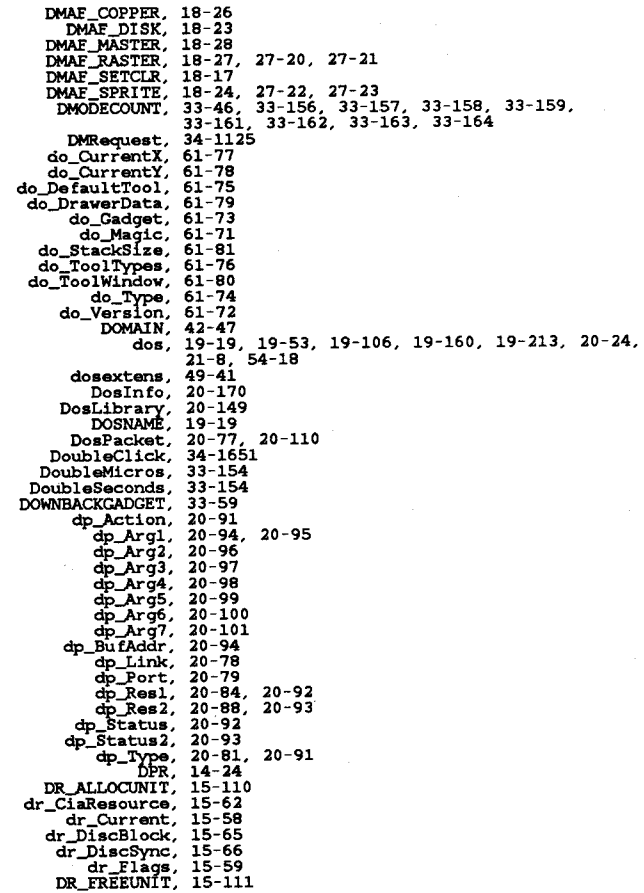

Apr 29 10:15 1986 h.xref Page 16

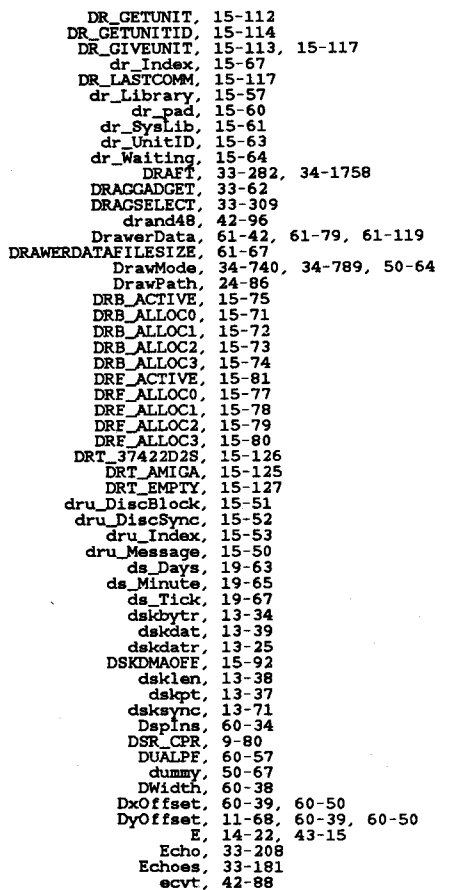

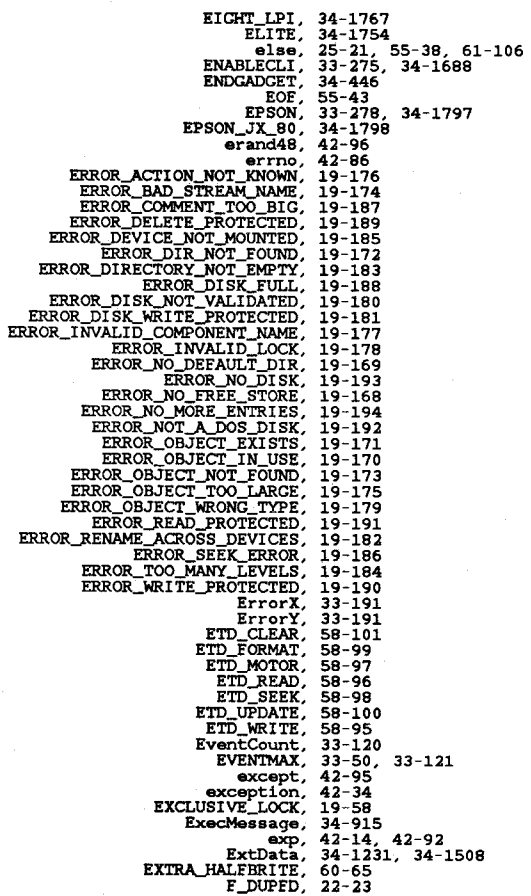

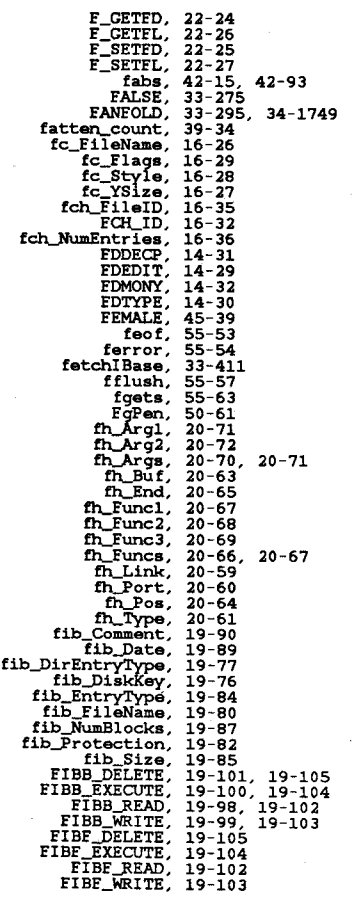

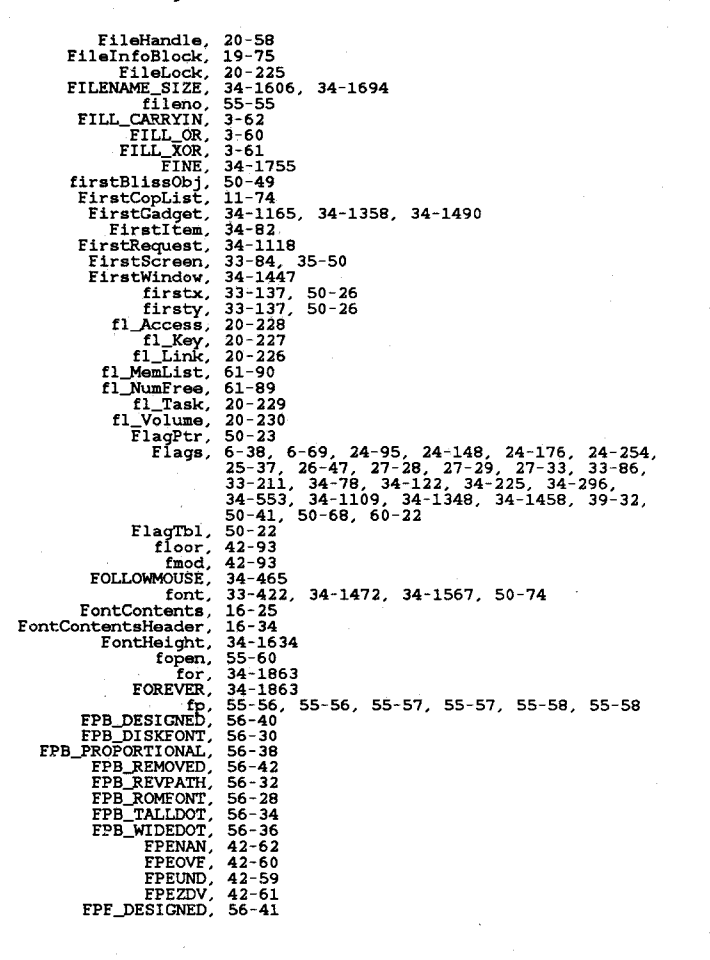

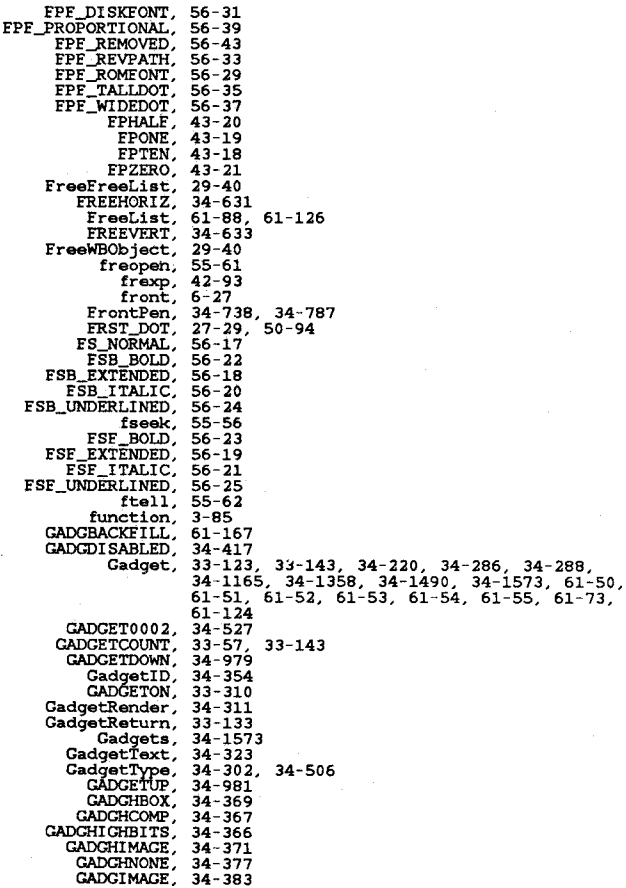

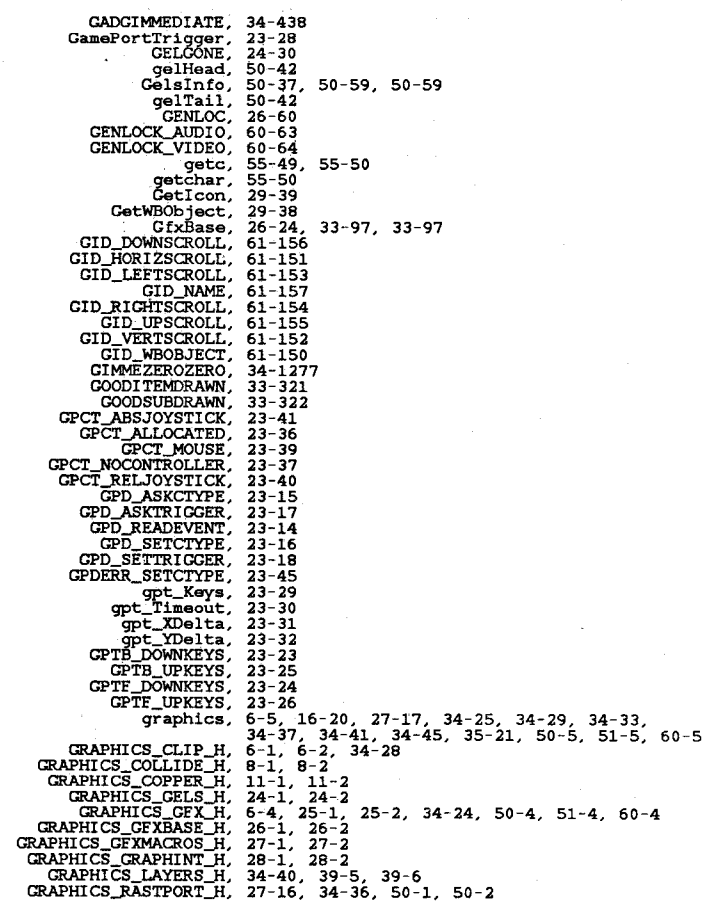

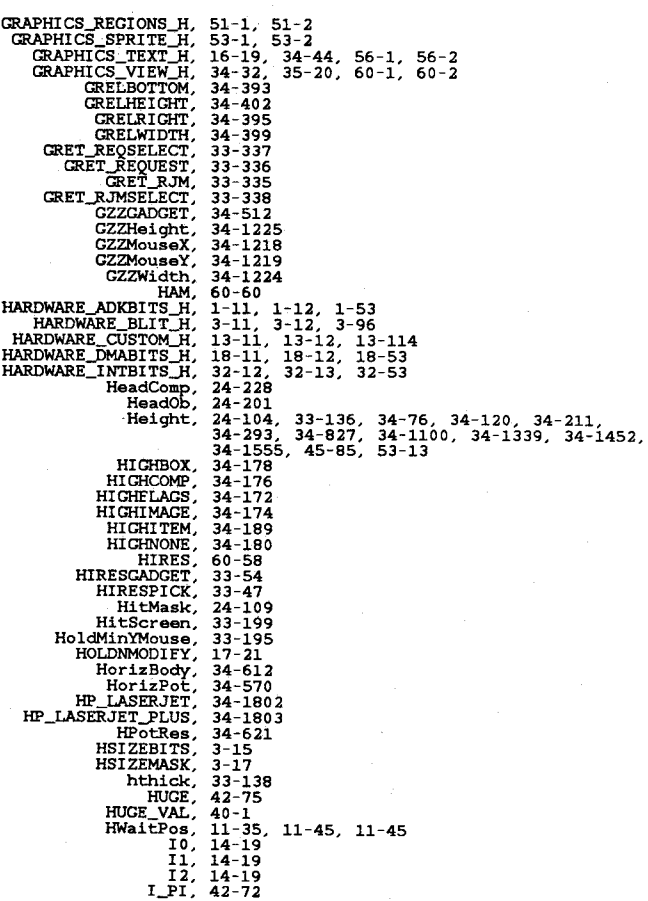

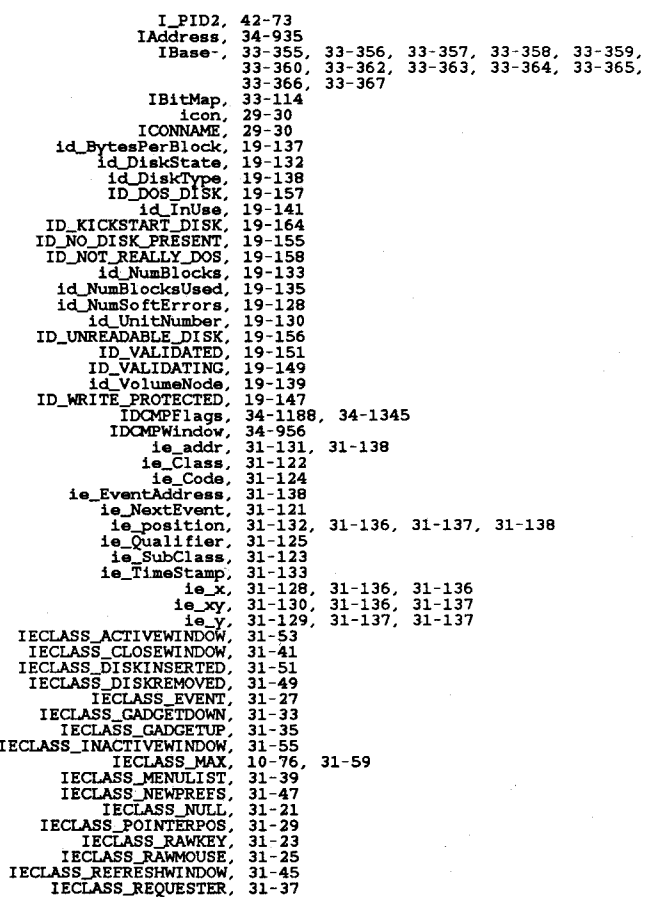

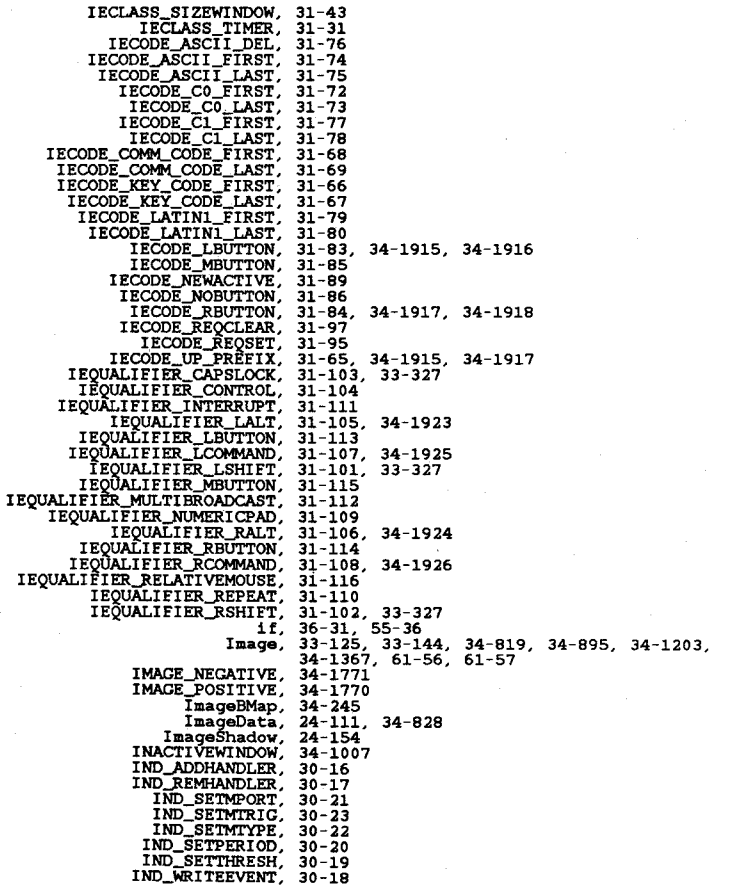

InfoData,

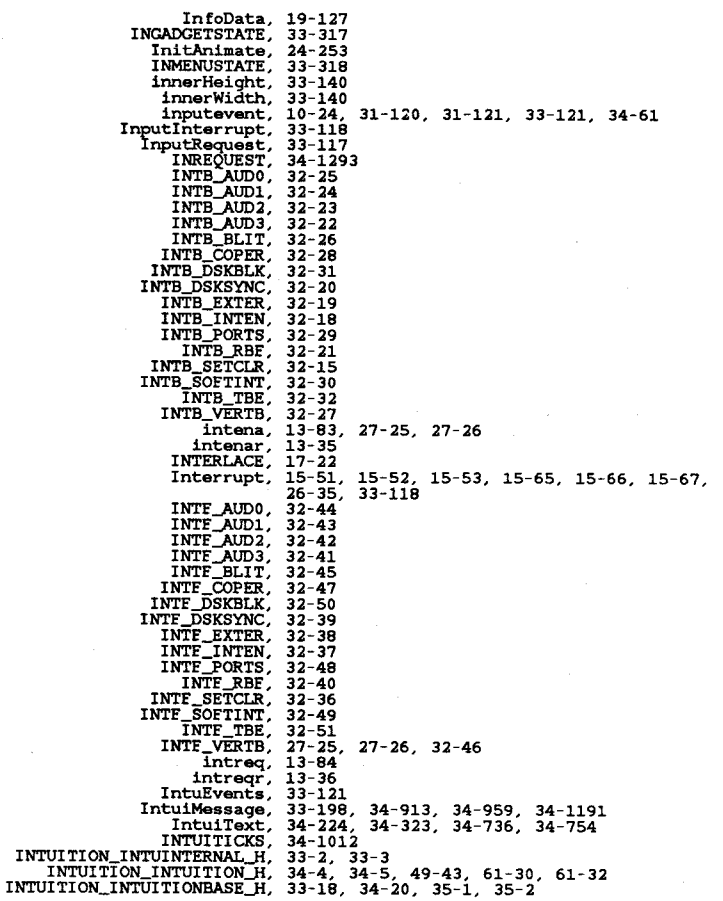

Apr 29 10:15 1986 h.xref Page 26

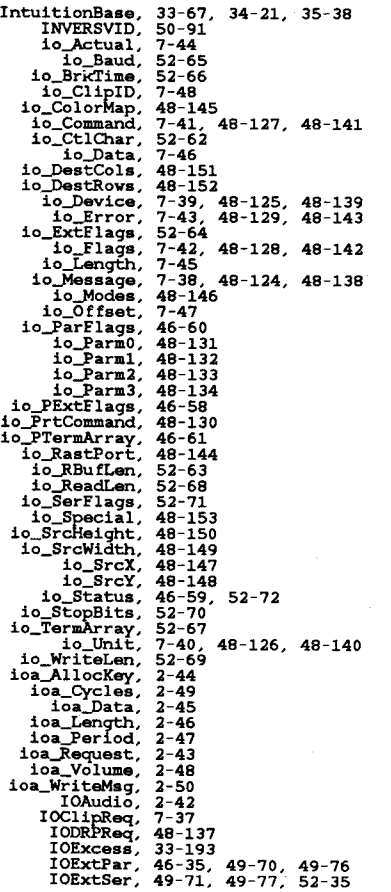

D- 97

 $\mathcal{A}$ 

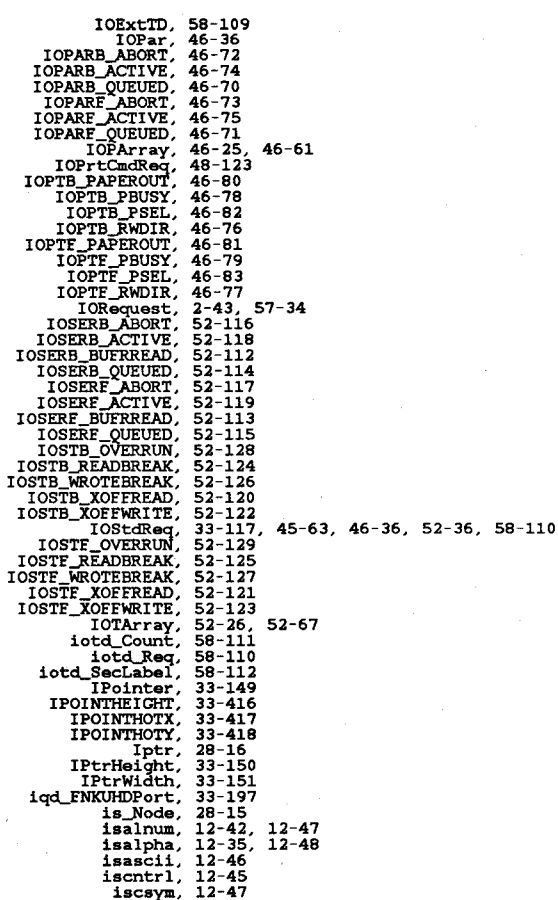

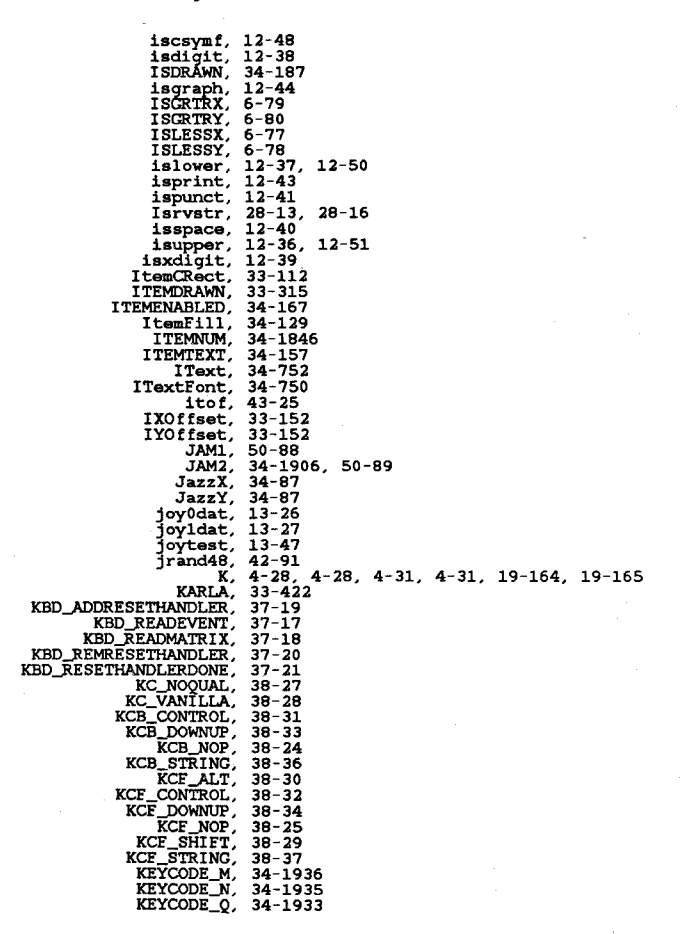

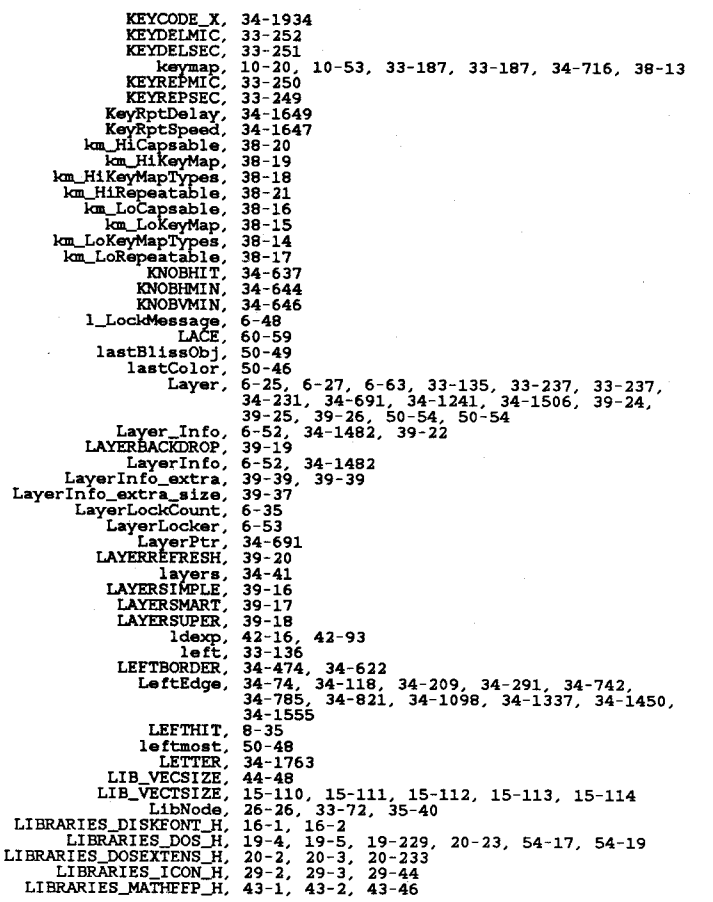

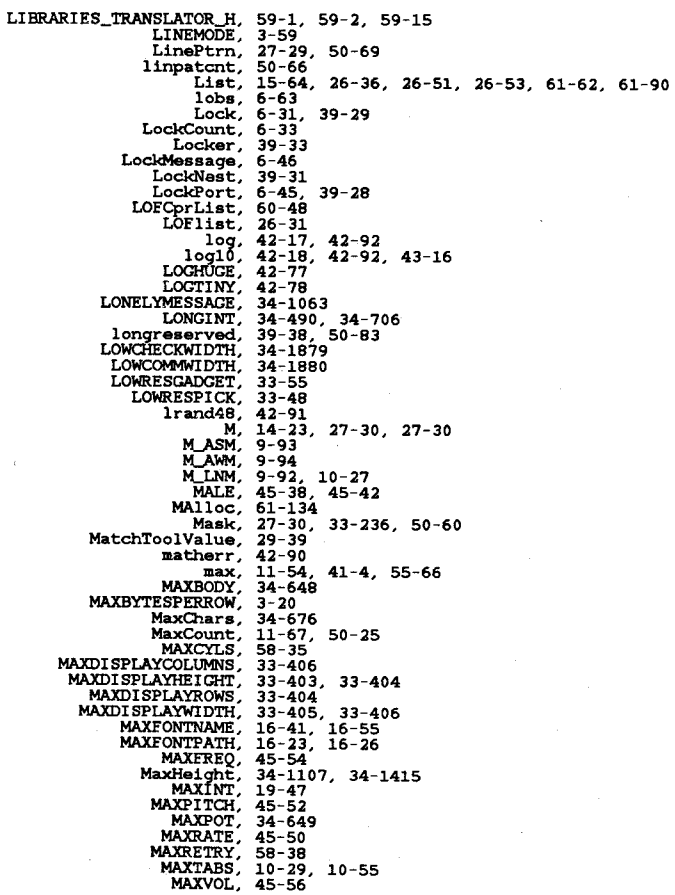

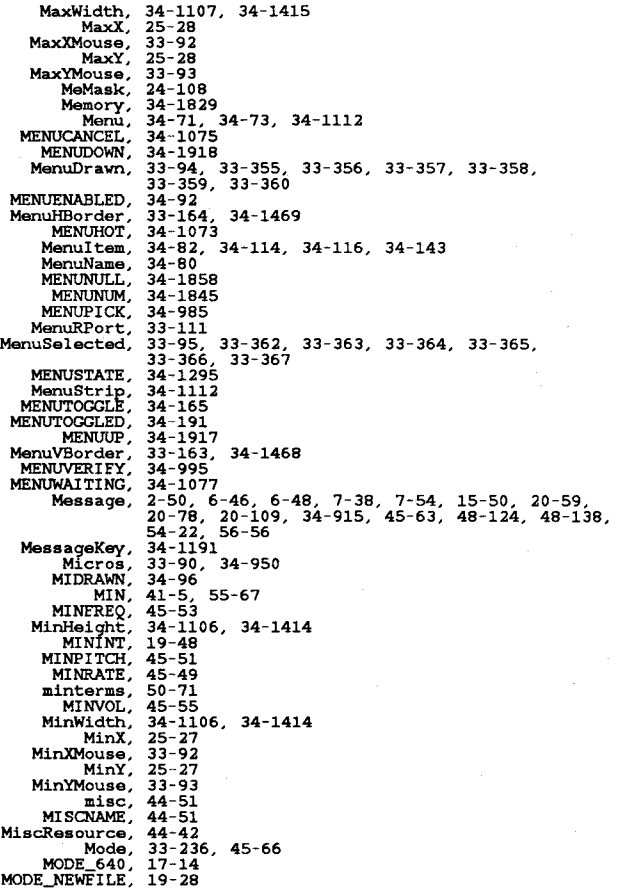

Apr 29 10:15 1986 h.xref Page 32

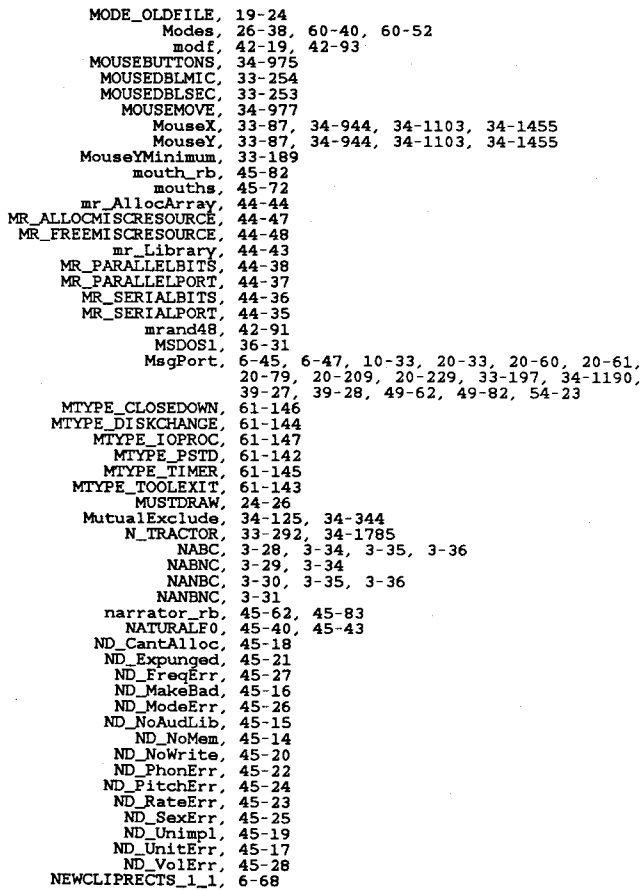

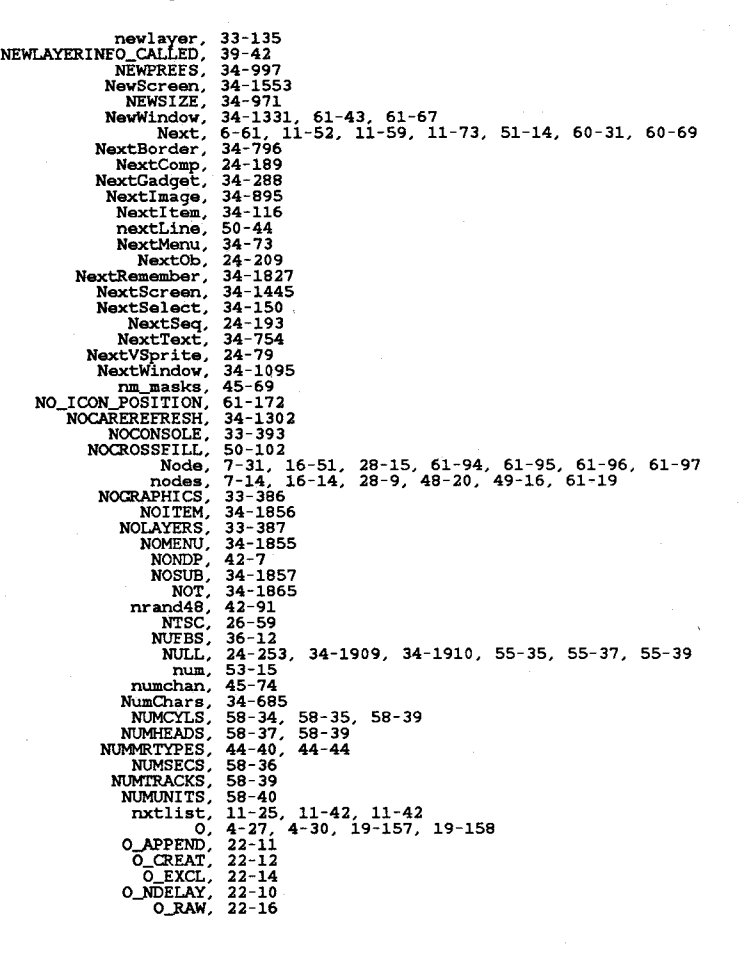

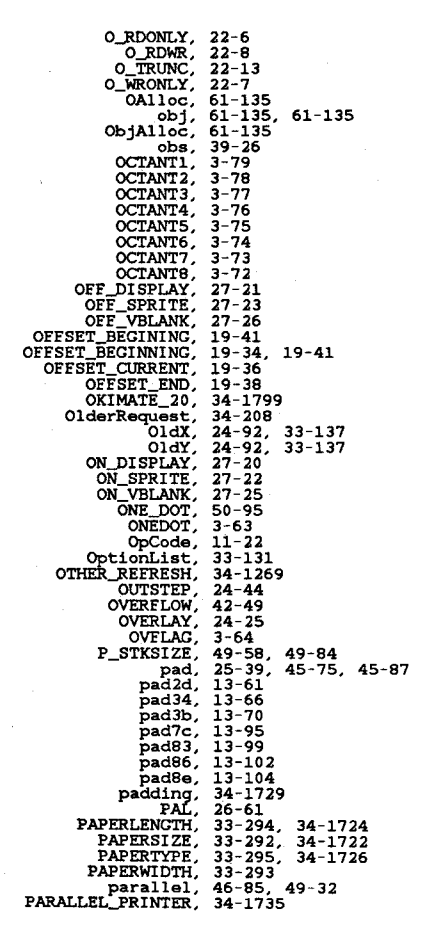

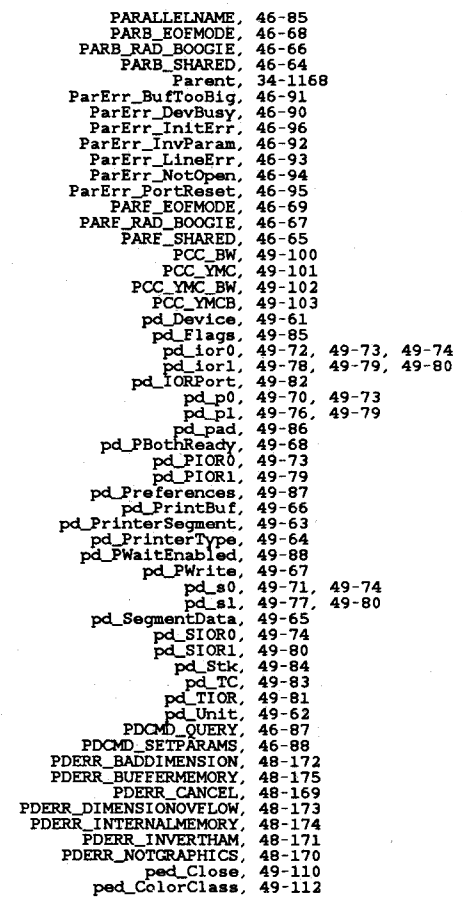

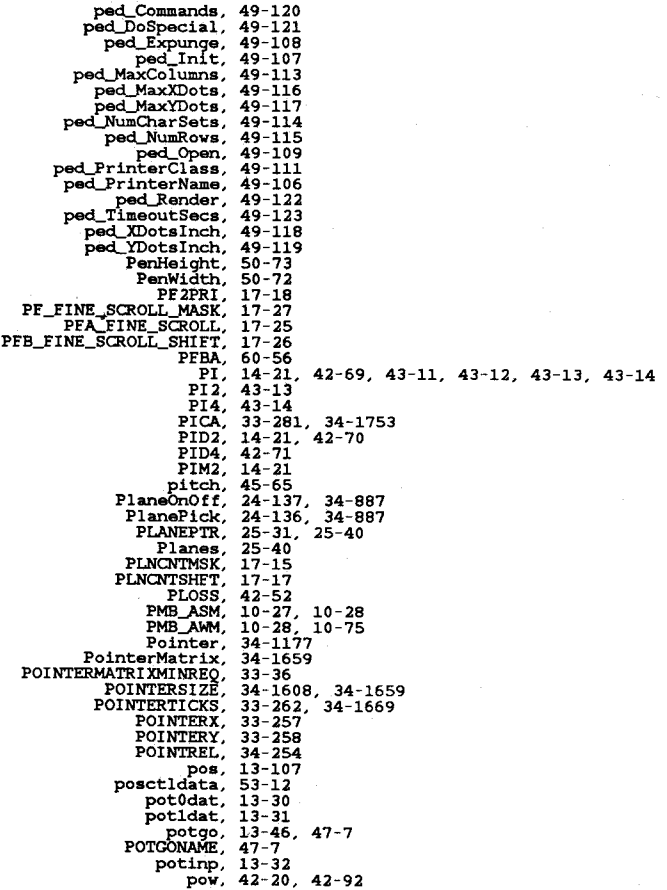

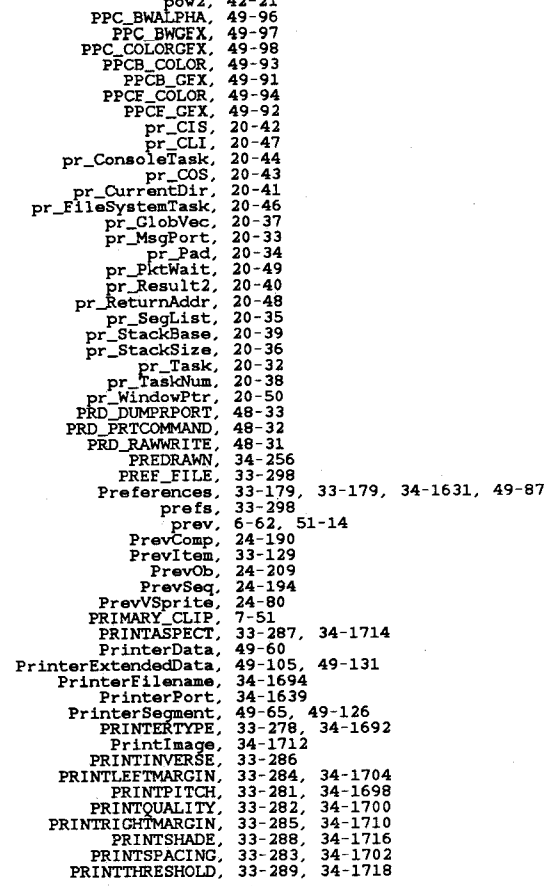

42-21

Apr 29 10:15 1986 h.xref Page 38

PROPBORDERLESS,<br> **PROPGADGET.**<br>
PropInfo.<br> **ps\_NextSegment.**<br> **ps\_Propinfo.**<br> **ps\_Version.**<br> **ps\_Version.**<br> **ps\_Version.**<br> **ps\_Version.**<br> **PTermArrayO.** PtrHeight,<br>PtrWidth,<br>putc. ~~~~~~: PutWBObject. Qualifier. QtlME\_LP\_20. R. **Raslnfo;**  RasPtr. RASSIZE, **RastPort ..**  rate,<br>
RAWKEY,<br>
Rectangle,<br>
Rectangle,<br>
refptr,<br>
REFRESHWINDOW,<br>
REFRESHWINDOW,<br>
Region, RELEASED,<br>,RELEASED,<br>,RelLeft, RELVERIFY,<br>RemBob,<br>Remember<br>RememberSize, REPORTMOUSE,<br>REQACTIVE,<br>ReqBorder,<br>ReqCLEAR,<br>ReqCadget, REQOFFWINDOW,<br>.ReqPad1 REOSET,<br>ReqText,<br>REQUESTDEST,<br>Requester. 20-31<br>
24-538<br>
34-538<br>
34-538<br>
33-124, 34-551, 61-58, 61-59<br>
33-124, 34-551, 61-58, 61-59<br>
49-131<br>
49-131<br>
49-132<br>
49-132<br>
49-122<br>
49-122<br>
44-222<br>
29-39<br>
29-39<br>
29-39<br>
24-1100<br>
55-52<br>
29-39<br>
24-1100<br>
60-42, 60-42, 60-67, 6

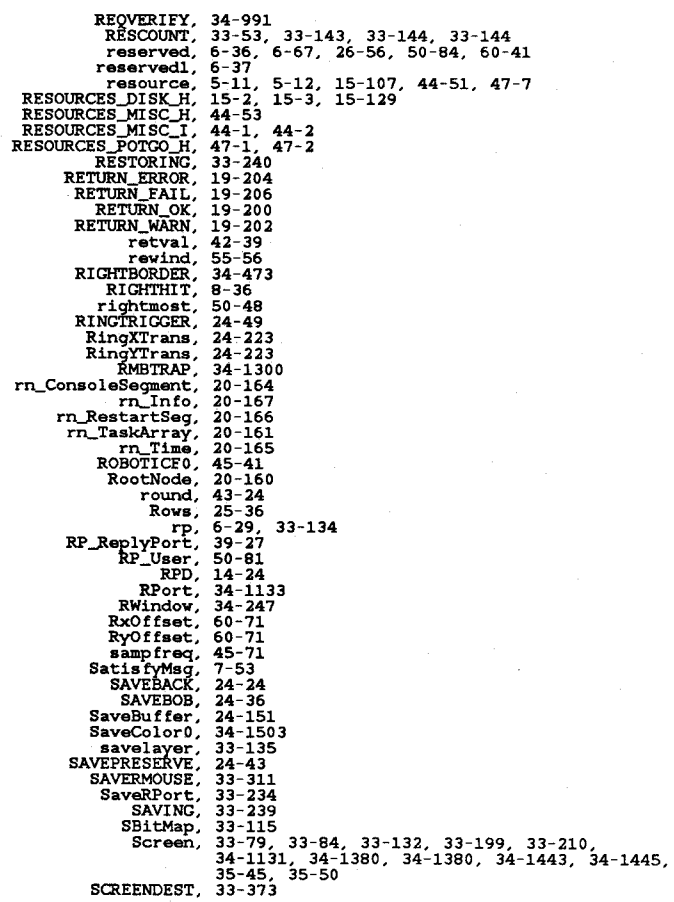

Apr 29 10:15 1986 h.xref Page 40

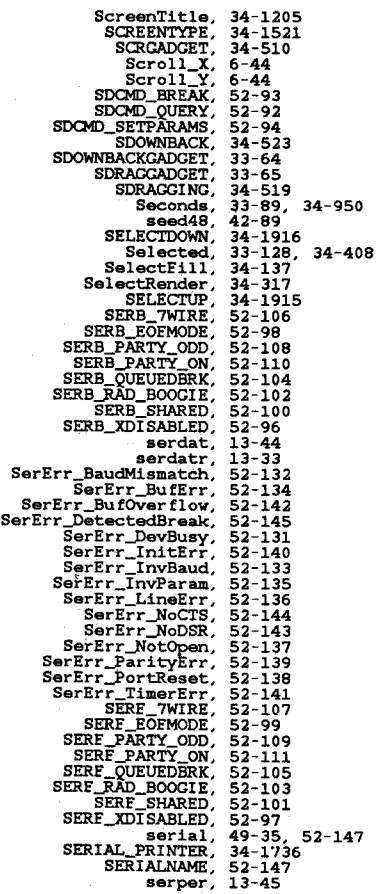

Secret Samples of Management Samples of Management Samples (1980)<br>Secret Samples Samples Samples Samples Samples Samples Samples<br>Samples Samples Samples Samples Samples Samples Samples Samples Samples Samples Samples Sampl SHARED\_LOCK. 7-31-5000 12:00:00 12:00 12:00 12:00 12:00 12:00 12:00 12:00 12:00 12:00 12:00 12:00 12:00 12:00 12:00 12:00 12:00 12:00 12:00 12:00 12:00 12:00 12:00 12:00 12:00 12:00 12:00 12:00 12:00 12:00 12:00 12:00 12:00 12:00 12:0

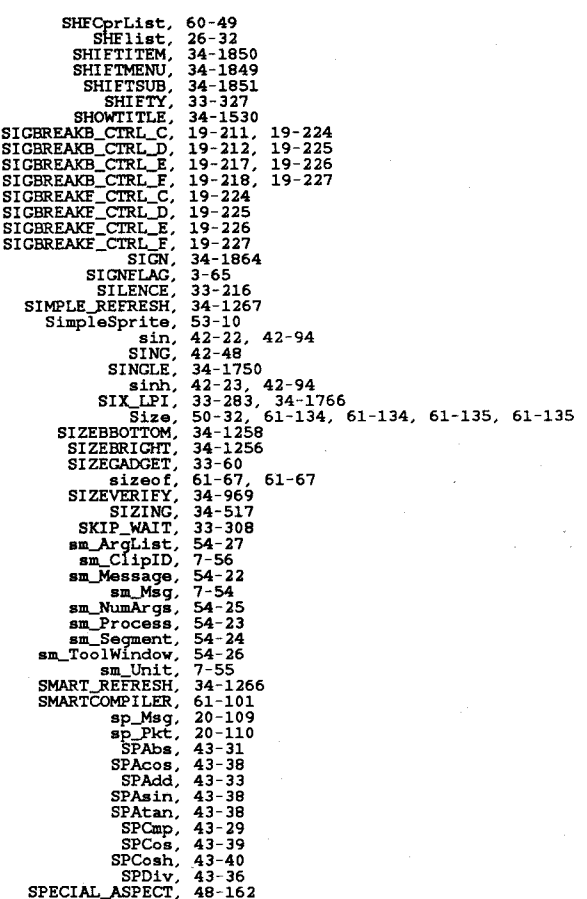

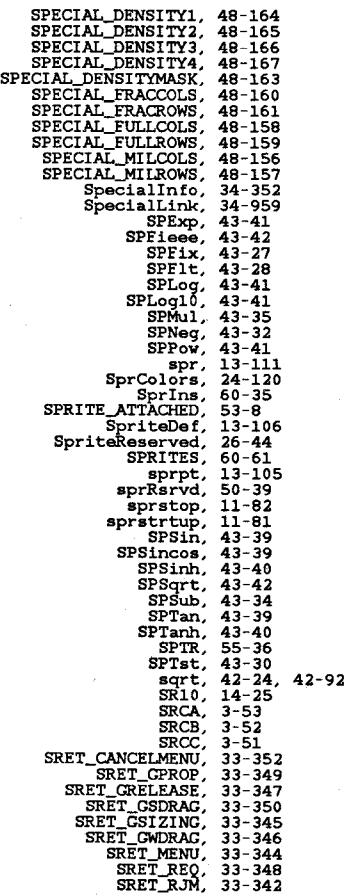

## Apr 29 *10:15* 1986 h.xref Page 44

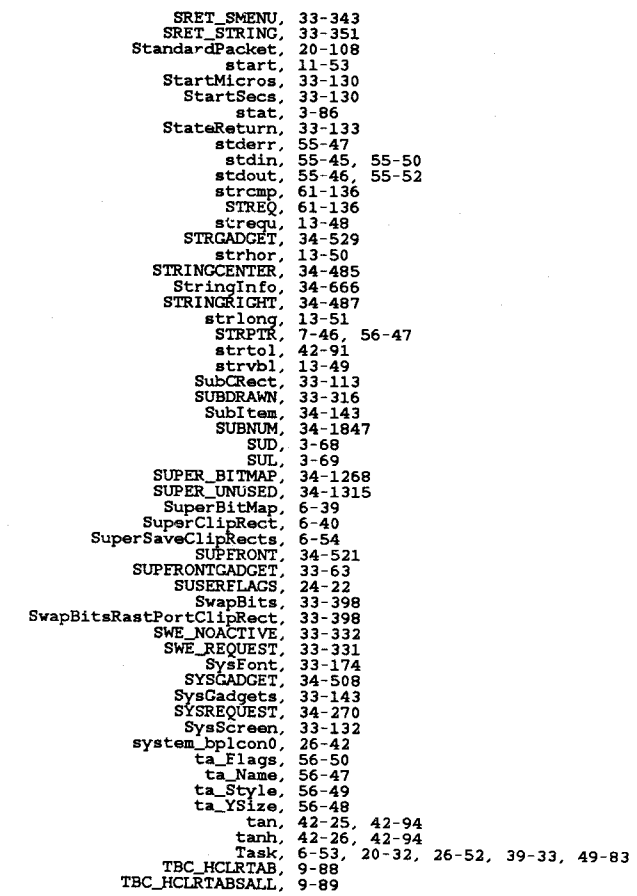

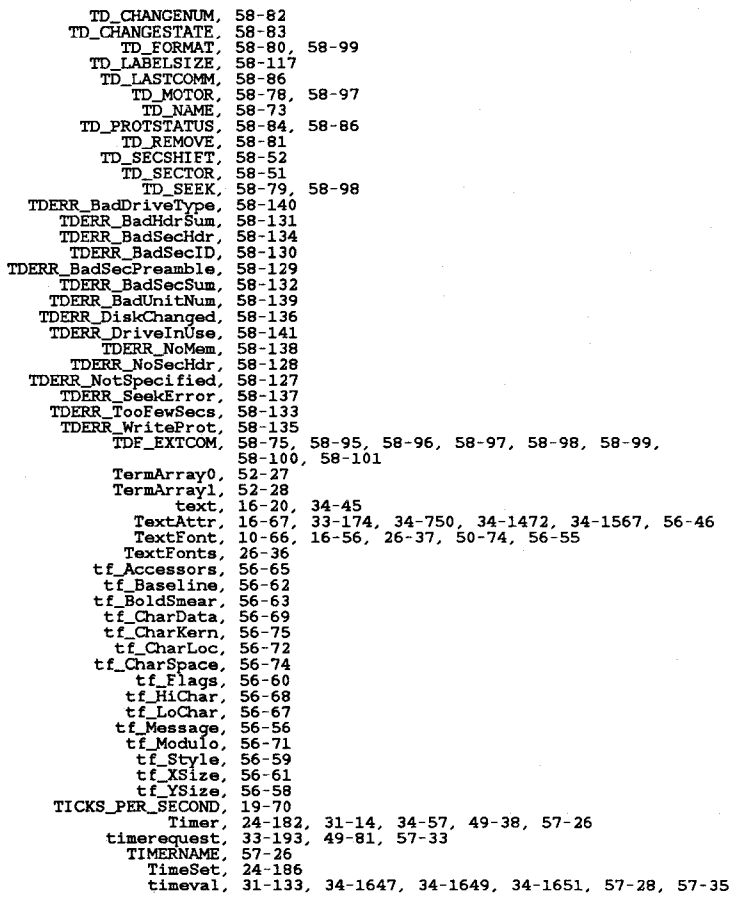

```
Apr 29 10:15 1986 h.xref Page 46
```
 $\begin{array}{cc}\n\text{timsry}, & \text{TIRY}, \\
\text{THM} \\
\text{THM} \\
\text{THM} \\
\text{TMSS}, & \text{T1} \\
\text{TPR} \\
\text{T0BS}, & \text{T1} \\
\text{T0BB}, & \text{T2} \\
\text{TOGJ} \\
\text{T0GJ} \\
\text{T0GJ} \\
\text{T0GJ} \\
\text{T0D} \\
\text{T0D} \\
\text{T0D} \\
\text{T0D} \\
\text{T0D} \\
\text{T0D} \\
\text{T0D} \\
\text{T0D} \\
\text{T0D} \\
\text{T0D} \\
\text{T0D} \\
\text{T0$ TOPAZ\_EIGHTY,<br>TOPAZ\_SIXTY,<br>TOPBORDER,<br>TopEdge, TOPHIT, **topmost,**  TR\_MDREQUEST,<br>TR\_GETSYSTIME,<br>TR\_GETSYSTIME,<br>TR\_MakeBad,<br>TR\_MotUsed,<br>TR\_NotUsed,<br>TR\_GETSYSTIME,<br>TR\_GETSYSTIME,<br>TRUE,<br>TRUE,<br>TRUE,<br>TRUE,<br>TRUE,<br>TRUE,<br>TRUE,<br>TRUE,<br>TRUE,<br>TRUE,<br>TRUE,<br>TRUE,<br>TRUE,<br>TRUE,<br>TRUE,<br>TRUE,<br>TRUE,<br>TRUE,<br>TRUE u1,<br>
u2,<br>
u3,<br>
u3,<br>
u3,<br>
UCopList,<br>
UCopperListInit,<br>
UCopperListInit,<br>
UFB\_AP,<br>
UFB\_AP,<br>
UFB\_NT, 26-35 42-76 34-1115, 34-1369, 34-1461 42-51 61-134 50-29, 50-57, 50-57 12-52 25-20, 25-22<br>
26-531<br>
26-531<br>
24-4178<br>
29-41<br>
29-41<br>
29-41<br>
29-41<br>
39-24<br>
34-1628<br>
34-475, 34-623<br>
34-475, 34-623<br>
34-475, 34-623<br>
34-475, 34-623<br>
34-475, 34-623<br>
34-475, 34-623<br>
34-475, 34-823, 34-1098, 34-1337, 34-1450, 11-71, 11-73, 60-37 27-35 36-6 36-23 36-24 36-22

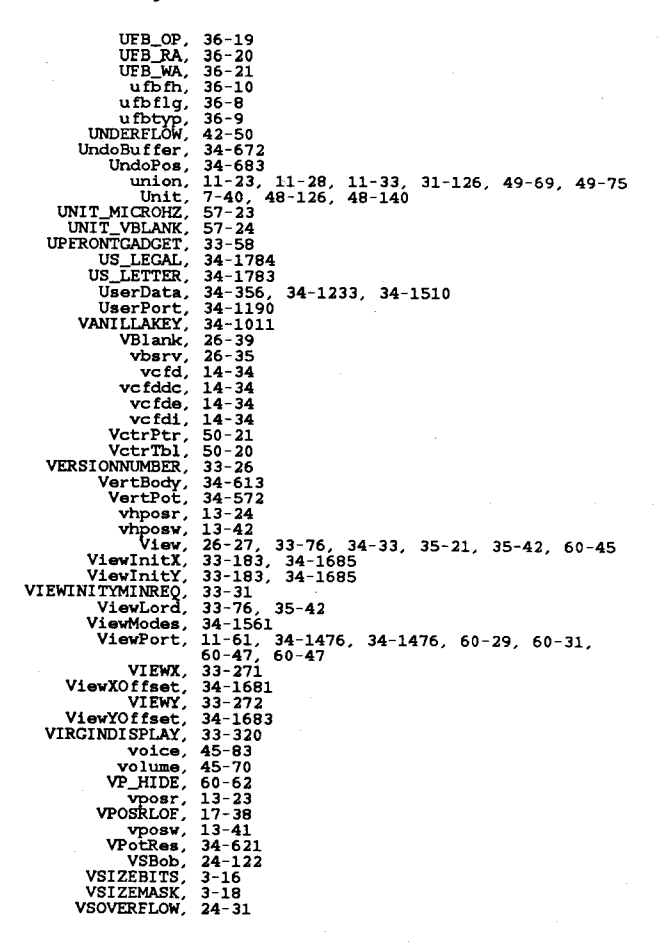

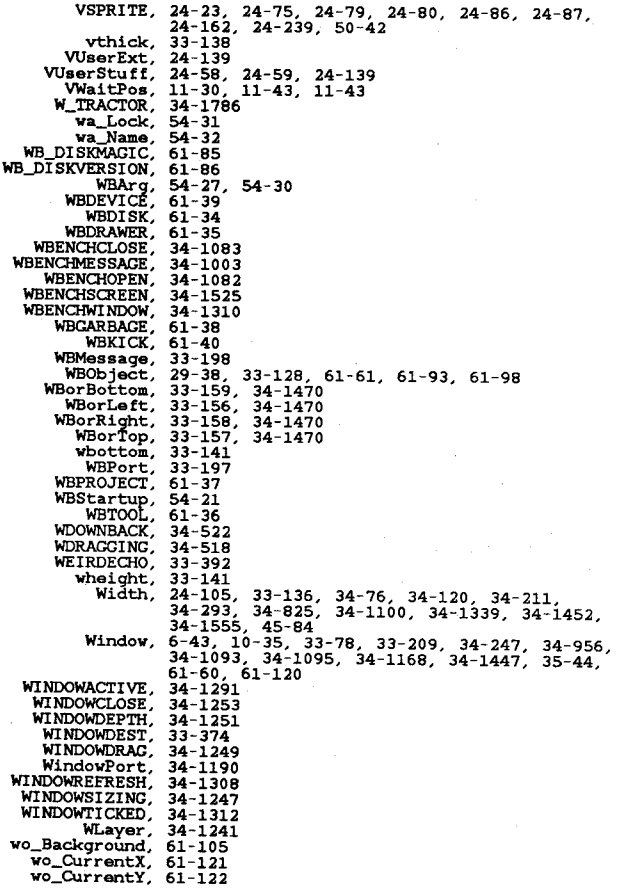

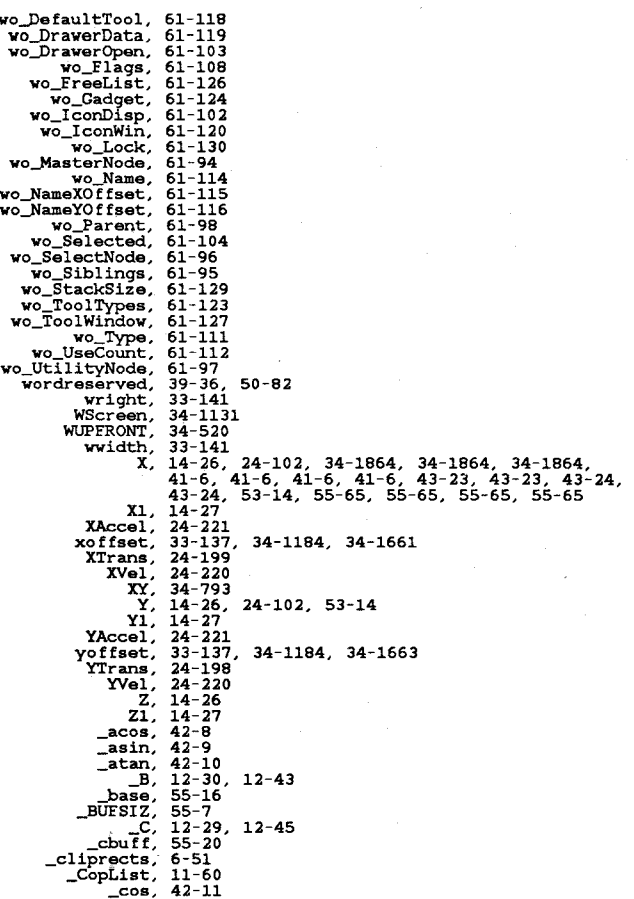

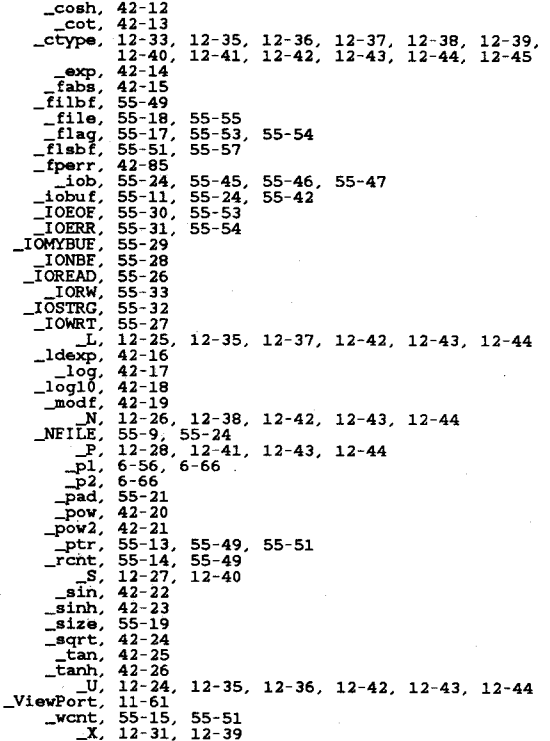

Listing of clib/macros.h:

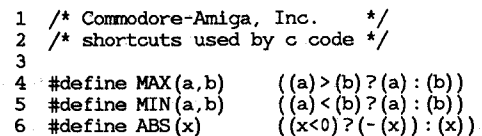

# Contents

 $\mathbb{R}^2$ 

devices/audio.h devices/bootblock.h devices/clipboard.h devices/console.h devices/conunit.h devices/gameport.h devices/input.h devices/inputevent.h devices/keyboard.h devices/keymap.h devices/narrator.h devices/parallel.h devices/printer.h devices/prtbase.h devices/seria1.h devices/timer.h devices/trackdisk.h

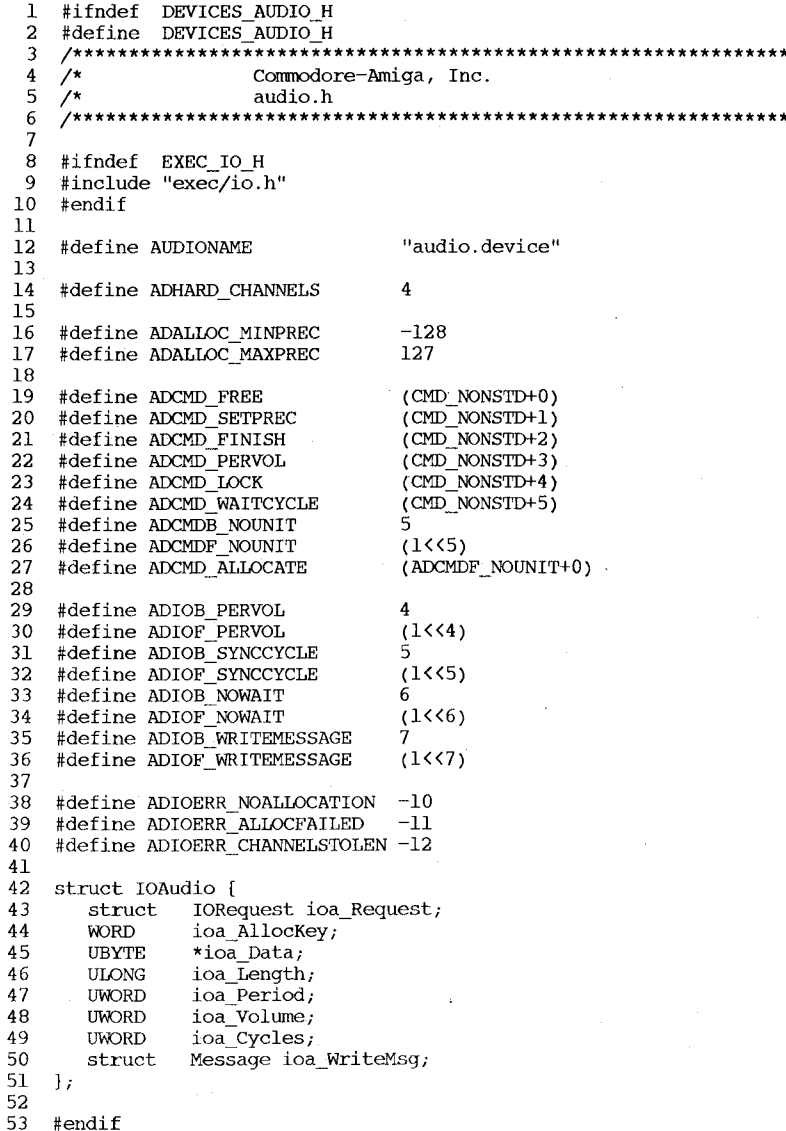

\*\*\*\*\*/

 $*****$ 

 $\star$ 

 $\star$ 

 $\mathbf{I}$  $\star$ /  $2 \div$ Commodore-Amiga, Inc.  $\overline{3}$  $\gamma$  $\star$ bootblock.h  $\overline{4}$  $\overline{5}$ 6  $\overline{7}$  $\star$  $\overline{8}$ \* Source Control  $\overline{9}$  $\star$  - $10 \times$  $11$ \* \$Header: bootblock.h, v 27.2 85/07/10 01:55:47 neil Exp \$  $12$  $\star$  $13$ \* \$Locker: \$  $14$  $\star$ 15  $16$ 17 /\*\*\*\*\*\*\* BootBlock definition: \*/  $18$ 19 struct BootBlock {  $/* 4 character identifier */$ 20 UBYTE bb  $id[4]$ ;  $LONG$   $bb$   $chksum$ ; /\* boot block checksum (balance) \*/ 21 22 LONG  $bb\overline{d}$ osblock; /\* reserved for DOS patch \*/  $23<sup>°</sup>$  $\mathcal{L}$ 24 25 #define  $\,$ BOOTSECTS  $\overline{\mathbf{2}}$ /\* 1K bootstrap \*/ 26 #define BBID\_DOS  $[ 'D', 'O', 'S', ' \Q']$ 27 #define BBID\_KICK  $[ 'K', 'I', 'C', 'K' ]$ 28 29 #define BBNAME\_DOS (('D'<<24)|('O'<<16)|('S'<<8)) 30 #define BBNAME KICK  $\left(\left(\frac{R}{\kappa} \cdot \frac{1}{1} \cdot \frac{1}{1} \cdot \frac{1}{$  $31$ 32

- $\overline{\phantom{0}}$
- $\overline{11}$
```
DEVICES CLIPBOARD H
 1 #ifndef
 2 + \text{define}DEVICES CLIPBOARD H
                                                              ************/
    /*********************************
 \overline{3}\frac{1}{2}\star/Commodore-Amiga, Inc.
 \overline{4}\star/
 5
    \prime^{\star}clipboard.h
    /********************************
 -6
    7\overline{ }\mathbf{R}\lambda.9* clipboard device command definitions
10111213 #ifndef
                EXEC NODES H
14 #include "exec/nodes.h"
15 #endif
                EXEC LISTS H
16 #ifndef
17 #include "exec/lists.h"
18 #endif
19
   \#ifnderEXEC PORTS H
20 #include "exec/ports.h"
21
    #endif
22
                                   (CMD NONSTD+0)
23 #define CBD POST
                                   (CMD NONSTD+1)
24 #define CBD CURRENTREADID
                                   \overline{(CMD-NONSTD+2)}#define CBD_CURRENTWRITEID
25
-26
27
    #define CBERR OBSOLETEID
                                  \mathbf{I}28
29
30
    struct ClipboardUnitPartial {
                                  /* list of units */31
        struct Node cu Node;
                                  \frac{1}{x} unit number for this unit */
32
        ULONG cu UnitNum;
        /* the remaining unit data is private to the device */
33
34 \quad \frac{1}{7}35
36
37
    struct IOClipReq {
        struct Message io Message;
38
        struct Device *io_Device; /* device node pointer */
39
                        *io_Unit; /* unit (driver private)*/
40
        struct Unit
                                  \frac{\prime}{\sqrt{2}} device command */
41
        UWORD
                io Command;
                                  /* including QUICK and SATISFY */
                io_Flags;
42
        UBYTE
                                  /* error or warning num */
43BYTE
                io Error;
                                  /* number of bytes transferred */
44
        ULONG
                io Actual;
                                  /* number of bytes requested */
45
        ULONG
                io Length;
                                  /* either clip stream or post port */
46
        STRPTR io Data;
                                  /* offset in clip stream */
47
        ULONG
                io Offset;
                                  /* ordinal clip identifier */
48
        \texttt{LONG}{}io ClipID;
49 };
50
                                  /* primary clip unit */
51#define PRIMARY CLIP 0
52
53
   struct SatisfyMsg {
                                     /* the length will be 6 \frac{*}{ }54
        struct Message sm Msg;
                                  /* which clip unit this is */
55
        UWORD sm Unit;56
                sm ClipID;
                                  /* the clip identifier of the post */LONG
57 };
58
59 #endif
```
Ó  $\bullet$ 112

```
#define SGR CLR1
                                                                                   60.
                                                                                                                31#define SGR CLR2
                                                                                                                32
 1 #ifndef DEVICES CONSOLE H
                                                                                   61
 2 #define DEVICES CONSOLE H
                                                                                   62 #define SGR CLR3
                                                                                                                33
 63 #define SGR CLR4
                                                                                                                34
 4 / \starCommodore-Amiga, Inc.
                                                                   \star/
                                                                                   64 #define SGR CLR5
                                                                                                                35
 5 / \starconsole.h
                                                                   \star/
                                                                                   65
                                                                                      #define SGR_CLR6
                                                                                                                36
    66
 6
                                                                                      #define SGR CLR7
                                                                                                                37
    \overline{7}67
 8
                                                                                   68
                                                                                      #define SGR CLROBG
                                                                                                                40
                                                                                   69 #define SGR_CLR1BG
 \mathbf{q}Console device command definitions
                                                                                                                41
   \star70 #define SGR_CLR2BG
10 *42
11 \star71 #define SGR CLR3BG
                                                                                                                43
       Source Control
12 \times72 #define SGR CLR4BG
                                                                                                                44
       $Header: console.h, v 1.4 85/11/13 15:13:14 kodiak Exp $
                                                                                   73
                                                                                      #define SGR CLR5BG
13 \times45
                                                                                   74 #define SGR CLR6BG
14\rightarrow46
                                                                                   75
15 *#define SGR CLR7BG
       $Locker: $
                                                                                                               47
                                                                                   76
16\star77
17
                                                                                   78
18
                                                                                       /****** DSR parameters ******/
                                                                                   79
19
    #ifndef
              EXEC IO H
                                                                                   80
20
    #include "exec/io.h"
                                                                                      #define DSR CPR
                                                                                                                6
                                                                                   81
21#endif
22
                                                                                   82
                                                                                       /****** CTC parameters ******/
23
    /****** Console commands ******/
                                                                                   83
                                                                                      #define CTC HSETTAB
                                                                                                               \mathbf 0\overline{(CMD \ NONSTD+0)}84
                                                                                      #define CTC HCLRTAB
24
   #define CD ASKKEYMAP
                                                                                                               \mathcal{D}25
   #define CD SETKEYMAP
                             \overline{(CMD\ NONSTD+1)}85
                                                                                      #define CTC_HCLRTABSALL
                                                                                                               \overline{5}26
                                                                                   86
27
                                                                                   87
                                                                                       /****** TBC parameters ******/
                                                                                      #define TBC HCLRTAB
28
    /****** SGR parameters ******/
                                                                                   88
29
                                                                                   89
                                                                                      #define TBC HCLRTABSALL
                                                                                                               \overline{3}30
                                                                                   90
   #define SGR PRIMARY
                            \Omega91
                                                                                       /****** SM and RM parameters ******/
31#define SGR BOLD
                            \mathbf{L}#define M LNM
32 #define SGR ITALIC
                            \mathbf{R}92
                                                                                                       20/* linefeed newline mode */
33 #define SGR UNDERSCORE
                            \overline{4}93
                                                                                      #define M ASM
                                                                                                       0.510/* auto scroll mode */
                            \overline{7}94
                                                                                      #define M AWM
                                                                                                       "27"
                                                                                                               /* auto wrap mode */
34 #define SGR NEGATIVE
                                                                                  95
35
                                                                                  96 #endif
36 /* these names refer to the ANSI standard, not the implementation */37 #define SGR BLACK
                            30
38 #define SGR RED
                            31
39 #define SGR GREEN
                            32
40 #define SGR YELLOW
                            33
41 #define SGR BLUE
                            34
42 #define SGR_MAGENTA
                            35
43 #define SGR_CYAN
                            36
44 #define SGR WHITE
                            37
45 #define SGR DEFAULT
                            39
46
47 #define SGR_BLACKBG
                            40
48 #define SGR REDBG
                            41
49 #define SGR GREENBG
                            42
50 #define SGR YELLOWBG
                            43
51 #define SGR BLUEBG
                            44
52 #define SGR MAGENTABG
                            45
53 #define SGR_CYANBG
                            46
54 #define SGR_WHITEBG
                            47
55 #define SGR_DEFAULTBG
                            49
56
57 /* these names refer to the implementation, they are the preferred *//* names for use with the Amiga console device.
                                                      \star58
59 #define SGR CLRO
                            30
```
U  $\blacksquare$ ದ

1  $\mathbf{2}$  $\gamma$  $\star$ / Commodore-Amiga, Inc.  $\overline{3}$  $\gamma^*$  $\star$ / conunit.h \*\*\*\*\*\*\*\*\*\*\*\*\*\*\*\*\*\*\*\*\*\*\*\*\*\*\*\*\*\*  $\overline{4}$ /\*\*\*\*\*\*\*\*\*\*\*\*\*\*\*\*\*\*\*\*\*\*\*\*\*\*\*\*  $7******$ 5 6  $\cdot$  $\overline{7}$ \* Console device unit definitions  $\overline{8}$  $\star$  $\mathbf{q}$ 10  $11$ #ifndef EXEC PORTS H  $12$ #include "exec/ports.h" 13 #endif  $14$ 15 #ifndef DEVICES CONSOLE H  $16$ #include "devices/console.h" 17 #endif 18 19 #ifndef DEVICES KEYMAP H 20 #include "devices/keymap.h" 21 #endif 22 23 #ifndef DEVICES INPUTEVENT H #include "devices/inputevent.h" 24 25 #endif 26 27 #define PMB ASM (M LNM+1) /\* internal storage bit for AS flag \*/ 28 #define PMB AWM (PMB ASM+1)  $/*$  internal storage bit for AW flag \*/ 29 #define MAXTABS 80 30 31 32 struct ConUnit { 33 struct MsqPort cu MP; 34  $\frac{\pi}{2}$  ---- read only variables \*/ 35 struct Window \*cu Window; /\* intuition window bound to this unit \*/ 36  $WORD$  cu  $XCP$ ;  $/*$  character position  $*/$ 37  $WORD \quad cu \quad YCP;$ 38  $/*$  max character position  $*/$ WORD cu XMax; 39  $WORD \quad cu \quad YMax;$  $/*$  character raster size \*/ 40 WORD cu XRSize;  $41$ WORD cu YRSize; 42 WORD cu\_XROrigin;  $/*$  raster origin \*/ 43 WORD cu YROrigin;  $\frac{\prime}{\sqrt{2}}$  raster maxima \*/ 44 WORD cu\_XRExtant; 45 WORD cu YRExtant; /\* smallest area intact from resize process \*/ 46 WORD cu XMinShrink; 47 WORD cu\_YMinShrink; 48 WORD cu\_XCCP;  $/*$  cursor position  $*/$ 49  $WORD \quad cu \quad YCCP$ ; 50 51 /\* ---- read/write variables (writes must must be protected) \*/ 52 /\* ---- storage for AskKeyMap and SetKeyMap \*/ 53 struct KeyMap cu KeyMapStruct; 54  $\frac{\pi}{2}$  ---- tab stops  $\bar{x}$ / 55 UWORD cu TabStops[MAXTABS]; /\* 0 at start, 0xffff at end of list \*/ 56 57  $\prime$ \* --- console rastport attributes \*/ 58 **BYTE** cu Mask; 59  ${\tt BYTE}$  $cu$  FgPen;

60 **BYTE** cu BqPen; 61 **BYTE**  $cu$  AOLPen: 62 **BYTE** cu DrawMode; 63 **BYTE** cu AreaPtSz: 64 **APTR** cu AreaPtrn;  $/*$  cursor area pattern  $*/$ 65 **UBYTE** cu Minterms $[8]$ ;  $/*$  console minterms  $*/$ 66 struct TextFont \*cu Font; 67 **UBYTE** cu Algostyle; 68 **UBYTE** cu TxFlaqs; 69 **UWORD** cu TxHeight; 70 **UWORD**  $cu$  TxWidth; 71 **UWORD** cu TxBaseline; 72 **UWORD** cu TxSpacinq; 73 74  $7*$  ---console MODES and RAW EVENTS switches \*/ 75 UBYTE cu Modes [(PMB AWM+7)/8]; /\* one bit per mode \*/ 76 **UBYTE** cu RawEvents[(IECLASS MAX+7)/8]; 77  $\mathbf{h}$ 

- $\overline{\mathbf{C}}$  $\blacksquare$  $114$
- 
- 

```
1 #ifndef DEVICES GAMEPORT H
 2 #define DEVICES GAMEPORT H
 \mathcal{L}4 / \starCommodore-Amiga, Inc.
                                                               \star/
 5^{\circ}\frac{1}{2}qameport.h
                                                               \star/
 6
   7*******************************
                                 \overline{\mathcal{L}}\mathbf{8}9
   * GamePort public definitions
10 \star1112
13/****** GamePort commands ******/
   #define GPD READEVENT
                           (CMD NONSTD+0)1415
   #define GPD ASKCTYPE
                           (CMD NONSTD+1)
16#define GPD SETCTYPE
                           \overline{\text{ (CMD NONSTD+2)}}17
   #define GPD ASKTRIGGER
                           (CMD NONSTD+3)
18#define GPD_SETTRIGGER
                           \overline{(CMD} NONSTD+4)
19
20
   /****** GamePort structures ******/
21
22
   /* qpt Keys */
23
   #define GPTB DOWNKEYS
                           \Omega24
   #define GPTF_DOWNKEYS
                           (1<0)25
   #define GPTB_UPKEYS
                           \mathbf{1}-26
   #define GPTF UPKEYS
                           (1<1)27
28 struct GamePortTrigger {
.29UWORD qpt Keys;
                           /* key transition triggers */
30UWORD Qpt Timeout;
                           /* time trigger (vertical blank units) */
31
     UWORD gpt_XDelta;
                           /* X distance trigger */32
      UWORD qpt YDelta,
                           /* Y distance trigger */
33 };
34
35
   /****** Controller Types ******/
36
   #define GPCT ALLOCATED -1 /* allocated by another user */
37
   #define GPCT_NOCONTROLLER 0
38
39
   #define GPCT MOUSE
                           \mathbf{I}40
   #define GPCT RELJOYSTICK 2
41
   #define GPCT ABSJOYSTICK 3
42
43
44
   /****** Errors ******/
   #define GPDERR SETCTYPE 1
45
                                /* this controller not valid at this time */
46
47 #endif
```

```
1 #ifndef DEVICES INPUT H
2 #define DEVICES INPUT H
Commodore-Amiga, Inc.
4 / \star\star/
5 \timesinput.h
                                                          \star /
8 \star9 * input device command definitions
10 \star\begin{smallmatrix} 1 & \texttt{****} \end{smallmatrix} \begin{smallmatrix} \texttt{****} \end{smallmatrix}#ifndef
            EXEC IO H
12#include "exec/io.h"
1314#endif
15
16<sup>1</sup>#define IND ADDHANDLER
                         (CMD NONSTD+0)
17 #define IND REMHANDLER
                         (CMD NONSTD+1)
18 #define IND WRITEEVENT
                         \overline{(CMD-NONSTD+2)}19 #define IND SETTHRESH
                         \overline{(CMD} NONSTD+3)
20 #define IND SETPERIOD
                         (CMD NONSTD+4)
   #define IND SETMPORT
21
                         (CMD NONSTD+5)
   #define IND_SETMTYPE
22
                         (CMD NONSTD+6)
23
   #define IND SETMTRIG
                         (CMD NONSTD+7)
24
```

```
25 #endif
```
 $\Box$  $\mathbf{r}$  $\overline{5}$ 

1 #ifndef DEVICES INPUTEVENT H #define DEVICES INPUTEVENT H 2 3  $\star$  $\overline{4}$  $\frac{1}{\sqrt{2}}$ Commodore-Amiga, Inc.  $5<sup>1</sup>$  $\frac{1}{\sqrt{2}}$ inputevent.h 6  $\overline{7}$ 8 \* input event definitions 9 10 11  $12 \overline{ }$ DEVICES TIMER H  $13$ #ifndef  $14$ #include "devices/timer.h" 15 #endif  $16$ 17  $/*--- - constants$  -18 --- InputEvent.ie\_Class --- \*/ 19  $/\star$  $\frac{1}{2}$  a NOP input event  $\frac{1}{2}$ 20 #define IECLASS NULL  $0x00$ -21 22  $/* a raw keycode from the keyboard device */$ #define IECLASS RAWKEY  $0x01$ 23 /\* the raw mouse report from the game port device  $*/$ 24 #define IECLASS RAWMOUSE  $0x02$ 25 26 /\* a private console event  $*/$  $0x03$ 27 #define IECLASS EVENT  $/* a pointer position report */$ 28 29 #define IECLASS POINTERPOS  $0x04$  $/* a timer event */$ 30 #define IECLASS TIMER 31  $0x06$ /\* select button pressed down over a gadget (address in ie EventAddress) \*/ 32  $33$ #define IECLASS GADGETDOWN  $0x07$ /\* select button released over the same gadget (address in ie EventAddress) \*/ 34 #define IECLASS GADGETUP 35  $0x08$ 36 /\* some requester activity has taken place. See codes REQCLEAR and REQSET  $*/$  $37$ #define IECLASS REQUESTER  $0x09$ /\* this is a menu number transmission (menu number is in ie Code)  $*/$ 38 #define IECLASS MENULIST  $0x0A$ 39 /\* user has selected the active window's close gadget \*/ 40 #define IECLASS CLOSEWINDOW  $0x0B$ 41 /\* this window has a new size \*/ 42  $0 \times 0C$ 43 #define IECLASS SIZEWINDOW /\* the window pointed to by ie EventAddress needs to be refreshed  $*/$ 44 #define IECLASS\_REFRESHWINDOW 45  $0x0D$ /\* new preferences are available  $*/$ 46 #define IECLASS NEWPREFS  $0 \times 0 E$ 47  $/*$  the disk has been removed \*/ 48 49 #define IECLASS DISKREMOVED  $0 \times 0 F$ 50  $/*$  the disk has been inserted \*/ #define IECLASS DISKINSERTED  $0x10$ 51. 52  $\prime\star$  the window is about to be been made active  $\star\prime$ #define IECLASS ACTIVEWINDOW  $0x11$ 53 /\* the window is about to be made inactive  $*/$ 54 #define IECLASS INACTIVEWINDOW 55  $0 \times 12$ -56 57 -58 /\* the last class \*/ 59 #define IECLASS MAX  $0x12$ 

60 61 62  $/*$  --- InputEvent.ie Code ---63 64 /\* IECLASS RAWKEY \*/  $0 \times 80$ 65 #define IECODE UP PREFIX #define IECODE KEY CODE FIRST  $0x00$ 66  $0x77$ 67 #define IECODE KEY CODE LAST  $0x78$ IECODE COMM CODE FIRST 68 #define #define IECODE COMM CODE LAST  $0x7F$ 69 70 71 /\* IECLASS ANSI \*/  $0x00$ 72 #define IECODE CO FIRST #define IECODE CO LAST  $0x1F$ 73 #define IECODE ASCII FIRST  $0x20$ 74  $0x7E$ 75 #define IECODE ASCII LAST  $0x7F$ #define IECODE ASCII DEL 76  $0 \times 80$ 77 #define IECODE C1 FIRST #define IECODE Cl LAST  $0x9F$ 78  $0xA0$ 79 #define IECODE LATIN1 FIRST #define IECODE LATIN1\_LAST  $0xFF$ 80 81 /\* IECLASS RAWMOUSE \*/ 82  $0x68$  $/*$  also uses IECODE UP PREFIX \*/ #define IECODE LBUTTON 83  $0x69$ #define IECODE RBUTTON 84  $0x6A$ 85 #define IECODE MBUTTON  $0xFF$ 86 #define IECODE NOBUTTON 87 88 /\* IECLASS EVENT \*/  $0x01$  /\* active input window changed \*/ #define IECODE NEWACTIVE 89 90 /\* IECLASS REQUESTER Codes \*/ 91 /\* REQSET is broadcast when the first Requester (not subsequent ones) opens 92 93 \* in the Window 94  $\star$ / #define IECODE REQSET  $0x01$ 95 /\* REQCLEAR is broadcast when the last Requester clears out of the Window \*/ 96 #define IECODE REQCLEAR  $0x00$ 97 98 99  $/* \t-- InputEvent ie Qualifier -- */$ 100  $0 \times 0001$ #define IEQUALIFIER LSHIFT 101 #define IEQUALIFIER RSHIFT 0x0002 102 0x0004 #define IEQUALIFIER CAPSLOCK 103 0x0008 #define IEQUALIFIER CONTROL 104 0x0010 IEQUALIFIER LALT 105 #define 0x0020 106 #define IEQUALIFIER RALT  $0 \times 0040$ #define IEQUALIFIER\_LCOMMAND 107 0x0080 108 #define IEQUALIFIER RCOMMAND 0x0100 #define IEQUALIFIER NUMERICPAD 109 0x0200 110 #define IEQUALIFIER REPEAT 0x0400 IEOUALIFIER INTERRUPT #define -111 IEQUALIFIER\_MULTIBROADCAST 0x0800 112 #define IEOUALIFIER LBUTTON 0x1000 113 #define 0x2000 114 #define IEQUALIFIER RBUTTON 115 #define IEQUALIFIER MBUTTON  $0x4000$ #define IEQUALIFIER RELATIVEMOUSE 0x8000 116 117  $\overline{\phantom{a}}$  /\*------ InputEvent 118 119

120 struct InputEvent { 121 struct InputEvent \*ie NextEvent; /\* chronologically next event \*/ 1 #ifndef DEVICES KEYBOARD H 2 #define DEVICES KEYBOARD H 122  $UBYTE$  ie Class;  $/*$  input event class \*/ 123 UBYTE  $ie$  SubClass; /\* optional subclass of the class \*/  $4$  /\* Commodore-Amiga, Inc.  $\star$ /  $UWORD$  ie  $Code$  $/*$  input event code \*/ 124  $\star$ /  $UWORD$  ie  $Oualifier$ ; /\* qualifiers in effect for event\*/  $5 \frac{7}{3}$ keyboard.h 125 \*\*\*\*\*\*\*\*\*\*\*\*\*\*\*\*\*\*\*\*\*\*\*\*\*\*\*\*\* 126 union { 127 struct {  $8 \star$ 128 **WORD** ie  $x_i$ /\* pointer position for event\*/ Keyboard device command definitions 129 9 **WORD** ie y;  $\pm$ } ie\_xy; 130  $10 *$  $APTR$  ie\_addr; 131  $11$ 132 } ie position;  $12$ struct timeval ie TimeStamp, /\* system tick at event \*/ #ifndef EXEC IO H 133  $13$  $134 + i$ 14 #include "exec/io.h" 135 15  $#$ endif 136 ie position.ie xy.ie x  $16$ #define ie X  $#define$  ie $\bar{Y}$ ie\_position.ie\_xy.ie\_y  $17$ #define KBD READEVENT (CMD NONSTD+0) 137 138 #define ie\_EventAddress ie\_position.ie\_addr  $\text{COMD}$  NONSTD+1) #define KBD READMATRIX  $18$ #define KBD ADDRESETHANDLER (CMD NONSTD+2) 139 19 #define KBD REMRESETHANDLER (CMD NONSTD+3)  $140$  #endif 20 #define KBD RESETHANDLERDONE (CMD NONSTD+4) 21  $\overline{22}$  $23$  #endif

U

 $211$ 

1 #ifndef DEVICES KEYMAP H #define DEVICES KEYMAP H  $\mathbf{2}$  $\mathcal{F}$  $\star/$ Commodore-Amiga, Inc.  $4 / \star$  $\star/$  $\frac{1}{\sqrt{2}}$ keyman.h  $5^{\circ}$ -6  $\overline{7}$  $\mathbf{B}$  $\star$ console.device key map definitions 9  $\star$  $10$  $\boldsymbol{\star}$  $11$  $12$  $13$ struct KeyMap { APTR km LoKeyMapTypes; 14 15 APTR km LOKevMap; APTR km LoCapsable; 16 APTR km LoRepeatable; 17 APTR km HiKeyMapTypes; 18 APTR km HiKeyMap; 19 APTR km HiCapsable; 20 APTR km HiRepeatable; 21 22  $\mathcal{L}$ 23 #define KCB NOP  $\mathcal{I}$ 24 #define KCF NOP  $0 \times 80$ 25 26  $\Omega$ 27 #define KC NOQUAL /\* note that SHIFT+ALT+CTRL is VANILLA \*/  $\overline{7}$ #define KC VANILLA 28  $\# \text{define } KCF$  SHIFT  $0x01$ 29 30 #define KCF ALT  $0x02$ #define KCB CONTROL 2  $31$ KCF CONTROL 0x04 32 #define KCB\_DOWNUP 3 33 #define #define KCF DOWNUP 0x08 34 35 36 #define KCB STRING 6 37 #define KCF STRING 0x40 38  $#endif$ 39

੮

 $\infty$ 

#ifndef DEVICES NARRATOR H  $\mathbf{1}$ #define DEVICES NARRATOR H  $\overline{2}$  $\mathcal{R}$  $\ddot{4}$  $7^{\star}$ Commodore-Amiga, Inc. narrator.h 5  $7^{\star}$ 6 #ifndef EXEC IO H 8  $\mathbf{Q}$ #include "exec/io.h" #endif  $10$  $11$ Error Codes  $\star/$ 12  $/$ \*  $13$ /\* Can't allocate memory  $-2$ #define ND NoMem 14  $\star/$ /\* Can't open audio device #define  $ND$  No AudLib  $-3$ 15  $^{\star/}$ /\* Error in MakeLibrary call  $-4$ #define ND MakeBad  $16$  $^{\star/}$ /\* Unit other than 0 #define ND UnitErr  $-5$  $17$  $^{\star/}$ /\* Can't allocate audio channel(s) #define ND CantAlloc -6 18  $^{\star}$ / /\* Unimplemented command  $-7$ #define ND Unimpl 19  $\star$ / /\* Read for mouth without write first #define ND Nowrite  $-8$ 20  $\star$ / /\* Can't open, deferred expunge bit set #define ND\_Expunged -9 21  $\overline{K}$ /\* Phoneme code spelling error #define ND PhonErr  $-20$ 22  $\dot{\mathbf{z}}$ /\* Rate out of bounds #define ND RateErr  $-21$ 23  $\star$  /  $'$  Pitch out of bounds #define ND PitchErr -22 24  $^{\star}$ /  $/*$  Sex not valid #define ND SexErr  $-23$ 25  $\star/$ /\* Mode not valid #define ND ModeErr  $-24$ 26 /\* Sampling frequency out of bounds  $-25$ #define ND FreqErr 27 /\* Volume out of bounds #define ND\_VolErr  $-26$ 28 29 30 31 /\* Input parameters and defaults \*/ 32 33 /\* Default pitch  $\star$ / 110 #define DEFPITCH 34  $\star/$ /\* Default speaking rate (wpm) 150 #define DEFRATE 35  $\gamma$ \* Default volume (full)  $\star$ 64  $36$ #define DEFVOL 22200 /\* Default sampling frequency (Hz) \*/ 37 #define DEFFREO /\* Male vocal tract  $\star$ / 38 #define MALE  $\overline{0}$ /\* Female vocal tract  $\star$ #define FEMALE  $\mathbf{I}$ 39  $\star$ / /\* Natural pitch contours  $\overline{0}$ 40 #define NATURALF0 /\* Monotone  $\star$ /  $\mathbf{1}$ #define ROBOTICF0 41 /\* Default sex MALE #define DEFSEX 42 NATURALF0  $\star$  / #define DEFMODE /\* Default mode 43 44 45 46 Parameter bounds  $\star$ / 47  $/$ \* 48  $\star$ / /\* Minimum speaking rate 40 49 #define MINRATE  $\star$ / 400 /\* Maximum speaking rate 50 #define MAXRATE /\* Minimum pitch  $\star/$ 51 #define MINPITCH 65  $\star$ / /\* Maximum pitch 320 52 #define MAXPITCH /\* Minimum sampling frequency 5000 #define MINFREQ 53  $\star$ / 28000 /\* Maximum sampling frequency 54 #define MAXFREQ /\* Minimum volume  $\star$  $\Omega$ #define MINVOL 55 /\* Maximum volume  $^{\star}$ / 64 56 #define MAXVOL 57 58 59

```
60 
61 
62 
63 
64 
65 
66 
67 
68 
69 
70 
71 
72 
73 
74 
75 
76 
77 
78 
79 
80 
81 
82 
83 
84 
85 
86 
87 
88 
89 
90 
91 
92 
             /* standard write request */ 
     struct narrator rb {
          struct IOstdReq 
message; /* Standard IORB */ 
         UWORD rate;
         UWORD pitch;
         UWORD \nmod e;
         UWORD sexjUBYTE *ch masks;
         UWORD nm_masks;
         UWORD volume;
         UWORD sampfreq;
         UBYTE mouths;
         UBYTE chanmask; 
         UBYTE numchan; 
         UBYTE pad; 
          }; 
                                   \frac{x}{x} Speaking rate (words/minute) */<br>
\frac{x}{x} Baseline pitch in Hertz */
                                    \frac{x}{x} Baseline pitch in Hertz<br>\frac{x}{x} Pitch mode
                                    \frac{1}{7} x Pitch mode \frac{1}{7} x /
                                    /\star Sex of voice
                                   \frac{1}{4} Pointer to audio alloc maps \frac{1}{4}\frac{1}{x} Number of audio alloc maps \frac{x}{x}/* Volume. 0 (off) thru 64 \overline{'} */<br>/* Audio sampling freq */
                                   \frac{1}{4} Audio sampling freq
                                   /* If non-zero, generate mouths */ 
                                   \sqrt{\star} Which ch mask used (internal)\star/
                                   \frac{x}{x} Num ch masks used (internal) */<br>\frac{x}{x} For alignment */
                                   /* For alignment
            /* standard Read request */ 
     struct mouth_rb [ 
         struct narrator_rb 
voice; /* Speech IORB */ 
        UBYTE width; 
        UBYTE height; 
        UBYTE shape; 
        UBYTE pad;
        }; 
                                  /* width (returned value) */ 
                                   /* Height (returned value) */ 
                                   /* Internal use, do not modify */<br>/* For alignment *//* For alignment
    #endif DEVICES NARRATOR_H
```
U

 $119$ 

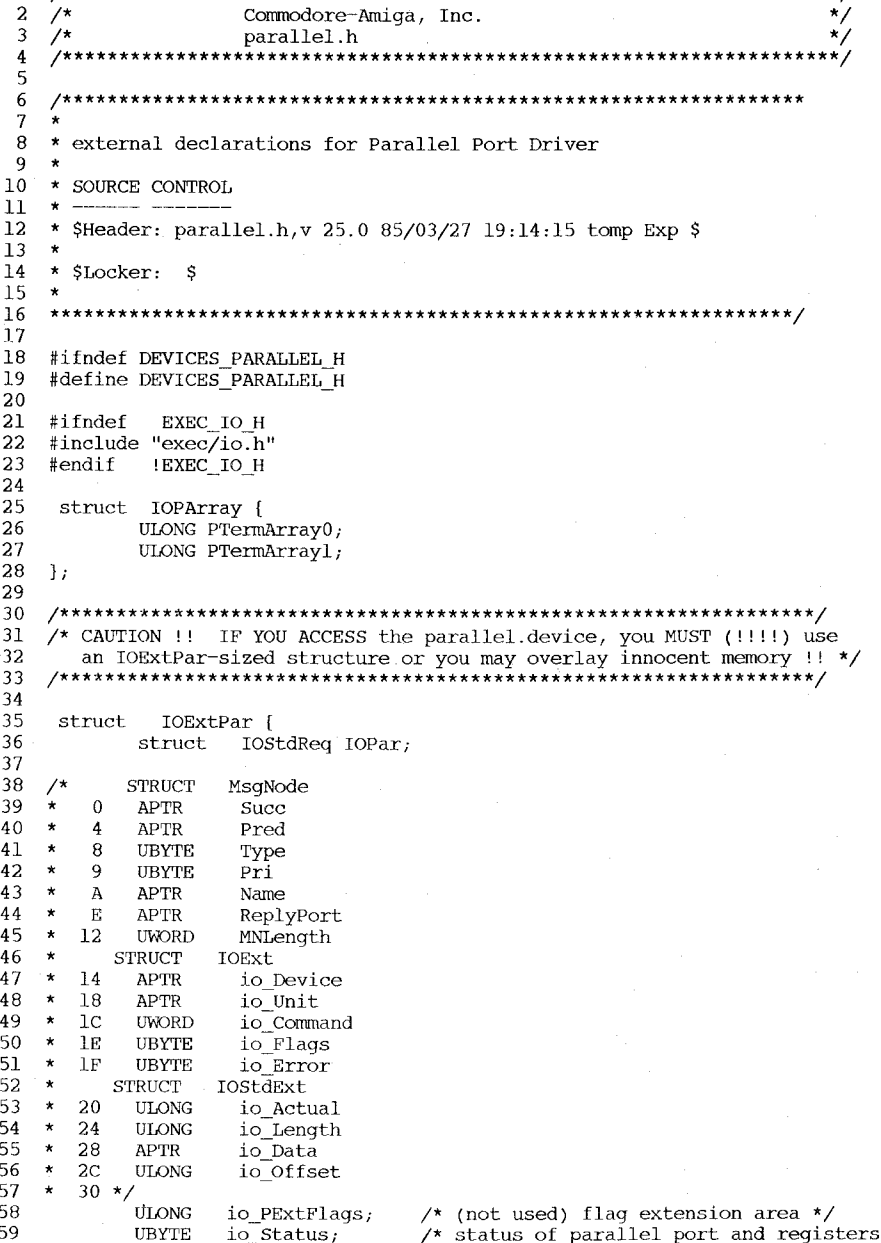

1 **/\*\*\*\*\*\*\*\*\*\*\*\*\*\*\*\*\*\*\*\*\*\*\*\*\*\*\*\*\*\*\*\*\*\*\*\*\*\*\*\*\*\*\*\*\*\*\*\*\*\*\*\*\*** *\*\*\*\*\*\*\*\*\*\*\*\*\*\*\*1* 

UBYTE io\_Status;  $\frac{1}{2}$  /\* status of parallel port and registers \*/

UBYTE io\_ParFlags; /\* see PARFLAGS bit definitions below \*/ 60 struct IOPArray io PTermArray; /\* termination character array \*/ 61 62 }; 63 /\* ParFlags non-exclusive access bit \*/<br>  $\frac{x}{1}$   $\frac{y}{1}$  non-exclusive access mask \* #define PARB\_SHARED 5 64  $\begin{array}{ccc} \n\overline{y} & \text{in} \\ \n\overline{z} & \text{in} \\ \n\end{array}$   $\begin{array}{ccc} \n\overline{z} & \text{in} \\ \n\end{array}$   $\begin{array}{ccc} \n\overline{z} & \text{in} \\ \n\overline{z} & \text{in} \\ \n\end{array}$ #define PARF\_SHARED (1«5) 65  $\frac{1}{x}$  " (not yet implemented) \*/<br> $\frac{x}{x}$  " (not yet implemented) \*/ 66 #define PARB RAD BOOGIE 3  $\overline{y*}$  " (not yet implemented) \*/<br> $\overline{y*}$  " EOF mode enabled bit \*/ #define PARF=RAD=BOOGIE (1«3) 67  $/*$  " EOF mode enabled bit  $*/$ <br> $/*$  " EOF mode enabled mask  $*/$ 68 #define PARB\_EOFMODE 1 #define PARF\_EOFMODE (1<<1) /\* EOF mode enabled mask \*/ 69  $\frac{1}{4}$  IO\_FLAGS rqst-queued bit \*/<br>  $\frac{1}{4}$   $\frac{1}{4}$  rqst-queued mask \*/ 70 #define IOPARB QUEUED 6  $\frac{7}{1}$  rqst-queued mask \*/<br>  $\frac{7}{1}$  rqst-aborted bit \*/ #define IOPARF=QUEUED (1«6) 71 /\* " rqst-aborted bit \*/<br>/\* " rqst-aborted mask \*/ #define IOPARB ABORT 5 72 /\* rqst-aborted mask \*/ 73 #define IOPARF\_ABORT (1<<5) /\* " rqst-qued-or-current bit \*/<br>/\* " rqst-qued-or-current mask \*, #define IOPARB ACTIVE 4 74  $\frac{1}{x}$  rqst-qued-or-current mask \*/<br> $\frac{1}{x}$  to starts read=0, write=1 bit \*/ 75 #define IOPARF\_ACTIVE (1<<4)  $\frac{1}{x}$  IO STATUS read=0, write=1 bit \*/<br>  $\frac{x}{x}$  read=0, write=1 mask \*/ 76 #define IOPTB RWDIR 3 #define IOPTF\_RWDIR (1<<3) /\* <sup>-"</sup> read=0,write=1 mask \*/<br>/\* " printer in busy toggle 77  $\gamma$ \* " printer in busy toggle bit \*/<br>  $\gamma$ \* " printer in busy toggle mask \*/ 78 #define IOPTB-PBUSY 2 79 #define IOPTF-PBUSY (1«2) " printer in busy toggle mask  $*/$  $\begin{array}{ccc} \gamma \star & \cdots & \text{paper out bit } \star \gamma \\ \gamma \star & \cdots & \text{paper out mask } \star \gamma \end{array}$ 80 #define IOPTB-PAPEROUT 1 #define IOPTF-PAPEROUT (1«1) <sup>"</sup> paper out mask \*/<br>" printer selected l 81  $\begin{array}{ccc} \gamma \star & \shortparallel & \text{ printer selected bit } \star \end{array}$ <br>  $\begin{array}{ccc} \gamma \star & \shortparallel & \text{ printer selected mask } \star \end{array}$ 82 #define IOPTB-PSEL 0 #define IOPTF\_PSEL (1<<0) printer selected mask \*/ 83 84 #define PARALLELNAME "parallel.device" 85  $\overline{C}$ 86 87 #define PDCMD\_QUERY (CMD\_NONSTD) #define PDCMD\_SETPARAMS (CMD\_NONSTD+l) 88  $\overline{8}$ 89 90 #define ParErr\_DevBusy 1 #define ParErr\_BufTooBig 2 91 #define ParErr\_InvParam 3 92 93 #define ParErr\_LineErr 4 94 #define ParErr\_NotOpen 5<br>#define ParErr PortReset 6 #define ParErr PortReset 6 95 96 #define ParErr\_InitErr 97 98 #endif !DEVICES PARALLEL H

1 #ifndef 2 3 4 5 6 7 8 9 10 11 12 13 14 15 16 17 18 19 20 21 22 23 24 25 26 27 28 29 30 31 32 33 34 35 36 37 38 39 40 41 42 43 44 45 46 47 48 49 50 51 52 53 54 55 56 57 58 59 DEVICES PRINTER H #define DEVICES PRINTER H *1\*\*\*\*\*\*\*\*\*\*\*\*\*\*\*\*\*\*\*\*\*\*\*\*\*\*\*\*\*\*\*\*\*\*\*\*\*\*\*\*\*\*\*\*\*\*\*\*\*\*\*\*\*\*\*\*\*\*\*\*\*\*\*\*\*\*\*\*1*  /\* Commodore-Amiga, Inc. \* \*/<br>/\* printer.h \*/ \* \*/ /\* printer. h \* / **/\*\*\*\*\*\*\*\*\*\*\*\*\*\*\*\*\*\*\*\*\*\*\*\*\*\*\*\*\*\*\*\*\*\*\*\*\*\*\*\*\*\*\*\*\*\*\*\*\*\*\*\*\*\*\*\*\*\*\*\*\*\*\*\*\*\*\*\*/**  *1\*\*\*\*\*\*\*\*\*\*\*\*\*\*\*\*\*\*\*\*\*\*\*\*\*\*\*\*\*\*\*\*\*\*\*\*\*\*\*\*\*\*\*\*\*\*\*\*\*\*\*\*\****\*\*\*\*\*\*\*\*\*\*\*\*\*\*\*\***  \* \* printer device command definitions \* Source Control \* \* \* \$Header: printer.h,v 1.2 85/10/09 16:16:10 kodiak Exp \$ \* \$Locker: \$ \* **\*\*\*\*\*\*\*\*\*\*\*\*\*\*\*\*\*\*\*\*\*\*\*\*\*\*\*\*\*\*\*\*\*\*\*\*\*\*\*\*\*\*\*\*\*\*\*\*\*\*\*\*\*\*\*\*\*\*\*\*\*\*\*\*\*\*\*\*/**  #ifndef EXEC\_NODES\_H #include "exec/nodes.h" #endif #ifndef EXEC LISTS H # include "exec/lists.h" #endif #ifndef EXEC\_PORTS\_H #include "exec/ports.h" #endif #define PRD\_RAWWRITE (CMD\_NONSTD+O) #define PRD\_PRTCOMMAND (CMD\_NONSTD+l) #define PRD\_DUMPRPORT /\* printer command definitions \*/ #define aRIS 0 /\* ESCc reset 1SO \*/<br>#define aRIN 1 /\* ESC#1 initialize +++ \*/  $\# \text{define a RIN}$  1 /\* ESC#1 initialize  $+++*/$ <br> $\# \text{define a IND}$  2 /\* ESCD 1f 1SO \*/ #define aIND 2 /\* ESCD 1f 1SO \*/<br>#define aNEL 3 /\* ESCE return, 1f 1SO \*/ #define aNEL 3 /\* ESCE return, lf 150 \*/<br>#define aRI 4 /\* ESCM reverse lf 150 \*/  $4$  /\* ESCM reverse 1f #define aSGRO 5 /\* ESC[Om normal char set ISO \*/ #define aSGR3 6 /\* ESC[3m italics on ISO \*/<br>#define aSGR23 7 /\* ESC[23m italics off ISO \*/ #define aSGR23 7 /\* ESC[23m italics off ISO \*/<br>#define aSGR4 8 /\* ESC[4m underline on ISO \*/ #define aSGR4 8 /\* ESC[4m underline on ISO \*/ #define aSGR24 9 /\* ESC[24m underline off ISO \*/ #define aSGRl 10 /\* ESC [1m boldface on ISO \*/ #define aSGR22 11  $\overline{'}$  ESC[22m boldface off<br>#define aSFC 12  $\overline{'}$  SGR30-39 set foregro #define aSFC 12 /\* SGR30-39 set foreground color ISO \*/ 13 /\* SGR40-49 set background color ISO  $*/$ #define aSHORPO 14 /\* ESC [Ow normal pitch DEC \*/ #define aSHORP2 15 /\* ESC[2w elite on DEC \*/ #define aSHORPl 16 /\* ESC[lw elite off DEC \*/ #define aSHORP4 17 /\* ESC[4w condensed fine on DEC \*/ #define aSHORP3 18 /\* ESC[3w condensed off DEC \*/ #define aSHORP6 19 /\* ESC[6w enlarged on DEC \*/ #define aSHORP5 20  $\prime$ \* ESC[5w enlarged off

 $\frac{60}{60}$  $\frac{6}{5}$  $\frac{62}{63}$ 63 65 65 67 68 68 70 70 72 72 73 75 75 77 78 78 80  $\frac{80}{10}$ 82 84 85 85 87 88 89 90 ອບ<br>^ີ ສ.<br>^^  $\frac{92}{93}$ 93 95 95 97 98 98 100 100 102 102 103 105 105 107 107 108 109 110 III  $\frac{112}{113}$ 113 115 115 117 118 118 119 #define aDEN6 21 #define aDEN5 #define aDEN4<br>#define aDEN3 #define aDEN3 24 #define aDEN2 25 #define aDENl 26  $\text{\#define}$  asus $2 \overline{27}$ #define aSUSl 28 #define aSUS4 29 #define aSUS3 #define aSUSO 31 #define aPLU 32 #define aPLD 33 #define aFNT0<br>#define aFNT1 #define aFNTl 35 #define aFNT2 36 #define aFNT3 37 #define aFNT4 38 #define aFNT5 39 #define aFNT6  $\# \text{define } \text{aFNT7}$ #define aFNT8 #define aFNT9 #define aFNTIO 44 #define aPROP2 45 #define aPROPl 46 #define aPROPO 47  $\# \text{define } \texttt{aTSS}$ #define aJFY5 #define aJFY7 50 #define aJFY6 51 #define aJFYO 52 #define aJFY3 53 #define aJFYl 54 #define aVERPO 55 #define aVERPl 56 #define aSLPP<br>#define aPERF #define aPERF 58 #define aPERFO 59 /\* ESC[Oq perf skip off #define aLMS 60 /\* ESC#9<br>#define aRMS 61 /\* ESC#0 #define aRMS 61  $\overline{>}$ \* ESC#0<br>#define aTMS 62  $\overline{>}$ \* ESC#8 #define aTMS 62  $/*$  ESC#8<br>#define aBMS 63  $/*$  ESC#2 #define aBMS 63 #define aSTBM 64 #define aSLRM 65 /\* ESC[Pr<br>#define aCAM 66 /\* ESC#3 #define aCAM 66 #define aHTS 67 #define aVTS 68 #define aTBCO 69 #define aTBC3<br>#define aTBCl #define aTBC4 define aTBC4 = 72 /\* ESC[4g | Clr all v tabs<br>define aTBCALL 73 /\* ESC#4 = Clr all h & v tabs /\* ESC[6"z shadow print on /\* ESC[5"z shadow print off /\* ESC[4"z doublestrike on  $\frac{1}{2}$  ESC[3"z doublestrike off  $\frac{\text{K}}{\text{K}}$  ESC $\left[2\text{Hz} \right]$  NLQ on /\* ESC[l"z NLQ off  $27$  /\* ESC[2v superscript on /\* ESC[lv superscript off 29  $/*$  ESC[4v subscript on /\* ESC[3v subscript off /\* ESC[Ov normalize the line /\* ESCL partial line up /\* ESCK partial line down  $34$  /\* ESC(B US char set  $35$  /\* ESC(R French char set /\* ESC(K German char set  $37$  /\* ESC(A UK char set /\* ESC(E Danish I char set /\* ESC(H Sweden char set /\* ESC(Y Italian char set 41  $/*$  ESC(Z Spanish char set  $42 \times$  ESC(J Japanese char set /\* ESC(6 Norweign char set /\* ESC(C Danish II char set DEC (sort of)  $\star/$ DEC \*/ DEC  $*/$ DEC  $*/$ DEC \*/ DEC  $*/$ +++ \*/ +++ \*/ +++ \*/ +++ \*/  $_{+++}$  \*/  $ISO \star/$ ISO  $\star$ / DEC \*/ DEC  $\star$  / DEC \*/ DEC  $*/$ DEC \*/ DEC \*/ DEC \*/  $DEC \star/$  $++$  \*/<br>DEC \*/  $+++$  \*/ 45 /\* ESC[2p proportional on  $\qquad$  +++ \*/<br>46 /\* ESC[1p proportional off  $\qquad$  +++ \*/ 46 /\* ESC[lp proportional off  $\overline{+}$  +++ \*/<br>47 /\* ESC[0p proportional clear  $\overline{+}$  +++ \*/  $47$  /\* ESC[Op proportional clear 48 /\* ESC[n E set proportional offset ISO \*/<br>49 /\* ESC[5 F auto left justify ISO \*/ 49 /\* ESC[5 F auto left justify ISO \*/<br>50 /\* ESC[7 F auto right justify ISO \*/ 50 /\* ESC[7 F auto right justify ISO \*/<br>51 /\* ESC[6 F auto full justify ISO \*/ 51 /\* ESC[6 F auto full justify ISO \*/<br>52 /\* ESC[0 F auto justify off ISO \*/ 52 /\* ESC[0 F auto justify off /\* ESC[3 F letter space (justify) ISO (special) \*/ /\* ESC[l F word fill(auto center) ISO (special) \*/ /\* ESC[Oz 1/8" line spacing /\* ESC[lz 1/6" line spacing /\* ESC[nt set form length n /\* ESC[nq perf skip n (n>O) Left margin set Right margin set Top margin set Bottom marg set /\* ESC[Pnl;Pn2r T&B margins /\* ESC[Pnl;Pn2s L&R margin Clear margins  $67$  /\* ESCH  $68$  /\* ESCJ /\* ESC[Og Clr horiz tab /\* ESC[3g Clear all h tab /\* ESC[lg Clr vertical tabs /\* ESC[4g Clr all v tabs Set horiz tab Set vertical tabs  $+++$  \*/  $++$  \*/<br>DEC \*/  $++$  \*/<br> $+$  + \*/  $+++$  \*/  $+++{\times/}$  $+++$  \*/  $DEC \star/$ DEC  $*/$ <br>+++  $*/$ ISO  $\star$  $ISO \star/$ ISO  $*/$ ISO  $\star$ /  $ISO \star/$ ISO  $*/$ <br>+++  $*/$ 

#define aTBSALL 74 /\* ESc#5 Set default tabs 120  $+++$  \*/ #define aEXTEND 75 /\* ESC[Pn"x extended commands 121  $+ + + \times/$ 122 123 struct IOPrtCmdReq [ 124 struct Message io Message; 125 struct Device \*io Device; /\* device node pointer \*/ 126 struct Unit \*io\_Unit;<br>UWORD io Command: /\* unit (driver private)\*/ 127 io Command; /\* device command \*/ 128  $UBYTE$  io  $Flaqs;$ 129 BYTE io Error; /\* error or warning num \*/ 130 UWORD io PrtCommand; /\* printer command \*/ 131 UBYTE io-ParmO; /\* first command parameter \*/ 132 UBYTE io-parml; /\* second command parameter \*/ 133 UBYTE io-parm2;  $\frac{1}{\sqrt{2}}$  third command parameter \*/ 134 UBYTE io Parm3; /\* fourth command parameter \*/ 135  $\mathbf{E}$ 136 137 struct IODRPReq { 138 struct Message io\_Message; 139 struct Device \*io Device; /\* device node pointer \*/ struct Unit  $\star i\overline{o}$ Unit; 140 /\* unit (driver private)\*/ 141 UWORD io Command; /\* device command \*/ 142  $UBYTE$  io  $Flaqs;$ 143 BYTE io Error; /\* error or warning num \*/ 144 struct RastPort \*io\_RastPort;<br>struct ColorMap \*io\_ColorMan: /\* raster port \*/ 145  $ColorMap *io$  ColorMap;  $\frac{\prime}{\sqrt{2}}$  color map  $\frac{\prime}{\sqrt{2}}$ 146 ULONG io Modes; /\* graphics viewport modes \*/ 147  $UWORD$  io  $SrcX$ ;<br> $UWORD$  io  $SrcY$ : /\* source x origin \*/ 148  $io$  SrcY; /\* source y origin \*/ 149 UWORD io SrcWidth; /\* source x width \*/ 150 UWORD io SrcHeight; /\* source x height \*/ 151 LONG io DestCols; /\* destination x width \*/ 152 LONG io-DestRows; /\* destination y height \*/ 153  $UWORD$  io Special; /\* option flags \*/ 154  $\rightarrow$ 155 156 #define SPECIAL MILCOLS  $0x001$  /\* DestCols specified in 1/1000" \*/ 157 #define SPECIAL MILROWS  $0x002$  /\* DestRows specified in 1/1000" \*/ #define 158  $0x004$  /\* make DestCols maximum possible \*/ 159 #define  $SPECTAL$  FULLROWS  $0x008$  /\* make DestRows maximum possible \*/ 160 #define SPECIAL\_FRACCOLS OxOlO /\* Destcols is fraction of FULLCOLS \*/ 161 #define SPECIAL\_FRACROWS  $0x020$  /\* DestRows is fraction of FULLROWS \*/<br>SPECIAL\_ASPECT  $0x080$  /\* ensure correct aspect ratio \*/ 162 #define  $0x080$  /\* ensure correct aspect ratio \*/ 163 #define SPECIAL\_DENSITYMASK OxfOO /\* masks out density bits \*/ #define 164 SPECIAL\_DENSITYI OxlOO /\* lowest res \*/ 165 #define SPECIAL\_DENSITY2 Ox200 /\* next res \*/ 166 #define  $SPECIAL$  DENSITY3 0x300  $\overline{}/\ast$  next res  $\overline{\ast}/$ 167 #define SPECIAL\_DENSITY4 Ox400 /\* highest res \*/ 168 #define PDERR\_CANCEL 1 169 /\* user canceled a printer timeout \*/ 170 define PDERR\_NOTGRAPHICS 2 /\* printer cannot output graphics \*/ 171 #define PDERR\_INVERTHAM 3 /\* cannot invert hold & modify print \*/ #define PDERR\_BADDIMENSION 4 172 /\* print dimensions illegal \*/ 173 #define PDERR\_DIMENSIONOVFLOW 5  $\frac{1}{2}$  print dimensions too large \*/ #define 174 PDERR\_INTERNALMEMORY 6 /\* no memory for internal variables \*/ 175 PDERR\_BUFFERMEMORY 7 #define /\* no memory for print buffer \*/ 176 #endif

 $\overline{c}$ 

-1  $\star$ /  $\mathbf{2}$  $\sqrt{t}$ Commodore-Amiga, Inc.  $\gamma^*$  $\overline{\mathbf{3}}$  $\star$ / prtbase.h  $\star$  $\overline{7}$ \* printer device data definition 8  $\star$ q 10 11 #ifndef DEVICES PRTBASE H #define DEVICES PRTBASE H 12  $13$  $14$ 15 #ifndef EXEC NODES H 16 #include "exec/nodes.h"  $17$  $#endif$ 18 #ifndef EXEC\_LISTS\_H #include "exec/lists.h" 19 20 #endif 21 #ifndef EXEC PORTS H #include "exec/ports.h" 22 23 #endif 24 #ifndef EXEC\_LIBRARIES\_H 25 #include "exec/libraries.h" 26  $#endif$ 27 #ifndef EXEC TASKS H 28 #include "exec/tasks.h" 29 #endif 30  $31$ #ifndef DEVICES PARALLEL H #include "devices/parallel.h" 32 33 #endif 34 #ifndef DEVICES SERIAL H 35 #include "devices/serial.h" 36 #endif 37 #ifndef DEVICES\_TIMER\_H 38 #include "devices/timer.h" 39  $#endif$ 40 #ifndef LIBRARIES\_DOSEXTENS\_I #include "libraries/dosextens.h" 41 42  $#$ endif 43 #ifndef INTUITION INTUITION H #include "intuition/intuition.h" 44  $#endif$ 45 46 47 48 struct DeviceData { 49 struct Library dd\_Device; /\* standard library node \*/ 50 APTR dd\_Segment;  $/*$  A0 when initialized \*/ 51 APTR dd\_ExecBase;  $/*$  A6 for exec  $*/$ 52 APTR dd CmdVectors; /\* command table for device commands \*/ 53 APTR dd CmdBytes;  $/*$  bytes describing which command queue \*/ 54  $UWORD \quad \overline{\text{dd NumCommands}}$ ;  $\frac{1}{2}$  the number of commands supported \*/ 55  $\mathbf{E}$ 56 57 58 #define P\_STKSIZE 0x800 59

122

60 struct PrinterData { struct DeviceData pd Device; 61 MsgPort pd Unit; /\* the one and only unit \*/<br>pd\_PrinterSegment; /\* the printer specific segment \*/ 62 struct 63 **BPTR** 64 **UWORD** pd PrinterType, /\* the segment printer type \*/ PrinterSegment \*pd\_SegmentData; /\* the segment data structure \*/ 65 struct  $\overline{7}$  the raster print buffer \*/ 66 **UBYTE** \*pd PrintBuf;  $(*p\bar{d} PWrite)();$  $/*$  the write function  $*/$ 67 VOID (\*pd\_PBothReady)(), /\* write function's done \*/ 68 VOID /\* port  $I/O$  request  $0 \star$ / 69 union { 70 struct IOExtPar pd\_p0; 71 struct IOExtSer pd s0;  $]$  pd ior $0$ ; 72 #define pd\_PIOR0 pd\_ior0.pd\_p0 73 74 #define pd\_SIOR0 pd\_ior0.pd\_s0 75 union {  $\prime^{\star}$ and 1 for double buffering \*/ 76 struct IOExtPar pd\_pl; 77 struct IOExtSer pd\_sl; } pd\_iorl; 78 #define pd\_PIOR1 pd\_ior1.pd\_pl 79 80 #define pd\_SIOR1 pd\_ior1.pd\_sl struct timerequest pd\_TIOR; /\* timer I/O request \*/ 81 struct MsgPort pd\_IORPort;  $/*$  and message reply port  $*/$ 82  $/*$  write task \*/ 83 struct Task pd TC, 84 UBYTE pd\_Stk[P\_STKSIZE];  $/*$  and stack space \*/ UBYTE pd Flags;  $/*$  device flags  $*/$ 85 UBYTE pd\_pad; 86 87 struct Preferences pd\_Preferences; /\* the latest preferences \*/ UBYTE pd PWaitEnabled;  $\prime^*$  wait function switch  $\prime$ 88 89  $\rightarrow$ 90 91 #define PPCB\_GFX 0 #define PPCF GFX 0x01 92 #define PPCB COLOR 1 93 #define PPCF\_COLOR 0x02 94 95 #define PPC BWALPHA 0 96 97 #define PPC BWGFX 1 98 #define PPC\_COLORGFX 3 99 100 #define PCC BW 101 #define PCC YMC -2 #define PCC\_YMC\_BW 3 102 #define PCC\_YMCB 4 103 104 105 struct PrinterExtendedData { 106 \*ped\_PrinterName; /\* printer name, null terminated \*/ char /\* called after LoadSeg \*/ 107 VOID  $(*ped_Init)();$  $(***ped Expunge**)()$ /\* called before UnLoadSeq \*/ 108 VOID  $(*ped\_open)();$  $\frac{1}{\sqrt{2}}$  called at OpenDevice \*/ 109 VOID  $/*$  called at CloseDevice  $*/$  $(*ped\_close)();$ 110 VOID ped PrinterClass;  $/*$  printer class \*/ 111 **UBYTE**  $/*$  color class \*/ **UBYTE** ped\_ColorClass; 112  $\frac{1}{\sqrt{\pi}}$  number of print columns available \*/ ped MaxColumns; 113 **UBYTE** /\* number of character sets \*/<br>
/\* number of character sets \*/<br>
/\* number of raster rows in a raster dump \*/ **UBYTE** ped NumCharSets; 114 ped\_NumRows; 115 **UWORD** /\* number of dots maximum in a raster dump \* ped MaxXDots; 116 **ULONG** /\* number of dots maximum in a raster dump \* ped\_MaxYDots; **ULONG** 117 ped XDotsInch;  $/*$  horizontal dot density \*/  $118$ **UWORD** /\* vertical dot density  $\dot{x}$ / ped YDotsInch; 119 **UWORD** 

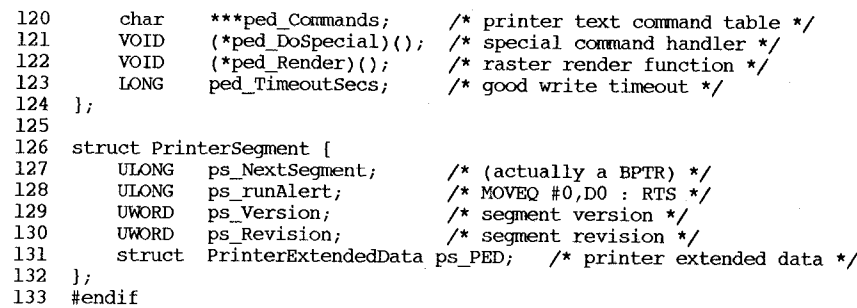

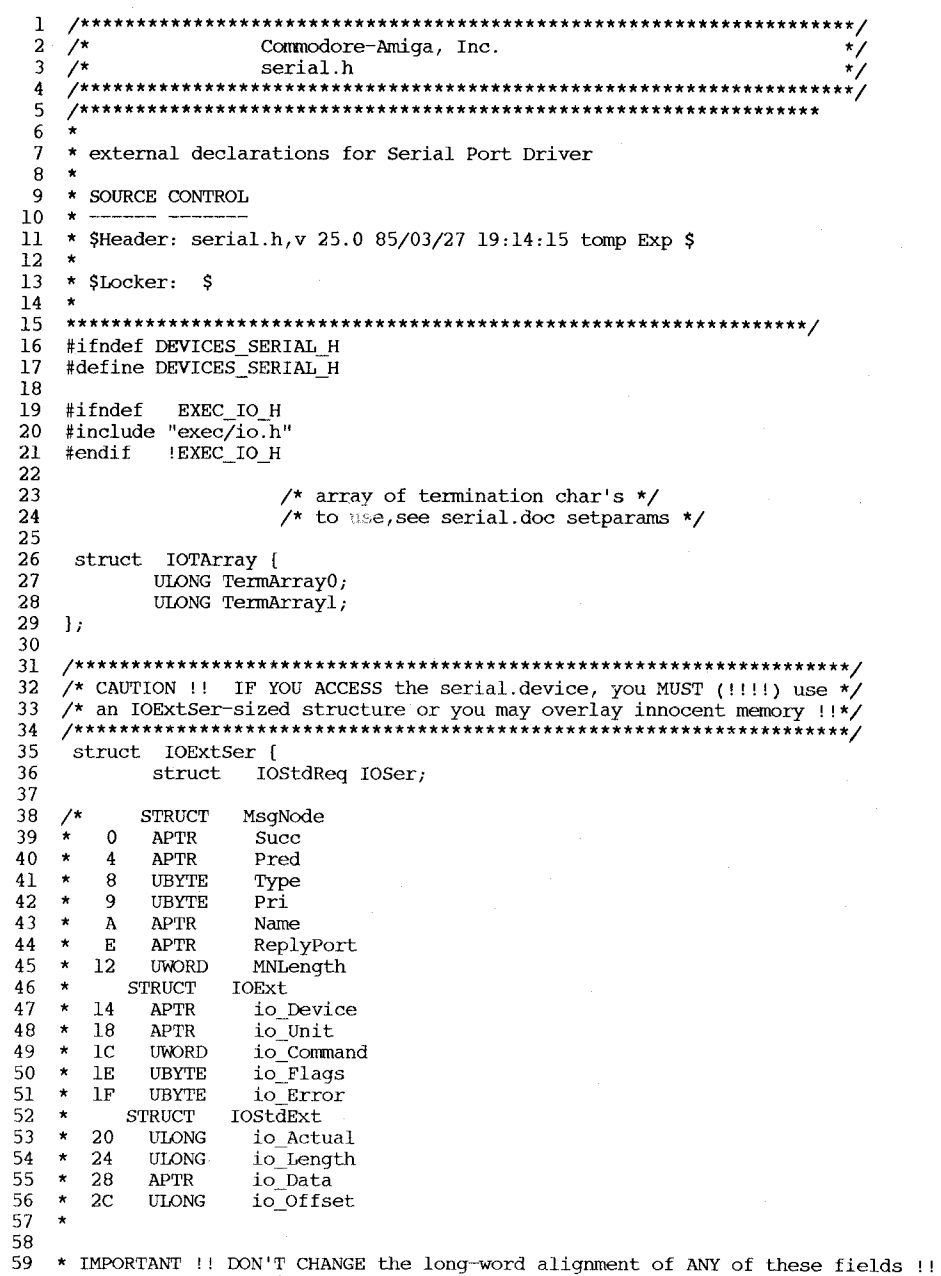

D -123

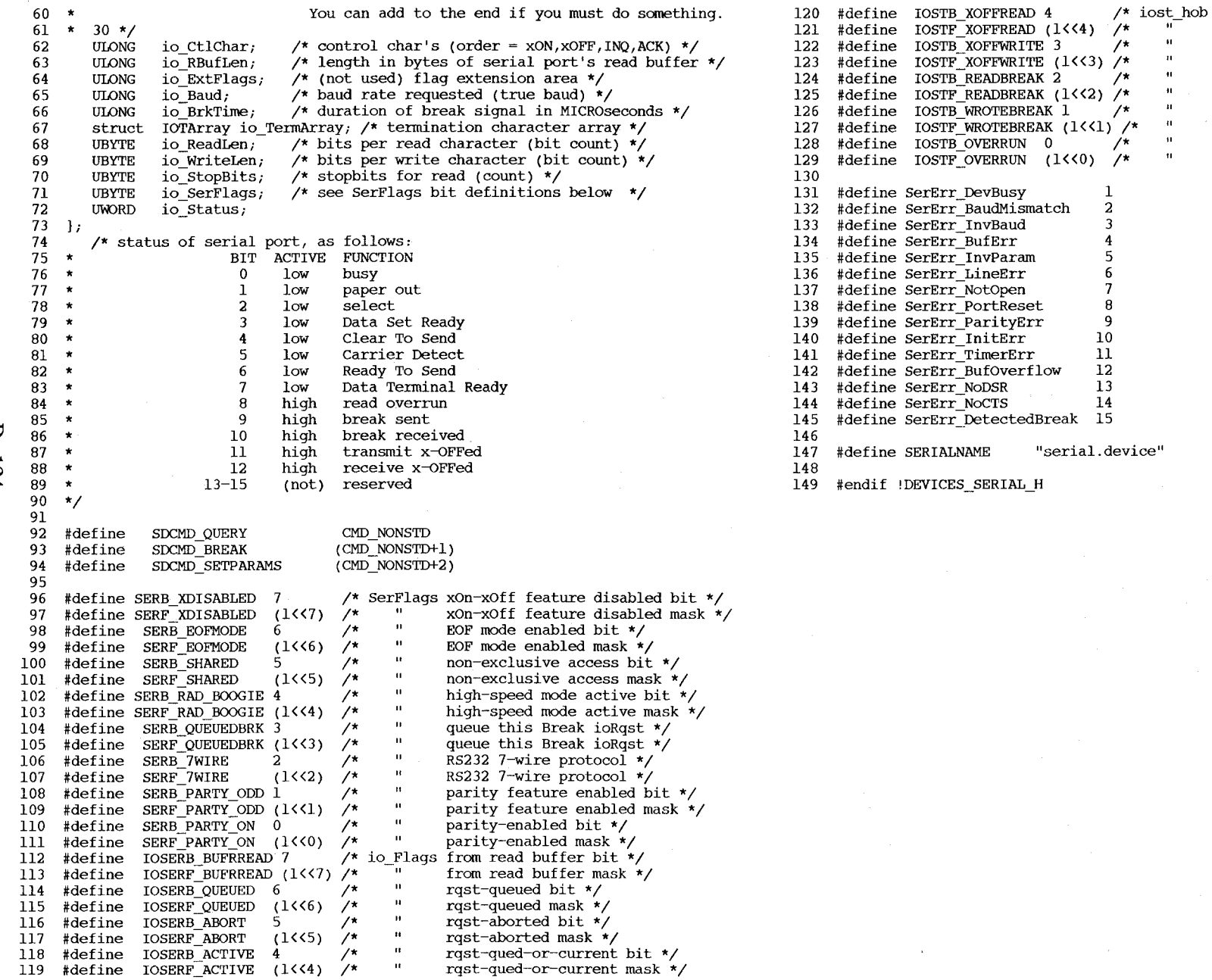

receive currently xOFF'ed bit \*/ receive currently xOFF'ed mask \*/<br>transmit currently xOFF'ed bit \*/<br>transmit currently xOFF'ed mask \*<br>break was latest input bit \*/ break was latest input mask \*/ break was latest output bit \*/ break was latest output mask \*/ status word RBF overrun bit \*/ status word RBF overrun mask \*/

 $\frac{1}{2}$ 

 $\mathbf{u}$  $\mathbf{u}$  $\ddot{\phantom{a}}$  $\mathbf{u}$  $\mathbf{H}$  $\mathbf{u}$  $\mathbf{u}$ 

```
\mathbf{1}2 / \starCommodore-Amiga, Inc.
 3<sup>7</sup>\gamma^*timer.h
    \overline{\mathbf{4}}\mathbf{5}7********
 6\overline{6}\rightarrow\overline{7}* SOURCE CONTROL
 8 \star ------ -------
 9
   * $Header: timer.h, v 27.1 85/06/24 13:32:37 neil Exp $
10 \star11 * $Locker:12<sup>°</sup>\pmb{\times}1314
15
   #ifndef DEVICES TIMER H
16#define DEVICES_TIMER_H
17
18 #ifndef EXEC_IO_H
19 #include "exec/io.h"
20 #endif EXEC IO H
{\bf 21}22 /* unit defintions */
23 #define UNIT MICROHZ 0
24 #define UNIT_VBLANK 1
25
26 #define TIMERNAME "timer.device"
27
28 struct timeval {
29
      ULONG tv secs;
30
      ULONG tv micro;
31 };
32
33 struct timerequest {
34
      struct IORequest tr_node;
35
      struct timeval tr_time;
36 };
37
38
  /* IO_COMMAND to use for adding a timer */
39 #define TR_ADDREQUEST CMD_NONSTD
40 #define TR GETSYSTIME
                      (CMD_NONSTD+1)
41 #define TR_SETSYSTIME
                       \overline{(CMD-NONSTD+2)}42
43 #endif DEVICES TIMER H
```
 $\overline{\mathbf{C}}$ 

 $\mathbf{L}$ 

 $125$ 

 $\star$ /

 $\star$ 

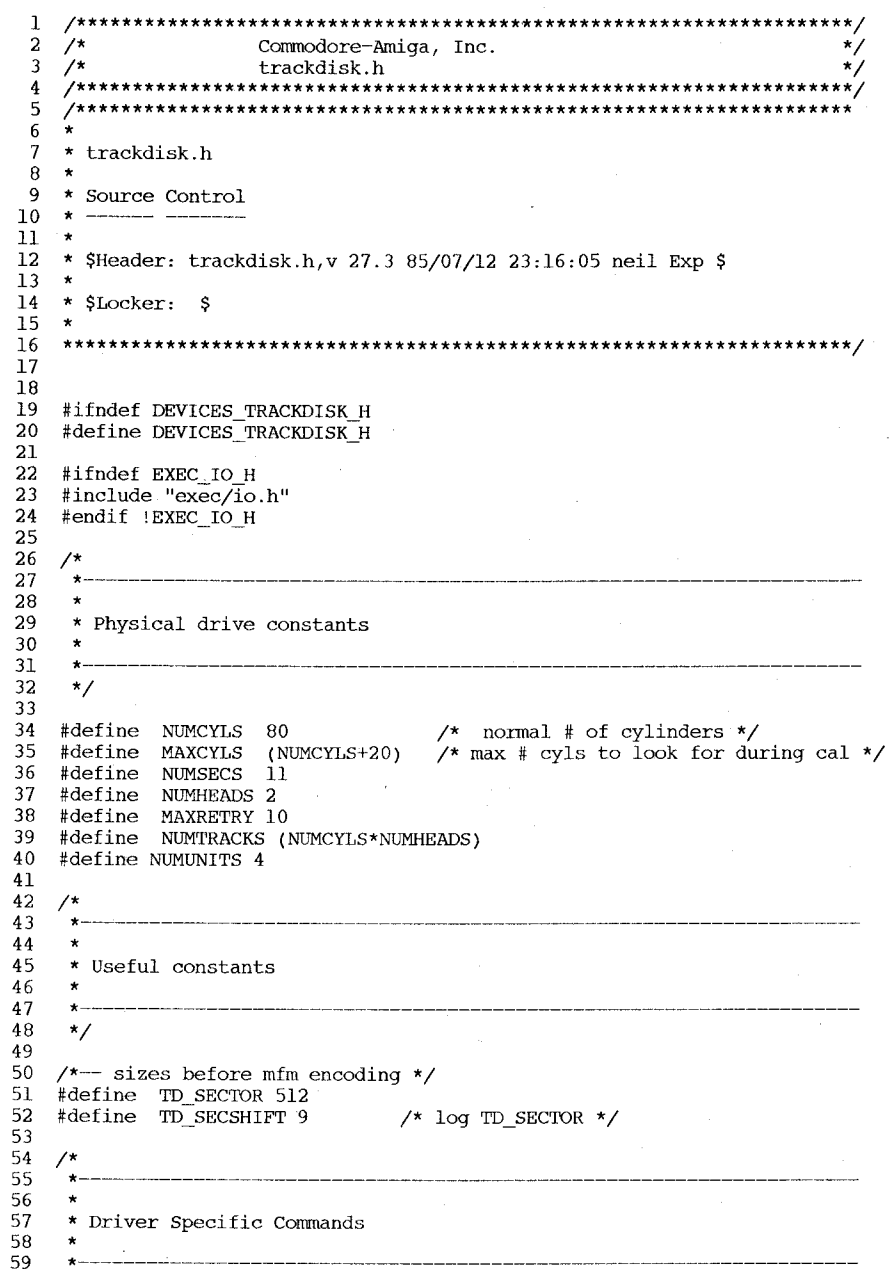

```
*--------------------------------------------------------------------
                                                                                                   120 
 60 
      */ 
                                                                                                   121 
                                                                                                         * * Driver error defines 
 61 
                                                                                                   122 
 62 
     /* 
      *-- TD NAME is a generic macro to get the name of the driver. This 
                                                                                                   123 
 63 
                                                                                                          *--------------------------------------------------------------------
      *-- way if the name is ever changed you will pick up the change
                                                                                                   124 
                                                                                                         * 
 64 
                                                                                                  125 
                                                                                                         */ 
 65 
      *-- automatically.
                                                                                                  126 
 66 
                                                                                                  127 
                                                                                                         #define 
TDERR_NotSpecified 20 
 67 
      *-- Normal usage would be:<br>*--
                                                                                                         #define 
TDERR_NosecHdr 21 
                                                                                                  128 
 68 
                                                                                                         #define 
TDERR_BadSecPreamble 22 
                                                                                                   129 
 69 
      *-- char internalName[\} = TD_NAME;
                                                                                                   130 
                                                                                                         #define 
TDERR_BadSec1D 23 
 70 
                                                                                                         #define 
TDERR_BadHdrSum 24 
 71 
                                                                                                   131 
      */ 
                                                                                                   132 
                                                                                                         #define 
TDERR_BadSecSum 25 
 72 
                                                                                                   133 
                                                                                                         #define 
TDERR_TooFewSecs 
                                                                                                                                         26 
 73 
      #define TD_NAME "trackdisk.device" 
                                                                                                        #define 
                                                                                                                 TDERR_BadSecHdr 
                                                                                                                                         27 
                                                                                                   134 
 74 
                                                 /* for internal use only! */ 
                                                                                                   135 
                                                                                                         #define 
TDERR writeProt 
                                                                                                                                         28 
 75 
      #define TDF EXTCOM (1<<15)
                                                                                                         #define 
TDERR=Diskchanged 
                                                                                                                                         29 
                                                                                                   136 
 76 
                                                                                                                                         30 
                                                                                                   137 
                                                                                                         #define 
TDERR_SeekError 
 77 
                                (CMD_NONSTDtO) 
/* control the disk's motor */ 
                                                                                                         #define 
TDERR_NoMem 
                                                                                                                                         31 
                                                                                                  138 
 78 
      #define 
TD_MOTOR 
                                (CMD_NONSTDtl) 
/* explicit seek (for testing) */ 
                                                                                                         #define 
TDERR_BadUnitNum 
                                                                                                                                         32 
                                                                                                   139 
 79 
      #define 
TD_SEEK 
                                (CMD_NONSTDt2) 
/* format disk */ 
                                                                                                         #define 
TDERR_BadDriveType 
                                                                                                                                         33 
      #define 
TD_FORMAT 
                                                                                                   140 
 80 
                                ( CMD _ NONSTDt 3 ) 
/* notify when disk changes */ 
                                                                                                         #define 
TDERR_Drive1nUse 
                                                                                                   141 
                                                                                                                                         34 81 
      #define 
TD_REMOVE 
                                 (CMD_NONSTDt4) 
/* number of disk changes */ 
                                                                                                   142 
 82 
     #define 
               TD_CHANGENUM 
                TD_CHANGESTATE 
(CMD_NONSTDt5) 
/* is there a disk in the drive? */ 
                                                                                                   143 #endif DEVICES TRACKDISK H
 83 
     #define 
      #define 
TD_PROTSTATUS 
( CMD _ NONSTDt6 ) 
/* is the disk write protected? */ 
 84 
 85 
 86 
     #define TD_LASTCOMM TD_PROTSTATUS 
 87 
 88 
     /* 
 89 
       * 
* The disk driver has an "extended command" facility. These commands 
 90 
 91 
      * take a superset of the normal 10 Request block. 
 92 
       * 
*/ 
 93 
 94 
 95 
                             (CMD_WRITE<sup>1</sup>TDF_EXTCOM)
      #define 
ETD_WR1TE 
 96 
      #define 
ETD_READ 
                             (CMD_READ TDF_EXTCOM)
                            (TD_MOTOR TDF_EXTCOM) 
      #define 
ETD_MOTOR 
 97 
 98 
      #define 
ETD_SEEK 
                             (TD_SEEK TDF_EXTCOM)
 99 
      #define 
ETD_FORMAT 
                             (TD_FORMAT TDF_EXTCOM)
                             (CMD_UPDATE TDF_EXTCOM)
100 
      #define 
ETD_UPDATE 
                             (CMD_CLEAR TDF_EXTCOM)
101 
      #define 
ETD_CLEAR 
102 
    \frac{7}{\ast}103 
104 
       * 
* extended 10 has a larger than normal io request block. 
105 
106 
      * 
107 
      */ 
108 
109 
     struct 10ExtTD [ 
110 
        struct IOStdReq iotd Req;
III 
        ULONG iotd Count_iULONG iotd_SecLabel;
ll2 
ll3 
     \cdot \cdotll4 
ll5 
     /* labels are TD_LABELS1ZE bytes per sector */ 
ll6 
ll7 
     #define TD_LABELSIZE 16
```

```
ll8 
ll9 
      /*
```
 $\bigcup$ -126 Contents  $- - - - - - - - -$ 

 $D - 127$ 

graphics/clip.h<br>graphics/collide.h<br>graphics/collide.h<br>graphics/display.h<br>graphics/gels.h<br>graphics/gfx.h<br>graphics/gfxbase.h<br>graphics/graphint.h<br>graphics/araphic.h<br>graphics/rastport.h<br>graphics/rastport.h<br>graphics/regions.h<br>g graphics/text.h<br>graphics/view.h

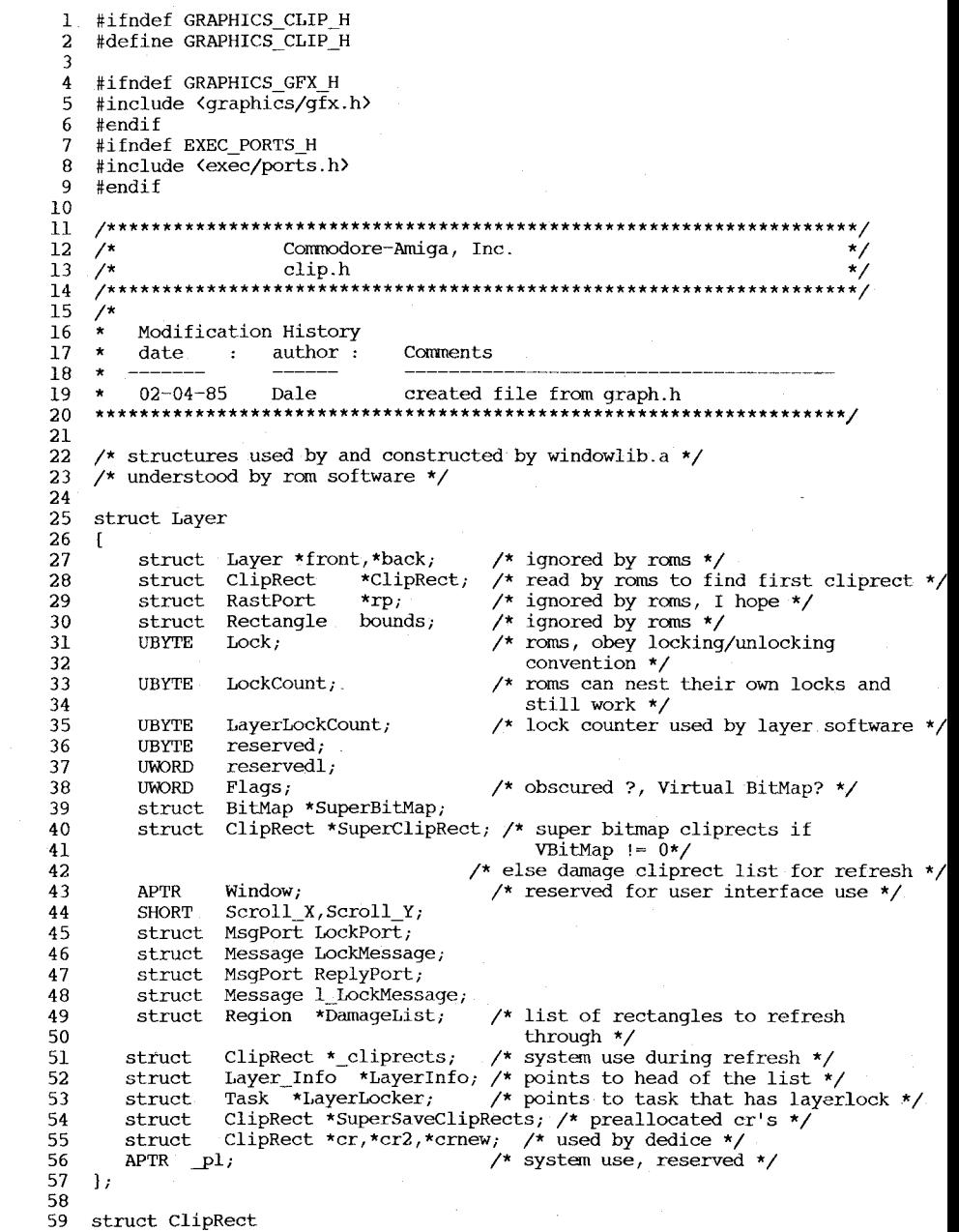

struct ClipRect \*Next;<br>struct ClipRect \*prev;<br>struct Layer \*lobs; 61  $/*$  roms used to find next ClipRect \*/ 62  $\frac{1}{\sqrt{\frac{1}{2}}}}$  ignored by roms, used by windowlib \*/ 63  $\frac{1}{2}$  ignored by roms, used by windowlib \*/ 64 struct BitMap \*BitMap;  $65$ struct Rectangle bounds;  $\text{/*}$  set up by windowlib, used by roms  $\text{*}/\text{/*}$  system reserved  $\text{*}/$ 66 struct ClipRect \*\_pl,\* p2, 67  ${\tt LONG}$ reserved;  $/*$  system use \*/ 68 #ifdef NEWCLIPRECTS\_1\_1<br>69 LONG Flags;<br>70 #endif<br>71 };  $/*$  only exists in layer allocation \*/  $72$ 73 /\* internal cliprect flags \*/ #define CR\_NEEDS\_NO\_CONCEALED\_RASTERS 1 74 75 76 /\* defines for code values for getcode \*/ #define ISLESSX 1 77 #define ISLESSY 2 78 #define ISGRTRX 4 79 #define ISGRTRY 8 80

81  $#endif$ 

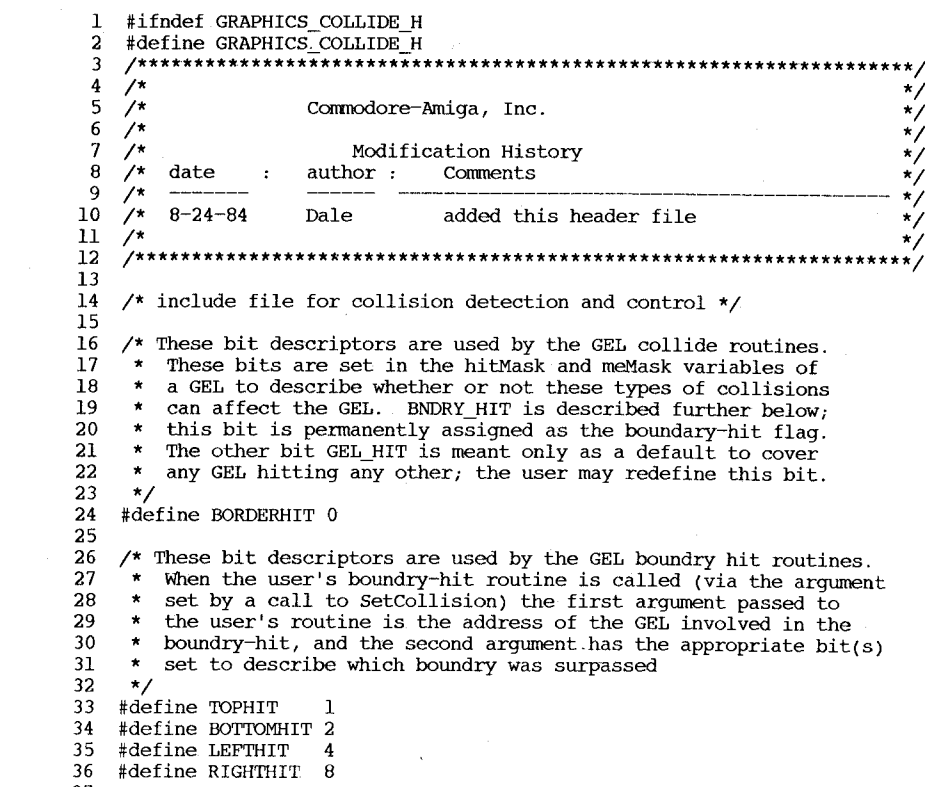

 $37$ <br> $38$  #endif

```
1 #ifndef GRAPHICS COPPER H
  \overline{a}#define GRAPHICS COPPER H
  \overline{\mathbf{3}}******************
     \gamma\ddot{4}\star5
     \gamma^*Commodore-Amiga, Inc.
                                                                                \star/6
     \gamma\star\overline{7}^{\prime}Modification History
                                                                                \mathbf{v}\bf{8}\prime^*date
                       author:
                                    Comments
                                                                                \star9
     \prime^*10
     \lambda8 - 24 - 84Dale
                                    added this header file
                                                                                ^{\star}redefined with unions
 11/*
         9 - 11 - 84Dale
                                                                                \star127* 2-09-85
                      Dale
                                    made #defines for union ignorance
                                                                                \star13/************************
 1415
     #define COPPER MOVE 0
                                    /* pseude opcode for move #XXXX, dir */
 16
     #define COPPER WAIT 1
                                    /* pseudo opcode for wait y, x */
 17
     #define CPRNXTBUF 2
                                    /* continue processing with next buffer */
     #define CPR_NT_LOF 0x8000
                                   /* copper instruction only for short frames */
18
     #define CPR_NT_SHT 0x4000 /* copper instruction only for long frames */
19
 20
     struct CopIns
21
     \sqrt{ }22
         short OpCode; /* 0 = move, 1 = wait */23
         union
24
         \sqrt{ }25
         struct CopList *nxtlist;
26
         struct
27
         \mathbf{f}28
        union
29
        \mathbf{f}30SHORT
                 VWaitPos;
                                    /* vertical beam wait */
31SHORT
                DestAddr;
                                    /* destination address of copper move */32
        \frac{1}{2} ul;
33
        union
34
        \mathbf{f}35
        SHORT
                HWaitPos;
                                   \prime\star horizontal beam wait position \star\prime36
        SHORT
                DestData:
                                   /* destination immediate data to send */
37
        \frac{1}{2} u2;
38
         1 \text{ u}439
         \frac{1}{2} u3;
40
    \cdot41
    /* shorthand for above */42
     #define NXTLIST
                          u3.nxtlist
    #define VWAITPOS
                          u3.u4.ul.VWaitPos
43
44
    #define DESTADDR
                          u3.u4.ul.DestAddr
45
    #define HWAITPOS
                          u3.u4.u2.HWaitPos
46
    #define DESTDATA
                          u3.u4.u2.DestData
47
48
49
    /* structure of cprlist that points to list that hardware actually executes */struct cprlist
50
51
    \mathbf{f}52
         struct cprlist *Next;
53
        UWORD
                *start;
                                   /* start of copper list */
54
         SHORT
                 max<sub>j</sub>/* number of long instructions */55
   \rightarrow56
57
    struct CopList
58
    \mathfrak{g}59
        struct CopList *Next; /* next block for this copper list */
```
∪

 $6\overline{6}1$ 

```
60
        struct CopList * CopList; /* system use */
61
        struct ViewPort \bar{x} ViewPort;
                                         /* system use */
62
        struct CopIns *CopIns; /* start of this block */
63
        struct CopIns *CopPtr, /* intermediate ptr */
64
                                  /* mrgcop fills this in for Long Frame*/
        UWORD
                 *CopLStart;
65
        UWORD
                 *CopSStart;
                                  /* mrgcop fills this in for Short Frame*/
66
                 Count;
                                  /* intermediate counter */
        SHORT
67
                                  \prime\star max # of copins for this block \star\primeSHORT
                MaxCount;
68
                                  /* offset this copper list vertical waits */
        SHORT
                DyOffset;
69
   \rightarrow70
71
    struct UCopList
72
    \cdot73
        struct UCopList *Next;
74
        struct CopList *FirstCopList; /* head node of this copper list */
75
        struct CopList *CopList;
                                          \prime\star node in use \star\prime76
   \mathbf{1}77
78
   struct copinit
79
   \mathbf{f}80
        UWORD diagstrt[4];
                                  /* copper list for first bitplane */81
        UWORD sprstrtup[(2*8*2)+2+(2*2)+2];
        UWORD sprstop[2];
82
83
   \cdot84
```

```
85
   #endif
```

```
1 
  2 
  3 
  4 
  5 
  6 
 7 
 8 
 9 
10 
11 
12 
13 
14 
15 
16 
17 
18 
19 
20 
21 
22 
23 
24 
25 
26 
27 
28 
29 
30 
31 
32 
33 
34 
35 
36 
37 
38 
39 
     /****** display.h ***************************************************1 
     ~ ~ /* Commodore-Amiga, Inc. */ 
      \frac{1}{\sqrt{2}} , and the set of the set of the set of the set of the set of the set of the set of the set of the set of the set of the set of the set of the set of the set of the set of the set of the set of the set of the 
     /* Modification History */ 
      \sqrt{*} date : author : Comments \sqrt{*}/* --------------------------------------- */ 
    \begin{array}{ccc}\n\big/ * & \xrightarrow{---} & \xrightarrow{---} & \xrightarrow{---} & \xrightarrow{+} \\
\big/ * & 8-24-84 & \text{Dale} & \text{added this header file} & \xrightarrow{+} \\
\big/ * & & & \xrightarrow{+}\n\end{array}~ ~ /********************************************************************/ 
     /* include define file for 
display control registers */ 
     \frac{\cancel{1}}{\cancel{1}} bplcon0 defines */<br>#define MODE 640 0x8000
     #define MODE 640
     #define PLNCNTMSK Ox7 
     #define PLNCNTSHFT 12 
    #define PF2PRI Ox40 
     #define COLORON
    #define DBLPF Ox400 
     #define HOLDNMODIFY Ox800 
     #define INTERLACE 4 
     /* bplconl defines *//* how many bit planes? */ 
                                                \sqrt{*} 0 = none, 1->6 = 1->6, 7 = reserved */
                                                \gamma bits to shift for bplcon0 */
                                                /* bplcon2 bit */ 
                                                /* disable color burst */ 
                                                /* interlace mode for 400 */ 
     #define PFA FINE SCROLL OxF 
     #define PFB-FINE-SCROLL SHIFT 4 
     #define PF_FINE_SCROLL_MASK OxF
     /* display window start and stop 
defines */ 
    #define DIW HORIZ POS Ox7F 
     #define DIW-VRTCL-POS OxlFF 
     #define DIW-VRTCL-POS_SHIFT 7 
                                              /* horizontal start/stop */ 
                                               /* vertical start/stop */ 
     /* Data fetch start/stop horizontal position */ 
    #define DFTCH_MASK
     /* vposr bits */ 
    #define VPOSRLOF Ox8000
```
#ifndef GRAPHICS\_GELS\_H #define GRAPHICS\_GELS\_H **/\*\*\*\*\*\*\*\*\*\*\*\*\*\*\*\*\*\*\*\*\*\*\*\*\*\*\*\*\*\*\*\*\*\*\*\*\*\*\*\*\*\*\*\*\*\*\*\*\*\*\*\*\*\*\*\*\*\*\*\*\*\*\*\*\*\*\*\*\*\*\*\*\*\*\***  \* include file for AMIGA GELS (Graphics Elements) \* Commodore-Amiga, Inc. \* \* Modification History  $\begin{array}{cccc} \star & \mathtt{date} & \ldots & \mathtt{author} & \vdots \\ \star & \text{-----} & & \text{-----} \end{array}$ \* \*  $8-24-84$ <br>\* 9-28-84 \* 9-28-84 \* \* \*\*\*\*\*\*\*\*\*\*\*\*\*\*\*\*\*\*\*\*\*\*\*\*\*\*\*\*\*\*\*\*\*\*\*\*\*\*\*\*\*\*\*\*\*\*\*\*\*\*\*\*\*\* \*\*~\*\*\*\*\*\*\*\*\*\*\*\*\*\*\*\*\*\*I Dale  $=$ RJ $=$ added this header file for GELS16 added Bob.h to this file made name and declaration changes /\* VSprite flags \*/ /\* user-set VSprite flags: \*/ #define SUSERFLAGS OxOOFF /\* mask of all user-settable VSprite-flags \*/ #define VSPRITE OxOOOl /\* set if VSprite, clear if Bob \*/ #define SAVEBACK 0x0002  $\prime$ \* set if background is to be saved/restored \*/<br>#define OVERLAY 0x0004  $\prime$ \* set to mask image of Bob onto background \*/ #define OVERLAY 0x0004 /\* set to mask image of Bob onto background \*/<br>#define MUSTDRAW 0x0008 /\* set if VSprite absolutely must be drawn \*/  $\frac{1}{4}$  set if VSprite absolutely must be drawn \*/ /\* system-set VSprite flags: \*/ #define BACKSAVED  $0 \times 0100$  /\* this Bob's background has been saved \*/<br>#define BOBUPDATE 0x0200 /\* temporary flag, useless to outside world #define BOBUPDATE Ox0200 /\* temporary flag, useless to outside world \*/ #define GELGONE 0x0400 /\* set if gel is completely clipped (offscreen)<br>#define VSOVERFLOW 0x0800 /\* VSprite overflow (if MUSTDRAW set we draw!) /\* VSprite overflow (if MUSTDRAW set we draw!)  $\frac{\sqrt{*}}{0}$  Bob flags \*/  $\frac{7}{7}$  these are the user flag bits \*/<br>#define BUSERFLAGS 0x00FF  $\frac{7}{7}$  m #define BUSERFLAGS 0x00FF /\* mask of all user-settable Bob-flags \*/<br>#define SAVEBOB 0x0001 /\* set to not erase Bob \*/ #define SAVEBOB 0x0001 /\* set to not erase Bob \*/<br>#define BOBISCOMP 0x0002 /\* set to identify Bob as  $/*$  set to identify Bob as AnimComp \*/  $\frac{*}{*}$  these are the system flag bits  $\frac{*}{*}$ <br>#define BWAITING 0x0100 /\* set #define BWAITING  $\overline{}$  0x0100  $\overline{}$  /\* set while Bob is waiting on 'after' \*/<br>#define BDRAWN 0x0200 /\* set when Bob is drawn this DrawG pass\* #define BDRAWN 0x0200  $\prime$ \* set when Bob is drawn this DrawG pass\*/<br>#define BOBSAWAY 0x0400 /\* set to initiate removal of Bob \*/ #define BOBSAWAY Ox0400 /\* set to initiate removal of Bob \*/ #define BOBNIX 0x0800 /\* set when Bob is completely removed \*/<br>#define SAVEPRESERVE 0x1000 /\* for back-restore during double-buffer #define SAVEPRESERVE OxlOOO /\* for back-restore during double-buffer\*/  $\prime^*$  for double-clearing if double-buffer \*/ /\* defines for the animation procedures \*/ #define ANFRACSIZE , 6 #define ANIMHALF 'Ox0020 #define RINGTRIGGER OxOOOl /\* UserStuff definitions  $*$  the user can define these to be a single variable or a sub-structure if undefined by the user, the system turns these into innocuous variables see the manual for a thorough definition of the UserStuff definitions \* \*/ #ifndef VUserstuff #define VUserStuff SHORT /\* VSprite user stuff \*/

 $\overline{U}$ I  $\Xi$ 

#endif 60. 61 62 #ifndef BUserStuff /\* Bob user stuff \*/ 63 #define BUserStuff SHORT #endif 64 65 66 #ifndef AUserStuff /\* AnimOb user stuff \*/ 67 #define AUserStuff SHORT 68 #endif 69 70 71 72 /\*\*\*\*\*\*\*\*\*\*\*\*\*\*\*\*\*\*\*\*\*\*\* GEL STRUCTURES \*\*\*\*\*\*\*\*\*\*\*\*\*\*\*\*\*\*\*\*\*\*\*\*\*\*\*\*\*\*\*\*\*\*\*/ 73 74 75 struct VSprite 76  $\overline{f}$  $\frac{1}{2}$  +  $\frac{1}{2}$ ---------------- SYSTEM VARIABLES ---------------------------------- \*/ 77 78 /\* GEL linked list forward/backward pointers sorted by y,x value \*/ 79 struct VSprite \*NextVSprite; 80 struct VSprite \*PrevVSprite; 81  $\frac{\pi}{2}$  GEL draw list constructed in the order the Bobs are actually drawn, then 82 83 \* list is copied to clear list \* must be here in VSprite for system boundary detection 84 85  $\star$ /  $\prime\star$  pointer of overlay drawing  $\star\prime$ 86 struct VSprite \*DrawPath; struct VSprite \*ClearPath; /\* pointer for overlay clearing \*/ 87 88 89 /\* the VSprite positions are defined in  $(y,x)$  order to make sorting 90 \* sorting easier, since (y,x) as a long integer 91  $\star$ / 92  $/*$  previous position \*/ WORD OldY, OldX, 93  $\overline{\phantom{a}}$   $\overline{\phantom{a}}$   $\overline{\$ 94 WORD Flags; 95 /\* VSprite flags \*/ 96 97 98 /\* the VSprite positions are defined in  $(y,x)$  order to make sorting 99 100 \* sorting easier, since (y,x) as a long integer  $101$  $\star$ / 102 WORD  $Y$ ,  $X$ ;  $/*$  screen position \*/  $103$ 104 WORD Height; 105  $/*$  number of words per row of image data  $*/$ WORD Width, 106 WORD Depth,  $\prime\star$  number of planes of data  $\star\prime$ 107 108 WORD MeMask: /\* which types can collide with this VSprite\*/ 109  $\gamma$  which types this VSprite can collide with  $\gamma$ WORD HitMask; 110 /\* pointer to VSprite image \*/ 111 WORD \* ImageData; 112 113 /\* borderLine is the one-dimensional logical OR of all  $114$  $\star$ the VSprite bits, used for fast collision detection of edge 115  $\star$ 116  $WORD * BorderLine:$ /\* logical OR of all VSprite bits \*/ 117  $WORD * CollMask$  $\frac{1}{4}$  similar to above except this is a matrix \*/ 118 119 /\* pointer to this VSprite's color definitions (not used by Bobs) \*/

∪

 $131$ 

120 WORD \*SprColors;  $121$  $122$ struct Bob \*VSBob:  $/*$  points home if this VSprite is part of  $123$ a Bob  $*/$ 124 125 /\* planePick flag: set bit selects a plane from image, clear bit selects \* use of shadow mask for that plane 126  $127$ \* OnOff flag: if using shadow mask to fill plane, this bit (corresponding 128 \* to bit in planePick) describes whether to fill with 0's or 1's 129 \* There are two uses for these flags: 130  $\star$ - if this is the VSprite of a Bob, these flags describe how the Bob  $131$ is to be drawn into memory 132  $\star$ - if this is a simple VSprite and the user intends on setting the 133  $\star$ MUSTDRAW flag of the VSprite, these flags must be set too to descri 134  $\star$ which color registers the user wants for the image 135  $\star$ / 136 BYTE PlanePick; 137 BYTE PlaneOnOff; 138 139 VUserStuff VUserExt:  $/*$  user definable: see note above \*/  $140$  }; 141 142 struct Bob 143 /\* blitter-objects \*/  $144 \quad \text{f}$ 145 /\* --------------------- SYSTEM VARIABLES ----------------------------146  $147$  /\* ---148 WORD Flags;  $\prime\prime$  general purpose flags (see definitions below)  $\prime\prime$ 149 150 /\* ----------------------- USER VARIABLES ----------------------------------151 WORD \*SaveBuffer; /\* pointer to the buffer for background save \*/ 152 153 /\* used by Bobs for "cookie-cutting" and multi-plane masking \*/ 154  $WORD * ImageShadow;$ 155 /\* pointer to BOBs for sequenced drawing of Bobs 156 \* for correct overlaying of multiple component animations 157 158  $\star$ / 159 struct Bob \*Before; /\* draw this Bob before Bob pointed to by before \*/ 160 struct Bob \*After, /\* draw this Bob after Bob pointed to by after \*/ 161 162 struct VSprite \*BobVSprite; /\* this Bob's VSprite definition \*/ 163 164 struct AnimComp \*BobComp: /\* pointer to this Bob's AnimComp def \*/ 165 166 struct DBufPacket \*DBuffer; /\* pointer to this Bob's dBuf packet \*/ 167 168 BUserStuff BUserExt:  $/*$  Bob user extension  $*/$  $169$  }; 170 171 struct AnimComp 172 {  $173 /$ 174 175 /\* 176 WORD Flags, /\* AnimComp flags for system & user \*/ 177 178  $\prime\star$  timer defines how long to keep this component active: 179 \* if set non-zero, timer decrements to zero then switches to nextSeq

180 181 182 183 184 185 186 187 188 189 190 191 192 193 194 195 196 197 198 199 200 201 202 203  $204$  }; 205 206 207 208 209 210 211 212 213 214  $\begin{array}{cc} 215 \\ 216 \end{array} \quad \prime \star$ 216 217 218 219 220 221 222 223 224 225 226 227 228 229 230 231 }; 232 233 234 235 236 struct DBufPacket 237 238 239 \* if set to zero, AnimComp never switches \*/ WORD Timer; /\* --------------------- USER VARIABLES ----------------------------------- \*/  $\gamma^*$  initial value for timer when the AnimComp is activated by the system  $\gamma$ WORD TimeSet; /\* pointer to next and previous components of animation object \*/ struct AnimComp \*NextComp; struct AnimComp \*PrevComp; /\* pointer to component component definition of next image in sequence \*/ struct AnimComp \*NextSeq; struct AnimComp \*PrevSeq; WORD (\*AnimCRoutine)(); /\* address of special animation procedure \*/ WORD YTrans; WORD XTrans; struct AnimOb struct Bob  $/*$  initial y translation (if this is a component) \*/  $\frac{1}{x}$  initial x translation (if this is a component) \*/ \*HeadOb; \*AnimBob; struct AnimOb { /\* --------------------- SYSTEM VARIABLES --------------------------------- \*/ \*NextOb, \*PrevOb; /\* number of calls to Animate this AnimOb has endured \*/ LONG Clock; WORD AnOldY, AnOldX;  $\frac{1}{2}$   $\frac{1}{2}$  /\* --------------------- IDRD YVel, XVel; WORD YAccel, XAccel; /\* old y,x coordinates \*/ --- COMMON VARIABLES --------------- $/*$  y, x coordinates of the AnimOb \*/ - USER VARIABLES /\* velocities of this object \*/ /\* accelerations of this object \*/ WORD RingYTrans, RingXTrans;  $\frac{1}{2}$  /\* ring translation values \*/ WORD (\*AnimORoutine)(); struct AnimComp \*HeadComp; AUserStuff AUserExt; /\* address of special animation procedure \*/ /\* pointer to first component \*/ /\* AnimOb user extension \*/ /\* dBufPacket defines the values needed to be saved across buffer to buffer \* when in double-buffer mode \*/  $\left($ WORD BufY,  $BufX$ ; struct VSprite \*BufPath;  $\prime^*$  save the other buffers screen coordinates  $\prime$  $\frac{1}{\sqrt{2}}$  carry the draw path over the gap  $\frac{1}{\sqrt{2}}$ 240 241 242 243  $244$  }; 245 246 247 248 249 250 251 252 253 254 255 256 257 258 259 260 261 262 263 264 265 266 267 268  $269$  }; 270 271 272 #endif  $\prime^*$  these pointers must be filled in by the user  $\prime\prime$ /\* pointer to other buffer's background save buffer \*/  $WORD *Buffer$ **/\* \*\*\*\*\*\*\*\*\*\*\*\*\*\*\*\*\*\*\*\*\*\*\*\*\*\*\*\*\*\*\*\*\*\*\*\*\*\*\*\*\*\*\*\*\*\*\*\*\*\*\*\*\*\*\*\*\*\*\*\*\*\*\*\*\*\*\*\*\*\*\*\* \***  /\* these are GEL functions that are currently simple enough to exist as a \* definition. It should not be assumed that this will always be the case #define InitAnimate(animKey) {\*(animKey) ~ NULL;} #define RemBob(b)  $\{(b)^{-}\text{Flags} \mid = \text{BOBSAWAY}\}$ **/\* \*\*\*\*\*\*\*\*\*\*\*\*\*\*\*\*\*\*\*\*\*\*\*\*\*\*\*\*\*\*\*\*\*\*\*\*\*\*\*\*\*\*\*\*\*\*\*\*\*\*\*\*\*\*\*\*\*\*\*\*\*\*\*\*\*\*\*\*\*\*\*\* \***  #define B2NORM 0 #define B2SWAP 1 #define B2BOBBER 2 **1\* \*\*\*\*\*\*\*\*\*\*\*\*\*\*\*\*\*\*\*\*\*\*\*\*\*\*\*\*\*\*\*\*\*\*\*\*\*\*\*\*\*\*\*\*\*\*\*\*\*\*\*\*\*\*\*\*\*\*\*\*\*\*\*\*\*\*\*\*\*\*\*\* \***  /\* a structure to contain the 16 collision procedure addresses \*/ struct colI Table { int  $(*collptrs[16])$ 

U  $\mathbf{t}$  $-132$ 

```
1 
#ifndef GRAPHICS_GFX_H 
 2 
 3 
 4 
 5 
 6 
 7 
 8 
 9 
10 
11 /12 
13 
14 
15 
#define BITSET Ox8000 
16 
#define BITCLR 0 
17 
18 
#define AGNUS 
19 
#ifdef AGNUS 
20 
#define TOBB(a) 
21 
#else 
22 
23 
#endif 
24 
25 
26 
27 
28 
29 
30 
31 
32 
33 
34 
35 
36 
37 
38 
39 
40 
41 
42 
43 
44 
45 
#endif 
     #define GRAPHICS GFX H 
      /****** g£x.h •• ;***;*** •• * ••• **.* ••• ******.* •••••• ** •• *** ••• *.*/ 
      \frac{1}{\sqrt{2}} \frac{1}{\sqrt{2}} 
     \frac{1}{\pi} Commodore-Amiga, Inc. \frac{1}{\pi}\frac{1}{\sqrt{2}} \frac{1}{\sqrt{2}} 
      /* Modification History */ 
           date : author : Comments
      /* date :authof :connects
    /* 8-24-84 Dale added this header file */ 
                                  added Rectangle, BitMap structures
     /***************************************************************/ 
     /* general include file for application programs */ 
                                  (\text{long})(a)#define TOBB(a) 
                                   (long)(a)>>l) /* convert Chip adr to Bread Board Adr */
     struct Rectangle 
     \left| \right|); 
           SHORT MinX,MinY; 
           SHORT MaxX, MaxY;
     typedef UBYTE *PLANEPTR; 
     struct BitMap 
     ( 
    ]; 
           UWORD BytesPerRow;
           UWORD Rows;
           UBYTE Flags; 
           UBYTE Depth; 
           UWORD pad;
           PLANEPTR Planes{8]; 
     #define RASSIZE(w,h) 
                                      ((h)*(w+15))3&OxFFFE))
```
1 2 3 4 5 6 7 8 9 10 11 12 13 14 15 16 17 18 19 20 21 22 23 24 25 26 27 28 29 30 31 32 33 34 35 36 37 38 39 40 41 42 43 44 45 46 47 48 49 50 51 52 53 54 55 56 57 58 59 #ifndef GRAPHICS GFXBASE H #define GRAPHICS=GFXBASE=H #ifndef EXEC LISTS H #include <exec/lists.h> #endif #ifndef EXEC LIBRARIES H #include <exec/libraries.h> #endif #ifndef EXEC INTERRUPTS H #include <exec/interrupts.h> #endif **/\*\*\*\*\*\* gfxbase.h \*\*\*\*\*\*\*\*\*\*\*\*\*\*\*\*\*\*\*\*\*\*\*\*\*\*\*\*\*\*\*\*\*\*\*\*\*\*\*\*\*\*\*\*\*\*\*\*\*\*\*/**   $\frac{1}{\sqrt{2}}$  \*  $\frac{1}{\sqrt{2}}$  \*  $\frac{1}{\sqrt{2}}$  \*  $\frac{1}{\sqrt{2}}$  \*  $\frac{1}{\sqrt{2}}$  \*  $\frac{1}{\sqrt{2}}$  \*  $\frac{1}{\sqrt{2}}$  \*  $\frac{1}{\sqrt{2}}$  \*  $\frac{1}{\sqrt{2}}$  \*  $\frac{1}{\sqrt{2}}$  \*  $\frac{1}{\sqrt{2}}$  \*  $\frac{1}{\sqrt{2}}$  \*  $\frac{1}{\sqrt{2}}$  \*  $\frac{1}{\sqrt{2}}$  \*  $\frac{1}{\sqrt{2}}$  $\frac{1}{4}$  Commodore-Amiga, Inc.  $\frac{1}{4}$   $\frac{1}{4}$  $\frac{1}{\sqrt{2}}$ /\* Modification History \* /  $\sqrt{*}$  date : author : Comments  $\sqrt{*}$ /\* --------------------------------------- \*/ /\* 10-20-84 Kodiak added this header file & TextFonts \*/ ~ ~ **/\*\*\*\*\*\*\*\*\*\*\*\*\*\*\*\*\*\*\*\*\*\*\*\*\*\*\*\*\*\*\*\*\*\*\*\*\*\*\*\*\*\*\*\*\*\*\*\*\*\*\*\*\*\*\*\*\*\*\*\*\*\*\*\*\*\*\*\*/**  struct GfxBase { }; struct Library LibNode; struct View struct copinit \*copinit; /\* ptr to copper start up list \*/ long \*cia;<br>long \*blitt long \*blitter;<br>UWORD \*LOFlist; UWORD \*LOFlist;<br>UWORD \*SHFlist;  $*$ SHFlist; \*ActiView;  $/*$  for 8520 resource use  $*/$ /\* for future blitter resource use \*/ struct bltnode \*blthd,\*blttl; struct bltnode \*bsblthd,\*bsblttl; struct Interrupt vbsrv, timsrv, bltsrv;<br>struct List TextFonts; struct List struct TextFont \*DefaultFont;<br>UWORD Modes; /\* c UWORD Modes;  $\frac{1}{2}$  /\* copy of current first bplcon0 \*/<br>BYTE VBlank; BYTE VBlank;<br>BYTE Debug;  $BYTE$  Debug;<br>SHORT BeamSy SHORT BeamSync;<br>SHORT system bp system bplcon0; /\* this is initialized to 0 \*/  $/*$  it is ored into each bplcon0 for display  $*/$ UBYTE SpriteReserved;<br>
UBYTE bytereserved; bytereserved; /\* candidates for removal \*/ USHORT Flags;<br>SHORT BlitLo SHORT BlitLock;<br>short BlitNest; BlitNest; struct List BlitWaitQ; struct Task \*BlitOwner;<br>struct List TOF WaitQ; struct List TOF\_W<br>UWORD DisplayFlags;  $\frac{\sqrt{*}}{*}$  NTSC PAL GENLOC etc\*/ /\* Display flags are determined at power on \*/ ULONG reserved  $[2]$ ; /\* for future use \*/ #define NTSC 1

 $\vec{3}$ 

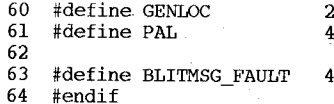

#define GRAPHICS GFXMACROS H  $\overline{a}$  $\overline{3}$ /\*\*\*\*\*\* qfxmacros.h \*\*\*\*\*\*\*\*\*\*\*\*\*\*\*\*\*\*\* \*\*\*\*\*\*\*\*\*\*\*\*\*\*\*\*/  $/$ \* 4 \* \* \* \* \* \* \* \* \* \* /  $\overline{5}$  $/\star$ Commodore-Amiga, Inc. 6  $\gamma$  $/\star$  $\overline{7}$ Modification History  $\sqrt{\star}$  $\mathbf{8}$ Comments date author:  $\blacksquare$ 9  $/$ \*  $10$  $\gamma^*$  $8 - 24 - 84$ Dale added this header file fixed macros using  $w \rightarrow to$  use  $(w) \rightarrow$  $11$  $\gamma^*$  $9 - 06 - 84$ Dale  $12 / x$  $9 - 07 - 84$ Dale fixed macros to use new RastPort  $13 / *$  $\dot{\mathbf{z}}$  $14$ \*\*\*\*\*\*/ 15  $16$ #ifndef GRAPHICS\_RASTPORT\_H #include <graphics/rastport.h>  $17$ 18  $#$ endif 19 20 #define ON DISPLAY custom.dmacon = BITSET DMAF RASTER;  $\text{custom.dmacon} = \text{BITCLR} | \text{DMAF} \text{RASTER}$ . 21 #define OFF DISPLAY 22 #define ON SPRITE custom.dmacon = BITSET DMAF SPRITE; 23 #define OFF SPRITE custom.dmacon =  $BITCLR$  DMAF SPRITE; 24 25 #define ON VBLANK  $\text{custom.}$  intena = BITSET INTF VERTB 26 #define OFF VBLANK  $\text{custom.}$  intena = BITCLR INTF VERTB 27 #define SetOPen(w,c) 28  $\{(w)$  ->AOlPen = c; (w) ->Flags |= AREAOUTLINE; } 29 #define SetDrPt(w,p)  $\left\{ (w)-\right\}$ LinePtrn = p; (w)->Flags |= FRST DOT; 1 #define SetWrMsk(w,m) 30  $\{ (w) - \lambda \text{Mask} = m_i \}$ 31 #define SetAfPt(w,p,n)  $\{(w)$  ->AreaPtrn = p; (w) ->AreaPtSz = n; } 32 33 #define BNDRYOFF (w)  $\{-\}$ Flags &  $\approx$   $\sqrt{\text{AREAOUTLINE}}$ 34 35 #define  $CINIT(c, n)$  $\{ UCopperListInit(c, n); \}$ 36 #define CMOVE(c,a,b) CMove $(c, \alpha, b)$ ; CBump $(c)$ ; } 37 #define  $CWAIT(c, a, b)$  $CWait(c,a,b);$ CBump $(c)$ ; } 38 #define  $CEND(c)$  $\{$  CWAIT(c, 10000, 255);  $\}$ 39  $40$  #endif

1 #ifndef GRAPHICS GFXMACROS H

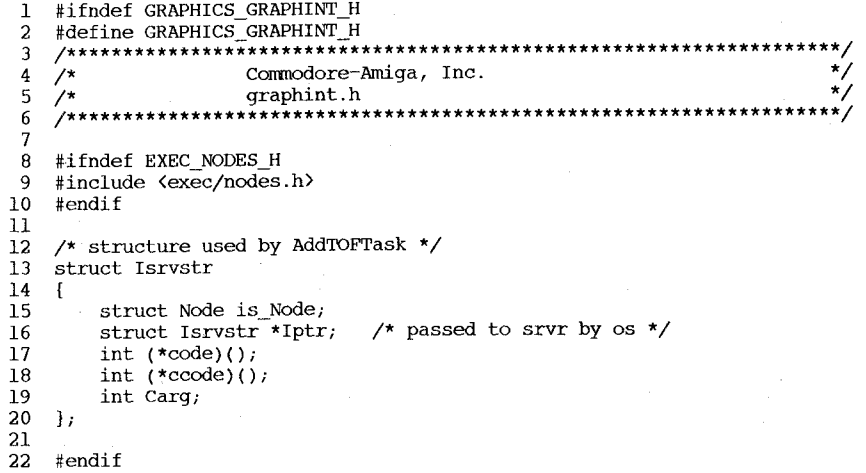

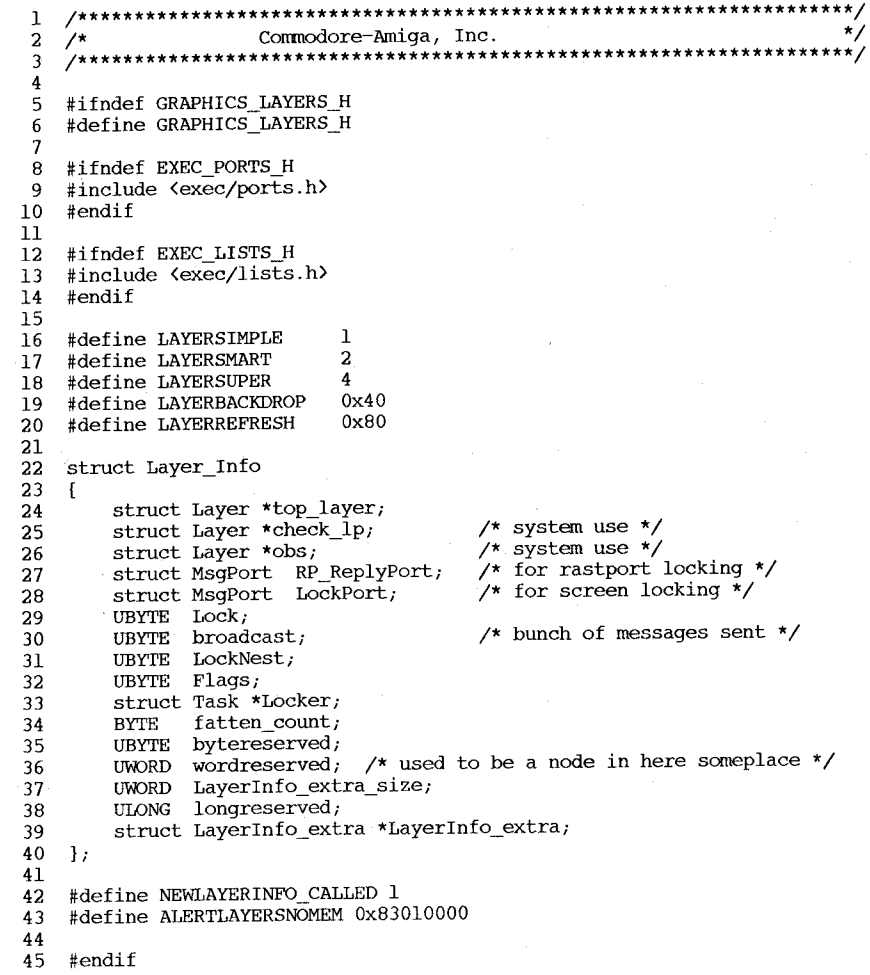

 $^{\star}/$ 

 $D - 135$ 

```
60
    #ifndef GRAPHICS RASTPORT H
 \mathbf{L}61
     #define GRAPHICS RASTPORT H
  \mathbf{2}62
  ্ব
                                                                                          63
  \overline{4}#ifndef GRAPHICS GFX H
                                                                                          64
  5
    #include <graphics/gfx.h>
                                                                                          65
 -6
     #endif
                                                                                          66
                                                                                          67
 -8
     68
 9
                                                                                          69
10\starCommodore-Amiga, Inc.
                                                                                          70
11\star71
12\starModification History
                                                                                          72
13\stardate
              Contract
                    author:
                                 Comments
                                                                                          73
14
                                                                                          74
15
    \star02 - 04 - 85Dale
                                 created from graph.h
                                                                                          75
1676
1777
18struct AreaInfo
                                                                                          78
19
    \overline{1}79
20
        SHORT
                *VertTbl,
                                  /* ptr to start of vector table */
                                                                                         80
21
        SHORT
                                  /* ptr to current vertex */
                *VctrPtr:81
22
        BYTE
                 *FlaqTbl;
                                  /* ptr to start of vector flag table */
                                                                                          82
23
        BYTE
                 *FlaQPtr;/* ptrs to areafill flags */
                                                                                         83
24
        SHORT
                Count;
                                  /* number of vertices in list */
                                                                                          84
25
        SHORT
                MaxCount;
                                  /* AreaMove/Draw will not allow Count>MaxCount*/
                                                                                         85
                                                                                             \mathbf{h}26
        SHORT
                FirstX, FirstY;
                                  /* first point for this polygon */
                                                                                         86
27
    \rightarrow87
28
                                                                                         88
29
    struct TmpRas
                                                                                         89
30
    \sqrt{ }90
31
        BYTE *RasPtr;
                                                                                         91
32
        LONG Size:
                                                                                         92
33
        \prime\star other misc junk for freelist etc. \star\prime93
34
    \mathcal{L}94
35
                                                                                         95
36
    /* unoptimized for 32bit alignment of pointers */
                                                                                         96
37
    struct GelsInfo
                                                                                         97
38
    \overline{1}98
39
        BYTE sprRsrvd;
                                  /* flag of which sprites to reserve from
                                                                                         99
40
                                     vsprite system */
                                                                                        100
41
        UBYTE Flags;
                                  /* system use */
                                                                                        101
42
        struct VSprite *qelHead, *qelTail; /* dummy vSprites for list management*/
                                                                                        102
43
        /* pointer to array of 8 WORDS for sprite available lines */103
44
        WORD *nextLine;
                                                                                        104
45
        /* pointer to array of 8 pointers for color-last-assigned to vSprites */
                                                                                        105
46
        WORD **lastColor:
                                                                                        106
47
        struct collTable *collHandler:
                                           /* addresses of collision routines */
                                                                                        107
        short leftmost, rightmost, topmost, bottommost;
48
                                                                                        108
49
       APTR firstBlissObj, lastBlissObj, /* system use only */
                                                                                        109
                                                                                            #endif
50 };
51
52
   struct RastPort
53
   \pm54
       struct Layer *Layer;
55
       struct BitMap
                        *BitMap;
56
       USHORT *AreaPtrn;
                                  /* ptr to areafill pattern */57
       struct TmpRas *TmpRas;
58
       struct AreaInfo *AreaInfo;
59
       struct GelsInfo *GelsInfo;
```
 $\overline{\mathbf{C}}$ 

 $-136$ 

```
Mask;
     UBYTE
                                   /* write mask for this raster */BYTE
              FaPen:
                                   /* foreground pen for this raster */\frac{1}{2} background pen \frac{1}{2}BYTE
              BqPen;
     BYTE
              AO1Pen;
                                   \frac{1}{4} areafill outline pen */
                                   \frac{1}{x} drawing mode for fill, lines, and text \frac{x}{x}BYTE
              DrawMode:
     BYTE
                                   /* 2<sup>n</sup> words for areafill pattern */
              AreaPtSz;
     BYTE
                                   /* current line drawing pattern preshift */
              linpatcnt;
     BYTE
              dummy;
     USHORT
              Flaqs./* miscellaneous control bits */
     USHORT
              LinePtrn/* 16 bits for textured lines */
     SHORT
              cp x, cp y;
                                   /* current pen position */
     UBYTE
              minterms[8]:SHORT
              PenWidth;
     SHORT
              PenHeight;
     struct
              TextFont *Font;
                                   \prime current font address */
                                   /* the algorithmically generated style */
     UBYTE
              AlgoStyle;
     UBYTE
              TxFlags.
                                   /* text specific flags */
     UWORD
                                   \frac{1}{\sqrt{2}} text height \frac{x}{\sqrt{2}}TxHeight;
                                   \frac{1}{4} text nominal width */
     UWORD
              TxWidth;
     IJWORD
              TxBaseline;
                                   /* text baseline */
     WORD
              TxSpacing,
                                   /* text spacing (per character) */
     APTR
              *RP User,
     UWORD
              wordreserved [7] \cdot\prime used to be a node \prime\primeULONG
              longreserved[2];
     UBYTE
              reserved [8];
                                   /* for future use */\frac{\prime}{\sqrt{2}} drawing modes */
#define JAMl
                       \overline{0}\frac{\pi}{2} iam 1 color into raster */
#define JAM2
                       \mathbf{1}\frac{\pi}{4} iam 2 colors into raster */
#define COMPLEMENT
                                  /* XOR bits into raster */
                       -2
#define INVERSVID
                       \boldsymbol{4}/* inverse video for drawing modes */
/* these are the flag bits for RastPort flags */
#define FRST DOT
                                  /* draw the first dot of this line ? */
                       0 \times 01#define ONE DOT
                                  /* use one dot mode for drawing lines */
                       0 \times 02#define DBUFFER
                       0 \times 04/* flag set when RastPorts
                                     are double-buffered */
               /* only used for bobs */
#define AREAOUTLINE 0x08
                                  /* used by areafiller */#define NOCROSSFILL 0x20
                                  /* areafills have no crossovers */
/* there is only one style of clipping: raster clipping *//* this preserves the continuity of jaggies regardless of clip window */
/* When drawing into a RastPort, if the ptr to ClipRect is nil then there */
/* is no clipping done, this is dangerous but useful for speed */
```
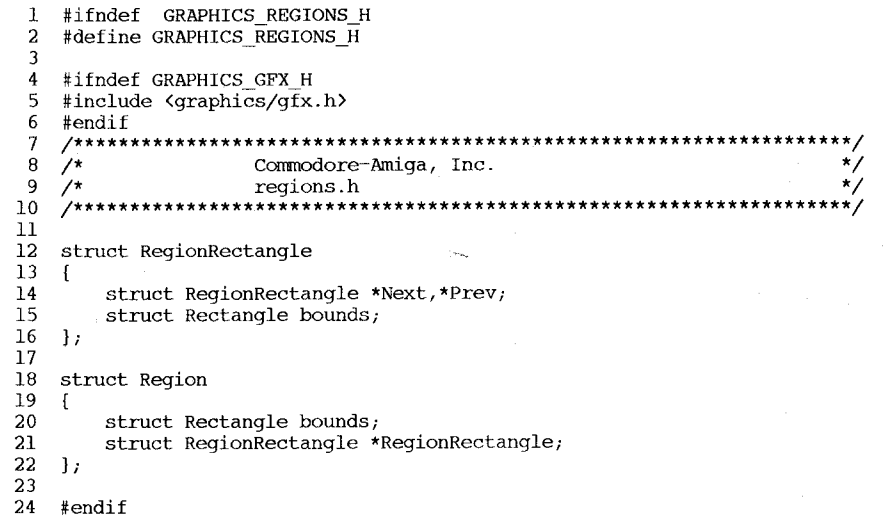

1 #ifndef GRAPHICS\_SPRITE\_H<br>2 #define GRAPHICS\_SPRITE\_H<br>3 /\*\*\*\*\*\*\*\*\*\*\*\*\*\*\*\*\*\*\*\*\*\*\*\*\*\*\*\*\*\*\*\*\* \*\*\*\*\*\*\*\*\*\*\*\*\*\*\*\*\*\*\*\*\*\*\*\*\*\*\*\*\*/  $x^*$  commodore-Amiga, Inc.<br>  $x^*$  sprite.h<br>  $x^*$  sprite.h  $\frac{4}{5}$  /\*<br>6 /\*\* /\*<br>/\*\*\*\*\*\*\*\*\*\*\*\*\*\*\*\*\*\*\*\*\*\*\*\*\*\*\*\*  $\overline{7}$ 8 #define SPRITE\_ATTACHED 0x80  $\overline{9}$ 10 struct SimpleSprite  $11 \quad$  { UWORD \*posctldata;<br>UWORD height;<br>UWORD x,y; /\*<br>UWORD num;  $\overline{12}$  $13$  $\overline{14}$  $/*$  current position  $*/$  $\overline{15}$  $\begin{array}{c} 16 \\ 16 \\ 17 \end{array}$  #endif

 $\star$ /

 $D - 137$ 

 $\overline{1}$ 

 $\mathbf{1}$  $\overline{1}$ 

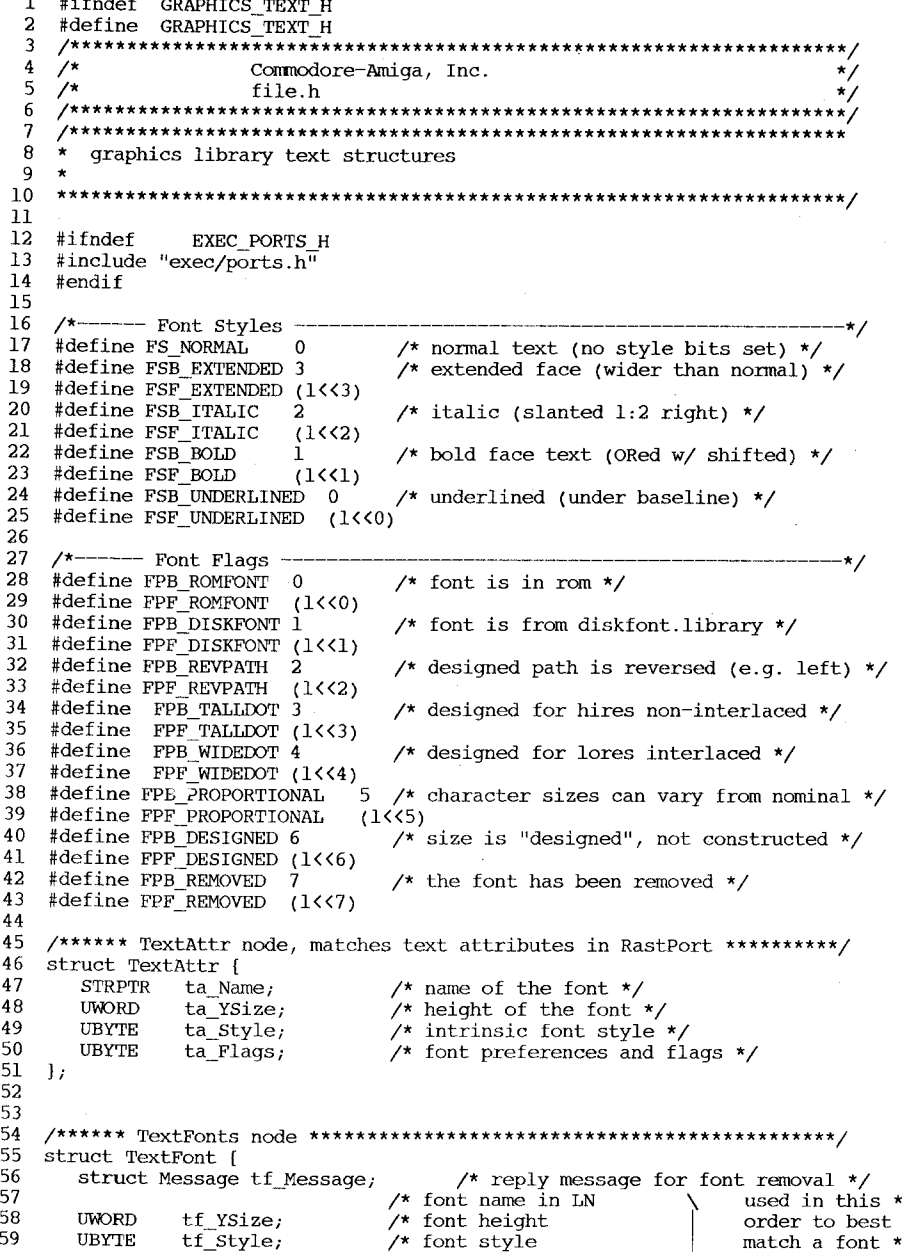

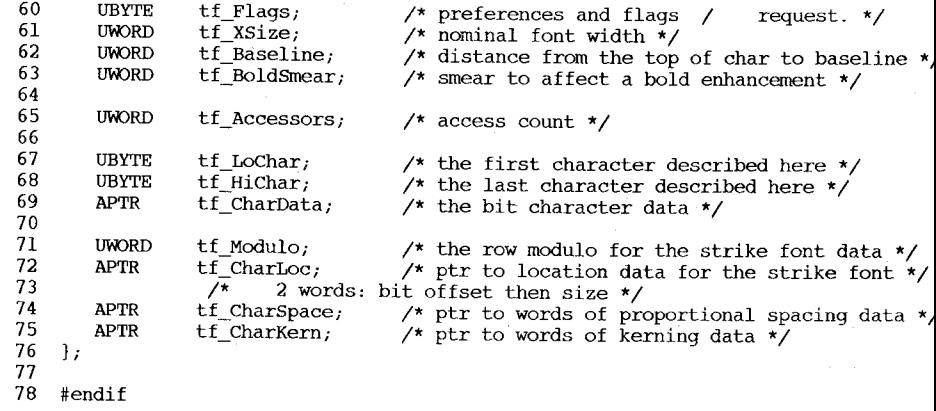

D-138

```
#ifndef GRAPHICS VIEW H
-1
\overline{a}#define GRAPHICS VIEW H
\overline{3}4 #ifndef GRAPHICS GFX H
5^{\circ}#include <graphics/qfx.h>
6
   #endif\overline{7}\bf{8}9 / x\star/
                  Commodore-Amiga, Inc.
10 /\starview.h
\prod \atop13 \timesModification History
14 \timesdate : author :
                             Comments
15
   ° A
                             created from graph.h
16\star2 - 4 - 85Dale
17 \times2 - 8 - 85Dale
                             conversion to 24 View->ViewPort
   1819
20<sub>o</sub>struct ColorMap
22
      UBYTE Flags;
23
      UBYTE Type;
24
      UWORD Count;
25
      APTR ColorTable:
26\rightarrow27
   /* if Type == 0 then ColorTable is a table of UWORDS xRGB */
28
29
   struct ViewPort
30
   \sqrt{ }31
      struct ViewPort *Next;
                                    /* table of colors for this viewport */
32
              ColorMap *ColorMap;
      struct
                    /* if this is nil, MakeVPort assumes default values */
33
              CopList *DspIns.
                                    /* user by MakeView() */
34
      struct
                                    /* used by sprite stuff */
35
              CopList *SprIns,
      struct
36
      struct
              CopList *ClrIns;
                                    /* used by sprite stuff */37
              UCopList *UCopIns;
                                    /* User copper list */struct
38
      \operatorname{SHORT}DWidth, DHeight;
39
              DxOffset, DyOffset;
      SHORT
40
      UWORD
              Modes;
41
      UWORD
              reserved;
42
      struct
              RasInfo *RasInfo,
43 };
44
   struct View
45
46
   \sqrt{ }47
      struct ViewPort *ViewPort;
                                \prime\star used for interlaced and noninterlaced */
48
      struct corlist *IOFCorList;
      struct cprlist *SHFCprList, /* only used during interlace */
49
50
      short DyOffset, DxOffset; /* for complete View positioning */
51
                               /* offsets are +- adjustments to standard #s */
                              \frac{\pi}{2} such as INTERLACE, GENLOC */
52
      UWORD Modes:
53 \vert;
54
55
   /* defines used for Modes in IVPargs */
   #define PFBA
56
                         0x4057
   #define DUALPF
                         0x400
58
   #define HIRES
                         0x8000
59 #define LACE
                         4
```

```
0x800
60
   #define HAM
    #define SPRITES
                             0x4000/* reuse one of plane ctr bits */
                             0x2000/* reuse another plane crt bit */
    #define VP HIDE
    #define GENLOCK AUDIO
                             0x100
    #define GENLOCK VIDEO
                             \overline{a}#define EXTRA HALFBRITE 0x80
   struct RasInfo /* used by callers to and InitDspC() */
   \overline{1}RasInfo *Next;
                                          /* used for dualpf */struct
       struct
                BitMap *BitMap;
       SHORT
                RxOffset, RyOffset;
                                          /* scroll offsets in this BitMap */
    \mathbf{1}
```
61

62

63

64

65

66

67

68

69

70

71

72

73

74

#endif

 $\overline{\mathbf{C}}$ -139 Contents ---------

hardware/adkbits.h hardware/blit.h hardware/cia.h hardware/custom.h hardware/dmabits.h hardware/intbits.h

 $\mathbf{1}$  $\overline{2}$ Commodore-Amiga, Inc. adkbits.h -- bit definitions for adkcon register  $\overline{\mathbf{a}}$ 4 5 \$Header: adkbits.h, v 27.1 85/06/24 14:42:34 neil Exp \$ 6  $\overline{7}$ \* \$Locker: \$ 8 9 10 11 #ifndef HARDWARE ADKBITS H 12 #define HARDWARE ADKBITS\_H 13 14 #define ADKB SETCLR 15 /\* standard set/clear bit  $*/$ 14  $/*$  two bits of precompensation  $*/$ 15 #define ADKB\_PRECOMP1 16 #define ADKB PRECOMP0 13 12 /\* use mfm style precompensation  $*/$ 17 #define ADKB\_MEMPREC 11  $\frac{1}{2}$  force uart output to zero  $\frac{1}{2}$ 18 #define ADKB UARTBRK 10 /\* enable DSKSYNC register matching \*/ 19 #define ADKB\_WORDSYNC /\* (Apple CCR Only) sync on MSB for reading \*/ 20 #define ADKB MSBSYNC 9 /\* 1 -> 2 us/bit (mfm), 2 -> 4 us/bit (gcr) \*/ 21 #define ADKB\_FAST 8 /\* use aud chan 3 to modulate period of  $??$  \*/ #define ADKB\_USE3PN  $\overline{7}$  $22$ /\* use aud chan 2 to modulate period of  $3$  \*/ 23 #define ADKB\_USE2P3 6 /\* use aud chan 1 to modulate period of 2  $*/$ 24 #define ADKB\_USE1P2 5 4 /\* use aud chan 0 to modulate period of 1  $*/$ 25 #define ADKB\_USE0P1 3 /\* use aud chan 3 to modulate volume of ?? \*/ 26 #define ADKB\_USE3VN 2 /\* use aud chan 2 to modulate volume of 3 \*/ 27 #define ADKB\_USE2V3 1 /\* use aud chan 1 to modulate volume of 2  $*/$ 28 #define ADKB\_USE1V2 0  $\frac{1}{4}$  use aud chan 0 to modulate volume of 1  $\frac{1}{4}$ 29 #define ADKB\_USE0V1 30  $31$ #define ADKF\_SETCLR  $(1<<15)$ (13<14) 32 #define ADKF\_PRECOMP1  $(1<13)$ 33 #define ADKF\_PRECOMP0 34 #define ADKF\_MFMPREC  $(1<12)$ #define ADKF\_UARTBRK 35  $(1<11)$ 36 #define ADKE\_WORDSYNC  $(1<10)$ 37 #define ADKE\_MSBSYNC  $(1<0)$ #define ADKF\_FAST  $(1<8)$ 38 39 #define ADKF USE3PN  $(1< 7)$ 40 #define ADKF USE2P3  $(1<6)$ 41 #define ADKF\_USE1P2  $(1<5)$ #define ADKF\_USE0P1  $(1<4)$ 42 #define ADKF USE3VN  $(1<3)$ 43 #define ADKF\_USE2V3  $(1<2)$ 44  $(1<1)$ 45 #define ADKF\_USE1V2 46 #define ADKF\_USE0V1  $(1<0)$ 47 48 #define ADKF\_PRE000NS  $\frac{1}{2}$  000 ns of precomp  $\frac{1}{2}$  $\Omega$ (ADKE\_PRECOMP0) /\* 140 ns of precomp  $*/$ 49 #define ADKF\_PRE140NS  $\frac{1}{2}$  280 ns of precomp  $\frac{1}{\sqrt{2}}$ 50 #define ADKE\_PRE280NS (ADKE PRECOMP1) (ADKF\_PRECOMP0 | ADKF\_PRECOMP1) /\* 560 ns of precomp 51 #define ADKE\_PRE560NS 52 53 #endif !HARDWARE\_ADKBITS\_H

U  $-140$ 

 $\mathbf{1}$  $2 * **blit.h**$ \* Commodore-Amiga, Inc.  $\overline{3}$  $\overline{4}$  $\star$ \* \$Header: blit.h, v 27.1 85/06/24 14:42:40 neil Exp \$  $5<sup>1</sup>$ 6  $\star$  $\overline{7}$ \* SLocker: \$ 8  $\star$  $\overline{9}$ 10  $11$ #ifndef HARDWARE BLIT H #define HARDWARE BLIT H  $12 \overline{ }$  $13$ 14 /\* include file for blitter \*/ 15 #define HSIZEBITS 6  $16$ #define VSIZEBITS 16-HSIZEBITS  $/* 2^6 - 1 */$  $17$ #define HSIZEMASK 0x3f  $/$   $2^10 - 1$  \*/ #define VSIZEMASK 0x3FF 18 19 20 #define MAXBYTESPERROW 128 21 /\* definitions for blitter control register 0 \*/ 22 23 24 #define ABC  $0x80$ 25 #define ABNC  $0x40$ #define ANBC  $0x20$ 26 27 #define ANBNC  $0x10$ #define NABC 28  $0x8$ 29 #define NABNC  $0x4$ 30 #define NANBC 0x2 31 #define NANBNC 0xl 32 33  $/*$  some commonly used operations  $*/$ ABC ANBC NABC | ABNC ANBNC NABNC 34 #define A OR B ABC NABC ABNC | ANBC NANBC ANBNC 35 #define A OR C NABC ABNC NANBC ANBNC 36 #define A XOR C 37  $\#define A To D$ ABC ANBC ABNC ANBNC 38 39 #define BCOB DEST 8 #define BCOB SRCC 9 40 #define BCOB SRCB 10 41 #define BCOB SRCA 11 42 43 #define BCOF DEST 0x100 44 #define BCOF SRCC 0x200 #define BCOF SRCB 0x400 45 #define BCOF SRCA 0x800 46 47 #define BClF\_DESC 2 /\* blitter descend direction \*/ 48 49 50 #define DEST 0x100 51 #define SRCC 0x200 52 #define SRCB 0x400 53 #define SRCA 0x800 54 /\* bits to right align ashift value \*/ 55 #define ASHIFTSHIFT 12 /\* bits to right align bshift value \*/ 56 #define BSHIFTSHIFT 12 57 /\* definations for blitter control register  $1$  \*/ 58 59 #define LINEMODE  $0x1$ 

#define FILL OR  $0x8$ 60 #define FILL XOR  $0x10$ 61 #define FILL CARRYIN 0x4 62  $\#$ define ONEDOT 63  $0x2$ #define OVFLAG 64 0x20 65 #define SIGNFLAG  $0x40$ #define BLITREVERSE 66  $0x2$ 67 68 #define SUD  $0x10$ 69 #define SUL  $0x8$ 70 #define AUL  $0x4$ 71 72 #define OCTANT8 24 73 #define OCTANT7  $\overline{4}$ 74 #define OCTANT6  $12$ 75 #define OCTANT5 28 76 #define OCTANT4 20 #define OCTANT3 77 8 78 #define OCTANT2  $\mathbf 0$ 79 #define OCTANT1  $16$ 80 81 /\* stuff for blit geuer \*/ 82 struct bltnode 83  $\mathbf{f}$ 84 struct bltnode \*n; 85 int  $(*function)();$ 86 char stat, 87 blitsize; short 88 short beamsync; 89 int  $(*cleanup)();$ 90  $\exists$ 91 92 /\* defined bits for bltstat \*/ 93 #define CLEANUP 0x40 94 #define CLEANME CLEANUP 95 96 #endif !HARDWARE BLIT H

 $/*$  one dot per horizontal line \*/

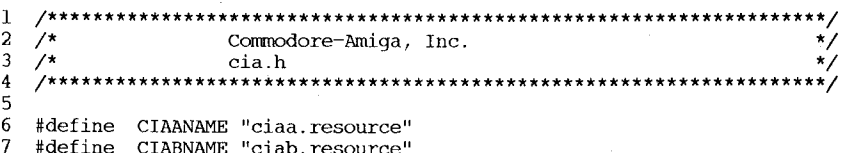

 $\mathbf{1}$  $\overline{2}$ \* Commodore-Amiga, Inc.  $\overline{\mathbf{3}}$ \* custom.h  $\overline{\mathbf{4}}$  $\star$  $\overline{5}$ \* \$Header: custom.h, v 27.1 85/06/24 14:42:53 neil Exp \$  $6\overline{6}$  $\star$  $\overline{7}$ \* \$Locker: \$  $\mathbf{8}$  $\star$  $\cdot$ 9 10 #ifndef HARDWARE\_CUSTOM H  $11$  $12$ #define HARDWARE CUSTOM H 13  $14$  $/$ \* \* do this to get base of custom registers: 15  $16$ \* extern struct Custom custom;  $17$  $\star$ /  $18\,$ 19 20 struct Custom {  $\overline{21}$ bltddat; **UWORD**  $\overline{22}$ **UWORD**  $d$ maconr;  $\overline{23}$ **UWORD**  $vposr;$  $\overline{24}$ **UWORD** vhposr;  $\overline{25}$ **UWORD** dskdatr;  $\overline{26}$ **UWORD** joy0dat; 27  ${\tt UWORD}$ joyldat; 28 UWORD clxdat; 29 UWORD adkconr; 30 **UWORD** pot0dat;  $31$  ${\tt UWORD}$ potldat; 32 **UWORD**  $potinp;$ 33  $UW\!O\!RD$ serdatr; 34 **UWORD** dskbytr; 35  ${\tt UWORD}$ intenar; 36 **UWORD** intregr; 37  $\mbox{APTR}$  $dskpt;$ 38 **UWORD** dsklen; 39 **UWORD** dskdat; 40 UWORD refptr; 41 **UWORD**  $vposw;$ 42 **UWORD** vhposw; 43 **UWORD** copcon; 44 **UWORD** serdat; 45 UWORD serper; 46 **UWORD** potgo; 47 UWORD joytest; 48 **UWORD** stregu; 49 UWORD  $strvbl;$ 50 **UWORD**  $strhor<sub>i</sub>$ 51 UWORD strlong;  $52\,$  $blton0;$ **UWORD** 53  $bltool;$ UWORD 54 **UWORD** bltafwm; 55 **UWORD** bltalwm; 56 APTR bltcpt; 57  $\mbox{APTR}$  $blt$ <sub>b</sub> 58  $\mbox{APTR}$ bltapt; 59  $\mbox{APTR}$ bltdpt;

 $\overline{8}$ 

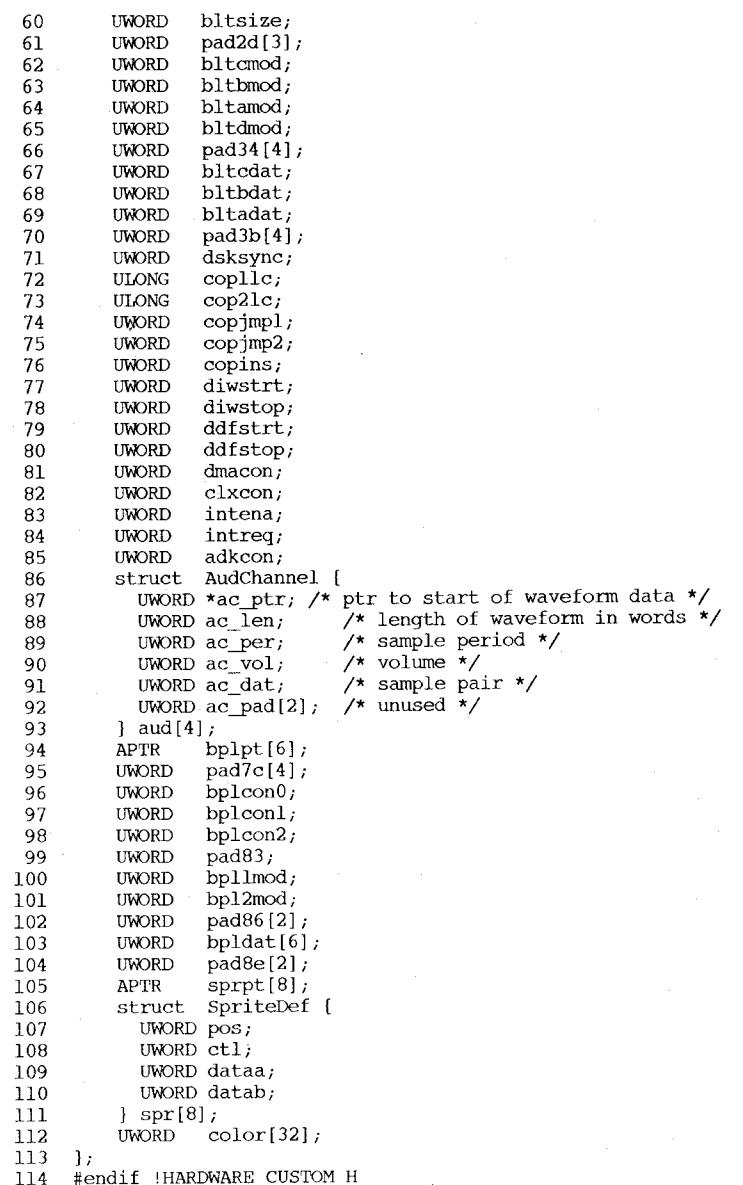

1 **/\*\*\*\*\*\*\*\*\*\*\*\*\*\*\*\*\*\*\*\*\*\*\*\*\*\*\*\*\*\*\*\*\*\*\*\*\*\*\*\*\*\*\*\*\*\*\*\*\*\*\*\*\*\*\*\*\*\*\*\*\*\*\*\*\*\*\***  2 3 4 5 6 7 8  $\mathbf{Q}$ 10 11 12 13 14 /\* include file for defining dma control stuff \*/ 15 16 /\* write definitions for dmaconw \*/ 17 #define DMAP\_SETCLR Ox8000 18 #define DMAP AUDIO 19 #define DMAP-AUDO 20 21 22 23 #define DMAP-DISK 24 25 26 27 #define DMAF RASTER 28 #define DMAF-MASTER 29 30 31 32 /\* read definitions for dmaconr \*/ 33 /\* bits 0-8 correspnd to dmaconw definitions \*/ 34 35 36 37 #define DMAB\_SETCLR 15 38 #define DMAB AUDO 0 39 #define DMAB-AUDI 1 40 #define DMAB-AUD2 2 41 #define DMAB-AUD3 3 42 #define DMAB-DISK 4 43 #define DMAB-SPRITE 5 44 #define DMAB-BLITTER 6 45 #define DMAB-COPPER 7 46 #define DMAB-RASTER 8 47 #define DMAB\_MASTER 9 48 #define DMAB\_BLITHOG 10 49 #define DMAB\_BLTDONE 14 50 51 52 53 \* Commodore-Amiga, Inc. \* dmabits.h \* \$Header: dmabits.h,v 27.1 85/06/24 14:42:59 neil Exp \$ \* \* \$Locker: \$ \* **\*\*\*\*\*\*\*\*\*\*\*\*\*\*\*\*\*\*\*\*\*\*\*\*\*\*\*\*\*\*\*\*\*\*\*\*\*\*\*\*\*\*\*\*\*\*\*\*\*\*\*\*\*\*\*\*\*\*\*\*\*\*\*\*\*\*\*\*/**  #ifndef HARDWARE\_DMABITS\_H #define HARDWARE\_DMABITS\_H #define DMAP-AUDI #define DMAP-AUD2 #define DMAF AUD3 #define DMAP-SPRITE #define DMAP=BLITTER Ox0040 #define DMAF\_COPPER #define DMAP-BLITHOG Ox0400 #define DMAF=ALL  $0 \times 000$ F /\* 4 bit mask \*/ OxOOOl Ox0002 Ox0004 Ox0008 OxOOlO Ox0020 Ox0080 OxOlOO Ox0200 OxOlFF /\* all dma channels \*/ #define DMAP BLTDONE Ox4000 #define DMAF=BLTNZERO Ox2000 #define DMAB\_BLTNZERO 13 !HARDWARE DMABITS H

 $\bigcup$  $-143$ 

 $\mathbf{1}$  $\mathbf{z}$ \* Commodore-Amiga, Inc.  $\overline{3}$ \* intenabits.h -- definitions for the bits in the interrupt enable (and interrupt request) register  $\overline{4}$  $\star$ 5 \$Header: intbits.h, v 27.1 85/06/24 14:43:04 neil Exp \$ 6  $\star$  $\overline{7}$  $\rightarrow$  $\bf{8}$ \* \$Locker: \$ 9  $\star$ 10 11 12 #ifndef HARDWARE INTBITS H 13 #define HARDWARE INTBITS H 14 15 #define INTB SETCLR  $(15)$  /\* Set/Clear control bit. Determines if bits \*/ 16 /\* written with a 1 get set or cleared. Bits \*/ /\* written with a zero are allways unchanged \*/ 17 18 #define INTB INTEN (14) /\* Master interrupt (enable only ) \*/ (13) /\* External interrupt \*/ 19 #define INTB EXTER 20 #define INTB\_DSKSYNC  $(12)$  /\* Disk re-SYNChronized \*/ #define INTB RBF (11) /\* serial port Receive Buffer Full \*/ 21 22 #define INTB AUD3  $(10)$  /\* Audio channel 3 block finished \*/  $23<sup>°</sup>$ #define INTB\_AUD2  $(9)$ /\* Audio channel 2 block finished \*/ 24 #define INTB AUD1  $(8)$ /\* Audio channel 1 block finished \*/  $(7)$  $\frac{\pi}{4}$  Audio channel 0 block finished \*/ 25 #define INTB AUDO /\* Blitter finished \*/ 26 #define INTB\_BLIT  $(6)$ 27 /\* start of Vertical Blank \*/ #define INTB VERTB  $(5)$  $/*$  Coprocessor \*/ 28 #define INTB COPER  $(4)$ #define INTB\_PORTS  $(3)$  $/* I/O$  Ports and timers \*/ 29 /\* software interrupt request \*/ 30 #define INTB SOFTINT  $(2)$ 31 #define INTB DSKBLK  $(1)$  $/*$  Disk Block done  $*/$  $(0)$ /\* serial port Transmit Buffer Empty \*/ 32 #define INTB TBE 33 34 35  $(1<15)$ 36 #define INTF SETCLR 37 #define INTF INTEN  $(1<14)$ #define INTF EXTER  $(1<13)$ 38 #define INTF DSKSYNC 39  $(1<12)$ #define INTF RBF 40  $(1<11)$ 41 #define INTF AUD3  $(1<10)$ 42 #define INTF\_AUD2  $(1< 9)$ 43 #define INTF AUD1  $(1<8)$ 44 #define INTF AUDO  $(155)$ 45 #define INTF\_BLIT  $(1<6)$ 46 #define INTF VERTB  $(1<5)$ 47 #define INTF COPER  $(1<4)$ 48 #define INTF PORTS  $(1<3)$  $(1< 2)$ 49 #define INTF\_SOFTINT 50 #define INTF\_DSKBLK  $(1<1)$ 51 #define INTF TBE  $(1<0)$ 52 53 #endif !HARDWARE INTBITS H

Contents

intuition/intuinternal.h intuition/intuition.h intuition/intuitionbase.h

U

#ifndef INTUITION INTUITION H  $1.$ #define INTUITION INTUITION H TRUE  $2:$  $3:$  $4:$  $5:$ \* Commodore-Amiga, Inc.  $\star$ 6: intuition.h main include for c programmers  $7:$  $\star$  $8:$  $\star$  $9:$  $\star$ Modification History  $10:$ Comments  $\star$ : author: date  $11:$  $\star$ created this file!  $12:$  $\star$  $1 - 30 - 85$  $-ERJ= \star$  $10 - 03 - 85$ Support for HP printers  $13:$  $14:$  $\star$  $15:$  $16:$ #ifndef INTUITION INTUITIONBASE\_H  $17:$ #include "intuition/intuitionbase.h"  $18:$  $19:$ #endif  $20:$ 21: #ifndef GRAPHICS GFX H #include "graphics/gfx.h"  $22:$  $23:$ #endif  $24:$  $25.$ #ifndef GRAPHICS CLIP H #include "graphics/clip.h"  $26:$  $27:$  $#endif$  $28:$ #ifndef GRAPHICS VIEW H  $29:$ #include "graphics/view.h"  $30:$  $31:$  $#endif$  $32:$ #ifndef GRAPHICS RASTPORT H  $33:$  $34:$ #include "graphics/rastport.h" #endif  $35:$  $36:$ #ifndef GRAPHICS\_LAYERS\_H  $37:$ #include "graphics/layers.h"  $38:$  $39:$  $#endif$  $40:$ #ifndef GRAPHICS\_TEXT\_H  $41:$ #include "graphics/text.h"  $42:$  $43:$ #endif  $44:$ #ifndef EXEC PORTS H  $45:$  $46:$ #include "exec/ports.h"  $47:$  $#$ endif  $48:$ #ifndef DEVICES TIMER H  $49:$ #include "devices/timer.h"  $50:$  $51:$  #endif  $52:$ #ifndef DEVICES INPUTEVENT H  $53:$ #include "devices/inputevent.h"  $54:$  $55:$  $#$ endif  $56:$ 

 $57:$ \_\_\_\_\_\_\_\_\_\_\_\_\_\_\_\_\_\_\_\_\_\_\_\_\_\_\_\_\_\_\_\_\_\_  $58:$  $/*$  =======  $\star$ /  $\star$ / ---------------------------- $60:$  $7^*$  ====  $\star$ /  $61:$ struct Menu  $62:$  $\mathbf{f}$  $/*$  same level \*/ Menu \*NextMenu;  $63:$ struct /\* position of the select LeftEdge, TopEdge; 64: SHORT box  $\star$ /  $/*$  dimensions of the Width, Height;  $65:$ **SHORT** select box \*/  $/*$  see flag definitions USHORT Flags; 66: below  $*/$ /\* text for this Menu  $*$ MenuName ;  $67:$ **BYTE** Header \*/  $/*$  pointer to first struct MenuItem \*FirstItem, 68: in chain \*/  $69:$ /\* these mysteriously-named variables are for internal  $70:$ use only \*/ SHORT JazzX, JazzY, BeatX, BeatY;  $71:$  $72:$  $\rightarrow$  $73:$  $74:$ /\* FLAGS SET BY BOTH THE APPLIPROG AND INTUITION \*/  $75:$ /\* whether or not this #define MENUENABLED 0x0001  $76:$ menu is enabled \*/  $77:$ /\* FLAGS SET BY INTUITION \*/  $78:$ /\* this menu's items are #define MIDRAWN 0x0100 79: currently drawn \*/  $80:$  $81:$  $82:$  $83:$  $84:$  $85:$  $/*$  === 86:  $\star$ / /\* === MenuItem ================================  $87:$  $\star$ /  $7*$   $=$ 88:  $\star$ / struct MenuItem 89:  $90:$  $\sqrt{2}$  $/*$  pointer to next in struct MenuItem \*NextItem;  $91:$ chained list \*/ /\* position of the select LeftEdge, TopEdge;  $92:$ **SHORT** box  $*/$  $/*$  dimensions of the Width, Height; **SHORT**  $93:$ select box \*/ /\* see the defines below **USHORT** Flags; 94:  $\overline{z}$ 95: /\* set bits mean this LONG MutualExclude; 96: item excludes that \*/  $97:$ 

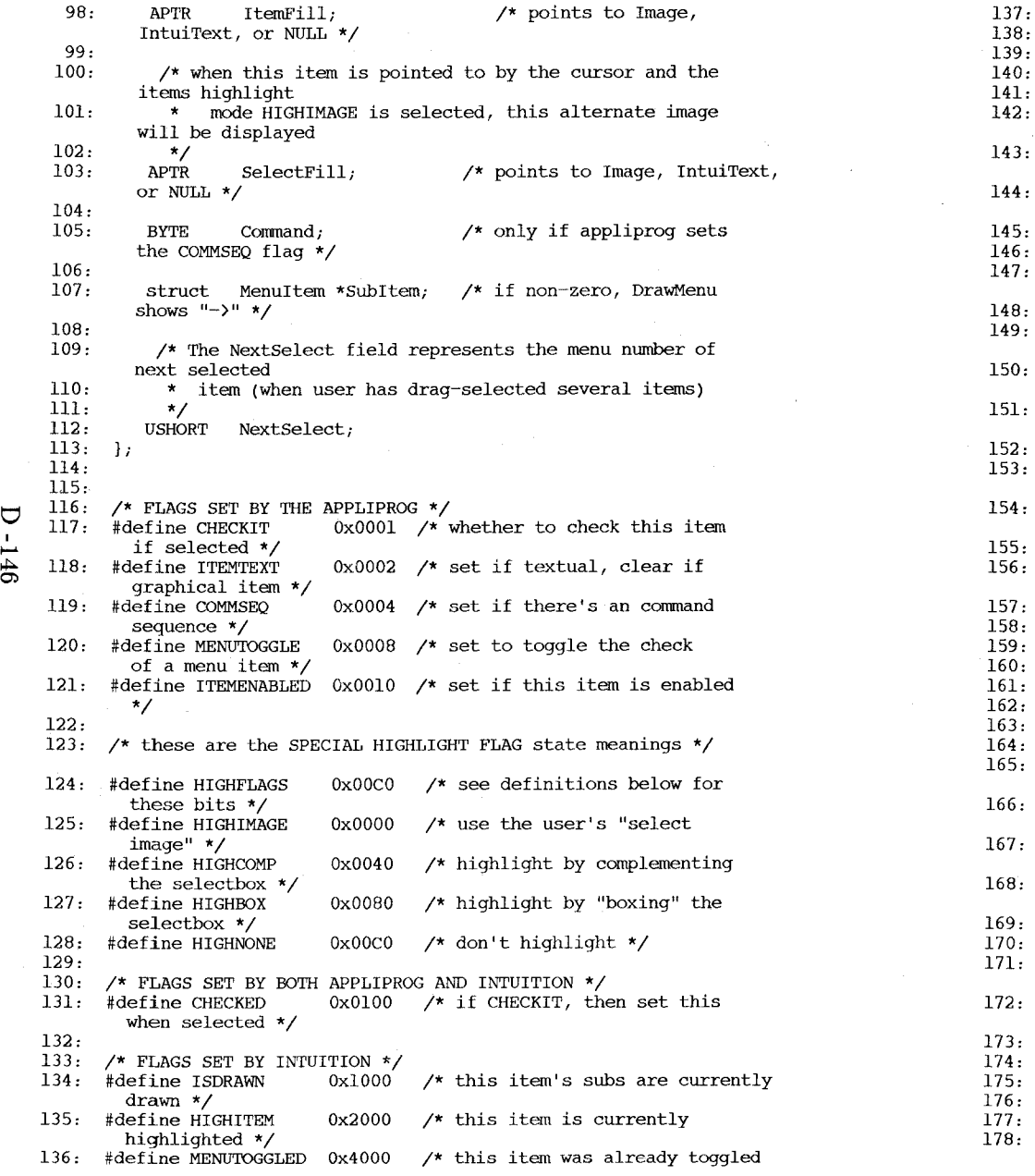

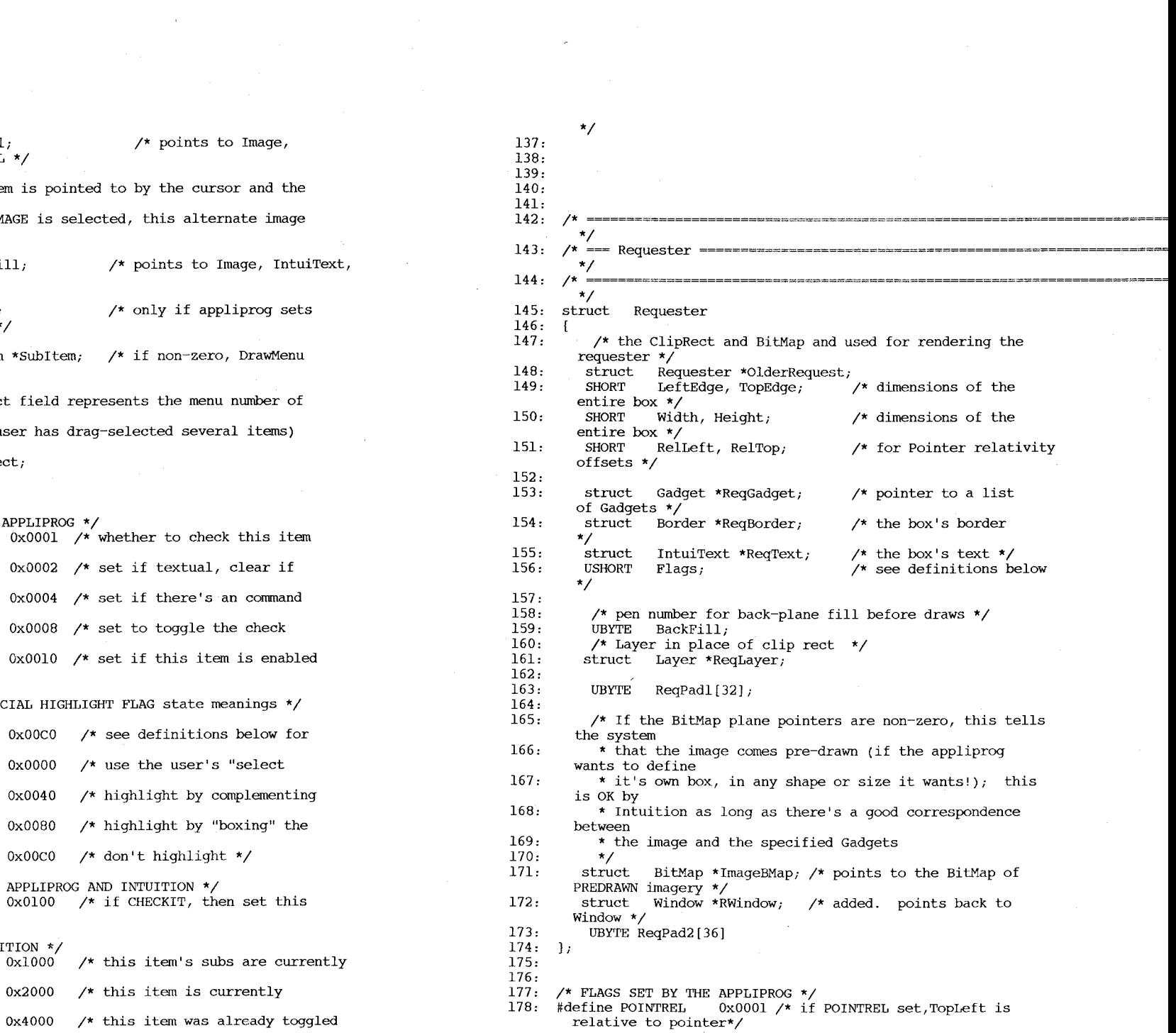

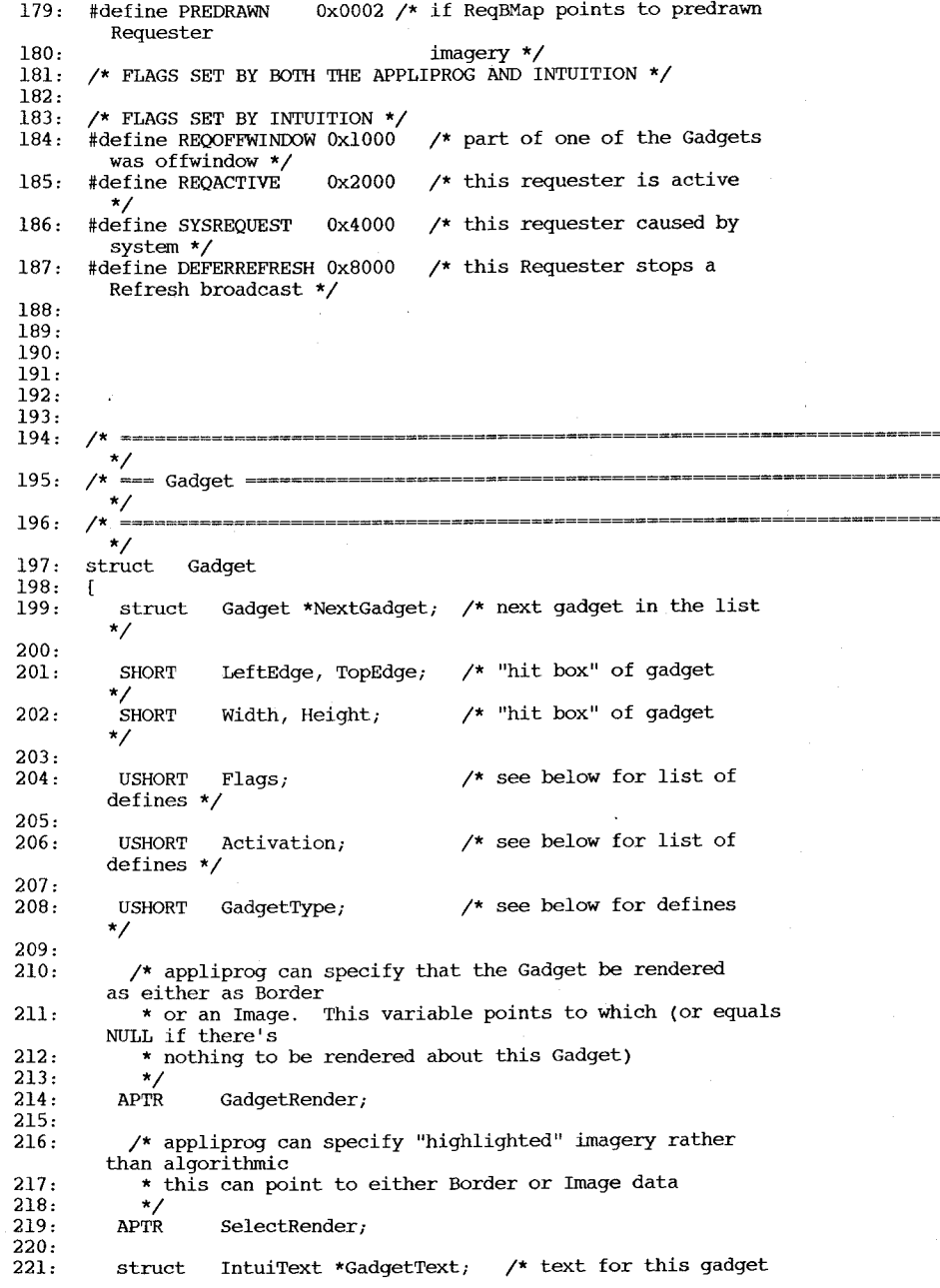

 $D - 147$ 

===

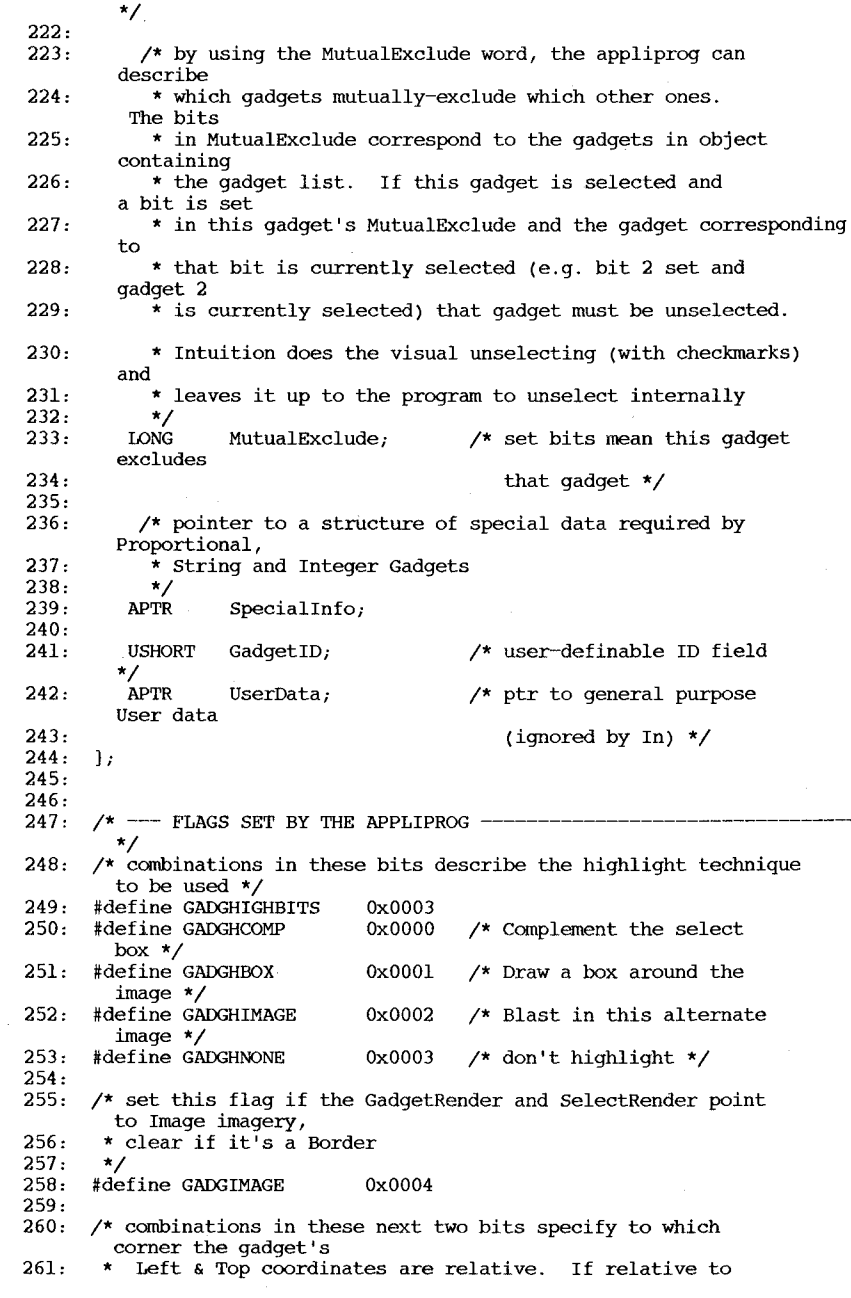
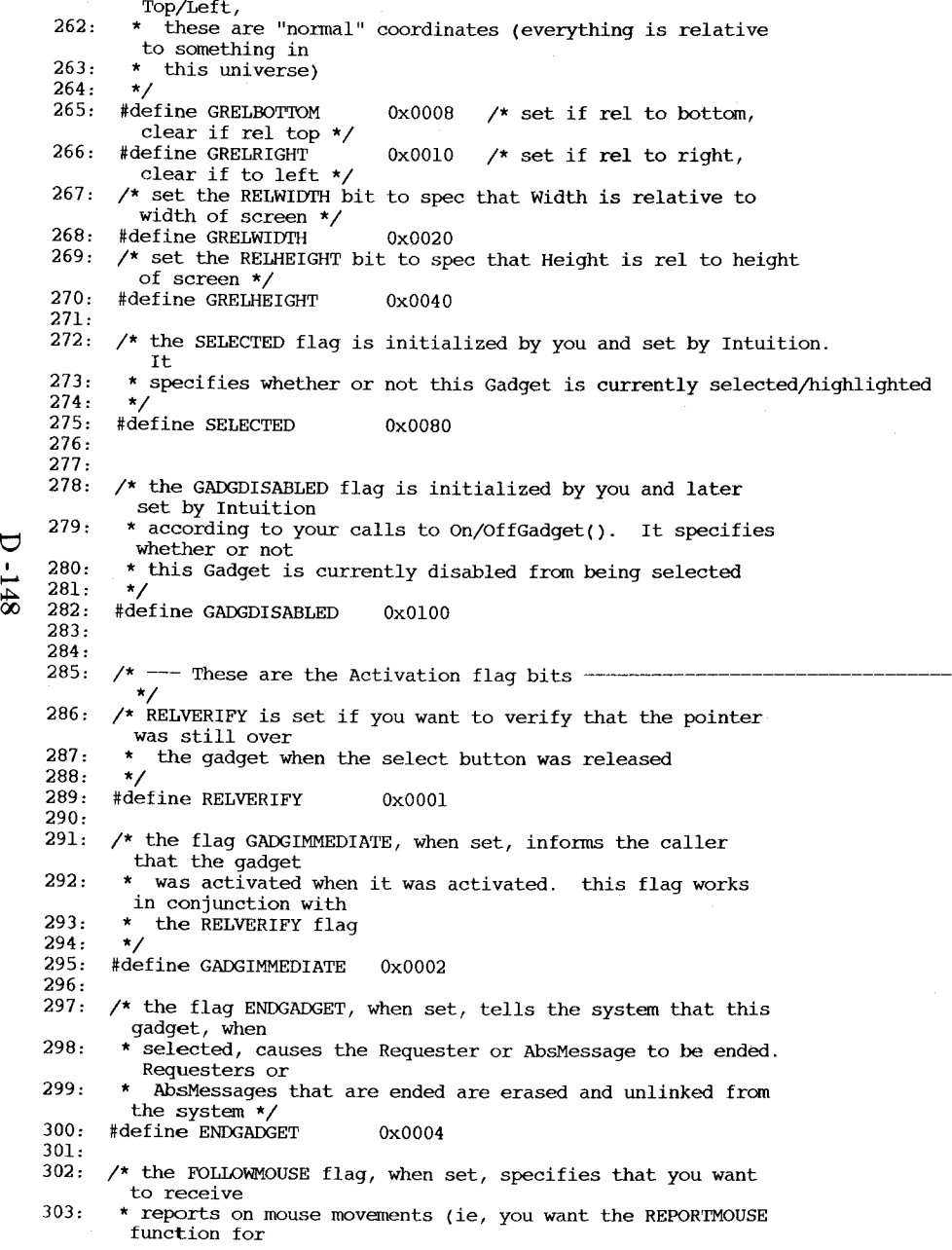

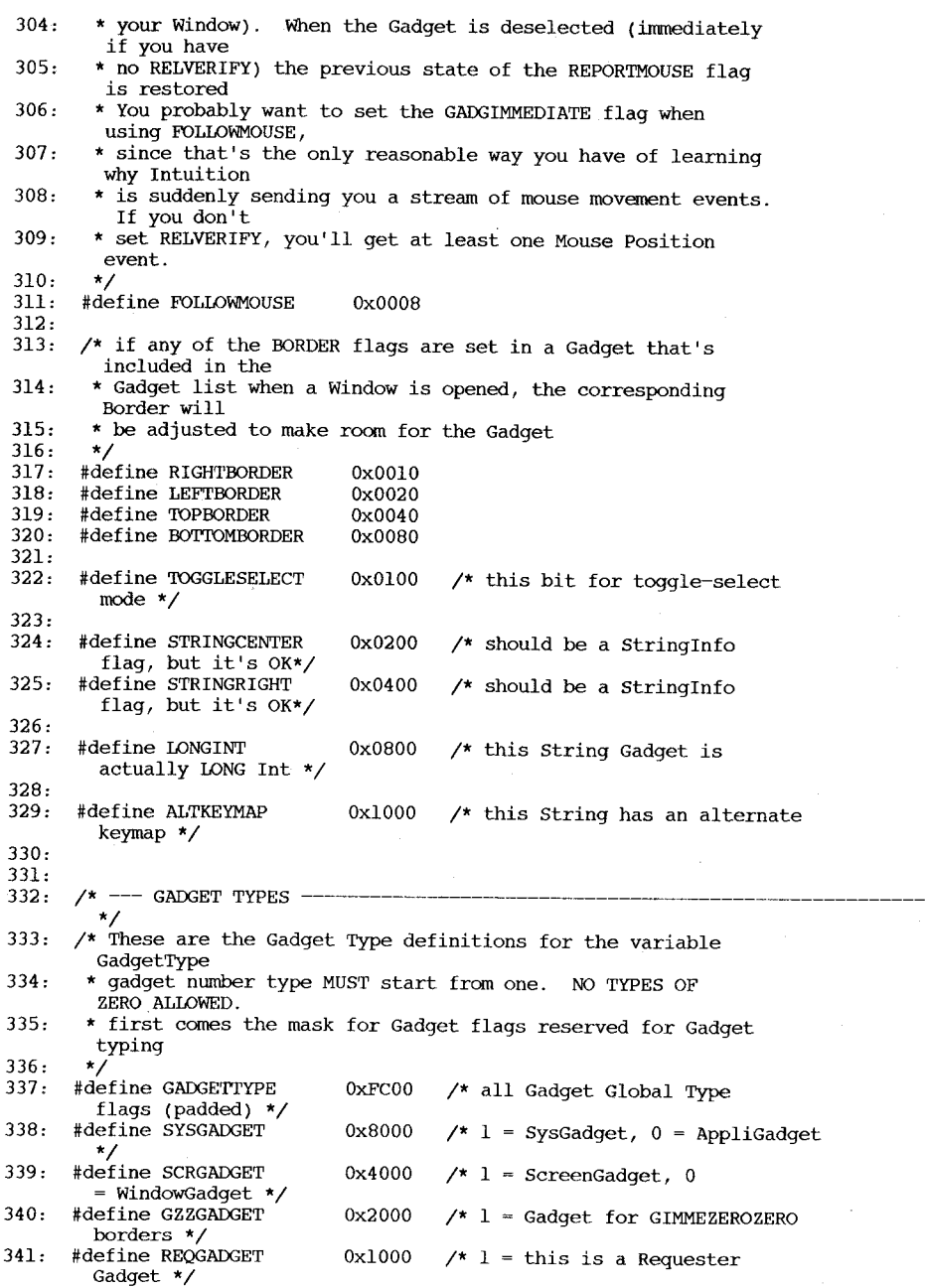

 $\bigcirc$ 

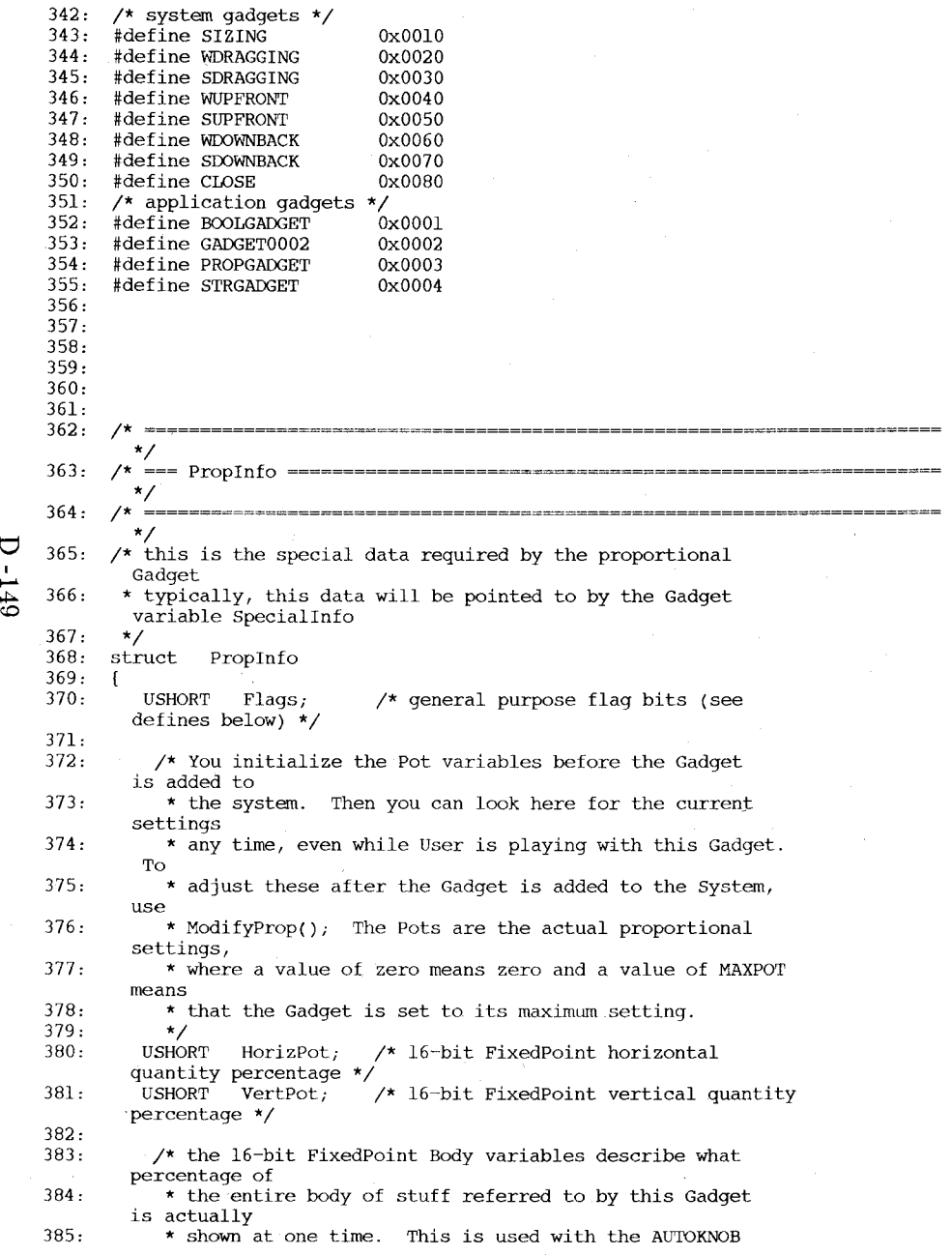

routines, \* to adjust the size of the AUTOKNOB according to how 386: much of 387: \* the data can be seen. This is also used to decide how far 388: \* to advance the Pots when User hits the container \* For instance, if you were controlling the display 389: of a 5-line \* Window of text with this Gadget, and there was a 390: total of 15 \* lines that could be displayed, you would set the 391: VertBody value to 392: \* (MAXBODY / (TotalLines / DisplayLines)) ~ MAXBODY  $/3$ . 393: \* Therefore, the AUTOKNOB would fill 1/3 of the container, and 394: \* if User hits the Cotainer outside of the knob, the pot would 395: \* advance 1/3 (plus or minus) If there's no body to show, or<br> $*$  the total amount of displayable info is less than 396: the display area, 397: \* set the Body variables to the MAX. To adjust these after the \* Gadget is added to the System, use ModifyProp(); 398: 399: \*/ HorizBody; /\* horizontal Body \*/ 400: USHORT VertBody; /\* vertical Body \*/ 401: USHORT 402: /\* these are the variables that Intuition sets and maintains 403: \*/ CWidth;  $\prime$  /\* Container width (with any relativity 404: absoluted) \*/<br>USHORT CHeight;  $/*$  Container height (with any relativity 405: absoluted) \*/ 406: USHORT HPotRes, VPotRes; /\* pot increments \*/<br>USHORT LeftBorder; /\* Container borders \*/ USHORT LeftBorder; /\* Container borders \*/<br>USHORT TopBorder; /\* Container borders \*/ 407: TopBorder;  $/*$  Container borders  $*/$ 408: 409:  $\rightarrow$ 410: 411: 412: /\* --- FLAG BITS ---------------------------------------------------------- \*/  $0x0001$ 413: #define AUTOKNOB  $\sqrt{\phantom{a}}$  this flag sez: gimme that old auto-knob\*/ #define FREEHORIZ 414:  $0x0002$  $\prime$ \* if set, the knob can move horizontally \*/  $0 \times 0004$ /\* if set, the knob can 415: #define FREEVERT move vertically \*/  $0 \times 0008$  $\prime^*$  if set, no border will 416: #define PROPBORDERLESS be rendered \*/ 417: #define KNOBHIT  $0 \times 0100$  $/*$  set when this Knob is hit \*/ /\* minimum horizontal **size** 

/\* minimum vertical size

419: 420: #define KNOBHMIN 6 of the Knob \*/ #define KNoBVMIN 4 of the Knob \*/

418:

 $\overline{U}$ 

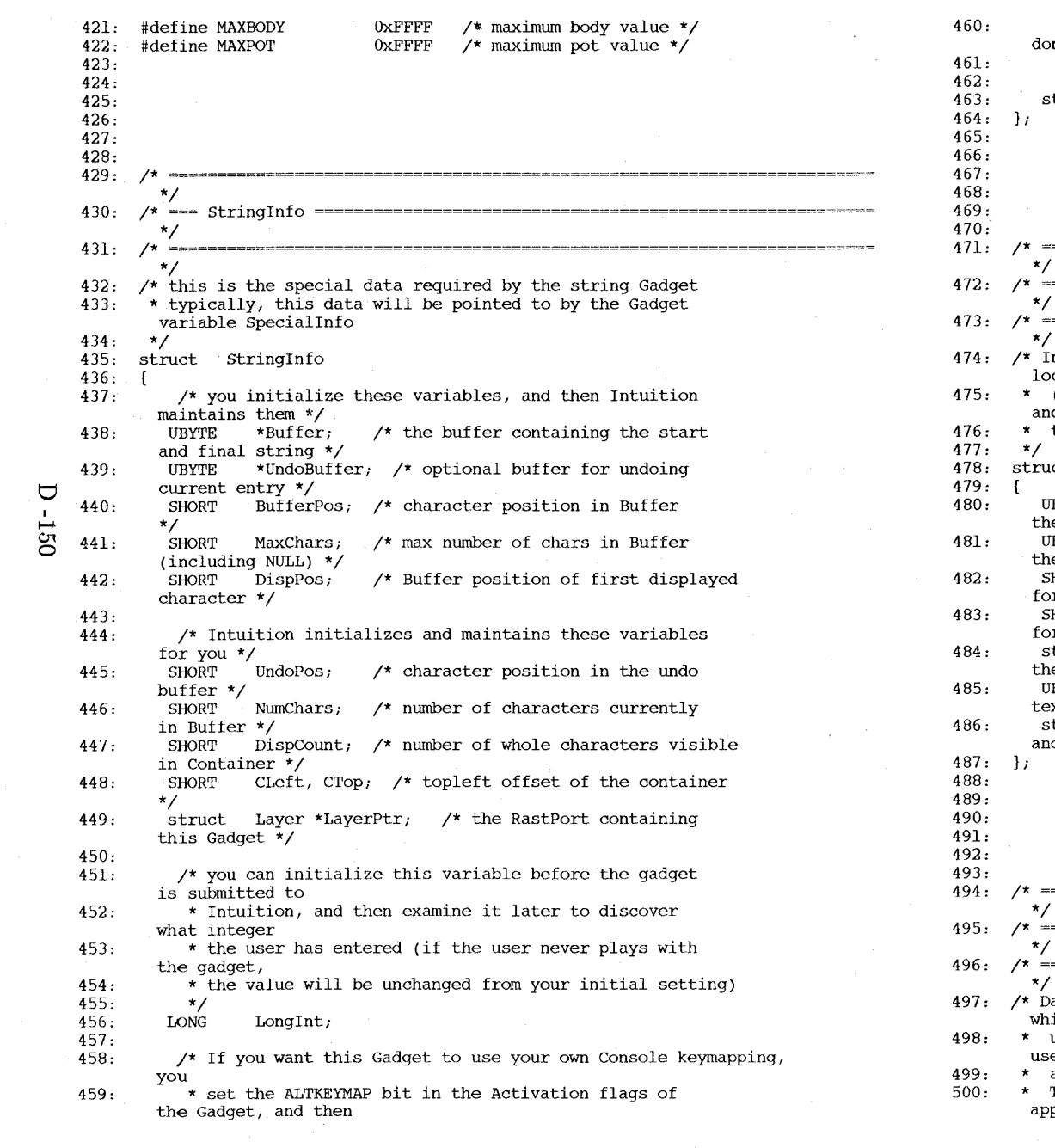

 $\mathcal{S}$ 

 $\mathcal{L}_{\mathcal{A}}$  and  $\mathcal{L}_{\mathcal{A}}$  are the second constant of the second constant  $\mathcal{L}_{\mathcal{A}}$ 

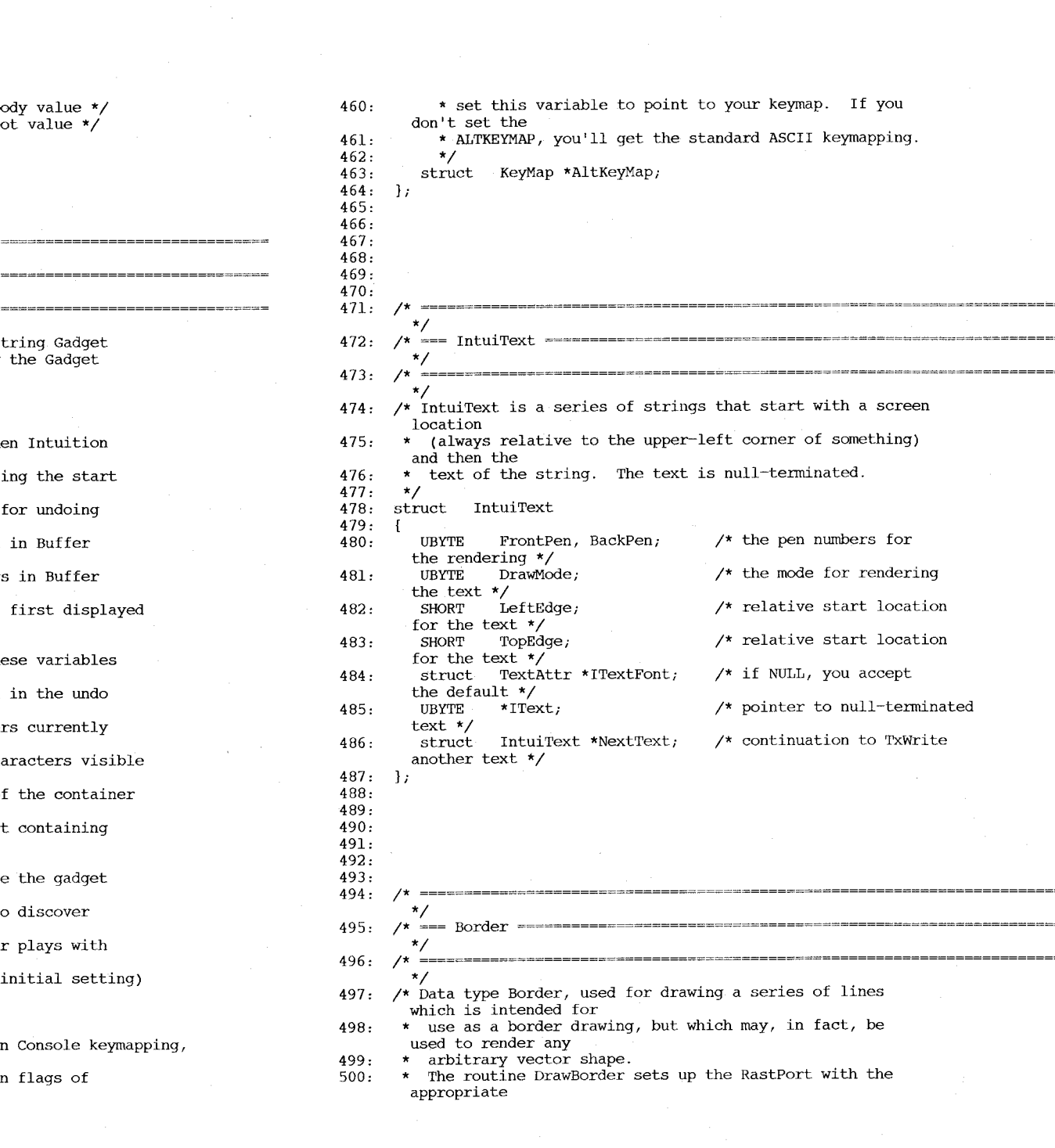

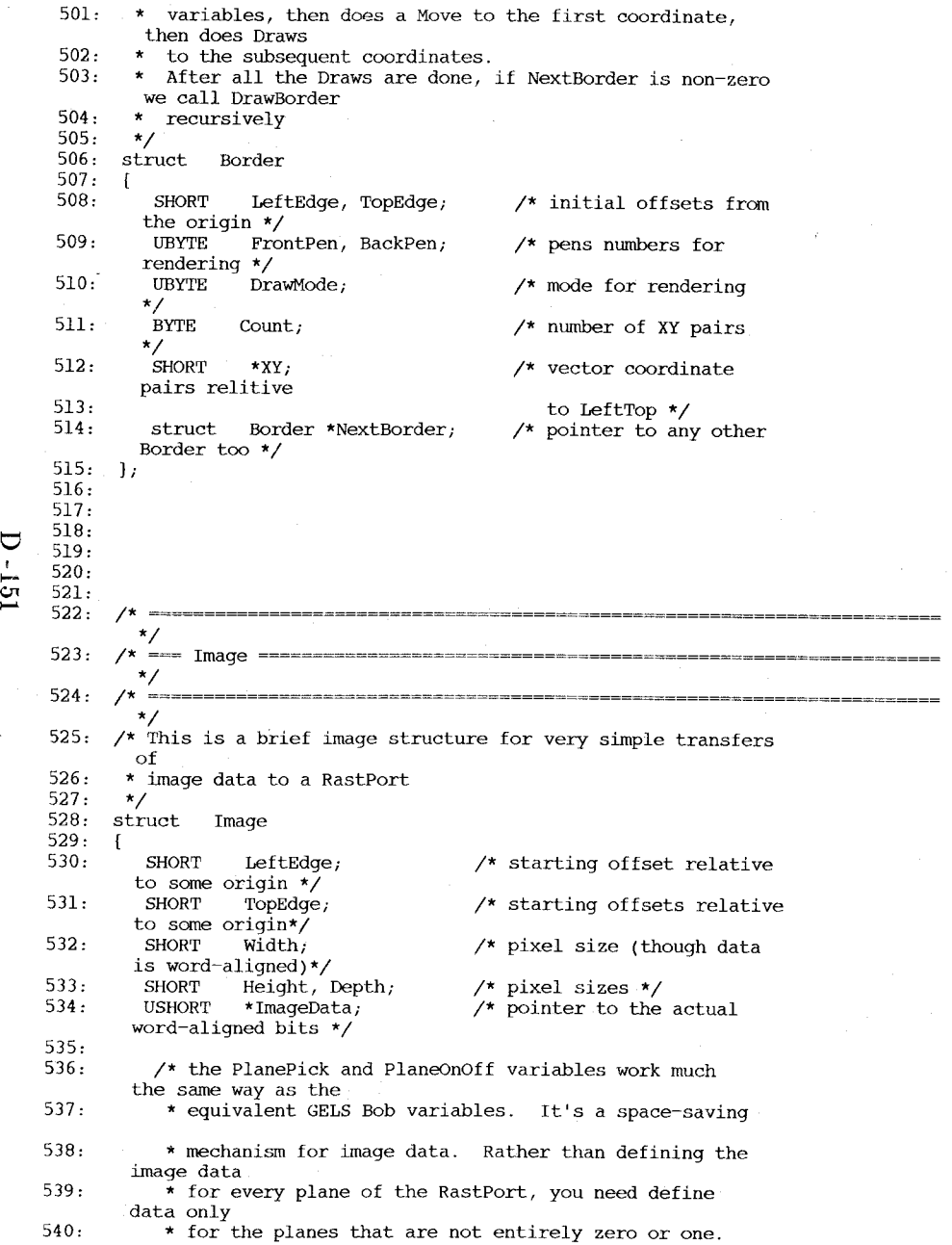

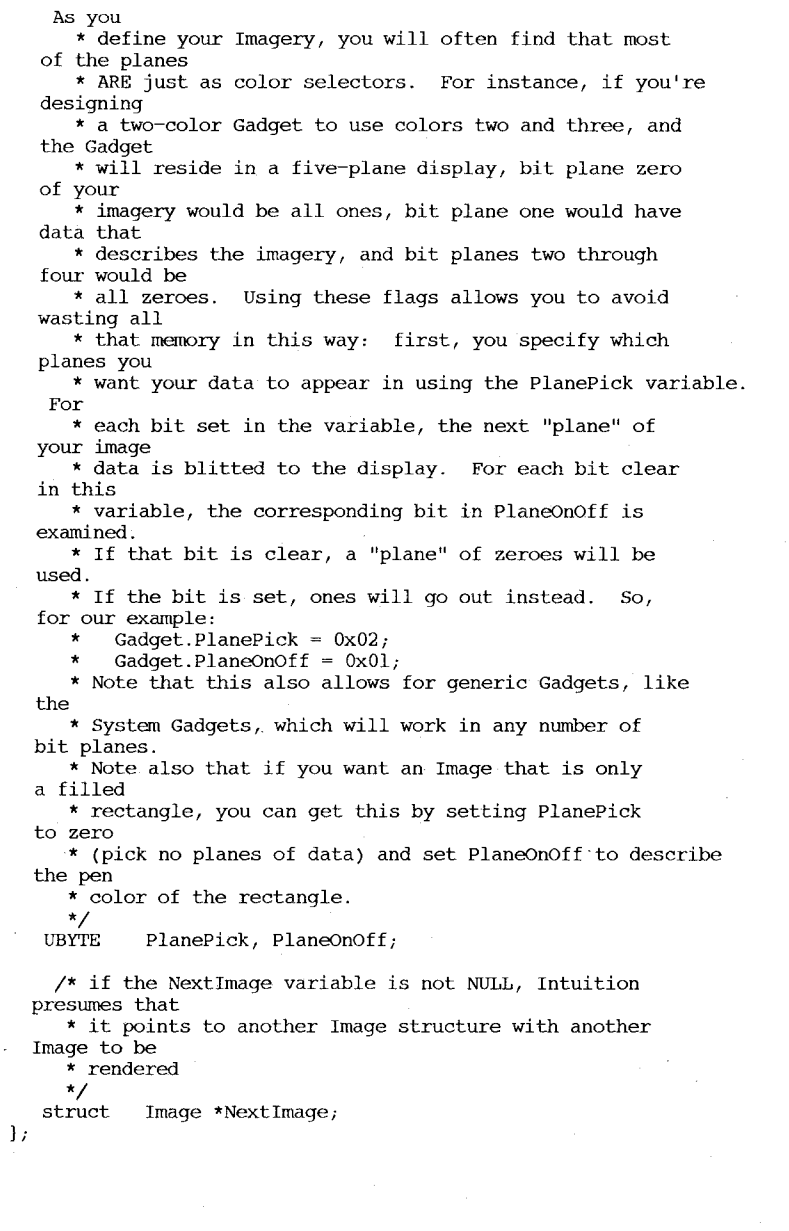

541: 542: 543: 544: 545: 546: 547: 548: 549: 550: 551: 552: 553: 554: 555: 556: 557: 558: 559: 560: 561:

562: 563: 564: 565: 566: 567: 568: 569: 570:

571: 572: 573: 574: 575:

576: 577: 578:

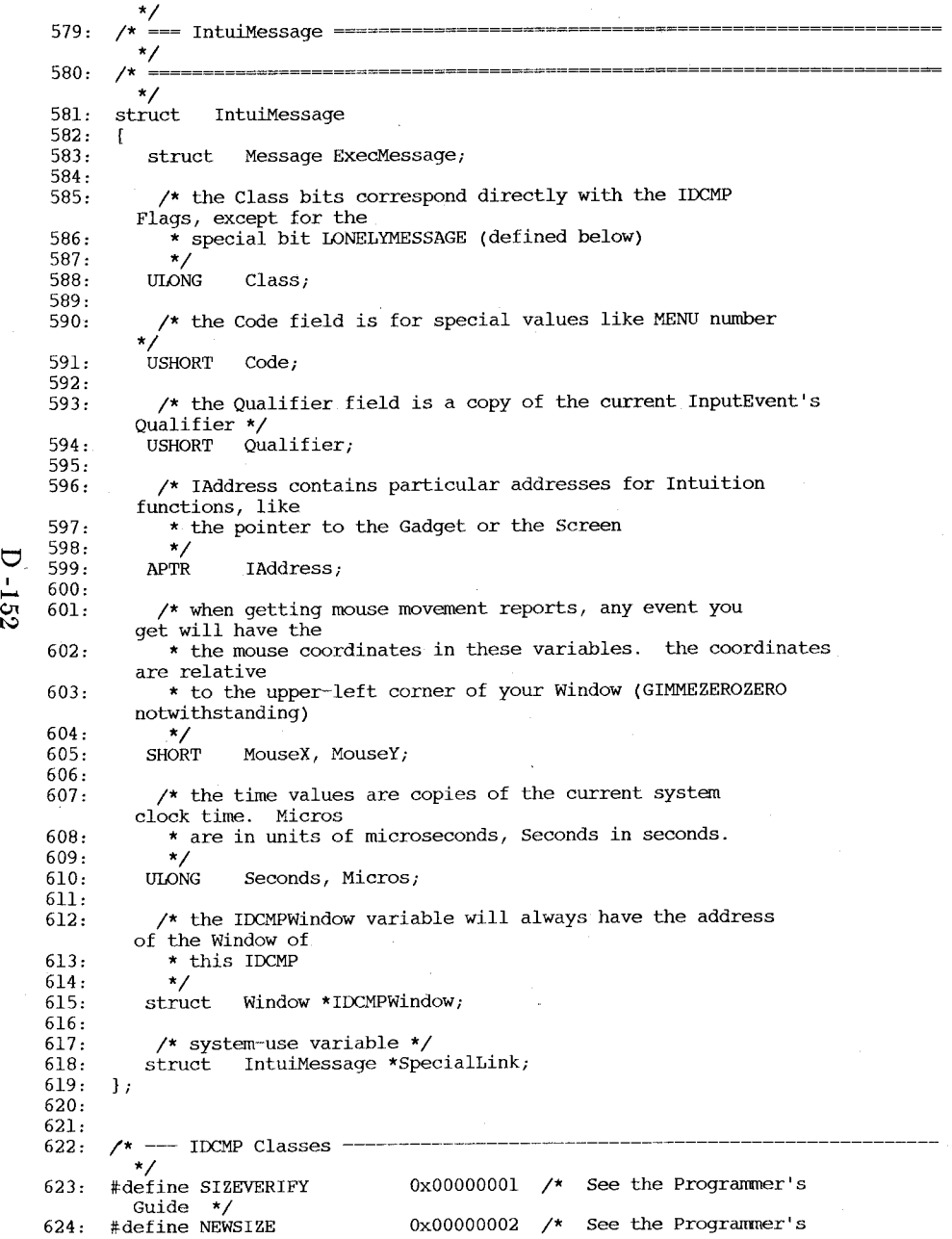

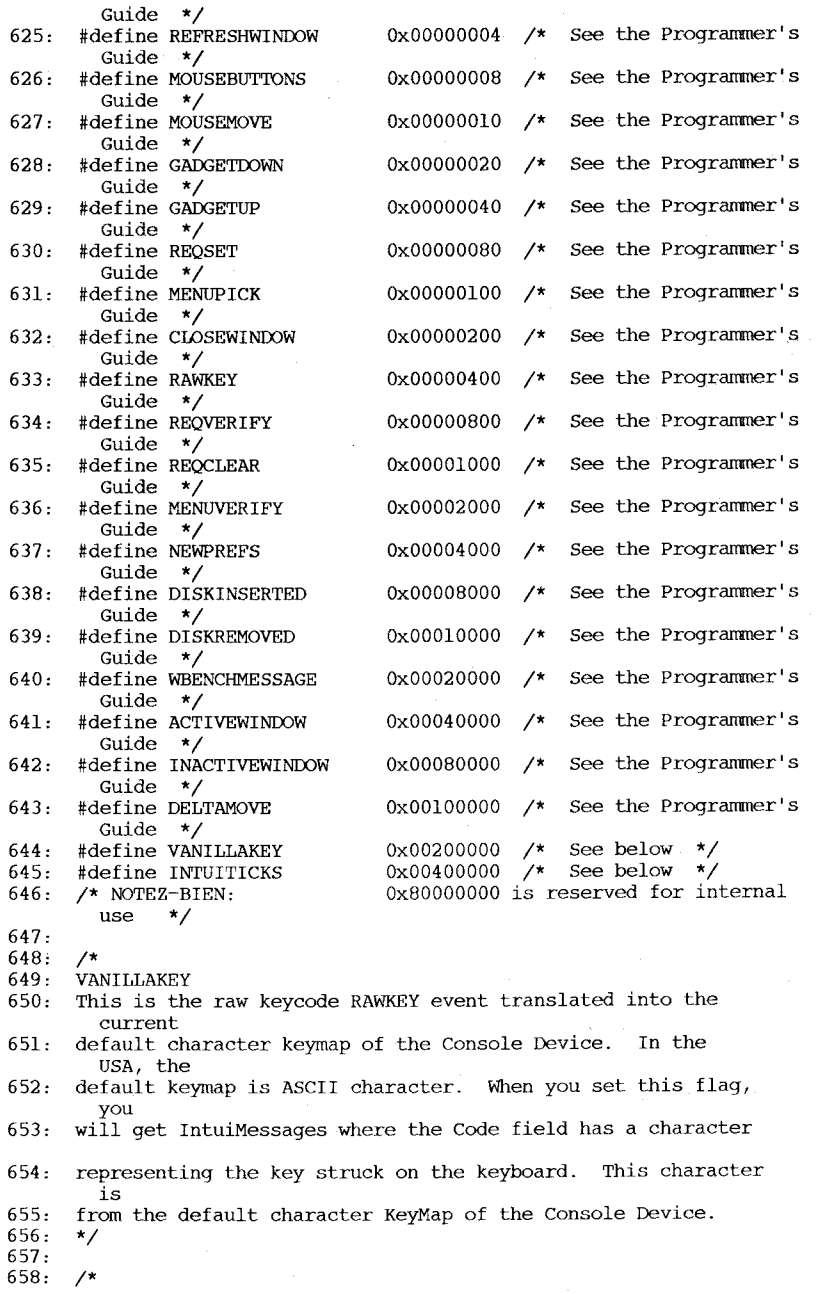

642:

650:

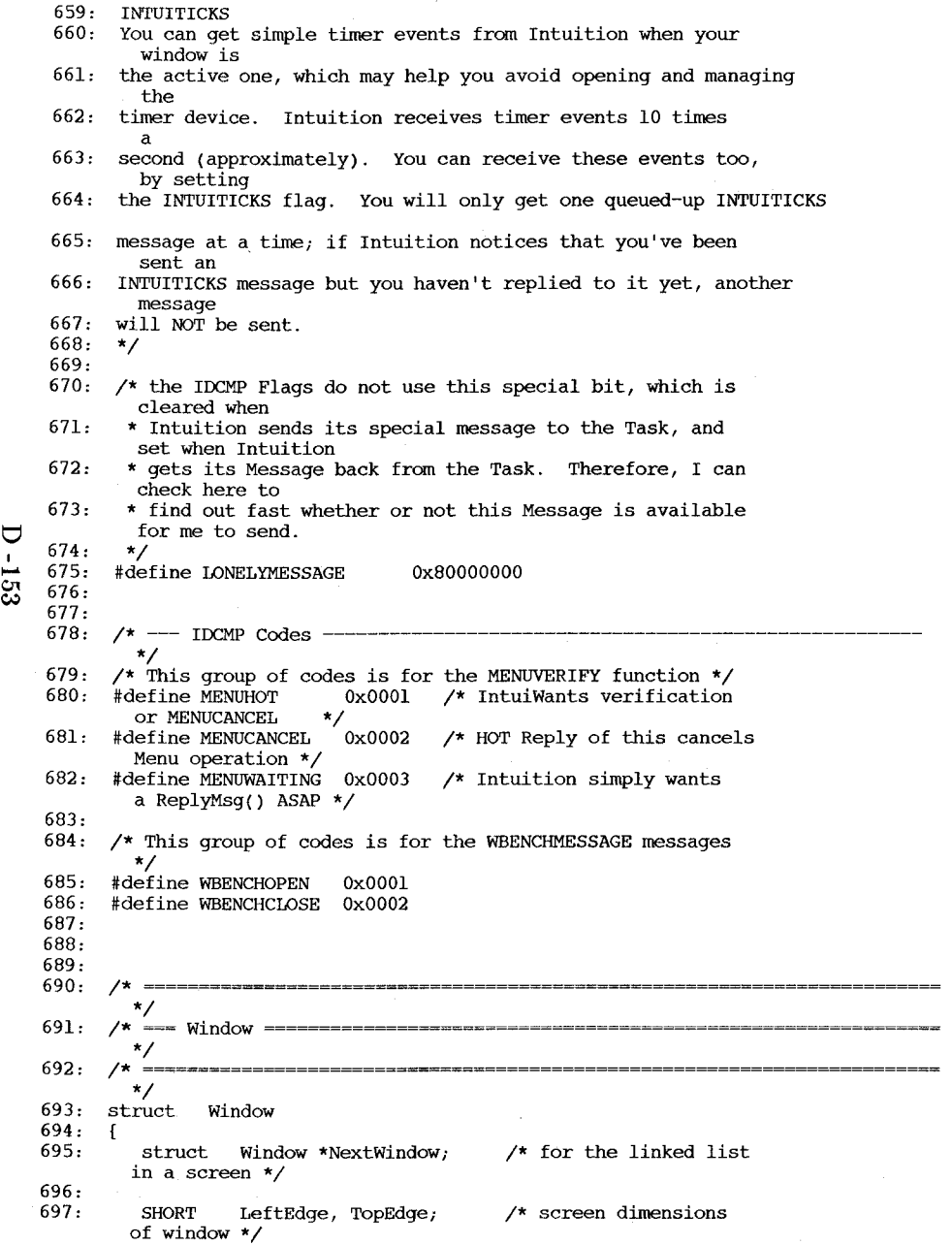

V I

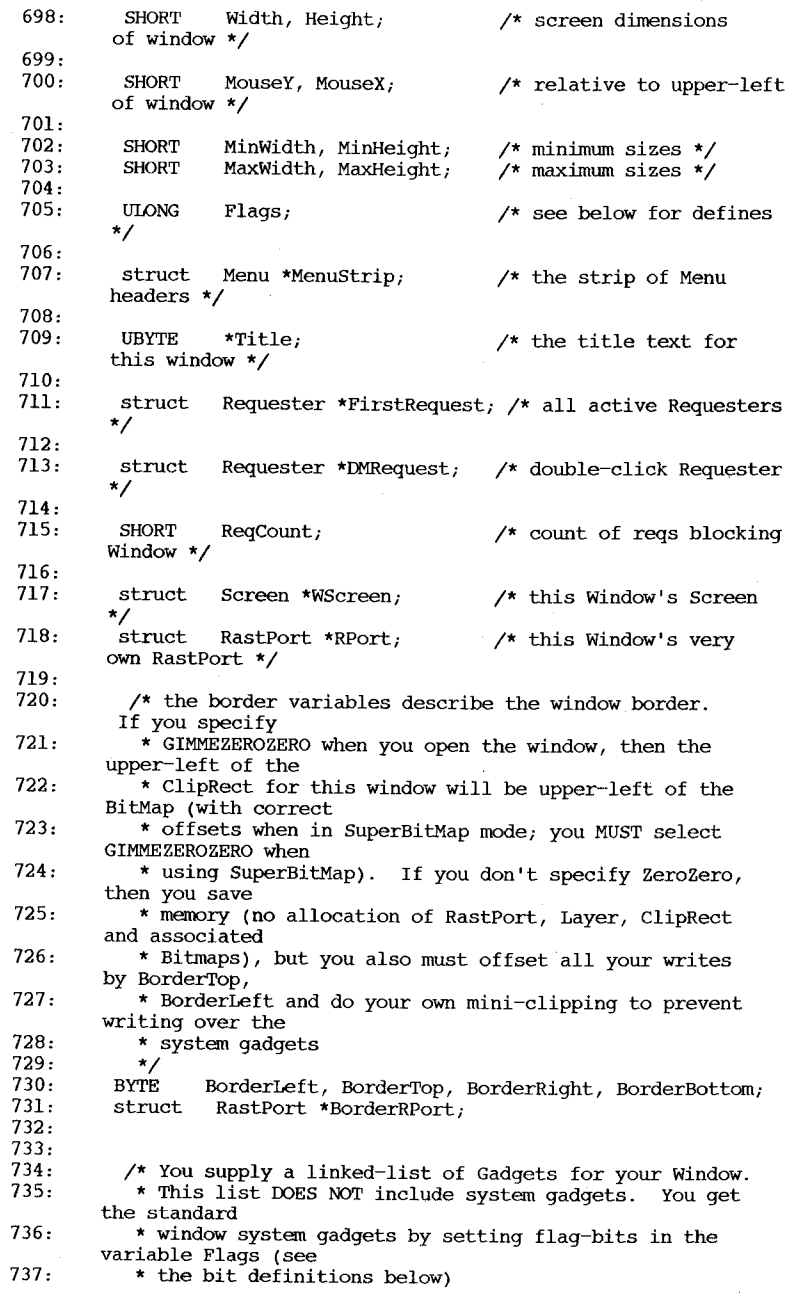

```
738: 
    739: 
    740: 
    741: 
    742: 
    743: 
    744: 
    745: 
    746: 
    747: 
    748: 
    749: 
    750: 
    751: 
    752 : 
    753: 
    754: 
    755: 
    756 : 
    757 : 
    758: 
\Box 759:
    ..... 760: 
    761:762: 
    763: 
    764: 
    765: 
    766: 
    767: 
    768: 
    769: 
    770: 
    771: 
    772: 
    773: 
    774: 
    775: 
    776: 
    777: 
    778: 
    779: 
    780: 
    781: 
    782: 
    783: 
                */ 
              struct Gadget *FirstGadget; 
               \prime^* these are for opening/closing the windows \primestruct Window *Parent, *Descendant; 
               /* sprite data information for your own Pointer 
                * set these AFTER you Open the Window by calling setPointer() 
                */ 
              USHORT *Pointer;<br>BYTE PtrHeight
                      PtrHeight;
             including 
              BYTE PtrWidth; 
             be less than or 
              BYTE XOffset, YOffset; 
                                                  /* sprite data */ 
                                                   /* sprite height (not 
                                                      sprite padding) */ 
                                                   /* sprite width (must 
                                                      equal to 16) *//* sprite offsets */ 
                /* the 
IDCMP Flags and User's and Intuition's Message 
             Ports */ 
              ULONG 
             */ 
              struct 
              struct 
                        IDCMPFlags; /* User-selected flags 
                        MsgPort *UserPort, *WindowPort; 
                        IntuiMessage *MessageKey; 
              UBYTE DetailPen, BlockPen; /* for bar/border/gadget
             rendering */ 
               /* the CheckMark is a pointer to the imagery that will 
             be used when 
                * rendering MenuItems of this Window that want to be 
             checkmarked 
                * if this is equal to NULL, you'll get the default 
             imagery 
              */ 
                        Image *CheckMark;
              UBYTE *ScreenTitle; /* if non-null, Screen title when
             Window is active*/ 
               /* These variables have the mouse coordinates relative 
             to the 
                * inner-Window of GIMMEZEROZERO Windows. This is compared 
             with the 
                * MouseX and MouseY variables, which contain the mouse 
             coordinates 
                * relative to the upper-lett corner of the Window, 
             GIMMEZEROZERO 
                * notwithstanding 
              \frac{\star}{\text{SHORT}}SHORT GZZMouseX;<br>SHORT GZZMouseY;
                        GZZMouseY;
               /* these variables contain the width and height of the 
             inner-Window of 
                * GIMMEZEROZERO Windows 
                */ 
              SHORT 
              SHORT
              UBYTE 
                        GZZWidth; 
                        GZZHeight; 
                        *ExtData;
```
-154

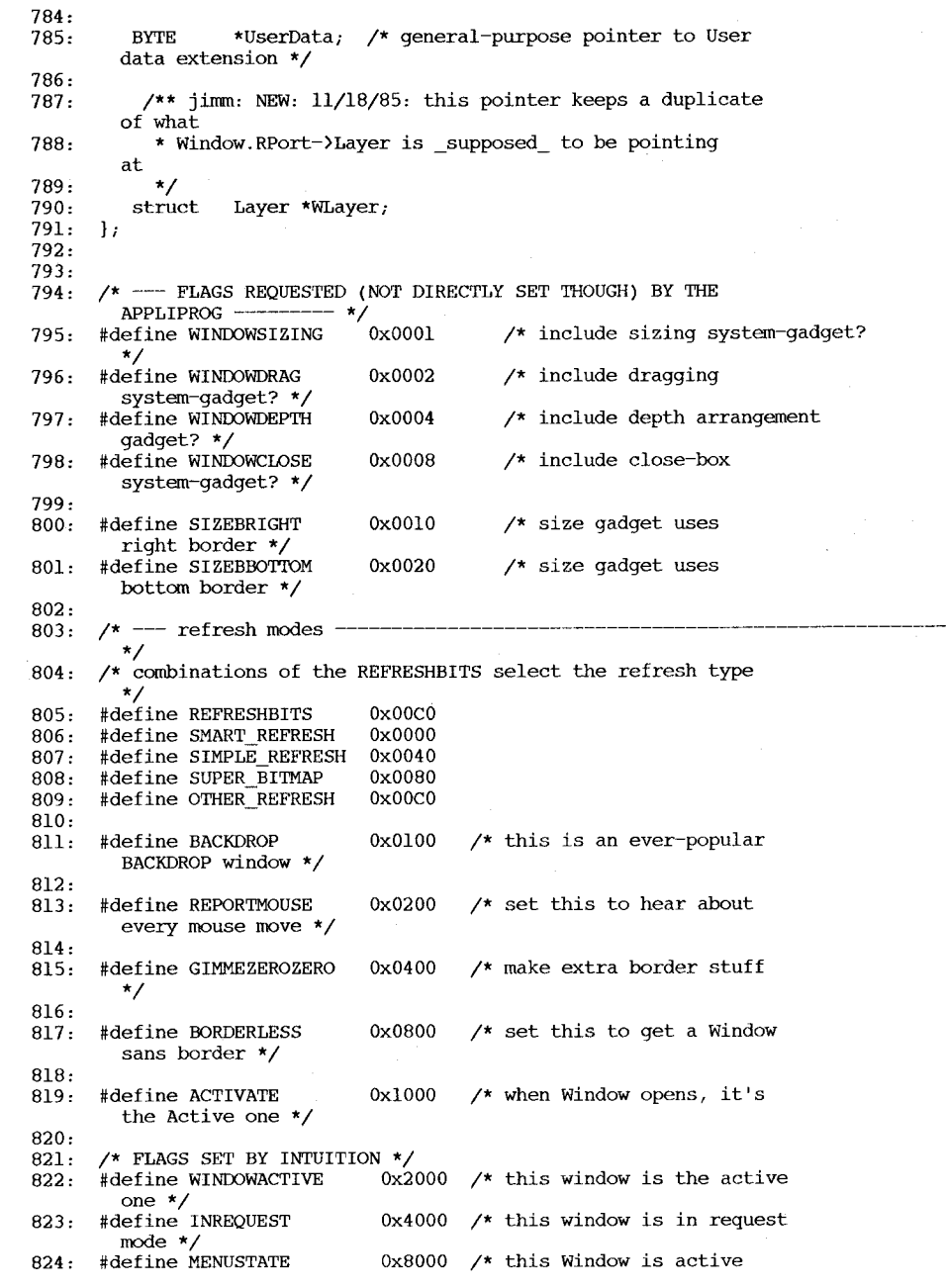

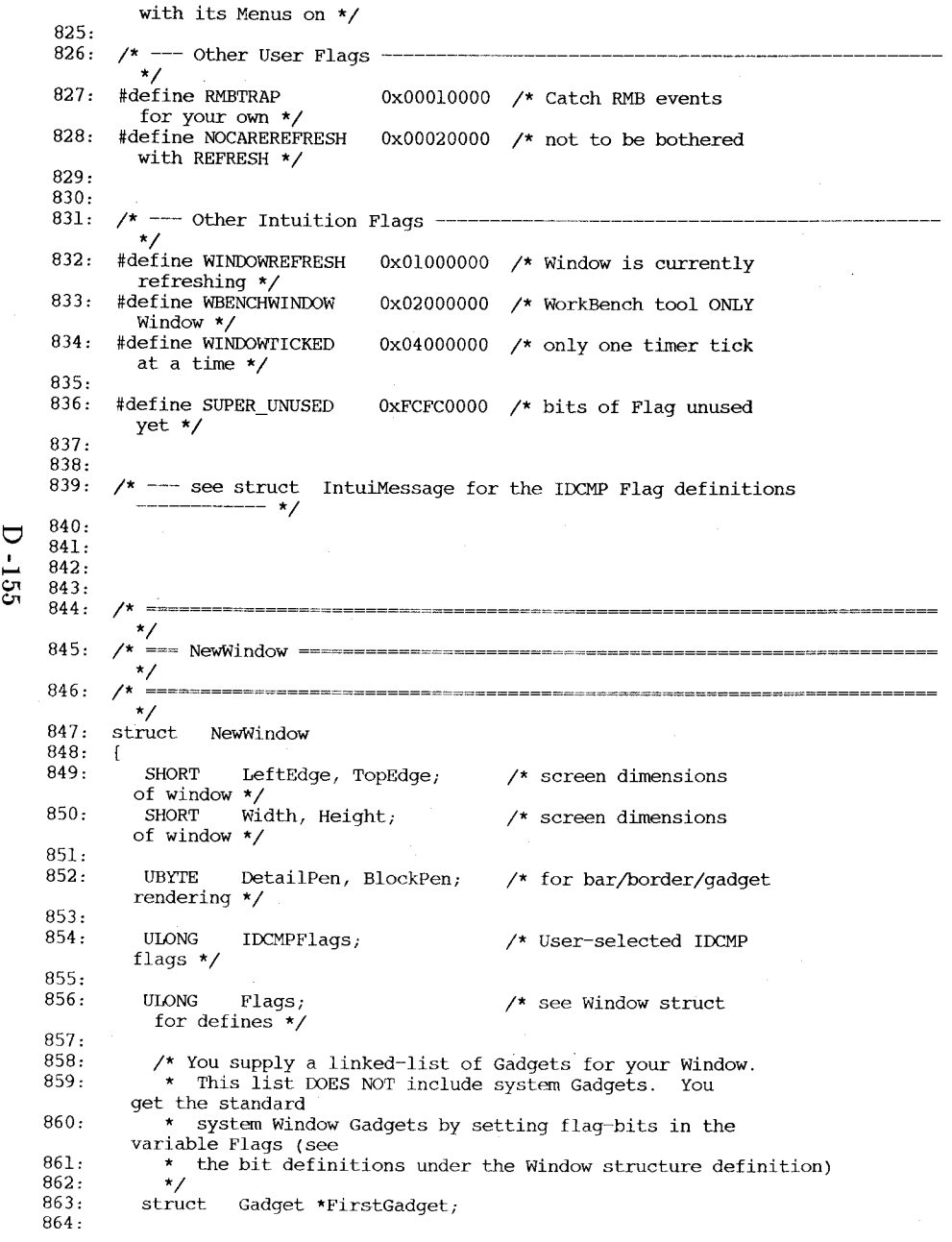

 $\overline{C}$ 

 $\mathfrak{S}$ 

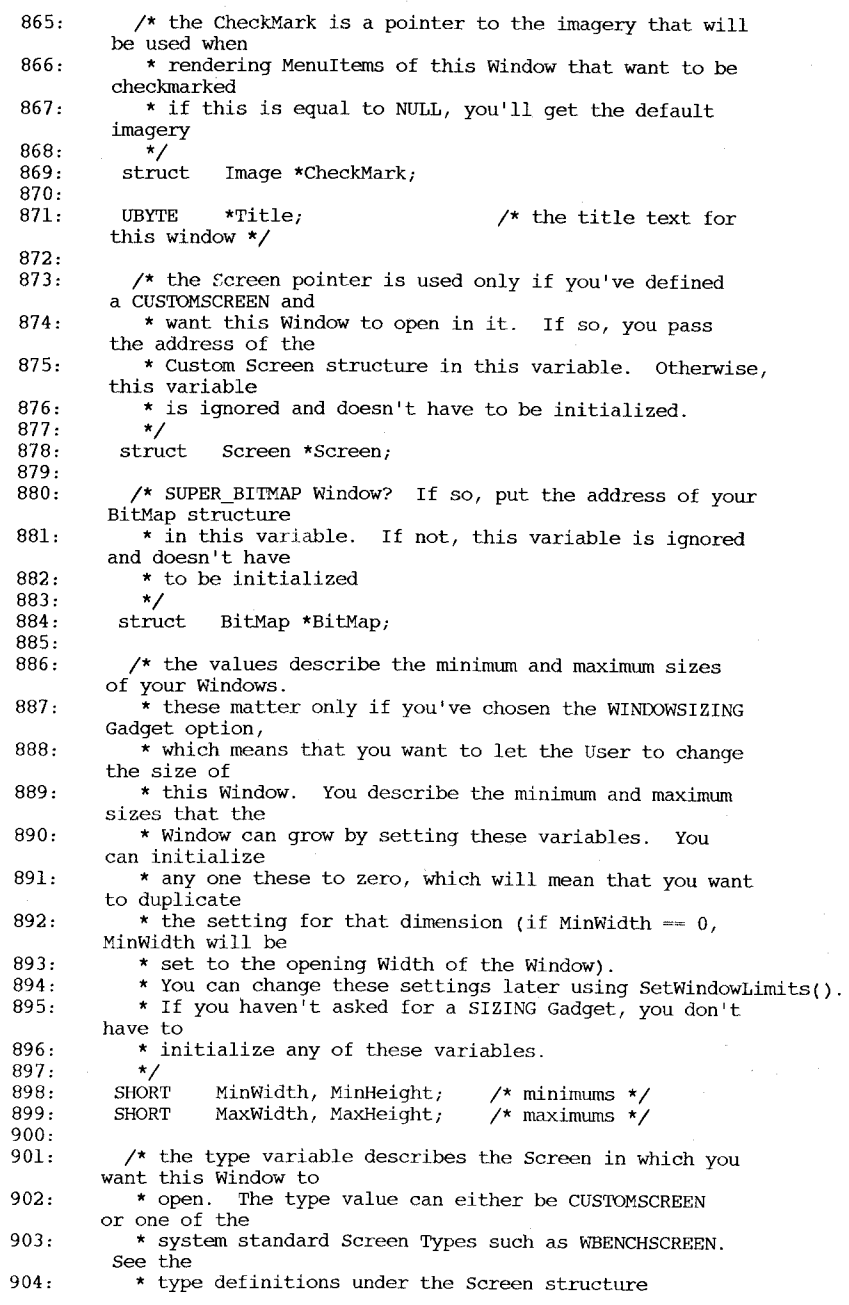

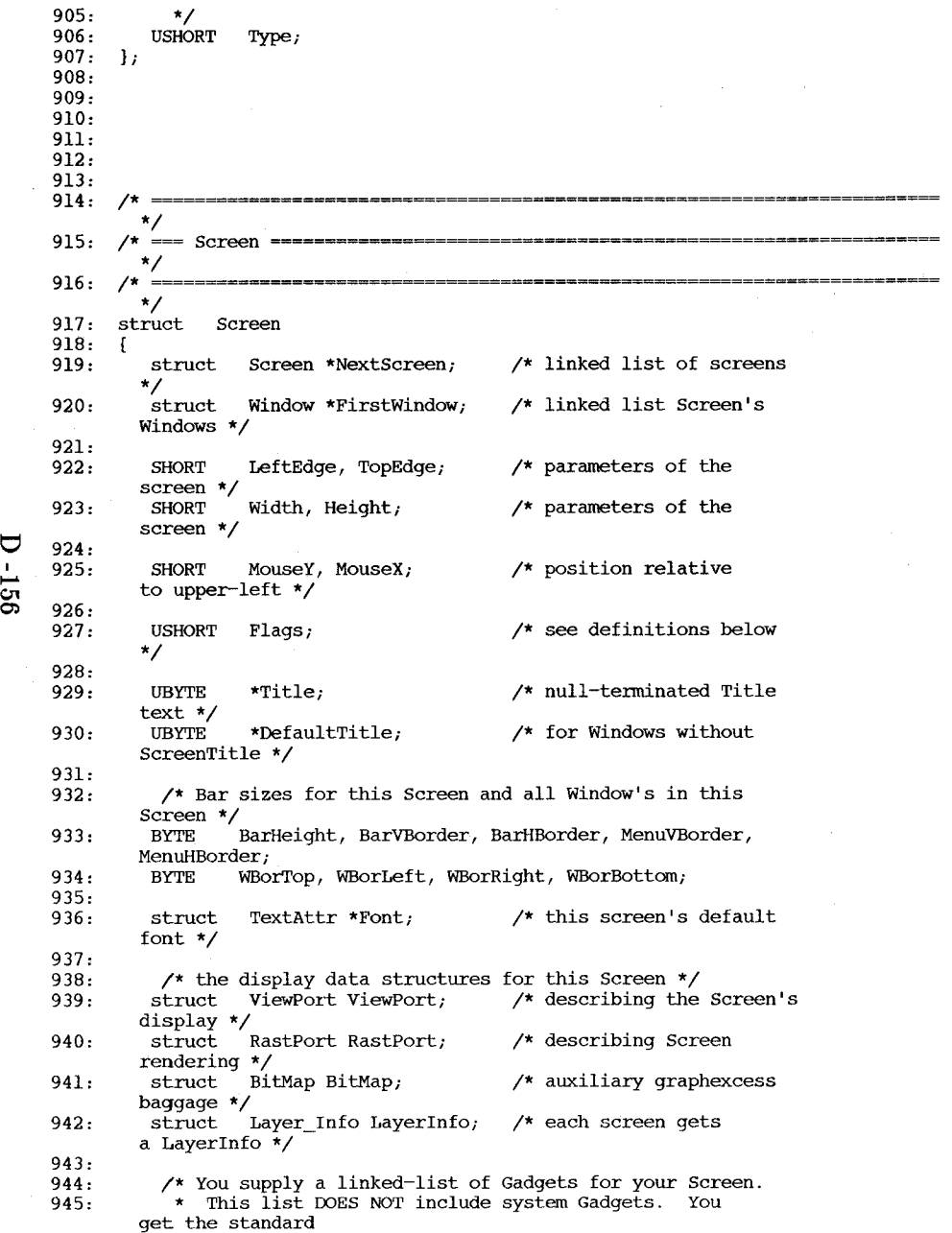

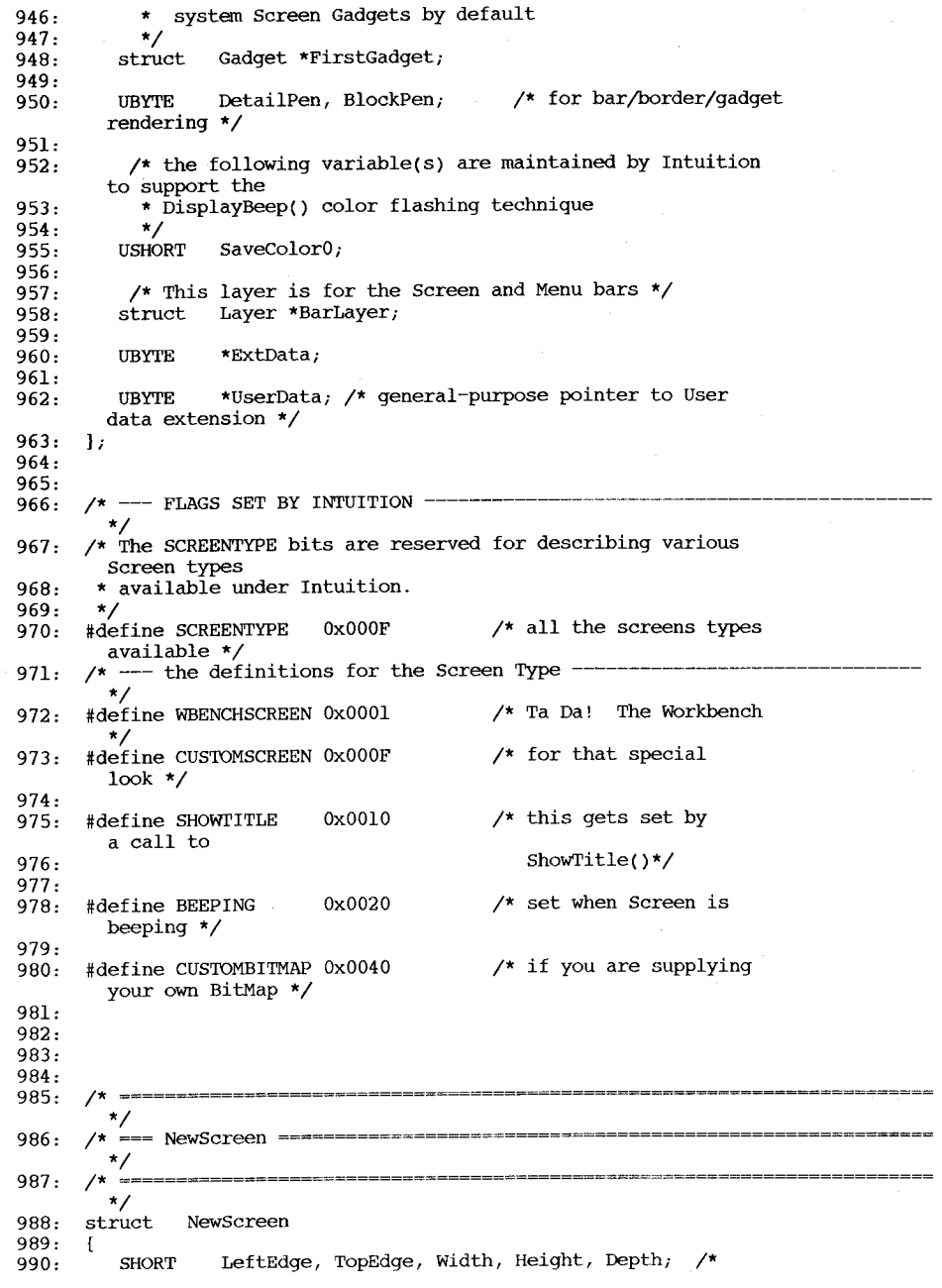

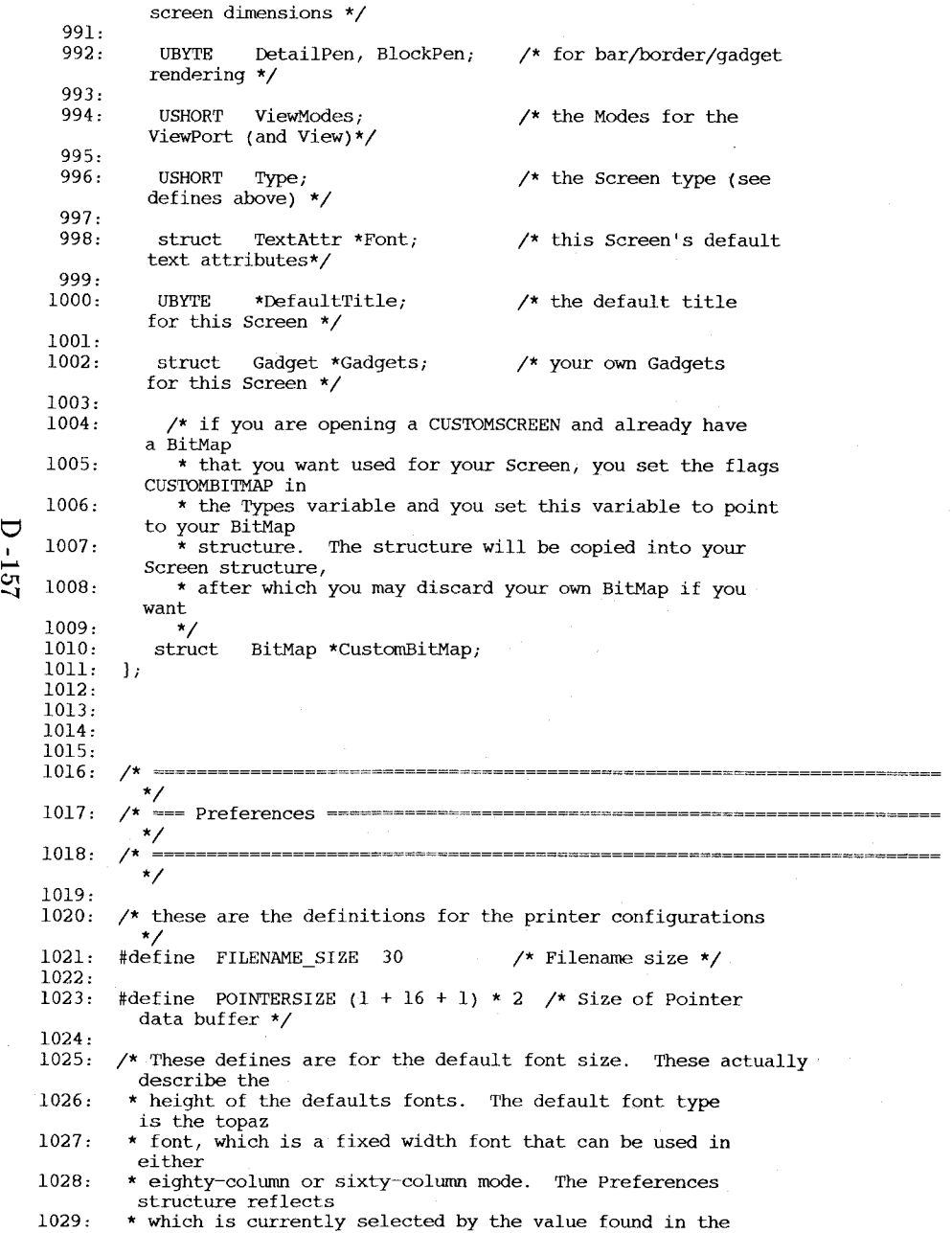

 $\sim$   $\epsilon$  .

 $\lambda$ 

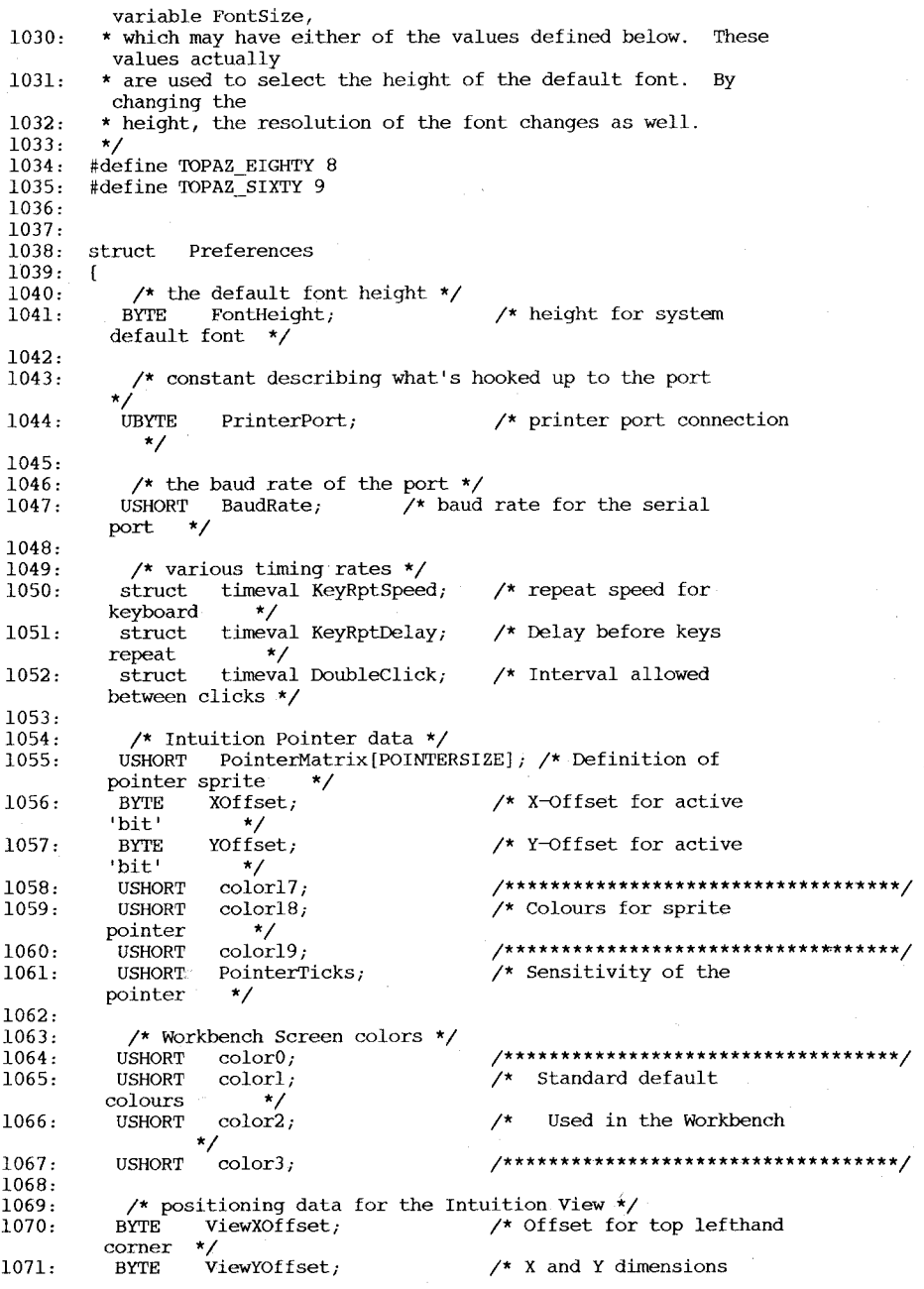

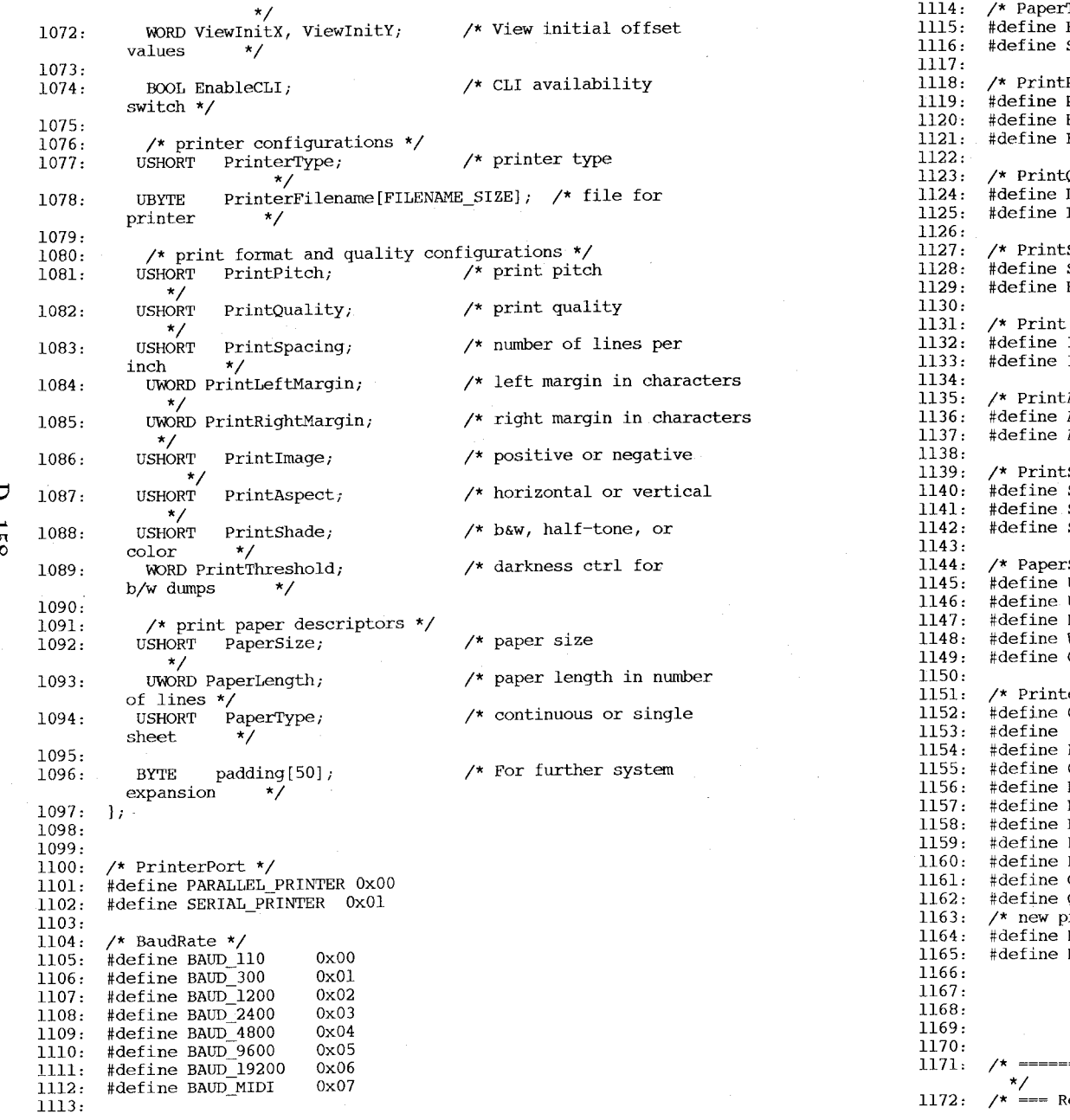

1114: /\* PaperType \*/ FANFOLD SINGLE Pitch  $*/$ PICA  $ELITE$ #define FINE Quality \*/ DRAFT **LETTER** Spacing \*/  $\sin$  LPI  $EIGHT_LPI$ Image  $*/$ OxOO Ox80 OxOOO Ox400 Ox800 OxOOO OxlOO OxOOO Ox200 IMAGE POSITIVE 0x00 IMAGE\_NEGATIVE 0x01 Aspect \*/ ASPECT\_HORIZ 0x00 ASPECT\_VERT 0x01  $\mathsf{F}$  Shade  $\mathsf{A}/\mathsf{B}$ SHADE BW 0x00 SHADE\_GREYSCALE 0x01<br>SHADE\_COLOR 0x02 SHADE\_COLOR Size  $*/$ US\_LETTER 0x00<br>US\_LEGAL 0x10  $\begin{array}{lll}\n\text{US} & \text{LEGAL} & 0 \text{x10} \\
\text{N} & \text{TRACTOR} & 0 \text{x20}\n\end{array}$ N\_TRACTOR 0x20<br>W\_TRACTOR 0x30  $\overline{W}$ TRACTOR 0x30<br>CUSTOM 0x40  $C\bar{U}STOM$ erType \*/ CUSTOM NAME 0x00<br>ALPHA P 101 0x01  $\overline{\text{ALPHA}_P \ 101}$   $0 \times 01$ <br>BROTHER  $15 \text{XL}$   $0 \times 02$  $BROTHER$  $\overline{1}$ 5XL  $0 \times 02$ <br>CBM MPS1000  $0 \times 03$ CBM\_MPSI000 0x03<br>DIAB 630 0x04  $\frac{\text{DIAB}}{\text{DIAB}}$  630  $\frac{\text{0x04}}{\text{Ox05}}$ DIAB\_ADV\_D25 0x05<br>DIAB C 150 0x06  $\overline{DIAB\_C\_150}$   $0 \times 06$ <br>EPSON  $0 \times 07$ #define EPSON -- Ox07 EPSON JX 80 0x08<br>
OKIMATE 20 0x09  $OKIMATE_20 \t 0x09$ <br>OUME LP 20  $0x0A$  $QUME\_LP_20$ brinter entries, 3 October 1985 \*/<br>HP LASERJET 0x0B HP\_LASERJET 0x0B<br>HP\_LASERJET\_PLUS 0x0C  $HP$ LASERJET\_PLUS /\* ~~~~~~~~~~~~~~~~~=~==~~~~==~~~~==~~~~~~~~~~~~~~~~~~~~~~~~~~~~~~~=~~~~~~~ \*/ /\* ~~~ Remember ~~~~~~~~~~~~~~~~=~~~~~~~~~~~~~~~~~~~~~=~~~==~~~~====~===~~~

## $\overline{\mathbf{C}}$  $-158$

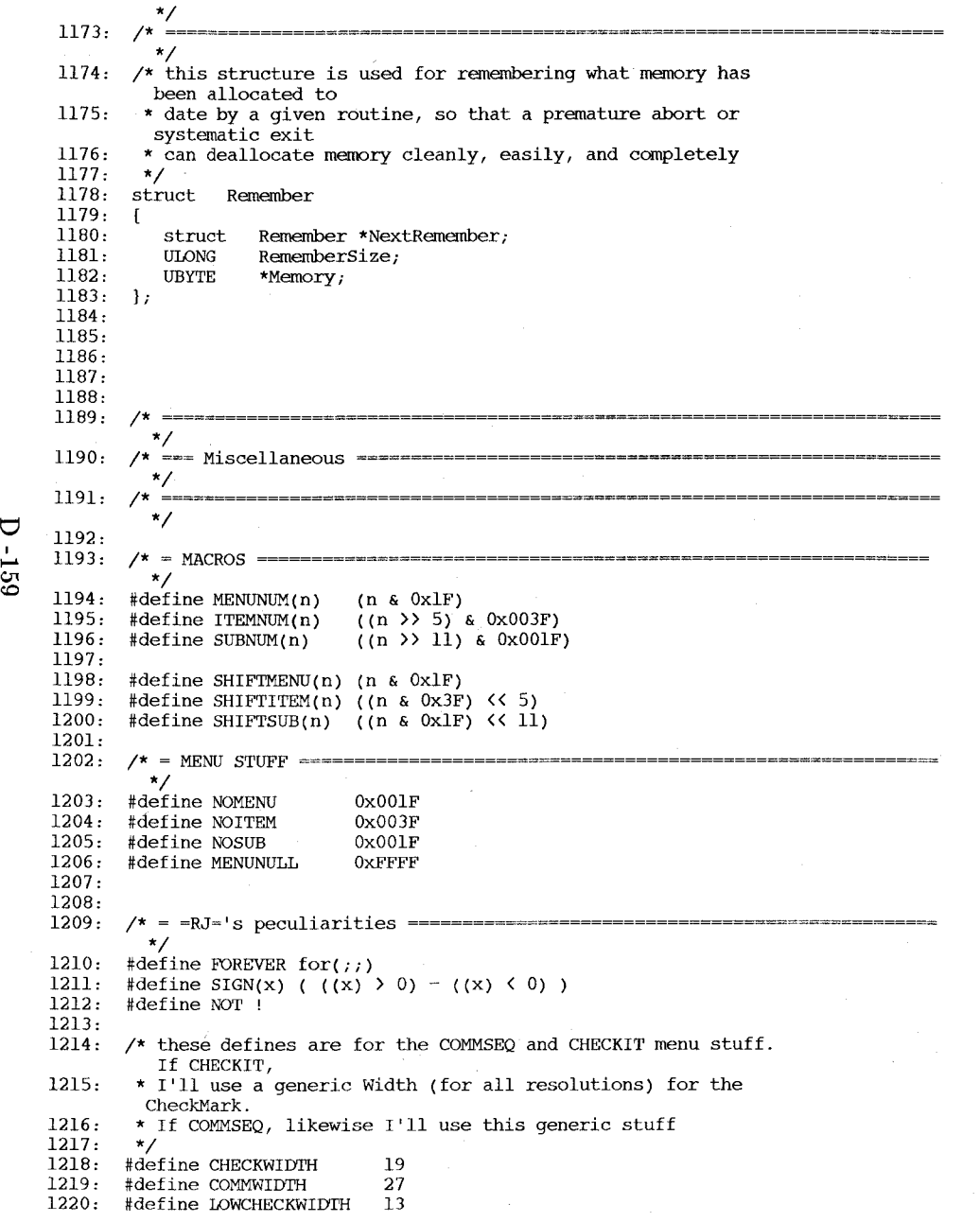

1221: #define LOWCOMMWIDTH 16 1222: 1223: 1224: /\* these are the AlertNumber defines. if you are calling 1225: 1226: 1227: 1228: 1229: 1230: 1231: 1232: 1233: /\* When you're defining IntuiText for the positive and Negative 1234: 1235: 1236: 1237: 1238: #define AUTOFRONTPEN 1239: 1240: 1241: 1242: 1243: 1244: 1245: 1246: 1247: /\* --- RAWMOUSE Codes and Qualifiers (Console OR IDCMP) 1248: #define SELECTUP 1249: #define SELECTDOWN 1250: #define MENUUP 1251: 1252: 1253: 1254: #define AMIGALEFT 1255: 1256 : 1257 : 1258: #define CURSORUP 1259 : #define CURSORLEFT 1260: #define CURSORRIGHT 1261: #define CURSORDOWN 1262: #define KEYCODE Q 1263: #define KEYCODE\_X 1264: #define KEYCODE-N 1265: #define KEYCODE=M 1266: 1267: 1268: 1269: #endif 1270: DisplayAlert() \* the AlertNumber you supply must have the ALERT\_TYPE bits set to one \* of these patterns \*/ #define ALERT TYPE #define RECovERY ALERT from this  $*/$ #define DEADEND ALERT this is it  $\star/$ 0x80000000 OxOOOOOOOO /\* the system can recover Ox80000000 /\* no recovery possible, Gadgets \* created by a call to AutoRequest(), these defines will get you \* reasonable-looking text. The only field without a define is the IText \* field; you decide what text goes with the Gadget \*/ #define AUTOBACKPEN #define AUTODRAWMODE #define AUTOLEFTEDGE #define AUTOTOPEDGE o 1 JAM2 6 3 #define AUTOITEXTFONT NULL #define AUTONEXTTEXT #define MENUDOWN #define ALTLEFT #define ALTRIGHT #define AMIGARIGHT #define AMIGAKEYS NULL \*/ (IECODE LBUTTON | IECODE UP PREFIX) (IECODE\_LBUTTON) (IECODE RBUTTON | IECODE UP PREFIX) (IECODE\_RBUTTON) (IEQUALIFIER\_LALT) (IEQUALIFIER\_RALT) (IEQUALIFIER\_LCOMMAND) (IEQUALIFIER\_RCOMMAND) (AMIGALEFT | AMIGARIGHT) Ox4C Ox4F Ox4E Ox4D Oxl0 Ox32 Ox36 Ox37

```
\mathbf{1}#ifndef INTUITION INTUITIONBASE H
 2
    #define INTUITION INTUITIONBASE H 1
 \overline{3}Contents
 \overline{4}5
     * Commodore-Amiga, Inc.
 6\overline{6}\starlattice/ctype.h.
 \overline{7}\starthe IntuitionBase structure and supporting structures
                                                                          lattice/dec.h
 \overline{B}lattice/dos.h
 \overline{9}\starlattice/error.h
              Modification History
10\starlattice/fcntl.h
          date
                               Comments
                 : author:
11\starlattice/iosl.h
12
    \star3 - 1 - 85--RJ =- created this file!
                                                                          lattice/limits.h
13\starlattice/math.h
14lattice/stdio.h
15
16#ifndef EXEC LIBRARIES H
17
    #include "exec/libraries.h"
18#endif19
20
   #ifndef GRAPHICS VIEW H
21
    #include "graphics/view.h"
22
    #endif
23
24
    \sqrt{t}25
    * Be sure to protect yourself against someone modifying these data as
26
    * you look at them. This is done by calling:
27
28
    * lock = LockIBase(0), which returns a ULONG. When done call
29
    * UnlockIBase(lock) where lock is what LockIBase() returned.
30
31* NOTE: these library functions are simply stubs now, but should be called
32
    * to be compatible with future releases.
33
    \star34
35
   = \star /
36
   = */
   37
38
   struct IntuitionBase
39
   \sqrt{ }40
       struct Library LibNode;
41
42
       struct View ViewLord;
43
44
       struct Window *ActiveWindow;
45
       struct Screen *ActiveScreen;
46
47
  /* the FirstScreen variable points to the frontmost Screen. Screens are
48
   * then maintained in a front to back order using Screen. Next Screen
49
    \star/
50
       struct Screen *FirstScreen; /* for linked list of all screens */
51
   \mathbf{E}52
53
  #endif
```
 $\overline{\mathbf{C}}$ 

 $-160$ 

```
Listing of ctype.h<br>1 \frac{1}{1} \frac{1}{1} \frac{1}{1} \frac{1}{1} \frac{1}{1} This header file
   3 * This header file defines various ASCII 
character manipulation macros, 
  \frac{4}{5} * as follows:
      \frac{1}{\epsilon}rac{6}{7} \frac{\ast}{\ast}\frac{7}{8}rac{8}{9} *
      \frac{1}{4}10 
                    isalpha(c) 
                   isupper(c) 
                   islower (c) 
                    isdigit(c) 
                   isxdigit(c) 
                                        non-zero if c is alpha<br>non-zero if c is upper case<br>non-zero if c is a digit (0 to 9)<br>non-zero if c is a digit (0 to 9)
                                        non-zero if c is a hexadecimal digit (0 to 9, A to F, 
 \begin{array}{ccc} 11 & \star \\ 12 & \star \end{array}\begin{array}{ccc} 12 & \star \\ 13 & \star \end{array}\begin{array}{ccc} 13 & * \\ 14 & * \end{array}\begin{array}{cc} 14 & * \\ 15 & * \end{array}\begin{array}{cc} 15 & \star \\ 16 & \star \end{array}\frac{16}{17} *
\frac{17}{18} *
\begin{array}{ccc} 18 & * \\ 19 & * \end{array}\begin{array}{ccc} 19 & * \\ 20 & * \end{array}20 
                                      a to f) 
                   isspace(c) 
                   ispunct (c)
                   isalnum(c) 
                   isprint (c) 
                   isgraph(c) 
                   iscntrl(c) 
                   isascii(c) 
                   iscsym(c) 
                   iscsymf(c) 
21 *<br>22 *
      *23 
24 
25 
26 
27 
28 
29 
30 
31 
32 
      #define _U 1 
      #define J. 2 
      #define N 4
      #define _S 8 
      #define P 16
      #define _C 32 
      #define _B 64 
      #define X 128
33 extern char _ctype[]; 
34 
35 
36 
37 
38 
39 
40 
41 
42 
43 
44 
45 
46 
47 
48 
49 
50 
51 
52 
      #define isalpha(c) 
      #define isupper(c) 
      #define islower(c) 
      #define isdigit(c) 
      #define isxdigit(c) 
      #define isspace(c) 
      #define ispunct(c) 
      #define isalnum(c) 
     #define isprint(c)#define isgraph(c) 
      #define iscntrl(c) 
     #define isascii(c) 
      #define iscsym(c) 
      #define iscsymf (c) 
      #define toupper(c) 
      #define tolower(c) 
     #define toascii(c) 
                                          non-zero if c is white space non-zero if c is punctuation non-zero if c is alpha or digit non-zero 
if c is printable (including blank) 
                                          non-zero 
if c is graphic (excluding blank) 
                                          non-zero 
if c is control character 
                                          non-zero 
if c is ASCII 
                                          non-zero 
if valid character for C symbols 
                                          non-zero 
if valid first character for C symbols 
                                         1* upper case flag *1 
                                         1* lower case flag *1 
                                         1* number flag *1 
                                         1* space flag *1 
                                         1* punctuation flag *1 
                                         1* control character flag *1 
                                         1* blank flag *1 
                                         1* hexadecimal flag *1 
                                            1* character type table *1 
                                             (\_ctype[(c)+1] & (\_U|\_L))(_ctype [ (c) +1] &_U)
                                             (\verb|_{ctype|[c)+1]{\&L}})_ctype [ (c) +1] & N]
                                             (\text{\_ctype}[(c) + 1]\& X)(\verb+ctype+[c)+1]& S)
                                             (_ctype [ (c) +1] &_P)
                                             (\_ \text{ctype} [ (c) + 1] & (\_ \text{U} | \_ \text{L} | \_ \text{N}) )(_ctype[(c)+1]&(_P|_U|_L|_N|_B))
                                             (\text{ctype}[(c)+1] & (P) \cup [L] \cup N))
                                             (\c{ctype} (c) + 1] & C)( (unsigned) (c) <=127)
                                             (\text{isalnum}(c) | | ((c) \& 127) == 0 \times 5f) )(\text{isalpha}(c) || ((c) \& 127) = 0 \times 5f)(islower(c)?((c)-(a'-'A')):(c))(\text{isupper}(c) ? ((c) + ('a'-'A')) : (c))( (c) &127)
```
 $10<sub>1</sub>$ 

```
Listing of dec.h<br>1 /*\frac{1}{3} \frac{1}{*} T
          * This file contains information used by the decimal arithmetic package.
      \frac{4}{5}5 * A floating decimal number is a byte array consisting of a two-byte<br>6 * header followed by a byte for each two digits. The header has the
      6 * header followed by a byte for each two digits. The header has the 7 * following format:
             following format:
      8 \stackrel{\star}{\circ}9 * 
                     Byte 0, bit 7: 
                                                    Set if negative number 
                                                    Number of digit bytes (array length - 2) 
     \begin{array}{ccc} 10 & * \\ 11 & * \end{array}Byte 0, bits 0 to 6: 
     11 
                                                    Decimal exponent (-128 to +127) 
                     Byte 1 
          \star\begin{array}{c} 12 \\ 13 \end{array}**14 
     \frac{15}{16}16 #define D_DIG 8<br>17 #define D_MAX (1
                                                     1* Maximum number of digit bytes *1 
                                                    1* Maximum number of bytes *1 
          17 #define D-MAX (D-DIG+2) 
     18 
                                                     1* Integer constants 0, 1, 2 *1 
     19 
          extern char IO[],I1[],I2[]; 
                                                    1* Decimal constants 0.5, 0.05, 0.005 *1 
     20 
          extern char DS[],D05[],D005[];
           extern char PI[],PID2[],PIM2[]; 
1* Constants PI, PI/2, PI*2 *1 
     21 
                                                    1* Constant E (base of natural logs) *1 
     22 
          extern char E<sup>[]</sup>;
          extern char M[];
                                                    1* Constant log10(E) *1 
     23 
          extern char DPR [], RPD [];
                                                    1* Degrees per radian, radians per degree *1 
     24-
                                                    1* Square root of 10 *1 
     25 
          extern char SR10[];
          extern char X[\overline{1}, \overline{Y}[\overline{1}], Z[\overline{1}]]1* Work areas *1 
     26 
     27 
          extern char X1[], Y1[], Z1[];
                                                    1* Work areas *1 
     28 
     29 
          extern char FDEDIT; 
                                                     1* Set to include leading dollar sign *1 
                                                    1* Set if last cvfd input was exponential *1 
     30 
          extern char FDTYPE; 
                                                    1* decimal point character *1 
     31 
          extern char FDDECP; 
     32 
          extern char FDMONY; 
                                                    1* money symbol *1 
     33<br>34
          34 extern char *cvfd() ,*cvfdx() ,*vcfd() ,*vcfdi() ,*vcfde() ,*vcfddc();
```
35

#### Listing of "lattice/dos.h"

#### $/$

\* This header file supplies information needed to interface with the , particular operating system and C conpiler being used.  $\ddot{\mathbf{H}}$ 

 $/$   $+$ 

\* The following definitions specify the particular C compiler being used.  $\star$ 

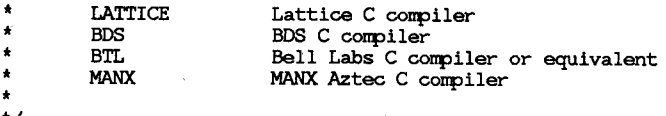

'/ #define LATTICE 1

/\*\*<br>\* The following type definitions take care of the particularly nasty \* machine dependency caused by the unspecified handling of sign extension \* in the C language. When converting "char" to "int" some compilers \* will extend the sign, while others will not. Both are correct, and \* the unsus \* matters, the new type "byte" is equivalent to "unsigned char".

 $\frac{1}{62}$ 

 $\overline{U}$ 

\*/ #if LATTICE typedef char byte; #endif

#if BDS #define byte char #endif

#if BTL typedef unsigned char byte: #endif

#if MANX #define byte char #endif

### /\*\* ,

\* Miscellaneous definitions

\*<br>\*/<br>#defin<mark>e</mark> SECSIZ 128

/\*\*

\* , The following structure is a File Control Block. Operating systems \* with CPM-like characteristics use the FCB to store information about<br>\* a file while it is open a file while it is open.

/\* disk sector size \*/

char fcbdrv; char fcbnam[8]; char fcbext<sup>[3]</sup>; char fcbexn; char fcbs1; char fcbs2; char fcbrc; char fcbsys[16]; char fcbcr; short fcbrec; char fcbovf;  $/*$  drive code  $*/$  $\frac{1}{2}$  file name \*/  $\frac{1}{2}$  file name extension  $\frac{1}{2}$  $\frac{1}{t}$  extent number  $t/$ /' reserved '/  $/*$  reserved \*/  $\frac{1}{4}$  record count  $\frac{1}{4}$  $\frac{1}{2}$  reserved  $\frac{1}{2}$ <br> $\frac{1}{2}$  current record number  $\frac{1}{2}$  $\frac{1}{4}$  random record number  $\frac{1}{4}$  /\* random record overflow \*/

#define FCBSIZ sizeof(struct FCB)

#### $/11$

\* The following symbols define the sizes of file names and node names.

.<br>\*/<br>#define FNSIZE 30 #define FMSIZE 30

};

{

 $/*$  maximum file node name size  $*/$  $\frac{1}{2}$  maximum file name size  $\frac{1}{2}$ 

#### $/**$

\* The following codes are used to open files in various modes.

.<br>\*/<br>#if LATTICE #define OPENR Ox8000 #define OPENW Ox8001 #define OPENU Ox8002 #define OPENC Ox8001 #else #define OPENR 0 #define OPENW 1 #de fine OPENU 2 #endif

 $/*$  open for reading  $*/$  $\frac{1}{2}$  open for writing \*/  $\frac{1}{4}$  open for read/write \*/ /' create and open for writing '/

### /" ,

\* The following structure appears at the beginning (low address) of  $*$  each free memory block each free memory block.

^<br>\*/<br>struct MELT

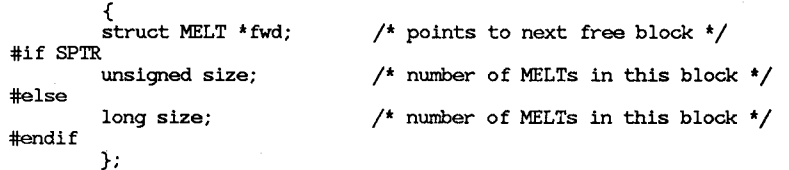

#define MELTSIZE sizeof(struct MELT)

\*/ struct FCB

Listing of error.h

1 /\*\*<br>3 \* The file "/include/libraries/dos.h" contains all the error messages.

4 \* Do not use this file.<br>5 \*

6 *\*1*  7 8 #include "include/libraries/dos.h"

#### Listing of fcntl.h

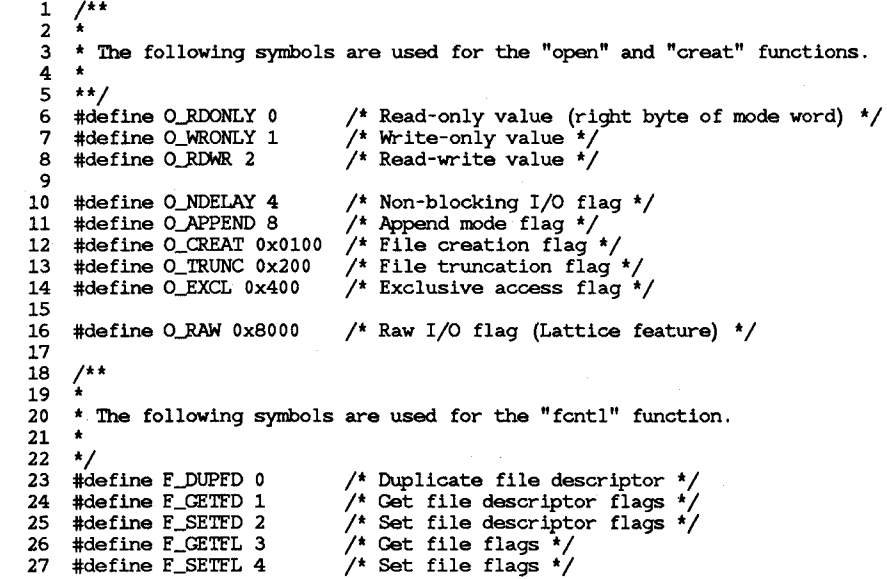

```
Listing of ios1.h 
      \frac{1}{2} \frac{1}{*}3* The following structure is a UNIX file block that retains 
information about 
      4 * a file being accessed via the level 1 110 functions. 
      5 *1 
      6 struct UFB<br>7 \left\{7 { 
      8 char ufbflg;<br>9 char ufbtyp:
         char ufbtyp;
    10 int ufbfh;<br>11 \}:
         11 }; 
    12 #define NUFBS 20 
    \frac{13}{14}14I' 
    \begin{array}{c} 15 \\ 16 \end{array}1* flags *1 
                                       1* file handle *1 
                                       1* number of UFBs defined * I 
    16 * UFB.ufbflg definitions<br>17 *
     17 *<br>18 */
         *1 1* file is open *1 
#define UFB_OP Ox80 
                                       1* reading is allowed *1 
                                       1* writing is allowed *1 
    19 
     20 
#define UFB-RA Ox40 
     21 
#define UFB_WA Ox20 
     22 
#define UFB~T Ox10 
     23 
#define UFB-AP 8 
     24 
#define UFB~C 4 
    \frac{25}{26}1* access file with no translation *1 
                                      1* append mode flag *1 
        26 1* 
    \frac{27}{28}28 * UFB.ufbtyp definitions<br>29 *
    \frac{29}{22} \frac{1}{2}30 *1 
    31 
#if MSDOS1 
    32 
#define D-PISK 0 
    33 
#define D_CON 1 
    34 
#define DJ'RN 2 
    35 
#define D-AUX 3 
    36 #define D_NULL 4
    37 
#endif 
                                      1* no-close flag *1 
                                                                                                             Listing of limits.h 
                                                                                                                    1 #define HUGE_VAL 1.797693E+308
```
Ó  $\overline{\phantom{a}}$ 

```
Listing of math.h 1 /**
     \frac{2}{3} \stackrel{4}{*}3* Redefine secondary simulation function names to become primary names 4 * for systems without a Numeric Data Processor. 
     5 
     6 
     7 
     8 
     9 
    10 
    11 
    12 
    13 
    14 
    15 
    16 
    17 
    18 
     19 
#define JIlOdf modf 
    20 
    21 
     22 
#define _sin sin 
    23 
    24 
     n a westing <u>t</u>out out.<br>25 #define tan tan
    26 
    27 
    28 
          * 
*1 
         #ifdef NONDP 
         #define _acos acos #define _asin asin 
         #define _atan atan 
         #define _cos cos #define _cosh cosh 
         #define _cot cot 
         #define _exp exp 
         #define _fabs fabs 
         #define _ldexp Idexp 
         #define _log log 
         #define _10g10 10g10 
        #define -pow pow 
         #define -pow2 pow2 
         #define _sinh sinh 
         #define _sqrt sqrt 
         #define _tanh tanh 
         #endif 
    \frac{29}{30} \frac{7**}{4}30 * 
    31 * Structure to hold information about math exceptions \frac{32}{10} *
    32 \div 33\frac{33}{34}struct exception
    35 
    36 
    37 
    38 
    39 
    40 
    41 
    \frac{42}{43} \frac{1}{4}43 * 
                   { 
                   int type; 
                   char *name; 
                   double arg1, arg2; 
                   double retval; 
                   }; 
                                                /* error type */
                                                1* math function name */1* function arguments */1* proposed return value */
    44 * Exception type codes, found in exception. type 
    45 * 
    46 *1 
    47 #define DOMAIN 1 
    48 #define SING 2 
    49 #define OVERFLOW 3 
    50 #define UNDERFLOW 4 
    51 #define TLOSS 5 
    52 #define PLOSS 6 
    53 
    \frac{54}{55} \frac{7}{10}55<br>56
                                      1* domain error *1 
                                      /* singularity */
                                      /* overflow */
                                      \frac{1}{4} underflow */
                                      /t total loss of significance */1<sup>*</sup> partial loss of significance */56 * Error codes generated by basic arithmetic operations (+ - *\)<br>57 *
   58 *1 
                                                                                                                59 
                                                                                                                60 
                                                                                                                61 
                                                                                                                62 
                                                                                                                63 
                                                                                                                   #define FPEUND 1 
                                                                                                                    #define FPEOVF 2 
                                                                                                                    #define FPEZDV 3 
                                                                                                                    #define FPENAN 4 
                                                                                                                64Itt 
                                                                                                                65<br>66
                                                                                                                    * Constants
                                                                                                                67 *68<br>69
                                                                                                                                                  /* underflow */
                                                                                                                                                  \frac{1}{4} overflow \frac{1}{4}1* zero divisor *
                                                                                                                                                  /* zero divisor */<br>/* not a number (invalid operation) */
                                                                                                                69 #define PI 3.14159265358979323846 
                                                                                                                70 #define PID2 1.57079632679489661923 
                                                                                                                71 #define PID4 0.78539816339744830962 
                                                                                                                72 #define I-PI 0.31830988618379067154 
                                                                                                                    #define I_PID2 0.63661977236758134308
                                                                                                               74 
                                                                                                                75 
#define HUGE 1.7976939308 
                                                                                                                76 
                                                                                                                77 
                                                                                                                78 
                                                                                                                79 
                                                                                                                    #define TINY 2.2e-308 
                                                                                                                    #define LOCHUGE 709.778
                                                                                                                    #define LOGTINY -708.396
                                                                                                                     80 Itt 
                                                                                                                \frac{81}{82}* External declarations
                                                                                                                83 *<br>84 *\frac{84}{85}/* PI divided by 2 */
                                                                                                                                                                     /* PI divided by 4 */
                                                                                                                                                                     \frac{1}{4} Inverse of PI */
                                                                                                                                                                     1* Inverse of PID2 */
                                                                                                                                                                     /* huge value */
                                                                                                                                                                     1* tiny value */
                                                                                                                                                                     /* natural.log of huge value */
                                                                                                                                                                     1* natural log of tiny value */
                                                                                                                85 extern int _fperr;<br>86 extern int errno;
                                                                                                                    extern int errno;
                                                                                                                                                  /* floating point arithmetic error */1* UNIX error code *1 
                                                                                                                87 
                                                                                                                88 
                                                                                                                89 
                                                                                                                90 
                                                                                                                91 extern long atol(), strtol(), lrand48(), nrand48(), mrand48(); irand48();
                                                                                                                92 
extern double atof() ,exp() ,log() ,10g10() ,pow() ,sqrt(); 
                                                                                                                93 
                                                                                                                94 
                                                                                                                95 
                                                                                                                96 
extern double drand48(),erand48(); extern char *ecvt() ;
                                                                                                                    extern short *seed48();
                                                                                                                   extern int atoi(), matherr();
                                                                                                                    extern double floor(), ceil(), fmod(), fabs(), fresp(), ldeg(), modf();
                                                                                                                    extern double sinh(), cosh(), tanh(), sin(), cos(), tan(), cot(), asin(), acos();
                                                                                                                    extern double atan(), atan2(), except();
```
੮  $105$ 

Listing of stdio.h

 $\frac{1}{2}$   $\frac{1}{4}$  $\frac{2}{3}$   $\star$ 3 \* This header file defines the information used by the standard *1/0*  4 \* package.  $\frac{5}{6}$  $\frac{6}{7}$   $\frac{**}{4}$  **\*\*** 7 #define \_BUFSIZ 512 8 #define BUFSIZ 512<br>9 #define NEILE 20 #define \_NFILE 20 *1\** standard buffer size *\*1 1\** standard buffer size *\*1 1\** maximum number of files *\*1*  10 11 12 13 14 15 16 17 18 19 20 21 22  $\frac{23}{24}$ struct \_iobuf { unsigned char \*\_ptr; int \_rent; int \_went; unsigned char \*\_base; char \_flag; char \_file; int \_size; unsigned char \_cbuff; char \_pad; }; *1\** current buffer pointer *\*1 1\** current byte count for reading *\*1 1\** current byte count for writing *\*1 1\** base address of *1/0* buffer *\*1 1\** control flags *\*1 1\** file number *\*1 1\** size of buffer *\*1 1\** single char buffer *\*1 1\** (pad to even number of bytes) *\*1*  extern struct \_iobuf \_iob[\_NFILE]; 25 26 27 28 29 30 31 32 33 34 35 #ifndef NULL 36 37 38 39 40 41 42 43 44 45 46 47 48 49 50 51 52 53 54 55 56 57 58 #define clearerr (fp) clrerr (fp) #define \_IOREAD 1 #define \_IOWRT 2 #define \_IONBF 4 #define \_IOMYBUF 8 #define \_IOEOF 16 #define \_IOERR 32 #define \_IOSTRG 64 #define \_IORW 128 #if SPTR #define NULL #else #define NULL OL #endif #endif #define FILE struct \_iobuf #define EOF (-1) #define stdin (&\_iob[0]) #define stdout (&\_iob[1]) #define stderr  $(6\_i$ ob $\lceil 2 \rceil)$ *1\** read flag *\*1 1\** write flag *\*1 1\** non-buffered flag *\*1 1\** private buffer flag *\*1 1\** end-of-file flag *\*1 1\** error flag *\*1 1\** read-write (update) flag *\*1 1\** null pointer value *\*1 1\** shorthand *\*1 1\** ~~d-of-file code *\*1 1\** standard input file pointer *\*1 1\** standard output file pointer *\*1 1\** standard error file pointer *\*1*  #define getc(p)  $(--(p)-2\cdot r$ cnt $>=0?$  \*(p)->\_ptr++:\_filbf(p)) #define getchar() getc(stdin) #define putc  $(c, p)$  (--  $(p)$  ->\_wcnt>=0? ((int) (\*  $(p)$  ->\_ptr++=  $(c)$ )) :\_flsbf( $(c)$ ,  $p$ )) #define putchar(c) putc(c, stdout) #define feof (P) (( (P) ->\_flag~IOEOF) !=O) #define ferror(p)  $((p) -2$ flag& IOERR) !=0) #define fileno (P) (P) -> \_file #define rewind(fp) fseek(fp,OL,O)  $\#define$  fflush(fp)  $_flsbf(-1, fp)$ 

59 60 FILE  $*$  fopen();<br>61 FILE  $*$  freopen( FILE  $*$  freopen(); 62 long ftell();<br>63 char \*foets() char  $*$ fgets $()$ ; 64 65 #define abs (x) ((x) <0?-(x) : (x))<br>66 #define max(a,b) ((a) > (b) ?(a) : ( 66 #define max(a,b) ((a)>(b)?(a):(b))<br>67 #define min(a,b) ((a)  $\leq$ (b)?(a):(b) #define min(a,b)  $((a) \leq (b) ? (a) : (b))$ 

68

 $\overline{U}$  $\frac{1}{9}$   $Contents$  $\frac{1}{2}$ 

libraries/diskfont.h<br>libraries/dos.h<br>libraries/dosextens.h<br>libraries/intuition.h<br>libraries/mathffp.h<br>libraries/translator.h

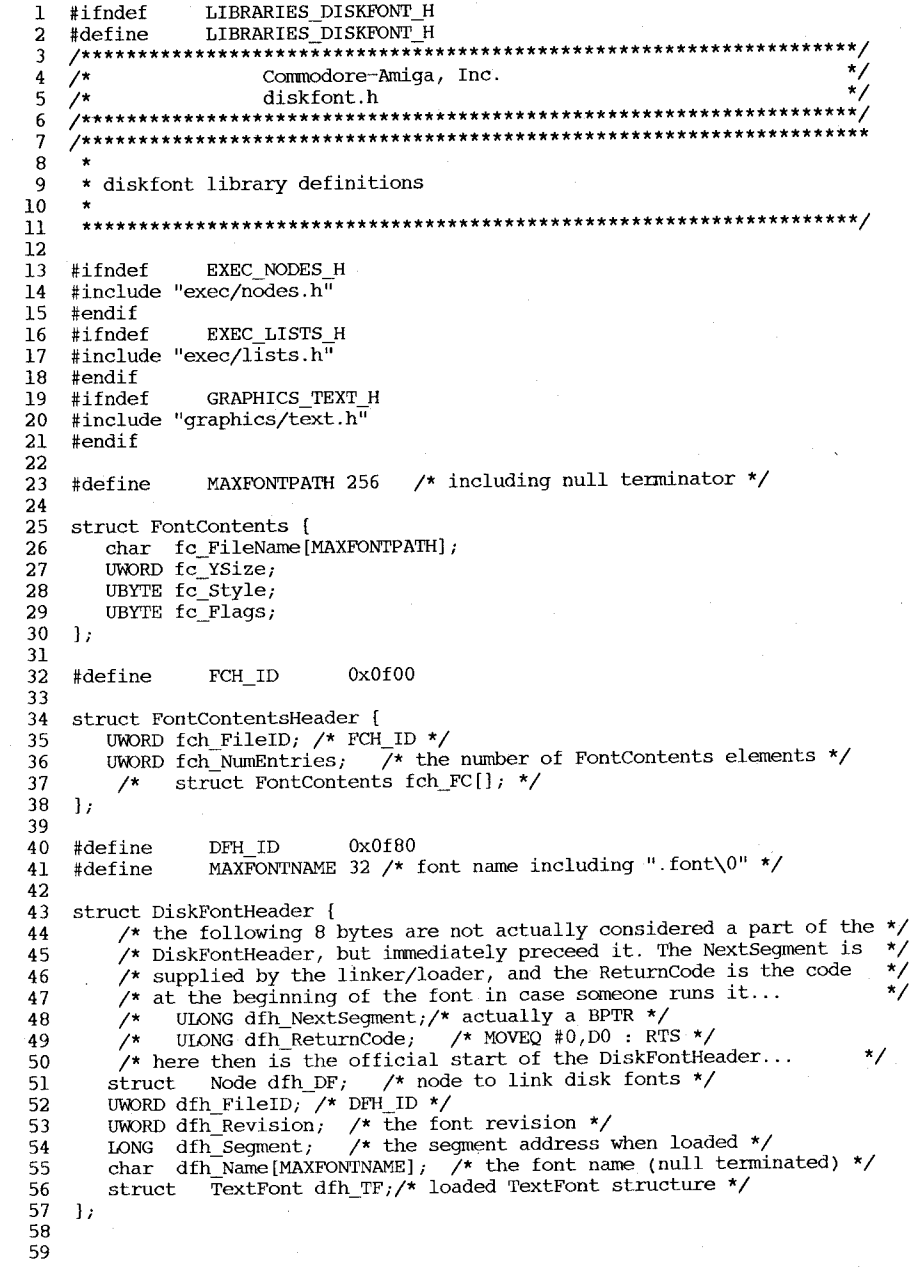

AFB\_MEMORY 0<br>AFF\_MEMORY 1<br>AFB\_DISK 1<br>AFF\_DISK 2 60 #define<br>61 #define 62 #define 63 #define 64 65 struct AvailFonts { UWORD af Type; /\* MEMORY or DISK \*/<br>struct TextAttr af Attr; /\* text attributes for font \*/ 66 67  $68$  }; 69 70 struct AvailFontsHeader {<br>
71 UWORD afh\_NumEntries; /\* number of AvailFonts elements \*/<br>
72 /\* struct AvailFonts afh\_AF[]; \*/  $-72$  $73 \t17$  $74$ <br>75 #endif

 $D - 168$ 

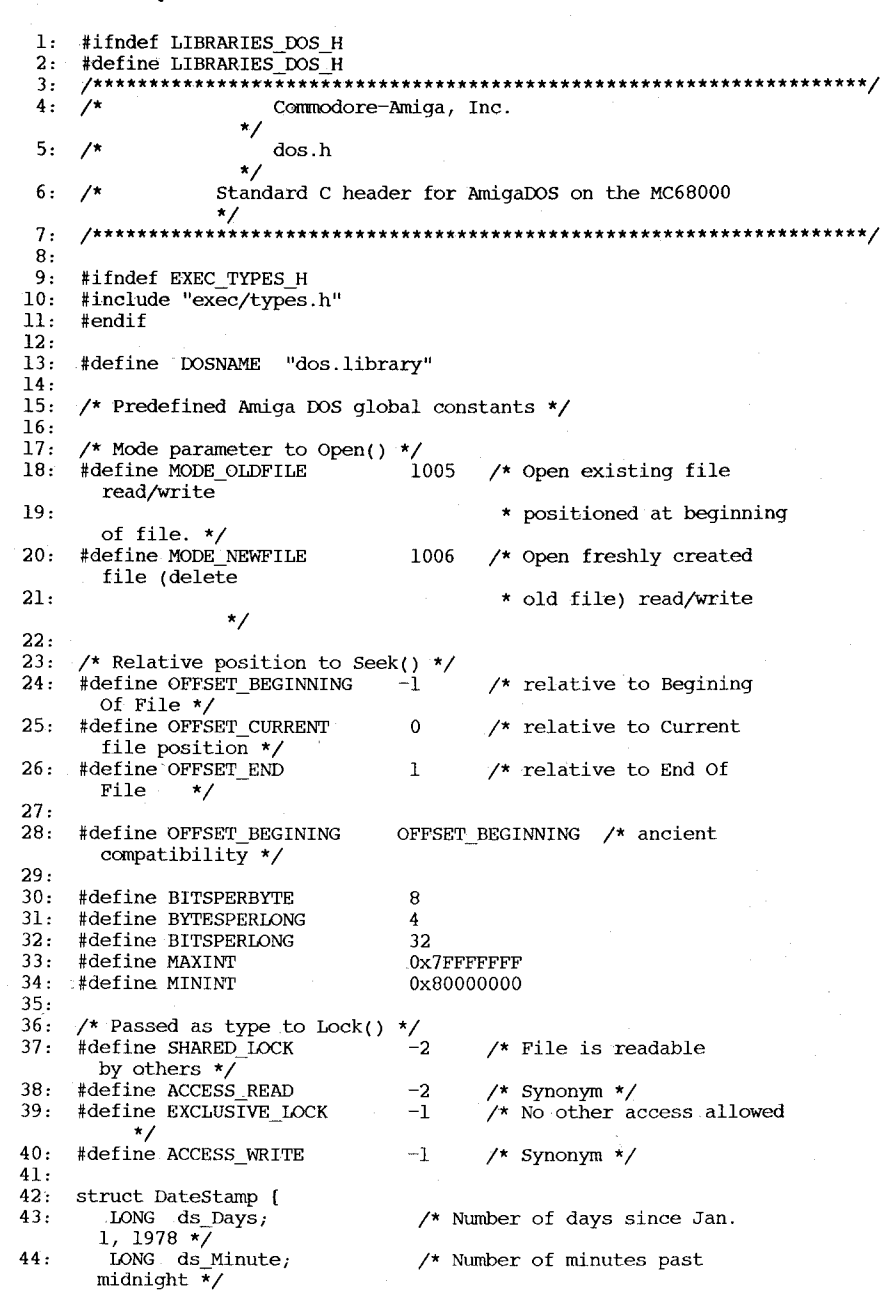

LONG ds\_Tick; /\* Number of ticks past minute 45: 46: 1; /\* DateStamp \*/ 50 /\* Number of ticks in 47: #define TICKS PER SECOND one second \*/ 48: 49: /\* Returned by Examine() and ExInfo(), must be on a 4 byte boundary \*/<br>struct FileInfoBlock { 50: 51: LONG fib DiskKey; LONG fib\_DirEntryType; /\* Type of Directory. If < 52: 0, then a plain file. 53:  $*$  If  $> 0$  a directory  $*/$ char fib FileName[l08]; /\* Null terminated. Max 30 54: chars used for now  $*/$ 55: LONG fib Protection; /\* bit mask of protection, rwxd are  $3-\overline{0}$ . \*/<br>LONG fib EntryType 56: fib EntryType; 57: LONG fib<sup>Size;</sup> /\* Number of bytes in file \*/ /\* Number of blocks in file 58: LONG fib NumBlocks; \*/ struct DateStamp fib\_pate;/\* Date file last changed \*/ 59: char fib\_Comment[l16]; /\* Null terminated. 60: \* Comment associated with  $\sigma$ <sup>61:</sup> file \*/  $\frac{1}{\sqrt{2}}$  62:  $\frac{1}{\sqrt{2}}$  FileInfoBlock \*/  $\frac{1}{60}$   $\frac{63}{64}$ : /\* FIB stands for FileInfoBlock \*/ /\* FIBB are bit definitions, FIBF are field definitions 65: \*/ 66: #define FIBB\_READ 3 67: #define FIBB\_WRITE 2 #define FIBB\_EXECUTE 1 68: 69: #define FIBB\_DELETE o 70: #define FIBF\_READ (l«FIBB\_READ) (l«FIBB\_WRITE) 71: #define FIBF\_WRITE 72: #define FIBF\_EXECUTE (l«FIBB\_EXECUTE) (1 «FIBB\_DELETE) 73: #define FIBF\_DELETE 74: 75: 76: /\* All BCPL data must be long word aligned. BCPL pointers are the long word 77: \* address (i.e byte address divided by 4 (>>2)) \*/<br>typedef long BPTR: /\* Long word pointer typedef long BPTR; 78: \*/ 79: typedef long BSTR; /\* Long word pointer to BCPL string \*/ 80: #define BADDR( bptr ) (bptr «2) /\* Convert BPTR to typical C pointer \*/ 81: /\* BCPL strings have a length in the first byte and then the characters. \* For example:  $s[0]=3 s[1]=S s[2]=Y s[3]=S$ 82: \*/ 83: /\* returned by Info(), must be on a 4 byte boundary \*/ 84 : 85: struct InfoData { 86: LONG id NumSoftErrors; /\* number of soft errors on disk \*/<br>LONG id UnitNumber;  $\prime$ \* Which unit disk is (was) 87:

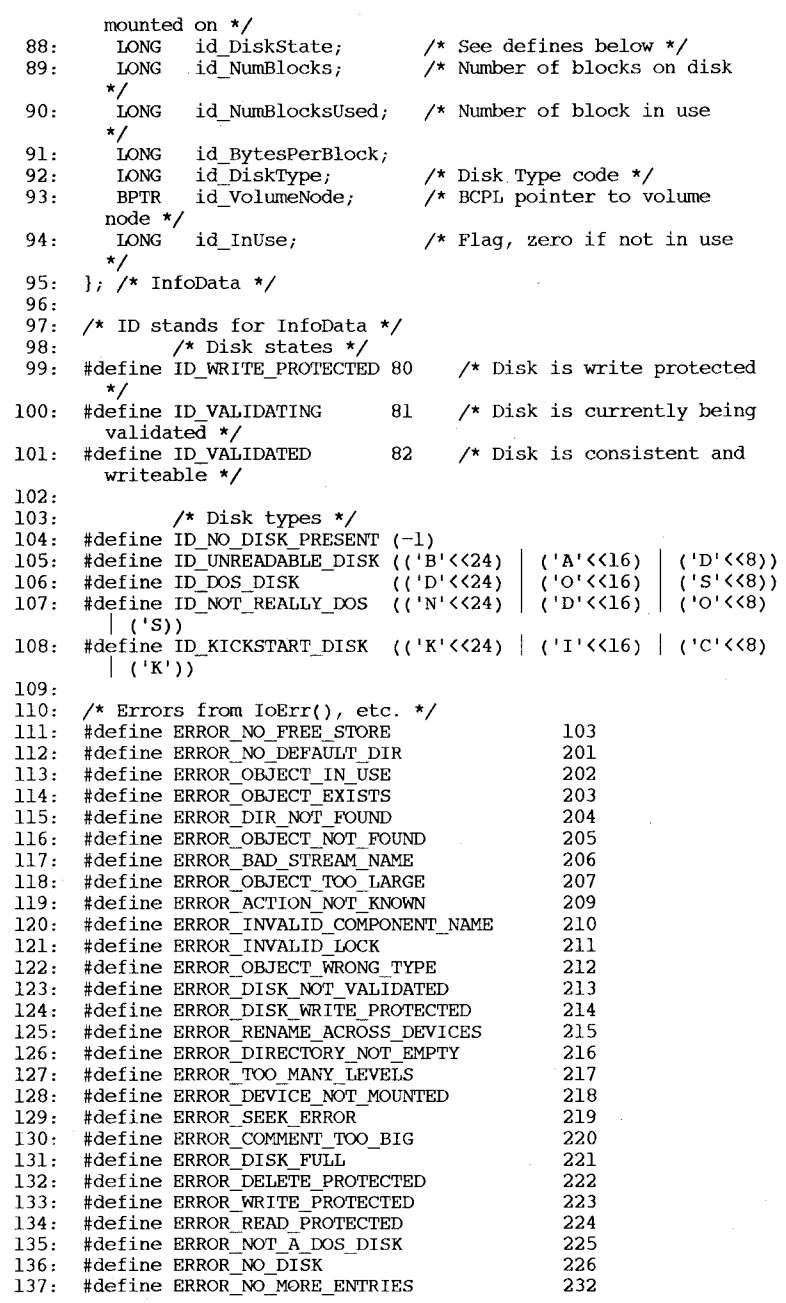

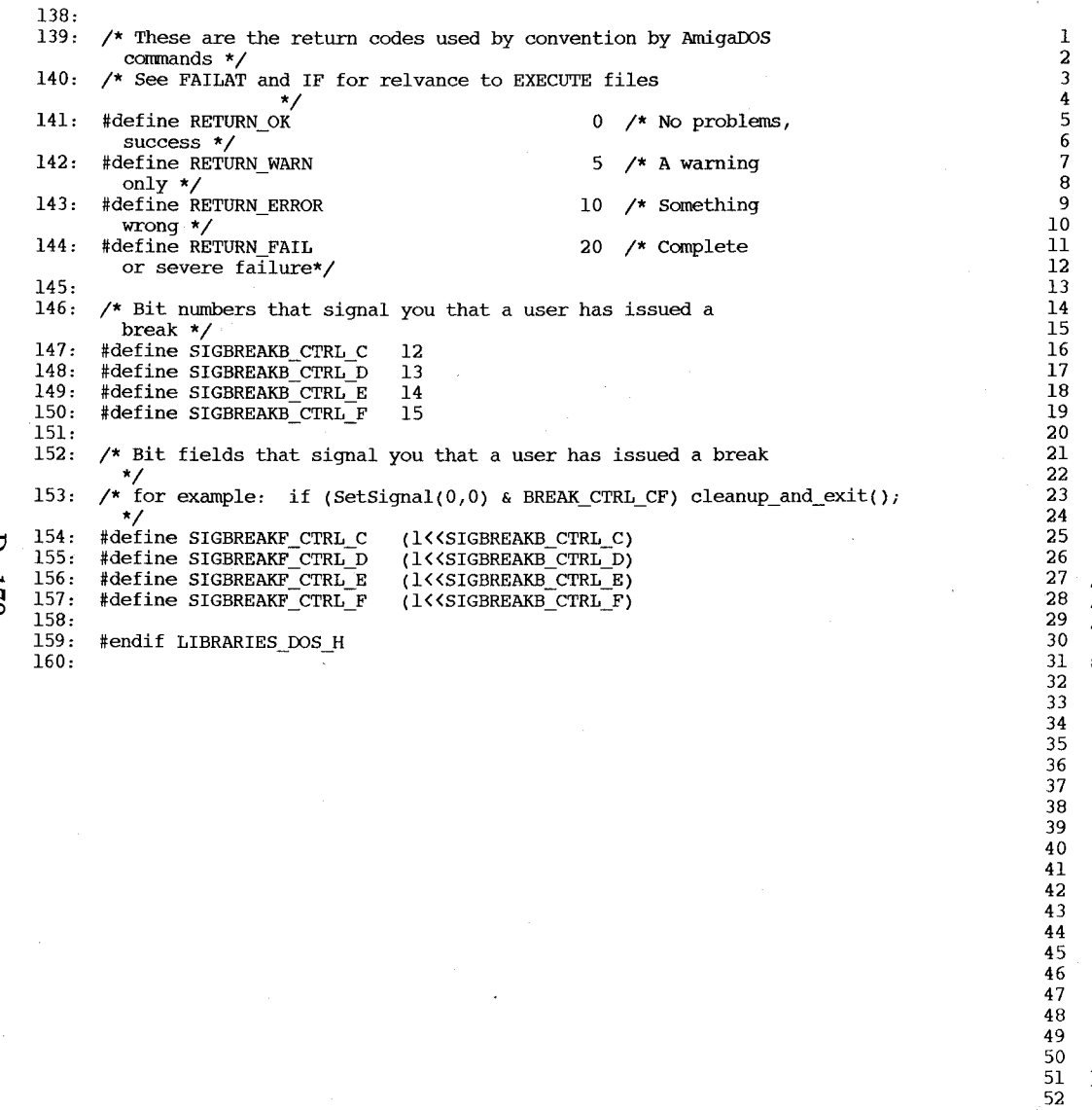

#ifndef LIBRARIES\_DOSEXTENS\_H #define LIBRARIES DOSEXTENS H 1  $^{\prime}$ Commodore-Amiga, Inc.  $\star$  $\gamma_{\star}$ dosextens.h  $\star$ /\* DOS structures not needed for the casual DOS user \*/ #ifndef EXEC TYPES H #include "exec/types.h" #endif #ifndef EXEC TASKS H #include "exec/tasks.h"  $#endif$ #ifndef EXEC PORTS H #include "exec/ports.h" #endif #ifndef EXEC LIBRARIES H #include "exec/libraries.h"  $#$ endif #ifndef LIBRARIES DOS H #include "libraries/dos.h"  $#$ endif  $/*$  All DOS processes have this structure  $*/$ /\* Create and Device Proc returns pointer to the MsqPort in this structure \*/ /\* dev\_proc = (struct Process \*) (DeviceProc(..) - sizeof(struct Task)); \*/ struct Process { struct Task pr Task; struct MsgPort pr MsgPort; /\* This is BPTR address from DOS functions **WORD** pr Pad; /\* Remaining variables on 4 byte boundaries \* **BPTR** pr SeqList; /\* Array of seg lists used by this process pr\_StackSize; LONG /\* Size of process stack in bytes **APTR** pr GlobVec; /\* Global vector for this process (BCPL) LONG pr TaskNum; /\* CLI task number of zero if not a CLI pr\_StackBase; **BPTR** /\* Ptr to high memory end of process stack \* LONG pr\_Result2; /\* Value of secondary result from last call \* **BPTR** pr CurrentDir; /\* Lock associated with current directory **BPTR**  $pr\_CIS;$ /\* Current CLI Input Stream  $pr_{\_}COS;$ /\* Current CLI Output Stream **BPTR APTR** pr\_ConsoleTask; /\* Console handler process for the \* current window\*/ **APTR** pr FileSystemTask; /\* File handler process for current drive **BPTR**  $pr\_CLI$ ; /\* pointer to ConsoleLineInterpreter **APTR** pr\_ReturnAddr; /\* pointer to previous stack frame **APTR** pr PktWait;  $/*$  Function to be called when awaiting msq **APTR** pr WindowPtr;  $/*$  Window for error printing \*/  $\frac{1}{2}$  /\* Process \*/ 53 /\* The long word address (BPTR) of this structure is returned by 54 \* Open() and other routines that return a file. You need only worry \* about this struct to do async io's via PutMsg() instead of 55 56 \* standard file system calls \*/ 57 58 struct FileHandle { 59 struct Message \*fh\_Link;  $/*$  EXEC message  $\star$ 

60 struct MsgPort \*fh\_Port; /\* Reply port for the packet \*/ 61 struct MsgPort \*fh\_Type; /\* Port to do PutMsg() to 62 \* Address is negative if a plain file \*/ 63 LONG fh Buf; 64 LONG fh Pos: 65 LONG  $fh$  $End;$ 66 LONG  $fh$  Funcs; #define fh Funcl fh Funcs 67 68 LONG  $fh$  Func $2$ ; 69 LONG  $\overline{\text{fh}}$  Func3; 70 LONG fh Args; 71 #define fh\_Argl fh\_Args 72 LONG fh\_Arg2; 73 }; /\* FileHandle \*/ 74 75 /\* This is the extension to EXEC Messages used by DOS \*/ 76 77 struct DosPacket { 78 struct Message \*dp Link; /\* EXEC message \*/ 79 struct MsqPort \*dp\_Port; /\* Reply port for the packet \*/ 80 /\* Must be filled in each send. \*/ 81 LONG dp\_Type; /\* See ACTION\_ ... below and 82 \* 'R' means Read, 'w' means write to the 83 \* file system \*/ 84 LONG dp\_Resl;  $\frac{1}{2}$  /\* For file system calls this is the result 85 \* that would have been-returned by the 86 \* function, e.g. write ('W') returns actual 87 \* length written \*/ LONG dp\_Res2;  $\frac{1}{2}$  /\* For file system calls this is what would 88 89 \* have been returned by IoErr() \*/ /\* Device packets common equivalents \*/ 90 91 #define dp\_Action dp\_Type #define dp\_Status dp\_Resl 92 93 #define dp\_Status2 dp\_Res2 94 #define dp\_BufAddr dp\_Argl LONG dp\_Argl; 95 96 LONG dp\_Arg2; 97 LONG dp\_Arg3; 98 LONG dp\_Arg4; 99 LONG dp\_Arg5; 100 LONG dp\_Arg6; 101 LONG dp\_Arg7; 102 }; /\* DosPacket \*/ 103 104 /\* A Packet does not require the Message to be before it in memory, but 105 \* for convenience it is useful to associate the two. 106 \* Also see the function init\_std~kt for initializing this structure \*/ 107 108 struct StandardPacket { 109 struct Message sp Msg; 110 struct DosPacket sp\_Pkt; III }; /\* StandardPacket \*/ ll2 ll3 /\* Packet types \*/ 114 #define ACTION\_NIL 0 111 WEELDE ACTION NIE<br>115 #define ACTION\_GET\_BLOCK 2 ll6 #define ACTION\_SET\_MAP 4 117 #define ACTION\_DIE 5 ll8 #define ACTION\_EVENT 6 ll9 #define ACTION\_CURRENT\_VOLUME 7

I  $171$ 

120 121 122 123 124 125 126 127 128 129 130 131 132 133 134 135 136 137 138 139 140 141 142 143 144 145 146 14'7 148 149 150 151 152 153 154 155 156 157 158 159 160 161 162 163 164 165 166 167 168 169 170 171 172 173 174 175 176 177 #define ACTION\_LOCATE\_OBJECT 8<br>#define ACTION\_RENAME\_DISK 9 #define ACTION\_RENAME\_DISK 9<br>#define ACTION\_WRITE 9 #define ACTION\_WRITE 'W'<br>#define ACTION\_READ 'R' #define ACTION\_READ 'R' #define ACTION\_FREE\_LOCK 15<br>#define ACTION\_DELETE OBJECT 16 #define ACTION DELETE OBJECT 16 #define ACTION RENAME OBJECT #define ACTION\_COPY\_DIR 19<br>#define ACTION\_WAIT\_CHAR 20 #define ACTION\_WAlT\_CHAR 20 #define ACTION\_SET\_PROTECT 21 #define ACTION\_CREATE\_DIR 22<br>#define ACTION\_EXAMINE OBJECT 23 #define ACTION\_EXAMINE\_OBJECT 23<br>#define ACTION\_EXAMINE\_NEXT 24 #define ACTION\_EXAMINE\_NEXT 24<br>#define ACTION\_DISK\_INFO 25 #define ACTION\_DISK\_INFO 25 #define ACTION\_INFO 26 #define ACTION\_SET\_COMMENT 28 #define ACTION\_PARENT 29<br>#define ACTION\_TIMER 30 #define ACTION\_TIMER 30<br>#define ACTION\_INHIBIT 31 #define ACTION\_INHIBIT 31<br>#define ACTION DISK TYPE 32 #define ACTION\_DISK\_TYPE 32<br>#define ACTION\_DISK\_CHANGE 33 #define ACTION DISK CHANGE  $\mathbb{R}^n$  / will  $\mathbb{P}_{0\leq n}\in\mathbb{C}_n$  (interface) in the  $\mathbb{C}^n$  over /\* DOS library node structure. \* This is the data at positive offsets from the library node. \* Negative offsets from the node is the jump table to DOS functions \* node = (struct DosLibrary \*) OpenLibrary( "dos.library" .. ) \*/ struct DosLibrary { struct Library dl\_lib;<br>APTR dl Root; APTR dl\_Root;  $\overline{\phantom{a}}$  /\* Pointer to RootNode, described below \*/<br>APTR dl GV;  $\overline{\phantom{a}}$  /\* Pointer to BCPL global vector \*/ APTR dl\_GV;  $\overline{A}$  /\* Pointer to BCPL global vector  $\overline{A}$ <br>  $\overline{A}$  and  $\overline{A}$  and  $\overline{A}$  is the point of  $\overline{A}$  and  $\overline{A}$  is the point of  $\overline{A}$  and  $\overline{A}$  is the point of  $\overline{A}$  and  $\overline{A}$  is the p LONG dl A2;<br>LONG dl A5;  $d$ l-A5; LONG dl-A6; }; /\* DosLibrary \*/  $/*$  Private register dump of DOS  $\frac{1}{\sqrt{2}}$  \*/ struct RootNode {  $\sqrt{*}$  [0] is max number of CLI's \* [1] is APTR to process id of CLI 1 \* [n] is APTR to process id of CLI n \*/<br>ist for the CLI  $*$ BPTR rn\_ConsoleSegment; /\* SegList for the CLI \*/ struct DateStamp rn\_Time; /\* Current time  $\frac{\ast}{1000}$ <br>IONG m RestartSeg; /\* SegList for the disk validator process  $\ast$ / LONG rn RestartSeg;  $\frac{1}{2}$  /\* SegList for the disk validator process  $\frac{x}{2}$ <br>BPTR rn Info;  $\frac{1}{2}$  /\* Pointer ot the Info structure  $\frac{x}{2}$  $\prime$ \* Pointer ot the Info structure }; /\* RootNode \*/ struct Doslnfo { BPTR di\_McName;<br>BPTR di DevInfo di DevInfo; BPTR di-Devices; BPTR di\_Handlers;<br>APTR di NetHand; di NetHand;  $/*$  Network name of this machine; currently 0  $*$  $/*$  Device List  $/*$  Currently zero  $/*$  Currently zero /\* Network handler processid; currently zero \*  $\frac{1}{2}$  /\* DosInfo \*/

178 179 /\* DOS Processes started from the CLI via RUN or NEWCLI have this additional \* set to data associated with them \*/

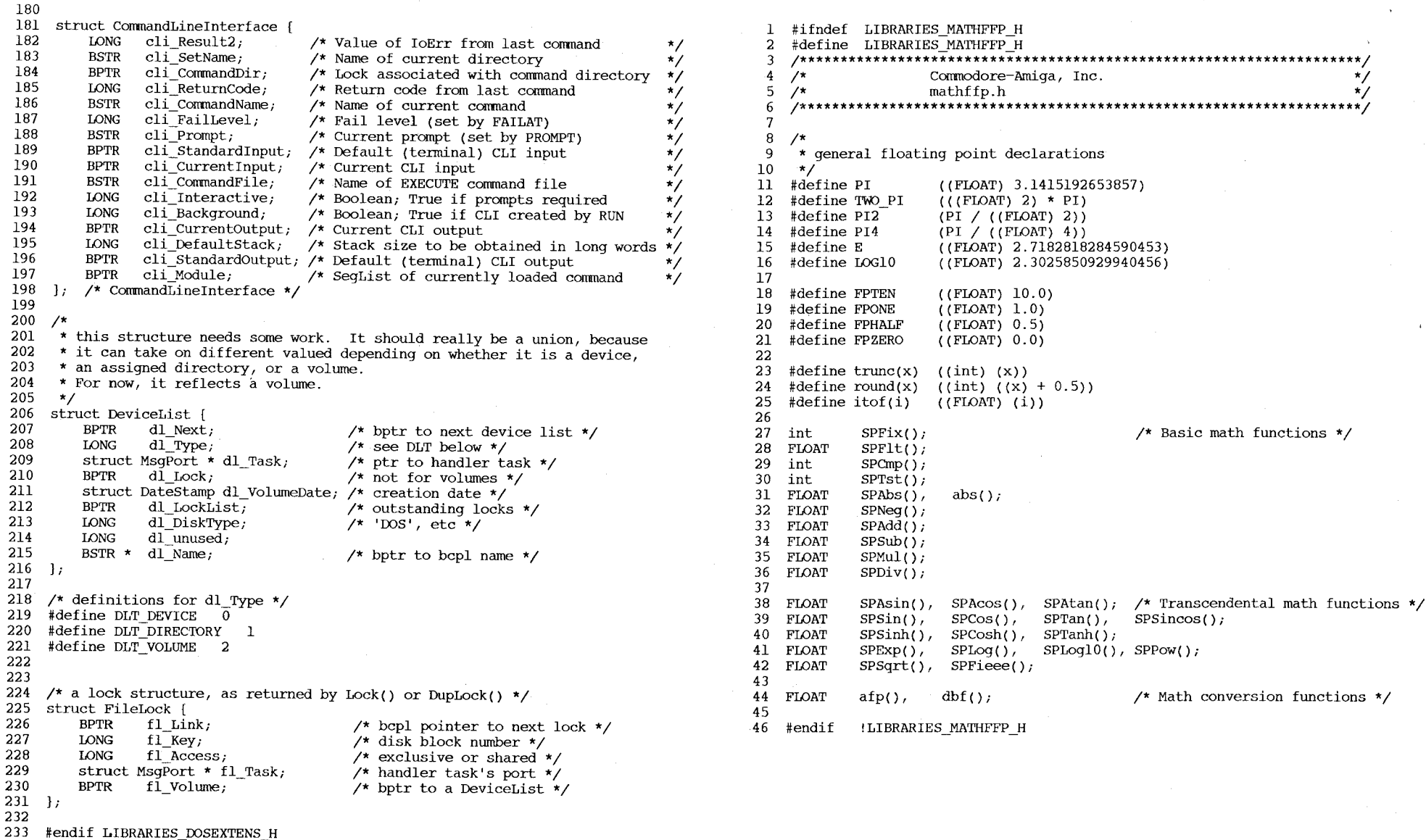

 $D$  -172

1 #ifndef LIBRARIES\_TRANSLATOR\_H 2 #define LIBRARIES\_TRANSLATOR\_H  $\frac{\star}{\star}$ Commodore-Amiga, Inc.  $4^{+}/$  $5 \frac{7}{5}$ translator.h \*\*\*\*\*\*\*\*\*\*\*\*\*\*\*\*\*\*\*\*\*\*\*\*/  $\overline{7}$  $\,$  8 /\* Translator error return codes \*/  $\overline{9}$  $10$ \* This is an oft used system rc \*/<br>/\* Can't allocate memory \*/<br>/\* Error in MakeLibrary call \*/ 11 #define TR\_NotUsed -1 #define TR\_NoMem -2  $12$ #define TR\_MakeBad -4  $13$  $\overline{14}$ 15 #endif LIBRARIES" TRANSLATOR\_H

Contents -------

resources/cia.h resources/disk.h resources/misc.h resources/potgo.h

 $0 - 173$ 

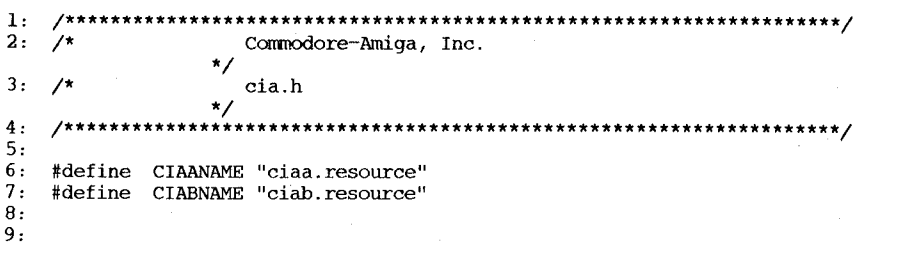

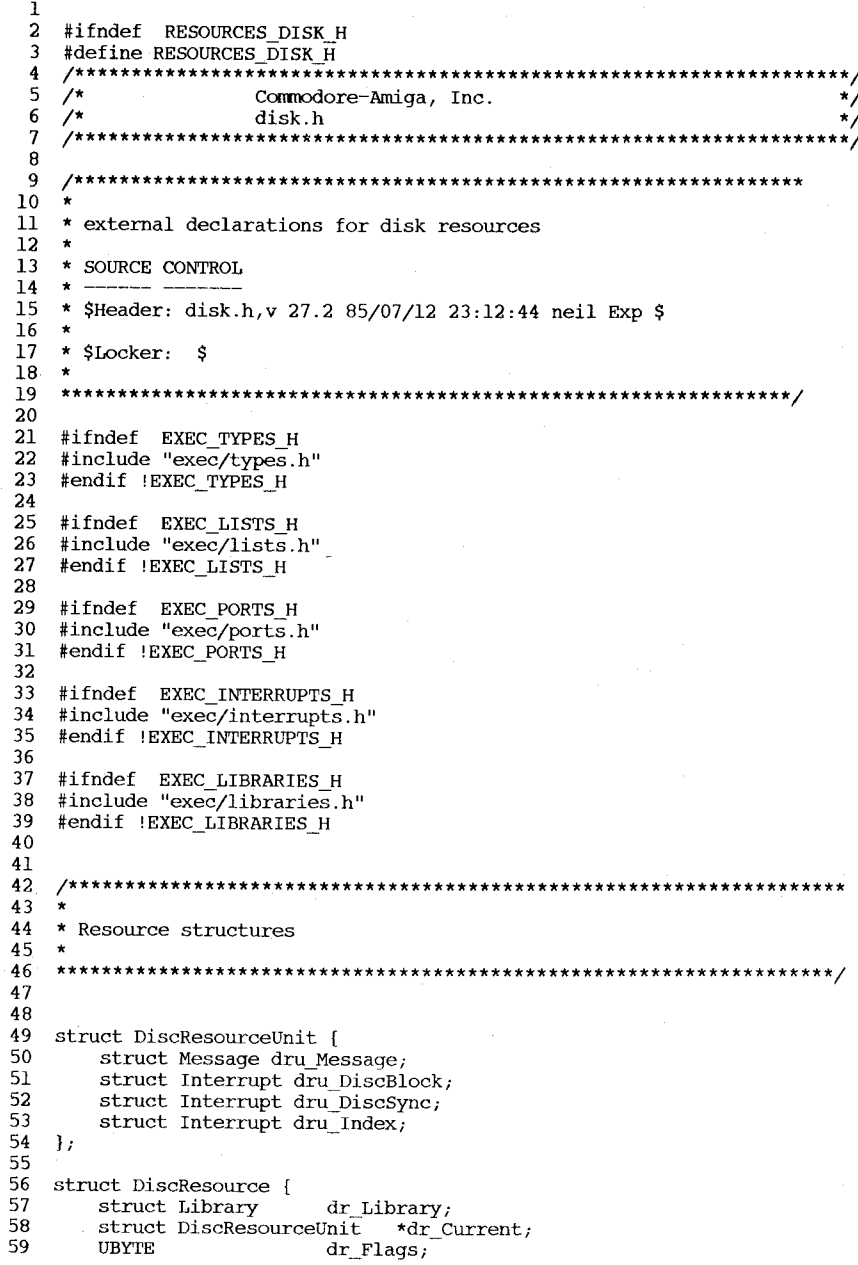

```
60
        UBYTE
                         dr pad;
  61
        struct Library
                         \overline{\text{ar}} SysLib;
  62
                         *dr CiaResource;
        struct Library
  63
        ULONG
                         dr UnitID[4];
  64
        struct List
                         dr Waiting;
  65
                         \text{dr} DiscBlock;
        struct Interrupt
  66
        struct Interrupt
                         dr DiscSync;
  67
        struct Interrupt
                         dr Index;
 68 };
 69
 70
     /* dr_Flags entries */
 71 #define DRB ALLOCO 0
                              /* unit zero is allocated */
 72 #define DRB ALLOC1
                     \mathbf{1}\overline{X} unit one is allocated \overline{X}73 #define DRB ALLOC2
                      \overline{2}/* unit two is allocated */
 74 #define DRB ALLOC3
                      \overline{\mathbf{3}}/* unit three is allocated */
 75 #define DRB ACTIVE
                      \overline{7}/* is the disk currently busy? */
 76
 77
    #define DRF ALLOCO
                      (1550)/* unit zero is allocated */
 78
    #define DRF ALLOC1
                      (1<1)\prime unit one is allocated \prime/* unit two is allocated */
 79
     #define DRF ALLOC2
                      (1< 2)#define DRF ALLOC3
 80
                      (155)\frac{1}{2} unit three is allocated */
 81
     #define DRF ACTIVE
                      (155)/* is the disk currently busy? */
 82
 83
 84
 85
    86
    -*
 87 * Hardware Magic
 88 *89
    90
 91
 92
    #define DSKDMAOFF
                      0x4000 /* idle command for dsklen reqister */
 93
 94
 95
    96
    \star97 * Resource specific commands
 98 *
 100
101 / \star102* DISKNAME is a generic macro to get the name of the resource.
103
     * This way if the name is ever changed you will pick up the
104* change automatically.
105
     \star106
107
    #define DISKNAME "disk.resource"
108
109
110 #define DR_ALLOCUNIT
                       (LIB BASE - 0*LIB VECTOR111 #define DR FREEUNIT
                         (LIB BASE - 1*LIB VECTSIZE)
112 #define DR GETUNIT
                         (LIB BASE - 2*LIB VECTSIZE)
113 #define DR_GIVEUNIT
                         (LIB BASE - 3*LIB VECTOR<br>)114 #define DR GETUNITID
                         (LIB BASE - 4*LIB VECTSIZE)
115
116
117 #define DR_LASTCOMM
                         (DR GIVEUNIT)
118
```
 $\overline{\mathbf{C}}$ 

 $\mathbf{L}$  $175$ 

 $120 \times$ 121 \* drive types  $122 \times$ 124  $125$ #define DRT AMIGA  $(0x00000000)$ #define DRT 37422D2S 126  $(0x55555555)$  $127$ #define DRT EMPTY (OXFFFFFFFFF) 128

129 #endif RESOURCES DISK H

1 #ifndef RESOURCES MISC I 2 #define RESOURCES MISC I  $\overline{3}$  $\star$ /  $4 / \star$ Commodore-Amiga, Inc.  $\star$ /  $5 / \star$ misc.h -6  $\overline{7}$ -8  $\overline{9}$  $\star$ 10 \* external declarations for misc system resources  $11 -$ 12 \* SOURCE CONTROL  $13 \cdot \star -$ -- --14 \* \$Header: misc.h, v 27.3 85/07/12 16:28:29 neil Exp \$  $15 *$  $16$  \* \$Locker: \$  $17 \star$ 18 **19** 20 #ifndef EXEC TYPES\_H 21 .#include "exec/types.h" #endif !EXEC\_TYPES\_H 22 23 24 #ifndef EXEC LIBRARIES H #include "exec/libraries.h" 25 #endif !EXEC LIBRARIES H 26 27 28 29 30  $\pmb{\times}$ 31 \* Resource structures 32  $\mathbf x$ 33 34 35 #define MR SERIALPORT  $\mathbf{0}$ 36 #define MR\_SERIALBITS  $\mathbf{1}$ 37 #define MR\_PARALLELPORT 2 #define MR PARALLELBITS  $\overline{3}$ 38 39 40 #define NUMMRTYPES  $\overline{4}$ 41 42 struct MiscResource { 43 struct Library mr\_Library; ULONG mr AllocArray [NUMMRTYPES]; 44  $45$  }; 46 #define MR ALLOCMISCRESOURCE (LIB BASE) 47 #define MR\_FREEMISCRESOURCE (LIB\_BASE + LIB\_VECSIZE) 48 49 50 51 #define MISCNAME "misc.resource" 52 53 #endif !RESOURCES MISC H

 $1$  #ifndef RESOURCES POTGO H  $2<sup>1</sup>$ #define RESOURCES POTGO H  $\overline{3}$  $4 / \star$ Commodore-Amiga, Inc.  $\star$ /  $\star$ / 5  $\gamma$ potgo.h  $\mathbf{r}$  ,  $\mathbf{r}$  $6<sup>1</sup>$ #define POTGONAME "potgo.resource"  $\overline{7}$  $\mathbf{R}$ #endif

 $\overline{C}$  $\mathbf{r}$  $92I$  Contents  $\frac{1}{2}$ 

workbench/icon.h<br>workbench/startup.h<br>workbench/workbench.h

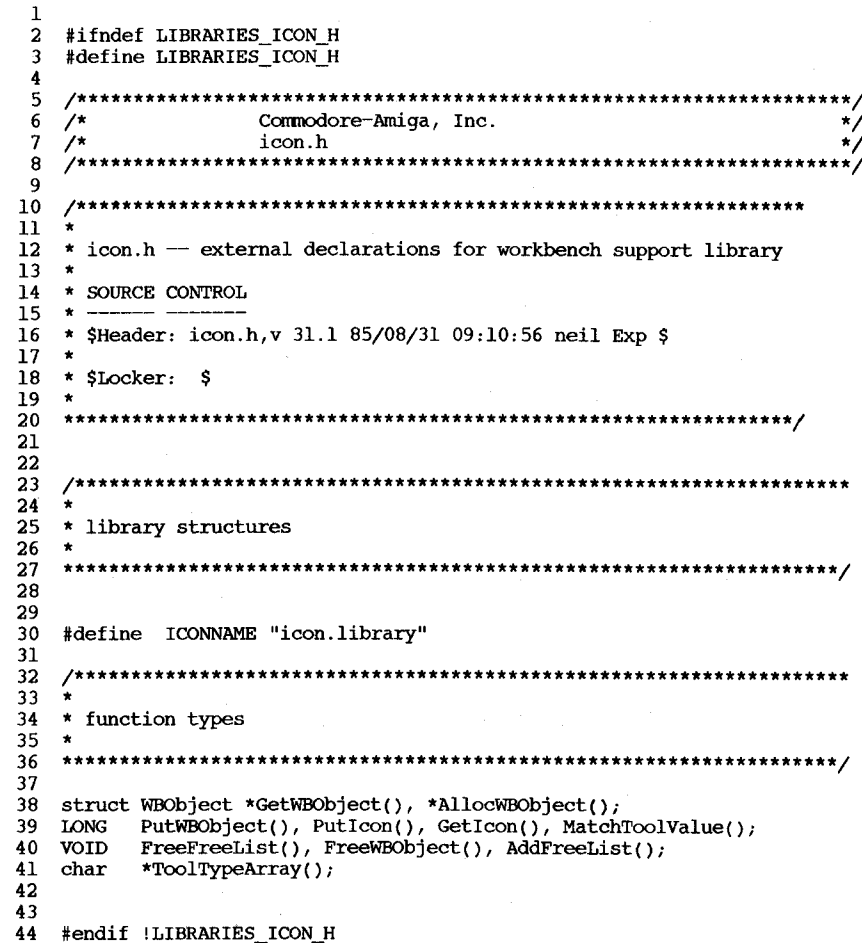

\*\*\*\*\*\*\*\*\*\*\*\*\*\*\*\*\*\*\*\*\*\*\*\*\*\*\*\*/ 1 /\*\*\*\*\*\*\*\*\*\*\*\*\*\*\*\*\*\*\*\*\*\*\*\*\*\*\*\*\*\*\*\*\*\*\*\*  $\overline{a}$  $\sqrt{ }$ Commodore-Amiga, Inc.  $^{\star}$ /  $\overline{3}$ `/\*  $\star$ startup.h  $1+$  $\overline{4}$ \*\*\*\*\*\*\*\*\*\*\*\*\*\*\*\*\*\*\*\*\*\*\*\*\*\*\*\*\*\*\*\*  $\overline{5}$ /\* NOTE: This file is NOT used to generate lib/Astartup.obj or \*/ 6 7 /\* lib/Lstartup.obj. \*/ 8  $\overline{9}$ #ifndef EXEC\_TYPES\_H #include "exec/types.h"  $10<sup>°</sup>$ 11 #endif !EXEC TYPES H  $12$  $13$ #ifndef EXEC PORTS H #include "exec/ports.h" 14 #endif !EXEC PORTS H 15 16 17 #ifndef LIBRARIES DOS H 18 #include "libraries/dos.h" #endif !LIBRARIES DOS H 19 20 21 struct WBStartup {  $/* a standard message structure */$ -22 struct Message sm Message; 23  $/*$  the process descriptor for you \*/ struct MsqPort \* sm Process:  $\prime$  a descriptor for your code  $\dot{\prime}$ 24 **BPTR** sm Seqment; 25 LONG sm NumArgs;  $/*$  the number of elements in ArqList \*/ 26 sm ToolWindow;  $/*$  description of window \*/ char  $*$ 27 struct WBArg \* sm ArqList;  $/*$  the arguments themselves \*/  $28$  }; 29 struct WBArg [ 30 31 wa Lock;  $/* a lock descriptor */$ **BPTR** 32 BYTE \*  $wa$  Name;  $/* a string relative to that lock */$ 33  $\rightarrow$ 34

 $\mathbf{1}$  $\overline{a}$  $\star$  $\overline{3}$  $\pmb{4}$ \* workbench.h 5 6 \* Commodore-Amiga, Inc.  $\overline{7}$ 8 \$Header: workbench.h, v 31.4 85/10/27 13:50:28 neil Exp \$  $\star$ 9  $\mathbf{A}$  $10$ \* SLocker: \$ 11  $\overline{\phantom{a}}$  $12$  $13$ 14 #ifndef EXEC TYPES H #include "exec/types.h" 15 #endif !EXEC TYPES H  $16<sup>°</sup>$ 17 18 #ifndef EXEC NODES H #include "exec/nodes.h" 19 #endif !EXEC NODES H 20 21 22 #ifndef EXEC LISTS H  $23<sup>°</sup>$ #include "exec/lists.h" 24 #endif !EXEC LISTS H 25 26 #ifndef EXEC TASKS H 27 #include "exec/tasks.h" 28 #endif !EXEC TASKS H 29 #ifndef INTUITION INTUITION H 30  $31$ #include "intuition/intuition.h"  $32<sup>°</sup>$ #endif !INTUITION INTUITION H 33 34 #define WBDISK 35 #define WBDRAWER  $\mathbf{2}$ #define WBTOOL  $\mathbf{3}$ 36 37 #define WBPROJECT  $\overline{4}$  $\overline{5}$ 38 #define WBGARBAGE 39 #define WBDEVICE 6 40 #define WBKICK  $\overline{7}$ 41 struct DrawerData { 42  $/*$  args to open window \*/ struct NewWindow dd NewWindow; 43  $/*$  current x coordinate of origin \*/ dd CurrentX; 44 LONG /\* current y coordinate of origin \*/  $dd$  Currenty; 45 **LONG**  $dd$  MinX;  $/*$  smallest x coordinate in window \*/ 46 **LONG** /\* smallest y coordinate in window \*/ 47 **LONG** dd MinY; dd MaxX; /\* largest x coordinate in window \*/ 48 **LONG** dd MaxY;  $\sqrt{\ast}$  largest y coordinate in window  $\sqrt{\ast}$ 49 LONG dd HorizScroll; 50 struct Gadget 51 dd VertScroll; struct Gadget  $52$  $d\bar{d}$  UpMove; struct Gadget 53 dd DownMove; struct Gadget 54 struct Gadget dd LeftMove; 55 struct Gadget dd RightMove; dd HorizImage; 56 struct Image 57 dd VertImage; struct Image dd HorizProp; 58 struct PropInfo 59 struct PropInfo dd VertProp;

∪  $\overline{321}$ 

```
60 
  61 
  62 
  63 
  64 
  65 
  66 
  67 
  68 
  69 
  70 
 71 
 72 
 73 
 74 
 75 
 76 
 77 
 78 
 79 
 80 
 81 
 82 
 83 
 84 
 85 
 86 
 87 
 88 
 89 
 90 
 91 
 92 
 93 
 94 
 95 
 96 
 97 
 98 
 99 
100 
101 
102 
103 
104 
105 
106 
107 
108 
109 
110 
III 
112 
113 
114 
115 
116 
117 
118 
119 
     \vert } ;
            struct Window * 
            struct WBObject * 
            struct List 
            LONG 
                                     dd DrawerWin; 
/* pointer to drawers window */ 
                                     dd=Object; 
                                     dd Children; 
                                     dd Lock;
                                                        /* back pointer to drawer object */ 
                                                        /* where our children hang out */ 
       /* the amount of DrawerData actually written to disk */ 
       #define DRAWERDATAFILESIZE (sizeof( struct NewWindow ) + 2*sizeof(LONG» 
      struct DiskObject 
            UWORD
      } ; 
            UWORD
            struct Gadget 
            UBYTE 
            char * 
            char ** 
           LONG 
           LONG 
            struct DrawerData * 
            char * 
           LONG 
                                     do_Magic; /* a magic number at the start of the file*/ 
                                     do Version; /* a version number, so we can change it*/ 
                                     do Gadget; /* a copy of in core gadget */
                                     do_Type; 
                                     do DefaultTool; 
                                     do ToolTypes;
                                     do_Currentx; 
                                     do_currentY; 
                                  do DrawerData; 
                                     do-ToolWindow; 
                                     do=StackSize; 
                                                           /* only applies to tools */ 
                                                           /* only applies to tools */ 
       #define W8 DISKMAGIC Oxe310 
       #define WB DISKVERSION 1
                                                /* a magic number, not easily impersonated */ 
                                                /* our current version number */ 
      struct FreeList 
           WORD
           struct List 
      \cdot } \cdotstruct WBObject 
           struct Node 
           struct Node 
           struct Node 
           struct Node 
           struct WBObject * 
           /* object flags */ 
      #ifdef SMARTCOMPILER 
           UBYTE 
           UBYTE 
           UBYTE 
           UBYTE 
      #else 
                                     fl NumFree; 
                                     fl MemList;
                                     wo MasterNode; /* 
all objects are on this list */ 
                                     wo hasternode, \frac{1}{2} and objects are on this in wo siblings; \frac{1}{2} ist of drawer members */
                                     wo-SelectNode; /* 
list of all selected objects */ 
                                     wo=UtilityNode; 
/* function specific linkages */ 
                                    wo_Parent;
                                    wo IconDisp:1;
                                     wo_icombisp:i; /* icon is currently in a window */<br>wo_DrawerOpen:l; /* we're a drawer, and it is open */
                                     wo Selected:l; 
                                     wo_bereceari, , , can feen to berecear ,
                                                           /* icon is currently in a window *//* our icon is selected */ 
            /* lattice 
is not full system V compatible (yet) ... */ 
           UBYTE 
                                    wo_Flags; 
      #endif 
           UBYTE 
           USHORT 
           char * 
           SHORT 
           SHORT 
                                    wo_Type; 
                                     wo_UseCount; 
                                    wo Name;
                                    wo_NameXOffset;
                                    wo NameYOffset;
           char * wo DefaultTool;
           struct DrawerData * wo DrawerData;
                                                           /* what flavor object is this? */ 
                                                           /* number of references to this 
                                                               object */ 
                                                           /* this object's textual name */ 
                                                           \prime\star where to put the name \star\prime\frac{1}{\sqrt{2}} if this is a drawer or disk \frac{1}{\sqrt{2}}120 
                                                                                                                 121 
                                                                                                                122 
                                                                                                                123 
                                                                                                                124 
                                                                                                                125 
                                                                                                                126 
                                                                                                                127 
                                                                                                                128 
                                                                                                                129 
                                                                                                                130 
                                                                                                                131 
                                                                                                                132 
                                                                                                                133 
                                                                                                                134 
                                                                                                                135 
                                                                                                                136 
                                                                                                                137 
                                                                                                                138 
                                                                                                                139 
                                                                                                                140 
                                                                                                                141 
                                                                                                                142 
                                                                                                                143 
                                                                                                                144 
                                                                                                                145 
                                                                                                                146 
                                                                                                                147 
                                                                                                                148 
                                                                                                                149 
                                                                                                                150 
                                                                                                                151 
                                                                                                                152 
                                                                                                                153 
                                                                                                                154 
                                                                                                                155 
                                                                                                                156 
                                                                                                                157 
                                                                                                                158 
                                                                                                                159 
                                                                                                                160 
                                                                                                                161 
                                                                                                                162 
                                                                                                                163 
                                                                                                                164 
                                                                                                                165 
                                                                                                                166 
                                                                                                                167 
                                                                                                                168 
                                                                                                                169 
                                                                                                                170 
                                                                                                                171 
                                                                                                                172 
#define NO_ICON_POSITION (Ox80000000) struct Window * wo_IconWin; /* each object's icon lives here */<br>IONG \overline{w} wo CurrentX; /* virtual X in drawer */
                                                                                                                           LONG wO currentX; x \rightarrow w virtual X in drawer */<br>
LONG wO currentY; x \rightarrow w virtual Y in drawer */
                                                                                                                            LONG wo_CurrentY; \overline{y} virtual Y in drawer */<br>char ** wo_ToolTypes; \overline{y} * the types for this tool
                                                                                                                            char ** wo_ToolTypes; /* the types for this tool * / 
                                                                                                                                                                            \sqrt{*} NOT a pointer, but an instance
                                                                                                                                                                               of a gadget structure */ 
                                                                                                                            struct FreeList wo_FreeList; /* this objects free list */<br>char * wo_ToolWindow; /* character string for tool
                                                                                                                                                                            \frac{1}{\sqrt{2}} character string for tool's
                                                                                                                                                                               window */ 
                                                                                                                           LONG wo_StackSize; /* how much stack to give to this *<br>LONG wo_Lock; /* if this tool is in the backdrop*
                                                                                                                                                                            \frac{1}{2} if this tool is in the backdrop*
                                                                                                                     }; 
                                                                                                                      #define TMAlloc( size, type ) ((type)MAlloc( size ))
                                                                                                                       #define ObjAlloc( obj, size, type) ((type)OAlloc( obj, size ))<br>#define STREO( a, b ) (!stromp( a, b ))
                                                                                                                       #define STREO(A, b)/* each message that comes into the WorkBenchPort must have a type field 
                                                                                                                       * in the preceeding short. These are the defines for this type 
                                                                                                                       */ 
                                                                                                                                                        1 /* a "standard Potion" message */<br>2 /* exit message from our tools */
                                                                                                                                                           \frac{1}{2} exit message from our tools */
                                                                                                                      #define MTYPE PSTD 
                                                                                                                      #define MTYPE-TOOLEXIT 
                                                                                                                      #define MTYPE-DISKCHANGE 
                                                                                                                      #define MTYPE-TlMER 
                                                                                                                      #define MTYPE-CLOSEDOWN 
                                                                                                                      #define MTYPE=IOPROC 
                                                                                                                                                        3 /* dos telling us of a disk change */ 
                                                                                                                                                        4 /* we got a timer tick */<br>5 /* <br/>\/>
(unimplemented) */
                                                                                                                                                            /* <unimplemented> */
                                                                                                                                                        6 /* <unimplemented> */ 
                                                                                                                      /* we use the gadget id field to encode some special information */<br>#define GID WBOBJECT 0 /* a normal workbench object */
                                                                                                                      #define GID_WBOBJECT 0 /* a normal workbench object */ 
                                                                                                                      #define GID_HORIZSCROLL 1 /* the horizontal scroll gadget for a drawer */<br>#define GID_VERTSCROLL 2 /* the vertical scroll gadget for a drawer */
                                                                                                                      #define GID_VERTSCROLL 2 /* the vertical scroll gadget for a drawer */<br>#define GID_LEFTSCROLL 3 /* move one window left */
                                                                                                                                                        3 /* move one window left */<br>4 /* move one window right */
                                                                                                                      #define GID_RIGHTSCROLL<br>#define GID_UPSCROLL
                                                                                                                      #define GID_UPSCROLL 5 /* move one window up */<br>#define GID_DOWNSCROLL 6 /* move one window down '
                                                                                                                      #define GID_DOWNSCROLL 6 \overline{\smash{7}} move one window down \overline{\smash{7}}<br>#define GID_NAME 7 \overline{\smash{7}} the name field for an ob
                                                                                                                                                        7 /* the name field for an object */
                                                                                                                      /* workbench does different complement modes for its gadgets. 
                                                                                                                       * It supports separate images, complement mode, and backfill mode. 
                                                                                                                       * The first two are identical to intuitions GADGIMAGE and GADGHCOMP. 
                                                                                                                       * backfill is similar to GADGHCOMP, but the region outside of the 
                                                                                                                       * image (which normally would be color three when complemented) 
                                                                                                                       * is flood-filled to color zero. 
                                                                                                                       */ 
                                                                                                                      #define GADGBACKFILL OxOOOl 
                                                                                                                      /* if an icon does not really live anywhere, set its current position 
                                                                                                                      * to here 
                                                                                                                       */
```
U  $\mathbf{r}$ 

 $621$ 

## Appendix E

# Printer Device Source Code

This appendix contains the printer-dependent source code for the following printers:

hpplus - Hewlett Packard LaserJet Plus

okimate20 - Okidata

epson - Epson X-80 series

diablo\_c - Diablo C-150

In addition, this appendix includes the following:

- o *macros.i,* which is required in order to assemble any of the" .asm" files
- o *prtbase.h,* which contains printer data structure definitions
- o a document called *Amiga Printer Support Information,* which contains additional information about supported printers and supported features, standard cables for printers, and standard switch settings for printers.

The files in this appendix are intended to aid developers in creating their own custom printer drivers that can be added to the DEVS: directory on an AmigaDOS disk. The documentation that explains the contents of these files is in the "Printer Device" chapter of this manual.

The sequence of linking the various files together is critical. Here is a sample command to ALINK that specifies the files in the correct sequence. Note that the drive specifiers given in this sample link command simply reflect the disks on which the various files were placed and do not necessarily reflect your development environment.

ALINK DFl:lib/ Astartup.obj+DFO:printertag.obj+DFO:init.obj+ DFO:data.o+DFO:dospecial.o+DFO:render.o+DFO:wait.obj library DFl:lib/amiga.lib+DFl:lib/lc.lib TO DF0: printer.ld

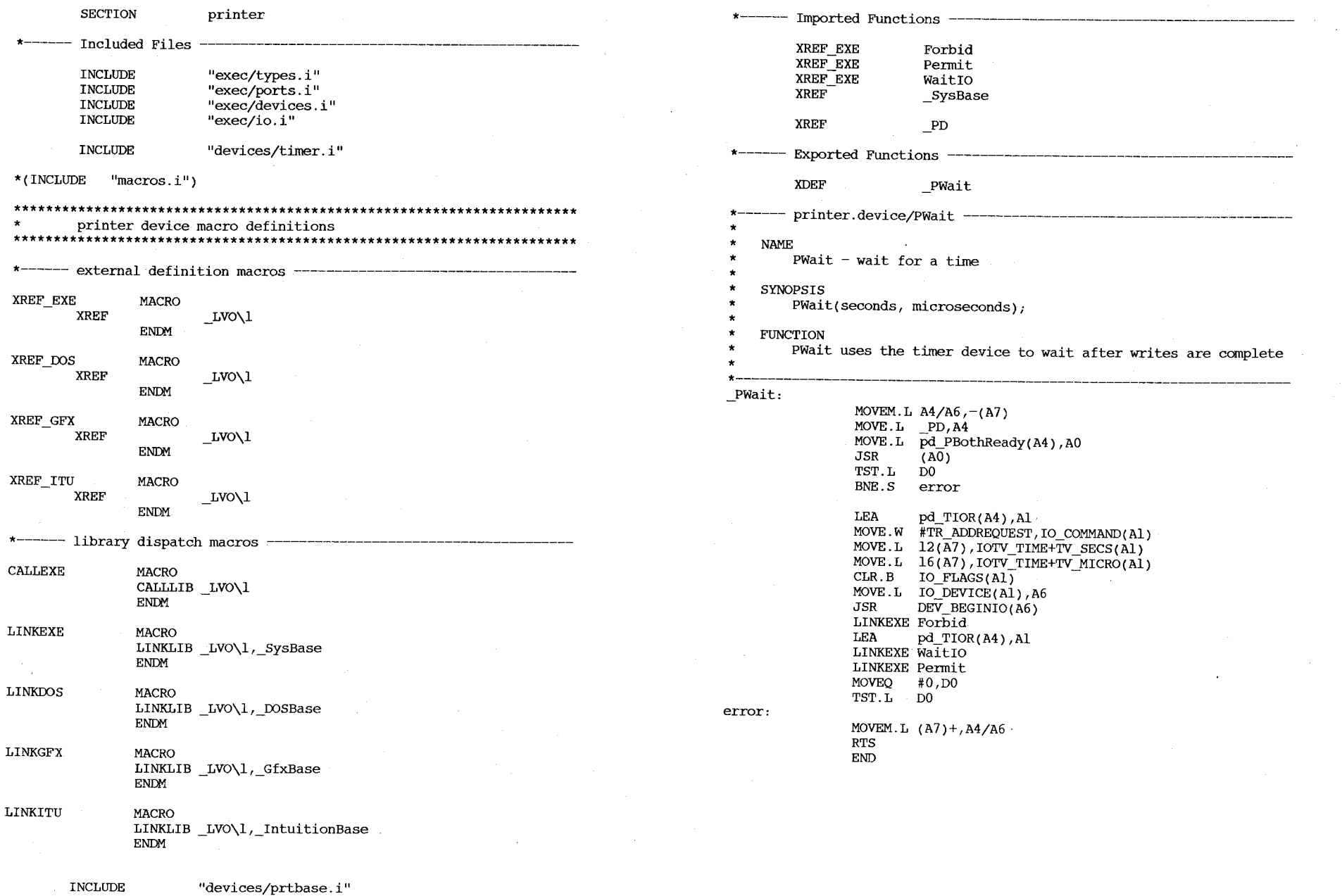

 $\sim 10^7$ 

 $E - 3$ 

 $\gamma$  $\star$ Commodore-Amiga, Inc. ′∕\* prtbase.h  $\star$ / \* printer device data definition #ifndef DEVICES PRTBASE H #define DEVICES PRTBASE H #ifndef EXEC NODES H #include "exec/nodes.h"  $#endif$ #ifndef EXEC LISTS H #include "exec/lists.h"  $#endif$ #ifndef EXEC PORTS H #include "exec/ports.h" #endif #ifndef EXEC LIBRARIES H #include "exec/libraries.h" #endif 国 #ifndef EXEC TASKS H #include "exec/tasks.h"  $\Delta$  $\cdot$ #endif #ifndef DEVICES PARALLEL H #include "devices/parallel.h" #endif #ifndef DEVICES SERIAL H #include "devices/serial.h" #endif #ifndef DEVICES TIMER H #include "devices/timer.h" #endif #ifndef LIBRARIES DOSEXTENS I #include "libraries/dosextens.h" #endif #ifndef INTUITION INTUITION H #include "intuition/intuition.h" #endif struct DeviceData { struct Library dd Device; /\* standard library node \*/  $/* A0$  when initialized \*/ APTR dd Seqment; APTR dd ExecBase:  $\prime$  A6 for exec \*/  $/*$  command table for device commands \*/ APTR dd CmdVectors; APTR dd CmdBytes;  $/*$  bytes describing which command queue \*/  $UWORD$  dd NumCommands;  $/*$  the number of commands supported  $*/$  $\mathbf{h}$ #define P STKSIZE 0x800

struct PrinterData { DeviceData pd Device; struct MsqPort pd  $\overline{Unit}$ ; /\* the one and only unit \*/ struct. pd PrinterSegment, /\* the printer specific segment \*/ **BPTR**  $pd$  PrinterType; /\* the seqment printer type \*/ **UWORD** PrinterSeqment \*pd SeqmentData; /\* the seqment data structure \*/ struct **UBYTE**  $\prime\star$  the raster print buffer  $\star\prime$ \*pd PrintBuf:  $(*p\bar{d} PWrite)();$ int  $\prime^*$  the write function  $\prime$ int (\*pd PBothReady)(); /\* write function's done \*/ union { /\* port I/O request  $0$  \*/ struct IOExtPar pd p0; struct IOExtSer pd s0.  $]$  pd ior0; #define pd\_PIOR0 pd ior0.pd p0 #define pd SIOR0 pd ior0.pd s0  $union$   $\overline{1}$ and 1 for double buffering \*/  $/$ \* struct IOExtPar pd pl; struct IOExtSer pd sl; } pd iorl; #define pd PIOR1 pd ior1.pd pl #define pd\_SIOR1 pd\_ior1.pd\_sl struct timerequest pd TIOR; /\* timer I/O request \*/  $/*$  and message reply port  $*/$ struct MsgPort pd IORPort; struct Task pd\_TC;  $\frac{1}{2}$  write task  $\frac{1}{2}$ UBYTE pd\_Stk[P\_STKSIZE];  $\frac{\pi}{4}$  and stack space \*/ UBYTE pd Flags,  $\sqrt{\star}$  device flags  $\star$ / UBYTE pd pad; struct Preferences pd Preferences; /\* the latest preferences \*/ UBYTE pd PWaitEnabled; /\* wait function switch \*/ #define PPCB GFX 0 #define PPCF GFX 0x01 #define PPCB COLOR 1 #define PPCF COLOR 0x02 #define PPC BWALPHA 0 /\* black&white alphanumerics \*/ #define PPC BWGFX 1 /\* black&white graphics \*/ #define PPC\_COLORGFX 3 /\* color graphics \*/ #define PCC BW  $\mathbf{1}$  $\sqrt{\kappa}$  only blackswhite \*/ #define PCC YMC  $\overline{a}$ /\* only yellow/magenta/cyan \*/ #define PCC YMC BW  $\overline{3}$ /\* yellow/magenta/cyan or black&white \*/ #define PCC YMCB  $\ddot{4}$ /\* yellow/magenta/cyan/black \*/ #define PCC 4COLOR  $0x4$  $/*$  a flaq for YMCB and BGRW  $*/$ #define PCC ADDITIVE  $0x8$ /\* not yellow/magenta/cyan/black, \*/ /\* but blue/green/red/white \*/ #define PCC WB  $0x9$ /\* only black&white,  $0 ==$  BLACK \*/ #define PCC BGR  $0x<sub>a</sub>$ /\* blue/green/red \*/ #define PCC BGR WB  $0x$ /\* blue/qreen/red or black&white \*/ #define PCC BGRW  $0xc$ /\* blue/qreen/red/white \*/ struct PrinterExtendedData { char \*ped PrinterName; /\* printer name, null terminated \*/  $(*pedInit)();$ VOID /\* called after LoadSeq \*/ **VOID** (\*ped Expunge)(); /\* called before UnLoadSeq \*/ VOID  $(*ped\_Open)();$ /\* called at OpenDevice \*/ VOID  $(*ped Close)();$ /\* called at CloseDevice \*/ **UBYTE** ped PrinterClass; /\* printer class \*/
); UBYTE UBYTE UBYTE *UWJRD*  ULONG ULONG UWORD char VOID VOID  $\frac{1}{\sqrt{\pi}}$  the following only exists if the segment version is 33 or greater  $\frac{\pi}{\sqrt{\pi}}$ char ped\_ColorClass; ped\_MaxColwnns; ped\_NumCharSets; ped NumRows; ped\_MaxxDots; ped\_MaxYDots; ped XDotsInch; ped\_YDotsInch; \*\*\*ped\_Commands; (\*ped\_DoSpecial)(); /\* special command handler \*/  $(*ped\,Render)($ ; ped\_TimeoutSecs; \*\*ped 8BitChars; struct printersegment { ULONG ps\_NextSegment;<br>ULONG ps runAlert: ULONG ps\_runAlert;<br>UWORD ps\_Version: UWORD ps\_Version;<br>UWORD ps\_Revision ps Revision; struct PrinterExtendedData ps\_PED; /\* printer extended data \*/ ); #endif /\* color class \*/ /\* number of print colwnns available \*/ /\* number of character sets \*/ /\* number of raster rows in a raster dump \*/  $\frac{*}{*}$  number of dots maximum in a raster dump  $*/$ /\* number of dots maximum in a raster dump \*/ /\* horizontal dot density \*/ /\* vertical dot density \*/ /\* printer text command table \*/ /\* raster render function \*/ /\* good write timeout \*/ /\* conversion strings for the extended font \*/ /\* (actually a BPTR) \*/ /\* MOVEQ #O,DO : RTS \*/ /\* segment version \*/ /\* segment revision \*/ Listing of diablo c/data.c /\* diablo c-150 command table \*/ **/\*\*\*\*\*\*** printer.device/printers/Diablo\_C-150\_functions **\*\*\*\*\*\*\*\*\*\*\*\*\*\*\*\*\***  NAME Diablo C-150 functions implemented: aRIS, aIND, aNEL, aSLPP, aLMS, aRMS, aHTS, aTBCO, aTBC3, aTBCALL, aTBSALL special functions implemented: aRIN, aSLRM, aSFC, aSBC \* **\*\*\*\*\*\*\*\*\*\*\*\*\*\*\*\*\*\*\*\*\*\*\*\*\*\*\*\*\*\*\*\*\*\*\*\*\*\*\*\*\*\*\*\*\*\*\*\*\*\*\*\*\*\*\*\*\*\*\*\*\*\*\*\*\*\*\*\*\*\*\*\*/**  char \*CommandTable[l~{ "\375\033\015P\375", /\*reset<br>"\377", /\*initialize\*/ /\*initialize\*/<br>/\* lf "\012",<br>"\015\012", "\015\012", /\* return,lf  $/*$  reverse lf /\*normal char set /\*italics on /\*italics off /\*underline on /\*underline off /\*boldface on /\*boldface off IND NEL RI SGR 0 SGR 3 SGR 23 SGR 4 SGR 24 SGR 1 SGR 22 RIS ESCc \*/ ESCD \*/ ESCE \*/ ESCM \*/ ESC[Om \*/ ESC $[3m \star \prime]$ ESC $[23m \star /$ ESC $[4m \star /$ ESC $[24m \star /$  $\text{ESC}[\text{lm} \star]$ ESC[22m \*/ "\377", "\377",<br>"\377", "\377" , "\377", "\377", "\377", "\377" , "\377", "\377", /\* set foreground color \*/ /\* set background color \*/ "\377", "\377", "\377" , "\377", "\377", "\377", "\377", "\377", "\377", "\377", "\377", "\377", "\377", "\377", "\377", "\377", "\377", "\377", "\377", "\377", /\*normal space /\*elite on /\*elite off /\* fine on \*/  $/*$  fine off  $*/$ /\*enlarged on /\*enlarged off /\*shadow print on\*/ /\*shadow print off\*/ /\*doublestrike on\*/ /\*doublestrike off\*/  $/*$  NLO on\*/ /\* NLQ off\*/ /\*superscript on /\*superscript off /\*subscript on /\*subscript off /\* normalize \*/ /\* partial line up /\* partial line up PLU<br>/\* partial line down PLD DECSHORP ESC[Ow \*/ DECSHORP ESC[2w \*/ DECSHORP ESC[lw \*/ GSM (special) \*/ GSM (special) \*/ PLU ESCL \*/ PLD (special) \*/<br>PLD ESCK \*/ ESCK \*/ PLU (special) \*/  $\text{ESCL}$  \*/  $ESCK$  \*/

 $\overline{u}$  $\mathbf{I}$ cл

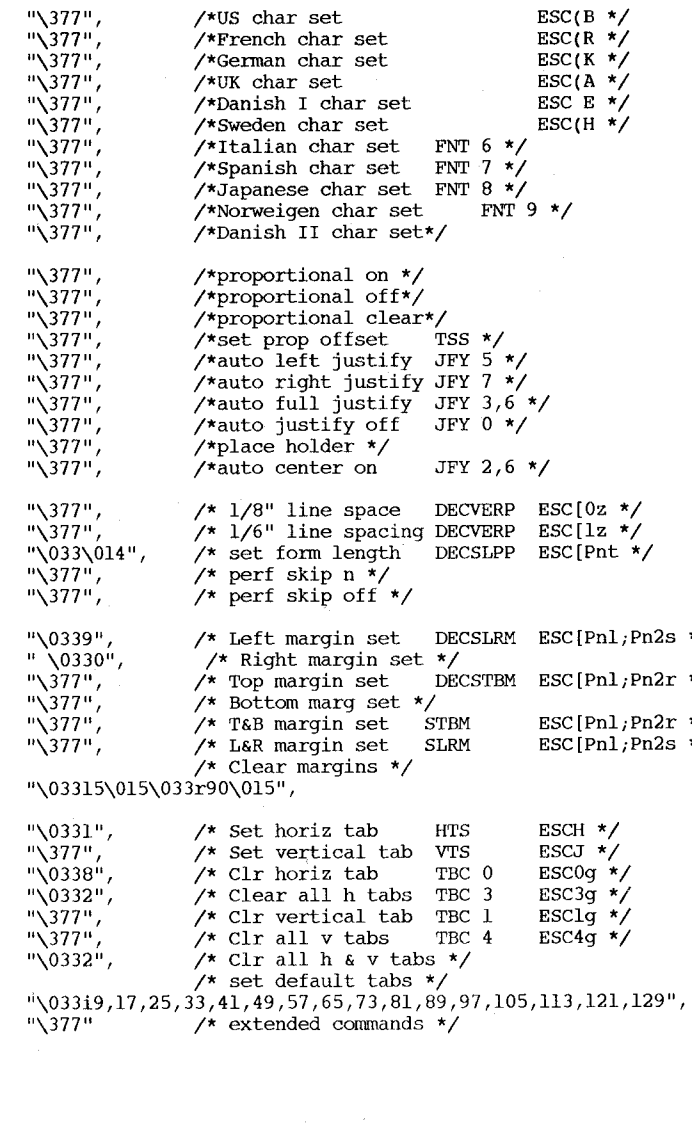

Listing of diablo\_c/dospecial.c

/\* diablo C-150 special printer functions \*/

/\*\*\*\*\*\* printer.device/printers/Diablo\_C-150\_special\_functions **\*\*\*\*\*\*\*\*\*\*** 

\* \* NAME Diablo C-150 special functions implemented:

\* **\*\*\*\*\*\*\*\*\*\*\*\*\*\*\*\*\*\*\*\*\*\*\*\*\*\*\*\*\*\*\*\*\*\*\*\*\*\*\*\*\*\*\*\*\*\*\*\*\*\*\*\*\*\*\*\*\*\*\*\*\*\*\*\*\*\*\*\*\*\*\*\*/** 

# include "exec/types.h" #include "devices/printer.h" #include "devices/prtbase.h"

extern struct PrinterData \*PD;

DoSpecial(command,outputBuffer,vline,currentVMI,crlfFlag,parms) char outputBuffer[]; UWORD \*command;

BYTE \*vline; UBYTE \*currentVMI; /\* used for color on this printer \*/ BYTE \*crlfFlag; UBYTE Parms[];

```
\mathcal{I}
```
\*/ \*/ \*/ \*/

int  $x=0$ ;<br>int  $y=0$ ; static BYTE ISOcolorTable[10]= {49,51,53,52,55,50,54,48,49,49}; static unsigned char initMarg[]="\033100\015\033rOO\01S";

if(\*command==aRIN) [ \*currentVMI=Ox70; /\* white background, black text \*/  $outputBuffer[x++] = '\\015'$ ; outputBuffer $[x++]$ ='\012';

Parms[O]=(PD->pd\_Preferences.PrintLeftMargin); parms[l]=(PD->pd\_Preferences.PrintRightMargin); \*command=aSLRM;

} if (\*command==aSLRM) [ Parms $[0]$ =Parms $[0]+4$ ; if (Parms  $[0]$  < 5) Parms  $[0]$  = 5;

> Parms $[1]$ =Parms $[1]+5$ ; if (Parms [1] >90)Parms[1] =90;

```
initMary[2] = (char)((Params[0]/10) + '0');initMary[3] = (char)((Parms[0] - (UBYTE)(Parms[0]/10)*10) + '0');initMary[7] = (char)((Parms[1]/10) + '0');initMary[8] = (char) ((Parms[1]-(UBYTE)(Parms[1]/10)*10)+'0');while(y<lO)outputBuffer[x++]=initMarg[y++]; 
return(x);
```

```
}<br>if(*command==aSFC)
```
{ if(Parms[O]==39)parms[0]=30; /\* set defaults \*/ if( $\text{Parms}[0] == 49) \text{Parms}[0] == 47$ ;

ल  $\blacksquare$  $\circ$ 

];

if(Parms[0]<40) \*currentVMI=((\*currentVMI)&240)+(Parms[0]-30);<br>else \*currentVMI=((\*currentVMI)&15)+((Parms[0]-40)\*16);

```
outputBuffer[x++]='\033';<br>outputBuffer[x++]='@';<br>outputBuffer[x++]=ISOcolorTable[(*currentVMI)&l5];<br>outputBuffer[x++]=ISOcolorTable[(((*currentVMI)&240)/l6)];
 return(x);\mathbf{I}
```
if(\*command==aRIS) PD->pd\_PWaitEnabled=253;

 $return(0);$  $\mathbf{I}$ 

 $\overline{\mathbb{E}}$  $\mathbf{L}$  $\overline{ }$  Listing of diablo\_c/init.asm

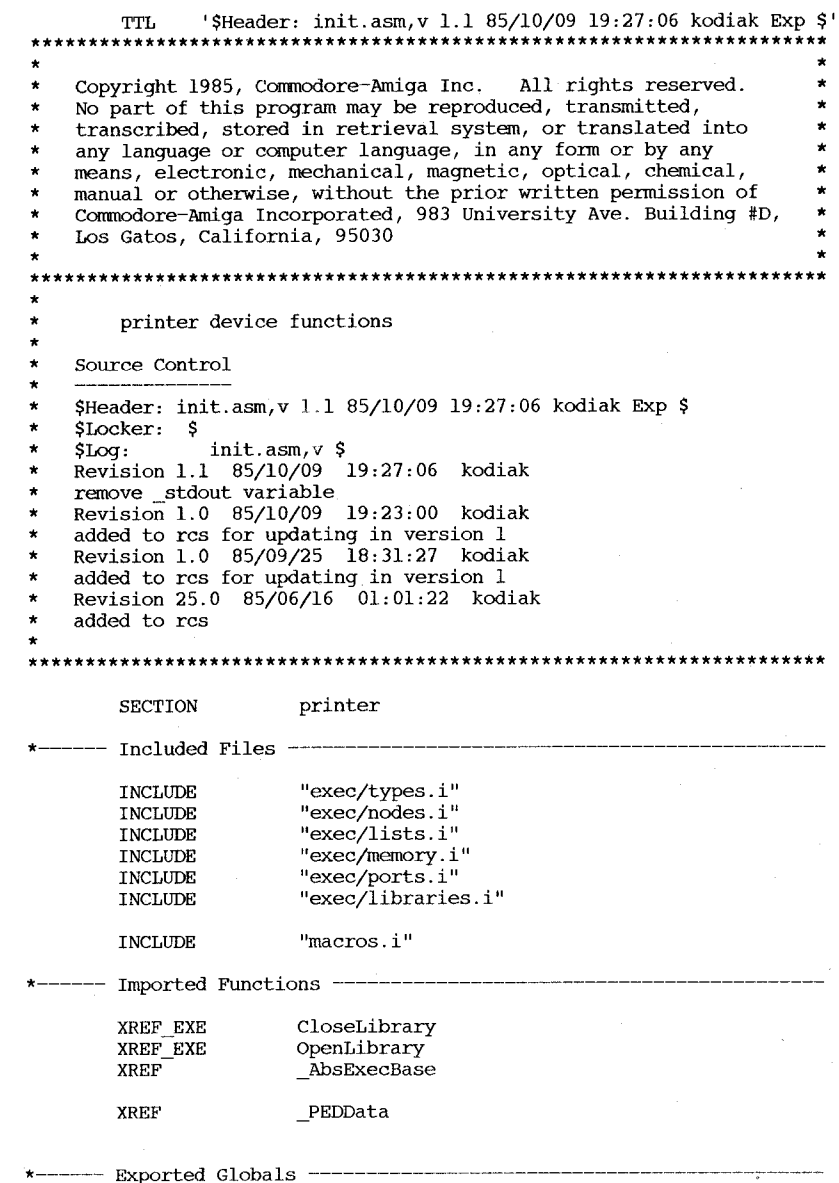

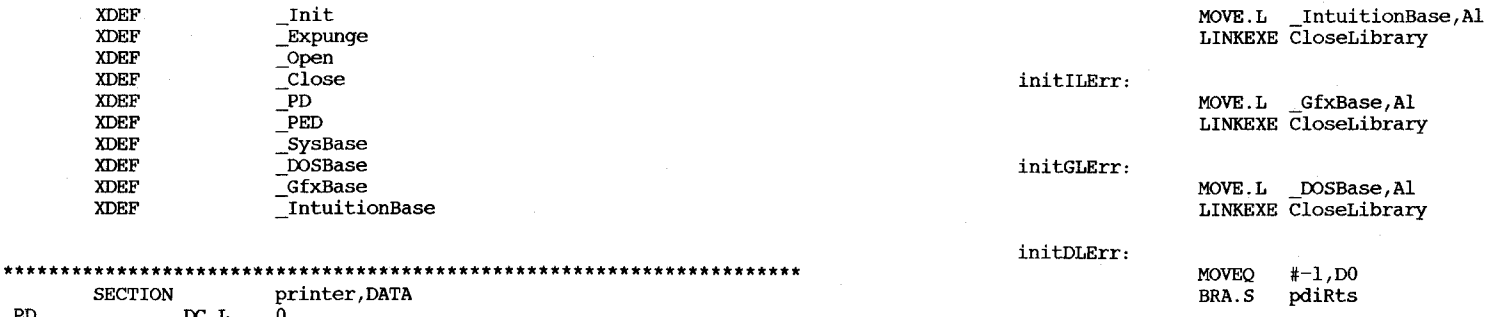

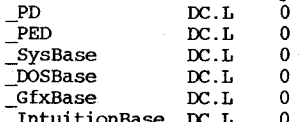

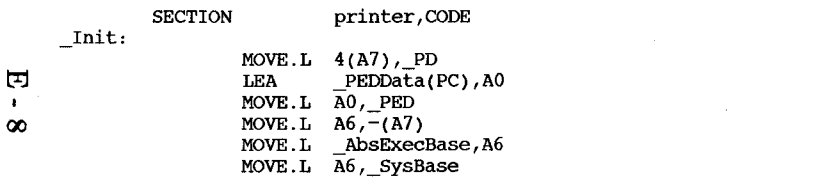

open the dos library LEA DLName(PC), Al MOVEQ #0, D0 CALLEXE OpenLibrary MOVE.L DO, DOSBase **BEQ** initDLErr

-- open the graphics library GLName(PC), Al LEA MOVEQ  $#0, D0$ CALLEXE OpenLibrary MOVE.L DO, GfxBase initclerr **BEQ** 

- open the intuition library  ${\bf LEA}$ ILName(PC), Al  $#0, D0$ **MOVEQ** CALLEXE OpenLibrary MOVE.L DO, IntuitionBase **BEQ** initILErr MOVEQ #0,DO

pdiRts:

initPAErr:

MOVE.L  $(A7)$ +, A6 **RTS** 

 $DC.B$ 'intuition.library'  $\mathbf 0$  $DC.B$  $DC.B$ 'dos.library'  $\mathbf 0$  $DC.B$  $DC.B$ 'graphics.library'  $DC.B$  $\overline{0}$ DS.W  $\mathbf 0$ 

#### \_Expunge:

ILName:

DLName:

GLName:

MOVE.L \_IntuitionBase, Al LINKEXE CloseLibrary

MOVE.L \_GfxBase, Al LINKEXE CloseLibrary

MOVE.L DOSBase, Al LINKEXE CloseLibrary

## $\_open:$

MOVEQ  $#0, D0$ **RTS** 

 $\_close:$ 

MOVEQ  $#0, D0$  $\mathbf{RTS}$ 

 $END$ 

 $\bullet$  $\infty$ 

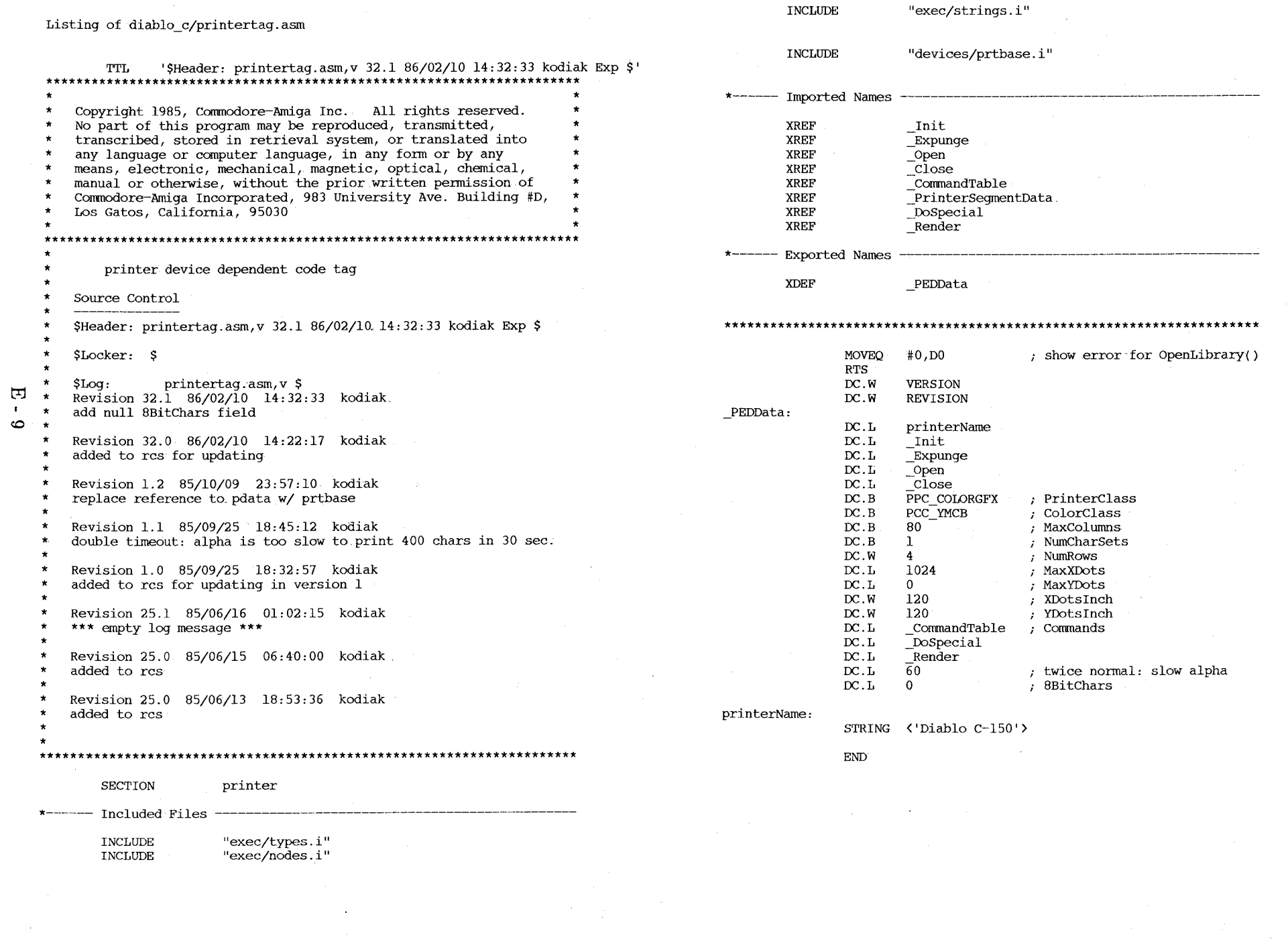

Listing of diablo\_c/render.c

 $\overline{f}$ 

国  $\blacksquare$  $\overline{5}$ 

**/\*\*\*\*\*\*\*\*\*\*\*\*\*\*\*\*\*\*\*\*\*\*\*\*\*\*\*\*\*\*\*\*\*\*\*\*\*\*\*\*\*\*\*\*\*\*\*\*\*\*\*\*\*\*\*\*\*\*\*\*\*\*\*\*\*\*\*\*\*/**  #include <exec/types.h> #include <exec/nodes.h> #include <exec/lists.h> #include <exec/memory.h> #include "devices/printer.h" #include "devices/prtbase.h" extern struct PrinterData \*PD; extern struct PrinterExtendedData \*PED; /\* passed a color type \*/  $\prime\star$  for the DIABLO C-150  $\star\prime$ int Render(ct, x, y, status)<br>UBYTE ct, UBYTE ct,  $\overline{y}$   $\overline{y}$  the color type to use (0, 1, 2 or 3) \*/<br>UWORD x, y;  $\overline{y}$  the x & y co-ordinates \*/ /\* the x & y co-ordinates  $*/$  $\frac{1}{2}$  or the pc & pr print values, or special \*/ UBYTE status; /\* print status (O-init, I-enter pixel, 2-dump) \*/ static UWORD ROWSIZE, ROWSIZES[4]; static UWORD COLORSIZE; static UWORD BUFSIZE; static UWORD colors  $[4]$ ; /\* color ptrs \*/ static BYTE huns,tens,ones, center; /\* used to program buffer size \*/ static UWORD bufptr; /\* for double buffering; points to buffer 1 or 2  $*/$ static UBYTE \*ptr, bit\_table[] =  $(128, 64, 32, 16, 8, 4, 2, 1)$ ;<br>UWORD i;  $\frac{1}{2}$  =  $\frac{1}{2}$  + mics. var \*/ UWORD i,  $\frac{1}{2}$   $\frac{1}{2}$   $\$ switch(status) { case  $0$  : /\* alloc memory for printer buffer (uses double buffering) \*/  $i = (center)$  ? ((PED-)ped MaxXDots - x) / 2) : 0; /\* get # of centering pixels \*/ ROWSIZE= $(x+i+7)/8$ ; /\* pc/8 pixels per row on the DIABLO C-150 \*/ huns~ROWSIZE/IOO; tens~(ROWSIZE-huns\*lOO)/lO; ones~(ROWSIZE-huns\*lOO-tens\*lO); ROWSIZE  $+= 7$ ; /\* plus 7 cmd bytes \*/ COLORSIZE~(ROWSIZE\*4); /\*the size of each color buffer \*/ BUFSIZE~(COLORSIZE\*4+3); /\* buffer size required for DIABLO C-150  $*/$  $i = (i+7) / 8$ ; /\* convert to byte offset \*/ colors  $[0] = 7 + i$ ; /\* black \*/  $\text{colors}[1] = \text{COLORSIZE*2+7 + i}$ ; /\* yellow \*/  $colors[2] = COLORSIZE+7 + i$ ; /\* magenta \*/ colors  $[3]$  = COLORSIZE\*3+7 + i; /\* cyan \*/ for  $(i=0; i \leq 4; i++)$  ROWSIZES $[i] = i *$  ROWSIZE; /\* compute ROWSIZES \*/  $PD-\text{odd}$  PrintBuf = (UBYTE \*) AllocMem(BUFSIZE\*2,MEMF\_PUBLIC); /\* alloc public mem \*/ if (err=(PD->pd\_PrintBuf==0)) return(err); if  $(err=(*(PD-\overline{PO}))("033\TP", 3))$  return(err); /\* reset printer to power-up \*/ if  $(err=PWait(1,0))$  return(err); if  $(err=(*(PD-)pd(PWrite))(''\03315\T',4))$  return (err) ;  $\overline{X}$  set 1 margin to .5 inch.  $\overline{X}$ if  $(err=(*(PD-)pd(PWrite))(''\033r90\r',5))$  return(err);

 $\frac{\pi}{2}$  set r margin to 9 inch. \*/ bufptr=0;  $\prime^*$  init to first buffer \*/ return(0);  $/*$  flag all ok  $*/$ break;

case  $1 :$  /\* put pixel in buffer (called a max of 16384 \* times/print cycle) \*/  $i = \text{buffer+x/8+(y&3)*ROWSIZE+colors[ct];$ /\* calc which byte to use \*/ PD->pd\_PrintBuf[i] = PD->pd\_PrintBuf[i] | (1  $\langle \langle$  (7-(x&7))); /\* fill print buffer \*/ PD->pd\_PrintBuf[bufptr+(x»3)+ROWSIZES[y&3]+colors[ct]] |= bit\_table[x&7]; /\* fill print buffer \*/<br>return(0); /\* flaq all ok \*/ /\* flag all ok  $*/$ break;

case 2 :  $\frac{1}{2}$  /\* dump buffer to printer \*/ if (err=(\*(PD->pd PWrite))( $\&$ (PD->pd PrintBuf[bufptr]), BUFSIZE) ) return(err); bufptr=BUFSIZE-bufptr; /\* switch to other buffer \*/<br>return(0); /\* flag all ok \*/  $\sqrt{\ }$  flag all ok \*/. break;

/\*

case 3 :  $\frac{1}{2}$  /\* clear and init buffer \*/ for (i~bufptr; i<BUFSIZE+bufptr; i++) PD->pd\_PrintBuf[i] =  $0$ ; /\* clear buffer \*/ ptr =  $\delta$ PD->pd PrintBuf[bufptr];  $i = BUFFSIZE;$ while(i--) \*ptr++ =  $0$ ; /\* clear buffer \*/ for  $(i=0; i \le 16; i++)$  { ]  $PD-\frac{\text{pd}}{\text{PrintBuf}}$ [bufptr+i\*ROWSIZE] = 27;  $PD-\text{pd}\_\text{PrintBuf}$ {bufptr+i\*ROWSIZE+l] = 'g'  $PD-\frac{1}{V}$  $P$ rintBuf[bufptr+i\*ROWSIZE+2] = i+'O'; PD- $\overline{p}$ d\_PrintBuf[bufptr+i\*ROWSIZE+3] = huns + '0'; PD- $\overline{p}$ d PrintBuf[bufptr+i\*ROWSIZE+4] = tens + '0'; PD->pd\_PrintBuf[bufptr+i\*ROWSIZE+5] = ones + '0';  $PD \rightarrow pd$  PrintBuf[bufptr+i\*ROWSIZE+6] = ','; /\* select  $#$  of bytes for each line \*/ PD- $\pi$ d PrintBuf[bufptr+BUFSIZE-3] = 27; PD- $\overline{p}$ d\_PrintBuf[bufptr+BUFSIZE-2] = 'k'; PD->pd\_PrintBuf[bufptr+BUFSIZE-l] = '1';<br>return(0); /\* flag all ok \*/ /\* flag all ok  $*/$ break; case 4 :  $\frac{1}{2}$  /\* free the print buffer memory \*/ err=(\*(PD->pd\_PBothReady))(); /\* wait for both buffers to be clear \*/ FreeMem(PD->pd\_PrintBuf,BUFSIZE\*2); /\* free the print buffers memory \*/<br>return(err); /\* return status \*/ /\* return status \*/ break; case 5 :  $\frac{1}{2}$  /\* io\_special flags call \*/ center = x & SPECIAL\_CENTER; /\* set center flag \*/<br>return(0); /\* flag all ok \*/

/\* flag all ok  $*/$ 

 $default: return(0);$ } /\* flag all ok \*/

break;

#### Listing of epson/data.c

#### $/*$  epson X80 series \*/

/\*\*\*\*\*\* printer.device/printers/Epson\_functions \*\*\*\*\*\*\*\*\*\*\*\*\*\*\*\*\*\*\*\*\*\*\*\*\*\*\*

- Epson X-80 functions implemented:
- aRIS, aIND, aNEL, aSGRO, aSGR3, aSGR23, aSGR4, aSGR24, aSGR1, aSGR22,  $\star$
- aSHORPO, aSHORP1, aSHORP2, aSHORP3, aSHORP4, aSHORP5, aSHORP6,
- aDEN1, aDEN2, aDEN3, aDEN4,  $\star$  $\star$ 
	- asus0, asus1, asus2, asus3, asus4,
	- aFNTO, aFNT1, aFNT2, aFNT3, aFNT4, aFNT5, aFNT6, aFNT7, aFNT8
- aFNT9, aFNT10,

 $\star$ 

 $\star$ 

 $\star$ 

- $a$ PROP1,  $a$ PROP2,  $a$ JFY5,  $a$ JFY7,  $a$ JFY6,  $a$ JFY0,  $a$ JFY3,  $a$ JFY2,
- aVERPO, aVERP1, aSLPP, aPERF, aPERFO,
- aTBC3, aTBC4, aTBCALL, aTBSALL
- special functions implemented:  $\star$
- $\overline{ARIN}$ ,  $\overline{ASUS0}$ ,  $\overline{ASUS1}$ ,  $\overline{ASUS2}$ ,  $\overline{ASUS3}$ ,  $\overline{ASUS4}$ ,
	- aPLU, aPLD, aVERP0, aVERP1, aSLRM, aIND, aCAM

#### 

char \*CommandTable $[$ ] =  $[$ 

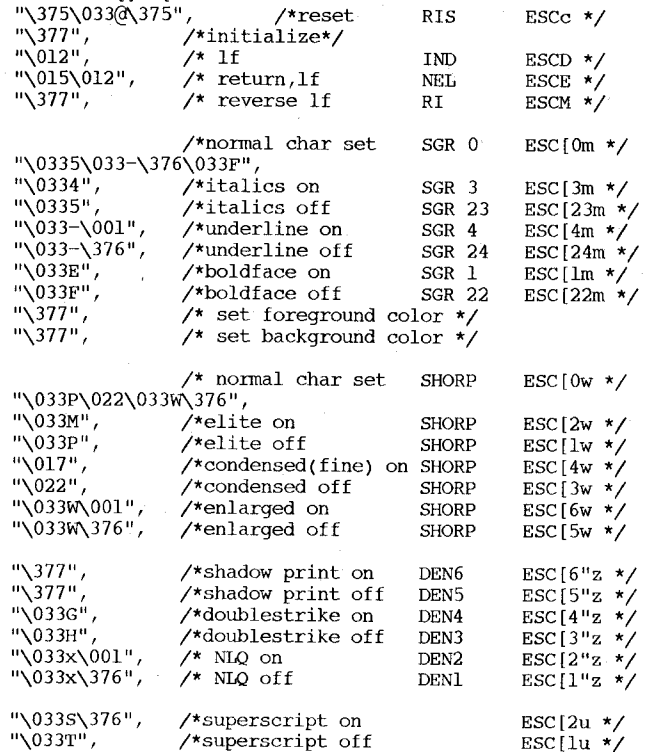

 $\overline{1}$ 

"\033S\001",<br>"\033T", "\033T" , "\033T" , "\377", "\377", "\033R\376" ,<br>"\033R\001" ,<br>"\033R\002" , "\033R\002" , "\033R\003", "\033R\004", "\033R\005", "\033R\006", "\033R\007", "\033R\010", "\033R\011", "\033R\012", /\*subscript on /\*subscript off /\*nonnalize /\* partial line up PLU /\* partial line down PLD /\*US char set /\*French char set /\*Gennan char set /\*UK char set /\*Danish I char set /\*Sweden char set /\*Italian char set /\*Spanish char set /\*Japanese char set /\*Norweign char set FNT9 /\*Danish II char set FNTIO FNTO FNTI FNT2 FNT3 FNT4 FNT5 FNT6 FNT7 FNT8 "\033pl", /\*proportionalon PROP"<br>"\033p0", /\*proportionaloff PROP "\033p0", /\*proportional off<br>"\377", /\*proportional cl "\377", /\*proportional clear PROP<br>"\377", /\*set prop offset TSS \*/  $/*$ set prop offset ESC $[4u \star$ ESC[3u \*/ ESC $[0u \star \angle$ ESCL \*/ ESCK \*/ ESC( $B \star$ / ESC(R \*/  $\text{ESC}(K \star)$ ESC( $A \star$ / ESC E  $*/$  $ESC(H * /$  $ESC(Y \star)$  $\text{ESC}(Z \star)$  $\text{ESC}(J \star)$ ESC( $6 \star$ / ESC(C \*/ ESC $[2p * /$ ESC[lp \*/ ESC[Op \*/ "\033x\001\033a\376", /\*auto left justify JFY5 "\033x\001 \033a\002" , /\*auto right justify JFY7 "\033x\001\033a\003" , /\*auto full justify JFY6 "\033a\376", /\*auto justify/center off ESC[O F \*/ ESC[5 F  $*/$ ESC[7 F \*/ ESC $[6 F \star \prime]$  $\frac{\text{Fylace holder}}{\text{N001}}$ ,  $\frac{\text{JFY3}}{\text{Aulto center on}}$  JFY2 ESC[2 F \*/  $\sqrt{033x}\001\033a\001"$ , /\*auto center on "\0330" ,<br>"\0332" ,<br>"\033C" ,<br>"\033N" , "\0330" , "\377", "\377", "\377", "\377", "\377", "\377", "\377", /\* 1/8" line space VERP /\* 1/6" line spacing VERP  $\frac{1}{2}$  set form length SLPP<br> $\frac{1}{2}$  perf skip n  $/*$  perf skip off /\* Left margin set /\* Right margin set /\* top margin set /\* Bottom marg set /\* T&B margin set STBM  $/*$  L&R margin set /\* Clear margins ESC $[0z \star \prime$ ESC[lz \*/ ESC[Pnt \*/ ESC[nq  $*/$  $\text{ESC}$ [0q \*/ ESC $[2x \star$ ESC $[3x * /$ ESC $[4x \times$ ESC $[5x * /$ ESC[Pnl;Pn2r \*/ ESC[Pnl;Pn2s \*/  $\text{ESC}$ [0x  $\star$ /  $\frac{11}{377}$ ",  $\frac{1}{10}$  /\* Set horiz tab  $\frac{11}{10}$  HTS ESCH \*/<br>"\377",  $\frac{1}{10}$  /\* Set vertical tab VTS ESCJ \*/  $\frac{1}{377}$ ",  $\frac{1}{7}$  /\* Set vertical tab VTS ESCJ \*/<br>"\377",  $\frac{1}{7}$  Clr horiz tab TBC 0 ESC[0q \*/ "\377", /\* Clr horiz tab TBC 0 ESC[Og \*/ "\033D\376",  $\overline{X}$  Clear all h tabs TBC 3 ESC[3g \*/<br>"\377",  $\overline{X}$  /\* Clr vertical tab TBC 1 ESC[1g \*/ "\377",  $\frac{1}{2}$  /\* Clr vertical tab TBC 1 ESC[lg \*/"\377",  $\frac{1}{2}$  /\* Clr all v tabs TBC 4 ESC[4g \*/ "\377",  $\overline{ }$  /\* Clr all v tabs TBC 4 ESC[4g \*/<br>"\033D\376", /\* Clr all h & v tabs ESC#4 \*/  $/*$  Clr all h & v tabs "\33D\010\020\030\040\050\060\070\100\110\120\130\376", l/\*set default tabs \*/ " $\sqrt{377}$ " /\* extended command \*/

Listing of epson/dospecial.c

/\* epson X80 special commands \*/

**/\*\*\*\*\*\*** printer.device/printersjEpson\_special\_functions **\*\*\*\*\*\*\*\*\*\*\*\*\*\*\*\*\*\*** 

\* \* NAME Epson X80 special functions

\* **\*\*\*\*\*\*\*\*\*\*\*\*\*\*\*\*\*\*\*\*\*\*\*\*\*\*\*\*\*\*\*\*\*\*\*\*\*\*\*\*\*\*\*\*\*\*\*\*\*\*\*\*\*\****\*\*\*\*\*\*\*\*\*\*\*\*\*\*\*\*\*\*1* 

#include "exec/types.h" #include "devices/printer.h" #include "devices/prtbase.h"

extern struct PrinterData \*PD;

DoSpecial(command,outputBuffer,vline,currentVMI,crlfFlag,Parms) char outputBuffer[]; UWORD \*command; BYTE \*vline; BYTE \*currentVMI; BYTE \*crlfFlag; UBYTE Parms [] ;

int  $x=0$ ;

- int y=O;
- static char initMarg[] ="\375\0331L\033Qq\375";

static char

 $\sqrt{ }$ 

initThisPrinter{]="\033x\001\0332\022\0335\033P\033-\376\033F\n\033W";

if (\*command==aRIN) [ while(x<18) [outputBuffer[x]=initThisPrinter[x] ;x++;} outputBuffer $[x++] = \000$ ; outputBuffer[12]='\000' ;

if((PD->pd\_Preferences.PrintQuality)==DRAFT)outputBuffer[2]='\000';

\*currentVMI=36; /\* assume 1/6 line spacing \*/ if((PD-)pd Preferences.PrintSpacing)==EIGHT\_LPI) { /\* wrong again \*/  $outputBuffer[4] = '0';$ \*currentVMI=27;

}<br>if ((PD->pd\_Preferences.PrintPitch) != PICA)outputBuffer[x++]='\033';  $if('PD->pd"Preferences.PrintPitch)==ELITE) outputBuffer[x++]='M';$ else  $i\bar{f}$ ((PD-)pd\_Preferences.PrintPitch)==FINE) outputBuffer $[x++]$ ='\017';

Parms[O]=(PD->pd\_Preferences.PrintLeftMargin); parms[l]=(PD->pd\_Preferences.PrintRightMargin); \*command=aSLRM;

if(\*command==aSLRM) [

 $\mathbf{L}$ 

PD->pd\_PWaitEnabled=253; /\* wait after this character \*/

} ;

```
if(Parms[0] == 0)initMarg[3] = 0;
                                                                                                     Listing of epson/init.asm 
             else initMarg[3]=Parms[0]-1;
             initMarg[61~Parms[11; 
             while(y(8)outputBuffer[x++]=initMarg[y++];
                                                                                                             TTL '$Header: init.asm,v 1.1 85/10/09 19:27:14 kodiak Exp $' 
             return(x);********************************************************************** 
     \overline{\mathbf{1}}* 
                                                                                                         copyright 1985, Commodore-Amiga Inc. All rights reserved. 
     if(*command~~aCAM) [ 
                                                                                                     * 
                                                                                                         No part of this program may be reproduced, transmitted,
             PD->pd_PWaitEnabled~253; 
                                                                                                     * 
                                                                                                         transcribed, stored in retrieval system, or translated into
             initMarg[3]=0;
                                                                                                     * 
                                                                                                         any language or computer language, in any form or by any 
     if(PD->pd Preferences.PrintPitch = FINE)initMarg[6]=96;
                                                                                                     * 
                                                                                                         means, electronic, mechanical, magnetic, optical, chemical, 
     else if(PD->pd Preferences.PrintPitch = ELITE)initMarg[6]=137;
                                                                                                     * 
                                                                                                         manual or otherwise, without the prior written permission of 
     else initMarg\sqrt{6}]=80;
                                                                                                     * 
                                                                                                         Commodore-Amiga Incorporated, 983 University Ave. Building #D, 
             while(y \& 8) outputBuffer[x++]=initMarg[y++];* 
                                                                                                         Los Gatos, California, 95030 
             return(x);* 
     \overline{\mathbf{1}}* 
                                                                                                         ********************************************************************** 
                                                                                                             printer device functions 
     if(*command~~aPLU) ( 
                                                                                                     * 
             if(\star\text{vline}) == 0){(*vline)=1; *command=aSUS2; return(0); }
                                                                                                     * 
             if((*vline)<0){(*vline)=0; *command=aSUS3; return(0);}
                                                                                                         Source control 
                                                                                                     * 
             return(-1);
                                                                                                     * 
                                                                                                         $Header: init.asm,v 1.1 85/10/09 19:27:14 kodiak Exp $
     P,
                                                                                                         $Locker: $
    if(*command~~aPLD) ( 
                                                                                                         $Log: init.asm, v $Revision 1.1 85/10/09 19:27:14 kodiak
             if((*vline)==0){(*vline)=(-l); *command=aSUS4; return(0);}
             if((*vline)>0){(*vline)=0; *command=aSUS1; return(0);}
                                                                                                         remove stdout variable
                                                                                                         Revision 1.0 85/10/09 19:23:12 kodiak
丏
             return (-1);
                                                                                                         added to rcs for updating in version 1
\cdot\overline{\mathcal{X}}Revision 25.0 85/06/16 01:01:22 kodiak
ಹ
    if(*command~~aSUSO) *vline~O; 
                                                                                                         added to rcs
    if(*command==aSUS1) *vline=0;
                                                                                                     * 
********************************************************************** 
    if(\star \text{command}==aSUS2) \star \text{vline}=1;if('command=asUS3) *vline=0;SECTION printer 
    if(*command==aSUS4) *vline=(-1);
                                                                                                     *----- Included Files -if(*command==aVERP0) *currentVMI=27;
                                                                                                             INCLUDE 
                                                                                                                               "exec/types.i" 
    if(*command==aVERP1) *currentVMI=36;
                                                                                                                               "exec/nodes.i"
                                                                                                             INCLUDE 
                                                                                                             INCLUDE 
                                                                                                                               "exec/lists.i" 
    if(*command~~aIND) ( 
                                                                                                                               "exec/memory.ill 
             outputBuffer[x++] = '033';
                                                                                                             INCLUDE 
                                                                                                             INCLUDE 
                                                                                                                               "exec/ports.i" 
             outputBuffer[x++]='J';
                                                                                                                               "exec/libraries.i" 
             outputBuffer[x++] = *currentVMI;INCLUDE 
             return(x);INCLUDE 
                                                                                                                               "macros.ill 
    \overline{\phantom{a}}if(*command~~aRIS) PD->pd_PWaitEnabled~253; 
                                                                                                             Imported Functions
                                                                                                             XREF_EXE 
                                                                                                                               CloseLibrary 
    return(0);XREF_EXE 
                                                                                                                              OpenLibrary 
                                                                                                             XREF 
                                                                                                                               _AbsExecBase 
                                                                                                             XREF 
                                                                                                                               PEDData
                                                                                                             Exported Globals
                                                                                                             XDEF 
                                                                                                                               Init
```
XDEF

Expunge

\* \* \* \* \* \* \* \* \* \*

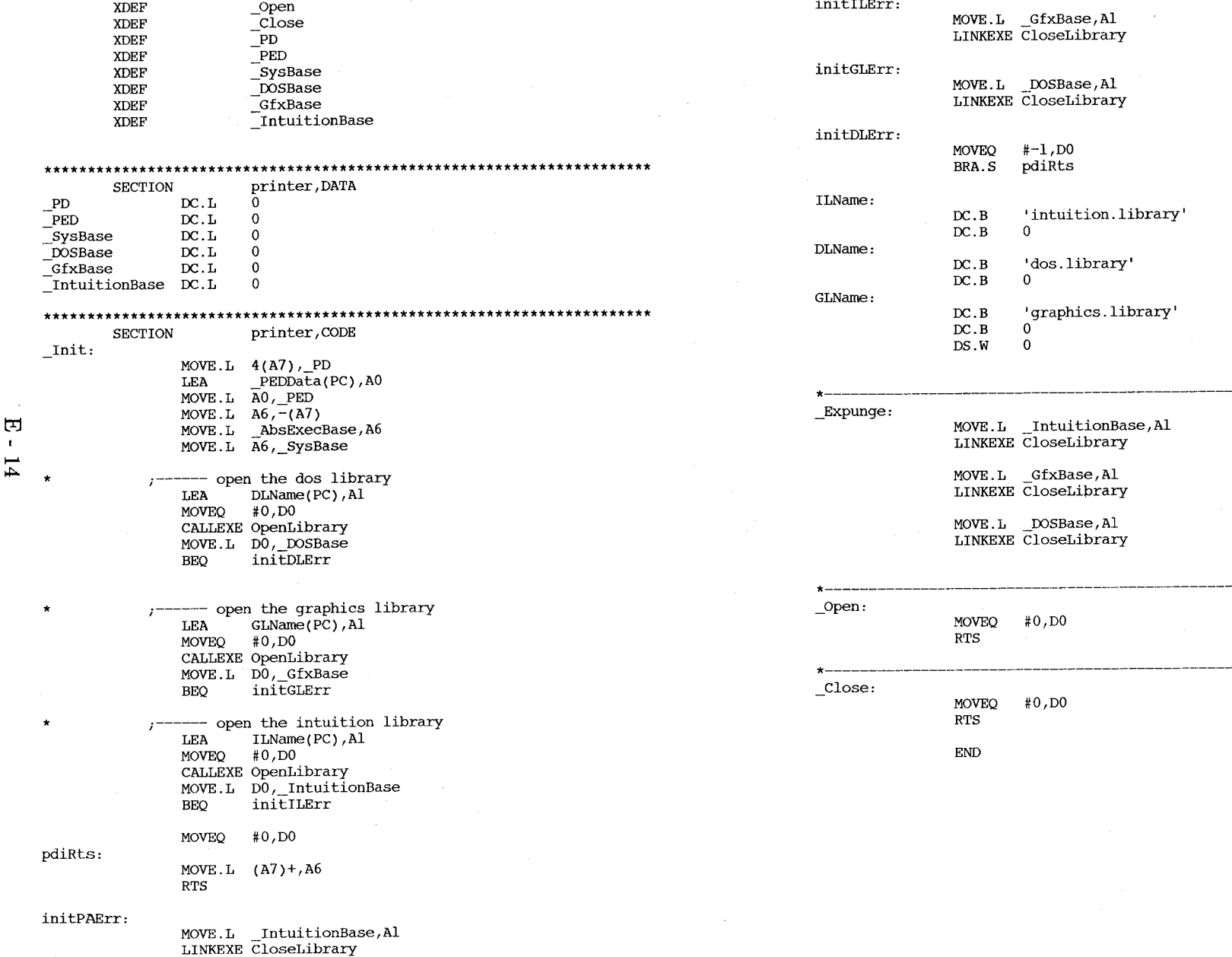

 $\sim 10^{-1}$ 

**INCLUDE** "devices/prtbase.i" Listing of epson/printertag.asm '\$Header: printertag.asm, v 32.2 86/02/12 18:15:55 kodiak Exp \$' Imported Names TTL **XREF** Init Copyright 1985, Commodore-Amiga Inc. All rights reserved. **XREF** Expunge No part of this program may be reproduced, transmitted, **XREF Open** transcribed, stored in retrieval system, or translated into **XREF** Close any language or computer language, in any form or by any \_<br>CommandTable **XREF** means, electronic, mechanical, magnetic, optical, chemical, **XREF** -<br>PrinterSeqmentData manual or otherwise, without the prior written permission of DoSpecial **XREF** Commodore-Amiga Incorporated, 983 University Ave. Building #D, **XREF** Render Los Gatos, California, 95030 Exported Names **XDEF** PEDData printer device dependent code tag Source Control \$Header: printertag.asm, v 32.2 86/02/12 18:15:55 kodiak Exp \$ **MOVEO**  $#0.D0$ ; show error for OpenLibrary() **RTS**  $DC.W$ **VERSION** SLocker: \$ DC.W **REVISION** printertag.asm, v \$ \$Loa: Revision 32.2 86/02/12 18:15:55 kodiak PEDData:  $DC.L$ printerName YDotsInch  $\rightarrow$  72  $DC.L$ Init Revision 32.1 86/02/10 14:32:42 kodiak -<br>Expunge add null 8BitChars field  $DC.L$ Revision 32.0 86/02/10 14:22:38 kodiak  $DC.L$ Open  $DC.L$ -<br>Close added to rcs for updating PPC BWGFX ; PrinterClass Revision 1.1 85/10/09 23:57:27 kodiak  $DC.B$ PCC BW ; ColorClass  $DC.B$ replace reference to pdata w/ prtbase ; MaxColumns Revision 1.0 85/10/09 23:57:21 kodiak 80  $DC.B$  $10$ ; NumCharSets  $DC.B$ added to rcs for updating in version 1 ; NumRows Revision 29.1 85/08/19 08:32:10 kodiak DC.W  $\bf{8}$ flag a graphics printer, not BWALPHA  $DC.L$ 960 : MaxXDots ; MaxYDots Revision 29.0 85/08/19 08:31:06 kodiak  $DC.L$  $\mathbf{0}$ added to rcs for updating in version 29  $DC.W$ 120 ; XDotsInch Revision 25.1 85/06/16 01:02:15 kodiak ; YDotsInch DC.W 72  $DC.L$ CommandTable ; Commands \*\*\* empty log message \*\*\*  $DC.L$ DoSpecial Revision 25.0 85/06/15 06:40:00 kodiak  $DC.L$ Render  $DC.L$  $\overline{3}0$ added to rcs  $DC.L$  $\mathbf 0$ ; 8BitChars Revision 25.0 85/06/13 18:53:36 kodiak printerName: added to rcs STRING <'Epson'> **END** printer **SECTION** \*-------- Included Files "exec/types.i"

**INCLUDE INCLUDE** "exec/nodes.i" **INCLUDE** "exec/strings.i"

 $\Box$ 

 $\mathbf{t}$ 

 $\overline{c}$ 

epson/render.c

#include <exec/types.h> #include <exec/nodes.h> #include <exec/lists.h> #include <exec/memory.h> #include "devices/printer.h" #include "devices/prtbase.h" extern struct PrinterData \*PD: extern struct PrinterExtendedData \*PED:  $/*$  for the EPSON  $\star/$ int Render(ct, x, y, status) UBYTE ct,  $\frac{\pi}{2}$  null for b/w printers \*/ UWORD  $x, y$ /\* the x & y co-ordinates \*/ /\* or the pc & pr print values, or special \*/ UBYTE status; /\* print status (0-init, 1-enter pixel, 2-dump) \*/  $\sqrt{ }$ static UWORD ROWSIZE; static UWORD BUFSIZE; static UWORD bufptr, offset; static BYTE center, spacing; static UBYTE \*ptr, bit\_table[] =  $[128, 64, 32, 16, 8, 4, 2, 1]$ ; UWORD i:  $\frac{1}{\sqrt{\pi}}$  mics. var \*/ BYTE err;  $\prime\star$  the error #  $\star\prime$ switch(status)  $\mathcal{L}$ case  $0:$  /\* alloc memory for printer buffer \*/  $i = (center)$  ? ((PED-)ped MaxXDots - x) / 2) : 0; offset =  $i + 4$ ; ROWSIZE= $x+i$ ; /\* row size required for EPSON \*/ BUFSIZE=(6+ROWSIZE), /\* buffer size required for EPSON \*/ PD->pd PrintBuf =  $(UBYTE * )$ AllocMem(BUFSIZE\*2, MEMF PUBLIC); /\* alloc public mem \*/ if  $(err=(PD-\rho d_{\text{PrintBuf}} == 0))$  return(err);  $/*$  reset printer to power-up state \*/ if  $(err=(*(PD-)pd_PWrite))(``\033@'',2))$  return(err); if  $(err= Pwait(1, 0))$  return(err);  $/*$  special epson spacing code \*/ if  $(space=7)$ if  $(err=(*(PD-\nu)d)$  PWrite $)(\nu\rightarrow(0331^{\nu},2))$  return(err);  $/*$  select 7/72 inch spacing \*/ -1 else ( if  $(err=(*(PD-\)pd PWrite))('0333\030",3)) return(err);$ /\* select  $24/216$  (8/72) inch spacing \*/  $/*$  end of special epson spacing code \*/ if  $(err=(*(PD-)pd) PWrite) (''\03301", 3)) return(err);$  $\frac{1}{\sqrt{2}}$  set unidirec mode \*/  $buffer=0$  $/*$  flaq all ok \*/  $return(0);$ break:  $case 1:$  $/*$  put pixel in buffer \*/

 $i = \text{buffer}+x+4$ ; /\* calc which byte to use \*/ PD->pd\_PrintBuf[i] = PD->pd\_PrintBuf[i] |  $(i \leftrightarrow (7-(y\&7)))$ ; /\* fill print buffer \*/ PD->pd PrintBuf[bufptr+x+offset]  $=$  bit\_table[y&7]; return(0); /\* flag all ok \*/  $break:$ case  $2$ :  $/*$  dump buffer to printer \*/ if  $(err=(*(PD-)pd_PWrite))(x(PD-)pd_PrintBuf(bufptr)),$  $BUFSIZE)$  return(err); bufptr=BUFSIZE-bufptr;  $return(0)$  $\frac{\pi}{2}$  flag all ok \*/  $break:$ case  $3$  :  $/*$  clear and init buffer \*/ for (i=bufptr; i<br/>bufptr+BUFSIZE; i++)  $PD$ ->pd PrintBuf[i] = 0;  $\prime\star$  clear buffer  $\star\prime$  $ptr = \&PD - \bar{Q}pd \; PrintBuf[bufptr];$  $i = BUFFSIZE;$ while  $(i - )$  \*ptr++ = 0;  $PD$ ->pd PrintBuf [bufptr] = 27. PD->pd PrintBuf[bufptr+1] =  $'L'$ ;  $PD$ ->pd\_PrintBuf[bufptr+2] = ROWSIZE & 0xff; PD->pd PrintBuf [bufptr+3] = ROWSIZE >> 8;  $PD$ ->pd\_PrintBuf[bufptr+BUFSIZE-2] = 10;  $PD$ ->pd\_PrintBuf[bufptr+BUFSIZE-1] = 13, return(0); /\* flag all ok \*/ break; case  $4:$  $/*$  free the print buffer memory \*/ err= $(*(PD~\rightarrow pd~PWrite))$ ("\033@",2);  $/*$  reset printer to power-up state \*/ if (!err)  $err=(*(PD-)pd_PBothReady))($ ;  $/*$  wait for both buffers to empty  $*/$ FreeMem(PD->pd\_PrintBuf,BUFSIZE\*2); /\* free print buffer's memory \*/ return(err);  $/\star$  return status \*/ break; case  $5$  :  $\prime^*$  io special flag call \*/ center = x & SPECIAL\_CENTER; /\* set center flag \*/  $/*$  special code for epson spacing  $*/$ if (PD->pd\_Preferences.Papersize==CUSTOM) {  $\overline{PED}$ ->ped\_YDotsInch = (UWORD)82;  $\frac{\prime \star}{\star}$  for 7/72 spacing  $\star$ / /\*  $(72/7*8 \text{ gives } 82.3)$ / there are 82 dpi in y \*/ spacing =  $7<sub>i</sub>$  $\frac{\cancel{1}^*}{\cancel{7}}$  7/72 inch spacing  $\cancel{x}$ else {  $/*$  else use default of 8/72 spacing \*/ PED->ped YDotsInch =  $(WWORD)$ 72; /\*  $(72/8*)$  gives 72); there are 72 dpi in y \*/ spacing =  $8$ , /\*  $8/72$  inch spacing \*/  $return(0)$ ;  $/*$  flag all ok \*/  $break:$ default: return(0);

-1

-1

 $\begin{bmatrix} 1 \end{bmatrix}$  $\mathbf{L}$  $\sigma$ 

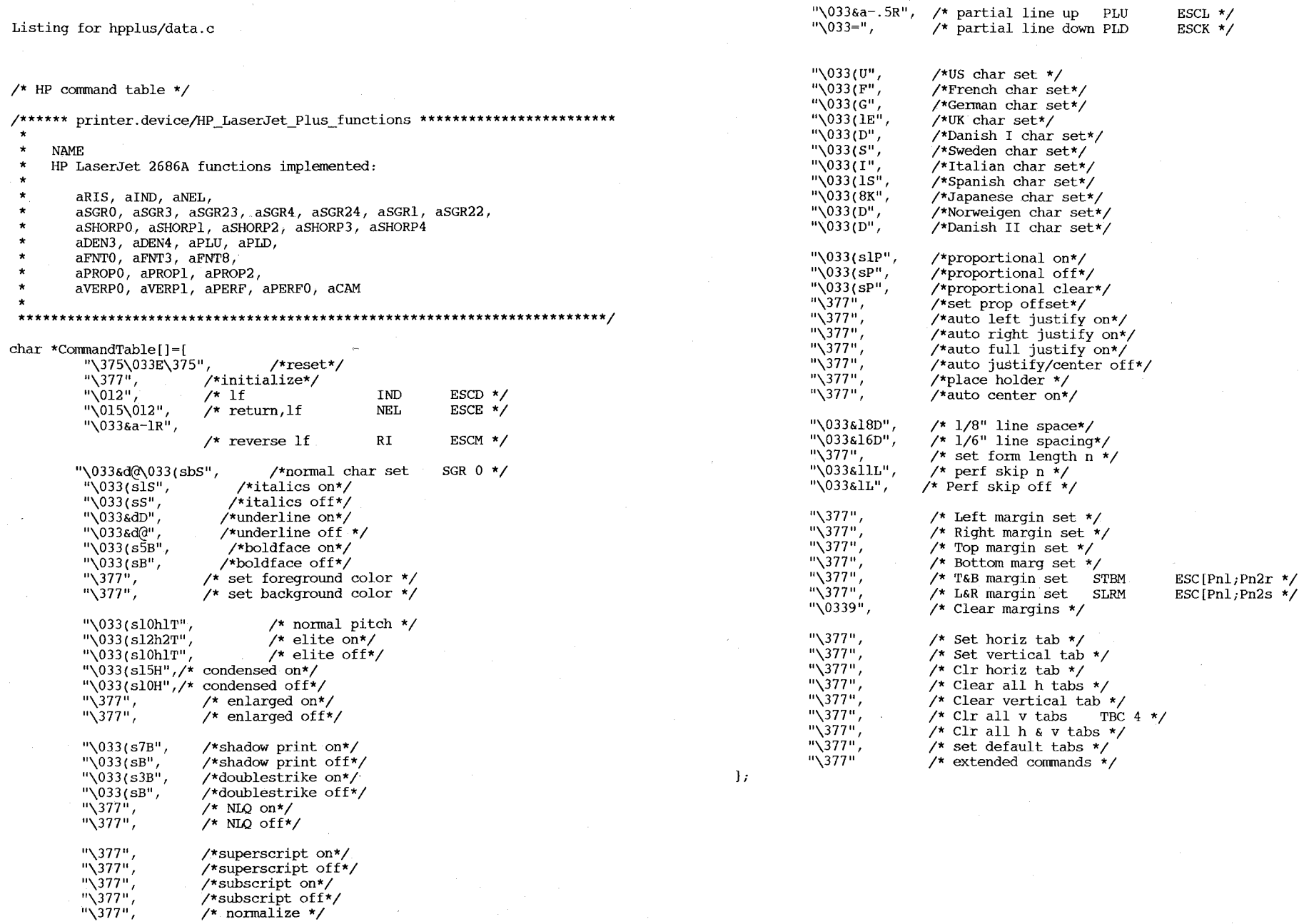

 $E - 11$ 

/\* \*\*\*\*\* density.c \*\*\*\*\* \*/ #include <exec/types.h> #include "devices/prtbase.h" #include "devices/printer.h" extern struct PrinterExtendedData \*PED; extern char density[]; SetDensity(level)  $UWORD$  level;  $\mathfrak{t}$ switch (level) { case SPECIAL\_DENSITY1:  $PED-\text{med}$  MaxXDots = 600;  $PED-\text{}\text{ped}$  MaxYDots = 795; PED-)ped\_XDotsInch ~ PED->ped\_YDotsInch 75; density $\overline{3}$ ] =  $0'$ ; density $[4] = '7';$ density  $[5] = '5'$ ; break; case SPECIAL\_DENSITY2:  $PED-\overline{2}$ ped MaxXDots = 800;  $\text{PED}\rightarrow \text{ped}$  MaxYDots = 1060; PED-)ped\_XDotsInch ~ PED-)ped\_YDotsInch 100; density  $\boxed{3}$  = '1'; density  $[4] = '0';$ density  $[5] = 0$ ; break; case SPECIAL\_DENSITY3:  $PED-\text{ped Maxwell}$  = 1200;  $PED-\overline{$  $peakYDots = 1590;$ PED->ped\_XDotsInch ~ PED->ped\_YDotsInch 150; density  $[3] = '1';$ density  $[4] = '5'$ ; density $[5] = '0'$ ; break; case SPECIAL\_DENSITY4:  $PED-\text{med}$  MaxXDots = 2400;  $PED-\text{med}$  MaxYDots = 3180; PED->ped\_XDotsInch ~ PED->ped\_YDotsInch 300; density  $\boxed{3}$  = '3'; density  $[4] = '0';$ density  $[5] = '0';$ break;

default: break;

Listing for hpplus/density.c

}

 $\overline{1}$ 

Listing for hpplus/dospecial.c

/\* hp special printer functions \*/

/\*\*\*\*\*\* printer.device/printers/HP\_LaserJet\_Plus\_special\_functions **\*\*\*\*\*\*\*** 

\* **\*\*\*\*\*\*\*\*\*\*\*\*\*\*\*\*\*\*\*\*\*\*\*\*\*\*\*\*\*\*\*\*\*\*\*\*\*\*\*\*\*\*\*\*\*\*\*\*\*\*\*\*\*\*\*\*\*\*\*\*\*\*\*\*\*\*\*\*\*\*\*\*/** 

- NAME:
- \* HP LaserJet 2686A special functions implemented:
- \* \* aRIN,
- \* aSUSO, aSUS1, aSUS2, aSUS3, aSUS4
- \* aPLU, aPLD, aVERPO, aVERP1,
- \* aSLPP, aSLRM, aSTBM

#include "exec/types.h" #include "devices/printer.h" #include "devices/prtbase.h"

extern struct PrinterData \*PD; UWORD textlength, topmargin;

DoSpecial(command,outputBuffer,vline,currentVMI,crlfFlag,Parms) char outputBuffer[];  $UWORD *command;$ BYTE \*vline; BYTE \*currentVMI; BYTE \*crlfFlag; UBYTE Parms [] ; int  $x=0$ ; int  $y=0$ ; int  $j=0$ ; static char initThisPrinter[]="\033&d@\033&16D\033(sbl0hpsltul2V"; static char initMarg  $[] = "\033\text{\&a0001000M"};$ static char initTMarg[]="\033&1000e000F"; static char initForm[]="\033&1002e000F"; if(\*command==aRIN) { while(x $(24)$ [outputBuffer[x]=initThisPrinter[x];x++;} if((PD->pd\_Preferences.PrintSpacing) == EIGHT\_LPI) { /\* wrong again \*/  $outputBuffer[7] = '8'$ ;  $\overline{\phantom{a}1}$ 

 $if('PD->pd\ Preferences.PrintPitch)==ELITE)$  {  $outputBuffer[14] = '2'$ ; outputBuffer $[18]$ ='2'; }

if((PD->pd\_Preferences.PrintPitch)==FINE) { outputBuffer[14]='5';

}  $j=x$ ; /\* set the formlength=textlength, top margin of 2 \*/ textlength~PD->pd\_Preferences.PaperLength; topmargin~2;

while(y<ll)outputBuffer[x++]=initForm[y++];

```
numberString(textlength,j+7,outputBuffer);
        y=0;Parms[0]=(PD->pd_Preferences.PrintLeftMargin);
        Parms[l]=(PD->pd_Preferences.PrintRightMargin);
        *corrmand=aSLRM; 
    -1
   if(*command==aSLRM) 
            j=x;while(y<ll)outputBuffer[x++)=initMarg[y++); 
            numberString(Parms[0]-1,j+3,outputBuffer);
            numberString(Parms[1]-1,j+7,outputBuffer);
            return(x);\mathbf{I}if((*command==aSUS2)&&(*vline==0)) {*command=aPLU; *vline=1; return(0);}
   if((*command==aSUS2)&&(*vline<0)) {*command=aRI; *vline=l; return(0);}
    if((*command==aSUSl)&&(*vline>0)) {*command=aPLD; *vline=0; return(0);}
    if((*command==aSUS4)&&(*vline==0)) {*command=aPLD; *vline=(-1); return(0);}
    if(\starcommand==aSUS4)&&(\starvline>0)) {\starcommand=aIND; \starvline=(-1); return(0);}
    if((*command==aSUS3)&&(*vline<0)) {*command=aPLU; *vline=0; return(0);}
    if(*command==aSUSO) 
             { 
            if(*vline)O) *command=aPLD; 
            if(*vline(O) *command=aPLU; 
            *vline=O; 
\overline{5}return(0);
            ] 
   if(*command==aPLU){(*vline)++; return(0);}
   if(*command==aPLD){(*vline)--; return(0);}
   if (*command==aSTBM) { 
    if(Parms[0] == 0)Parms[0] =topmargin;
    else topmargin = -\text{Parms}[0];
    if(Parms[1]=0)Parms[1]=texttentlength;else textlength=Parms[l); 
            while(x(ll){outputBuffer[x]=initTMarg[x]; x++;}
            numberString(Parms[O) ,3,outputBuffer); 
            numberstring(Parms[1)-Parms[0],7,outputBuffer); 
            return(x); 
            ] 
    if(*command==aSLPP) { 
            while(x(ll){outputBuffer[x]=initForm[x]; x++;}
            numberString(topmargin,3,outputBuffer); /*restore textlength,margin*/ 
            numberString(textlength,7,outputBuffer); 
            return(x); 
            ]
```
**VO<sub>T</sub>D** 

 $\mathbf{A}$ 

 $\mathbf{r}$ 

] Close( )

]

 $return(0)$ ;

BYTE Param; int x;

numberString(Param, x, outputBuffer)

else outputBuffer $[x++] = '0';$ outputBuffer[x++]=Param%lO+'O' ;

{ /\*(\*(Po-)pd\_PWrite» ("\033E" ,2) ;\*/  $(* (PD-)pd" PWrite)$  ("\014",1); (\*(PO-)pd\_pBothReady»();

 $if (Param>199)$  {outputBuffer[x++]='2'; Param-=200; }

if(Param)9)outputBuffer[x++]=(BYTE)(Param/10)+'0';

else if( $Param$ ) {outputBuffer[x++]='l'; Param-=100;} else outputBuffer[x++]='0'; /\* always return 3 digits \*/

char outputBuffer[];

if(\*command==aRIS) PD->pd\_PWaitEnabled=253;

 $return(0);$ 

固  $\bullet$ 

Listing for hpplus/init.asm

 $\mathbf{E}$  - 20

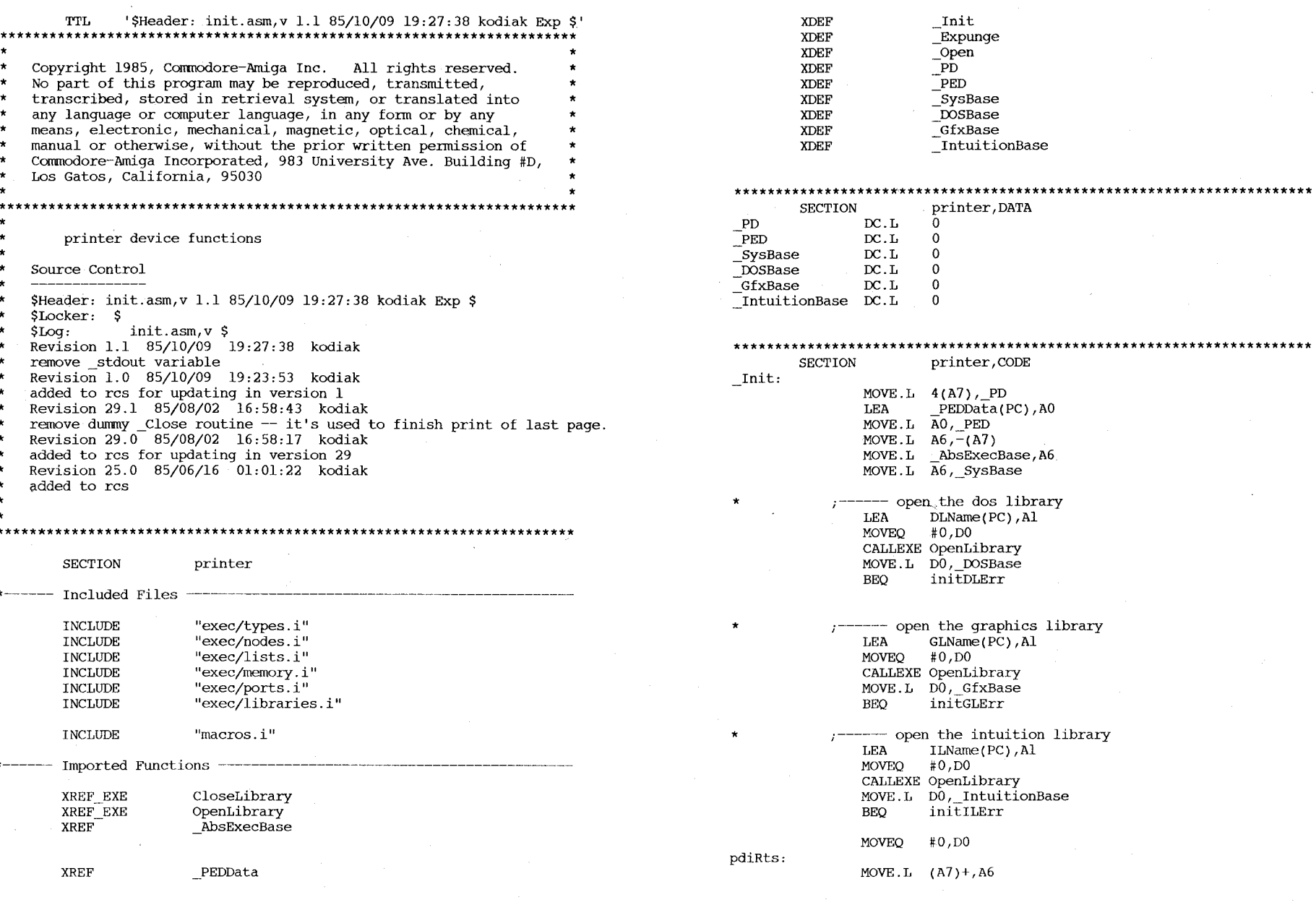

--- Exported Globals -

 $* -$ 

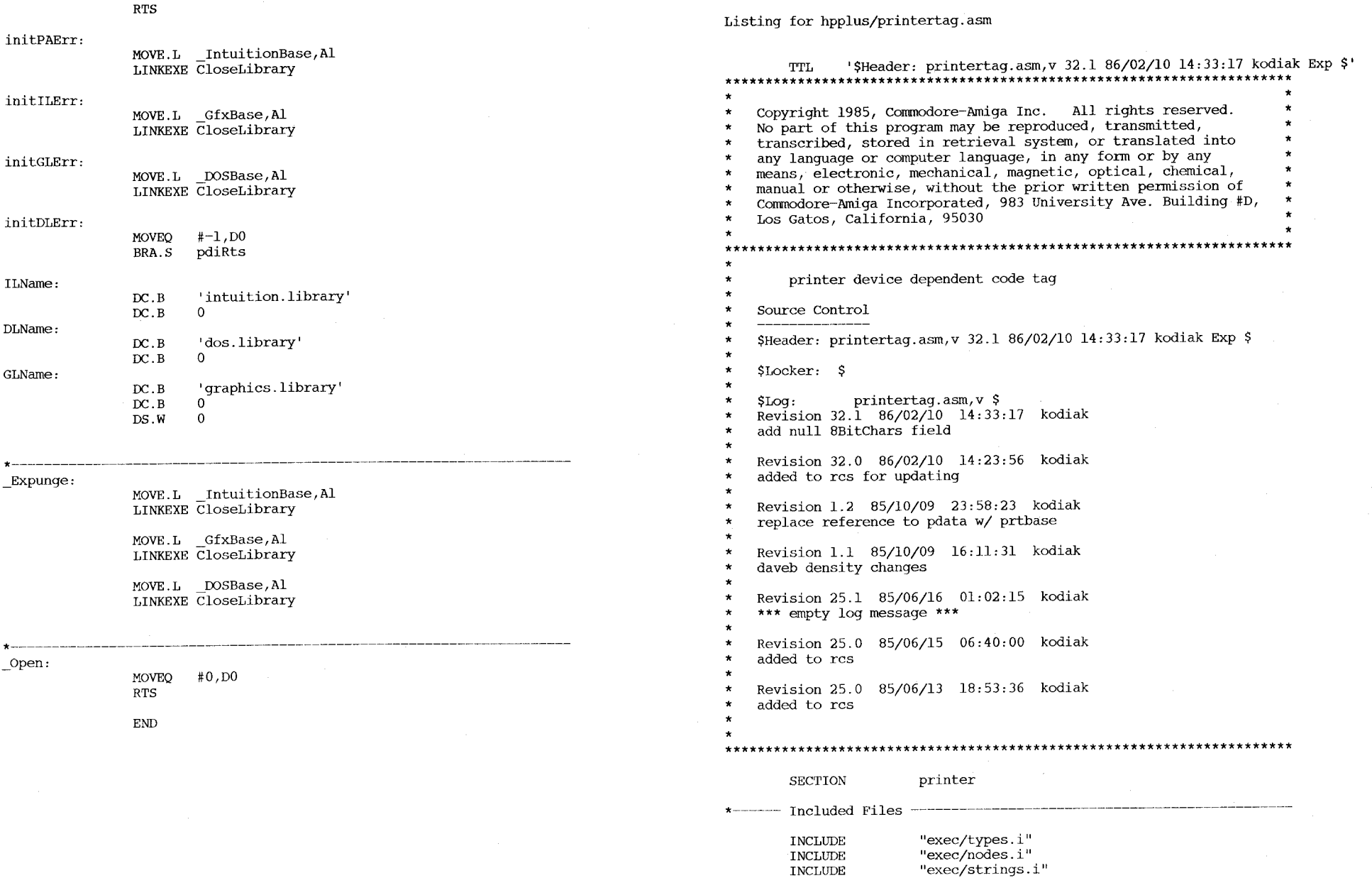

 $E - 21$ 

#### **INCLUDE**

"devices/prtbase.i"

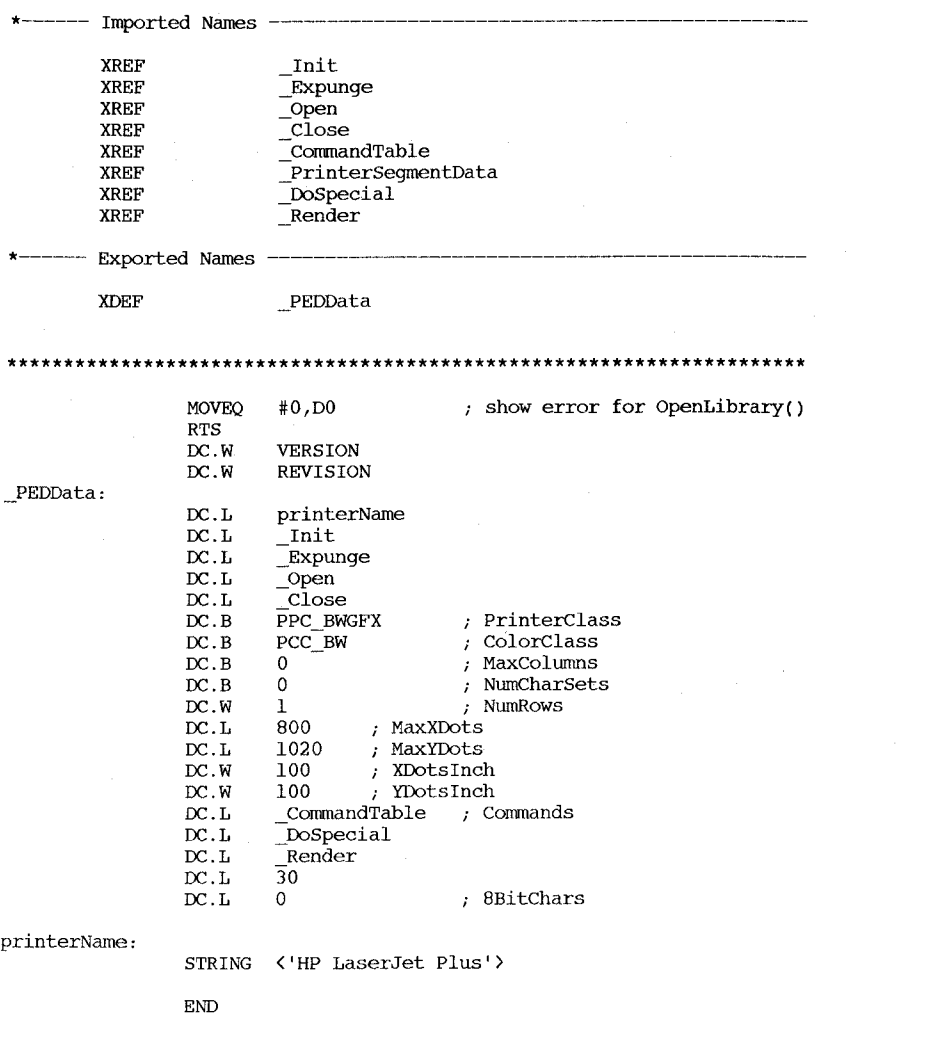

#### #include <exec/types.h> #include <exec/nodes.h> #include <exec/lists.h> #include <exec/memory.h> #include "devices/prtbase.h" #include "devices/printer.h" extern struct PrinterData \*PD: extern struct PrinterExtendedData \*PED: extern SetDensity(); char density  $[8] = "033*100R";$  $\frac{\prime \star}{\prime}$  for the HP+ 2686A \*/ int Render(ct, x, y, status)  $/*$  null for b/w printers \*/ UBYTE ct; UWORD  $x, y$  $/*$  the x & y co-ordinates \*/ /\* or the pc & pr print values, or special \*/ /\* print status (0-init, 1-enter pixel, UBYTE status; \*  $2$ -dump,  $3$ -close,  $4$ -end) \*/ static UWORD ROWSIZE; static UWORD BUFSIZE, offset; static BYTE center, huns, tens, ones; /\* used to program buffer size \*/ static UWORD bufptr;  $/*$  used for double buffering; \* points to buffer 1 or 2 \*/ static UBYTE \*ptr, bit table[] =  $\{128, 64, 32, 16, 8, 4, 2, 1\}$ ; UWORD i;  $/*$  mics. var \*/ BYTE err;  $/*$  the error # \*/ #ifdef DEBUG kprintf("hp render(%ld, %ld, %ld, %ld, %ld);\n", ct, x, y, status);  $#endif$ switch(status)  $\overline{f}$ case 0 :  $\prime$  alloc memory for printer buffer (uses double buffering) \*/  $i = (center)$  ? ((PED-)ped MaxXDots - x) / 2) : 0; offset =  $(i+7)/8 + 7$ ; /\* calc centering offset \*/ ROWSIZE= $(x+7+i)/8$ ; /\* row size required for HP \*/ huns=ROWSIZE/100;  $tens=(ROWSIZE-huns*100)/10;$ ones=(ROWSIZE-huns\*100-tens\*10); BUFSIZE=(ROWSIZE+7); /\* buffer size required for HP \*/  $PD \rightarrow pd\_PrintBuf = (UBYTE * )$ AllocMem(BUFSIZE\*2, MEMF\_PUBLIC); /\* alloc public mem \*/ if  $(err=(PD-\text{pd} \text{PrintBut} \equiv 0))$  return(err); if  $(err=(*(PD-\overline{PD})e)$  ("\033E",2)) return(err);  $/*$  reset printer  $*/$ if  $(err=PMait(1,0))$  return(err); if  $(err=(*(PD-\Phi)\cdot T))$  (density, 7)) return(err);  $\prime\star$  set resolution  $\prime\prime$ if  $(err=(*(PD-)pd PWrite))(''(033*r0A'',5))$  return(err);  $/*$  start raster gfx \*/ /\* init to first buffer \*/  $buffer=0;$  $return(0);$  $/*$  flag all ok \*/ break;

Listing for hpplus/render.c

 $\mathbf{f}$ 

固 22

case 1 :  $\frac{1}{\sqrt{2}}$  /\* put pixel in buffer \*/  $i = \text{bufptr+x/8+7};$  /\* calc which byte to use \*/ PD->pd PrintBuf[i] = PD->pd PrintBuf[i] 1 (1  $\langle \langle 7-(x\&7)\rangle$ );  $\frac{1}{x}$  fill print buffer  $\frac{x}{x}$ PD->pd\_PrintBuf(bufptr+(x>>3)+offset]  $=$  bit\_table[x&7];  $return(0)$ ; /\* flag all ok \*/ break; case 2 :  $\frac{1}{2}$  /\* dump buffer to printer \*/ if  $(err=(*(PD-))\alpha PWrite)(\alpha(PD-)pd PrintBuf(bufptr)),$  $BUFFSIZE)$  return(err); bufptr=BUFSIZE-bufptr; /\* switch to other buffer \*/ return(0);  $\overline{\phantom{a}}$  /\* flag all ok \*/ break; case 3 :  $\frac{1}{2}$  /\* clear and init buffer \*/ for (i=bufptr; i<BUFSIZE+bufptr; i++) PD->pd PrintBuf[i] = 0; /\* clear buffer \*/  $ptr = \alpha PD-\nu d \text{PrintBuf}[\text{buffer}],$  $i = BUFSIZE;$ while  $(i-)$  \*ptr++ = 0;  $p_D$ ->pd PrintBuf[bufptr] = 27;  $PD-\overline{P}\overline{Q}$  PrintBuf[bufptr+1] = '\*';  $PD$ ->pd\_PrintBuf[bufptr+2] = 'b';  $PD-\overline{pd}$  PrintBuf[bufptr+3] = huns + '0';  $PD-\overline{PQ}$ PrintBuf[bufptr+4] = tens + '0';  $PD-\frac{1}{2}$ pd\_PrintBuf[bufptr+5] = ones + '0';  $PD-\overline{P}\overline{q}$  PrintBuf[bufptr+6] = 'W'; return(0); /\* flag all ok \*/ break; case 4 : /\* free the print buffer memory \*/ /\* end raster graphics, unload paper, and reset printer \*/  $err=(*(PD-)pd_PWrite))$  ("\033\*rB\014\033E",7); if (!err)  $err=(*(PD-)pd_PBothReady))()$ ; /\* wait for both buffers to be clear \*/ FreeMem(PD->pd\_PrintBuf,BUFSIZE\*2); /\* free the print buffers memory \*/ return(err);  $\overline{\phantom{a}}$  /\* return status \*/ break; case 5: center = x & SPECIAL\_CENTER;  $/*$  set center flag \*/ if  $((x \& SPECIAL)$  DENSITYMASK) == 0) { /\* if use prefs \*/ if  $(PD-\overline{PQ})$  Preferences.PrintQuality == DRAFT) SetDensity(SPECIAL\_DENSITY2); /\* 100 dpi \*/ else SetDensity(SPECIAL\_DENSITY3); /\* 150 dpi \*/ else SetDensity(x & SPECIAL\_DENSITYMASK); /\* else use SPECIAL \*/  $return(0);$ break; default  $return(0)$ ; break;  $\mathbf{1}$ 

/\* okimate 20 commands \*/ /\*\*\*\*\*\* printer.device/printers/Okimate\_20\_functions \*\*\*\*\*\*\*\*\*\*\*\*\*\*\*\*\*\*\*\* Okimate 20 functions implemented: \* \* \* \* \* \* \* \* **\*\*\*\*\*\*\*\*\*\*\*\*\*\*\*\*\*\*\*\*\*\*\*\*\*\*\*\*\*\*\*\*\*\*\*\*\*\*\*\*\*\*\*\*\*\*\*\*\*\*\*\*\*\*\*\*\*\*\*\*\*\*\*\*\*\*\*\*\*\*\*\*/**  aRIS, aIND, aNEL, aSGRO, aSGR3, aSGR23, aSGR4, aSGR24 aSHORPO, aSHORPl, aSHORP2, aSHORP3, aSHORP4, aSHORP5, aSHORP6 aDENl, aDEN2, aSUSO, aSUSl, aSUS2, aSUS3, aSUS4, aVERPO, aVERPl, aSLPP, aPERF, aPERFO special functions implemented: aRIN, ,aRI, aSUSO, aSUSl, aSUS2, aSUS3, aSUS4, aPLU, aPLD char \*CommandTable[]~ (  $\frac{1}{\sqrt{033}}\sqrt{376\sqrt{022}}\sqrt{333A\sqrt{014}}\sqrt{0332}\sqrt{033I}\sqrt{001}\sqrt{0338H}\sqrt{033-376}\sqrt{033C}\sqrt{376}\sqrt{011''}$ ,<br>  $\frac{1}{\sqrt{033}}\sqrt{0.22}\sqrt{0.237}\sqrt{0.237}\sqrt{0.237}\sqrt{0.237}\sqrt{0.237}\sqrt{0.237}\sqrt{0.237}\sqrt{0.237}\sqrt{0.237}\sqrt{0.237}\sqrt{0.237}\sqrt{0.237}\sqrt$ /\*reset " $\sqrt{377}$ ",  $\sqrt{\frac{x}{1}}$   $\sqrt{12}$ ",  $\sqrt{x}$  1f  $"$ \012",<br>"\015\012",  $"\sqrt{015}\sqrt{012"}$ ,  $/*$  return, lf<br> $"\sqrt{377"}$ ,  $/*$  reverse lf  $/*$  reverse lf "\033%H\033-\376", /\*normal char set  $"\sqrt{033}$ %G",  $'$ \*italics on<br>"\033%H", /\*italics off  $"\sqrt{033}$ %H", /\*italics off<br>"\033-\001", /\*underline or  $"\sqrt{033}-\sqrt{001}"$ , /\*underline on<br>"\033-\376", /\*underline of:  $"\rangle 033-\rangle 376",$  /\*underline off<br>"\377", /\*boldface on  $\sqrt{377''}$ ,  $\sqrt{100}$  /\*boldface on<br>"\377", /\*boldface off  $"\sqrt{377"$ ,  $\sqrt{*}$  boldface off<br>" $\sqrt{377"$ ,  $\sqrt{*}$  set foregrow "\377", /\* set foreground color \*/ "\377", /\* set background color \*/ /\*normal spacing "\022\033\\376",<br>"\033:", "\033:", /\*elite on<br>"\022", /\*elite of:  $\sqrt{022}$ ",  $\sqrt{022}$ ",  $\sqrt{017}$ ",  $\sqrt{017}$ ",  $\sqrt{017}$ ",  $\sqrt{017}$ ",  $\sqrt{017}$ ",  $\sqrt{017}$ ",  $\sqrt{017}$ ",  $\sqrt{017}$ ",  $\sqrt{017}$ ",  $\sqrt{017}$ ",  $\sqrt{017}$ ",  $\sqrt{017}$ ",  $\sqrt{017}$ ",  $\sqrt{017}$ ",  $\sqrt{017}$ ",  $\sqrt{017}$ ",  $\sqrt{0$ "\017",  $\begin{array}{ccc} \n\sqrt{22} & \text{if } 1 & \text{if } 1 & \text{if$  $\sqrt{022}$ ",  $\sqrt{\star}$  fine off<br>"\033\\001", /\*enlarged o "\033W\001", /\*enlarged on<br>"\033W\376", /\*enlarged of1 /\*enlarged off  $\frac{\text{r}}{\sqrt{2}}$ aRIN  $~$  IND IND ESCD \*/<br>NEL ESCE \*/ NEL ESCE \*/<br>RI ESCM \*/  $ESCM$  \*/  $SGR$  0  $ESC[Om * /$ <br> $SGR$  3  $ESC[3m * /$  $SGR$  3  $ESC[3m \star /$ <br> $SGR$  23  $ESC[23m \star ]$ SGR 23  $\text{ESC}(23\text{m} \star)$ <br>SGR 4  $\text{ESC}(4\text{m} \star)$  $SGR$  4 ESC[4m  $*/$ <br> $SGR$  24 ESC[24m  $*$ SGR 24  $\text{ESC}[24\text{m} \star / \text{SGR } 1 \quad \text{ESC}[1\text{m} \star / \text{SGR } 1 \quad \text{C}$  $SGR$  1  $ESC$ [ $lm \star$ /<br> $SGR$  22  $ESC$ [ $22m \star$  $ESC[22m * /$ DECSHORP ESC[Ow \*/ DECSHORP ESC[2w \*/ DECSHORP ESC[lw \*/ GSM (special) \*/ GSM (special) \*/ GSM (special)  $*/$ GSM (special) \*/ "\377", "\377", "\377", "\377", "\0331\002" , "\0331\001", /\*shadow print on\*/ /\*shadow print off\*/ /\*doublestrike on\*/ /\*doublestrlke off\*/  $/*$  NLQ on\*/ "\033S\376", "\033T" , "\033S\001",<br>"\033T", /\* NLQ off\*/ /\*superscript on /\*superscript off<br>/\*subscript on  $/*$ subscript off PLU ESCL \*/ PLD (special) \*/ PLD ESCK \*/ PLU (special) \*/

/\* normalize \*/

Listing for okimate20/data.c

"\033T" , "\033T" ,

 $\blacksquare$  $53$ 

- 1

- 固
- 

/\* /\*

"\377", "\377", /\* partial line up PLU /\* partial line down PLD ESCL \*/ ESCK \*/ "\377", /\*US char set "\377", /\*French char set "\377", /\*German char set "\377", /\*UK char set "\377", /\*Danish I char set "\377", /\*SWeden char set "\377" , /\*Italian char set "\377", /\*Spanish char set<br>"\377", /\*Japanese char set "\377", /\*Norweigen char set "\377", /\*Danish II char set\*/ " $\sqrt{377}$ ", /\*Spanish char set  $ESC(B \times$ /  $ESC(R \star)$ ESC(K \*/  $\text{ESC}(A \cdot \star)$ ESC E  $\times$ / ESC(H  $*/$ "\377", /\*proportional on \*/ "\377", /\*proportional off\*/ "\377", /\*proportional clear\*/ "\377", /\*set prop offset TSS \*/ "\377", "\377", "\377", "\377", "\377", /\*place holder \*/ "\377",  $\overline{\prime}$  /\*auto center on JFY 2,6 \*/ FNT  $6 \star$ / FNT 7 \*/ FNT  $8 \star$ FNT 9 \*/ /\*set prop offset TSS \*/<br>/\*auto left justify JFY 5 \*/ /\*auto right justify JFY 7 \*/ /\*auto full justify JFY 3,6 \*/ /\*auto justify off JFY  $0 \times$ / "\0330", /\* 1/8" line space DECVERP ESC[Oz \*/ "\033A\014\0332" , /\* 1/6" line spacing DECVERP ESC[lz \*/ "\033C" , /\* set fonn length DECSLPP ESC[Pnt \*/ "\033N\001",  $\overline{'}$  perf skip n  $\overline{x}/$ <br>"\0330",  $\overline{'}$  perf skip off /\* perf skip off  $*/$ "\377", /\* Left margin set DECSLRM ESC[Pnl;Pn2s \*/  $"\sqrt{377"}$ ,  $/*$  Left margin set D<br> $"\sqrt{377"}$ ,  $/*$  Right margin set \*/<br> $"\sqrt{377"}$ ,  $/*$  Top margin set D  $"\sqrt{377"$ ,  $\sqrt{*}$  Top margin set  $"\sqrt{377"}$ ,  $\sqrt{*}$  Bottom marg set "\377", /\* Bottom marg set \*/<br>"\377", /\* T&B margin set STBM "\377", /\* T&B margin set STBM  $"\sqrt{377"}$ ,  $\frac{7}{100}$ ,  $\frac{1}{100}$  L&R margin set  $\frac{1}{200}$ ,  $\frac{1}{200}$   $\frac{1}{200}$  $\frac{7}{7}$  Clear margins \*/ "\377",  $\overline{ }$  /\* Set horiz tab HTS<br>"\377",  $\overline{ }$  /\* Set vertical tab VTS "\377",  $\overline{ }$  /\* Set vertical tab VTS<br>"\377",  $\overline{ }$  /\* Clr horiz tab TBC 0 "\377", /\* Clr horiz tab TBC 0 "\033D\376",  $\overline{\phantom{a}}$  /\* Clear all h tabs TBC 3<br>"\377",  $\overline{\phantom{a}}$  /\* Clr vertical tab TBC 1 "\377",  $\overline{ }$  /\* Clr vertical tab TBC 1<br>"\033D\376",  $\overline{ }$  /\* Clr all v tabs "\033D\376",  $\overline{ }$  /\* Clr all v tabs "\377",  $\overline{ }$  /\* Clr all h & v tabs " /\* Clr all h & v tabs \*/ ESC [Pnl;Pn2r \*/ ESC [Pnl;pn2r \*/ ESC [Pnl;Pn2s \*/ ESCH \*/ ESCJ \*/  $ESC0q \star/$ ESC3q  $*/$ ESClg \*/ TBC  $4$  ESC4g  $*/$ "\033D\010\020\030\040\050\060\070\100\llO\120\376 " , "\377" /\* set default tabs \*/ /\* extended command \*/

 $\cdot$ 

 $NAME$ Okimate 20 special functions \* **\*\*\*\*\*\*\*\*\*\*\*\*\*\*\*\*\*\*\*\*\*\*\*\*\*\*\*\*\*\*\*\*\*\*\*\*\*\*\*\*\*\*\*\*\*\*\*\*\*\*\*\*\*\*\*\*\*\*\*\*\*\*\*\*\*\*\*\*\*\*\*\*/**  #include "exec/types.h" #include "devices/printer.h" #include "devices/prtbase.h" extern struct PrinterData \*PD; extern struct PrinterExtendedData \*PED; DoSpecial(command,outputBuffer,vline,currentVMI,crlfFlag,Parms) char outputBuffer[];  $UWORD *command;$ BYTE \*vline; BYTE \*currentVMI; BYTE \*crlfFlag; UBYTE Parms [] ; int  $x=0$ ; static char initThisPrinter[]~"\033I\001\022\0330\033%H\033-\376\r\033W"; if(\*command~~aRIN) {  $while(x \leq 15)$  {outputBuffer[x] =initThisPrinter[x]; $x++;$ }  $outputBuffer[11] = '\000'$ ; outputBuffer[x++]='\000'; if((PD-)pd Preferences.PrintQuality)==LETTER)outputBuffer[2]='\002';  $if('PD-)pd$  Preferences.PrintPitch) == $ELITE$ ) {  $outputBuffer[x++] = '\033'$  ; outputBuffer[x++]~' : ' ; else if( $(PD-)pd$  Preferences.PrintPitch)==FINE)outputBuffer[x++]='\017'; \*currentVMI=27; /\* assume  $1/8$  line spacing \*/ if((PD->pd\_Preferences.PrintSpacing) == SIX\_LPI) { /\* wrong again \*/ outputBuffer[x++]=' $\{033'$ ;  $outputBuffer[x++] = 'A'$  ;  $outputBuffer[x++]='\014'$ ; outputBuffer[x++]=' $\033'$ ;  $outputBuffer[x++] = '2'$  ; \*currentVMI~36; -1  $return(x);$ }

**/\*\*\*\*\*\*** printer.device/printers/Okimate\_20\_special\_functions **\*\*\*\*\*\*\*\*\*\*\*** 

Listing for okimate20/dospecial.c

/\* okimate 20 special commands \*/

if(\*command~~aPLU) {

if((\*vline)==0)[(\*vline)=1; \*command=aSUS2; return(0); }

 $\Box$  $\blacksquare$  $\overline{54}$ 

```
if((*vline)<0)[(*vline)=0; *command=aSUS3; return(0); }
                                                                                   Listing for okimate20/init.asm
       return (-1);
-3
if(*command==aPLD) {
                                                                                                 '$Header: init.asm, v 1.2 85/10/09 23:58:49 kodiak Exp $'
                                                                                          TTL
       if((*vline)==0){(*vline)=(-1); *command=aSUS4; return(0);}
                                                                                                 ******
       if((\star\text{value})\&0)(\star\text{value})=0; \star\text{command}=aSUS1; return(0);
       return (-1)Copyright 1985, Commodore-Amiga Inc. All rights reserved.
                                                                                      No part of this program may be reproduced, transmitted,
\mathbf{F}transcribed, stored in retrieval system, or translated into
if (*\text{command}==aSUS0) *vline=0;any language or computer language, in any form or by any
if(*command==aSUSl) *vline=0,
                                                                                      means, electronic, mechanical, magnetic, optical, chemical,
                                                                                      manual or otherwise, without the prior written permission of
if(\star \text{command}==aSUS2) \star vline=1,if(*command==aSUS3) *vline=0;
                                                                                       Commodore-Amiga Incorporated, 983 University Ave. Building #D,
if(*command==aSUS4) *vline=(-1);
                                                                                       Los Gatos, California, 95030
                                                                                            if(*command==aVERP0) *currentVMI=27;
if(*command==aVERPl) *currentVMI=36;
                                                                                           printer device functions
return(0);
                                                                                       Source Control
- 7
                                                                                       $Header: init.asm, v 1.2 85/10/09 23:58:49 kodiak Exp $
                                                                                       SLocker:init.asm, v $
                                                                                       SLoa:
                                                                                       Revision 1.2 85/10/09 23:58:49 kodiak
                                                                                       replace reference to pdata w/ prtbase
                                                                                       Revision 1.1 85/10/09 19:27:50 kodiak
                                                                                       remove stdout variable
                                                                                       Revision 1.0 85/10/09 19:24:13 kodiak
                                                                                       added to rcs for updating in version 1
                                                                                       Revision 29.0 85/08/07 22:25:32 kodiak
                                                                                       added to rcs for updating in version 29
                                                                                       Revision 25.0 85/06/16 01:01:22 kodiak
                                                                                       added to rcs
                                                                                    printer
                                                                                           SECTION
                                                                                    *------ Included Files -
                                                                                                          "exec/types.i"
                                                                                           INCLUDE
                                                                                                          "exec/nodes.i"
                                                                                           INCLUDE
                                                                                                          "exec/lists.i"
                                                                                           INCLUDE
                                                                                                          "exec/memory.i"
                                                                                           INCLUDE
                                                                                                          "exec/ports.i"
                                                                                           INCLUDE
                                                                                                          "exec/libraries.i"
                                                                                           INCLUDE
```
 $\mathbb{F}$ 

 $\mathbf{I}$ 

 $25$ 

"macros.i" **INCLUDE** "devices/prtbase.i" **INCLUDE** 

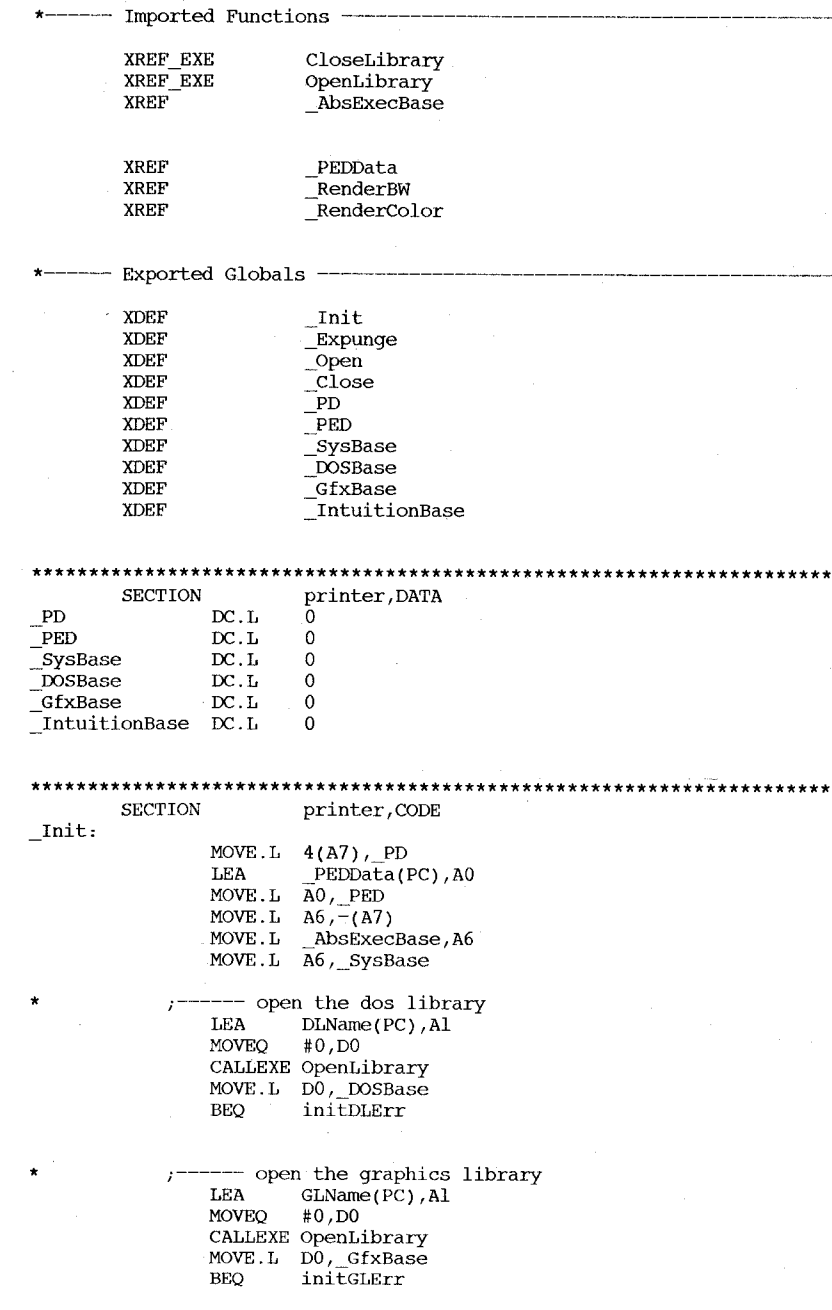

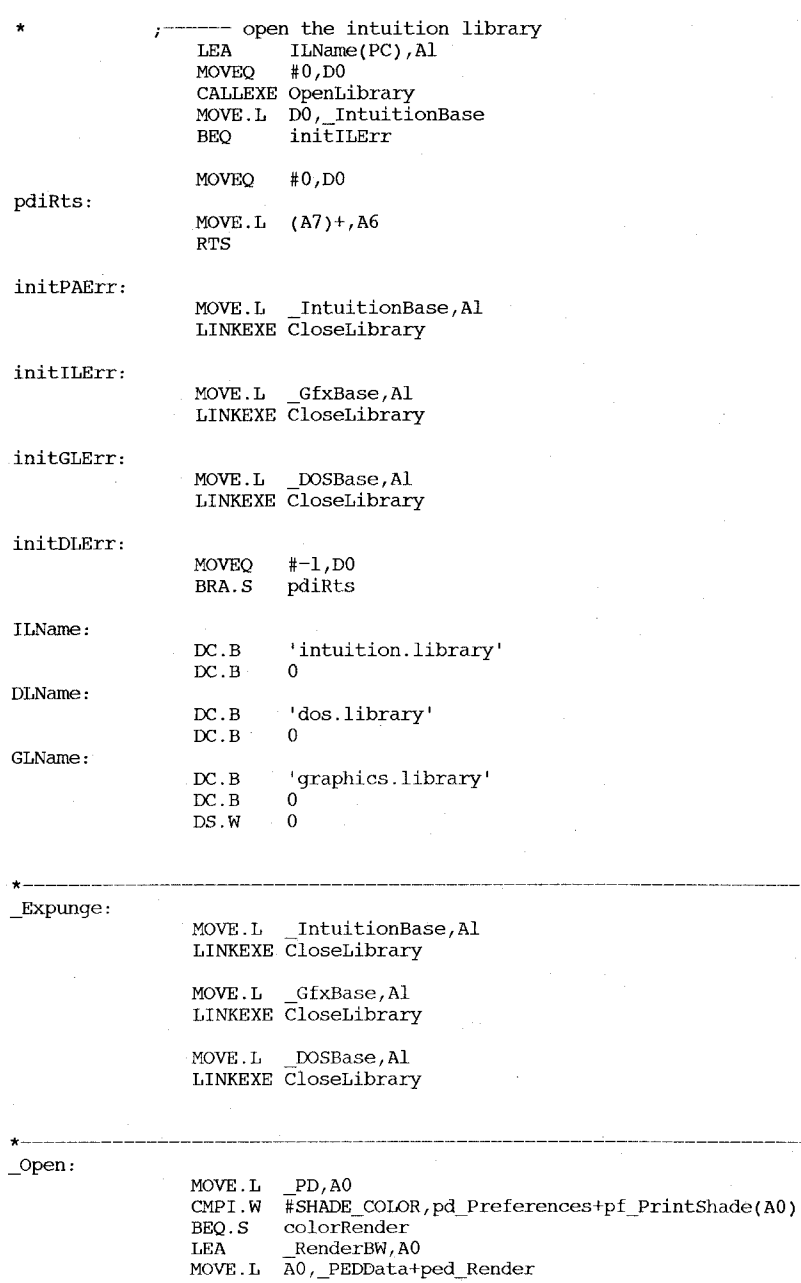

 $E - 26$ 

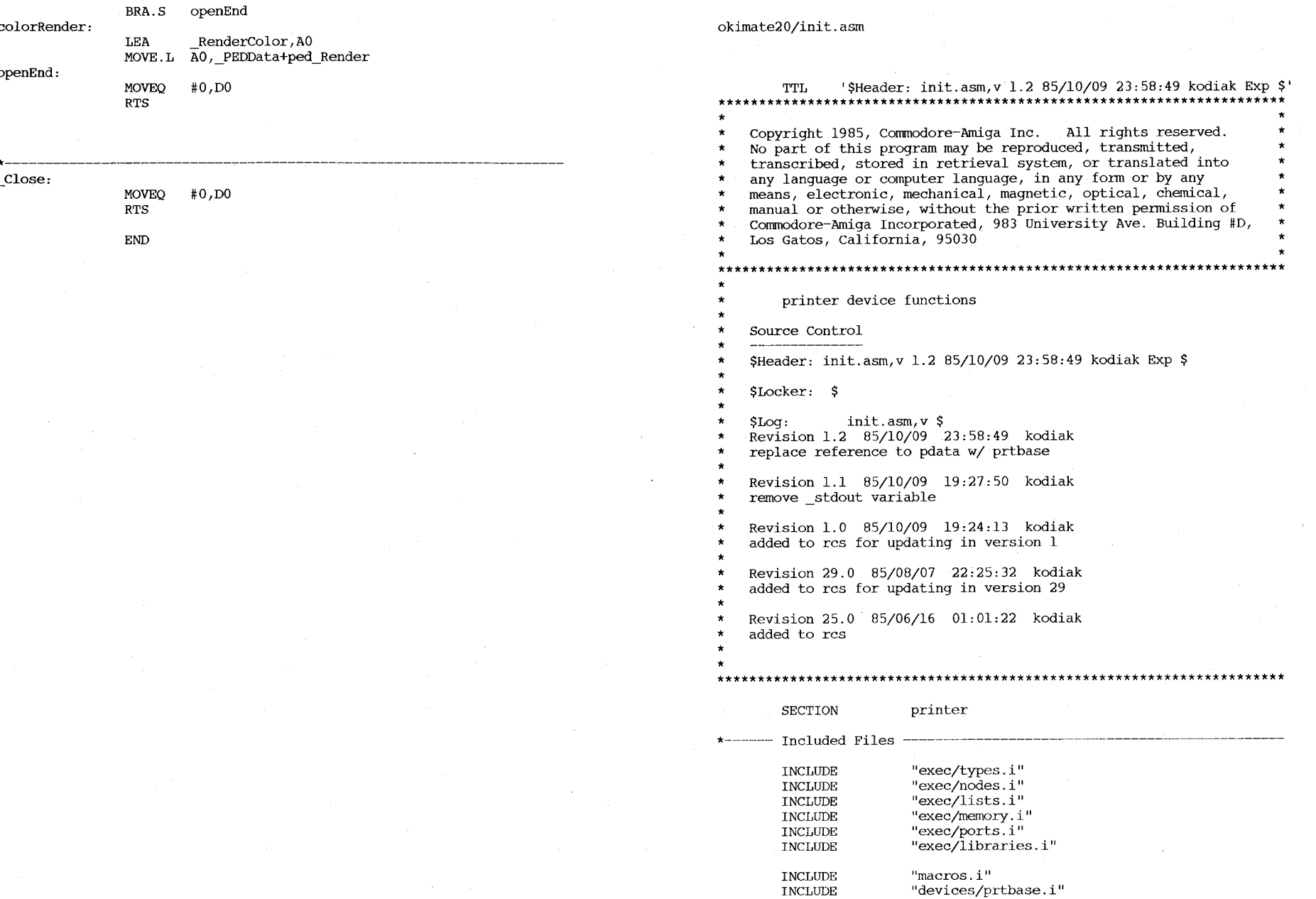

 $\mathbf{E}$  - 27

 $\sim$ 

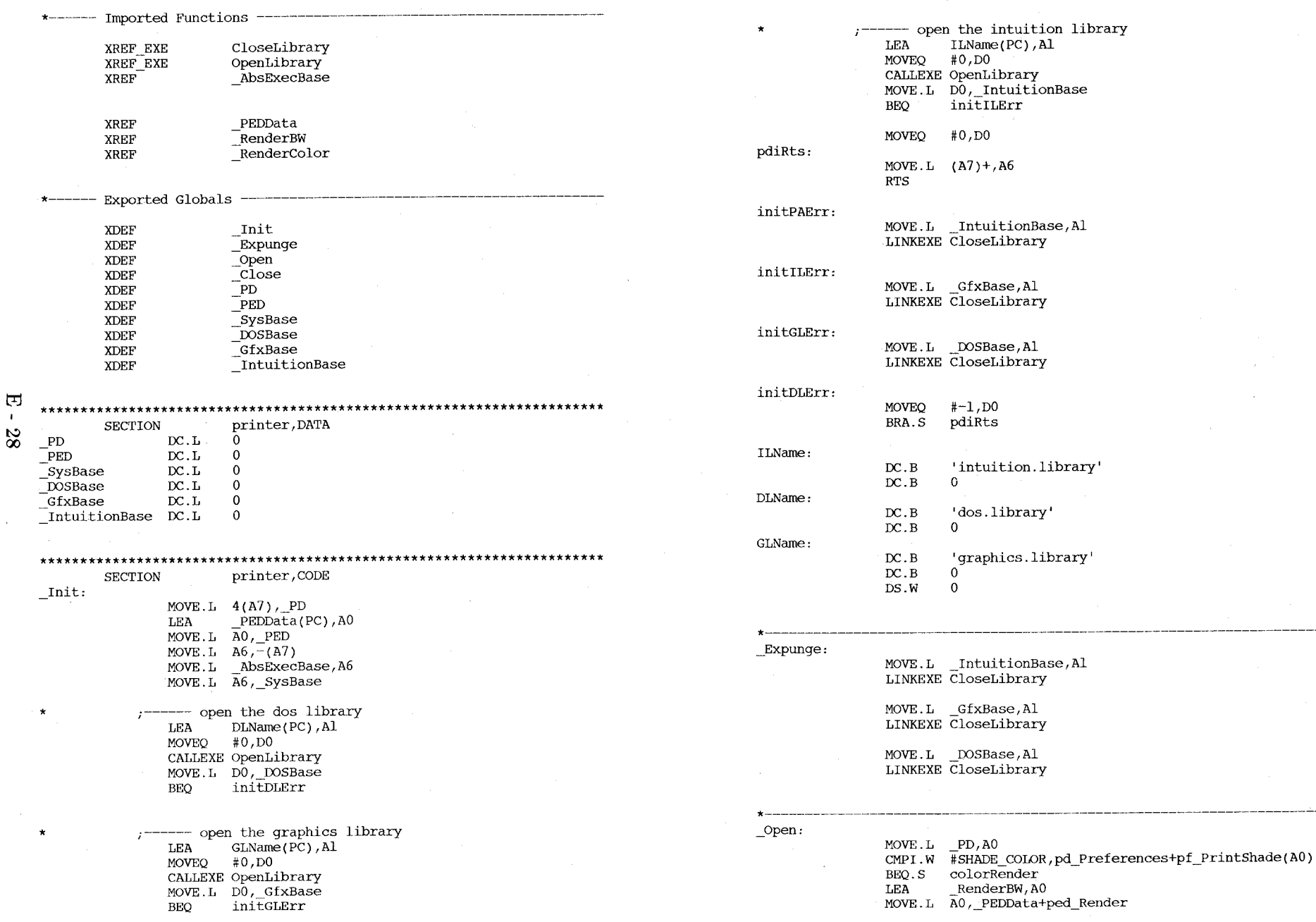

J.

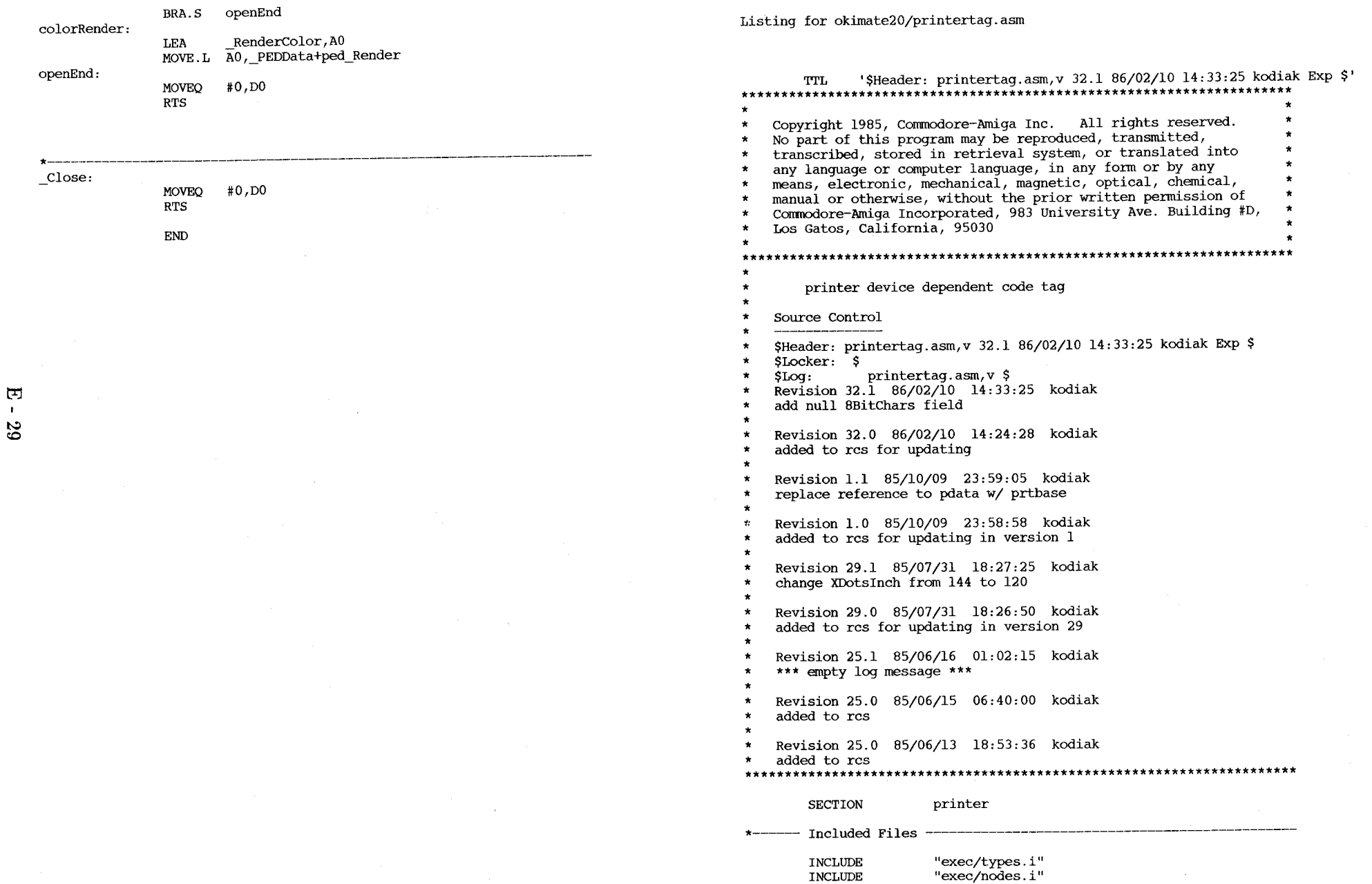

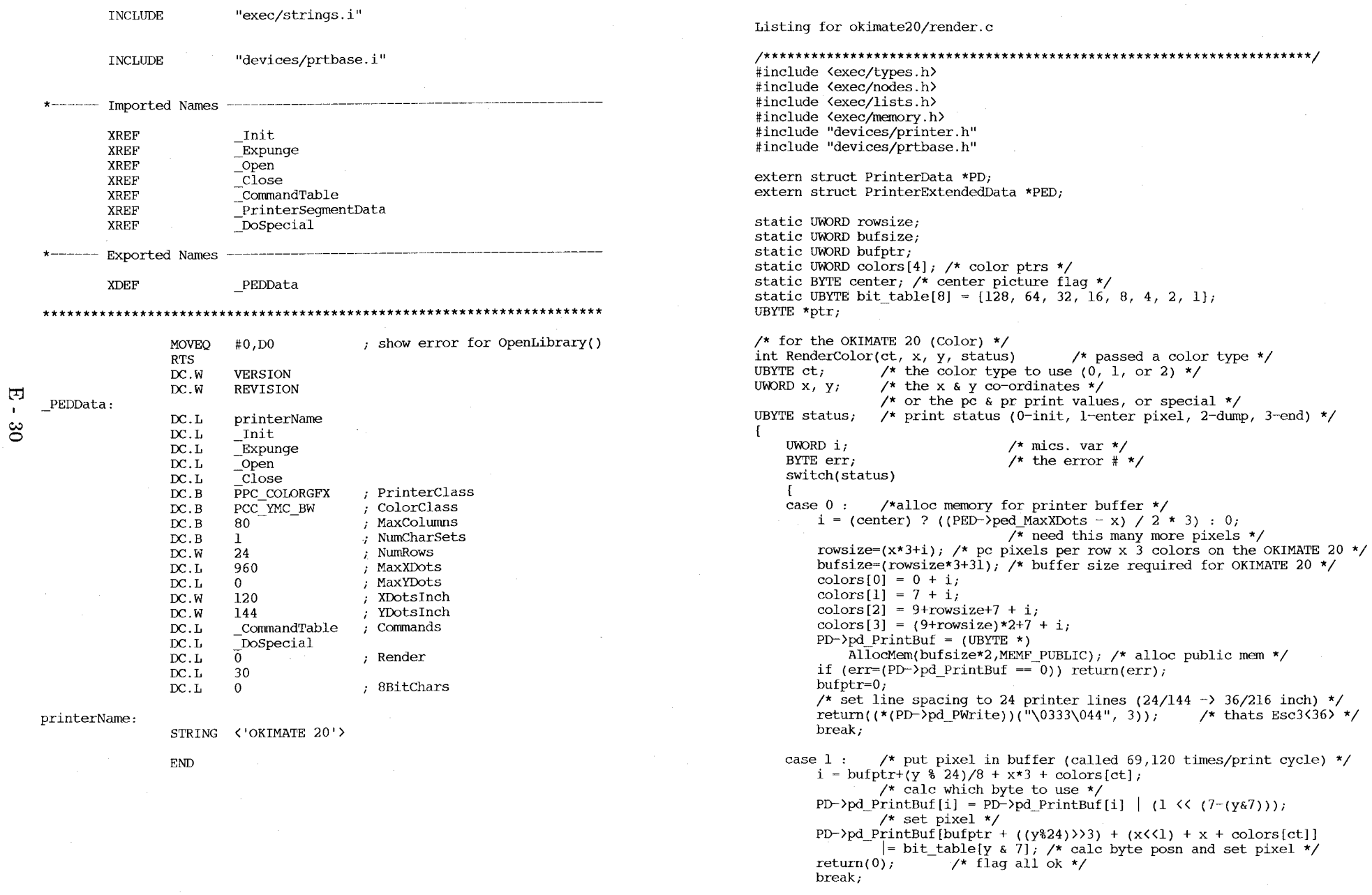

 $\label{eq:2.1} \mathcal{L}(\mathcal{L}^{\text{max}}_{\text{max}}(\mathcal{L}^{\text{max}}_{\text{max}}(\mathcal{L}^{\text{max}}_{\text{max}}(\mathcal{L}^{\text{max}}_{\text{max}}(\mathcal{L}^{\text{max}}_{\text{max}}(\mathcal{L}^{\text{max}}_{\text{max}}(\mathcal{L}^{\text{max}}_{\text{max}}(\mathcal{L}^{\text{max}}_{\text{max}}(\mathcal{L}^{\text{max}}_{\text{max}}(\mathcal{L}^{\text{max}}_{\text{max}}(\mathcal{L}^{\text{max}}_{\text{max}}(\mathcal{L}^$ 

```
case 2 : /* dump buffer to printer */if (err~(*(PD-)pd_PWrite»(&(PD-)pd_PrintBuf[bufptr]), 
                  bufsize) return(err);
         bufptr = bufsize - bufptr;<br>return(0); \overline{ } /* flag all
                            /* flag all ok */break; 
     case 3 : /* clear and init buffer (called once/print cycle) */ 
         ptr = \&PD-\&Ppd PrintBuf[bufptr];
         *ptr++ = 27; 7* (bufptr) */
         *ptr++ = 25; /* align ribbon (bufptr+l)*/
         i = \text{butsize} - 2; /* less the previous ands */
         while (i--) *ptr++ = 0; /* clear buffer (executed 8,571 - 2 times) */
         for (ct=0; ct(3; ct++) \frac{1}{x} for all color types */
             PD->pd_PrintBuf[2+bufptr+ct*(rowsize+9)] = 27;
             PD-\overline{p}pd_PrintBuf[3+bufptr+ct*(rowsize+9)] = '%';
             PD->pd_PrintBuf[4+bufptr+ct*(rowsize+9)] = '0';
                           /* enter 24-dot mode */ 
              PD-)pd_PrintBuf[5+bufptr+ct*(rowsize+9)] 
(rowsize/3) & Oxff; 
              PD-)pd_PrintBuf[6+bufptr+ct*(rowsize+9)] = (rowsize/3) >> 8;
                           /* set # of dots */PD->pd PrintBuf[1+bufptr+(ct+l)*(rowsize+9)] = 13;
                           /* advance color */ 
          ) 
         PD-)pd_PrintBuf[bufptr+bufsize-2] 
10; 
         PD-\frac{1}{2}p\frac{1}{p}\text{FrintBuf} [bufptr+bufsize-1] = 13;
         return(0); \prime* flag all ok */
         break; 
                                                           /* 1£ */ 
                                                           /* cr */ 
    case 4 : /* free the print buffer memory */
         err=(*(PD-)pd_PBothReady)) (); /* wait for both buffers to empty */
         FreeMem(PD-)pd_PrintBuf,bufsize*2); /* free printers memory */ 
         return(err); /* return status */ 
         break; 
         case 5 : /* io special flag call */
                  center = x & SPECIAL CENTER; /* set center flag */
                  return(0); /* flag all ok */
                  break; 
    default: return(O); /* flag all ok */ 
    ] 
/*********************************************************************/ 
\frac{\pi}{2} for the OKIMATE 20 (b/w) \pi/
int RenderBW(ct, x, y, status) /* passed a color type */ 
    UBYTE ct; 
    UWORD x, y; 
    UBYTE status 
                                    /* not used with b/w printers */ 
                           \frac{x}{\pm} the x & y co-ordinates \frac{x}{\pm}\prime^* or the pc & pr print values, or special \prime/* print status (O-init, l-enter pixel, 
                            \star 2-dump, 3-end) \star/
    UWORD i; \frac{\pi}{2} mics. var */<br>BYTE err; \frac{\pi}{2} /* the error #:
                          \frac{1}{x} the error # \frac{x}{x}static UWORD offset; 
    switch(status) 
     [ 
    case 0 : /*alloc memory for printer buffer */
```
 $i =$  (center) ? ((PED-)ped MaxXDots - x) / 2 \* 3) : 0;  $\frac{x}{r}$  need this many more pixels  $\frac{x}{r}$ offset =  $5 + i$ ; rowsize= $(x*3+i)$ ; /\* pc pixels per row x 3 blocks on the OKIMATE 20 bw \*/ bufsize=(rowsize+7);  $\overline{X}$  buffer size required for OKIMATE 20 bw  $\overline{Y}$  $PD-\text{odd}$  PrintBuf = (UBYTE \*) AllocMem(bufsize\*2, MEMF\_PUBLIC); /\* alloc public mem \*/ if  $(err=(PD-)pd\_PrintBuf = 0)$  return(err);<br>bufptr = 0; /\* init to first buffer \*/  $\gamma$  init to first buffer \*/ /\* set line spacing to 24 printer lines  $(24/144 \rightarrow 36/216$  inch) \*/ return( $(*(PD-)pd_PWrite)$ )( $``\0333\044''$ , 3)); /\* thats Esc3(36) \*/ break; case  $1:$  /\* put pixel in buffer \*/  $i = \text{buffer} + (y \cdot 24)/8 + x \cdot 3 + 5$ ; /\* calc which byte to use \*/ PD- $\text{pd}_P$ PrintBuf[i] = PD- $\text{pd}_P$ rintBuf[i] | (1 <<  $(7-(y_87))$ ; /\* fill print buffer \*/ PD->pd PrintBuf[bufptr +  $((y % 24))$ )3) +  $(x$ <<1) + x + offset]  $=$  bit table  $[y_67]$  ; return(0); /\*  $\overline{f}$ lag all ok \*/ break; case 2 :  $\prime\prime$  dump buffer to printer  $\prime\prime$ if  $(err=(*(PD-)pd_PWrite))(\&(PD-)pd_PrintBuf[bufbtr]),$ bufsize)) return(err); bufptr = bufsize - bufptr; /\* switch to other buffer \*/ return(0);  $/*$  flag all ok  $*/$ break; case 3 : /\* clear and init buffer \*/ for (i=bufptr; i<br/>bufptr+bufsize; i++) PD->pd\_PrintBuf[i] =  $0$ ; /\* clear buffer \*/ ptr =  $\delta$ PD- $\delta$ pd PrintBuf[bufptr];  $i = \text{bufsize}$ ; while (i--) \*ptr++ = 0; /\* clear buffer \*/  $PD$ ->pd\_PrintBuf[bufptr] = 27; PD- $\overline{p}$ d\_PrintBuf[bufptr+1] = '%'; PD-)pd PrintBuf[bufptr+2] = '0'; /\* enter 24-dot mode \*/ PD- $\overline{p}$ d\_PrintBuf[bufptr+3] = (rowsize/3) & 0xff; PD->pd\_PrintBuf[bufptr+4] = (rowsize/3) >> 8;  $/*$  there is rowsize dots  $*/$ PD- $\text{pd}$  PrintBuf[bufptr+bufsize-2] = 13;  $PD-\overline{P}\overline{Q}$ PrintBuf[bufptr+bufsize-1] = 10; return(0);  $/*$  flaq all ok \*/ break; /\* cr \*/ /\* 1£ \*/ case  $4$  :  $/*$  free the print buffer memory  $*/$  $err=(*(PD-)pd PBothReady))$  (); /\* wait for both buffers to empty \*/ FreeMem(PD-)pd\_PrintBuf,bufsize\*2); /\* free the print buffer mem \*/ return(err); break; case 5 : /\* io special flag call \*/ center =  $x \& SPECIAL CENTER$ ; /\* set center flag \*/ return(0);  $/*$  flag all ok \*/ break; default: return(O); )

 $\mathbf{L}$ 

丏  $\tilde{\mathbf{e}}$ 

 $\sqrt{ }$ 

**Amiga Printer Support Information** 

## **General Information**

The Amiga printer drivers are among the most complete in the industry. We have made every effort to provide support for a wide variety of printers and an extensive list of features. The Preferences tool on your Workbench disk lists the available printers that are supported. (The default printer settings in Preferences are for the Epson printers.) See *Introduction to Amiga* for instructions on changing the Preferences settings.

This document provides the following information:

How to use the Preferences printer settings with the printer device

How to use the parallel and serial devices

How to use the printer .library routines for direct printer I/O

How to set the standard cables and switch settings for printers

For an unsupported printer, use the "Custom/Generic" Preferences setting. See the *Amiga ROM Kernal Manual* for instructions on constructing a custom printer driver for an unsupported printer.

AmigaDos provides three "handlers," or interface routines, for printer I/O:

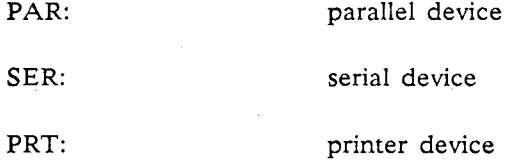

Each of these handlers translates the device-independent file system calls, such as Write  $()$  and Open $()$ , into the appropriate message traffic to the printer devices that are implemented in Exec. Exec is the multi-tasking kernel of the Amiga.

The "PAR:" handler uses the "parallel.device", which is the Exec code that manages the parallel port connector on the back of your Amiga. Similarly, the "SER:" handler uses the device "serial.device" to manage the serial port connector. Note that, aside from the baud rate setting for the serial port, the Preferences printer settings have no effect on the function of the PAR: and SER: handlers. The characters sent to the printer using these devices are not examined or converted.

In other words, when you send output to PAR: or SER:, your application is talking straight through to the hardware with no intervening levels of interpretation. If you have a printer connected to your parallel port, escape sequences sent to PAR: will reach it directly and will have whatever effect they are defined to have by the printer manufacturer.

On the other hand, the PRT: handler uses the Exec device, "printer.device." The printer device uses the information it finds in the current Preferences settings to understand which kind of printer you have connected and how you want it to be used. The printer device can talk to either the parallel or the serial device, depending on the current Preferences setting.

The following figures illustrate the difference between sending a particular escape sequence to a printer using the PRT: handler instead of the PAR: or SER: handlers.

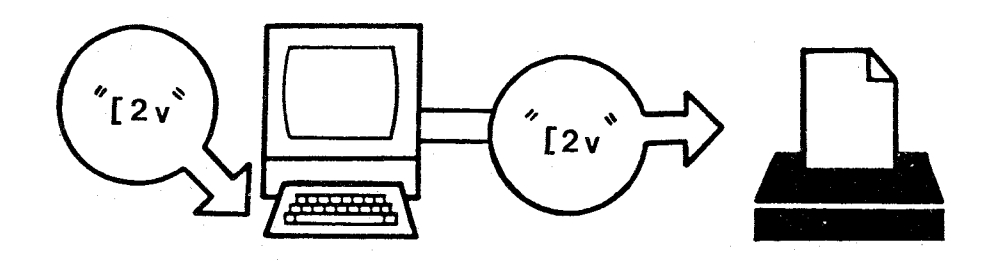

*Figure 1: Printer I/O Through SER: or PAR: Handlers* 

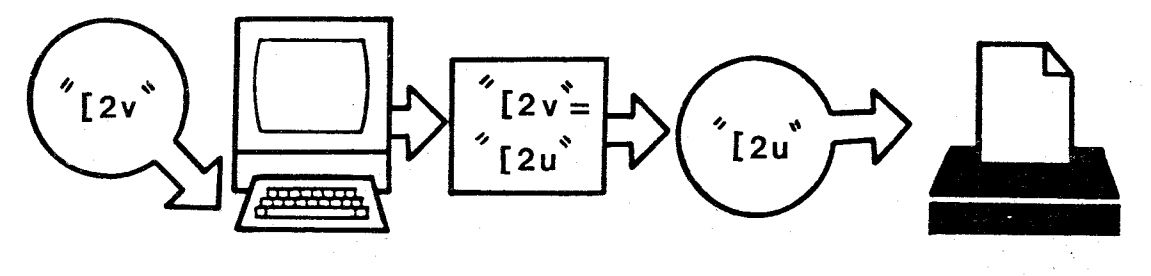

*Figure* 2: *Printer I/O Through PRT: Handler Via Preferences Tool* 

The escape sequence for turning on superscripts is defined for the Epson JX-SO to be the escape character (ASCII code 27) plus the string, "[2u". However, the Amiga printer-independent escape sequence for a superscript is " $[2v"$ . Therefore, the printer driver for this particular printer must convert the latter string into the former in order for the printer to effect superscript mode. The PAR: and SER: handlers perform no such conversion.

Deciding which printer handler to use depends on the nature of your application. If you use the printer device (PRT:), you can write code that is largely independent of the type of printer your customers have attached to their Amigas. This is the recommended method.

Printing to PAR: or SER: is fairly straightforward. Keep in mind that a standard AmigaDOS text file uses LF (line feed) as a line separator--not CR or CR-LF) and that a file mayor may not have an LF at the end. You may wish to add a carriage return character to the ends of your lines of text. Or, if your printer offers the option, you can flip the switch that automatically gives a CR when the printer receives an LF.

The CLI commands expect you to use the handler names as file parameters. For example, you can send a file to the printer with the command,

copy myfile to prt:

If you want to send output to the printer using the AmigaDOS file system routines directly, you must Open $()$  one of the handlers and do Write $()$  calls to it.

Similarly, you should use the handler names with I/O to the printer from languages such as ABasiC. Note that--for compatability--Microsoft's Amiga Basic defines LPTl: to be the same as PRT:.

You can circumvent the handlers entirely and perform a direct OpenDevice () on the Exec device of interest to you. You then pass I/O request blocks to the device using the I/O calls provided by Exec (such as  $DoIO()$ . Doing so provides greater flexibility, such as allowing asynchronous I/O and setting device parameters (serial baud rate, for example). By using the printer.library, you have full control over the printer.

Note that you must open the printer.library directly in order to use the command names instead of the defined escape sequences. See Table 3 for a list of the printer features and their command names. See the *Amiga ROM Kernal Manual* for more information on calling system library and device routines.

Note the following information regarding sending I/O between the Amiga and various printers:

#### Printer Device (PRT:)

The printer device understands only its own, *printer-independent,* escape sequences. It converts these escape sequences into the printer-specific escape sequences appropriate for the printer currently selected in Preferences. In addition, the Initialize function (which is invoked when you open the printer device or when you send it the Initialize escape sequence) causes the appropriate escapes to be sent to your printer to configure it according to the options you have selected in Preferences. This, for example. is how your margin settings are sent to the printer.

Note that, when you use the printer device, you should *turn off* any option on your printer that provides an autiomatic CR, LF, or CR-LF whenever the printer receives an LF. The printer device provides end of line CR-LFs as needed.

Also keep in mind that--in addition to the alphanumeric printing described here--the printer device provides for black and white, grey-scale, and full color raster-graphics printing. This function is only available when your application talks *directly* to the printer device and *not* through the AmigaDOS PRT: handler. See the *Amiga ROM Kernal Manual* for an example.

### Serial and Parallel Handlers (SER:, PAR:)

The Preferences tool printer settings have no effect on the function of the PAR: and SER: handlers (other than setting the baud rate used by SER:, as noted above). Any special function you want your printer to perform is up to you. You must choose the correct escape sequences to send, including even initialization functions such as the setting of margins. Clearly, you must know which printer is connected to your Amiga and whether it is connected to the serial or the parallel port. This is not the recommended method of controlling printers.

Specific serial device features (for SER:) that you *cannot* set in Preferences include:

Hardware (7-wire) or software (3-wire) handshaking (XON XOFF always used)

Number of bits (8 bits always used)

Parity (none)

See the *ROM Kernel Manual* for details on setting these features.

### PRINTER. LIBRARY

With the printer. library, you not only can send escape sequences to the printer, you can also call the printer-unique entry point, "PRT". This entry point allows you to control the printer directly--the necessary escape sequences will be generated for you.

In addition, there is a printer-unique function, "RAW\_WRITE" that sends characters without converting them. This functions the same as SER: and PAR:, except that you don't need to know which port is connected to the printer.

## **Types of Supported Printers**

The available printers that are supported for the Amiga include both whole character (daisy wheel) and dot matrix (wire, ink jet, and laser) types. As with printer capabilities, printer prices range widely, from just over \$200 to over \$3500. In general, the dot matrix printers are capable of graphics output, while "whole character" printers are not.

Every attempt has been made to support a given feature on each printer that, itself, supports that feature. For example, the daisy wheel printers lack the capability to produce characters such as enlarged or italic print. Similarly, the dot matrix printers often lack such features as proportional spacing.

None of the supported printers currently supports all of the available features. (The Epson JX-80 and the **HP** LaserJet come closest.) Whenever the system requests an unsupported feature, the PRT: handler simply ignores that request. (The "generic" printer driver currently ignores all feature requests.)

If two or more features are each available for a particular printer, they should be usable in combination. For example, Bold-Italic-Underscore is a possible style for many printers.

If your printer is not among those supported for the Amiga, you have two options. If your printer shares a number of common features with one of the supported printers, you can select that printer in Preferences.

Keep in mind, however, that one or more of the chosen printer's features might not produce a similar effect on your printer.

Your second option is to select "Custom" from the list of supported printers in Preferences and "Generic" as the custom printer name. You can then construct a custom printer driver following the directions in the *Amiga ROM Kernel Manual.* 

The following table lists the printers that are currently supported for the Amiga, grouped according to print technology.

### Table 1: Printers Supported on the Amiga

Dot Matrix (Wire), Parallel

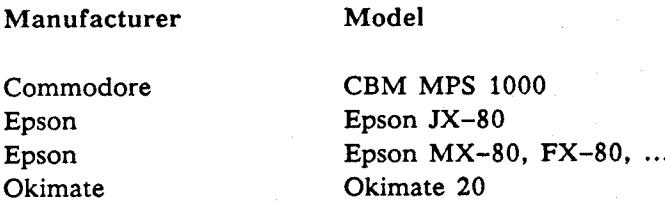

### Daisy Wheel. Parallel

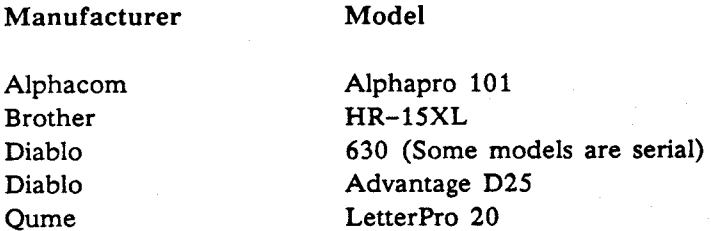

### Ink Jet. Parallel

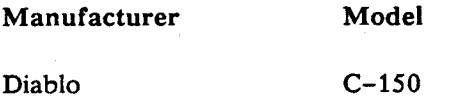

Laser. Serial

Manufacturer Model

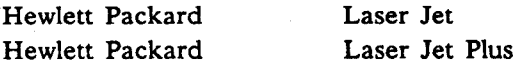

### Other (Custom)

Limited support is offered for a "generic" printer.

# Table 2: Printer Features Supported on the Amiga

Legend:  $\qquad \qquad - \qquad -$ 

ISO indicates that the sequence has been defined by the International Standards Organization. This is also very similar to ANSII x3.64.

DEC indicates a control sequence defined by Digital Equipment Corperation.

- Entire escape sequence consists of ESC (ASCII 27) plus indicated code.  $\bullet$  .
- $\bullet \bullet$ Near Letter Quality
- $\begin{smallmatrix} \bullet & \bullet & \bullet \end{smallmatrix}$ Sequence unique to Amiga
- Paper perforation skip,  $n$  lines  $\ddagger$

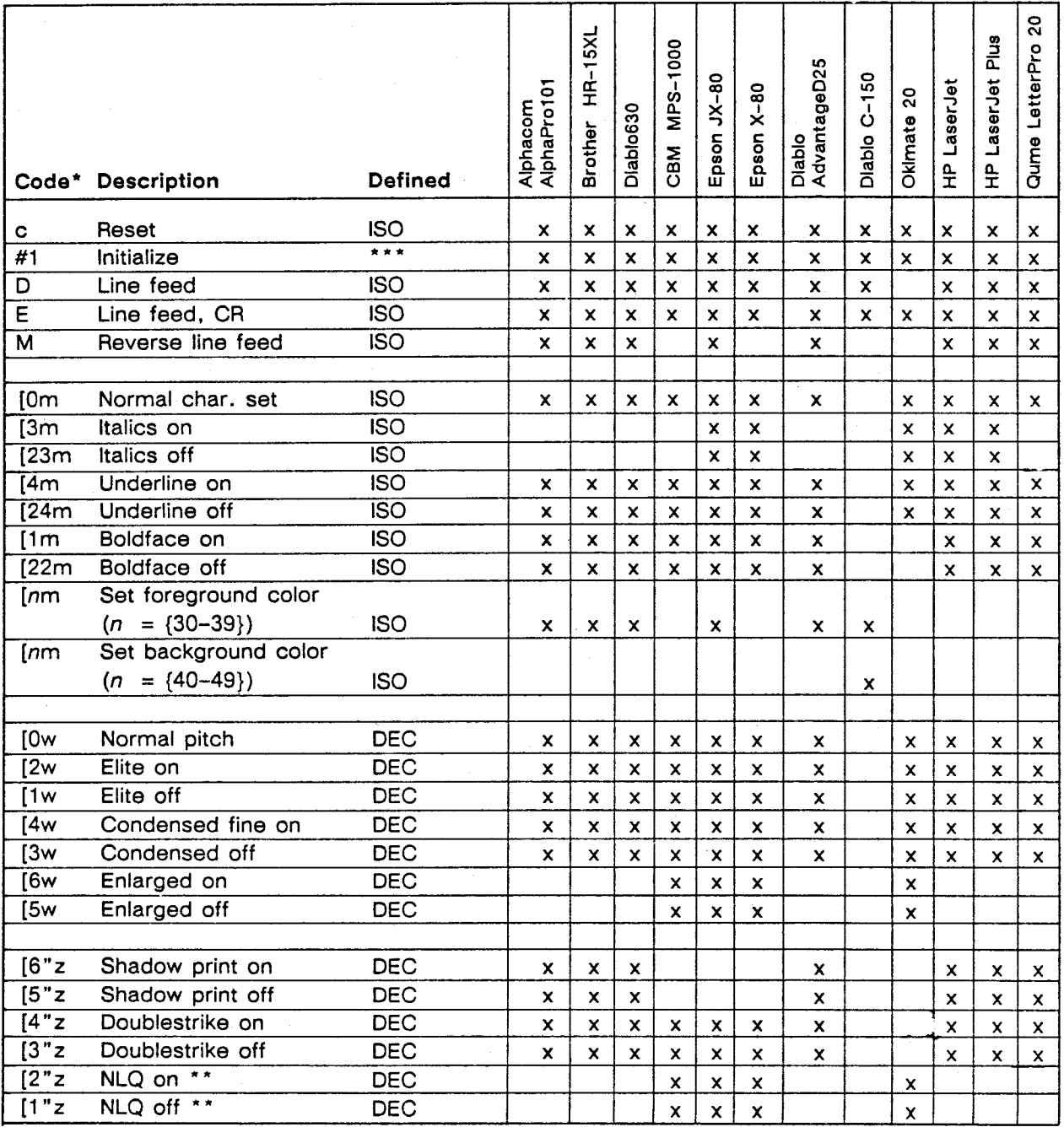

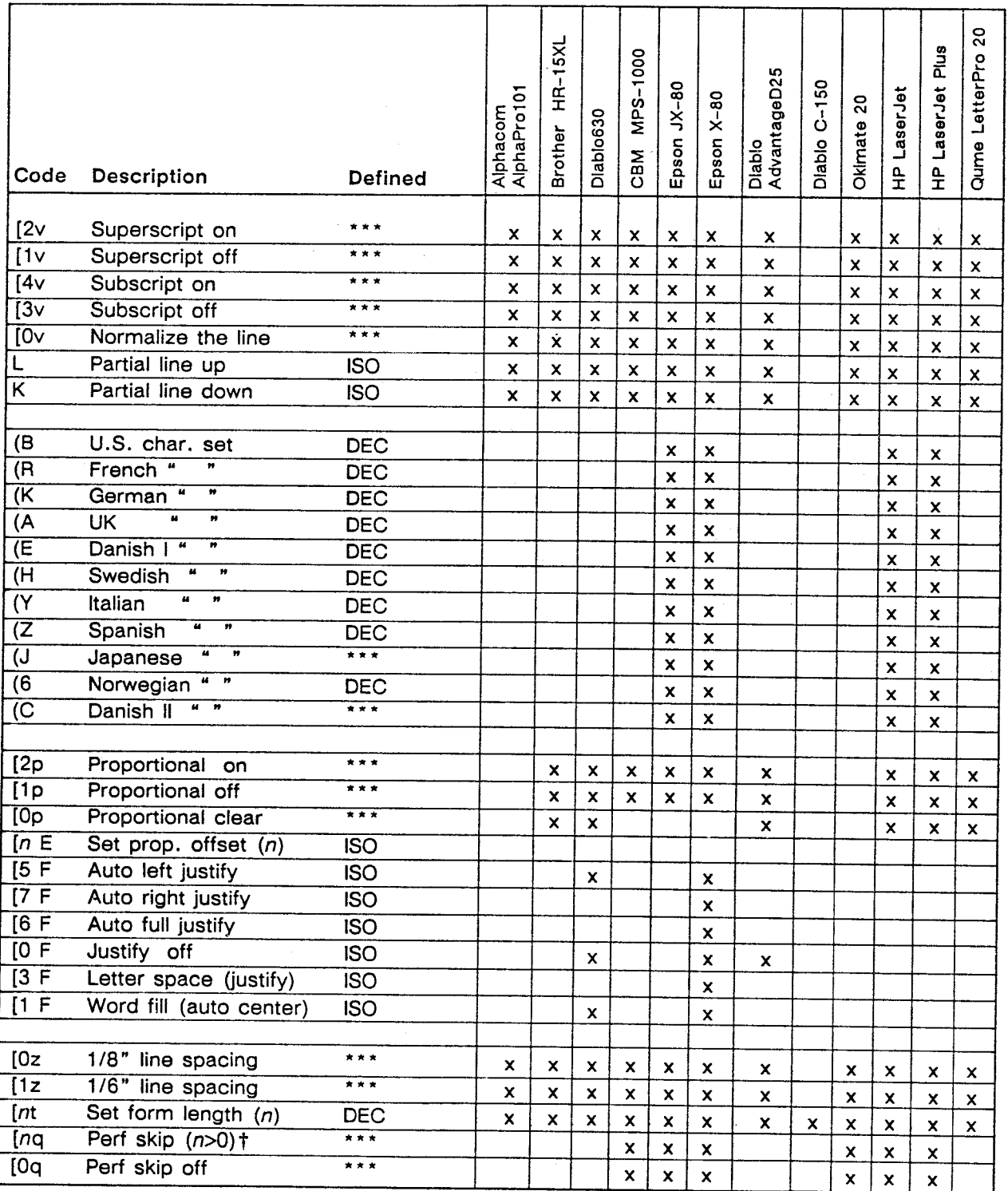

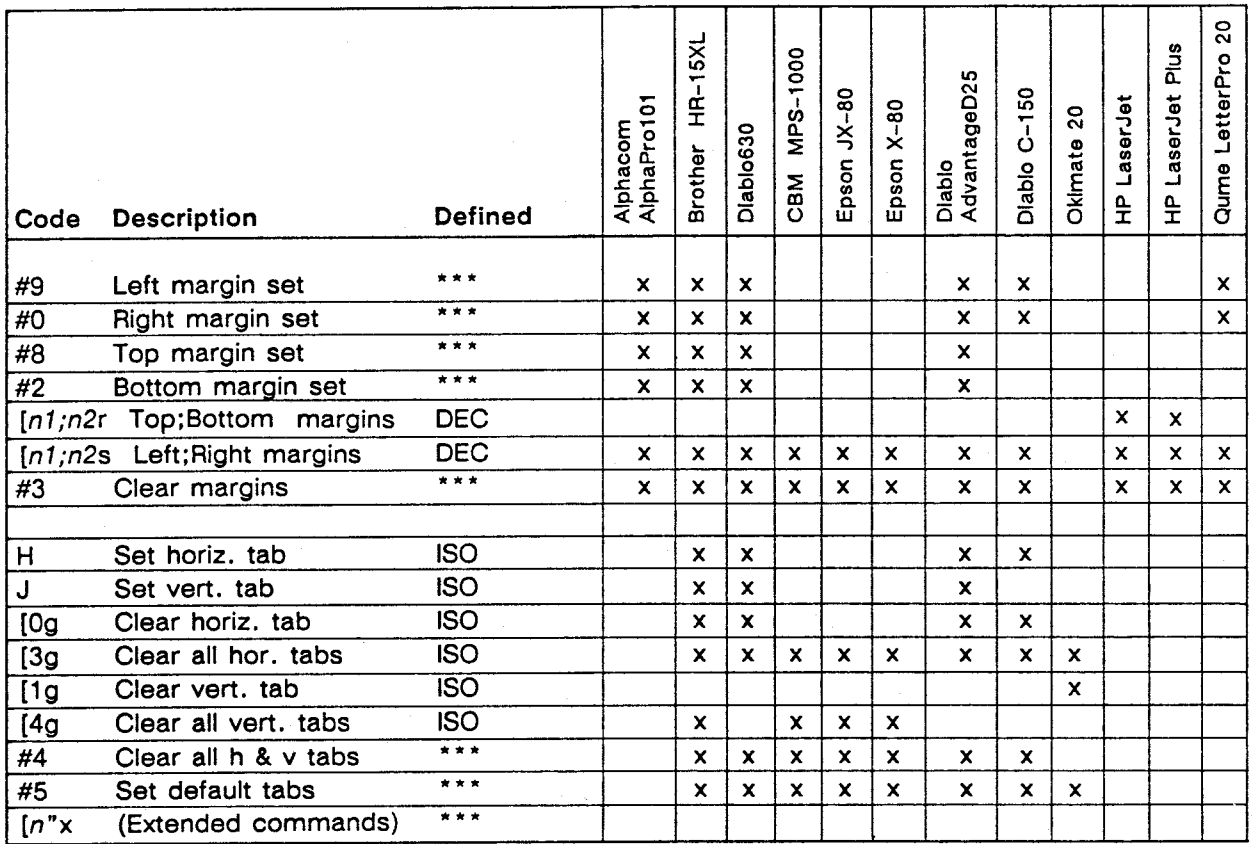
# Table 3: Printer Command Definitions

The following table describes the supported printer functions. You can use the escape sequences with PRT: and the printer. library. To use the command names, open the printer. library directly.

Again, recall that SER: and PAR: will ignore all of these and pass them directly on to the attached device.

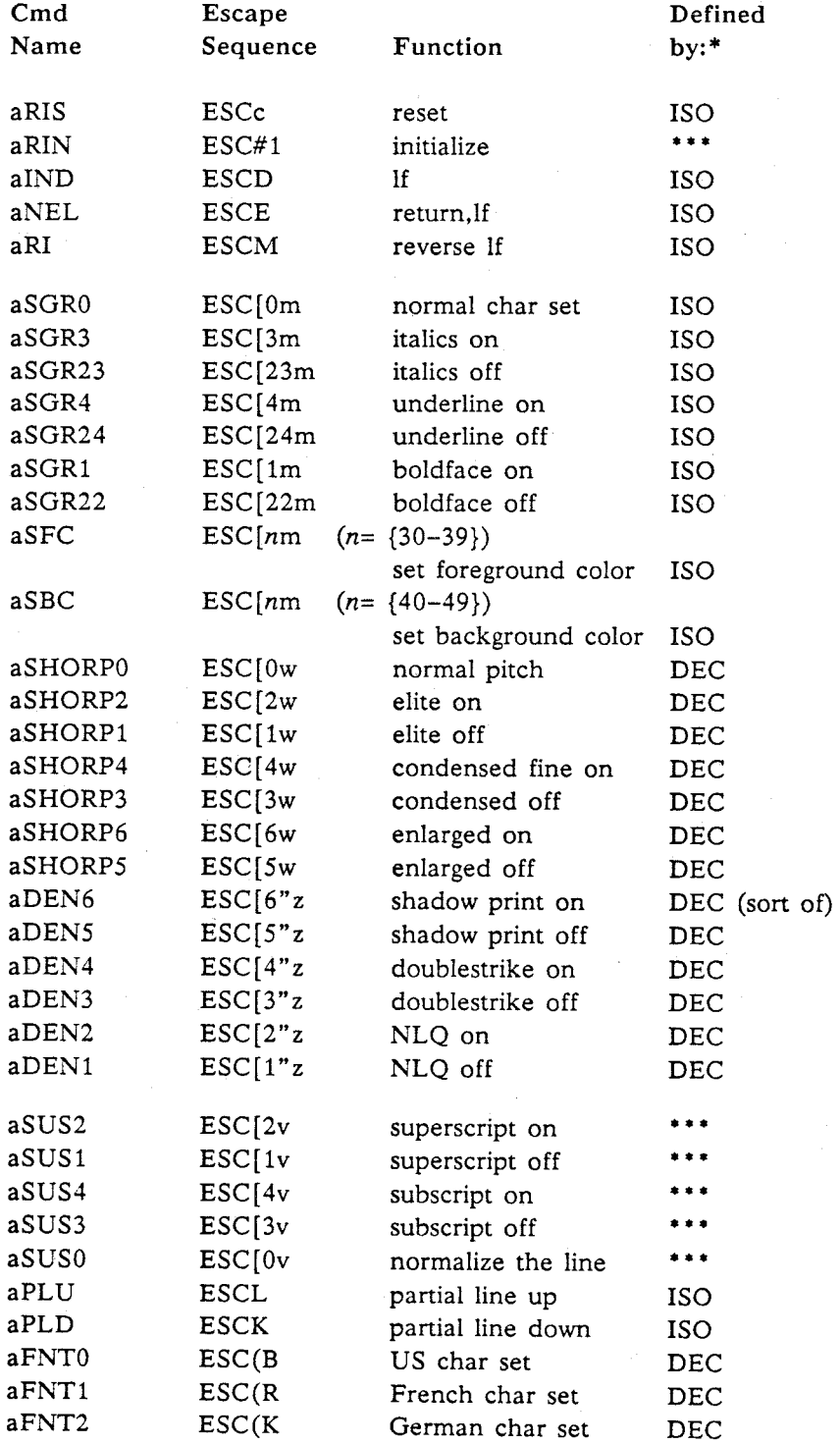

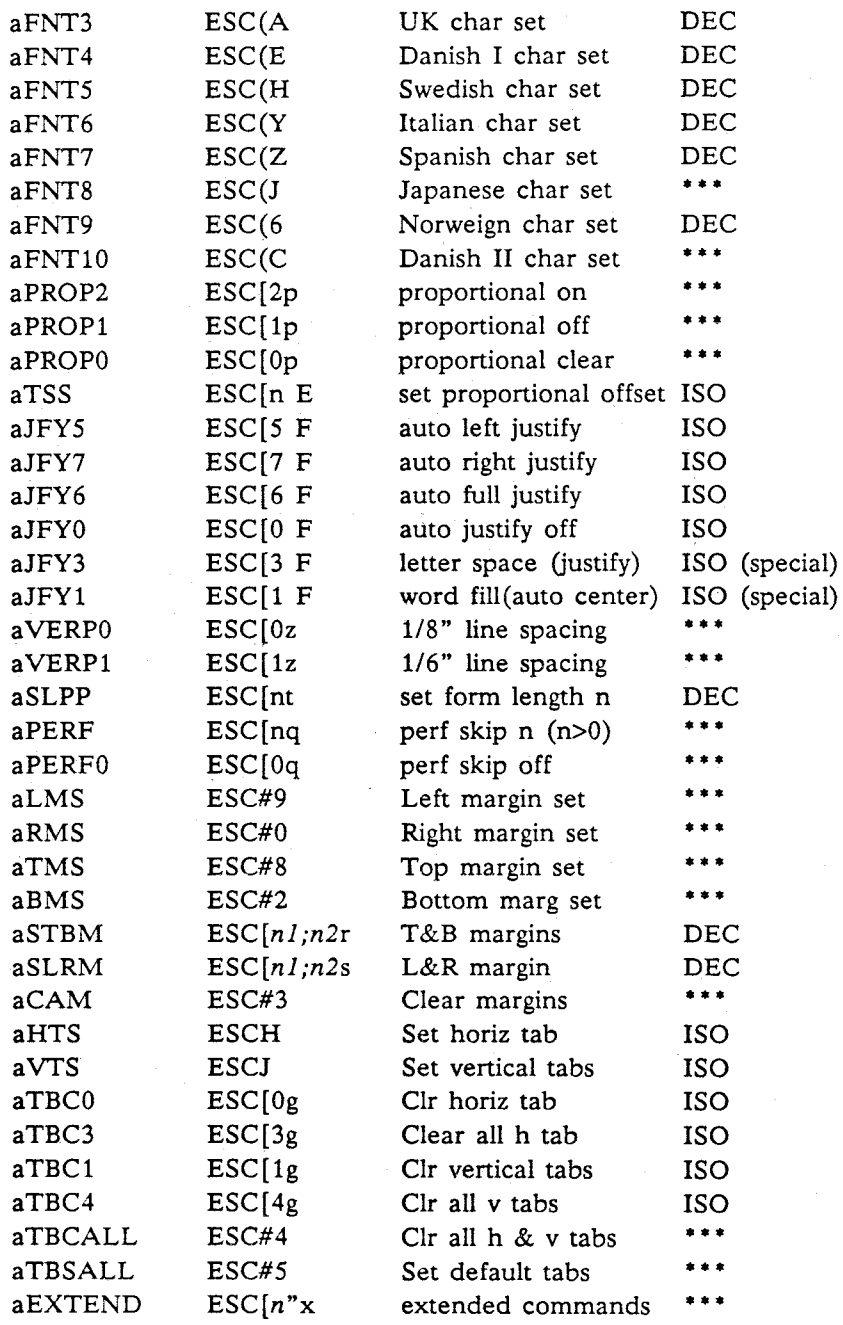

\* See legend for Table 2.

# Standard Cable Connections for Printers

If you want to connect a printer to the Amiga parallel port (25 pin female) and you have an IBM PC parallel to Centronics (36 pin) cable, make the following 25 pin female to female cable:

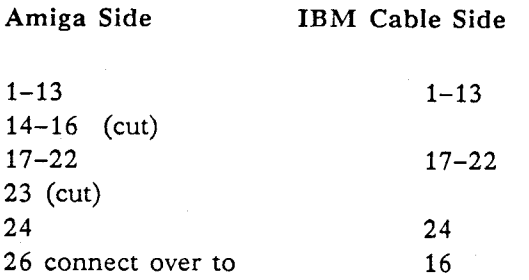

Now arrange as follows:

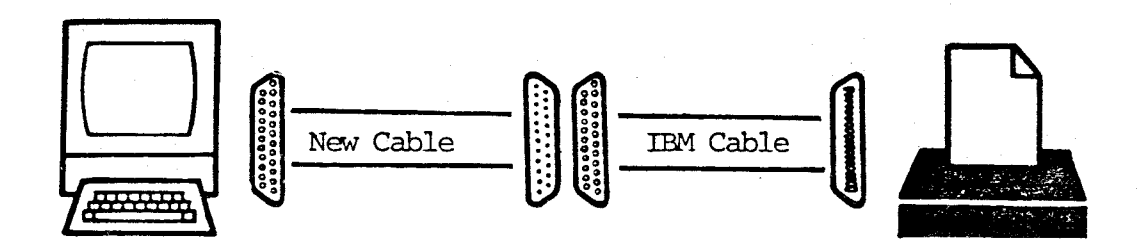

Note: Don't connect pin 14 (parallel); it causes extra line feeds on Epson printers.

# Amiga to Centronics Adapter

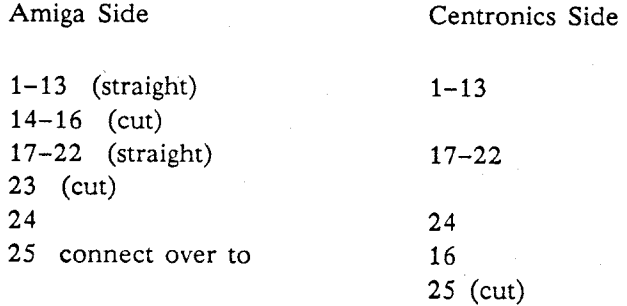

E - 43

# Table 4: Standard Switch Settings for Printers

The standard switch settings for the Amiga supported printers are as follows:

# Alphacom AlphaPro 101

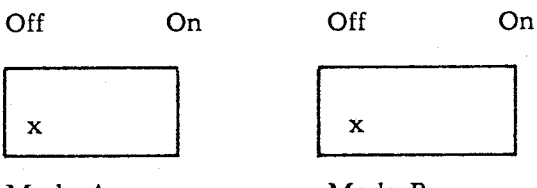

Mode A

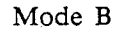

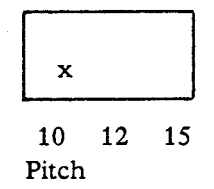

## Brother HR-1SXL

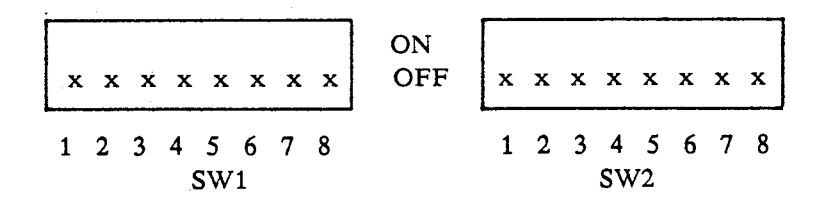

CBM MPS-1000

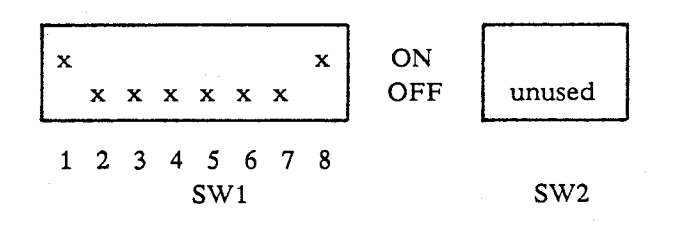

Diablo 630

Diablo C-150

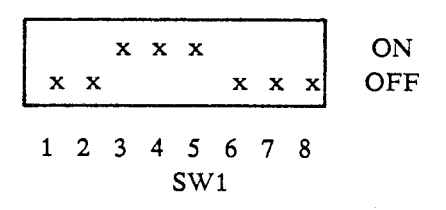

# Epson LX-80

|                 |  | x x x x x |                 |  | $X \times X$ |  |  |  |  |  |  |  |  |  |  |  |  |  |  |  |  |  |  |  |  |  |  |  |  |            |  |  |
|-----------------|--|-----------|-----------------|--|--------------|--|--|--|--|--|--|--|--|--|--|--|--|--|--|--|--|--|--|--|--|--|--|--|--|------------|--|--|
|                 |  |           | 1 2 3 4 5 6 7 8 |  |              |  |  |  |  |  |  |  |  |  |  |  |  |  |  |  |  |  |  |  |  |  |  |  |  | $-1$ 2 3 4 |  |  |
| SW <sub>1</sub> |  |           |                 |  |              |  |  |  |  |  |  |  |  |  |  |  |  |  |  |  |  |  |  |  |  |  |  |  |  | SW2        |  |  |

Epson JX-80

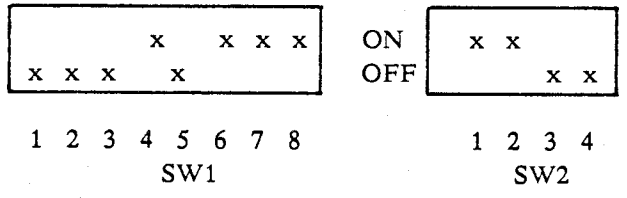

## Okimate 20

(No switches available)

# Qume Letterpro 20P

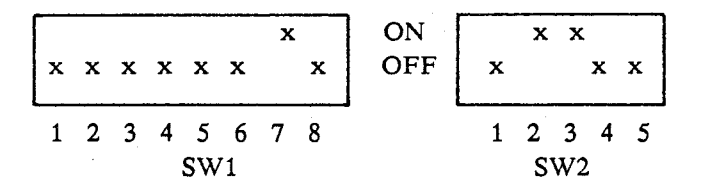

# HP LaserJet and LaserJet Plus

(Switches should be set to default settings: See the Owner's Manual.)

# **Appendix F**

# **Skeleton Device/Library Code**

This appendix contains source code for a skeleton device and a skeleton library. You can use this code to create your own custom devices and libraries to add to the Amiga.

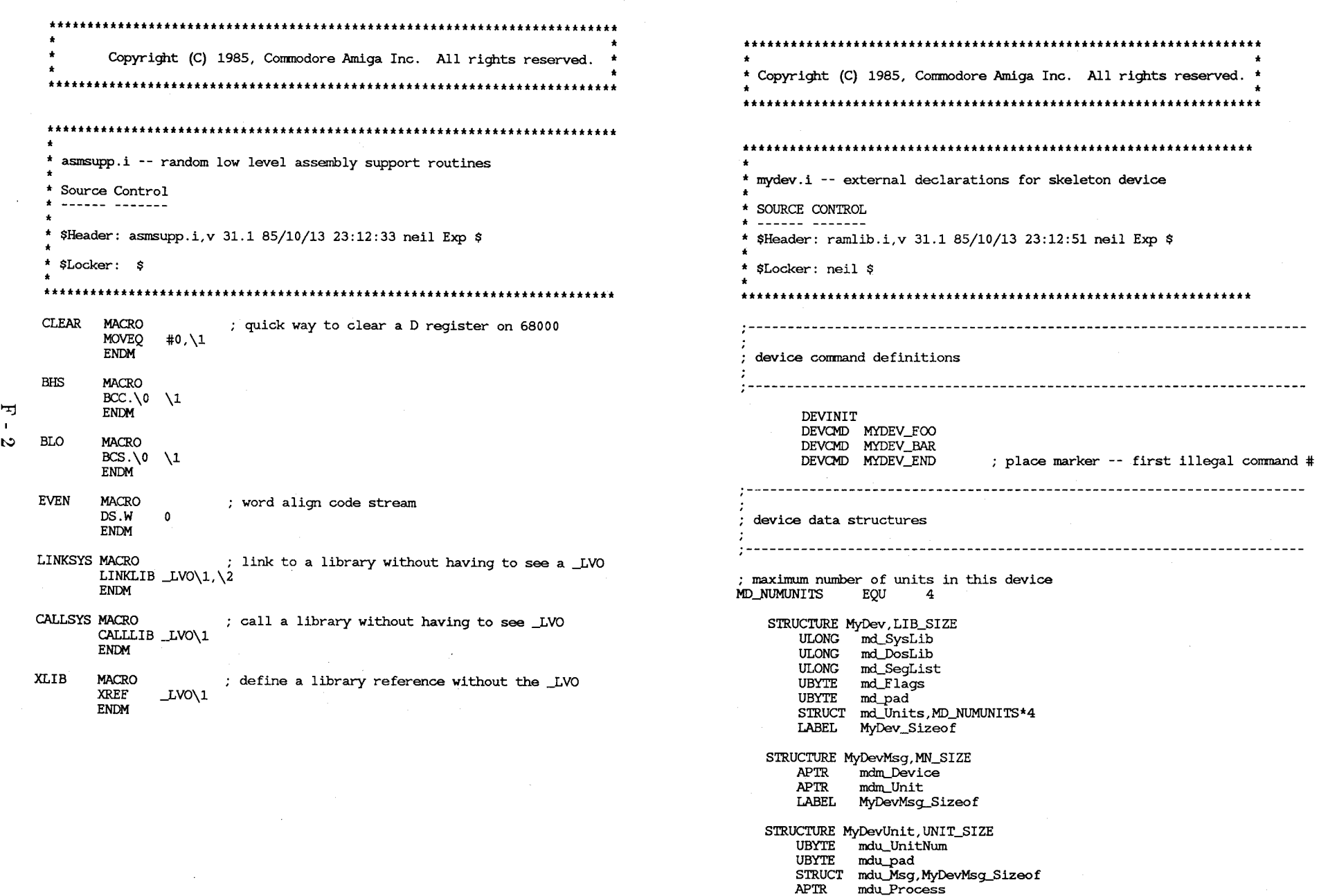

#### LABEL MyDevUnit\_Sizeof

;------ state bit for unit stopped BITDEF MDU, STOPPED, 2

; stack size and priority for the process we will create MYPROCSTACKSIZE EOU \$200 **MYPROCPRI** EQU  $\mathbf{o}$ 

**MYDEVNAME MACRO** 

 $DC.B$ 'mvdev.device'.0 **ENDM** 

Copyright (C) 1985, Commodore Amiga Inc. All rights reserved. 

mydev.asm -- skeleton device code

\* Source Control

×

\* \$Header: amain.asm, v 31.3 85/10/18 19:04:04 neil Exp \$

\* \$Locker: neil \$

\* \$Log: amain.asm, v \$

# 

SECTION section

**NOLIST** 

include "exec/types.i" include "exec/nodes.i" include "exec/lists:i" include "exec/libraries.i" include "exec/devices.i" include "exec/io.i" include "exec/alerts.i" include "exec/initializers.i" include "exec/memory.i" include "exec/resident.i" include "exec/ables.i" include "exec/errors.i" include "libraries/dos.i" include "libraries/dosextens.i"

include "asmsupp.i"

include "mydev.i"

LIST

:------ These don't have to be external, but it helps some :------ debuggers to have them globally visible

- **XDEF** Init
- Open **XDEF**
- **XDEE** Close
- **XDEF** Expunge
- Null **XDEE XDEE** myName
- **XDEF** BeginIO
- **XDEF** AbortIO
- **XREF** AbsExecBase

ᆋ  $\mathbf{r}$  $\infty$ 

XLIB OpenLibrary ; A particular revision. This should uniquely identify the bits in the XLIB CloseLibrary device. I use a script that advances the revision number each time XLIB Alert I recorrpile. That way there is never a question of which device XLIB FreeMem  $\cdot$ that really is.<br>EQU 17 XLIB Remove REVISION: XLIB FindTask XLIB AllocMem this is an identifier tag to help in supporting the device XLIB CreateProc ; format is 'name version.revision (dd MON yyyy)<sup>1</sup>,<cr>,<lf>,<null><br>x: dc.b 'mydev 1.0 (31 Oct 1985)',13,10,0 XLIB PutMsg idString: dc.b 'mydev 1.0 (31 Oct 1985)', 13,10,0 XLIB RemTask XLIB ReplyMsg dosName: DOSNAME XLIB Signal XLIB **GetMsg** force word allignment XLIB Wait XLIB WaitPort ds.w 0 XLIB AllocSignal XLIB SetTaskPri ; The romtag specified that we were "RTF\_AUTOINIT". This means<br>; that the RT\_INIT structure member points to one of these INT\_ABLES tables below. If the AUTOINIT bit was not set then RT\_INIT would point to a routine to run. The first executable location. This should return an error in case someone tried to run you as a program (instead of Init: DC.L MyDev\_Sizeof data space size loading you as a library). DC.L funcTable pointer to function initializers FirstAddress: ; pointer to data initializers DC.L dataTable CLEAR dO 団 DC.L initRoutine routine to run rts  $\mathbf{r}$ A romtag structure. Both "exec" and "ramlib" look for  $\Delta$ funcTable: this structure to discover magic constants about you ;------ standard system routines ; (such as where to start running you from ... ). dc.1 Open<br>dc.1 Close dc.1 Close<br>dc.1 Expune ; Most people will not need a priority and should leave it at zero.<br>; the RT\_PRI field is used for configuring the roms. Use "mods" from dc.l Expunge<br>dc.l Null  $Nu$ <sup>11</sup> ; wack to look at the other romtags in the system my device definitions MYPRI EOU 0 dc.l BeginIO AbortIO initDDescrip: ; STRUCTURE RT, 0 استستستر function table end marker DC.W RTC\_MATCHWORD : UWORD RT MATCHWORD APTR RTJ1ATCHTAG  $dc.1$ OC.L initDDescrip : APTR RT\_ENDSKIP DC.L EndCode DC.B RTF-AUTOINIT : UBYTE RT\_FLAGS The data table initializes static data structures. DC.B UBYTE RT\_VERSION VERSION UBYTE RT\_TYPE ; The format is specified in exec/InitStruct routine's<br>; manual pages. The INITBYTE/INITWORD/INITLONG routines DC.B NT DEVICE DC.B MYPRI : BYTE RT\_PRI ; are in the file "exec/initializers.i". The first argument ; APTR RT\_NAME OC.L myName is the offset from the device base for this byte/word/long. APTR RT\_IDSTRING DC.L idString The second argument is the value to put in that cell. APTR RT\_INIT OC.L Init The table is null terminated LABEL RT\_SIZE dataTable: INITBYTE LH\_TYPE, NT\_DEVICE INITLONG LN\_NAME, myName ; this is the name that the device will have INITBYTE LIB FLAGS, LIBF\_SUMUSED!LIBF\_CHANGED subSysName: INIlWRD LIB\_VERSION, VERSION myName: MYDEVNAME INIlWRD LIB-REVISION, REVISION

> INITLONG DC.L 0

LIB\_IDSTRING,idString

a major version number.

VERSION: EQU<sup>1</sup>

This routine gets called after the device has been allocated. The device pointer is in DO. The segment list is in aO. If it returns non-zero then the device will be linked into the device list. initRoutine: ;------ get the device pointer into a convenient A register move.1 a5,-(sp)<br>move.1 a5,-(sp)<br>move.1 d0,a5 nove.1 a6.md SysLib(a5) ,<br>move.1 a0.md SeqList(a5) :------ save a pointer to exec :------ save a pointer to our loaded code :------ open the dos library lea dosName (pc) ,aI CLEAR dO CALLSYS OpenLibrary move.1 d0, md\_DosLib(a5) bne.s init-DosOK :------ can't open the dos! what gives ALERT AG\_OpenLib!AO\_DOSLib init\_DosOK: :------ now build the static data that we need put your initialization here ... move.l a5.d0 move. 1 (sp)+,aS rts **;---------------------------------------------------------------------** here begins the system interface commands. When the user calls OpenLibrary/CloseLibraryjRemoveLibrary, this eventually gets translated : into a call to the following routines (Open/Close/Expunge). Exec has already put our device pointer in a6 for us. Exec has turned ; off task switching while in these routines (via Forbid/Permit), so<br>; we should not take too long in them. **;----------------------------------------------------------------------** Open: ; Open sets the IO\_ERROR field on an error. If it was successfull, we should set up the IO\_UNIT field. ; (device:a6, iob:al, unitnum:dO, flags:dl ) movem.l d2/a2/a3/a4,-(sp) move.1 a1.a2 ; save the iob

ᆃ  $\blacksquare$ cп

moveq  $cm<sub>1</sub>$ .1 bcc.s move.1 d0.d2  $1s1.1$ lea.l move. 1 (a4) ,dO bne.s Open\_UnitOK , try and conjure up a unit bsr move. 1 (a4) ,dO beq.s Open\_Error Open\_UnitOK:<br>move.1 d0.a3 see if the unit number is in range #MD NUMUNITS, d2 d2,d0<br>Open\_Error : unit number out of range :------ see if the unit is already initialized ; save unit number #2,dO ~Units(a6,dO.l),a4 InitUnit see if it initialized OK : unit pointer in a3  $move.1 \ d0, IO_UNIT(a2)$ ;------ mark us as having another opener addq.w #1,LIB\_OPENCNT(a6) addq.w #1,UNIT\_OPENCNT(a3) prevent delayed expunges bclr #LIBB DELEXP, md Flags(a6) Open\_End: movem.l (sp)+,d2/a2/a3/a4 rts Open Error: move.b #IOERR\_OPENFAIL,IO\_ERROR(a2) bra.s Open\_End There are two different things that might be returned from ; the Close routine. If the device is no longer open and there is a delayed expunge then Close should return the segment list (as given to Init). Otherwise close should

Close: ; ( device:a6, iob:a1 ) movem.  $1$  a2/a3,  $-(sp)$ 

move. 1 aI,a2

return NULL.

move. 1 IO\_UNIT(a2) ,a3

moveq.l #-l,dO make sure the iob is not used again

 $move .1$  d0,  $IO$ \_UNIT $(a2)$ 

move.1 d0, IO\_UNIT(a2)<br>move.1 d0, IO\_DEVICE(a2)

 $:$ ------ see if the unit is still in use subq.w #1, UNIT\_OPENCNT(a3)

;------ close the dos library bne.s Close Device bsr ExpungeUnit Close Device: :------ mark us as having one fewer openers subq.w #1,LIB\_OPENCNT(a6) strain there is anyone left with us open bne.s Close-End , see if we have a delayed expunge pending btst #LIBB\_DELEXP, md\_Flags(a6) beq.s Close-End , do the expunge bsr Expunge Close-End: movem.l (sp)+,a2/a3 rts Null: There are two different things that might be returned from the Expunge routine. If the device is no longer open then Expunge should return the segment list (as given to Ħ Init). Otherwise Expunge should set the delayed expunge flag and return NULL. One other important note: because Expunge is called from ; the memory allocator, it may NEVER Wait () or otherwise : take long time to complete. Expunge: ; ( device: a6 ) movem.l d2/aS/a6,-(sp) move. 1 a6, as move.1 md\_SysLib(a5), a6 ;------ see if anyone has us open tst.w LIB\_OPENCNT(aS) beq 1\$ ;------ it is still open. set the delayed expunge flag bset #LIBB-PELEXP,mdlElags(aS) CLEAR dO bra.s Expunge-End 1\$: go ahead and get rid of us. Store our seglist in d2 move.1 md SegList(a5),d2 unlink from device list move. I as,a1 CALLSYS Remove beq device specific closings here ...

move.1 md\_DosLib(a5), a1 CALLSYS CloseLibrary ;------ free our memory<br>CLEAR d0  $move.1$   $a5.a1$ move.w LIB-NEGSIZE(aS),dO sub.w d0.a1 add.w LIB\_POSSIZE(a5),d0 CALLSYS FreeMem :------ set up our return value move. 1 d2,dO Expunge-End: movem.l (sp)+,d2/aS/a6 rts CLEAR dO rts InitUnit: ; (d2:unit number, a3:scratch, a6:devptr ) movem.1  $d2/d3/d4$ ,  $-(sp)$ allocate unit memory move. 1 #MyDevUnit\_Sizeof,dO move. 1 #MEMF~UBLICrMEMF\_CLEAR,d1 LINKSYS AllocMem, md\_SysLib(a6) tst.l beq dO InitUnit-End move. 1 d0. a3 move.b d2, mdu\_UnitNum(a3) ; initialize unit number ;------ start up the unit process. We do a trick here --<br>;------ we set his message port to PA\_IGNORE until the<br>;------ new process has a change to set it up. ;------ We cannot go to sleep here: it would be very nasty if someone else tried to open the unit :----- (exec's OpenDevice has done a Forbid() for us --%, we depend on this to become single threaded).<br>move.1 #MYPROCSTACKSIZE,d4 ; stack size<br>move.1 #myproc\_seglist,d3 ; segment list<br>lsr.1 #2.d3 segment list<br>segment list %; change to bcpl pointer<br>: pick out its priority moveq #MYPROCPRI,d2 ; pick out its priority<br>move.1 #myName,d1 ; name is the device's LINKSYS CreateProc,mdLPosLib(a6) tst.l dO

;------ set up the unit structures for the new process move.1 d0, mdu\_Process(a3)

InitUnit-FreeUnit

 $\mathbf{I}$  $\sigma$ 

move.1 d0,a0<br>lea -pr\_MsqPort(a0),a0 here begins the device specific functions move. 1 a0. MP  $SIGTASK$  (a3) move.b #PA\_IGNORE, MP\_FLAGS(a3) ; cmdtable is used to look up the address of a routine that will  $s = s - s$  send a startup message to the new process<br>lea mdu\_Msq(a3), al lea mdu\_Msg(a3),a1<br>move.1 a3,mdm\_Unit(a1)<br>move.1 a6,mdm\_Device(a1) move.1 d0,a0 move.1 a6,mdntDevice(a1) message port is new process port : implement the device command. cmdtable: OC.L Invalid  $: $00000001$ DC.L. MyReset  $: $00000002$ LINKSYS PutMsq, md\_SysLib(a6) DC.T. Read  $: $00000004$ DC.L Write  $\cdot$ \$00000008 :------ mark us as ready to go<br>move.1 d2.d0 : unit number  $: 500000010$ OC.L Update OC.L Clear  $:300000020$ Is1.1 #2,dO  $: $00000040$ DC.L MyStop  $move.1$  a3, $md\_Units(a6,d0.1)$  ; set unit table OC.L Start  $: 500000080$ DC.L Flush  $: $00000100$ OC.L Foo  $: $00000200$ InitUnit\_End: DC.L Bar  $: $00000400$ movem.l (sp)+,d2/d3/d4 cmdtable\_end: rts ; this define is used to tell which comnands should not be queued  $j$ ------ got an error. free the unit structure that we allocated. InitUnit-FreeUnit: ; The immediate commands are Invalid, Reset, Stop, Start, Flush IMMEDIATES EOU s000001c3 bsr FreeUnit IMMEDIATES EQU \$000001c3 bra.s InitUnit-End FreeUnit: ; ; ( a3:unitptr, a6:deviceptr )<br>move.1 a3,a1<br>move.1 #MyDevUnit\_Sizeof,d0 BeginIO starts all incoming io. The IO is either queued up for the unit task or processed immediately. LINKSYS FreeMem, md\_SysLib(a6) rts BeginIO:  $; (i \circ b : al, device:ab)$ <br>move.1  $a3,-(sp)$ ExpungeUnit: ; ( a3:unitptr, a6:deviceptr ) ;------ bookkeeping<br>move.1 IO\_UNIT(a1).a3 move. 1 d2,-(sp) ;------ get rid of the unit's task. We know this is safe ;------ see if the io command is within range because the unit has an open count of zero, so it move.w IO\_COMMAND(a1) ,dO is 'guaranteed' not in use. cmp.w #MYDEV\_END,d0 move. 1 mdu\_Process(a3), a1 bcc.s BeginIO\_NoCmd  $lea$  - (pr\_MsqPort)  $(a1)$ , a1 LINKSYS RemTask, md SysLib(a6) DISABLE aO ;------ save the unit number ;------ process all immediate comnands no matter what CLEAR d2 move.w #IMMEDIATES,d1 move.b mdu\_UnitNum(a3),d2 btst d0,d1<br>bne.s Begin BeginIO\_Immediate :------ free the unit structure. bsr FreeUnit ;------ see if the unit is STOPPED. If so, queue the msq. btst #MDUB\_STOPPED, UNIT\_FLAGS(a3) :------ clear out the unit vector in the device bne.s BeginIO\_QueueMsg Isl.l #2,d2  $clr.l$   $md\_Units$  (a6,d2.1) :------ this is not an immediate command. see if the device is  $:$  ------ busy. move.l (sp)+,d2 bset #UNITB-ACTlVE,UNIT-FLAGS(a3) beq.s BeginIO\_Immediate rts ;------ we need to queue the device. mark us as needing ;------ task attention. Clear the quick flag

Ħ  $\mathbf{r}$  $\mathbf{a}$  BeginIO\_QueueMsg:

 $\widetilde{B}$ SET  $\widetilde{H}$ UNITB INTASK, UNIT FLAGS (a3)

bclr #IOB\_QUICK, IO\_FLAGS(a1)

ENABLE aO

move. 1 a3,aO LINKSYS PutMsg, md SysLib(a6) bra.s BeginIO-End

BeginIO\_Immediate: ENABLE aO

bsr PerformIO

BeginIO-End:

move.  $1$  (sp) +, a3 rts

BeginIO\_NoCmd:

00

 $\mathbf{H}$ 

move.b #IOERR\_NOCMD, IO\_ERROR(a1) bra.s BeginIO-End

PerformIO actually dispatches an io request. It expects a3 to already have the unit pointer in it. a6 has the device pointer (as always). ; al has the io request. Bounds checking has already been done on the io request.

PerformIO:  $move 1 a1. a2$ move.w IO\_COMMAND(a2) ,dO lea move. 1 O(aO,dO.w) ,aO ; ( iob:al, unitptr:a3, devptr:a6 ) move.1  $a2 - (sp)$ cmdtable (pc) ,aO

> jsr (aO)

> $move .1 (sp) + .a2$ rts

TermIO sends the 10 request back to the user. It knows not to mark the device as inactive if this was an immediate request or if the request was started from the server task.

TermIO: ; ( iob:al, unitptr:a3, devptr:a6 ) move.w IO\_COMMAND(al) ,dO move.w #IMMEDIATES,dl btst dO,dl bne.s TermIO\_Immediate

> btst bne.s :------ we may need to turn the active bit off. #UNITB\_INTASK, UNIT\_FLAGS(a3) TermIO\_Immediate

....... the task does not have more work to do bclr #UNITB\_ACTIVE, UNIT\_FLAGS(a3) TermIO\_Immediate: if the quick bit is still set then we don't need to reply .---~-- msg -- just return to the user.  $bitst$  #IOB\_QUICK, IO\_FLACS(a1) bne.s TermIO-End LINKSYS ReplyMsq, md\_SysLib(a6) TermIO-End: rts AbortIO: ; ( iob: al, device: a6 ) -----------------------------------------------------here begins the functions that inplement the device comnands all functions are called with: al -- a pointer to the io request block a2 -- another pointer to the iob a3 -- a pointer to the unit  $a6 - a$  pointer to the device Comnands that conflict with 68000 instructions have a "My" prepended ; to them.<br>........... Invalid: move.b #IOERR\_NOCMD, IO\_ERROR(a1)<br>hsr TermIO TermIO rts MyReset: !I! fill me in I!I !II fill me in ! II !I! fill me in !I! !I! fill me in !II the Read command acts as an infinite source of nulls. It clears the user's buffer and marks that many bytes as having been read.  $\mathcal{L}$ Read: move.1 IO\_DATA(a1),a0<br>move.1 IO\_LENGTH(a1),d0<br>move.1 d0, IO\_ACTUAL(a1) :------ deal with a zero length read beq.s Read\_End :------ now copy the data CLEAR dl Read-Loop:

 $nove.b \, d1, (a0) +$ subq.l #l,dO bne.s Read.J,oop

#### Read End:

bsr rts TermIO

the Write command acts as bit bucket. It clears acknowledges all the bytes the user has tr *ied* to write to it.

#### Write:

move.1 IO\_LENGTH(a1), IO\_ACTUAL(a1)

bsr TermIO rts Flush:<br>rts Flush:

Update and Clear are internal buffering cornmands. Update forces all *io* out to its final resting spot, and does not return until this *is*  done. Clear invalidates all internal buffers. Since this device ; has no internal buffers, these commands do not apply.

```
피
```
Update: Clear:

bra Invalid

the Stop cornmand stop all future *io* requests from being processed until a Start cornmand *is* received. The Stop comnand is NOT stackable: e.g. no matter how many stops have been issued, it only takes one Start to restart processing.

#### MyStop:

bset #MDUB\_STOPPED, UNIT\_FLAGS(a3)

bsr rts TermIO

#### Start:

bsr InternalStart

move. I a2,a1 bsr TermIO

#### rts

# InternalStart: rts

InternalStart:<br>
;------ turn processing back on<br>
bclr #MDUB\_STOPPED,UNIT\_FLAGS(a3)

;------ kick the task to start it moving move.l a3,a1 CLEAR dO

move.1 MP\_SIGBIT(a3),d1<br>bset d1.d0  $d1. d0$ LINKSYS Signal, md\_SysLib(a3)

rts

Flush pulls all *io* requests off the queue and sends them back. We must be careful not to destroy work in progress, and also that we do not let some io requests slip by.

Some funny magic goes on with the STOPPED bit in here. Stop *is*  defined as not being reentrant. We therefore save the old state of the bit and then restore it later. This keeps us from ; needing to DISABLE in flush. It also fails miserably if someone is does a start in the middle of a flush.

movem.l d2/a6,-(sp)

move.  $1$   $md$  SysLib(a6), a6

bset #MDUB\_STOPPED,UNIT\_FLAGS(a3)<br>sne d2  $s$ ne

Flush.....Loop: move. I a3,aO

CALLSYS GetMsg

tst.l beq.s Flush\_End dO

move.1 d0.a1 move.b #IOERR-ABQRTED,IO-ERROR(a1) CALLSYS ReplyMsg

bra.s Flush\_Loop

move. In the case of

#### Flush-End:

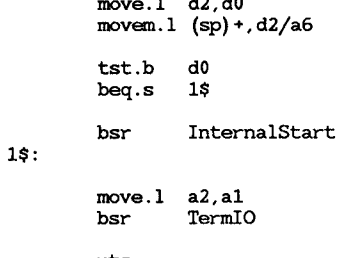

Foo and Bar are two device specific commands that are provided just ; to show you how to add your own commands. The currently return that i no work was done.

 $\bullet$ 

-1 *is* any signal at all moveq #-1,dO Foo: CALLSYS AllocSignal Bar: CLEAR dO move.b dO,MP\_SIGBIT(a3) move.1 d0, IO\_ACTUAL(a1) move.b #PA-SIGNAL,MP-ELAGS(a3) bsr TennIO :------ change the bit number into a mask, and save in d7 CLEAR d7 rts bset dO,d7 **;---------------------------------------------------------------------** here begins the process related routines  $1 - 1 - 1 - 1$ OK, kids, we are done with initialization. We now % A Process is provided so that queued requests may be processed at a later time. :----- can start the main loop of the driver. It goes like this. Because we had the port marked PA-IGNORE for a while (in InitUnit) we jump to the getmsg  $:----$  code on entry. Register Usage  $+ - - - - -$ wait for a message a3 -- unit pointer 544444 lock the device a6 syslib pointer . . . . . . . get a message. if no message unlock device and loop as device pointer  $1 - 1 - 1 - 1$ dispatch the message a4 -- task (NOT process) pointer المستستو loop back to get a message d7 wait mask  $+ - - - - - -$ **;---------------------------------------------------------------------** bra.s Proc\_CheckStatus 勻 some dos magic. A process *is* started at the first executable address main loop: wait for a new message  $\blacksquare$ after a segment list. We hand craft a segment list here. See the Proc\_MainLoop:  $\overline{0}$ the DOS technical reference if you really need to know more about this. move. I d7,dO CALLSYS Wait 0.4 cnop long word allign Proc\_CheckStatus: OC.L segment length -- any number will do 16 myproc\_seglist:<br>DC L 0 :------ see if we are stopped  $D$ C.L pointer to next segment btst #MDUB\_STOPPED,UNIT-ELAGS(a3) bne.s Proc\_MainLoop Proc....MainLoop ; device *is* stopped ; the next instruction after the segment list *is* the first executable address :------ lock the device #UNITB-ACTIVE,UNIT-ELAGS(a3) Proc\_Begin: bset bne.s Proc\_MainLoop ; device in use move.1 \_AbsExecBase, a6 :------ get the next request :------ wait for our first packet Proc\_NextMessage: SUB.L a1,a1  $:$   $\langle$ my task> = FindTask(0) move.  $1 \overline{a}$  a 3, a 0 CALLSYS FindTask CALLSYS GetMsg move.l dO,aO tst.l dO beq.s Proc\_Unlock ; no message? move.1 d0.a4<br>lea pr Ms save task *in* a4 pr\_MsgPort(a0),a0 get msg port for *my* processes CALLSYS WaitPort do this request move. I dO,a1 put device ptr *in* right place  $t$ ------ take msg off the port<br>move.1  $d0$ , al as,a6 exg PerformIO bsr get syslib back *in* a6 move.1 d0, a2 save the message exg as,a6 CALLSYS Remove bra.s Proc\_NextMessage get our parameters out of *it*  ;------ no more messages. back ourselves out. move.1 mdm\_Device(a2), a5 <br>move.1 mdm\_Unit(a2), a3 <br>move.1 mdm\_Unit(a2), a3 Proc\_Unlock: #\$ff&(UNITB\_ACTIVE!UNITB\_INTASK), UNIT\_FLACS(a3) and.b Allocate the right signal bra Proc\_MainLoop

Proc\_Fail:

;------ we come here on initialization failures bsr FreeUnit rts

EndCode is a marker that show the end of your code. Make sure it does not span sections nor is before the rom tag in memory! It is ok to put it right after the rom tag -- that way you are always safe. I put it here because it happens to be the "right" thing to do, and I know that it is safe in this case. **;----------------------------------------------------------------------**

EndCode:

 $\mathbf{H}$  $\mathbf{I}$ Ξ END

**t\*\*tt.,., •• "."""",.,.""""""""""""""t\*\*tt""""""'t**  copyright (C) 1985, Commodore Amiga Inc. All rights reserved. \* \* **t'tk"t'l"""""""""""""""""""""'".\*\*t".""""",/ t\*\*ttl""""""""""""""""""""""""t\*\*ttl" •• "."".,**  \* testdev.asm -- test the mylib.asm code \* \* Source Control \* \* \* \$Header: amain.asm,v 31.3 85/10/18 19:04:04 neil Exp \$ \* \$Log: amain.asm,v \$ \* **.\*\*t\*."""\*""""",\*"\*""""""""""",,,,t\*\*t'l""""""/** 

> INCLUDE 'exec/types. i ' INCLUDE 'exec/libraries.i' INCLUDE 'exec/devices.i' INCLUDE 'exec/io.i'

INCLUDE 'asmsupp.i' INCLUDE 'mydev. i'

XDEF main

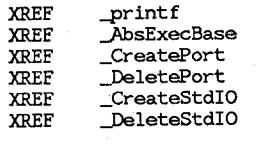

XLIB XLIB OpenDevice CloseDevice

main:

move.l \_AbsExecBase,a6 pea pea jsr addq.l #8,sp move.l dO ,Port beq.s main\_end move.l dO,-(sp) jsr addq.l #4,sp :------ make a reply port o myName \_CreatePort :------ get an io request \_CreateStdIO

move.1 d0, Iob beq main\_DeletePort

move.1 d0, a1 **tt\*t,tt •• , •• , •• , •• ,., ••••••• \*."." •• ".",\*\*."",.\*,'\*\*"\*\*"'"**  move.l #myName,LN\_NAME(a1) \* \* \* Copyright (C) 1985, Commodore Amiga Inc. All rights reserved. \* , open the test device: this will bring it in from disk volynight (c) 1965, compouse Amiga the. All rights reserved.<br>\* lea myDevName (pc), a0 CLEAR **.\*tttt\*\*"""",\*"\*""""""""""""""",,,'\*\*"""'"**  dO CLEAR  $d1$ CALLSYS OpenDevice **t\*\*'t'l""""""""""""""""""""\*\*"'\*'\*\*\*""""**  tst.l dO \* • mylib.i -- external declarations for skeleton library beq.s 1\$ couldn't find the library \* SOURCE CONTROL pea o • \$Header: ramlib.i,v 31.1 85/10/13 23:12:51 neil Exp \$ move.l dO,aO • • \$Locker: neil \$ move.b IO\_ERROR(a0),3(sp) pea myDevName (pc) pea nodevmsg (pc) **tt\*'ttl""""""""\*"""""""""""""""'\*\*""""**  -printf jsr addq.l #8,sp bra main Deletelob 1\$: library function definitions :------ close the device move.l Iob,a1 CALLSYS CloseDevice LIBINIT main\_DeleteIob: LIBDEE' **MLFUNCO** move.l Iob,-(sp) LIBDEE' MLEUNC1 \_DeleteStdIO jsr addq.l #4,sp main\_DeletePort move.l Port,-(sp) library data structures J)eletePort jsr  $addq.1 \quad \overline{44}$ , sp main\_end: STRUCTURE MyLib,LIB\_SIZE rts ULONG ml\_SysLib<br>ULONG ml DosLib myDevName: MYDEVNAME ULONG ml\_DosLib<br>ULONG ml\_SeqList dc.b 'testdev',0<br>dc.b 'can not ope ULONG ml\_SegList<br>UBYTE ml\_Flags myName: dc.b 'can not open device "%s": error %ld',10,0<br>dc.b 'function MYFUNC%ld returned %ld',10,0 UBYTE ml\_Flags<br>UBYTE ml pad nodevmsg: testmsg: ' function MYFUNC%ld returned %ld',10,0 UBYTE ml\_pad<br>LABEL MyLib\_S MyLib\_Sizeof o Port: dc.l lob: dc.l o MYLIBNAME MACRO END DC.B 'mylib.library' ,0 ENDM

丏  $\mathbf{L}$  $\overline{c}$ 

Start: **CLEAR**  $d0$ rts  $\bullet$  $\star$ Copyright (C) 1985, Commodore Amiga Inc. All rights reserved.  $\overline{a}$  $\cdot$  A romtag structure. Both "exec" and "ramlib" look for : this structure to discover magic constants about you ; (such as where to start running you from...).  $\bullet$ mylib.asm -- skeleton library code ; Most people will not need a priority and should leave it at zero. : the RT PRI field is used for configuring the roms. Use "mods" from Source Control wack to look at the other romtags in the system  $\Delta$  $\frac{1}{2}$ MYPRI EOU  $\Delta$ \* \$Header: amain.asm, v 31.3 85/10/18 19:04:04 neil Exp \$ initDDescrip: \* \$Locker: neil \$ : STRUCTURE RT.0 \* \$Log: amain.asm.v \$ RTC\_MATCHWORD : UWORD RT\_MATCHWORD DC.W : APTR RT MATCHTAG initDDescrip  $DC.L$ ; APTR RT\_ENDSKIP EndCode  $DC.L$ SECTION section RTF AUTOINIT : UBYTE RT FLAGS  $DC.B$ ; UBYTE RT\_VERSION VERSION  $DC.B$ NOLIST ; UBYTE RT\_TYPE  $DC.B$ NT LIBRARY include "exec/types.i"  $DC.B$ **MYPRI** : BYTE RT\_PRI include "exec/nodes.i" ; APTR RT\_NAME  $DC.L$ myName include "exec/lists.i" ; APTR RT\_IDSTRING idString include "exec/libraries.i"  $DC.L$ ; APTR RT\_INIT  $DC.L$ Init include "exec/alerts.i" أتتلم : LABEL RT SIZE include "exec/initializers.i"  $\mathbf{1}$ include "exec/resident.i"  $\overline{3}$ include "libraries/dos.i" : this is the name that the library will have **MYLIBNAME** myName: include "asmsupp.i" ; a major version number. include "mylib.i" EOU  $\overline{\phantom{a}}$ VERSION: LIST<sub>1</sub> : A particular revision. This should uniquely identify the bits in the ; library. I use a script that advances the revision number each time ;------ These don't have to be external, but it helps some ; I recompile. That way there is never a question of which library :------ debuggers to have them globally visible : that really is. **XDEF** Init EQU **REVISION:**  $17$ **XDEF** Open **XDEF** Close : this is an identifier tag to help in supporting the library **XDEF** Expunge ; format is 'name version.revision (dd MON yyyy)<sup>1</sup>, <cr>, <lf>, <null> **XDEF** Null dc.b 'mylib 1.0 (31 Oct 1985)',  $13, 10, 0$ idString: **XDEF** mvName **XDEF** MyFunc0 **DOSNAME** dosName: **XDEF** MvFunc1 : force word allignment **XREE** AbsExecBase  $ds \cdot w$  $\mathbf{o}$ **XLIB** OpenLibrary **XLIB** CloseLibrary : The romtag specified that we were "RTF\_AUTOINIT". This means **XLIB** Alert : that the RT\_INIT structure member points to one of these **XLIB** FreeMem ; tables below. If the AUTOINIT bit was not set then RT\_INIT **XLIB** Remove ; would point to a routine to run. : The first executable location. This should return an error Init: ; in case someone tried to run you as a program (instead of

; loading you as a library).

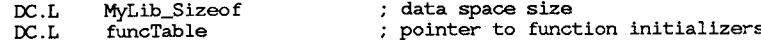

DC.L dataTable pointer to data initializers  $:----$  can't open the dos! what gives DC.L. initRoutine routine to run ALERT AG\_OpenLib!AO\_DOSLib 1\$: funcTable: now build the static data that we need ;------ standard system routines dc.l Open put your initialization here... dc.l Close dc.l Expunge dc.l Null move.1 a5.d0 my libraries definitions move.  $1$  (sp) +, a5 dc.l MyFuncO rts dc.l MyFunc1  $f$ ------ function table end marker<br>dc.l  $-1$ here begins the system interface commands. When the user calls  $dc.1$ OpenLibrary/CloseLibraryjRemoveLibrary, this eventually gets translated into a call to the following routines (Open/Close/Expunge). Exec has already put our library pointer in A6 for us. Exec has turned The data table initializes static data structures. ; off task switching while in these routines (via Forbid/Permit), so ; we should not take too long in them. ; The format is specified in exec/InitStruct routine's<br>; manual pages. The INITBYTE/INITWORD/INITLONG routines are in the file "exec/initializers.i". The first argument is the offset from the library base for this byte/word/long. The second argument is the value to put in that cell. 뉙 The table is null terminated % Open returns the library pointer in d0 if the open<br>; was successful. If the open failed then null is returned.<br>: It might fail if we allocated memory on each open, or dataTable: INITBYTE LH\_TYPE, NT\_LIBRARY ; if only open application could have the library open INITLONG LN\_NAME, myName LIB-FLAGS,LIBF\_SUMUSED!LIBF\_CHANGED INITBYTE at a time ... INITWORD LIB\_VERSION,VERSION INITWORD Open: ; ( libptr:a6, version:dO LIB-REVISION,REVISION INITLONG LIB\_IDSTRING,idString  $DC.L$  0 :------ mark us as having another opener addq.w #1,LIB\_OPENCNT(a6) This routine gets called after the library has been allocated. ;------ prevent delayed expunges The library pointer is in DO. The segment list is in AO. bclr #LIBB-PELEXP,ml\_Flags(a6) If it returns non-zero then the library will be linked into move. 1 a6,dO ; the library list. rts initRoutine: ; ------ get the library pointer into a convenient A register There are two different things that might be returned from move. 1  $a5,-(sp)$ <br>move. 1 d0,  $a5$ the Close routine. If the library is no longer open and there is a delayed expunge then Close should return the segment list (as given to Init). Otherwise close should return NULL.  $:$ ------ save a pointer to exec move.1 a6, ml\_SysLib(a5) Close: ; ( libptr:  $a6$  ) ; ------ save a pointer to our loaded code ;------ set the return value move.1 a0, ml\_SeqList(a5) CLEAR dO :------ open the dos library :------ mark us as having one fewer openers lea dosName(pc) ,a1 subq.w #1,LIB\_OPENCNT(a6) CLEAR dO CALLSYS OpenLibrary ;------ see if there is anyone left with us open move.1 d0, ml\_DosLib(a5) bne.s  $1\$ bne.s 1\$

 $\ddot{\phantom{1}}$ Δ

btst #LIBB DELEXP, ml Flags(a6)  $\frac{1}{2}$ ;------ see if we have a delayed expunge pending

bsr :------ do the expunge Expunge

1\$:

rts

There are two different things that might be returned from the Expunge routine. If the library is no longer open then Expunge should return the segment list (as given to Init). Otherwise Expunge should set the delayed expunge flag and return NULL. One other inportant note: because Expunge is called from the memory allocator, it may NEVER Wait () or otherwise take long time to complete. Expunge:  $;$   $;$   $($  libptr: a6  $)$ movem.1 d2/a5/a6,-(sp)<br>move.1 a6,a5<br>move.1 ml\_SysLib(a5),a6 tst.w LIB\_OPENCNT(aS) beq )<br>hset #LIBB\_DELEXP,ml\_Flags(a5) CLEAR d<sub>0</sub> curan du<br>bra.s Expunge End ;------ see if anyone has us open 1\$ it is still open. set the delayed expunge flag 1\$: END

 $\mathbf{\overline{H}}$  $\mathbf{r}$  $\overline{5}$ 

;------ go ahead and get rid of us. Store our seglist in d2 move. 1 ml-SegList(aS) ,d2

;------ unlink from library list  $move.1$  a5, a1 CALLSYS Remove

device specific closings here ...  $\cdot$ 

:------ close the dos library move. 1 ml-PosLib(aS) ,a1 CALLSYS CloseLibrary

free our memory CLEAR d0<br>move.1 a5, a1<br>move.w LIB\_NEGSIZE(a5), d0

sub.1 d0, a1 add.w LIB-POSSIZE(aS) ,dO

CALLSYS FreeMem

set up our return value move. 1 d2,dO Expunge\_End: Null: , ; here begins the library specific commands  $mover.1$  (sp) +, d2/a5/a6 rts CLEAR dO rts **0 \_\_\_\_\_\_\_\_\_\_\_\_\_\_\_\_\_\_\_\_\_\_\_\_\_\_\_\_\_\_\_\_\_\_\_\_\_\_\_\_\_\_\_\_\_\_\_\_\_\_\_\_\_\_\_\_\_\_\_\_\_\_\_\_\_\_\_\_\_ \_**  , MyFuncO: MyFunc1: CLEAR dO rts moveq #1,dO rts EndCode is a marker that show the end of your code. ; Make sure it does not span sections nor is before the<br>; rom tag in memory! It is ok to put it right after the rom tag -- that way you are always safe. I put it here because it happens to be the "right" thing to do, and I know that it is safe in this case.

EndCode:

INCLUDE 'exec/types.i' INCLUDE 'exec/libraries.i' INCLUDE 'asmsupp.i' INCLUDE 'mylib.i' Copyright (C) 1985, Commodore Amiga Inc. All rights reserved. \* testlib.asm -- test the mylib.asm code Source Control ---------------

 $\pmb{\ast}$ \$Header: amain.asm, v 31.3 85/10/18 19:04:04 neil Exp \$  $\star$ 

 $\mathbf{F}$  $\star$ \$Locker: neil \$

 $\bullet$  $\overline{5}$  ×

 $\star$ 

 $\star$ 

 $\star$ \$Log: amain.asm, v \$

**XDEF** main

XREF printf **XREF** AbsExecBase

**XLIB** OpenLibrary **XLIB** CloseLibrary

#### main:

move.1 \_AbsExecBase, a6

;------ open the test library: this will bring it in from disk myName (pc), a1 lea CLEAR d0 CALLSYS OpenLibrary

 $\texttt{tst.1}$ d0 bne.s  $15$ 

;------ couldn't find the library pea myName (pc) pea nolibmsg(pc) jsr printf  $addq.1$  #8, sp

bra main\_end

```
15:
```
move.1  $d0, a2$ 

;------ call the first test function LINKLIB MLFUNC0.a2 move.1  $d0 - (sp)$ pea  $\Omega$ testmsq(pc) pea isr printf  $12$  (sp), sp lea :------ call the second test function LINKLIB MLFUNC1, a2

move.1  $d0 - (sp)$ pea  $\mathbf{1}$ pea testmsg(pc) İsr printf  $12$  (sp), sp lea

;------ close the library move.1 a2, a1 CALLSYS CloseLibrary

main\_end:

 $r$ ts

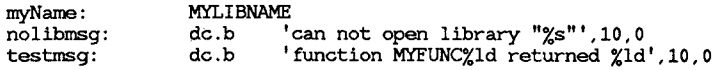

END

# **Index**

 $AbortIO($ , 276  $AddAnimOb(), 169$  $AddBob(), 147$  $AddTime()$ , 251  $AddVSprite()$ , 125 After pointer changing Bob priority, 149 in animation precedence, 172 in Bob priority, 141-142 in linking AnimComps, 175  $AllocMem(), 143$  $\text{AllocRaster}()$ allocating memory, 29 in saving background, 143 Alt key, 305,323 Amiga keys, 292  $AndRectRegion()$ , 96 Animate(), 163, 174, 177 animation acceleration, 168 AnimCRoutine, 173 AnimORoutine, 173 motion control, 168-169 sequenced drawing, 166, 169 types, 104, 105 velocity, 168 AnimComp BobComp, 145 BOBISCOMP flag, 145 definition, 164 Flags variable, 173 position, 165 TimeSet variable, 173 AnimCRoutine in creating animation, 176 with  $\text{Animal}()$ , 177 AnimOb definition, 164 position, 165 AnimORoutine in creating animation, 176 with  $\text{Animal}()$ , 177 AnX variable in ring processing, 175 in velocity and acceleration, 168

moving registration point, 168 specifying registration point, 165 AnY variable in ring processing, 175 in velocity and acceleration, 168 moving registration point, 168 specifying registration point, 165 AOIPen variable in filling, 37 in RastPort, 36 A-Pen, *see* FgPen area buffer, 41 area pattern, 38 AreaDraw() adding a vertex, 45 in area fill, 41  $AreaEnd()$ drawing and filling shapes, 45 in area fill, 41 AreaInfo pointer, 41  $AreaMove()$ beginning a polygon, 45 in area fill, 41  $AskKeyMap(),298$ AskSoftStyle(), 199 audio channels allocation, 225, 228 allocation key, 226, 230 changing the precedence, 231 freeing, 230-231 audio device AbortIO $()$ , 228 allocation/ arbitration commands, 228  $BeginIO(), 228$ CloseDevice(), 228 double-buffering, 233 hardware control commands, 232 lORe quest block, 224  $OpenDevice()$ , 227 playing the sound, 232 precedence of users, 225 scope of commands, 224 starting the sound, 235 stopping the sound, 233-234 use of  $\text{BeginIO}()$  function, 226

AvailFonts $()$ , 201 background pen, 36 background playfield, 31 BDRAWN flag, 146 beam synchronization, 58 Before pointer changing Bob priority, 149 in animation precedence, 172 in Bob priority, 141-142 in linking AnimComps, 175  $BeginUpdate()$ , 95  $BehindLayer()$ , 83 BgPen, 197 BitMap address, 23 in double-buffering, 33 in superbitmap layers, 86 software clipping, 46 with write mask, 42 BitMap structure in dual-playfield display, 32 preparing, 23 bit-planes extracting a rectangle from, 54 in dual-playfield display, 30 blitter in Bob animation, 109 in copying data, 57 in disk driver, 262 VBEAM counter, 60  $B$ lt $B$ it $Map()$ , 55  $BltClear()$ , 50 bltnode structure creating, 59 linking blitter requests, 57  $BltPattern()$ , 52  $BltTemplate()$ , 53 BNDRYOFF macro, 46 BobComp pointer, 145 BOBISCOMP flag, 145 BOBNIX flag, 146 BOBSAWAY flag, 146 Bobs adding new features, 161 as a paintbrush, 145 as part of AnimComp, 145 Before, After pointers, 172 bit-planes, 138, 140 changing, 148 clipping, 145 colors, 136, 138, 140, 152 defining, 135 definition, 109 displaying, 148

double-buffering, 146, 149 drawing order, 141 list, 142 priorities, 141 removing, 146 saving the background, 143 shadow mask, 139, 144 shape, 137 size, 136 sorting the list, 148 structure, 135 transparency, 144 troubleshooting, 153 BORDERHIT flag, 159 BorderLine pointer, 157 BOTTOMHIT flag, 154 bottommost variable in Bobs clipping region, 145 in Bob/VSprite collision, 161 B-Pen, *see* BgPen BufPath variable, 150 BufY, BufX variables, 150 BufBuffer variable, 150 BWAITING flag, 145 bytecnt variable, 53 bytecount pointer, 50 Caps Lock key, 291, 304 ChangeSprite(), 112 CheckIO(), 276, 386, 404 cleanup variable, 60  $ClearRegion()$ , 96  $ClipBlit(), 55$ clipping in area fill, 46 in line drawing, 44 text, 193 clipping rectangles in Bob/VSprite collision, 161 in layer operations, 84 in layers, 78, 94 modifying regions, 96 clipping region in Bobs, 145 in boundary collisions, 159 in VSprites with GELGONE, 125 ClipRect structure, 94  $CloseDevice(), 307$  $Close(), 416$ CMD\_CLEAR command, 268 CMD\_UPDATE command, 268 CMD\_WRITE command, 268  $CmpTime()$ , 251 collisions between GEL objects, 153

boundary, 159 boundary hits, 154 collision mask, 156 detection in hardware, 153 fast detection, 157 GEL-to-GEL, 154 in animation, 153 multiple, 155 sensitive areas, 157 user routines, 159 CollMask variable in Bobs, 139 with collision mask, 156 color affect of display mode on, 6 Bobs, 136, 152 ColorMap structure, 24 flickering, 134 in dual playfield mode, 15 in flood fill, 47 in hold-and-modify mode, 34 interaction between VSprites and Bobs, 152 mode in flood fill, 47 of individual pixel, 43 playfield and VSprites, 134 relationship to bit-planes, 8 relationship to depth of BitMap, 13 simple sprites, 111 single-color raster, 50 sprites, 16 transparency, 123 VSprite, 121, 133 ColorMap structure, 24 CommandTable, 436 compFlags variable, 168 COMPLEMENT, 197 complement mode, 38 ConMayGetChar(), 286  $ConPutChar()$ , 281 console alternate key maps, 303 capsable keys, 304 character output, 276 closing, 307 control sequence introducer, 290 control sequences, 281 high key map, 299, 306 input event qualifiers, 291 input stream, 287 keyboard input, 277 keymapping, 292, 297 keymapping qualifiers, 300-301 keytypes, 302 low key map, 299, 305

mouse button events, 297 raw events, 289 raw input types, 289 reads, 286 repeatable keys, 305 string output keys, 303 window bounds, 289  $ConWrite()$ , 281 cookie cut, 57 Copper changing colors, 24 display instructions, 25 in drawing VSprites, 122 in interlaced displays, 33 long-frame list, 33  $Make VPort()$ , 29  $MrgCop()$ , 25, 33 short-frame list, 33 user Copper lists, 61 copymg data, 57 rectangles, 55 count variable, 44 cp\_x variable in drawing, 42 in text, 192 cp-y variable in drawing, 42 in text, 192 crashing with drawing routines, 44 with fill routines, 46  $CreateBehindLayer()$ , 81-82 CreateExtIO(), 264, 384, 402, 417  $CreatePort(), 265, 384, 402, 417$  $CreateStdIO()$ , 264, 279 CreateUpFrontLayer(), 81-82 Ctrl key, 305 DamageList structure in layers, 94 in regions, 95 DBuffer pointer, 149 DBufPacket structure, 150 deallocation Copper list, 30 memory, 30, 41  $DeleteExtIO(), 384, 402$  $DeleteLayer()$ , 82  $DeletePort(), 384, 402$ DeleteStdIO(), 307 depth, 13 Depth variable, 136, 138 destRastPort variable, 55 destX variable, 55

destY variable, 55 DHeight variable in ViewPort, 20 in ViewPort display memory, 19 diskfont library, 200 *disk/ont.h,201-202*  DisownBlitter(), 57 display fields, 5 display modes, 15 display width affect of overscan on, 4 effect of resolution on, 17 DisposeRegion(), 96 DMA displaying the View, 25 playfield, 13 DoCollision{) purpose, 153 with collision masks, 160  $DoIO(), 276$  $DoSpecial()$ , 435-437 dotted lines, 38 double-buffering allocations for, 32 Copper in, 33 Copper lists, 128 with Bobs, 149 DrawerData structure, 482  $Draw()$ in line drawing, 43 multiple line drawing, 44  $Draw GList()$ and BDRAWN flag, 146 and BOBNIX flag, 146 and BOBSAWAY flag, 146 and BWAITING flag, 145 animation, 163 changing Bobs, 149 displaying Bobs, 148 linking AnimComps, 175 moving registration point, 168 preparing the GELS list, 127 removing Bobs, 147 with  $DoCollision($ , 177 drawing changing part of drawing area, 52 clearing memory, 50 colors, 37 complement mode, 38 lines, 43 memory for, 35 modes, 37-38 moving source to destination, 53 pens, 36-37

pixels, 43 shapes, 47 turning off outline, 46 drawing pens color, 37 current position, 42 Draw Mode variable in area drawing and filling, 45 in flood fill, 48 in stencil drawing, 52 with BltTemplate, 55 in text, 197 dual playfields bit-planes, 31 color map, 24 colors, 15 priority, 31 DUALPF flag in dual playfield display, 31 in ViewPort, 15  $DumpRPort()$ , 415, 423 DWidth variable in ViewPort, 12-13, 20 in ViewPort display memory, 19 DxOffset variable effect on display window, 20 in ViewPort display memory, 19 DyOffset variable effect on display window, 20 in ViewPort display memory, 19 EndUpdate(), 95 EQUAL status code, 59 ETD\_CLEAR command, 268 ETD\_MOTOR command, 268 ETD\_READ command, 267 ETD\_UPDATE command, 268 ETD\_WRITE command, 268 EXTRA\_HALFBRITE flag, 15-16 fast floating-point library, 453 FattenLayerInfo(), 80 FgPen variable in area drawing and filling, 45 in complement mode, 38 in flood fill, 47-48 in JAMI mode, 37 in line drawing, 44 in RastPort, 36 in rectangle fill, 48 in text, 197 with BltTemplate, 55 FindToolType(), 487 Flags variable in AnimComps, 173 in layers, 85

in VSprites, 124 with BNDRYOFF macro, 46 flicker, 58, 60  $Flood()$ , 47 floppy disk, 262 FontContents structure, 201 FontContentsHeader structure, 201 fonts, 192 Forbid $($ ), 487 foreground pen, 36 FOREVER loop, 29  $FreeColorMap()$ , 29  $FreeCorList()$ , 29 FreeDiskObject(), 481  $FreeRaster()$ , 29  $FreeSprite()$ , 120 FreeVPortCopLists(), 29 Gadget structure, 483 gameport connectors, 322 game port device connectors, 345 system functions, 346 triggering events, 348 units, 322, 345 *gameport.h, 348*  GameTrigger structure, 348 GELGONE flag in Bobs, 145 with VSprites, 125 GELS initializing, 106 list, 106 types, 107 GelsInfo pointer, 42 GelsInfo structure, 131 GetColorMap(), 29 GetDiskObject(), 481  $GetMsg(), 386, 404$  $GetSprite()$ , 111 GfxBase variable, 22 GPD\_GETCTYPE command, 347 GPD\_SETCTYPE command, 346 GPD\_SETTRIGGER command, 348 graphics library, 22 HAM flag, 15, 34 hardware sprites allocation, 111 in animation, 25 reserving, 131 Height variable in Bobs, 136, 138 in ViewPort, 12 in VSprites, 121 HIRES flag, 15

HitMask variable, 159 hold-and-modify mode, 34 icon library, 480 IDCMP, 327 ImageData pointer changing Bobs, 148 changing VSprites, 129 in Bobs, 137 in VSprites, 122-123 Image structure, 484 ImageShadow variable in Bobs, 139 with OVERLAY flag, 144 IND\_ADDHANDLER command, 324 IND\_REMHANDLER command, 326 IND\_SETPERIOD command, 327 IND\_SETTHRESH command, 327 IND\_WRITEEVENT command, 326 info file, 481  $InitArea()$ , 41  $InitGels()$ , 106  $InitLayers(), 80$  $InitMask()$ changing Bob image shadow, 148 defining collision mask, 156 with Borderline, 158  $InitRastPort(), 196$ input device adding a handler, 324 and console device, 323 commands, 323 designing an input handler, 324 generating input events, 326 IOStdReq block, 324 key repeat events, 327 memory deallocation, 325 opening, 322 removing a handler, 326 setting key repeat interval, 327 setting key repeat timing, 327 input event chain, 325 input event structure, 323 input events generators of, 326 Intuition handling of, 324 mouse button, 328 *inputevent.h, 323*  input\_request\_block, 326 Intuition as input device handler, 324 mouse input, 322 with sprites, 110 INVERSEVID mode in drawing, 38

in text, 198 IODRPReq structure, 416 IOExtPar structure, 403 IOExtSer structure, 385, 396 IOExtTD structure, 265 IOPrtCmdReq structure, 416 IOStdReq structure, 279 io\_TermArray, 388, 405 JAM1 mode in drawing, 37 in text, 197 with INVERSEVID, 38 JAM2 mode in drawing, 37 in text, 197 joystick controller, 347 KBD\_ADDRESETHANDLER command, 339 KBD\_READEVENT command, 341 KBD\_READMATRIX command, 340 KBD\_REMRESETHANDLER command, 340 KBD\_RESETHANDLERDONE command, 340 keyboard device keyboard events, 337 system functions, 338 keyboard layout, 292 KeyMap structure, 298 *keymap.h, 301 keymap.* i, 301 LACE flag in View and ViewPort, 18 in ViewPort, 15 layer refresh simple refresh, 85 smart refresh, 86 superbitmap, 86 LAYERBACKDROP flag, 86 Layer\_Info structure, 80, 88 layers accessing, 81 backdrop, 86 blocking output, 81 clipping rectangle list, 94 creating, 81-82, 88 creating the workspace, 88 deleting, 82 moving, 82 order, 83 redrawing, 95 scrolling, 83 simple refresh, 94 sizing, 82 sub-layer operations, 84 updating, 95 layers library

contents, 77 opening, 87 LAYERSIMPLE flag, 85 LAYERSMART flag, 85 LAYERSUPER flag, 85 LEFTHIT flag, 154 leftmost variable in Bobs clipping region, 145 in Bob/VSprite collision, 161 line drawing, 43 line pattern, 38 LinePtrn variable, 45 lines multiple, 44 patterned, 44  $LoadRGB4()$ , 24  $LoadView()$ effect of freeing memory, 30 in display ViewPorts, 25  $Locklayer(), 81$  $LockLayerInfo(), 81$ LockLayers(), 81 LOFCprList variable, 33 logic equations, 56 long-frame Copper list, 33 MakeView() with simple sprites, 110 MakeVPort() allocating memory, 29 in double-buffering, 33 in dual playfield display, 31 Mask variable, 42, 55 MatchToolValue(), 488 math library, 453 mathffp.library, 455 *mathieeedoubbas\_h"b.lib,* 474 mathieeedoubbas.library, 472 *mathlink.lib,* 457, 464 mathtrans.library, 461 maxx variable, 52 maxy variable, 53 MeMask variable, 159 memblock pointer, 50 memory allocation for BitMap, 23 clearing, 50 deallocation of, 41 for area fill, 41 freeing, 29 MICROHZ timer unit, 248 minterm variable, 56 Modes variable in View structure, 20 in ViewPort, 14-15

modulo, 54 mouse button, 323 mouse button events, 297, 322 mouse controller, 347 mouse movement events, 322 mouth structure, 365 Move(), 43, 192  $MoveLayer()$ , 82 MoveSprite $($ ), 113  $MrgCop()$ in graphics display, 25 installing VSprites, 128 merging Copper lists, 30 mylnfo structure, 162 narrator device Arpabet, 373 consonants, 374 content words, 376 contractions, 374 controlling speech characteristics, 364 function words, 376 improving intelligibility, 378 mouth shape, 365 opening, 363 opening the device, 366 output buffer, 362 phonemes, 373 phonetic spelling, 373 punctuating phonetic strings, 372 punctuation, 377 reading and writing, 366 recommended stress values, 376 special symbols, 375 speech synthesis system, 379 stress and intonation, 375 stress marks, 375 translator library, 362 vowels, 373 narrator. *h, 365*   $narrator. i$ , 365 narrator\_rb structure, 364  $NewLayerInfo(), 80$ NewRegion(), 95 NewWindow structure, 482 NextComp pointer in linking AnimComps, 175 in sequenced drawing, 171 Next variable, 22 NextSeq pointer in linking AnimComps, 175 in sequenced drawing, 170 NOTEQUAL status code, 59 ON\_DISPLAY macro, 127 ON\_SPRITE macro, 127

O-Pen, *see* AOIPen OpenConsole(), 278 OpenDiskFont(),  $195, 205$ OpenFont(), 195, 205  $Open(), 416$ OpenScreen $($ ), 110  $OrRectRegion()$ , 96 outline mode, 47 outline pen, 36 OVERLAY flag, 144  $OwnBlitter()$ , 57 PAR:, 414 parallel device closing, 408 EOF mode, 405-406 errors, 407 flags, 406 IOExtPar block, 403 io\_TermArray, 405-406 loading from disk, 402 opening, 402 opening timer device, 403 PDCMD\_SETPARAMS, 403 reading, 403, 404 setting parameters, 403, 406-407 shared access, 406 terminating the read, 405 termination characters, 406 writing, 405 PDCMD\_SETPARAMS,  $403$ PED structure, 428 PFBA flag in dual playfield mode, 17 in ViewPort, 15 pixel width, 17 PlaneOnOff variable changing Bob color, 149 in Bobs, 140 PlanePick variable changing Bob color, 149 in Bobs, 138, 140-141 PLANEPTR, 23  $PolyDraw(), 44$ polygons, 45 power\_of\_two variable, 38 PRD\_DUMPRPORT, 423 PRD\_PRTCOMMAND, 422 Preferences, 415, 428 PrevComp pointer in linking AnimComps, 175 in sequenced drawing, 171 PrevSeq pointer in linking AnimComps, 175 in sequenced drawing, 170

# PrintCommand(), 422 printer device alphanumeric drivers, 435 buffer deallocation, 434 buffer space, 432 closing DOS printer device, 416 command buffer, 432 command functions, 419 CommandTable, 435 creating an I/O request, 417 creating drivers, 428 data structures, 416 density, 434 direct use, 415 DOS parallel device, 414 DOS printer device, 414 DOS serial device, 414 double buffering, 433 dumping a RastPort, 423 dumping buffer, 433 Exec printer I/O, 416 graphics printer drivers, 431 opening, 418 opening DOS printer device, 415 output forms, 414 output methods, 413 PAR:, 414 Preferences, 415, 428, 430, 437 printer types, 431 processes and tasks, 416 PRT:, 414, 419 reset command, 433 SER:, 414 timeout, 430 transmitting commands, 422 writing, 418 PrinterData structure, 430 PrinterExtendedData structure, 428 printerIO structure, 416 PRT:, 414 PutDiskObject(), 481  $PWait()$ , 433  $QB$ lit $()$ linking bltnodes, 58 waiting for the blitter, 57  $QBSBli<sub>t</sub>()$ avoiding flicker, 58 linking bltnodes, 58 waiting for the blitter, 57  $QueueRead()$ , 286 RasInfo structure, 20 RASSIZE macro, 21 raster depth, 13

dimensions, 19 in dual-playfield mode, 15 memory allocation, 21 one color, 50 Raslnfo structure, 20 scrolling, 51 RastPort in area fill, 41 in layers, 84 pointer to, 42 RastPort structure, 192 rastport variable, 52 *rastport.h, 36 rastport.* i, 36 RawWrite(), 415  $Readpixel()$ , 43 rectangle fill, 48 rectangle scrolling, 51  $RectFill(), 48$ regions changing, 96 clearing, 96 creating, 95 removing, 96 registration point, 168  $RemBob()$ , 147  $RemIBob()$ , 147 Remove(), 386, 404  $RemVSprite()$ , 125-126  $Render()$ , 431 Reply Port, 279 ReplyPort pointer, 249 RHeight, 19 RIGHTHIT flag, 154 rightmost variable in Bobs clipping region, 145 in Bob/VSprite collision, 161 RINGTRIGGER flag in AnimComps, 173 in linking AnimComps, 175 moving registration point, 168 RingXTrans variable in ring processing, 175 moving registration point, 168 RingYTrans variable in ring processing, 175 moving registration point, 168 RWidth,19 RxOffset variable effect on display, 20 in Raslnfo structure, 20 in ViewPort display memory, 19 RyOffset variable effect on display, 20

in RasInfo structure, 20 in ViewPort display memory, 19 SAVEBACK flag in Bobs, 144 saving the background, 143 SAVEBOB flag changing Bobs, 149 in Bobs, 145 SaveBuffer variable in saving background, 143 with SAVEBACK, 144 SAVEPRESERVE flag, 146 scrolling, 51 ScrollLayer $(), 83, 86$ ScrollRaster(), 51 SDCMD\_SETPARAMS, 385 SendIO $()$ , 276 SER:,414 serial device alternative reading modes, 386-387 baud rate, 390 bits per read, 391 bits per write, 391 break commands, 393 break conditions, 391 buffer size, 390 buffers, 385 closing, 394 end-of-file, 391 EOF mode, 388, 391 errors, 394 exclusive access, 384 flags, 384 high-speed mode, 391 I/O request structures, 385 IOExtSer block, 396 io\_TermArray,388 modes, 383 opening timer device, 385 parameter changes, 385 parity, 393 quick I/O, 387 reading, 385 SDCMD\_SETPARAMS, 385 serial flags, 391 seven-wire access, 393 seven-wire flag, 384 shared access, 384, 391 stop bits, 391 terminating the read, 388 writing, 388 xON, xOFF, 390-391  $SetAPen(), 197$  $SetBPen(), 197$ 

SetCollision(), 155  $SetDrPt()$ , 44  $SetFont(), 195$  $SetKeyMap(), 298$  $SetRast()$ , 50 SetSoftStyle(), 199 SHFCprlist variable, 33 short-frame Copper list, 33 simple refresh, 94 simple sprites definition, 108 GfxBase, 131 in Intuition, 110 position, 113 routines, 110 SimpleSprite structure, 112 single-buffering, 21  $SizeLayer()$ , 82, 86 software clipping in filling, 46 in line drawing, 44  $SortGList()$ changing Bobs, 149 ordering GEL list, 126 sorting Bobs, 148 with DoCollision(), 177 sound synthesis, 222 source variable, 55 speech, *see* narrator device SprColors pointer changing VSprites, 129 in VSprite troubleshooting, 132 in VSprites, 122-123 when a 0, 133 sprFlag variable, 143 sprite DMA, 132 SPRITE flag, 110 sprites color, 16, 111 display, 13 hardware, 108 pairs, 111 reserving, 131 reusability, 108 simple, 108 virtual, 108 sprRsrvd variable effect on Bob color, 153 in reserving sprites, 131 srcMod variable, 55 srcX variable, 55 stencil drawing, 52  $SubTime()$ ,  $251$ SwapBitsClipRectRastPort(), 84 system time, 251 TD\_CHANGENUM command, 269 TD\_CHANGESTATE command, 270 TD\_FORMAT command, 269 TD\_MOTOR command, 268 TD\_PROTSTATUS command, 270 TD\_REMOVE command, 269 TD\_SEEK command, 270 text adding fonts, 200 baseline, 193 changing font style, 199 character data, 206 color, 197 default fonts, 195 defining fonts, 203 disk fonts, 202 font accessors, 205 inter-character spacing, 200 printing, 194 selecting a font, 195 TextAttr structure, 195 TextFont structure, 203  $Text(), 194, 199$ *text.h, 195*   $ThinkingerInfo(), 80$ time events, 322 timer device arithmetic routines, 253 OpenDevice(), 249 units, 248 with parallel device, 403 with serial device, 385 TimerBase variable, 253 timeRequest structure, 248 Timer variable, 174 TimeSet variable with  $\text{Animal}()$ , 174 timeval structure, 248 ToolTypes array, 487 TOPHIT flag, 154 topmost variable in Bobs clipping region, 145 in Bob/VSprite collision, 161 track disk device diagnostic commands, 270 error codes, 270 OpenDevice(), 266 status commands, 269  $\mathrm{Translate}()$ , 362 translator library exception table, 363 TR\_GETSYSTIME, 251 TR\_GETSYSTIME command, 251

TR\_SETSYSTIME command, 251 Unlocklayer $(), 81$ UnlockLayers $($ ), 81  $UpfrontLayer()$ , 83 user copper lists, 61 User Ext variable, 161 UserStuff variables, 162 VBEAM counter, 60 VBLANK timer unit, 248 video priority Bobs, 105 in dual-playfield mode, 15 View structure Copper lists in, 33 function, 10 preparing, 22 ViewPort colors, 13, 24 display instructions, 25 display memory, 19 displaying, 11 function, 10 height, 12 in screens, 11 interlaced, 18 low-resolution, 22 modes, 14-15 multiple, 22 parameters, 12 width, 13 width of and sprite display, 13 windows, 11 View Port structure, 22 VP\_HIDE flag, 16 VSOVERFLOW flag reserving sprites, 131 with VSprites, 125 VSPRITE flag in Bobs, 144 in VSprites, 125 VSprites adding new features, 161 building the Copper list, 127 changing, 129 color, 121 colors, 133 definition, 108 dummy, 106 hardware sprite assignment, 126, 132 in Intuition, 124 merging instructions, 128 playfield colors, 134 position, 124 shape, 122

size, 121 sorting the GEL list, 126 troubleshooting, 132 turning on the display, 127 WaitTOF $()$ , 129 WhichLayer $()$ , 83 Width variable, 136 Window structure, 275 \Vorkbench info file, 481 sample startup program, 489 start-up code, 486 start-up message, 485-486 ToolTypes, 487 Workbench object, 480  $WritePixel(), 43$ XAccel variable, 168 xl variable, 52 xmax variable, 48 xmin variable, 48 XorRectRegion(), 96 XTrans, 166 XVel variable, 168 YAccel variable, 168 yl variable, 53 ymax variable, 48 ymin variable, 48 YTrans, 166 YVel variable, 168

# Amiga<sup>®</sup> Technical Reference Series Amiga ROM Kernel Reference Manual:<br>Libraries and Devices

The Amiga Computer is an exciting new high-performance microcomputer with superb graphics, sound, and multitasking capabilities. Its technologically advanced hardware, designed around the Motorola 68000 microprocessor, includes three sophisticated custom chips that control graphics, audio, and peripherals. The Amiga's unique system software is contained in 192K of read-only memory (ROM), providing programmers with unparalleled power, flexibility, and convenience in designing and creating programs.

The AMIGA ROM KERNEL REFERENCE MANUAL: *Libraries and Devices,* written by the technical staff at Commodore-Amiga, Inc., is a detailed introduction to and description of the hundreds of graphics, animation, text, math, and audio routines that make up the Amiga's ROM. This book includes:

- an introduction to how libraries and devices are designed and used
- hundreds of examples to illustrate the uses of the ROM routines
- an in-depth tutorial on graphics and animation
- a complete listing of the libraries and devices in Amiga's ROM

For the serious programmer working in assembly language, C, or Pascal who wants to take full advantage of the Amiga's impressive capabilities, the AMIGA ROM KER-NEL REFERENCE MANUAL: *Libraries and Devices* is an essential reference.

Written by the technical staff at Commodore-Amiga, Inc., who designed the Amiga's hardware and system software, the AMIGA ROM KERNEL REFERENCE MAN-UAL: *Libraries and Devices* is the definitive source of information on the libraries and devices built into this revolutionary microcomputer.

## The other books in the *Amiga Technical Reference Series* are:

*Amiga Hardware Reference Manual Amiga Intuition Reference Manual Amiga ROM Kernel Reference Manual: Exec* 

*Caver design by Marshall Henrichs Caver photograph by Jack Haeger*